# 2020 Health Care Survey of DoD Beneficiaries:

Adult Technical Manual

September 2020 Final

Submitted to:

Defense Health Agency 7700 Arlington Boulevard, Suite 5101 Falls Church, VA 22042-5101 (703) 681-3636

Task Order Officer: Melissa Gliner, Ph. D.

Submitted by:

Mathematica, Inc. 1100 First Street, NE, 12th Floor Washington, DC 20002-4221 (202) 484-9220

Project Director: Nancy A. Clusen

# *THIS PAGE HAS BEEN LEFT BLANK FOR DOUBLE-SIDED COPYING.*

# **Contents**

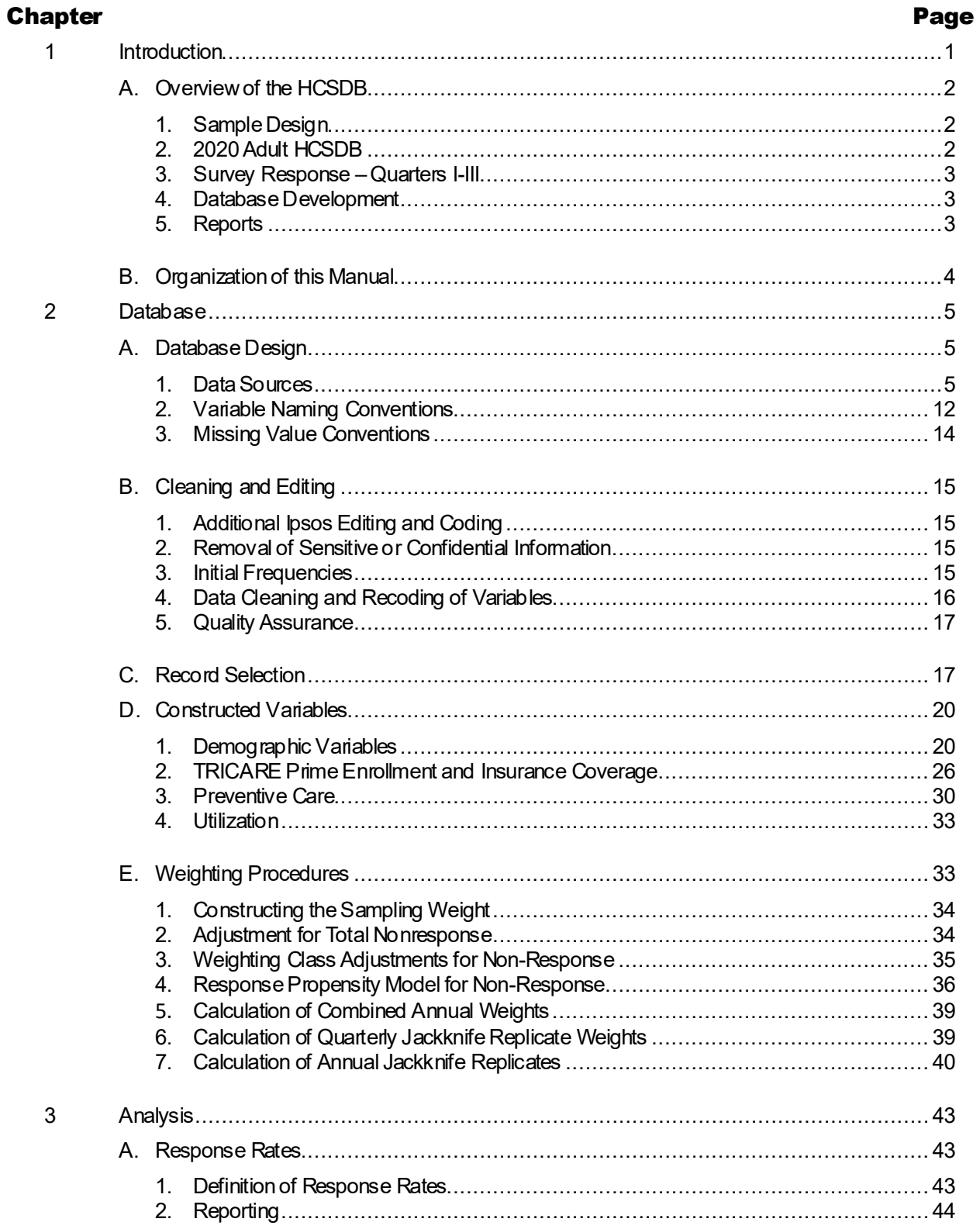

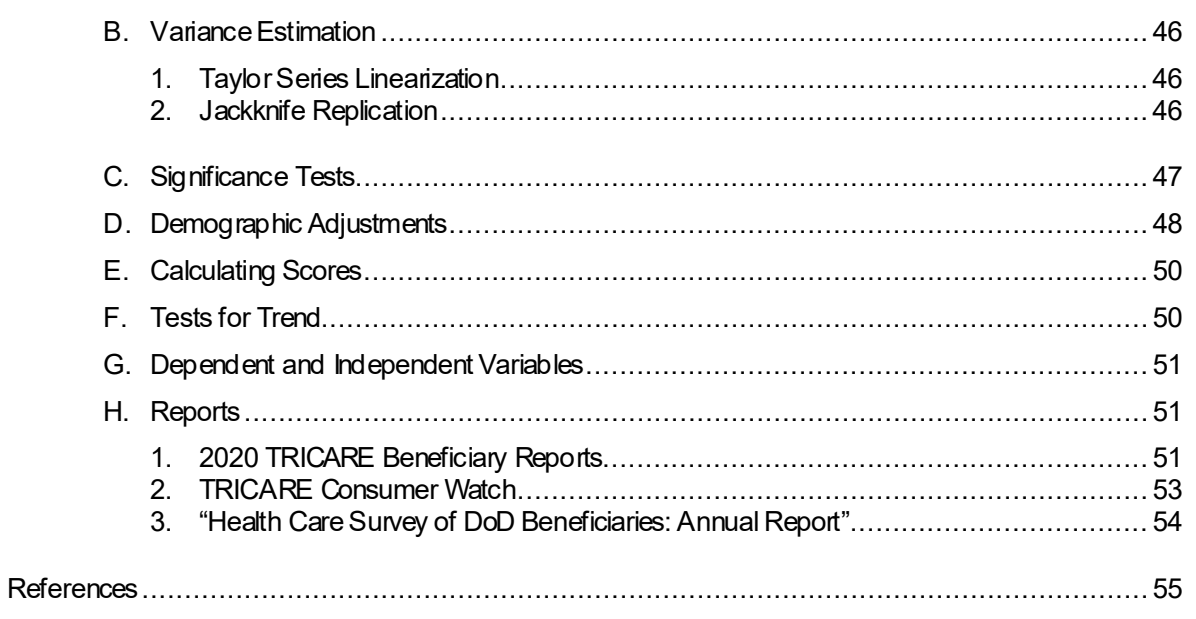

# Tables

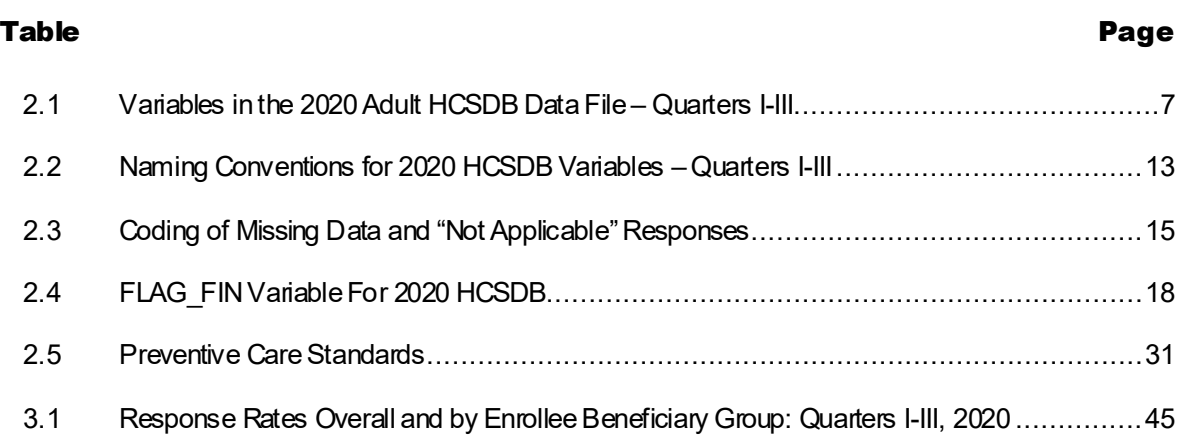

# *THIS PAGE HAS BEEN LEFT BLANK FOR DOUBLE-SIDED COPYING.*

# **Appendices**

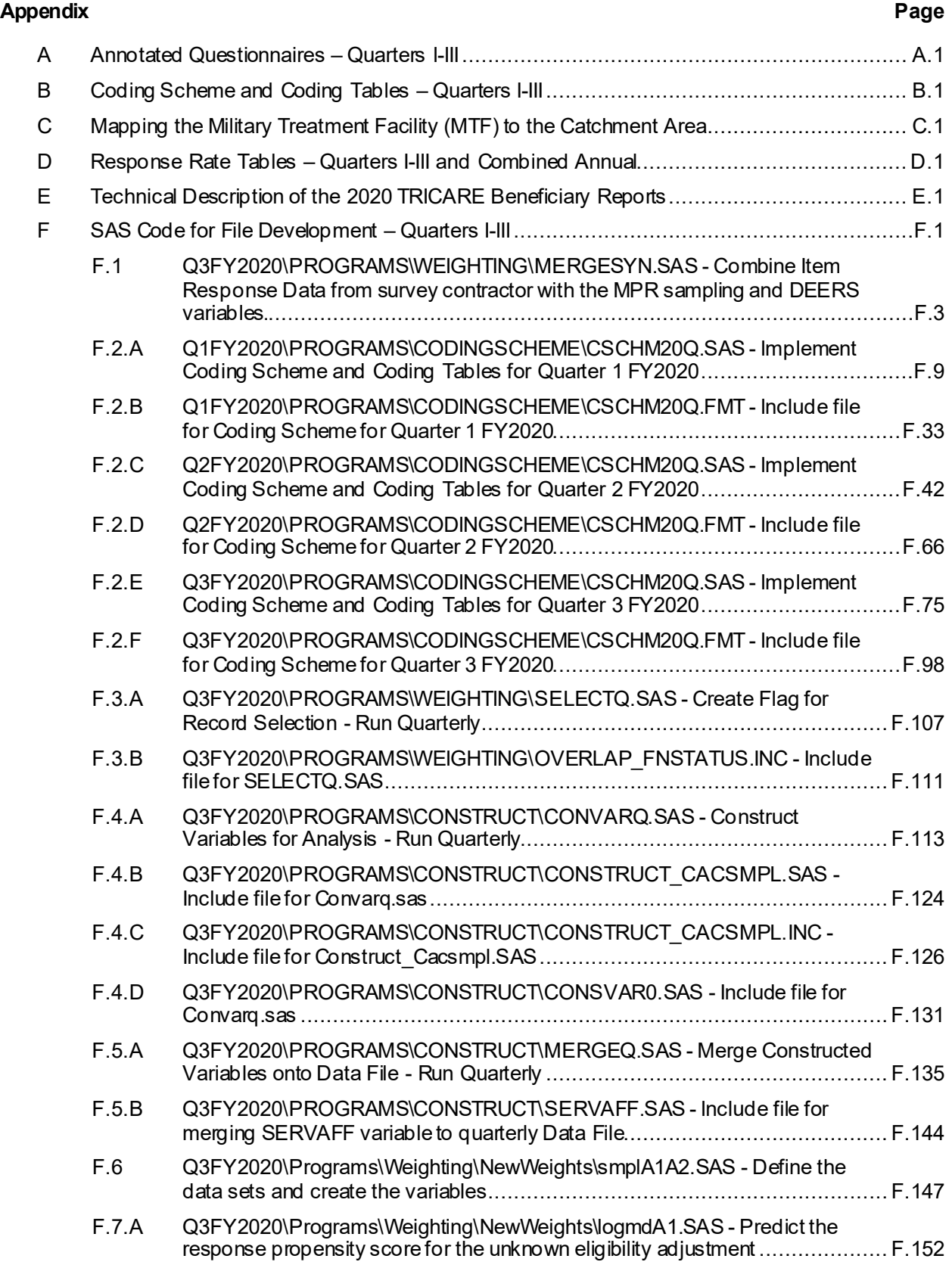

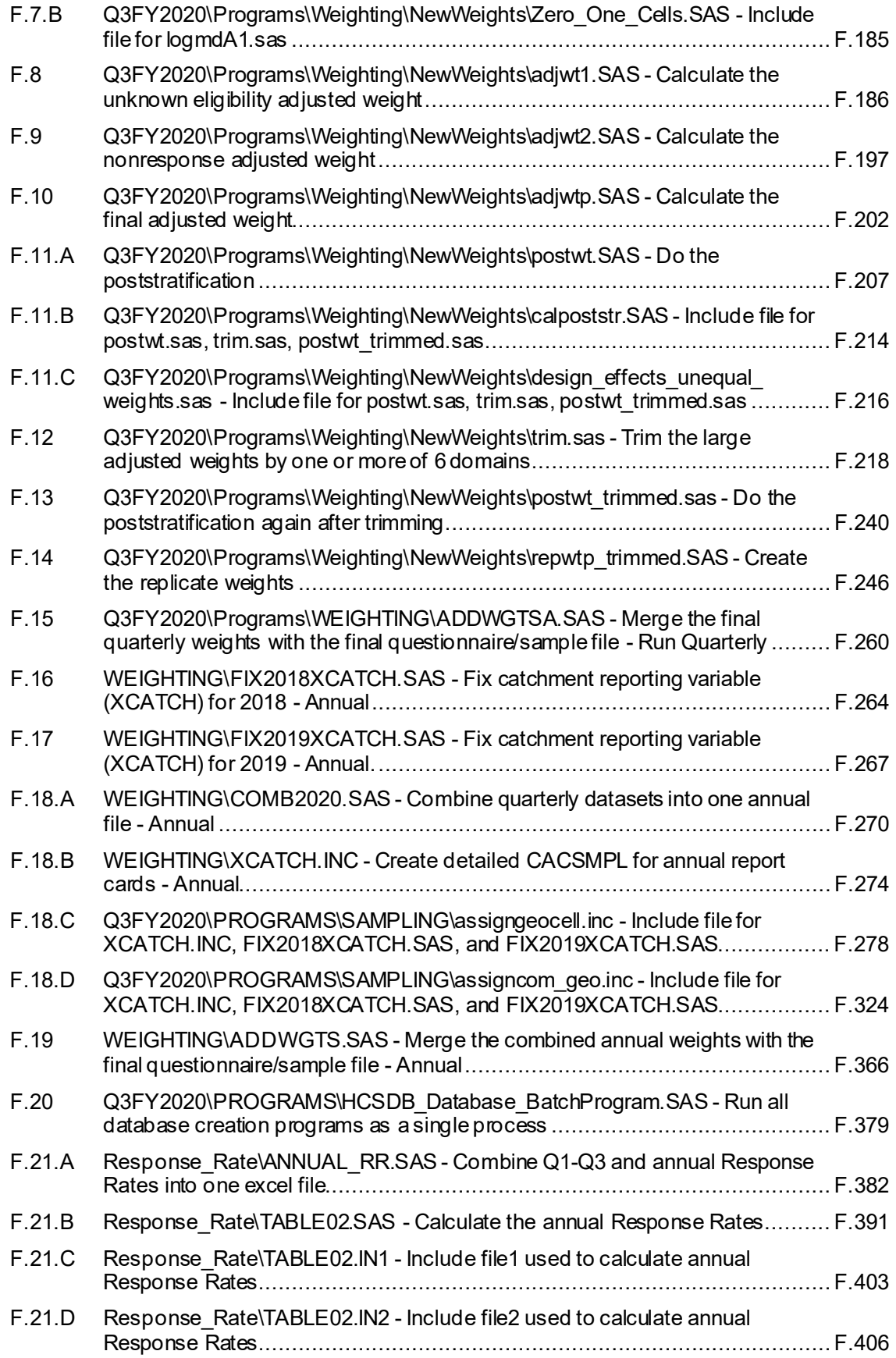

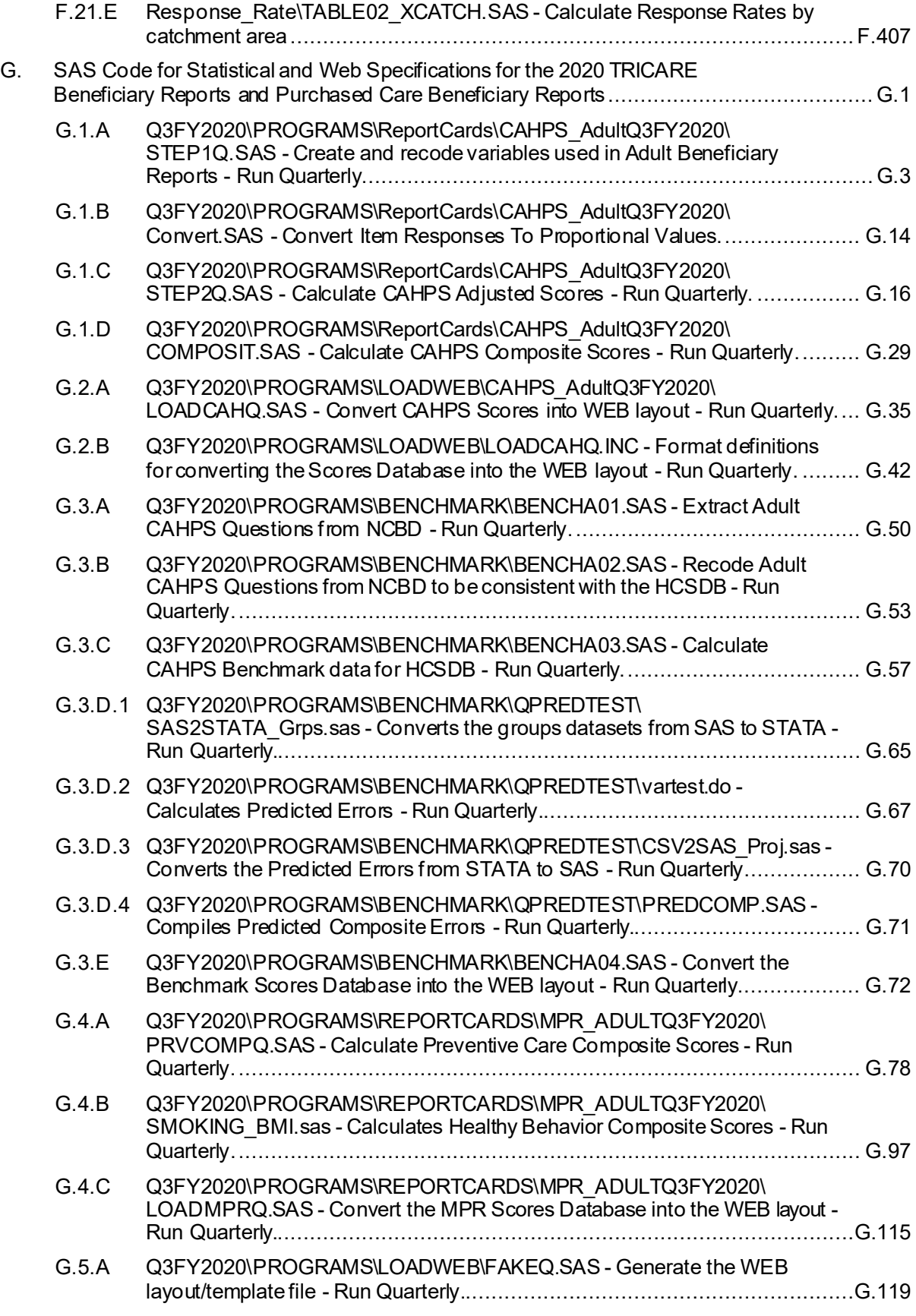

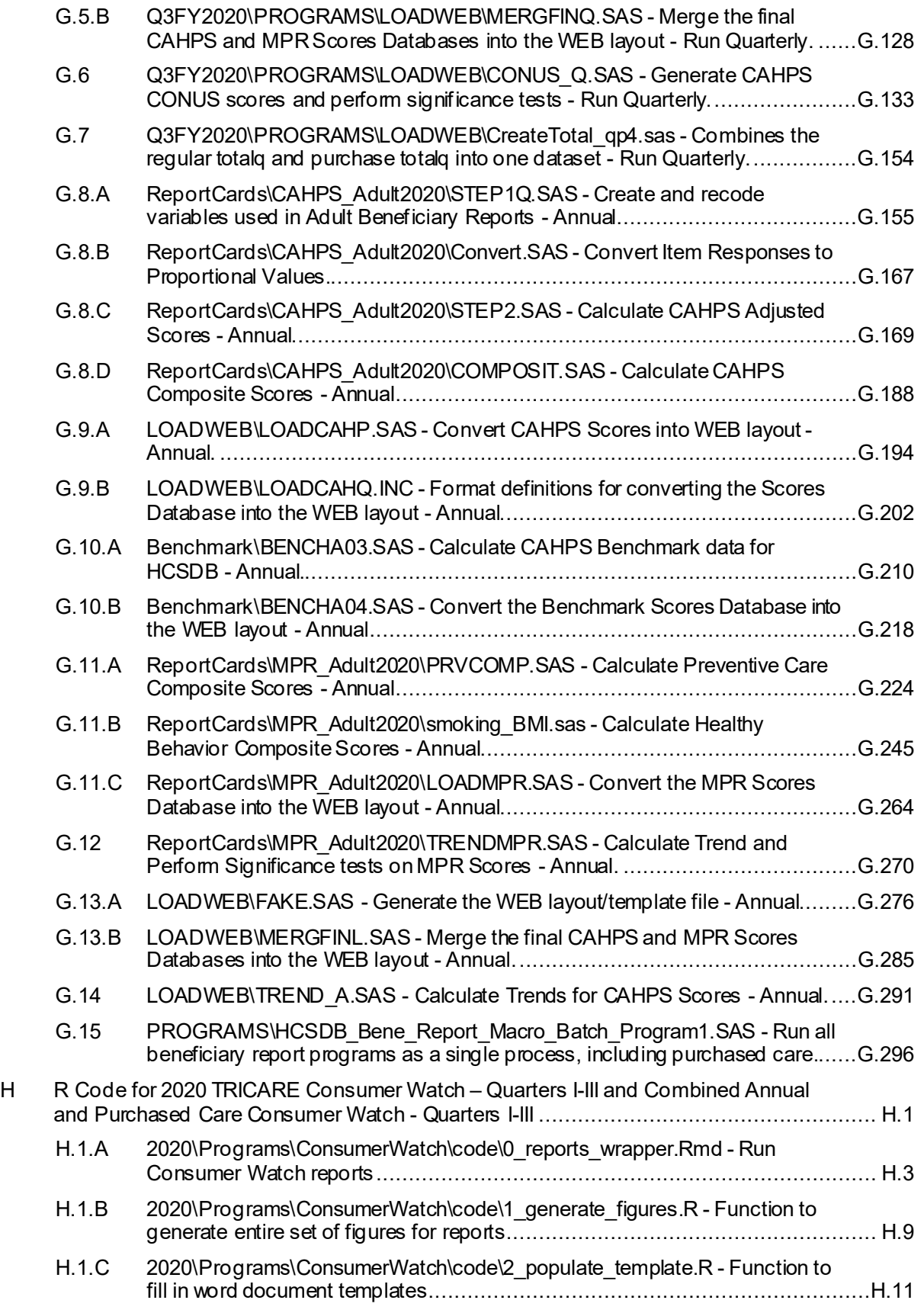

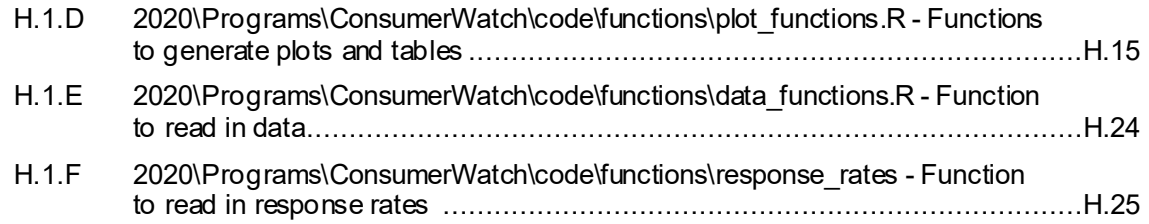

# *PAGE IS INTENTIONALLY LEFT BLANK TO ALLOW FOR DOUBLE-SIDED COPYING*

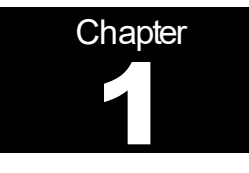

# Introduction

The 2020 Adult Health Care Survey of Department of Defense Beneficiaries (HCSDB) is the primary tool with which the Defense Health Agency (DHA) of the Assistant Secretary of Defense (Health Affairs) monitors the opinions and experiences of military health system (MHS) beneficiaries. Specifically, the HCSDB is designed to answer the following questions:

- **How satisfied are DoD beneficiaries with their health care and their health plan?**
- How does overall satisfaction with military treatment facilities (MTFs) compare with satisfaction with civilian treatment facilities (CTFs)?
- Does *access* to military and civilian facilities meet TRICARE standards?
- Is beneficiaries' use of preventive health care services in line with national goals, such as those outlined in *Healthy People 2020*?
- Has beneficiaries' use of MHS services changed over time?
- What aspects of MHS care contribute most to beneficiary satisfaction with their health care experiences? With which aspects are beneficiaries least satisfied?
- What are the demographic characteristics of MHS beneficiaries?

The HCSDB was conducted annually from 1995 to 2000, after which time the survey was administered quarterly. The current HCSDB is a quarterly internetand mail survey of a representative sample of MHS beneficiaries. It is sponsored by the DHA in the Office of the Assistant Secretary of Defense (Health Affairs) [OASD (HA)] under authority of the National Defense Authorization Act for Fiscal Year 1993 (P.L. 102-484). Altarum Institute prepares the sampling frame, which consists of variables specified by Mathematica for each MHS beneficiary in the Defense Enrollment Eligibility Reporting System (DEERS) database on a specified reference date. DEERS includes everyone who is eligible for a MHS benefit (i.e., everyone in the Uniformed Services — Army, Air Force, Navy, Marine Corps, Coast Guard, the Commissioned Corps of the Public Health Service, National Oceanic and Atmospheric Administration, Guard/Reserve personnel who are activated for more than 30 days – and other special categories of people who qualify for benefits). DEERS includes those on active duty, those retired from military careers, immediate family members of people in the previous two categories, and surviving family members of people in these categories.

In the first three quarters of FY 2020, Mathematica identified a representative sample of approximately 100,000 adult beneficiaries. Altarum administers the web survey each quarter. Ipsos, the survey contractor, administers the paper survey each quarter. Mathematica analyzes the survey data, reports on the results and prepares a quarterly public use file, as well as a Codebook and Users' Guide to describe the quarterly dataset. Mathematicaalso prepares an annual public use dataset and relevant documentation each year.

This manual is designed to serve as a reference for analysts in OASD (HA) as they interpret the survey findings and prepare briefings. This manual provides detailed documentation on the following: naming conventions for variables, editing procedures, selection of records, computation of response rates, recoding of variables, computation of weights, variance estimation, and construction of tables

and charts for the reports. This manual also enables an analyst to follow, and if desired, to replicate the step-by-step processing of the raw survey data to produce the final database.

# A. OVERVIEW OF THE HCSDB

#### 1. Sample Design

The 2020 adult sample is comprised of 100,000 adult beneficiaries selected each quarter via stratified random sample. Stratification is based on three variables: analytical group, geographic area, and enrollment/beneficiary type. The *analytical group*stratification is determined in cooperation with DHA staff, and is important to data users and policymakers. The criteria for the analytical group stratification is the following: (1) beneficiaries younger than 65, enrolled with a military primary care manager (PCM), or active duty beneficiaries; (2) beneficiaries younger than 65, who use Managed Care Support Contractors; (3) beneficiaries younger than 65, who use TRICARE Select; (4) beneficiaries enrolled in TRICARE Reserve Select; (5) beneficiaries age 65 or older. Note that on January 1, 2018, TRICARE Select replaced TRICARE Standard/Extra. This change is reflected in the questionnaires for FY 2020.

The *geographic area* stratification includes military treatment facilities (MTFs) in which DHA is interested, TNEX regions for those enrolled in other MTFs, and TNEX regions for all other beneficiaries.

The *enrollment/beneficiary* type includes (1) active duty; (2) active duty family members enrolled in Prime with a civilian PCM; (3) active duty family members enrolled in Prime with a military PCM; (4) active duty family members not enrolled in Prime; (5) retirees and their family members younger than 65 enrolled in Prime with a civilian PCM; (6) retirees and their family members younger than 65 enrolled in Prime with a military PCM; (7) retirees and their family members younger than 65 not enrolled in Prime; (8) retirees and their family members age 65 and older; and (9) beneficiaries enrolled in TRICARE Reserve Select.

The sample selection process involves five steps: (1) construction of the sampling frame and definition of sampling strata; (2) allocation of the sample to strata to satisfy the study's precision goals; (3) selection of the survey sample using a permanent random number sample selection algorithm; (4) creation of the sampling weights, which reflect the probability of selection; and (5) verification of results to ensure that sampling was implemented as specified. Please see Mathematica's "Health Care Survey of DoD Beneficiaries: 2020 Adult Sampling Report" (2020) for details on sample design.

# 2. 2020Adult HCSDB

The HCSDB questionnaire was converted from an annual to a quarterly survey in 2000, and is fielded each quarter to a representative sample of MHS beneficiaries. Beginning with 2006, reporting and documentation of the HCSDB has beenperformed on a fiscal year basis, whereas inprevious years, it was based on calendar years. In FY 2020, surveys were fielded in three quarters instead of four, describing a period from October 2019 to June 2020. Thus, this document, the "2020 Health Care Survey of DoD Beneficiaries: Adult Technical Manual", describes Quarters I-III of fiscal year 2020. Throughout this document, Quarter I, 2020 refers to Quarter I of fiscal year 2020. The adult questionnaires for Quarters I-III are reproduced in Appendix A. The 2020 survey consists of an unchanging core questionnaire with different quarterly supplements.

The core adult questionnaire includes the following topics:

- Use of health care
- Use of preventive health care
- Type of health plan covering the beneficiary
- **Satisfaction with health plan**
- **Satisfaction with health care**
- Access to health care
- Demographic characteristics

Beginning in 2002, the survey naming convention was changed. Prior to 2000, the year in the survey's name reflected the year that respondents were asked to think about when answering the questions. For example, although the 2000 HCSDB was fielded in 2001, it asked beneficiaries to think about the prior 12 months (mostly 2000) as the reference period for their answer. Under the new naming convention, the survey title refers to the year the questionnaires are fielded, so last year's survey was the 2019 HCSDB and this year's survey is the 2020 HCSDB. Because of the name change, there is no "2001" survey, even though the questionnaire was administered continuously in each quarter of 2001.

# 3. Survey Response –Quarters I-III

In each of the three quarters in 2020 in which the survey was fielded, Ipsos sent survey invitation letters to a random sample of approximately 100,000 adult MHS beneficiaries. The letters instructed sampled beneficiaries to complete the survey on a website hosted by Altarum. During the survey field period in all three quarters of the 2020 HCSDB, Mathematica selected a sample of nonrespondents, and Ipsos mailed surveys to this group. All other beneficiaries were asked to complete the survey on a website. By the end of the fielding period in Quarter I, 8.4 percent of the sample members completed the survey. In Quarter II, 8.5 percent of the sample members completed surveys. In Quarter III, 10.5 percent of the sample members completed surveys. Information pertaining to how Mathematica calculated these response rates is presented in Chapter 3.

It should be noted that the above cited response rates do not reflect late arriving responses from the surveys fielded in the first quarter. The response rates are based on the number of completed surveys returned to the survey vendor at the end of the fielding period. The annual combined dataset, however, includes the surveys returned after the end of the fielding period. Therefore, the revised annual response rates were 8.4 percent for Quarter I and 9.2 percent for the combined annual dataset.

#### 4. Database Development

Mathematica cleans the data, selects records for inclusion in the final database, and constructs variables to be used in reports. To ensure that the survey data are representative of the DEERS population, Mathematica develops weights to take account of the initial sampling, the sampled individuals who chose not to respond to the survey, and post-stratification if the beneficiary's key information is updated.

# 5. Reports

Mathematica analyzes the data and produces several reports explaining findings on topics including satisfaction, access to care, health care use, and use of preventive services. These reports will be available on the TRICARE website at http://www.TRICARE.mil:

- 2020 TRICARE Beneficiary Reports and Purchased Care TRICARE Beneficiary Reports
- 2020 TRICARE Consumer Watch and Purchased Care TRICARE Consumer Watch
- **Health Care Survey of DoD Beneficiaries: Issue Briefs**
- **Health Care Survey of DoD Beneficiaries: Annual Report (not available on TRICARE website)**

# B. ORGANIZATION OF THIS MANUAL

Chapter 2 explains how the database was developed. It covers naming conventions, cleaning procedures, record selection criteria, descriptions of all variable types, definitions of each constructed variable, and weighting procedures. Chapter 3 describes how the database was analyzed. This includes rules for calculating response rates, the development of table and chart specifications for the Health Care Survey of DoD Beneficiaries (The HCSDB Annual Report, TRICARE Beneficiary Reports and TRICARE Consumer Watch), an explanation of the dependent variables and independent variables used in regression analyses, and the methodology for estimating the variance of estimates. The manual concludes with a series of technical appendices:

- Appendix A: Annotated questionnaires Quarters I-III
- Appendix B: Coding Scheme and Coding Tables Quarters I-III
- Appendix C: Mapping the Military Treatment Facility (MTF) to the Catchment Area
- Appendix D: Response Rate Tables Quarters I-III and Combined Annual
- Appendix E: Technical Description of the 2020 TRICARE Beneficiary Reports
- Appendix F: SAS Code for File Development –Quarters I-III
- **Appendix G: SAS Code for Statistical and Web Specifications for the 2020 TRICARE Beneficiary** Reports and Purchased Care Beneficiary Reports
- Appendix H: SAS Code for 2020 TRICARE Consumer Watch Quarters I-III and Combined Annual
- Appendix I: SAS Code for 2020 TRICARE Purchased Care Consumer Watch Quarters I-III

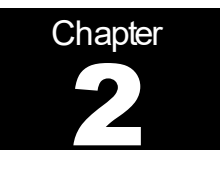

# Database

This chapter explains the process of developing a final database free of inconsistencies and ready for analysis from the raw survey data. We discuss the design of the database; cleaning, editing, and implementation of the Coding Scheme; record selection; and variable construction.

# A. DATABASE DESIGN

The 2020 Adult HCSDB consists of variables from various sources. When Ipsos delivers the file to Mathematica after fielding the sample, the following types of variables are present:

- DEERS information on beneficiary group, social security number (SSN), sex, age, etc.
- Sampling variables used to place beneficiaries in appropriate strata
- **•** Core and supplemental questionnaire responses
- **If all information from fielding the sample, such as scan date and flags developed during the** fielding to assist us in determining eligibility

Mathematica removes all identifying information such as SSN to protect the confidentiality of the respondents. Mathematica then adds the following types of variables to the database:

- **Coding Scheme flags The coding scheme program checks for consistencies in responses and** skip patterns. If there are inconsistencies found or skip patterns that do not match the directions specified in the questionnaire then responses will be recoded to match the coding scheme specifications. Coding scheme flags are created to crosswalk original responses to possible recodes in order to understand how skip logic is being filled out.
- Constructed variables for analysis
- **•** Weights

In addition, Mathematicaupdates and cleans the questionnaire responses using the Coding Scheme tables found in Appendix B. The final public use database each quarterwill contain only the recoded responses,to prevent usage ofan uncleaned response for analysis. We structured the final database so that all variables from a particular source are grouped by position. Table 2.1 lists all variables with the exception of the replicate weights in the 2020 Adult HCSDB database by source. For specific information on variable location within the database, refer to the "2020 Health Care Survey of DoD Beneficiaries: Adult Codebook and User's Guide."

#### 1. Data Sources

# **a. DEERS**

Altarum provided the sampling frame to Mathematica prior to the selection of the sample. DEERS information such as sex, date of birth, and service are retained in the database; this data is current as of the time of sample selection.

#### **b. Sampling Variables**

Mathematica developed variables during the sample selection procedure that were instrumental in placing beneficiaries in appropriate strata. Many of the variables are retained in the database.

#### **c. Questionnaire Responses**

These variables represent the cleaned values for all responses to the questionnaire. The original values scanned in by Ipsos are cleaned and recoded, as necessary, to ensure that responses are consistent throughout the questionnaire. The Coding Scheme tables found in Appendix B are the basis for insuring data quality.

# **d. Survey Fielding Variables**

In the process of fielding the survey, Ipsos created a number of variables that we retain in the database. Some of these variables, for example, information that came in by phone, assist us in determining eligibility.

# **e. Coding Scheme Flags**

Each table of the Coding Scheme (see Appendix B) has a flag associated with it that indicates the pattern of original responses and any recoding that was done. For example, the table for Note 5 has a flag N5.

# **f. Constructed Variables**

Mathematica constructed additional variables that were used in the TRICARE Beneficiary Reports, TRICARE Consumer Watch, and the "Health Care Survey of DoD Beneficiaries: Annual Report." Often these variables were regroupings of questionnaire responses or the creation of a binary variable to indicate whether or not a TRICARE standard was met. Complete information on each constructed variable is found inChapter 2, Section D.

#### **g. Weights**

Mathematica developed weights for each record in the final database. Weights are required for the following reasons:

- To compensate for variable probabilities of selection
- To adjust for differential response rates
- To improve the precision of survey-based estimates through post stratification, a method for adjusting the sampling weights such that the joint distribution of a set of post-stratifying variables matches the known population joint distribution.

Weighting procedures are discussed in Chapter 2, Section E.

# TABLE 2.1

### VARIABLES IN THE 2020 ADULT HCSDB DATA FILE – QUARTERS I-III

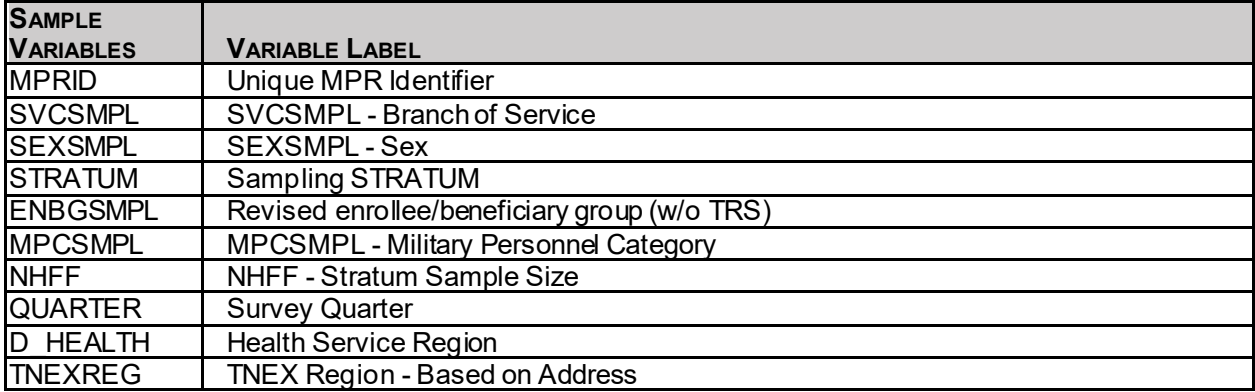

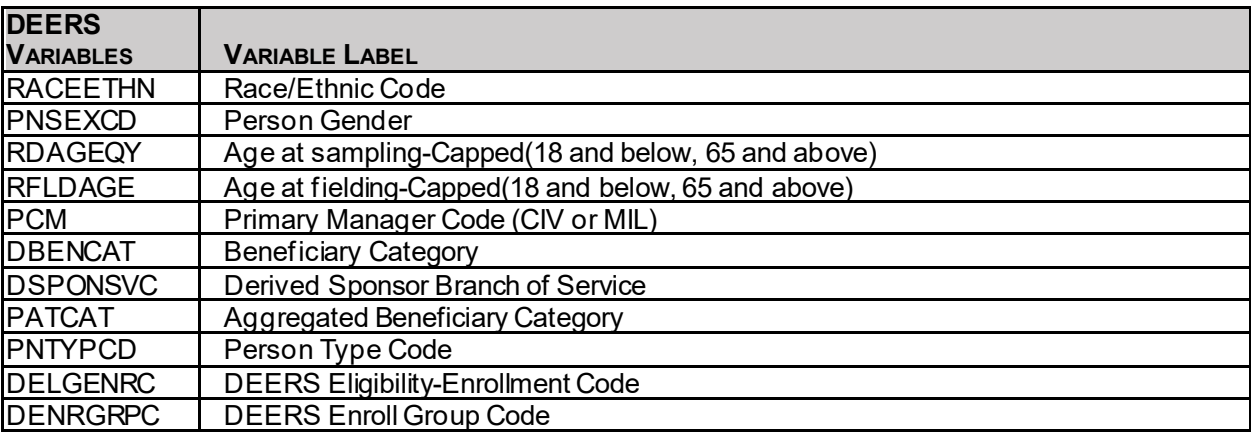

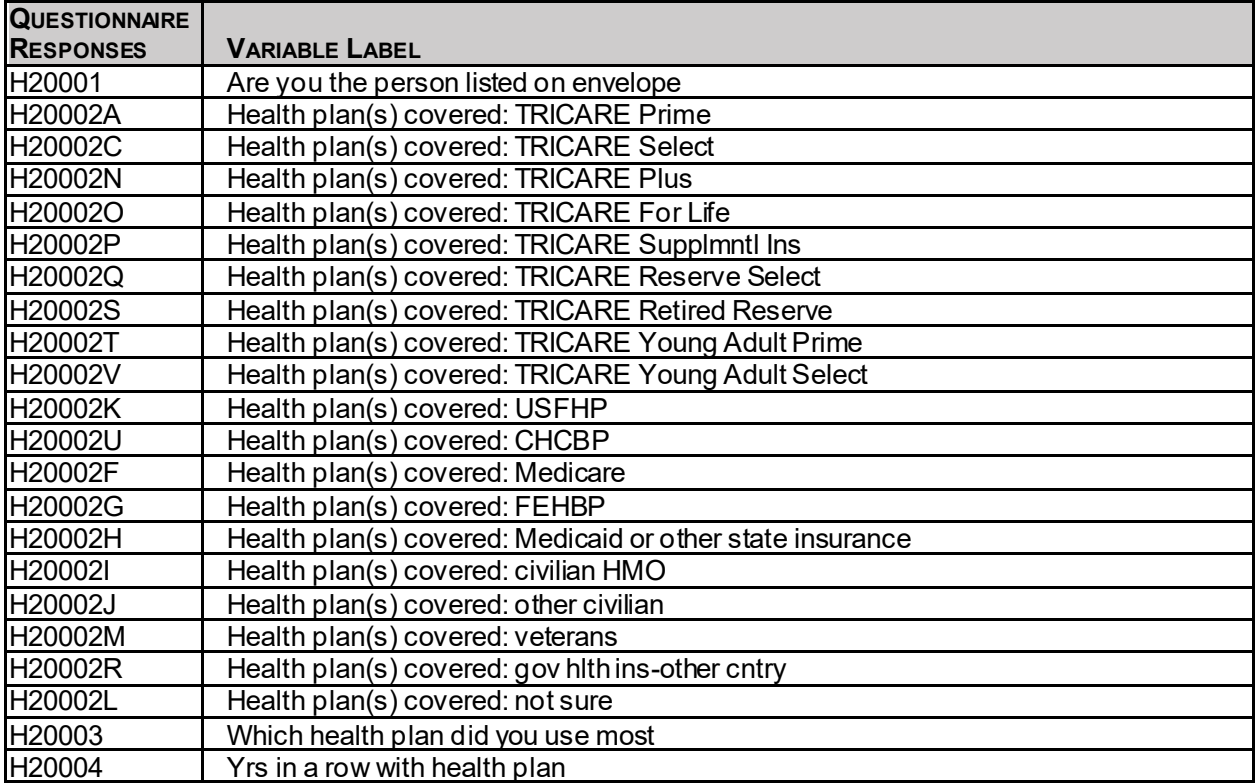

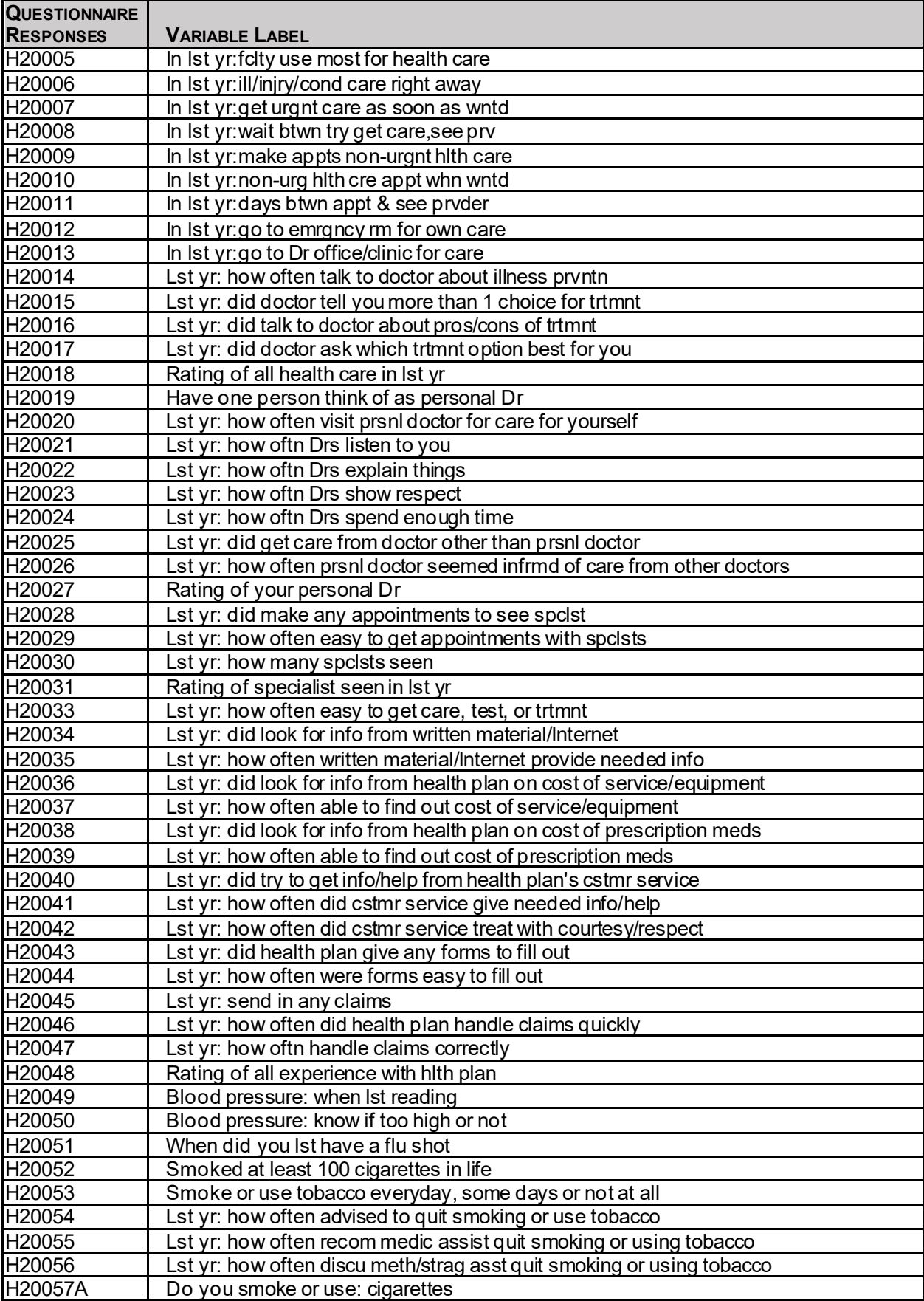

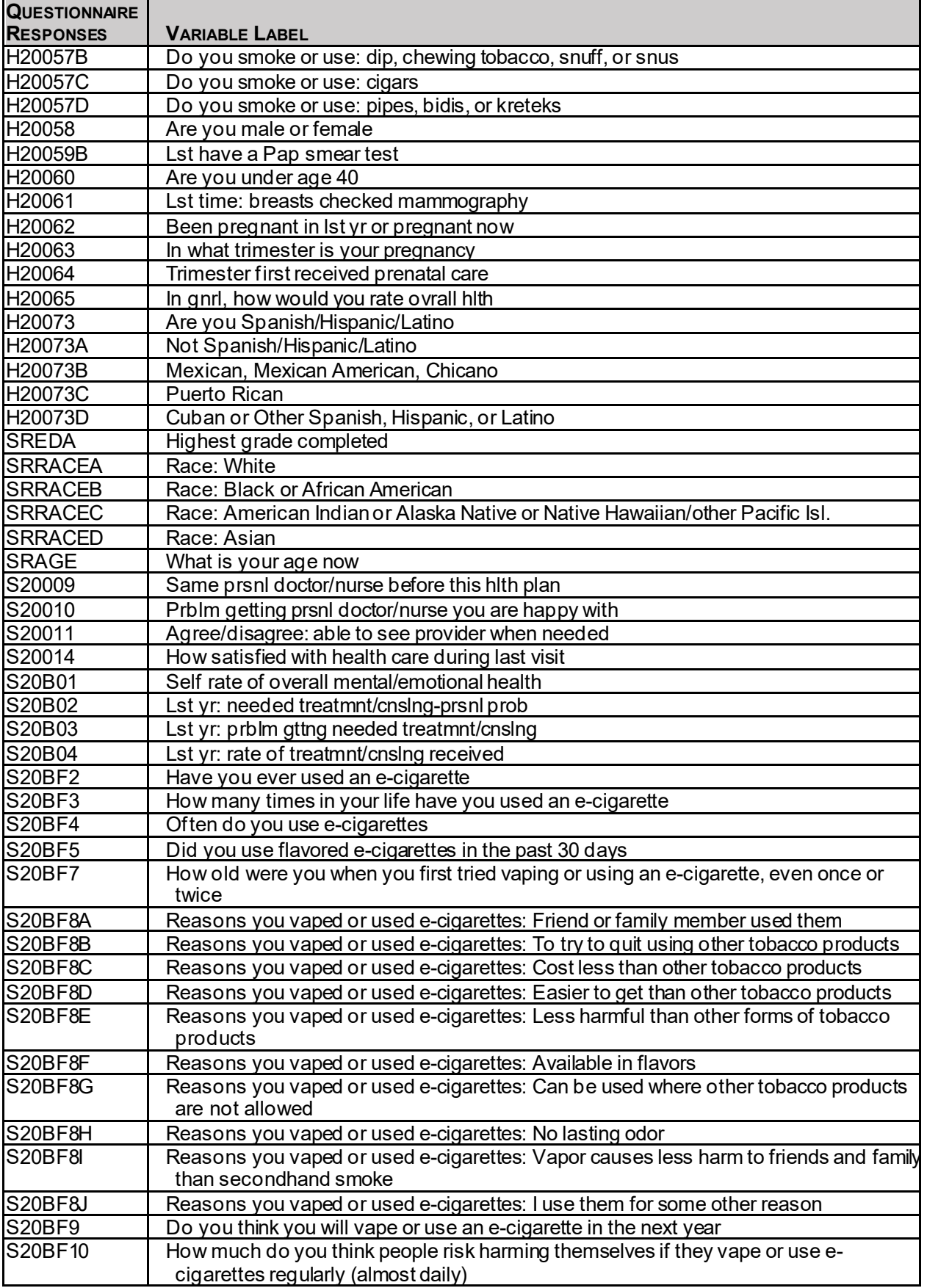

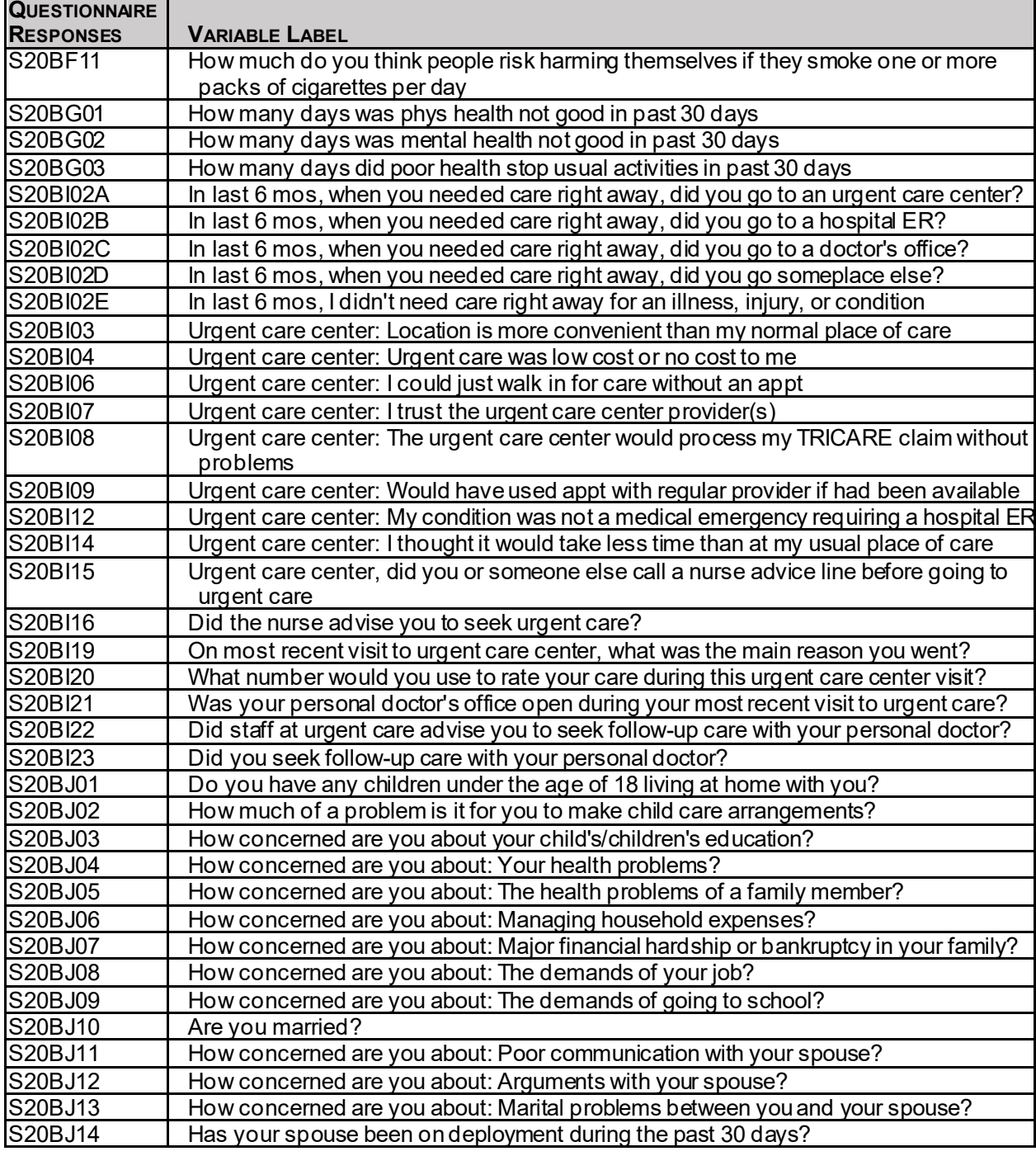

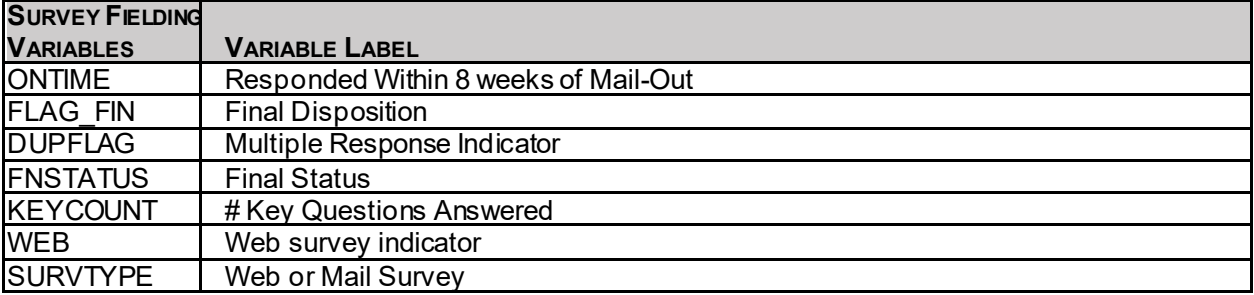

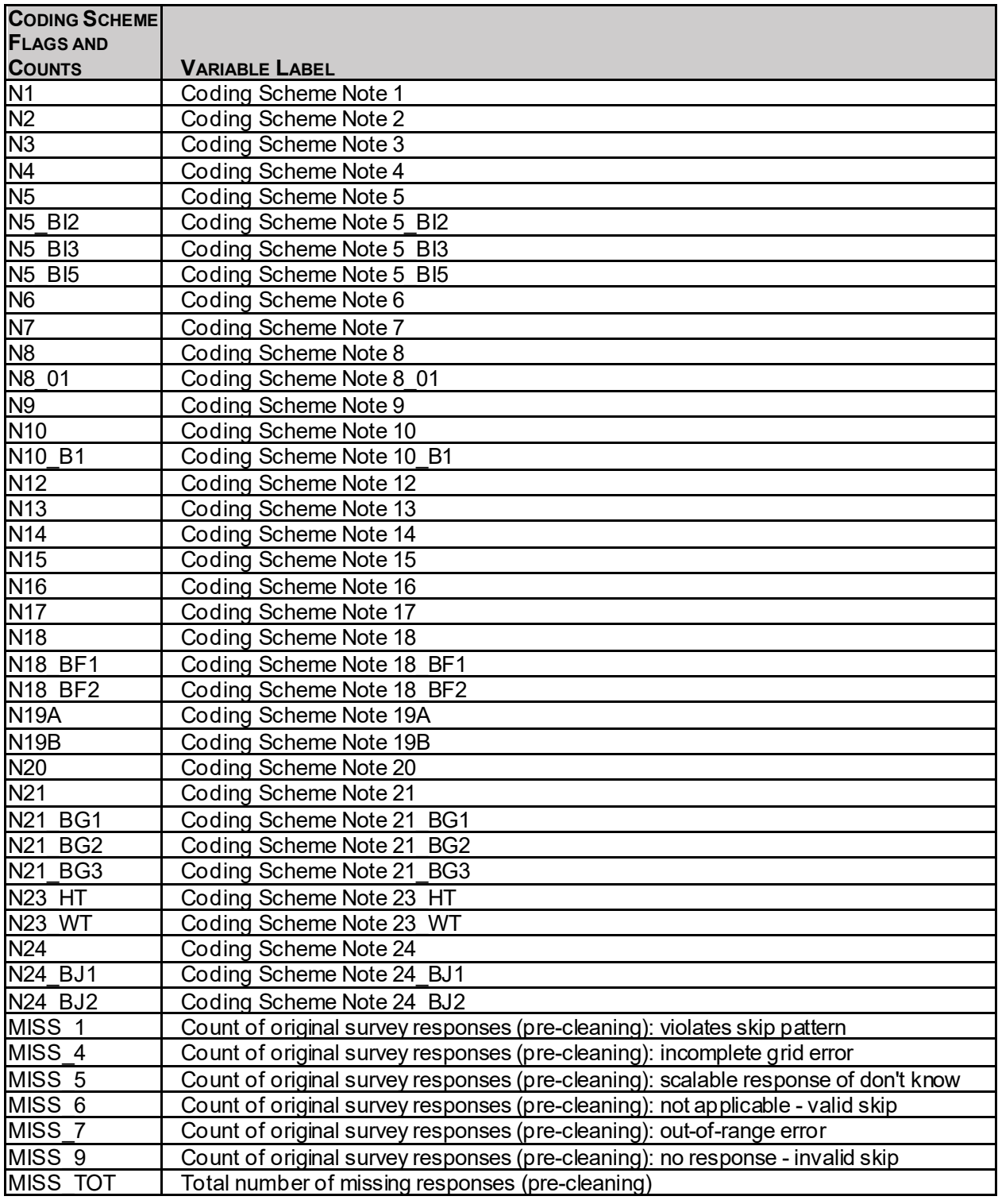

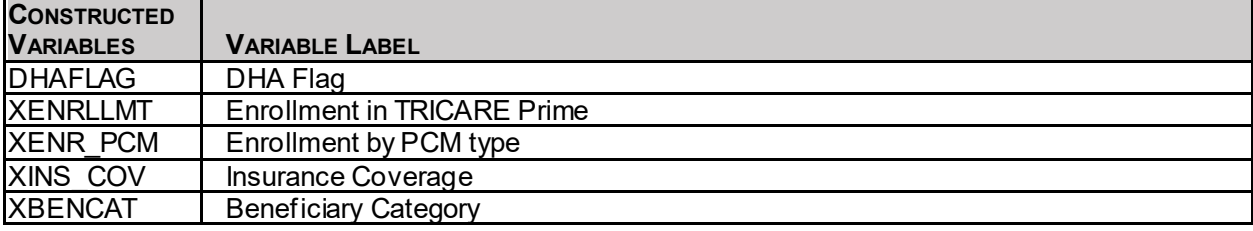

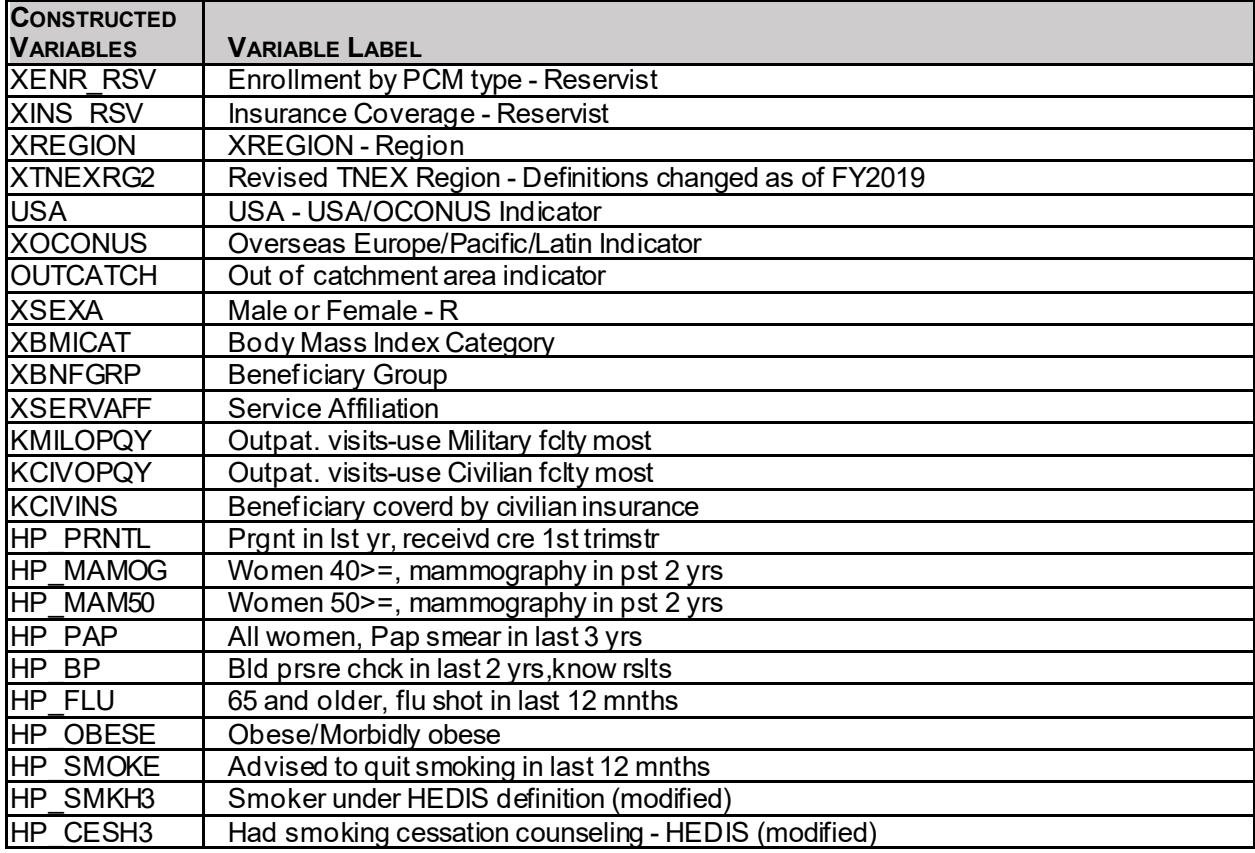

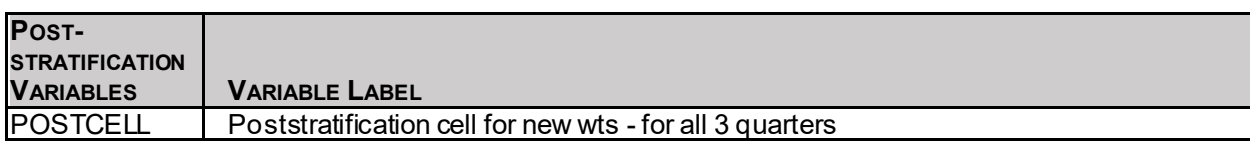

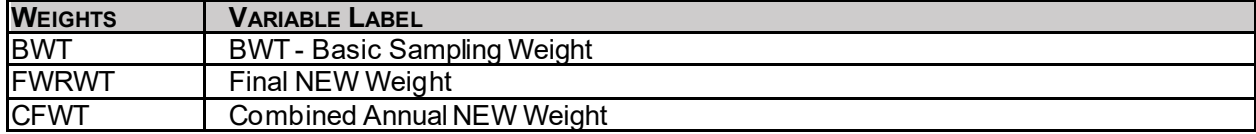

# 2. Variable Naming Conventions

To preserve continuity with survey data from previous years, Mathematica followed the same variable naming conventions for the core questions used for all years of the survey data. Variable naming conventions for the 2020 Adult HCSDB core and supplemental questions, shown in Table 2.2, correspond to those of previous years. The suffix " O" will be used to distinguish the original version of the variable from the recoded version. The public use files for the adult survey will contain only recoded variables.

Variables created from most core survey questions begin with the character "H." The next two characters are the third and fourth digits of the survey year. A small number of self-reported demographic variables begin with the characters "SR."

Each quarter, the questionnaire includes a battery of questions on specific health care topics concerning services offered to MHS beneficiaries. Supplemental questions contain the same

number of alphanumeric characters as the core questions; each variable begins with an "S" to distinguish it as a supplemental question.

# TABLE 2.2

#### NAMING CONVENTIONS FOR 2020 HCSDB VARIABLES – QUARTERS I-III (VARIABLES REPRESENTING SURVEY QUESTIONS)

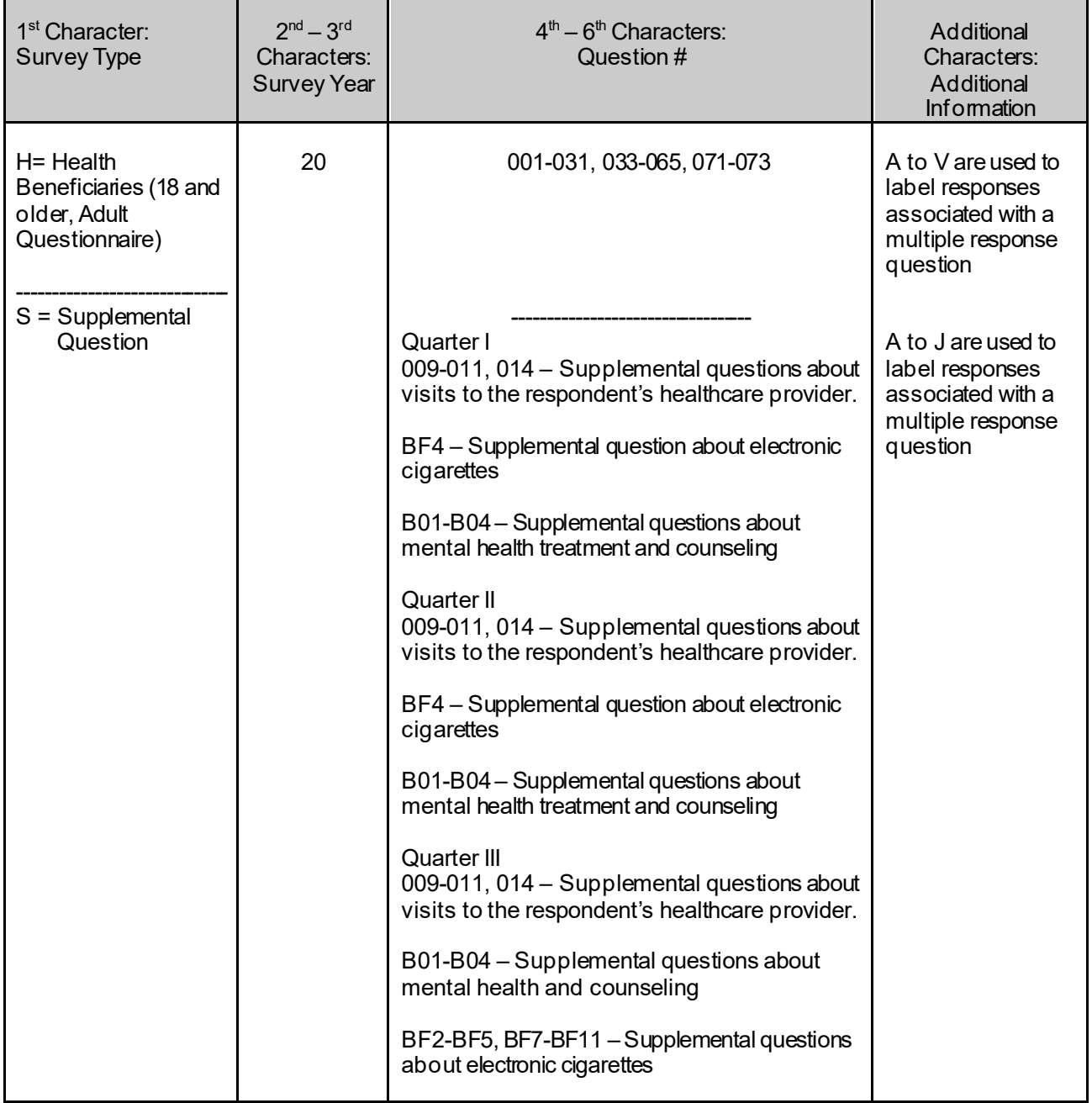

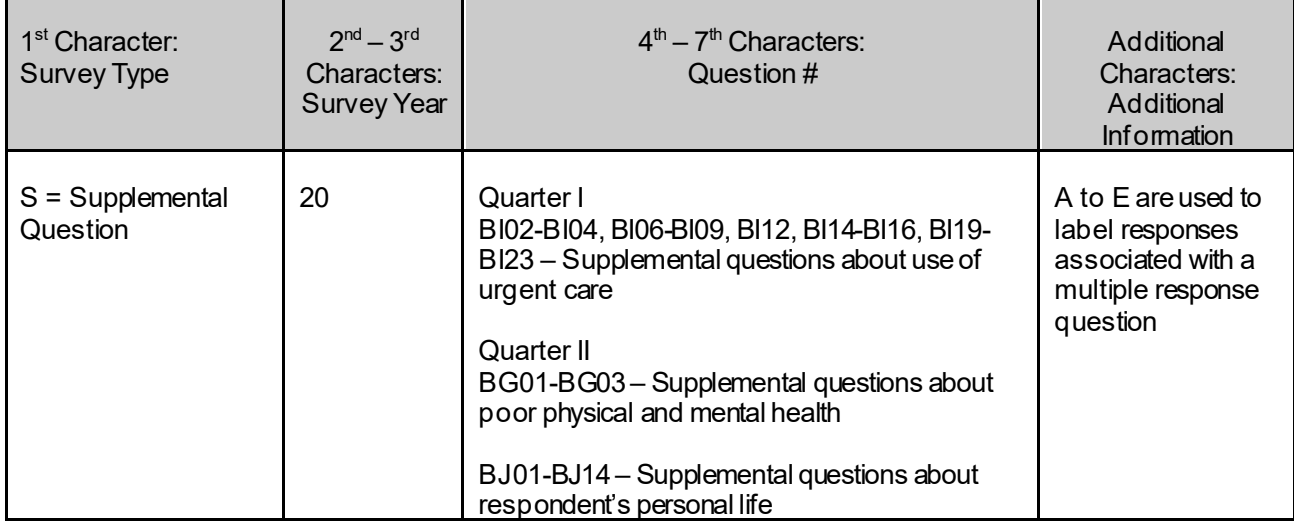

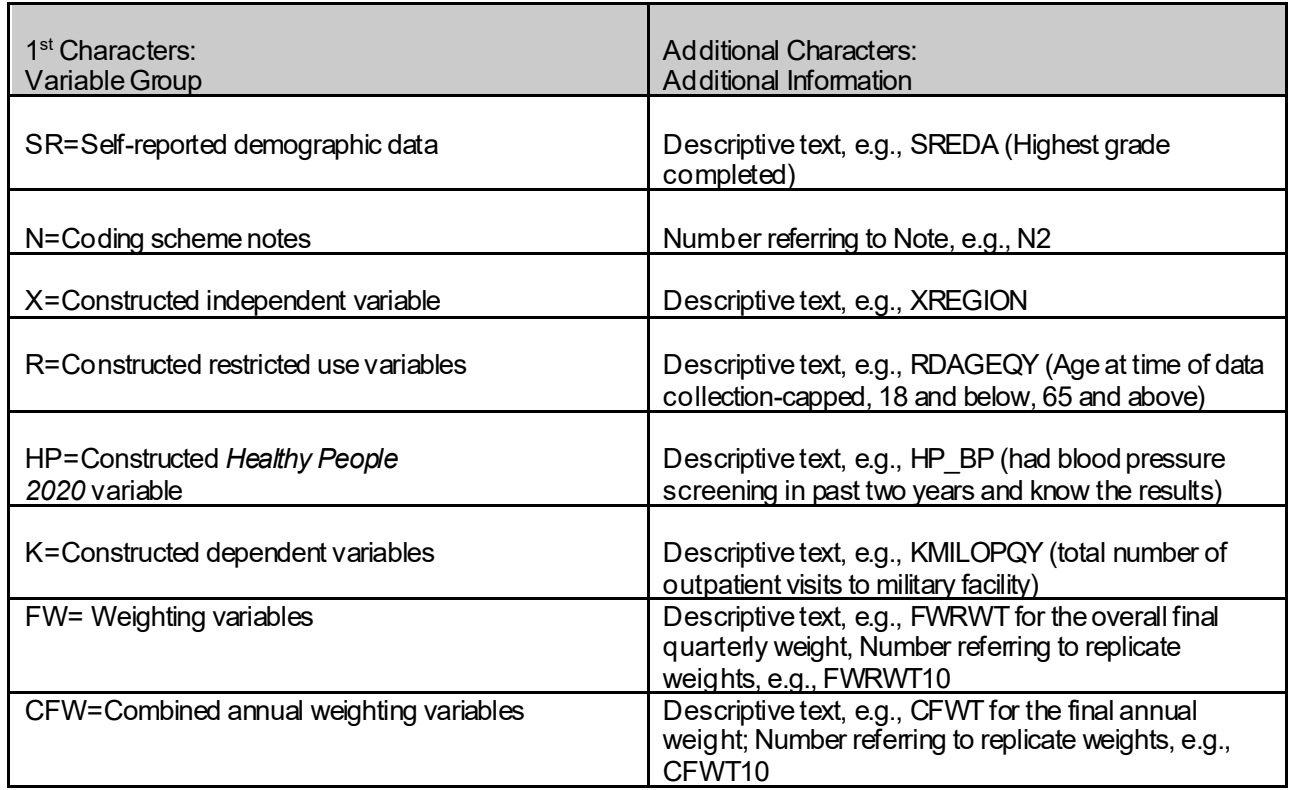

# 3. Missing Value Conventions

The 2020 conventions for missing variable values are the same as the 2019 conventions. All missing value conventions used in the 2020HCSDB are shown in Table 2.3.

# TABLE 2.3

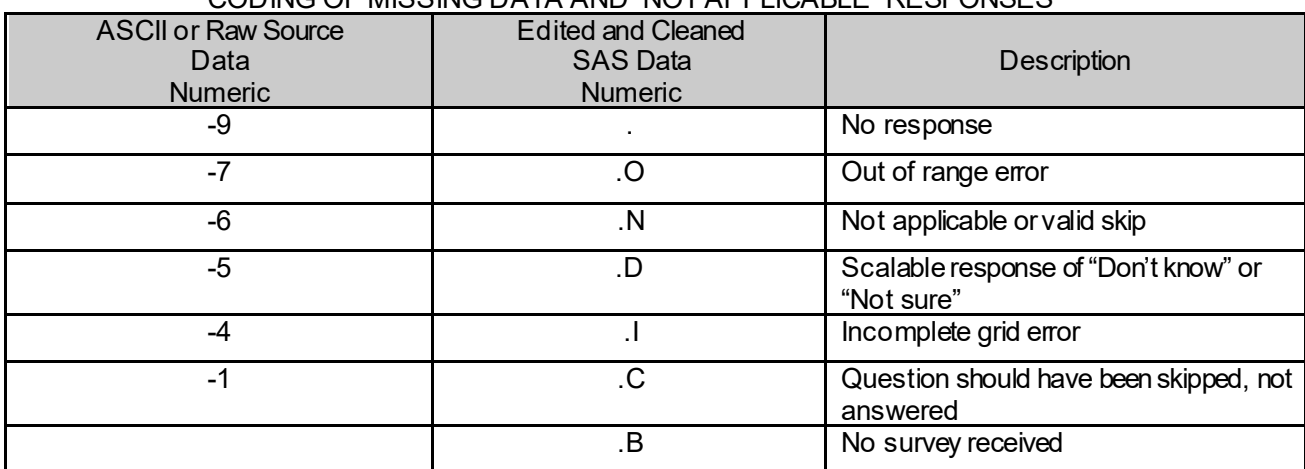

#### CODING OF MISSING DATA AND "NOT APPLICABLE" RESPONSES

# B. CLEANING AND EDITING

Data cleaning and editing procedures ensure that the data are free of inconsistencies and errors. Standard edit checks include the following:

- Checks for multiple surveys returned for any one person
- Range checks for appropriate values within a single question
- **Logic checks for consistent responses throughout the questionnaire**

We computed frequencies and cross tabulations of values at various stages in the process to verify the accuracy of the data. Data editing and cleaning proceeded in the following way:

# 1. Additional IpsosEditing and Coding

In preparing the database for Mathematica, Ipsos used variable names and response values provided by Mathematica in the annotated questionnaires (see Appendix A). Ipsos delivered to Mathematica a database in SAS format. In this database, any questions with no response were encoded with a SAS missing value code of '.'.

#### 2. Removal of Sensitive or Confidential Information

The file that Mathematica received from Ipsos contained sensitive information such as Social Security Number (SSN). Any confidential information was immediately removed from the file. Each beneficiary had already been given a generic ID (MPRID) substitute during sample selection, and the MPRID was retained as a means to uniquely identify each individual.

#### 3. Initial Frequencies

Mathematica computed frequencies for all fields in the original data file. These tabulations served as a reference for the file in its original form and allowed comparison to final frequencies from previous years, helping to pinpoint problem areas that needed cleaning and editing. Mathematica examined these frequencies and cross-tabulations, using the results to adapt and modify the cleaning and editing specifications as necessary.

# 4. Data Cleaning and Recoding of Variables

Mathematica's plan for data quality is found in the 2020 Adult Coding Scheme for Quarters I-III. It contains detailed instructions for all editing procedures used to correct data inconsistencies and errors. The Coding Scheme tables for Quarters I-III are found in Appendix B. These tables outline in detail the approach for recoding self-reported fields, range checks, logic checks, and skip pattern checks to insure that responses are consistent throughout the questionnaire. The Coding Scheme tables specify all possible original responses and any recoding, also indicating if backward coding or forward coding was used. Every skip pattern is assigned a note number shown in the annotated questionnaire (Appendix A). This note number defines the flag (for example, the Note 5 flag is N5) that is set to indicate the pattern of the original responses and any recoding. Thus, if the value of N5 is 2, the reader can look at line 2 in the Note 5 table for the original and recoded response values.

The SAS programs implementing the Coding Scheme for each quarter are found in Appendix F.

#### **a. Check Self-Reported Fields**

Several survey questions seek information that can be verified with DEERS data and/or sampling variables. Nevertheless, in recoding these self-reported fields (such as sex and TRICARE enrollment) we used the questionnaire responses. However, if responses were missing, we used the DEERS data. For example, if the question on the sex of the beneficiary was not answered, the recoded variable for self-reported sex was not considered missing but was given the DEERS value for sex. If there was any disagreement between questionnaire responses and DEERS data, the questionnaire response generally took precedence.

In many tables and charts in the reports, the DEERS information was used for active duty status and TRICARE enrollment.

#### **b. Skip Pattern Checks**

At several points in the survey, the respondent should skip certain questions that are not applicable. If the response pattern is inconsistent with the skip pattern, each response in the series was checked to determine which was most accurate, given the answers to other questions. Questions that were appropriately skipped were set to the SAS missing value of '.N'. Inconsistent responses, such as answering questions that should be skipped or not answering questions that should be answered, were examined for patterns that could be resolved. Frequently, responses to subsequent questions provide the information needed to infer the response to a question that was left blank. The 2020 Adult Coding Scheme for Quarters I-III (see Appendix B) specifically addresses every skip pattern and shows the recoded values for variables within each pattern; we back coded and/or forward coded to ensure that all responses are consistent within a sequence.

#### **c. Missing Values**

Ipsos initially encoded any question with a missing response to a SAS missing value code of ".. After verifying skip patterns, Mathematica recoded some of these responses to reflect valid skips (SAS missing value code of '.N'). The complete list of codes for types of missing values, such as incomplete grids or questions that should not have been answered, is shown in Table 2.3.

Occasionally, missing questionnaire responses can be inferred by examining other responses. For example, if a respondent fails to answer H20025about getting care from a doctor or other health provider besides his/her personal doctor, but goes on to answer how often his/her personal doctor seemed informed and up-to-date about the care received from these doctors or providers, then we assume that the answer to H20025 should have been "yes." Using this technique, we recoded some missing questionnaire responses to legitimate responses.

# **d. Logic Checks**

Most logic problems are due to inconsistent skip patterns, for example, when a male answers a question intended for females only. These types of internal inconsistencies were resolved in the same manner as skip pattern inconsistencies — by looking at the answers to all related questions. For instance, several questions related to smoking were examined as a group to determine the most appropriate response pattern so that any inconsistent response could be reconciled to the other responses in the group.

# 5. Quality Assurance

Mathematica created an edit flag for each Coding Scheme table that indicates what edits, if any, were made during the cleaning and editing process. This process was also used in previous years; variables such as N5 (see Appendix B) indicate exactly what pattern of the Coding Scheme was followed for a particular set of responses. These edit flags have a unique value for each set of original and recoded values, allowing us to match original values and recoded values for any particular sequence.

In order to validate the editing and cleaning process, Mathematica prepared cross-tabulations between the original variables and the recoded variables with the corresponding edit flag. This revealed any discrepancies that needed to be addressed. In addition, we compared unweighted frequencies of each variable with the frequencies from the original file to verify that each variable was accurately recoded. Mathematica reviewed these tabulations for each variable in the survey. If necessary, the earlier edit procedures were modified and the Coding Scheme program rerun. Additionally, all programs and program output files were code reviewed by Mathematica. The resulting file was clean and ready for analysis.

# C. RECORD SELECTION

To select final records, we first defined a code that classifies each sampled beneficiary as to his/her final response status. To determine this response status, we used postal delivery information provided by Ipsos for each sampled beneficiary. This information is contained in the FLAG\_FIN variable which is described in Table 2.4

# TABLE 2.4

#### FLAG\_FIN VARIABLE FOR 2020 HCSDB

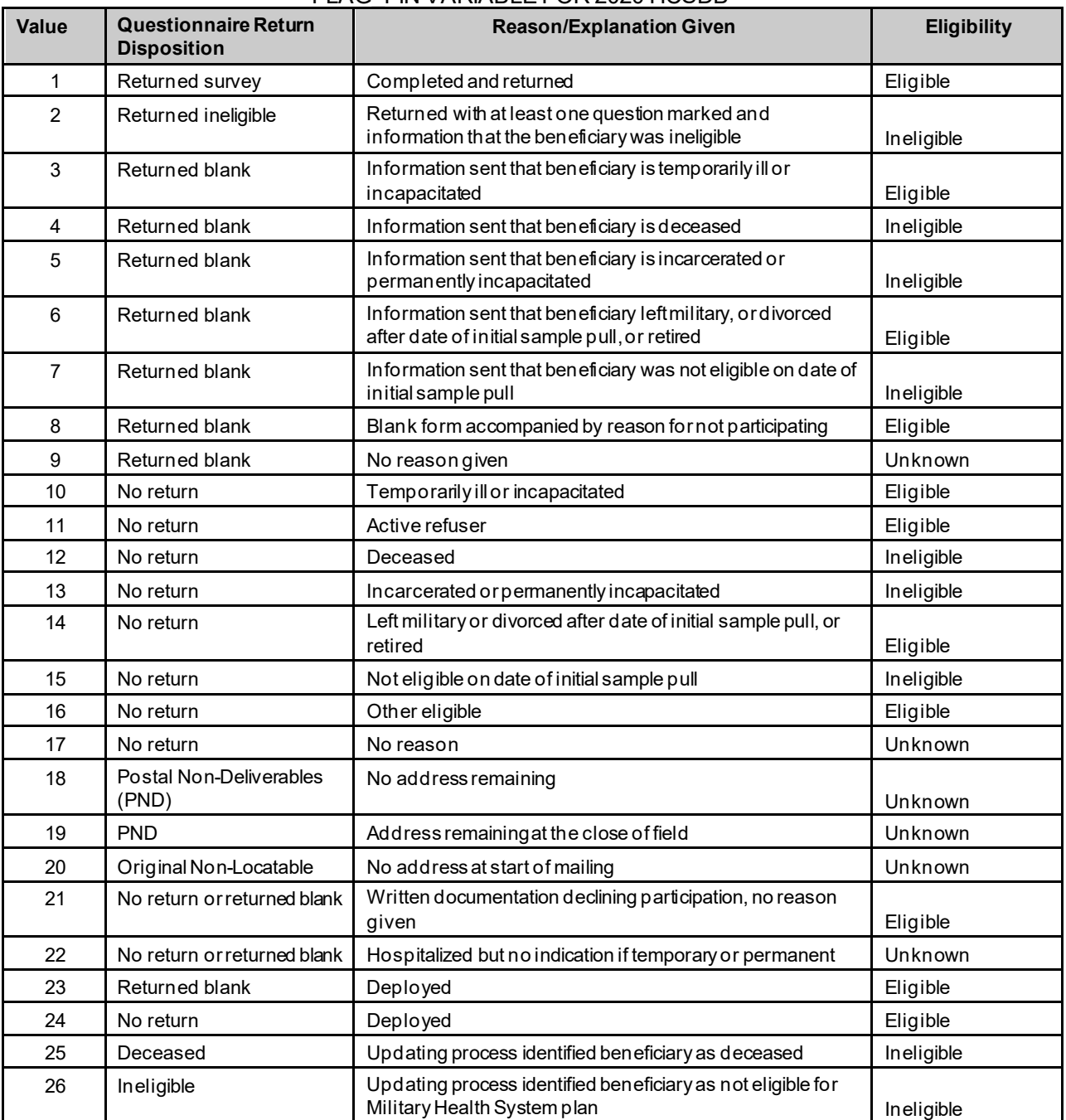

Using the above variables in Table 2.4, we classified all sampled beneficiaries into four groups:

- **Group 1**: Eligible, Questionnaire Returned. Beneficiaries who were eligible for the survey and returned a questionnaire with at least one question answered (FLAG\_FIN = 1)
- **Group 2**: Eligible, Questionnaire Not Returned (or returned blank). Beneficiaries who did not complete a questionnaire but who were determined to be eligible for military health care by the reference date, that is, not deceased, not incarcerated, not permanently hospitalized (FLAG\_FIN = 3, 6, 8, 10, 11, 14, 16, 21, 23, 24)
- **Group 3:** Ineligible Beneficiaries who were ineligible because of death, institutionalization, or no longer being in the MHS as of the reference date (FLAG FIN =  $2, 4, 5, 7, 12, 13, 15, 25, 26$ )
- **Group 4:** Eligibility Unknown. Beneficiaries who did not complete a questionnaire and for whom survey eligibility could not be determined (FLAG\_FIN = 9, 17, 18, 19, 20, 22)

Group 1 was then divided into two subgroups according to the number of survey items completed (or legitimately skipped), out of 20 key questions:

- G1-1. Complete questionnaire returned at least 50% (more than 9) of the key questions completed
- G1-2. Incomplete questionnaire returned completed fewer than 50% of the key questions

The 20 key questions for HCSDB were adapted from the complete questionnaire rule developed by Agency for Healthcare Research and Quality (AHRQ) for Consumer Assessment of Healthcare Providers and Systems (CAHPS) V5 surveys. The key survey variables for the 2020 HCSDB are: H20003, H20005, H20006, H20009, H20013, H20018, H20019, H20027, H20028, H20031, H20033, H20040, H20043, H20048, H20051, H20052, H20065, H20073, SREDA, and the race indicator variables (SRRACEA-SRRACEE).

Group 3 was alsodivided into two subgroups according to how ineligible beneficiaries were identified:

- G3-1. Returned ineligible or no return ineligible (FLAG\_FIN = 2, 4, 5, 7, 12, 13, 15)
- G3-2. Ineligible at time of Altarum address update (FLAG\_FIN = 25, 26)

G3-1 consists of ineligible beneficiaries who responded to the survey request, but told us they were ineligible. G3-2 consists of beneficiaries identified as ineligible during the updating process.

Furthermore, we also subdivided Group 4 into the following:

- G4-1 for locatable-blank return/no reason or no return/no reason (FLAG\_FIN = 9, 17, 22)
- G4-2 for nonlocatable-postal nondeliverable/no address, postal nondeliverable/had address, or original nonlocatable (FLAG\_FIN = 18, 19, 20).

With these groups defined, we can calculate the location rate (seeChapter 3.A).

Weclassified all sampled beneficiaries using the following values for the final response/eligible status (FNSTATUS):

- $-11$  for G1-1
- 12 for G1-2
- 20 for Group 2
- 31 for G3-1
- $-32$  for G3-2
- 41 for G4-1
- 42 for G4-2

Only beneficiaries with FNSTATUS = 11 were retained in the final database. All other records were dropped. In Quarters I-III, we retained 27,521 respondents.

# D. CONSTRUCTED VARIABLES

One of the most important aspects of database development is the formation of constructed variables and scale variables to support analysis. Constructed variables are formed when no single question in the survey defines the construct of interest. Table 2.1 listsall constructed variables for 2020. Each constructed variable is discussed in this section and the relevant piece of SAS code is shown. All SAS programs can be found in Appendix F.

# 1. Demographic Variables

# **a. Region (XREGION)**

Catchment area codes are used to classify beneficiaries into lead agent's regions (CACSMPL is not retained in public use file to maintain confidentiality). These regions correspond to the administrative organization of TRICARE before reorganization in 2004. The XREGION variable partitions all catchment areas into non-overlapping regions and allows for reporting of catchment-level estimates in the catchment reports. The regions are defined as follows:

- 1 = Northeast
- 2 = Mid-Atlantic
- 3 = Southeast
- $4 =$  Gulfsouth
- 5 = Heartland
- 6 = Southwest
- $7, 8 =$  Central
- 9 = Southern California
- 10 = Golden Gate
- 11 = Northwest
- 12 = Hawaii
- $13$  = Europe
- 14 = Western Pacific Command (Asia)
- 15 = TRICARE Latin America
- 16 = Alaska
- 17 = TNEX Region East
- 18 = TNEX Region West
	- .= Unassigned (CACSMPL = 9999)

For the purposes of our analysis, Region 7 and Region 8 were combined.

IF CACSMPL IN (0035, 0036, 0037, 0066, 0067, 0068, 0069, 0081, 0086, 0100, 0123, 0306, 0310, 0321, 0326, 0330, 0385, 0413, 6201, 6223) THEN XREGION= 1; ELSE IF CACSMPL IN (0089, 0090, 0091, 0092, 0120, 0121, 0122, 0124, 0335, 0378, 0387, 0432, 0433, 0508, 7143, 7286, 7294) THEN XREGION= 2; ELSE IF CACSMPL IN (0039, 0041, 0045, 0046, 0047, 0048, 0049, 0050, 0051, 0101,

 0103, 0104, 0105, 0337, 0356, 0405, 0422, 0511, 5191, 5185, 5199 ) THEN XREGION= 3; ELSE IF CACSMPL IN (0001, 0002, 0003, 0004, 0038, 0042, 0043, 0073, 0074, 0107, 0297, 7139 ) THEN XREGION= 4; ELSE IF CACSMPL IN (0055, 0056, 0060, 0061, 0095, 5195, 9905, 0783 ) THEN XREGION= 5; ELSE IF CACSMPL IN (0013, 0062, 0064, 0096, 0097, 0098, 0109, 0110, 0112, 0113, 0114, 0117, 0118, 0338, 0363, 0364, 0365, 0366, 1350, 1587, 1592, 7236, 9906, 5187 ) THEN XREGION= 6; ELSE IF CACSMPL IN (0008, 0009, 0010, 0079, 0083, 0084, 0085, 0108, 9907 ) THEN XREGION= 7; ELSE IF CACSMPL IN (0031, 0032, 0033, 0053, 0057, 0058, 0059, 0075, 0076, 0077, 0078, 0093, 0094, 0106, 0119, 0129, 0252, 7200, 7293, 9908 **) THEN XREGION= 8**; ELSE IF CACSMPL IN (0018, 0019, 0024, 0026, 0029, 0030, 0131, 0213, 0231, 0248, 0407, 5205, 6215, 9909, 5189 ) THEN XREGION= 9; ELSE IF CACSMPL IN (0014, 0015, 0028, 0235, 0250, 9910 ) THEN XREGION=10; ELSE IF CACSMPL IN (0125, 0126, 0127, 0128, 0395, 1646, 9911 ) THEN XREGION=11; ELSE IF CACSMPL IN (0052, 0280, 0287, 0534, 7043, 9912 ) THEN XREGION=12; ELSE IF CACSMPL IN (0606, 0607, 0609, 0617, 0618, 0623, 0624, 0629, 0633, 0635, 0653, 0805, 0806, 0808, 0814, 8931, 8982, 9913, 0799 ) THEN XREGION=13; ELSE IF CACSMPL IN (0610, 0612, 0620, 0621, 0622, 0637, 0638, 0639, 0640, 0802, 0804, 0853, 0862, 9914, 0625 ) THEN XREGION=14; ELSE IF CACSMPL IN (0449, 0613, 0615, 0616, 9915 ) THEN XREGION=15; ELSE IF CACSMPL IN (0005, 0006, 0203, 9916 ) THEN XREGION=16; ELSE IF CACSMPL = 9999 THEN XREGION= 17; ELSE IF CACSMPL IN (6923 ) THEN XREGION=18; ELSE IF CACSMPL IN (6924 ) THEN XREGION=19; ELSE XREGION = .; IF CACSMPL IN (9901,9902,9903,9904) THEN DO; IF D\_HEALTH NOT IN ('00','17','18','19','23','24') THEN DO; XREGION=INPUT(D\_HEALTH,8.)+0; END; ELSE DO; IF DCATCH IN ('0037', '0067', '0123', '0781', '0907', '0908', '0920', '0921', '0922', '0930', '0931', '0933', '0939', '0940', '0946', '0995') THEN XREGION=1; ELSE IF DCATCH IN ('0124', '0934', '0996') THEN XREGION=2; ELSE IF DCATCH IN ('0039', '0048', '0105', '0911', '0941', '0987') THEN XREGION=3; ELSE IF DCATCH IN ('0003', '0787', '0901', '0925', '0943',

 '0988', '0989') THEN XREGION=4; ELSE IF DCATCH IN ('0055', '0056', '0061', '0782', '0783', '0789', '0914', '0915', '0918', '0923', '0936', '0950') THEN XREGION=5; ELSE IF DCATCH IN ('0113', '0904', '0937', '0990', '0993') THEN XREGION=6; ELSE IF DCATCH IN ('0785', '0929', '0932', '0994'/\*Added for West Texas\*/) THEN XREGION=7; ELSE IF DCATCH IN ('0078', '0784', '0788', '0906', '0917', '0924', '0927', '0928', '0935', '0942', '0945', '0951', '0974') THEN XREGION=8; ELSE IF DCATCH IN ('0029', '0786', '0986') THEN XREGION=9; ELSE IF DCATCH IN ('0014', '0985') THEN XREGION=10; ELSE IF DCATCH IN ('0125', '0938', '0948', '0973') THEN XREGION=11; ELSE IF DCATCH IN ('0912') THEN XREGION=12; ELSE IF DCATCH IN ('0957', '0958', '0960', '0964', '0966', '0967', '0976', '0977', '0979', '0982') THEN XREGION=13; ELSE IF DCATCH IN ('0006', '0052', '0640', '0961', '0963', '0965', '0978', '0983') THEN XREGION=14; ELSE IF DCATCH IN ('0075', '0120', '0615', '0622','0953', '0970', '0971', '0972', '0975') THEN XREGION=15; ELSE IF DCATCH IN ('0902') THEN XREGION=16; END; END;

IF D  $PAR = '0902'$  THEN XREGION=16; IF XREGION =  $0$  THEN XREGION = .;

# **b. United States (USA)**

XREGION is used to create USA, which classifies beneficiaries as residing either in the United States or overseas.

1 = USA (including Alaska and Hawaii)  $0 =$  Overseas

IF XREGION IN (1,2,3,4,5,6,7,8,9,10,11,12,16,18) THEN USA=1; ELSE IF XREGION IN (13,14,15) THEN USA=0;<br>ELSE IF XREGION IN (. 17) THEN USA=.; ELSE IF XREGION IN (. 17)

# **c. Overseas (XOCONUS)**

XREGION is used to create XOCONUS, which classifies overseas beneficiaries by region, as follows:

 $1 = E$ urope 2 = Western Pacific 3 = Latin America . = In USA/Missing Region

IF XREGION=13 THEN XOCONUS=1; ELSE IF XREGION=14 THEN XOCONUS=2; ELSE IF XREGION=15 THEN XOCONUS=3;

#### **d. TRICARE Next Generation of Contracts Region (XTNEXRG2)**

XREGION is used to create XTNEXRG2, the TRICARE Next Generation of Contracts Region grouping, as follows:

 $1 = East$ 

 $2 = West$ 

3 = Overseas

IF XREGION IN (1,2,5,18) THEN XTNEXREG=1; ELSE IF XREGION IN (3,4,6) THEN XTNEXREG=2; ELSE IF XREGION IN (7,8,9,10,11,12,16,19) THEN XTNEXREG=3; ELSE IF XREGION IN (13,14,15) THEN XTNEXREG=4; ELSE IF XREGION IN (. 17) THEN DO; IF TNEXREG = 'N' THEN XTNEXREG=1; ELSE IF TNEXREG = 'S' THEN XTNEXREG=2; ELSE IF TNEXREG = 'W' THEN XTNEXREG=3; ELSE IF TNEXREG = 'O' THEN XTNEXREG=4; ELSE XTNEXREG=.; END;

IF XTNEXREG >1 THEN XTNEXRG2=XTNEXREG-1; ELSE XTNEXRG2=XTNEXREG;

#### **e. Out of Catchment Area (OUTCATCH)**

CACSMPL is used create OUTCATCH, which classifiesbeneficiaries as residing either in or outside a catchment area.

1 = Out of catchment area  $0 =$  In catchment area

/\* OUTCATCH – OUT OF CATCHMENT AREA \*/ IF 9900 < CACSMPL < 9999 THEN OUTCATCH=1; /\* Out of catchment area \*/ ELSE IF CACSMPL = 9999 THEN OUTCATCH=.;<br>ELSE OUTCATCH=0: /\* Catchment area ELSE OUTCATCH=0; /\* Catchment area \*/

# **f. Defense Health Agency Service Flag (DHAFLAG)**

DHAFLAG is used to classify facilities as being DHA service or not DHA service.

 $1 = DHA$  $0 = Not DHA$ 

```
/* Create DHA flag */
  IF PUT(CACSMPL, DHASRV.)='1' THEN DHAFLAG=1;
  ELSE DHAFLAG=0;
```
#### **g. Sex of Beneficiary (XSEXA)**

XSEXA is constructed using self-reported sex, sex identified on the DEERS database (SEX), and answers to sex-specific questions.

 $1 = Male$ 2 = Female

;

- /\*\* Note 19a gender H&YR.058, SEX, H&YR.059B--H&YR.064, XSEXA \*/
- /\* 1/21/98 use SRSEX & responses to gender specific questions if there is discrepancy between SRSEX and SEX \*/ /\* set imputed FMALE and MALE based on gender specific questions \*/

```
 ARRAY fmaleval H&YR.059B H&YR.060 H&YR.061 H&YR.062 H&YR.063 H&YR.064
```

```
 cntfmale=0; 
 DO OVER fmaleval; /* mammogram/pap smear/PREGNANT*/
  IF fmaleval>0 THEN cntfmale=cntfmale+1;
 END;
 IF cntfmale>0 THEN FMALE=1; 
ELSE FMALE = 0;
 IF H&YR.058=. THEN DO;
  IF (SEX='F' AND FMALE) THEN DO;
    N19a=1;
    XSEXA=2;
  END;
  ELSE IF (SEX='F' AND FMALE=0) THEN DO;
    N19a=2;
    XSEXA=2;
  END;
  ELSE IF (SEX='M' AND FMALE) THEN DO;
    N19a=3;
    XSEXA=1;
  END;
  ELSE IF (SEX='M' AND FMALE=0) THEN DO;
    N19a=4;
    XSEXA=1;
  END;
  ELSE IF ((SEX IN ('Z',' ') AND FMALE)) THEN DO;
    N19a=5;
    XSEXA=2;
  END;
  ELSE IF (SEX='Z' AND FMALE=0) THEN DO;
    N19a=6;
    XSEXA=.;
  END;
  ELSE IF (SEX=' ' AND FMALE=0) THEN DO;
```
N19a=7; XSEXA=.; END; END; ELSE IF (H&YR.058=1) THEN DO; IF FMALE=0 THEN DO; N19a=8; XSEXA=1; END; ELSE IF FMALE THEN DO; IF SEX='F' THEN DO; N19a=9; XSEXA=2; END; ELSE DO; N19a=10; XSEXA=1; END; END; END; ELSE IF (H&YR.058=2) THEN DO; IF FMALE THEN DO; N19a=11; XSEXA=2; END; ELSE IF FMALE=0 THEN DO; IF SEX='M' THEN DO; N19a=12; XSEXA=1; END; ELSE DO; N19a=13; XSEXA=2; END; END; END;

# **h. Beneficiary Group (XBNFGRP)**

We redefined beneficiary groups to exclude any active duty personnel and any active duty family members who were age 65 or older at the time of survey administration. The variable XBNFGRP reconstructs beneficiary groups into the following values:

- $1 =$  Active Duty, under 65
- $2 =$  Family members of active duty, under 65
- 3 = Retirees, survivors, and family members, under 65
- 4 = Retirees, survivors, and family members, 65 or over
- .= Unknown/other

/\* XBNFGRP-Beneficiary Group that excludes those 65 and over-Active Duty and Family Members of Active Duty \*/

IF ENBGSMPL ^="b" THEN DO;

```
IF INPUT(FIELDAGE, 8.) > = 65 AND INPUT(ENBGSMPL, 8.) IN (1, 2, 3, 4) THEN XBNFGRP = .;
  ELSE IF INPUT(ENBGSMPL,8.) = 1 THEN XBNFGRP = 1; \frac{1}{2} Active Duty <65 \frac{*}{2}ELSE IF INPUT(ENBGSMPL,8.) IN (2, 3, 4) THEN XBNFGRP = 2;                     /* Family of Active <65 */<br>ELSE IF INPUT(ENBGSMPL.8.) IN (5, 6, 7) THEN XBNFGRP = 3;                     /* Ret/Surv/Fam <65 */
  ELSE IF INPUT(ENBGSMPL,8.) IN (5, 6, 7) THEN XBNFGRP = 3; /* Ret/Surv/Fam <65 */<br>ELSE IF INPUT(ENBGSMPL.8.) IN (8, 9, 10) THEN XBNFGRP = 4; /* Ret/Surv/Fam 65+ */
  ELSE IF INPUT(ENBGSMPL, 8.) IN (8, 9, 10) THEN XBNFGRP = 4;
```
ELSE IF INPUT(ENBGSMPL, 8.) IN (11) THEN XBNFGRP = .; END;

# **i. Service Affiliation (XSERVAFF)**

We redefined service affiliation to collapse Coast Guard, administrative, support contractor, Uniformed Services Treatment Facility (USTF), noncatchment, other, not available, missing/unknown service affiliations into a single other category. The variable XSERVAFF reconstructs service affiliation into the following values:

 $1 =$ Army

- $2 = Air Force$
- $3 =$  Navy
- $4 =$  Other
- $5 = DHA$

 IF SERVAFF='A' THEN XSERVAFF=1; \*Army; IF SERVAFF='F' THEN XSERVAFF=2; \*Air Force; IF SERVAFF='N' THEN XSERVAFF=3; \*Navy;

 /\*\*\*Coast Guard, Administrative, Support Contractor, USTF, Noncatchment, Other, Not available, Missing/unknown will collapsed to other \*\*\*/

 IF SERVAFF IN ('C' 'J' 'M' 'T' 'S' 'O' 'X' ' ') THEN XSERVAFF=4; \*Other; IF SERVAFF ='P' THEN XSERVAFF=5; \*DHA;

# 2. TRICARE Prime Enrollment and Insurance Coverage

# **a. TRICARE Prime Enrollment Status (XENRLLMT)**

For reporting purposes, a person is considered enrolled in TRICARE Prime if they are under 65 and the poststratification enrollment type (ENBGSMPL), based on DEERS information, indicates that they were enrolled at the time of data collection. Because it is important to view the experiences of active duty personnel separately from other enrollees, there is a separate category for active duty (under 65), who are automatically enrolled in Prime. The five categories for TRICARE Prime enrollment are as follows:

```
1 = Active duty, under 65
2 = Other enrollees, under 65
3 = Not enrolled in TRICARE Prime, under 65
4 = Not enrolled in TRICARE Prime, 65 or over
5 = Enrolled in TRICARE Prime, 65 or over
= Unknown
/* XENRLLMT--ENROLLMENT STATUS */
IF ENBGSMPL \prime= "b" THEN DO;
IF 17 <= INPUT(FIELDAGE,8.) < 65 THEN DO;
  IF INPUT(ENBGSMPL,8.) = 1 THEN XENRLLMT = 1; \frac{1}{2} Active duty (<65) \frac{*}{2}ELSE IF INPUT(ENBGSMPL,8.) IN (2, 3, 5, 6) THEN XENRLLMT = 2; /* Non-active duty
enrolled (<65)*/
  ELSE IF INPUT(ENBGSMPL,8.) IN (4, 7,11) THEN XENRLLMT = 3; /* Not Enrolled (<65)*/
END;
ELSE IF INPUT(FIELDAGE, 8.) > = 65 THEN DO;
  IF INPUT(ENBGSMPL,8.) = 10 THEN XENRLLMT = 4; \frac{1}{2} Not Enrolled (65+)*/
  ELSE IF INPUT(ENBGSMPL,8.) IN (8,9) THEN XENRLLMT = 5; \frac{1}{2} Finolled (65+) \frac{1}{2}END;
```
# **b. TRICARE Prime Enrollment Status by Primary Care Manager (XENR\_PCM)**

Similar to the previous variable XENRLLMT, this variable separates the enrollees other than the active duty category into those with a military PCM and those with a civilian PCM. Active duty personnel are automatically enrolled and always have a military PCM. XENR\_PCM has seven possible values:

- 1 = Active duty, under 65, military PCM
- 2 = Other enrollees, under 65, military PCM
- 3 = Other enrollees, under 65, civilian PCM
- 4 = Not enrolled in TRICARE Prime, under 65
- 5 = Not enrolled in TRICARE Prime, 65 or over
- 6 = Enrolled in TRICARE Prime, 65 or over, military PCM
- 7 = Enrolled in TRICARE Prime, 65 or over, civilian PCM
- $=$  Unknown

END; END;

```
/* XENR_PCM--ENROLLMENT BY PCM TYPE */
```

```
IF 17 <= INPUT(FIELDAGE,8.) < 65 THEN DO;
  IF INPUT(ENBGSMPL,8.) = 1 THEN XENR_PCM = 1; / Active duty (<65) */ELSE IF INPUT(ENBGSMPL,8.) IN (3, 6) THEN XENR_PCM = 2; \frac{1}{2} /* Enrolled (<65) - mil PCM \frac{1}{2}ELSE IF INPUT(ENBGSMPL,8.) IN (2, 5) THEN XENR_PCM = 3; \sqrt{r} Enrolled (<65) - civ PCM \gammaELSE IF INPUT(ENBGSMPL,8.) IN (4, 7,11) THEN XENR PCM = 4; \frac{\pi}{4} Not Enrolled (<65) \frac{\pi}{4}END;
ELSE IF INPUT(FIELDAGE,8.) > = 65 THEN DO;
  IF INPUT(ENBGSMPL,8.) = 10 THEN XENR PCM = 5; / /* Not Enrolled (65+) / \prime/<br>IF INPUT(ENBGSMPL,8.) = 9 THEN XENR PCM = 6; / * Enrolled (65+)-mil PCM /IF INPUT(ENBGSMPL,8.) = 9 THEN XENR \overline{PCM} = 6;
  IF INPUT(ENBGSMPL,8.) = 8 THEN XENR PCM = 7; / Enrolled (65+)-civ PCM */
```
#### **c. Most–Used Health Plan (XINS\_COV)**

The respondent's most–used health plan is derived from variable H20003 (unless the respondent is active duty, in which case they are automatically enrolled in Prime) and the respondent's age, with categories as follows:

 $1 =$  Active duty, under 65 2 = Other TRICARE Prime enrollees, under 65 3 = TRICARE Select (Civilian Health and Medical Program of the Uniformed Services: CHAMPUS, formerly known as TRICARE Standard/Extra) 4 = Medicare Part A and/or Part B 5 = Other civilian health insurance or civilian HMO 6 = Prime, 65 or over 7 = TRICARE Plus and Medicare 8 = Veterans Administration (VA) 9 = TRICARE Reserve Select 10 = TRICARE Retired Reserve 12 = Continued Health Care Benefit Program (CHCBP) 13 = TRICARE Young Adult Prime 14 = TRICARE Young Adult Select . = Unknown /\* XINS\_COV--INSURANCE COVERAGE \*/ IF XENRLLMT = 1 THEN XINS  $COV = 1$ ;  $/$  Prime <65-Active Duty  $^*/$ ELSE IF 17  $\leq$  INPUT(FIELDAGE, 8.)  $\leq$  65 AND H&YR.003 IN (1) THEN XINS COV = 2; /\* Prime <65-Non-active Duty \*/ ELSE IF H&YR.003 = 3 THEN XINS  $COV = 3$ ; /\* Select \*/

ELSE IF H&YR.003 = 11 THEN XINS  $COV = 7$ ; /\* Plus and Medicare \*/ ELSE IF H&YR.003 = 4 THEN XINS  $COV = 4$ ; /\* Medicare\*/ ELSE IF H&YR.003 IN (5,6, 7, 8, 9, 13) THENXINS\_COV = 5; /\*Other civilian health insurance\*/<br>ELSE IF H&YR.003 = 10 THEN XINS COV = 8; /\*Veterans Administration (VA) \*/ ELSE IF H&YR.003 = 10 THEN XINS  $COV = 8$ ; ELSE IF H&YR.003 = 12 THEN XINS  $COV = 9$ ; /\* TRICARE Reserve Select \*/ ELSE IF H&YR.003 = 14 THEN XINS  $\overline{C}$ COV = 10;  $\overline{P}$  TRICARE Retired Reserve - MER 06/21/11  $\overline{P}$ ELSE IF 21  $\leq$  INPUT(FIELDAGE, 8.)  $\leq$  26 AND H&YR.003 = 15 THEN XINS  $COV = 13$ ;  $/$ \* TRICARE Young Adult Prime - AMK 2/10/14 new categor since now specific for prime \*/ ELSE IF H&YR.003 = 16 THEN XINS  $COV = 12$ ;  $/$ \* CHCBP - MER 06/21/11 \*/ ELSE IF 21  $\leq$  INPUT(FIELDAGE,8.)  $\leq$  26 AND H&YR.003 = 17 THEN XINS\_COV = 14; /\* TRICARE Young Adult Select \*/ ELSE IF (INPUT(FIELDAGE,8.)>= 65 AND XENRLLMT = 5 and H&YR.003 = 1) THEN XINS\_COV  $= 6$ ; /\* Prime,  $>= 65$  \*/

#### **d. Insurance Coverage Distinguishing Reservists From Active Duty (XINS\_RSV)**

This variable is similar to XINS\_COV but separates reservists from other active duty. XINS\_RSV has these possible values:

- 1 = Prime <65-Active Duty (Non reservists)
- 2 = Prime <65-Non-active Duty

 $3 =$  Select

4 = Medicare

5 = Other civilian health insurance

 $6 =$  Prime,  $>= 65$ 

- 7 = Plus and Medicare
- 8 = Veterans Administration (VA)
- 9 = TRICARE Reserve Select
- 10 = Prime <65-Active Duty (Reservists)
- 11 = TRICARE Retired Reserve

 $13 = CHCBP$ 

- 14 = TRICARE Young Adult Prime
- 15 = TRICARE Young Adult Select

. = Unknown

/\* XINS\_RSV--INSURANCE COVERAGE DISTINGUISHING RESERVISTS FROM ACTIVE DUTY\*/

IF XENRLLMT = 1 THEN DO;

IF XBENCAT IN (1) THEN XINS  $RSV =1$ ; /\* Prime <65-Active Duty (Non reservists)  $\gamma$ ELSE IF XBENCAT IN (3,5) THEN XINS RSV=10; /\* Prime <65-Active Duty (Reservists)  $^*/$ END;

ELSE IF 17  $\leq$  INPUT(FIELDAGE,8.)  $\leq$  65 AND H&YR.003 IN (1) THEN XINS RSV = 2; /\* Prime <65-Non-active Duty \*/

ELSE IF H&YR.003 = 3 THEN XINS  $RSV = 3$ ;  $/ *$  Select  $*$ / ELSE IF H&YR.003 = 11 THEN XINS RSV = 7;  $\frac{1}{2}$  /\* Plus and Medicare \*/<br>ELSE IF H&YR.003 = 4 THEN XINS RSV = 4:  $\frac{1}{2}$  /\* Medicare\*/ ELSE IF H&YR.003 = 4 THEN XINS  $\overline{RSV} = 4$ ; ELSE IF H&YR.003 IN (5.6, 7, 8, 9, 13) THEN XINS RSV = 5; /\* Other civilian health insurance\*/ ELSE IF H&YR.003 = 10 THEN XINS\_RSV = 8;  $\overline{a}$  /\* Veterans Administration (VA) \*/<br>ELSE IF H&YR.003 = 12 THEN XINS RSV = 9;  $\overline{a}$  /\* TRICARE Reserve Select \*/ ELSE IF H&YR.003 = 12 THEN XINS  $RSV = 9$ ; ELSE IF H&YR.003 = 14 THEN XINS RSV = 11; /\* TRICARE Retired Reserve - MER 06/21/11  $\gamma$ ELSE IF 21  $\leq$  INPUT(FIELDAGE, 8.)  $\leq$  26 AND H&YR.003 = 15 THEN XINS  $RSV = 14$ ;/\* TRICARE Young Adult Prime - MER 06/21/11 \*/ ELSE IF H&YR.003 = 16 THEN XINS  $RSV = 13$ ;  $\angle$  /\* CHCBP - MER 06/21/11 \*/ ELSE IF 21  $\leq$  INPUT(FIELDAGE, 8.)  $\leq$  26

AND H&YR.003 = 17 THEN XINS  $RSV = 15$ ; /\* TRICARE Young Adult Standard/Extra-AMK 02/06/14 \*/

ELSE IF (INPUT(FIELDAGE, 8.  $\ge$  = 65 AND XENRLLMT = 5 and H&YR. 003 = 1) THEN XINS RSV  $= 6$ ; /\* Prime,  $>= 65$  \*/ ELSE IF (INPUT(FIELDAGE, 8.  $\ge$  = 65 AND XENRLLMT = 5 and H&YR. 003 = 1) THEN XINS RSV  $= 6$ ; /\* Prime,  $>= 65$  \*/

#### **e. Enrollment Distinguishing Reservists From Active Duty (XENR\_RSV)**

This variable is similar to XENR\_PCM but separates reservists from other active duty. XINS\_RSV has 8 possible values:

- 1 = Active duty ( $\leq$ 65) Non reservists
- 2 = Enrolled (<65) mil PCM
- $3$  = Enrolled (<65) civ PCM
- $4 = Not$  Enrolled (<65)
- $5 =$  Not Enrolled  $(65+)$
- $6$  = Enrolled ( $65$ +)-mil PCM
- $7 =$  Enrolled  $(65+)$ -civ PCM
- 8 = Active duty (<65) Reservists

. = Unknown

/\* XENR\_RSV--ENROLLMENT DISTINGUISHING RESERVISTS FROM ACTIVE DUTY \*/ IF 17 <= INPUT(FIELDAGE,8.) < 65 THEN DO;

 IF INPUT(ENBGSMPL,8.) = 1 THEN DO; IF XBENCAT IN (1) THEN XENR\_RSV = 1;  $\frac{1}{2}$  /\* Active duty (<65) Non reservists \*/<br>ELSE IF XBENCAT IN (3,5) THEN XENR\_RSV = 8;  $\frac{1}{2}$  /\* Active duty (<65) Reservists \*/ ELSE IF XBENCAT IN (3,5) THEN XENR  $RSV = 8$ ; END;

ELSE IF INPUT(ENBGSMPL, 8.) IN (3, 6) THEN XENR\_RSV = 2; /\* Enrolled (<65) - mil PCM  $\gamma$ ELSE IF INPUT(ENBGSMPL,8.) IN (2, 5) THEN XENR RSV = 3; /\* Enrolled (<65) - civ PCM  $\gamma$ ELSE IF INPUT(ENBGSMPL, 8.) IN (4, 7, 11) THEN XENR\_RSV = 4;  $\land$  Not Enrolled (<65)  $\land$ END;

ELSE IF INPUT(FIELDAGE, 8.) > = 65 THEN DO;

IF INPUT(ENBGSMPL,8.) = 10 THEN XENR\_RSV = 5;  $/$  /\* Not Enrolled (65+) \*/ IF INPUT(ENBGSMPL,8.) = 9 THEN XENR\_RSV = 6;  $/$ \* Enrolled (65+)-mil PCM \*/<br>IF INPUT(ENBGSMPL,8.) = 8 THEN XENR\_RSV = 7;  $/$   $/$ \* Enrolled (65+)-civ PCM \*/ IF INPUT(ENBGSMPL, $8.$ ) = 8 THEN XENR RSV = 7; END;

#### **f. Beneficiary Category (XBENCAT)**

This variable was created because of the increasing presence of inactive reservists and their dependents in the data. XBENCAT has eight possible values:

 $1 =$  Active Duty

- 2 = Dependent of Active Duty
- 3 = Active Reservist
- 4 = Dependent of Active Reservist
- 5 = Inactive Reservist
- 6 = Dependent of Inactive Reservist
- 7 = Retired or dependent<65
- 8 = Retired or dependent>65
- . = Missing/Other

/\* TRICARE Reserve Select and the increasing presence of inactive reservists and their dependents in our data. In order to accommodate them, we will need to create additional variables. \*/

IF DBENCAT='ACT' THEN XBENCAT=1; \*Active duty; ELSE IF DBENCAT='DA' THEN XBENCAT=2; \*Active Duty family member; ELSE IF DBENCAT='GRD' THEN XBENCAT=3; \*Active reservist;

ELSE IF DBENCAT='DGR' THEN XBENCAT=4; \*Dependent of Reservist; ELSE IF DBENCAT='IGR' THEN XBENCAT=5; \*Inactive Reservist"; ELSE IF DBENCAT='IDG' THEN XBENCAT=6; \*Dependent of Inactive Guard"; ELSE IF DBENCAT IN ('RET','DR','DS') THEN DO; IF 17 <= INPUT(FIELDAGE,8.) < 65 THEN XBENCAT=7; \*Retired or Dependent of Retiree <65; ELSE IF INPUT(FIELDAGE, 8.)  $>$  = 65 THEN XBENCAT=8; \*Retired or Dependent of Retiree  $>= 65$ : END;

# **g. Types of Coverage (KCIVINS)**

A binary variable was created to indicate the type of insurance that respondents use:

Is the respondent covered by private civilian insurance (KCIVINS)

This variable has the following values:

 $1 = Yes$  $2 = No$ 

IF H&YR.002G=1 OR H&YR.002I=1 OR H&YR.002J=1 THEN KCIVINS=1; /\* YES \*/<br>ELSE KCIVINS=2: /\* NO \*/ ELSE KCIVINS=2;

# 3. Preventive Care

# (HP\_PRNTL, HP\_MAMOG, HP\_MAM50, HP\_PAP, HP\_BP, HP\_FLU, HP\_SMOKE, HP\_SMKH3, HP\_CESH3, HP\_OBESE, XBMICAT)

Preventive care analyses compare the percentage of respondents who received services within the recommended time period to the TRICARE standard/federal Healthy People 2020 goal. We constructed new binary variables from the responses to indicate whether the respondent received the preventive care service within the recommended time period. See Table 2.5 for the list of the variables developed for analysis of preventive care. With the exception of XBMICAT, the new preventive care variables have the following values:

- 1 = Received service within the recommended time period
- 2 = Did not receive service within the recommended time period
- .= Missing information

| <b>Preventive Care</b><br><b>Delivered</b> | <b>Relevant</b><br>Question    | Variable<br><b>Name</b> | <b>Outcome Measure</b><br>with Recommended<br><b>Time Period</b>                            | <b>Population Involved</b><br>(Denominator)                                                                                                    | <b>Standard</b>                      |
|--------------------------------------------|--------------------------------|-------------------------|---------------------------------------------------------------------------------------------|----------------------------------------------------------------------------------------------------|--------------------------------------|
| <b>Blood Pressure</b>                      | H20049&                        | HP BP                   | (Numerator)<br>Number with care in the                                                      | Adults                                                                                                    | 95% within past 2                    |
| Check                                      | H20050                         |                         | past 24 months and<br>know the results                                                      |                                                                                                    | years                                |
| Flu Shot                                   | H20051                         | HP FLU                  | Number with care in the<br>past 12 months                                                   | Adults age 65 and<br>older                                                                                                    | 90% in past year,<br>age 65 and over |
| Pap Smear                                  | H20059B                        | HP PAP                  | Number with care in the<br>past 36 months                                                   | Adult females                                                                                                    | 93% in the past 36<br>months         |
| Mammography                                | H20061                         | <b>HP MAMOG</b>         | Number with care in the<br>past 24 months                                                   | Females age 40 and<br>over                                                                                                    | 81% in the past 24<br>months         |
| Mammography                                | H20061                         | HP MAM50                | Number with care in the<br>past 24 months                                                   | Females age 50 and<br>over                                                                                                    | 81% in the past 24<br>months         |
| Smoker                                     | H20054                         | <b>HP SMOKE</b>         | Advised to quit smoking<br>in past 12 months                                                | Adults                                                                                                    | 12% in the last 12<br>months         |
| Smoker                                     | H20052,<br>H20053,<br>H20057A  | HP SMKH3                | Number that smoked in<br>the past 12 months                                                 | Adults                                                                                                    | 12% in the last 12<br>months         |
| Smoking<br>Cessation                       | H20053&<br>H20054              | HP CESH3                | Number that smoked in<br>the past 12 months and<br>received smoking<br>cessation counseling | All current adult<br>smokers and those<br>who quitsmoking<br>within the past year                                                                                                    | None                                 |
| <b>Prenatal Care</b>                       | H20062,<br>H20063,<br>H20064   | HP PRNTL                | Number with care in the<br>first trimester                                                  | Currently pregnant<br>adult females and all<br>adult females who<br>were pregnant in the<br>past 12 months,<br>excluding thoseless<br>than 3 months<br>pregnant who haven't<br>received care | 85% had care in<br>first trimester   |
| Non-Obese<br>Weight                        | H20071F,<br>H200711&<br>H20072 | HP_OBESE                | Number of people who<br>are not obese                                                       | Adults                                                                                                    | 69% are not obese                    |

TABLE 2.5 PREVENTIVE CARE STANDARDS

/\* HP\_PRNTL--IF PREGNANT LAST YEAR, RECEIVED PRENATAL CARE IN 1ST TRIMESTER  $*$ /<br>IF H&YR.062 IN (1,2) THEN DO;

IF H&YR.064 = 4 THEN HP PRNTL = 1;

 $1*$  Pregnant in last 12 months  $*$ /<br> $1*$  Yes  $*$ /

ELSE IF (H&YR.063 = 1 AND H&YR.064 = 1) THEN HP\_PRNTL =  $\therefore$  /\* <3 months pregnant now \*/

ELSE IF H&YR.064 IN (1,2,3) THEN HP\_PRNTL = 2;  $/$  /\* No  $*/$ END;

ELSE IF H&YR.062 IN (.C,.N) THEN HP\_PRNTL = .N;  $/*$  Male  $*/$ 

/\* HP\_MAMOG--FOR WOMEN AGE 40 AND OVER, HAD MAMMOGRAM W/IN PAST 2 YEARS \*/

IF XSEXA = 2 AND INPUT(FIELDAGE,8.) >= 40 THEN DO;

IF H&YR.061 IN (5, 4) THEN HP\_MAMOG = 1; /\* Yes \*/

ELSE IF H&YR.061 IN (1, 2, 3) THEN HP\_MAMOG = 2; /\* No \*/ END;

/\* HP\_MAM50--FOR WOMEN AGE 50 AND OVER, HAD MAMMOGRAM W/IN PAST 2 YEARS \*/

IF XSEXA = 2 AND INPUT(FIELDAGE,8.) >= 50 THEN DO; IF H&YR.061 IN (5, 4) THEN HP\_MAM50 = 1;  $\frac{1}{2}$  Yes  $\frac{1}{2}$ 

ELSE IF H&YR.061 IN (1, 2, 3) THEN HP\_MAM50 = 2; /\* No \*/ END; /\* HP\_PAP--FOR ALL WOMEN, HAD PAP SMEAR IN LAST 3 YEARS \*/ IF XSEXA = 2 THEN DO; IF H&YR.059B IN (4, 5, 6) THEN HP\_PAP = 1; /\* Yes \*/ ELSE IF H&YR.059B IN (1, 2, 3) THEN HP PAP = 2; /\* No \*/ END; /\* HP\_BP--HAD BLOOD PRESSURE SCREENING IN LAST 2 YEARS AND KNOW RESULT \*/ IF H&YR.049 IN (2,3) AND H&YR.050 IN (1,2) THEN HP\_BP = 1; /\* Yes \*/ ELSE IF H&YR.049 = 1 THEN HP BP = 2;  $\frac{\pi}{100}$  /\* No ELSE IF H&YR.049 < 0 OR H&YR.050 < 0 THEN HP\_BP =  $\therefore$  /\* Unknown \*/  $\text{ELSE HP\_BP = 2;}$  /\* No \*/ /\* HP\_FLU--FOR PERSON AGE 65 OR OVER, HAD FLU SHOT IN LAST 12 MONTHS \*/ IF INPUT(FIELDAGE,8.) >= 65 THEN DO; IF H&YR.051 = 4 THEN HP FLU = 1;  $/$ \* Yes \*/ ELSE IF H&YR.051 IN (1, 2, 3) THEN HP FLU = 2; /\* No \*/ END; /\* HP\_SMOKE--ADVISED TO QUIT SMOKING IN PAST 12 MONTHS \*/ IF H&YR.054 IN (2, 3, 4) THEN HP SMOKE = 1; /\* Yes \*/ ELSE IF H&YR.054 = 1 THEN HP SMOKE = 2;  $/$  No  $\gamma$ / /\* Add code for smoking and smoking cessation counseling according to the HEDIS \*/ IF H&YR.052 IN (1,2) THEN DO; IF H&YR.052=1 AND (H&YR.053=3 OR H&YR.053=4) AND H&YR.057A=1 THEN HP\_SMKH3=1; /\* Yes \*/ ELSE IF H&YR.052=2 OR H&YR.053=2 OR H&YR.057A NE 1 THEN HP\_SMKH3=2; /\* No \*/ END; IF (H&YR.053=3 OR H&YR.053=4) AND H&YR.054>0 THEN DO; IF H&YR.054>1 THEN HP\_CESH3=1; /\* Yes \*/<br>ELSE HP CESH3=2; /\* No \*/ ELSE HP\_CESH3=2; END; \*\*\*\*\*\*\*\*\*\*\*\*\*\*\*\*\*\*\*\*\*\*\*\*\*\*\*\*\*\*\*\*\*\*\*\*\*\*\*\*\*\*\*\*\*\*\*\*\*\*\*\*\*\*\*\*\*\*\*\*\*\*\*\*\*\*\*\*\*\*\*\*\*\*\*\*\*\*\*\*\*\*\*\*\*\* \* Calculate XBMICAT- Body Mass Index Category \* BMI=Weight(in pounds)\*703 divide by Height(in inch)\*Height(in inch) \*\*\*\*\*\*\*\*\*\*\*\*\*\*\*\*\*\*\*\*\*\*\*\*\*\*\*\*\*\*\*\*\*\*\*\*\*\*\*\*\*\*\*\*\*\*\*\*\*\*\*\*\*\*\*\*\*\*\*\*\*\*\*\*\*\*\*\*\*\*\*\*\*\*\*\*\*\*\*\*\*\*\*\*\*\*; IF H&YR.071F IN (.A,.O,.I,.B) THEN TSRHGTF=.; ELSE TSRHGTF=H&YR.071F; IF H&YR.071I IN (.A,.O,.I,.B) THEN TSRHGTI=.; ELSE TSRHGTI=H&YR.071I; IF H&YR.072 IN (.A,.O,.I,.B) THEN TSRWGT =.; ELSE TSRWGT =H&YR.072; IF TSRHGTF IN (.) OR TSRWGT IN (.) THEN XBMI=.; ELSE DO; XBMI = ROUND((TSRWGT\*703)/ (SUM(TSRHGTF\*12,TSRHGTI)\*SUM(TSRHGTF\*12,TSRHGTI)), .1); END; IF XBMI < 12 OR XBMI > 70 THEN XBMI=.;

DROP TSRHGTF TSRHGTI TSRWGT;

/\* Same category as Healthy People 2010 where there is no sex distinction \*/ THEN XBMICAT=: ELSE IF XBMI < 18.5 THEN XBMICAT=1; \*Underweight; ELSE IF XBMI < 25 THEN XBMICAT=2; \*Normal Weight; ELSE IF XBMI < 30 THEN XBMICAT=3; \*Overweight; ELSE IF XBMI < 40 THEN XBMICAT=4; \*Obese; ELSE XBMICAT=5; \*Morbidly Obese;

IF XBMICAT=. THEN HP\_OBESE=.; ELSE IF XBMICAT IN (4,5) THEN HP OBESE=1; \*OBESE; ELSE HP\_OBESE=2;

# 4. Utilization

#### **a. Outpatient Utilization (KMILOPQY, KCIVOPQY)**

KMILOPQY reflects the total number of outpatient visits. For those receiving care at military facilities, we adjust KMILOPQY to reflect zero visits for those with no care or those who get their care from civilian facilities. KCIVOPQY is the comparable variable for those who receive care at civilian facilities.

```
/* KMILOPQY--OUTPATIENT VISITS TO MILITARY FACILITY
  KCIVOPQY--OUTPATIENT VISITS TO CIVILIAN FACILITY */ 
IF H&YR.005 = 1 THEN DO;
  KMILOPQY=H&YR.013;
  KCIVOPQY=1;
END;
ELSE IF H&YR.005 IN (2, 3, 4) THEN DO;
  KCIVOPQY=H&YR.013;
  KMILOPQY=1;
END;
ELSE IF H&YR.005 = 5 THEN DO;
  KMILOPQY=1;
  KCIVOPQY=1;
END;
```
# E. WEIGHTING PROCEDURES

Quarterly and annual tabulations and analyses of the 2020HCSDB must account for the survey's complex sample design and adjust for possible bias due to nonresponse. As part of sample selection, Mathematica constructed sampling weights (BWT) that reflect the differential selection probabilities used when sampling beneficiaries across strata. With the level of nonresponse present in the HCSDB and the likelihood that respondents and nonrespondents will differ in terms of their responses to survey questions, the issue of nonresponse bias is potentially a serious one. Prior to 2005, we compensated for potential nonresponse bias by adjusting for nonresponse independently within weighting classes, defined by the stratification variables — enrollment status, beneficiary group, and geographic area. In other words, it was assumed that both response likelihood and characteristics related to survey outcome variables were homogeneous within these weighting classes.

However, because the HCSDB sample is selected from the DEERS, a great deal is known about both respondents and nonrespondents. Consequently, a large number of variables are available for the nonresponse weighting adjustments. As described above, in surveys prior to 2005, the only auxiliary variables used in developing the nonresponse weighting adjustments were the stratification variables, which represented a small subset of the available variables. Beginning with the 2005 HCSDB, we developed a new weighting adjustment procedure to incorporate more information

about respondents and nonrespondents. The first stage in this process identified variables from the frame that were most related to whether or not a beneficiary responded to the survey. After initial screening of variables, the Chi-squared Automatic Interaction Detection (CHAID) (Biggs et al. 1991) technique was used for this purpose. Secondly, we incorporated the chosen auxiliary variables into a weighting class adjustment procedure using a response propensity model.

# 1. Constructing the Sampling Weight

In the 2020 HCSDB, stratified sampling was used to select the sampleof beneficiaries that would receive the questionnaire. Sampling was independently executed within strata defined by combinations of three domains: enrollment status groups; beneficiarygroups; and geographic areas. The sample was selected with differential probability of selection across strata. Sample sizes were driven by predetermined precision requirements. For further details of the 2020 adult sample design, see Mathematica's "Health Care Survey of DoD Beneficiaries: 2020 Adult Sampling Report (2020)."

Our first step in constructing sampling weights was to ensure that they reflected the unequal sampling rates across strata. These sampling weights can be viewed as the number of population elements each sampled beneficiary represents. The sampling weight was defined as the inverse of the beneficiary's selection probability:

$$
W_s(h,i) = \frac{N_h}{n_h}
$$

where:

 $W_s(h,i)$  is the sampling weight for the *i*<sup>th</sup> sampled beneficiary in stratum *h*,

*Nh* is the total number of beneficiaries in stratum h, and

*nh* is the number of sampled beneficiaries in stratum h.

The sum of the sampling weights over selected beneficiaries *i*, from stratum *h* equals the total population size of stratum *h*or *Nh*.

# 2. Adjustment for Total Nonresponse

Survey estimates obtained from respondents only can be biased with respect to describing characteristics of the total population (Lessler and Kalsbeek 1992). The choice of an appropriate method for adjusting for potential nonresponse bias depends on the response mechanism that underlies the study population. We adjusted for nonresponse independently within weighting classes, with the assumption that both response and characteristics directly or indirectly related to survey variables are homogeneous within these classes. Two types of nonresponse were associated with the 2020HCSDB:

- Unit or total nonresponse occurred when a sampled beneficiary did not respond to the survey questionnaire (e.g., refusals, no questionnaire returned, blank questionnaire returned, bad address).
- Item nonresponse occurred when a question that should have been answered was not answered (e.g., refusal to answer, no response).

Because item response rates in previous surveys were high, statistical imputation, a technique used to compensate for item nonresponse, was not used in the 2020 HCSDB. To account for unit or total

nonresponse, we implemented a weighting class adjustment procedure where the weighting classes are formed from a response propensity model (see Section 4 below).

# 3. Weighting Class Adjustmentsfor Non-Response

The 2020 HCSDB weighting was implemented by using a method instituted in 2005. This method partitions the sample into groups, called weighting classes, using the propensity scores from the propensity model. Weights of respondents are then adjusted within each class so that they sum to the weight total for nonrespondents and respondents from that class. Implicit in the weighting class adjustment is the assumption that, had the nonrespondents responded, their responses would have been distributed in the same way as the responses of the other respondents in their weighting class.

Nonresponse adjustment factors for the 2020 HCSDB were calculated in two steps. First, we adjusted the sampling weights to account for sampled beneficiaries for whom eligibility status could not be determined. Sampled beneficiaries were then grouped as follows according to their response status *d*:

- $d = 1$  Eligible complete questionnaire returned (FNSTATUS = 11)
- *d* = 2 Eligible —incomplete or no questionnaire returned (FNSTATUS = 12 or 20)
- *d* = 3 Ineligible deceased, incarcerated or permanently incapacitated beneficiary (FNSTATUS = 31)
- $d = 4$  Eligibility unknown no questionnaire or eligibility data (FNSTATUS = 41 or 42)
- $d = 5$  Ineligible ineligible at time of Altarum address update (FNSTATUS = 32)

Within weighting class *c*, the weights of the *d* = 4 nonrespondents with unknown eligibility were redistributed to the cases for which eligibility was known ( $d$  = [1](#page-46-0), 2, 3)<sup>1</sup>, using an adjustment factor  $A_{\text{wcl}}(c,d)$  that was defined to be zero for  $d = 4$ , one for  $d = 5$ , and defined as:

$$
A_{\text{vel}}(c,d) = \frac{\sum_{i \in S(c)} W_s(c,i)}{\sum_{i \in S(c)} I_i(i)W_s(c,i) + \sum_{i \in S(c)} I_2(i)W_s(c,i) + \sum_{i \in S(c)} I_3(i)W_s(c,i)} \text{ for d = 1, 2, 3}
$$

where:

- *A*wc1(*c*,*d*) is the eligibility-status adjustment factor for weighting class *c* and response status code *d*,
- $I_d(i)$  is the indicator function that has a value of 1 if sampled unit *i* has a response status code of *d* and value of 0 otherwise,
- *S*(*c*) is the set of sample members belonging to weighting class *c*, and
- $W_s(c,i)$  is the sampling weight (BWT) for the  $i<sup>th</sup>$  sample beneficiary from weighting class *c* before adjustment.

<span id="page-46-0"></span><sup>&</sup>lt;sup>1</sup> Because we determine all cases in the sample that are  $d = 5$ , none of the weights of the  $d = 4$  nonrespondents are redistributed to  $d = 5$ .

The adjustment  $A_{wc1}(c,d)$  was then applied to the sampling weights to obtain the eligibility-status adjusted weight. Beneficiaries in weighting class *c*with response status code of *d*were assigned the eligibility-status adjusted weight:

$$
W_{\text{wc1}}(c,d,i) = A_{\text{wc1}}(c,d) W_{\text{s}}(c,i)
$$
 for  $d = 1, 2, 3, 4, 5$ 

The next step in weighting was to adjust for incomplete or missing questionnaires from beneficiaries known to be eligible. For this adjustment, the weighting class method is again used. Within weighting class *c* the sample was again partitioned into groups according to the beneficiary's response status code *d*. Within weighting class *c*, the weights of the *d* = 2 nonresponding eligibles were redistributed to the responding eligibles  $d = 1$ , using an adjustment factor  $A_{wc2}(c,d)$  that was defined to be zero for  $d = 2$ , 4. For Group 1 ( $d = 1$ ), the questionnaire-completion adjustment or  $A_{wc2}$  (*c*, 1) factor for class *c* was computed as:

$$
A_{wc2}(c,1) = \frac{\sum_{i \in S(c)} I_1(i)W_{wc1}(c,i) + \sum_{i \in S(c)} I_2(i)W_{wc1}(c,i)}{\sum_{i \in S(c)} I_1(i)W_{wc1}(c,i)}
$$

By definition, all *d* = 3 and *d* = 5 ineligible beneficiaries "respond," so the *d* = 3 and *d* = 5 adjustment factor (based on response propensity) is 1, or  $A_{wc2}(c,3) = A_{wc2}(c,5) = 1$ . The questionnaire-completion ad justed weight was calculated as the product of the questionnaire-completion adjustment  $A_{wc}(c,d)$ and the previous eligibility-status adjusted weight  $W_{wc1}(c,d,i)$ , or:

$$
W_{wc2}(c,d,i) = A_2(c,d)W_{wc1}(c,d,i)
$$

As a result of this step, all nonrespondents (*d* = 2, 4) had questionnaire-completion adjusted weights of zero, while the weight for ineligible cases ( $d = 3, 5$ ) remained unchanged, or  $W_{w\alpha}(c,3, i) =$  $W_{wc1}(c,3,i)$  and  $W_{wc2}(c,5,i) = W_{wc1}(c,5,i)$ .

#### 4. Response Propensity Modelfor Non-Response

It is common practice to use weighting adjustments to compensate for unit nonresponse in sample surveys. There are numerous methods developed to make these adjustments (Kalton and Maligalig 1991; Holt and Smith 1979; Oh and Scheuren 1983; Little and Vartivarian 2003; Vartivarian and Little 2003). Moreover, a number of studies have evaluated multiple weighting methods to adjust for nonresponse. Carlson and Williams (2001) found nearly identical results with respect to the design effects and the weighted estimates for two weighting approaches: 1) weighting classes using the design features (strata and sampling units), and 2) propensity models containing numerous variables identified as predictors of response. They conjectured that the propensity model approach might perform better for estimates in key geographic subdomains because there would be many fewer weighting cells than for the national estimates. Rizzo et al. (1994) investigated several alternative methods for panel nonresponse in the Survey of Income and Program Participation (SIPP), including nonresponse adjustment cells, logistic regression, CHAID methods, and generalized raking methods. They found a number of variables related to panel nonresponse that are not employed in the standard SIPP nonresponse adjustment cells methodology. These variables were used in the alternative weighting methods and were found to result in similar weights regardless of method. Therefore, Rizzo et al. conclude that the choice of model variables is more important than the weighting methodology.

# **a. Predictors of Response Propensity**

The first step in developing nonresponse adjustments is deciding which of the large number of variables available from the HCSDB sample frame would be best to use in the adjustment procedures. We do this by evaluating each variable and its relationship to response. Segmentation analysis using the CHAID software was used to allow for a model-building process that focuses on segments showing different response propensities.<sup>2</sup> This analysis avoids the problem of examining "all possible interactions" that is typical of regression modeling. The unweighted segmentation algorithm split the sample into subgroups based on response rates. The splitting process continued until either no other predictors were found or the segment size fell below a minimum size of 50. For ease of interpretation, we also limited the splitting process to three levels. We ran the CHAID analysis twice, once to predict eligibility determination and again to predict survey completion among eligible beneficiaries

# **b. Response Propensity Weighting Classes**

The nonresponse adjustments involved developing weighting classes using sample design characteristics and the response propensity model developed in the modeling stage. The usual HCSDB approach computes the response weight adjustment cells based on fully observed variables from the sample frame. However, in order to avoid empty or sparsely populated cells, we limited our classification to the stratification variables, catchment area, enrollment, and beneficiary group, and collapsed these cells as necessary.

The alternative approach we used to reduce the number of cells was to stratify based on response propensity. The method used a model of the relationship between a set of beneficiary characteristics and a response outcome. We used logistic regression to model this relationship because the response outcome is dichotomous: beneficiaries either respond or they do not. If the characteristics in the model predict response well and if the characteristics are correlated with the substantive variables of the survey, then the model-based adjustment factors applied to the sampling weights greatly reduce the potential for nonresponse bias. Like the previous weighting class adjustment method, we make two separate weighting adjustments to attempt to compensate for nonresponse: an eligibility determination adjustment and a completion adjustment.

The overall probability of having a known eligibility status is estimated with a logistic regression model. The probability that sample beneficiary *i* has a known eligibility status is:

$$
\hat{\lambda}_i = P \Big[ E_i = 1 \, | \, X_i \hat{\beta} \Big] \n= \Big[ 1 + \exp \Big( -X_i \hat{\beta} \Big) \Big]^{-1}
$$

where

1 if sample beneficiary  $i$  has eligibility status determined  $\binom{i}{i}$  0 otherwise  $E_i = \begin{cases} 1 \text{ if sample benchmark } i \\ 0 \text{ otherwise} \end{cases}$  $\overline{\mathcal{L}}$ 

<span id="page-48-0"></span> $2$  Using as a criterion the significance of a chi-squared test, CHAID evaluates all of the values of a potential predictor variable. It merges values that are judged to be statistically homogeneous (similar) with respect to response and maintains all other values that are heterogeneous (dissimilar). It then selects the best predictor variable to form the first branch in the decision tree, such that each node is made of a group of homogeneous values of response. This process continues recursively until the tree is fully grown.

and  $X_i$ is a vector of HCSDB response predictors (main effects and interaction terms) and  $\,\hat{\beta}\,$  are the estimated regression coefficients.

To determine the best set of response predictors, we fit models using forward and backward stepwise selection logistic regression procedures with normalized weights in SAS. We developed automated models separately for Continental U.S. (CONUS) and Outside of Continental U.S. (OCONUS) and included as response predictors an indicator variable for each TNEX region. Besides TNEX region, an indicator of whether a beneficiary is in a catchment area or not was added to the model. In the full model, we included as response predictors all nine variables (TNEX region, age, beneficiary group, PCM, personnel category (enlisted, warranted officer, or officer), military rank, sex, branch of service, and an indicator for being in a catchment area) and interactions identified by the CHAID analysis. We re-ran the two sets of resulting unweighted models using weights and the sample design characteristics in SUDAAN. We estimated the coefficients using a weighted logistic regression procedure in SUDAAN, which incorporates the stratified design in estimating standard errors for the coefficients. We selected the model with the best Hosmer and Lemeshow (H-L) goodness-of-fit test from both SAS and SUDAAN since all models have similar concordance-discordance rates.

For each eligibility determination model, we ordered the list of response propensity scores and then divided them into groups. Five weighting classes were formed from the quintiles of the propensity scores for CONUS. For OCONUS, we formed four classes using the quartiles of the propensity scores.

For the completion adjustment stage, we formed the weighting classes using the results from the CHAID trees; the number of weighting classes was determined by the number of the terminal nodes in the CHAID trees. Because we observed little variation in the questionnaire-completion adjustment stage, statistical modeling was unnecessary, and instead the weighting classes were formed directly from the CHAID trees.

In addition, we poststratified the nonresponse-adjusted weights to the frame totals to obtain specific domain weighted totals equal to population totals. The poststrata were defined by stratification variables — TNEX region, catchment area, and enrollment status, and were collapsed to form poststrata of sufficient size. Due to the possibly insufficient sample size constraint within each TNEX region, we stratified by catchment area only for those enrolled with military primary care manager. The poststratification adjustment factor for the *h*th poststratum is defined as:

$$
A_h^{PS} = \frac{N_h}{\sum_{i \in h} W_i^C}
$$

where  $W^C$  is the nonresponse-adjusted weights, and  $N_h$  is the total number of beneficiaries in the DEERS frame associated with the *h*<sup>th</sup> poststratum for the *i*<sup>th</sup> beneficiary. We calculated the poststratified adjusted weight for the *i*<sup>th</sup> beneficiary sampled from the *h*<sup>th</sup> poststratum by the following:

$$
W_{hi}^{PS} = A_h^{PS} \times W_i^C
$$

Therefore, when summed over all respondents in poststratum *h*, the poststratified weights total *Nh*.

Lastly, we evaluated the weights and trimmed extreme weights to reduce excessive effect of extreme weights to variance inflation. Whenever some weights were trimmed, we redid the post-stratification of the weights to produce the final survey weights.

#### 5. Calculation of Combined Annual Weights

As a final step, we combined the three consecutive quarterly data files. Because there were a total of 44 late respondents who were not included in the Quarters I, 2020 file, the first quarter was reweighted before they were merged into the combined annual dataset. The new Quarter I dataset contains the responses of respondents who "trickled" in past the deadline for the survey. After reweighting the Quarter I dataset, the Quarters I dataset and the Quarters II and III datasets were merged to form a combined annual dataset with data for all three quarters.

Since the combined annual dataset sample sizes are sufficiently large to provide statistically reliable estimates, users will be able to calculate survey estimates for subdomains, such as catchment areas (XCATCH). Construction of an appropriate annual weight will allow users to treat the combined data as coming from a single survey. Quarterly weights are still included so that users may continue to calculate quarterly estimates and retain the ability to combine any sequential three quarters into a combined data set.

Combined estimates can be calculated from the three independent samples by averaging the estimates for the three quarters. Thismethod for combining the three quarters of data and calculating combined estimates assumes that the variance in estimates from one quarter to the next is merely due to sampling variation. These combined estimates will, in fact, be more precise than the quarterly estimates because they average out the variation across quarters (for a further discussion, see Friedman, et al. 2002).

We calculated the final survey weight for each quarter (Q1, Q2, and Q3) within the combined dataset. To retain the sum of the weights from the combined data as the population count, we average the population over the three quarters, by rescaling each quarterly survey weight (denoted as WQ1, WQ2, and WQ3) as follows in order to develop a combined annual weight:

$$
(1) \t\t WCOM = q_i \times WQi
$$

where  $q_i$  is between 0 and 1 with the constraint  $q_1 + q_2 + q_3 = 1$ . The choice of the appropriate value for each of the *q*i's can be based on various assumptions. We decided that each quarterly contribution to the annual weight should be equal, and therefore assigned the value of each *q*<sup>i</sup> as follows:

$$
q_1 = 0.33; q_2 = 0.33; q_3 = 0.33
$$

Then, the weight for the combined annual data in (1) will be *WCOM*.

The final data file retains the quarterly sampling stratum variables and quarterly weight as calculated using the response propensity (FWRWT) and the combined weights (CFWT). The file also contains an indicator variable for the quarters. From this combined dataset, one can calculate both combined data and revised quarterly estimates.

# 6. Calculation of Quarterly Jackknife ReplicateWeights

Calculation of variance estimates in the HCSDB requires a design-based variance estimation technique that is available in most statistical software packages for analysis from a complex survey data, such as WesVarPC® (Brick et al. 1996), SUDAAN®, SAS/STAT® version 8 or higher, and STATA®. The Taylor series linearization technique requires sample design information, including the sampling weight and stratification information. As an alternative, a replication technique such as the Jackknife method can be used to calculate variance estimates. In the HCSDB, a series of jackknife replicate weights are calculated and attached to each beneficiary record in the database. In jackknife replication, deleting selected cases from the full sample generates the prescribed number of replicates.

To construct the HCSDB replicate weights, the entire file of sampled beneficiaries is first sorted by sampling strata. Next, 60 mutually exclusive and exhaustive systematic subsamples of the full sample are identified in the sorted file. A jackknife replicate is then obtained by dropping one sub sample from the full sample. As each subsample is dropped in turn, 60 sets of jackknife replicates are produced. The weighting process after the modeling is applied to the full sample is then applied separately to each of the jackknife replicates to produce a set of replicate weights for each record. We did not model the propensity scores for each replicate. Instead the weighting cells from the propensity scores from the full sample weight were adopted in the replicate weights construction. Then, a series of jackknife replicate weights (FWRWT1-FWRWT60) was attached to the final data in order to construct jackknife replication variance estimates. These replicate weights should be used to estimate variances of quarterly estimates.

# 7. Calculation of Annual Jackknife Replicates

Since 60 quarterly replicate weights were available in each quarter, a total of 180 annual replicate weights (CFWT1 –CFWT180) were constructed across the three quarters.

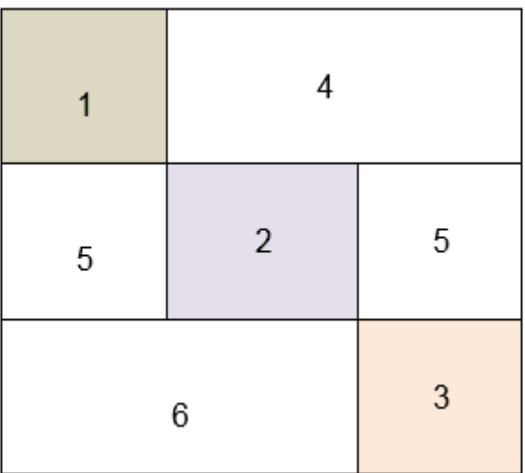

# **Figure 1: Construction of Annual replicate weights based on the quarterly replicate weights**

1 – Q1 Replicate Weights 2 – Q2 Replicate Weights 3 – Q3 Replicate Weights 4 – Q1 Final weights 5 – Q2 Final weights 6 – Q3 Final weights

Each quarterly replicate weight was put into the data set as a form of block diagonal (1, 2, 3), and the quarterly final weights were put into the dataset for off-diagonal (4, 5, 6). This construction was based on the assumption that each quarterly sample was independent. The use of the quarterly final weights as the replicate weights for off-diagonal units in the dataset does not introduce variability into the variance. In fact, the replicate estimates from the off-diagonal are equal to the full sample estimate, because the replicate weights on the off-diagonal are the same as the quarterly final weight. Thus, the values of variance factor  $(\hat{\theta}_{hi} - \hat{\theta})^2$  , i.e., the differences between the estimates calculated from the replicate *r* and thosecalculated on the basis of full sample, are zero for replicates with offdiagonal units only.

The general formula for the jackknife variance estimator in SUDAAN (RTI 2002) can be expressed as:

$$
v_{\text{Jack}}\left(\hat{\theta}\right) = \sum_{h} \frac{N_h - D_h}{D_h R_h} \sum_{i} \left(\hat{\theta}_{hi} - \hat{\theta}\right)^2
$$

where

 $N<sub>h</sub>$  is the number of PSUs or clusters within the stratum  $h$ ,

 $D_h$  is the number of PSUs or clusters deleted in creating the replicate,

*Rh* is the number of replicates selected,

 $\hat{\theta}_{\scriptscriptstyle{hi}}\;$  is the estimate of the parameter  $\,\theta\,$  from the *i*-th replicate of the *h*-th stratum,

 $\hat{\theta}$ is the estimate based on the entire sample.

# *PAGE IS INTENTIONALLY LEFT BLANK TO ALLOW FOR DOUBLE-SIDED COPYING*

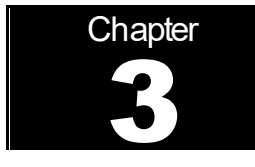

# Analysis

This chapter explains how the HCSDB variables were processed during the analysis phase of the project. It covers the procedures for calculating response rates, developing dependent and independent variables for the analysis, and estimating the variance of the statistics. The "Health Care Survey of DoD Beneficiaries: Annual Report" is described briefly along with an outline of the steps involved in creating charts for the reports.

# **RESPONSE RATES**

In this section, we present the procedures for response rate calculations along with a brief analysis of response rates for domains of interest. Response rate calculations for the 2020 HCSDB were consistent with methods used since 2006. The procedure is based on the guidelines established by the Council of American Survey Research Organizations (CASRO 1982) for defining a response rate.

# 1. Definition of Response Rates

In calculating response rates and related measures, we considered two different rates: *unweighted* and *weighted*. The unweighted version of the response rate represents the counted proportion of respondents among all sampled units, and the weighted version indicates the estimated proportion of respondents among all population units. When sampling rates across all strata are equal, these two approaches yield the same result. However, for the 2020 HCSDB, we used different sampling rates across strata, and thus it is useful to report both "unweighted" and "weighted" response rates. As presented in Chapter 2, all sampled beneficiaries were completely classified into the following four main (seven detailed) groups:

- Group 1 (G1-1): eligible and complete questionnaire returned;
- Group 1 (G1-2): eligible and incomplete questionnaire returned;
- Group 2: eligible and questionnaire not returned;
- Group 3 (G3-1): returned ineligible;
- Group 3 (G3-2): ineligible at time of Altarum address update;
- **Group 4 (G4-1): eligibility unknown and locatable; and**
- Group 4 (G4-2): eligibility unknown and unlocatable.

The unweighted counts reflect the number of sampled cases (*ni* for Group *i*, where *i* =1,2,3,4), and the weighted counts reflect the estimated population size<sup>3</sup> ( $N_i$  for Group *i*, where  $i = 1,2,3,4$ ) for the four main response categories.

These weighted and unweighted counts were also calculated for the subgroups G1-1, G1-2, G3-1, G4-1, and G4-2, where we denote the unweighted counts by  $n_{1,1}$ ,  $n_{1,2}$ ,  $n_{3,1}$ ,  $n_{4,1}$ , and  $n_{4,2}$ , and the

<span id="page-54-0"></span> $^3$  The weighted sum of sampled units can be regarded as an estimated population size. The base weight (BWT) was used in calculating weighted counts, where BWT is the inverse of selection probability.

weighted counts by  $\hat{N}_{1, 1}$ ,  $\hat{N}_{1, 2}$ ,  $\hat{N}_{3, 1}$ ,  $\hat{N}_{4, 1}$ , and  $\hat{N}_{4, 2}$ . With these values, we calculated response rates as follows.

Response rates can be partitioned into two measures: the location rate and the completion rate. To calculate the location rate, we first estimated the number of Group 4 "located" beneficiaries who were expected to be eligible for the survey:

(1)

$$
l = \left(\frac{n_1 + n_2}{n_1 + n_2 + n_{3,1}}\right) n_{4,1} \quad \text{and} \quad l_w = \left(\frac{\hat{N}_1 + \hat{N}_2}{\hat{N}_1 + \hat{N}_2 + \hat{N}_{3,1}}\right) \hat{N}_{4,1}
$$

where *l* and *l<sup>w</sup>* are unweighted and weighted estimates of the number of "located" beneficiaries among Group 4. Then, the unweighted and weighted "location rates" are defined by:

(2)

$$
LR = \frac{n_1 + n_2 + l}{n_1 + n_2 + n_4 \left(\frac{n_1 + n_2}{n_1 + n_2 + n_{3,1}}\right)} \quad \text{and} \quad LR_w = \frac{\hat{N}_1 + \hat{N}_2 + l_w}{\hat{N}_1 + \hat{N}_2 + \hat{N}_4 \left(\frac{\hat{N}_1 + \hat{N}_2}{\hat{N}_1 + \hat{N}_2 + \hat{N}_{3,1}}\right)}.
$$

And the corresponding unweighted and weighted "completion rates" are defined by:

(3)

$$
CR = \frac{n_{1,1}}{n_1 + n_2 + l} \quad \text{and} \quad CR_w = \frac{\hat{N}_{1,1}}{\hat{N}_1 + \hat{N}_2 + l_w}.
$$

The final response rates in Equation (4) can be obtained by multiplying the location rate in Equation (2) by the completion rate in Equation (3).

(4)

$$
FRR = LR \times CR
$$
 and 
$$
FRR_w = LR_w \times CR_w
$$

In the definitions in Equations (1) through (4), the subscript "w" indicates that all calculations involve weighted counts. The method used to calculate response rates is consistent with the CASRO guidelines.

# 2. Reporting

We examined response rates to identify patterns across different domains or characteristics. Whereas analysts prefer weighted rates that reflect the estimated proportion of respondents among all population beneficiaries, operational staff are often interested in receiving unweighted measures. Accordingly, all tables include both unweighted and weighted values. In the following pages, we focus on discussing unweighted response rates for domains of interest.

Table 3.1 includes overall response rates for the 2020 HCSDB for Quarters I-III individually and combined. It also contains response rates by beneficiary groups, and by enrollment status:

- Overall: The overall unweighted response rate for the combined 2020 Adult HCSDB was 9.2 percent (which is found in Table 3.1 in the "Overall" row and COMBINED column). This rate is higher than the 8.9percent response rate achieved in the combined 2019 Adult HCSDB.
- **Beneficiary group and enrollment status: All response rates calculated by beneficiary group and** enrollment status show similar patterns to the 2019 survey, with family members of active duty beneficiaries having the lowest response rates and beneficiaries 65 years and older having the highest rates. [4](#page-56-0)
- **The response rates for the first quarter includes late respondents (respondents whose survey** "trickled-in" after the deadline).

# TABLE 3.1

#### RESPONSE RATES OVERALL AND BY ENROLLEE BENEFICIARY GROUP: QUARTERS I-III, 2020

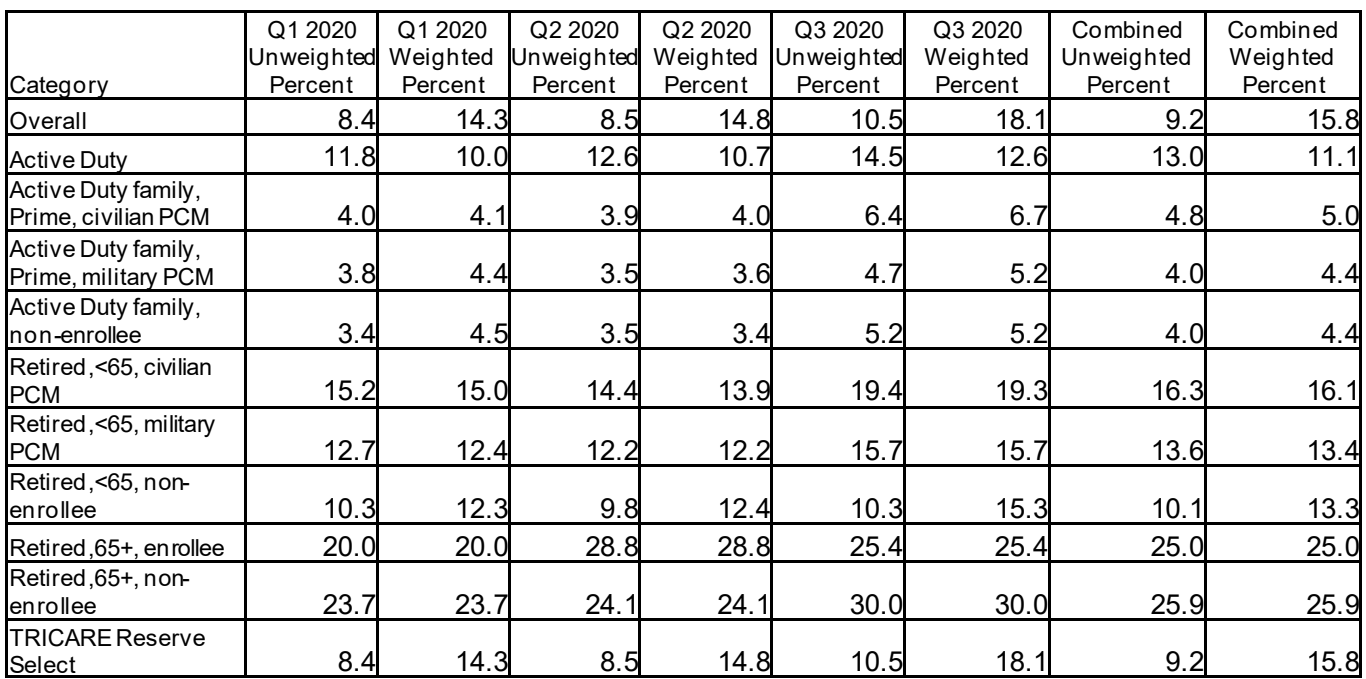

Appendix D (Response Rate Tables) contains tables showing unweighted and weighted response rates for all three quarters and the combined annual dataset. A summary of results based on unweighted response rates for selected domains follows:

- Regions: Combined response rates across regions range from 8.5 percent Overseas to 9.5 percent in the East (Table D.9).
- Sex: Combined response rate for women is 7.1 percent as compared to 12.0 percent for men (Table D.3).

<span id="page-56-0"></span><sup>&</sup>lt;sup>4</sup> However, response patterns vary considerably across beneficiary and enrollment groups. The relatively low level of response for active duty persons and their family members could be due to frequent relocations and our inability to receive new addresses in a timely manner.

- OCONUS: Combined response rate for Western Pacific is 7.9 percent as compared to 9.1 percent for Europe (Table D.2).
- Catchment areas: Combined response rates across catchment areas that were represented in all quarters range from 4.6 percent for NH Beaufort to 14.5 percent for 45th Med Grp-Patrick (Table D.6).
- **Beneficiary groups by sex: Women respond at a higher rate than men for both Active Duty and** Active Duty family members, 15.2 percent versus 12.5 percent and 4.2 percent versus 2.8 percent, respectively. The opposite pattern emerges for retirees, survivors and family members 65 and older, 20.3 percent for women versus 32.1 percent for men. The response rates for retirees less than 65 are 14.4 for men vs 11.7 for women (Table D.11).
- **Beneficiary group by service affiliation (Army, Navy, Air Force, Marine Corps, Coast Guard,** Other/Unknown): Among service affiliations with responses in all quarters of 2020, the smallest combined response rate comes from dependents of Active Duty in the Marine Corps with 3.3 percent and the largest from retirees, survivors, and family members 65 and older in the Air Forcewith 29.7 percent (Table D.12).

# B. VARIANCE ESTIMATION

Due to the complex sample design, variance estimation for the 2020 HCSDB was not simple, and could most easily beachieved using one of two methods. The first – the Taylor series linearization via SUDAAN (Shah et al. 1996) or SAS/STAT version 8 or higher– is a direct variance estimation method that can be used to calculate the standard errors (the square root of the variance) of estimates. This method was used for the 2020 HCSDB analyses. For analysts who prefer a replication method of variance estimation, replicate weights for jackknife replication are provided in the public use file. This section details the two approaches to calculating variance estimates of the characteristics of interest associated with the 2020 HCSDB.

# 1. Taylor Series Linearization

Mathematica uses Taylor series linearization to produce standard errors for the estimates from the 2020 HCSDB. For most sample designs, including the 2020 HCSDB, design-based variance estimates for linear estimators of totals and means can be obtained viaexplicit formulas. However, estimators for nonlinear parameters, such as ratios, do not have exact expressions for the variance. The Taylor series linearization method can be used to approximate the variance of a nonlinear estimator with the variances of the linear terms from the Taylor series expansion for the estimator (Woodruff 1971). To calculate variance estimates based on the Taylor series linearization method given HCSDB's stratified sampling design, we needed to identify stratum as well as the final analysis weight for each data record. We have included these variables in the final database. For variance estimation, we used the general-purpose statistical software package SUDAAN to produce Taylor series variance estimates. SUDAAN is the most widely used of the publicly available software packages for the Taylor series linearization method. In SUDAAN, the user specifies the sample design and includes the stratum variables and the analysis weight for each record. Unlike WesVarPC, SUDAAN allows for unlimited strata, so stratification effects can be incorporated when calculating standard errors.

# 2. Jackknife Replication

Resampling methods are often used in estimating the variance for surveys with complex designs. In resampling, the sample is treated as if it were a population, and many smaller subsamples are drawn from the original sample (Lohr 1999, pages 298-308). Thesesubsamples are then used to compute the variance. Replication methods have been recommended for surveys in which the sample design is complex, nonresponse adjustments are needed, and statistics of interest are complicated. In such surveys, the usual design-based estimation formula is extremely difficult or impossible to develop

(see, for example, Wolter 1985, pages 317-318). Jackknife replicate weights can be used to calculate the standard errors of estimates. An estimate of a characteristic of interest is calculated (with the same formula as the full sample estimate) using each set of replicate weights; these replicate estimates are used to derive the variance of the full sample statistic.

The jackknife variance of the full sample statistic of interest is estimated from the variability among the replicated estimates. When the replicate weights are produced according to the aforementioned procedure, jackknife replicate standard errors can be produced using custom publicly available statistical software. For instance, WesVarPC® (Brick et al. 1996) is a popular software package that calculates standard errors based on replication methods. It produces standard errors for functions of survey estimates, such as differences and ratios, as well as simple estimates such as means, proportions, and totals. Additional details about the jackknife replication approach can be found in Wolter (1985). Like other replication methods, the jackknife variance estimation can be easily implemented for any form of estimate without further algebraic manipulation.

# C. SIGNIFICANCE TESTS

In certain charts in the Beneficiary Reports and the "Health Care Survey of DoD Beneficiaries: Annual Report", statistical testing is performed to show which columns of the chart (values of the independent variable) are statistically different from the CAHPS benchmark. Footnotes and differently colored, bolded, or italicized fonts indicate if a region performed significantly better than the CAHPS benchmark (bold green font) or significantly worse than the CAHPS benchmark (italicized red font); no change in font indicates no statistically significant difference.

The null hypothesis for this significance test is that the mean for the column is essentially equal to the CONUS mean, and the alternative hypothesis is that the mean for the column is different from the CONUS mean. That is, we are testing:

H<sub>0</sub>: 
$$
\mu_1 = \mu_2
$$
 vs. H<sub>a</sub>:  $\mu_1 \neq \mu_2$ 

For instance,  $\mu_1$  might represent the characteristic of interest for the active duty group while  $\mu_2$ might represent the same characteristic for all CONUS regions. Another way to formulate that  $\mu_1 = \mu_2$  is that  $\mu_1 - \mu_2 = 0$ .

With large sample sizes, the estimator  $\overline{y_1} - \overline{y_2}$  approximately follows a normal distribution with mean zero and variance  $\sigma^2_{\frac{\nu_1-\nu_2}{\nu_1-\nu_2}}$  under the null hypothesis. In testing the hypothesis, a test statistic T is thus calculated as:

$$
T = \frac{\overline{y_1} - \overline{y_2}}{\hat{\sigma}_{\overline{y_1} - \overline{y_2}}}.
$$

With a type I error rate of  $\alpha$  = 0.05, the null hypothesis should be rejected if  $|T|$  > 1.96. The denominator of T (i.e., the standard error of  $\overline{y_{_1}} - \overline{y_{_2}}$  ) can be calculated as the square root of

the variance estimator  $\hat{\sigma}^2_{\overline{y_1}-\overline{y_2}}$  , where:  $\hat{\sigma}^2_{\frac{v_1 - v_2}{v_1 - v_2}} = \text{var}(y_1) + \text{var}(y_2) - 2\text{cov}(y_1, y_2)$  $\hat{\sigma}_{\overline{y_1 - y_2}}^2 = \text{var}(y_1) + \text{var}(y_2) - 2\text{cov}(y_1, y_2).$ 

If  $\overline{y_1}$  and  $\overline{y_2}$  are independent, then the covariance term equals zero and thus the variance estimator can be easily obtained as the sum of two individual variance estimators. However, there are some cases in which the condition of independence does not hold. For example, the active duty MTF group is not independent of the CONUS regionbecause these two domains share active duty group within the CONUS regions. In this case, the covariance term should be incorporated into the variance formula. With suitable algebra and program modification, these covariance terms were calculated for all such cases. All detailed programs are included in Appendix G.

# D. DEMOGRAPHIC ADJUSTMENTS

All scores in the TRICARE Beneficiary Reports are adjusted for patient characteristics affecting their scores. Scores can be adjusted for a wide range of socioeconomic and demographic variables.

The purpose of risk adjustment is to make comparisons of outcomes, either internally or to external benchmarks, after controlling for characteristics beyond the health care provider's control. Based on previous work with satisfaction scales derived from the CAHPS Health Plan Survey, we have observed that satisfaction increases with age and decreases with poor health across social classes and insurance types. The methodology is an adaptation of that found in CAHPS 2.0 Survey and Reporting Kit (DHHS, 1999). In addition to controlling for these factors, the methodology used for the 2020 HCSDB achieves the following:

- **Permits risk-adjusted comparisons among regions and catchment areas within and across** beneficiary and enrollment groups
- **Permits testing the hypothesis that the difference in risk-adjusted scores between a region or** catchment area and a benchmark is due to chance
- Is appropriate for CAHPS composites and global satisfaction ratings.

The model used for demographic adjustment is:

$$
Y_{ijkl} = \beta_{1l}A_{1l} + \beta_{2l}A_{2l} + \dots + \beta_{5l}A_{5l} + \beta_{6l}P_l + \varepsilon_{ijkl},
$$

where *Yijkl* is a dependent variable, β*ql*'s are parameters to be estimated, *Aql*'s are age dummy variables (*Aql* = 1 if the beneficiary is in age group *q*, and 0 otherwise; *AI* = age 18-24, *A2* = age 25- 34, *A3* = age 35-44, *A4* = age 45-54, *A5* = age 55-64), *Pl* is health status. The subscripts *i*, *j*, *k and l*  refer to the service/region, MTF, beneficiary, and beneficiary's enrollment group, respectively.

Given 24 region and service combinations and *J*+1 catchment areas, the specifications that we used for the error term were:

$$
\varepsilon_{ijkl} = \delta_{0l} + \delta_{1l} R_{1l} + \delta_{2l} R_{2l} + \dots + \delta_{24l} R_{24l} + w_{ijkl}, \tag{1}
$$

where *Ri*'s are service/region dummy variables (*Ril* = 1 if the beneficiary is in service/region *i* and beneficiary group *l*, and 0 otherwise) when catchment are values were not reported, and and

$$
\varepsilon_{ijkl} = \gamma_{0l} + \gamma_{1l} H_{1l} + \gamma_{2l} H_{2l} + \dots + \gamma_{Jl} H_{Jl} + w_{ijkl}, (2)
$$

where *H<sub>ij</sub>'s* are catchment area dummy variables (*H<sub>I</sub>* = 1 if the beneficiary is in catchment area *j* and beneficiary group *l*, and 0 otherwise) when catchment areas were reported.

The methods for calculating demographically adjusted values and testing hypotheses of differences in demographically adjusted scores among geographic areas vary with the way  $\varepsilon_{iikl}$  is defined. For

specification (1), the adjusted mean of the dependent variable *Y* for region *i* can be obtained as:

$$
\overline{\mathcal{Y}_i} = \hat{\delta_0} + \hat{\delta_i} + \hat{\beta_1}\hat{A}_1 + \hat{\beta_2}\hat{A}_2 + \ldots + \hat{\beta_5}\hat{A}_5 + \hat{\beta_6}\hat{P},
$$

where  $\,\hat{\beta}_i$ 's are estimated model parameters,  $\,\hat{A}_i$ 's are weighted proportions of age group *i* among

the total U.S. population, and  $\overline{P}$  is the weighted MHS mean of the variable P. For beneficiary group *l*, the adjusted regional value is:

$$
\overline{y_{i l}} = \hat{\delta}_{0 l} + \hat{\delta}_{l l} + \hat{\beta}_{1 l} \hat{A} + \hat{\beta}_{2 l} \hat{A}_{2 l} + \dots + \hat{\beta}_{s l} \hat{A}_{s l} + \hat{\beta}_{6 l} \hat{P}_{l},
$$

where  $\hat{A}$   $q$ 's are weighted proportions of age group  $q$  in the MHS.

For specification (2), an adjusted catchment area value can be calculated as:

$$
\overline{y_{\scriptscriptstyle{ijl}}} = \hat{\gamma}_{0l} + \hat{\gamma}_{\scriptscriptstyle{ijl}} + \hat{\beta}_{\scriptscriptstyle{1l}}\hat{A}_{\scriptscriptstyle{1l}} + \hat{\beta}_{\scriptscriptstyle{2l}}\hat{A}_{\scriptscriptstyle{2l}} + ... + \hat{\beta}_{\scriptscriptstyle{5l}}\hat{A}_{\scriptscriptstyle{5l}} + \hat{\beta}_{\scriptscriptstyle{6l}}\hat{P}_{\scriptscriptstyle{l}}\,,
$$

while the regional value is calculated using specification 1.

Standard errors can then be estimated using SUDAAN as the standard error of residuals for catchment areas or regions. These standard errors can be used in hypothesis tests comparing adjusted values to other adjusted values or to external benchmarks. Composite values are calculated as averages of regional or catchment area adjusted values of questions making up the composites, in which each question is equally weighted.

Benchmarks can also be adjusted for age and health status, as can scores taken from survey responses. If the benchmark data set contains age and health status information, we fit a model of the form

$$
y = \alpha + \beta_1 A_1 + \beta_2 A_2 + \dots + \beta_5 A_5 + \beta_6 P
$$

where the A's are age groups and P is health status. Then the adjusted benchmark is

$$
\hat{y}_l = \hat{\alpha} + \hat{\beta}_1 \overline{A}_{1l} + \hat{\beta}_2 \overline{A}_{2l} + \dots + \hat{\beta}_5 \overline{A}_{5l} + \hat{\beta}_6 \overline{P}_l
$$

using the mean values of A and P for beneficiary group l.

The adjusted values for that beneficiary group can then be compared to a benchmark appropriate for their age distribution and health status.

In some cases, it may be desirable for a single benchmark to be presented for comparison with multiple beneficiary groups. We accomplish this by re-centering scores for beneficiary groups. In the Beneficiary Reports, described below, the benchmark presented is the all-users beneficiary group, but scores for many other beneficiary groups are also presented. Each score and benchmark is calculated for the appropriate beneficiary group. Then, a re-centering factor for each beneficiary group is calculated as the difference in adjusted benchmarks between a beneficiary group and the all-users group. For the all-users group, that re-centering factor is zero. The re-centering factor is added to the score for each region or catchment area for that beneficiary group. Thus, beneficiary groups can also be compared controlling for age and health status and can be compared to the same benchmark.

# E. CALCULATING SCORES

Beneficiary Reports (see below) include four types of scores: CAHPS composites, ratings, a preventive care composite, and a healthy behaviors composite. BeginningQ1 FY 2014, the HCSDB survey transitioned from CAHPS version 4.0 to version 5.0. Additionally, benchmark data from the National Committee for Quality Assurance (NCQA) for FY 2017 were used in calculating benchmarks for FY 2020.

# Composites and Ratings

The preventive care composite is calculated as  $P_i = \sum w_i r_i$ , where w is the proportion of the eligible population for whom the preventive care measure is relevant, and r is the proportion of that eligible group receiving preventive care.

CAHPS composites are calculated as:

Si=(1/n*i*) Σ(qj/kj),

where n<sub>i</sub> is the number of questions in the composite *i*, q is the number giving a favorable response to question *j* in the composite *i*, and kj is the number responding to that question *j*. CAHPS ratings are calculated as

 $S_i = q_i / k_i$ 

where  $q_i$  is the (weighted) number giving a favorable response and  $k_i$  is the (weighted) number responding to rating *i*. All scores are adjusted for age and health status (see above).

# F. TESTS FOR TREND

In the Beneficiary Reports (see below), we use linear regression to estimate a quarterly rate of change and test if it is statistically significantly different from zero (no change). Our estimate for the rate of change, *T*, is

$$
T = \sum_{t=1}^4 w_t (S_t - \overline{S})(t - \overline{t}) / \sum_{t=1}^4 w_t (t - \overline{t})^2,
$$

where t is the quarter,  $S_i$  is the score and w<sub>i</sub> is the total weight of quarter i's observations. In order to test the hypothesis that trend is zero, we use the standard error for the trend coefficient

$$
\sigma = \frac{\sqrt{\sum_{t=1}^{4} w_t^2} \sigma_t^2}{\sum_{t=1}^{4} w_t}, \text{ and}
$$

$$
S = \sigma / \sqrt{\sum_{t=1}^{4} w_t (t - \overline{t})^2 / \sum_{t=1}^{4} w_t}
$$

where  $\sigma_t$  is the standard error for quarter t. The hypothesis test is based on a t-test of the hypothesis that T=0, where n is the total number of observations for all 3 quarters p=Prob(abs(T/S)>0,n).

# G. DEPENDENT AND INDEPENDENT VARIABLES

Dependent (i.e., outcome) variables represent the variables to be analyzed to answer the research questions. For example, beneficiary satisfaction and access are dependent variables in this analysis. The research questions are listed in Chapter 1.

Independent (i.e., explanatory) variables are entered into regression models to help to explain differences in one or more of the outcome variables. They may also be correlated with one or more dependent variables. For example, a beneficiary's satisfaction with health care may be correlated with their age and/or TRICARE Prime enrollment status. Each table is designed to help determine whether a particular dependent variable is correlated with a particular independent variable.

In analyzing the relationship between dependent and independent variables, Mathematicaproduced charts and tables that are found in the reports described below. Generally, dependent variables form the rows of the tables and the vertical axes of the charts. Independent variables form the columns of the tables and the horizontal axes of the charts. Beginning with the HCSDB in a SAS format, Mathematica programmers utilized SAS procedures such as PROC FREQ and PROC MEANS and SAS-callable SUDAAN procedures such as PROC DESCRIPT and PROC CROSSTAB to generate the relevant statistics (e.g., percents, means, and standard errors).

# H. REPORTS

This section lists the three types of reports produced and states the main purpose of each report: 2020TRICARE Beneficiary Reports, the TRICARE Consumer Watch, and the "Health Care Survey of DoD Beneficiaries: Annual Report." The 2020TRICARE Beneficiary Reports and the TRICARE Consumer Watch are presented on a quarterly basis (for 3 of 4 quarters) and display results from the most recent quarter. The "Health Care Survey of DoD Beneficiaries: Annual Report" is produced annually and describes findings from all three quarters of survey data. All of these reports are available on the TRICARE website and comply with the standards in Section 508 of the Federal Acquisition Regulation (FAR) to be usable by persons with disabilities.

#### 1. 2020TRICARE Beneficiary Reports

#### **a. Purpose**

The purpose of the Beneficiary Reports is to provide TRICARE Regional offices, services and MTF commanders with a comprehensive description of TRICARE beneficiaries' satisfaction with care, access to care, and use of preventive care, and to compare such with other regions and catchment areas, and with relevant national benchmarks. MHS scores are adjusted using demographic characteristics. Both quarterly and annual Beneficiary Reports are produced. The quarterly reports present results from the most recent quarter for each region, service and for USAMHS by beneficiary status and enrollment group, making it easy for the reader to compare findings across groups and quarters. The annual report is a cumulative report that combines results from three quarters and previous years and presents results by catchment area, region, and service.

#### **b. Beneficiary Report Production**

#### **1. Content**

The quarterly Beneficiary Reports present 11 scores for all beneficiary groups and all enrollment groups by region and USA MHS overall. Scores are presented in the following areas: getting needed care; getting care quickly; how well doctors communicate; customer service; claims processing; rating of the health plan, health care, personal doctor, and specialist; healthy behavior; and preventive care standards. The first 6 scores are CAHPS composites, which encompass responses to several related survey questions. The CAHPS composite questions are shown in Appendix E. The scores are presented against national benchmarks.

The four ratings of health care and health care providers are health plan, health care, personal doctor, and specialist. Each rating is based on a scale of 0 to 10, where 0 is the worst and 10 is the best. The scores are adjusted for patient age and health status and are presented relative to national benchmarks.

The DHA Standard Composite for preventive care is based on how beneficiaries compare preventive care services offered through the MHS with the Healthy People 2020 goals. Preventive care indicators include prenatal care, hypertension, mammography, and Pap smears.

Healthy behavior combines the non-smoking rate, the rate at which smokers are counseled to quit, and the percent non-obese.

# **2. Format**

# **a. Programming Specifications**

Data for the Beneficiary Reports are organized in a SAS data set, consisting of records indexed by region, service, catchment area, enrollment group, beneficiary category, and table column. A benchmark corresponding to the MHS population is also included in the SAS data set. Records contain scores and categorical variables showing the existence and directions of significant differences. The benchmark record contains national mean values, where available, for a comparable non-MHS population.

Data files serve as the basis for the electronic reports and quality assurance. The file for the quarterly Beneficiary Reports is updated each quarter and referenced by the report card application. In each quarter, a separate file is created. The quarterly and annual Beneficiary Reports data are uploaded to a SQL database, and ColdFusion queries extract the data that populates webpages corresponding to the cells in the tables of the reports described below. Appendix G contains the programs to generate the Beneficiary Reports.

# **b. Web Specifications**

Quarterly Beneficiary Reports are published in an interactive tabular HTML format on TRICARE's website, allowing users to filter the reports to follow the performance of the MHS over time by enrollment status and beneficiary group. Each report consists of several pages of tables. The first set of tables presents the findings for a single quarter for all enrollment and beneficiary groups, by region and USA MHS. A second set of tables presents the findings for the current quarter and for the past quarters for each enrollment and beneficiary group, by region and USA MHS. Significant differences between the scores and the benchmark are indicated by color, bolding and italics, and footnotes. Scores significantly above the benchmark are green and bold. Scores significantly below the benchmark are red and italicized.

Like the quarterly report, the annual report is presented in HTML tabular format. One set of tables shows cumulative scores for the 2020 HCSDB by region for all beneficiary groups and enrollment groups. Another set shows scores for the questions that make up the composite. A third set shows composites or ratings from prior years. The fourth set of tables shows scores for the catchment areas that comprise the MHS regions.

Starting with FY 2014, users also have the option of generating weighted frequency tables of survey response data, by question or by question and analysis group, using drop down menus on the reporting website. Along with frequencies, we also report standard errors to indicate the precision of the survey estimates.

# 2. TRICARE Consumer Watch

#### **a. Purpose**

Like the TRICARE Beneficiary Reports, the TRICARE Consumer Watch is targeted to TRICARE Regional offices, services, and MTF commanders. TRICARE Consumer Watch presents key results from the quarterly HCSDB in graphical format. The exhibits present TRICARE beneficiaries' experiences with their health care and health plan and utilization rates for preventive services. The TRICARE Consumer Watch is produced on a quarterly basis for all regions and three service affiliations. In the last quarter, the TRICARE Consumer Watch is produced for all catchment areas.

Two versions of the quarterly TRICARE Consumer Watch are produced: one for all Prime Enrollees, and one comparing beneficiaries who are enrolled to military facilities (direct care users) with those who rely on civilian care financed by TRICARE through Prime or Select (purchased care users).

#### **b. 2020 TRICARE Consumer Watch Production**

#### **1. Content**

The Consumer Watch contains graphs of four ratings and four composite scores. These graphs are based on data from the Beneficiary Reports. Beneficiaries are asked to rate their experiences with their health care and health plan, and their personal provider on a scale of 0 to 10 where 0 is the worst and 10 is the best. Composite scores evaluate beneficiaries' experiences with the following: getting needed care, getting care quickly, how well doctors communicate, and customer service. Using data from the National Committee for Quality Assurance (NCQA), ratings and composites are compared to experiences of individuals in civilian health plans. Ratings and composites are also compared to results from previous surveys.

Utilization of preventive care services are measured against the goals established by Healthy People 2020 as well as results from the prior years. Preventive care indicators include preventive cancer screenings, such as mammography and Pap smears, hypertension screening, and prenatal care. Preventive care also includes an obesity rate, a non-smoking rate and the percentage of smokers counseled to quit.

# **2. Format**

#### **a. Programming Specifications**

Data for the Consumer Watch are organized in a SAS data set consisting of records indexed by region, catchment area, enrollment group, and beneficiary category. Graphs of the rating and composite scores were produced using the same programs as for the TRICARE Beneficiary Reports. The data file for the Consumer Watch is updated each quarter. The programs to generate the Consumer Watch are in Appendix H.

# **b. Report Production Specifications**

Though the Consumer Watch files reside on TRICARE's website, they are designed to be accessed primarily in print form. The reports are created in portable document format (PDF). The Consumer Watch key findings are presented as bar and line graphs. Preventive care scores are presented in table format. The last several pages of the report are tables that display the numbers that represent the charts on the first few pages of the report. These tables were added as a supplement for 508 compliance.

#### 3. "Health Care Survey of DoD Beneficiaries: Annual Report"

#### **a. Purpose**

The purpose of the "Health Care Survey of DoD Beneficiaries: Annual Report"is toprovide OASD (HA) and in particular DHA with a comprehensive national summary of the HCSDB findings. The "Health Care Survey of DoD Beneficiaries: Annual Report" bar charts reflect survey data from all respondents in the MHS and incorporates data from the adult HCSDB for 2019 and previous years.

#### **b. Procedures for Report Production**

# **1. Content**

The content reflects areas that are relevant for policy makers. These topics include health plan choice, usual sources of care, health plan and health care ratings, access to care, healthy behaviors, doctor communication, gender differences in perceptions of consistency and quality in provider communication, characteristics and health care experiences of high-usage beneficiaries, differences in care experiences or rural, suburban, and urban beneficiaries, and electronic cigarettes and selfreported health-related quality of life.

# **2. Programming Specification**

Programs for calculating the statistics appearing in the report are written in SAS-callable SUDAAN. Means and proportions and their standard errors are calculated using PROC DESCRIPT or PROC CROSSTAB. Tests for linear trends are performed using PROC REGRESS or PROC RLOGIST. Values are compared with benchmarks from the National Committee for Quality Assurance (NCQA). The benchmarks are readjusted for age and health status using the methods described in Chapter 3, Section D above.

# **3. Report Production**

Numbers and text are presented using publishing software following models developed by importing SUDAAN results into Excel as a text file. Methods used in the Annual Report are also described in the "Health Care Survey of DoD Beneficiaries: Annual Report."

# **References**

- Biggs, D., B. de Ville, and E. Suen. "A Method of Choosing Multiway Partitions for Classification and Decision Trees." *Journal of Applied Statistics*, vol. 18, 1991, pp. 49-62.
- Brick, J.M., P. Broene, P. James, and J. Severynse. A User's Guide to WesVarPC. Version 2.0. Rockville, MD: Westat, Inc., 1996.
- Carlson, Barbara Lepidus and Stephen Williams. "A Comparison of Two Methods to Adjust Weights for Non-response: Propensity Modeling and Weighting Class Adjustments." 2001 Proceedings of the American Statistical Association, Survey Research Methods Section [CD-ROM]. Alexandra, VA: American Statistical Association.
- CASRO. "On the Definition of Response Rates." A Special Report of the CASRO Task Force on Completion Rates, Lester R. Frankel, Chairman, and published by the Council of American Survey Research Organizations, June, 1982.
- Friedman, Esther M., Don Jang, and Thomas V. Williams, (2002). "Combined Estimates From Four Quarterly Survey Data Sets." 2002 Proceedings of the American Statistical Association, Survey Research Methods Section [CD-ROM]. Alexandria, VA: American Statistical Association.
- Healthy People 2020 [Internet]. Washington, DC: U.S. Department of Health and Human Services, Office of Disease Prevention and Health Promotion. Available from: http://www.healthypeople.gov.
- Holt, D. and T.M.F. Smith "Post Stratification." Journal of the Royal Statistical Society, A, 42, 1979, pp. 33- 46.
- Hosmer, David W.; Lemeshow, Stanley (2013). Applied Logistic Regression. New York: Wiley.
- Kalton, Graham and Dalisay S. Maligalig. "A Comparison of Methods of Weighting Adjustments for Nonresponse." 1991 Annual Research Conference, March 17-20, 1991, pp.409-428
- Lessler, J.T., and W.D. Kalsbeek. *Nonsampling Errors in Surveys*. New York: John Wiley & Sons, 1992.
- Little, Roderick J. and Sonya Vartivarian. "On Weighting the Rates in Non-response Weights." Statistics in Medicine, vol. 22, 2003, pp.1589-1599.
- Lohr, S.L. *Sampling: Design and Analysis*. Brooks/Cole Publishing. Pacific Grove, CA: 1999.

Mathematica, Inc. "Health Care Survey of DoD Beneficiaries: 2020 Adult Sampling Report" Report submitted to the Defense Health Agency. Washington, DC: Mathematica, 2020.

- Oh, H.L. and Fritz Scheuren. "Weighting Adjustments for Unit Nonresponse." In Incomplete Data in Sample Surveys, vol. 2: Theory and Bibliographies, edited by W.G. Madow, I. Olkin, and D. Rubin. New York: Academic Press, 1983.
- Rizzo, Lou, Graham Kalton, Mike Brick, and Rita Petroni. "Adjusting for Panel Nonresponse in the Survey of Income and Program Participation." 1994 Proceedings of the American Statistical Association, Survey Research Methods Section. Alexandria, VA: American Statistical Association.
- RTI. SUDAAN User's Manual, Research Triangle Park, NC: Research Triangle Institute, 2002.
- Shah, B.V., B.G. Barnwell, and G.S. Bieler. *SUDAAN User's Manual.* Release 7.0. Research Triangle Park, NC: Research Triangle Institute, 1996.
- U.S. Department of Health and Human Services. *CAHPS 2.0 Survey and Reporting Kit.* Rockville, MD 1999.
- Vartivarian, Sonya and Roderick J. Little "Weighting Adjustments for Unit Nonresponse with Multiple Outcome Variables." 2003 Proceedings of the American Statistical Association, Survey Research Methods Section [CD-ROM]. Alexandra, VA: American Statistical Association.

Wolter, Kirk M. *Introduction to Variance Estimation*. New York: Springer-Verlag. 1985.

Woodruff, R.S. "A Simple Method for Approximating the Variance of a Complicated Estimate." J*ournal of the American Statistical Association*, 66, 1971, pp. 414-414.

**APPENDIX A**

**ANNOTATED QUESTIONNAIRES – QUARTERS I-III**

**THIS PAGE HAS BEEN LEFT BLANK FOR DOUBLE-SIDED COPYING.**

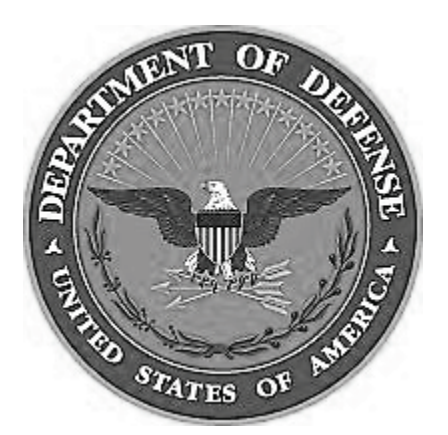

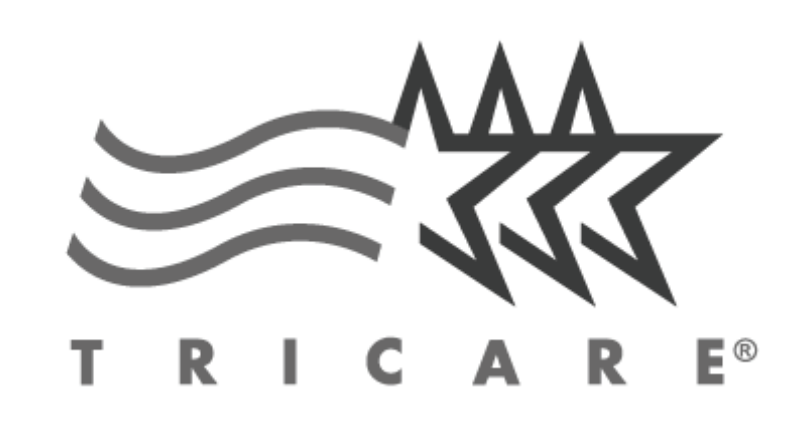

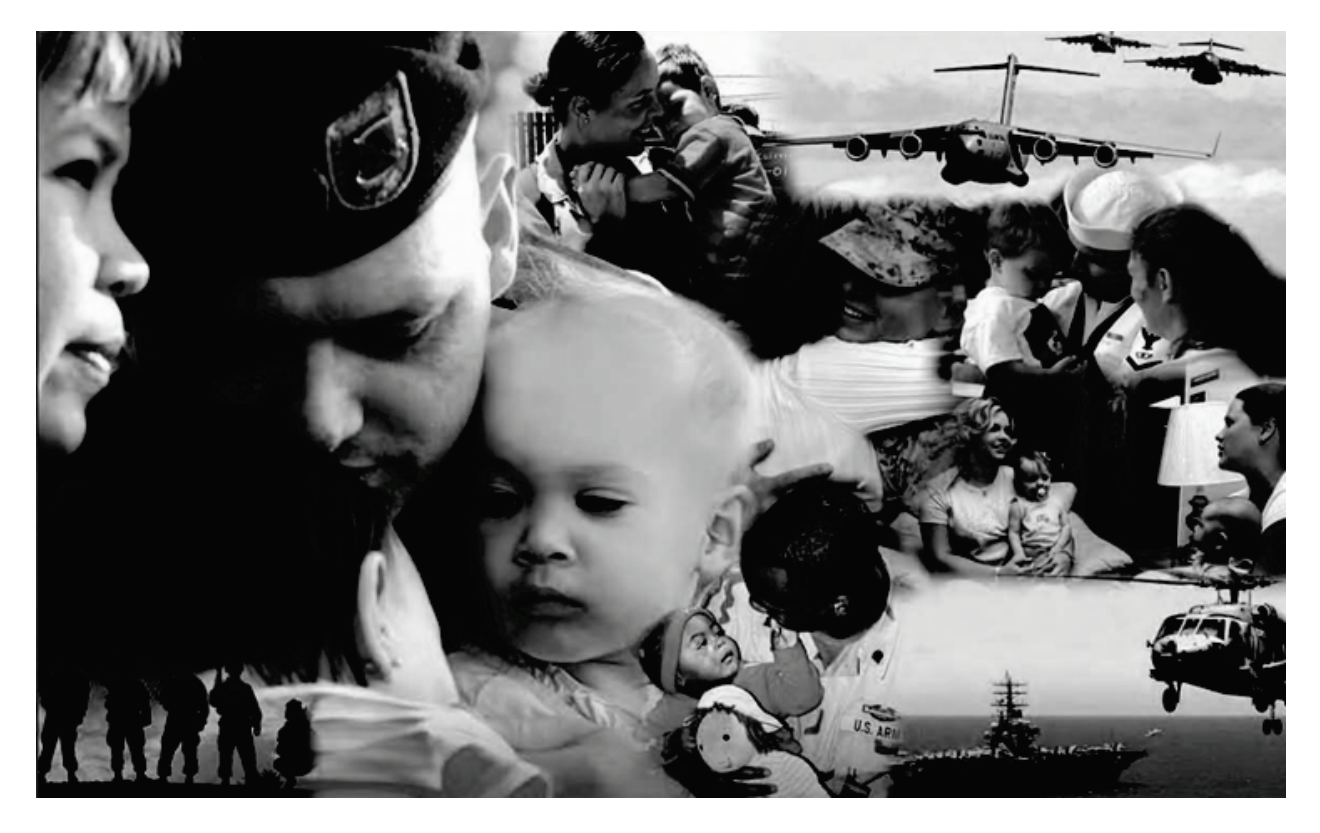

# **Health Care Survey of DoD Beneficiaries**

**A world-wide survey of beneficiaries eligible for health care coverage through the military health system**

# **October 2019**

# **THIS PAGE HAS BEEN LEFT BLANK FOR DOUBLE-SIDED COPYING.**
# **Military Health Care Survey: Adult Questionnaire**

#### **October 2019**

#### **Privacy Advisory**

Providing information in this Survey is voluntary. There is no penalty nor will your benefits be affected if you choose not to respond, although maximum participation is encouraged so that the datawill be complete and representative.

The Survey was written so that answers should not require you to provide any personally identifiable information (PII), but please be assured that any PII provided will be treated as confidential. Your responses are collected via a secure system which does not collect any information that could be used to determine your identity.

Answering the questions is voluntary; you may stop the Survey at any time.

According to the Privacy Act of 1974 (5 U.S.C. §552a), the Department of Defense is required to inform you of the purposes and use of this survey. Please read it carefully.

**Authority:** 10 U.S.C. §1074 (Medical and Dental Care for Members and Certain Former Members, as amended by National Defense Authorization Act of 1993, Public Law 102-484, §706); 10 U.S.C. §1074f (Medical Tracking System for Members Deployed Overseas); 32 C.F.R. §199.17 (TRICARE Program); 45 C.F.R. Part 160 Subparts A and E of Part 164 (Health Insurance Portability and Accountability Act of 1996, Privacy Rule); DoD 6025.18-R (Department of Defense Health Information Privacy Regulation); DoD 6025.13-R (Military Health System Clinical Quality Assurance Program Regulation); 64 FR 22837 (DHA 08 – Health Affairs Survey Data Base, April 28, 1999); and, E.O. 9397 (as amended, November 20, 2008, for SSN collection).

**Purpose:** This survey helps health policy makers gauge beneficiary satisfaction with the current military health care system and provides valuable input from beneficiaries that will be used to improve the Military Health System.

#### **Routine Uses:** None.

**Disclosure:** Participation is voluntary. Failure to respond will not result in any penalty to the respondent; however maximum participation is encouraged so that data will be as complete and representative as possible.

### **SURVEY INSTRUCTIONS**

Thank you for taking the time to participate in this online survey.

Please note, if the survey is idle for more than 5 minutes, you will be logged out automatically to protect your privacy. If that happens, simply wait 15 minutes and log back in. Please keep your password because you may need it later.

During the survey, please do not use your browser's FORWARD and BACK buttons. Instead, please always use the buttons below to move backward and forward through the survey.

To begin, just click on the "Next" button below. This will take you right into the survey.

# **SURVEY STARTS HERE**

**As an eligible TRICARE beneficiary, please complete this survey even if you did not receive your health care from a military facility.** 

**Please recognize that some specific questions about TRICARE benefits may not apply to you, depending on your entitlement and particular TRICARE program.**

**This survey is about the health care of the person whose name appears on the cover letter. The questionnaire should be completed by that person. If you are not the addressee, please give this survey to that person.**

#### **Question 1: Are you the person whose name appears on the cover letter? Variable name:** H20001 **Editing notes:** None

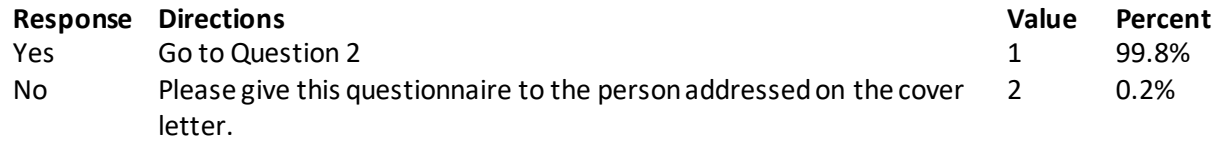

#### **Question 2: By which of the following health plans are you currently covered? MARK ALL THAT APPLY Variable names:** H20002A, H20002C, H20002F-H20002V **Editing notes:** None

#### **Military Health Plans**

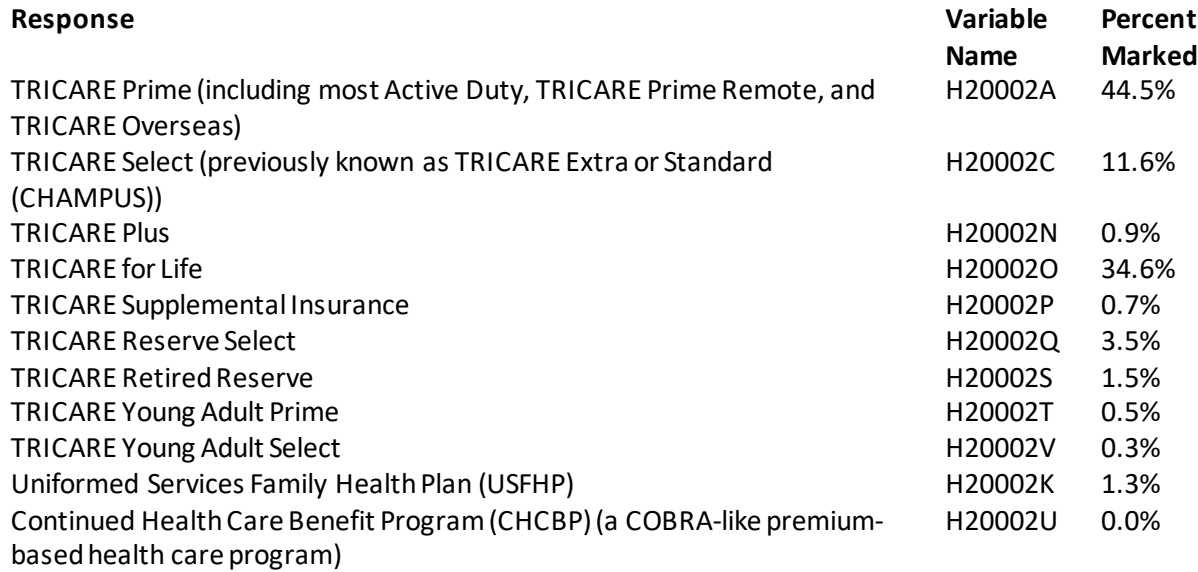

#### **Other Health Plans**

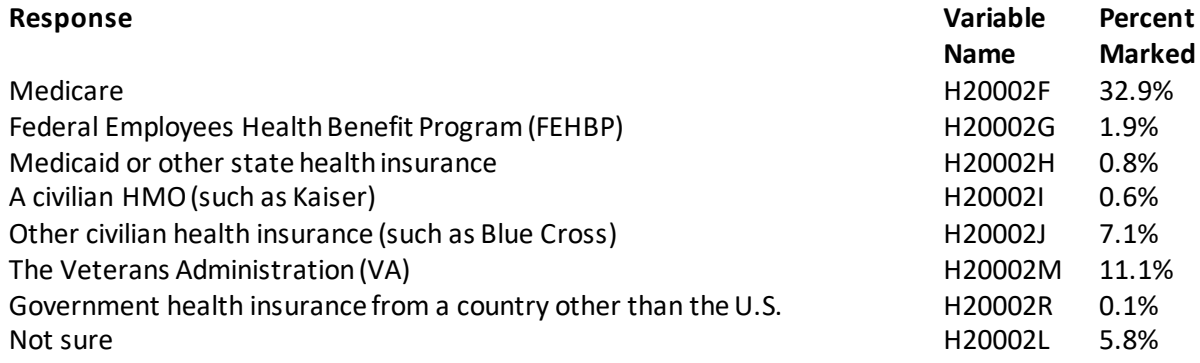

# **Question 3: Which health plan did you use for all or most of your healthcare in the last 12 months? MARK ONLY ONE ANSWER Variable name:** H20003

**Editing notes:** See Note 1

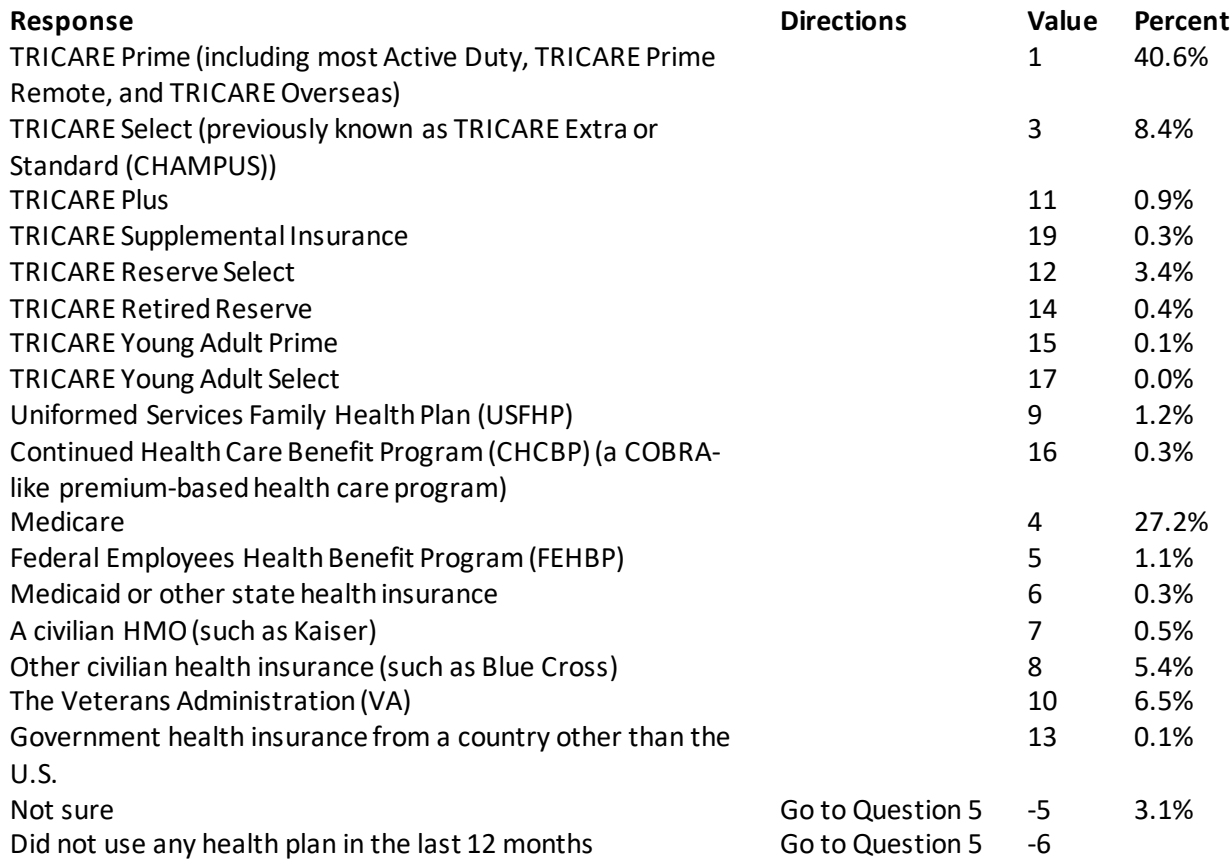

#### **For the remainder of this questionnaire, the term health plan refers to the plan you indicated in Question 3.**

#### **Question 4: How many months or years in a row have you been in this health plan? Variable name:** H20004 **Editing notes:** See Note 1

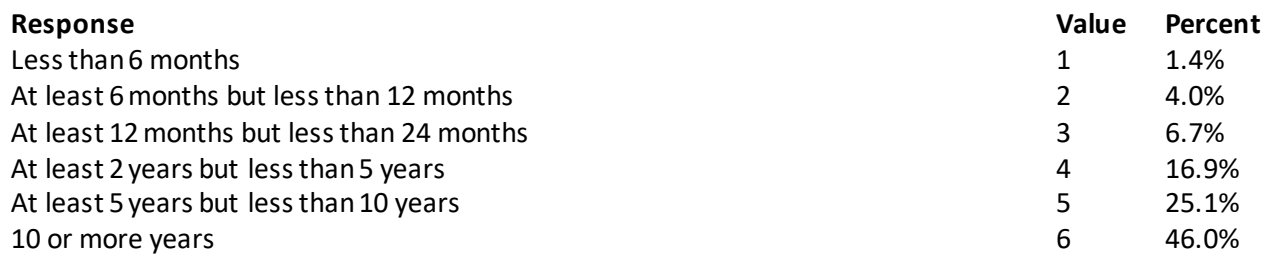

# **YOUR HEALTH CARE IN THE LAST 12 MONTHS**

#### **These questions ask about your own health care. Do notinclude care you got when you stayed overnight in a hospital. Do notinclude the times you went for dental care visits.**

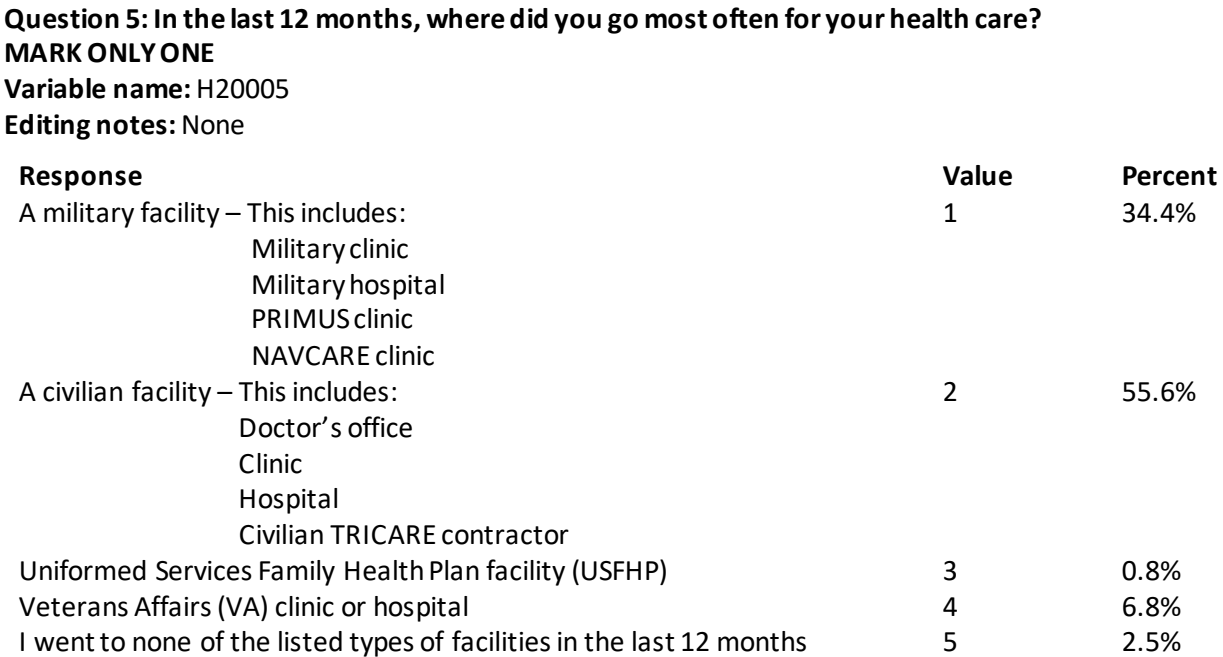

#### **Question 6: In the last 12 months, did you have an illness, injury, or condition that needed care right away in a clinic, emergency room, or doctor's office? Variable name:** H20006 **Editing notes:** See Note 2

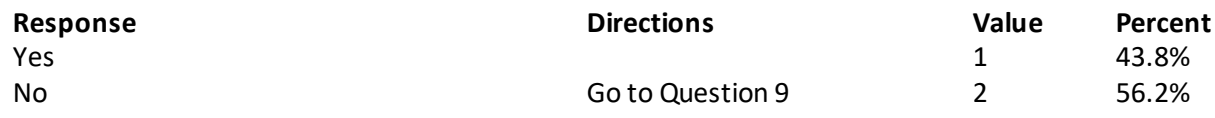

#### **Question 7: In the last 12 months, when you needed care right away, how often did you get care as soon as you needed? Variable name:** H20007 **Editing notes:** See Note 2

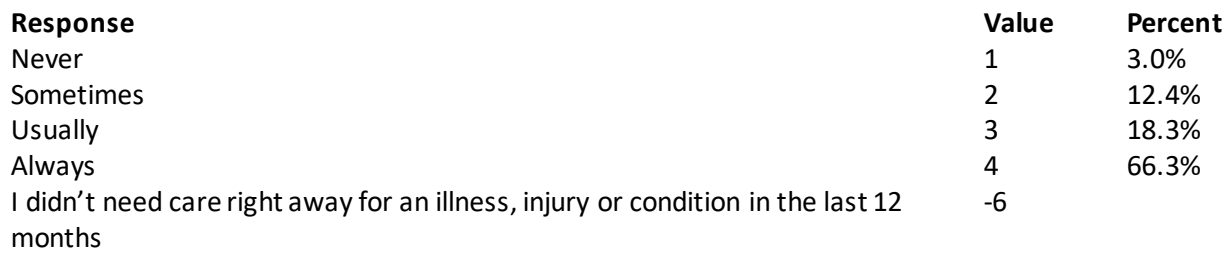

#### **Question 8: In the last 12 months, when you needed care right away for an illness, injury, or condition, how long did you usually have to wait between trying to get care and actually seeing a provider? Variable name:** H20008 **Editing notes:** See Note 2

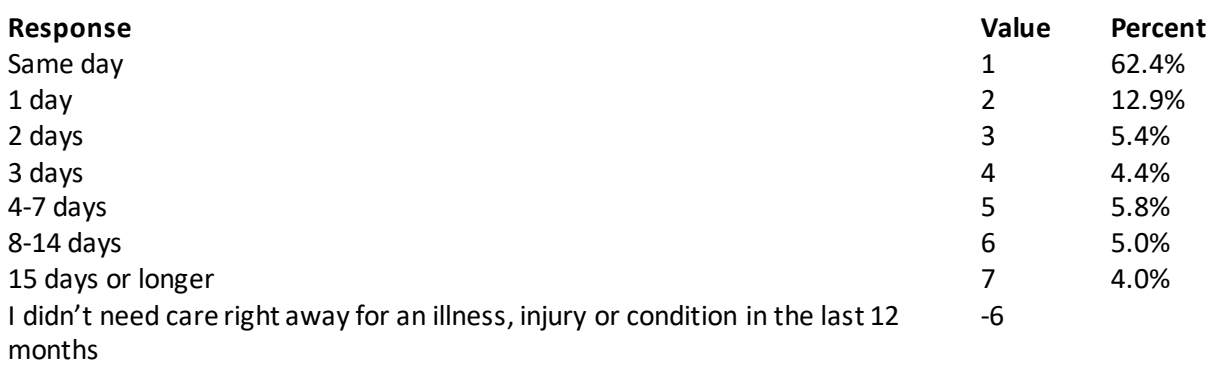

**Question 9: In the last 12 months, not counting the times you needed health care right away, did you**  make any appointments for your health care at a doctor's office or clinic? **Variable name:** H20009

**Editing notes:** See Note 3

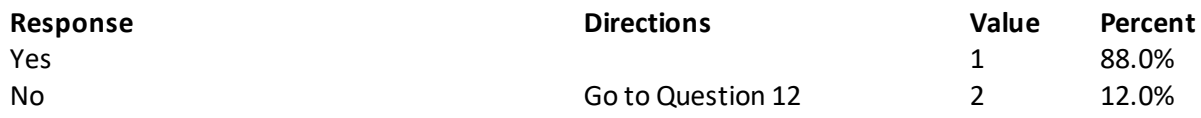

**Question 10: In the last 12 months, how often did you get an appointment for a check-up or routine care at a doctor's office or clinic as soon as you needed? Variable name:** H20010 **Editing notes:** See Note 3

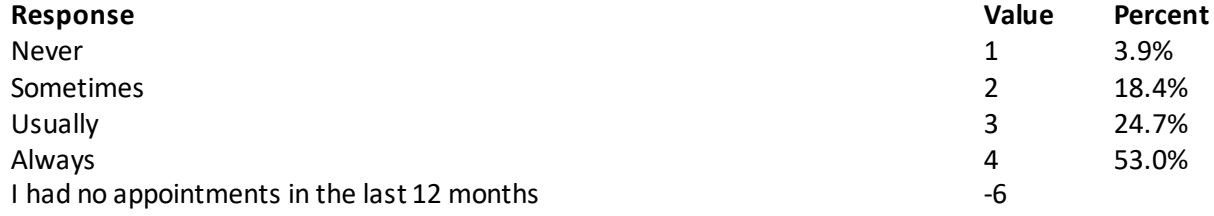

# **Question 11: In the last 12 months, not counting the times you needed health care right away, how many days did you usually have to wait between making an appointment and actually seeing a provider?**

**Variable name:** H20011 **Editing notes:** See Note 3

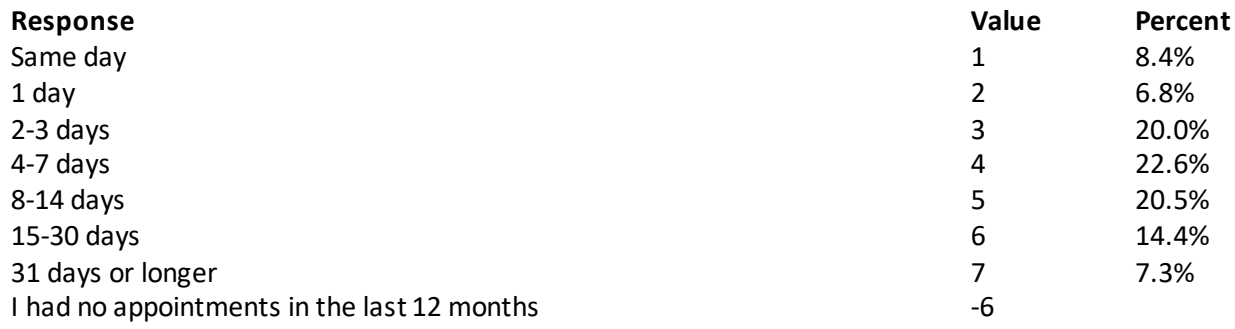

#### **Question 12: In the last 12 months, how many times did you go to an emergency roomto get care for yourself? Variable name:** H20012

**Editing notes:** None

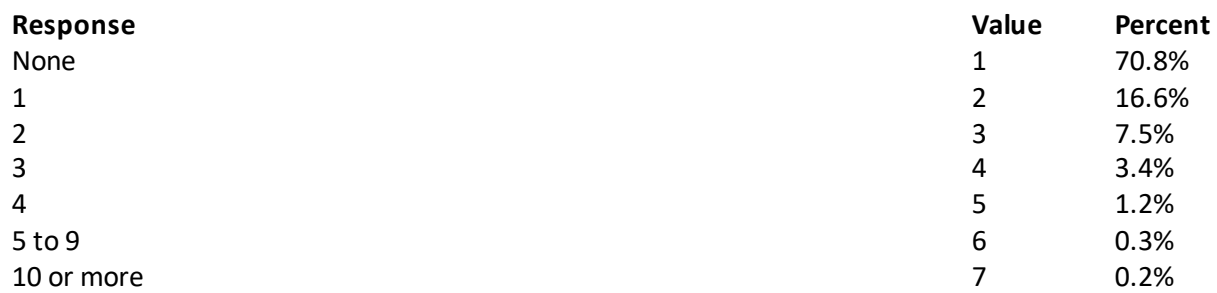

#### **Question 13: In the last 12 months (not counting times you went to an emergency room), how many times did you go to a doctor's office or clinic to get health care for yourself? Variable name:** H20013

**Editing notes:** See Note 4

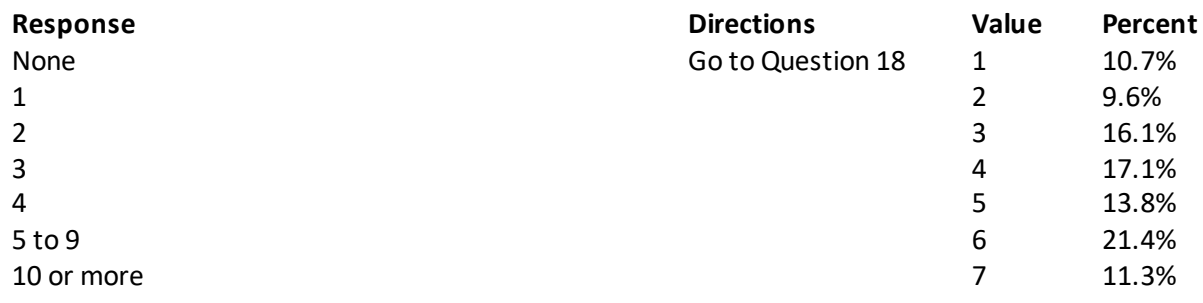

#### **Question 14: In the last 12 months, how often did you and a doctor or other health provider talk about specific things you could do to prevent illness? Variable name:** H20014 **Editing notes:** See Note 4

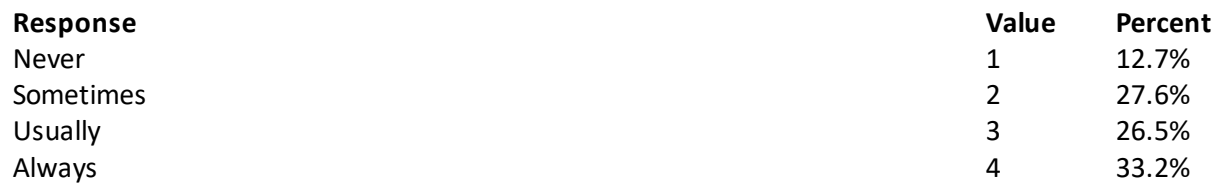

**Question 15: Choices for your treatment or health care can include choices about medicine, surgery, or other treatment. In the last 12 months, did a doctor or other health provider tell you there was more than one choice for your treatment or health care? Variable name:** H20015

**Editing notes:** See Notes 4 and 5

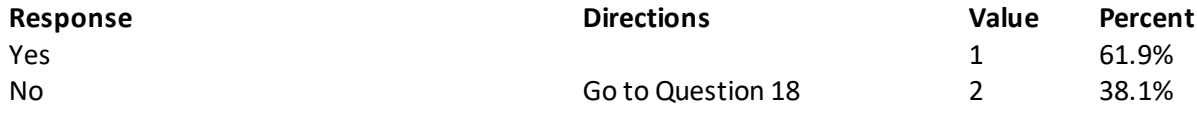

**Question 16: In the last 12 months, did a doctor or other health provider talk with you about the pros and cons of each choice for your treatment or health care? Variable name:** H20016

**Editing notes:** See Notes 4 and 5

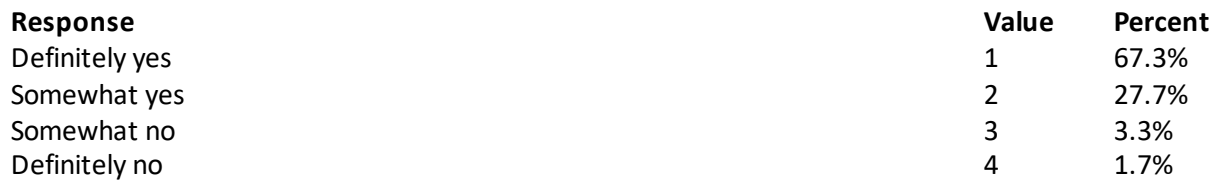

**Question 17: In the last 12 months, when there was more than one choice for your treatment or health care, did a doctor or other health provider ask which choice you thought was best for you? Variable name:** H20017 **Editing notes:** See Notes 4 and 5

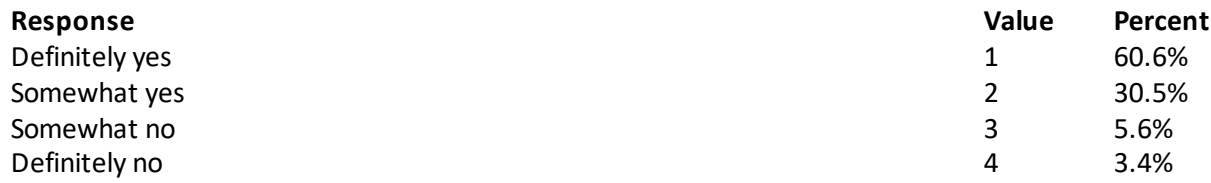

#### Annotated Questionnaire Quarter I

#### **Question 18: Using any number from 0 to 10, where 0 is the worst health care possible and 10 is the best health care possible, what number would you use to rate all your health care in the last 12 months? Variable name:** H20018

**Editing notes:** None

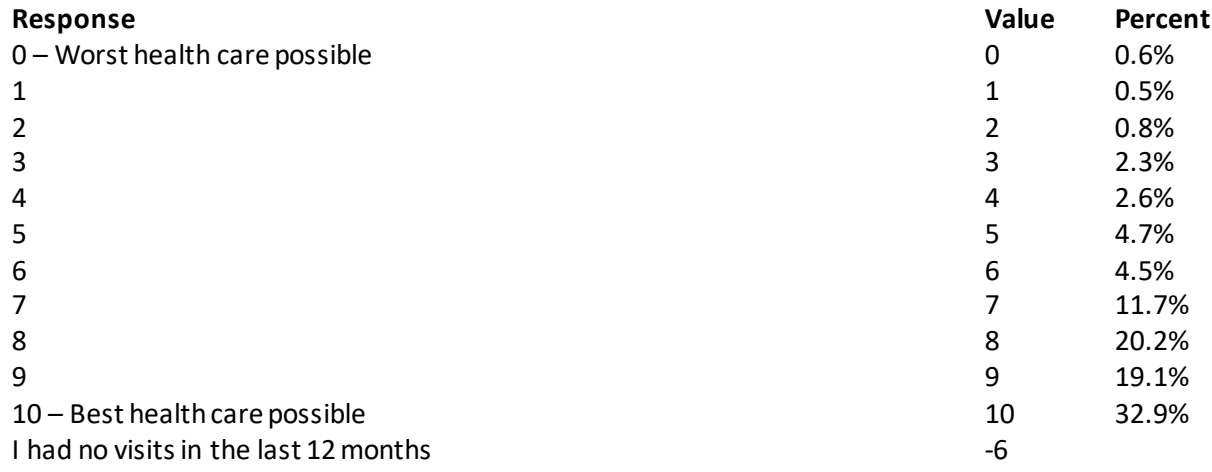

#### **Question 19: In the last 12 months, how often was it easy to get the care, tests, or treatment you needed? Variable name:** H20033

**Editing notes:** None

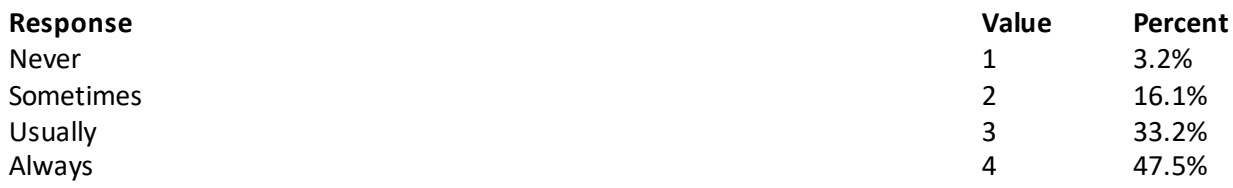

### **YOUR URGENT HEALTH CARE IN THE LAST 6 MONTHS**

**Question 20: In the last 6 months, when you needed care right away, did you seek care in an urgent care center(also called walk-in care, immediate care, and convenient care), a hospital emergency room (ER), a doctor's office, or someplace else?** 

#### **MARK ALL THAT APPLY**

**Variable names:** S20BI02A-S20BI02E **Editing notes:** See Note 5\_BI2

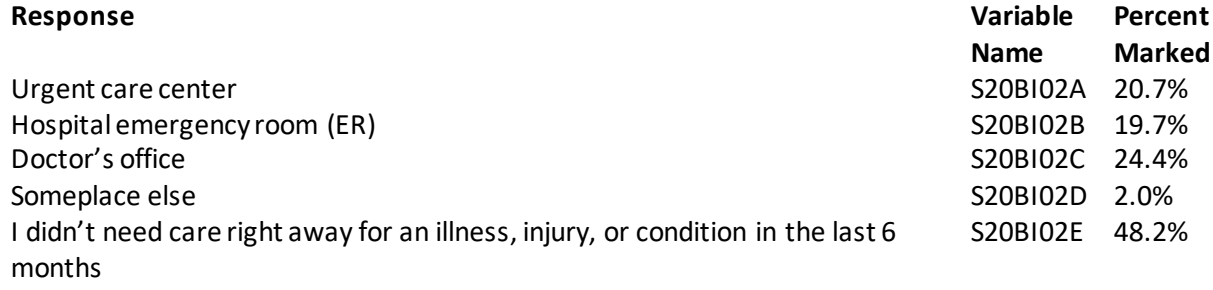

**IF YOU** *DID NOT* **USE AN URGENT CARE CENTER IN THE LAST 6 MONTHS, PLEASE GO TO QUESTION 29**

# **Question 21: Thinking about your most recent visitto an urgent care center, what was the main reason why you went to urgent care? Variable name:** S20BI19

**Editing notes:** See Note 5\_BI2

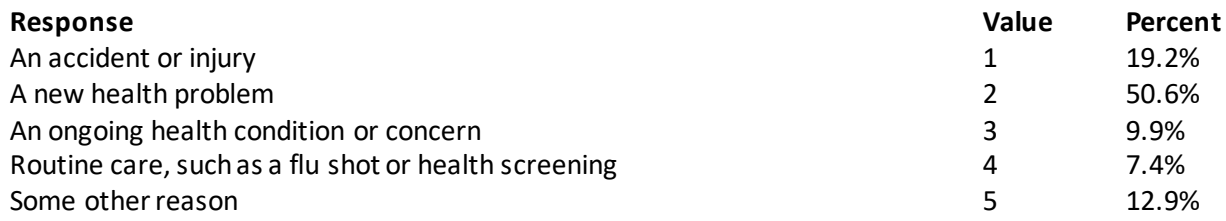

# **Question 22: Was your personal doctor's office open during your most recent visitto urgent care? Variable name:** S20BI21

**Editing notes:** See Note 5\_BI2

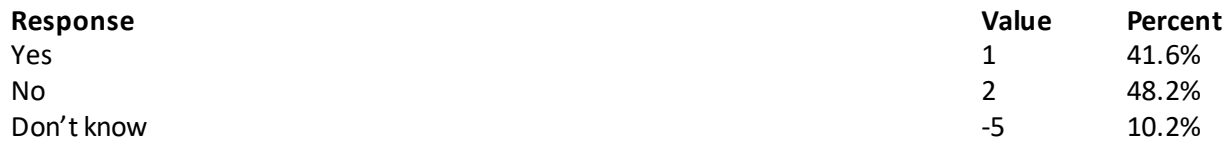

#### **Question 23: Thinking about your most recent visitto an urgent care center, did you or someone else call a nurse advice line before going to urgent care? Variable name:** S20BI15

**Editing notes:** See Notes 5\_BI2 and 5\_BI3

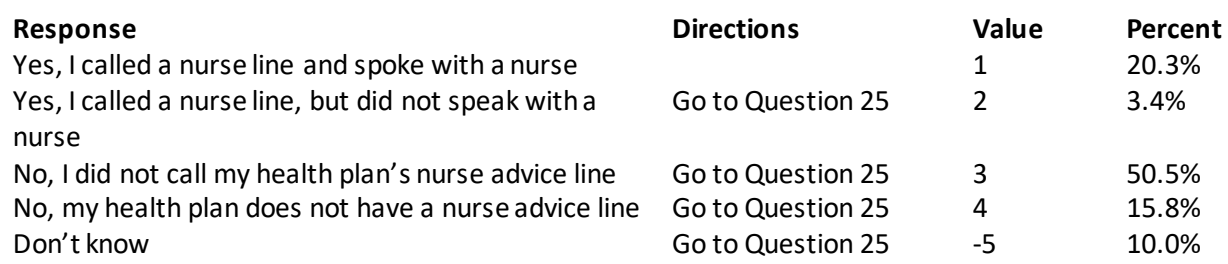

#### **Question 24: Did the nurse advise you to seek urgent care?**

**Variable name:** S20BI16 **Editing notes:** See Notes 5\_BI2 and 5\_BI3

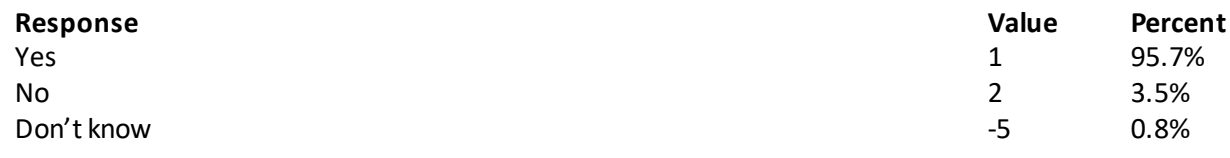

**Question 25: Thinking about your most recent visit to an urgent care center, tell us if you strongly agree, agree, disagree, or strongly disagree with each statement.**

#### **The location is more convenient than my normal place of care.**

**Variable name:** S20BI03 **Editing notes:** See Note 5\_BI2

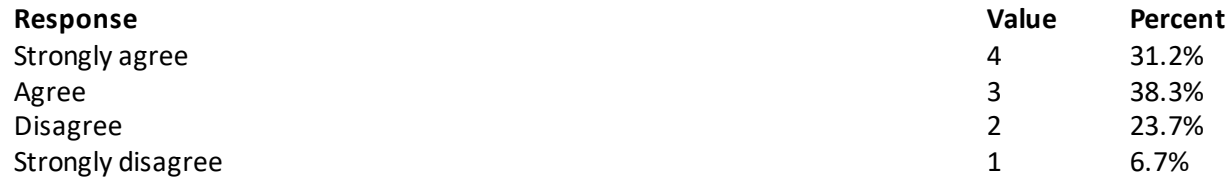

#### **Urgent care was low cost or no cost to me.**

**Variable name:** S20BI04 **Editing notes:** See Note 5\_BI2

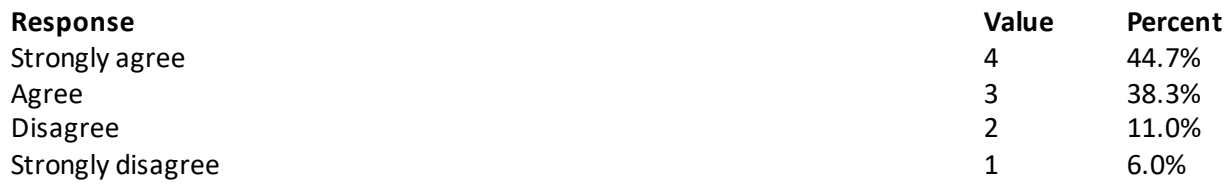

#### **I could just walk in for care without an appointment.**

#### **Variable name:** S20BI06 **Editing notes:** See Note 5\_BI2

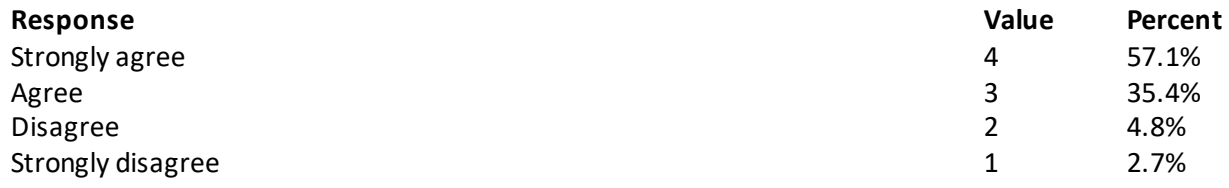

#### **If an appointment with my regular provider had been available, I would have used it instead of the urgent care clinic.**

#### **Variable name:** S20BI09 **Editing notes:** See Note 5\_BI2

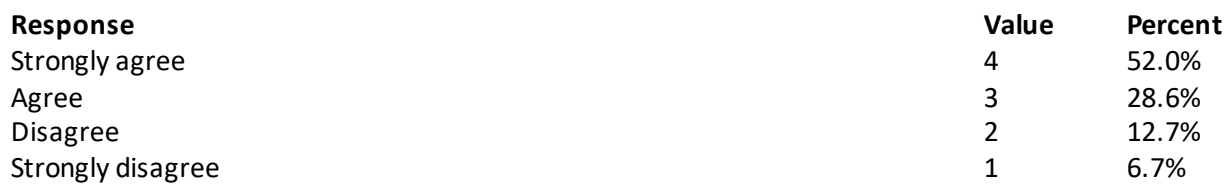

#### **I trust the urgent care center provider(s).**

#### **Variable name:** S20BI07 **Editing notes:** See Note 5\_BI2

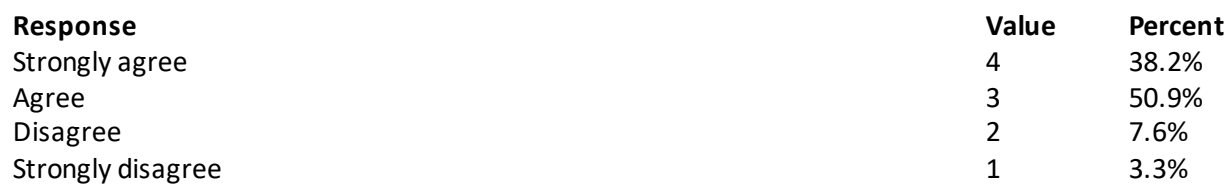

#### **The urgent care center would process my TRICARE claim without problems.**

#### **Variable name:** S20BI08 **Editing notes:** See Note 5\_BI2

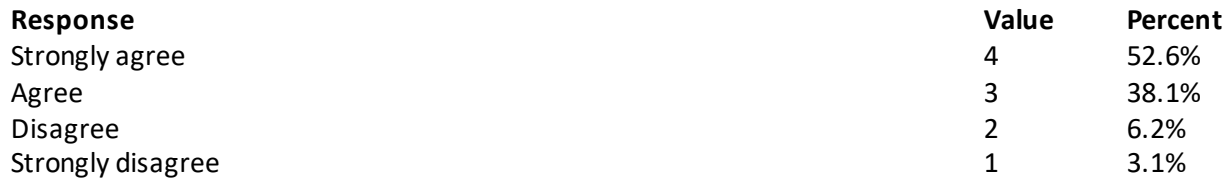

#### **My condition was not a medical emergency requiring a hospital emergency room.**

#### **Variable name:** S20BI12 **Editing notes:** See Note 5\_BI2

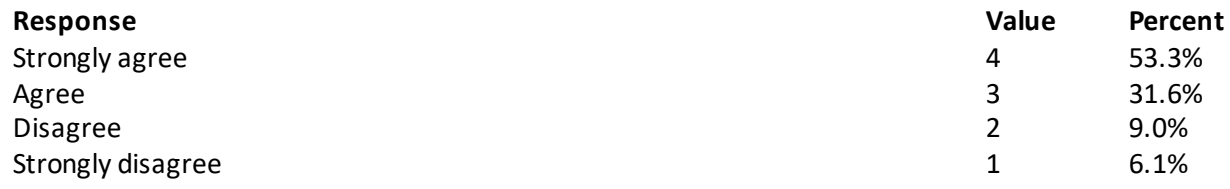

#### **I thought it would take less time to be seen and treated than at my usual place of care.**

#### **Variable name:** S20BI14 **Editing notes:** See Note 5\_BI2

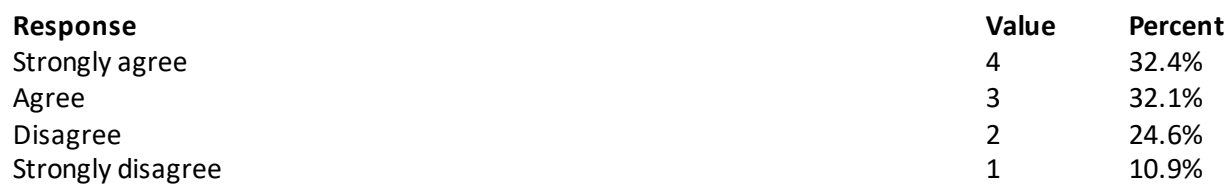

#### **Question 26: Thinking about your most recent visit to an urgent care center, did any staff advise you to seek follow-up care with your personal doctor?**

**Variable name:** S20BI22 **Editing notes:** See Notes 5\_BI2 and 5\_BI5

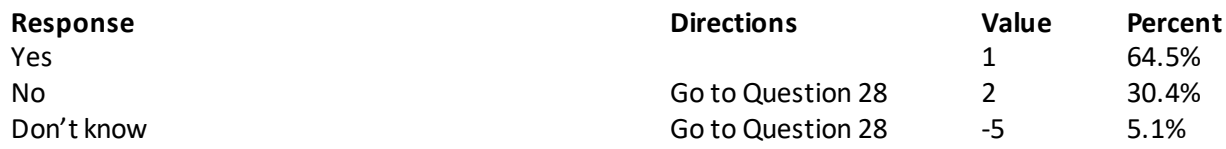

#### **Question 27: Did you seek follow-up care with your personal doctor? Variable name:** S20BI23 **Editing notes:** See Notes 5\_BI2 and 5\_BI5

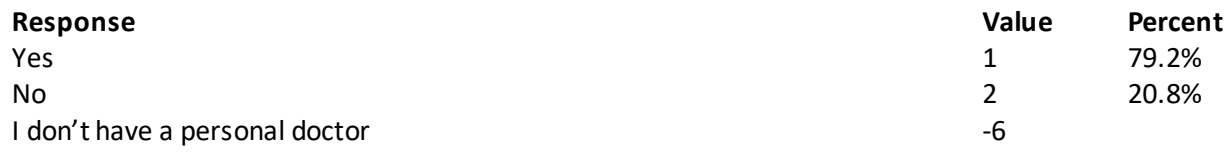

**Question 28: Using any number from 0 to 10, where 0 is the worst care possible and 10 is the best care possible, what number would you use to rate your care during this urgent care center visit? Variable name:** S20BI20 **Editing notes:** See Note 5\_BI2

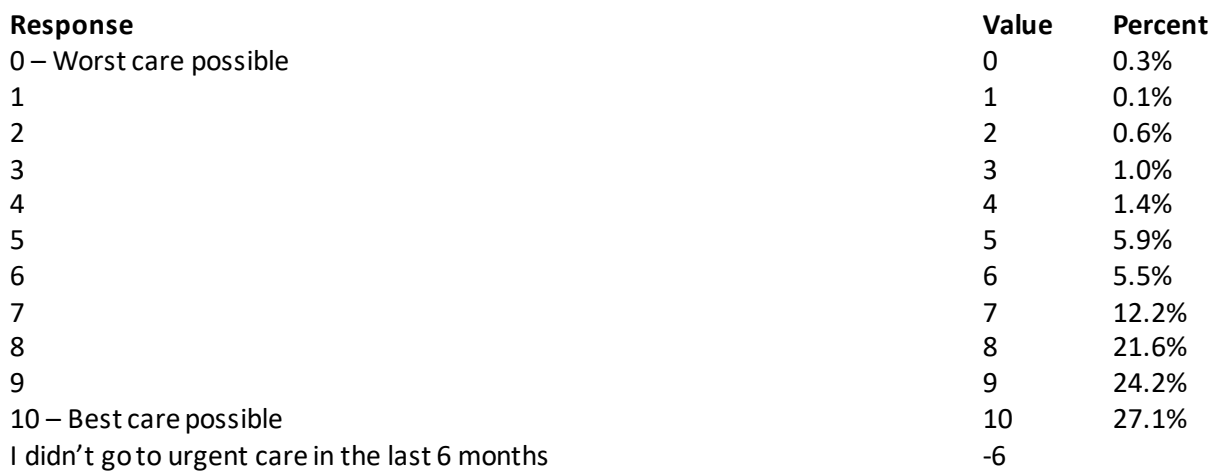

#### **YOUR PERSONAL DOCTOR**

#### **Question 29: A personal doctor is the one you would see if you need a checkup, want advice about a health problem, or get sick or hurt. Do you have a personal doctor? Variable name:** H20019

**Editing notes:** See Note 6

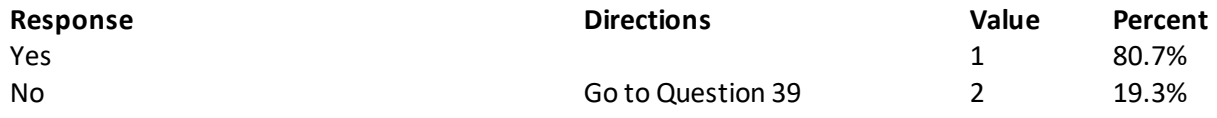

#### **Question 30: In the last 12 months, how many times did you visit your personal doctor to get care for yourself? Variable name:** H20020

**Editing notes:** See Notes 6 and 7

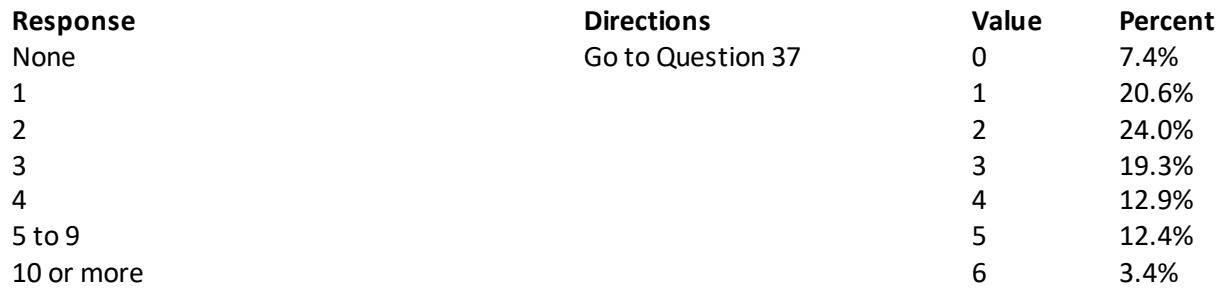

#### **Question 31: In the last 12 months, how often did your personal doctor listen carefully to you? Variable name:** H20021 **Editing notes:** See Notes 6 and 7

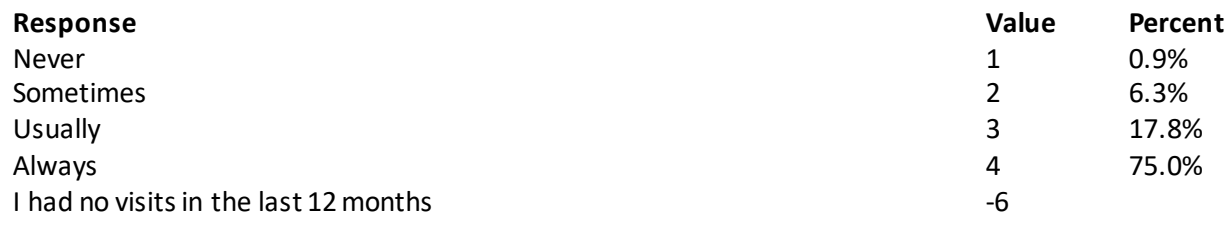

#### **Question 32: In the last 12 months, how often did your personal doctor explain things in a way that was easy to understand? Variable name:** H20022 **Editing notes:** See Notes 6 and 7

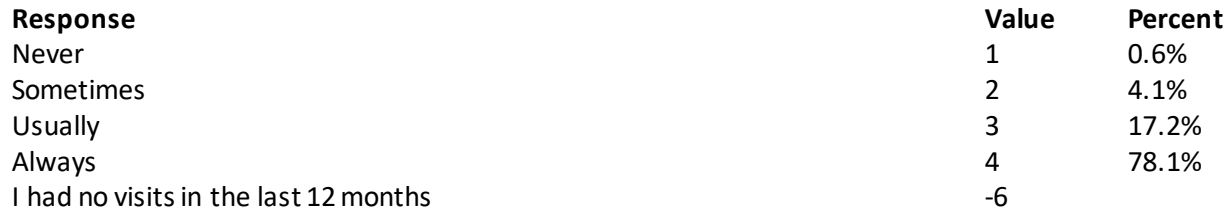

#### **Question 33: In the last 12 months, how often did your personal doctor show respect for what you had to say? Variable name:** H20023 **Editing notes:** See Notes 6 and 7

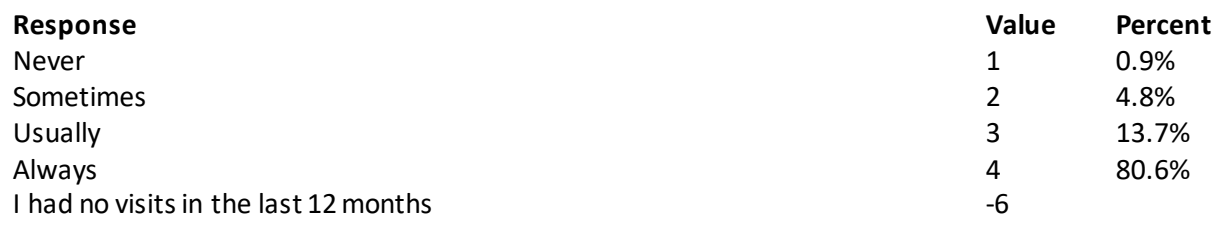

# **Question 34: In the last 12 months, how often did your personal doctor spend enough time with you? Variable name:** H20024

**Editing notes:** See Notes 6 and 7

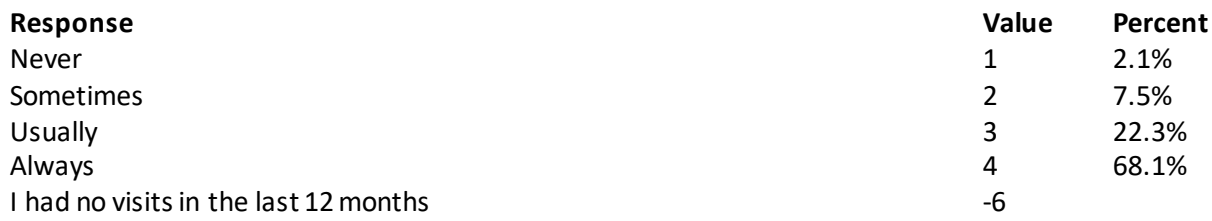

#### **Question 35: In the last 12 months, did you get care from a doctor or other health provider besides your personal doctor? Variable name:** H20025

**Editing notes:** See Notes 6, 7, and 8

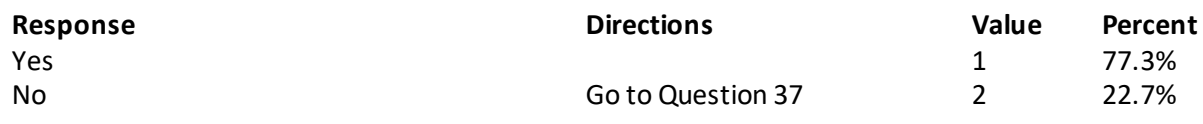

# **Question 36: In the last 12 months, how often did your personal doctor seem informed and up-to-date about the care you got from these doctors or other health providers?**

**Variable name:** H20026 **Editing notes:** See Notes 6, 7, and 8

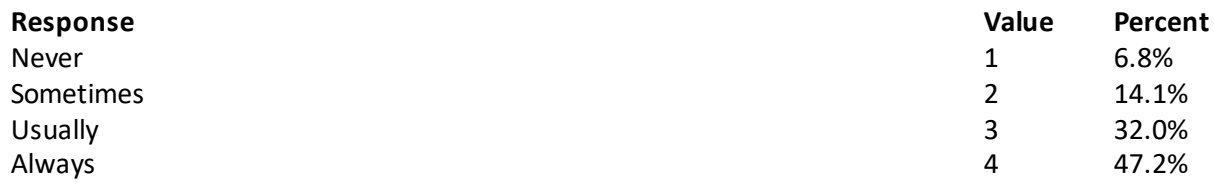

#### **Question 37: Using any number from 0 to 10, where 0 is the worst personal doctor possible and 10 is the best personal doctor possible, what number would you use to rate your personal doctor? Variable name:** H20027 **Editing notes:** See Note 6

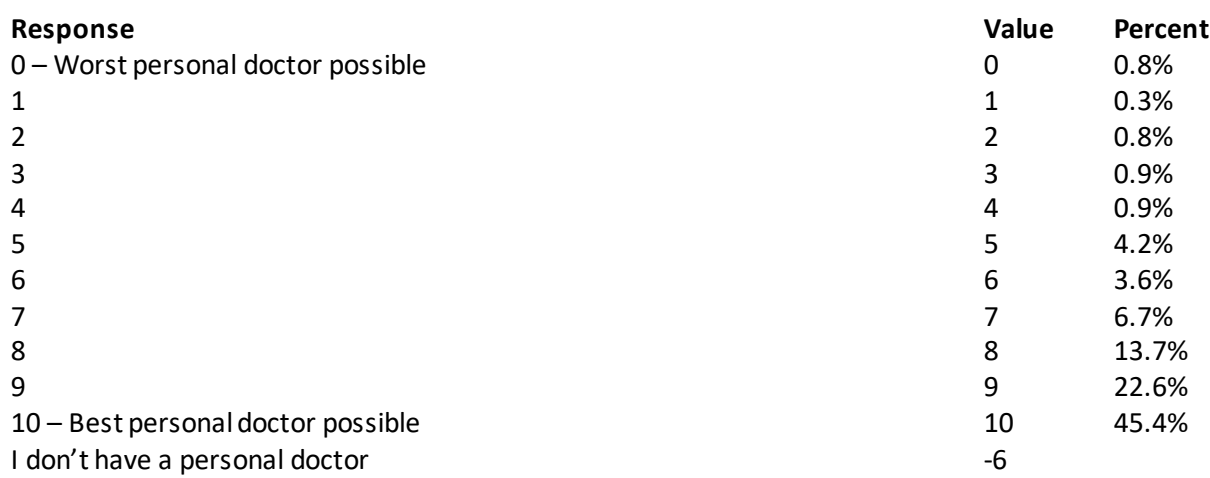

# **Question 38: Did you have the same personal doctor before you joined this health plan? Variable name:** S20009

**Editing notes:** See Notes 6 and 8\_01

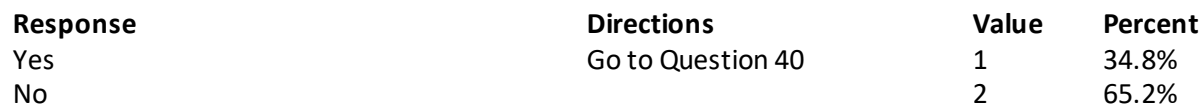

**Question 39: Since you joined your health plan, how much of a problem, if any, was it to get a personal doctor you are happy with? Variable name:** S20010 **Editing notes:** See Note 8\_01

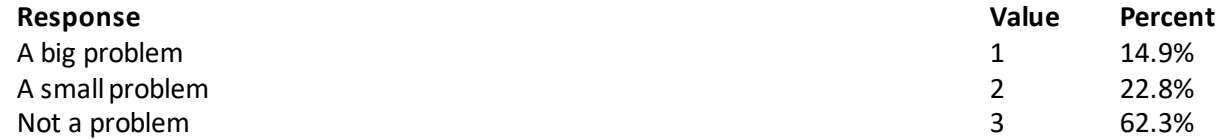

## **GETTING HEALTH CARE FROM A SPECIALIST**

When you answer the next questions, do not include dental visits or care you got when you stayed **overnight in a hospital.**

**Question 40: Specialists are doctors like surgeons, heart doctors, allergy doctors, skin doctors, and other doctors who specialize in one area of health care. In the last 12 months, did you try to make any appointments to see a specialist?**

**Variable name:** H20028 **Editing notes:** See Note 9

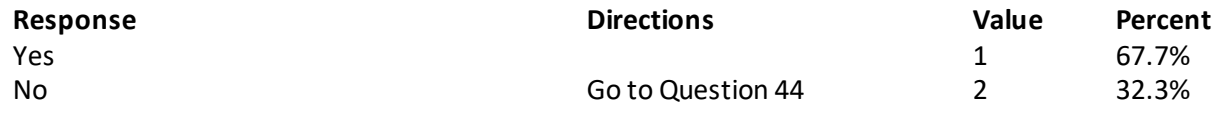

**Question 41: In the last 12 months, how often did you get an appointment to see a specialist as soon as you needed? Variable name:** H20029 **Editing notes:** See Note 9

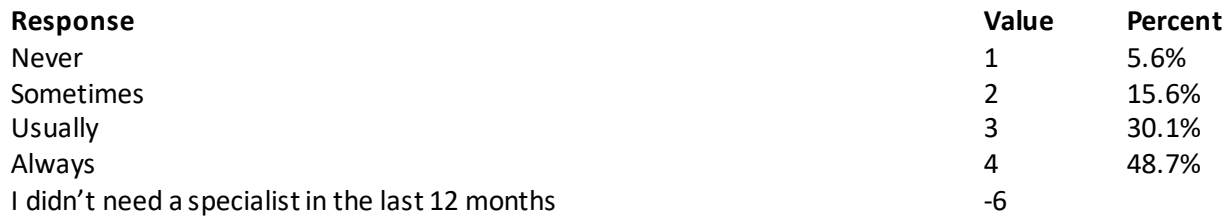

#### **Question 42: How many specialists have you seen in the last 12 months?**

**Variable name:** H20030 **Editing notes:** See Notes 9 and 10

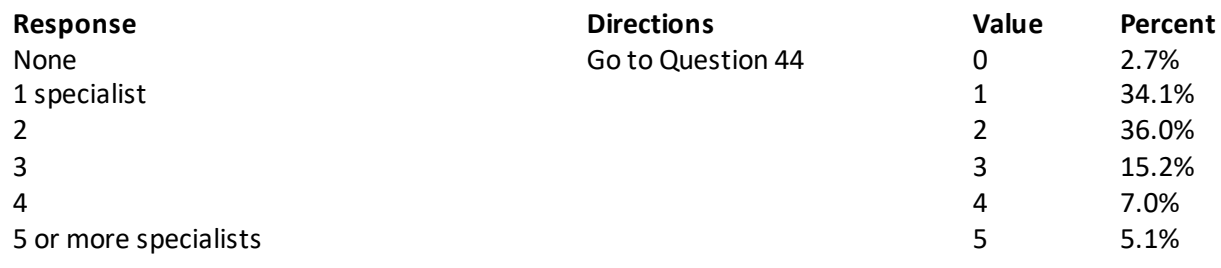

#### **Question 43: We want to know your rating of the specialist you saw most often in the last 12 months. Using any number from 0 to 10, where 0 is the worst specialist possible and 10 is the best specialist possible, what number would you use to rate the specialist?**

**Variable name:** H20031

**Editing notes:** See Notes 9 and 10

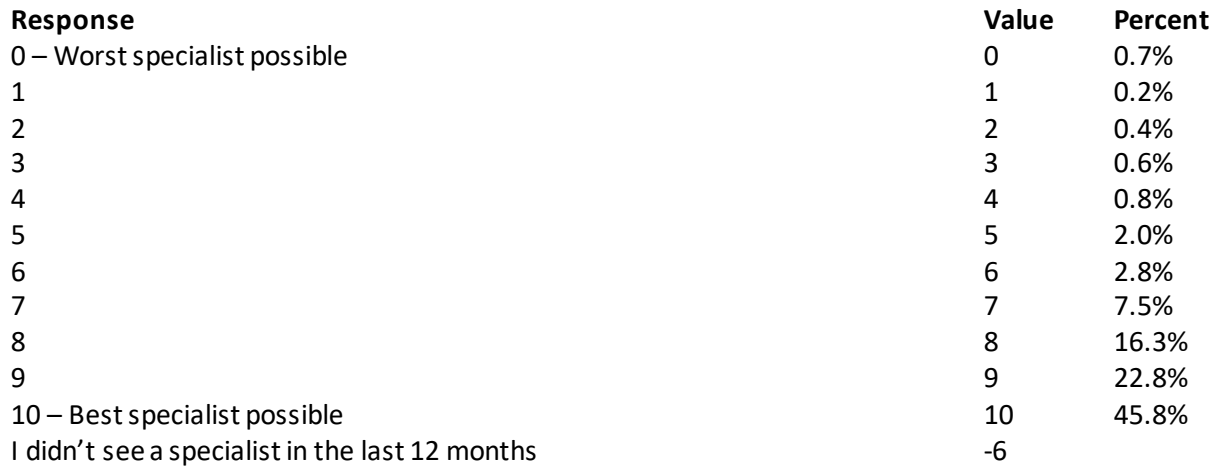

#### **Question 44: Would you say that in general your mental or emotionalhealth is excellent, very good, good, fair, or poor? Variable name:** S20B01 **Editing notes:** None

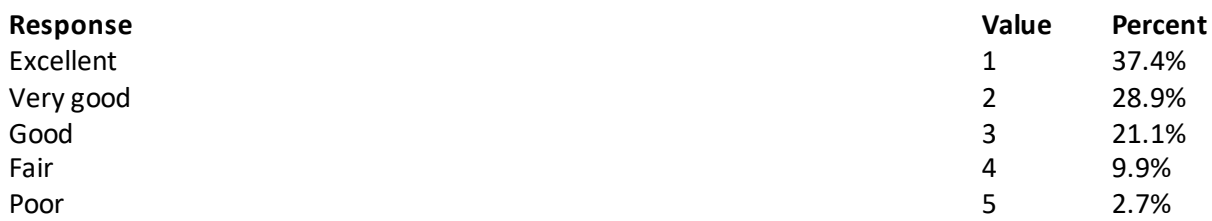

#### **Question 45: In the last 12 months, did you need any treatment or counseling for a personalor family problem? Variable name:** S20B02 **Editing notes:** See Note 10\_B1

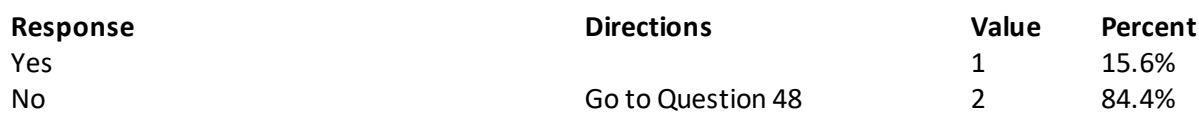

#### **Question 46: In the last 12 months, how much of a problem, if any, was it to get the treatment or counseling you needed through your health plan? Variable name:** S20B03 **Editing notes:** See Note 10\_B1

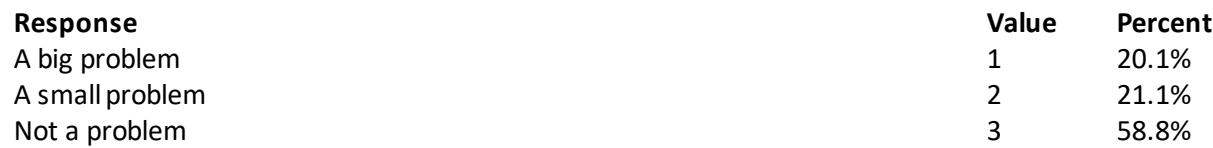

**Question 47: Using any number from 0 to 10 where 0 is the worst treatment or counseling possible and 10 is the best treatment or counseling possible, what number would you use to rate your treatment or counseling in the last 12 months?**

**Variable name:** S20B04

**Editing notes:** See Note 10\_B1

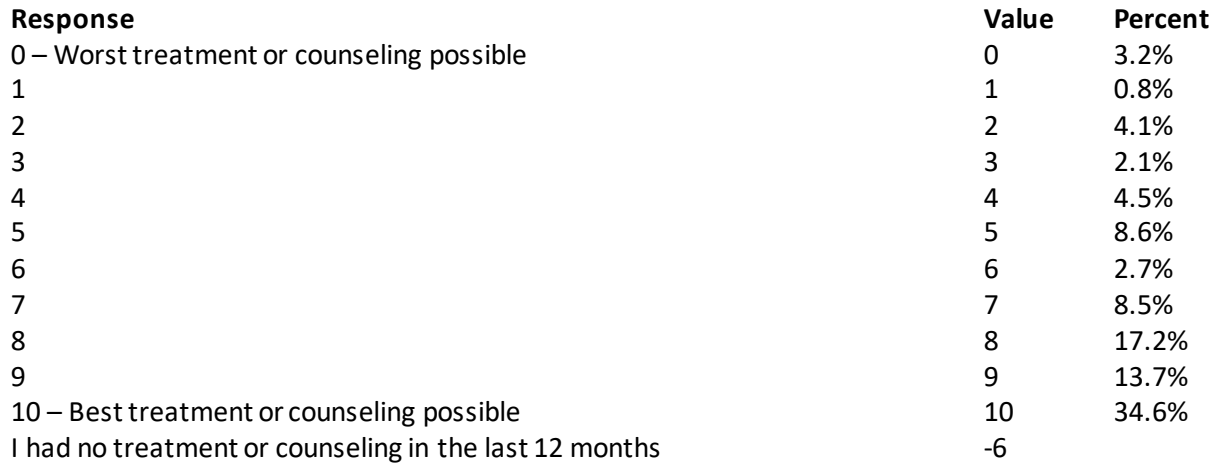

# **YOUR HEALTH PLAN**

**The next questions ask about your experience with your health plan. By your health plan, we mean the health plan you marked in Question 3.**

**Question 48: In the last 12 months, did you look for any information in written materials or on the Internet about how your health plan works?**

**Variable name:** H20034

**Editing notes:** See Note 12

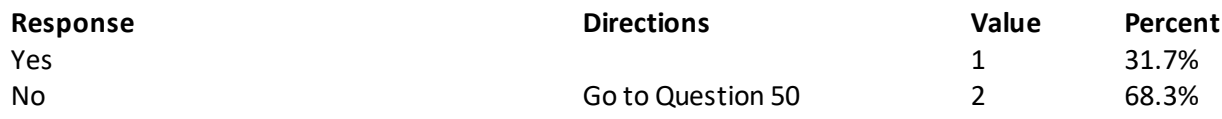

**Question 49: In the last 12 months, how often did the written material or the Internet provide the information you needed about how your plan works? Variable name:** H20035

**Editing notes:** See Note 12

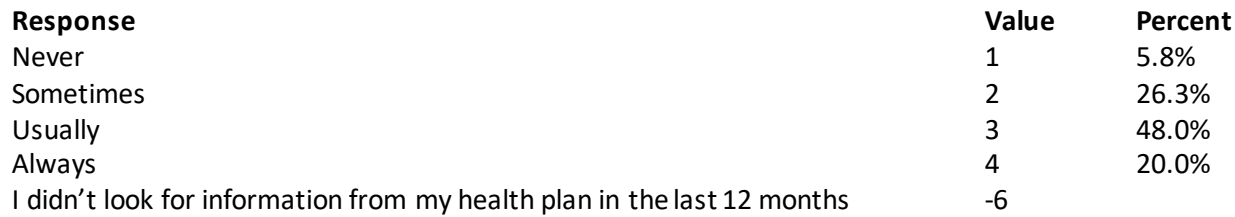

**Question 50: Sometimes people need services or equipment beyond what is provided in a regular or routine office visit, such as care from a specialist, physical therapy, a hearing aid, or oxygen. In the last 12 months, did you look for information from your health plan on how much you would have to pay for a health care service or equipment? Variable name:** H20036 **Editing notes:** See Note 13

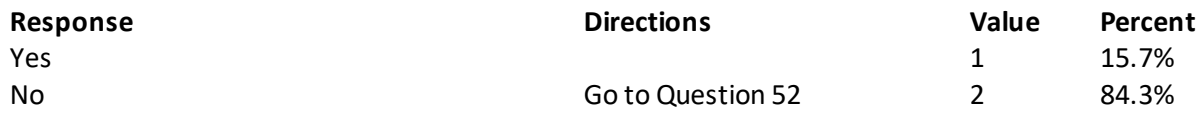

**Question 51: In the last 12 months, how often were you able to find out from your health plan how much you would have to pay for a health care service or equipment? Variable name:** H20037 **Editing notes:** See Note 13

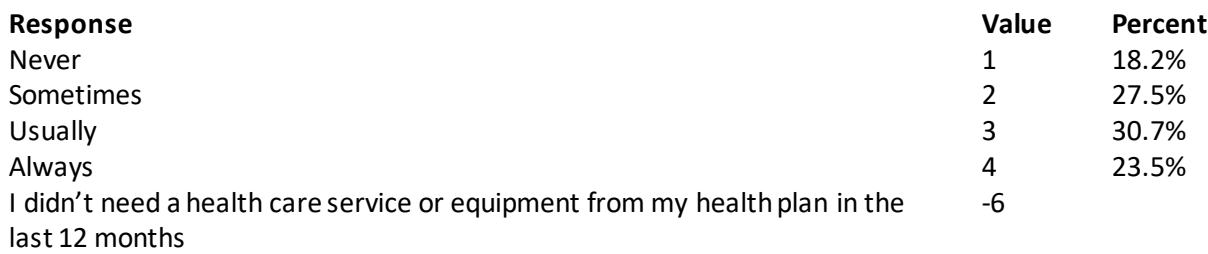

**Question 52: In some health plans, the amount you pay for a prescription medicine can be different for different medicines, or can be different for prescriptions filled by mail instead of at the pharmacy. In the last 12 months, did you look for information from your health plan on how much you would have to pay for specific prescription medicines? Variable name:** H20038 **Editing notes:** See Note 14

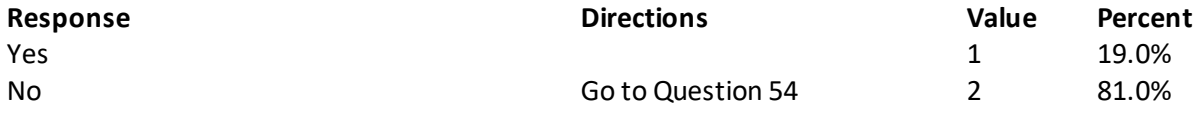

#### **Question 53: In the last 12 months, how often were you able to find out from your health plan how much you would have to pay for specific prescription medications? Variable name:** H20039 **Editing notes:** See Note 14

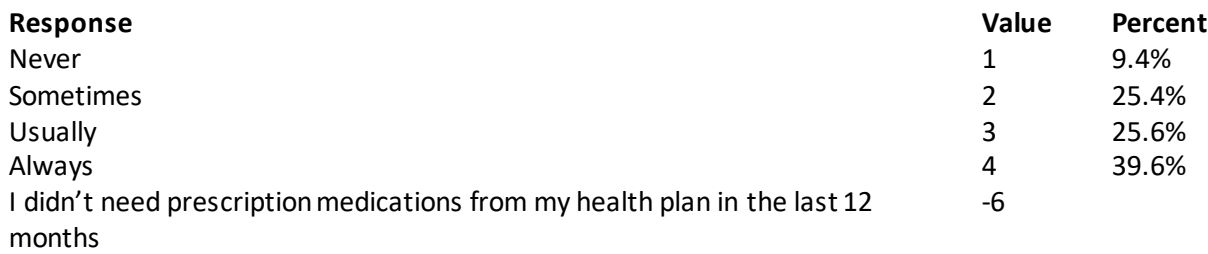

#### **Question 54: In the last 12 months, did you try to get information or help from your health plan's customer service? Variable name:** H20040 **Editing notes:** See Note 15

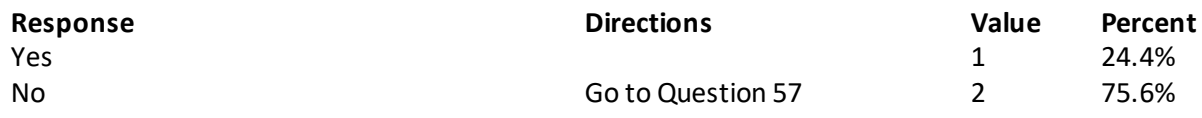

#### **Question 55: In the last 12 months, how often did your health plan's customer service give you the information or help you needed? Variable name:** H20041 **Editing notes:** See Note 15

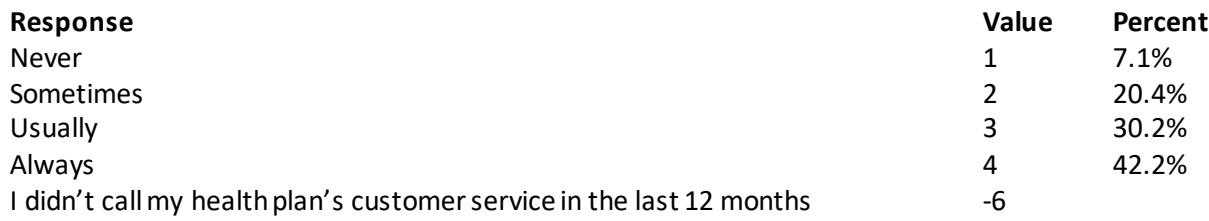

#### **Question 56: In the last 12 months, how often did your health plan's customer service staff treat you with courtesy and respect? Variable name:** H20042 **Editing notes:** See Note 15

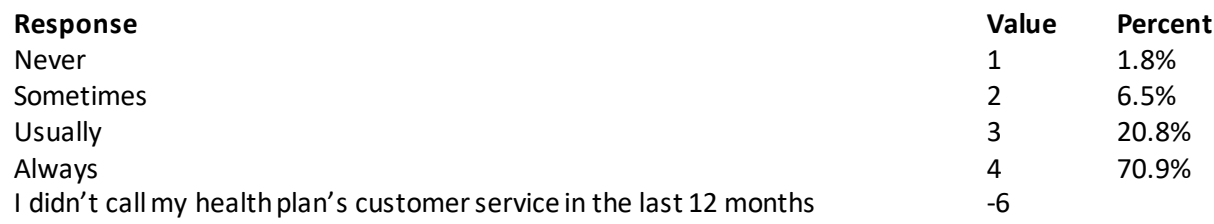

#### **Question 57: In the last 12 months, did your health plan give you any forms to fill out? Variable name:** H20043 **Editing notes:** See Note 16

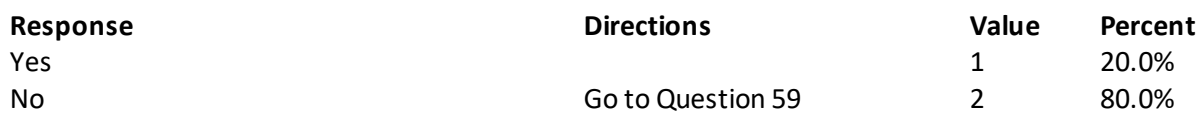

# **Question 58: In the last 12 months, how often were the forms from your health plan easy to fill out? Variable name:** H20044

**Editing notes:** See Note 16

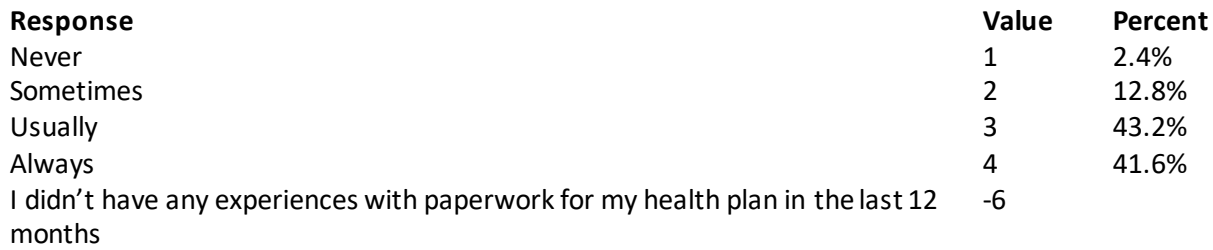

**Question 59: Claims are sent to a health plan for payment. You may send in the claims yourself, or doctors, hospitals, or others may do this for you. In the last 12 months, did you or anyone else send in any claims to your health plan? Variable name:** H20045

**Editing notes:** See Note 17

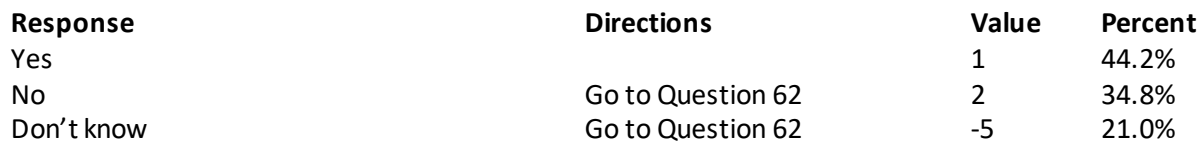

#### **Question 60: In the last 12 months, how often did your health plan handle your claims quickly? Variable name:** H20046 **Editing notes:** See Note 17

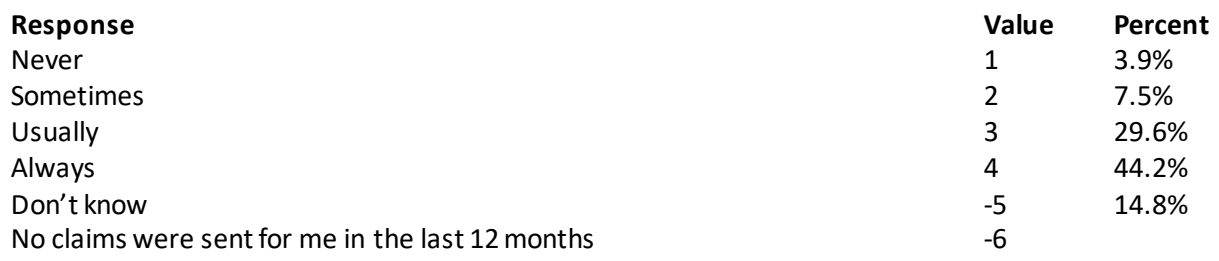

#### **Question 61: In the last 12 months, how often did your health plan handle your claims correctly? Variable name:** H20047 **Editing notes:** See Note 17

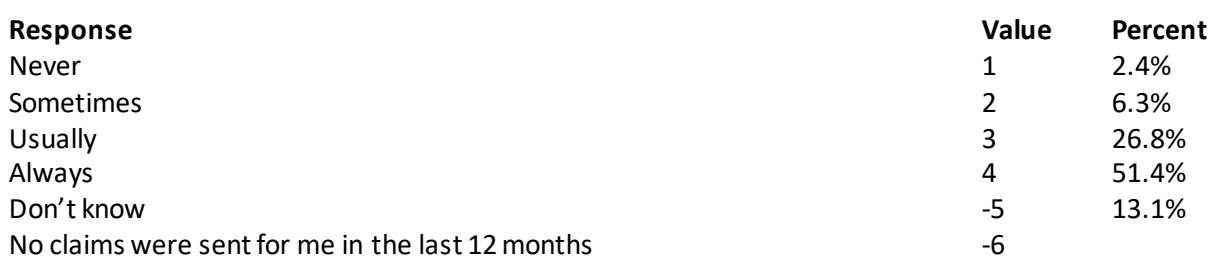

#### **Question 62: Using any number from 0 to 10, where 0 is the worst health plan possible and 10 is the best health plan possible, what number would you use to rate your health plan? Variable name:** H20048 **Editing notes:** None

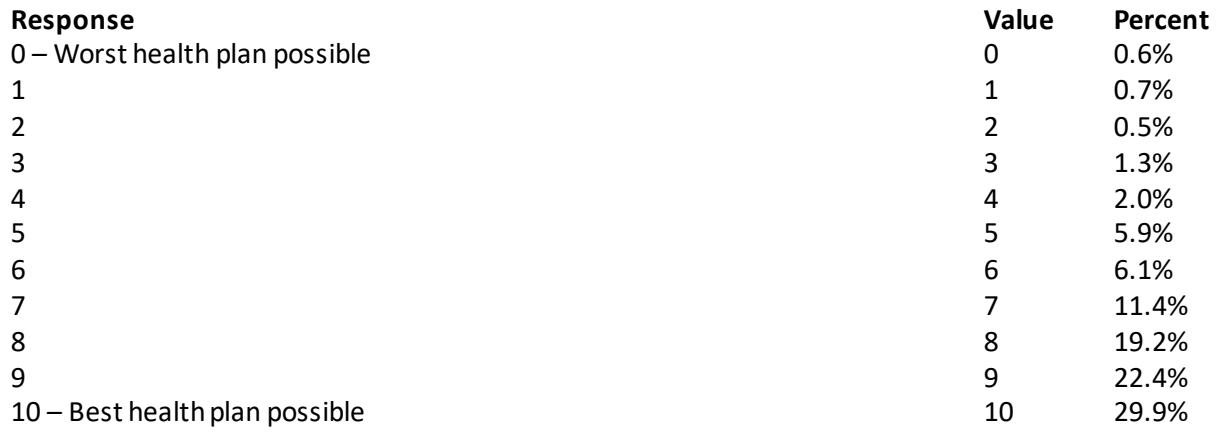

# **PREVENTIVE CARE**

#### **Preventive care is medical care you receive that is intended to maintain your good health or prevent a future medical problem. A physical or blood pressure screening are examples of preventive care.**

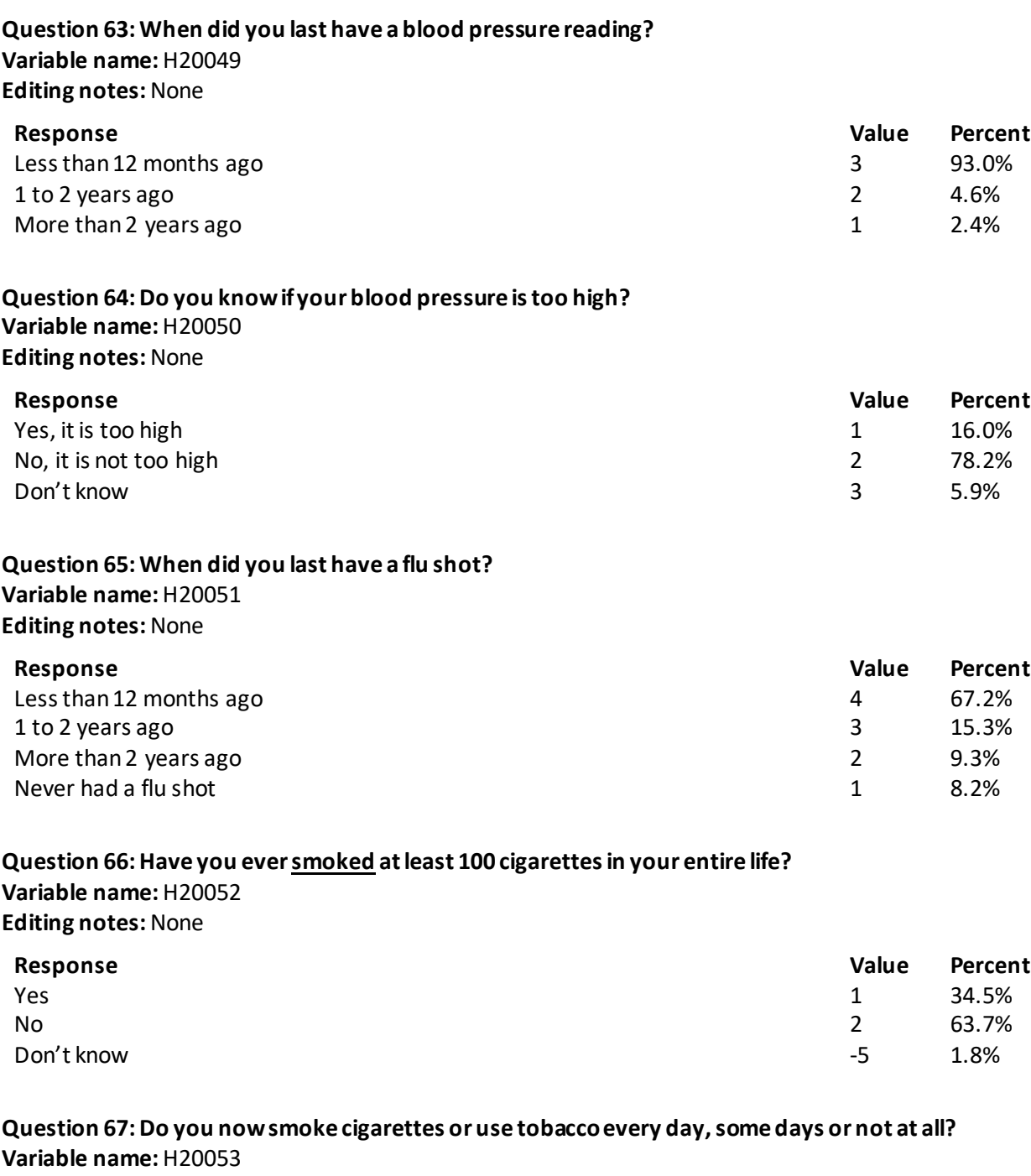

**Editing notes:** See Note 18

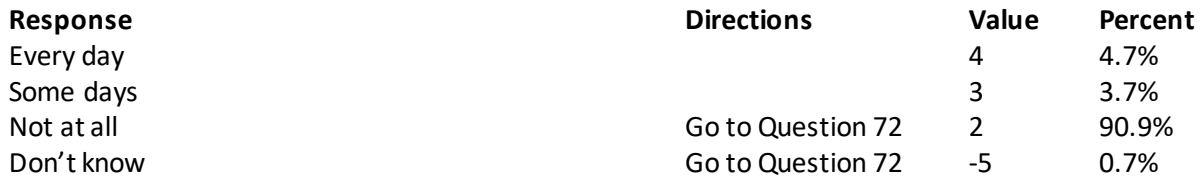

#### **Question 68: In the last 12 months, how often were you advised to quit smoking or using tobacco by a doctor or other health provider in your plan? Variable name:** H20054 **Editing notes:** See Note 18

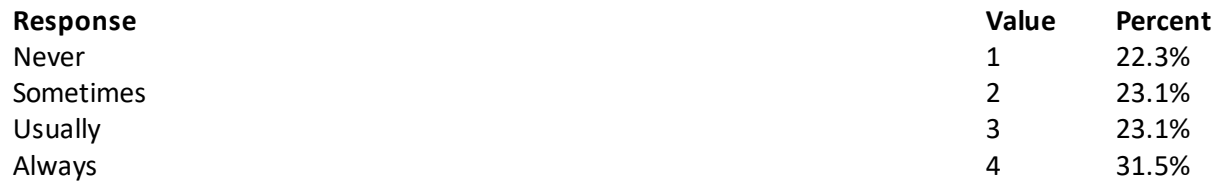

**Question 69: In the last 12 months, how often was medication recommended or discussed by a doctor or health provider to assist you with quitting smoking or using tobacco? Examples of medication are: nicotine gum, patch, nasal spray, inhaler, or prescription medication.**

**Variable name:** H20055 **Editing notes:** See Note 18

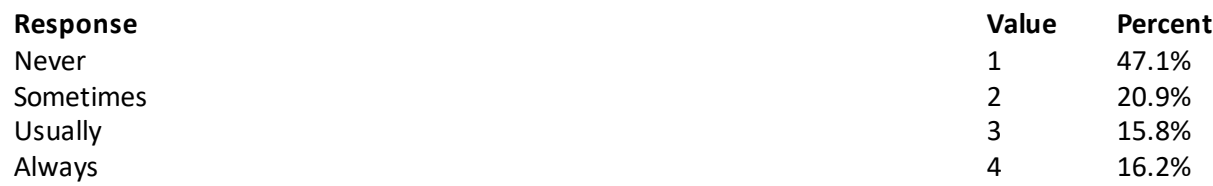

**Question 70: In the last 12 months, how often did your doctor or health provider discuss or provide methods and strategies other than medication to assist you with quitting smoking or using tobacco? Examples of methods and strategies are: telephone helpline, individual or group counseling, or cessation program. Variable name:** H20056

**Editing notes:** See Note 18

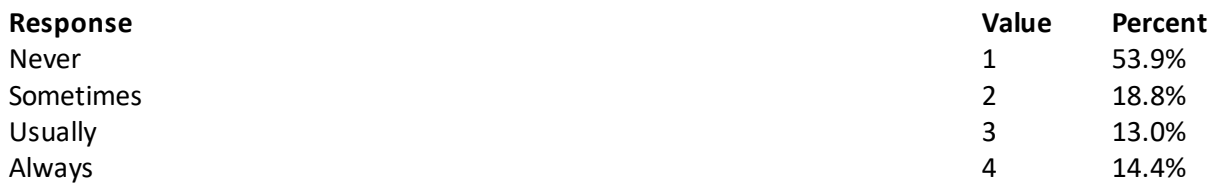

#### **Question 71: On the days you smoke or use tobacco products, what type of product do you smoke or use? MARK ALL THAT APPLY Variable names:** H20057A-H20057D

**Editing notes:** See Note 18

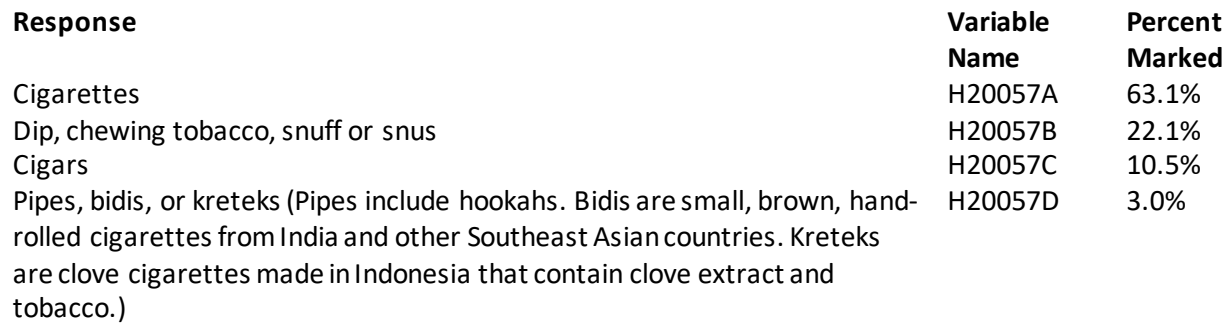

#### **Question 72: Do you now use electronic cigarettes every day, some days, or not at all? Variable name:** S20BF4 **Editing notes:** None

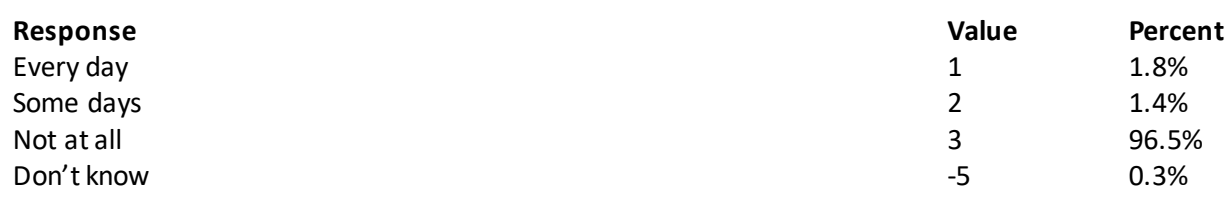

#### **Question 73: Are you male or female?**

**Variable name:** H20058 **Editing notes:** See Note 19A

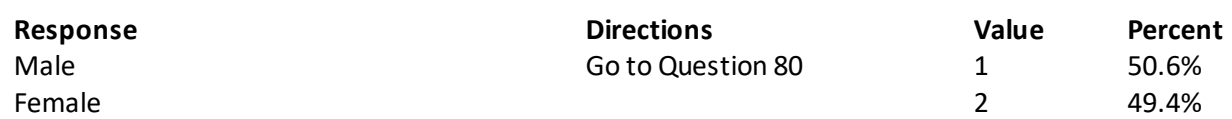

#### **Question 74: When did you last have a Pap smear test?**

#### **Variable name:** H20059B **Editing notes:** See Notes 19A and 19B

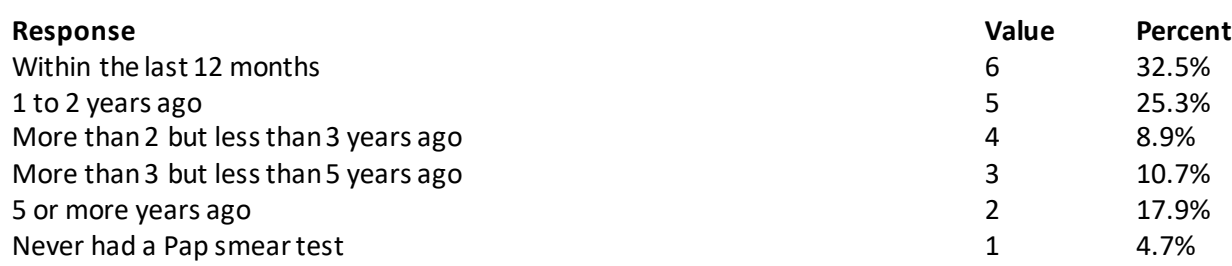

#### **Question 75: Are you under age 40? Variable name:** H20060 **Editing notes:** See Notes 19A, 19B, and 20

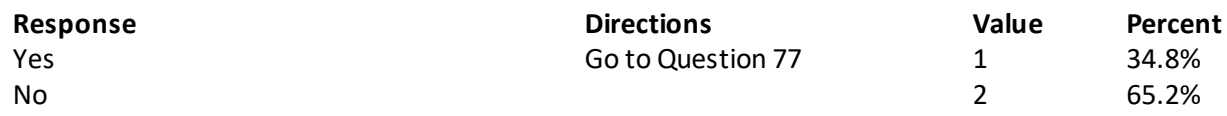

#### **Question 76: When was the last time your breasts were checked by mammography? Variable name:** H20061 **Editing notes:** See Notes 19A, 19B, and 20

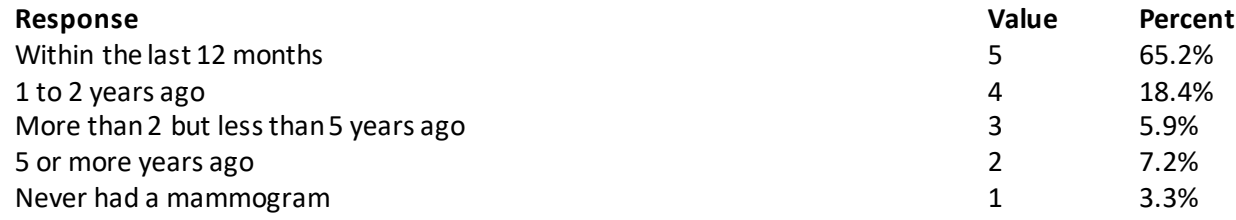

#### **Question 77: Have you been pregnant in the last 12 months or are you pregnant now? Variable name:** H20062

**Editing notes:** See Notes 19A, 19B, and 21

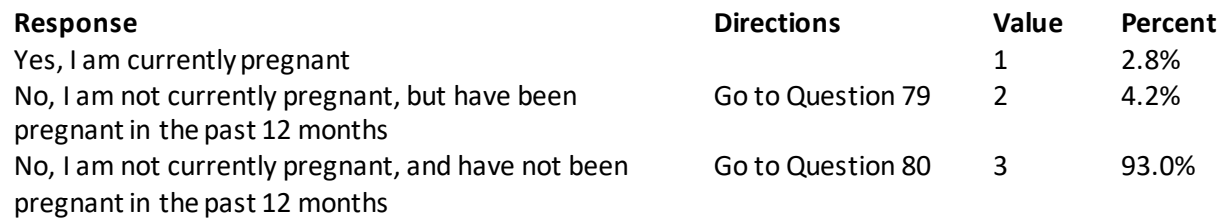

#### **Question 78: In what trimester is your pregnancy?**

**Variable name:** H20063

**Editing notes:** See Notes 19A, 19B, and 21

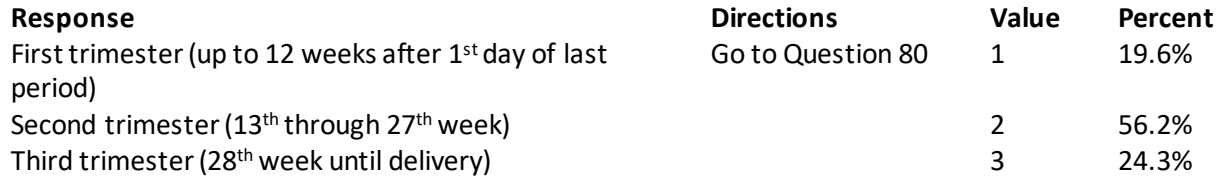

#### **Question 79: In which trimester did you first receive prenatal care?**

**Variable name:** H20064

**Editing notes:** See Notes 19A, 19B, and 21

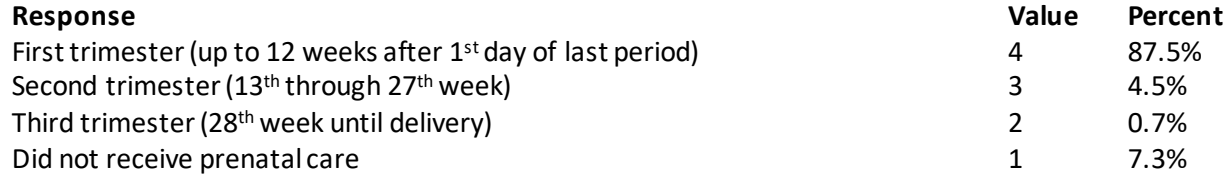

#### **ABOUT YOU**

#### **Question 80: Would you say that in general your health is excellent, very good, good, fair, or poor? Variable name:** H20065 **Editing notes:** None

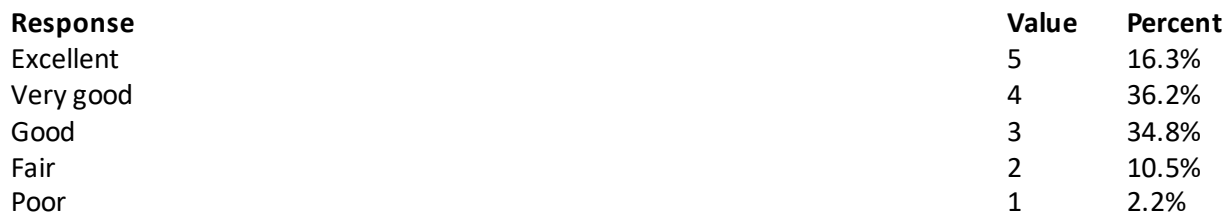

# **Question 81: How tall are you without your shoes on? Please give your answer in feet and inches. Variable name:** H20071F, H20071I

**Editing notes:** See Note 23\_HT

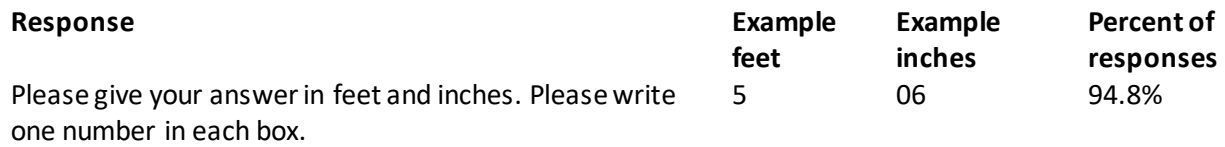

#### **Question 82: How much do you weigh without your shoes on? Please give your answer in pounds. Variable name:** H20072 **Editing notes:** See Note 23\_WT

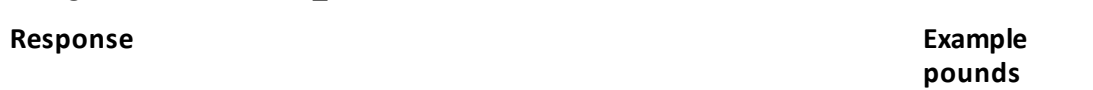

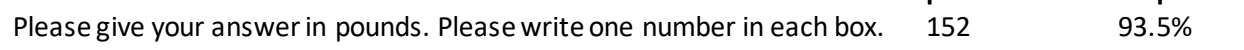

**Percent of responses**

#### **Question 83: What is the highest grade or level of school that you have completed? Variable name:** SREDA **Editing notes:** None

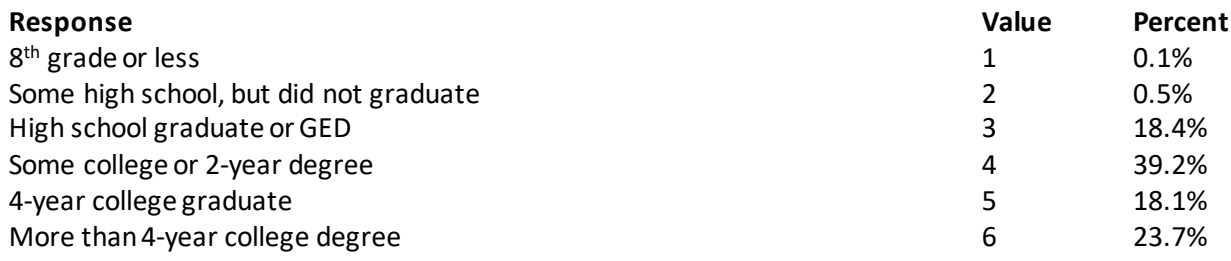

#### **Question 84: Are you of Hispanic or Latino origin or descent? (Mark "NO" if not Spanish/Hispanic/Latino.) MARK ALL THAT APPLY Variable names:** H20073A-H20073E, H20073 **Editing notes:** See Note 24

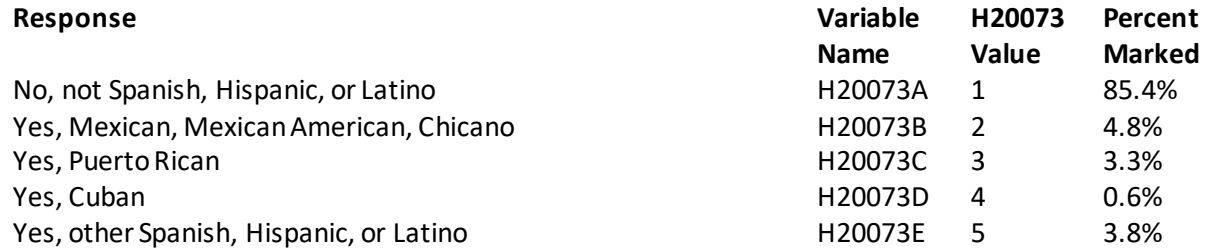

#### **Question 85: What is your race? MARK ALL THAT APPLY Variable names:** SRRACEA-SRRACEE **Editing notes:** None

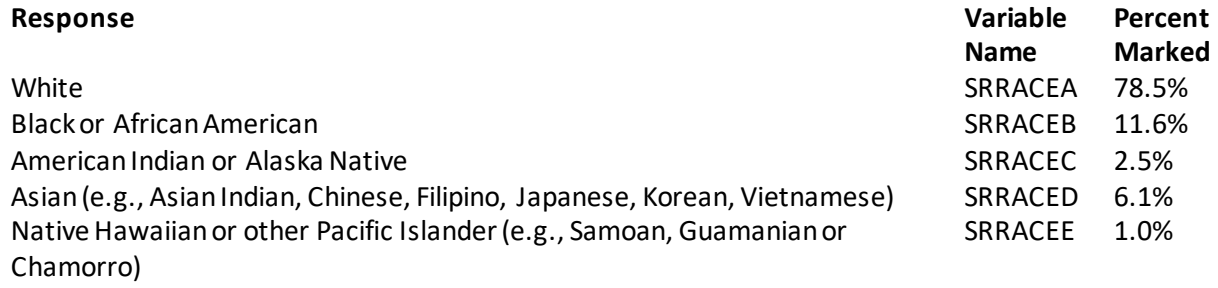

# **Question 86: What is your age now?**

**Variable name:** SRAGE **Editing notes:** None

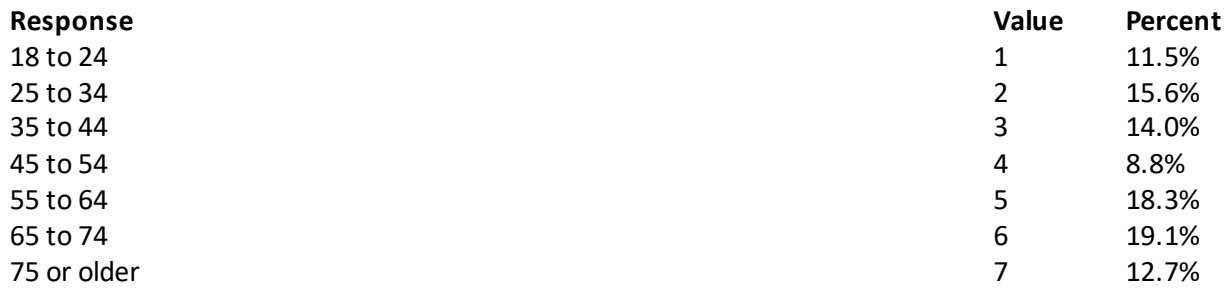

**Question 87: Using a scale of 1 to 5, with 1 being "strongly disagree" and 5 being "strongly agree", how much do you agree with the following statement: In general, I am able to see my provider(s) when needed? Variable name:** S20011 **Editing notes:** None

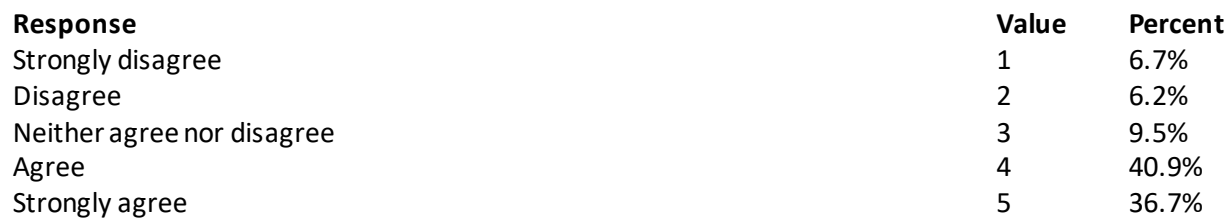

**Question 88: Using a scale of 1 to 5, with 1 being "completely dissatisfied" and 5 being "completely satisfied", how satisfied are you, overall, with the health care you received during your last visit? Variable name:** S20014 **Editing notes:** None

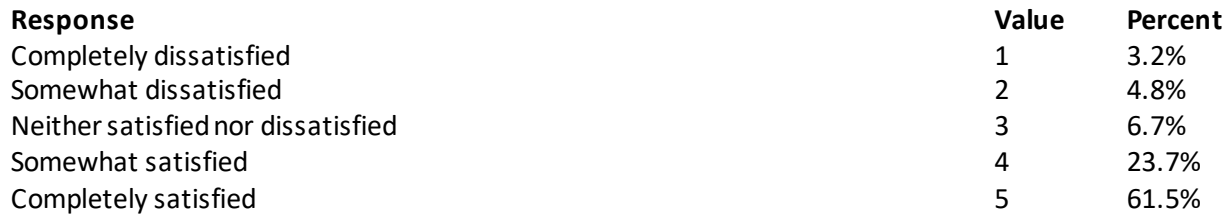

#### **THANK YOU FOR TAKING THE TIME TO COMPLETE THE SURVEY!**

**Your generous contribution will greatly aid efforts to improve the health of our military community.**

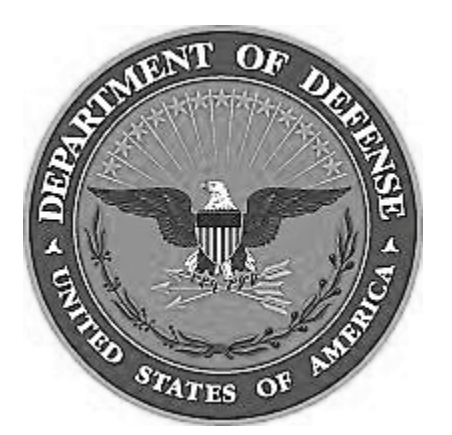

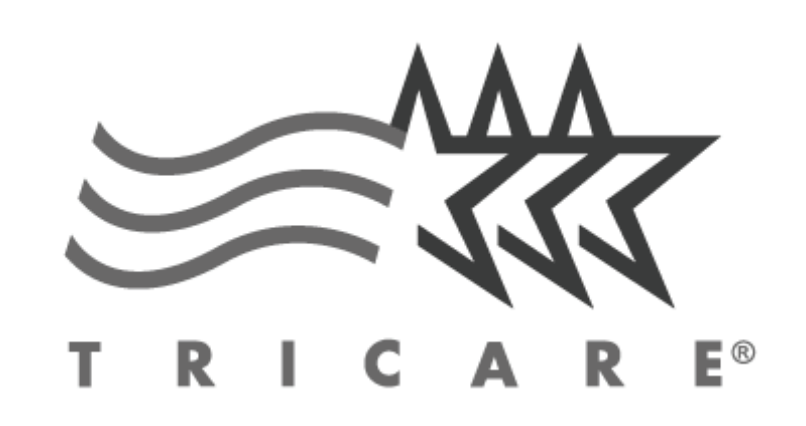

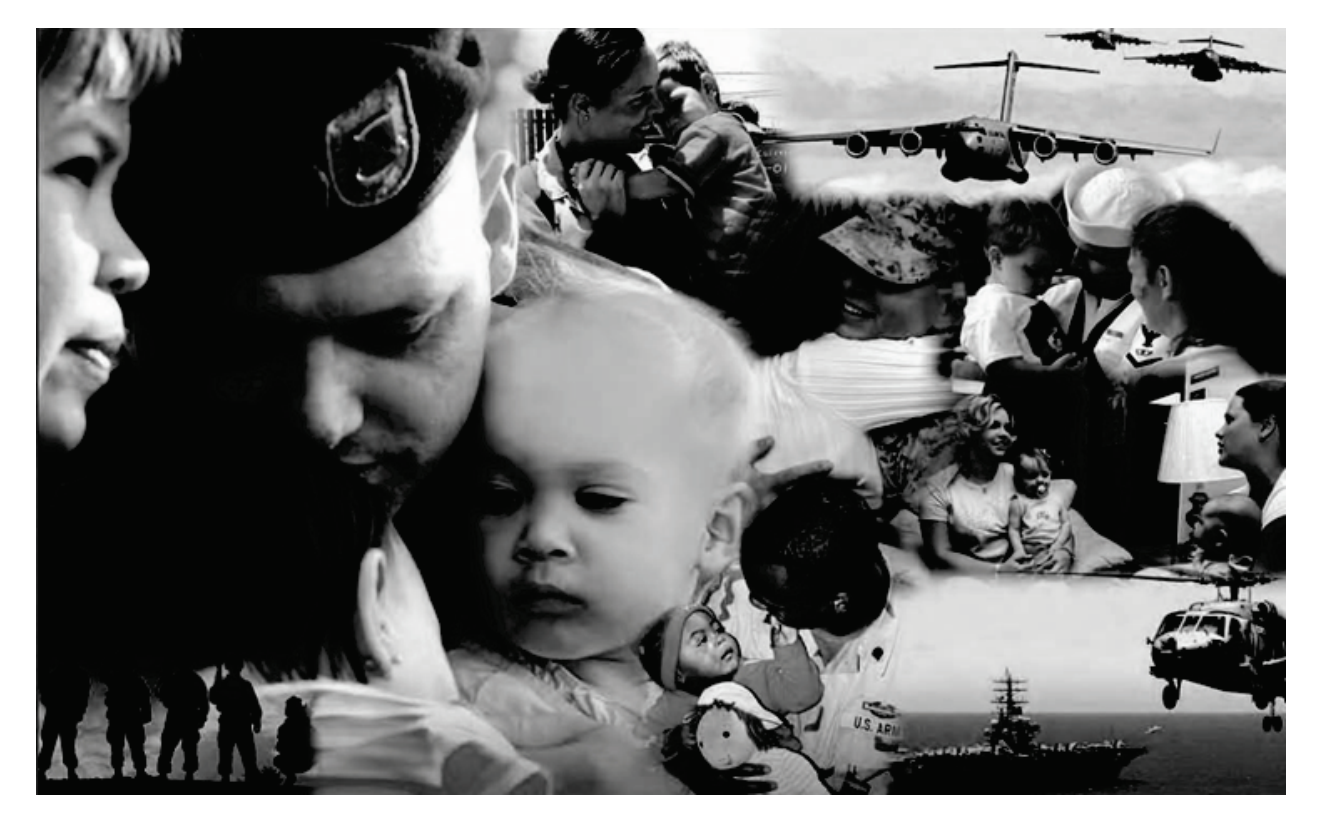

# **Health Care Survey of DoD Beneficiaries**

**A world-wide survey of beneficiaries eligible for health care coverage through the military health system**

# **December 2019**

# **THIS PAGE HAS BEEN LEFT BLANK FOR DOUBLE-SIDED COPYING.**

# **Military Health Care Survey: Adult Questionnaire**

#### **December 2019**

#### **Privacy Advisory**

Providing information in this Survey is voluntary. There is no penalty nor will your benefits be affected if you choose not to respond, although maximum participation is encouraged so that the data will be complete and representative.

The Survey was written so that answers should not require you to provide any personally identifiable information (PII), but please be assured that any PII provided will be treated as confidential. Your responses are collected via a secure system which does not collect any information that could be used to determine your identity.

Answering the questions is voluntary; you may stop the Survey at any time.

According to the Privacy Act of 1974 (5 U.S.C. §552a), the Department of Defense is required to inform you of the purposes and use of this survey. Please read it carefully.

**Authority:** 10 U.S.C. §1074 (Medical and Dental Care for Members and Certain Former Members, as amended by National Defense Authorization Act of 1993, Public Law 102-484, §706); 10 U.S.C. §1074f (Medical Tracking System for Members Deployed Overseas); 32 C.F.R. §199.17 (TRICARE Program); 45 C.F.R. Part 160 Subparts A and E of Part 164 (Health Insurance Portability and Accountability Act of 1996, Privacy Rule); DoD 6025.18-R (Department of Defense Health Information Privacy Regulation); DoD 6025.13-R (Military Health System Clinical Quality Assurance Program Regulation); 64 FR 22837 (DHA 08 – Health Affairs Survey Data Base, April 28, 1999); and, E.O. 9397 (as amended, November 20, 2008, for SSN collection).

**Purpose:** This survey helps health policy makers gauge beneficiary satisfaction with the current military health care system and provides valuable input from beneficiaries that will be used to improve the Military Health System.

#### **Routine Uses:** None.

**Disclosure:** Participation is voluntary. Failure to respond will not result in any penalty to the respondent; however maximum participation is encouraged so that data will be as complete and representative as possible.

### **SURVEY INSTRUCTIONS**

Thank you for taking the time to participate in this online survey.

Please note, if the survey is idle for more than 5 minutes, you will be logged out automatically to protect your privacy. If that happens, simply wait 15 minutes and log back in. Please keep your password because you may need it later.

During the survey, please do not use your browser's FORWARD and BACK buttons. Instead, please always use the buttons below to move backward and forward through the survey.

To begin, just click on the "Next" button below. This will take you right into the survey.
# **SURVEY STARTS HERE**

**As an eligible TRICARE beneficiary, please complete this survey even if you did not receive your health care from a military facility.** 

**Please recognize that some specific questions about TRICARE benefits may not apply to you, depending on your entitlement and particular TRICARE program.**

**This survey is about the health care of the person whose name appears on the cover letter. The questionnaire should be completed by that person. If you are not the addressee, please give this survey to that person.**

#### **Question 1: Are you the person whose name appears on the cover letter? Variable name:** H20001 **Editing notes:** None

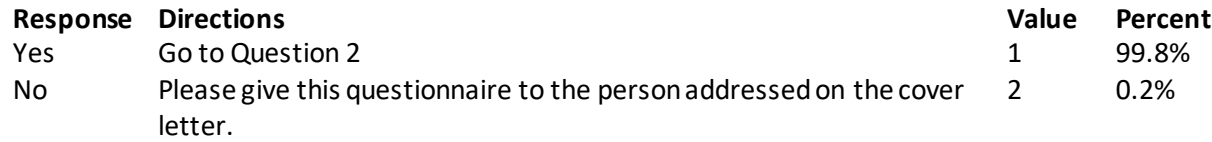

## **Question 2: By which of the following health plans are you currently covered? MARK ALL THAT APPLY Variable names:** H20002A, H20002C, H20002F-H20002V **Editing notes:** None

#### **Military Health Plans**

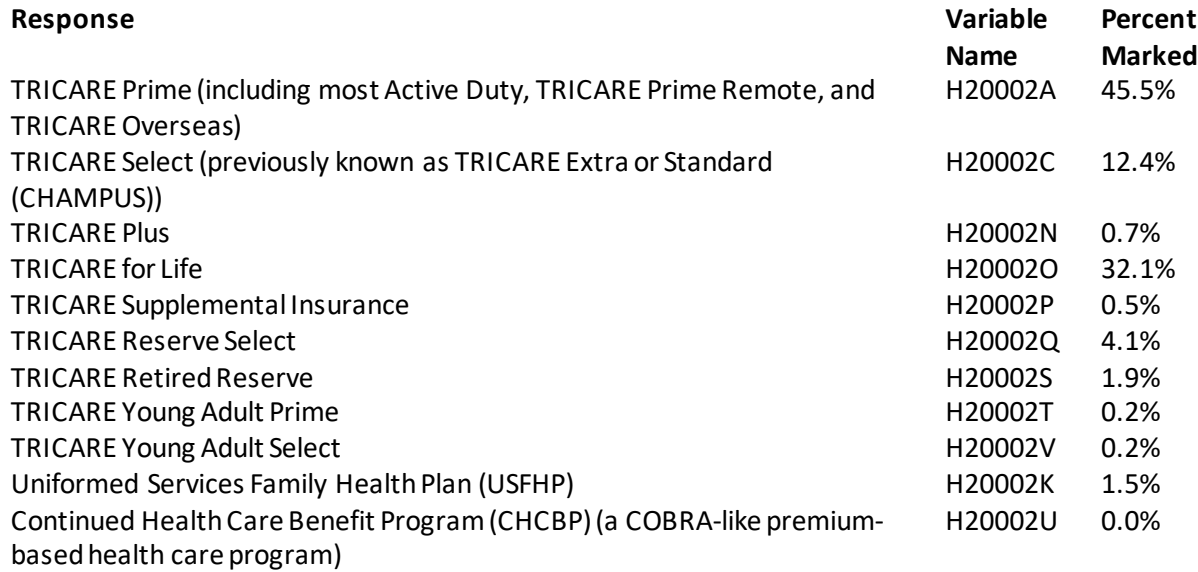

#### **Other Health Plans**

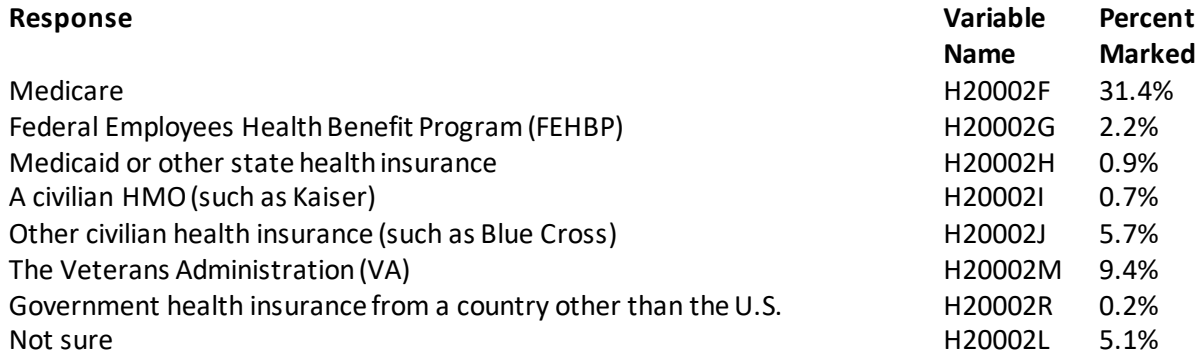

#### **Question 3: Which health plan did you use for all or most of your healthcare in the last 12 months? MARK ONLY ONE ANSWER Variable name:** H20003 **Editing notes:** See Note 1

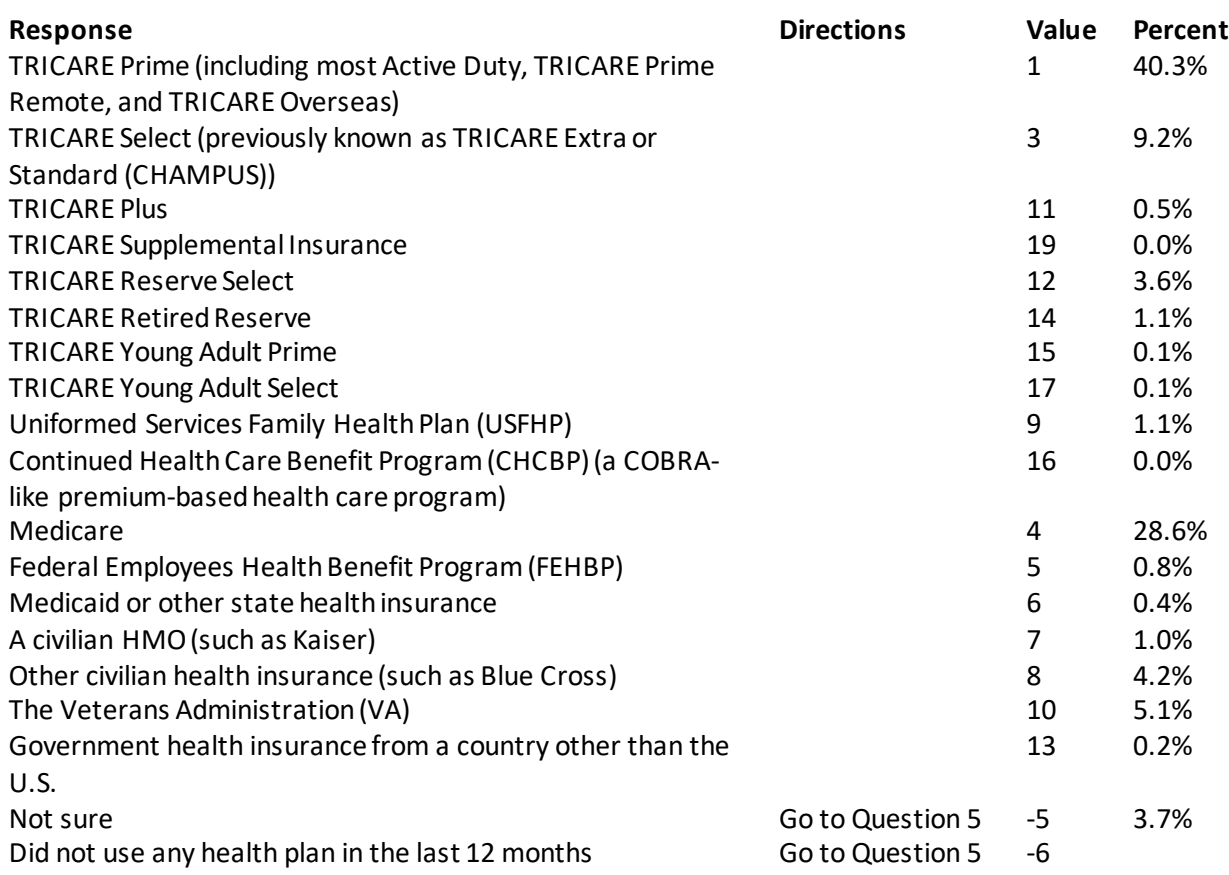

## **For the remainder of this questionnaire, the term health plan refers to the plan you indicated in Question 3.**

#### **Question 4: How many months or years in a row have you been in this health plan? Variable name:** H20004 **Editing notes:** See Note 1

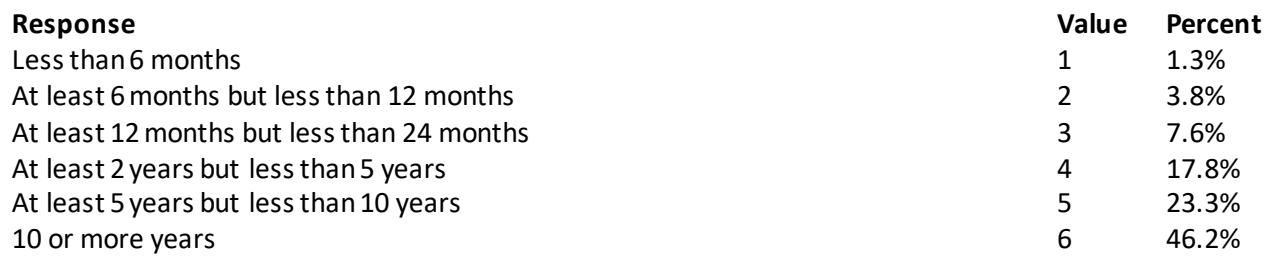

# **YOUR HEALTH CARE IN THE LAST 12 MONTHS**

# **These questions ask about your own health care. Do notinclude care you got when you stayed overnight in a hospital. Do notinclude the times you went for dental care visits.**

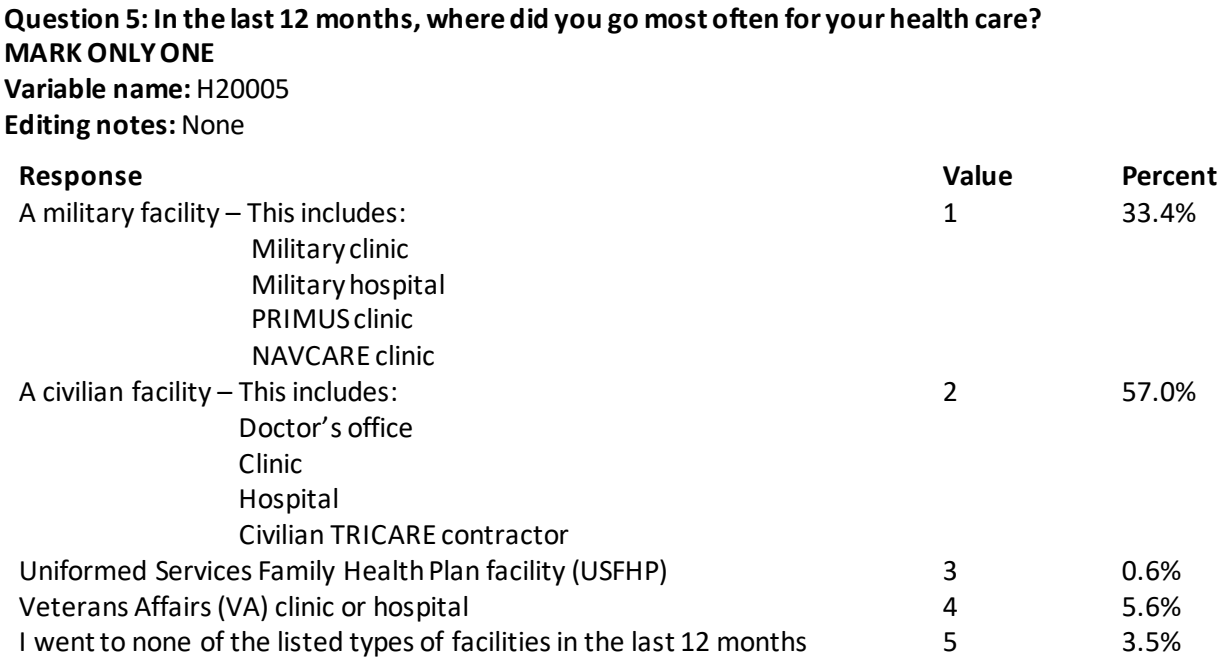

#### **Question 6: In the last 12 months, did you have an illness, injury, or condition that needed care right away in a clinic, emergency room, or doctor's office? Variable name:** H20006 **Editing notes:** See Note 2

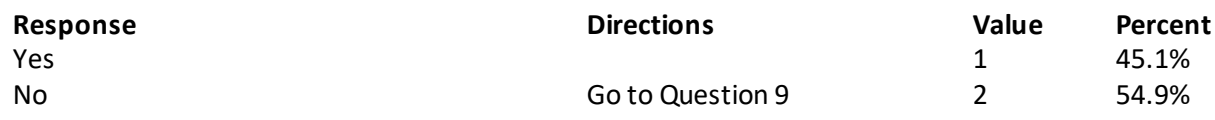

#### **Question 7: In the last 12 months, when you needed care right away, how often did you get care as soon as you needed? Variable name:** H20007 **Editing notes:** See Note 2

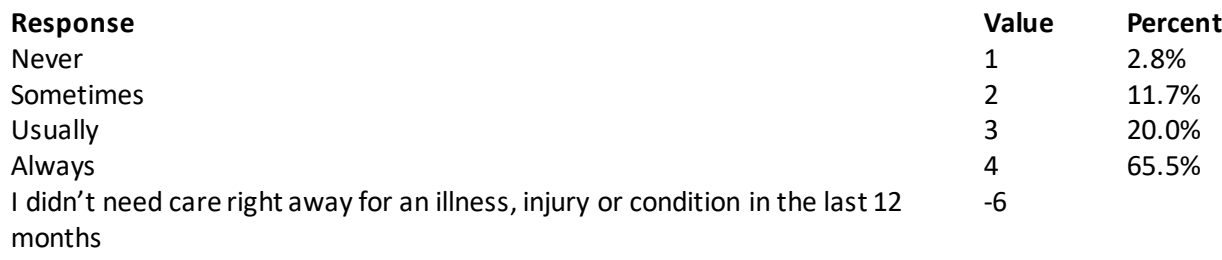

#### **Question 8: In the last 12 months, when you needed care right away for an illness, injury, or condition, how long did you usually have to wait between trying to get care and actually seeing a provider? Variable name:** H20008 **Editing notes:** See Note 2

**Response Value Percent** Same day 1 59.7% 1 day 2 13.3% 2 days 3 8.2% 3 days 4 2.9%  $4$ -7 days  $3.6\%$  $8-14$  days  $3.4\%$ 15 days or longer 10 and 15 days or longer 1 and 15 days or longer 1 and 1 and 1 and 1 and 1 and 1 and 1 and 1  $\sigma$ I didn't need care right away for an illness, injury or condition in the last 12 months -6

**Question 9: In the last 12 months, not counting the times you needed health care right away, did you**  make any appointments for your health care at a doctor's office or clinic? **Variable name:** H20009

**Editing notes:** See Note 3

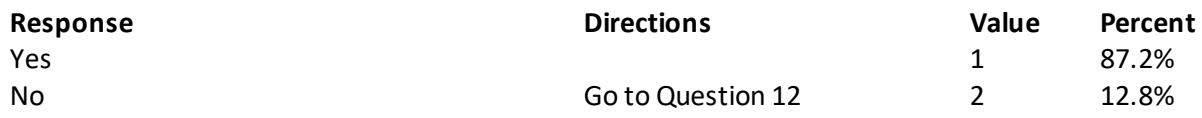

**Question 10: In the last 12 months, how often did you get an appointment for a check-up or routine care at a doctor's office or clinic as soon as you needed? Variable name:** H20010 **Editing notes:** See Note 3

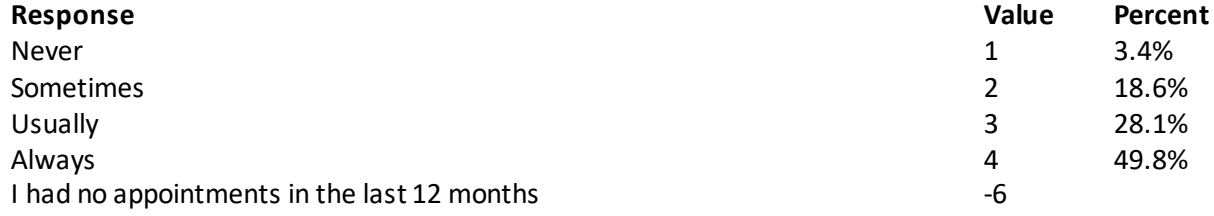

# **Question 11: In the last 12 months, not counting the times you needed health care right away, how many days did you usually have to wait between making an appointment and actually seeing a provider?**

**Variable name:** H20011 **Editing notes:** See Note 3

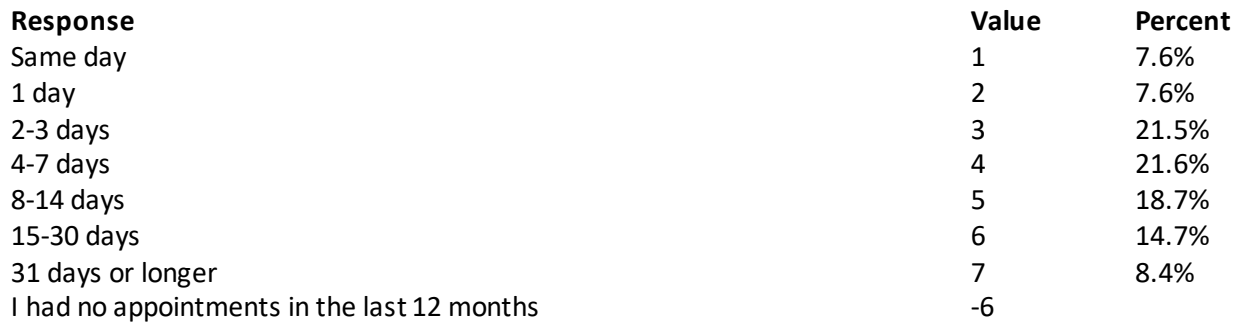

#### **Question 12: In the last 12 months, how many times did you go to an emergency roomto get care for yourself? Variable name:** H20012

**Editing notes:** None

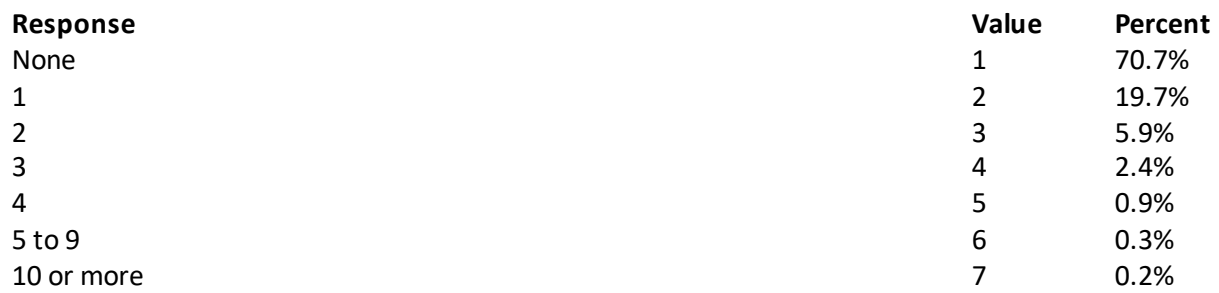

#### **Question 13: In the last 12 months (not counting times you went to an emergency room), how many times did you go to a doctor's office or clinic to get health care for yourself? Variable name:** H20013

**Editing notes:** See Note 4

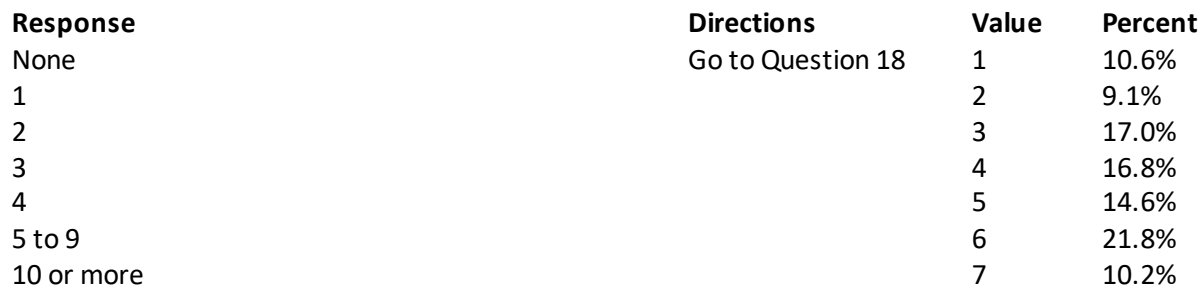

#### **Question 14: In the last 12 months, how often did you and a doctor or other health provider talk about specific things you could do to prevent illness? Variable name:** H20014 **Editing notes:** See Note 4

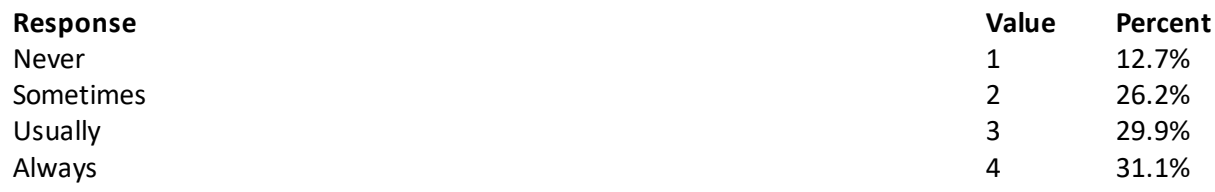

**Question 15: Choices for your treatment or health care can include choices about medicine, surgery, or other treatment. In the last 12 months, did a doctor or other health provider tell you there was more than one choice for your treatment or health care? Variable name:** H20015

**Editing notes:** See Notes 4 and 5

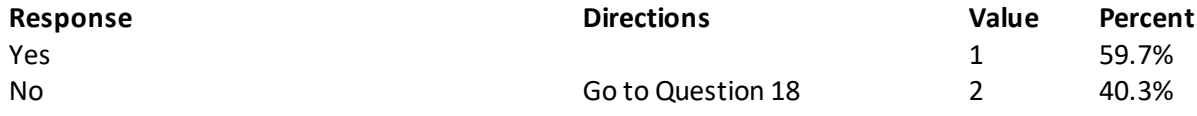

**Question 16: In the last 12 months, did a doctor or other health provider talk with you about the pros and cons of each choice for your treatment or health care? Variable name:** H20016

**Editing notes:** See Notes 4 and 5

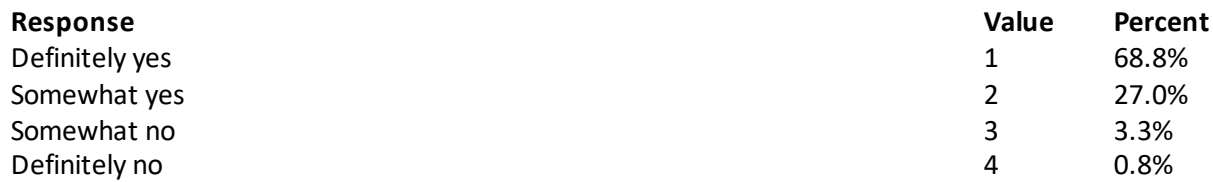

**Question 17: In the last 12 months, when there was more than one choice for your treatment or health care, did a doctor or other health provider ask which choice you thought was best for you? Variable name:** H20017 **Editing notes:** See Notes 4 and 5

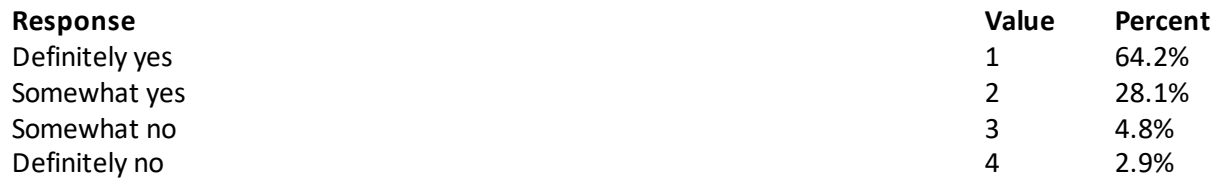

#### Annotated Questionnaire Quarter II

#### **Question 18: Using any number from 0 to 10, where 0 is the worst health care possible and 10 is the best health care possible, what number would you use to rate all your health care in the last 12 months? Variable name:** H20018

**Editing notes:** None

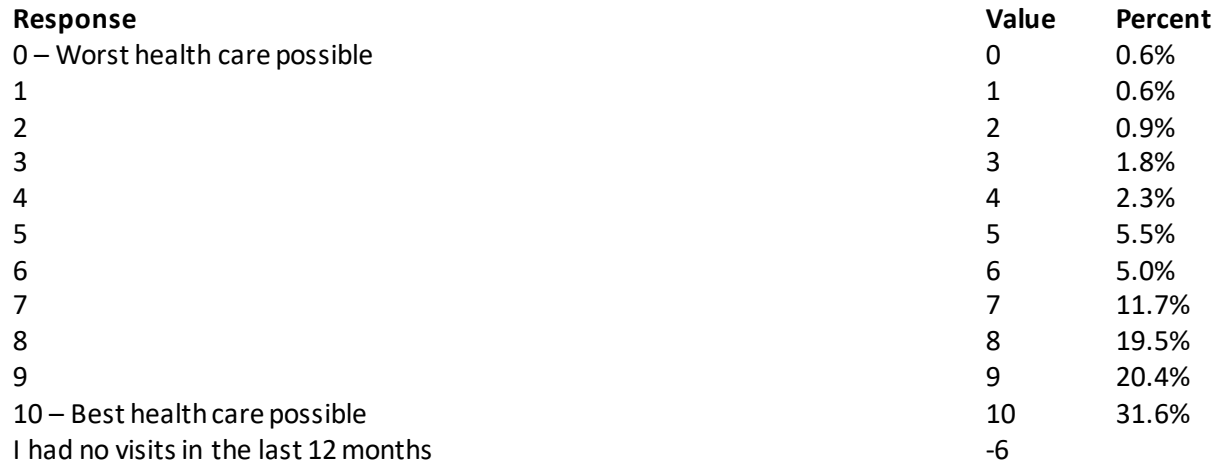

#### **Question 19: In the last 12 months, how often was it easy to get the care, tests, or treatment you needed? Variable name:** H20033

**Editing notes:** None

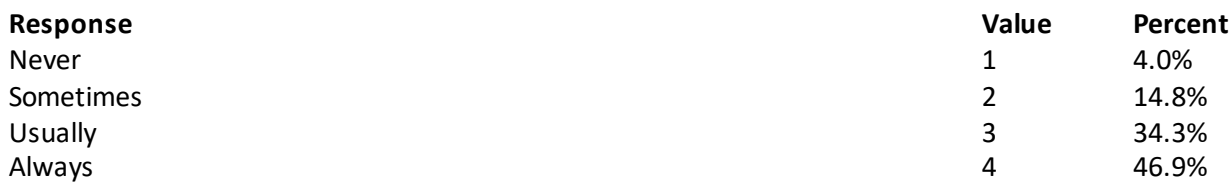

# **YOUR PERSONAL DOCTOR**

# **Question 20: A personal doctor is the one you would see if you need a checkup, want advice about a health problem, or get sick or hurt. Do you have a personal doctor? Variable name:** H20019

**Editing notes:** See Note 6

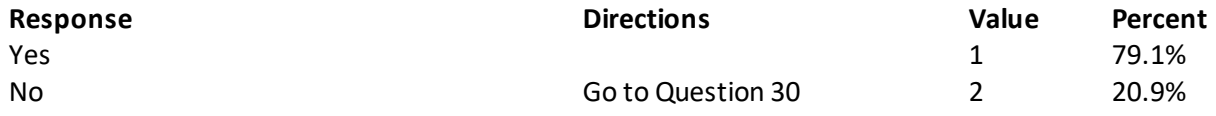

#### **Question 21: In the last 12 months, how many times did you visit your personal doctor to get care for yourself? Variable name:** H20020

**Editing notes:** See Notes 6 and 7

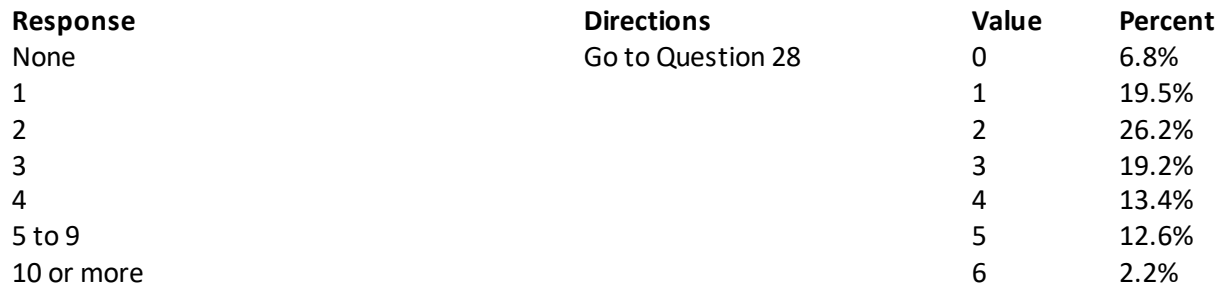

#### **Question 22: In the last 12 months, how often did your personal doctor listen carefully to you? Variable name:** H20021 **Editing notes:** See Notes 6 and 7

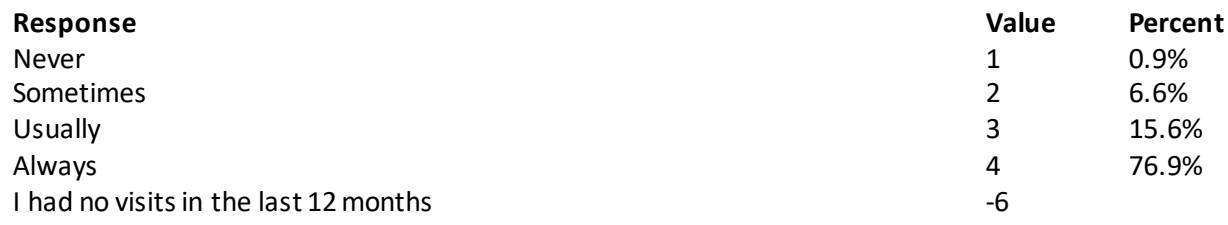

#### **Question 23: In the last 12 months, how often did your personal doctor explain things in a way that was easy to understand? Variable name:** H20022 **Editing notes:** See Notes 6 and 7

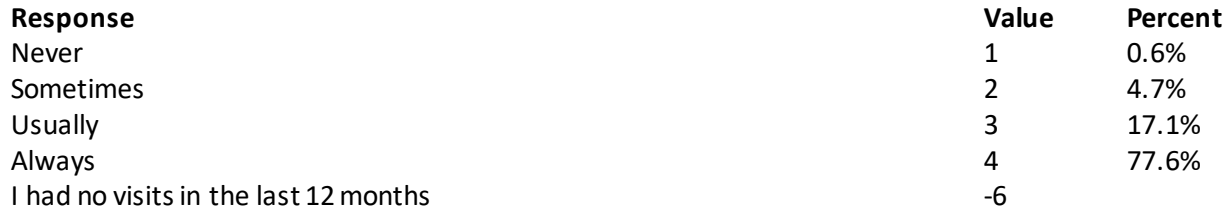

#### **Question 24: In the last 12 months, how often did your personal doctor show respect for what you had to say? Variable name:** H20023 **Editing notes:** See Notes 6 and 7

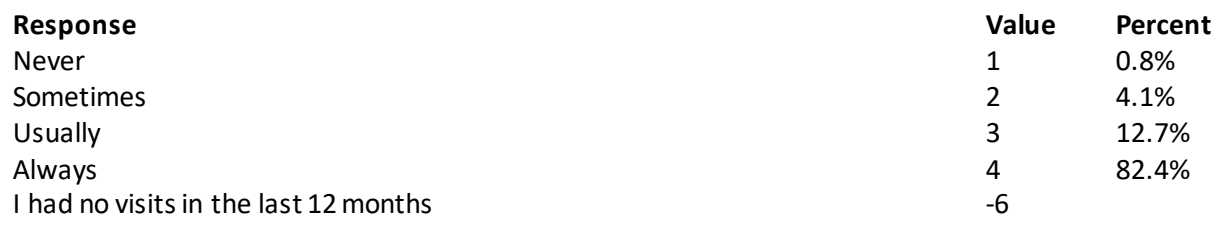

# **Question 25: In the last 12 months, how often did your personal doctor spend enough time with you? Variable name:** H20024

**Editing notes:** See Notes 6 and 7

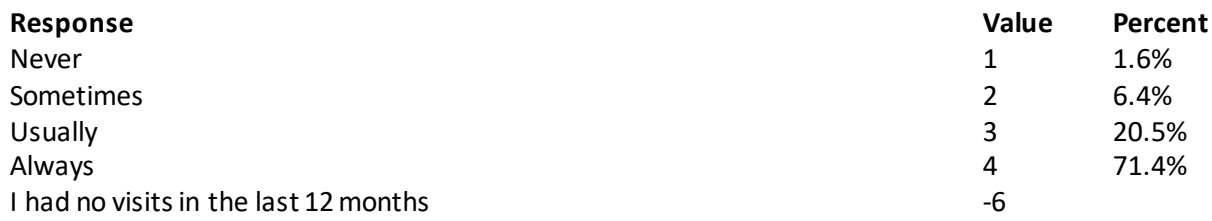

#### **Question 26: In the last 12 months, did you get care from a doctor or other health provider besides your personal doctor? Variable name:** H20025

**Editing notes:** See Notes 6, 7, and 8

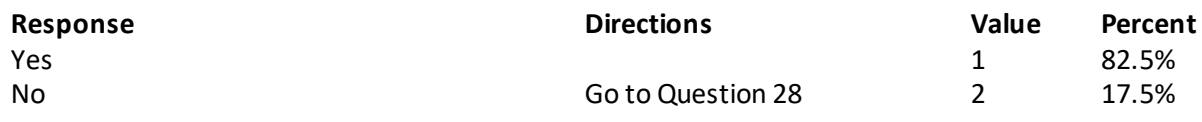

# **Question 27: In the last 12 months, how often did your personal doctor seem informed and up-to-date about the care you got from these doctors or other health providers?**

**Variable name:** H20026 **Editing notes:** See Notes 6, 7, and 8

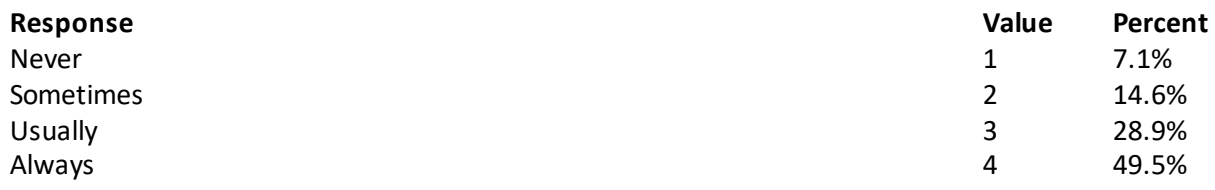

#### **Question 28: Using any number from 0 to 10, where 0 is the worst personal doctor possible and 10 is the best personal doctor possible, what number would you use to rate your personal doctor? Variable name:** H20027 **Editing notes:** See Note 6

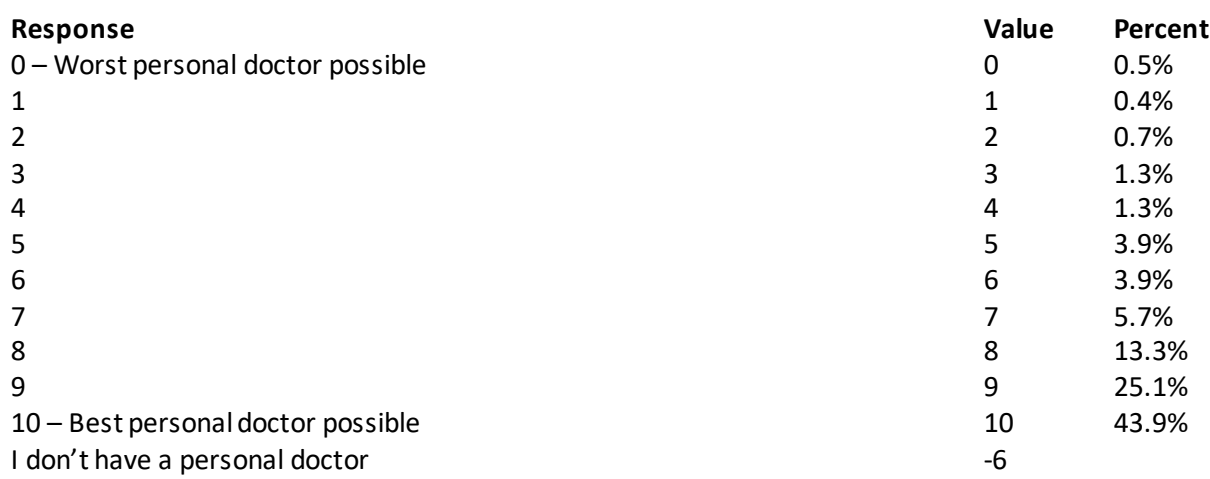

# **Question 29: Did you have the same personal doctor before you joined this health plan? Variable name:** S20009

**Editing notes:** See Notes 6 and 8\_01

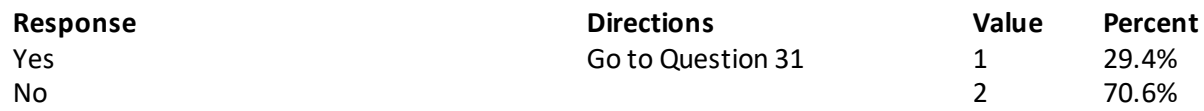

**Question 30: Since you joined your health plan, how much of a problem, if any, was it to get a personal doctor you are happy with? Variable name:** S20010 **Editing notes:** See Note 8\_01

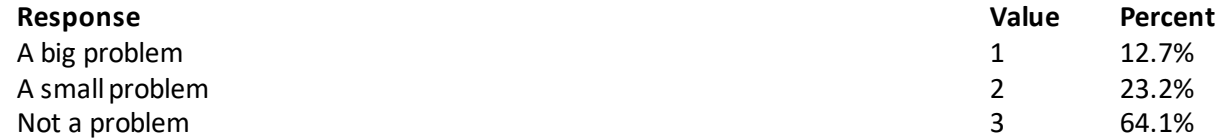

# **GETTING HEALTH CARE FROM A SPECIALIST**

When you answer the next questions, do not include dental visits or care you got when you stayed **overnight in a hospital.**

**Question 31: Specialists are doctors like surgeons, heart doctors, allergy doctors, skin doctors, and other doctors who specialize in one area of health care. In the last 12 months, did you try to make any appointments to see a specialist?**

**Variable name:** H20028 **Editing notes:** See Note 9

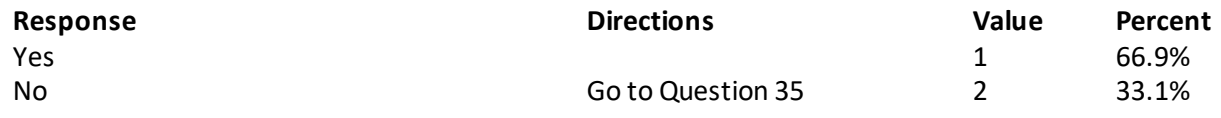

**Question 32: In the last 12 months, how often did you get an appointment to see a specialist as soon as you needed? Variable name:** H20029 **Editing notes:** See Note 9

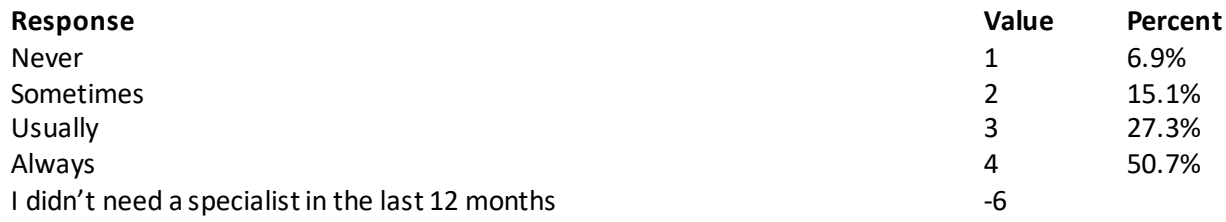

#### **Question 33: How many specialists have you seen in the last 12 months?**

**Variable name:** H20030 **Editing notes:** See Notes 9 and 10

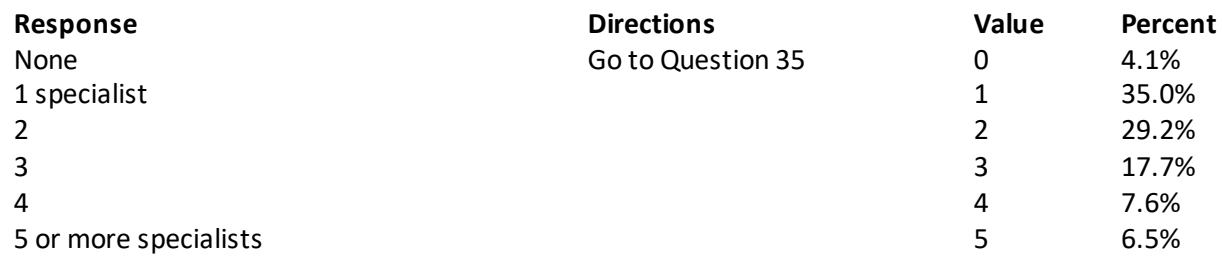

## **Question 34: We want to know your rating of the specialist you saw most often in the last 12 months. Using any number from 0 to 10, where 0 is the worst specialist possible and 10 is the best specialist possible, what number would you use to rate the specialist?**

**Variable name:** H20031

**Editing notes:** See Notes 9 and 10

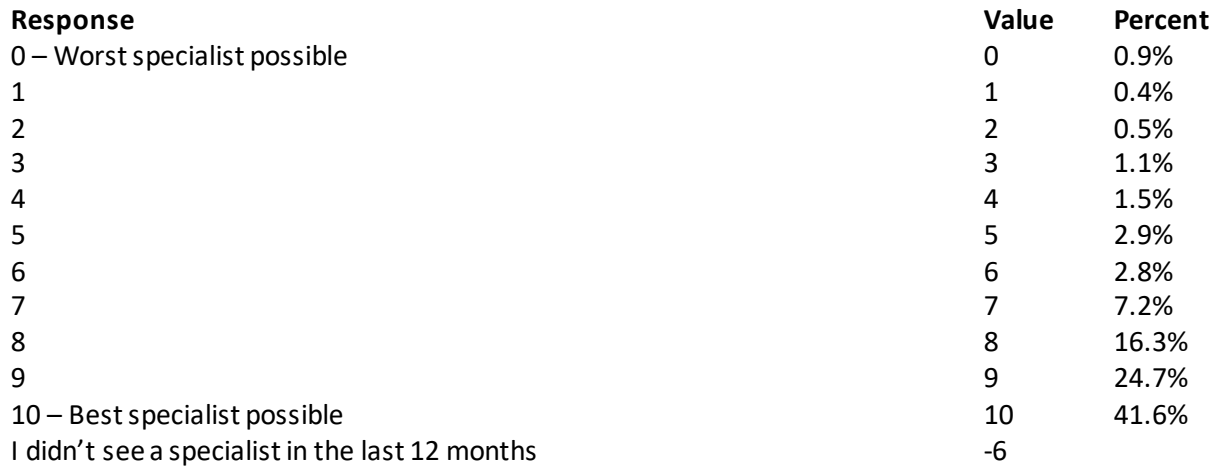

#### **Question 35: Would you say that in general your mental or emotionalhealth is excellent, very good, good, fair, or poor? Variable name:** S20B01 **Editing notes:** None

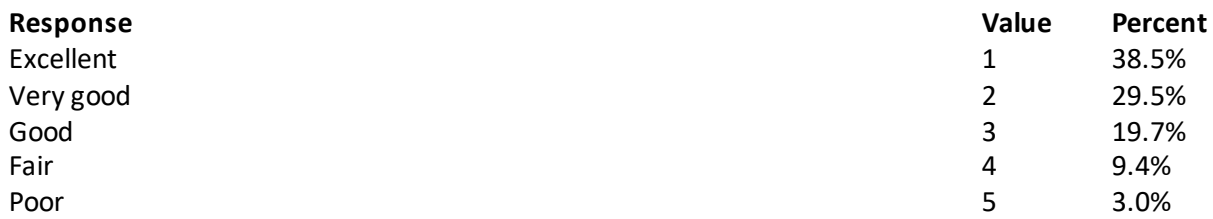

#### **Question 36: In the last 12 months, did you need any treatment or counseling for a personalor family problem? Variable name:** S20B02 **Editing notes:** See Note 10\_B1

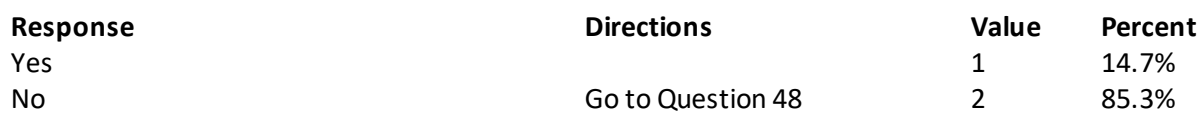

#### **Question 37: In the last 12 months, how much of a problem, if any, was it to get the treatment or counseling you needed through your health plan? Variable name:** S20B03 **Editing notes:** See Note 10\_B1

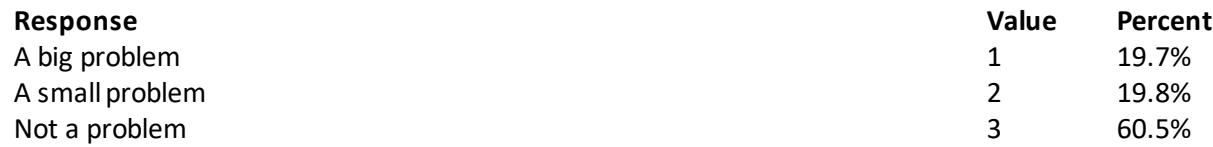

**Question 38: Using any number from 0 to 10 where 0 is the worst treatment or counseling possible and 10 is the best treatment or counseling possible, what number would you use to rate your treatment or counseling in the last 12 months?**

**Variable name:** S20B04

**Editing notes:** See Note 10\_B1

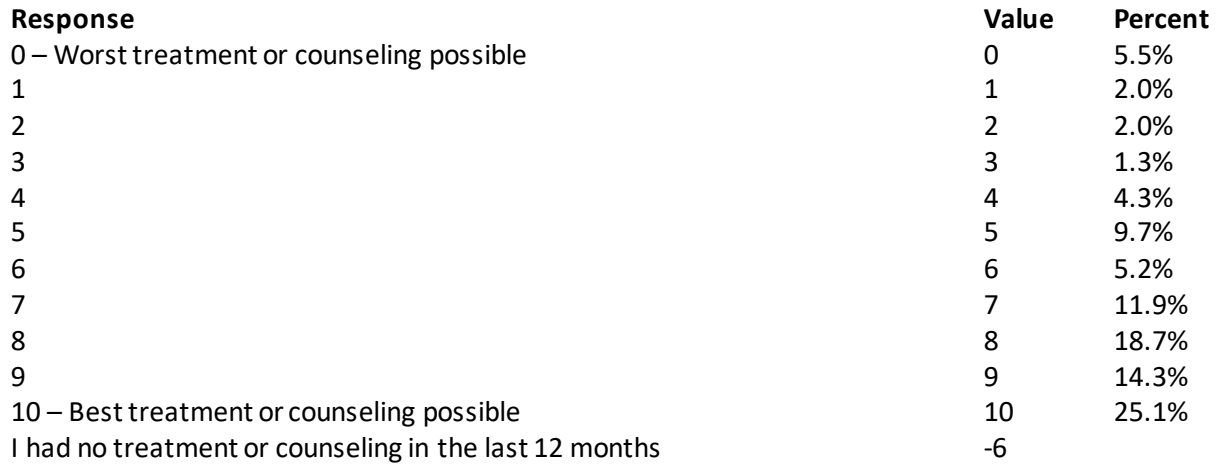

# **YOUR HEALTH PLAN**

**The next questions ask about your experience with your health plan. By your health plan, we mean the health plan you marked in Question 3.**

**Question 39: In the last 12 months, did you look for any information in written materials or on the Internet about how your health plan works?**

**Variable name:** H20034

**Editing notes:** See Note 12

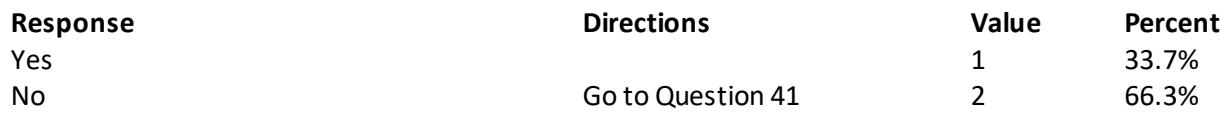

**Question 40: In the last 12 months, how often did the written material or the Internet provide the information you needed about how your plan works? Variable name:** H20035

**Editing notes:** See Note 12

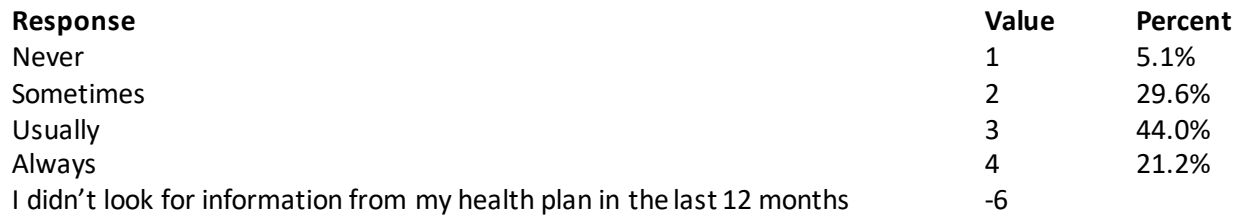

**Question 41: Sometimes people need services or equipment beyond what is provided in a regular or routine office visit, such as care from a specialist, physical therapy, a hearing aid, or oxygen. In the last 12 months, did you look for information from your health plan on how much you would have to pay for a health care service or equipment? Variable name:** H20036 **Editing notes:** See Note 13

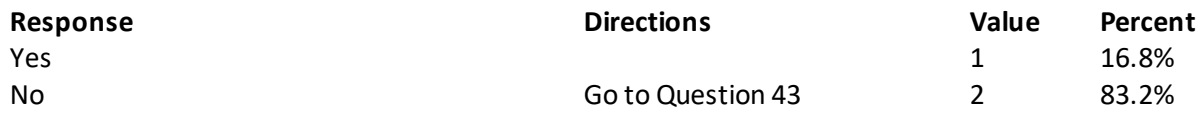

**Question 42: In the last 12 months, how often were you able to find out from your health plan how much you would have to pay for a health care service or equipment? Variable name:** H20037 **Editing notes:** See Note 13

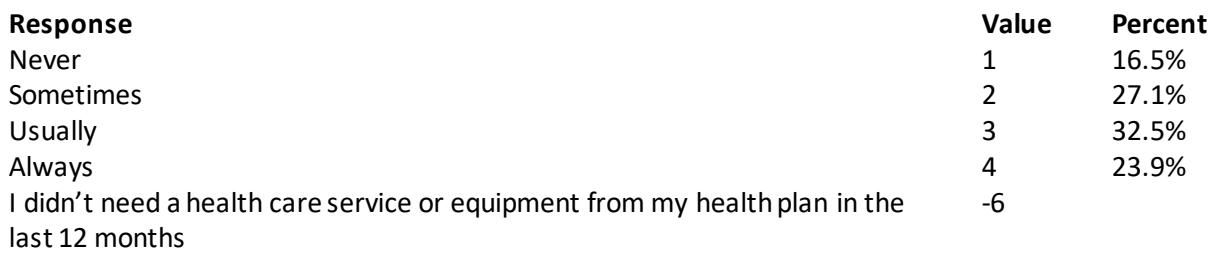

**Question 43: In some health plans, the amount you pay for a prescription medicine can be different for different medicines, or can be different for prescriptions filled by mail instead of at the pharmacy. In the last 12 months, did you look for information from your health plan on how much you would have to pay for specific prescription medicines? Variable name:** H20038 **Editing notes:** See Note 14

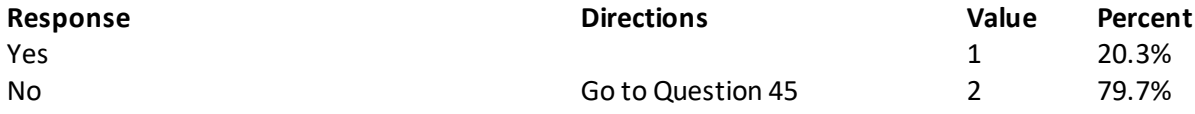

#### **Question 44: In the last 12 months, how often were you able to find out from your health plan how much you would have to pay for specific prescription medications? Variable name:** H20039 **Editing notes:** See Note 14

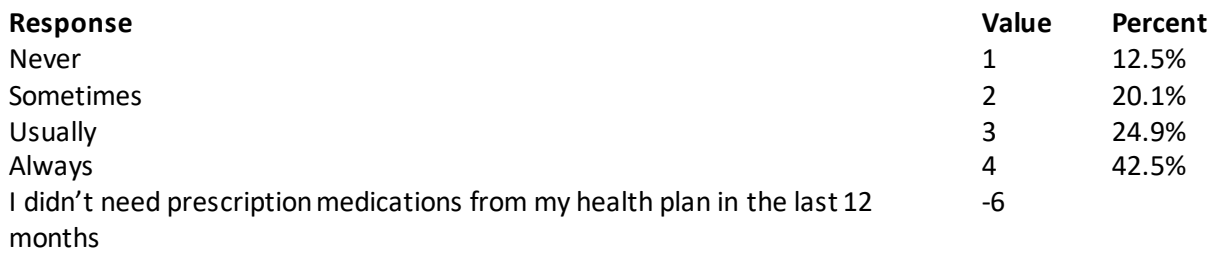

## **Question 45: In the last 12 months, did you try to get information or help from your health plan's customer service? Variable name:** H20040 **Editing notes:** See Note 15

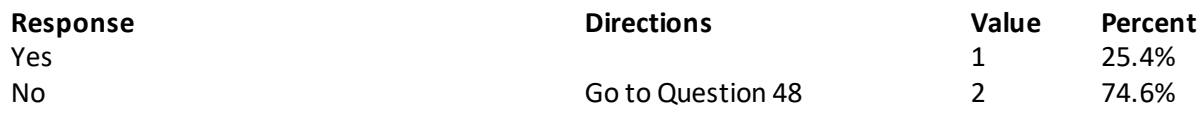

#### **Question 46: In the last 12 months, how often did your health plan's customer service give you the information or help you needed? Variable name:** H20041 **Editing notes:** See Note 15

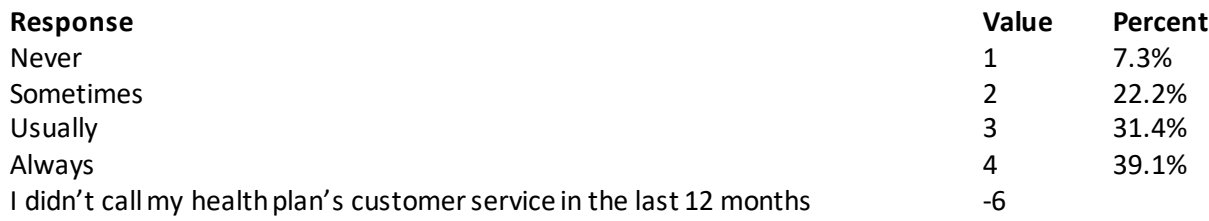

## **Question 47: In the last 12 months, how often did your health plan's customer service staff treat you with courtesy and respect? Variable name:** H20042 **Editing notes:** See Note 15

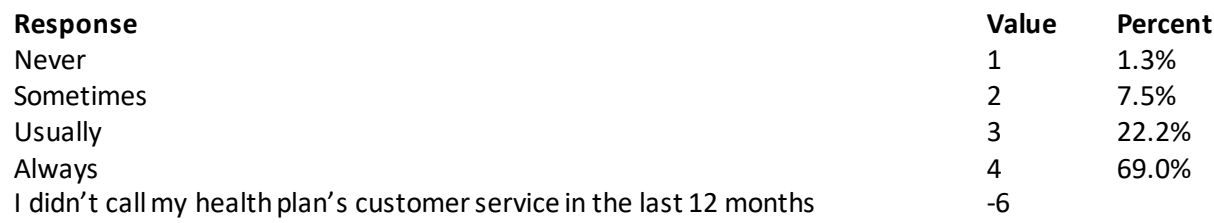

#### **Question 48: In the last 12 months, did your health plan give you any forms to fill out? Variable name:** H20043 **Editing notes:** See Note 16

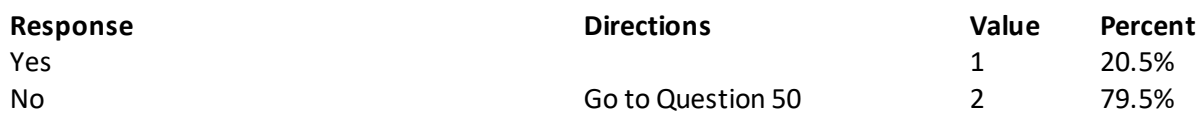

# **Question 49: In the last 12 months, how often were the forms from your health plan easy to fill out? Variable name:** H20044

**Editing notes:** See Note 16

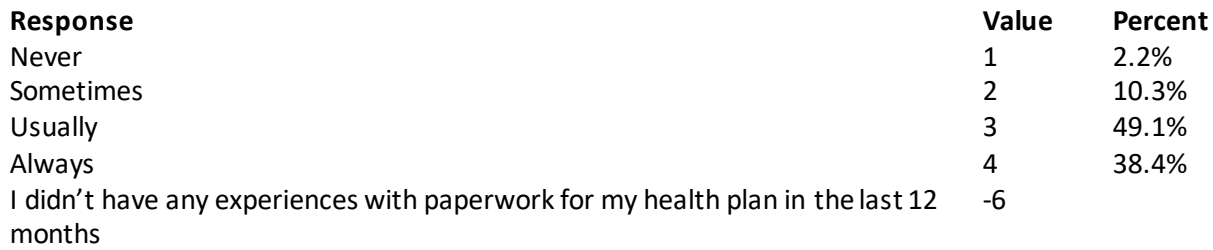

**Question 50: Claims are sent to a health plan for payment. You may send in the claims yourself, or doctors, hospitals, or others may do this for you. In the last 12 months, did you or anyone else send in any claims to your health plan? Variable name:** H20045

**Editing notes:** See Note 17

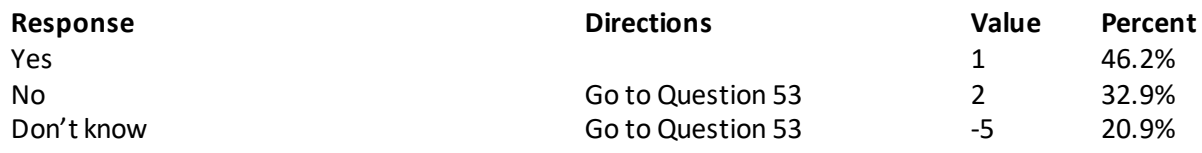

#### **Question 51: In the last 12 months, how often did your health plan handle your claims quickly? Variable name:** H20046 **Editing notes:** See Note 17

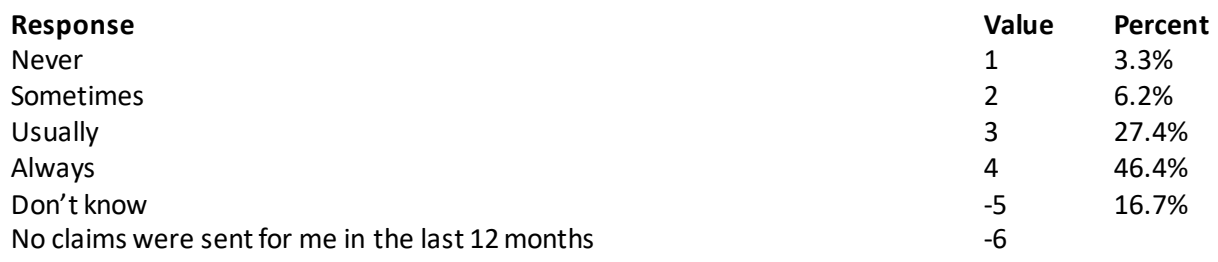

#### **Question 52: In the last 12 months, how often did your health plan handle your claims correctly? Variable name:** H20047 **Editing notes:** See Note 17

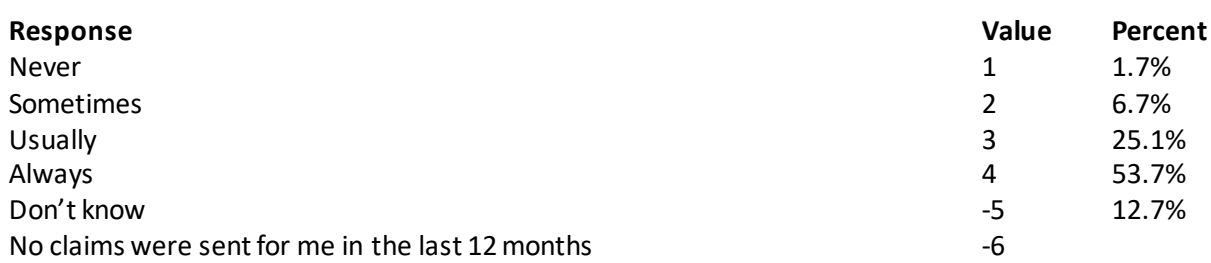

## **Question 53: Using any number from 0 to 10, where 0 is the worst health plan possible and 10 is the best health plan possible, what number would you use to rate your health plan? Variable name:** H20048 **Editing notes:** None

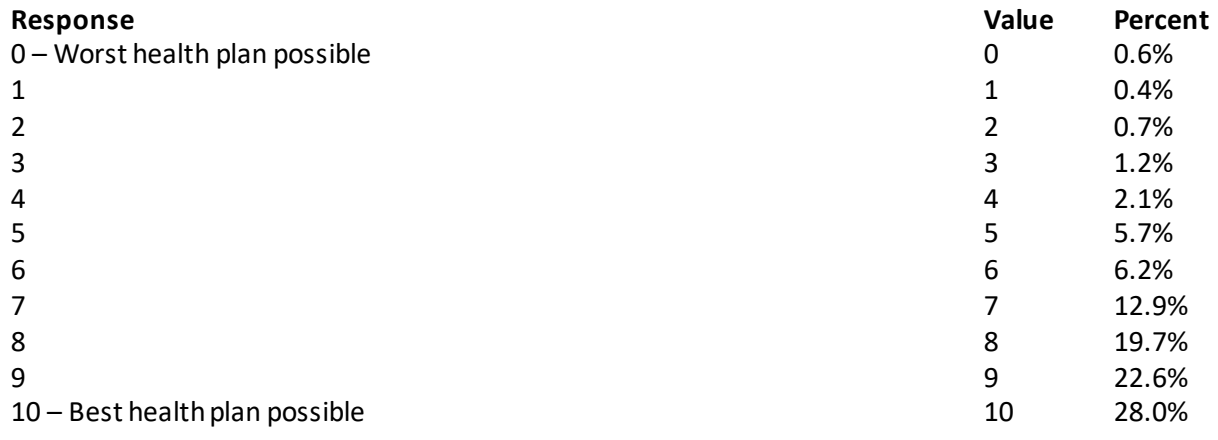

# **PREVENTIVE CARE**

# **Preventive care is medical care you receive that is intended to maintain your good health or prevent a future medical problem. A physical or blood pressure screening are examples of preventive care.**

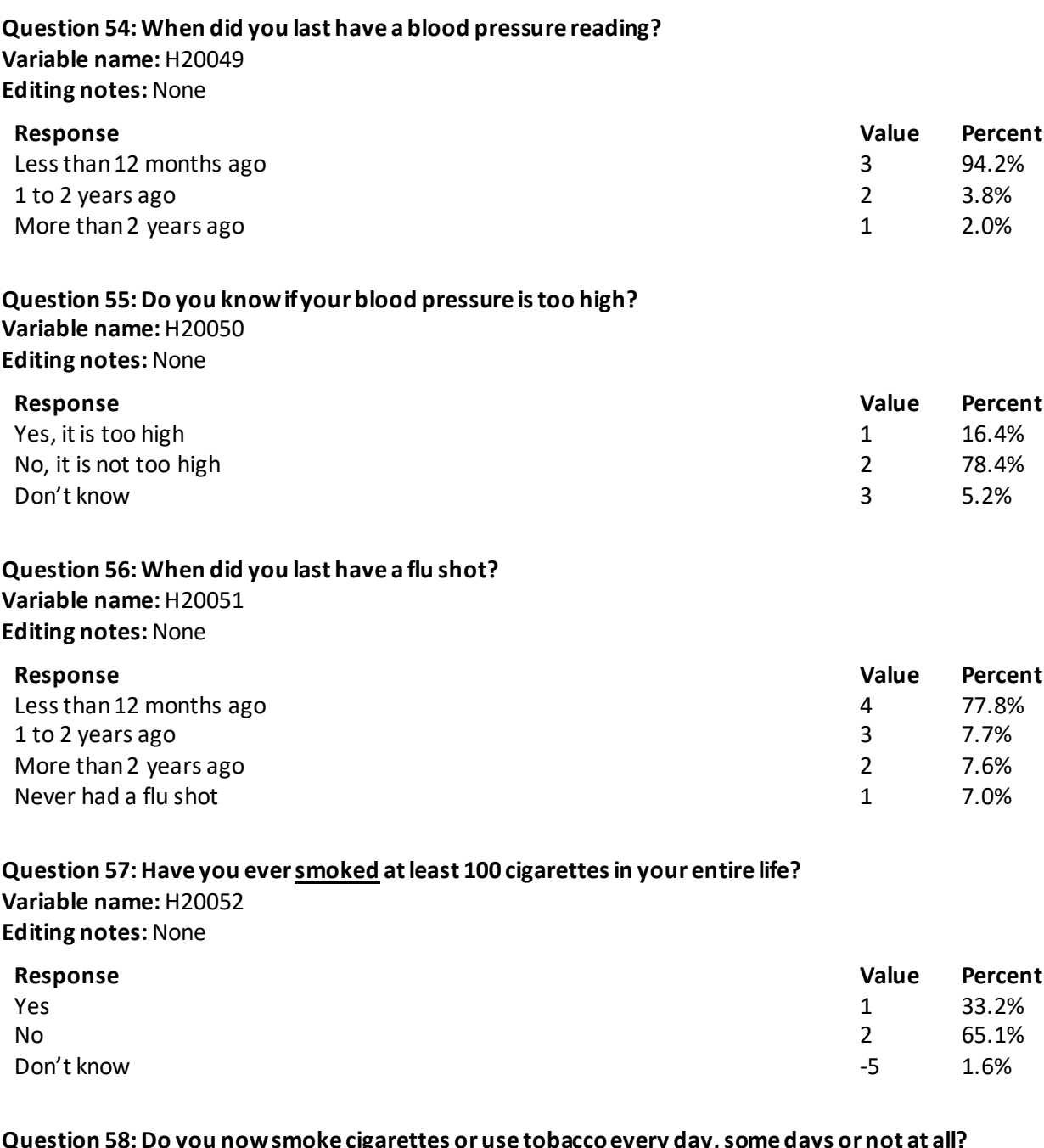

#### **Question 58: Do you now smoke cigarettes or use tobaccoevery day, some days or not at all? Variable name:** H20053 **Editing notes:** See Note 18

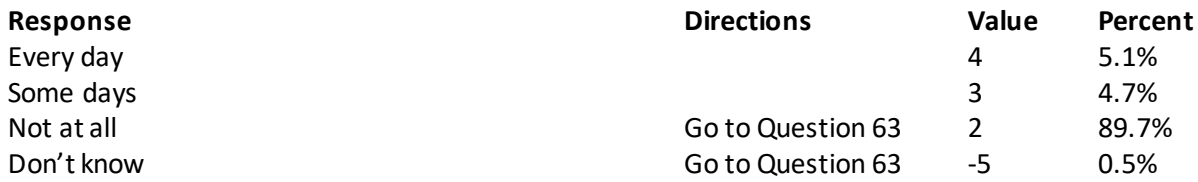

#### **Question 59: In the last 12 months, how often were you advised to quit smoking or using tobacco by a doctor or other health provider in your plan? Variable name:** H20054 **Editing notes:** See Note 18

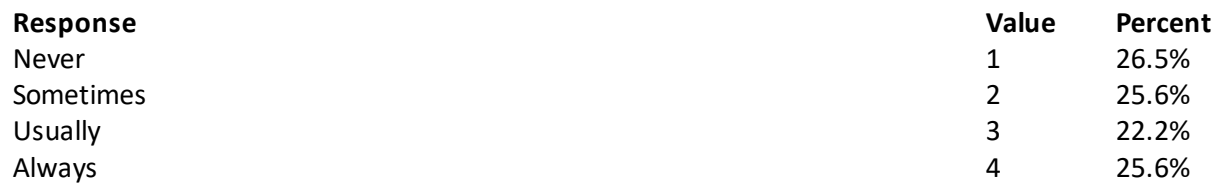

**Question 60: In the last 12 months, how often was medication recommended or discussed by a doctor or health provider to assist you with quitting smoking or using tobacco? Examples of medication are: nicotine gum, patch, nasal spray, inhaler, or prescription medication.**

**Variable name:** H20055 **Editing notes:** See Note 18

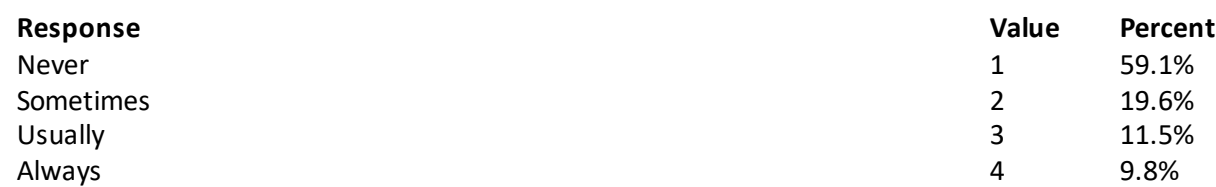

**Question 61: In the last 12 months, how often did your doctor or health provider discuss or provide methods and strategies other than medication to assist you with quitting smoking or using tobacco? Examples of methods and strategies are: telephone helpline, individual or group counseling, or cessation program. Variable name:** H20056

**Editing notes:** See Note 18

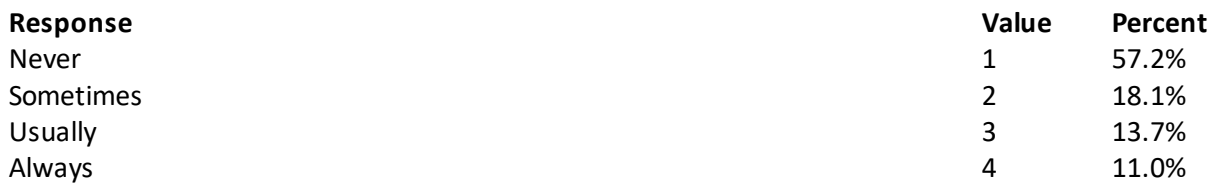

#### **Question 62: On the days you smoke or use tobacco products, what type of product do you smoke or use? MARK ALL THAT APPLY Variable names:** H20057A-H20057D

**Editing notes:** See Note 18

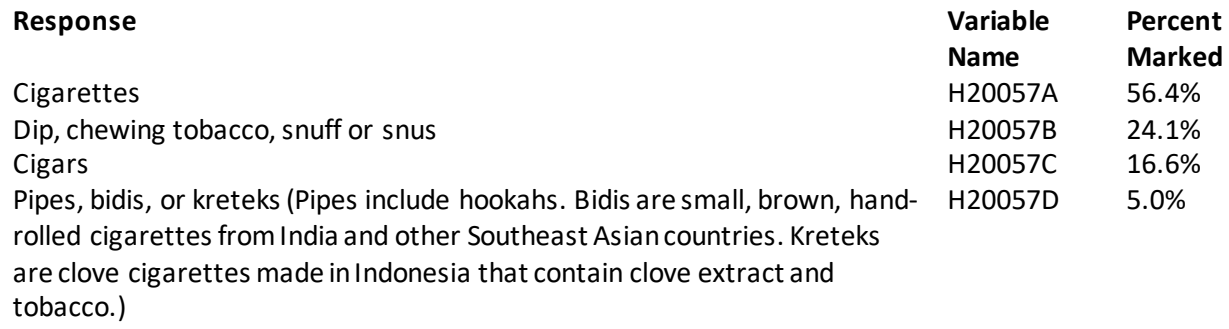

#### **Question 63: Do you now use electronic cigarettes every day, some days, or not at all? Variable name:** S20BF4 **Editing notes:** None

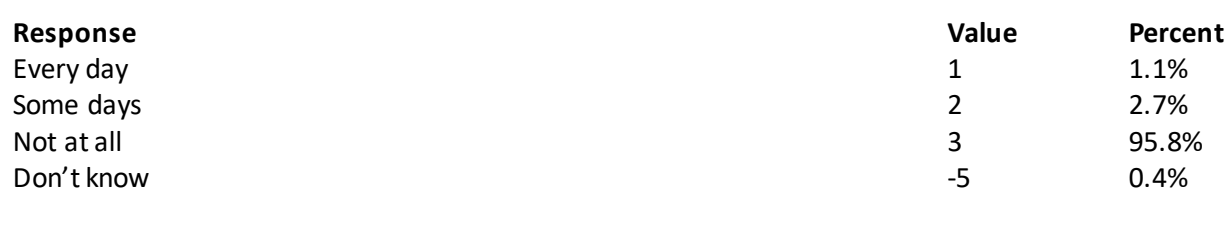

#### **Question 64: Are you male or female?**

**Variable name:** H20058 **Editing notes:** See Note 19A

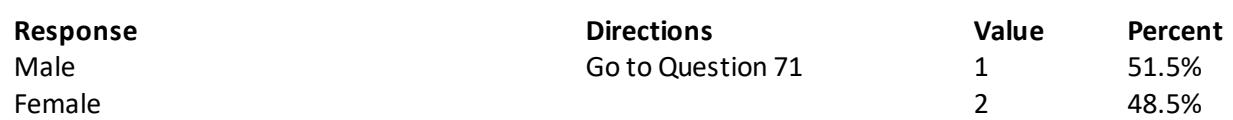

# **Question 65: When did you last have a Pap smear test?**

**Variable name:** H20059B **Editing notes:** See Notes 19A and 19B

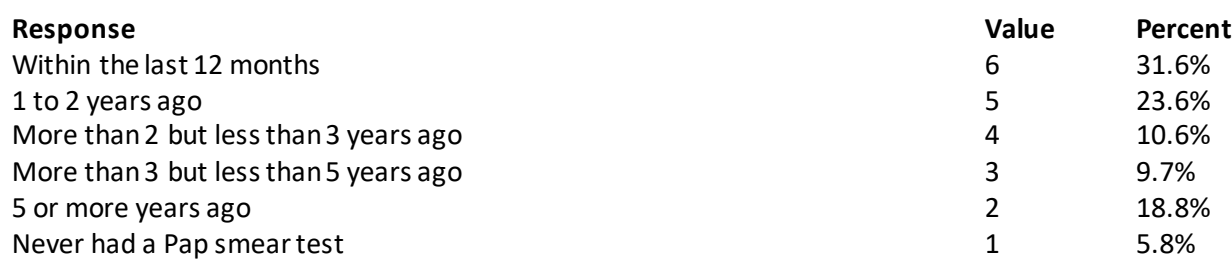

#### **Question 66: Are you under age 40? Variable name:** H20060 **Editing notes:** See Notes 19A, 19B, and 20

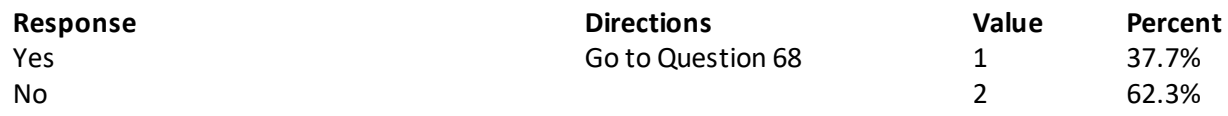

#### **Question 67: When was the last time your breasts were checked by mammography? Variable name:** H20061 **Editing notes:** See Notes 19A, 19B, and 20

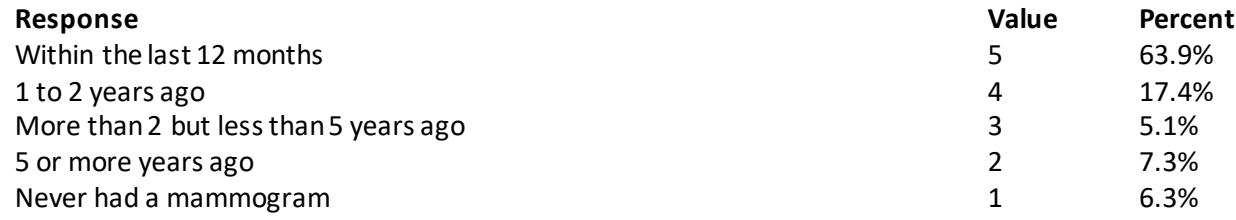

#### **Question 68: Have you been pregnant in the last 12 months or are you pregnant now? Variable name:** H20062

**Editing notes:** See Notes 19A, 19B, and 21

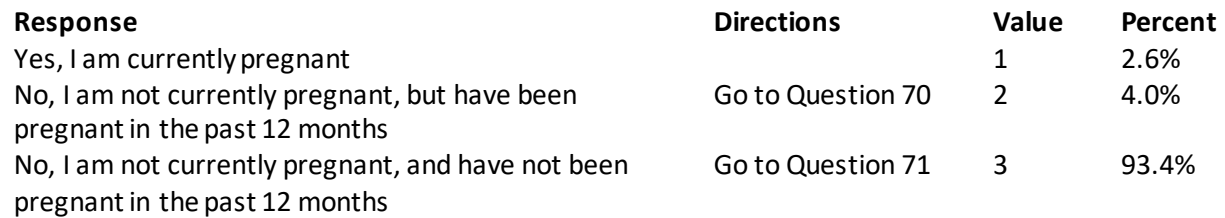

#### **Question 69: In what trimester is your pregnancy?**

**Variable name:** H20063

**Editing notes:** See Notes 19A, 19B, and 21

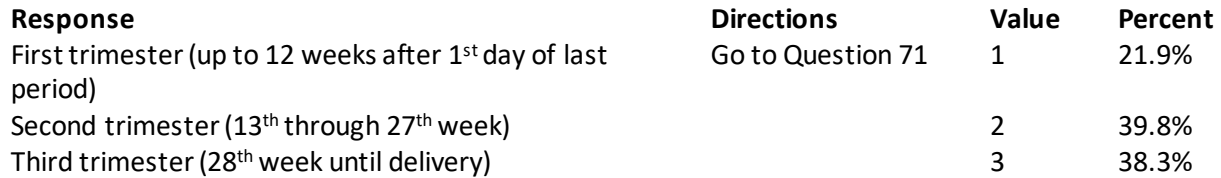

#### **Question 70: In which trimester did you first receive prenatal care?**

**Variable name:** H20064

**Editing notes:** See Notes 19A, 19B, and 21

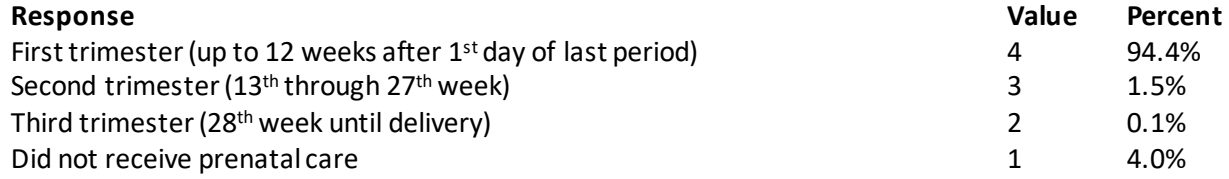

## **ABOUT YOU**

#### **Question 71: Would you say that in general your health is excellent, very good, good, fair, or poor? Variable name:** H20065 **Editing notes:** None

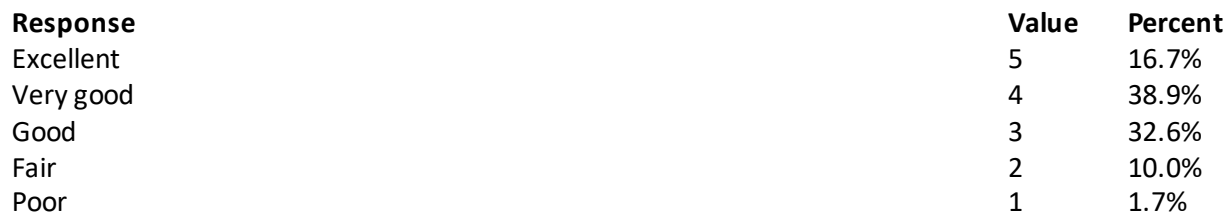

**Question 72: Now thinking about your physical health, which includes physical illness and injury, for how many days during the past 30 days was your physical health not good?**

**Variable name:** S20BG01 **Editing notes:** See Notes 21\_BG1 and 21\_BG3 **Response Value Percent** Number of days and the state of days and the state of the state of the state of the state of the state of the state of the state of the state of the state of the state of the state of the state of the state of the state of None 36.5%

**Question 73: Now thinking about your mental health, which includes stress, depression, and problems with emotions, for how many days during the past 30 days was your mental health not good? Variable name:** S20BG02

**Editing notes:** See Notes 21\_BG2 and 21\_BG3

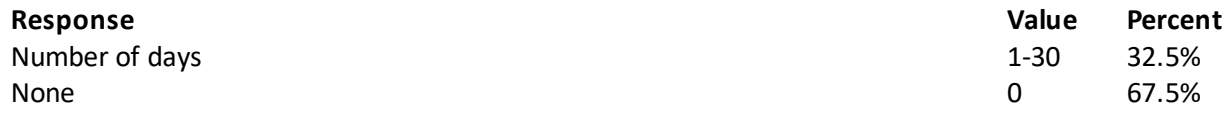

# **Question 74:During the past 30 days, for about how many days did poor physical or mental health keep you from doing your usual activities, such as self-care, work, or recreation? Variable name:** S20BG03

**Editing notes:** See Note 21\_BG3

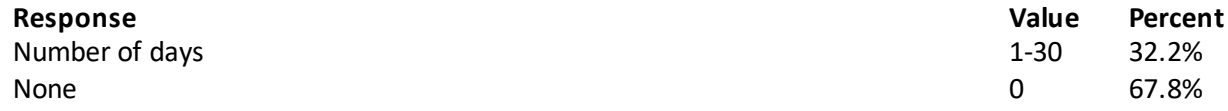

#### **Question 75: Do you have any children under the age of 18 living at home with you? Variable name:** S20BJ01 **Editing notes:** See Note 24\_BJ1

**Response Directions Value Percent**  $\gamma$ es 24.1% No Go to Question 78 2 75.9%

#### **Question 76: Thinking about your child/children, how much of a problem, if any, is it for you to make child care arrangements? Variable name:** S20BJ02

**Editing notes:** See Note 24\_BJ1

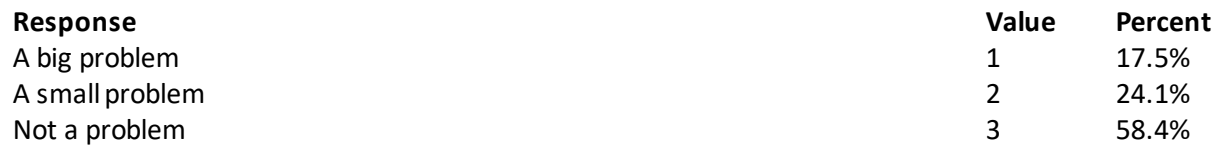

#### **Question 77: Thinking about your child/children, how concerned are you, if at all, about your child's/ children's education? Variable name:** S20BJ03

**Editing notes:** See Note 24\_BJ1

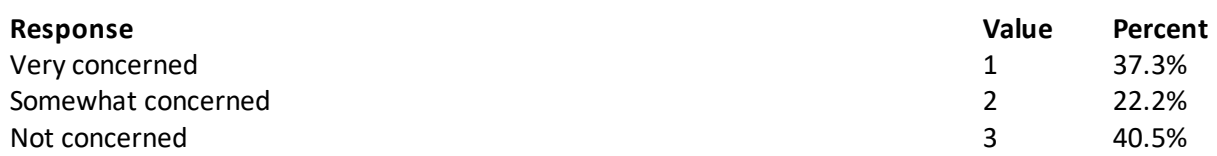

#### **Question 78: Thinking about your personal life, how concernedare you about each of the following. Variable names:** S20BJ04-S20BJ09 **Editing notes:**None

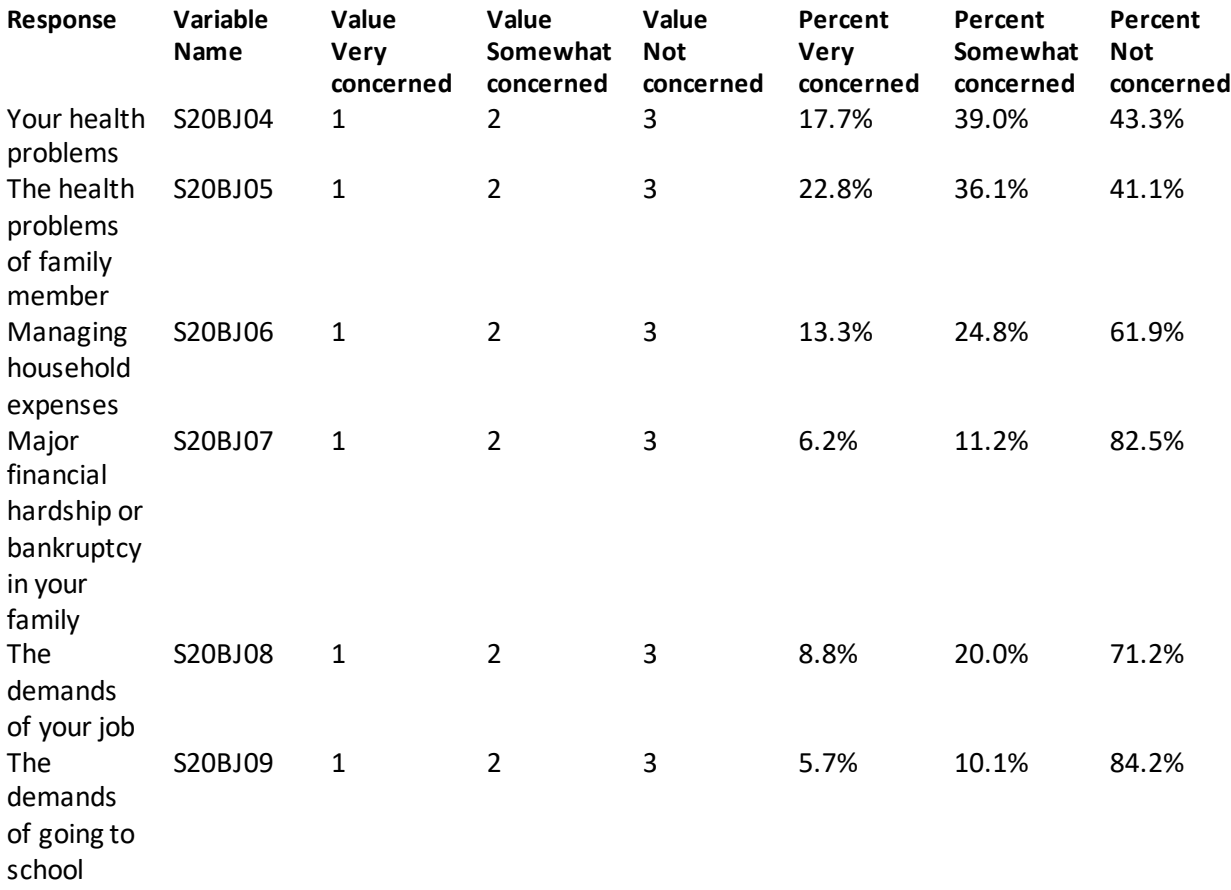

#### **Question 79: Are you married? Variable name:** S20BJ10 **Editing notes:** See Note 24\_BJ2

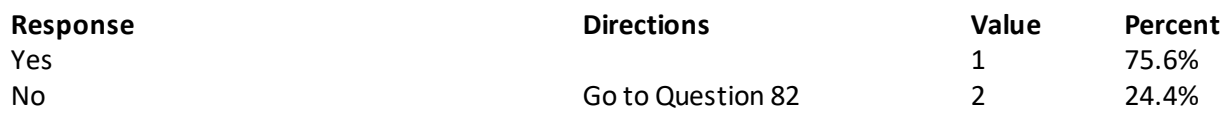

**Question 80: Thinking about your marriage, how concernedare you about each of the following. Variable names:** S20BJ11-S20BJ13 **Editing notes:** See Note 24\_BJ2

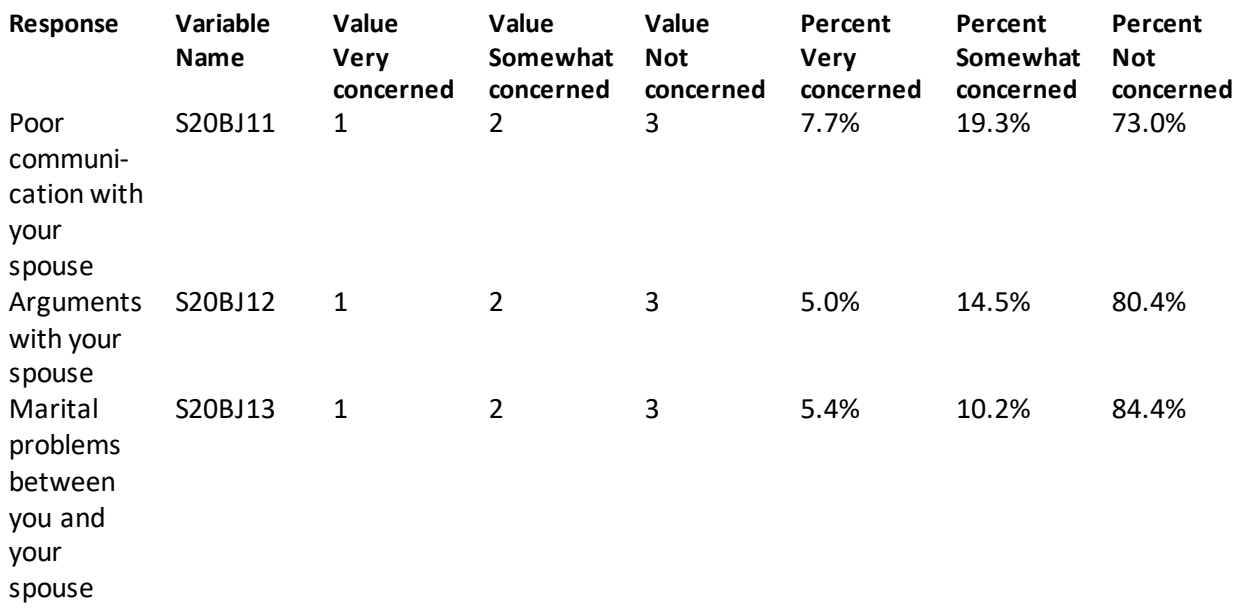

#### **Question 81: Are you the spouse of a member of the uniformed services who was on deployment during the past 30 days? Variable name:** S20BJ14

**Editing notes:** See Note 24\_BJ2

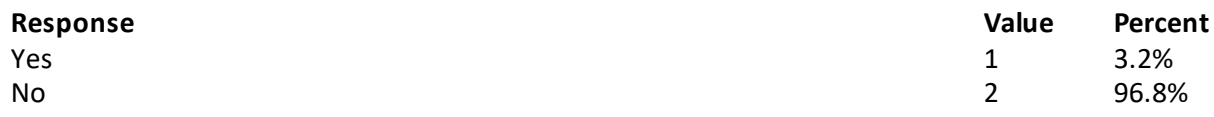

**Question 82: How tall are you without your shoes on? Please give your answer in feet and inches. Variable name:** H20071F, H20071I **Editing notes:** See Note 23\_HT

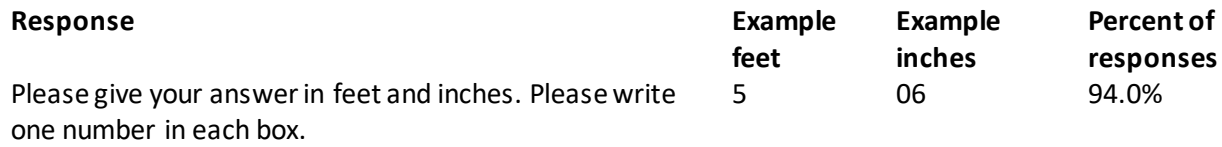

#### **Question 83 :How much do you weigh without your shoes on? Please give your answer in pounds. Variable name:** H20072 **Editing notes:** See Note 23\_WT

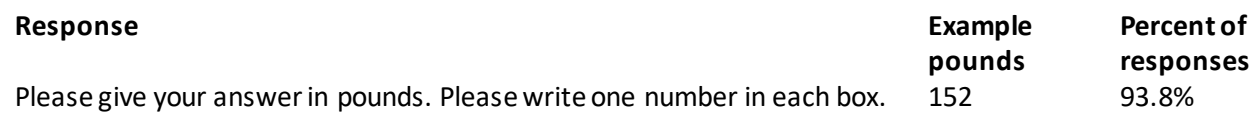

#### **Question 84: What is the highest grade or level of school that you have completed? Variable name:** SREDA **Editing notes:** None

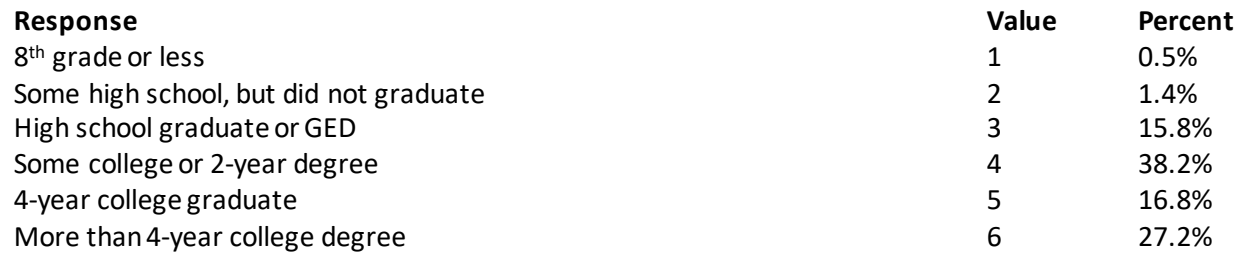

# **Question 85: Are you of Hispanic or Latino origin or descent? (Mark "NO" if not Spanish/Hispanic/ Latino.)**

**MARK ALL THAT APPLY Variable names:** H20073A-H20073E, H20073 **Editing notes:** See Note 24

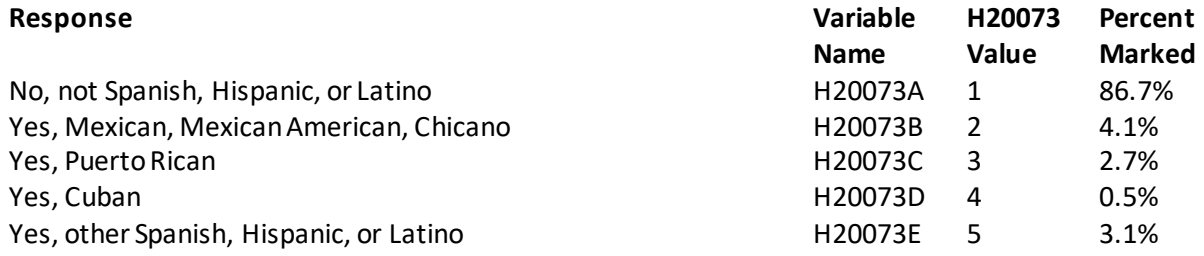

#### **Question 86: What is your race? MARK ALL THAT APPLY Variable names:** SRRACEA-SRRACEE **Editing notes:** None

#### **Response Variable Name Percent Marked** White SRRACEA 78.4% Black or African American SRRACEB 10.8% American Indian or Alaska Native SRRACEC 2.1% Asian (e.g., Asian Indian, Chinese, Filipino, Japanese, Korean, Vietnamese) SRRACED 7.1% Native Hawaiian or other Pacific Islander (e.g., Samoan, Guamanian or Chamorro) SRRACEE 0.9%

#### **Question 87: What is your age now? Variable name:** SRAGE **Editing notes:** None

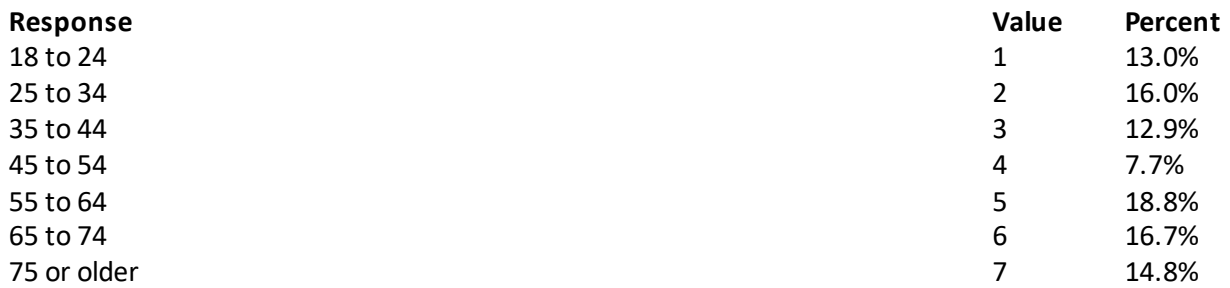

**Question 88: Using a scale of 1 to 5, with 1 being "strongly disagree" and 5 being "strongly agree", how much do you agree with the following statement: In general, I am able to see my provider(s) when needed? Variable name:** S20011 **Editing notes:** None

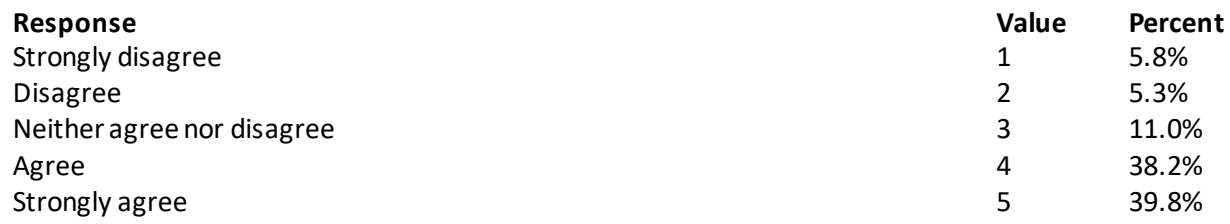

**Question 89: Using a scale of 1 to 5, with 1 being "completely dissatisfied" and 5 being "completely satisfied", how satisfied are you, overall, with the health care you received during your last visit? Variable name:** S20014 **Editing notes:** None

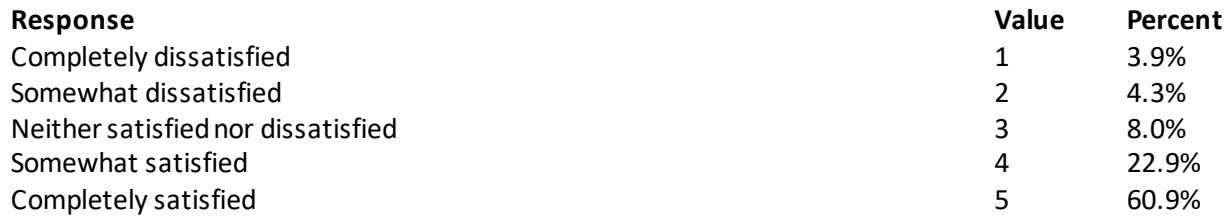

#### **THANK YOU FOR TAKING THE TIME TO COMPLETE THE SURVEY!**

**Your generous contribution will greatly aid efforts to improve the health of our military community.**

*THIS PAGE HAS BEEN LEFT BLANK FOR DOUBLE-SIDED COPYING.*

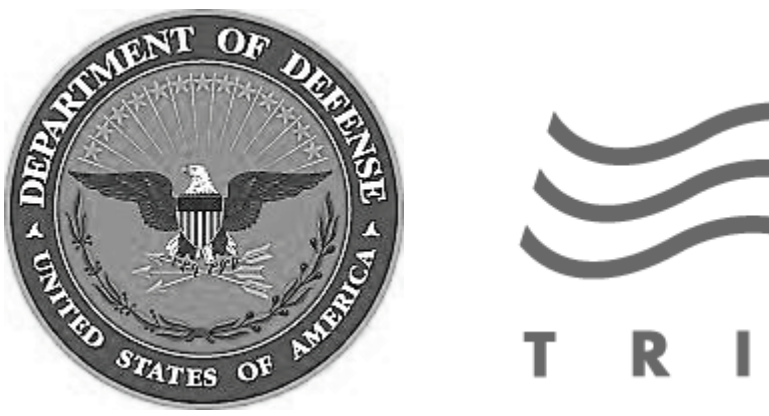

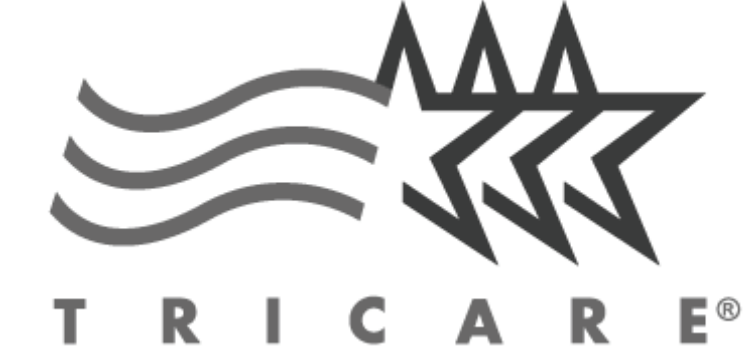

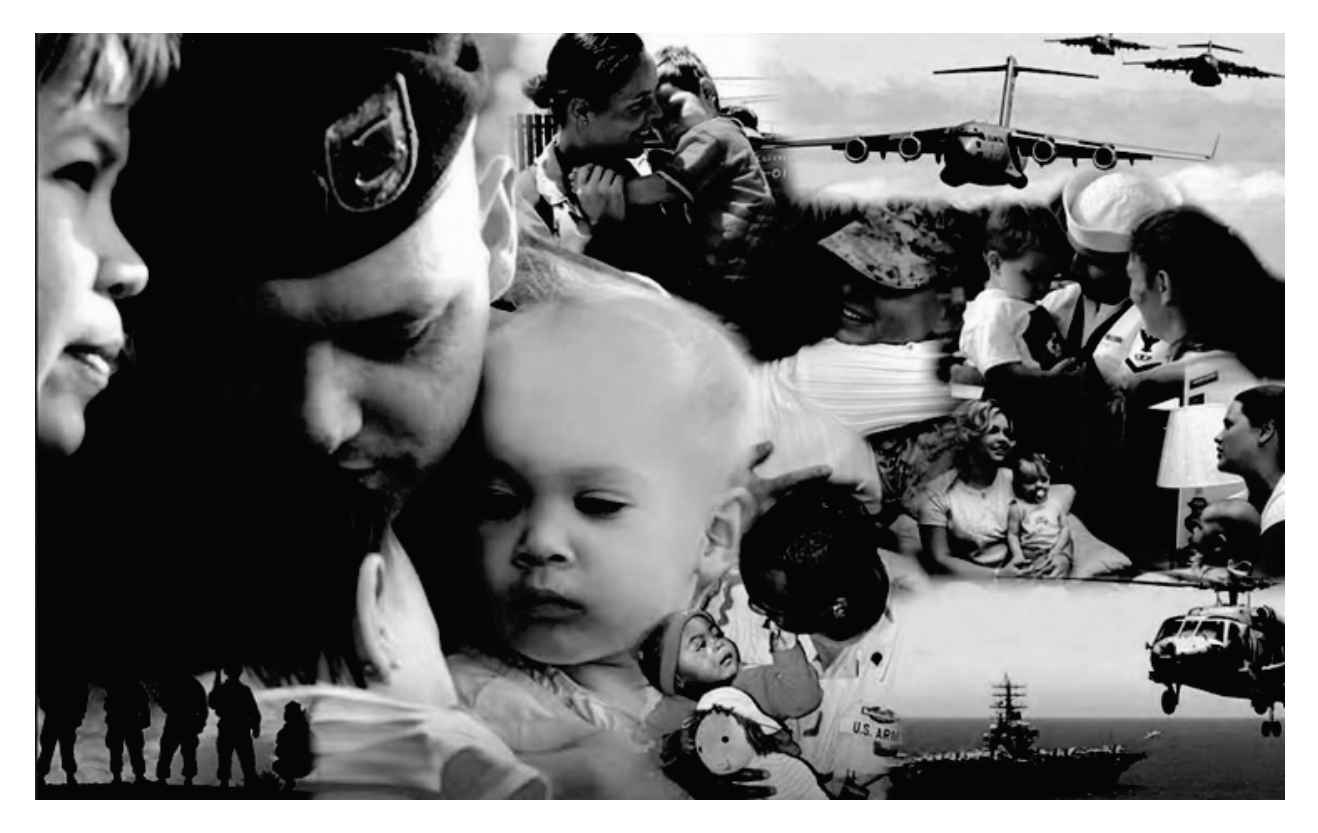

# **Health Care Survey of DoD Beneficiaries**

**A world-wide survey of beneficiaries eligible for health care coverage through the military health system**

# **April 2020**

# **Military Health Care Survey: Adult Questionnaire**

#### **April2020**

#### **Privacy Advisory**

Providing information in this Survey is voluntary. There is no penalty nor will your benefits be affected if you choose not to respond, although maximum participation is encouraged so that the data will be complete and representative.

The Survey was written so that answers should not require you to provide any personally identifiable information (PII), but please be assured that any PII provided will be treated as confidential. Your responses are collected via a secure system which does not collect any information that could be used to determine your identity.

Answering the questions is voluntary; you may stop the Survey at any time.

According to the Privacy Act of 1974 (5 U.S.C. §552a), the Department of Defense isrequired to inform you of the purposes and use of this survey. Please read it carefully.

**Authority:** 10 U.S.C. §1074 (Medical and Dental Care for Members and Certain Former Members, as amended by National Defense Authorization Act of 1993, Public Law 102-484, §706); 10 U.S.C. §1074f (Medical Tracking System for Members Deployed Overseas); 32 C.F.R. §199.17 (TRICARE Program); 45 C.F.R. Part 160 Subparts A and E of Part 164 (Health Insurance Portability and Accountability Act of 1996, Privacy Rule); DoD 6025.18-R (Department of Defense Health Information Privacy Regulation); DoD 6025.13-R (Military Health System Clinical Quality Assurance Program Regulation); 64 FR 22837 (DHA 08 – Health Affairs Survey Data Base, April 28, 1999); and, E.O. 9397 (as amended, November 20, 2008, for SSN collection).

**Purpose:** This survey helps health policy makers gauge beneficiary satisfaction with the current military health care system and provides valuable input from beneficiaries that will be used to improve the Military Health System.

#### **Routine Uses:** None.

**Disclosure:** Participation is voluntary. Failure to respond will not result in any penalty to the respondent; however maximum participation is encouraged so that data will be as complete and representative as possible.

# **SURVEY INSTRUCTIONS**

Thank you for taking the time to participate in this online survey.

Please note, if the survey is idle for more than 5 minutes, you will be logged out automatically to protect your privacy. If that happens, simply wait 15 minutes and log back in. Please keep your password because you may need it later.

During the survey, please do not use your browser's FORWARD and BACK buttons. Instead, please always use the buttons below to move backward and forward through the survey.

To begin, just click on the "Next" button below. This will take you right into the survey.

# **SURVEY STARTS HERE**

**As an eligible TRICARE beneficiary, please complete this survey even if you did not receive your health care from a military facility.** 

**Please recognize that some specific questions about TRICARE benefits may not apply to you, depending on your entitlement and particular TRICARE program.**

**This survey is about the health care of the person whose name appears on the cover letter. The questionnaire should be completed by that person. If you are not the addressee, please give this survey to that person.**

#### **Question 1: Are you the person whose name appears on the cover letter? Variable name:** H20001 **Editing notes:** None

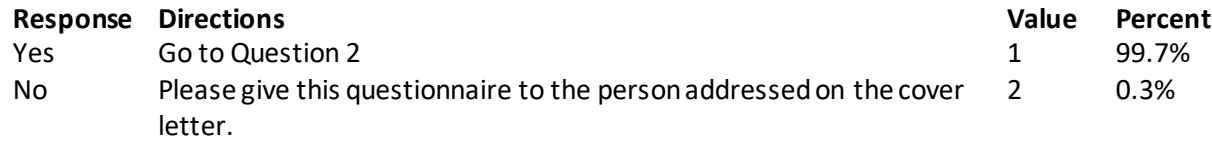

## **Question 2: By which of the following health plans are you currently covered? MARK ALL THAT APPLY Variable names:** H20002A, H20002C, H20002F-H20002V **Editing notes:** None

#### **Military Health Plans**

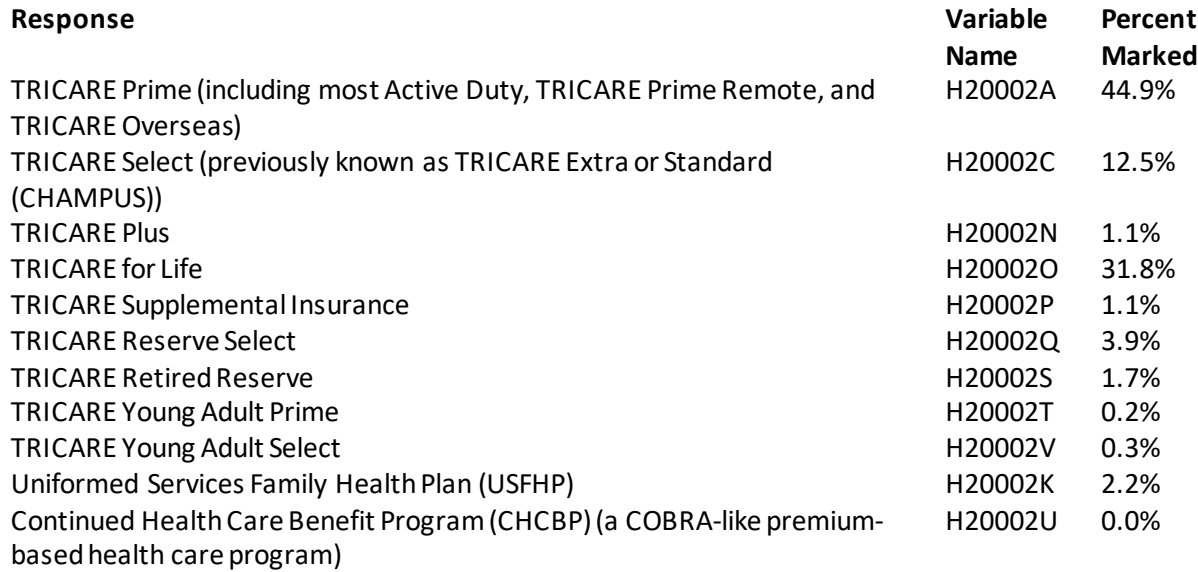

#### **Other Health Plans**

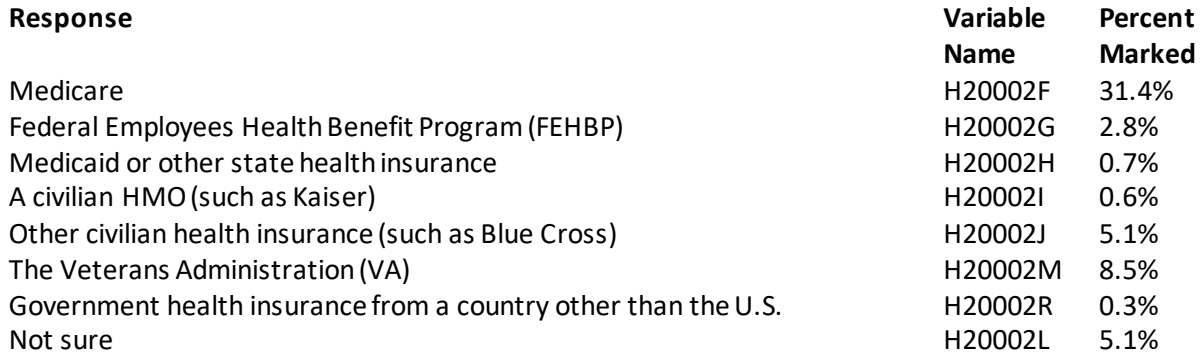

#### **Question 3: Which health plan did you use for all or most of your healthcare in the last 12 months? MARK ONLY ONE ANSWER Variable name:** H20003 **Editing notes:** See Note 1

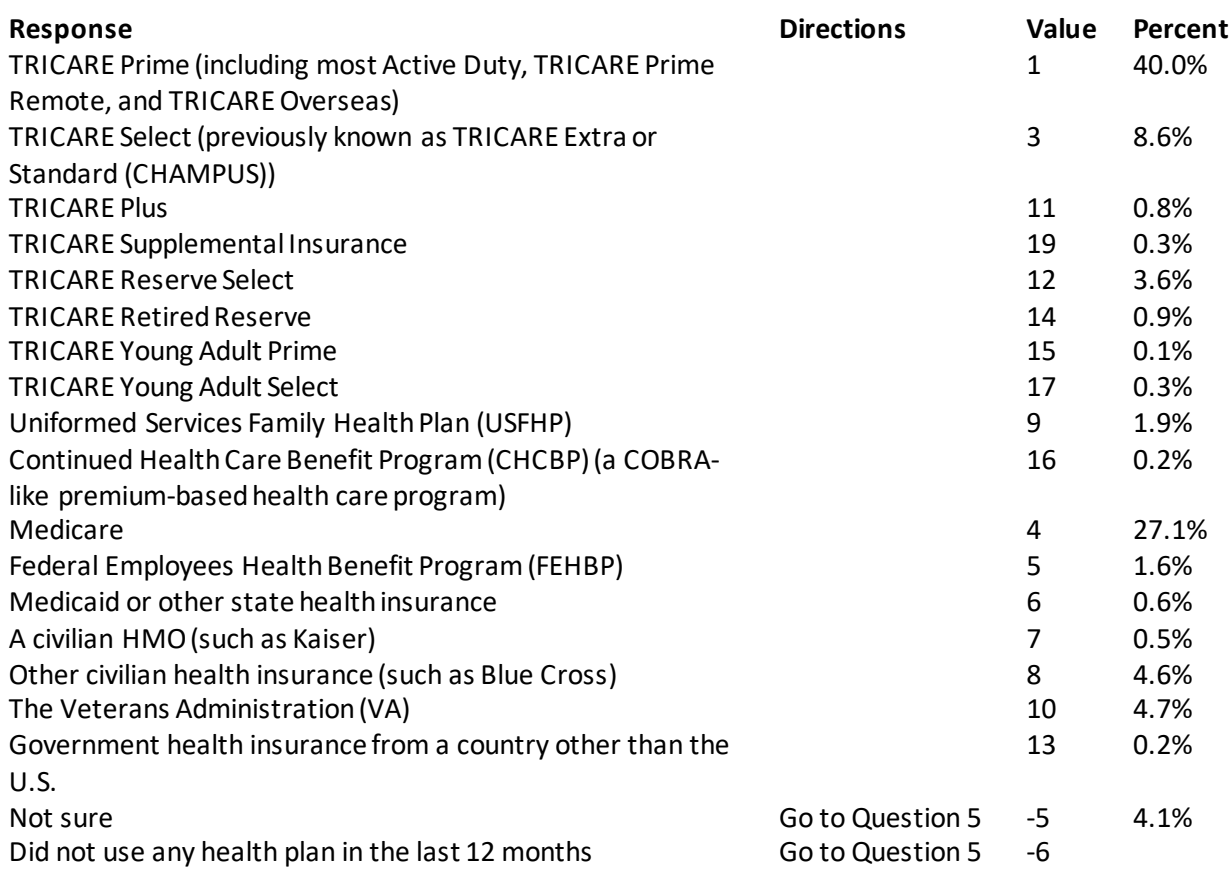

## **For the remainder of this questionnaire, the term health plan refers to the plan you indicated in Question 3.**

#### **Question 4: How many months or years in a row have you been in this health plan? Variable name:** H20004 **Editing notes:** See Note 1

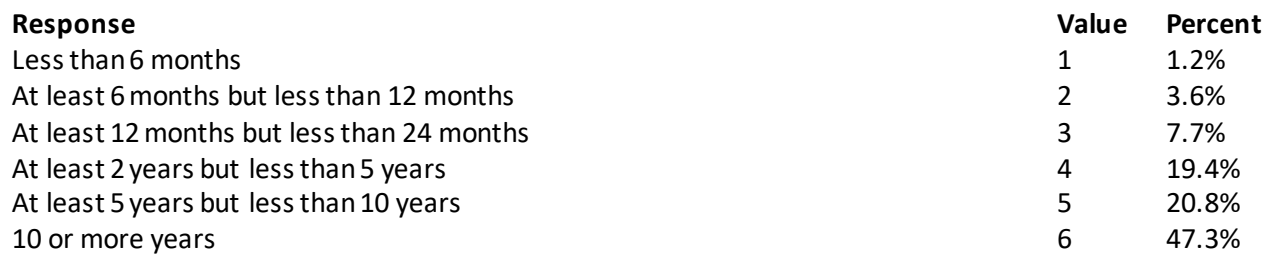

# **YOUR HEALTH CARE IN THE LAST 12 MONTHS**

# **These questions ask about your own health care. Do notinclude care you got when you stayed**  overnight in a hospital. Do not include the times you went for dental care visits.

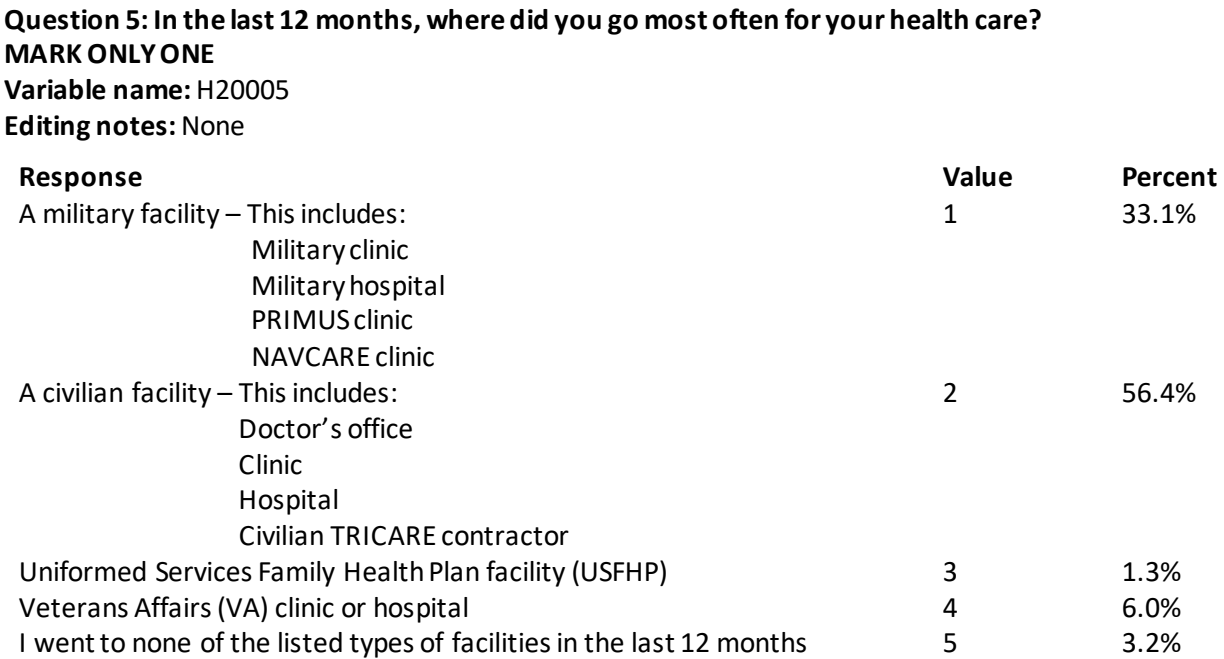

### **Question 6: In the last 12 months, did you have an illness, injury, or condition that needed care right away in a clinic, emergency room, or doctor's office? Variable name:** H20006 **Editing notes:** See Note 2

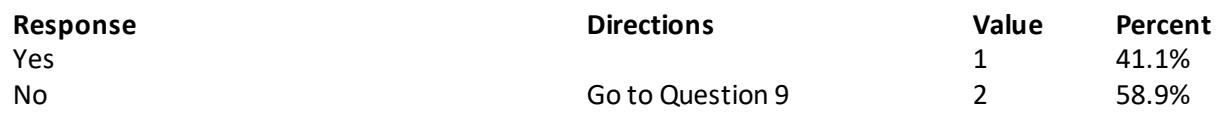

### **Question 7: In the last 12 months, when you needed care right away, how often did you get care as soon as you needed? Variable name:** H20007 **Editing notes:** See Note 2

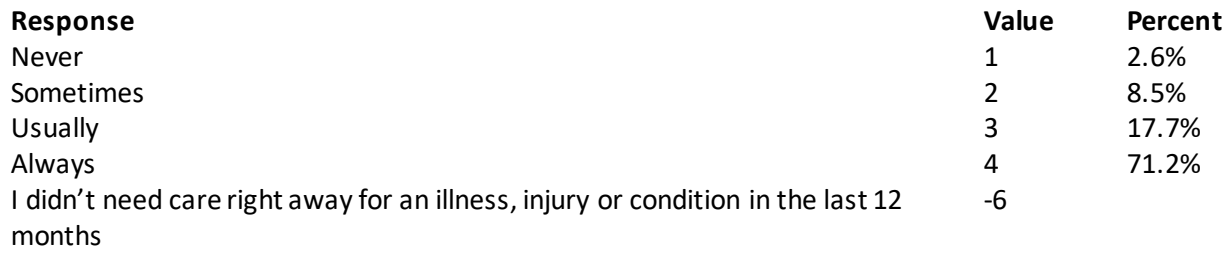

#### **Question 8: In the last 12 months, when you needed care right away for an illness, injury, or condition, how long did you usually have to wait between trying to get care and actually seeing a provider? Variable name:** H20008 **Editing notes:** See Note 2

**Response Value Percent** Same day 1 62.2% 1 day 2 12.7%  $2 \text{ days}$   $3 \text{ } 6.6\%$  $3$  days  $4$  4.8% 4-7 days 3.1% and 2.1% and 2.1% and 2.1% and 2.1% and 2.1% and 2.1% and 2.1% and 2.1% and 2.1% and 2.1% and 2. 8-14 days  $\,$  3.5%  $\,$ 15 days or longer 10 and 15 days or longer 1 and 15 days or longer 1 and 1 and 1 and 1 and 1 and 1 and 1 and 1  $\sigma$ I didn't need care right away for an illness, injury or condition in the last 12 months -6

**Question 9: In the last 12 months, not counting the times you needed health care right away, did you**  make any appointments for your health care at a doctor's office or clinic? **Variable name:** H20009

**Editing notes:** See Note 3

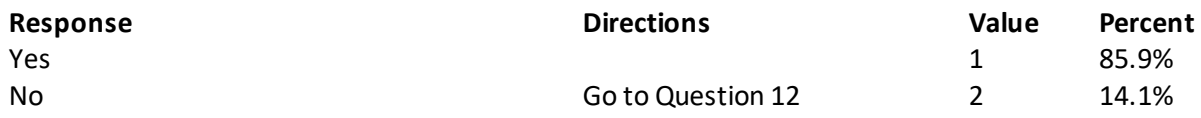

**Question 10: In the last 12 months, how often did you get an appointment for a check-up or routine care at a doctor's office or clinic as soon as you needed? Variable name:** H20010 **Editing notes:** See Note 3

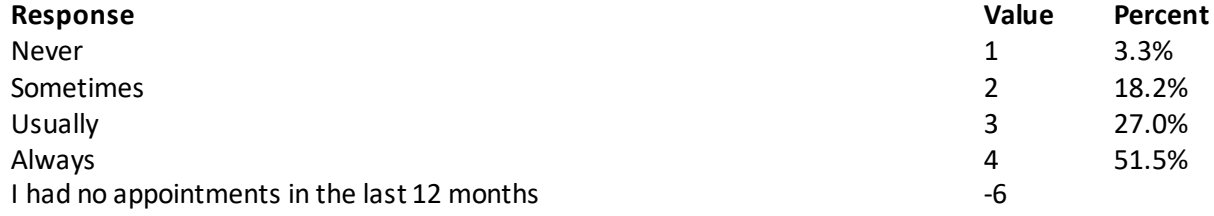
# **Question 11: In the last 12 months, not counting the times you needed health care right away, how many days did you usually have to wait between making an appointment and actually seeing a provider?**

**Variable name:** H20011 **Editing notes:** See Note 3

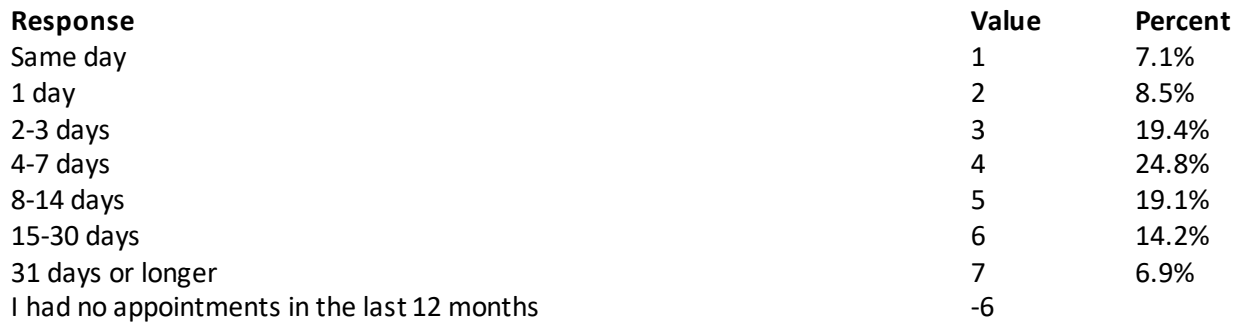

#### **Question 12: In the last 12 months, how many times did you go to an emergency roomto get care for yourself? Variable name:** H20012

**Editing notes:** None

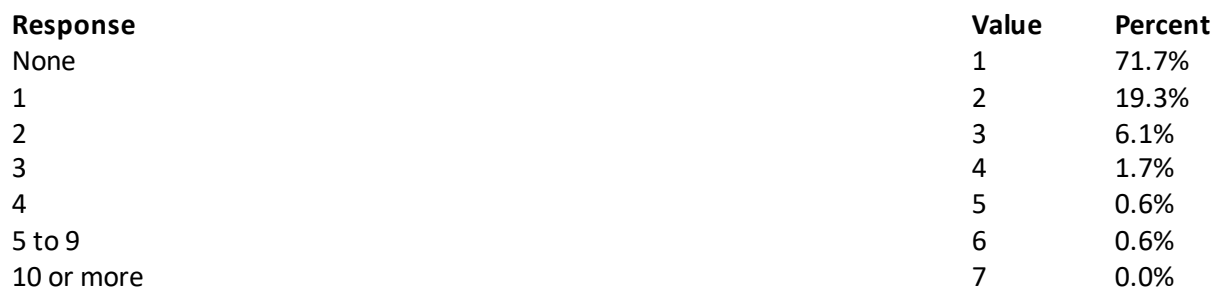

## **Question 13: In the last 12 months (not counting times you went to an emergency room), how many times did you go to a doctor's office or clinic to get health care for yourself? Variable name:** H20013

**Editing notes:** See Note 4

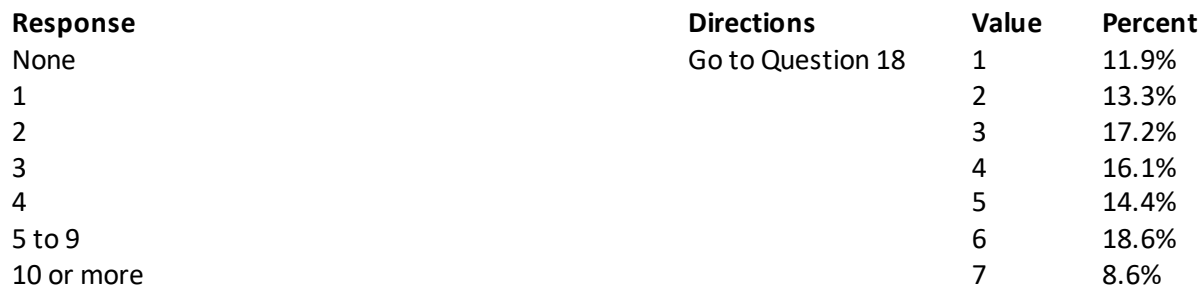

#### **Question 14: In the last 12 months, how often did you and a doctor or other health provider talk about specific things you could do to prevent illness? Variable name:** H20014 **Editing notes:** See Note 4

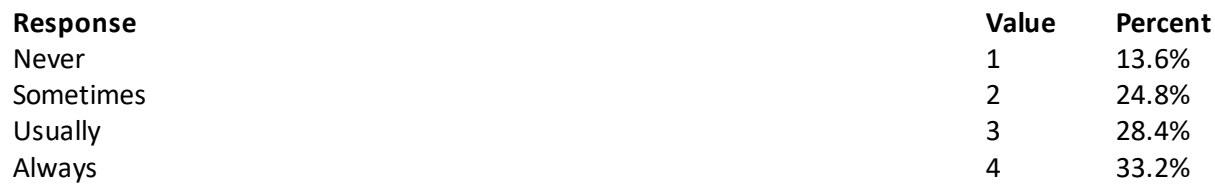

**Question 15: Choices for your treatment or health care can include choices about medicine, surgery, or other treatment. In the last 12 months, did a doctor or other health provider tell you there was more than one choice for your treatment or health care? Variable name:** H20015

**Editing notes:** See Notes 4 and 5

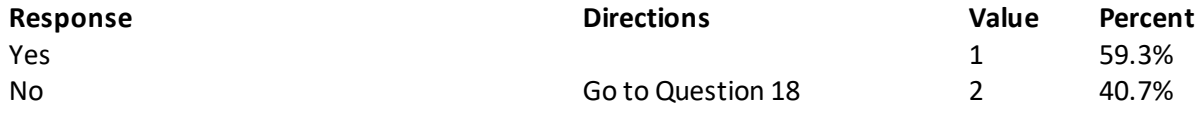

**Question 16: In the last 12 months, did a doctor or other health provider talk with you about the pros and cons of each choice for your treatment or health care? Variable name:** H20016

**Editing notes:** See Notes 4 and 5

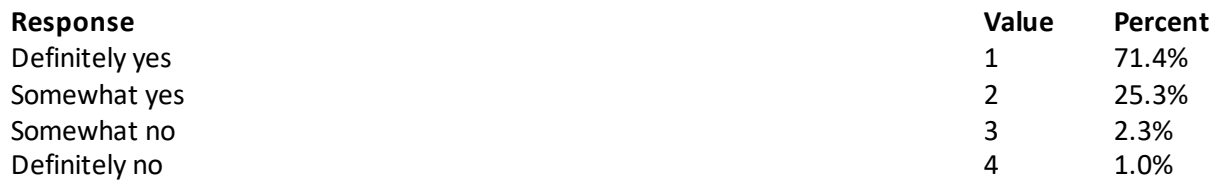

**Question 17: In the last 12 months, when there was more than one choice for your treatment or health care, did a doctor or other health provider ask which choice you thought was best for you? Variable name:** H20017 **Editing notes:** See Notes 4 and 5

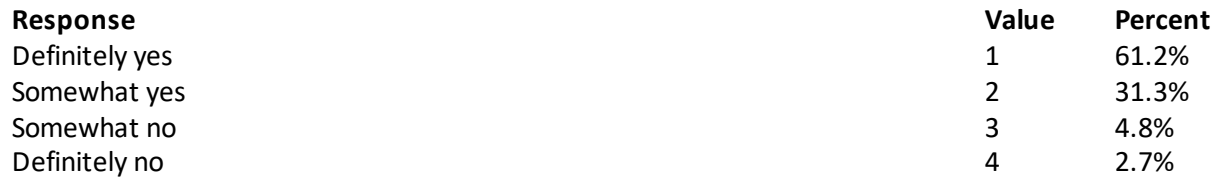

#### **Question 18: Using any number from 0 to 10, where 0 is the worst health care possible and 10 is the best health care possible, what number would you use to rate all your health care in the last 12 months? Variable name:** H20018

**Editing notes:** None

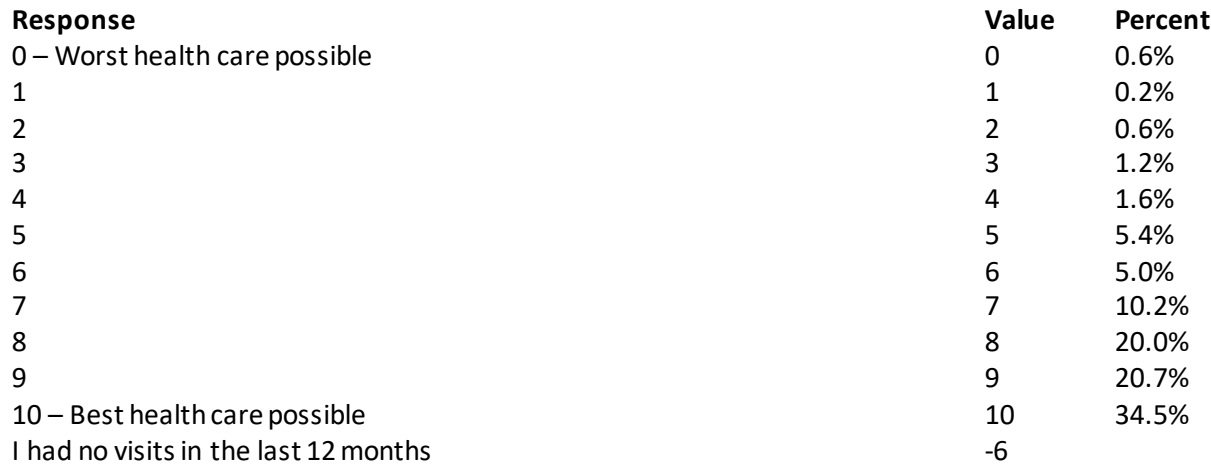

## **Question 19: In the last 12 months, how often was it easy to get the care, tests, or treatment you needed? Variable name:** H20033

**Editing notes:** None

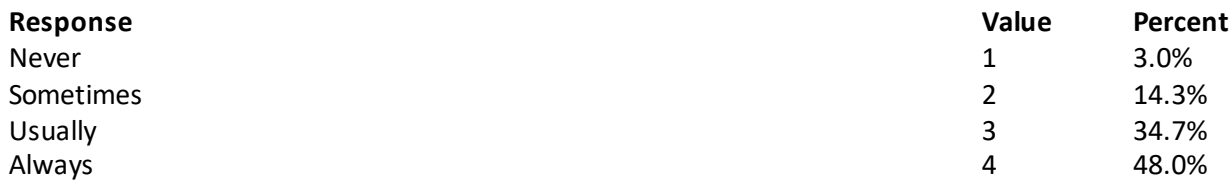

## **YOUR PERSONAL DOCTOR**

# **Question 20: A personal doctor is the one you would see if you need a checkup, want advice about a health problem, or get sick or hurt. Do you have a personal doctor? Variable name:** H20019

**Editing notes:** See Note 6

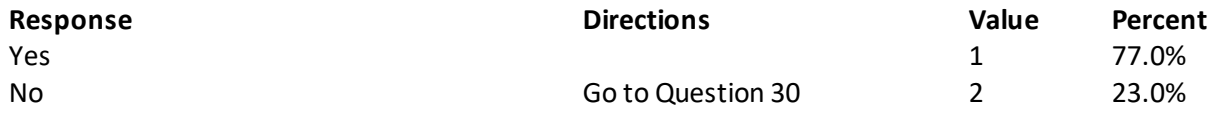

## **Question 21: In the last 12 months, how many times did you visit your personal doctor to get care for yourself? Variable name:** H20020

**Editing notes:** See Notes 6 and 7

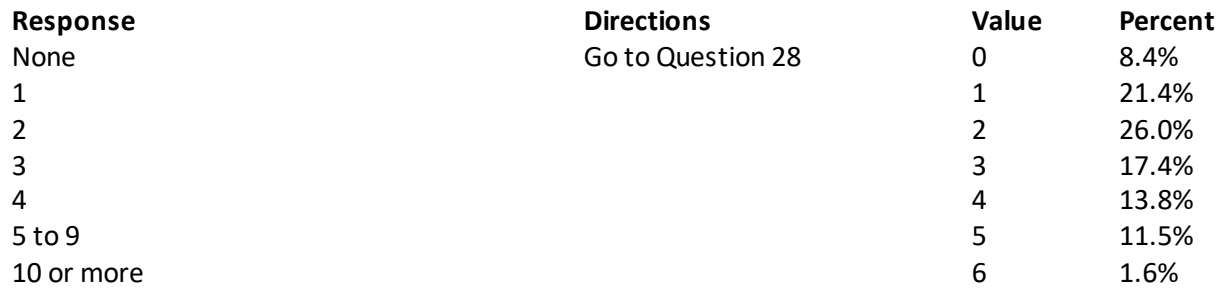

#### **Question 22: In the last 12 months, how often did your personal doctor listen carefully to you? Variable name:** H20021 **Editing notes:** See Notes 6 and 7

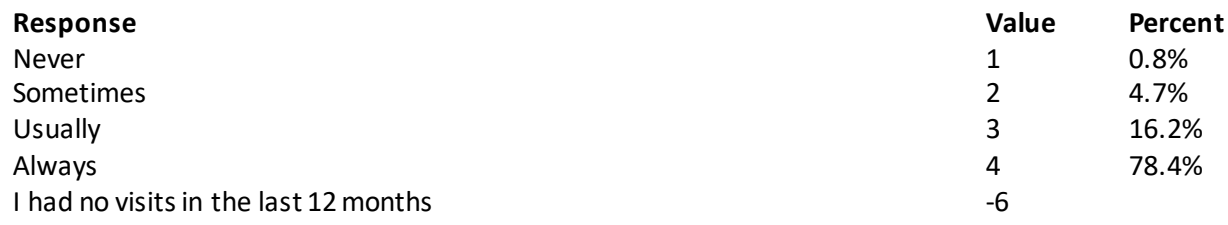

#### **Question 23: In the last 12 months, how often did your personal doctor explain things in a way that was easy to understand? Variable name:** H20022 **Editing notes:** See Notes 6 and 7

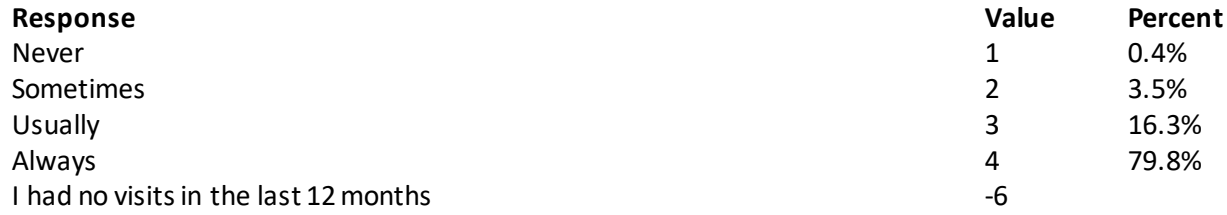

#### **Question 24: In the last 12 months, how often did your personal doctor show respect for what you had to say? Variable name:** H20023 **Editing notes:** See Notes 6 and 7

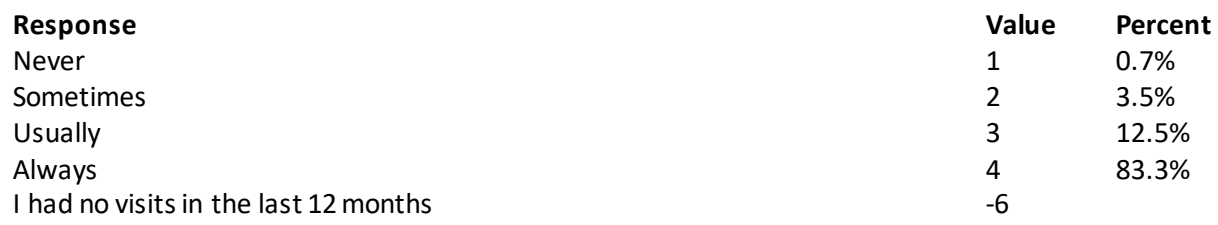

# **Question 25: In the last 12 months, how often did your personal doctor spend enough time with you? Variable name:** H20024

**Editing notes:** See Notes 6 and 7

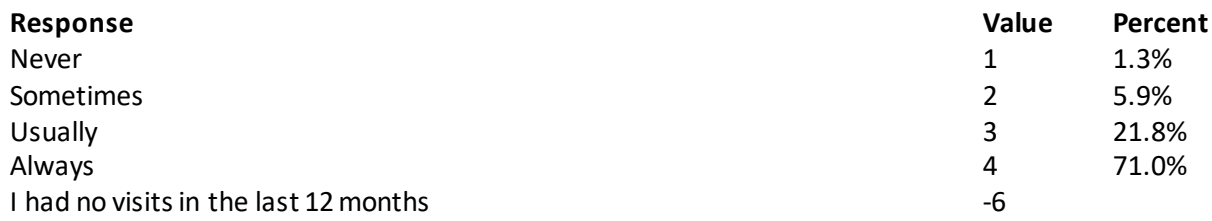

#### **Question 26: In the last 12 months, did you get care from a doctor or other health provider besides your personal doctor? Variable name:** H20025

**Editing notes:** See Notes 6, 7, and 8

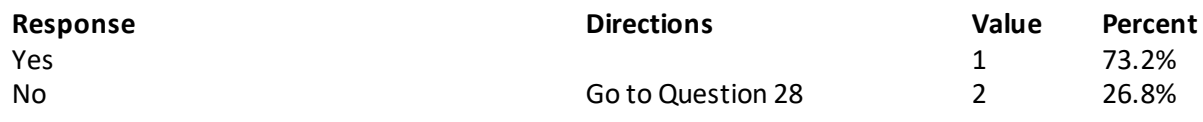

# **Question 27: In the last 12 months, how often did your personal doctor seem informed and up-to-date about the care you got from these doctors or other health providers?**

**Variable name:** H20026 **Editing notes:** See Notes 6, 7, and 8

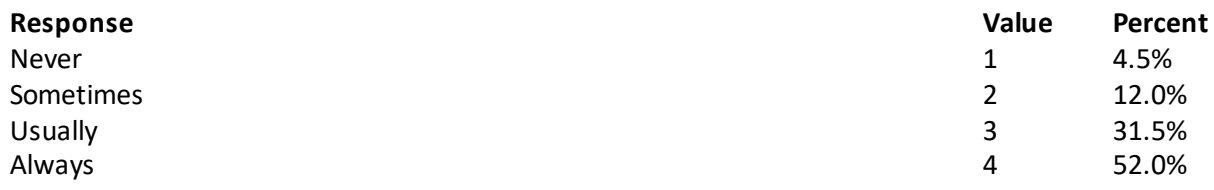

#### **Question 28: Using any number from 0 to 10, where 0 is the worst personal doctor possible and 10 is the best personal doctor possible, what number would you use to rate your personal doctor? Variable name:** H20027 **Editing notes:** See Note 6

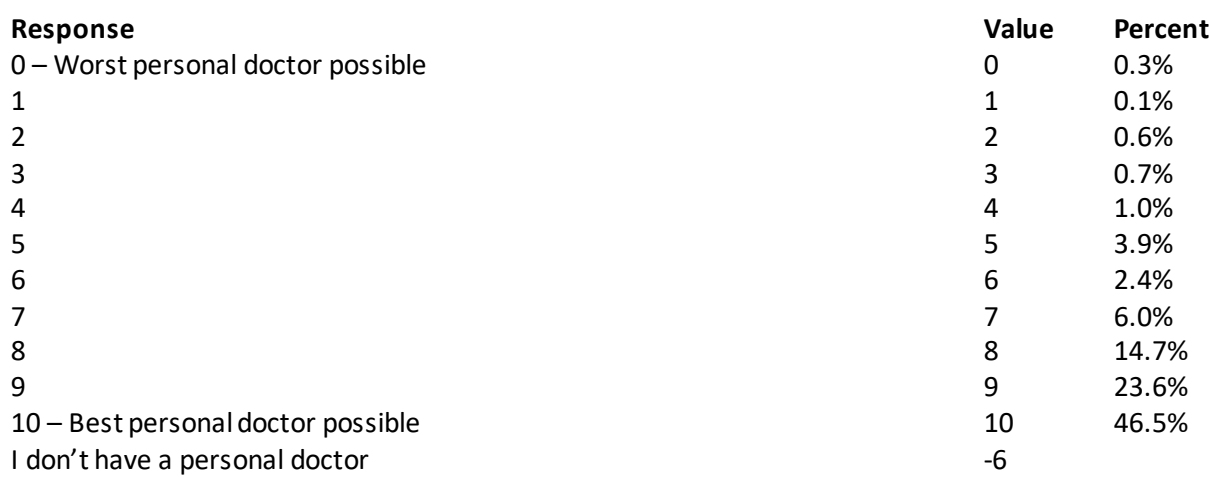

## **Question 29: Did you have the same personal doctor before you joined this health plan? Variable name:** S20009

**Editing notes:** See Notes 6 and 8\_01

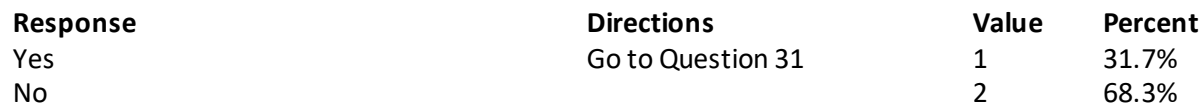

**Question 30: Since you joined your health plan, how much of a problem, if any, was it to get a personal doctor you are happy with? Variable name:** S20010 **Editing notes:** See Note 8\_01

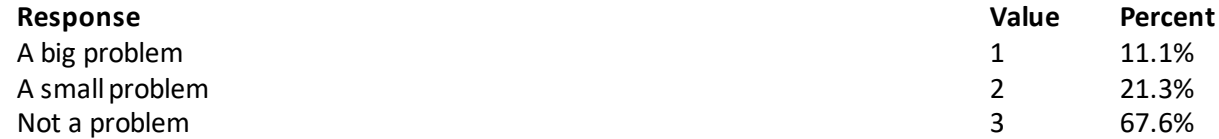

# **GETTING HEALTH CARE FROM A SPECIALIST**

When you answer the next questions, do not include dental visits or care you got when you stayed **overnight in a hospital.**

**Question 31: Specialists are doctors like surgeons, heart doctors, allergy doctors, skin doctors, and other doctors who specialize in one area of health care. In the last 12 months, did you try to make any appointments to see a specialist?**

**Variable name:** H20028 **Editing notes:** SeeNote 9

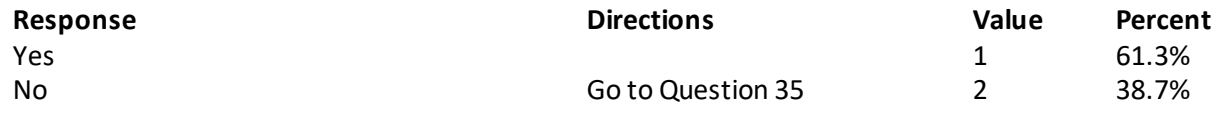

**Question 32: In the last 12 months, how often did you get an appointment to see a specialist as soon as you needed? Variable name:** H20029 **Editing notes:** See Note 9

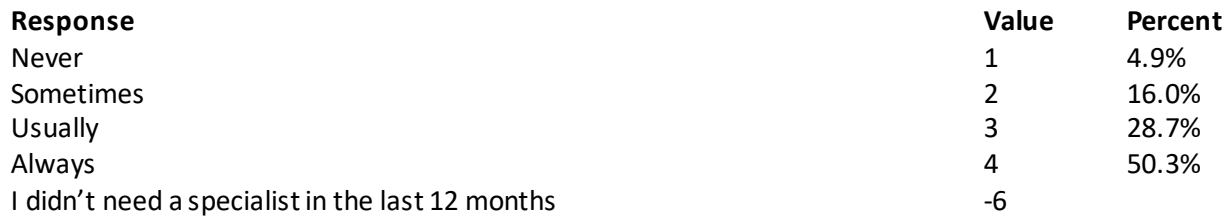

#### **Question 33: How many specialists have you seen in the last 12 months?**

**Variable name:** H20030 **Editing notes:** See Notes 9 and 10

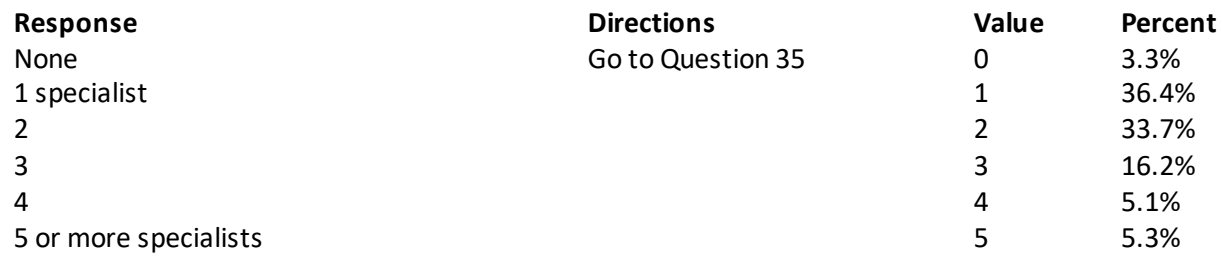

## **Question 34: We want to know your rating of the specialist you saw most often in the last 12 months. Using any number from 0 to 10, where 0 is the worst specialist possible and 10 is the best specialist possible, what number would you use to rate the specialist?**

**Variable name:** H20031

**Editing notes:** See Notes 9 and 10

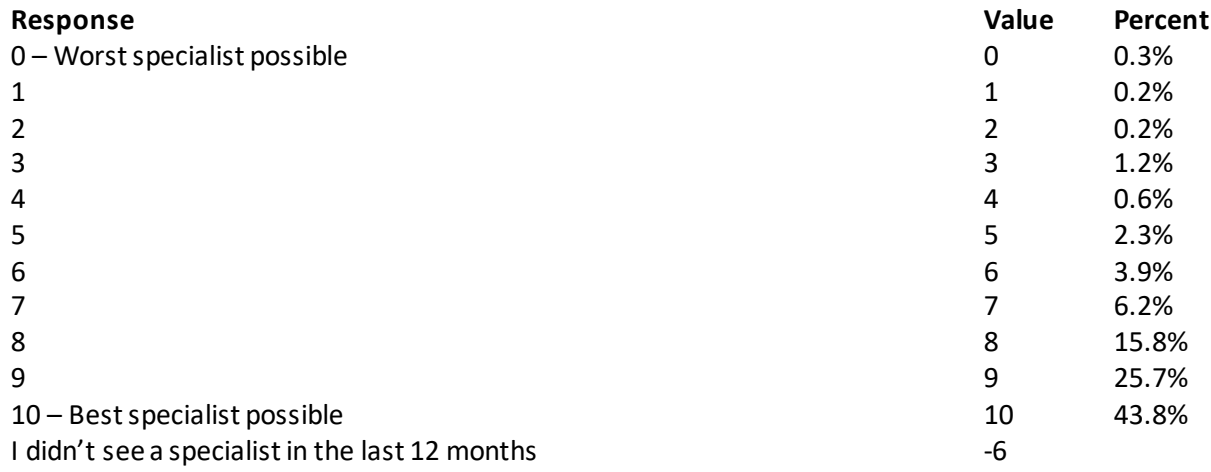

#### **Question 35: Would you say that in general your mental or emotionalhealth is excellent, very good, good, fair, or poor? Variable name:** S20B01 **Editing notes:** None

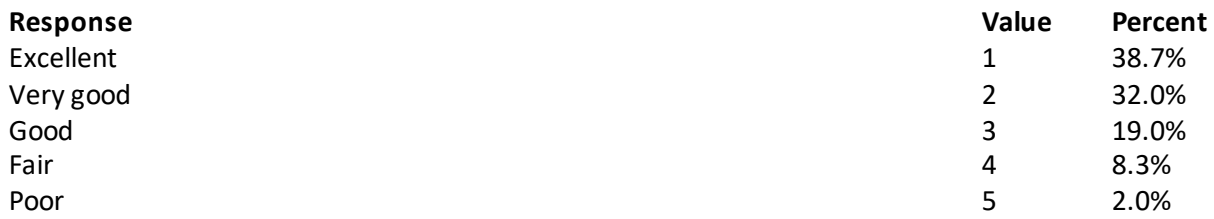

#### **Question 36: In the last 12 months, did you need any treatment or counseling for a personalor family problem? Variable name:** S20B02 **Editing notes:** See Note 10\_B1

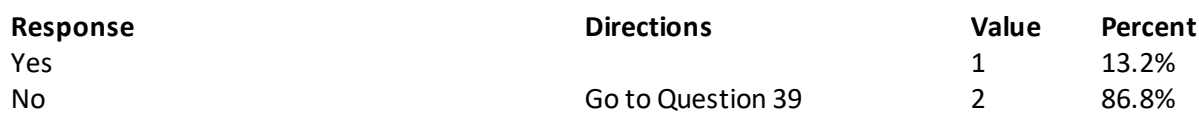

## **Question 37: In the last 12 months, how much of a problem, if any, was it to get the treatment or counseling you needed through your health plan? Variable name:** S20B03 **Editing notes:** See Note 10\_B1

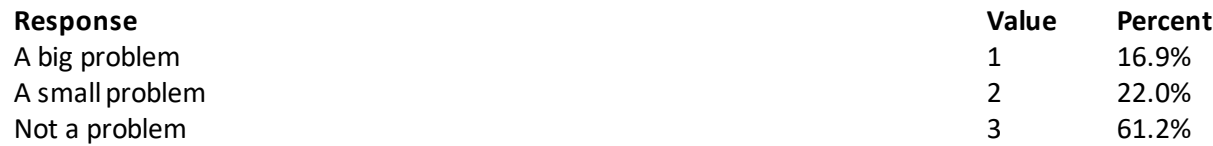

**Question 38: Using any number from 0 to 10 where 0 is the worst treatment or counseling possible and 10 is the best treatment or counseling possible, what number would you use to rate your treatment or counseling in the last 12 months?**

**Variable name:** S20B04

**Editing notes:** See Note 10\_B1

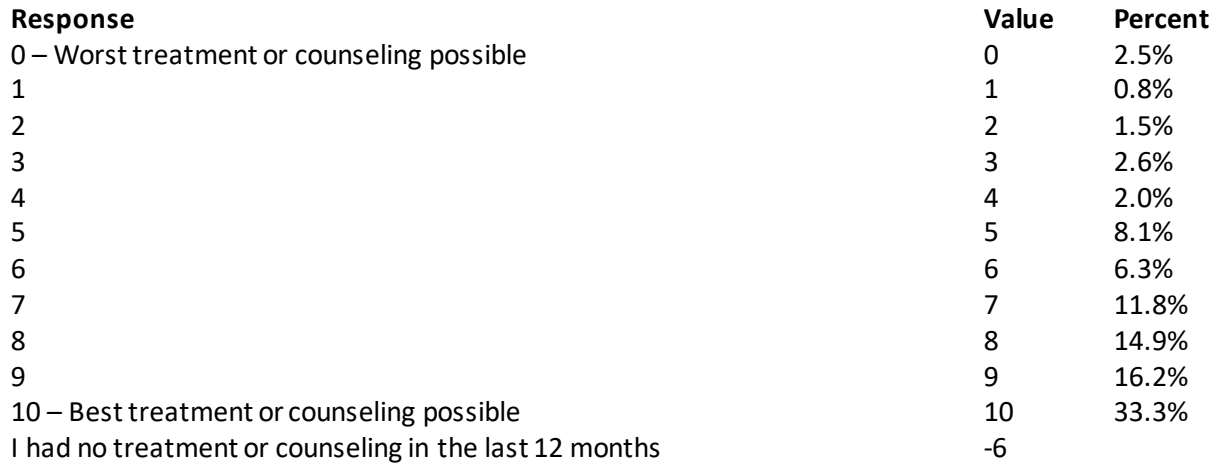

# **YOUR HEALTH PLAN**

**The next questions ask about your experience with your health plan. By your health plan, we mean the health plan you marked in Question 3.**

**Question 39: In the last 12 months, did you look for any information in written materials or on the Internet about how your health plan works?**

**Variable name:** H20034

**Editing notes:** See Note 12

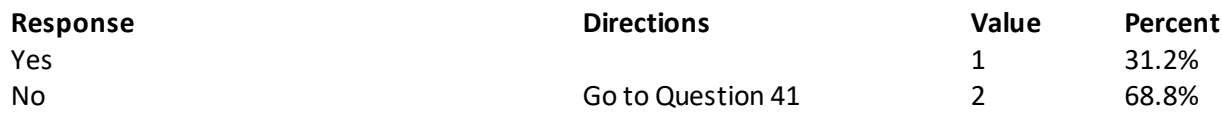

**Question 40: In the last 12 months, how often did the written material or the Internet provide the information you needed about how your plan works? Variable name:** H20035

**Editing notes:** See Note 12

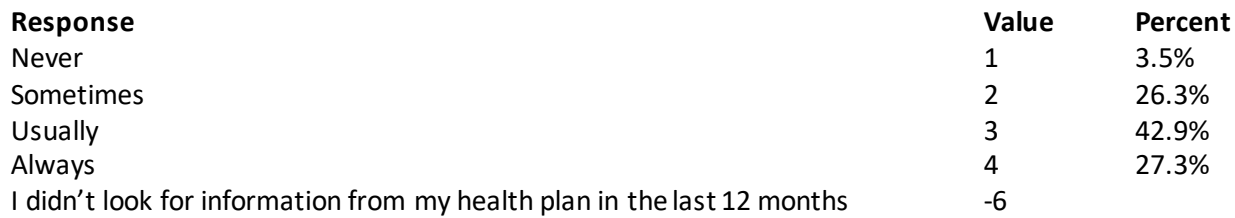

**Question 41: Sometimes people need services or equipment beyond what is provided in a regular or routine office visit, such as care from a specialist, physical therapy, a hearing aid, or oxygen. In the last 12 months, did you look for information from your health plan on how much you would have to pay for a health care service or equipment? Variable name:** H20036 **Editing notes:** See Note 13

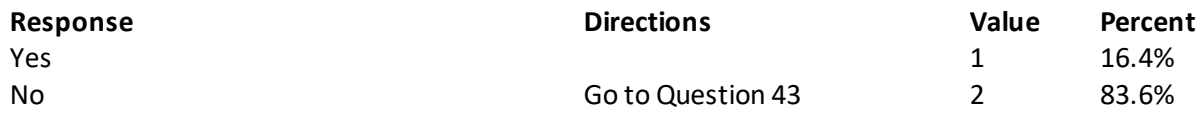

**Question 42: In the last 12 months, how often were you able to find out from your health plan how much you would have to pay for a health care service or equipment? Variable name:** H20037 **Editing notes:** See Note 13

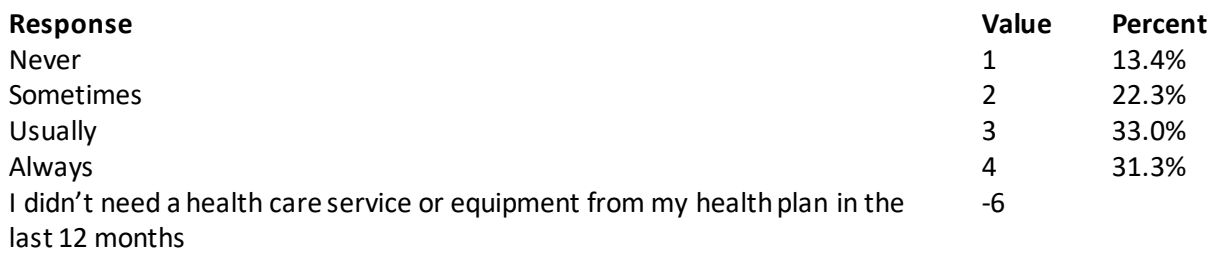

**Question 43: In some health plans, the amount you pay for a prescription medicine can be different for different medicines, or can be different for prescriptions filled by mail instead of at the pharmacy. In the last 12 months, did you look for information from your health plan on how much you would have to pay for specific prescription medicines? Variable name:** H20038 **Editing notes:** See Note 14

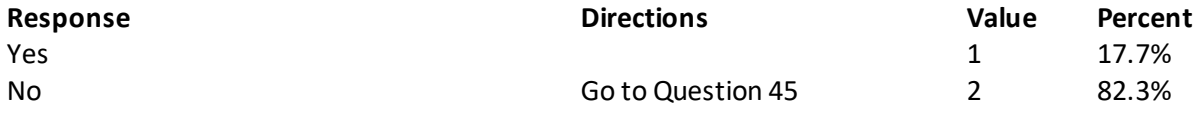

#### **Question 44: In the last 12 months, how often were you able to find out from your health plan how much you would have to pay for specific prescription medications? Variable name:** H20039 **Editing notes:** See Note 14

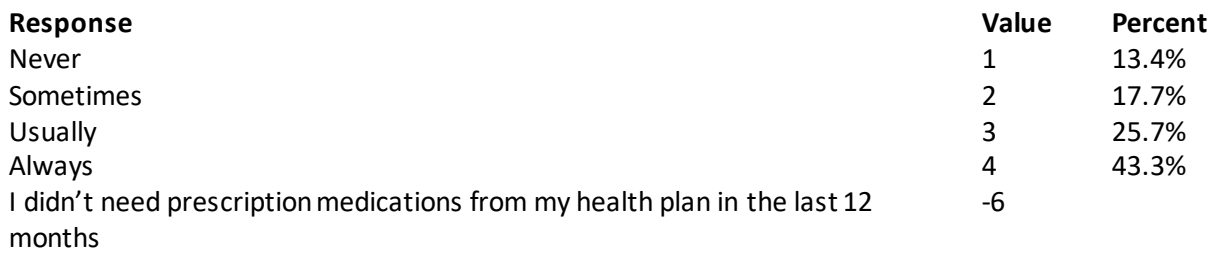

## **Question 45: In the last 12 months, did you try to get information or help from your health plan's customer service? Variable name:** H20040 **Editing notes:** See Note 15

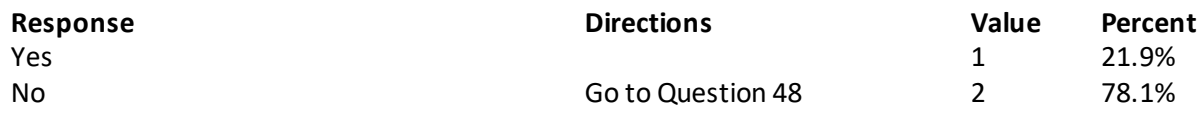

## **Question 46: In the last 12 months, how often did your health plan's customer service give you the information or help you needed? Variable name:** H20041 **Editing notes:** See Note 15

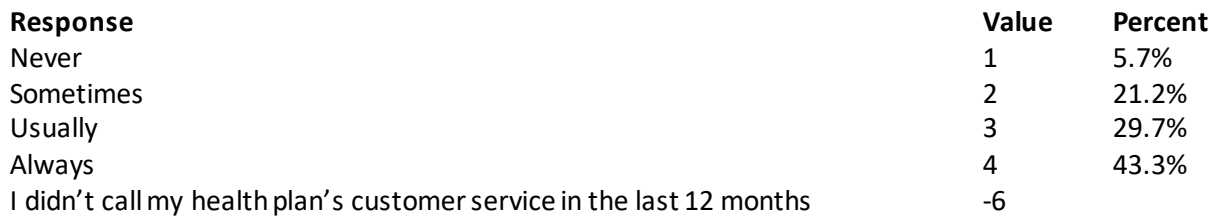

## **Question 47: In the last 12 months, how often did your health plan's customer service staff treat you with courtesy and respect? Variable name:** H20042 **Editing notes:** See Note 15

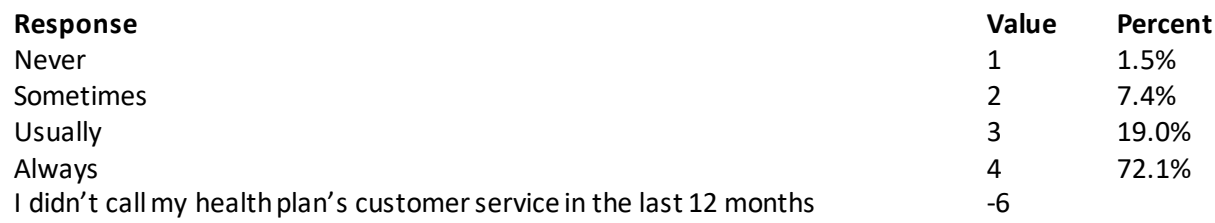

#### **Question 48: In the last 12 months, did your health plan give you any forms to fill out? Variable name:** H20043 **Editing notes:** See Note 16

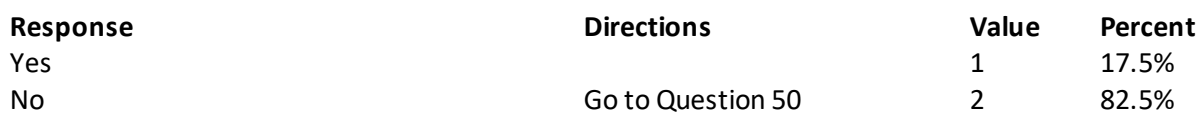

# **Question 49: In the last 12 months, how often were the forms from your health plan easy to fill out? Variable name:** H20044

**Editing notes:** See Note 16

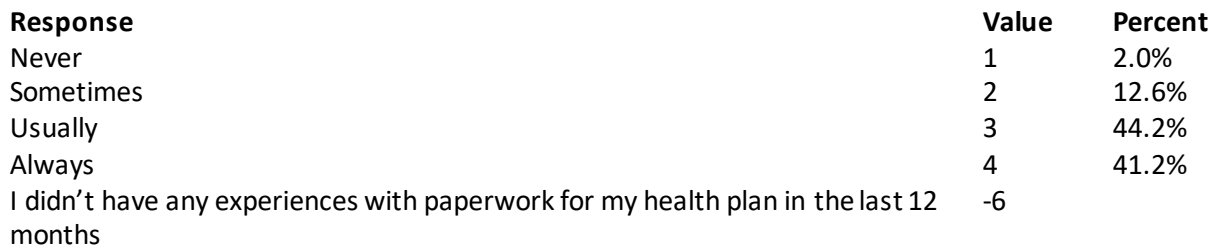

**Question 50: Claims are sent to a health plan for payment. You may send in the claims yourself, or doctors, hospitals, or others may do this for you. In the last 12 months, did you or anyone else send in any claims to your health plan? Variable name:** H20045

**Editing notes:** See Note 17

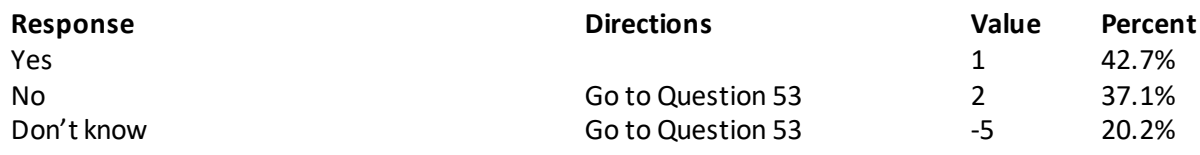

#### **Question 51: In the last 12 months, how often did your health plan handle your claims quickly? Variable name:** H20046 **Editing notes:** See Note 17

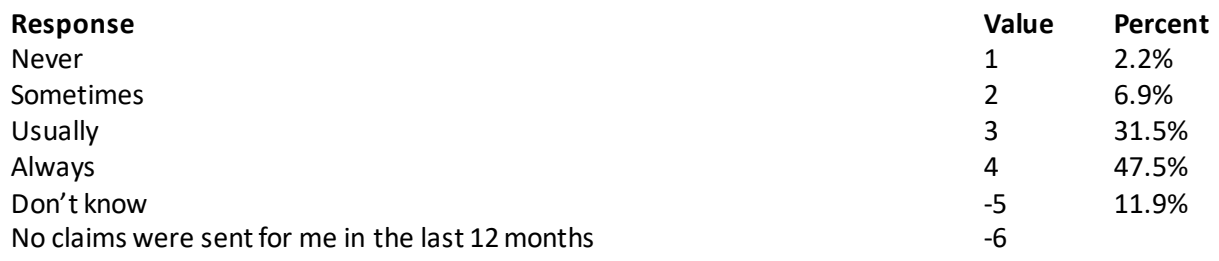

#### **Question 52: In the last 12 months, how often did your health plan handle your claims correctly? Variable name:** H20047 **Editing notes:** See Note 17

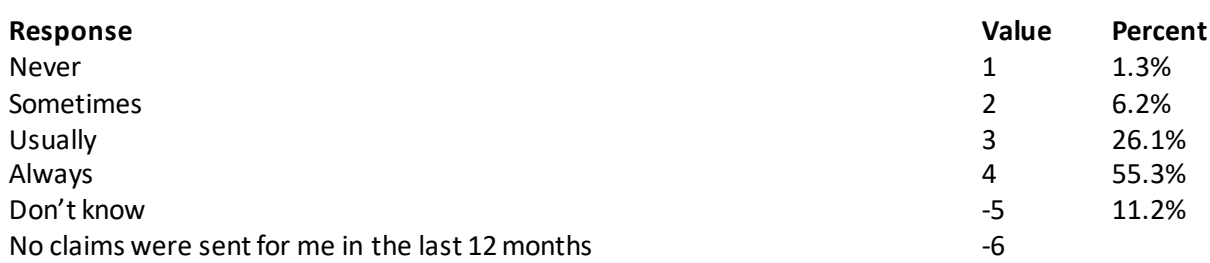

## **Question 53: Using any number from 0 to 10, where 0 is the worst health plan possible and 10 is the best health plan possible, what number would you use to rate your health plan? Variable name:** H20048 **Editing notes:** None

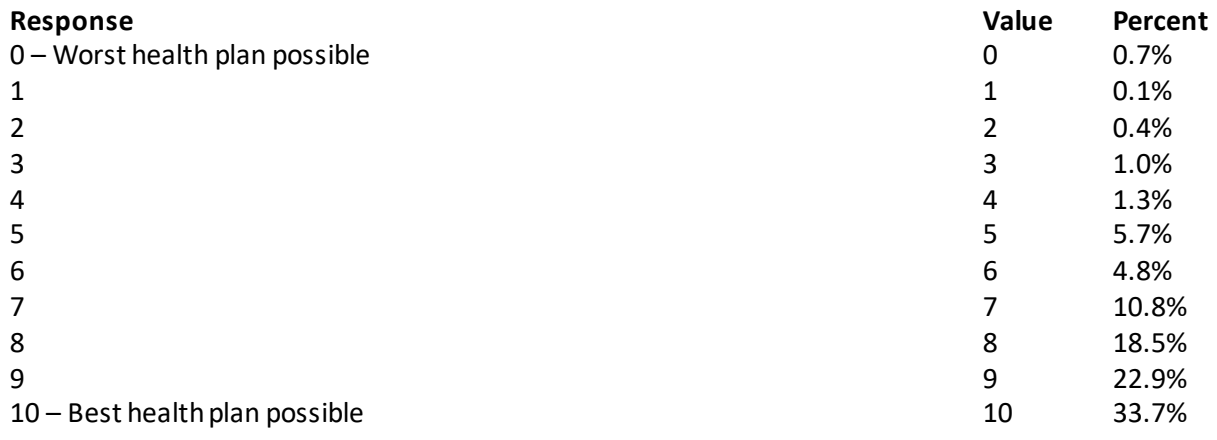

# **PREVENTIVE CARE**

# **Preventive care is medical care you receive that is intended to maintain your good health or prevent a future medical problem. A physical or blood pressure screening are examples of preventive care.**

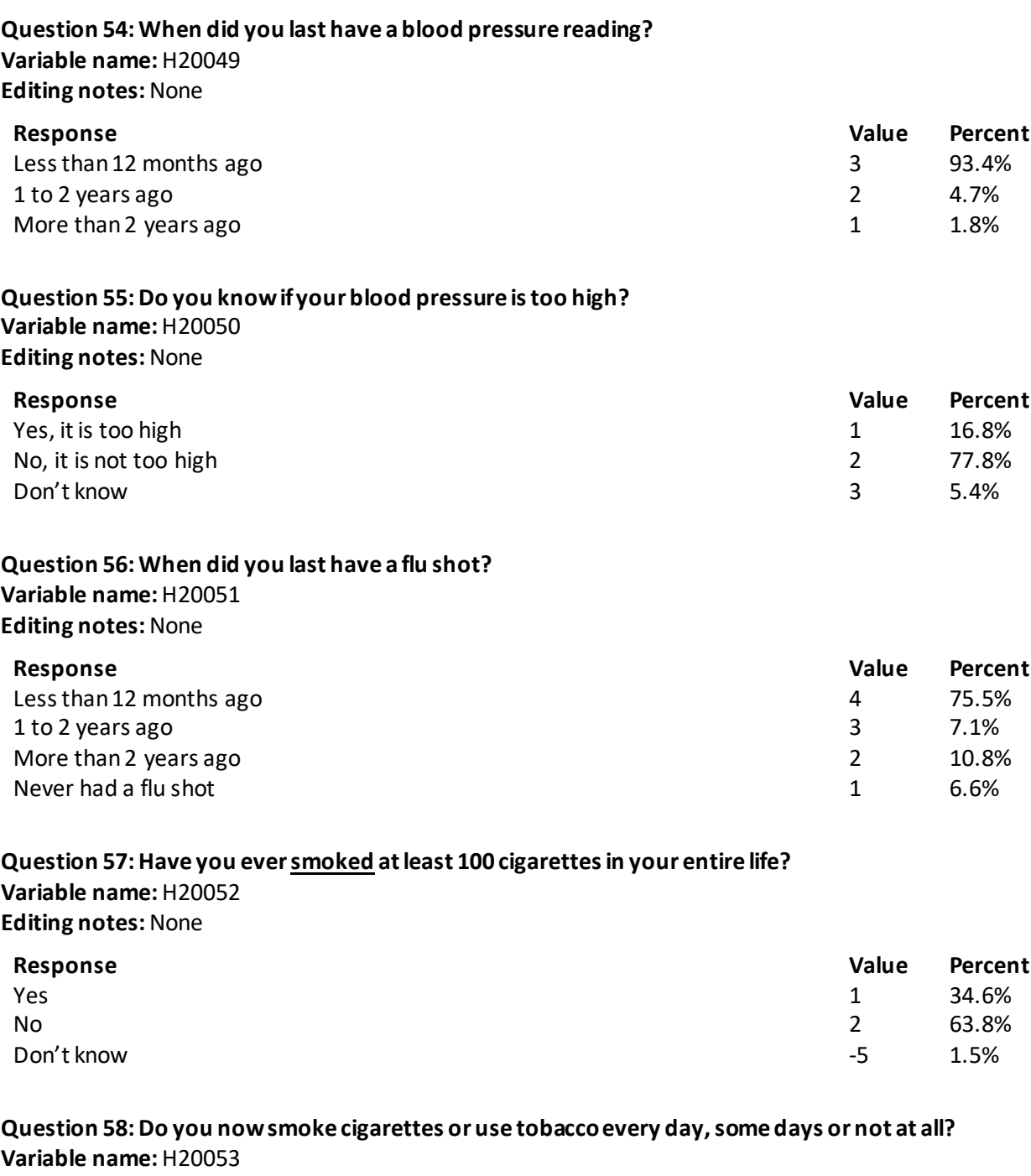

**Editing notes:** See Note 18

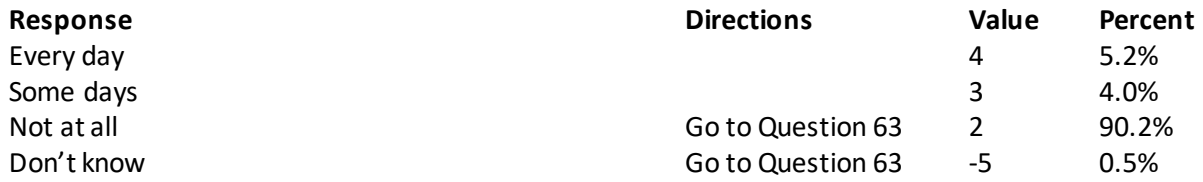

## **Question 59: In the last 12 months, how often were you advised to quit smoking or using tobacco by a doctor or other health provider in your plan? Variable name:** H20054 **Editing notes:** See Note 18

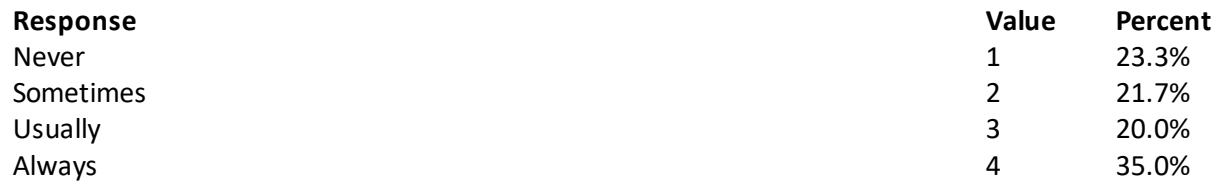

**Question 60: In the last 12 months, how often was medication recommended or discussed by a doctor or health provider to assist you with quitting smoking or using tobacco? Examples of medication are: nicotine gum, patch, nasal spray, inhaler, or prescription medication.**

**Variable name:** H20055 **Editing notes:** See Note 18

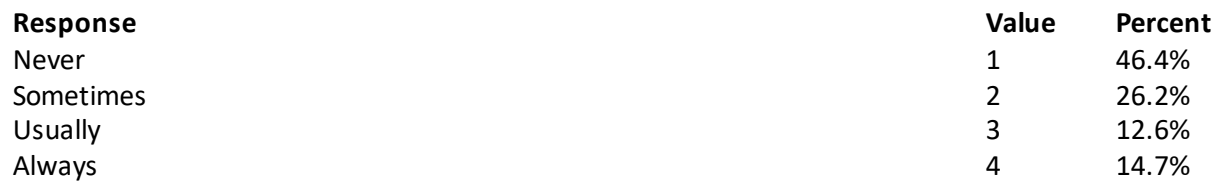

**Question 61: In the last 12 months, how often did your doctor or health provider discuss or provide methods and strategies other than medication to assist you with quitting smoking or using tobacco? Examples of methods and strategies are: telephone helpline, individual or group counseling, or cessation program. Variable name:** H20056

**Editing notes:** See Note 18

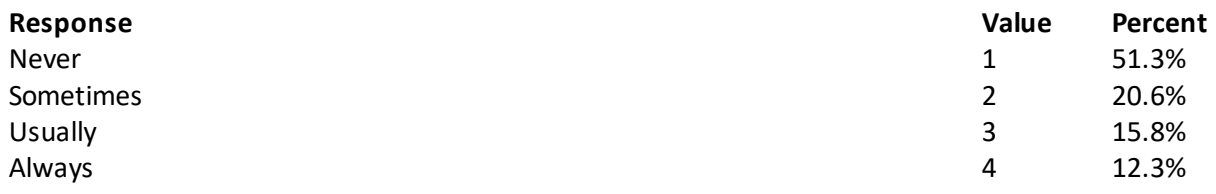

## **Question 62: On the days you smoke or use tobacco products, what type of product do you smoke or use? MARK ALL THAT APPLY Variable names:** H20057A-H20057D

**Editing notes:** See Note 18

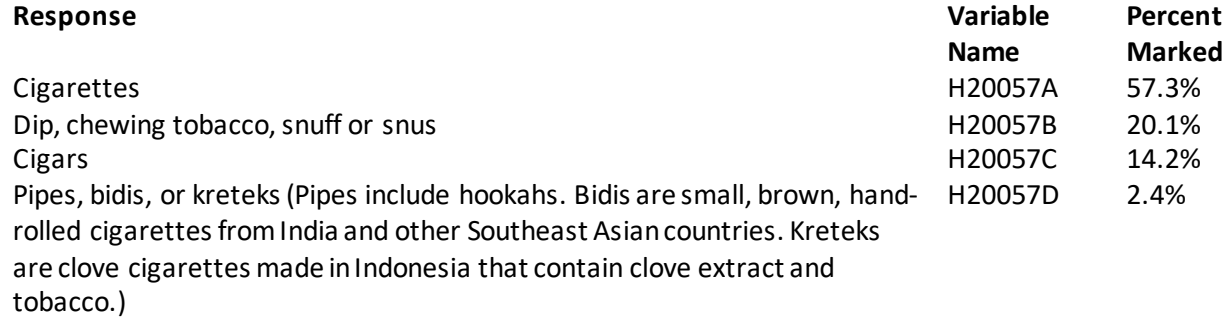

**Question 63: Electronic cigarettes, or e-cigarettes as they are often called, are battery-operated devices that simulate smoking a cigarette, but do not involve the burning of tobacco. The heated vapor produced by an e-cigarette often contains nicotine. You may also know them as e-cigs, vapes, vape-pens, hookah-pens, e-hookahs, or mods.Some brand examples include JUUL, Blu, Vuse, and Puff Bar. Have you ever vaped or used an e-cigarette, even just one time in your entire life? Variable name:** S20BF2

**Editing notes:** See Note 18\_BF1

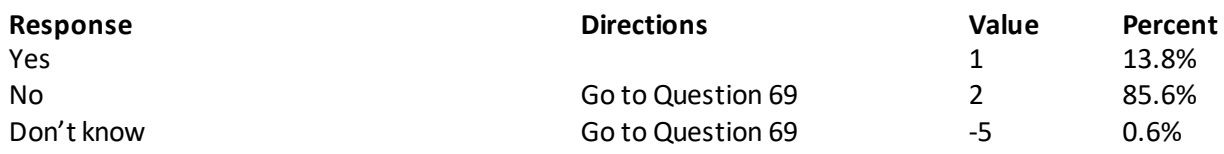

#### **Question 64: How old were you when you first tried vaping or using an e-cigarette, even once or twice? Variable name:** S20BF7 **Editing notes:** See Note 18\_BF1

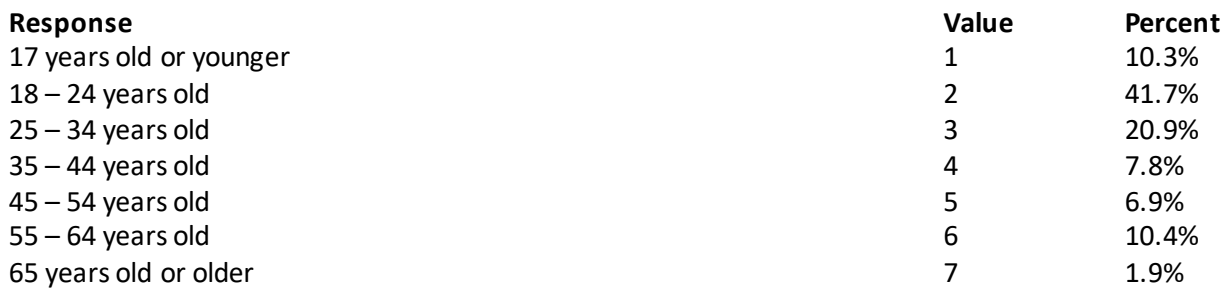

#### **Question 65: How many times in total do you think you have vaped or used an e-cigarette? Variable name:** S20BF3 **Editing notes:** See Note 18\_BF1

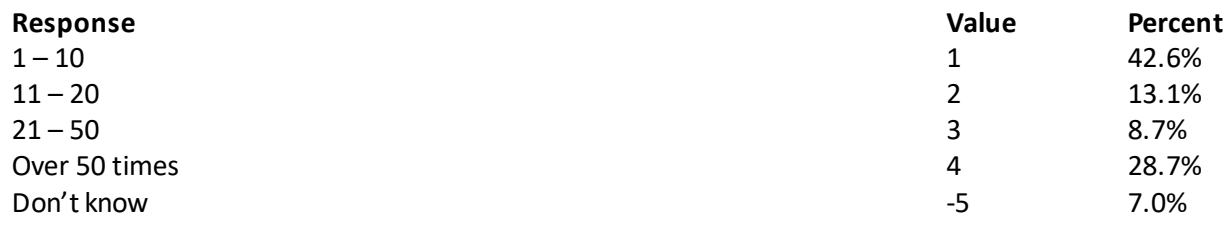

#### **Question 66: Do you now vape or use e-cigarettes every day, some days, or not at all? Variable name:** S20BF4 **Editing notes:** See Note 18\_BF1 and Note18\_BF2

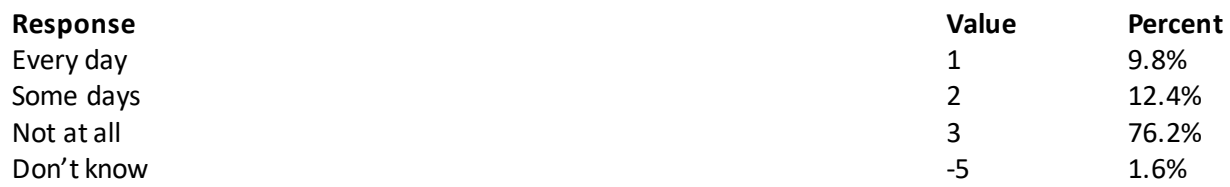

#### **Question 67: Were any of the e-cigarettes that you used in the past 30 days flavored to taste like menthol, mint, clove, spice, candy, fruit, chocolate, or other sweets? Variable name:** S20BF5

**Editing notes:** See Note 18\_BF1 and Note18\_BF2

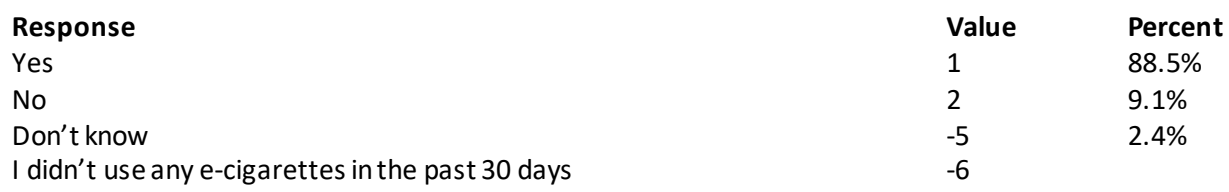

# **Question 68: What are the reasons you have vaped or used e-cigarettes? MARK ALL THAT APPLY**

**Variable names:** S20BF8A-S20BF8J **Editing notes:** See Note 18\_BF1 and Note18\_BF2

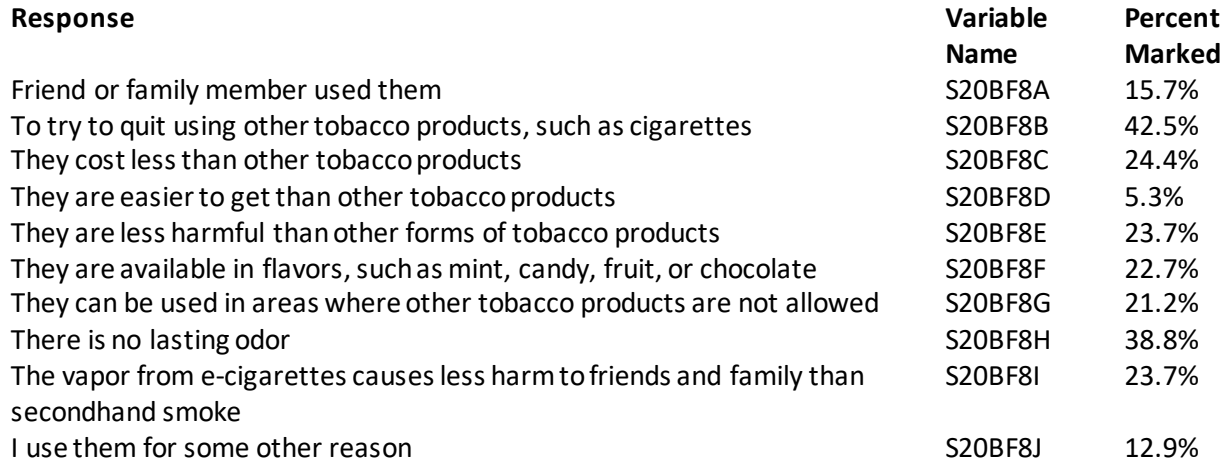

#### **Question 69: Do you think you will vape or use an e-cigarette in the next year? Would you say…? Variable name:** S20BF9 **Editing notes:** None

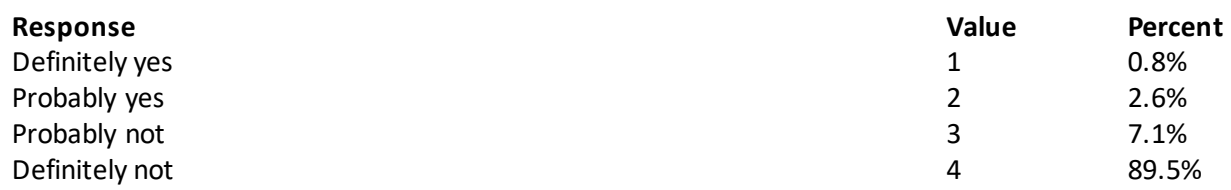

## **Question 70: How much do you think people risk harming themselves if they vape or use e-cigarettes regularly (almost daily)? Variable name:** S20BF10 **Editing notes:** None

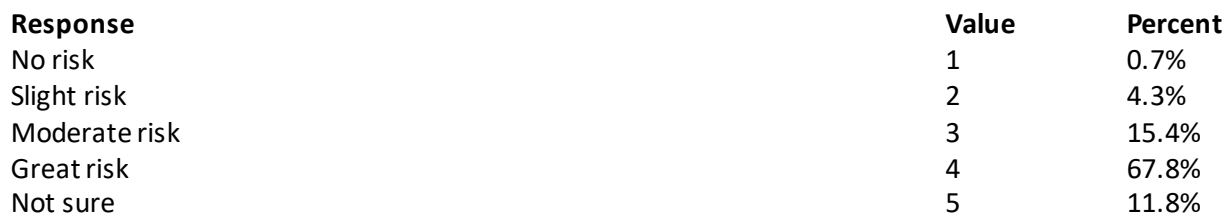

#### **Question 71: How much do you think people risk harming themselves if they smoke one or more packs of cigarettes per day? Variable name:** S20BF11

**Editing notes:** None

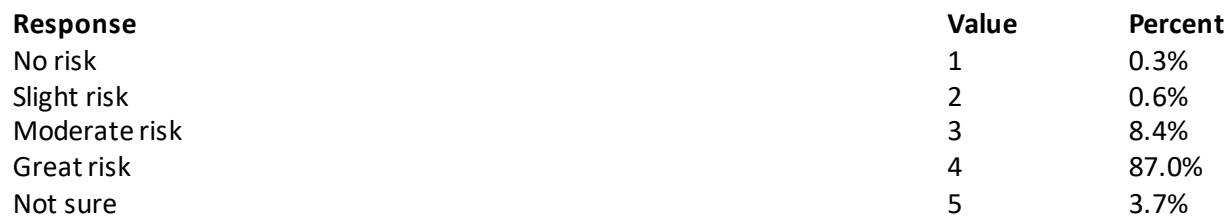

## **Question 72: Are you male or female?**

**Variable name:** H20058 **Editing notes:** See Note 19A

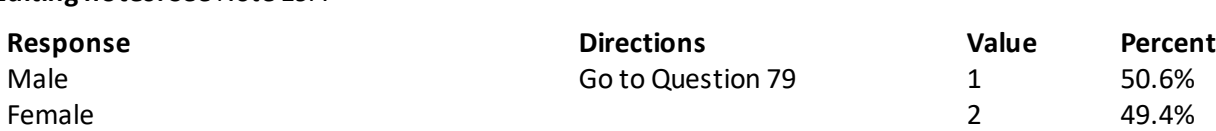

#### **Question 73: When did you last have a Pap smear test?**

**Variable name:** H20059B

**Editing notes:** See Notes 19A and 19B

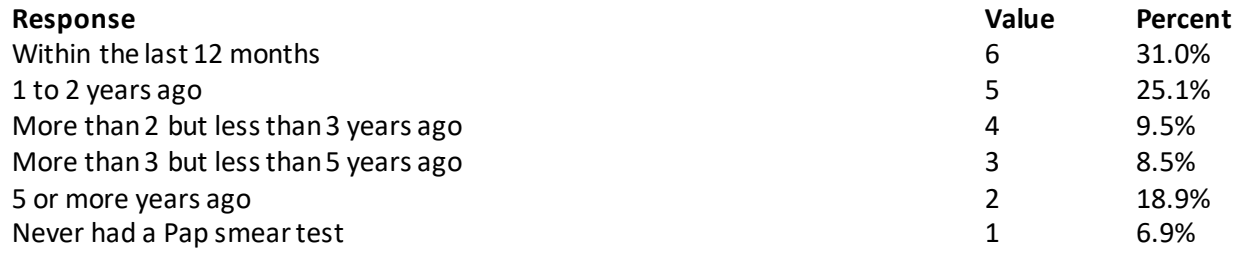

## **Question 74: Are you under age 40?**

**Variable name:** H20060 **Editing notes:** See Notes 19A, 19B, and 20

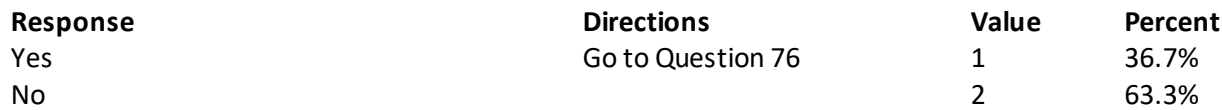

#### **Question 75: When was the last time your breasts were checked by mammography? Variable name:** H20061

**Editing notes:** See Notes 19A, 19B, and 20

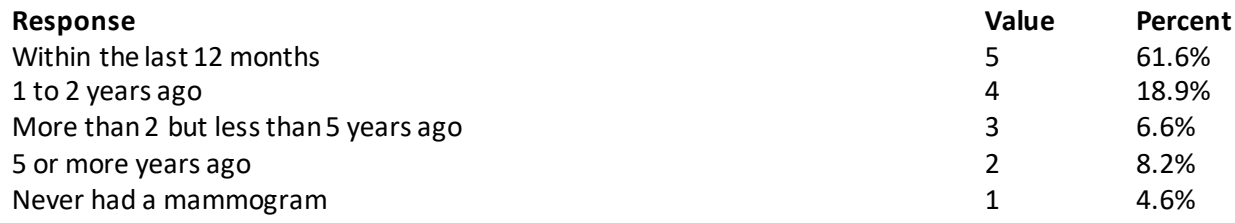

#### **Question 76: Have you been pregnant in the last 12 months or are you pregnant now? Variable name:** H20062

**Editing notes:** See Notes 19A, 19B, and 21

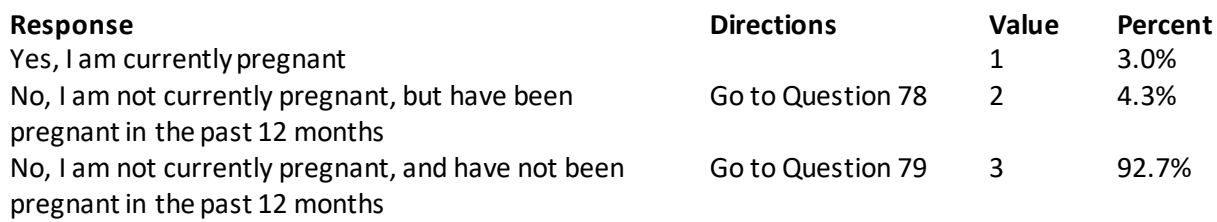

# **Question 77: In what trimester is your pregnancy?**

**Variable name:** H20063

**Editing notes:** See Notes 19A, 19B, and 21

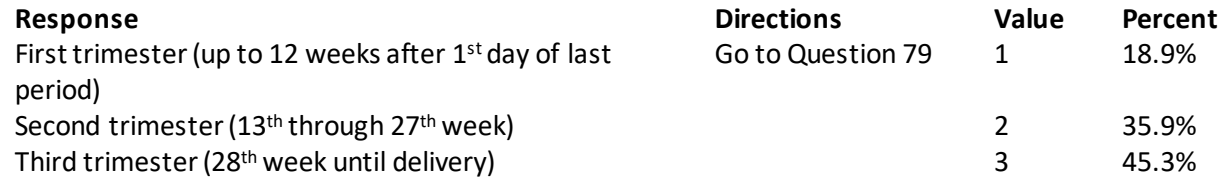

## **Question 78: In which trimester did you first receive prenatal care? Variable name:** H20064 **Editing notes:** See Notes 19A, 19B, and 21

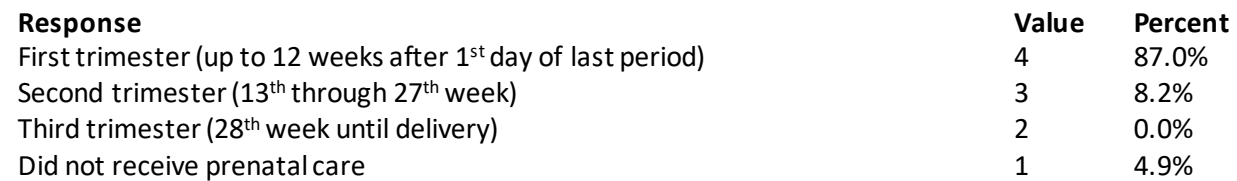

## **ABOUT YOU**

#### **Question 79: Would you say that in general your health is excellent, very good, good, fair, or poor? Variable name:** H20065 **Editing notes:** None

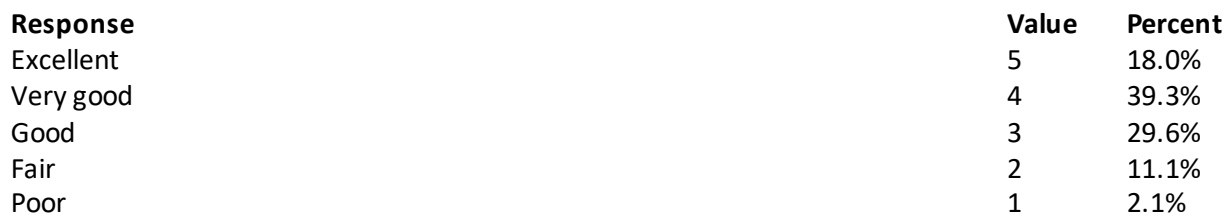

# **Question 80: How tall are you without your shoes on? Please give your answer in feet and inches. Variable name:** H20071F, H20071I

**Editing notes:** See Note 23\_HT

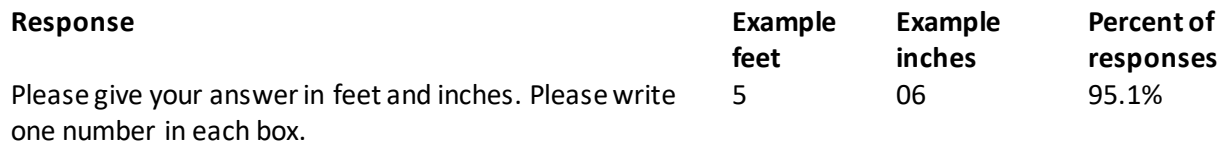

#### **Question 81: How much do you weigh without your shoes on? Please give your answer in pounds. Variable name:** H20072 **Editing notes:** See Note 23\_WT

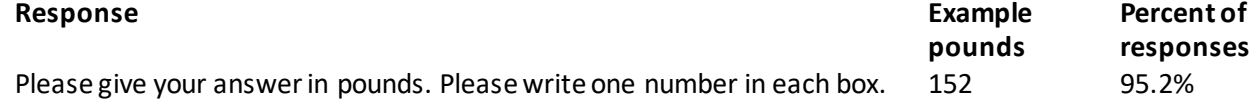

# **Question 82: What is the highest grade or level of school that you have completed? Variable name:** SREDA

## **Editing notes:** None **Response Value Percent**  $8<sup>th</sup>$  grade or less 2.5% Some high school, but did not graduate  $2$  0.8% High school graduate or GED 3 19.3% Some college or 2-year degree  $\overline{34.8\%}$ 4-year college graduate and the set of the set of the set of the set of the set of the set of the set of the set of the set of the set of the set of the set of the set of the set of the set of the set of the set of the set More than 4-year college degree example of the state of the state of the state of the state of the state of the state of the state of the state of the state of the state of the state of the state of the state of the state

## **Question 83: Are you of Hispanic or Latino origin or descent? (Mark "NO" if not Spanish/Hispanic/Latino.) MARK ALL THAT APPLY Variable names:** H20073A-H20073E, H20073 **Editing notes:** See Note 24

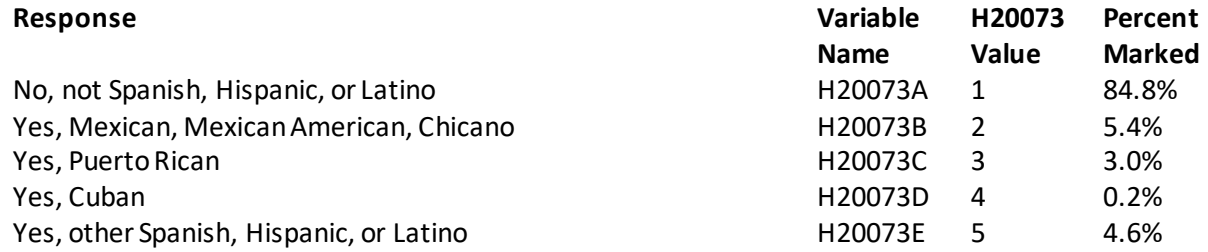

## **Question 84: What is your race? MARK ALL THAT APPLY Variable names:** SRRACEA-SRRACEE **Editing notes:** None

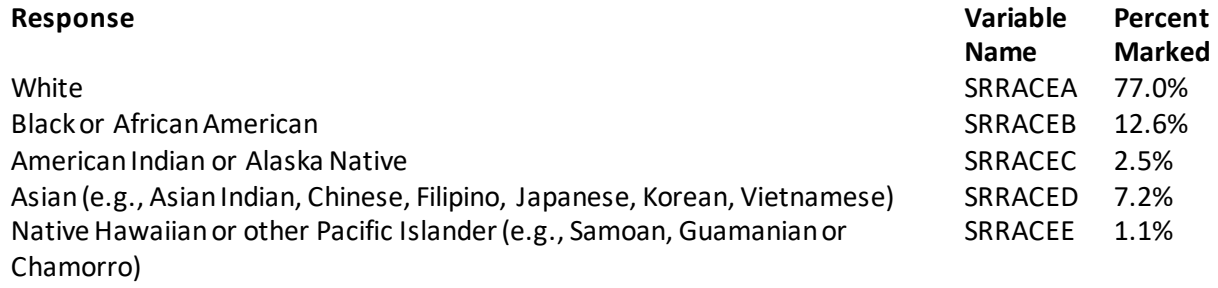

# **Question 85: What is your age now?**

**Variable name:** SRAGE **Editing notes:** None

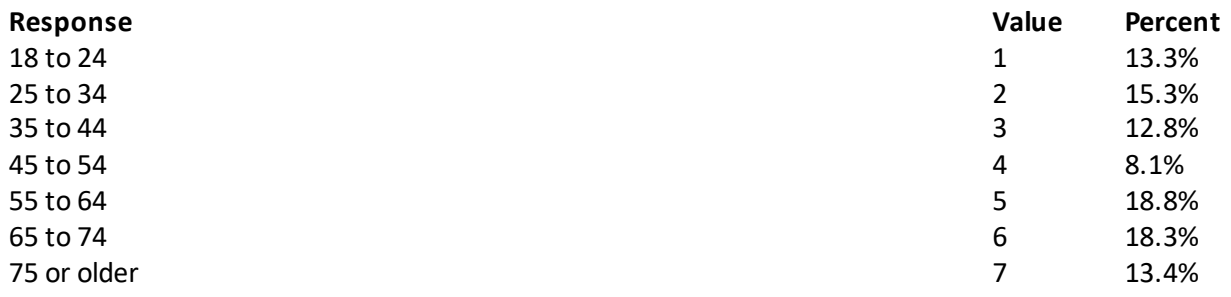

**Question 86: Using a scale of 1 to 5, with 1 being "strongly disagree" and 5 being "strongly agree", how much do you agree with the following statement: In general, I am able to see my provider(s) when needed? Variable name:** S20011 **Editing notes:** None

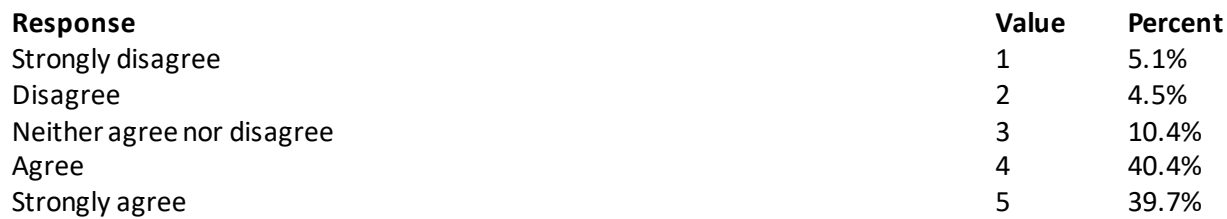

**Question 87: Using a scale of 1 to 5, with 1 being "completely dissatisfied" and 5 being "completely satisfied", how satisfied are you, overall, with the health care you received during your last visit? Variable name:** S20014 **Editing notes:** None

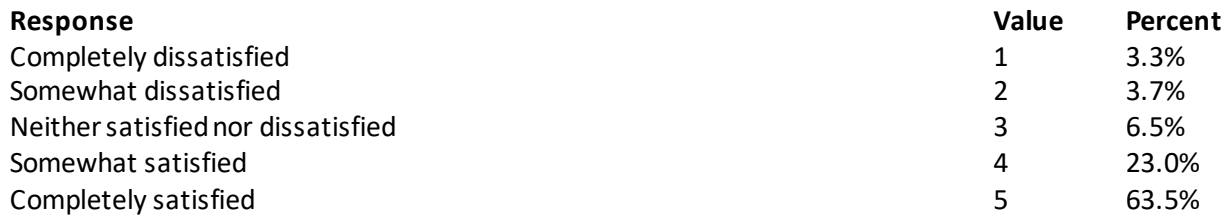

#### **THANK YOU FOR TAKING THE TIME TO COMPLETE THE SURVEY!**

**Your generous contribution will greatly aid efforts to improve the health of our military community.**

*THIS PAGE HAS BEEN LEFT BLANK FOR DOUBLE-SIDED COPYING.*

**APPENDIX B**

**CODING SCHEME AND CODING TABLES – QUARTERS I-III**

**THIS PAGE HAS BEEN LEFT BLANK FOR DOUBLE-SIDED COPYING.**

## **QUARTER I**

#### 2020 HEALTH CARE SURVEY OF DOD BENEFICIARIES (HCSDB) CODING SCHEME AND CODING TABLES

## BASIC SAS AND ASCII/EBCDIC MISSING DATA AND NOT APPLICABLE CODES

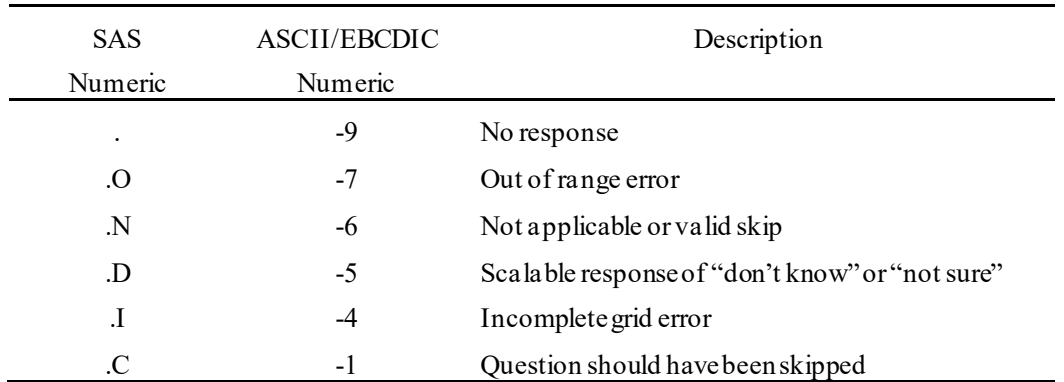

Missing values '.' and incomplete grids '.I' are encoded prior to implementation of the Coding Scheme Notes (see below).

#### **Coding Table for Note 1: H20003, H20004**

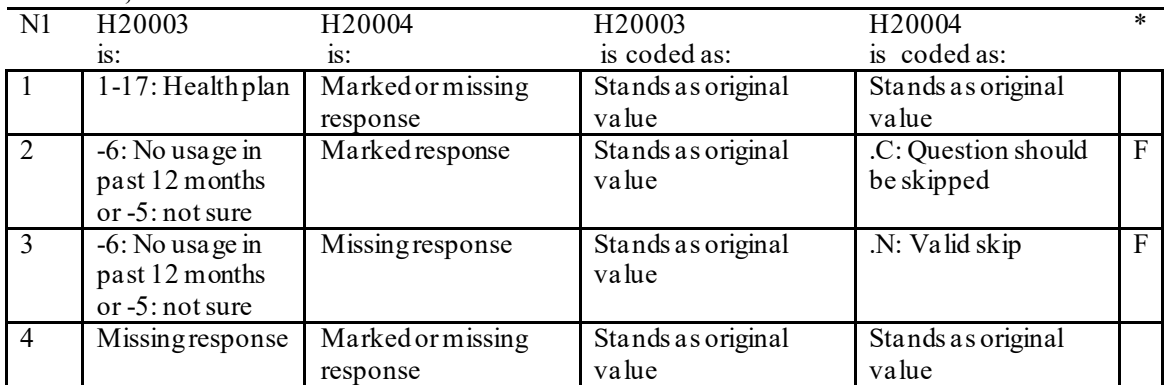

\* Indication of backward coding (B) or forward coding (F).

#### **Coding Table for Note 2: H20006, H20007, H20008**

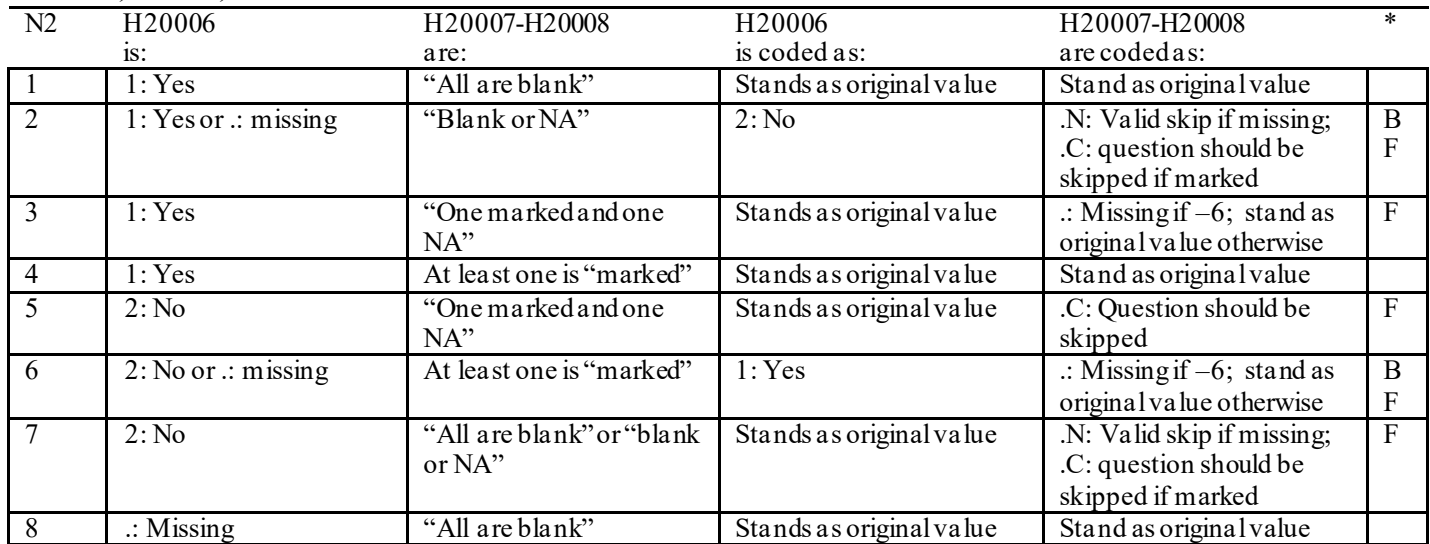

\* Indication of backward coding (B) or forward coding (F).

Definition of "all are blank" in Coding Table for Note 2: Responses to H20007-H20008 are all missing.

Definition of "blank or NA" in Coding Table for Note 2: All of the following are true: H20007-H20008 are a combination of not applicable (-6) or missing.

Definition of "one marked and one NA" in Coding Table for Note 2: H20007-H20008 have one response marked not applicable (-6) and one marked response (other than not applicable).

Definition of "marked" in Coding Table for Note 2:

Any pattern of marks outside the definitions "all are blank", "one marked and one NA", and "blank or NA".

#### **Coding Table for Note 3: H20009, H20010, H20011**

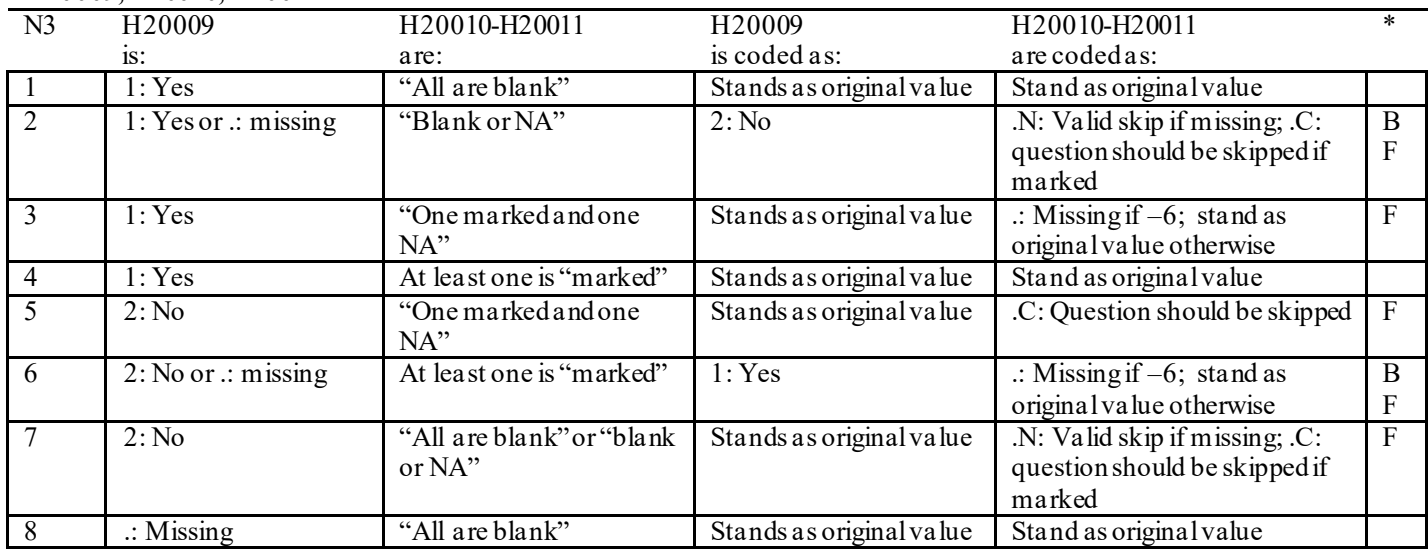

\* Indication of backward coding (B) or forward coding (F).

Definition of "all are blank" in Coding Table for Note 3: Responses to H20010-H20011 are all missing.

Definition of "blank or NA" in Coding Table for Note 3: All of the following are true: H20010-H20011 are a combination of not applicable (-6) or missing.

Definition of "one marked and one NA" in Coding Table for Note 3: H20010-H20011 have one response marked not applicable (-6) and one marked response (other than not applicable).

Definition of "marked" in Coding Table for Note 3:

Any pattern of marks outside the definitions "all are blank", "one marked and one NA", and "blank or NA".

#### **Coding Table for Note 4: H20013, H20014-H20017**

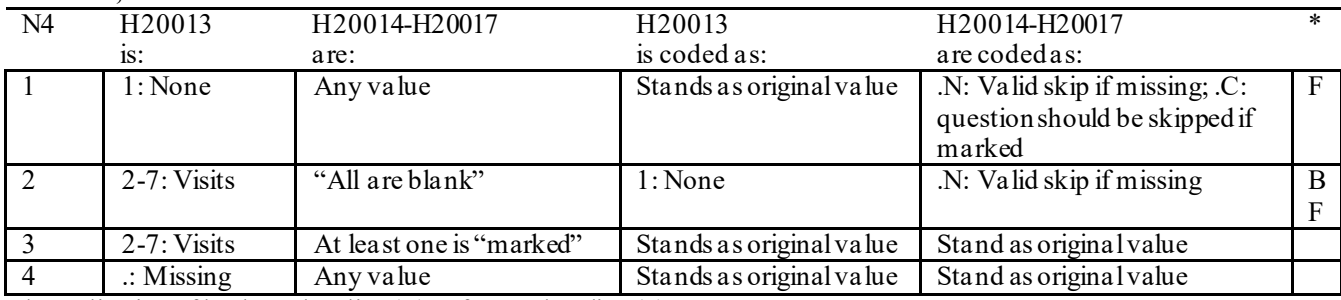

\* Indication of backward coding (B) or forward coding (F).

Definition of "all are blank" in Coding Table for Note 4: Responses to H20014-H20017 are all missing.

Definition of "marked" in Coding Table for Note 4: Any pattern of marks outside the definition "all are blank".

#### **Coding Table for Note 5: H20015, H20016-H20017**

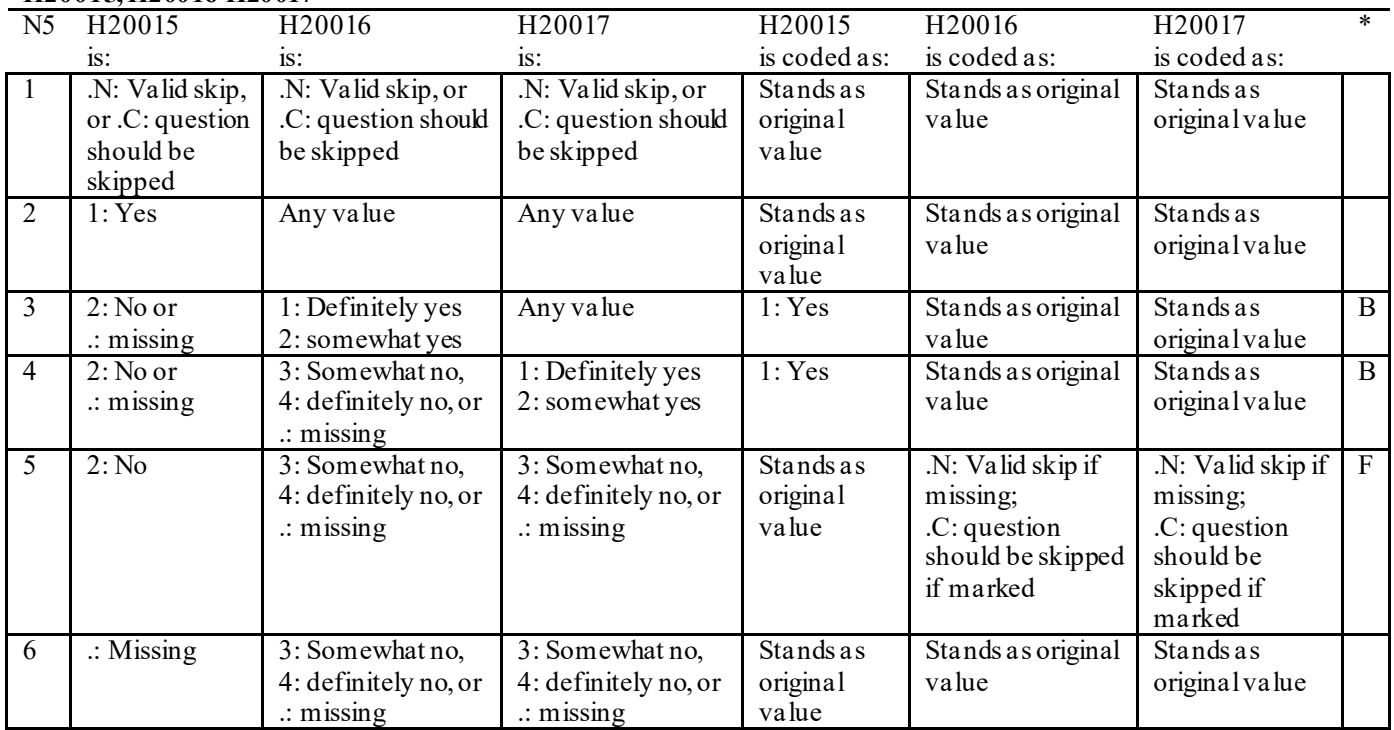

#### **Coding Table for Note 5\_BI2: S20BI02-S20BI23**

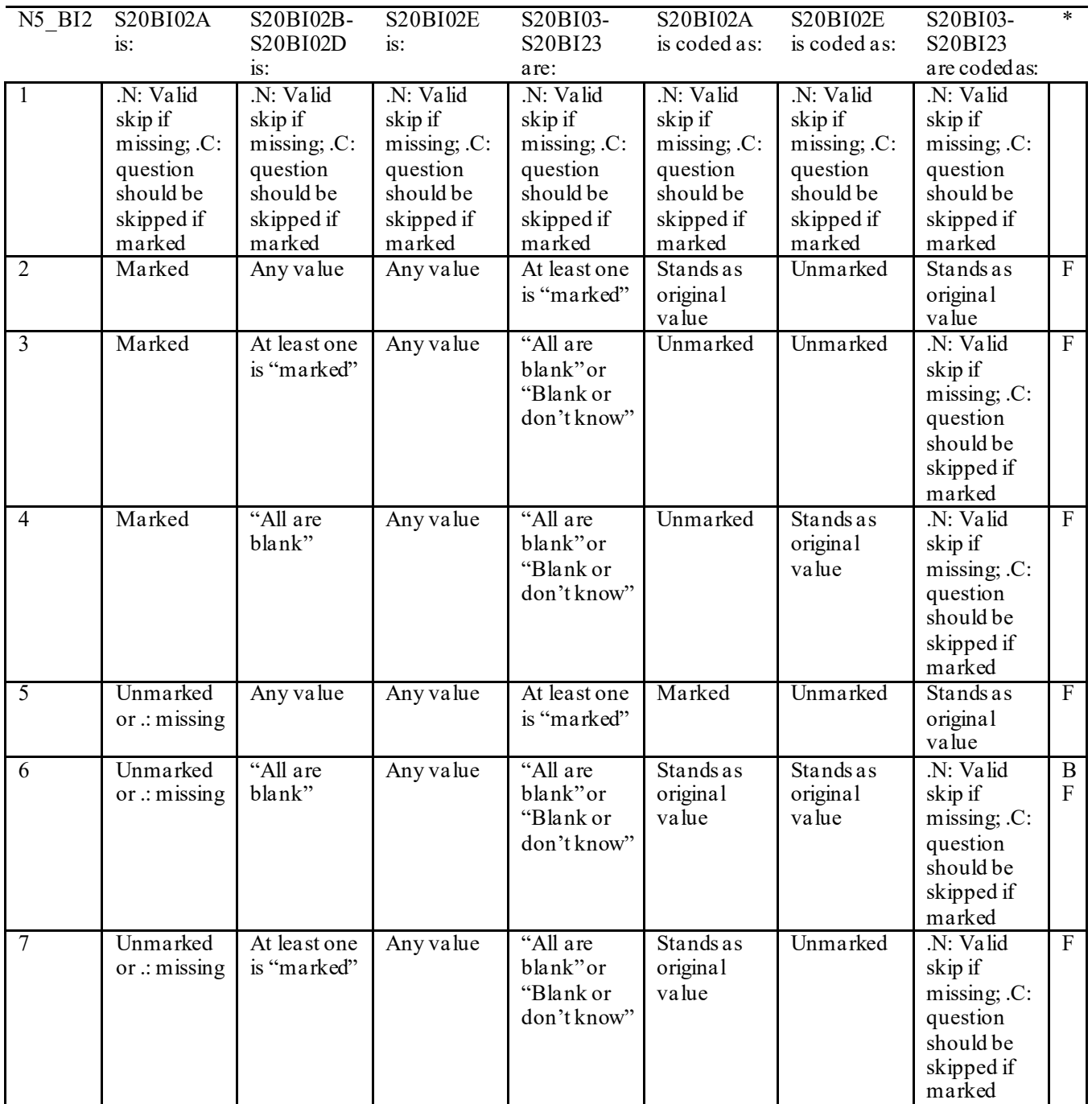

\* Indication of backward coding (B) or forward coding (F).

Definition of "all are blank" in Coding Table for Note 5\_BI2 Responses to S20BI02B-S20BI02E or S20BI03-S20BI23 are all missing.

Definition of "blank or don't know" in Coding Table for Note 5\_BI2: All of the following are true: S20BI03-S20BI23 are a combination of don't know (-5) or missing.

Definition of "marked" in Coding Table for Note 5 BI2: Any pattern of marks outside the definitions "all are blank" and "blank or don't know".

#### **Coding Table for Note 5\_BI3: S20BI15-S20BI16**

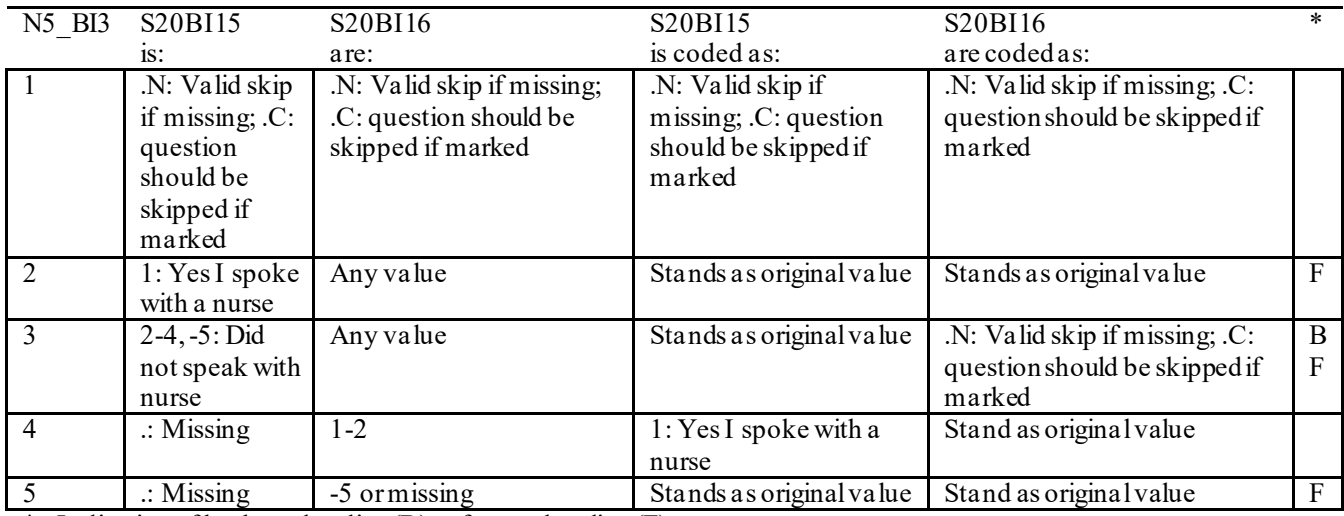

\* Indication of backward coding (B) or forward coding (F).

#### **Coding Table for Note 5\_BI5: S20BI22-S20BI23**

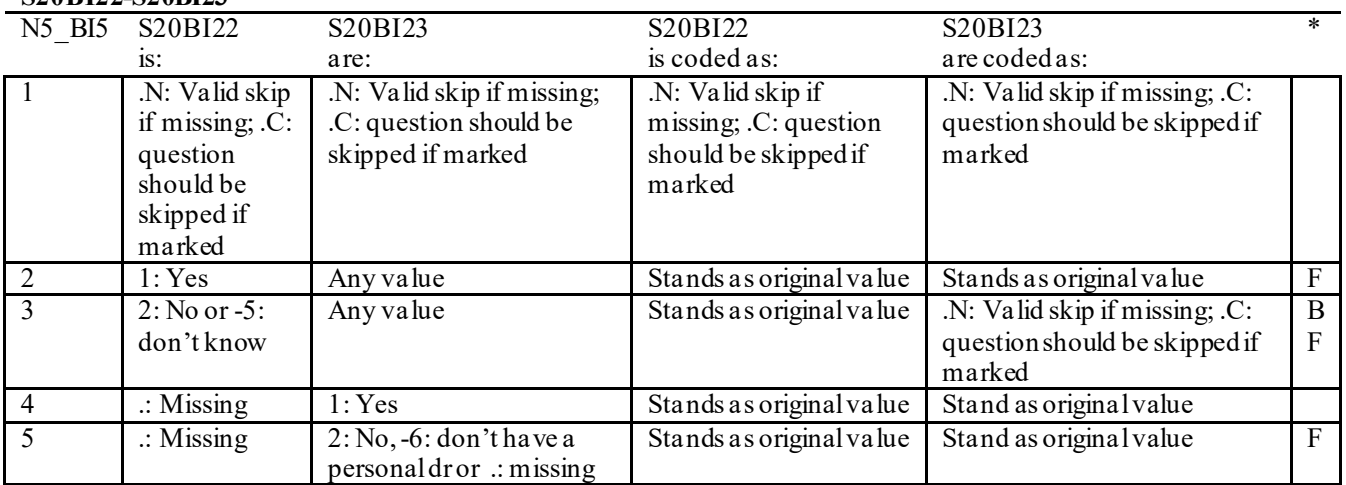

#### **Coding Table for Note 6: H20019, H20020-H20027, S20009**

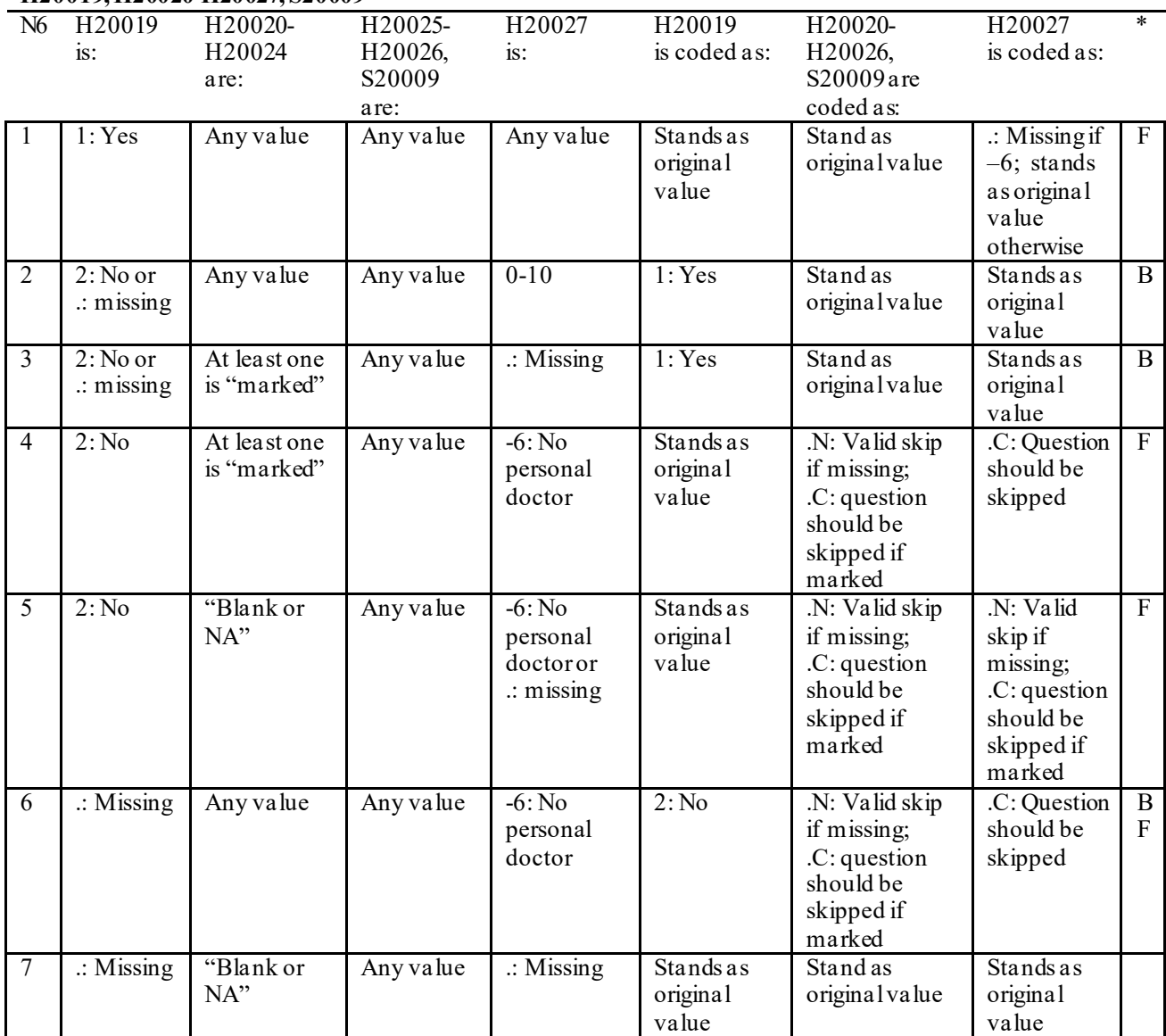

\* Indication of backward coding (B) or forward coding (F).

Definition of "blank or NA" in Coding Table for Note 6:

All of the following are true: H20020 is either 0: None or missing and H20021-H20024 are either not applicable (-6) or missing.

Definition of "marked" in Coding Table for Note 6:

Any pattern of marks for H20020-H20024 outside the definition "blank or NA".

#### **Coding Table for Note 7: H20020, H20021-H20026**

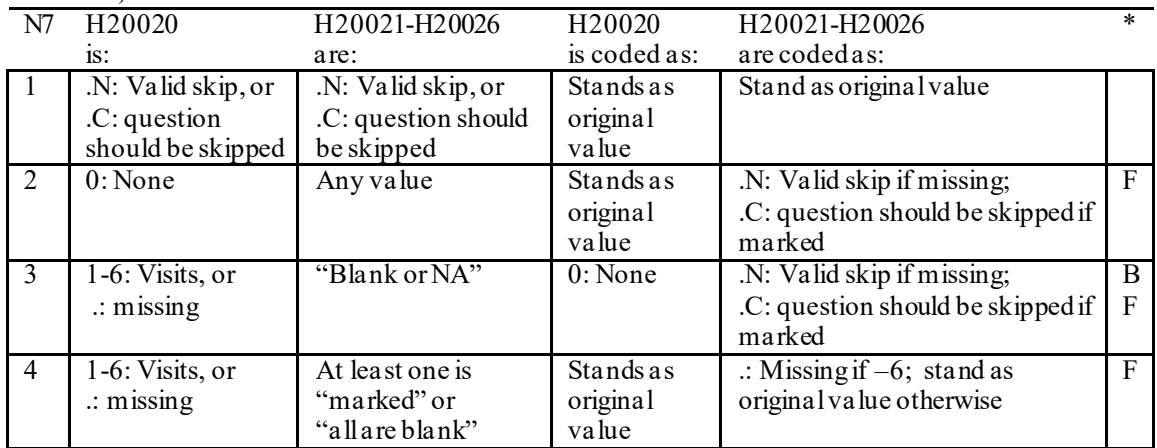

Indication of backward coding  $(B)$  or forward coding  $(F)$ .

Definition of "all are blank" in Coding Table for Note 7: Responses to H20021-H20026 are all missing.

Definition of "blank or NA" in Coding Table for Note 7: Responses to H20021-H20026 are a combination of not applicable (-6) or missingor a response of "2: No" to H20025.

Definition of "marked" in Coding Table for Note 7:

Any pattern of marks for H20021-H20026 outside the definition "all are blank" and "blank or NA".

#### **Coding Table for Note 8: H20025, H20026**

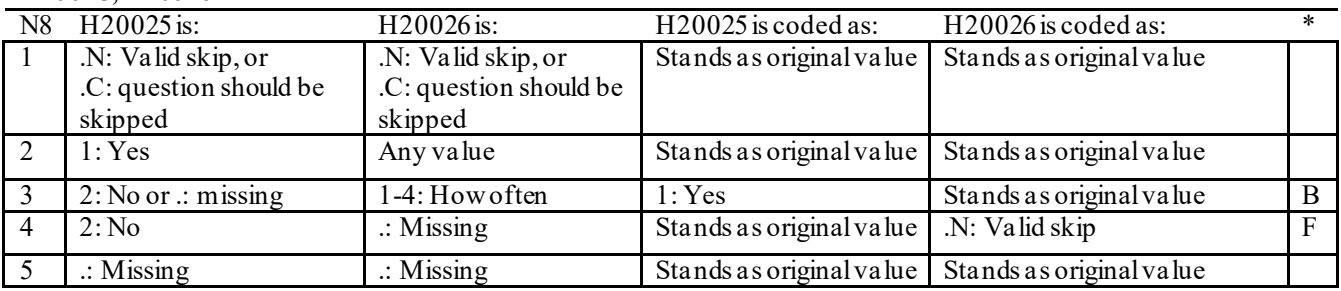

\* Indication of backward coding (B) or forward coding (F).

#### **Coding Table for Note 8\_01: S20009, S20010**

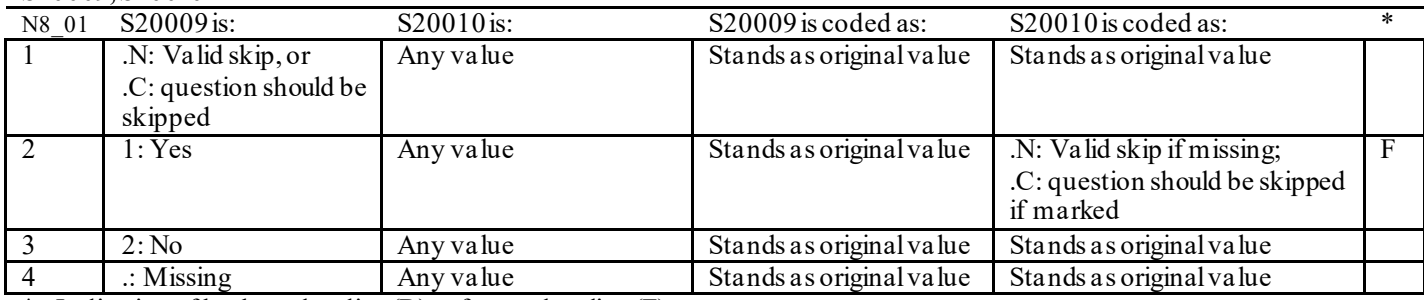

#### **Coding Table for Note 9: H20028, H20029-H20031**

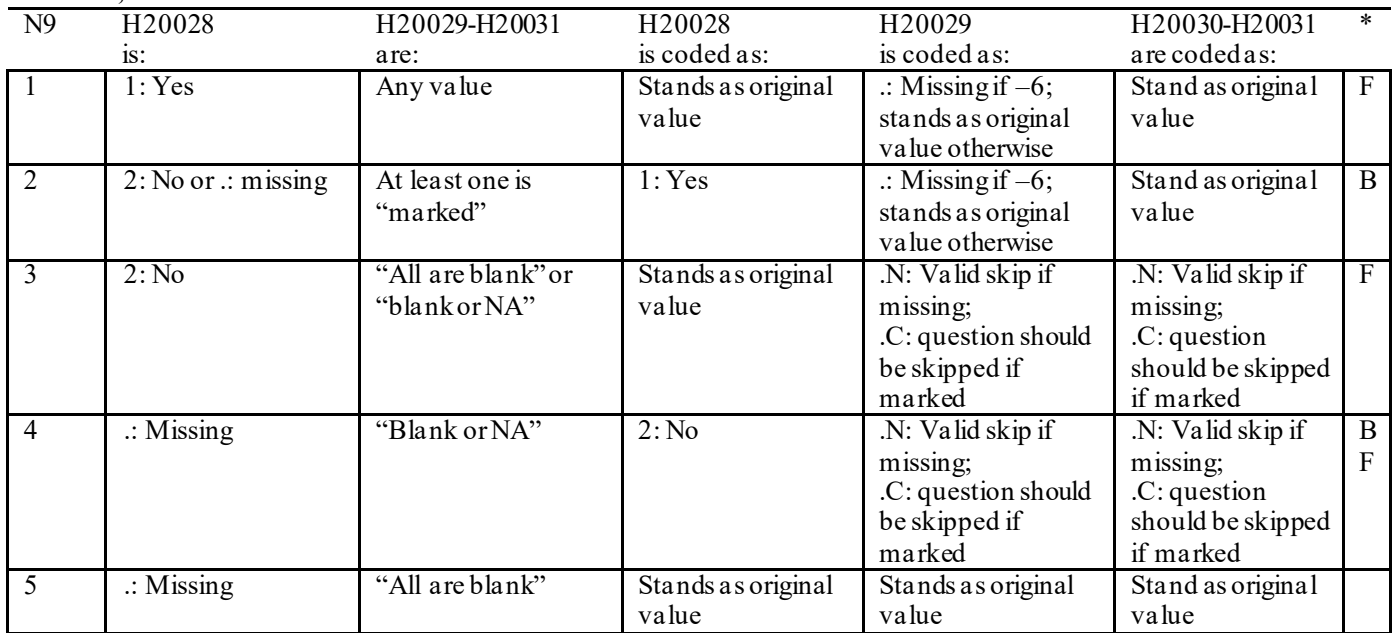

\* Indication of backward coding (B) or forward coding (F).

Definition of "all are blank" in Coding Table for Note 9: Responses to H20029-H20031 are all missing.

Definition of "blank or NA" in Coding Table for Note 9: All of the following are true: H20029 and H20031 are a combination of not applicable (-6) or missing. H20030 is either missing or 0: None.

Definition of "marked" in Coding Table for Note 9:

Any pattern of marks outside the definitions "all are blank" and "blank or NA".

#### **Coding Table for Note 10: H20030, H20031**

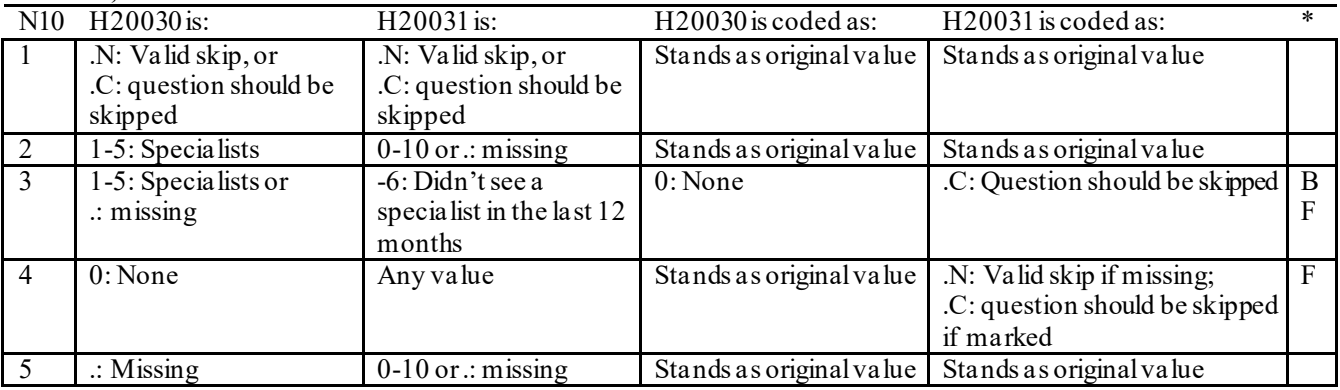

#### **Coding Table for Note 10\_B1: S20B02, S20B03-S20B04**

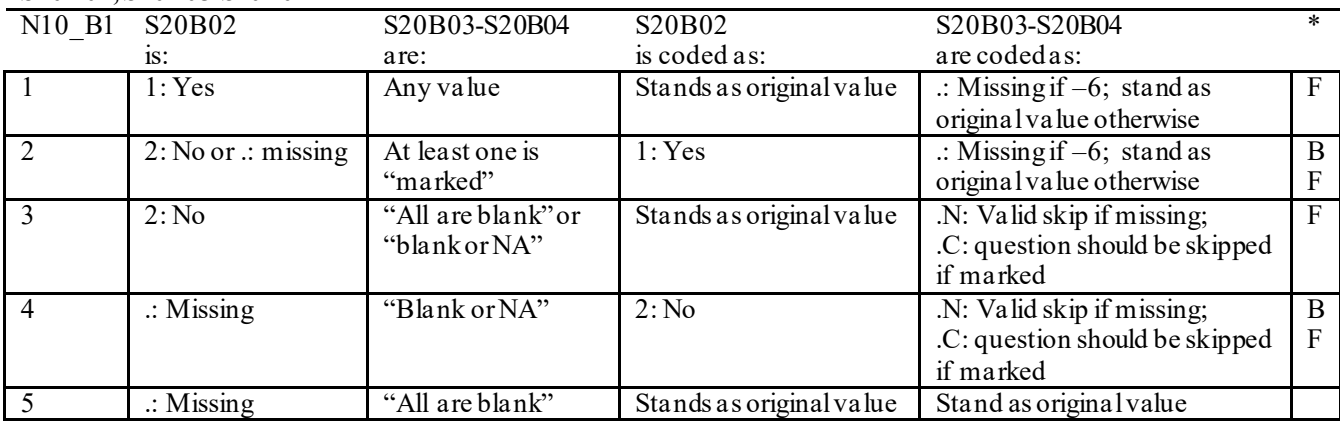

\* Indication of backward coding (B) or forward coding (F).

Definition of "all are blank" in Coding Table for Note 10 B1: Responses to S20B03-S20B04 are all missing.

Definition of "blank or NA" in Coding Table for Note 10 B1: All of the following are true: S20B03-S20B04 are a combination of not applicable (-6) or missing.

Definition of "marked" in Coding Table for Note 10 B1: Any pattern of marks outside the definitions "all are blank" and "blank or NA".

## **Coding Table for Note 12:**

#### **H20034, H20035**

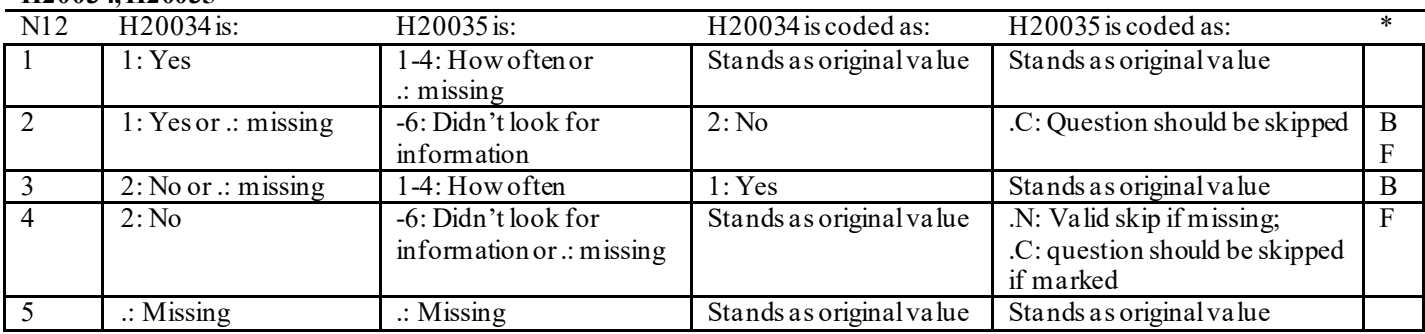

\* Indication of backward coding (B) or forward coding (F).

#### **Coding Table for Note 13: H20036, H20037**

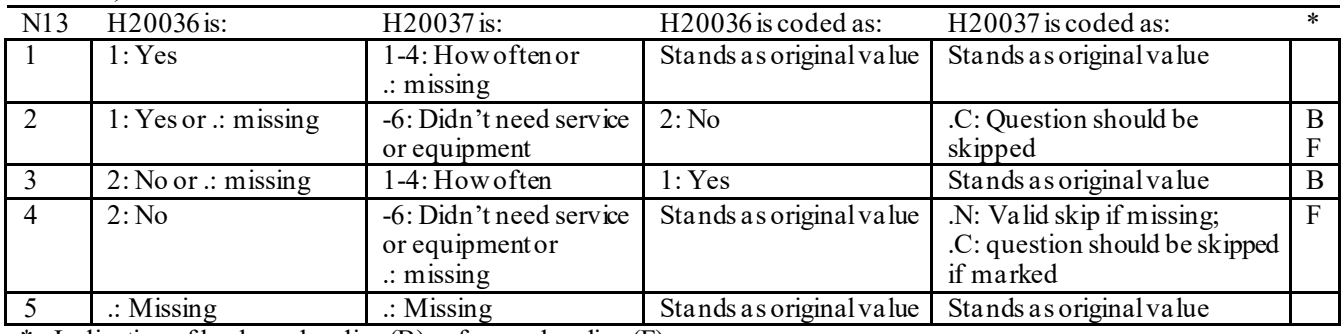
## **Coding Table for Note 14: H20038, H20039**

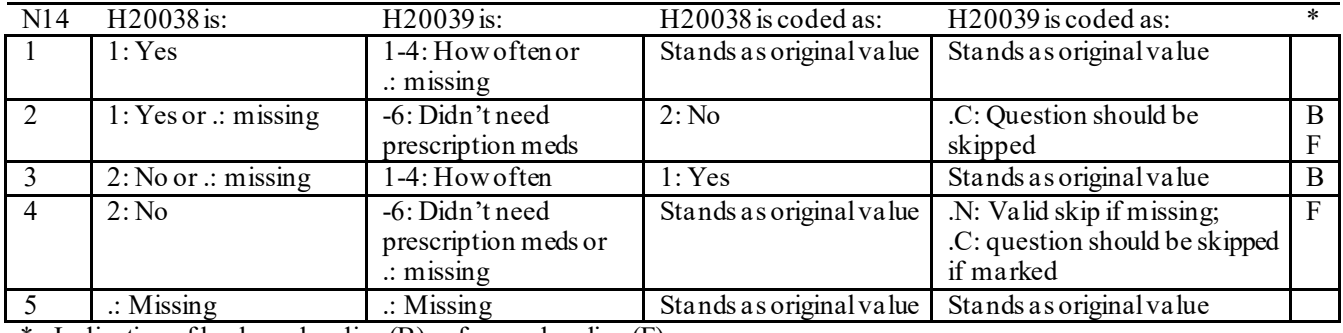

\* Indication of backward coding (B) or forward coding (F).

## **Coding Table for Note 15: H20040, H20041-H20042**

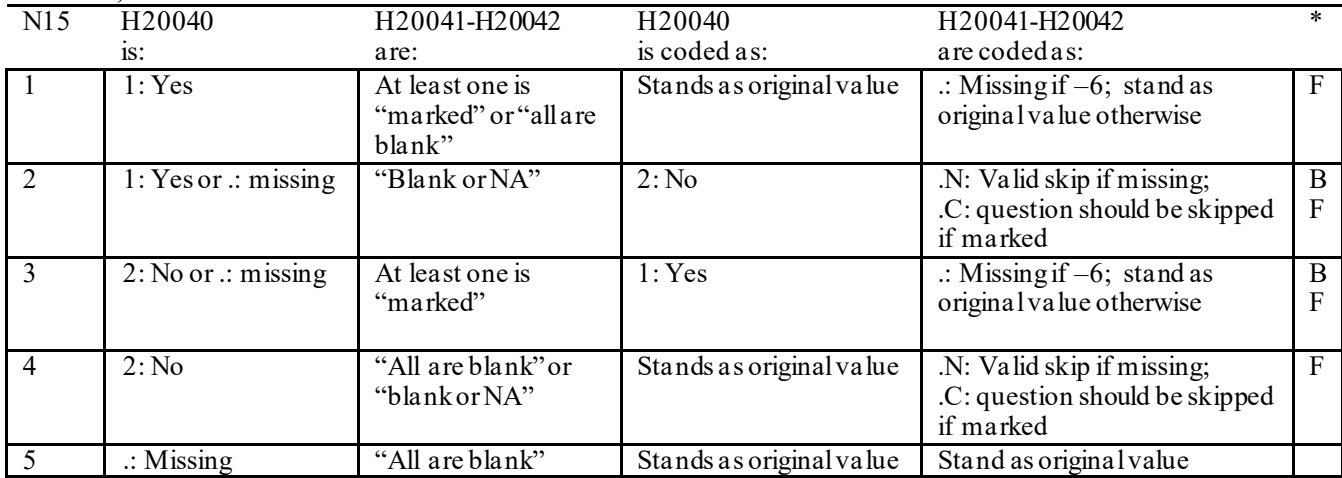

\* Indication of backward coding (B) or forward coding (F).

Definition of "all are blank" in Coding Table for Note 15: Responses to H20041-H20042 are all missing.

Definition of "blank or NA" in Coding Table for Note 15: All of the following are true: H20041-H20042 are a combination of not applicable (-6) or missing.

Definition of "marked" in Coding Table for Note 15:

Any pattern of marks outside the definitions "all are blank" and "blank or NA".

## **Coding Table for Note 16: H20043, H20044**

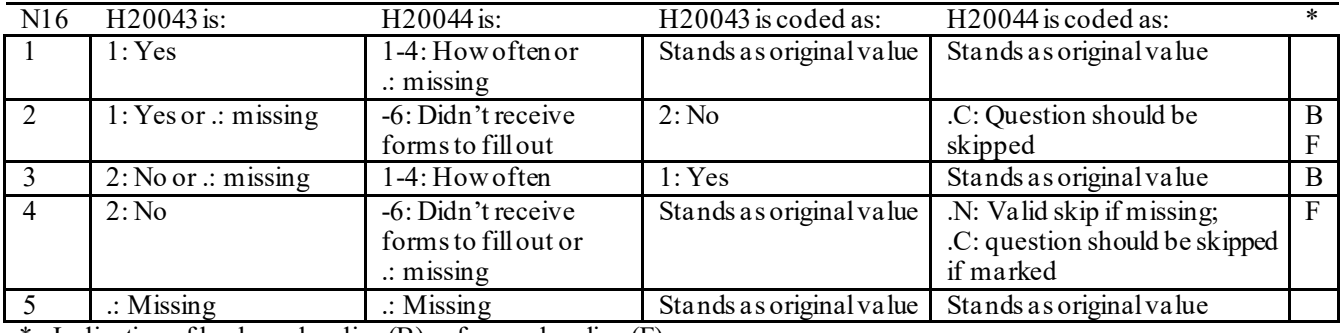

\* Indication of backward coding (B) or forward coding (F).

#### **Coding Table for Note 17: H20045, H20046-H20047**

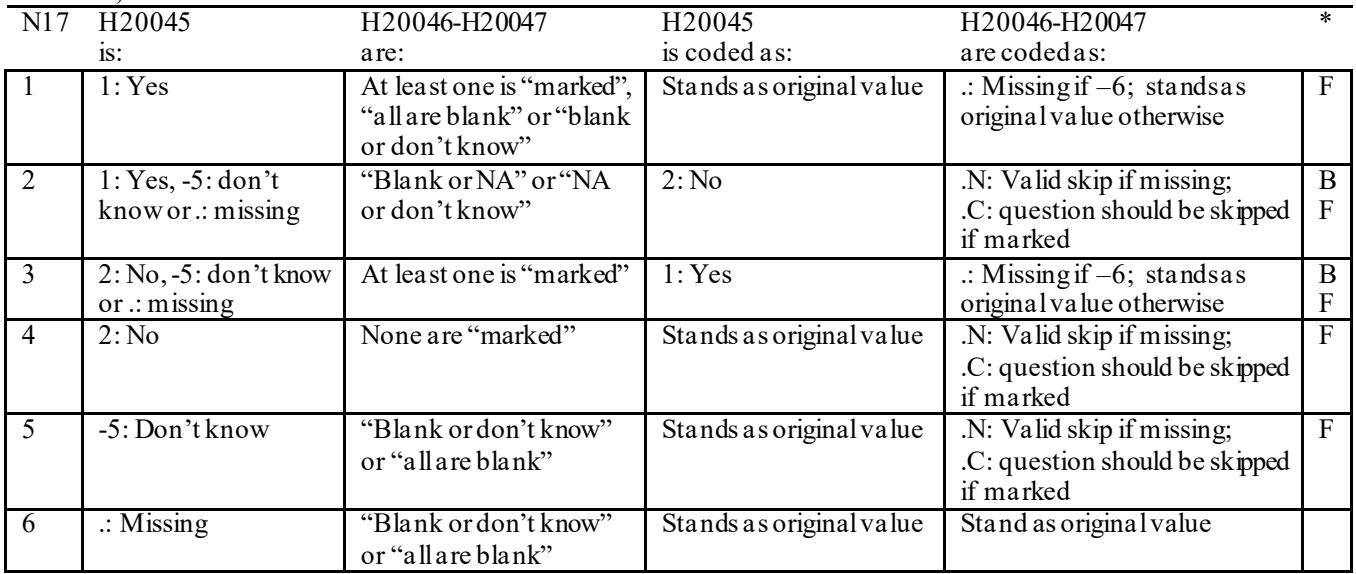

\* Indication of backward coding (B) or forward coding (F).

Definition of "all are blank" in Coding Table for Note 17: Responses to H20046-H20047 are all missing.

Definition of "blank or NA" in Coding Table for Note 17: Responses to H20046-H20047 are either all not applicable (-6) or a combination of missing and not applicable (-6).

Definition of "blank or don't know" in Coding Table for Note 17: Responses to H20046-H20047 are either all don't know (-5) or a combination of missing and don't know (-5).

Definition of "NA or don't know" in Coding Table for Note 17: Responses to H20046-H20047 are a combination of not applicable (-6) and don't know (-5).

Definition of "marked" in Coding Table for Note 17:

Any pattern of marks outside the definitions "all are blank," "blank or NA," "blank or don't know," or "NA or don't know".

#### **Coding Table for Note 18: H20053, H20054-H20056, H20057A-H20057D**

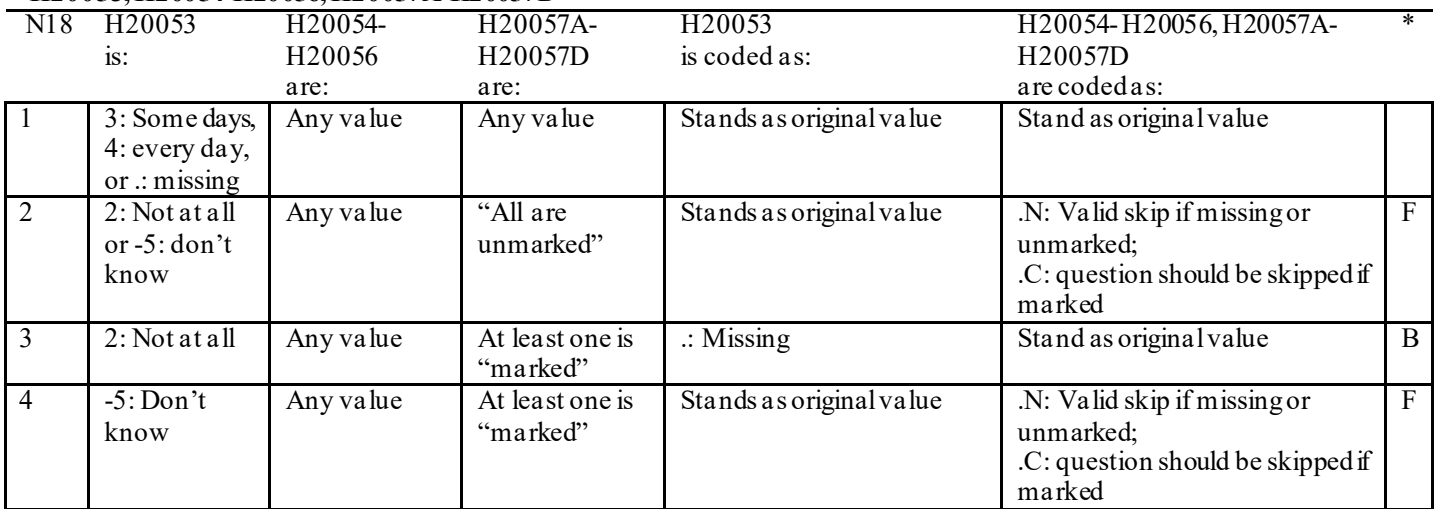

\* Indication of backward coding (B) or forward coding (F).

Definition of "all are unmarked" in Coding Table for Note 18: Responses to H20057A-H20057D are all missing or unmarked.

Definition of "marked" in Coding Table for Note 18: Any pattern of marks outside the definition "all are unmarked".

# **Coding Table for Note 19:**

## **Note 19 (Part A) H20058, H20059B, H20060-H20064, SEX, XSEXA**

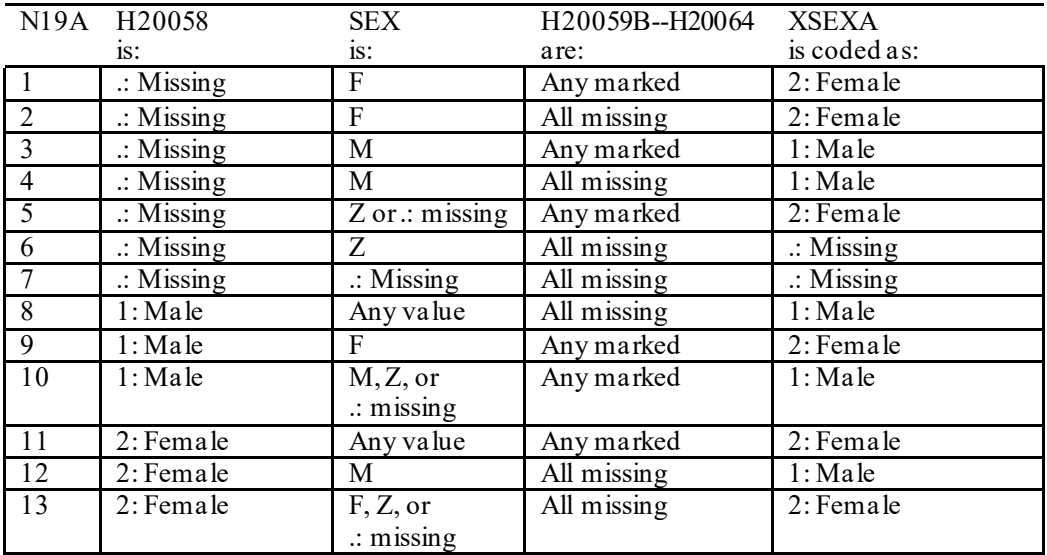

SEX (PNSEXCD) is the gender from the DEERS file. This variable is not used to override questionnaire responses, but to clear up any omissions or discrepancies in the responses.

XSEXA is the recoded gender variable after taking into account the self-reported response (H20058), any responses to gender-specific questions, and the gender of the sample beneficiary from DEERS.

## **Note 19 (Part B): XSEXA, H20059B, H20060-H20064**

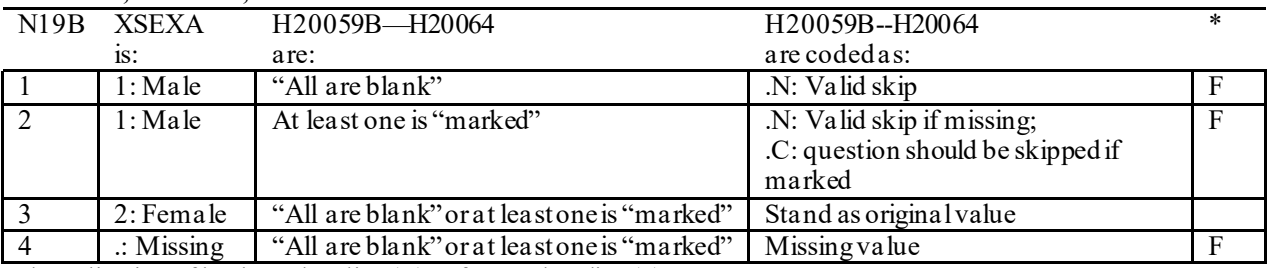

\* Indication of backward coding (B) or forward coding (F).

Definition of "all are blank" in Coding Table for Note 19b: All variables H20059B--H20064 are missing.

Definition of "marked" in Coding Table for Note 19b: Any pattern of marks outside the definition "all are blank".

#### **Coding Table for Note 20 XSEXA, AGE, H20060, H20061**

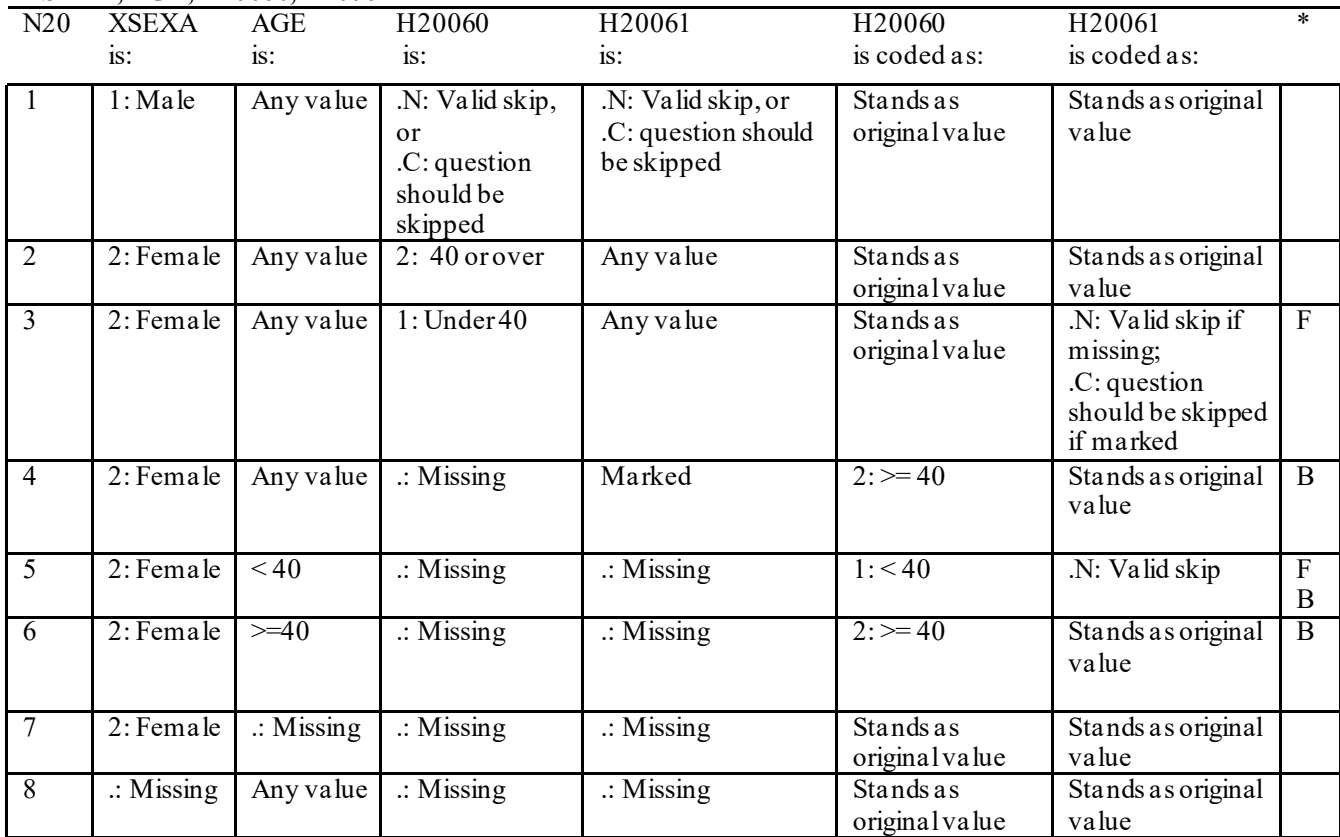

\* Indication of backward coding (B) or forward coding (F).

AGE (DAGEQY) is from the DEERS file. This variable is not used to override questionnaire responses, but to clear up any omissions or discrepancies in the responses.

## **Coding Table for Note 21: XSEXA, H20062-H20064**

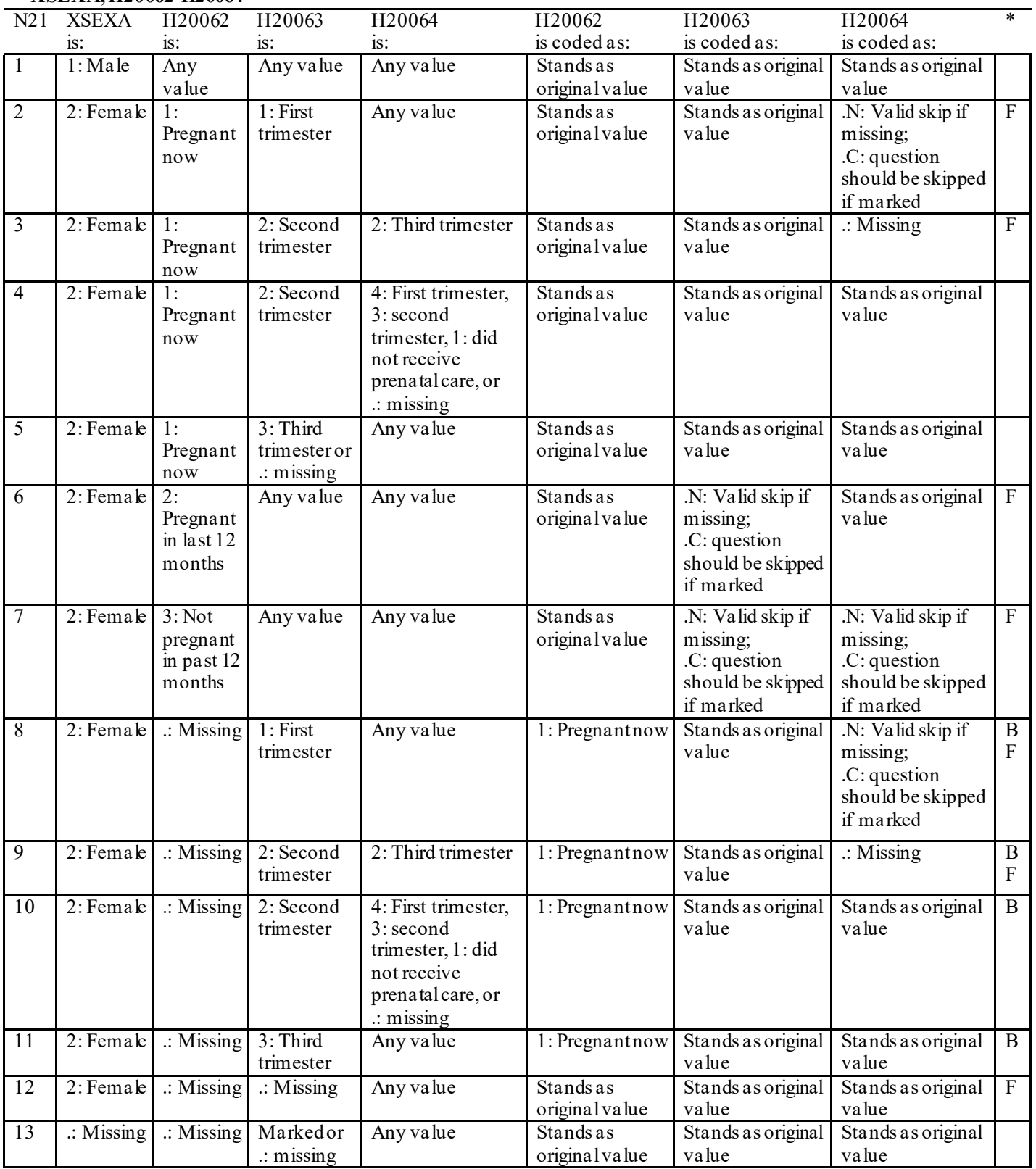

#### **Coding Table for Note 23\_HT: XSEXA, H20071F, H20071I**

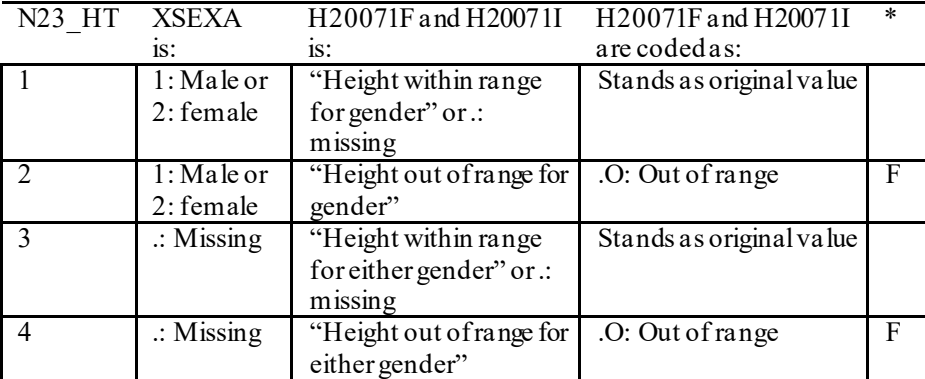

Indication of backward coding  $(B)$  or forward coding  $(F)$ .

Definition of "Height within range for gender" in Coding Table for Note 23 HT: From 2006 NHIS, height for men is 63"-76" (5'3"-6'4"), height for woman is 59"-70" (4'11"-5'10").

Definition of "Height out of range for gender" in Coding Table for Note 23 HT: Any height outside the definition of "Height within range for gender".

Definition of "Height within range for either gender" in Coding Table for Note 23 HT: Use lowest and highest height from either gender to set range: 59"-76" (4'11"- 6'4").

Definition of "Height out of range for either gender" in Coding Table for Note 23 HT: Any height outside the definition of "Height within range for either gender".

#### **Coding Table for Note 23\_WT: XSEXA, H20072**

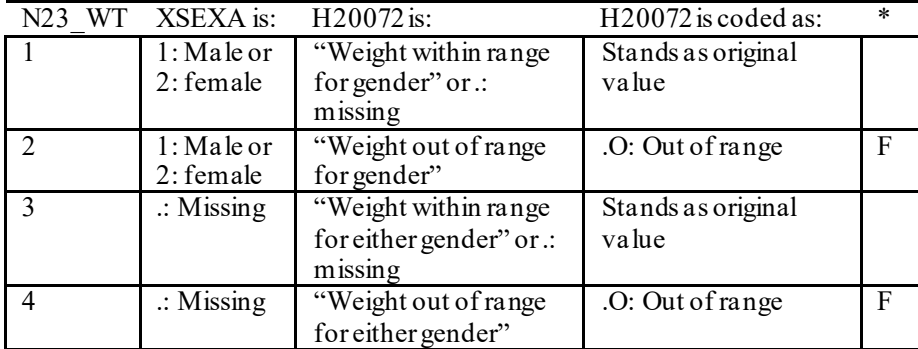

Indication of backward coding  $(B)$  or forward coding  $(F)$ .

Definition of "Weight within range for gender" in Coding Table for Note 23 WT: From 2006 NHIS, weight for men is 126-299 pounds, weight for woman is 100-274 pounds.

Definition of "Weight out of range for gender" in Coding Table for Note 23 WT: Any height outside the definition of "Weight within range for gender".

Definition of "Weight within range for either gender" in Coding Table for Note 23 WT: Use lowest and highest weight from either gender to set range: 100-299 pounds.

Definition of "Weight out of range for either gender" in Coding Table for Note 23 WT: Any height outside the definition of "Weight within range for either gender".

## **Coding Table for Note 24: H20073, H20073A-H20073E**

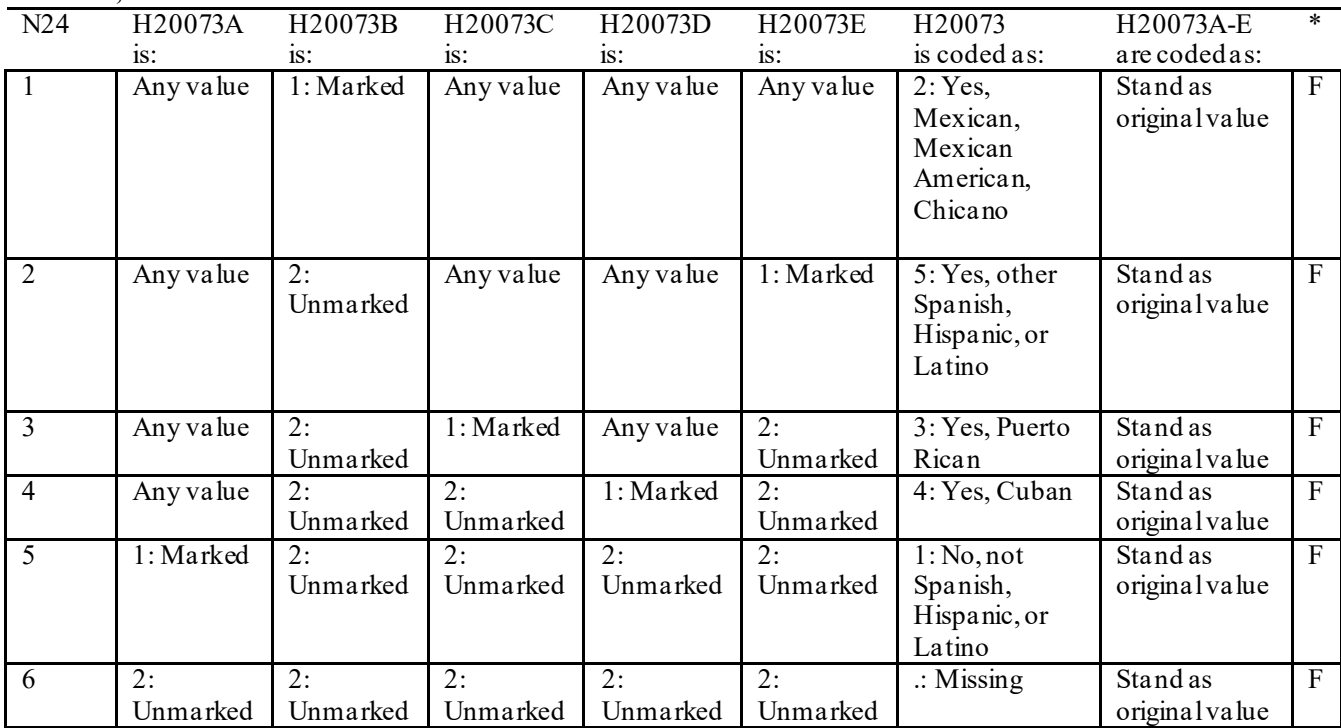

**THIS PAGE HAS BEEN LEFT BLANK FOR DOUBLE-SIDED COPYING.**

# **QUARTER II**

### 2020 HEALTH CARE SURVEY OF DOD BENEFICIARIES (HCSDB) CODING SCHEME AND CODING TABLES

# BASIC SAS AND ASCII/EBCDIC MISSING DATA AND NOT APPLICABLE CODES

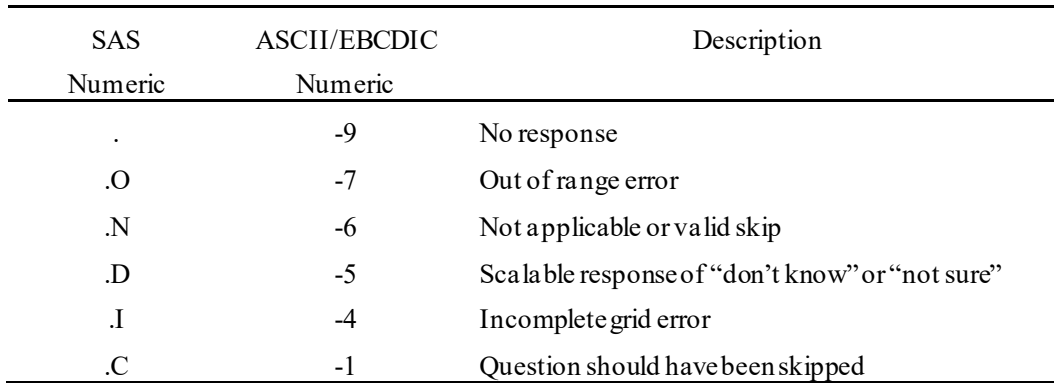

Missing values '.' and incomplete grids '.I' are encoded prior to implementation of the Coding Scheme Notes (see below).

## **Coding Table for Note 1: H20003, H20004**

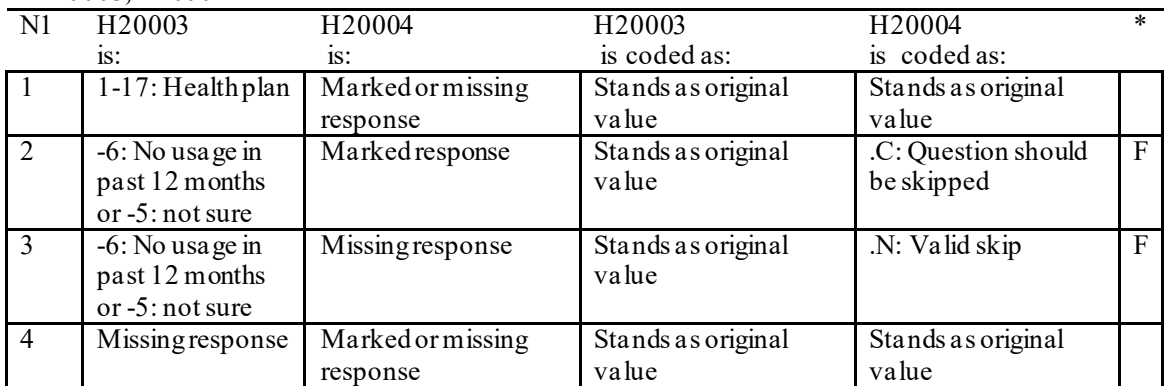

\* Indication of backward coding (B) or forward coding (F).

#### **Coding Table for Note 2: H20006, H20007, H20008**

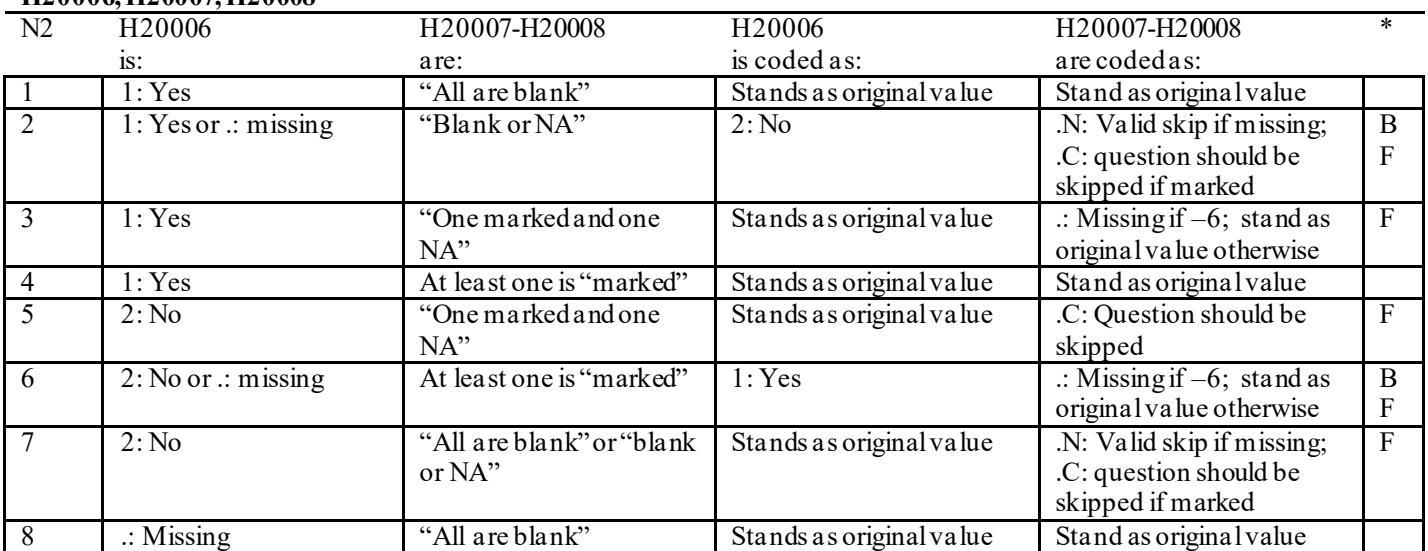

 $*$  Indication of backward coding (B) or forward coding (F).

Definition of "all are blank" in Coding Table for Note 2: Responses to H20007-H20008 are all missing.

Definition of "blank or NA" in Coding Table for Note 2: All of the following are true: H20007-H20008 are a combination of not applicable (-6) or missing.

Definition of "one marked and one NA" in Coding Table for Note 2: H20007-H20008 have one response marked not applicable (-6) and one marked response (other than not applicable).

Definition of "marked" in Coding Table for Note 2:

Any pattern of marks outside the definitions "all are blank", "one marked and one NA", and "blank or NA".

#### **Coding Table for Note 3: H20009, H20010, H20011**

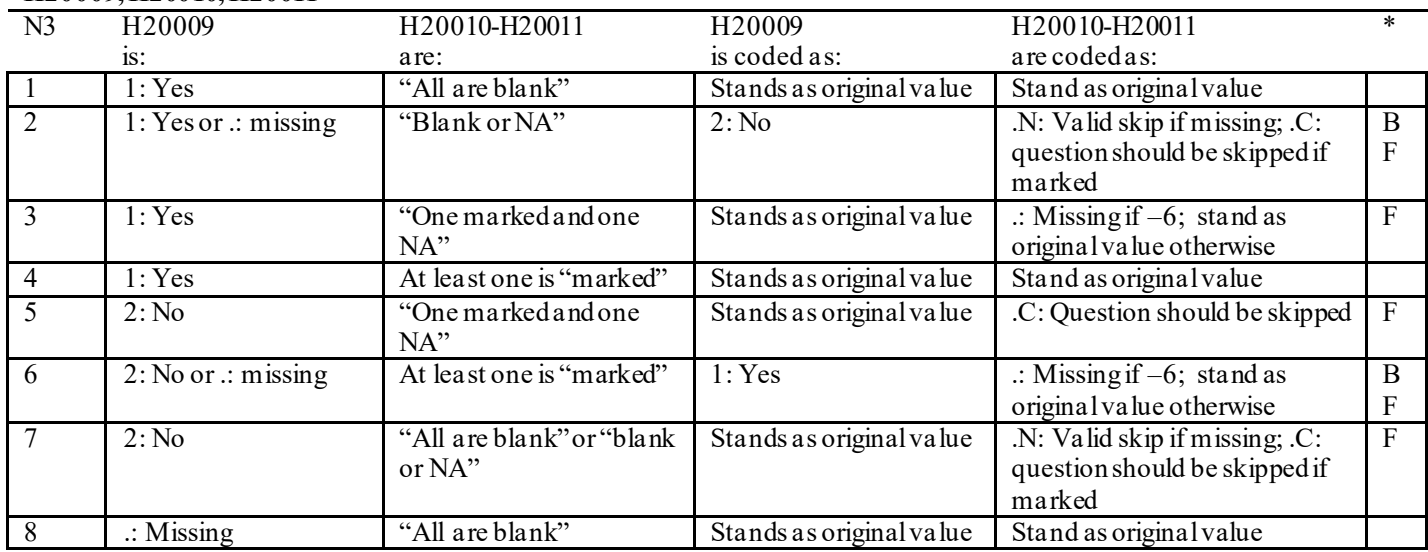

\* Indication of backward coding (B) or forward coding (F).

Definition of "all are blank" in Coding Table for Note 3: Responses to H20010-H20011 are all missing.

Definition of "blank or NA" in Coding Table for Note 3: All of the following are true: H20010-H20011 are a combination of not applicable (-6) or missing.

Definition of "one marked and one NA" in Coding Table for Note 3: H20010-H20011 have one response marked not applicable (-6) and one marked response (other than not applicable).

Definition of "marked" in Coding Table for Note 3:

Any pattern of marks outside the definitions "all are blank", "one marked and one NA", and "blank or NA".

## **Coding Table for Note 4: H20013, H20014-H20017**

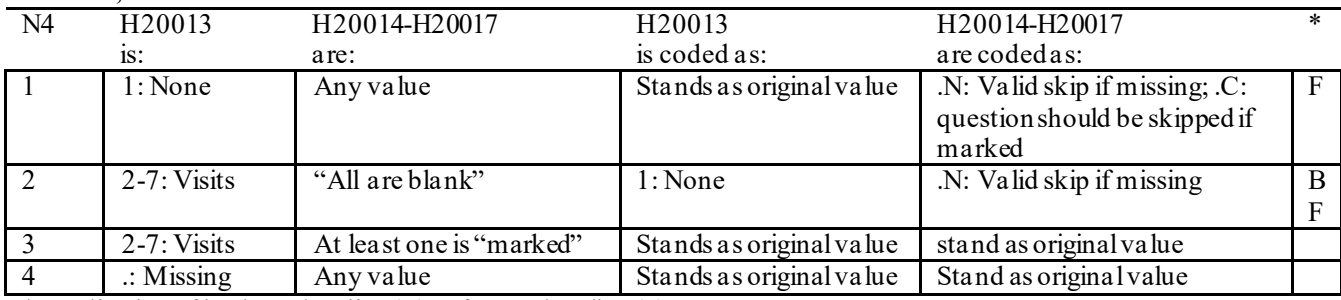

\* Indication of backward coding (B) or forward coding (F).

Definition of "all are blank" in Coding Table for Note 4: Responses to H20014-H20017 are all missing.

Definition of "marked" in Coding Table for Note 4: Any pattern of marks outside the definition "all are blank".

# **Coding Table for Note 5: H20015, H20016-H20017**

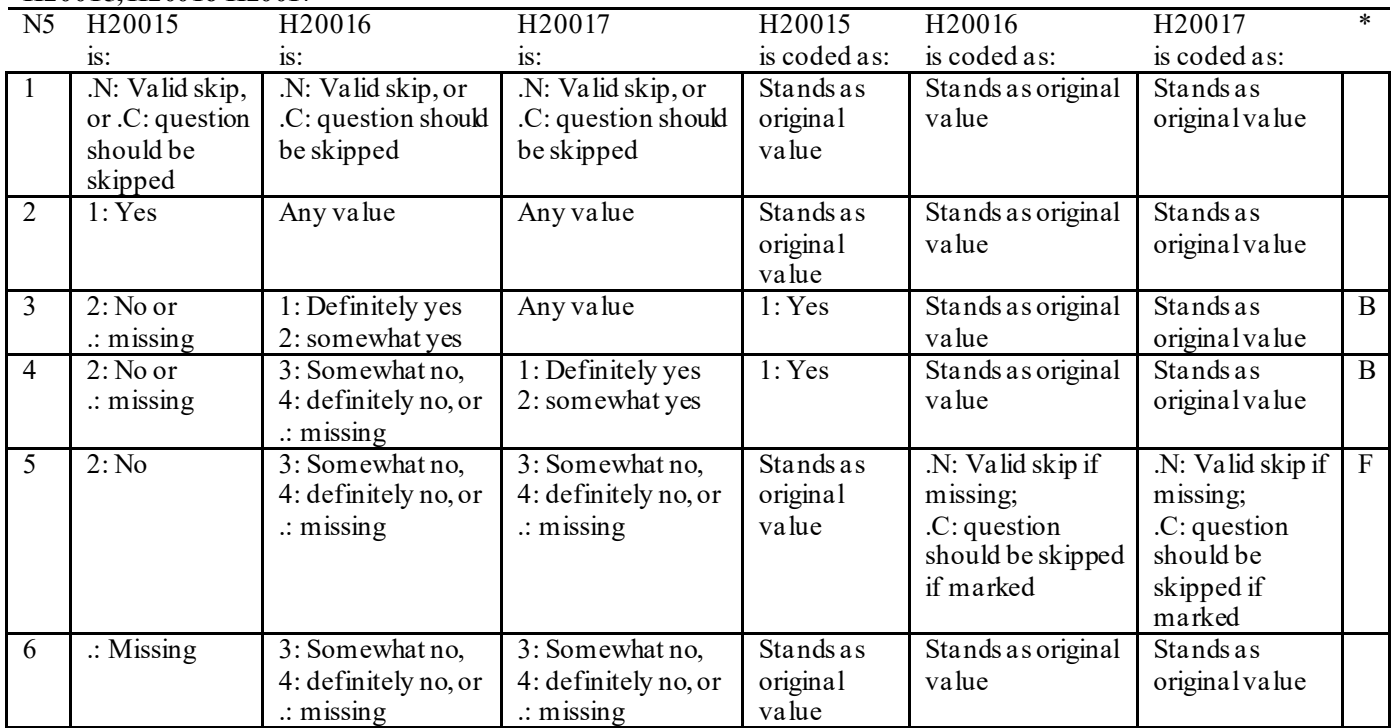

#### **Coding Table for Note 6: H20019, H20020-H20027, S20009**

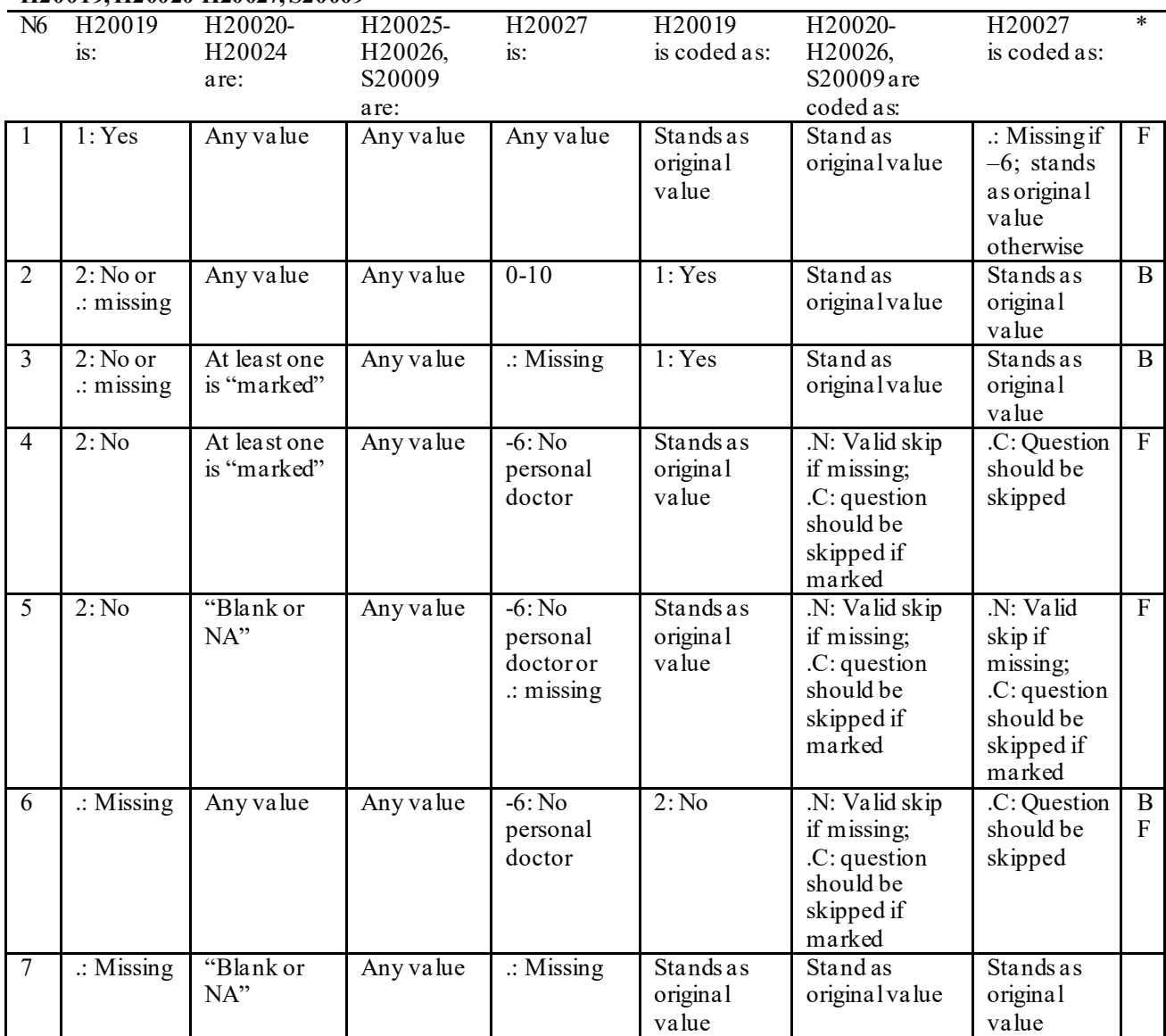

\* Indication of backward coding (B) or forward coding (F).

Definition of "blank or NA" in Coding Table for Note 6:

All of the following are true: H20020 is either 0: None or missing and H20021-H20024 are either not applicable (-6) or missing.

Definition of "marked" in Coding Table for Note 6:

Any pattern of marks for H20020-H20024 outside the definition "blank or NA".

#### **Coding Table for Note 7: H20020, H20021-H20026**

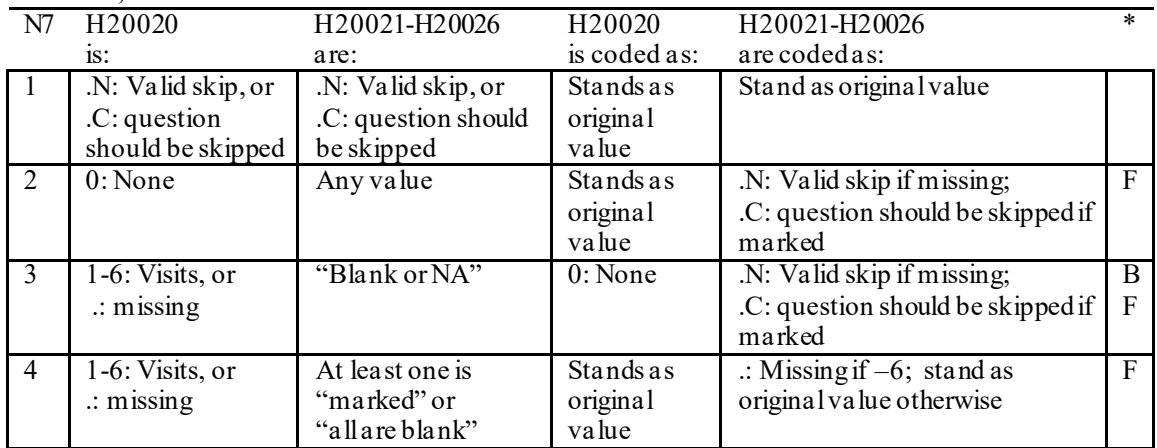

Indication of backward coding  $(B)$  or forward coding  $(F)$ .

Definition of "all are blank" in Coding Table for Note 7: Responses to H20021-H20026 are all missing.

Definition of "blank or NA" in Coding Table for Note 7: Responses to H20021-H20026 are a combination of not applicable (-6) or missingor a response of "2: No" to H20025.

Definition of "marked" in Coding Table for Note 7:

Any pattern of marks for H20021-H20026 outside the definition "all are blank" and "blank or NA".

### **Coding Table for Note 8: H20025, H20026**

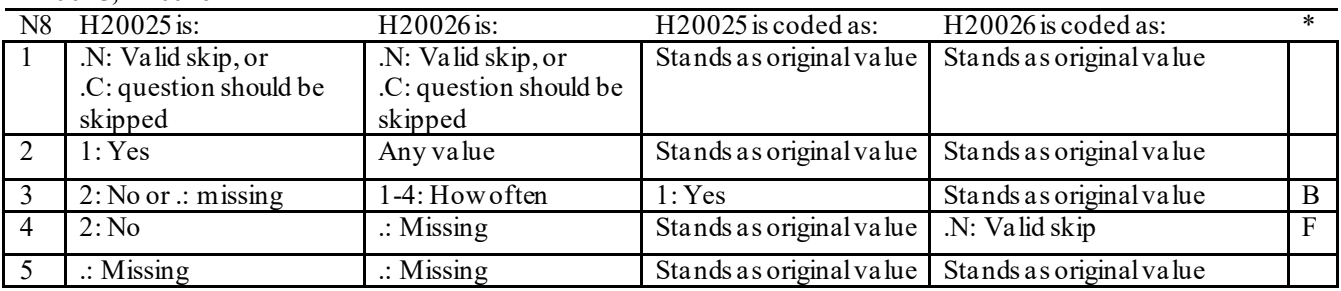

\* Indication of backward coding (B) or forward coding (F).

#### **Coding Table for Note 8\_01: S20009, S20010**

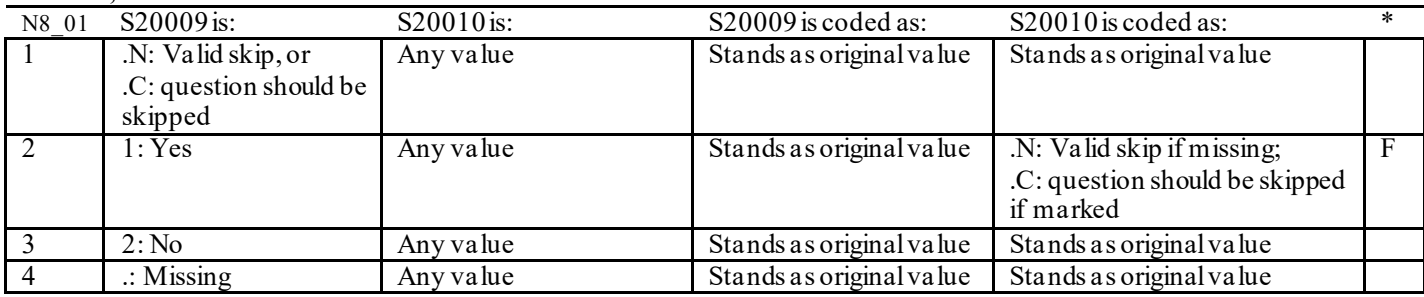

## **Coding Table for Note 9: H20028, H20029-H20031**

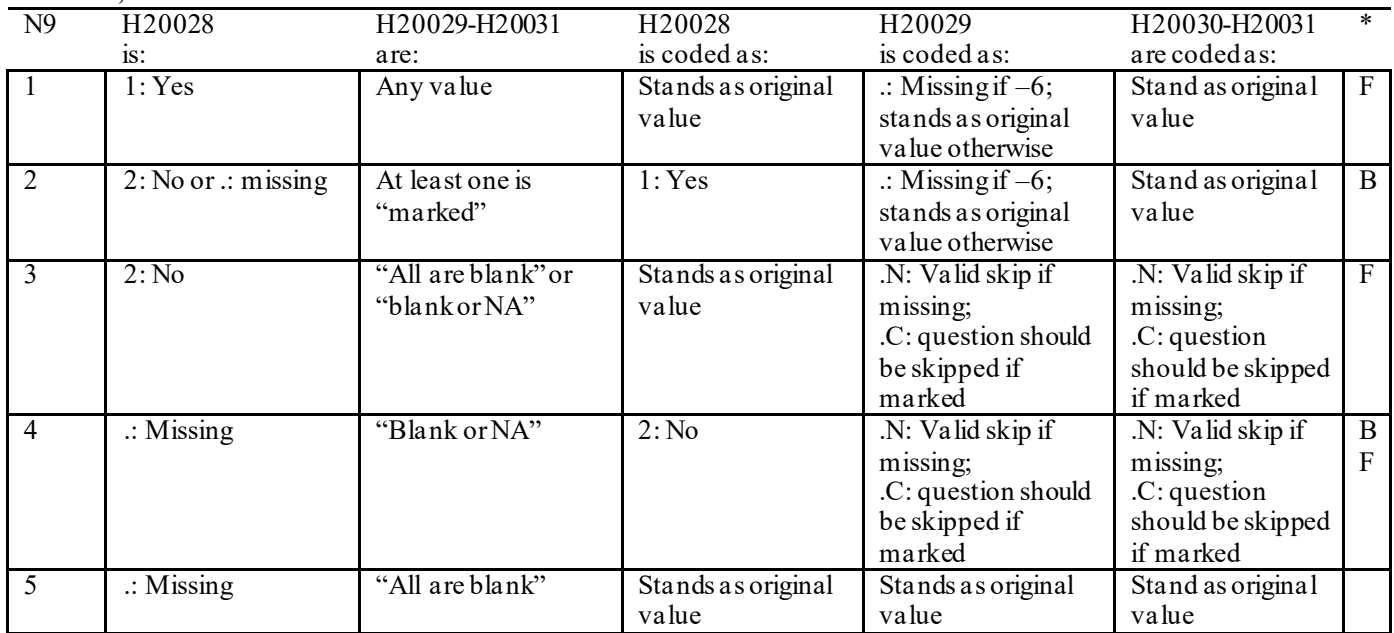

\* Indication of backward coding (B) or forward coding (F).

Definition of "all are blank" in Coding Table for Note 9: Responses to H20029-H20031 are all missing.

Definition of "blank or NA" in Coding Table for Note 9: All of the following are true: H20029 and H20031 are a combination of not applicable (-6) or missing. H20030 is either missing or 0: None.

Definition of "marked" in Coding Table for Note 9:

Any pattern of marks outside the definitions "all are blank" and "blank or NA".

# **Coding Table for Note 10: H20030, H20031**

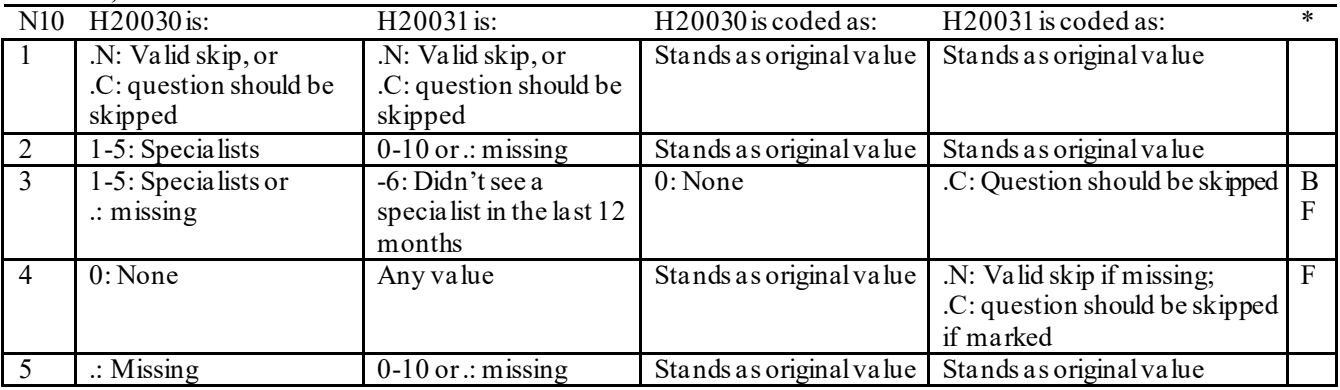

## **Coding Table for Note 10\_B1: S20B02, S20B03-S20B04**

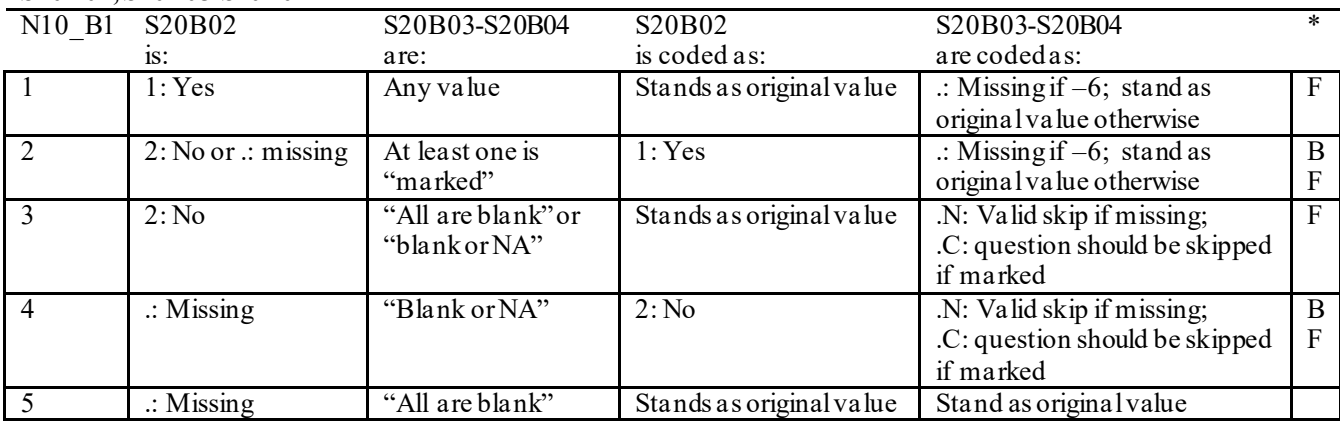

\* Indication of backward coding (B) or forward coding (F).

Definition of "all are blank" in Coding Table for Note 10 B1: Responses to S20B03-S20B04 are all missing.

Definition of "blank or NA" in Coding Table for Note 10 B1: All of the following are true: S20B03-S20B04are a combination of not applicable (-6) or missing.

Definition of "marked" in Coding Table for Note 10 B1: Any pattern of marks outside the definitions "all are blank" and "blank or NA".

# **Coding Table for Note 12:**

# **H20034, H20035**

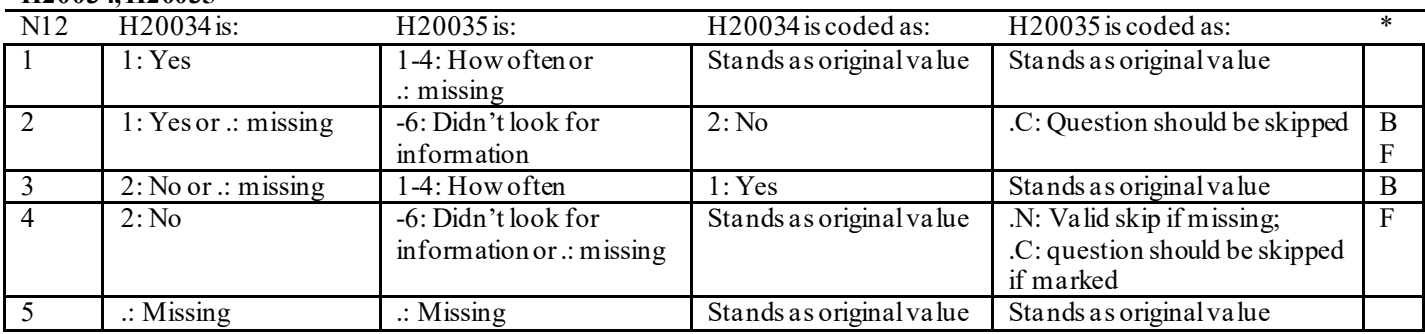

\* Indication of backward coding (B) or forward coding (F).

#### **Coding Table for Note 13: H20036, H20037**

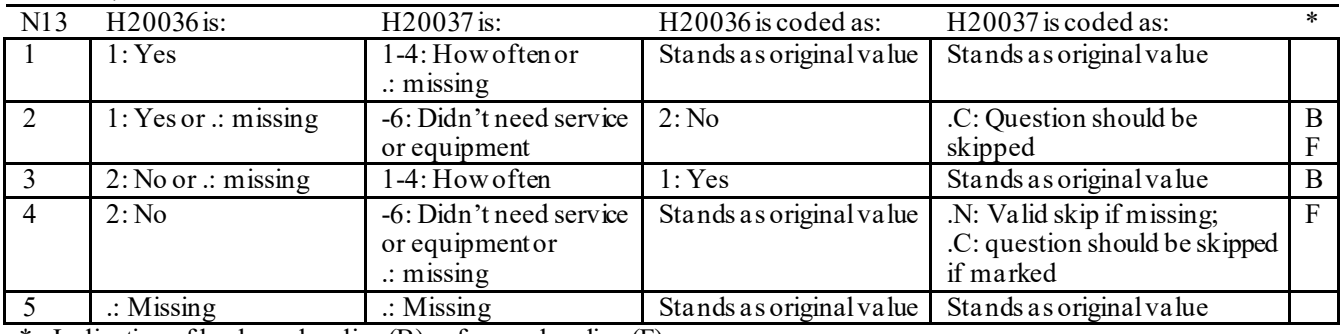

## **Coding Table for Note 14: H20038, H20039**

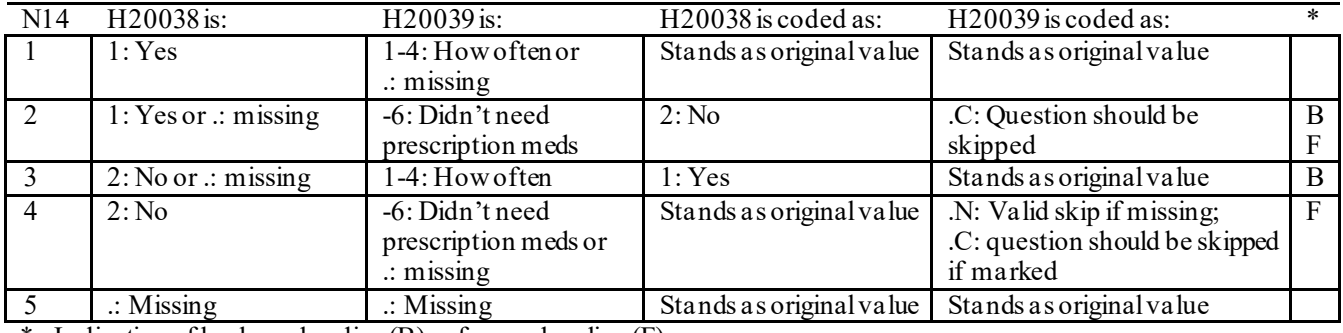

\* Indication of backward coding (B) or forward coding (F).

## **Coding Table for Note 15: H20040, H20041-H20042**

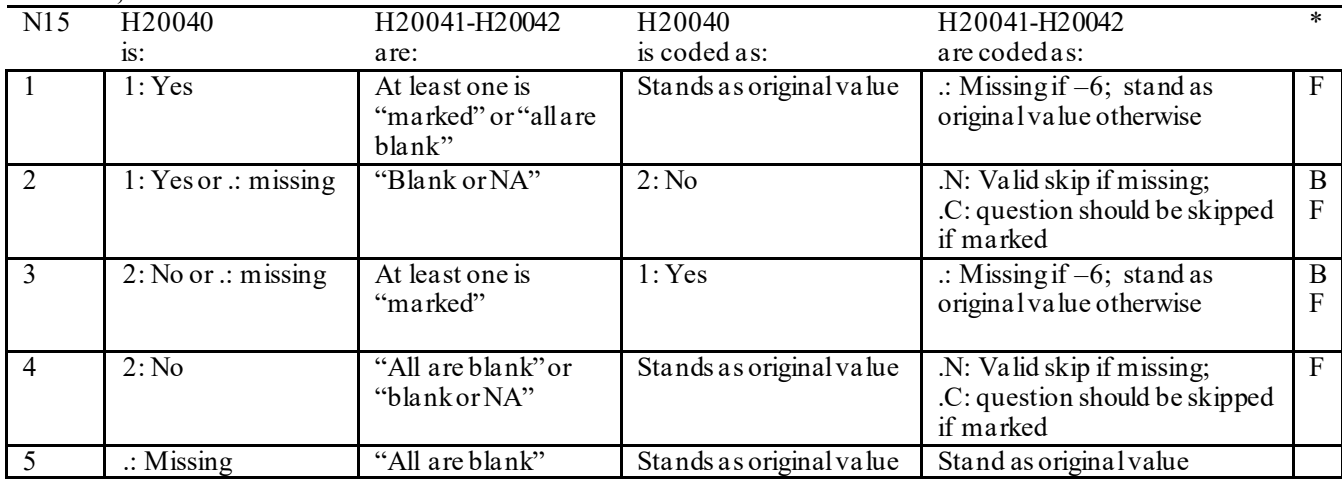

\* Indication of backward coding (B) or forward coding (F).

Definition of "all are blank" in Coding Table for Note 15: Responses to H20041-H20042 are all missing.

Definition of "blank or NA" in Coding Table for Note 15: All of the following are true: H20041-H20042 are a combination of not applicable (-6) or missing.

Definition of "marked" in Coding Table for Note 15:

Any pattern of marks outside the definitions "all are blank" and "blank or NA".

## **Coding Table for Note 16: H20043, H20044**

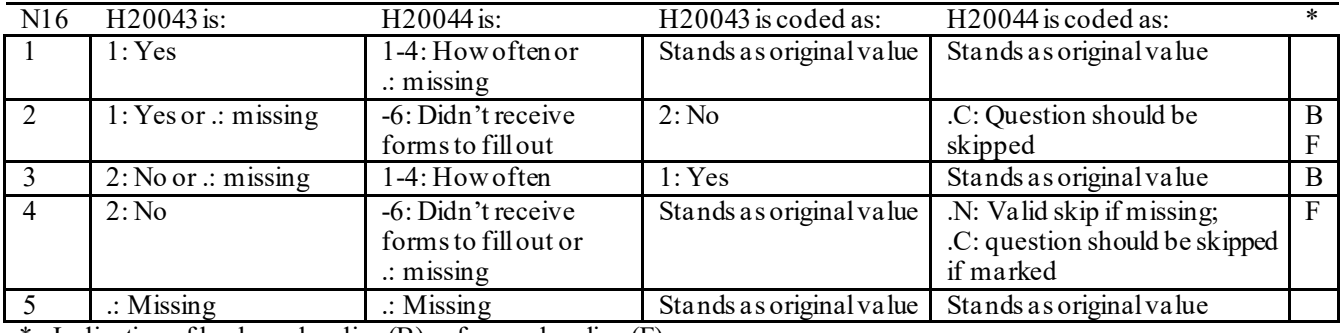

\* Indication of backward coding (B) or forward coding (F).

#### **Coding Table for Note 17: H20045, H20046-H20047**

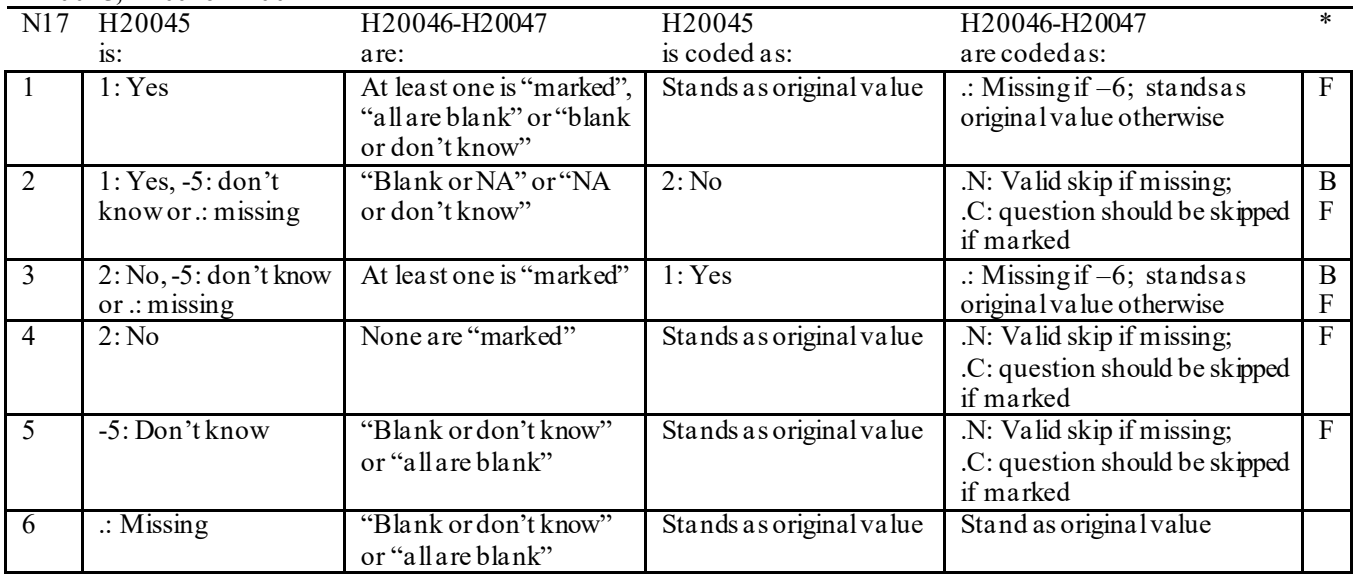

\* Indication of backward coding (B) or forward coding (F).

Definition of "all are blank" in Coding Table for Note 17: Responses to H20046-H20047 are all missing.

Definition of "blank or NA" in Coding Table for Note 17: Responses to H20046-H20047 are either all not applicable (-6) or a combination of missing and not applicable (-6).

Definition of "blank or don't know" in Coding Table for Note 17: Responses to H20046-H20047 are either all don't know (-5) or a combination of missing and don't know (-5).

Definition of "NAor don't know" in Coding Table for Note 17: Responses to H20046-H20047 are a combination of not applicable (-6) and don't know (-5).

Definition of "marked" in Coding Table for Note 17:

Any pattern of marks outside the definitions "all are blank," "blank or NA," "blank or don't know," or "NA or don't know".

#### **Coding Table for Note 18: H20053, H20054-H20056, H20057A-H20057D**

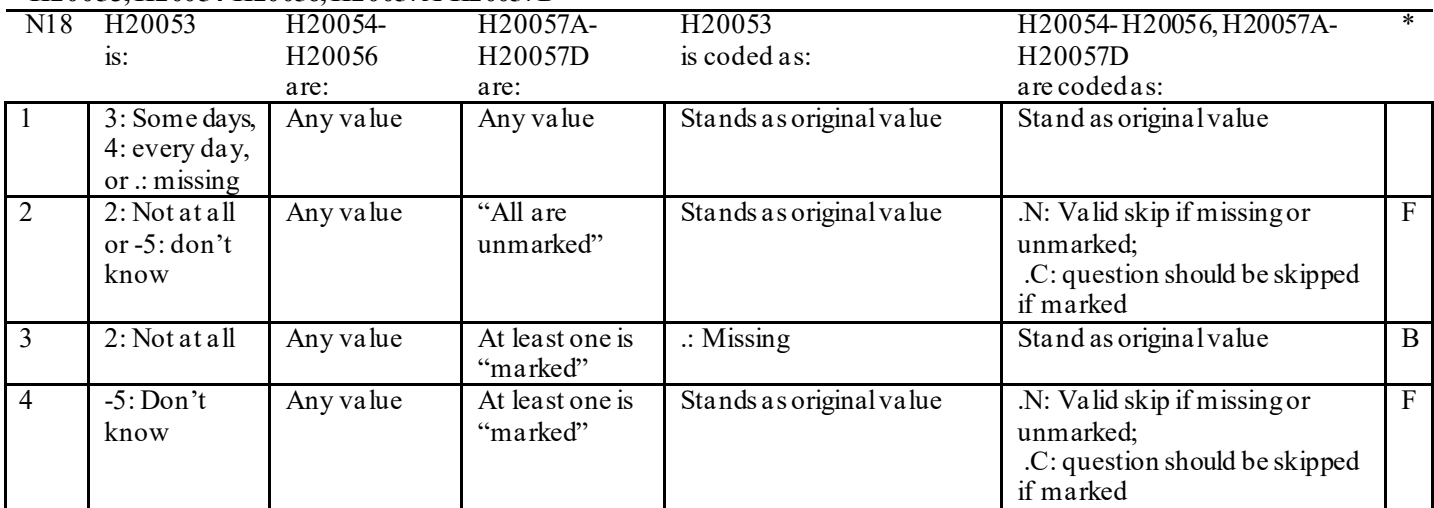

\* Indication of backward coding (B) or forward coding (F).

Definition of "all are unmarked" in Coding Table for Note 18: Responses to H20057A-H20057D are all missing or unmarked.

Definition of "marked" in Coding Table for Note 18: Any pattern of marks outside the definition "all are unmarked"

# **Coding Table for Note 19:**

## **Note 19 (Part A) H20058, H20059B, H20060-H20064, SEX, XSEXA**

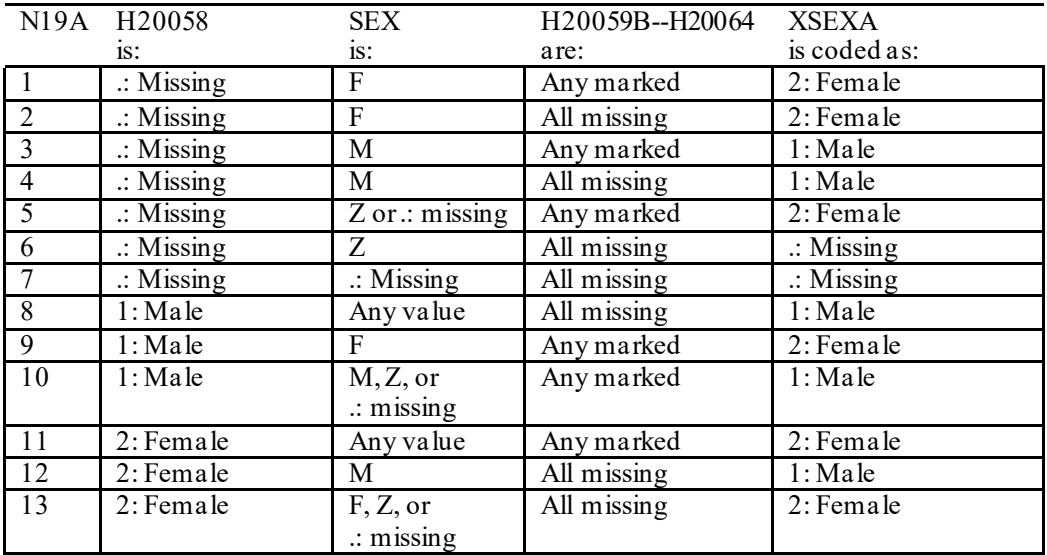

SEX (PNSEXCD) is the gender from the DEERS file. This variable is not used to override questionnaire responses, but to clear up any omissions or discrepancies in the responses.

XSEXA is the recoded gender variable after taking into account the self-reported response (H20058), any responses to gender-specific questions, and the gender of the sample beneficiary from DEERS.

## **Note 19 (Part B): XSEXA, H20059B, H20060-H20064**

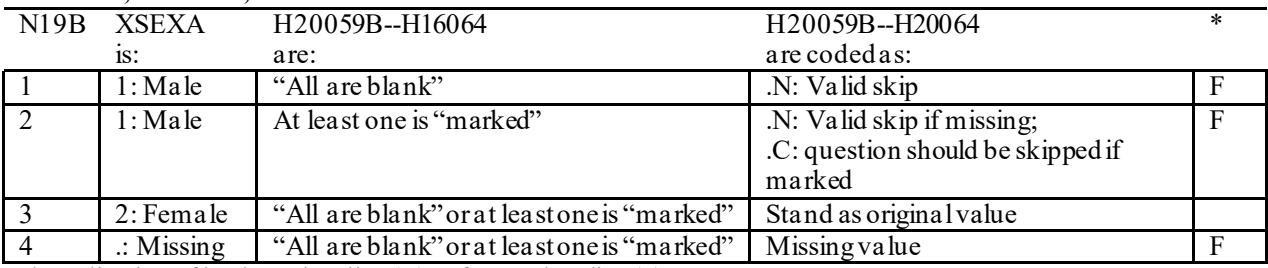

\* Indication of backward coding (B) or forward coding (F).

Definition of "all are blank" in Coding Table for Note 19b: All variables H20059B--H20064 are missing.

Definition of "marked" in Coding Table for Note 19b: Any pattern of marks outside the definition "all are blank".

## **Coding Table for Note 20 XSEXA, AGE, H20060, H20061**

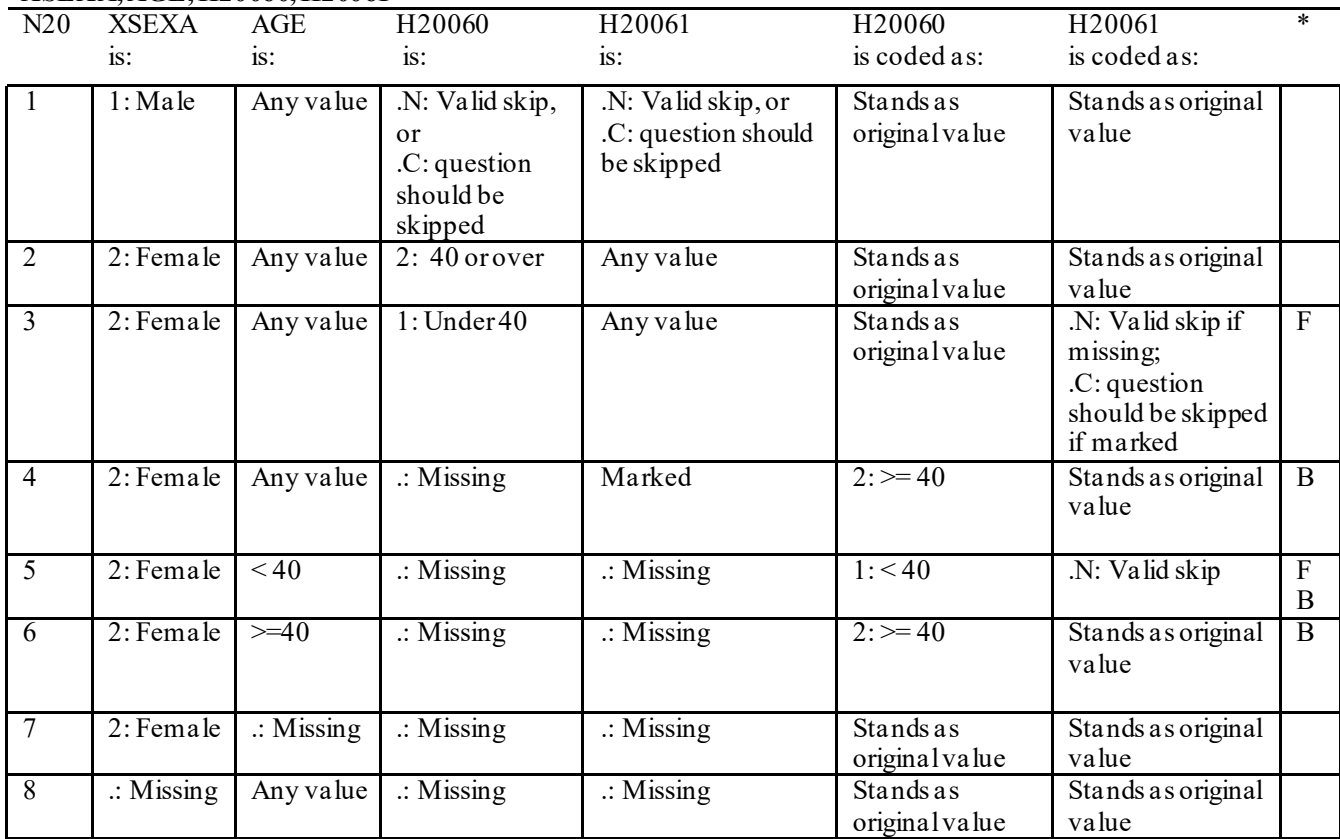

\* Indication of backward coding (B) or forward coding (F).

AGE (DAGEQY) is from the DEERS file. This variable is not used to override questionnaire responses, but to clear up any omissions or discrepancies in the responses.

## **Coding Table for Note 21: XSEXA, H20062-H20064**

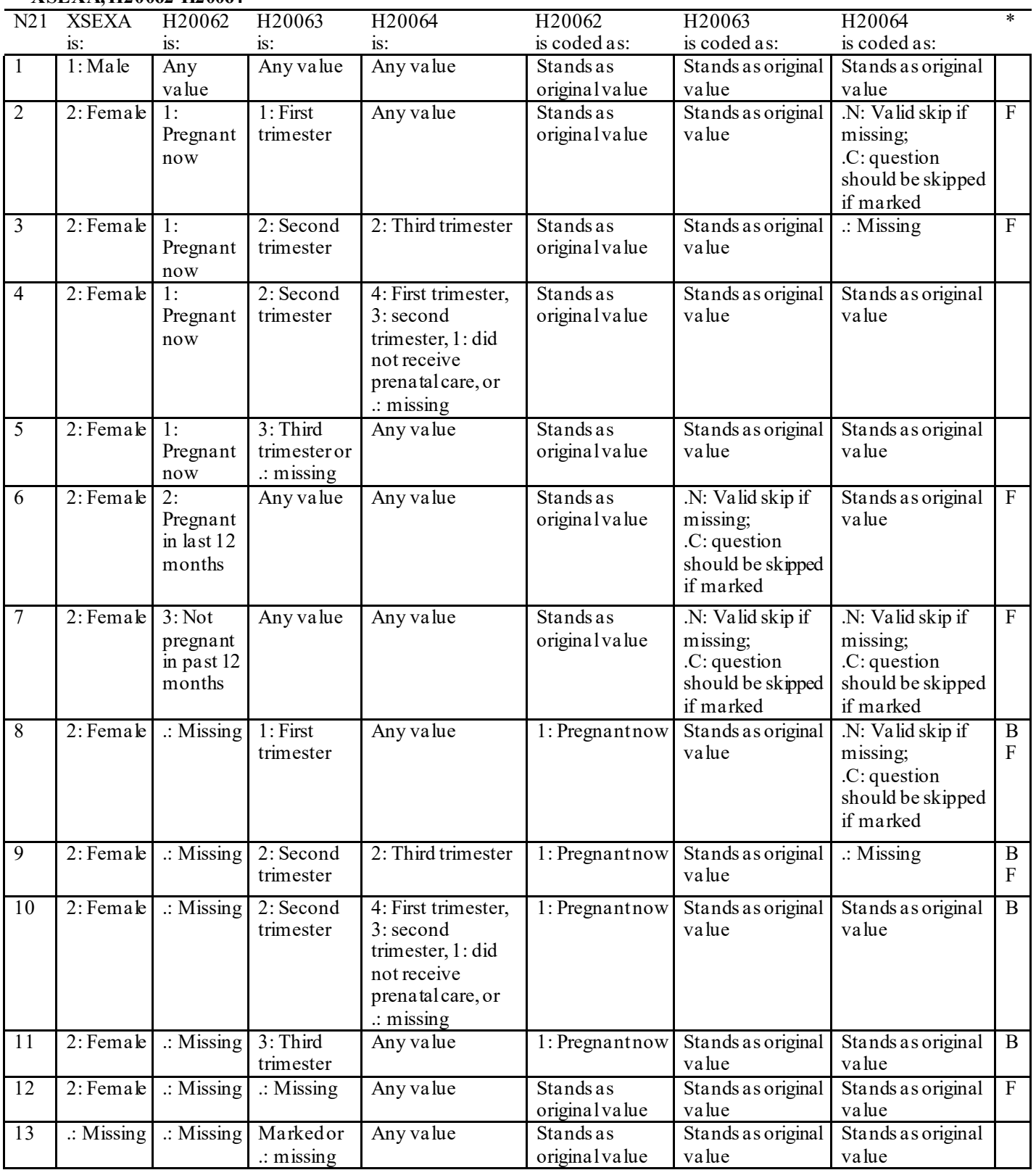

# **Coding Table for Note 21\_BG1: S20BG01**

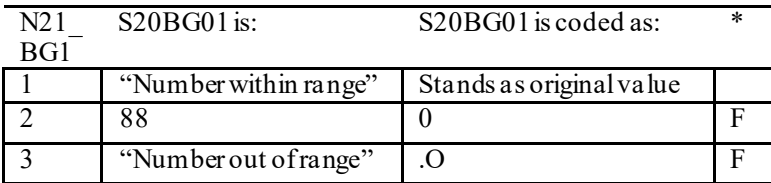

Indication of backward coding  $(B)$  or forward coding  $(F)$ .

Definition of "Number within range" in Coding Table for Note 21 BG1: Any value not greater than 30.

Definition of "Number out of range" in Coding Table for Note 21 BG1: Any value greater than 30 except 88.

#### **Coding Table for Note 21\_BG2: S20BG02**

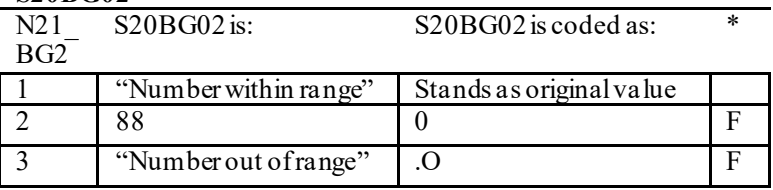

\* Indication of backward coding  $(B)$  or forward coding  $(F)$ .

Definition of "Number within range" in Coding Table for Note 22\_BG2: Any value not greater than 30.

Definition of "Number out of range" in Coding Table for Note 22\_BG2: Any value greater than 30 except 88.

#### **Coding Table for Note 21\_BG3: S20BG01, S20BG02, S20BG03**

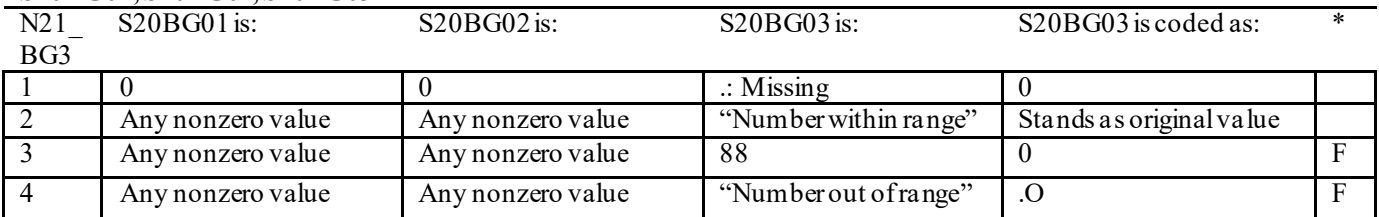

\* Indication of backward coding (B) or forward coding (F).

Definition of "Number within range" in Coding Table for Note 23 BG3: Any value not greater than 30.

Definition of "Number out of range" in Coding Table for Note 23 BG3: Any value greater than 30 except 88.

#### **Coding Table for Note 23\_HT: XSEXA, H20071F, H20071I**

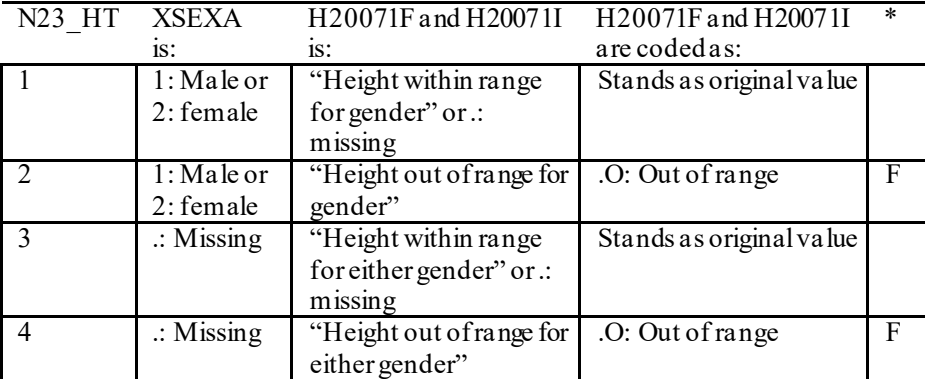

Indication of backward coding  $(B)$  or forward coding  $(F)$ .

Definition of "Height within range for gender" in Coding Table for Note 23 HT: From 2006 NHIS, height for men is 63"-76" (5'3"-6'4"), height for woman is 59"-70" (4'11"-5'10").

Definition of "Height out of range for gender" in Coding Table for Note 23 HT: Any height outside the definition of "Height within range for gender".

Definition of "Height within range for either gender" in Coding Table for Note 23 HT: Use lowest and highest height from either gender to set range: 59"-76" (4'11"- 6'4").

Definition of "Height out of range for either gender" in Coding Table for Note 23 HT: Any height outside the definition of "Height within range for either gender".

#### **Coding Table for Note 23\_WT: XSEXA, H20072**

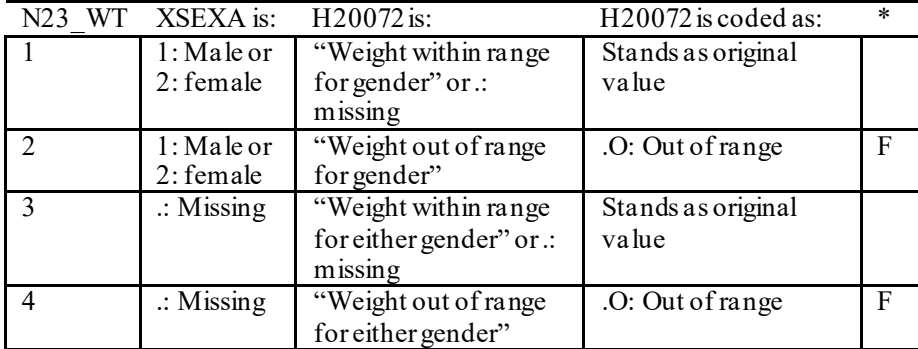

Indication of backward coding  $(B)$  or forward coding  $(F)$ .

Definition of "Weight within range for gender" in Coding Table for Note 23 WT: From 2006 NHIS, weight for men is 126-299 pounds, weight for woman is 100-274 pounds.

Definition of "Weight out of range for gender" in Coding Table for Note 23 WT: Any height outside the definition of "Weight within range for gender".

Definition of "Weight within range for either gender" in Coding Table for Note 23 WT: Use lowest and highest weight from either gender to set range: 100-299 pounds.

Definition of "Weight out of range for either gender" in Coding Table for Note 23 WT: Any height outside the definition of "Weight within range for either gender".

## **Coding Table for Note 24: H20073, H20073A-H20073E**

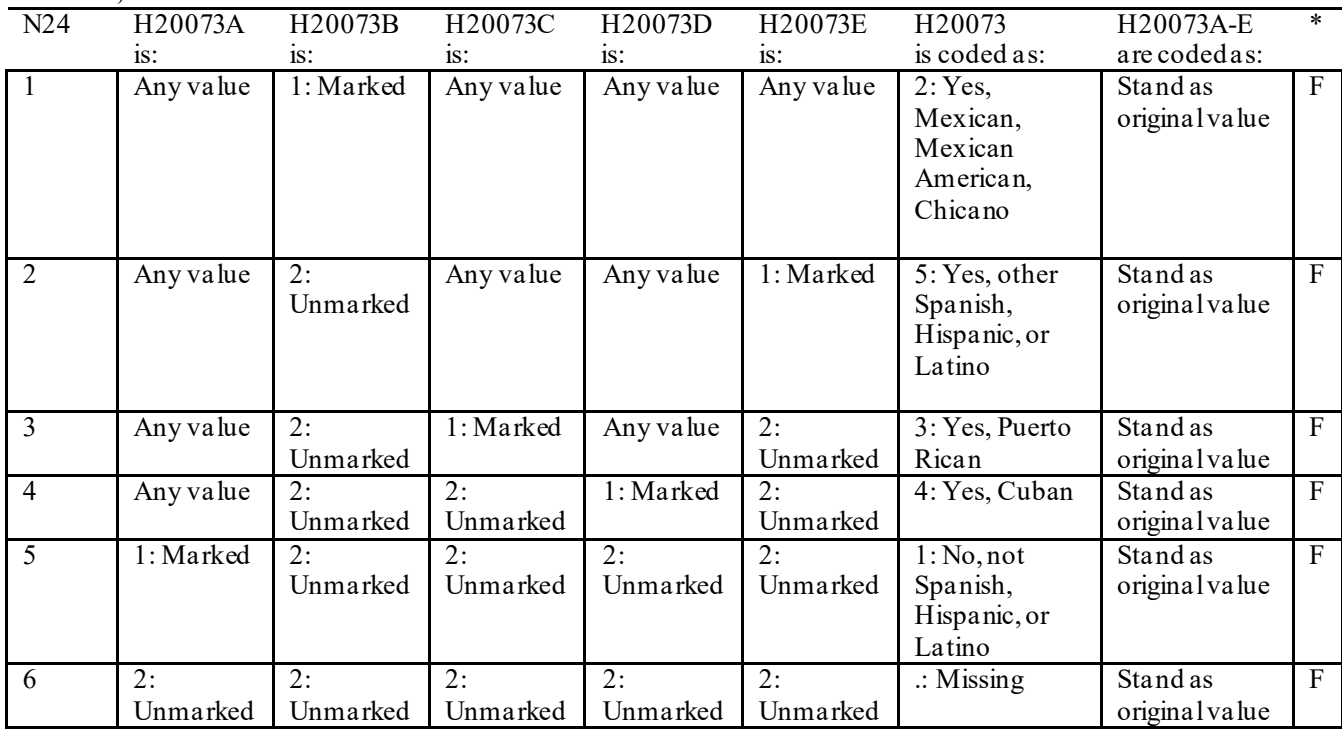

\* Indication of backward coding (B) or forward coding (F).

# **Coding Table for Note 24\_BJ1: S20BJ01-S20BJ03**

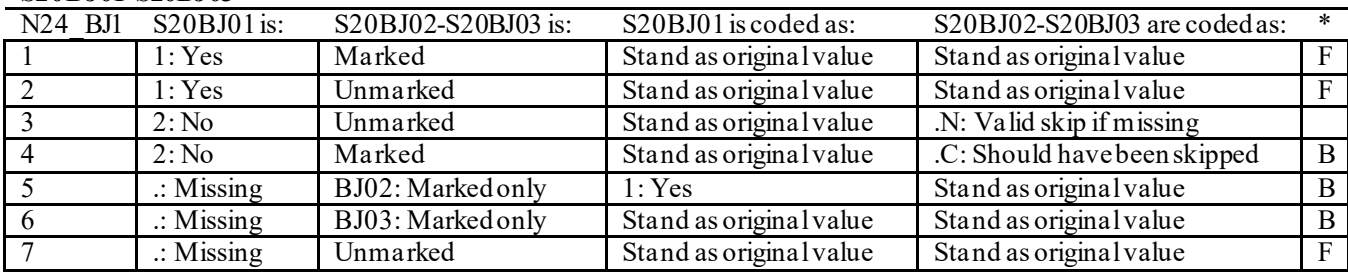

## **Coding Table for Note 24\_BJ2: S20BJ05-S20BJ07**

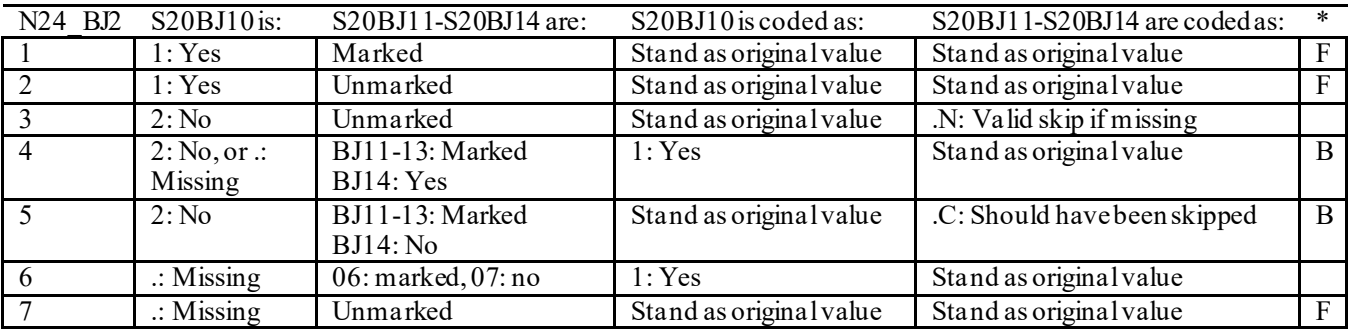

**THIS PAGE HAS BEEN LEFT BLANK FOR DOUBLE-SIDED COPYING.**

# **QUARTER III**

### 2020 HEALTH CARE SURVEY OF DOD BENEFICIARIES (HCSDB) CODING SCHEME AND CODING TABLES

# BASIC SAS AND ASCII/EBCDIC MISSING DATA AND NOT APPLICABLE CODES

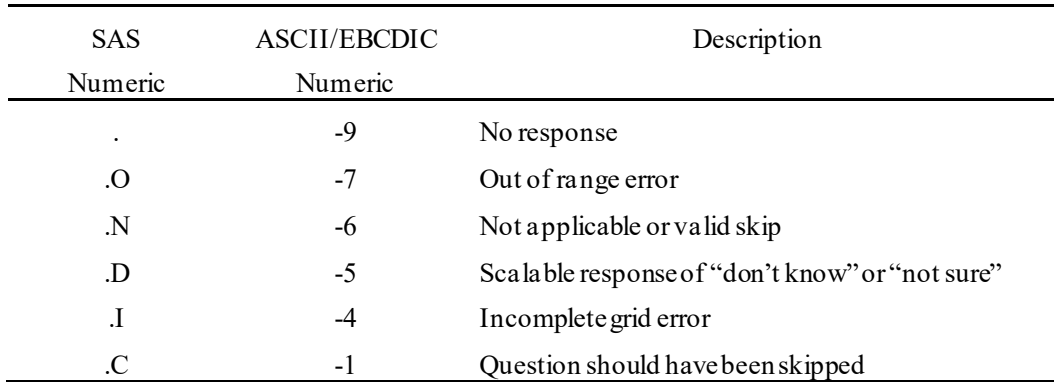

Missing values '.' and incomplete grids '.I' are encoded prior to implementation of the Coding Scheme Notes (see below).

## **Coding Table for Note 1: H20003, H20004**

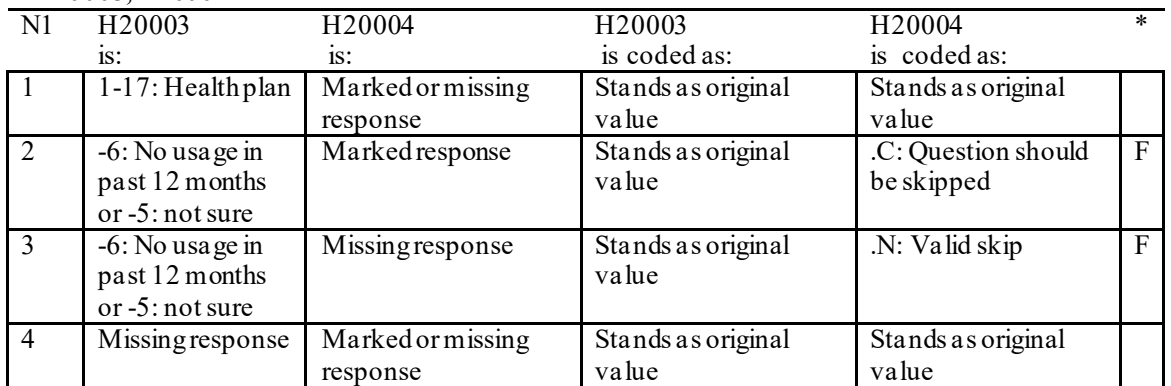

\* Indication of backward coding (B) or forward coding (F).

#### **Coding Table for Note 2: H20006, H20007, H20008**

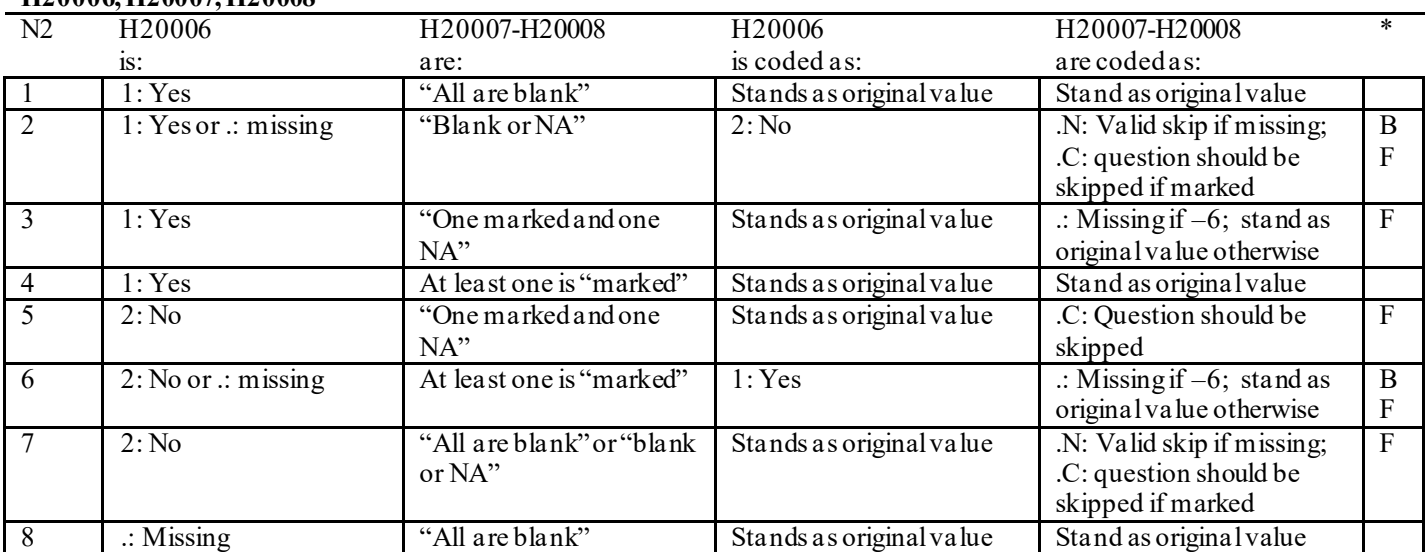

 $*$  Indication of backward coding (B) or forward coding (F).

Definition of "all are blank" in Coding Table for Note 2: Responses to H20007-H20008 are all missing.

Definition of "blank or NA" in Coding Table for Note 2: All of the following are true: H20007-H20008 are a combination of not applicable (-6) or missing.

Definition of "one marked and one NA" in Coding Table for Note 2: H20007-H20008 have one response marked not applicable (-6) and one marked response (other than not applicable).

Definition of "marked" in Coding Table for Note 2:

Any pattern of marks outside the definitions "all are blank", "one marked and one NA", and "blank or NA".

#### **Coding Table for Note 3: H20009, H20010, H20011**

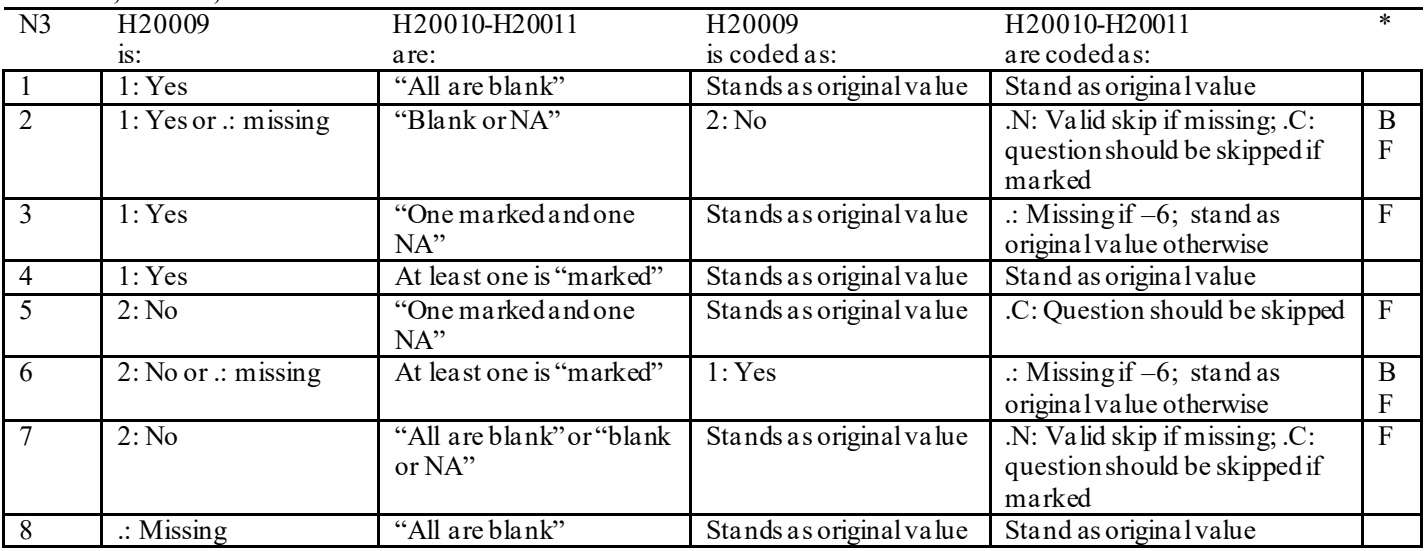

\* Indication of backward coding (B) or forward coding (F).

Definition of "all are blank" in Coding Table for Note 3: Responses to H20010-H20011 are all missing.

Definition of "blank or NA" in Coding Table for Note 3:

All of the following are true: H20010-H20011 are a combination of not applicable (-6) or missing.

Definition of "one marked and one NA" in Coding Table for Note 3:

H20010-H20011 have one response marked not applicable (-6) and one marked response (other than not applicable).

Definition of "marked" in Coding Table for Note 3:

Any pattern of marks outside the definitions "all are blank", "one marked and one NA", and "blank or NA".

## **Coding Table for Note 4: H20013, H20014-H20017**

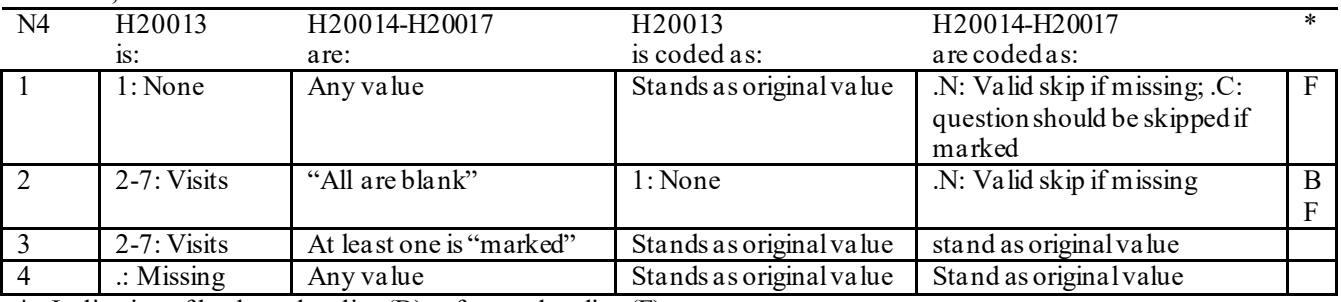

\* Indication of backward coding (B) or forward coding (F).

Definition of "all are blank" in Coding Table for Note 4: Responses to H20014-H20017 are all missing.

Definition of "marked" in Coding Table for Note 4: Any pattern of marks outside the definition "all are blank".

# **Coding Table for Note 5: H20015, H20016-H20017**

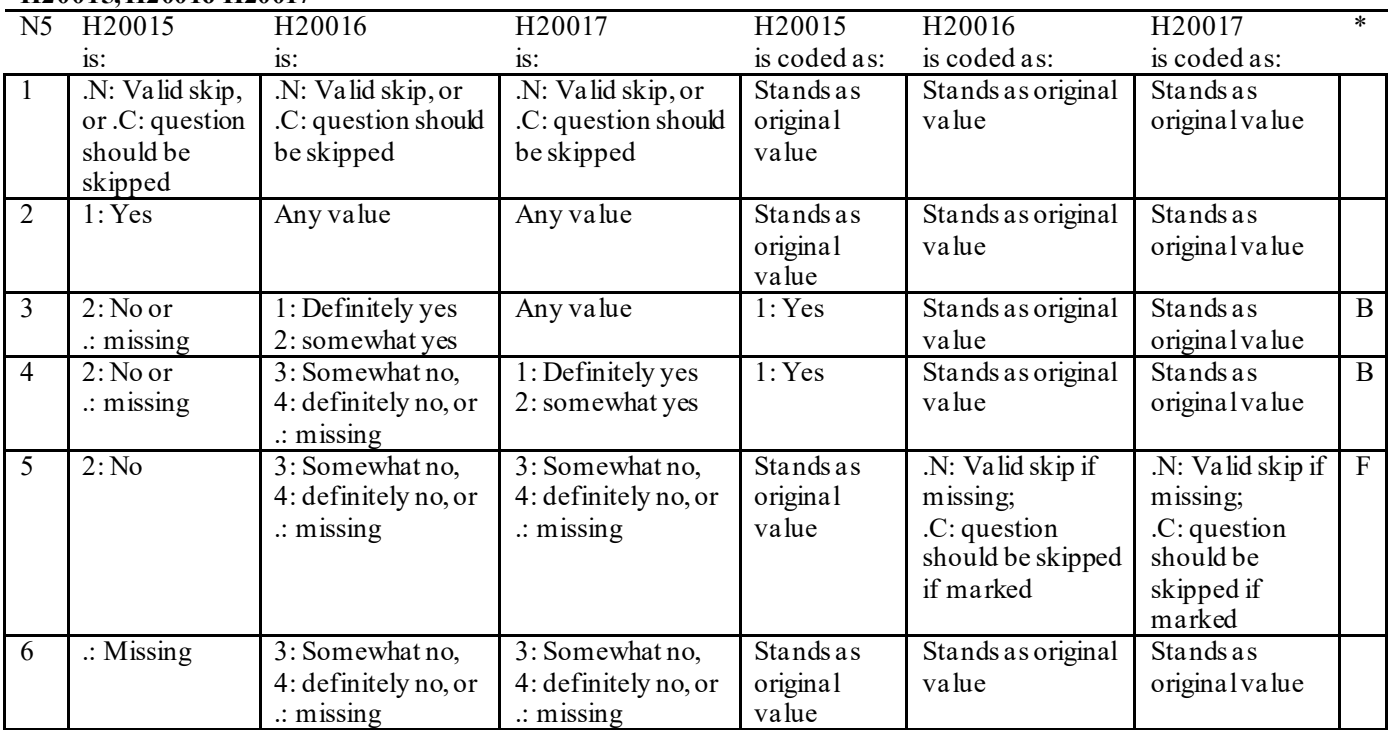

#### **Coding Table for Note 6: H20019, H20020-H20027, S20009**

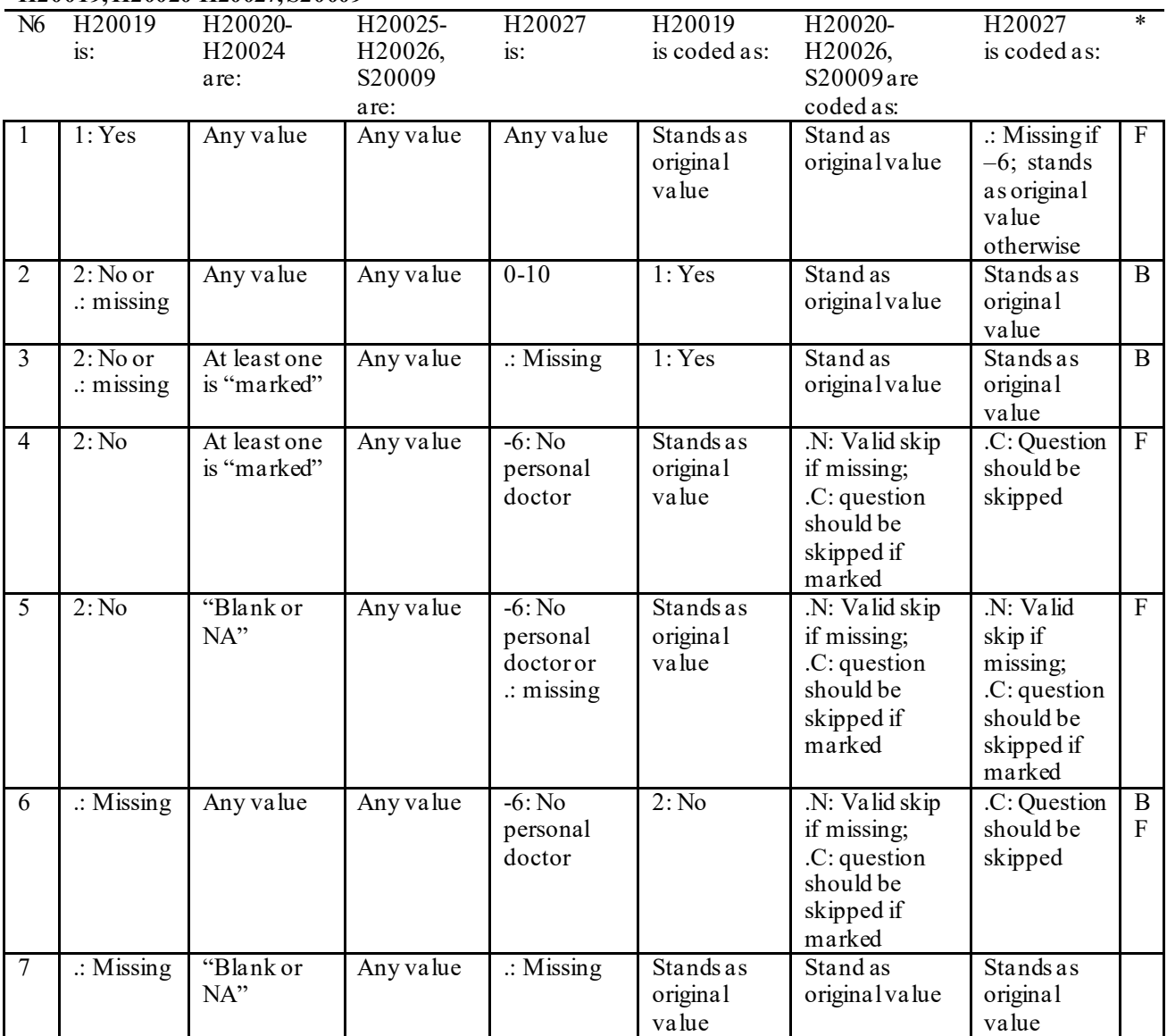

\* Indication of backward coding (B) or forward coding (F).

Definition of "blank or NA" in Coding Table for Note 6:

All of the following are true: H20020 is either 0: None or missing and H20021-H20024 are either not applicable (-6) or missing.

Definition of "marked" in Coding Table for Note 6:

Any pattern of marks for H20020-H20024 outside the definition "blank or NA".

#### **Coding Table for Note 7: H20020, H20021-H20026**

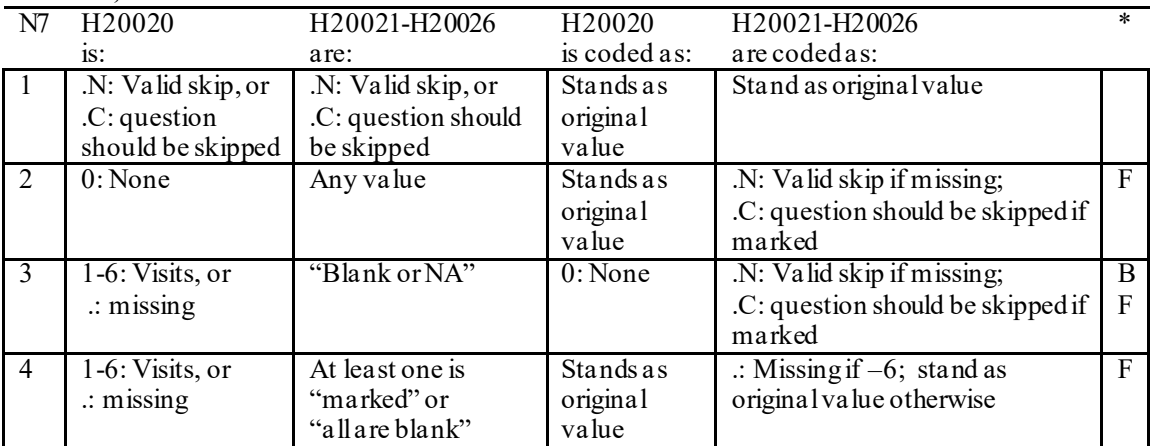

Indication of backward coding  $(B)$  or forward coding  $(F)$ .

Definition of "all are blank" in Coding Table for Note 7: Responses to H20021-H20026 are all missing.

Definition of "blank or NA" in Coding Table for Note 7: Responses to H20021-H20026 are a combination of not applicable (-6) or missingor a response of "2: No" to H20025.

Definition of "marked" in Coding Table for Note 7:

Any pattern of marks for H20021-H20026 outside the definition "all are blank" and "blank or NA".

### **Coding Table for Note 8: H20025, H20026**

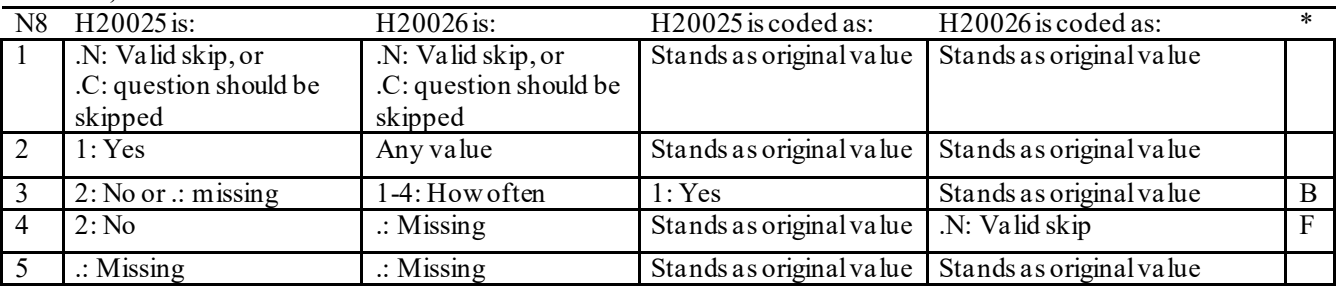

\* Indication of backward coding (B) or forward coding (F).

#### **Coding Table for Note 8\_01: S20009, S20010**

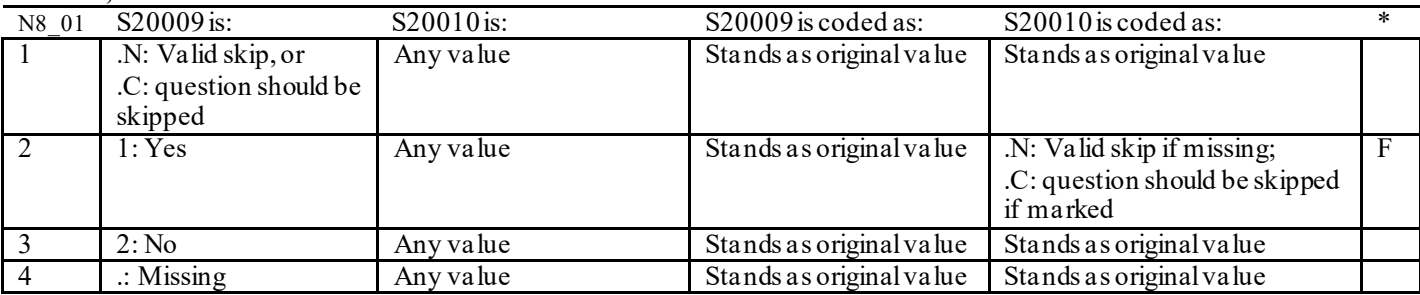

## **Coding Table for Note 9: H20028, H20029-H20031**

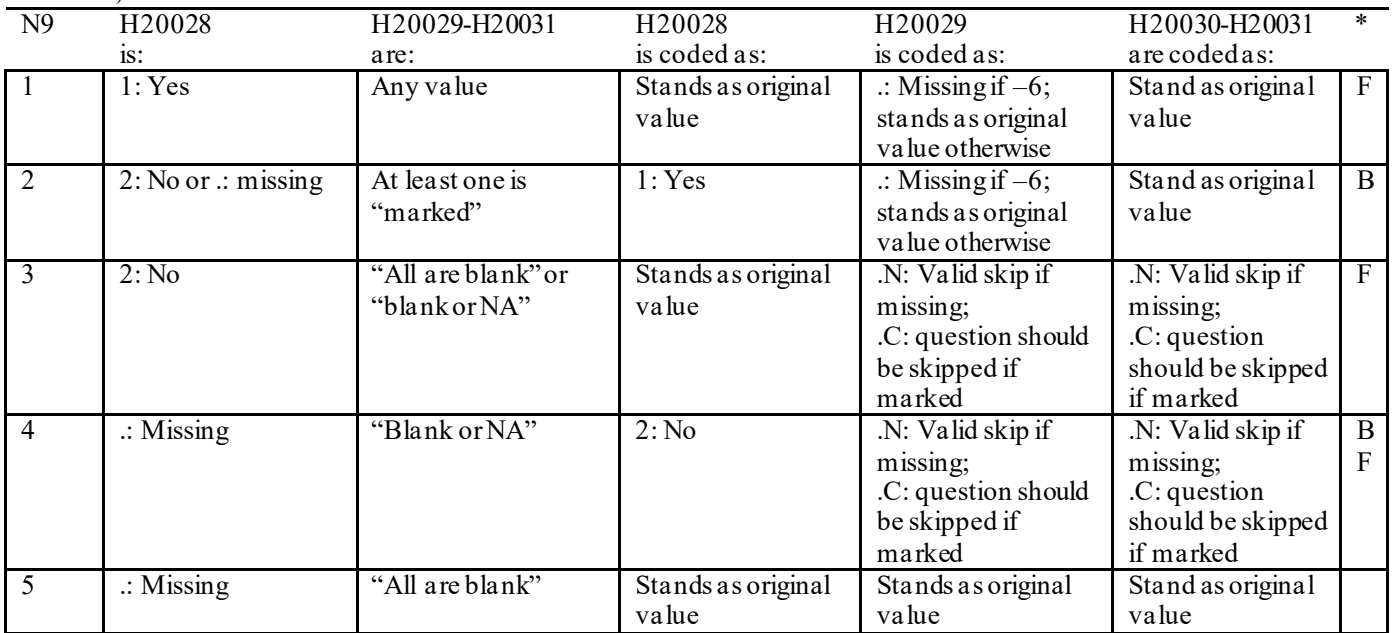

\* Indication of backward coding (B) or forward coding (F).

Definition of "all are blank" in Coding Table for Note 9: Responses to H20029-H20031 are all missing.

Definition of "blank or NA" in Coding Table for Note 9:

All of the following are true: H20029 and H20031 are a combination of not applicable (-6) or missing. H20030 is either missing or 0: None.

Definition of "marked" in Coding Table for Note 9:

Any pattern of marks outside the definitions "all are blank" and "blank or NA".

# **Coding Table for Note 10: H20030, H20031**

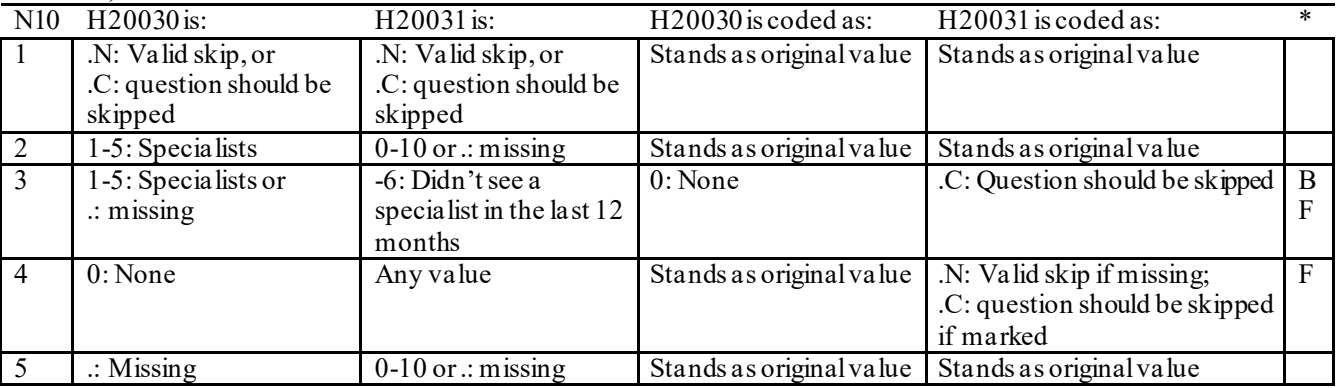

#### **Coding Table for Note 10\_B1: S20B02, S20B03-S20B04**

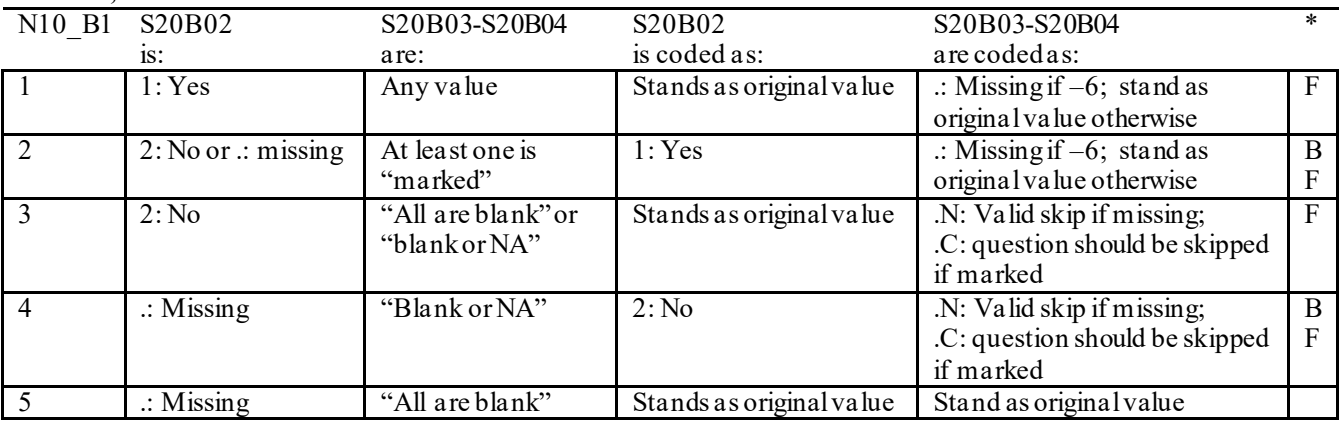

\* Indication of backward coding (B) or forward coding (F).

Definition of "all are blank" in Coding Table for Note 10 B1: Responses to S20B03-S20B04 are all missing.

Definition of "blank or NA" in Coding Table for Note 10 B1: All of the following are true: S20B03-S20B04are a combination of not applicable (-6) or missing.

Definition of "marked" in Coding Table for Note 10 B1: Any pattern of marks outside the definitions "all are blank" and "blank or NA".

# **Coding Table for Note 12:**

## **H20034, H20035**

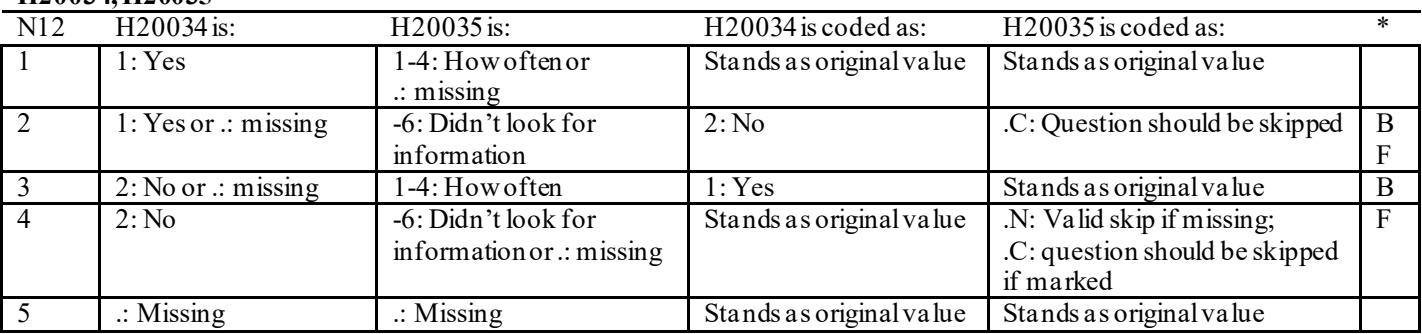

\* Indication of backward coding (B) or forward coding (F).

#### **Coding Table for Note 13: H20036, H20037**

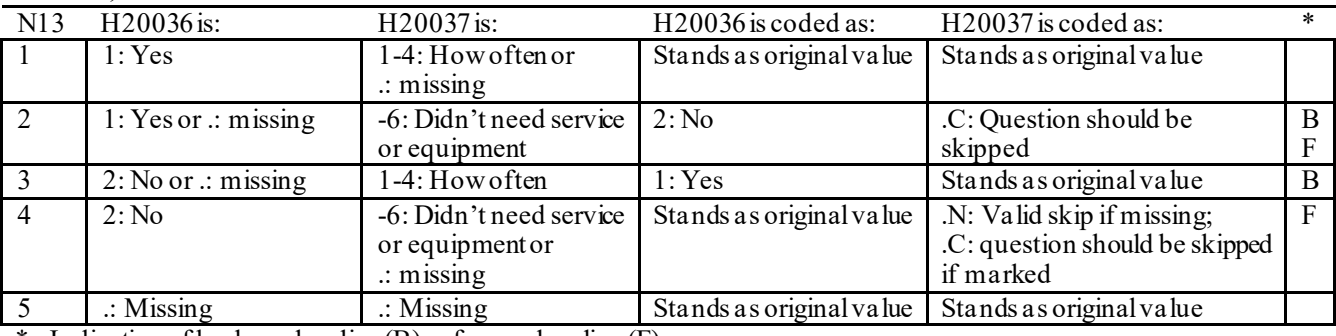

## **Coding Table for Note 14: H20038, H20039**

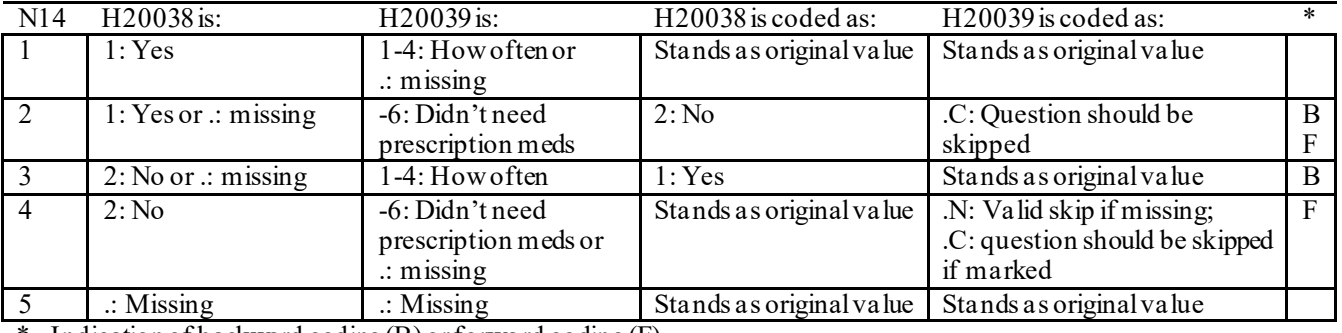

\* Indication of backward coding (B) or forward coding (F).

## **Coding Table for Note 15: H20040, H20041-H20042**

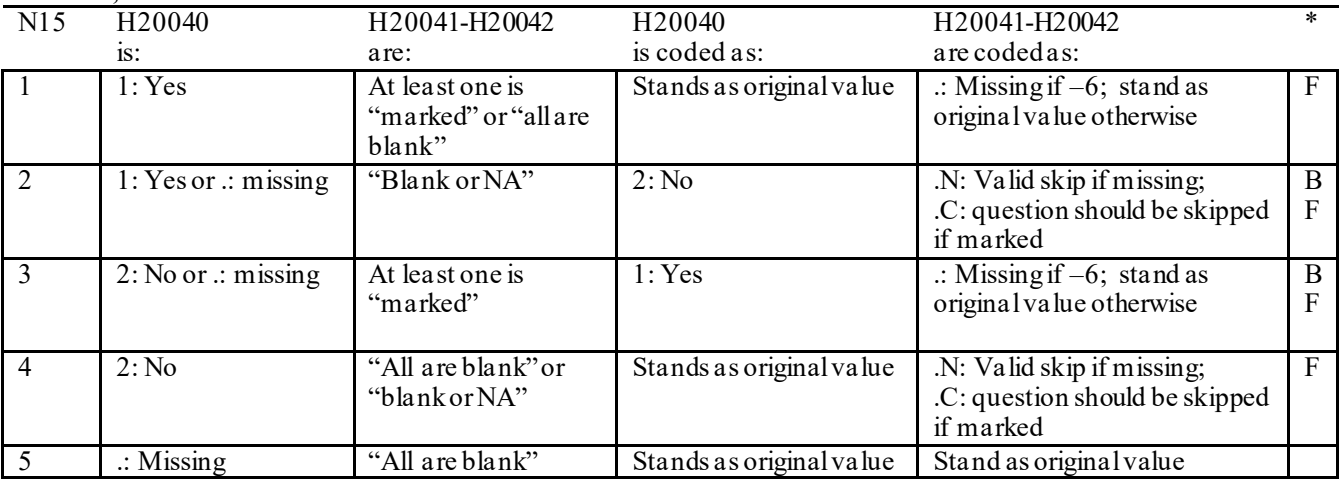

\* Indication of backward coding (B) or forward coding (F).

Definition of "all are blank" in Coding Table for Note 15: Responses to H20041-H20042 are all missing.

Definition of "blank or NA" in Coding Table for Note 15: All of the following are true: H20041-H20042 are a combination of not applicable (-6) or missing.

Definition of "marked" in Coding Table for Note 15:

Any pattern of marks outside the definitions "all are blank" and "blank or NA".

## **Coding Table for Note 16: H20043, H20044**

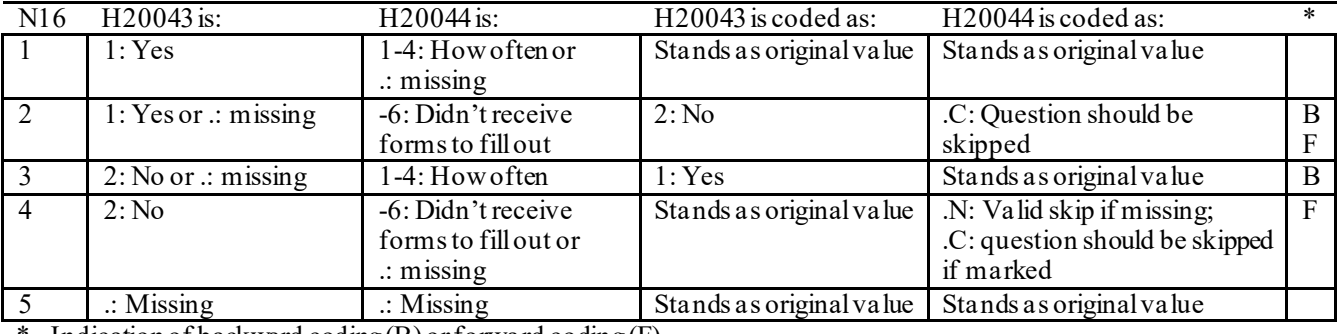

Indication of backward coding  $(B)$  or forward coding  $(F)$ .

### **Coding Table for Note 17: H20045, H20046-H20047**

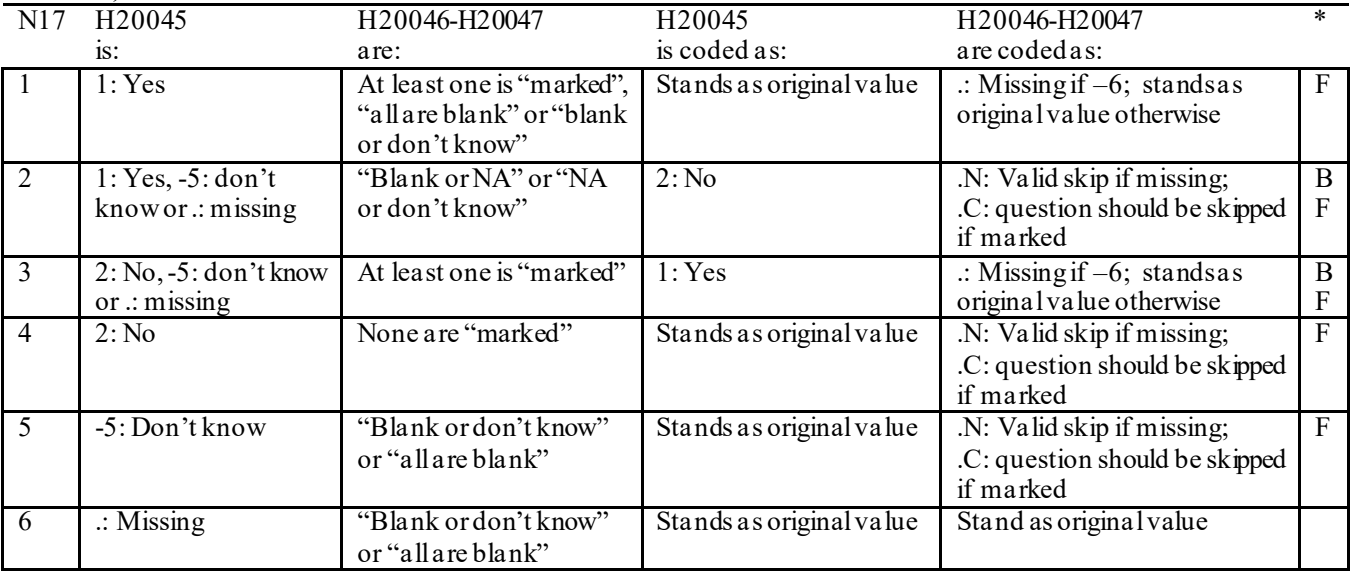

\* Indication of backward coding (B) or forward coding (F).

Definition of "all are blank" in Coding Table for Note 17: Responses to H20046-H20047 are all missing.

Definition of "blank or NA" in Coding Table for Note 17: Responses to H20046-H20047 are either all not applicable (-6) or a combination of missing and not applicable (-6).

Definition of "blank or don't know" in Coding Table for Note 17: Responses to H20046-H20047 are either all don't know (-5) or a combination of missing and don't know (-5).

Definition of "NAor don't know" in Coding Table for Note 17: Responses to H20046-H20047 are a combination of not applicable (-6) and don't know (-5).

Definition of "marked" in Coding Table for Note 17:

Any pattern of marks outside the definitions "all are blank," "blank or NA," "blank or don't know," or "NA or don't know".
#### **Coding Table for Note 18: H20053, H20054-H20056, H20057A-H20057D**

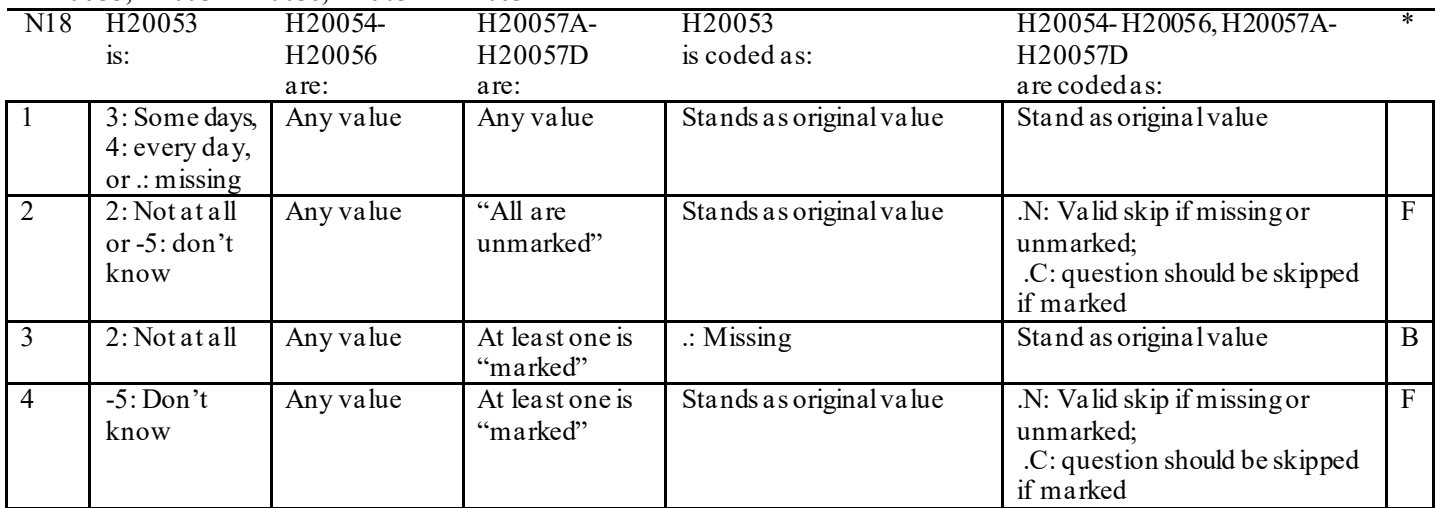

\* Indication of backward coding (B) or forward coding (F).

Definition of "all are unmarked" in Coding Table for Note 18: Responses to H20057A-H20057D are all missing or unmarked.

Definition of "marked" in Coding Table for Note 18: Any pattern of marks outside the definition "all are unmarked"

## **Coding Table for Note 18\_BF1: S20BF2, S20BF3-S20BF5, S20BF7, S20BF8A-S20BF8J**

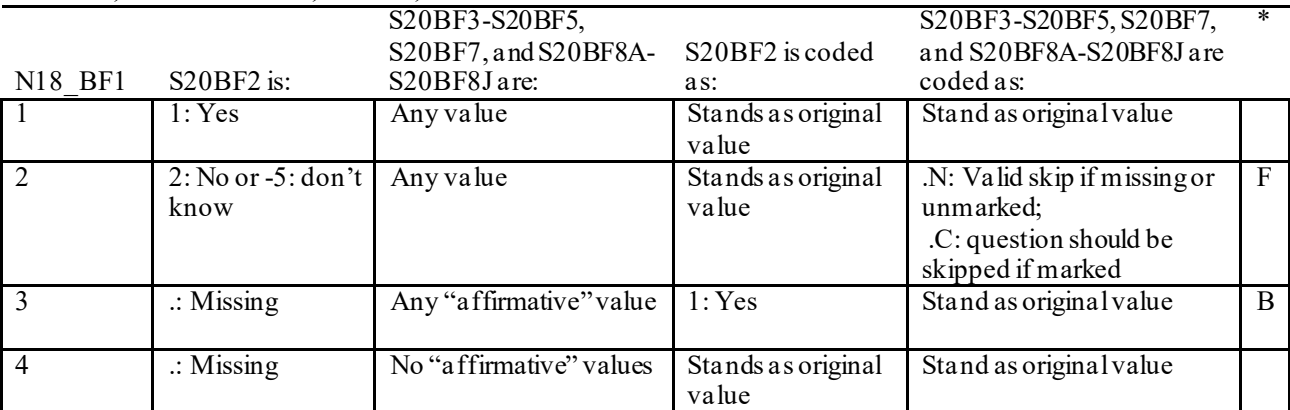

 $*$  Indication of backward coding (B) or forward coding (F).

Definition of "affirmative" in Coding Table for Note 18 BF1:

Response to S20BF3 is 1-4, or response to S20BF4 is 1: every day or 2: some days, or response to S20BF5 is 1: yes, or response to S20BF7 is 1-7, or response to any of S20BF8A-S20BF8J is 1: marked.

#### **Coding Table for Note 18\_BF2: S20BF4, S20BF5-S20BF6**

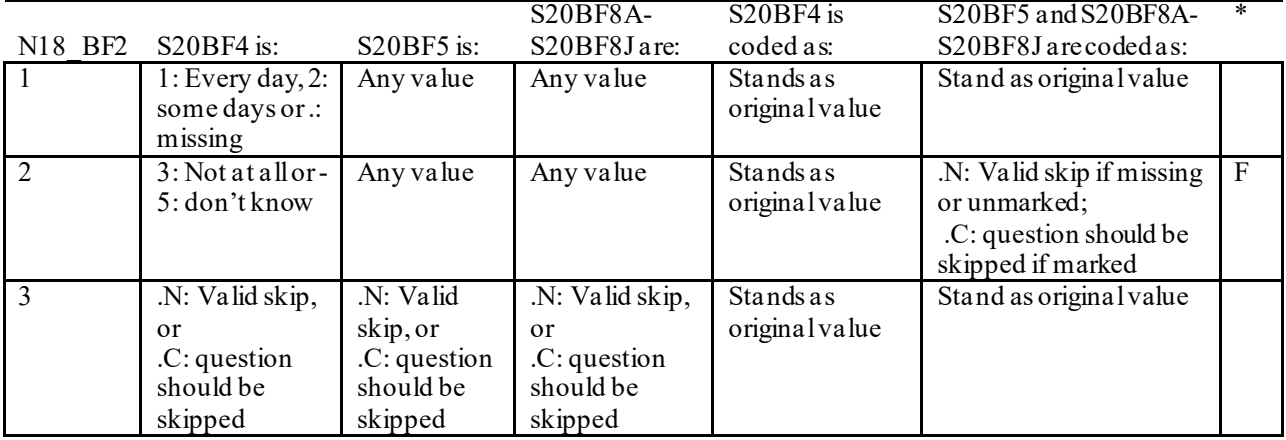

\* Indication of backward coding (B) or forward coding (F).

#### **Coding Table for Note 19:**

#### **Note 19 (Part A) H20058, H20059B, H20060-H20064, SEX, XSEXA**

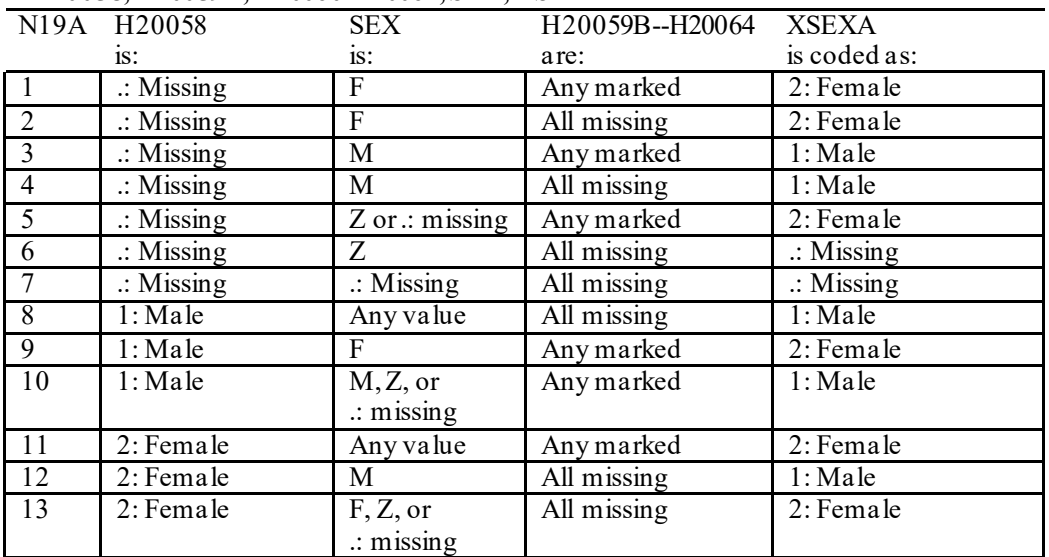

SEX (PNSEXCD) is the gender from the DEERS file. This variable is not used to override questionnaire responses, but to clear up any omissions or discrepancies in the responses.

XSEXA is the recoded gender variable after taking into account the self-reported response (H20058), any responses to gender-specific questions, and the gender of the sample beneficiary from DEERS.

#### **Note 19 (Part B): XSEXA, H20059B, H20060-H20064**

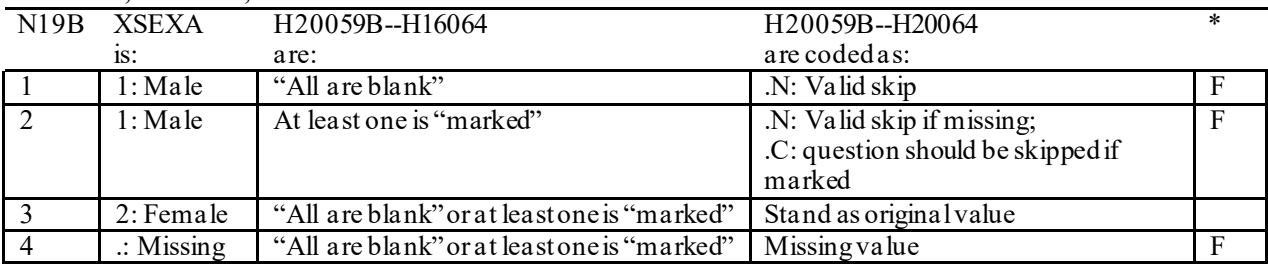

\* Indication of backward coding (B) or forward coding (F).

Definition of "all are blank" in Coding Table for Note 19b: All variables H20059B--H20064 are missing.

Definition of "marked" in Coding Table for Note 19b: Any pattern of marks outside the definition "all are blank".

### **Coding Table for Note 20 XSEXA, AGE, H20060, H20061**

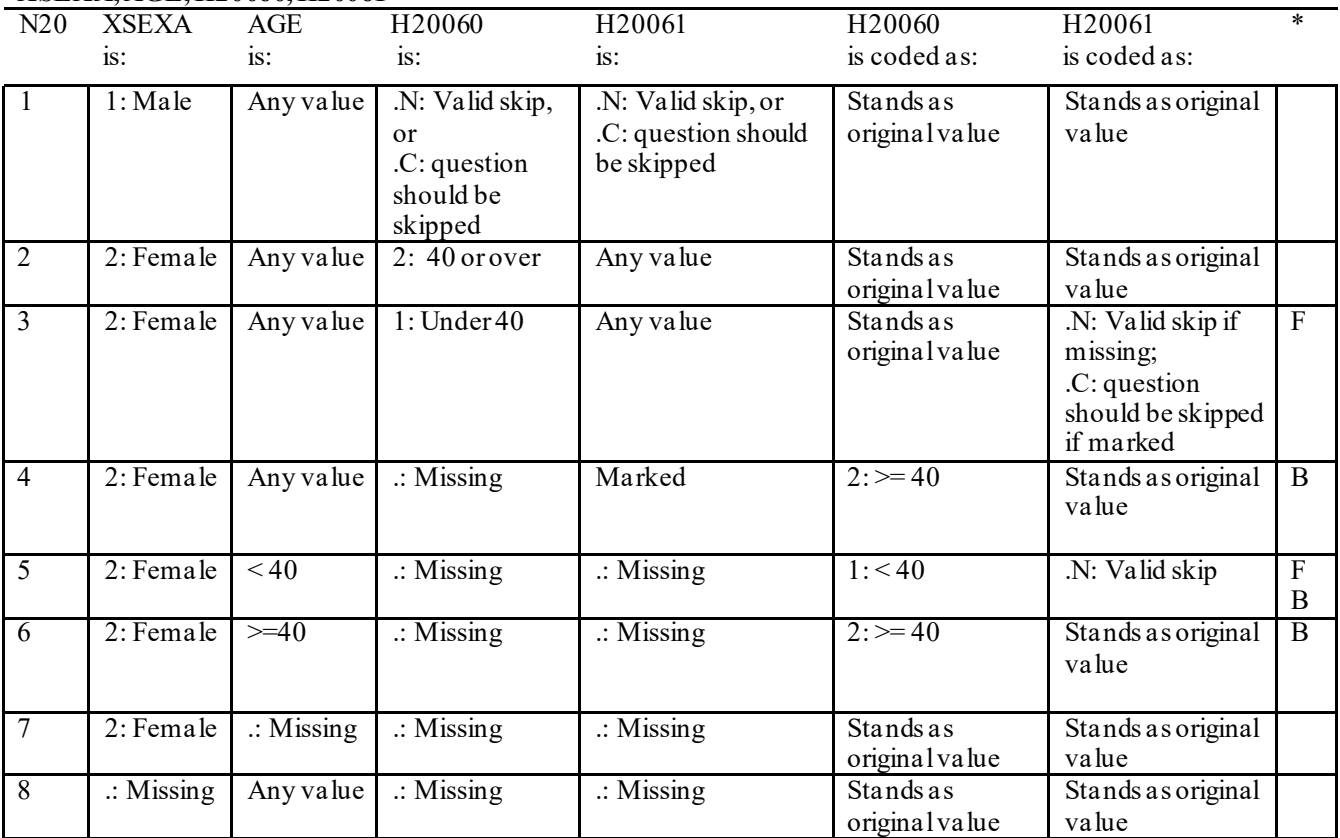

\* Indication of backward coding (B) or forward coding (F).

AGE (DAGEQY) is from the DEERS file. This variable is not used to override questionnaire responses, but to clear up any omissions or discrepancies in the responses.

#### **Coding Table for Note 21: XSEXA, H20062-H20064**

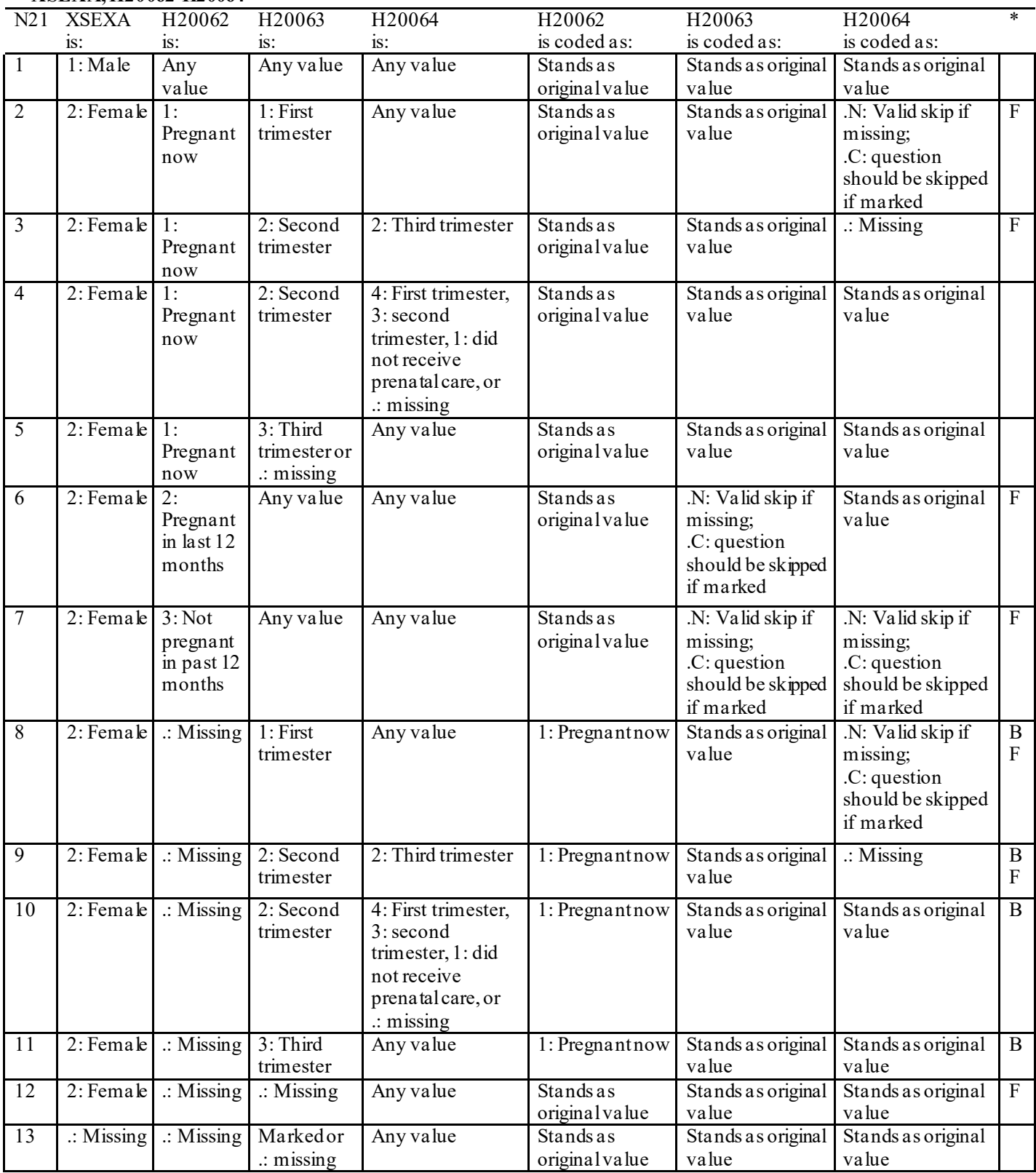

\* Indication of backward coding (B) or forward coding (F)

#### **Coding Table for Note 23\_HT: XSEXA, H20071F, H20071I**

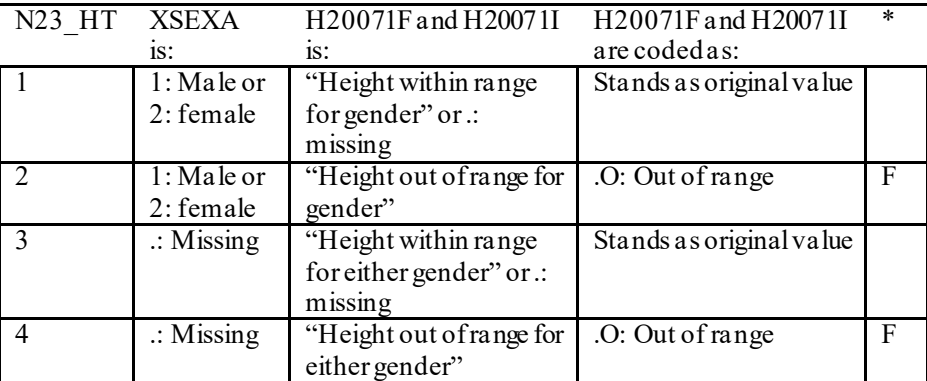

Indication of backward coding  $(B)$  or forward coding  $(F)$ .

Definition of "Height within range for gender" in Coding Table for Note 23 HT: From 2006 NHIS, height for men is 63"-76" (5'3"-6'4"), height for woman is 59"-70" (4'11"-5'10").

Definition of "Height out of range for gender" in Coding Table for Note 23 HT: Any height outside the definition of "Height within range for gender".

Definition of "Height within range for either gender" in Coding Table for Note 23 HT: Use lowest and highest height from either gender to set range: 59"-76" (4'11"- 6'4").

Definition of "Height out of range for either gender" in Coding Table for Note 23 HT: Any height outside the definition of "Height within range for either gender".

#### **Coding Table for Note 23\_WT: XSEXA, H20072**

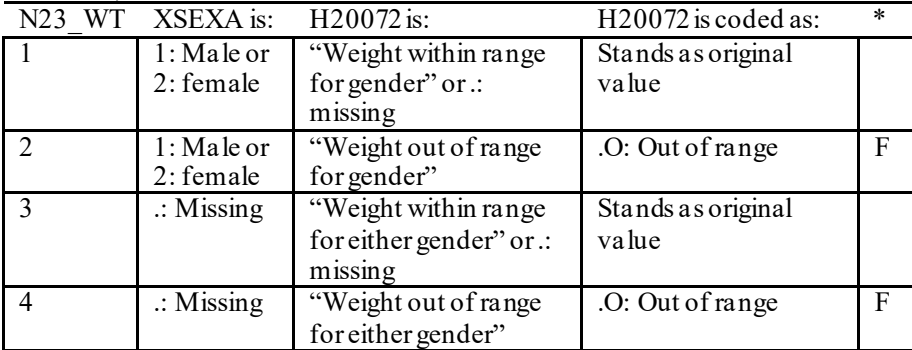

Indication of backward coding  $(B)$  or forward coding  $(F)$ .

Definition of "Weight within range for gender" in Coding Table for Note 23 WT: From 2006 NHIS, weight for men is 126-299 pounds, weight for woman is 100-274 pounds.

Definition of "Weight out of range for gender" in Coding Table for Note 23 WT: Any height outside the definition of "Weight within range for gender".

Definition of "Weight within range for either gender" in Coding Table for Note 23 WT: Use lowest and highest weight from either gender to set range: 100-299 pounds.

Definition of "Weight out of range for either gender" in Coding Table for Note 23 WT: Any height outside the definition of "Weight within range for either gender".

### **Coding Table for Note 24: H20073, H20073A-H20073E**

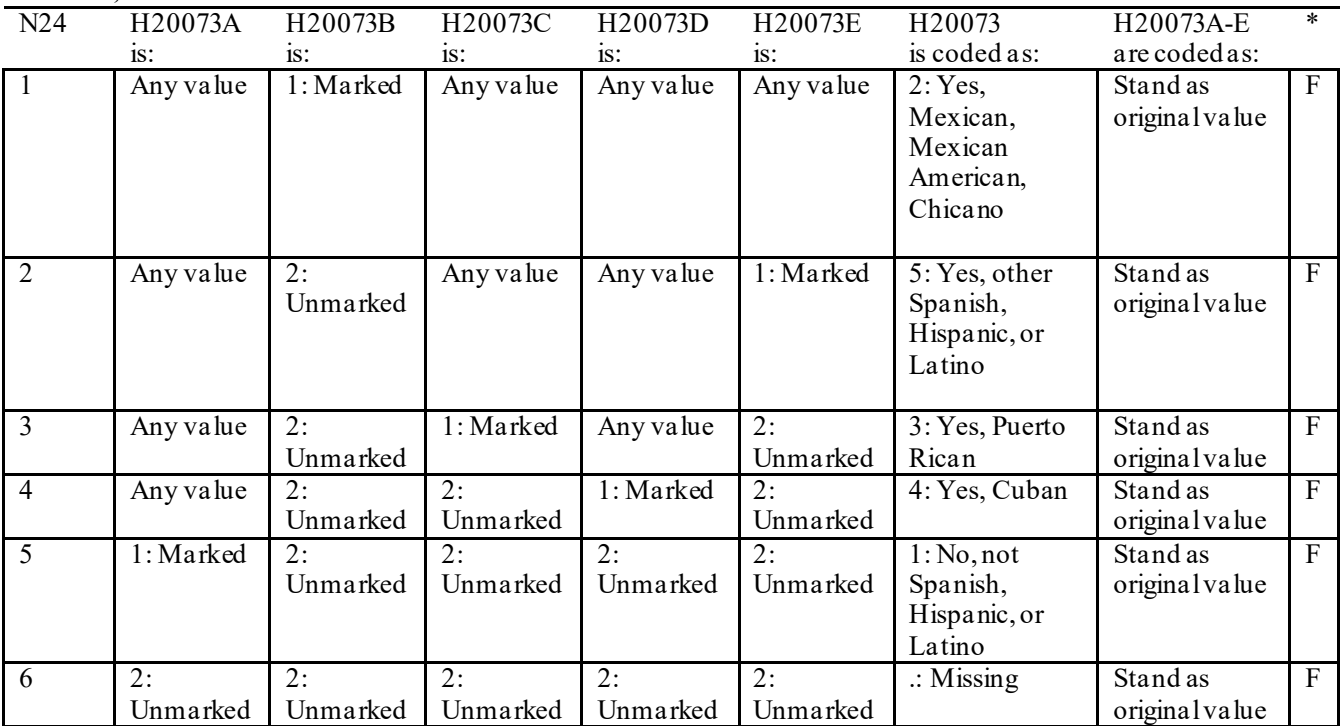

\* Indication of backward coding (B) or forward coding (F).

# **APPENDIX C**

# **MAPPING THE MILITARY TREATMENT FACILITY (MTF) TO THE CATCHMENT AREA**

*THIS PAGE HAS BEEN LEFT BLANK FOR DOUBLE-SIDED COPYING.*

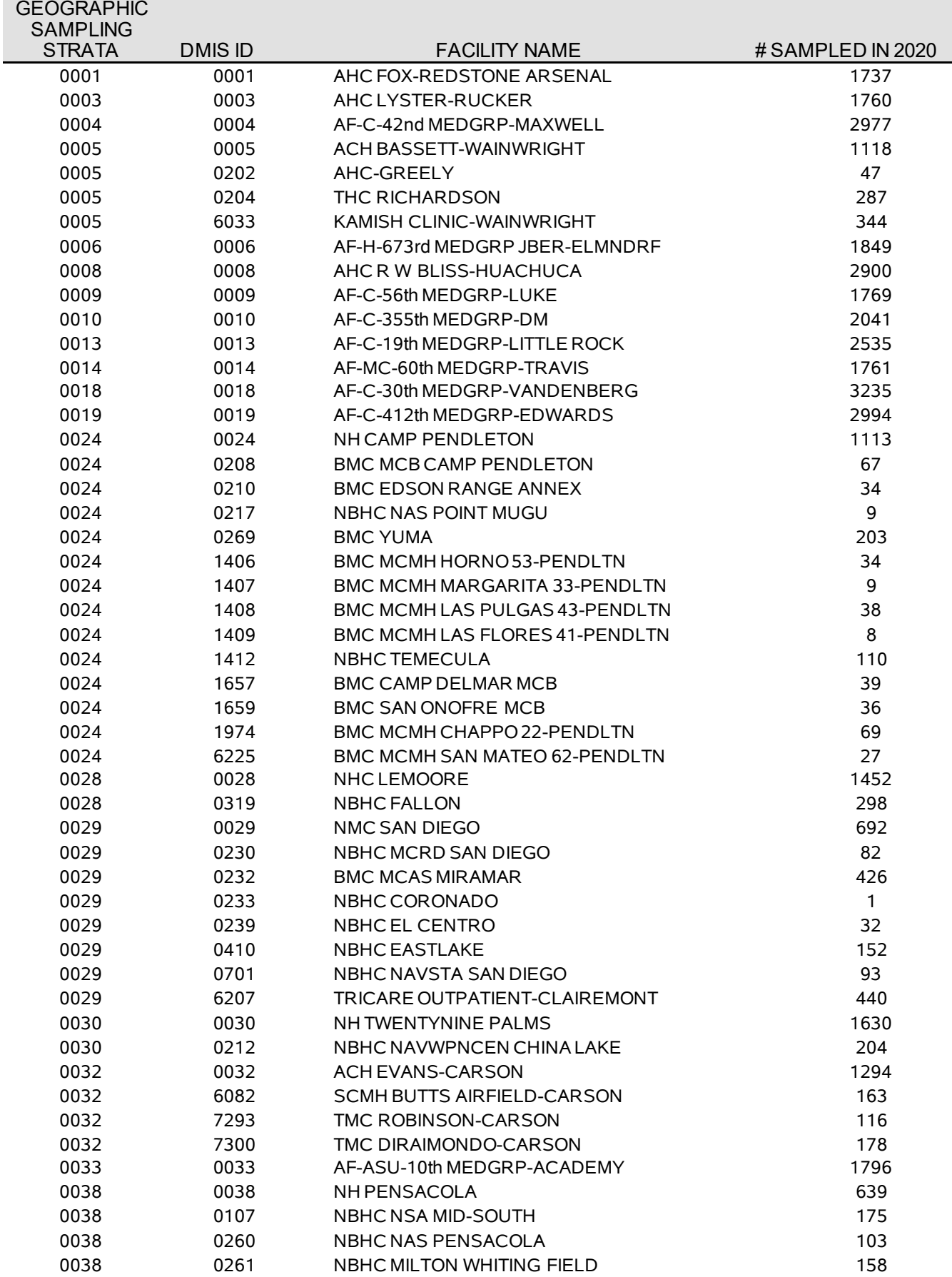

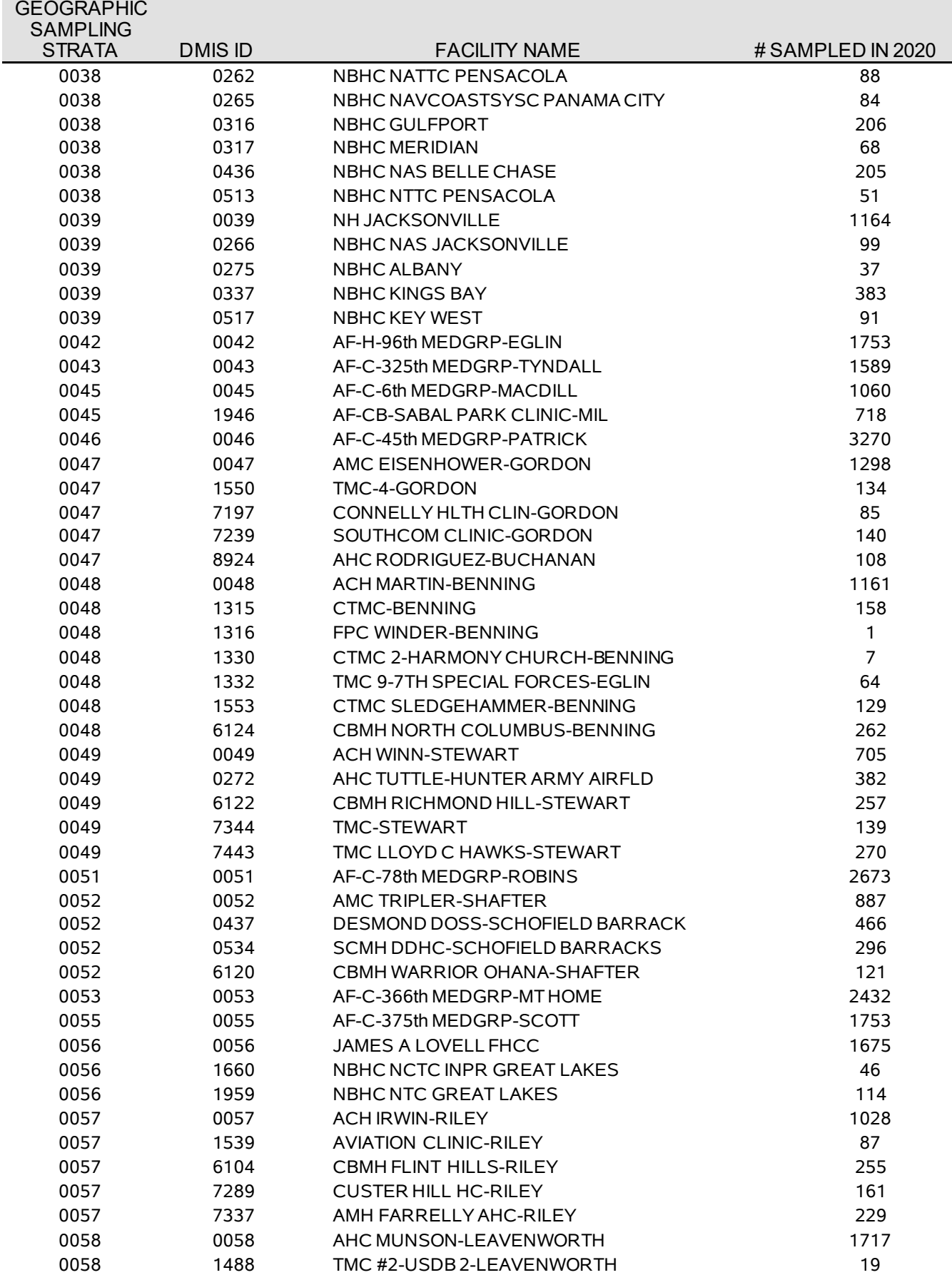

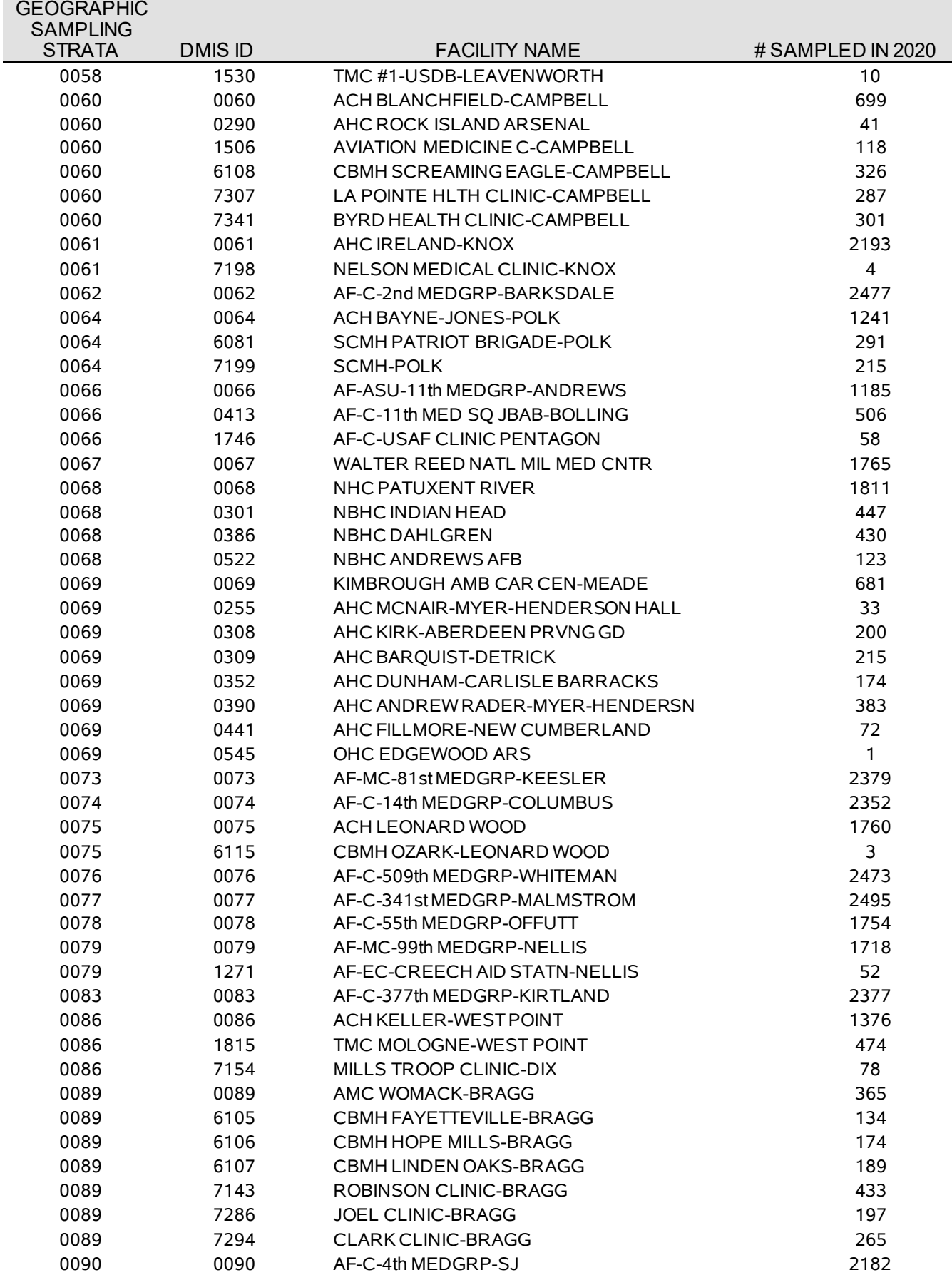

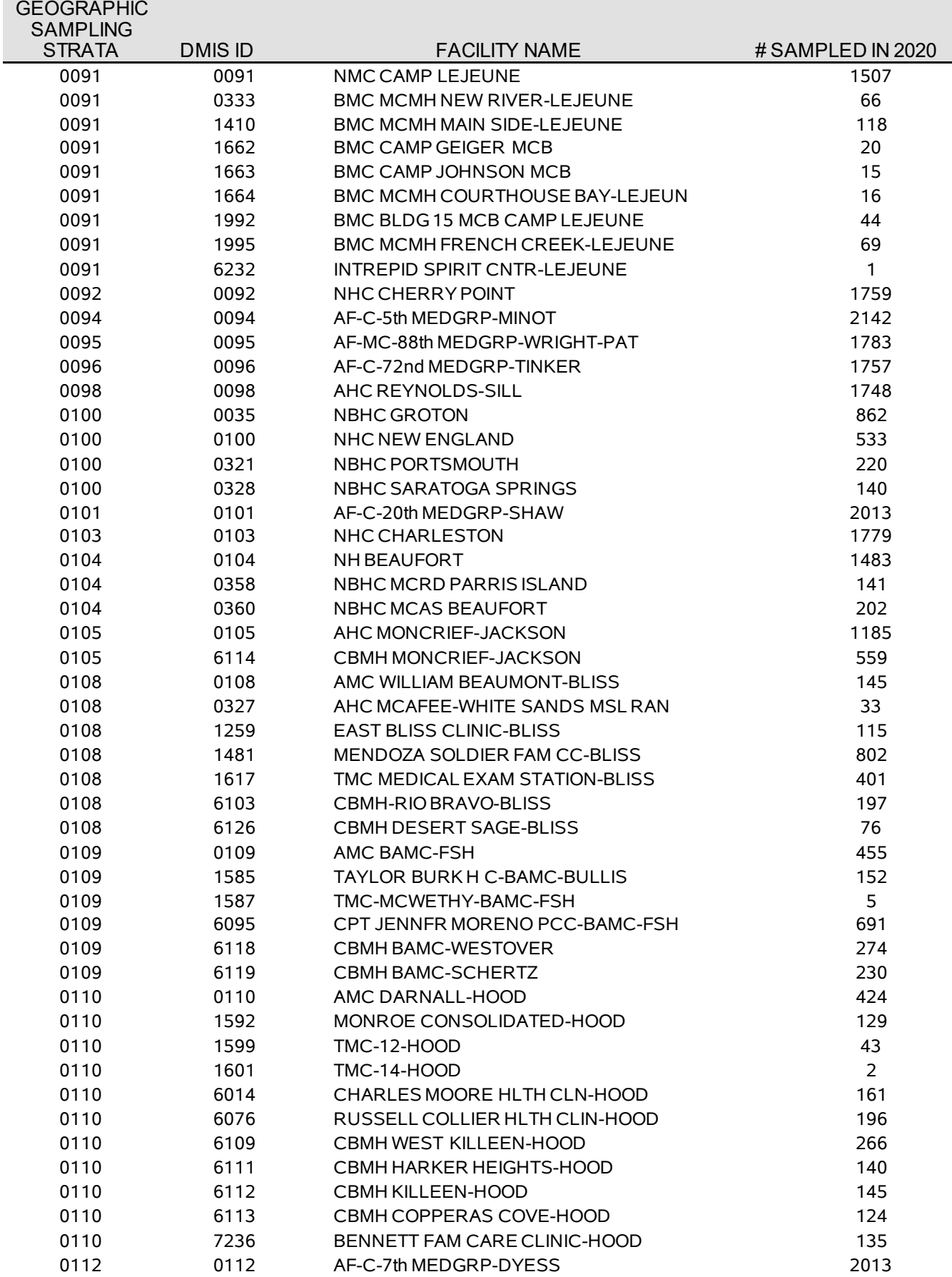

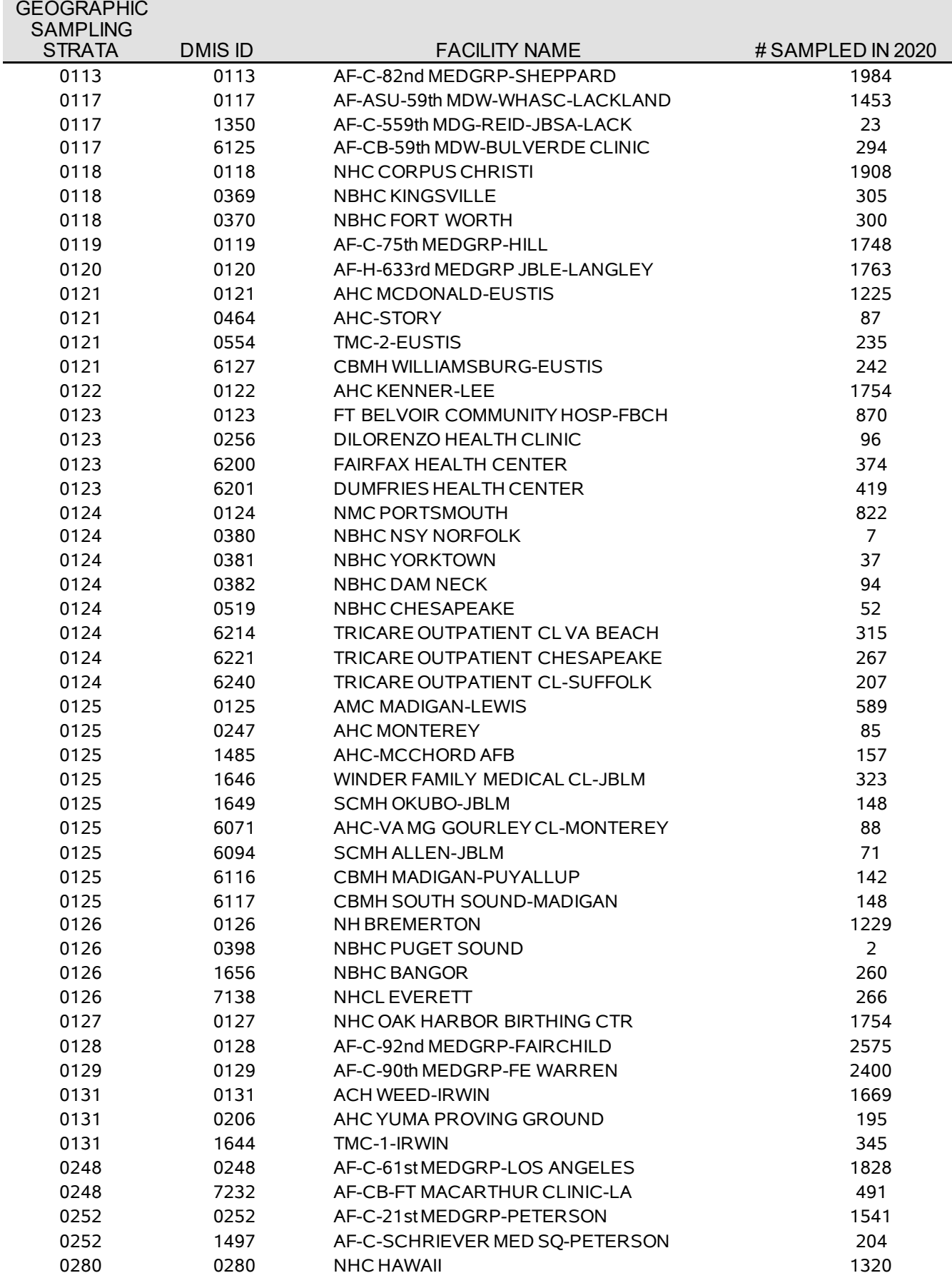

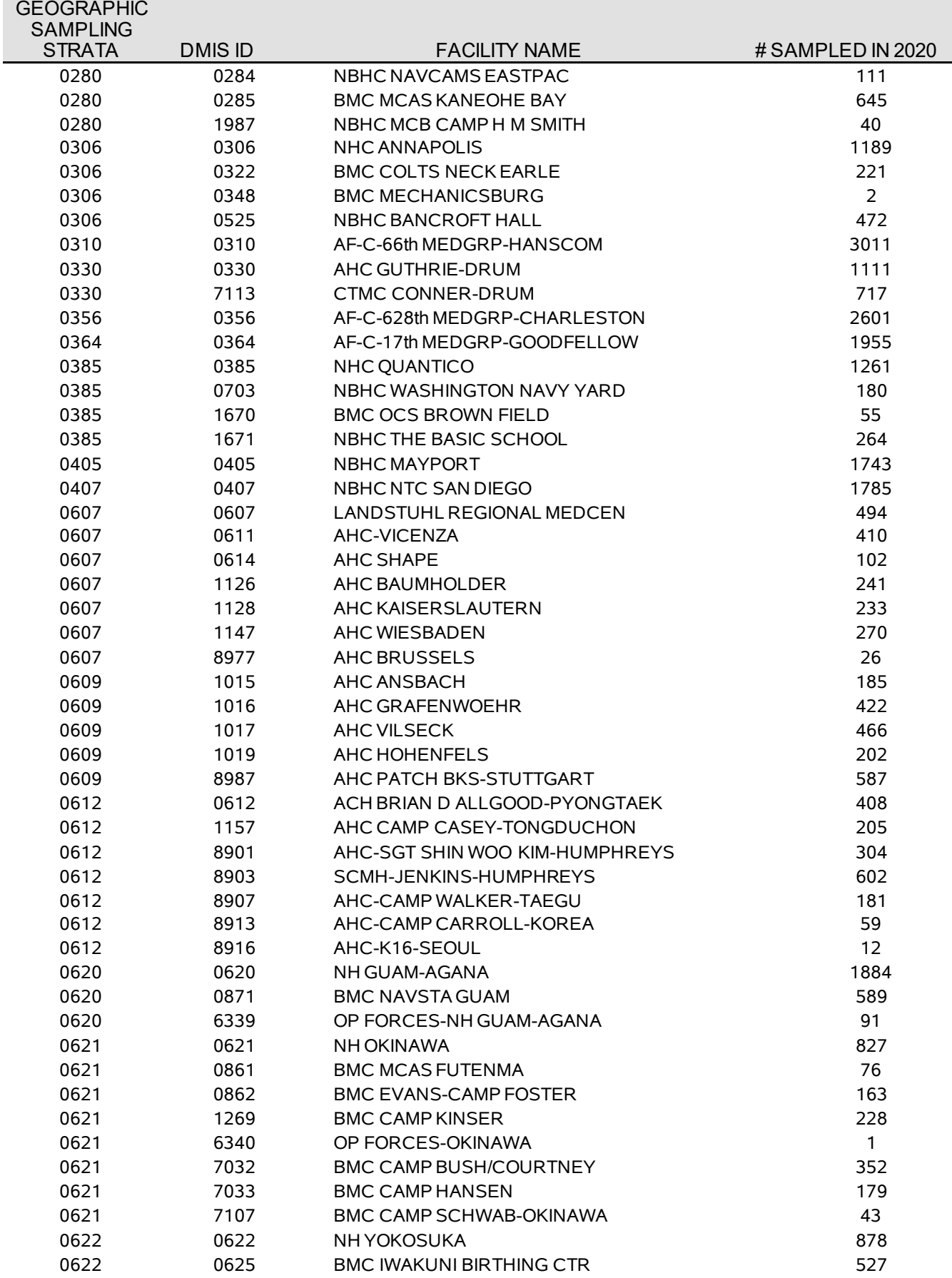

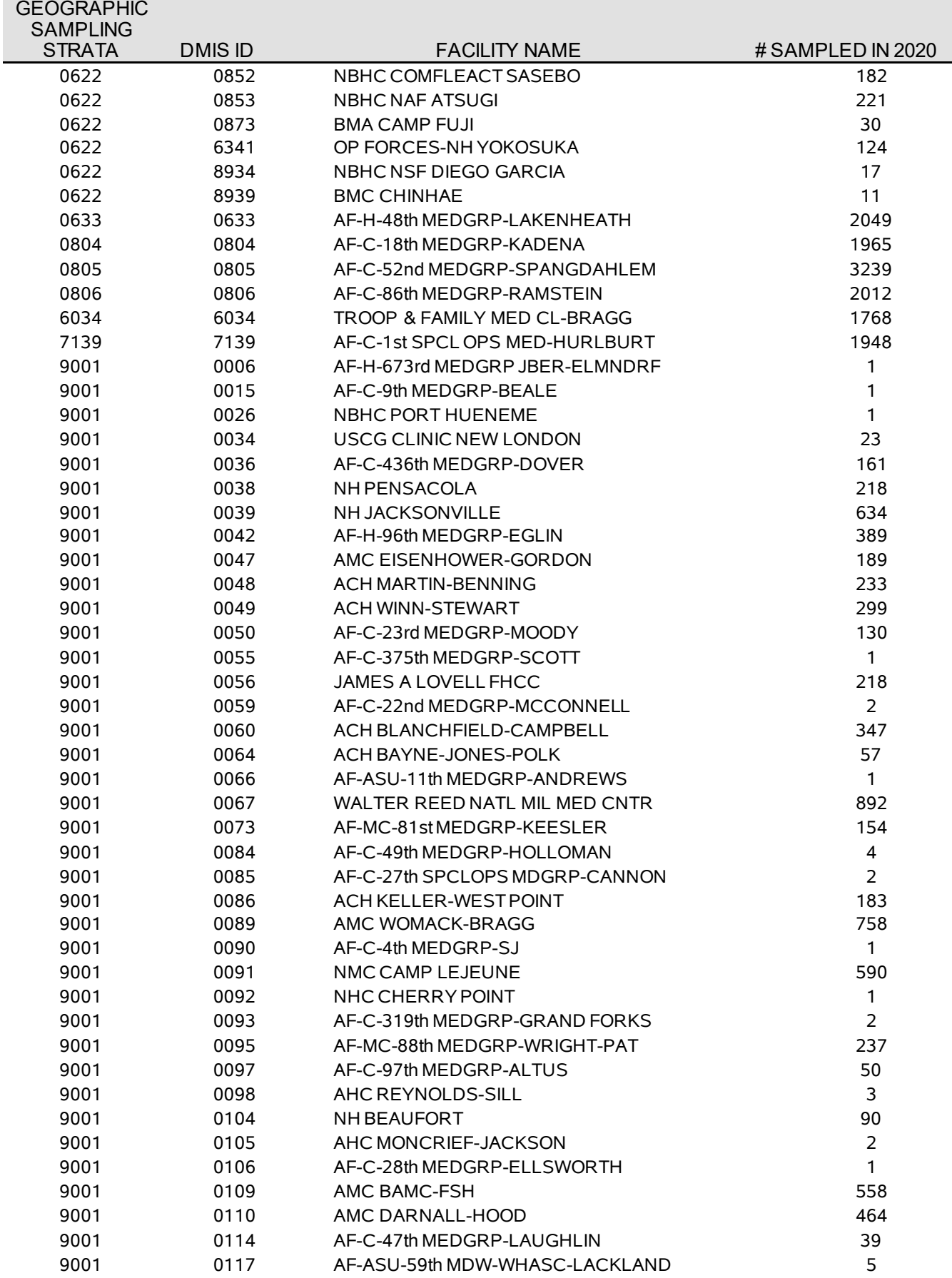

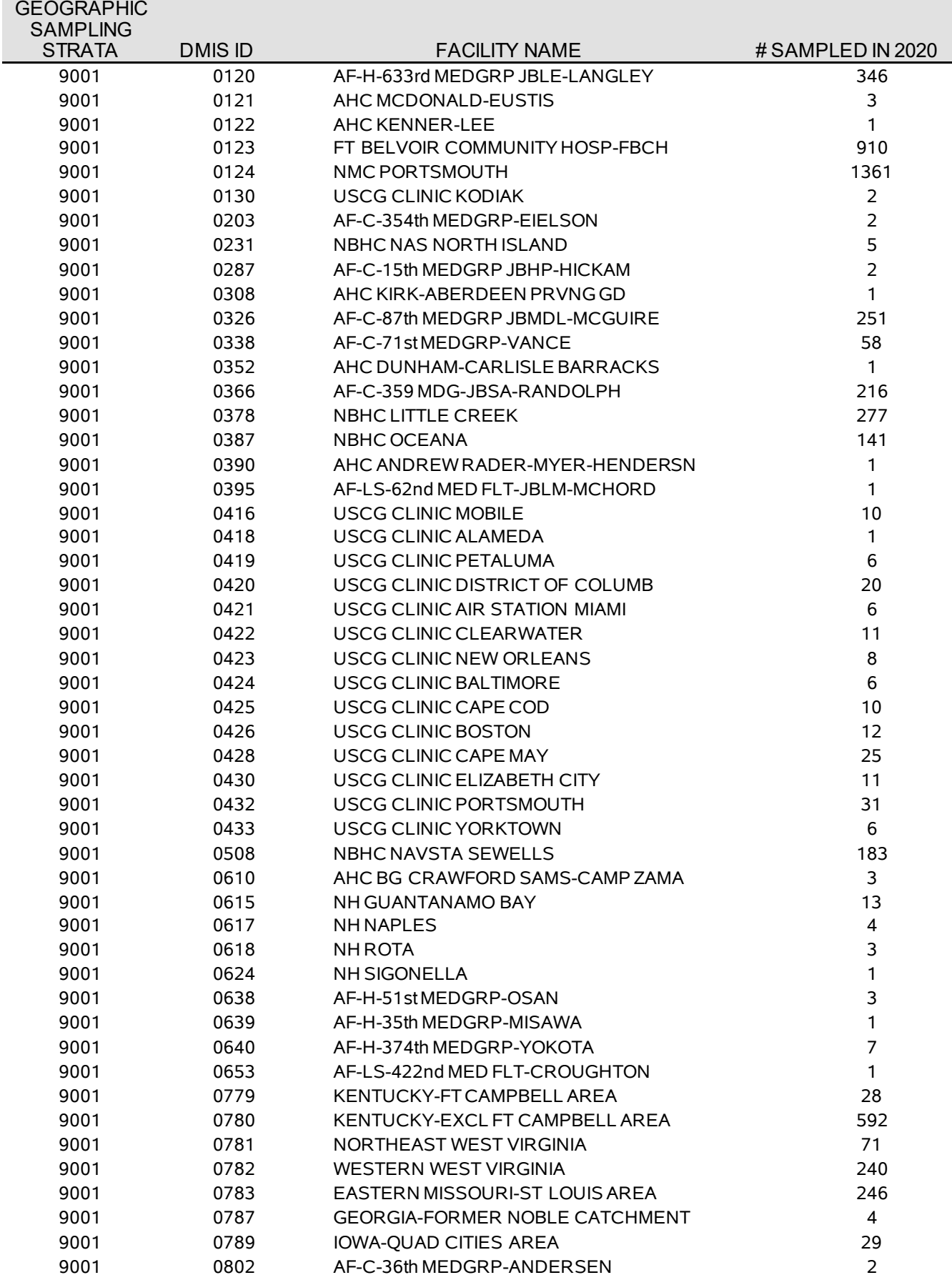

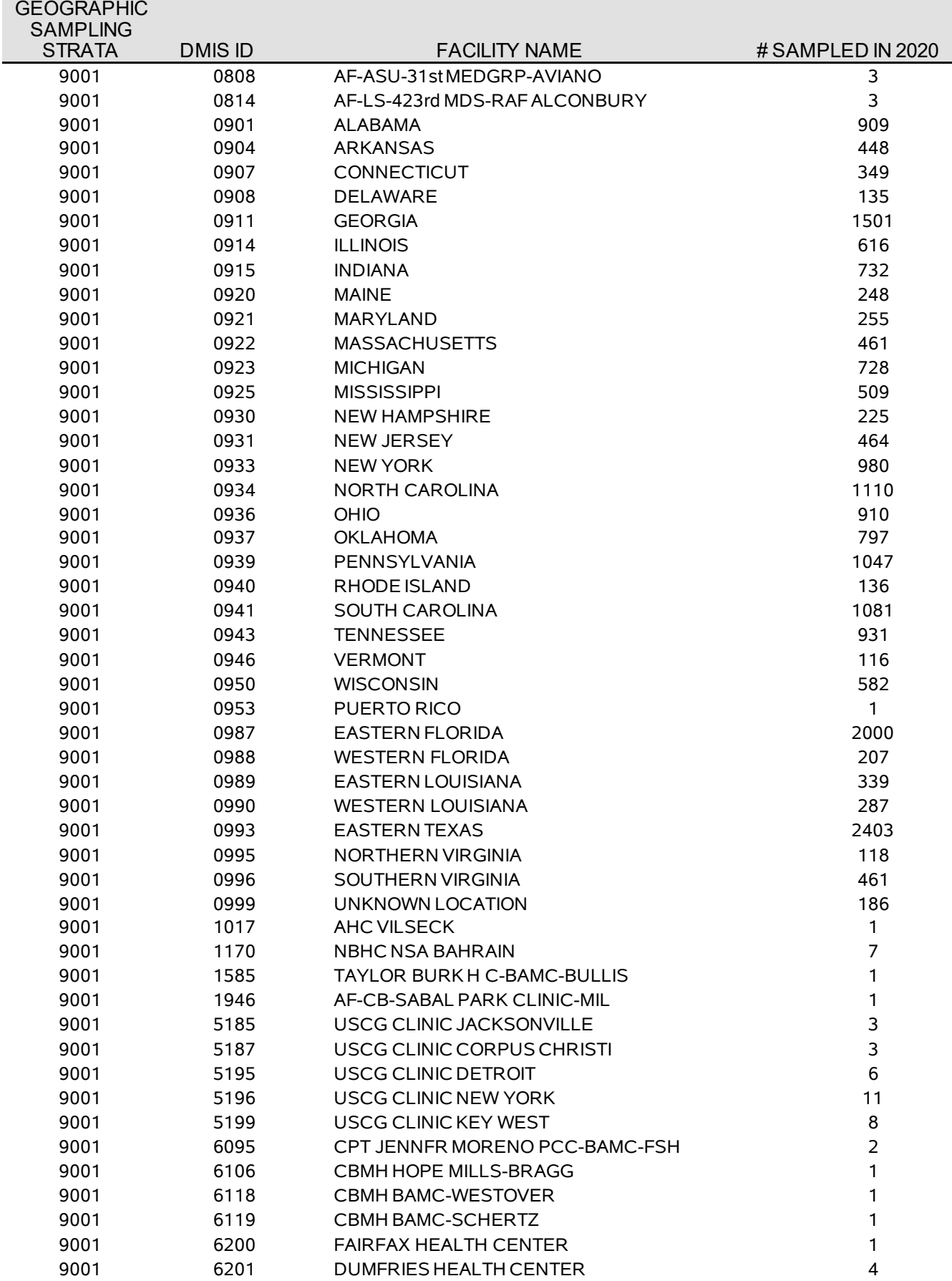

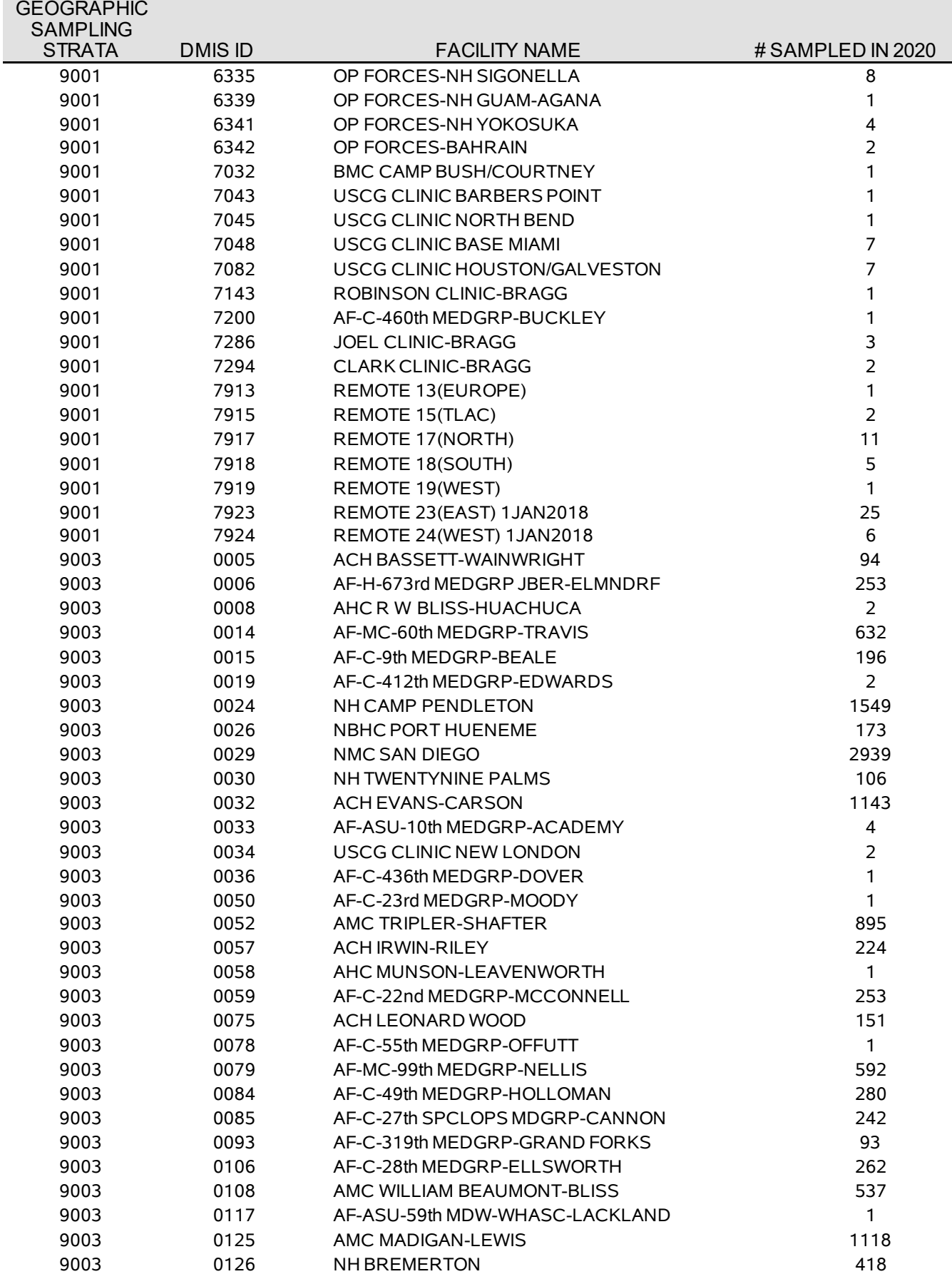

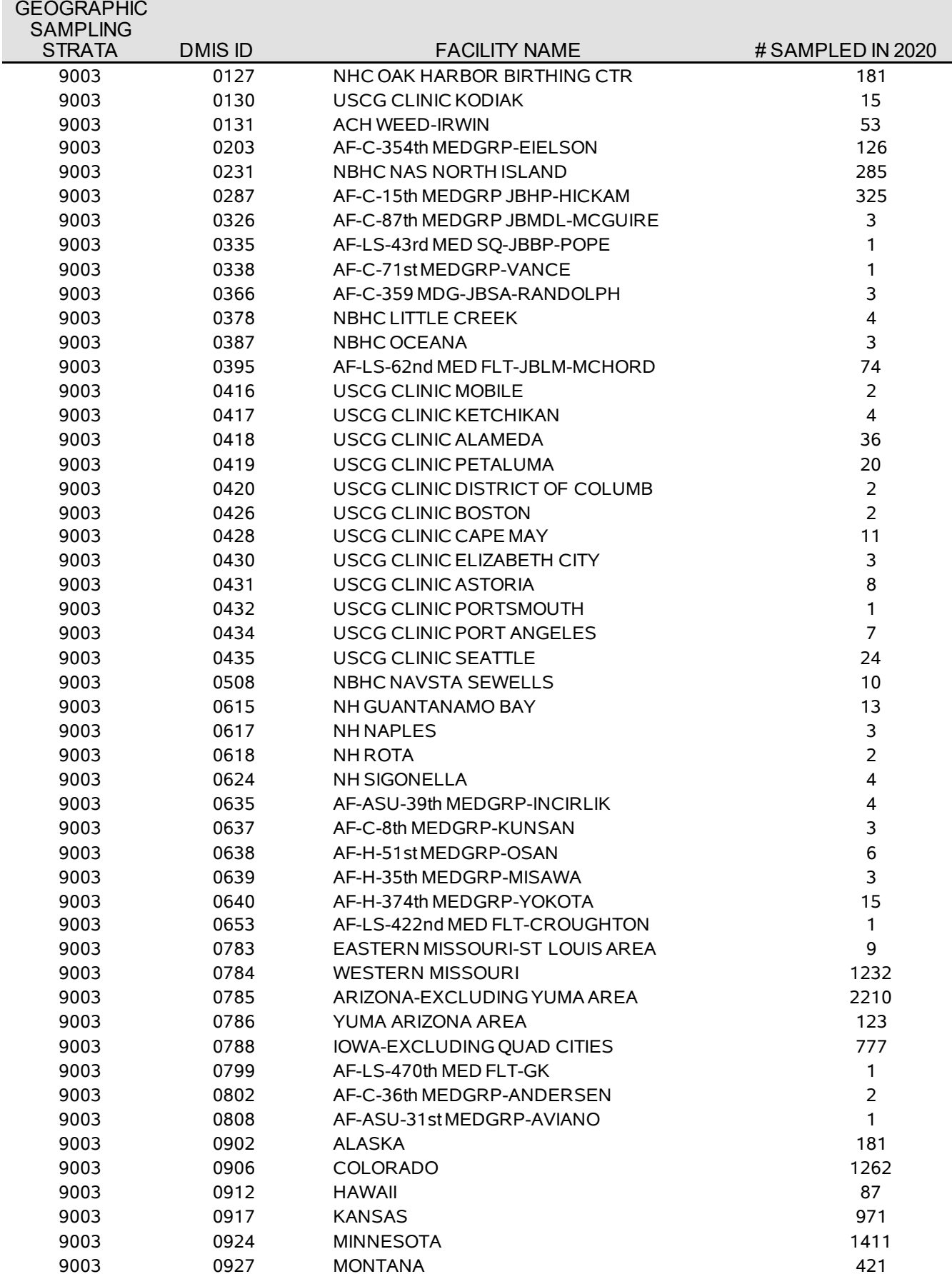

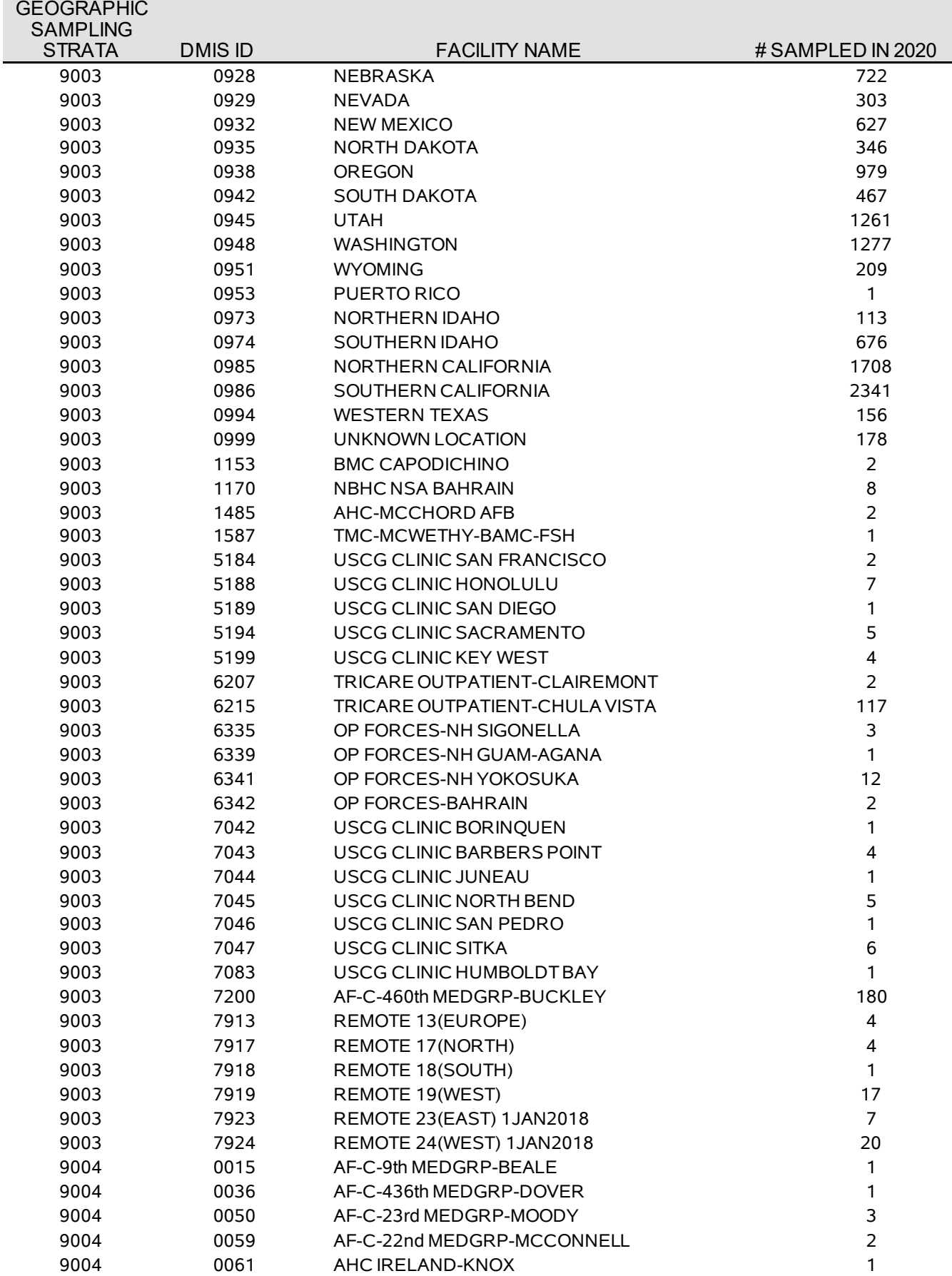

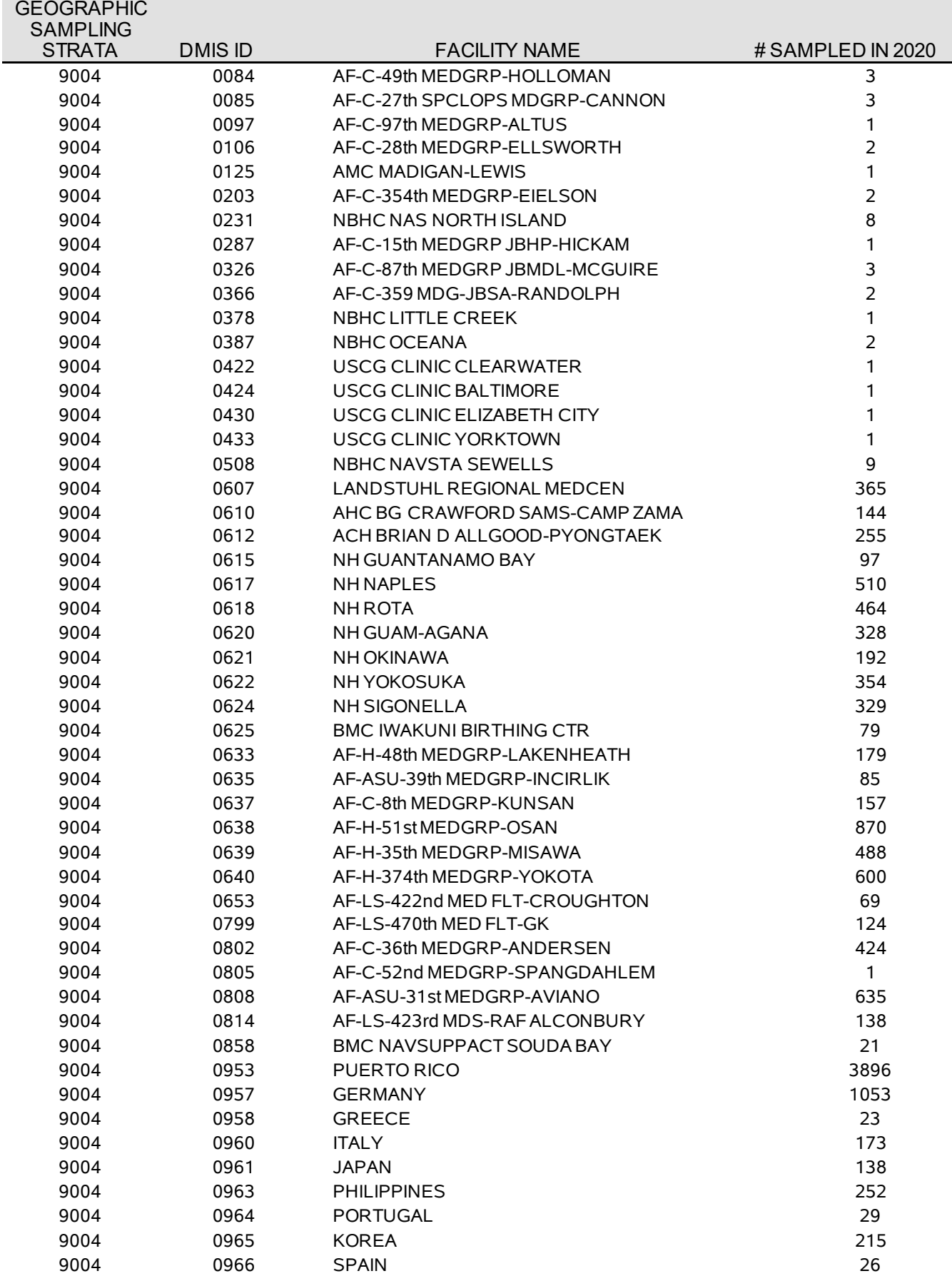

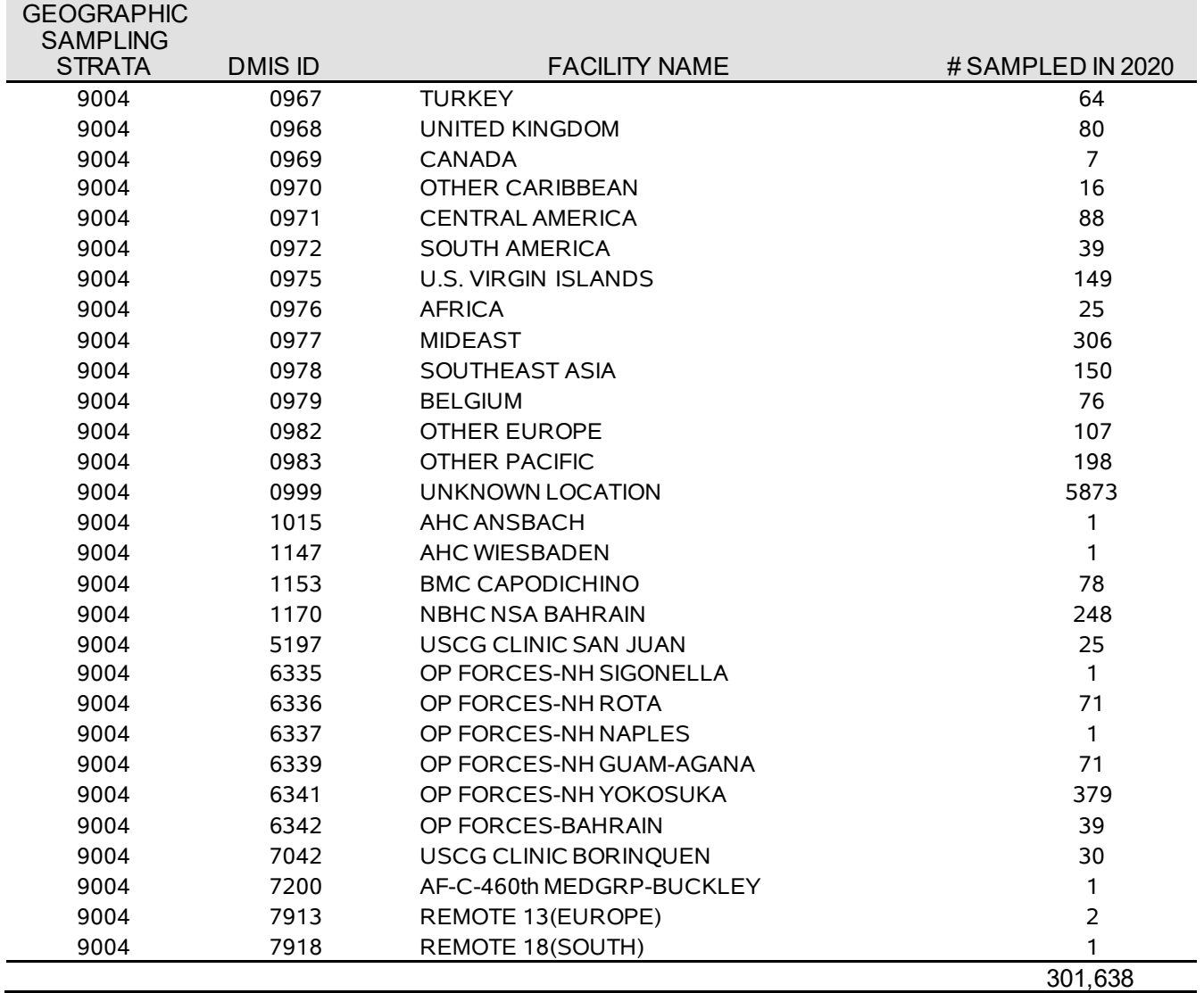

**APPENDIX D**

**RESPONSE RATE TABLES – QUARTERS I-III**

*THIS PAGE HAS BEEN LEFT BLANK FOR DOUBLE-SIDED COPYING.*

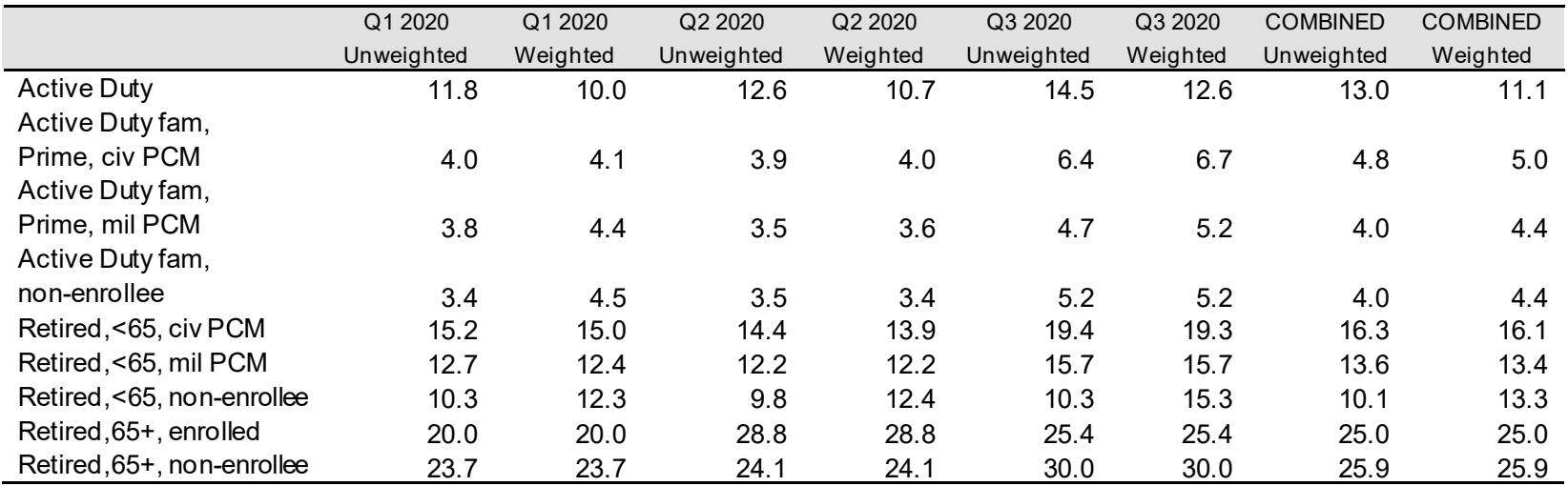

# TABLE D.1 RESPONSE RATES BY ENROLLMENT AND BENEFICIARY

## TABLE D.2

## RESPONSE RATES BY XOCONUS

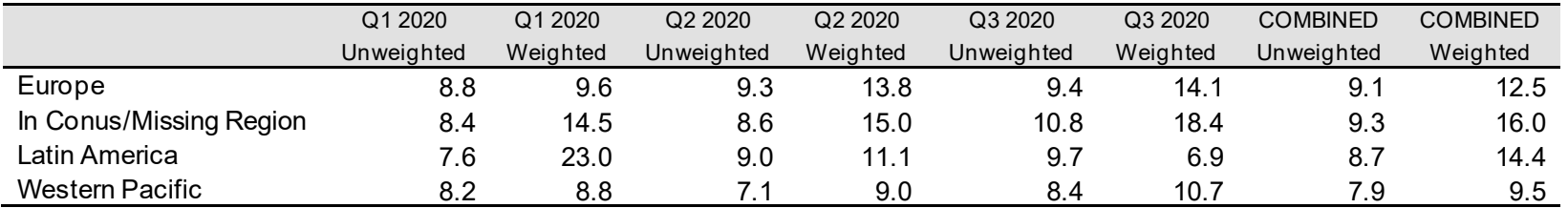

## TABLE D.3

## RESPONSE RATES BY SEX

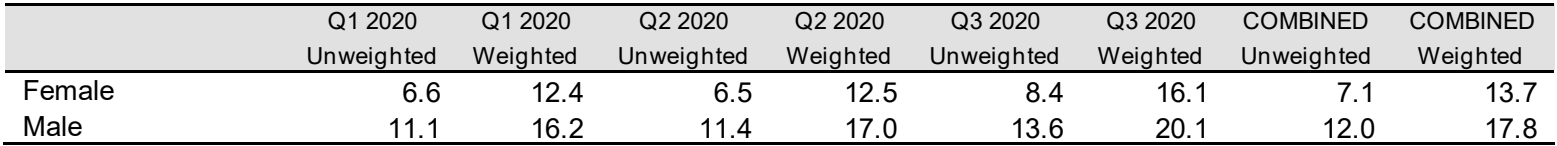

#### TABLE D.4

## RESPONSE RATES BY USA/OVERSEAS INDICATOR

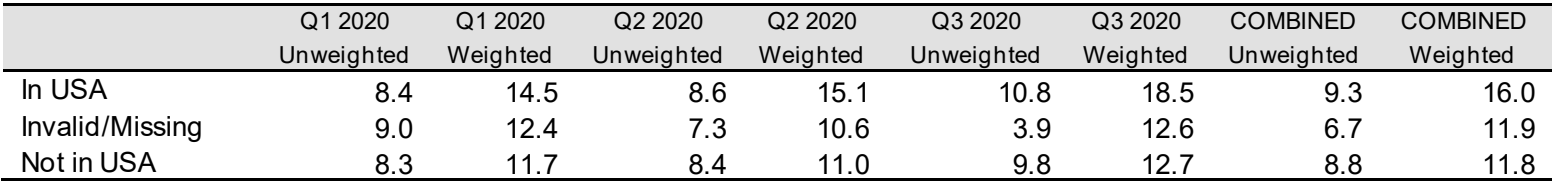

## TABLE D.5

## RESPONSE RATES BY BENEFICIARY CATEGORY

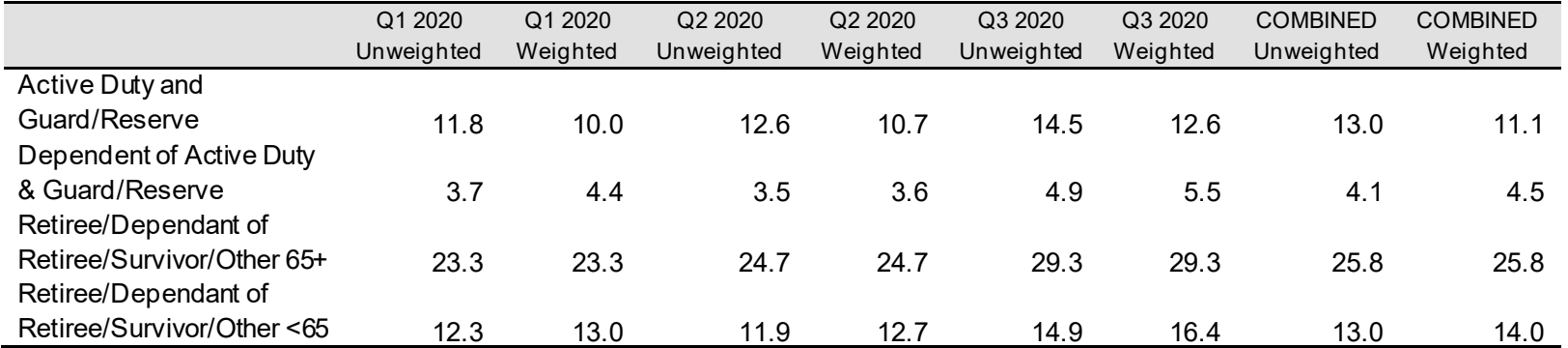

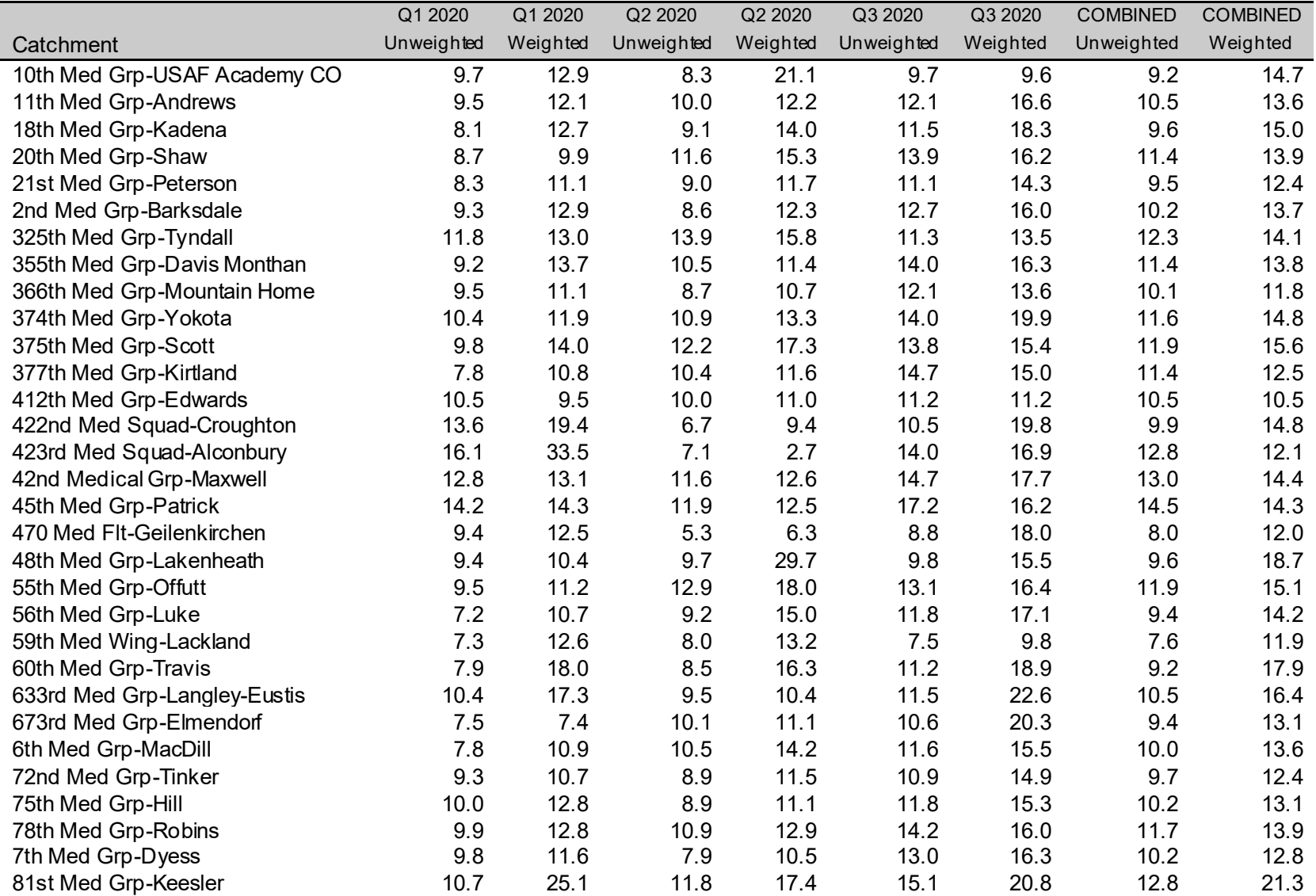

# TABLE D.6

RESPONSE RATES BY CATCHMENT AREA

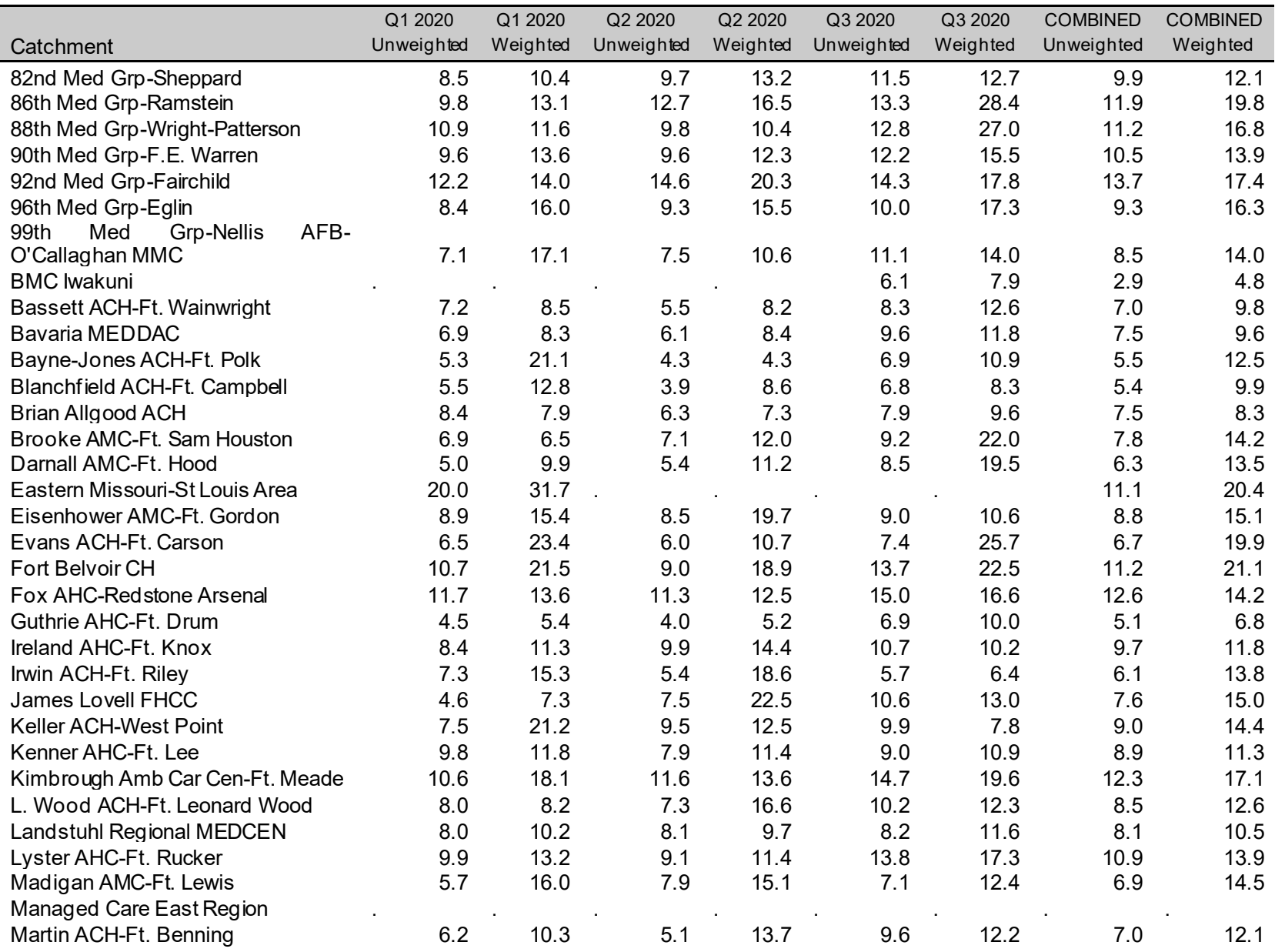

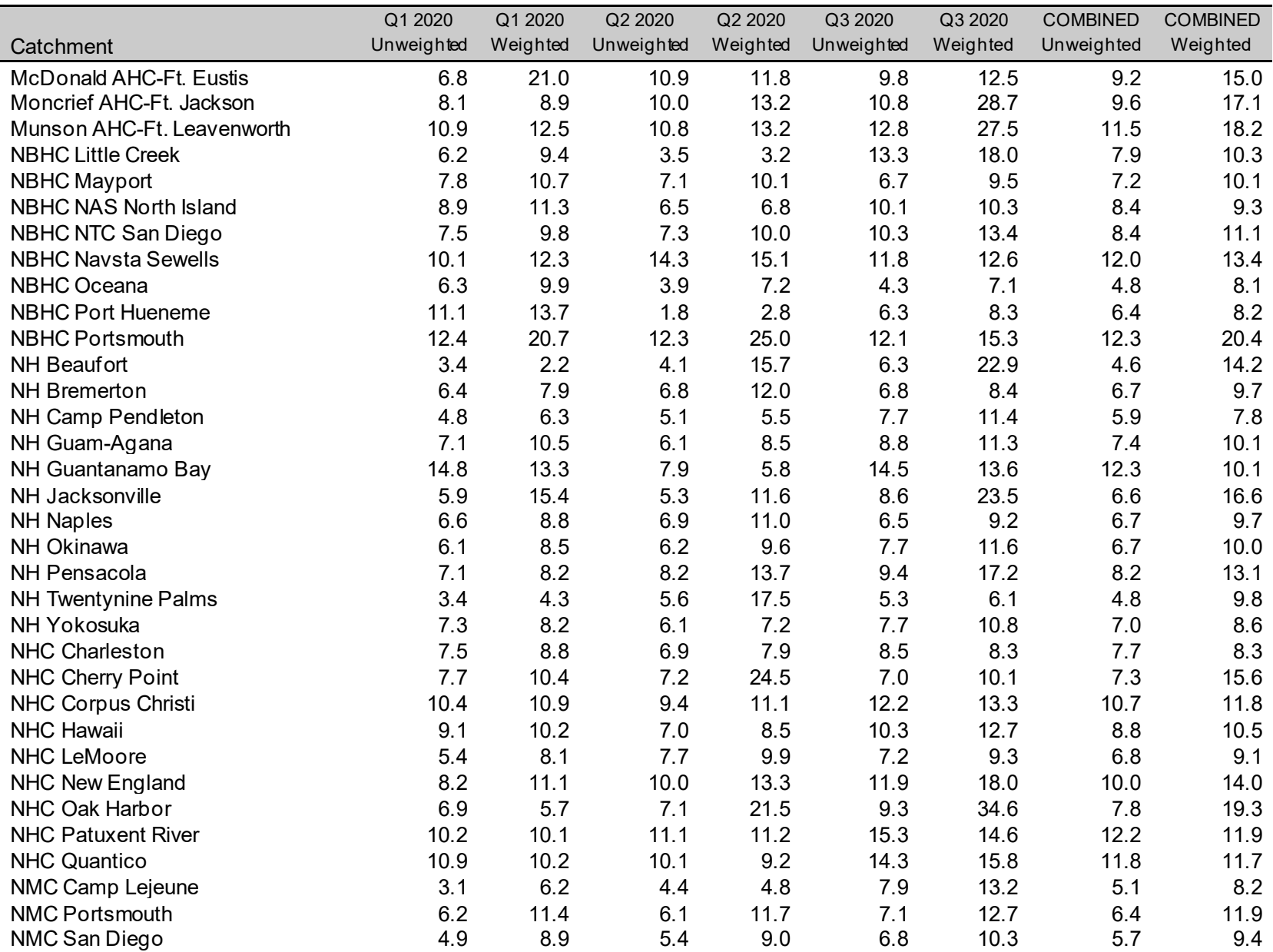

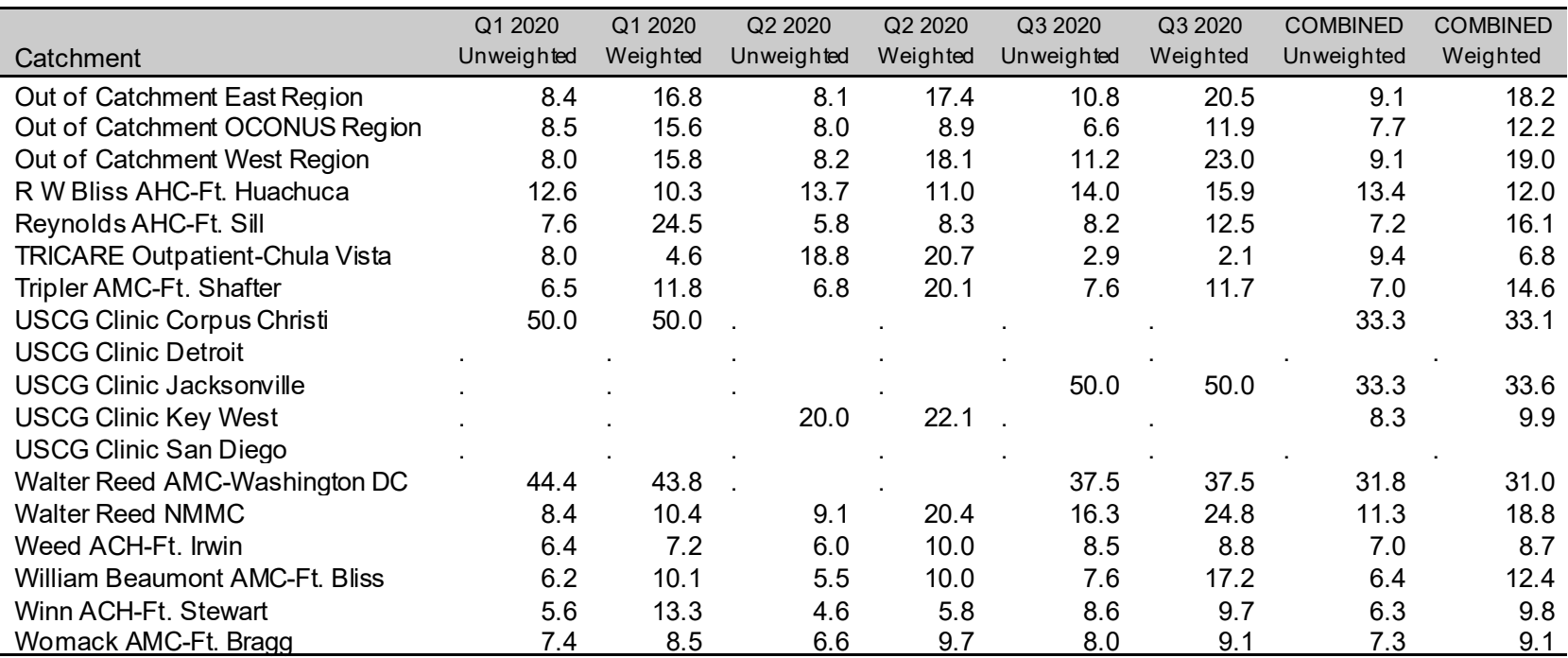

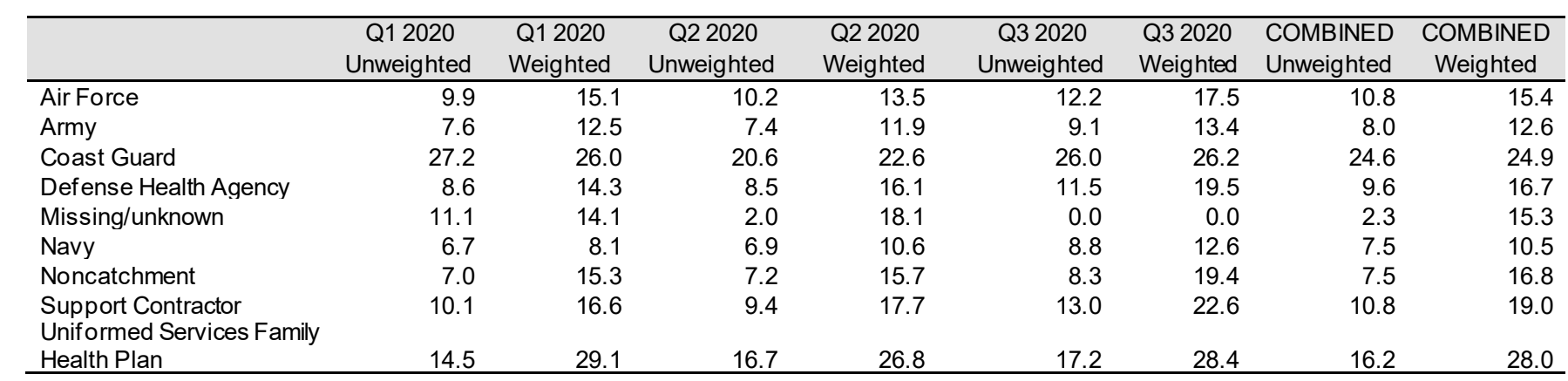

# TABLE D.7 RESPONSE RATES BY SERVICE AFFILIATION

## TABLE D.8

## RESPONSE RATES BY BRANCH OF SERVICE

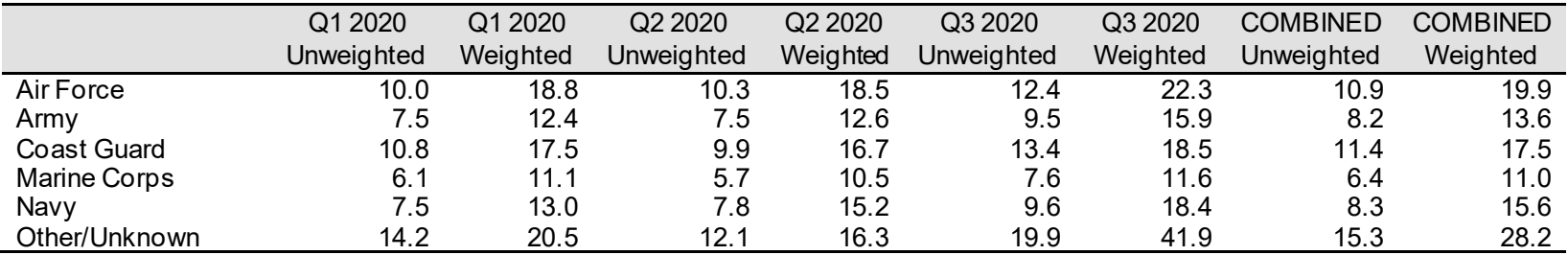

## TABLE D.9

## RESPONSE RATES BY TRICARE NEXT GENERATION OF CONTRACTS REGION GROUPING

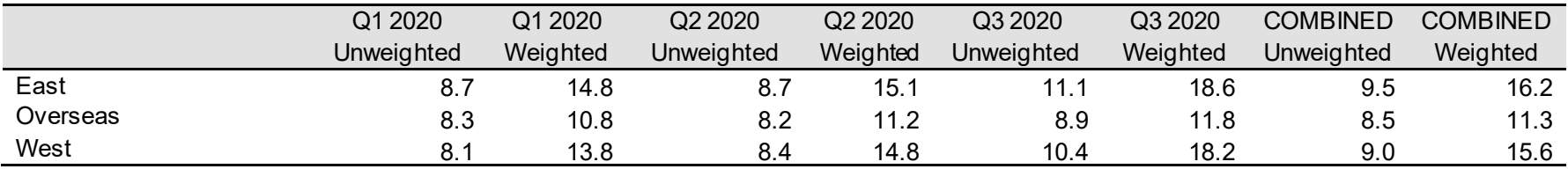

|                 |                                | Q1 2020    | Q1 2020  | Q2 2020    | Q2 2020  | Q3 2020    | Q3 2020  | <b>COMBINED</b> | <b>COMBINED</b> |
|-----------------|--------------------------------|------------|----------|------------|----------|------------|----------|-----------------|-----------------|
| <b>TNEX Reg</b> | Catchment                      | Unweighted | Weighted | Unweighted | Weighted | Unweighted | Weighted | Unweighted      | Weighted        |
| East            | 11th Med Grp-Andrews           | 9.5        | 12.1     | 10.0       | 12.2     | 12.1       | 16.6     | 10.5            | 13.6            |
| East            | 20th Med Grp-Shaw              | 8.7        | 9.9      | 11.6       | 15.3     | 13.9       | 16.2     | 11.4            | 13.9            |
| East            | 2nd Med Grp-Barksdale          | 9.3        | 12.9     | 8.6        | 12.3     | 12.7       | 16.0     | 10.2            | 13.7            |
| East            | 325th Med Grp-Tyndall          | 11.8       | 13.0     | 13.9       | 15.8     | 11.3       | 13.5     | 12.3            | 14.1            |
| East            | 375th Med Grp-Scott            | 9.8        | 14.0     | 12.2       | 17.3     | 13.8       | 15.4     | 11.9            | 15.6            |
| East            | 42nd Medical Grp-Maxwell       | 12.8       | 13.1     | 11.6       | 12.6     | 14.7       | 17.7     | 13.0            | 14.4            |
| East            | 45th Med Grp-Patrick           | 14.2       | 14.3     | 11.9       | 12.5     | 17.2       | 16.2     | 14.5            | 14.3            |
| East            | 59th Med Wing-Lackland         | 7.3        | 12.6     | 8.0        | 13.2     | 7.5        | 9.8      | 7.6             | 11.9            |
| East            | 633rd Med Grp-Langley-Eustis   | 10.4       | 17.3     | 9.5        | 10.4     | 11.5       | 22.6     | 10.5            | 16.4            |
| East            | 6th Med Grp-MacDill            | 7.8        | 10.9     | 10.5       | 14.2     | 11.6       | 15.5     | 10.0            | 13.6            |
| East            | 72nd Med Grp-Tinker            | 9.3        | 10.7     | 8.9        | 11.5     | 10.9       | 14.9     | 9.7             | 12.4            |
| East            | 78th Med Grp-Robins            | 9.9        | 12.8     | 10.9       | 12.9     | 14.2       | 16.0     | 11.7            | 13.9            |
| East            | 7th Med Grp-Dyess              | 9.8        | 11.6     | 7.9        | 10.5     | 13.0       | 16.3     | 10.2            | 12.8            |
| East            | 81st Med Grp-Keesler           | 10.7       | 25.1     | 11.8       | 17.4     | 15.1       | 20.8     | 12.8            | 21.3            |
| East            | 82nd Med Grp-Sheppard          | 8.5        | 10.4     | 9.7        | 13.2     | 11.5       | 12.7     | 9.9             | 12.1            |
| East            | 88th Med Grp-Wright-Patterson  | 10.9       | 11.6     | 9.8        | 10.4     | 12.8       | 27.0     | 11.2            | 16.8            |
| East            | 96th Med Grp-Eglin             | 8.4        | 16.0     | 9.3        | 15.5     | 10.0       | 17.3     | 9.3             | 16.3            |
| East            | Bayne-Jones ACH-Ft. Polk       | 5.3        | 21.1     | 4.3        | 4.3      | 6.9        | 10.9     | 5.5             | 12.5            |
| East            | Blanchfield ACH-Ft. Campbell   | 5.5        | 12.8     | 3.9        | 8.6      | 6.8        | 8.3      | 5.4             | 9.9             |
| East            | Brooke AMC-Ft. Sam Houston     | 6.9        | 6.5      | 7.1        | 12.0     | 9.2        | 22.0     | 7.8             | 14.2            |
| East            | Darnall AMC-Ft. Hood           | 5.0        | 9.9      | 5.4        | 11.2     | 8.5        | 19.5     | 6.3             | 13.5            |
| East            | Eastern Missouri-St Louis Area | 20.0       | 31.7     |            |          |            |          | 11.1            | 20.4            |
| East            | Eisenhower AMC-Ft. Gordon      | 8.9        | 15.4     | 8.5        | 19.7     | 9.0        | 10.6     | 8.8             | 15.1            |
| East            | Fort Belvoir CH                | 10.7       | 21.5     | 9.0        | 18.9     | 13.7       | 22.5     | 11.2            | 21.1            |
| East            | Fox AHC-Redstone Arsenal       | 11.7       | 13.6     | 11.3       | 12.5     | 15.0       | 16.6     | 12.6            | 14.2            |
| East            | Guthrie AHC-Ft. Drum           | 4.5        | 5.4      | 4.0        | 5.2      | 6.9        | 10.0     | 5.1             | 6.8             |
| East            | Ireland AHC-Ft. Knox           | 8.4        | 11.3     | 9.9        | 14.4     | 10.7       | 10.2     | 9.7             | 11.8            |
| East            | James Lovell FHCC              | 4.6        | 7.3      | 7.5        | 22.5     | 10.6       | 13.0     | 7.6             | 15.0            |
| East            | Keller ACH-West Point          | 7.5        | 21.2     | 9.5        | 12.5     | 9.9        | 7.8      | 9.0             | 14.4            |
| East            | Kenner AHC-Ft. Lee             | 9.8        | 11.8     | 7.9        | 11.4     | 9.0        | 10.9     | 8.9             | 11.3            |
|                 | Kimbrough Amb Car Cen-Ft.      |            |          |            |          |            |          |                 |                 |
| East            | Meade                          | 10.6       | 18.1     | 11.6       | 13.6     | 14.7       | 19.6     | 12.3            | 17.1            |
| East            | Lyster AHC-Ft. Rucker          | 9.9        | 13.2     | 9.1        | 11.4     | 13.8       | 17.3     | 10.9            | 13.9            |
| East            | Managed Care East Region       |            |          |            |          |            |          |                 |                 |
| East            | Martin ACH-Ft. Benning         | 6.2        | 10.3     | 5.1        | 13.7     | 9.6        | 12.2     | 7.0             | 12.1            |

TABLE D.10 RESPONSE RATES BY COMBINED GEOGRAPHIC AREA

TNEX Reg Catchment Q1 2020 **Unweighted** Q1 2020 Weighted Q2 2020 **Unweighted** Q2 2020 Weighted Q3 2020 Unweighted Q3 2020 Weighted **COMBINED** Unweighted **COMBINED** Weighted East McDonald AHC-Ft. Eustis 6.8 21.0 10.9 11.8 9.8 12.5 9.2 15.0 East Moncrief AHC-Ft. Jackson 8.1 8.9 10.0 13.2 10.8 28.7 9.6 17.1 East NBHC Little Creek 6.2 9.4 3.5 3.2 13.3 18.0 7.9 10.3 East NBHC Mayport 7.8 10.7 7.1 10.1 6.7 9.5 7.2 10.1 East NBHC Navsta Sewells 10.1 12.3 14.3 15.1 11.8 12.6 12.0 13.4 East NBHC Oceana 6.3 9.9 3.9 7.2 4.3 7.1 4.8 8.1 East NBHC Portsmouth 12.4 20.7 12.3 25.0 12.1 15.3 12.3 20.4 East NH Beaufort 3.4 2.2 4.1 15.7 6.3 22.9 4.6 14.2 East NH Jacksonville 5.9 15.4 5.3 11.6 8.6 23.5 6.6 16.6 East NH Pensacola 7.1 8.2 8.2 13.7 9.4 17.2 8.2 13.1 East NHC Charleston 7.5 8.8 6.9 7.9 8.5 8.3 7.7 8.3 East NHC Cherry Point 7.7 10.4 7.2 24.5 7.0 10.1 7.3 15.6 East NHC Corpus Christi 10.4 10.9 9.4 11.1 12.2 13.3 10.7 11.8 East NHC New England 8.2 11.1 10.0 13.3 11.9 18.0 10.0 14.0 East NHC Patuxent River 10.2 10.1 11.1 11.2 15.3 14.6 12.2 11.9 East NHC Quantico 10.9 10.2 10.1 9.2 14.3 15.8 11.8 11.7 East NMC Camp Lejeune 3.1 6.2 4.4 4.8 7.9 13.2 5.1 8.2 East NMC Portsmouth 6.2 11.4 6.1 11.7 7.1 12.7 6.4 11.9 East Out of Catchment East Region 8.4 16.8 8.1 17.4 10.8 20.5 9.1 18.2 East Out of Catchment OCONUS Region 10.7 17.5 8.8 4.5 7.1 16.1 8.7 12.9 East Out of Catchment West Region . . . . . . . . East Reynolds AHC-Ft. Sill 7.6 24.5 5.8 8.3 8.2 12.5 7.2 16.1 East USCG Clinic Corpus Christi 60.0 50.0 . . . . . . . . . . . . . . . 33.3 33.1 East USCG Clinic Detroit . . . . . . . . East USCG Clinic Jacksonville . . . . 50.0 50.0 33.3 33.6 East USCG Clinic Key West . . 20.0 22.1 . . 8.3 9.9 East Walter Reed AMC-Washington DC 44.4 43.8 . . . . . . . . 37.5 31.8 31.0 East Walter Reed NMMC 8.4 10.4 9.1 20.4 16.3 24.8 11.3 18.8 East Winn ACH-Ft. Stewart 5.6 13.3 4.6 5.8 8.6 9.7 6.3 9.8 East Womack AMC-Ft. Bragg 7.4 8.5 6.6 9.7 8.0 9.1 7.3 9.1 Overseas 18th Med Grp-Kadena 18.1 12.7 9.1 14.0 11.5 18.3 9.6 15.0 Overseas 374th Med Grp-Yokota 10.4 11.9 10.9 13.3 14.0 19.9 11.6 14.8 Overseas 422nd Med Squad-Croughton 13.6 19.4 6.7 9.4 10.5 19.8 9.9 14.8 Overseas 423rd Med Squad-Alconbury 16.1 33.5 7.1 2.7 14.0 16.9 12.8 12.1 Overseas 470 Med Flt-Geilenkirchen 9.4 12.5 5.3 6.3 8.8 18.0 8.0 12.0 Overseas 48th Med Grp-Lakenheath 9.4 10.4 9.7 29.7 9.8 15.5 9.6 18.7

TABLE G.10 (continued)

|                 |                                   | Q1 2020    | Q1 2020        | Q2 2020        | Q2 2020  | Q3 2020    | Q3 2020  | <b>COMBINED</b> | <b>COMBINED</b> |
|-----------------|-----------------------------------|------------|----------------|----------------|----------|------------|----------|-----------------|-----------------|
| <b>TNEX Reg</b> | Catchment                         | Unweighted | Weighted       | Unweighted     | Weighted | Unweighted | Weighted | Unweighted      | Weighted        |
| Overseas        | 86th Med Grp-Ramstein             | 9.8        | 13.1           | 12.7           | 16.5     | 13.3       | 28.4     | 11.9            | 19.8            |
| Overseas        | <b>BMC</b> lwakuni                |            | $\blacksquare$ |                | $\cdot$  | 6.1        | 7.9      | 2.9             | 4.8             |
| Overseas        | <b>Bavaria MEDDAC</b>             | 6.9        | 8.3            | 6.1            | 8.4      | 9.6        | 11.8     | 7.5             | 9.6             |
| Overseas        | <b>Brian Allgood ACH</b>          | 8.4        | 7.9            | 6.3            | 7.3      | 7.9        | 9.6      | 7.5             | 8.3             |
| Overseas        | Landstuhl Regional MEDCEN         | 8.0        | 10.2           | 8.1            | 9.7      | 8.2        | 11.6     | 8.1             | 10.5            |
| Overseas        | NH Guam-Agana                     | 7.1        | 10.5           | 6.1            | 8.5      | 8.8        | 11.3     | 7.4             | 10.1            |
| Overseas        | NH Guantanamo Bay                 | 14.8       | 13.3           | 7.9            | 5.8      | 14.5       | 13.6     | 12.3            | 10.1            |
| Overseas        | <b>NH Naples</b>                  | 6.6        | 8.8            | 6.9            | 11.0     | 6.5        | 9.2      | 6.7             | 9.7             |
| Overseas        | NH Okinawa                        | 6.1        | 8.5            | 6.2            | 9.6      | 7.7        | 11.6     | 6.7             | 10.0            |
| Overseas        | NH Yokosuka                       | 7.3        | 8.2            | 6.1            | 7.2      | 7.7        | 10.8     | $7.0$           | 8.6             |
| Overseas        | Out of Catchment East Region      | $\bullet$  | $\cdot$        | $\blacksquare$ |          | $\cdot$    | $\cdot$  |                 |                 |
|                 | Out of Catchment OCONUS           |            |                |                |          |            |          |                 |                 |
| Overseas        | Region                            | 8.4        | 13.4           | 7.9            | 11.7     | 6.7        | 7.3      | 7.7             | 10.7            |
| Overseas        | Out of Catchment West Region      |            |                |                |          |            |          |                 |                 |
| West            | 10th Med Grp-USAF Academy CO      | 9.7        | 12.9           | 8.3            | 21.1     | 9.7        | 9.6      | 9.2             | 14.7            |
| West            | 21st Med Grp-Peterson             | 8.3        | 11.1           | 9.0            | 11.7     | 11.1       | 14.3     | 9.5             | 12.4            |
| West            | 355th Med Grp-Davis Monthan       | 9.2        | 13.7           | 10.5           | 11.4     | 14.0       | 16.3     | 11.4            | 13.8            |
| West            | 366th Med Grp-Mountain Home       | 9.5        | 11.1           | 8.7            | 10.7     | 12.1       | 13.6     | 10.1            | 11.8            |
| West            | 377th Med Grp-Kirtland            | 7.8        | 10.8           | 10.4           | 11.6     | 14.7       | 15.0     | 11.4            | 12.5            |
| West            | 412th Med Grp-Edwards             | 10.5       | 9.5            | 10.0           | 11.0     | 11.2       | 11.2     | 10.5            | 10.5            |
| West            | 55th Med Grp-Offutt               | 9.5        | 11.2           | 12.9           | 18.0     | 13.1       | 16.4     | 11.9            | 15.1            |
| West            | 56th Med Grp-Luke                 | 7.2        | 10.7           | 9.2            | 15.0     | 11.8       | 17.1     | 9.4             | 14.2            |
| West            | 60th Med Grp-Travis               | 7.9        | 18.0           | 8.5            | 16.3     | 11.2       | 18.9     | 9.2             | 17.9            |
| West            | 673rd Med Grp-Elmendorf           | 7.5        | 7.4            | 10.1           | 11.1     | 10.6       | 20.3     | 9.4             | 13.1            |
| West            | 75th Med Grp-Hill                 | 10.0       | 12.8           | 8.9            | 11.1     | 11.8       | 15.3     | 10.2            | 13.1            |
| West            | 90th Med Grp-F.E. Warren          | 9.6        | 13.6           | 9.6            | 12.3     | 12.2       | 15.5     | 10.5            | 13.9            |
| West            | 92nd Med Grp-Fairchild            | 12.2       | 14.0           | 14.6           | 20.3     | 14.3       | 17.8     | 13.7            | 17.4            |
|                 | AFB-<br>99th<br>Med<br>Grp-Nellis |            |                |                |          |            |          |                 |                 |
| West            | O'Callaghan MMC                   | 7.1        | 17.1           | 7.5            | 10.6     | 11.1       | 14.0     | 8.5             | 14.0            |
| West            | Bassett ACH-Ft. Wainwright        | 7.2        | 8.5            | 5.5            | 8.2      | 8.3        | 12.6     | 7.0             | 9.8             |
| West            | Evans ACH-Ft. Carson              | 6.5        | 23.4           | 6.0            | 10.7     | 7.4        | 25.7     | 6.7             | 19.9            |
| West            | Irwin ACH-Ft. Riley               | 7.3        | 15.3           | 5.4            | 18.6     | 5.7        | 6.4      | 6.1             | 13.8            |
| West            | L. Wood ACH-Ft. Leonard Wood      | 8.0        | 8.2            | 7.3            | 16.6     | 10.2       | 12.3     | 8.5             | 12.6            |
| West            | Madigan AMC-Ft. Lewis             | 5.7        | 16.0           | 7.9            | 15.1     | 7.1        | 12.4     | 6.9             | 14.5            |
| West            | Munson AHC-Ft. Leavenworth        | 10.9       | 12.5           | 10.8           | 13.2     | 12.8       | 27.5     | 11.5            | 18.2            |
| West            | <b>NBHC NAS North Island</b>      | 8.9        | 11.3           | 6.5            | 6.8      | 10.1       | 10.3     | 8.4             | 9.3             |
| West            | NBHC NTC San Diego                | 7.5        | 9.8            | 7.3            | 10.0     | 10.3       | 13.4     | 8.4             | 11.1            |
| West            | <b>NBHC Port Hueneme</b>          | 11.1       | 13.7           | 1.8            | 2.8      | 6.3        | 8.3      | 6.4             | 8.2             |

TNEX Reg Catchment Q1 2020 **Unweighted** Q1 2020 Weighted Q2 2020 Unweighted Q2 2020 Weighted Q3 2020 Unweighted Q3 2020 Weighted **COMBINED** Unweighted **COMBINED** Weighted West NH Bremerton 6.4 7.9 6.8 12.0 6.8 8.4 6.7 9.7 West NH Camp Pendleton 4.8 6.3 5.1 5.5 7.7 11.4 5.9 7.8 West NH Twentynine Palms 3.4 4.3 5.6 17.5 5.3 6.1 4.8 9.8 West NHC Hawaii 9.1 10.2 7.0 8.5 10.3 12.7 8.8 10.5 West NHC LeMoore 5.4 8.1 7.7 9.9 7.2 9.3 6.8 9.1 West NHC Oak Harbor 6.9 5.7 7.1 21.5 9.3 34.6 7.8 19.3 West NMC San Diego 4.9 8.9 5.4 9.0 6.8 10.3 5.7 9.4 West Out of Catchment East Region . . . . . . . . West Out of Catchment OCONUS Region 16.1 21.1 14.3 6.4 4.9 26.5 11.6 18.4 West Out of Catchment West Region 8.0 15.8 8.2 18.1 11.2 23.0 9.1 19.0 West R W Bliss AHC-Ft. Huachuca 12.6 10.3 13.7 11.0 14.0 15.9 13.4 12.0 West TRICARE Outpatient-Chula Vista 8.0 4.6 18.8 20.7 2.9 2.1 9.4 6.8 West Tripler AMC-Ft. Shafter 6.5 11.8 6.8 20.1 7.6 11.7 7.0 14.6 West USCG Clinic San Diego . . . . . . . . West Weed ACH-Ft. Irwin 6.4 7.2 6.0 10.0 8.5 8.8 7.0 8.7 West William Beaumont AMC-Ft. Bliss 6.2 10.1 5.5 10.0 7.6 17.2 6.4 12.4

TABLE G.10 (continued)
#### TABLE D.11

RESPONSE RATES BY BENEFICIARY CATEGORY AND SEX

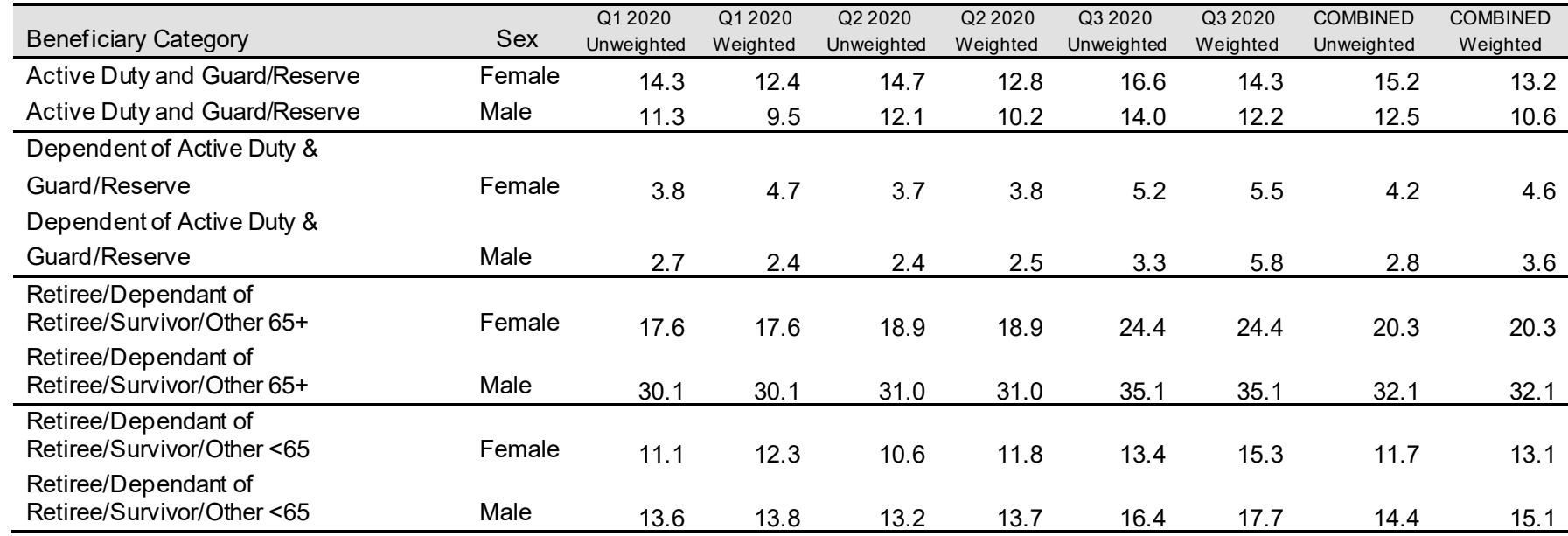

### TABLE D.12

# RESPONSE RATES BY BENEFICIARY CATEGORY AND SERVICE

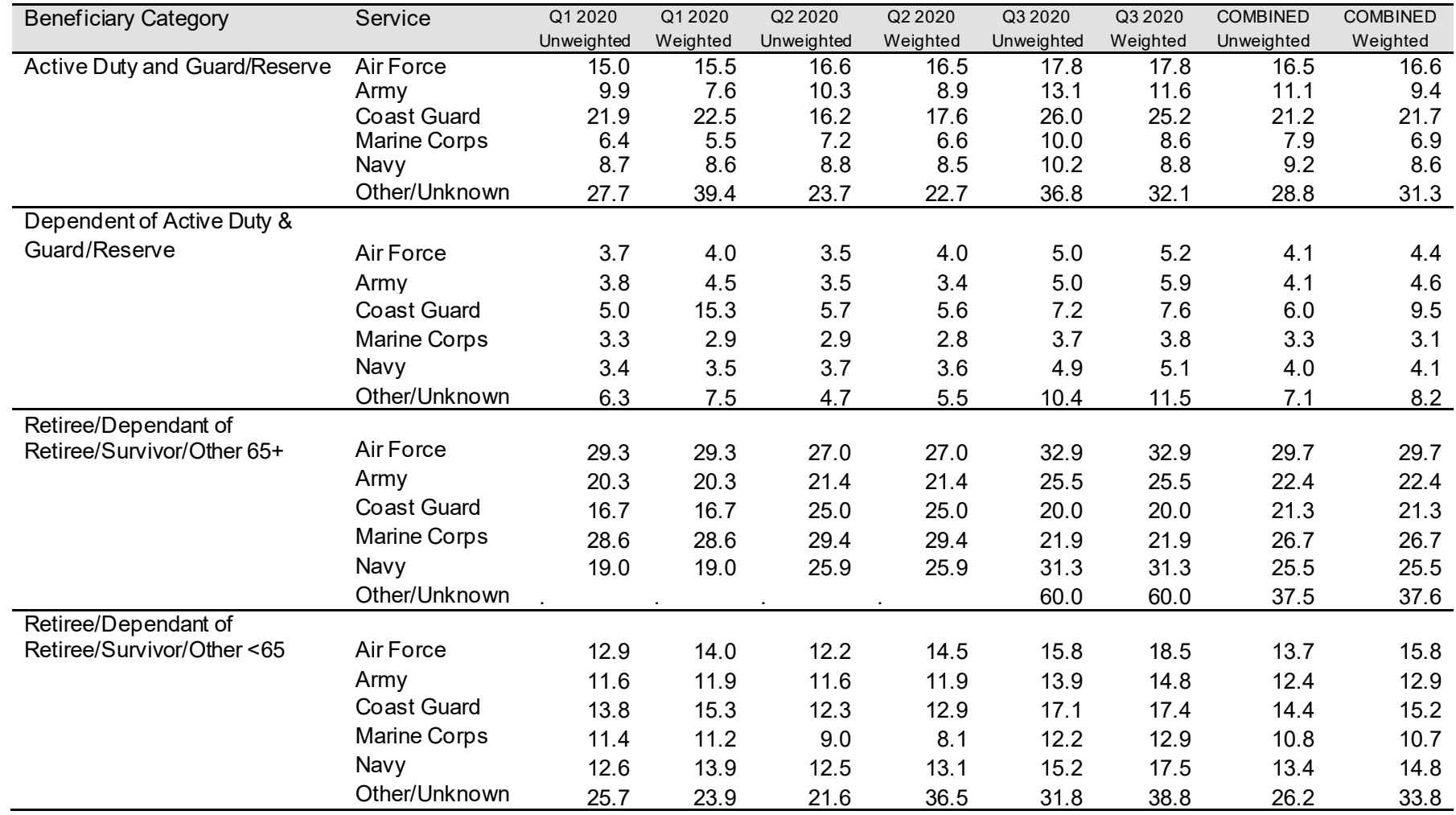

**APPENDIX E**

**TECHNICAL DESCRIPTION OF THE 2020TRICARE BENEFICIARY REPORTS**

*THIS PAGE HAS BEEN LEFT BLANK FOR DOUBLE-SIDED COPYING.*

The beneficiary reports present 11 scores for each region and catchment area in the MHS and for the MHS overall. Scores will enable users to compare providers to national benchmarks in these areas: getting needed care; getting care quickly; how well doctors communicate; customer service; claims processing; rating of the health plan, health care, personal doctor, and specialist; preventive care standards; and health behavior. These scores are made up of three different types, described in Table E.1: CAHPS composites, ratings, and DHA standard composites. A trend page compares composites and ratings with values from previous quarters, calculates a quarterly trend, and tests the trend for statistical significance in the quarterly version of the beneficiary reports. In the annual version, results from 3 years are presented.

#### TABLE E.1

## CONTENT OF THE 2020 TRICARE BENEFICIARY REPORTS

#### CAHPS COMPOSITES

The CAHPS composites group together survey responses to a set of related HCSDB questions taken from CAHPS. Scores expressed as CAHPS composites profile TRICARE beneficiaries' satisfaction with their ability to get needed care, the speed with which they receive care, interactions with their doctor, their experience with customer service representatives, and their experience with claims processing. Scores are presented in relation to national benchmarks.

#### SATISFACTION RATINGS

Scores expressed as ratings reflect beneficiaries' self-rated satisfaction with their health plan, health care, and personal providers. The scores, adjusted for patient age and health status, are presented relative to national benchmarks.

#### DHA STANDARD COMPOSITES

Two DHA standard composite scores are reported. One score is based on how the preventive care that beneficiaries received compares with Healthy People 2020 standards. Preventive care indicators to be combined are prenatal care, hypertension screening, mammography, and Pap smears. Another composite combines a non-smoking rate, the rate at which smokers are counseled to quit, and rate of non-obese BMI ratio.

Table E.2 lists the questions and response choices for the CAHPS 5.0 composites in the beneficiary reports. Question numbers refer to the CAHPS 5.0 Adult Questionnaire (Commercial). Response choices for each question within a composite are collapsed into three-item scales so that all composites have the same range. Along with the composites, mean responses to each question are presented and compared to national civilian benchmarks.

Four scores are based on respondents' ratings of health care and health care providers: health plan, health care, personal doctor, and specialist. These ratings are measures of overall beneficiary satisfaction. Questions about these aspects of care request beneficiaries to rate their health plan, health care, and physicians on a scale of 0 to 10, with 0 being the worst and 10 being the best. The rating score will be the mean. For the purpose of presentation, the means are multiplied by 100 so that the scores are presented on a scale of 0 to 100.

#### TABLE E.2

#### CAHPS 5.0 QUESTIONS AND RESPONSE CHOICES EXPRESSED AS COMPOSITE SCORES AND RATINGS

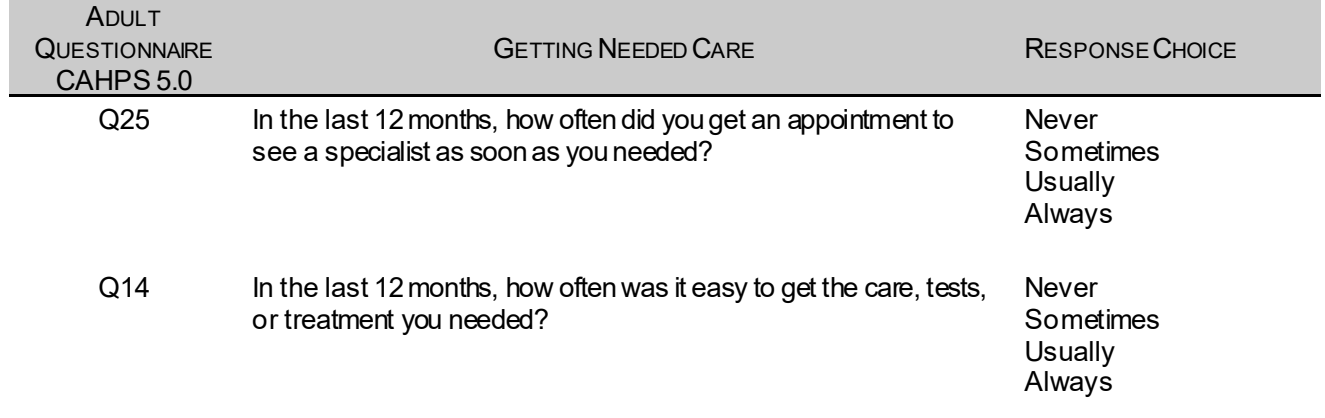

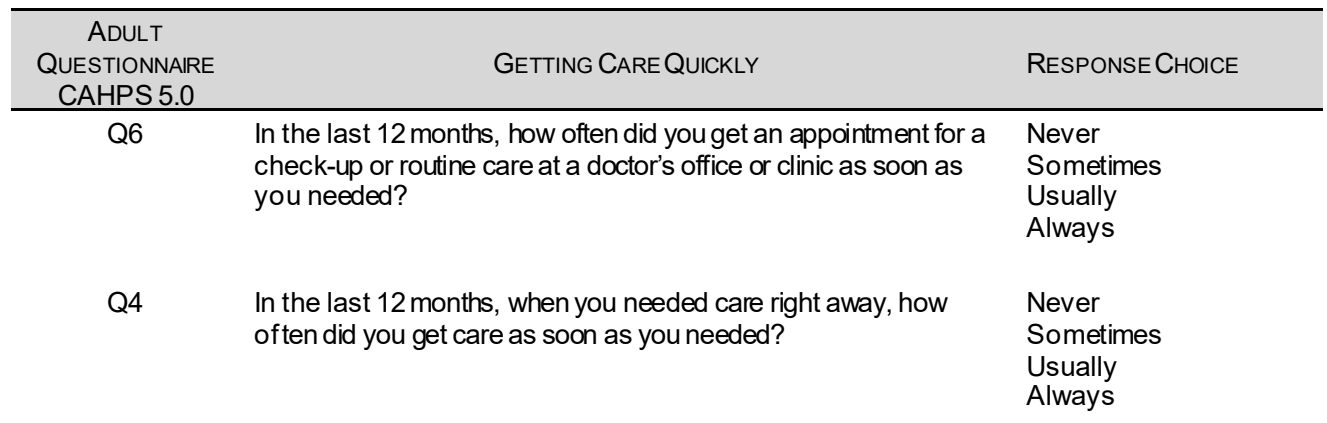

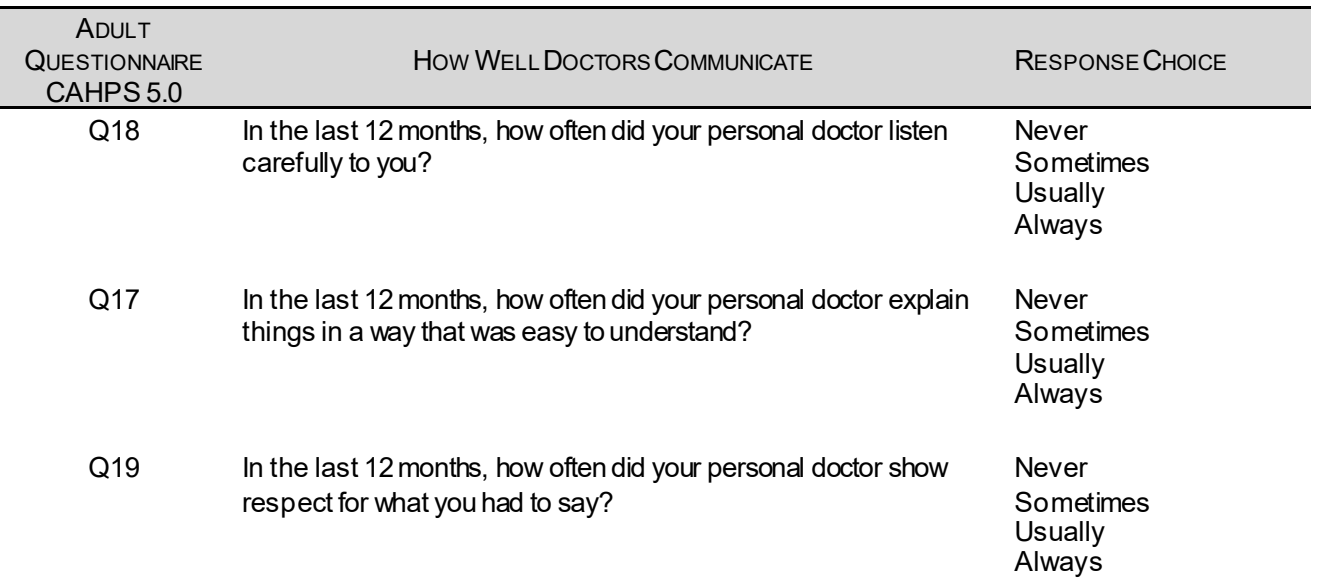

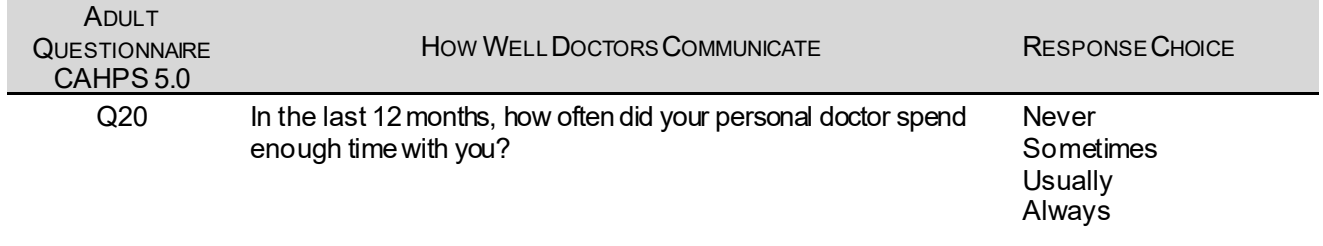

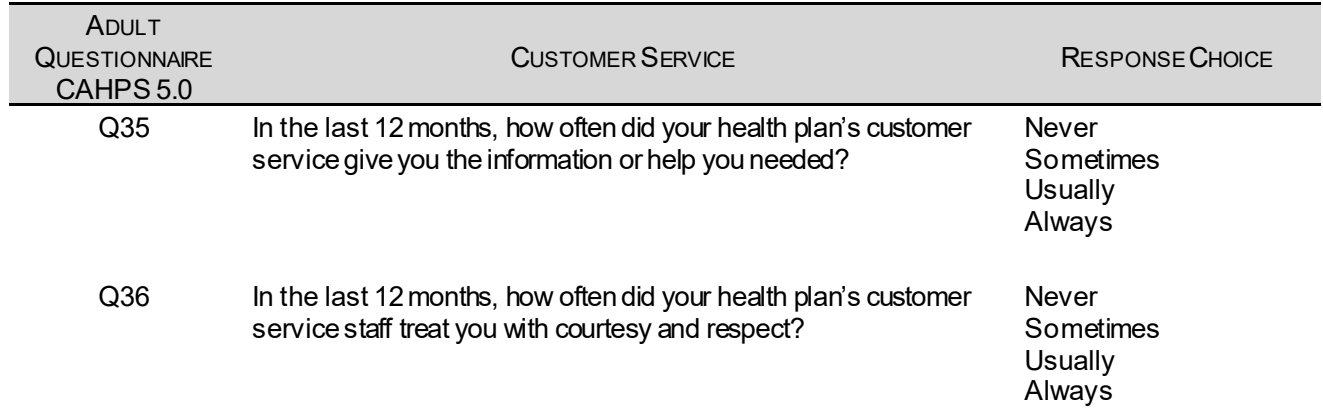

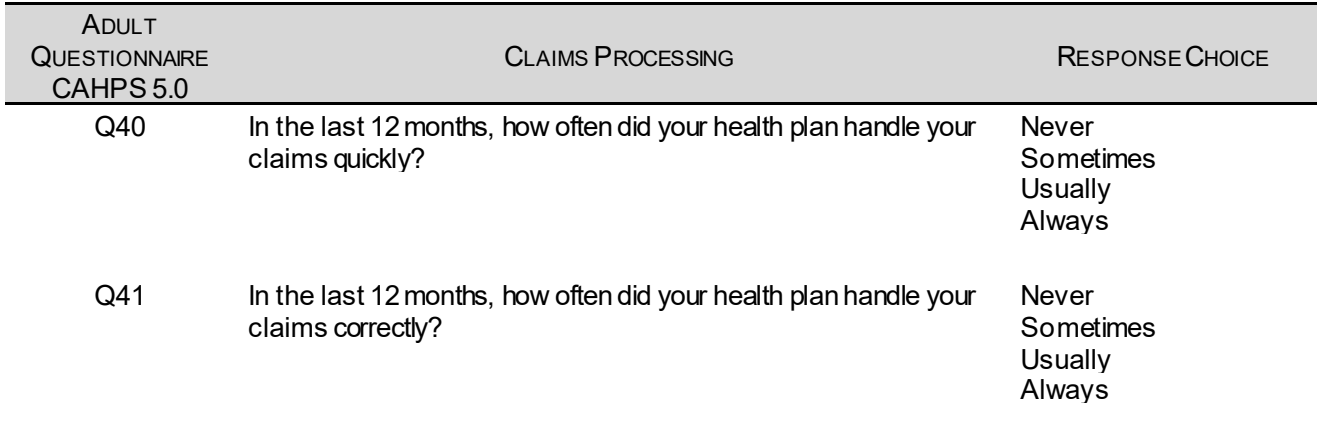

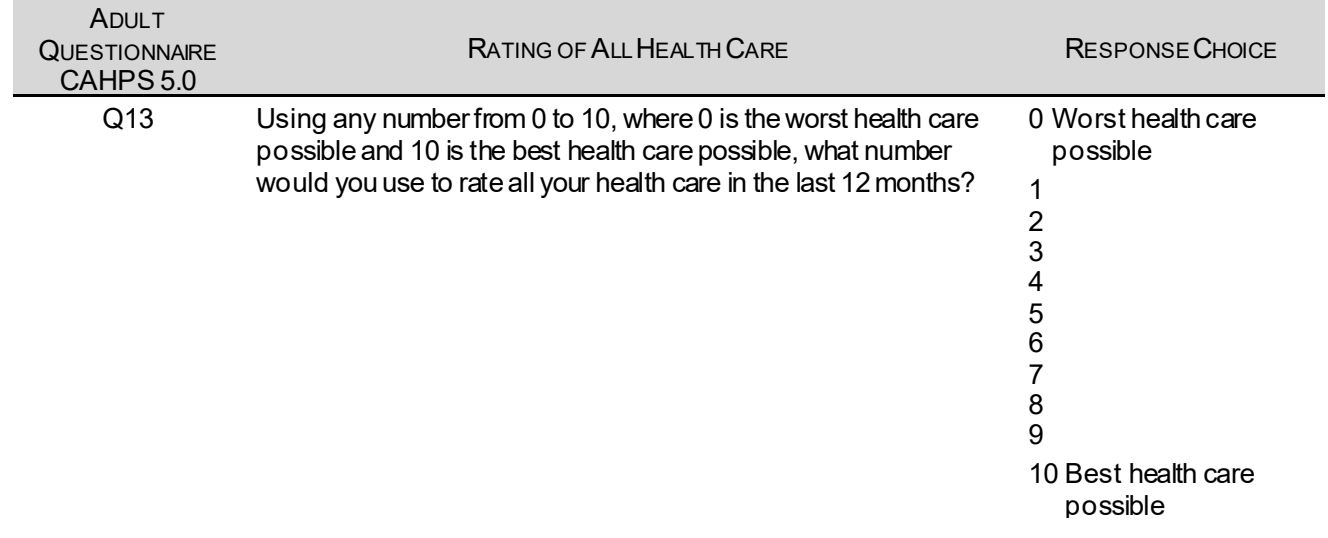

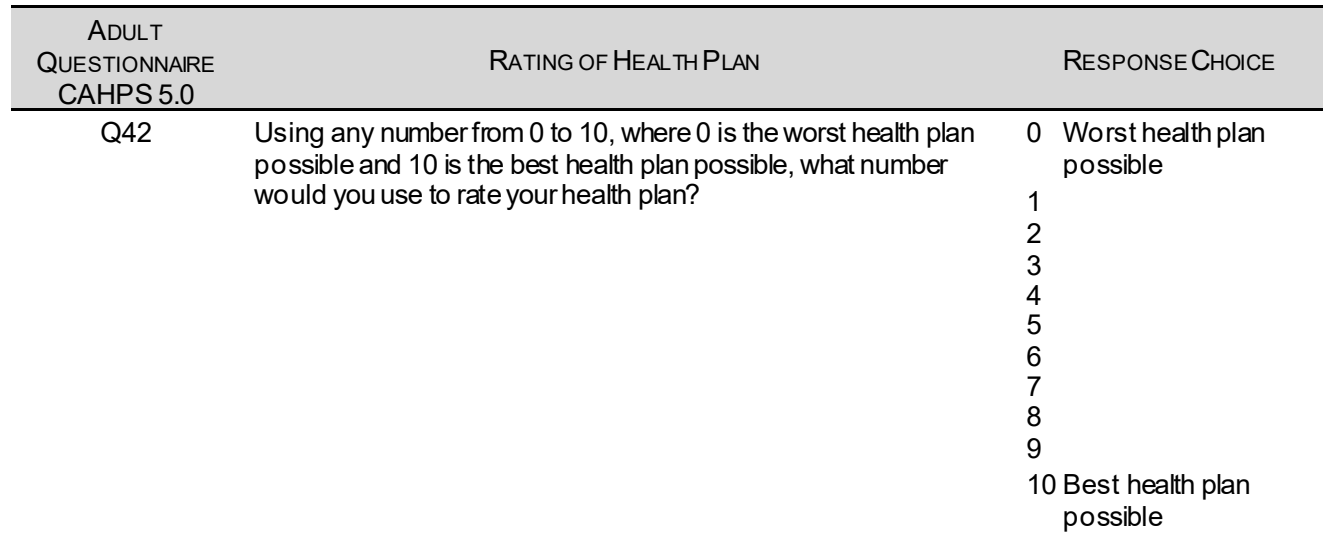

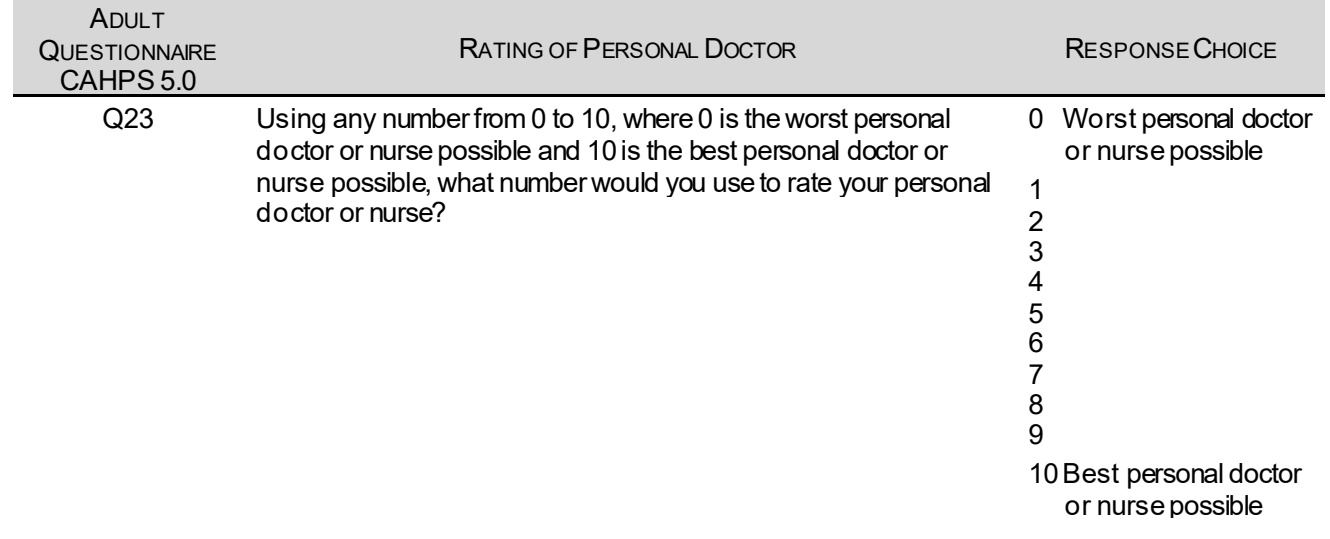

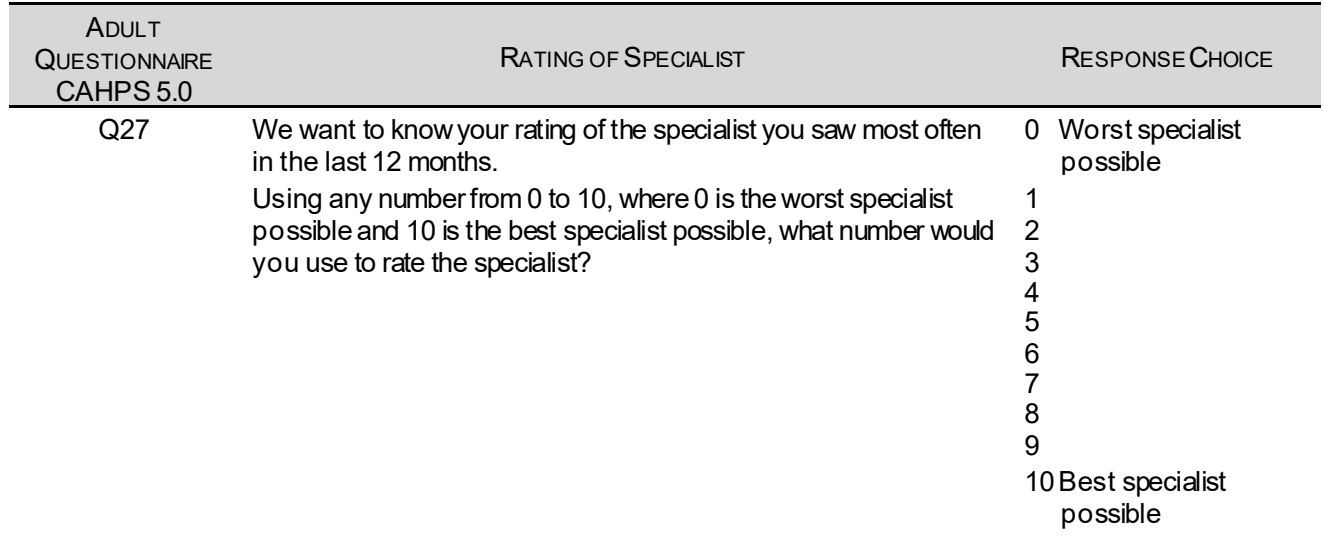

The preventive care composite in the beneficiary reports measures MHS performance in terms of meeting DHA's goals for the provision of preventive services. The composite is calculated by combining the responses to individual questions pertaining to these goals. Questions and responses from the present version of the 2020 HCSDB that are incorporated into the preventive care composite are presented in Table E.3. When individual scores in the preventive care composite are combined, the resulting composite is weighted by the number of questions to which a normal population has responded. Therefore, the weight a particular question receives in the composite score is based on the number of responses it "receives". The resulting proportion is presented as a percentage.

#### TABLE E.3

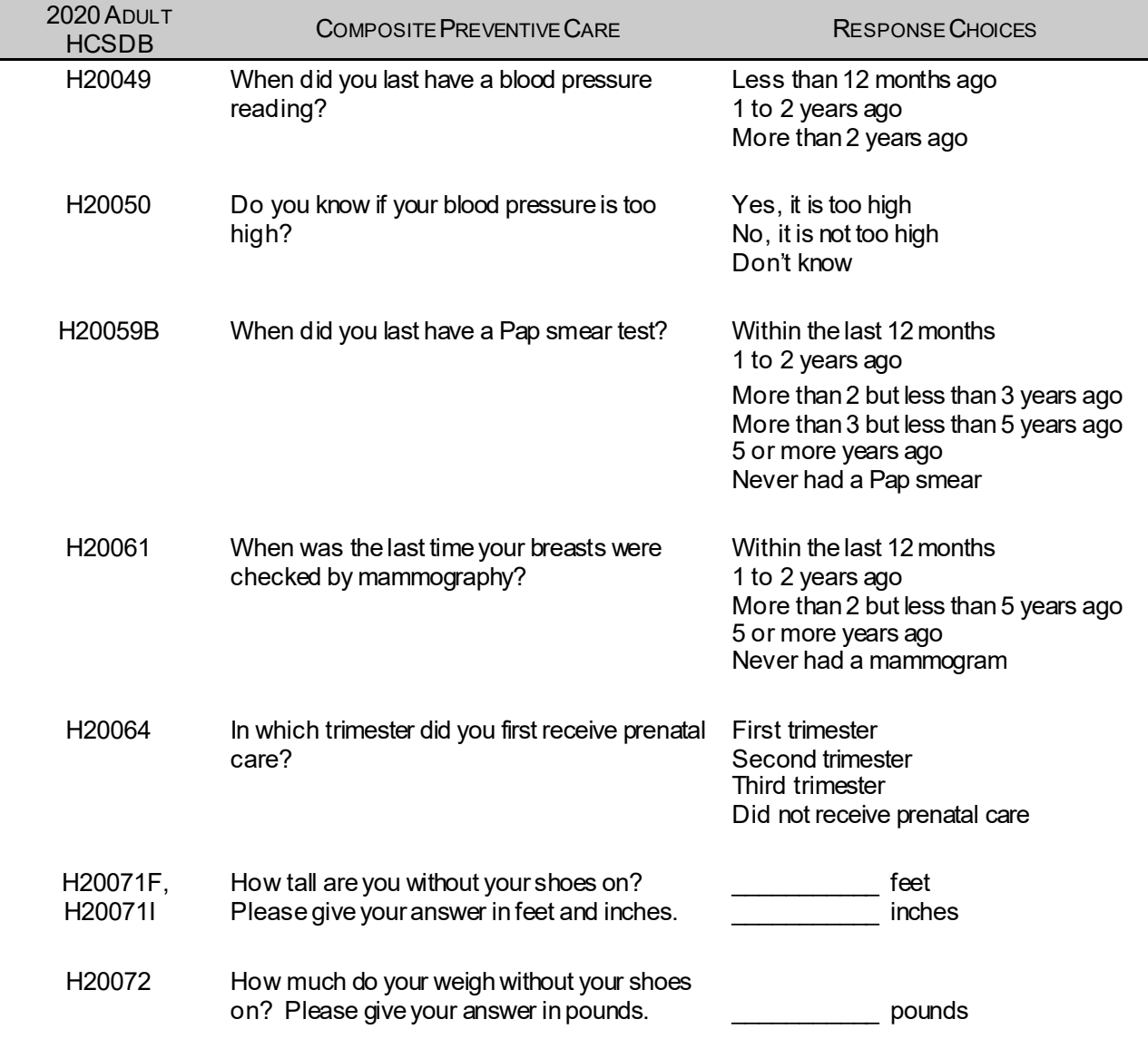

#### QUESTIONS AND RESPONSE CHOICES ON PREVENTIVE CARE EXPRESSED AS A STANDARD DHA COMPOSITE

The healthy behavior composite measures the success of DHA's efforts to reduce smoking and obesity rates. The composite consists of a non-smoking rate, which is the proportion of adults not smoking or who quit more than a yearago, the counseled to quit rate, which is the proportion of smokers with office visits who were counseled to quit during at least one visit, and the rate of adults with non-obese BMI ratio. The composite weights these three measures equally.

#### TABLE E.4.1

#### CAHPS 5.0 QUESTIONS AND RESPONSE CHOICES EXPRESSED AS COMPOSITE SCORES AND RATINGS

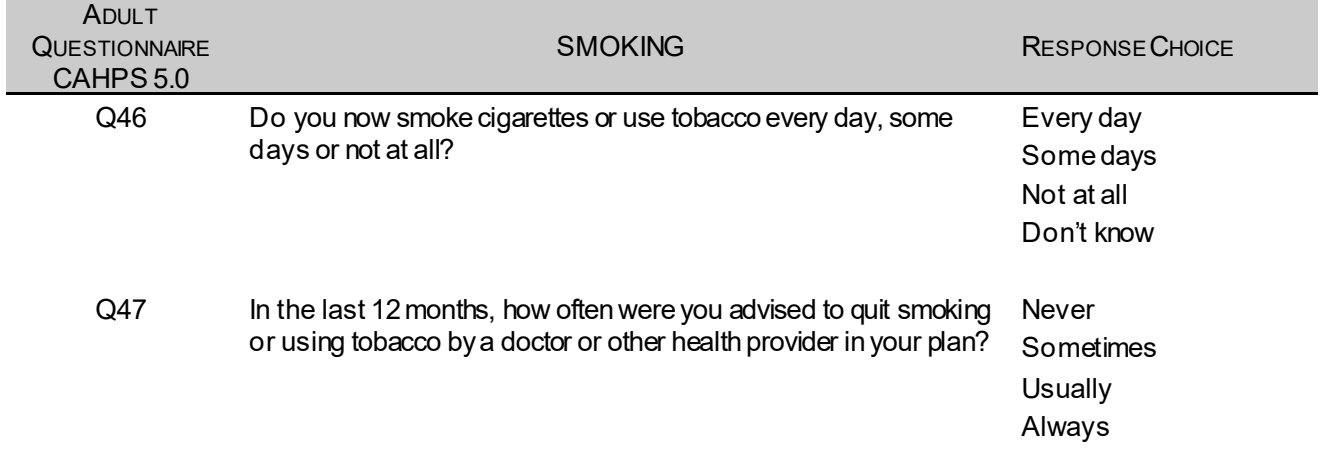

#### TABLE E.4.2

#### CAHPS 3.0 QUESTIONS AND RESPONSE CHOICES EXPRESSED AS COMPOSITE SCORES AND RATINGS

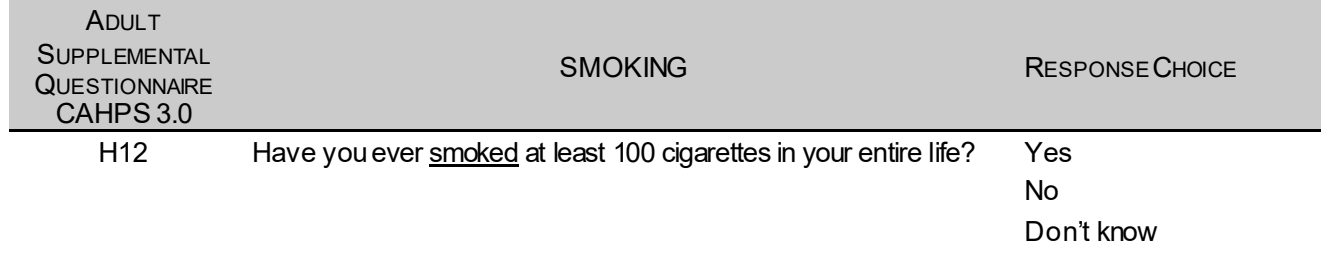

*THIS PAGE HAS BEEN LEFT BLANK FOR DOUBLE-SIDED COPYING.*

# **APPENDIX F**

# **SAS CODE FOR FILE DEVELOPMENT – QUARTERS I-III**

*PAGE IS INTENTIONALLY LEFT BLANK TO ALLOW FOR DOUBLE-SIDED COPYING*

# **F.1 Q3FY2020\PROGRAMS\WEIGHTING\MERGESYN.SAS - Combine Item Response Data from survey contractor with the MPR sampling and DEERS variables**

\*\*\*\*\*\*\*\*\*\*\*\*\*\*\*\*\*\*\*\*\*\*\*\*\*\*\*\*\*\*\*\*\*\*\*\*\*\*\*\*\*\*\*\*\*\*\*\*\*\*\*\*\*\*\*\*\*\*\*\*\*\*\*\*\*\*\*\*\*\*\*\*\*\*\*\* \* \* PROGRAM: Changed from MERGENRC.SAS to MERGESYN.SAS \* TASK: QUARTERLY DOD HEALTH CARE SURVEY ANALYSIS (6077-300) \* PURPOSE: COMBINE ITEM RESPONSE DATA FROM IPSOS WITH THE MPR SAMPLING AND DEERS VARIABLES. \* WRITTEN: 01/31/2001 BY KEITH RATHBUN \* \* MODIFIED: 06/12/2012 BY JACQUELINE AGUFA: Add code to modify the observations of the file from Synovate This process will reincorporate the overlapped cases(currently missing in the synovate file) back to the mergsyn file. The missing overlapped cases can be found in bwt.sas7bdat or sampla02.sas7bdat 02/02/2016 BY MTURBYFILL Add VARNUM to PROC CONTENTS 03/30/2013 BY MTURBYFILL Add label for SURVTYPE 02/10/2017 BY MTURBYFILL Changed filepaths and capitalization to match SAS Grid. 05/22/2018 BY ICONNOR Removed H18074-79 variables from the dataset since they're not being used 06/05/2020 by MTURBYFILL Keeping TNEX GRP, TNEX GP2, CONUS, and ENBGSMPL2 from the BWT file to later be used in weighting. \* \* INPUTS: 1) DODyyQnF.sas7bdat -Quarterly DOD Health Survey Data from IPSOS \* where n = Quarter Number yy = Survey Administration Year 2) BWT.sas7bdat - MPR Sampling and DEERS variables \* 3) EXTRACT.sas7bdat - DEERS variables \* \* OUTPUTS: 1) MERGESYN.sas7bdat -Quarterly DOD Health Survey Data (Combined IPSOS, MPR, and DEERS variables) \* \*\*\*\*\*\*\*\*\*\*\*\*\*\*\*\*\*\*\*\*\*\*\*\*\*\*\*\*\*\*\*\*\*\*\*\*\*\*\*\*\*\*\*\*\*\*\*\*\*\*\*\*\*\*\*\*\*\*\*\*\*\*\*\*\*\*\*\*\*\*\*\*\*\*\*\*; \*LIBNAME INr "N:\Project\40309\_HCS\Restricted\DC1\Q&QT.FY20&YR." access=readonly; /\*Restricted folder\*/ LIBNAME INr "&EXPATH." access=readonly; /\*Restricted folder\*/ LIBNAME IN "&DATAPATH." access=readonly; LIBNAME OUT "&DATAPATH."; OPTIONS PS=79 LS=132 COMPRESS=YES NOCENTER; %MACRO MERGE; \*\*\*\*\*\*\*\*\*\*\*\*\*\*\*\*\*\*\*\*\*\*\*\*\*\*\*\*\*\*\*\*\*\*\*\*\*\*\*\*\*\*\*\*\*\*\*\*\*\*\*\*\*\*\*\*\*\*\*\*\*\*\*\*\*\*\*\*\*\*\*\*\*\*\*\* \* SORT the IPSOS-Provided file and the original sample (BWT). \*\*\*\*\*\*\*\*\*\*\*\*\*\*\*\*\*\*\*\*\*\*\*\*\*\*\*\*\*\* PROC SORT DATA=IN.dod&YR.q&QT.f OUT=SYNFILE; BY MPRID; FORMAT \_ALL\_; RUN;

```
%if &trickle=1 %then %do;
LIBNAME INt "../../../Q&QT.FY20&YR.t/Data/AFinal";
PROC SORT DATA=INt.dod&YR.q&QT.f_trk OUT=SYNFILE2; 
   BY MPRID; 
RUN;
***************************************************************************
* To avoid the creation of more duplicatesin the following data step,
* we are only keeping the complete trickle cases with Flag_fin=1
***************************************************************************;
DATA complete_in_trckle;
  SET SYNFILE2;
  if FLAG_FIN=1;
RUN;
PROC SORT DATA=complete_in_trckle NODUPKEY; BY MPRID; RUN;
DATA CHECKDUP DROPRND1(KEEP=MPRID DRP_RND1);
 MERGE complete_in_trckle(IN=in2 keep=MPRID FLAG_FIN RENAME=(FLAG_FIN=TFLAGFIN)) SYNFILE(IN=in1
keep=MPRID FLAG_FIN) ;
 LENGTH DRP RND1 $3;
  BY MPRID;
  IF IN1 AND IN2 THEN DO;
   IF FLAG_FIN NE 1 AND TFLAGFIN=1 THEN DRP_RND1='YES'; 
   OUTPUT DROPRND1;
  END;
  OUTPUT CHECKDUP;
RUN;
*******************************************************************************
* delete the duplicate DROPRND1 records by MPRID since we only want to know the
* IDs that had a duplicate record in round 1 and complete in the trickle file.
* 
* We will then use the variable DROPRND1 to change the value of dupflag for 
* these case from YES to NO in SELECTQ.sas. This then reduces the inflated 
* value of DUPFLAG.
*******************************************************************************;
PROC SORT DATA=DROPRND1 NODUPKEY; BY MPRID; RUN;
PROC FREQ DATA=CHECKDUP;
 TABLES FLAG_FIN*TFLAGFIN/list missing;
RUN;
*End of trickle code; 
%end;
DATA SYNFILE;
  LENGTH MPRID $8;
```

```
 SET SYNFILE (in=in1)
    %if &trickle.=1 %then %do; 
    SYNFILE2 (in=in2)
    %end;
         ;
  BY MPRID;
 LENGTH ONTIME $3;
  IF IN1 THEN ONTIME="YES";
  ELSE ONTIME="NO";
  LABEL ONTIME = "Responded Within 8 weeks of Mail-Out";
RUN;
```
PROC SORT DATA=IN.BWT(KEEP= BWT COM\_GEO DAGEQY DCATCH DELGENRC DELGIND DENRGRPC DMIS D\_DMIS D\_FAC D\_HEALTH D\_INSTAL D\_PAR EBSMPL ENBGSMPL ENRID **GEOCELL**  GEOSMPL **GROUP**  GRP\_GEO MBRRELCD MPRID NHFF PATCAT PCM PNSEXCD PNLCATCD PNTYPCD PRN PRRECFLG R\_MTF SERVAFF SEXSMPL STRATUM SVCCD SVCSMPL TNEXREG TNEX\_GRP

 TNEX\_GP2 CONUS ENBGSMPL2 ) OUT=BWT; BY MPRID; RUN;

\*\*\*\*\*\*\*\*\*\*\*\*\*\*\*\*\*\*\*\*\*\*\*\*\*\*\*\*\*\*\*\*\*\*\*\*\*\*\*\*\*\*\*\*\*\*\*\*\*\*\*\*\*\*\*\*\*\*\*\*\*\*\*\*\*\*\*\*\*\*\*\*\*\*\*\* \* Attach DEERS variables to the combined file that were omitted from the \* BWT file. Using extract.sas7bdat to obtain this data since the overlap cases \* are not in SAMPLA02.sas7bdat \*\*\*\*\*\*\*\*\*\*\*\*\*\*\*\*\*\*\*\*\*\*\*\*\*\*\*\*\*\*\*\*\*\*\*\*\*\*\*\*\*\*\*\*\*\*\*\*\*\*\*\*\*\*\*\*\*\*\*\*\*\*\*\*\*\*\*\*\*\*\*\*\*\*\*\*; PROC SORT DATA=INr.EXTRACT OUT=EXTRACT (KEEP=MPRID DBENCAT DHSRGN DMEDELG DSPONSVC MEDTYPE MRTLSTAT RACEETHN PNBRTHDT PAYPLNCD ); BY MPRID; RUN; PROC SORT DATA=INr.SAMPLA02 OUT=SAMPLA02 (KEEP=MPRID MACTRYCD MACITYNM); BY MPRID;  $RUN;$ <br>\*\*\*\*\* \*\*\*\*\*\*\*\*\*\*\*\*\*\*\*\*\*\*\*\*\*\*\*\*\*\*\*\*\*\*\*\*\*\*\*\*\*\*\*\*\*\*\*\*\*\*\*\*\*\*\*\*\*\*\*\*\*\*\*\*\*\*\*\*\*\*\*\*\*\*\*\*\*\*\*\* \* Attach the original sampling variables to the combined file. \*\*\*\*\*\*\*\*\*\*\*\*\*\*\*\*\*\*\*\*\*\*\*\*\*\*\*\*\*\*\*\*\*\*\*\*\*\*\*\*\*\*\*\*\*\*\*\*\*\*\*\*\*\*\*\*\*\*\*\*\*\*\*\*\*\*\*\*\*\*\*\*\*\*\*\*; DATA MERGESYN; MERGE BWT(in=b) SYNFILE(in=in2) EXTRACT(in=in1) SAMPLA02(in=inS) %if &trickle=1 %then %do; DROPRND1 %end; ; BY MPRID; \*\*\*\*\*\*\*\*\*\*\*\*\*\*\*\*\*\*\*\*\*\*\*\*\*\*\*\*\*\*\*\*\*\*\*\*\*\*\*\*\*\*\*\*\*\*\*\*\*\*\*\*\*\*\*\*\*\*\*\*\*\*\*\*\*\*\*\*\*\*\*\*\* \* DROP variables that are not needed. \*\*\*\*\*\*\*\*\*\*\*\*\*\*\*\*\*\*\*\*\*\*\*\*\*\*\*\*\*\*\*\*\*\*\*\*\*\*\*\*\*\*\*\*\*\*\*\*\*\*\*\*\*\*\*\*\*\*\*\*\*\*\*\*\*\*\*\*\*\*\*\*\*; DROP SVCCD GEOSMPL GEOCELL EBSMPL D\_INSTAL; LABEL BWT = 'BWT - Basic Sampling Weight' ENBGSMPL = 'ENBGSMPL - Beneficiary/Enrollment Status' NHFF = 'NHFF - Stratum Sample Size' SEXSMPL = 'SEXSMPL - Sex' STRATUM = 'Stratum' SVCSMPL = 'SVCSMPL - Branch of Service' FLAG\_FIN = 'Final Disposition' SURVTYPE = 'Web or Mail Survey' ;

```
 IF IN2 AND NOT IN1 THEN
```
PUT "ERROR: MPRID Not Found in both the IPSOS and MPR files, MPRID = " MPRID;

IF IN2 AND IN1 THEN OUTPUT MERGESYN;

```
 ****************************************************************************
 Assign a flag fin value of 99 to cases that overlap with TSS
  Survey was never mailed to the respondent
                              ****************************************************************************;
  IF b AND NOT in2 THEN DO;
  FLAG_FIN=99;
         ONTIME="NA"; 
   output MERGESYN;
  END;
RUN;
DATA OUT.MERGESYN;
  SET MERGESYN;
  BY MPRID;
  *************************************************************************
  * Construct MPCSMPL.
  *************************************************************************; 
  IF PAYPLNCD = 'MO' THEN
   MPCSMPL = 2;
  ELSE IF PAYPLNCD = 'MW'THEN
  MPCSMPL = 3:
  ELSE
   MPCSMPL = 1;
  *************************************************************************
  * Calculate FIELDAGE based on PNBRTHDT using fielding period
  * starting date.
  *************************************************************************; 
  FIELDATE = INPUT("&FIELDATE",mmddyy8.);
  DOB = SUBSTR(PNBRTHDT,5,2) || SUBSTR(PNBRTHDT,7,2) || SUBSTR(PNBRTHDT,1,4);
  BRTHDATE = INPUT(DOB,mmddyy8.);
 FIELDAGE = PUT(INT((FIELDATE - BRTHDATE)/365.25),Z3.);
  LABEL MPCSMPL = "MPCSMPL - Military Personnel Category";
  LABEL FIELDAGE = "Age as of &FIELDLBL";
  LABEL DCATCH = "Catchment Area";
  LENGTH QUARTER $8;
  QUARTER = "Q&QT.FY20&YR.";
  LABEL QUARTER = 'Survey Quarter';
  *************************************************************************
  * Recode unknown values of MRTLSTAT into one 'Unknown' group (Z).
  *************************************************************************;
  IF MRTLSTAT NOT IN ("A","D","I","L","M","N","S","W","Z"," ") THEN MRTLSTAT = "Z";
```
DROP FIELDATE DOB BRTHDATE PNBRTHDT PAYPLNCD;

RUN;

TITLE1 "Quarterly DOD Health Survey - Combine IPSOS, MPR and DEERS variables (6663-0500)"; TITLE2 "Program Name: MERGESYN.SAS By Jacqueline Agufa"; TITLE3 "Program Inputs: DODyyQnF.sas7bdat, BWT.sas7bdat, EXTRACT.sas7bdat -- Program Output: MERGESYN.sas7bdat";

PROC CONTENTS VARNUM; RUN;

PROC FORMAT;

```
 Value $ACV 
  'A'='Active Duty Prime'
   'B'='TRICARE Global Remote Overseas Prime Active Duty'
   'D'='TRICARE Senior Prime enrollee'
   'E'='Non-Active Duty Prime'
   'F'='TRICARE Global Remote Overseas Prime ADFM'
   'G'='TRICARE Plus (CHAMPUS/TFL Eligible)'
   'H'='TRICARE Overseas Prime AD'
   'J'='TRICARE Overseas Prime ADFM'
   'L'='TRICARE Plus (w/o civilian healthcare)'
   'M'='AD not reported as enrolled'
   'R'='TRICARE Reserve Select'
   'Q'='Active Duty enrolled to Op Forces'
   'U'='USFHP/USTF'
   'V'='TRICARE Retired Reserve'
' ','Z'='Not enrolled in TRICARE Prime or USFHP'
```

```
 ;
```
VALUE \$ENBGS

 '01' = "Active duty" '02' = "Active duty fam,Prime,civ PCM" '03' = "Active duty fam,Prime,mil PCM" '04' = "Active duty fam,non-enrollee" '05' = "Retired,<65,civ PCM" '06' = "Retired,<65,mil PCM" '07' = "Retired,<65,non-enrollee" '08' = "Retired,65+,civ PCM" '09' = "Retired,65+,mil PCM" '10' = "Retired,65+,non-enrollee" '11' = "TRICARE Reserve Select"

;

RUN;

```
PROC FREQ DATA=OUT.MERGESYN(DROP=MPRID PRN MIQCNTL);
 TABLES WEB ONTIME FLAG_FIN DAGEQY*FIELDAGE /*ACV*/ PCM ENBGSMPL 
    /*ACV*PCM ACV*ENBGSMPL*/ 
    ALL /MISSING LIST;
 FORMAT /*ACV $ACV. */ENBGSMPL $ENBGS.;
RUN;
%MEND;
%MERGE;
```
# **F.2.A Q1FY2020\PROGRAMS\CODINGSCHEME\CSCHM20Q.SAS - Implement Coding Scheme and Coding Tables for Quarter 1 FY2020**

\*\*\*\*\*\*\*\*\*\*\*\*\*\*\*\*\*\*\*\*\*\*\*\*\*\*\*\*\*\*\*\*\*\*\*\*\*\*\*\*\*\*\*\*\*\*\*\*\*\*\*\*\*\*\*\*\*\*\*\*\*\*\*\*\*\*\*\*\*\*\*\*\*\*\*\*\*\*; \* Program: Cschmyyq.sas \* Written: 06/04/2001 \* Author: C. Rankin \* \* Input: MERGESYN.sas7bdat - Merged MPR Sampling, DEERS, and Synovate Response Data \* Output: CSCHMyyQ.sas7bdat - Coding scheme file \* \* Modified: 12/15/2012 - Removed logic for handling check boxes for height and weight variables. Also no longer have to convert the weight variable from character to numeric 12/21/2012 - Added code on line 146 to correct out of range height (in) 12/18/2013 - Updated for Q1 2014 - added ht/wt note 09/29/2014 - Added SQL statement to automatically make varlist1, varlist2, and marked variables 07/22/2015 - NOPRINT added to first PROC SQL 02/02/2016 BY MTURBYFILL Add VARNUM to PROC CONTENTS 04/29/2016 - Added recoding for H16003, should be used only for 2016Q2. 02/10/2017 - Changed filepaths and capitalization to match SAS Grid. Removed additional female-specific fields from notes 19A and 19B. 04/21/2017 - H 032 is removed for the foreseeable future. 04/05/2018 - Notes 10 B1, 22, 23, and 25 are removed \* \* Purpose: Apply Coding Scheme Specifications to DoD Health Care Survey Response Data, check for consistency in responses and skip patterns \* Include files: Cschmyyq.fmt \* \*\*\*\*\*\*\*\*\*\*\*\*\*\*\*\*\*\*\*\*\*\*\*\*\*\*\*\*\*\*\*\*\*\*\*\*\*\*\*\*\*\*\*\*\*\*\*\*\*\*\*\*\*\*\*\*\*\*\*\*\*\*\*\*\*\*\*\*\*\*\*\*\*\*\*\*\*\*; OPTIONS PS=80 LS=120 NOCENTER COMPRESS=YES SOURCE SOURCE2 VARLENCHK=NOWARN;

title "Coding Scheme for Q&qt. FY&yr."; title2; title3;

%LET INDATA=MERGESYN; %LET OUTDATA=CSCHM&yr.q;

LIBNAME LIBRARY "&fmtpath."; LIBNAME IN "&datapath."; LIBNAME OUT "&datapath.";

%MACRO CSCHM; DATA &INDATA;

SET IN.&INDATA;

\*RENAME AND CREATE VARIABLES NEEDED FOR CODING SCHEME;

RENAME SRACEA = SRRACEA;

```
 RENAME SRACEB = SRRACEB;
 RENAME SRACEC = SRRACEC;
 RENAME SRACED = SRRACED;
 RENAME SRACEE = SRRACEE;
```
RENAME INTERVIEWTIME = INTTIME;

 SEX=PNSEXCD; AGE=INPUT(DAGEQY,8.);

RUN;

```
*Create list of variables from dataset; 
*O_ variables are the original values from the survey response;
*Must remove any variable that ends with an alphabetic letter that 
is not a marked/unmarked variable from the 'markedvars' line of code; 
PROC SQL NOPRINT; 
  CREATE TABLE VARIABLES AS 
   SELECT UPCASE(NAME) AS VARS,
      UPCASE(CAT('O_', NAME)) AS OVARS, 
      CASE WHEN SUBSTR(NAME,LENGTH(NAME)) NOT IN ('0' '1' '2' '3' '4' '5' '6' '7' '8' '9') 
         AND NAME NOT IN ("H&YR.059B", "H&YR.071F" ,"H&YR.071I", "SREDA", "SRAGE")
         THEN UPCASE(NAME) END AS MARKEDVARS,
      CASE WHEN CALCULATED MARKEDVARS NE '' 
         THEN UPCASE(CAT('O_', CALCULATED MARKEDVARS)) END AS OMARKEDVARS
   FROM DICTIONARY.COLUMNS
   WHERE LIBNAME = 'WORK' AND MEMNAME = "&INDATA" 
      AND (NAME CONTAINS ("H&YR.") OR NAME CONTAINS ("S&YR.") OR (NAME CONTAINS ("SR") AND NAME 
NE "DHSRGN")) ; 
   SELECT COMPRESS(VARS), COMPRESS(OVARS), COMPRESS(MARKEDVARS), COMPRESS(OMARKEDVARS)
   INTO :VARLIST1 SEPARATED BY " ",
     :VARLIST2 SEPARATED BY " ",
     :MARKEDVARS SEPARATED BY " ",
     :OMARKEDVARS SEPARATED BY " "
   FROM VARIABLES; 
QUIT;
```
/\*For Q1FY2019, recoding H19003 so that any responses for tricare for life(18) are recoded to medicare(4) 2/15/2019\*/ data variables; set variables; if H&YR.003=18 then H&YR.003=4; run;

proc print data=variables; run;

%PUT &VARLIST1; %PUT &VARLIST2; %PUT &MARKEDVARS; %PUT &OMARKEDVARS;

TITLE "DoD 20&YR Survey";

```
TITLE2 "Apply Coding Scheme";
DATA OUT.&outdata.;
/* label and format statements for original variables */
 LENGTH & VARLIST1. & VARLIST2. 4. MPRID $8.;
  INFORMAT &VARLIST2. 4.;
  %INCLUDE "cschm&YR.q.fmt";
  SET &INDATA; 
***************************************************************;
**** Recodes for invalid responses:****************************;
***************************************************************;
/* This is a version of the coding scheme and coding tables for the
  FY 20&YR. HCSDB Form A.
  The following tables outline the coding of screening questions (skip),
  and subsequent items to be answered (or not answered in a series
  following a skip question.) */
/* First set up new variables that capture the original values */
/* recode the initial numeric values to the SAS numeric values */
/* specified in the coding scheme */
  ARRAY RECODE(*) &VARLIST1;
  ARRAY ORIG(*) &VARLIST2;
 DO I = 1 to DIM(ORIG);
   ORIG(I) = RECODE(I); IF ORIG(I) < 0 THEN DO;
        IF ORIG(I)= -9 THEN RECODE(I)=.;
     ELSE IF ORIG(I)= -7 THEN RECODE(I)=.O;
     ELSE IF ORIG(I)= -6 THEN RECODE(I)=.N;
     ELSE IF ORIG(I)= -5 THEN RECODE(I)=.D;
     ELSE IF ORIG(I)= -4 THEN RECODE(I)=.I;
     ELSE IF ORIG(I)= -1 THEN RECODE(I)=.C;
    END;
  END;
  DROP I;
/* recode selected responses to be 1=marked, 2=unmarked */
  ARRAY MARKED(*) &MARKEDVARS. ; 
  ARRAY INFORMAT(*) &OMARKEDVARS. ;
  DO J=1 TO DIM(INFORMAT);
   IF INFORMAT(J) = 1 THEN MARKED(J)=1;
   ELSE MARKED(J)=2;
```

```
 END;
 DROP J;
```

```
 FORMAT &MARKEDVARS. MARKED.;
***********************************************************************;
/* skip coding scheme for all surveys not returned **/
IF FLAG_FIN NE 1 THEN GOTO NOSURVEY; 
/** Note 1 --H&YR.003, H&YR.004 health plan usage **/
  IF H&YR.003 > 0 THEN N1=1;
  ELSE IF H&YR.003=.N OR H&YR.003 =.D THEN DO;
   IF H&YR.004 NOT=. THEN DO;
    N1=2; H&YR.004=.C;
   END;
   ELSE DO;
   N1=3; H&YR.004=.N;
   END;
  END;
  ELSE IF H&YR.003=. THEN N1=4;
/** Note 2 -- H&YR.006,H&YR.007,H&YR.008: illness or injury **/
  ARRAY NOTE2 H&YR.007 H&YR.008;
  N2MARK=0;
  N2NMISS=0;
  N2NN=0;
  DO OVER NOTE2;
   IF NOTE2 NE . THEN N2NMISS+1;
   IF NOTE2 NOT IN (.N,.) THEN N2MARK+1;
   IF NOTE2 EQ .N THEN N2NN+1;
  END;
  IF H&YR.006=1 AND N2NMISS=0 THEN DO;
   N2=1;
  END;
  ELSE IF H&YR.006 IN (1,.) AND N2NMISS>0 AND N2MARK=0 THEN DO;
   H&YR.006=2;
   N2=2;
   DO OVER NOTE2;
    IF NOTE2=. THEN NOTE2=.N;
    ELSE NOTE2=.C;
   END;
  END; 
  ELSE IF H&YR.006=1 AND N2MARK=1 AND N2NN=1 THEN DO;
   DO OVER NOTE2;
    IF NOTE2=.N THEN NOTE2=.;
   END;
  N2=3; END;
```

```
 ELSE IF H&YR.006=1 AND N2MARK>0 THEN DO;
  N2 = 4:
  END;
  ELSE IF H&YR.006=2 AND N2MARK=1 AND N2NN=1 THEN DO;
   H&YR.007=.C;
   H&YR.008=.C;
   N2=5;
  END; 
  ELSE IF H&YR.006 IN (2,.) AND N2MARK>0 THEN DO;
   H&YR.006=1;
  N2=6:
   DO OVER NOTE2;
    IF NOTE2=.N THEN NOTE2=.;
   END;
  END;
  ELSE IF H&YR.006=2 AND (N2NMISS=0 OR (N2NMISS>0 AND N2MARK=0)) THEN DO;
   N2=7;
   DO OVER NOTE2;
    IF NOTE2=. THEN NOTE2=.N;
    ELSE NOTE2=.C;
   END;
  END;
  ELSE IF H&YR.006=. AND N2NMISS=0 THEN N2=8;
  DROP N2NMISS N2MARK N2NN;
/** Note 3 -- H&YR.009,H&YR.010,H&YR.011: regular or routine healthcare **/
  ARRAY Note3 H&YR.010 H&YR.011;
  N3MARK=0;
  N3NMISS=0;
  N3NN=0;
  DO OVER Note3;
   IF Note3 NE . THEN N3NMISS+1;
   IF Note3 NOT IN (.N,.) THEN N3MARK+1;
   IF Note3 EQ .N THEN N3NN+1;
  END;
  IF H&YR.009=1 AND N3NMISS=0 THEN DO;
   N3=1; END;
  ELSE IF H&YR.009 IN (1,.) AND N3NMISS>0 AND N3MARK=0 THEN DO;
   H&YR.009=2;
   N3=2;
   DO OVER Note3;
    IF Note3=. THEN Note3=.N;
    ELSE Note3=.C;
   END;
  END; 
  ELSE IF H&YR.009=1 AND N3MARK=1 AND N3NN=1 THEN DO;
   DO OVER Note3;
     IF Note3=.N THEN Note3=.;
```

```
 END;
   N3=3;
  END; 
  ELSE IF H&YR.009=1 AND N3MARK>0 THEN DO;
   N3=4;
  END;
  ELSE IF H&YR.009=2 AND N3MARK=1 AND N3NN=1 THEN DO;
   H&YR.010=.C;
   H&YR.011=.C;
   N3=5;
  END;
  ELSE IF H&YR.009 IN (2,.) AND N3MARK>0 THEN DO;
   H&YR.009=1;
   N3=6;
   DO OVER Note3;
    IF Note3=.N THEN Note3=.;
   END;
  END;
  ELSE IF H&YR.009=2 AND (N3NMISS=0 OR (N3NMISS>0 AND N3MARK=0)) THEN DO;
   N3=7;
   DO OVER Note3;
    IF Note3=. THEN Note3=.N;
    ELSE Note3=.C;
   END;
  END;
  ELSE IF H&YR.009=. AND N3NMISS=0 THEN N3=8;
  DROP N3NMISS N3MARK N3NN;
/** Note 4 -- H&YR.013, H&YR.014-H&YR.017: doctor's office or clinic **/
  ARRAY NOTE4 H&YR.014-H&YR.017 ;
  N4MARK=0;
  N4NMISS=0;
  DO OVER NOTE4;
   IF NOTE4 NE . THEN N4NMISS+1;
  END;
  IF H&YR.013=1 THEN DO;
   N4=1;
   DO OVER NOTE4;
    IF NOTE4=. THEN NOTE4=.N;
    ELSE NOTE4=.C;
   END;
  END;
  ELSE IF H&YR.013 IN (2,3,4,5,6,7) AND N4NMISS=0 THEN DO;
   H&YR.013=1;
  N4=2; DO OVER NOTE4;
    IFNOTE4=. THEN NOTE4=.N;
     ELSE NOTE4=.C;
```
 END; END; ELSE IF H&YR.013 IN (2,3,4,5,6,7) AND (N4NMISS>0) THEN DO; DO OVER NOTE4; IF NOTE4=.N THEN NOTE4=.; END; N4=3; END; ELSE IF H&YR.013=. THEN N4=4; DROP N4NMISS N4MARK; /\*\* Note 5 -- H&YR.015, H&YR.016-H&YR.017: doctor's office or clinic-treatment \*\*/ IF H&YR.015 IN (.N,.C) THEN N5=1; ELSE IF H&YR.015= 1 THEN N5=2; ELSE IF H&YR.015 IN (2,.) AND H&YR.016 IN (1,2) THEN DO; N5=3; H&YR.015=1; END; ELSE IF H&YR.015 IN (2,.) AND (H&YR.016 IN (3,4,.) AND H&YR.017 IN (1,2)) THEN DO;  $N5 = 4$ : H&YR.015=1; END; ELSE IF H&YR.015 IN (2) AND (H&YR.016 IN (3,4,.) AND H&YR.017 IN (3,4,.)) THEN DO; N5=5; IF H&YR.016 = . THEN H&YR.016 = .N;  $ELSE$  H&YR.016 = .C: IF H&YR.017 = . THEN H&YR.017 = .N; ELSE H&YR.017 = .C; END; ELSE IF H&YR.015 IN (.) AND (H&YR.016 IN (3,4,.) AND H&YR.017 IN (3,4,.)) THEN DO; N5=6; END; /\*\* Note 5\_BI1 -- S&YR.BI03-S&YR.BI04 S&YR.BI06-S&YR.BI12 S&YR.BI14-S&YR.BI20: go to urgent care center \*\*/ /\*\*\*NOT USED IN Q1FY2020\*\*\*/ /\*\* Note 5\_BI2 -- S&YR.BI02, S&YR.BI03-S&YR.BI04 S&YR.BI06-S&YR.BI12 S&YR.BI14-S&YR.BI23: go to urgent care center \*\*/ ARRAY NOTE5\_BI2A S&YR.BI02B S&YR.BI02C S&YR.BI02D; ARRAY NOTE5\_BI2B S&YR.BI03-S&YR.BI04 S&YR.BI06-S&YR.BI09 S&YR.BI12 S&YR.BI14-S&YR.BI16 S&YR.BI19- S&YR.BI23; /\*removed BI05, BI10, BI11, BI13, BI17, BI18\*/ N5\_BI2AMARK=0; N5\_BI2ANMISS=0; DO OVER NOTE5\_BI2A; IF NOTE5\_BI2A NE . THEN N5\_BI2ANMISS+1; IF NOTE5\_BI2A NOT IN (., .N, 2) THEN N5\_BI2AMARK+1; END;

```
 N5_BI2BMARK=0;
N5_BI2BNMISS=0;
 DO OVER NOTE5_BI2B;
  IF NOTE5_BI2B NE . THEN N5_BI2BNMISS+1;
 IF NOTE5_BI2B NOT IN (., .N) THEN N5_BI2BMARK+1;
 END;
 IF S&YR.BI02A IN (.N, .C) THEN N5_BI2=1;
 ELSE IF S&YR.BI02A IN (1) THEN DO;
 IF N5_BI2BMARK >= 1 THEN DO;
  N5_BI2=2;
 S&YR.BI02E = 2;
 END;
 ELSE IF N5_BI2AMARK >= 1 THEN DO;
  N5_BI2=3;
 S&YR.BI02A = 2;
 S&YR.BI02E = 2;
 DO OVER NOTE5_BI2B;
  IF NOTE5_BI2B = . THEN NOTE5_BI2B=.N;
  ELSE NOTE5_BI2B=.C;
 END;
 END;
 ELSE IF N5_BI2AMARK = 0 THEN DO;
  N5_BI2=4;
  S&YR.BI02A = 2;
  DO OVER NOTE5_BI2B;
  IF NOTE5_BI2B = . THEN NOTE5_BI2B=.N;
  ELSE NOTE5_BI2B=.C;
  END;
 END;
 END;
 ELSE IF S&YR.BI02A IN (2, .) THEN DO;
 IF N5_BI2BMARK >= 1 THEN DO;
  N5_BI2=5;
 S&YR.BI02A = 1;
 S&YR.BI02E = 2;
 END;
 ELSE IF N5_BI2AMARK =0 THEN DO;
  N5_BI2=6;
  DO OVER NOTE5_BI2B;
   IF NOTE5_BI2B = . THEN NOTE5_BI2B=.N;
   ELSE NOTE5_BI2B=.C;
  END;
 END;
 ELSE IF N5_BI2AMARK > 0 THEN DO;
  N5_BI2=7;
S&YR.BIO2E = 2; DO OVER NOTE5_BI2B;
   IF NOTE5_BI2B = . THEN NOTE5_BI2B = .N;
  ELSE NOTE5 B12B = .C;
 END;
 END;
```
END;

 DROP N5\_BI2ANMISS N5\_BI2AMARK N5\_BI2BNMISS N5\_BI2BMARK; /\*\* Note 5\_BI3 -- S&YR.BI15, S&YR.BI16: did nurse advise urgent care \*\*/ IF S&yr.BI15 IN (.N, .C) THEN N5\_BI3=1; IF S&yr.BI15= 1 THEN N5\_BI3=2; ELSE IF S&yr.BI15 IN (2,3,4,.D) THEN DO; N5\_BI3=3; IF S&yr.BI16 = . THEN S&yr.BI16 = .N; ELSE S&yr.BI16 = .C; END; ELSE IF S&yr.BI15 IN (.) AND (S&yr.BI16 IN (1,2)) THEN DO; N5\_BI3=4; S&yr.BI15=1; END; ELSE IF S&yr.BI15 IN (.) AND (S&yr.BI16 IN (.D,.)) THEN DO; N5\_BI3=5; END; /\*\* Note 5\_BI5 -- S&yr.BI22, S&yr.BI23: speak with nurse before going to Urgent Care \*\*/ /\*\*\*WAITING ON MATT'S INPUT\*\*\*/ IF S&yr.BI22 IN (.N, .C) THEN N5\_BI5=1; ELSE IF S&yr.BI22=1 THEN N5 BI5=2; ELSE IF S&yr.BI22 IN (2,.D) THEN DO; N5\_BI5=3; IF S&yr.BI23 = . THEN S&yr.BI23 = .N; ELSE S&yr.BI23 = .C; END; ELSE IF S&yr.BI22 IN (.) AND (S&yr.BI23 IN (1)) THEN DO; N5\_BI5=4; S&yr.BI22=S&yr.BI22; END; ELSE IF S&yr.BI22 IN (.) AND (S&yr.BI23 IN (2,.N,.)) THEN DO; N5\_BI5=5; END; /\*\* Note 6 -- H&YR.019, H&YR.020-H&YR.027, S&YR.009: personal doctor \*\*/ /\* MER 07/01/09 \*/ ARRAY NOTE6 H&YR.021-H&YR.024; N6MARK=0; DO OVER NOTE6; IF NOTE6 NOT IN (., .N) THEN N6MARK+1; END; IF H&YR.020 NOT IN (0,.) THEN N6MARK+1;

```
 IF H&YR.019 = 1 THEN DO; 
  N6=1;
  IF H&YR.027=.N THEN H&YR.027=.;
 END;
 ELSE IF H&YR.019 in (2,.) AND H&YR.027 in (0,1,2,3,4,5,6,7,8,9,10) THEN DO;
  N6=2;
  H&YR.019=1;
 END;
 ELSE IF H&YR.019 in (2,.) AND N6MARK>0 AND H&YR.027 = . THEN DO;
  N6=3;
  H&YR.019=1;
 END;
 ELSE IF H&YR.019 = 2 AND N6MARK>0 AND H&YR.027 = .N THEN DO;
  N6=4;
  IF H&YR.020=. THEN H&YR.020=.N;
  ELSE H&YR.020=.C;
  DO OVER NOTE6;
   IF NOTE6=. THEN NOTE6=.N;
   ELSE NOTE6=.C;
  END;
  IF H&YR.025=. THEN H&YR.025=.N;
  ELSE H&YR.025=.C;
  IF H&YR.026=. THEN H&YR.026=.N;
  ELSE H&YR.026=.C;
  IF S&YR.009=. THEN S&YR.009=.N;
  ELSE S&YR.009=.C;
  H&YR.027=.C; 
 END;
 ELSE IF H&YR.019 = 2 AND N6MARK=0 AND H&YR.027 in (.N,.) THEN DO;
  N6=5;
  IF H&YR.020=. THEN H&YR.020=.N;
  ELSE H&YR.020=.C;
  DO OVER NOTE6;
   IF NOTE6=. THEN NOTE6=.N;
   ELSE NOTE6=.C;
  END;
  IF H&YR.025=. THEN H&YR.025=.N;
  ELSE H&YR.025=.C;
  IF H&YR.026=. THEN H&YR.026=.N;
  ELSE H&YR.026=.C;
  IF S&YR.009=. THEN S&YR.009=.N;
  ELSE S&YR.009=.C;
  IF H&YR.027=. THEN H&YR.027=.N;
  ELSE H&YR.027=.C;
 END;
ELSE IF H&YR.019 = . AND H&YR.027 = .N THEN DO; /* MER 07/31/09 combined rows 6 and 7 */ N6=6;
  H&YR.019=2;
  IF H&YR.020=. THEN H&YR.020=.N;
  ELSE H&YR.020=.C;
  DO OVER NOTE6;
   IF NOTE6=. THEN NOTE6=.N;
   ELSE NOTE6=.C;
```

```
 END;
   IF H&YR.025=. THEN H&YR.025=.N;
   ELSE H&YR.025=.C;
   IF H&YR.026=. THEN H&YR.026=.N;
   ELSE H&YR.026=.C;
   IF S&YR.009=. THEN S&YR.009=.N;
   ELSE S&YR.009=.C;
   H&YR.027=.C;
  END;
  ELSE IF H&YR.019 = . AND N6MARK=0 AND H&YR.027 = . THEN N6=7;
  DROP N6MARK;
/** Note 7 -- H&YR.020, H&YR.021-H&YR.026: personal doctor visit **/
  ARRAY NOTE7 H&YR.021-H&YR.026;
  N7MARK=0;
  N7NMISS=0;
  DO OVER NOTE7;
   IF NOTE7 NE . THEN N7NMISS+1;
  IF NOTE7 NOT IN (., .N) THEN N7MARK+1;
  END;
  IF H&YR.025=2 THEN N7NMISS=N7NMISS-1;
  IF H&YR.025=2 THEN N7MARK=N7MARK-1;
  IF H&YR.020 IN (.N, .C) THEN N7=1; 
  ELSE IF H&YR.020=0 THEN DO;
   N7=2;
   DO OVER NOTE7;
     IF NOTE7=. THEN NOTE7=.N;
     ELSE NOTE7=.C;
   END;
  END;
  ELSE IF H&YR.020 IN (1,2,3,4,5,6,.) AND N7NMISS>0 AND N7MARK=0 THEN DO;
   H&YR.020=0;
   N7=3;
   DO OVER NOTE7;
     IF NOTE7=. THEN NOTE7=.N;
     ELSE NOTE7=.C;
   END;
  END;
  ELSE IF H&YR.020 IN (1,2,3,4,5,6,.) AND (N7NMISS=0 OR N7MARK>0) THEN DO;
   DO OVER NOTE7;
     IF NOTE7=.N THEN NOTE7=.;
   END;
   N7=4; 
  END;
  DROP N7NMISS N7MARK;
```

```
F.19
```
/\*\* Note 8 -- H&YR.025, H&YR.026: care from another doctor or healthcare provider \*\*/

```
 IF H&YR.025 IN (.N, .C) THEN N8=1;
 ELSE IF H&YR.025=1 THEN N8=2;
 ELSE IF H&YR.025 IN (2,.) AND H&YR.026 IN (1,2,3,4) THEN DO;
  H&YR.025=1;
  N8=3;
 END;
ELSE IF H&YR.025=2 AND H&YR.026 IN (.) THEN DO;
  H&YR.026=.N;
  N8=4;
 END;
 ELSE IF H&YR.025=. AND H&YR.026=. THEN N8=5;
```

```
/** Note 8_01 -- S&YR.009, S&YR.010: problem getting new personal doctor or nurse **/
```

```
 IF S&YR.009 IN (.N,.C) THEN N8_01=1; /* MER 07/31/09 gave each S&YR.009 value its own row for analysis 
purposes */
 ELSE IF S&YR.009=1 THEN DO;
   N8_01=2;
   IF S&YR.010=. THEN S&YR.010=.N;
   ELSE S&YR.010=.C;
  END;
  ELSE IF S&YR.009=2 THEN N8_01=3; 
 ELSE IF S&YR.009=. THEN N8 01=4; /* MER 07/31/09 eliminated backward coding for missing S&YR.009 */
```

```
/** Note 9 -- H&YR.028, H&YR.029-H&YR.031: needed to see a specialist in last 12 months **/
```
ARRAY NOTE9 H&YR.029 H&YR.031;

```
 N9MARK=0;
 N9NMISS=0;
```

```
 DO OVER NOTE9;
  IF NOTE9 NE . THEN N9NMISS+1;
 IF NOTE9 NOT IN (., .N) THEN N9MARK+1;
 END;
```

```
 IF H&YR.030 NE . THEN N9NMISS+1;
 IF H&YR.030 NOT IN (.,0) THEN N9MARK+1;
```

```
 IF H&YR.028 IN (1) THEN DO; 
  N9=1;
  IF H&YR.029=.N THEN H&YR.029=.;
 END;
 ELSE IF H&YR.028 in (2,.) AND N9MARK>0 THEN DO;
  N9=2;
  H&YR.028=1;
  IF H&YR.029=.N THEN H&YR.029=.;
 END;
 ELSE IF H&YR.028 in (2) THEN DO;
  N9=3;
  DO OVER NOTE9;
```

```
 IF NOTE9=. THEN NOTE9=.N;
     ELSE NOTE9=.C;
   END;
   IF H&YR.030=. THEN H&YR.030=.N;
   ELSE H&YR.030=.C;
  END;
  ELSE IF H&YR.028=. AND N9NMISS>0 AND N9MARK=0 THEN DO;
   N9=4;
   H&YR.028=2;
   DO OVER NOTE9;
     IF NOTE9=. THEN NOTE9=.N;
     ELSE NOTE9=.C;
   END;
   IF H&YR.030=. THEN H&YR.030=.N;
   ELSE H&YR.030=.C;
  END;
  ELSE IF H&YR.028=. AND N9NMISS=0 THEN N9=5;
  DROP N9NMISS N9MARK;
/** Note 10 --H&YR.030, H&YR.031: saw a specialist in last 12 months **/
  IF H&YR.030 IN (.N,.C) AND H&YR.031 IN (.N,.C) THEN N10=1;
  ELSE IF H&YR.030 IN (1,2,3,4,5) AND H&YR.031 IN (0,1,2,3,4,5,6,7,8,9,10,.) THEN N10=2;
  ELSE IF H&YR.030 IN (1,2,3,4,5,.) AND H&YR.031 = .N THEN DO;
   N10=3;
   H&YR.030=0;
   H&YR.031=.C;
  END;
  ELSE IF H&YR.030 = 0 THEN DO;
   N10=4;
   IF H&YR.031 = . THEN H&YR.031 = .N;
   ELSE H&YR.031 = .C;
  END;
  ELSE IF H&YR.030 = . AND H&YR.031 IN (0,1,2,3,4,5,6,7,8,9,10,.) THEN N10=5;
/** Note 10_B1 -- S&YR.B02, S&YR.B03-S&YR.B04: overall mental health **/
  ARRAY NOTE10B1 S&YR.B03-S&YR.B04;
  N10B1MARK=0;
  N10B1NMISS=0;
  DO OVER NOTE10B1;
   IF NOTE10B1 NE . THEN N10B1NMISS+1;
  IF NOTE10B1 NOT IN (., .N) THEN N10B1MARK+1;
  END;
  IF S&YR.B02 = 1 THEN DO;
   N10_B1=1;
   DO OVER NOTE10B1;
     IF NOTE10B1=.N THEN NOTE10B1=.;
   END;
```

```
 END;
  ELSE IF S&YR.B02 IN (2,.) AND (N10B1MARK>0) THEN DO;
  N10 B1=2;
   S&YR.B02=1;
   DO OVER NOTE10B1;
     IF NOTE10B1=.N THEN NOTE10B1=.;
   END;
  END;
  ELSE IF S&YR.B02=2 AND (N10B1NMISS=0 OR (N10B1NMISS > 0 AND N10B1MARK = 0)) THEN DO;
   N10_B1=3;
   DO OVER NOTE10B1;
     IF NOTE10B1 = . THEN NOTE10B1=.N;
    ELSE NOTE10B1 = .C;
   END;
  END;
  ELSE IF S&YR.B02 IN (.) AND (N10B1NMISS > 0 AND N10B1MARK = 0) THEN DO;
  N10 B1=4;
   S&YR.B02=2;
   DO OVER NOTE10B1;
     IF NOTE10B1 = . THEN NOTE10B1=.N;
    ELSE NOTE10B1 = .C:
   END;
  END; 
  ELSE IF S&YR.B02 IN (.) AND N10B1NMISS=0 THEN N10_B1=5; 
  DROP N10B1NMISS N10B1MARK;
/** Note 12 --H&YR.034, H&YR.035: look for info in written materials or on internet**/
  IF H&YR.034=1 AND H&YR.035 IN (1,2,3,4,.) THEN N12=1;
  ELSE IF H&YR.034 IN (1,.) AND H&YR.035=.N THEN DO;
   N12=2;
   H&YR.034=2;
   H&YR.035=.C;
  END;
  ELSE IF H&YR.034 IN (2,.) AND H&YR.035 IN (1,2,3,4) THEN DO;
   N12=3;
   H&YR.034=1;
  END;
  ELSE IF H&YR.034=2 AND H&YR.035 IN (.N,.) THEN DO;
   N12=4;
   IF H&YR.035=. THEN H&YR.035=.N;
   ELSE H&YR.035=.C;
  END;
  ELSE IF H&YR.034=. AND H&YR.035=. THEN N12=5;
/** Note 13 --H&YR.036, H&YR.037: tried to get cost of service/equipment from health plan**/
  IF H&YR.036=1 AND H&YR.037 IN (1,2,3,4,.) THEN N13=1;
  ELSE IF H&YR.036 IN (1,.) AND H&YR.037=.N THEN DO;
   H&YR.036=2;
   H&YR.037=.C;
```
 N13=2; END;

```
 ELSE IF H&YR.036 IN (2,.) AND H&YR.037 IN (1,2,3,4) THEN DO;
   H&YR.036=1;
   N13=3;
 END;
  ELSE IF H&YR.036=2 AND H&YR.037 IN (.,.N) THEN DO;
   IF H&YR.037=. THEN H&YR.037=.N;
   ELSE H&YR.037=.C;
   N13=4;
  END;
  ELSE IF H&YR.036=. AND H&YR.037=. THEN N13=5;
/** Note 14 --H&YR.038, H&YR.039: tried to get cost of prescription meds from health plan**/
  IF H&YR.038=1 AND H&YR.039 IN (1,2,3,4,.) THEN N14=1;
  ELSE IF H&YR.038 IN (1,.) AND H&YR.039=.N THEN DO;
   H&YR.038=2;
   H&YR.039=.C;
   N14=2;
  END;
  ELSE IF H&YR.038 IN (2,.) AND H&YR.039 IN (1,2,3,4) THEN DO;
   H&YR.038=1;
   N14=3;
  END;
  ELSE IF H&YR.038=2 AND H&YR.039 IN (.,.N) THEN DO;
   IF H&YR.039=. THEN H&YR.039=.N;
   ELSE H&YR.039=.C;
   N14=4;
  END;
  ELSE IF H&YR.038=. AND H&YR.039=. THEN N14=5;
/** Note 15 --H&YR.040, H&YR.041-H&YR.042: tried to use health plan's customer service **/
  ARRAY NOTE15 H&YR.041-H&YR.042;
  N15MARK=0;
  N15NMISS=0;
  DO OVER NOTE15;
   IF NOTE15 NE . THEN N15NMISS+1;
  IF NOTE15 NOT IN (., .N) THEN N15MARK+1;
  END;
  IF H&YR.040 = 1 AND (N15MARK>0 OR N15NMISS=0) THEN DO;
   DO OVER NOTE15;
     IF NOTE15=.N THEN NOTE15=.;
   END;
   N15=1; 
  END;
  ELSE IF H&YR.040 IN (1,.) AND (N15NMISS > 0 AND N15MARK = 0) THEN DO;
   N15=2;
   H&YR.040=2;
   DO OVER NOTE15;
     IF NOTE15 = . THEN NOTE15=.N;
```

```
ELSE NOTE15 = .C;
   END;
  END;
  ELSE IF H&YR.040 IN (2,.) AND (N15MARK>0) THEN DO;
   N15=3;
   H&YR.040=1;
   DO OVER NOTE15;
     IF NOTE15=.N THEN NOTE15=.;
   END;
  END;
  ELSE IF H&YR.040=2 AND (N15NMISS=0 OR (N15NMISS > 0 AND N15MARK = 0)) THEN DO;
   N15=4;
   DO OVER NOTE15;
     IF NOTE15 = . THEN NOTE15=.N;
    ELSE NOTE15 = .C:
   END;
  END;
  ELSE IF H&YR.040 IN (.) AND N15NMISS=0 THEN N15=5; 
  DROP N15NMISS N15MARK;
/** Note 16 --H&YR.043, H&YR.044: received forms to fill out from health plan **/
  IF H&YR.043=1 AND H&YR.044 IN (1,2,3,4,.) THEN N16=1;
  ELSE IF H&YR.043 IN (1,.) AND H&YR.044=.N THEN DO;
   H&YR.043=2;
   H&YR.044=.C;
   N16=2;
  END;
  ELSE IF H&YR.043 IN (2,.) AND H&YR.044 IN (1,2,3,4) THEN DO;
   H&YR.043=1;
   N16=3;
  END;
  ELSE IF H&YR.043=2 AND H&YR.044 IN (.,.N) THEN DO;
   IF H&YR.044=. THEN H&YR.044=.N;
   ELSE H&YR.044=.C;
   N16=4;
  END;
  ELSE IF H&YR.043=. ANDH&YR.044=. THEN N16=5;
/** Note 17 --H&YR.045, H&YR.046-H&YR.047: claims to health plan **/
  ARRAY NOTE17 H&YR.046-H&YR.047;
  N17MARK=0;
  N17NDK=0;
  DO OVER NOTE17;
   IF NOTE17 NOT IN (.N,.D,.) THEN N17MARK+1; /* At least one is marked */
   IF NOTE17 NOT IN (.,.D) THEN N17NDK+1; /* All are missing or blank or dnk */ 
  END;
  IF H&YR.045=1 AND (N17MARK>0 OR N17NDK=0) THEN DO;
   N17=1;
```
```
 DO OVER NOTE17;
     IF NOTE17=.N THEN NOTE17=.;
   END;
  END;
 ELSE IF H&YR.045 IN (1,.,.D) AND N17MARK=0 AND N17NDK>0 THEN DO;
   N17=2;
   H&YR.045=2;
   DO OVER NOTE17;
    IF NOTE17=. THEN NOTE17=.N;
    ELSE NOTE17=.C;
   END;
  END;
  ELSE IF H&YR.045 IN (2,.,.D) AND N17MARK>0 
    THEN DO;
   H&YR.045=1;
   N17=3;
   DO OVER NOTE17;
    IF NOTE17=.N THEN NOTE17=.;
   END;
  END;
  ELSE IF H&YR.045 IN (2) AND N17MARK=0 THEN DO;
   N17=4;
   DO OVER NOTE17;
     IF NOTE17=. THEN NOTE17=.N;
    ELSE NOTE17=.C;
   END;
 END;
  ELSE IF H&YR.045 IN (.D) AND N17NDK=0 THEN DO;
   N17=5;
   DO OVER NOTE17;
    IF NOTE17=. THEN NOTE17=.N;
    ELSE NOTE17=.C;
   END;
  END;
  ELSE IF H&YR.045 IN (.) AND N17NDK=0 THEN N17=6;
  DROP N17MARK N17NDK;
/** Note 18 --smoking: H&YR.053, H&YR.054-H&YR.056, H&YR.057A-H&YR.057D **/ 
  ARRAY NOTE18a H&YR.054 H&YR.055 H&YR.056; 
  ARRAY NOTE18b H&YR.057A--H&YR.057D;
 N18MARK = 0;
  DO OVER NOTE18b;
   IF NOTE18b NOT IN (2,.) THEN N18MARK+1;
  END; 
  IF H&YR.053 IN (3,4,.) THEN N18=1; 
  ELSE IF H&YR.053 IN (2,.D) AND N18MARK = 0 THEN DO;
   N18=2;
   DO OVER NOTE18a;
```

```
 IF NOTE18a=. THEN NOTE18a=.N;
     ELSENOTE18a=.C; 
   END;
   DO OVER NOTE18b;
     IF NOTE18b IN (2,.) THEN NOTE18b=.N;
     ELSE NOTE18b=.C; 
   END; 
  END;
  ELSE IF H&YR.053 = 2 AND N18MARK > 0 THEN DO;
   N18=3;
   H&YR.053=.; 
  END; 
  ELSE IF H&YR.053 = .D AND N18MARK > 0 THEN DO;
   N18=4;
   DO OVER NOTE18a;
     IF NOTE18a=. THEN NOTE18a=.N;
     ELSE NOTE18a=.C; 
   END;
   DO OVER NOTE18b;
     IF NOTE18b IN (2,.) THEN NOTE18b=.N;
     ELSE NOTE18b=.C; 
   END;
  END;
  DROP N18MARK;
/** Note 19a - gender H&YR.058, SEX, H&YR.059B--H&YR.064,
        XSEXA */
/* 1/21/98 use SRSEX & responses to gender specific questions
  if there is discrepancy between SRSEX and SEX */
/* set imputed FMALE and MALE based on gender specific questions */
  ARRAY fmaleval H&YR.059B H&YR.060 H&YR.061 H&YR.062 H&YR.063 H&YR.064
          ;
  cntfmale=0; 
  DO OVER fmaleval; /* mammogram/pap smear/PREGNANT*/
   IF fmaleval>0 THEN cntfmale=cntfmale+1;
  END;
  IF cntfmale>0 THEN FMALE=1; 
 ELSE FMALE = 0;
  IF H&YR.058=. THEN DO;
   IF (SEX='F' AND FMALE) THEN DO;
     N19a=1;
     XSEXA=2;
   END;
   ELSE IF (SEX='F' AND FMALE=0) THEN DO;
     N19a=2;
     XSEXA=2;
   END;
```

```
 ELSE IF (SEX='M' AND FMALE) THEN DO;
    N19a=3;
   XSEXA=1;
  END;
  ELSE IF (SEX='M' AND FMALE=0) THEN DO;
   N19a=4;
   XSEXA=1;
  END;
  ELSE IF ((SEX IN ('Z',' ') AND FMALE)) THEN DO;
    N19a=5;
   XSEXA=2;
  END;
  ELSE IF (SEX='Z' AND FMALE=0) THEN DO;
   N19a=6;
   XSEXA=.;
  END;
  ELSE IF (SEX=' ' AND FMALE=0) THEN DO;
    N19a=7;
   XSEXA=.;
  END;
 END;
 ELSE IF (H&YR.058=1) THEN DO;
  IF FMALE=0 THEN DO;
    N19a=8;
   XSEXA=1;
  END;
  ELSE IF FMALE THEN DO;
   IF SEX='F' THEN DO;
     N19a=9;
     XSEXA=2;
    END;
    ELSE DO;
     N19a=10;
     XSEXA=1;
    END;
  END;
 END;
 ELSE IF (H&YR.058=2) THEN DO;
  IF FMALE THEN DO;
   N19a=11;
   XSEXA=2;
  END;
  ELSE IF FMALE=0 THEN DO;
   IF SEX='M' THEN DO;
    N19a=12;
    XSEXA=1; 
    END;
    ELSE DO;
     N19a=13;
     XSEXA=2;
   END;
  END;
 END;
```
/\* Note 19b - gender vs mammogram/paps/pregnancy \*/

```
 ARRAY NOTE19b H&YR.059B H&YR.060 H&YR.061 H&YR.062 H&YR.063 H&YR.064
```

```
\mathcal{L}^{\text{max}} IF XSEXA=1 THEN DO; /* male */
   IF FMALE=0 THEN DO;
     N19b=1;
     DO OVER NOTE19b;
      NOTE19b=.N;
     END; 
   END; /* valid skip */
   ELSE IF FMALE=1 THEN DO;
     N19b=2;
     DO OVER NOTE19b;
      IF NOTE19b=. THEN NOTE19b = .N;
      ELSE NOTE19b=.C; 
     END; 
   END; /* inconsistent response */
  END;
  ELSE IF XSEXA=2 THEN N19b=3; /* female */
  ELSE IF XSEXA=. THEN DO; /* missing sex */
   N19b=4;
   DO OVER NOTE19b;
     NOTE19b=.;
   END; 
  END;
  DROP FMALE CNTFMALE;
/* Note 20- breast exam for female 40 or over */
  IF XSEXA=1 THEN DO; /* male */
   IF (H&YR.060=.C OR H&YR.060=.N) AND (H&YR.061=.C OR H&YR.061=.N)
  THEN N20 = 1;
  END;
  ELSE IF XSEXA=2 THEN DO;
   IF H&YR.060=2 THEN N20=2; /* female 40 or over */
   ELSE IF H&YR.060=1 THEN DO; /* female < 40 */
     IF H&YR.061 NE . THEN H&YR.061=.C;
     ELSE H&YR.061=.N;
    N20=3;
   END; 
   ELSE IF H&YR.060=. THEN DO;
     IF H&YR.061 NE . THEN DO;
      H&YR.060=2;
      N20=4;
     END;
     ELSE IF H&YR.061=. THEN DO;
      IF AGE<40 THEN DO;
       H&YR.060 = 1:
        H&YR.061=.N;
        N20=5;
```

```
 END;
      ELSE IF AGE >= 40 THEN DO;
        H&YR.060=2;
        N20=6;
      END;
      ELSE IF AGE=. THEN N20=7;
     END;
   END;
  END;
  ELSE IF XSEXA=. THEN N20=8;
/* Note 21 - gender vs Pregnancy */
 IF XSEXA=1 THEN N21=1; /* male */ ELSE IF XSEXA=2 THEN DO; /* female */
  IF H&YR.062=1 THEN DO; /* pregnant */ IF H&YR.063=1 THEN DO;
      N21=2;
      IF H&YR.064=. THEN H&YR.064 = .N;
      ELSE H&YR.064=.C;
     END;
     ELSE IF H&YR.063=2 AND H&YR.064 IN (2) THEN DO;
      N21=3;
      H&YR.064=.;
     END;
     ELSE IF H&YR.063=2 AND H&YR.064 IN (4,3,1,.) THEN DO;
      N21=4;
     END;
     ELSE IF H&YR.063 IN (3,.) THEN N21=5; 
   END;
   ELSE IF H&YR.062=2 THEN DO;
     IF H&YR.063=. THEN H&YR.063 = .N;
     ELSE H&YR.063=.C;
     N21=6;
   END;
   ELSE IF H&YR.062=3 THEN DO;
     N21=7;
     IF H&YR.063=. THEN H&YR.063 = .N;
     ELSE H&YR.063=.C;
     IF H&YR.064=. THEN H&YR.064=.N;
     ELSE H&YR.064=.C; 
   END;
   ELSE IF H&YR.062 IN (.) THEN DO;
     IF H&YR.063=1 THEN DO;
      N21=8;
      H&YR.062=1;
      IF H&YR.064=. THEN H&YR.064 = .N;
      ELSE H&YR.064=.C;
     END;
     ELSE IF H&YR.063=2 AND H&YR.064 IN (2) THEN DO;
      N21=9;
      H&YR.062=1;
      H&YR.064=.;
```

```
 END;
     ELSE IF H&YR.063=2 AND H&YR.064 IN (4,3,1,.) THEN DO;
      H&YR.062=1;
      N21=10;
     END;
     ELSE IF H&YR.063=3 THEN DO;
      H&YR.062=1;
      N21=11; 
     END;
     ELSE IF H&YR.063=. THEN DO;
      N21=12;
     END; 
   END;
  END;
 ELSE IF XSEXA=. AND H&YR.062 IN (.) THEN N21=13; 
 DROP AGE SEX;
/** Note 23 HT-- XSEXA, H&YR.071F, H&YR.071I: height restrictions **/
*AMK 9/25/13 
Set height and weight restriction to conform with NHIS 2006 guidelines 
Men: height between 63-76 inches, weight between 126-299 pounds
Women: height between 59-70 inches, weight between 100-274 pounds; 
*INCHES; 
  IF H&YR.071F NE . AND H&YR.071I = . THEN H&YR.071I=0; 
 IF H&YR.071F = . AND H&YR.071I >11 THEN DO; 
   H&YR.071F=FLOOR(H&YR.071I/12); 
   H&YR.071I=H&YR.071I-(H&YR.071F*12);
  END; 
  IF H&YR.071F NE . THEN INCHES=(H&YR.071F*12+H&YR.071I); 
 ELSE INCHES=H&YR.071I; 
 IF (XSEXA = 1 AND (63<=INCHES<=76 OR INCHES = .)) OR 
  (XSEXA = 2 AND (59 <=INCHES <= 70 OR INCHES = .)) THEN N23 HT=1;
 ELSE IF XSEXA IN (1,2) THEN DO; 
   N23_HT=2; 
   H&YR.071F=.O;
   H&YR.071I=.O;
  END; 
  ELSE IF XSEXA = . THEN DO; *MISSING GENDER; 
   IF 59<=INCHES<=76 OR INCHES = . THEN N23_HT=3;
   ELSE DO; 
    N23_HT=4; 
    H&YR.071F=.O;
    H&YR.071I=.O;
   END; 
 END; 
 DROP INCHES; 
/** Note 23_WT -- H&YR.072: weight restrictions **/
*AMK 9/25/13
```

```
F.30
```
Set height and weight restriction to conform with NHIS 2006 guidelines Men: height between 63-76 inches, weight between 126-299 pounds Women: height between 59-70 inches, weight between 100-274 pounds;

```
 IF (XSEXA = 1 AND (126<=H&YR.072<=299 OR H&YR.072 = .)) OR 
   (XSEXA = 2 AND (100<=H&YR.072<=274 OR H&YR.072 = .)) THEN N23_WT=1; 
  ELSE IF XSEXA IN (1,2) THEN DO; 
   N23_WT=2; 
   H&YR.072 =.O;
  END; 
  ELSE IF XSEXA = . THEN DO; *MISSING GENDER; 
   IF 100<=H&YR.072<=299 OR H&YR.072 = . THEN N23_WT=3;
   ELSE DO; 
    N23_WT=4; 
    H&YR.072=.O;
   END; 
  END; 
/** Note 23_BE1 -- H&YR.069, H&YR.070: need or take medicine prescribed by a doctor **/
/**NOT BEING USED IN Q1FY2020***/
/* ARRAY NOTE23_BE S&YR.BE01A--S&YR.BE01J;
  N23BEMARK=0;
  N23BENMISS=0;
 DO OVER NOTE23 BE;
  IF NOTE23 BE NE . THEN N23BENMISS+1;
  IF NOTE23 BE NOT IN (2, ., .N) THEN N23BEMARK+1;
  END;
  IF N23BEMARK>=1 THEN DO;
   IF S&YR.BE01K=1 THEN DO;
    N23 BE = 1;
  DO OVER NOTE23 BE;
   NOTE23 BE = 2;
   END;
  END;
  ELSE N23_BE=2;
  END;
  ELSE N23_BE=3;
  DROP N23BENMISS N23BEMARK;*/
/** Note 24 --H&YR.073, H&YR.073A-H&YR.073E: Hispanic or Latino origin or descent **/
  /* JMA 
  ****Multiple responses were given to this question so H&YR.073 is being created
  ****from the multiple responses.;
  */
  IF H&YR.073B=1 THEN DO; 
   N24=1;
   H&YR.073=2;
```

```
 END;
  ELSE IF H&YR.073E=1 THEN DO;
   N24=2;
   H&YR.073=5;
  END;
  ELSE IF H&YR.073C=1 THEN DO;
   N24=3;
   H&YR.073=3;
  END;
  ELSE IF H&YR.073D=1 THEN DO;
   N24=4;
   H&YR.073=4;
  END;
  ELSE IF H&YR.073A=1 THEN DO;
   N24=5; 
   H&YR.073=1;
  END;
  ELSE IF H&YR.073A IN (2,.) AND H&YR.073B IN (2,.) AND H&YR.073C IN (2,.) AND 
      H&YR.073D IN (2,.) AND H&YR.073E IN (2,.) THEN DO;
   N24=6;
   H&YR.073=.;
  END;
NOSURVEY:
/* missing values */
 ARRAY MISS MISS_9 MISS_7 MISS_6 MISS_5 MISS_4 MISS_1 ;
 MISS TOT=0;
  DO OVER MISS;
  MISS = 0; END;
  ARRAY MISSARAY &VARLIST2.;
  DO OVER MISSARAY;
  IF (MISSARAY EQ -9) THEN MISS 9 = MISS_9 + 1;
  ELSE IF (MISSARAY EQ -7) THEN MISS 7 = MISS 7 + 1;
  ELSE IF (MISSARAY EQ -6) THEN MISS 6 = MISS_6 + 1;
  ELSE IF (MISSARAY EQ -5) THEN MISS -5 = MISS -5 + 1;
  ELSE IF (MISSARAY EQ -4) THEN MISS _4 = MISS _4 + 1;
  ELSE IF (MISSARAY EQ -1) THEN MISS_1 = MISS_1 + 1;
  END;
  DO OVER MISS;
   MISS_TOT=MISS_TOT + MISS;
  END;
        *******************************************;
OUTPUT;
RUN;
proc contents data=out.&outdata. varnum;
run;
%MEND;
%CSCHM;
```
## **F.2.B Q1FY2020\PROGRAMS\CODINGSCHEME\CSCHM20Q.FMT - Include file for Coding Scheme for Quarter 1 FY2020**

/\* Formats for original answers to survey questions, after variables have been recoded \*/

FORMAT H&YR.001 O\_H&YR.001 YN.

/\* H&YR.002 has no format.\*/ H&YR.003 O\_H&YR.003 HPLAN1\_. H&YR.004 O\_H&YR.004 HPTIME. H&YR.005 O\_H&YR.005 PLACE. H&YR.006 O\_H&YR.006 H&YR.009 O\_H&YR.009 H&YR.019 O\_H&YR.019 YN. H&YR.007 O\_H&YR.007 OFTEN2\_. H&YR.008 O\_H&YR.008 TIME1\_. H&YR.010 O\_H&YR.010 OFTEN3\_. H&YR.011 O\_H&YR.011 TIME2\_. H&YR.012 O\_H&YR.012 OFTEN4\_. H&YR.013 O\_H&YR.013 OFTEN4\_. H&YR.014 O\_H&YR.014 OFTEN8\_. H&YR.015 O\_H&YR.015 YN. H&YR.016 O\_H&YR.016 YNDEF. H&YR.017 O\_H&YR.017 YNDEF. H&YR.018 O\_H&YR.018 RATE3\_. H&YR.020 O H&YR.020 OFTEN10. H&YR.021-H&YR.024 O\_H&YR.021--O\_H&YR.024 OFTEN5\_. H&YR.025 O\_H&YR.025 YN. H&YR.026 O\_H&YR.026 OFTEN8\_. H&YR.027 O\_H&YR.027 RATE6\_. S&YR.009 O\_S&YR.009 YN. S&YR.010 O\_S&YR.010 PROB1\_. S&YR.B01 O\_S&YR.B01 MNTLHLTH. S&YR.B02 O\_S&YR.B02 YN. S&YR.B03 O\_S&YR.B03 PROB1\_. S&YR.B04 O\_S&YR.B04 RATE5\_. H&YR.028 O\_H&YR.028 YN. H&YR.029 O H&YR.029 OFTEN9. H&YR.030 O\_H&YR.030 SPCLST.

H&YR.031 O\_H&YR.031 RATE2\_.

 H&YR.033 O\_H&YR.033 OFTEN11\_. H&YR.034 O\_H&YR.034 YN. H&YR.035 O\_H&YR.035 OFTEN12\_. H&YR.036 O\_H&YR.036 YN. H&YR.037 O\_H&YR.037 OFTEN13\_. H&YR.038 O\_H&YR.038 YN. H&YR.039 O\_H&YR.039 OFTEN14\_. H&YR.040 O\_H&YR.040 YN. H&YR.041 O H&YR.041 OFTEN15. H&YR.042 O\_H&YR.042 OFTEN15\_. H&YR.043 O\_H&YR.043 YN. H&YR.044 O\_H&YR.044 OFTEN16\_. H&YR.045 O\_H&YR.045 YNDNK. H&YR.046 O H&YR.046 OFTEN6. H&YR.047 O\_H&YR.047 OFTEN6\_. H&YR.048 O\_H&YR.048 RATE4\_. H&YR.049 O\_H&YR.049 TIME5\_. H&YR.050 O\_H&YR.050 YNBP\_. H&YR.051 O\_H&YR.051 TIME7\_. H&YR.052 O\_H&YR.052 YNDNK. H&YR.053 O\_H&YR.053 TIME8\_. H&YR.054 O\_H&YR.054 OFTEN8\_. H&YR.055 O\_H&YR.055 OFTEN8\_. H&YR.056 O\_H&YR.056 OFTEN8\_. /\* H&YR.057 has no format.\*/ S&YR.BF4 O S&YR.BF4 TIME15. H&YR.058 O\_H&YR.058 SEX. H&YR.059B O\_H&YR.059B TIME16\_. H&YR.060 O\_H&YR.060 YN. H&YR.061 O\_H&YR.061 TIME12\_. H&YR.062 O\_H&YR.062 YNPREG. H&YR.063 O\_H&YR.063 PREG1\_. H&YR.064 O\_H&YR.064 PREG2\_. H&YR.065 O\_H&YR.065 HEALTH. H&YR.071F O\_H&YR.071F H&YR.071I O\_H&YR.071I H&YR.072 O\_H&YR.072 TIME14\_. SREDA O\_SREDA EDUC. H&YR.073 HISP.

 S&YR.011 O\_S&YR.011 AGREE2\_. S&YR.014 O\_S&YR.014 SATISFY. /\*\*\*S&YR.BI02A-E No format required\*\*\*/ S&YR.BI03 O\_S&YR.BI03 DSAGR5\_. S&YR.BI04 O\_S&YR.BI04 DSAGR5\_. S&YR.BI06 O\_S&YR.BI06 DSAGR5\_. S&YR.BI07 O\_S&YR.BI07 DSAGR5\_. S&YR.BI08 O\_S&YR.BI08 DSAGR5\_. S&YR.BI09 O\_S&YR.BI09 DSAGR5\_. S&YR.BI12 O\_S&YR.BI12 DSAGR5\_. S&YR.BI14 O\_S&YR.BI14 DSAGR5\_. S&YR.BI15 O\_S&YR.BI15 S&YR.BI15\_. S&YR.BI16 O\_S&YR.BI16 YNDNK. S&YR.BI19 O\_S&YR.BI19 S&YR.BI19\_. S&YR.BI20 O\_S&YR.BI20 RATE\_URG. S&YR.BI21 O\_S&YR.BI21 YNDNK. S&YR.BI22 O\_S&YR.BI22 YNDNK. /\*#26 in Q1FY2020\*/ S&YR.BI23 O\_S&YR.BI23 S&YR.BI23\_. /\*#27 in Q1FY2020:\*/ MISS\_1 MISS\_4-MISS\_7 MISS\_9 MISS\_TOT 4. ; LABEL O H&YR.001='Are you the person listed on envelope' H&YR.001 ='Are you the person listed on envelope' O\_H&YR.002A='Health plan(s) covered: TRICARE Prime' H&YR.002A ='Health plan(s) covered: TRICARE Prime' O\_H&YR.002C='Health plan(s) covered: TRICARE Select' H&YR.002C ='Health plan(s) covered: TRICARE Select' O\_H&YR.002N='Health plan(s) covered: TRICARE Plus' H&YR.002N ='Health plan(s) covered: TRICARE Plus' O\_H&YR.002O='Health plan(s) covered: TRICARE For Life' H&YR.002O ='Health plan(s) covered: TRICARE For Life' O\_H&YR.002P='Health plan(s) covered: TRICARE Supplmntl Ins' H&YR.002P ='Health plan(s) covered: TRICARE Supplmntl Ins' O\_H&YR.002Q='Health plan(s) covered: TRICARE Reserve Select' H&YR.002Q ='Health plan(s) covered: TRICARE Reserve Select' O\_H&YR.002S='Health plan(s) covered: TRICARE Retired Reserve' H&YR.002S ='Health plan(s) covered: TRICARE Retired Reserve' O\_H&YR.002T='Health plan(s) covered: TRICARE Young Adult Prime' H&YR.002T ='Health plan(s) covered: TRICARE Young Adult Prime' O\_H&YR.002V='Health plan(s) covered: TRICARE Young Adult Select' H&YR.002V ='Health plan(s) covered: TRICARE Young Adult Select' O\_H&YR.002U='Health plan(s) covered: CHCBP'

SRAGE SRAGE AGEGRP.

H&YR.002U ='Health plan(s) covered: CHCBP'

 O\_H&YR.002F='Health plan(s) covered: Medicare' H&YR.002F ='Health plan(s) covered: Medicare' O\_H&YR.002G='Health plan(s) covered: FEHBP' H&YR.002G ='Health plan(s) covered: FEHBP' O\_H&YR.002H='Health plan(s) covered: Medicaid or other state insurance' H&YR.002H ='Health plan(s) covered: Medicaid or other state insurance' O\_H&YR.002I='Health plan(s) covered: civilian HMO' H&YR.002I ='Health plan(s) covered: civilian HMO' O\_H&YR.002J='Health plan(s) covered: other civilian' H&YR.002J ='Health plan(s) covered: other civilian' O\_H&YR.002K='Health plan(s) covered: USFHP' H&YR.002K ='Health plan(s) covered: USFHP' O\_H&YR.002M='Health plan(s) covered: veterans' H&YR.002M ='Health plan(s) covered: veterans' O\_H&YR.002R='Health plan(s) covered: gov hlth ins-other cntry' H&YR.002R ='Health plan(s) covered: gov hlth ins-other cntry' O\_H&YR.002L='Health plan(s) covered: not sure' H&YR.002L ='Health plan(s) covered: not sure' O\_H&YR.003='Which health plan did you use most' H&YR.003 ='Which health plan did you use most' O\_H&YR.004='Yrs in a row with health plan' H&YR.004 ='Yrs in a row with health plan'

 O\_H&YR.005='In lst yr:fclty use most for health care' H&YR.005 ='In lst yr:fclty use most for health care' O\_H&YR.006='In lst yr:ill/injry/cond care right away' H&YR.006 ='In lst yr:ill/injry/cond care right away' O\_H&YR.007='In lst yr:get urgnt care as soon as wntd' H&YR.007 ='In lst yr:get urgnt care as soon as wntd' O\_H&YR.008='In lst yr:wait btwn try get care,see prv' H&YR.008 ='In lst yr:wait btwn try get care,see prv' O\_H&YR.009='In lst yr:make appts non-urgnt hlth care' H&YR.009 ='In lst yr:make appts non-urgnt hlth care' O\_H&YR.010='In lst yr:non-urg hlth cre appt whn wntd' H&YR.010 ='In lst yr:non-urg hlth cre appt whn wntd' O\_H&YR.011='In lst yr:days btwn appt & see prvder' H&YR.011 ='In lst yr:days btwn appt & see prvder' O\_H&YR.012='In lst yr:go to emrgncy rm for own care' H&YR.012 ='In lst yr:go to emrgncy rm for own care' O\_H&YR.013='In lst yr:go to Dr office/clinic for care' H&YR.013 ='In lst yr:go to Dr office/clinic for care' O\_H&YR.014 ='Lst yr: how often talk to doctor about illness prvntn' H&YR.014='Lst yr: how often talk to doctor about illness prvntn' O\_H&YR.015 ='Lst yr: did doctor tell you more than 1 choice for trtmnt' H&YR.015='Lst yr: did doctor tell you more than 1 choice for trtmnt' O\_H&YR.016 ='Lst yr: did talk to doctor about pros/cons of trtmnt' H&YR.016='Lst yr: did talk to doctor about pros/cons of trtmnt' O\_H&YR.017 ='Lst yr: did doctor ask which trtmnt option best for you' H&YR.017='Lst yr: did doctor ask which trtmnt option best for you' O\_H&YR.018='Rating of all health care in lst yr' H&YR.018 ='Rating of all health care in lst yr'

O\_H&YR.019='Have one person think of as personal Dr'

 H&YR.019 ='Have one person think of as personal Dr' O\_H&YR.020 ='Lst yr: how often visit prsnl doctor for care for yourself' H&YR.020='Lst yr: how often visit prsnl doctor for care for yourself' O\_H&YR.021='Lst yr: how oftn Drs listen to you' H&YR.021 ='Lst yr: how oftn Drs listen to you' O\_H&YR.022='Lst yr: how oftn Drs explain things' H&YR.022 ='Lst yr: how oftn Drs explain things' O\_H&YR.023='Lst yr: how oftn Drs show respect' H&YR.023 ='Lst yr: how oftn Drs show respect' O\_H&YR.024='Lst yr: how oftn Drs spend enough time' H&YR.024 ='Lst yr: how oftn Drs spend enough time' O\_H&YR.025 ='Lst yr: did get care from doctor other than prsnl doctor' H&YR.025='Lst yr: did get care from doctor other than prsnl doctor' O\_H&YR.026 ='Lst yr: how often prsnl doctor seemed infrmd of care from other doctors' H&YR.026='Lst yr: how often prsnl doctor seemed infrmd of care from other doctors' O\_H&YR.027='Rating of your personal Dr' H&YR.027 ='Rating of your personal Dr' O\_H&YR.028 ='Lst yr: did make any appointments to see spclst' H&YR.028='Lst yr: did make any appointments to see spclst' O\_H&YR.029 ='Lst yr: how often easy to get appointments with spclsts' H&YR.029='Lst yr: how often easy to get appointments with spclsts' O\_H&YR.030 ='Lst yr: how many spclstsseen' H&YR.030='Lst yr: how many spclsts seen' O\_H&YR.031='Rating of specialist seen in lst yr' H&YR.031 ='Rating of specialist seen in lst yr'

O H&YR.033 ='Lst yr: how often easy to get care, test, or trtmnt' H&YR.033='Lst yr: how often easy to get care, test, or trtmnt' O\_H&YR.034 ='Lst yr: did look for info from written material/Internet' H&YR.034='Lst yr: did look for info from written material/Internet' O\_H&YR.035 ='Lst yr: how often written material/Internet provide needed info' H&YR.035='Lst yr: how often written material/Internet provide needed info' O\_H&YR.036 ='Lst yr: did look for info from health plan on cost of service/equipment' H&YR.036='Lst yr: did look for info from health plan on cost of service/equipment' O\_H&YR.037 ='Lst yr: how often able to find out cost of service/equipment' H&YR.037='Lst yr: how often able to find out cost of service/equipment' O\_H&YR.038 ='Lst yr: did look for info from health plan on cost of prescription meds' H&YR.038='Lst yr: did look for info from health plan on cost of prescription meds' O\_H&YR.039 ='Lst yr: how often able to find out cost of prescription meds' H&YR.039='Lst yr: how often able to find out cost of prescription meds' O\_H&YR.040 ="Lst yr: did try to get info/help from health plan's cstmr service" H&YR.040="Lst yr: did try to get info/help from health plan's cstmr service" O\_H&YR.041 ='Lst yr: how often did cstmr service give needed info/help' H&YR.041='Lst yr: how often did cstmr service give needed info/help' O\_H&YR.042 ='Lst yr: how often did cstmr service treat with courtesy/respect' H&YR.042='Lst yr: how often did cstmr service treat with courtesy/respect' O\_H&YR.043 ='Lst yr: did health plan give any forms to fill out' H&YR.043='Lst yr: did health plan give any forms to fill out' O\_H&YR.044 ='Lst yr: how often were forms easy to fill out' H&YR.044='Lst yr: how often were forms easy to fill out' O\_H&YR.045 ='Lst yr: send in any claims' H&YR.045='Lst yr: send in any claims' O\_H&YR.046 ='Lst yr: how often did health plan handle claims quickly'

 H&YR.046='Lst yr: how often did health plan handle claims quickly' O\_H&YR.047='Lst yr: how oftn handle claims correctly' H&YR.047 ='Lst yr: how oftn handle claims correctly' O\_H&YR.048 ='Rating of all experience with hlth plan' H&YR.048='Rating of all experience with hlth plan' O\_H&YR.049='Blood pressure: when lst reading' H&YR.049 ='Blood pressure: when lst reading' O\_H&YR.050='Blood pressure: know if too high or not' H&YR.050 ='Blood pressure: know if too high or not' O\_H&YR.051='When did you lst have a flu shot' H&YR.051 ='When did you lst have a flu shot' O\_H&YR.052 ='Smoked at least 100 cigarettes in life' H&YR.052='Smoked at least 100 cigarettes in life' O\_H&YR.053 ='Smoke or use tobacco everyday, some days or not at all' H&YR.053='Smoke or use tobacco everyday, some days or not at all' O\_H&YR.054='Lst yr: how often advised to quit smoking or use tobacco' H&YR.054 ='Lst yr: how often advised to quit smoking or use tobacco' O\_H&YR.055 ='Lst yr: how often recom medic assist quit smoking or using tobacco' H&YR.055='Lst yr: how often recom medic assist quit smoking or using tobacco' O\_H&YR.056 ='Lst yr: how often discu meth/strag asst quit smoking or using tobacco' H&YR.056='Lst yr: how often discu meth/strag asst quit smoking or using tobacco' O\_H&YR.057A ='Do you smoke or use: cigarettes' H&YR.057A='Do you smoke or use: cigarettes' O\_H&YR.057B ='Do you smoke or use: dip, chewing tobacco, snuff, or snus' H&YR.057B='Do you smoke or use: dip, chewing tobacco, snuff, or snus' O\_H&YR.057C ='Do you smoke or use: cigars' H&YR.057C='Do you smoke or use: cigars' O\_H&YR.057D ='Do you smoke or use: pipes, bidis, or kreteks' H&YR.057D='Do you smoke or use: pipes, bidis, or kreteks' O\_H&YR.058='Are you male or female' H&YR.058 ='Are you male or female' O\_H&YR.059B='Lst have a Pap smear test' H&YR.059B ='Lst have a Pap smear test' O\_H&YR.060='Are you under age 40' H&YR.060 ='Are you under age 40' O\_H&YR.061='Lst time: breasts checked mammography' H&YR.061 ='Lst time: breasts checked mammography' O\_H&YR.062='Been pregnant in lst yr or pregnant now' H&YR.062 ='Been pregnant in lst yr or pregnant now' O\_H&YR.063='In what trimester is your pregnancy' H&YR.063 ='In what trimester is your pregnancy' O\_H&YR.064='Trimester first received prenatal care' H&YR.064 ='Trimester first received prenatal care' O\_H&YR.065='In gnrl, how would you rate ovrall hlth' H&YR.065 ='In gnrl, how would you rate ovrall hlth'

 O\_H&YR.071F='Height without shoes (feet)' H&YR.071F ='Height without shoes (feet)' O\_H&YR.071I='Height without shoes (inches)' H&YR.071I ='Height without shoes (inches)' O\_H&YR.072='Weight without shoes' H&YR.072 ='Weight without shoes'

 O\_SREDA ='Highest grade completed' SREDA ='Highest grade completed' H&YR.073 ='Are you Spanish/Hispanic/Latino' O\_H&YR.073A='Not Spanish/Hispanic/Latino' H&YR.073A ='Not Spanish/Hispanic/Latino' O\_H&YR.073B='Mexican, Mexican American, Chicano' H&YR.073B ='Mexican, Mexican American, Chicano' O\_H&YR.073C='Puerto Rican' H&YR.073C ='Puerto Rican' O\_H&YR.073D='Cuban' H&YR.073D ='Cuban' O\_H&YR.073E='Other Spanish, Hispanic, or Latino' H&YR.073E ='Other Spanish, Hispanic, or Latino' O\_SRRACEA='Race: White' SRRACEA ='Race: White' O\_SRRACEB='Race: Black or African American' SRRACEB ='Race: Black or African American' O\_SRRACEC='Race: American Indian or Alaska Native' SRRACEC ='Race: American Indian or Alaska Native' O\_SRRACED='Race: Asian' SRRACED ='Race: Asian' O\_SRRACEE='Race: Native Hawaiian/other Pacific Isl.' SRRACEE ='Race: Native Hawaiian/other Pacific Isl.' O\_SRAGE ='What is your age now' SRAGE ='What is your age now'

 O\_S&YR.009="Same prsnl doctor/nurse before this hlth plan" S&YR.009 ="Same prsnl doctor/nurse before this hlth plan" O\_S&YR.010="Prblm getting prsnl doctor/nurse you are happy with" S&YR.010 ="Prblm getting prsnl doctor/nurse you are happy with"

 O\_S&YR.011 ="Agree/disagree: able to see provider when needed" S&YR.011="Agree/disagree: able to see provider when needed" O\_S&YR.014 ="How satisfied with health care during last visit" S&YR.014="How satisfied with health care during last visit"

 O\_S&YR.B01='Self rate of overall mental/emotional health' S&YR.B01 ='Self rate of overall mental/emotional health' O\_S&YR.B02='Lst yr: needed treatmnt/cnslng-prsnl prob' S&YR.B02 ='Lst yr: needed treatmnt/cnslng-prsnl prob' O\_S&YR.B03='Lst yr: prblm gttng needed treatmnt/cnslng' S&YR.B03 ='Lst yr: prblm gttng needed treatmnt/cnslng' O\_S&YR.B04='Lst yr: rate of treatmnt/cnslng received' S&YR.B04 ='Lst yr: rate of treatmnt/cnslng received'

 S&YR.BI02A ="In last 6 mos, when you needed care right away, did you go to an urgent care center?" O\_S&YR.BI02A="In last 6 mos, when you needed care right away, did you go to an urgent care center?" S&YR.BI02B ="In last 6 mos, when you needed care right away, did you go to a hospital ER?" O\_S&YR.BI02B="In last 6 mos, when you needed care right away, did you go to a hospital ER?" S&YR.BI02C ="In last 6 mos, when you needed care right away, did you go to a doctor's office?" O\_S&YR.BI02C="In last 6 mos, when you needed care right away, did you go to a doctor's office?" S&YR.BI02D ="In last 6 mos, when you needed care right away, did you go someplace else?" O\_S&YR.BI02D="In last 6 mos, when you needed care right away, did you go someplace else?"

 S&YR.BI02E ="In last 6 mos, I didn't need care right away for an illness, injury, or condition " O\_S&YR.BI02E="In last 6 mos, I didn't need care right away for an illness, injury, or condition " S&YR.BI19 ="On most recent visit to urgent care center, what was the main reason you went?" O\_S&YR.BI19="On most recent visitto urgent care center, what was the main reason you went?" S&YR.BI03 ="Urgent care center: Location is more convenient than my normal place of care" O\_S&YR.BI03="Urgent care center: Location is more convenient than my normal place of care" S&YR.BI04 ="Urgent care center: Urgent care was low cost or no cost to me" O\_S&YR.BI04="Urgent care center: Urgent care was low cost or no cost to me"

 S&YR.BI06 ="Urgent care center: I could just walk in for care without an appt" O\_S&YR.BI06="Urgent care center: I could just walk in for care without an appt" S&YR.BI07 ="Urgent care center: I trust the urgent care center provider(s)" O\_S&YR.BI07="Urgent care center: I trust the urgent care center provider(s)"

 S&YR.BI08 ="Urgent care center: The urgent care center would process my TRICARE claim without problems"

 O\_S&YR.BI08="Urgent care center: The urgent care center would process my TRICARE claim without problems"

 S&YR.BI09 ="Urgent care center: Would have used appt with regular provider if had been available" O\_S&YR.BI09="Urgent care center: Would have used appt with regular provider if had been available"

 S&YR.BI12 ="Urgent care center: My condition was not a medical emergency requiring a hospital ER" O\_S&YR.BI12="Urgent care center: My condition was not a medical emergency requiring a hospital ER"

 S&YR.BI14 ="Urgent care center: I thought it would take less time than at my usual place of care" O\_S&YR.BI14="Urgent care center: I thought it would take less time than at my usual place of care" S&YR.BI15 ="Urgent care center, did you or someone else call a nurse advice line before going to urgent

## care"

 O\_S&YR.BI15="Urgent care center, did you or someone else call a nurse advice line before going to urgent care"

 S&YR.BI16 ="Did the nurse advise you to seek urgent care?" O\_S&YR.BI16="Did the nurse advise you to seek urgent care?"

 S&YR.BI20 ="What number would you use to rate your care during this urgent care center visit?" O\_S&YR.BI20="What number would you use to rate your care during this urgent care center visit?"

 S&YR.BI21 ="Was your personal doctor's office open during your most recent visit to urgent care?" O S&YR.BI21="Was your personal doctor's office open during your most recent visit to urgent care?" S&YR.BI22 ="Did staff at urgent care advise you to seek follow-up care with your personal doctor?" O\_S&YR.BI22="Did staff at urgent care advise you to seek follow-up care with your personal doctor?" S&YR.BI23 ="Did you seek follow-up care with your personal doctor?" O\_S&YR.BI23="Did you seek follow-up care with your personal doctor?"

 O\_S&YR.BF4="Often do you use e-cigarettes" S&YR.BF4 ="Often do you use e-cigarettes"

- N1 = "Coding Scheme Note 1"
- N2 = "Coding Scheme Note 2"
- N3 = "Coding Scheme Note 3"
- N4 = "Coding Scheme Note 4"
- N5 = "Coding Scheme Note 5"
- N5 = "Coding Scheme Note 5"
- N5\_BI2= "Coding Scheme Note 5\_BI2"

N5\_BI3= "Coding Scheme Note 5\_BI3"

```
N5_BI5= "Coding Scheme Note 5_BI5"
 N6 = "Coding Scheme Note 6"
 N7 = "Coding Scheme Note 7"
 N8 = "Coding Scheme Note 8"
 N8_01 = "Coding Scheme Note 8_01"
 N9 = "Coding Scheme Note 9"
 N10 = "Coding Scheme Note 10"
N10_B1= "Coding Scheme Note 10_B1"
 N12 = "Coding Scheme Note 12"
 N13 = "Coding Scheme Note 13"
 N14 = "Coding Scheme Note 14"
 N15 = "Coding Scheme Note 15"
 N16 = "Coding Scheme Note 16"
 N17 = "Coding Scheme Note 17"
 N18 = "Coding Scheme Note 18"
 N19A = "Coding Scheme Note 19A" 
 N19B = "Coding Scheme Note 19B"
 N20 = "Coding Scheme Note 20"
 N21 = "Coding Scheme Note 21"
N23_HT= "Coding Scheme Note 23_HT"
N23 WT= "Coding Scheme Note 23 WT"
 N24 = "Coding Scheme Note 24"
```
MISS  $1 =$  "Count of original survey responses (pre-cleaning): violates skip pattern"

 /\*MISS\_3 = "Count of original survey responses (pre-cleaning): do not use other tobacco products response"\*/

MISS  $4 = "Count of original survey responses (pre-cleaning): incomplete grid error"$ 

MISS  $5 =$  "Count of original survey responses (pre-cleaning): scalable reponse of don't know"

MISS  $6 =$  "Count of original survey responses (pre-cleaning): not applicable - valid skip"

MISS  $7 =$  "Count of original survey responses (pre-cleaning): out-of-range error"

MISS 9 = "Count of original survey responses (pre-cleaning): no response - invalid skip"

MISS TOT = "Total number of missing responses (pre-cleaning)"

XSEXA = "Male or Female - R"

## ;

## **F.2.C Q2FY2020\PROGRAMS\CODINGSCHEME\CSCHM20Q.SAS - Implement Coding Scheme and Coding Tables for Quarter 2 FY2020**

\*\*\*\*\*\*\*\*\*\*\*\*\*\*\*\*\*\*\*\*\*\*\*\*\*\*\*\*\*\*\*\*\*\*\*\*\*\*\*\*\*\*\*\*\*\*\*\*\*\*\*\*\*\*\*\*\*\*\*\*\*\*\*\*\*\*\*\*\*\*\*\*\*\*\*\*\*\*; \* Program: Cschmyyq.sas \* Written: 06/04/2001 \* Author: C. Rankin \* \* Input: MERGESYN.sas7bdat - Merged MPR Sampling, DEERS, and Synovate Response Data \* Output: CSCHMyyQ.sas7bdat - Coding scheme file \* \* Modified: 12/15/2012 - Removed logic for handling check boxes for height and weight variables. Also no longer have to convert the weight variable from character to numeric 12/21/2012 - Added code on line 146 to correct out of range height (in) 12/18/2013 - Updated for Q1 2014 - added ht/wt note 09/29/2014 - Added SQL statement to automatically make varlist1, varlist2, and marked variables 07/22/2015 - NOPRINT added to first PROC SQL 02/02/2016 BY MTURBYFILL Add VARNUM to PROC CONTENTS 04/29/2016 - Added recoding for H16003, should be used only for 2016Q2. 02/10/2017 - Changed filepaths and capitalization to match SAS Grid. Removed additional female-specific fields from notes 19A and 19B. 04/21/2017 - H 032 is removed for the foreseeable future. 04/05/2018 - Notes 10 B1, 22, 23, and 25 are removed \* \* Purpose: Apply Coding Scheme Specifications to DoD Health Care Survey Response Data, check for consistency in responses and skip patterns \* Include files: Cschmyyq.fmt \* \*\*\*\*\*\*\*\*\*\*\*\*\*\*\*\*\*\*\*\*\*\*\*\*\*\*\*\*\*\*\*\*\*\*\*\*\*\*\*\*\*\*\*\*\*\*\*\*\*\*\*\*\*\*\*\*\*\*\*\*\*\*\*\*\*\*\*\*\*\*\*\*\*\*\*\*\*\*;

OPTIONS PS=80 LS=120 NOCENTER COMPRESS=YES SOURCE SOURCE2 VARLENCHK=NOWARN; title "Coding Scheme for Q&qt. FY&yr."; title2; title3;

%LET INDATA=MERGESYN; %LET OUTDATA=CSCHM&yr.q;

LIBNAME LIBRARY "&fmtpath."; LIBNAME IN "&datapath."; LIBNAME OUT "&datapath.";

%MACRO CSCHM; DATA &INDATA;

SET IN.&INDATA;

\*RENAME AND CREATE VARIABLES NEEDED FOR CODING SCHEME;

RENAME SRACEA = SRRACEA;

```
 RENAME SRACEB = SRRACEB;
 RENAME SRACEC = SRRACEC;
 RENAME SRACED = SRRACED;
 RENAME SRACEE = SRRACEE;
```
RENAME INTERVIEWTIME = INTTIME;

 SEX=PNSEXCD; AGE=INPUT(DAGEQY,8.);

RUN;

```
*Create list of variables from dataset; 
*O_ variables are the original values from the survey response;
*Must remove any variable that ends with an alphabetic letter that 
is not a marked/unmarked variable from the 'markedvars' line of code; 
PROC SQL NOPRINT; 
  CREATE TABLE VARIABLES AS 
   SELECT UPCASE(NAME) AS VARS,
      UPCASE(CAT('O_', NAME)) AS OVARS,
      CASE WHEN SUBSTR(NAME,LENGTH(NAME)) NOT IN ('0' '1' '2' '3' '4' '5' '6' '7' '8' '9') 
         AND NAME NOT IN ("H&YR.059B", "H&YR.071F" ,"H&YR.071I", "SREDA", "SRAGE")
         THEN UPCASE(NAME) END AS MARKEDVARS,
      CASE WHEN CALCULATED MARKEDVARS NE '' 
         THEN UPCASE(CAT('O_', CALCULATED MARKEDVARS)) END AS OMARKEDVARS
   FROM DICTIONARY.COLUMNS
   WHERE LIBNAME = 'WORK' AND MEMNAME = "&INDATA" 
      AND (NAME CONTAINS ("H&YR.") OR NAME CONTAINS ("S&YR.") OR (NAME CONTAINS ("SR") AND NAME
NE "DHSRGN")) ; 
   SELECT COMPRESS(VARS), COMPRESS(OVARS), COMPRESS(MARKEDVARS), COMPRESS(OMARKEDVARS)
   INTO :VARLIST1 SEPARATED BY " ",
     :VARLIST2 SEPARATED BY " ",
     :MARKEDVARS SEPARATED BY " ",
     :OMARKEDVARS SEPARATED BY " "
   FROM VARIABLES; 
QUIT; 
/*For Q1FY2019, recoding H19003 so that any responses for tricare for life(18) are recoded to medicare(4) 
2/15/2019*/
data variables;
```
 set variables; if H&YR.003=18 then H&YR.003=4; run;

proc print data=variables; run;

%PUT &VARLIST1; %PUT &VARLIST2; %PUT &MARKEDVARS; %PUT &OMARKEDVARS;

TITLE "DoD 20&YR Survey"; TITLE2 "Apply Coding Scheme";

```
DATA OUT.&outdata.;
/* label and format statements for original variables */
 LENGTH & VARLIST1. & VARLIST2. 4. MPRID $8.;
  INFORMAT &VARLIST2. 4.;
  %INCLUDE "cschm&YR.q.fmt";
  SET &INDATA; 
***************************************************************;
**** Recodes for invalid responses:*********************************
***************************************************************;
/* This is a version of the coding scheme and coding tables for the
  FY 20&YR. HCSDB Form A.
  The following tables outline the coding of screening questions (skip),
  and subsequent items to be answered (or not answered in a series
  following a skip question.) */
/* First set up new variables that capture the original values */
/* recode the initial numeric values to the SAS numeric values */
/* specified in the coding scheme * ARRAY RECODE(*) &VARLIST1;
  ARRAY ORIG(*) &VARLIST2;
 DO I = 1 to DIM(ORIG);
   ORIG(I) = RECODE(I); IF ORIG(I) < 0 THEN DO;
        IF ORIG(I)= -9 THEN RECODE(I)=.;
     ELSE IF ORIG(I)= -7 THEN RECODE(I)=.O;
     ELSE IF ORIG(I)= -6 THEN RECODE(I)=.N;
     ELSE IF ORIG(I)= -5 THEN RECODE(I)=.D;
     ELSE IF ORIG(I)= -4 THEN RECODE(I)=.I;
     ELSE IF ORIG(I)= -1 THEN RECODE(I)=.C;
    END;
  END;
  DROP I;
/* recode selected responses to be 1=marked, 2=unmarked */
 ARRAY MARKED(*) &MARKEDVARS. ; 
  ARRAY INFORMAT(*) &OMARKEDVARS. ;
  DO J=1 TO DIM(INFORMAT);
  IF INFORMAT(J) = 1 THEN MARKED(J)=1;
   ELSE MARKED(J)=2;
```

```
 END;
 DROP J;
```

```
 FORMAT &MARKEDVARS. MARKED.;
```

```
***********************************************************************;
/* skip coding scheme for all surveys not returned **/
IF FLAG FIN NE 1 THEN GOTO NOSURVEY;
/** Note 1 -- H&YR.003, H&YR.004 health plan usage **/
  IF H&YR.003 > 0 THEN N1=1;
  ELSE IF H&YR.003=.N OR H&YR.003 =.D THEN DO;
   IF H&YR.004 NOT=. THEN DO;
   N1=2; H&YR.004=.C;
   END;
   ELSE DO;
   N1=3; H&YR.004=.N;
   END;
  END;
  ELSE IF H&YR.003=. THEN N1=4;
/** Note 2 -- H&YR.006,H&YR.007,H&YR.008: illness or injury **/
  ARRAY NOTE2 H&YR.007 H&YR.008;
  N2MARK=0;
  N2NMISS=0;
  N2NN=0;
  DO OVER NOTE2;
   IF NOTE2 NE . THEN N2NMISS+1;
   IF NOTE2 NOT IN (.N,.) THEN N2MARK+1;
   IF NOTE2 EQ .N THEN N2NN+1;
  END;
  IF H&YR.006=1 AND N2NMISS=0 THEN DO;
   N2=1;
  END;
  ELSE IF H&YR.006 IN (1,.) AND N2NMISS>0 AND N2MARK=0 THEN DO;
   H&YR.006=2;
   N2=2;
   DO OVER NOTE2;
    IF NOTE2=. THEN NOTE2=.N;
    ELSE NOTE2=.C;
   END;
  END; 
  ELSE IF H&YR.006=1 AND N2MARK=1 AND N2NN=1 THEN DO;
   DO OVER NOTE2;
    IF NOTE2=.N THEN NOTE2=.;
   END;
   N2=3;
  END; 
  ELSE IF H&YR.006=1 AND N2MARK>0 THEN DO;
```

```
N2=4; END;
  ELSE IF H&YR.006=2 AND N2MARK=1 AND N2NN=1 THEN DO;
   H&YR.007=.C;
   H&YR.008=.C;
  N2=5; END; 
  ELSE IF H&YR.006 IN (2,.) AND N2MARK>0 THEN DO;
   H&YR.006=1;
   N2=6;
   DO OVER NOTE2;
    IF NOTE2=.N THEN NOTE2=.;
   END;
  END;
  ELSE IF H&YR.006=2 AND (N2NMISS=0 OR (N2NMISS>0 AND N2MARK=0)) THEN DO;
  N2 = 7:
   DO OVER NOTE2;
    IF NOTE2=. THEN NOTE2=.N;
    ELSE NOTE2=.C;
   END;
  END;
  ELSE IF H&YR.006=. AND N2NMISS=0 THEN N2=8;
  DROP N2NMISS N2MARK N2NN;
/** Note 3 -- H&YR.009,H&YR.010,H&YR.011: regular or routine healthcare **/
  ARRAY Note3 H&YR.010 H&YR.011;
  N3MARK=0;
  N3NMISS=0;
  N3NN=0;
  DO OVER Note3;
   IF Note3 NE . THEN N3NMISS+1;
   IF Note3 NOT IN (.N,.) THEN N3MARK+1;
   IF Note3 EQ .N THEN N3NN+1;
  END;
  IF H&YR.009=1 AND N3NMISS=0 THEN DO;
    N3=1;
  END;
  ELSE IF H&YR.009 IN (1,.) AND N3NMISS>0 AND N3MARK=0 THEN DO;
   H&YR.009=2;
   N3=2;
   DO OVER Note3;
    IF Note3=. THEN Note3=.N;
    ELSE Note3=.C;
   END;
  END; 
  ELSE IF H&YR.009=1 AND N3MARK=1 AND N3NN=1 THEN DO;
   DO OVER Note3;
     IF Note3=.N THEN Note3=.;
   END;
```

```
 N3=3;
  END; 
  ELSE IF H&YR.009=1 AND N3MARK>0 THEN DO;
  N3=4; END;
  ELSE IF H&YR.009=2 AND N3MARK=1 AND N3NN=1 THEN DO;
   H&YR.010=.C;
   H&YR.011=.C;
   N3=5;
  END;
  ELSE IF H&YR.009 IN (2,.) AND N3MARK>0 THEN DO;
   H&YR.009=1;
   N3=6;
   DO OVER Note3;
     IF Note3=.N THEN Note3=.;
   END;
  END;
  ELSE IF H&YR.009=2 AND (N3NMISS=0 OR (N3NMISS>0 AND N3MARK=0)) THEN DO;
   N3=7;
   DO OVER Note3;
     IF Note3=. THEN Note3=.N;
    ELSE Note3=.C;
   END;
  END;
  ELSE IF H&YR.009=. AND N3NMISS=0 THEN N3=8;
  DROP N3NMISS N3MARK N3NN;
/** Note 4 -- H&YR.013, H&YR.014-H&YR.017: doctor's office or clinic **/
  ARRAY NOTE4 H&YR.014-H&YR.017 ;
  N4MARK=0;
  N4NMISS=0;
  DO OVER NOTE4;
   IF NOTE4 NE . THEN N4NMISS+1;
  END;
  IF H&YR.013=1 THEN DO;
  N4=1; DO OVER NOTE4;
    IF NOTE4=. THEN NOTE4=.N;
    ELSE NOTE4=.C;
   END;
  END;
  ELSE IF H&YR.013 IN (2,3,4,5,6,7) AND N4NMISS=0 THEN DO;
   H&YR.013=1;
  N4=2; DO OVER NOTE4;
    IF NOTE4=. THEN NOTE4=.N;
    ELSE NOTE4=.C;
   END;
```
 END; ELSE IF H&YR.013 IN (2,3,4,5,6,7) AND (N4NMISS>0) THEN DO; DO OVER NOTE4; IF NOTE4=.N THEN NOTE4=.; END; N4=3; END; ELSE IF H&YR.013=. THEN N4=4; DROP N4NMISS N4MARK; /\*\* Note 5 -- H&YR.015, H&YR.016-H&YR.017: doctor's office or clinic-treatment \*\*/ IF H&YR.015 IN (.N,.C) THEN N5=1; ELSE IF H&YR.015= 1 THEN N5=2; ELSE IF H&YR.015 IN (2,.) AND H&YR.016 IN (1,2) THEN DO; N5=3; H&YR.015=1; END; ELSE IF H&YR.015 IN (2,.) AND (H&YR.016 IN (3,4,.) AND H&YR.017 IN (1,2)) THEN DO; N5=4; H&YR.015=1; END; ELSE IF H&YR.015 IN (2) AND (H&YR.016 IN (3,4,.) AND H&YR.017 IN (3,4,.)) THEN DO; N5=5; IF H&YR.016 = . THEN H&YR.016 = .N; ELSE H&YR.016 = .C; IF H&YR.017 = . THEN H&YR.017 = .N; ELSE H&YR.017 = . $C$ : END; ELSE IF H&YR.015 IN (.) AND (H&YR.016 IN (3,4,.) AND H&YR.017 IN (3,4,.)) THEN DO; N5=6; END; /\*\* Note 6 -- H&YR.019, H&YR.020-H&YR.027, S&YR.009: personal doctor \*\*/ /\* MER 07/01/09 \*/ ARRAY NOTE6 H&YR.021-H&YR.024; N6MARK=0; DO OVER NOTE6; IF NOTE6 NOT IN (., .N) THEN N6MARK+1; END; IF H&YR.020 NOT IN (0,.) THEN N6MARK+1; IF H&YR.019 = 1 THEN DO; N6=1; IF H&YR.027=.N THEN H&YR.027=.; END; ELSE IF H&YR.019 in (2,.) AND H&YR.027 in (0,1,2,3,4,5,6,7,8,9,10) THEN DO; N6=2;

 H&YR.019=1; END; ELSE IF H&YR.019 in (2,.) AND N6MARK>0 AND H&YR.027 = . THEN DO; N6=3; H&YR.019=1; END; ELSE IF H&YR.019 = 2 AND N6MARK>0 AND H&YR.027 = .N THEN DO; N6=4; IF H&YR.020=. THEN H&YR.020=.N; ELSE H&YR.020=.C; DO OVER NOTE6; IF NOTE6=. THEN NOTE6=.N; ELSE NOTE6=.C; END; IF H&YR.025=. THEN H&YR.025=.N; ELSE H&YR.025=.C; IF H&YR.026=. THEN H&YR.026=.N; ELSE H&YR.026=.C; IF S&YR.009=. THEN S&YR.009=.N; ELSE S&YR.009=.C; H&YR.027=.C; END; ELSE IF H&YR.019 = 2 AND N6MARK=0 AND H&YR.027 in (.N,.) THEN DO; N6=5; IF H&YR.020=. THEN H&YR.020=.N; ELSE H&YR.020=.C; DO OVER NOTE6; IF NOTE6=. THEN NOTE6=.N; ELSE NOTE6=.C; END; IF H&YR.025=. THEN H&YR.025=.N; ELSE H&YR.025=.C; IF H&YR.026=. THEN H&YR.026=.N; ELSE H&YR.026=.C; IF S&YR.009=. THEN S&YR.009=.N; ELSE S&YR.009=.C; IF H&YR.027=. THEN H&YR.027=.N; ELSE H&YR.027=.C; END; ELSE IF H&YR.019 = . AND H&YR.027 = .N THEN DO; /\* MER 07/31/09 combined rows 6 and 7 \*/ N6=6; H&YR.019=2; IF H&YR.020=. THEN H&YR.020=.N; ELSE H&YR.020=.C; DO OVER NOTE6; IF NOTE6=. THEN NOTE6=.N; ELSE NOTE6=.C; END; IF H&YR.025=. THEN H&YR.025=.N; ELSE H&YR.025=.C; IF H&YR.026=. THEN H&YR.026=.N; ELSE H&YR.026=.C; IF S&YR.009=. THEN S&YR.009=.N;

```
 ELSE S&YR.009=.C;
   H&YR.027=.C;
  END;
  ELSE IF H&YR.019 = . AND N6MARK=0 AND H&YR.027 = . THEN N6=7;
  DROP N6MARK;
/** Note 7 -- H&YR.020, H&YR.021-H&YR.026: personal doctor visit **/
  ARRAY NOTE7 H&YR.021-H&YR.026;
  N7MARK=0;
  N7NMISS=0;
  DO OVER NOTE7;
   IF NOTE7 NE . THEN N7NMISS+1;
  IF NOTE7 NOT IN (., .N) THEN N7MARK+1;
  END;
  IF H&YR.025=2 THEN N7NMISS=N7NMISS-1;
  IF H&YR.025=2 THEN N7MARK=N7MARK-1;
  IF H&YR.020 IN (.N, .C) THEN N7=1; 
  ELSE IF H&YR.020=0 THEN DO;
   N7=2;
   DO OVER NOTE7;
     IF NOTE7=. THEN NOTE7=.N;
     ELSE NOTE7=.C;
   END;
  END;
  ELSE IF H&YR.020 IN (1,2,3,4,5,6,.) AND N7NMISS>0 AND N7MARK=0 THEN DO;
   H&YR.020=0;
   N7=3;
   DO OVER NOTE7;
     IF NOTE7=. THEN NOTE7=.N;
     ELSE NOTE7=.C;
   END;
  END;
  ELSE IF H&YR.020 IN (1,2,3,4,5,6,.) AND (N7NMISS=0 OR N7MARK>0) THEN DO;
   DO OVER NOTE7;
     IF NOTE7=.N THEN NOTE7=.;
   END;
   N7=4; 
  END;
  DROP N7NMISS N7MARK;
/** Note 8 -- H&YR.025, H&YR.026: care from another doctor or healthcare provider **/
```

```
 IF H&YR.025 IN (.N, .C) THEN N8=1;
 ELSE IF H&YR.025=1 THEN N8=2;
 ELSE IF H&YR.025 IN (2,.) AND H&YR.026 IN (1,2,3,4) THEN DO;
  H&YR.025=1;
  N8=3;
```

```
 END;
ELSE IF H&YR.025=2 AND H&YR.026 IN (.) THEN DO;
  H&YR.026=.N;
  N8=4;
 END;
 ELSE IF H&YR.025=. AND H&YR.026=. THEN N8=5;
```
/\*\* Note 8\_01 -- S&YR.009, S&YR.010: problem getting new personal doctor or nurse \*\*/

```
 IF S&YR.009 IN (.N,.C) THEN N8_01=1; /* MER 07/31/09 gave each S&YR.009 value its own row for analysis 
purposes */
  ELSE IF S&YR.009=1 THEN DO;
   N8_01=2;
   IF S&YR.010=. THEN S&YR.010=.N;
   ELSE S&YR.010=.C;
  END;
  ELSE IF S&YR.009=2 THEN N8_01=3; 
  ELSE IF S&YR.009=. THEN N8_01=4; /* MER 07/31/09 eliminated backward coding for missing S&YR.009 */
/** Note 9 -- H&YR.028, H&YR.029-H&YR.031: needed to see a specialist in last 12 months **/
  ARRAY NOTE9 H&YR.029 H&YR.031;
  N9MARK=0;
  N9NMISS=0;
  DO OVER NOTE9;
   IF NOTE9 NE . THEN N9NMISS+1;
  IF NOTE9 NOT IN (., .N) THEN N9MARK+1;
  END;
  IF H&YR.030 NE . THEN N9NMISS+1;
  IF H&YR.030 NOT IN (.,0) THEN N9MARK+1;
  IF H&YR.028 IN (1) THEN DO; 
   N9=1;
   IF H&YR.029=.N THEN H&YR.029=.;
  END;
  ELSE IF H&YR.028 in (2,.) AND N9MARK>0 THEN DO;
   N9=2;
   H&YR.028=1;
   IF H&YR.029=.N THEN H&YR.029=.;
  END;
  ELSE IF H&YR.028 in (2) THEN DO;
   N9=3;
   DO OVER NOTE9;
     IF NOTE9=. THEN NOTE9=.N;
     ELSE NOTE9=.C;
   END;
   IF H&YR.030=. THEN H&YR.030=.N;
   ELSE H&YR.030=.C;
  END;
  ELSE IF H&YR.028=. AND N9NMISS>0 AND N9MARK=0 THEN DO;
```

```
 N9=4;
   H&YR.028=2;
   DO OVER NOTE9;
     IF NOTE9=. THEN NOTE9=.N;
     ELSE NOTE9=.C;
   END;
   IF H&YR.030=. THEN H&YR.030=.N;
   ELSE H&YR.030=.C;
  END;
  ELSE IF H&YR.028=. AND N9NMISS=0 THEN N9=5;
  DROP N9NMISS N9MARK;
/** Note 10 --H&YR.030, H&YR.031: saw a specialist in last 12 months **/
  IF H&YR.030 IN (.N,.C) AND H&YR.031 IN (.N,.C) THEN N10=1;
  ELSE IF H&YR.030 IN (1,2,3,4,5) AND H&YR.031 IN (0,1,2,3,4,5,6,7,8,9,10,.) THEN N10=2;
  ELSE IF H&YR.030 IN (1,2,3,4,5,.) AND H&YR.031 = .N THEN DO;
   N10=3;
   H&YR.030=0;
   H&YR.031=.C;
  END;
  ELSE IF H&YR.030 = 0 THEN DO;
   N10=4;
   IF H&YR.031 = . THEN H&YR.031 = .N;
   ELSE H&YR.031 = .C;
  END;
  ELSE IF H&YR.030 = . AND H&YR.031 IN (0,1,2,3,4,5,6,7,8,9,10,.) THEN N10=5;
/** Note 10_B1 -- S&YR.B02, S&YR.B03-S&YR.B04: overall mental health **/
  ARRAY NOTE10B1 S&YR.B03-S&YR.B04;
  N10B1MARK=0;
  N10B1NMISS=0;
  DO OVER NOTE10B1;
   IF NOTE10B1 NE . THEN N10B1NMISS+1;
  IF NOTE10B1 NOT IN (., .N) THEN N10B1MARK+1;
  END;
  IF S&YR.B02 = 1 THEN DO;
  N10 B1=1;
   DO OVER NOTE10B1;
     IF NOTE10B1=.N THEN NOTE10B1=.;
   END; 
  END;
  ELSE IF S&YR.B02 IN (2,.) AND (N10B1MARK>0) THEN DO;
   N10_B1=2;
   S&YR.B02=1;
   DO OVER NOTE10B1;
     IF NOTE10B1=.N THEN NOTE10B1=.;
   END;
```

```
 END;
  ELSE IF S&YR.B02=2 AND (N10B1NMISS=0 OR (N10B1NMISS > 0 AND N10B1MARK = 0)) THEN DO;
  N10 B1=3;
   DO OVER NOTE10B1;
     IF NOTE10B1 = . THEN NOTE10B1=.N;
    ELSE NOTE10B1 = .C;
   END;
  END;
  ELSE IF S&YR.B02 IN (.) AND (N10B1NMISS > 0 AND N10B1MARK = 0) THEN DO;
   N10_B1=4;
   S&YR.B02=2;
   DO OVER NOTE10B1;
     IF NOTE10B1 = . THEN NOTE10B1=.N;
    ELSE NOTE10B1 = .C;
   END;
  END; 
  ELSE IF S&YR.B02 IN (.) AND N10B1NMISS=0 THEN N10_B1=5; 
  DROP N10B1NMISS N10B1MARK;
/** Note 12 --H&YR.034, H&YR.035: look for info in written materials or on internet**/
  IF H&YR.034=1 AND H&YR.035 IN (1,2,3,4,.) THEN N12=1;
  ELSE IF H&YR.034 IN (1,.) AND H&YR.035=.N THEN DO;
   N12=2;
   H&YR.034=2;
   H&YR.035=.C;
  END;
  ELSE IF H&YR.034 IN (2,.) AND H&YR.035 IN (1,2,3,4) THEN DO;
   N12=3;
   H&YR.034=1;
  END;
  ELSE IF H&YR.034=2 AND H&YR.035 IN (.N,.) THEN DO;
   N12=4;
   IF H&YR.035=. THEN H&YR.035=.N;
   ELSE H&YR.035=.C;
  END;
  ELSE IF H&YR.034=. AND H&YR.035=. THEN N12=5;
/** Note 13 --H&YR.036, H&YR.037: tried to get cost of service/equipment from health plan**/
  IF H&YR.036=1 AND H&YR.037IN (1,2,3,4,.) THEN N13=1;
  ELSE IF H&YR.036 IN (1,.) AND H&YR.037=.N THEN DO;
   H&YR.036=2;
   H&YR.037=.C;
   N13=2;
  END;
  ELSE IF H&YR.036 IN (2,.) AND H&YR.037 IN (1,2,3,4) THEN DO;
   H&YR.036=1;
   N13=3;
  END;
  ELSE IF H&YR.036=2 AND H&YR.037 IN (.,.N) THEN DO;
```

```
 IF H&YR.037=. THEN H&YR.037=.N;
 ELSE H&YR.037=.C;
```

```
 N13=4;
 END;
 ELSE IF H&YR.036=. AND H&YR.037=. THEN N13=5;
```
/\*\* Note 14 --H&YR.038, H&YR.039: tried to get cost of prescription meds from health plan\*\*/

```
 IF H&YR.038=1 AND H&YR.039 IN (1,2,3,4,.) THEN N14=1;
 ELSE IF H&YR.038 IN (1,.) AND H&YR.039=.N THEN DO;
  H&YR.038=2;
  H&YR.039=.C;
  N14=2;
 END;
 ELSE IF H&YR.038 IN (2,.) AND H&YR.039 IN (1,2,3,4) THEN DO;
  H&YR.038=1;
  N14=3;
 END;
 ELSE IF H&YR.038=2 AND H&YR.039 IN (.,.N) THEN DO;
  IF H&YR.039=. THEN H&YR.039=.N;
  ELSE H&YR.039=.C;
  N14=4;
 END;
 ELSE IF H&YR.038=. AND H&YR.039=. THEN N14=5;
```
/\*\* Note 15 --H&YR.040, H&YR.041-H&YR.042: tried to use health plan's customer service \*\*/

```
 ARRAY NOTE15 H&YR.041-H&YR.042;
```

```
 N15MARK=0;
 N15NMISS=0;
 DO OVER NOTE15;
  IF NOTE15 NE . THEN N15NMISS+1;
 IF NOTE15 NOT IN (., .N) THEN N15MARK+1;
 END;
 IF H&YR.040 = 1 AND (N15MARK>0 OR N15NMISS=0) THEN DO;
  DO OVER NOTE15;
    IF NOTE15=.N THEN NOTE15=.;
  END;
  N15=1; 
 END;
 ELSE IF H&YR.040 IN (1,.) AND (N15NMISS > 0 AND N15MARK = 0) THEN DO;
  N15=2;
  H&YR.040=2;
  DO OVER NOTE15;
    IF NOTE15 = . THEN NOTE15=.N;
    ELSE NOTE15 = .C;
  END;
 END;
 ELSE IF H&YR.040 IN (2,.) AND (N15MARK>0) THEN DO;
  N15=3;
  H&YR.040=1;
  DO OVER NOTE15;
```

```
 IF NOTE15=.N THEN NOTE15=.;
   END;
  END;
  ELSE IF H&YR.040=2 AND (N15NMISS=0 OR (N15NMISS > 0 AND N15MARK = 0)) THEN DO;
   N15=4;
   DO OVER NOTE15;
     IF NOTE15 = . THEN NOTE15=.N;
    ELSE NOTE15 = .C:
   END;
  END;
  ELSE IF H&YR.040 IN (.) AND N15NMISS=0 THEN N15=5; 
  DROP N15NMISS N15MARK;
/** Note 16 --H&YR.043, H&YR.044: received forms to fill out from health plan **/
  IF H&YR.043=1 AND H&YR.044 IN (1,2,3,4,.) THEN N16=1;
  ELSE IF H&YR.043 IN (1,.) AND H&YR.044=.N THEN DO;
   H&YR.043=2;
   H&YR.044=.C;
   N16=2;
  END;
  ELSE IF H&YR.043 IN (2,.) AND H&YR.044 IN (1,2,3,4) THEN DO;
   H&YR.043=1;
   N16=3;
  END;
  ELSE IF H&YR.043=2 AND H&YR.044 IN (.,.N) THEN DO;
   IF H&YR.044=. THEN H&YR.044=.N;
   ELSE H&YR.044=.C;
   N16=4;
  END;
  ELSE IF H&YR.043=. AND H&YR.044=. THEN N16=5;
/** Note 17 --H&YR.045, H&YR.046-H&YR.047: claims to health plan **/
  ARRAY NOTE17 H&YR.046-H&YR.047;
  N17MARK=0;
  N17NDK=0;
  DO OVER NOTE17;
   IF NOTE17 NOT IN (.N,.D,.) THEN N17MARK+1; /* At least one is marked */
   IF NOTE17 NOT IN (.,.D) THEN N17NDK+1; /* All are missing or blank or dnk */ 
  END;
  IF H&YR.045=1 AND (N17MARK>0 OR N17NDK=0) THEN DO;
   N17=1;
   DO OVER NOTE17;
     IF NOTE17=.N THEN NOTE17=.;
   END;
  END;
  ELSE IF H&YR.045 IN (1,.,.D) AND N17MARK=0 AND N17NDK>0 THEN DO;
   N17=2;
   H&YR.045=2;
```

```
 DO OVER NOTE17;
     IF NOTE17=. THEN NOTE17=.N;
     ELSE NOTE17=.C;
   END;
  END;
  ELSE IF H&YR.045 IN (2,.,.D) AND N17MARK>0 
    THEN DO;
   H&YR.045=1;
   N17=3;
   DO OVER NOTE17;
     IF NOTE17=.N THEN NOTE17=.;
   END;
  END;
  ELSE IF H&YR.045 IN (2) AND N17MARK=0 THEN DO;
   N17=4;
   DO OVER NOTE17;
     IF NOTE17=. THEN NOTE17=.N;
     ELSE NOTE17=.C;
   END;
  END;
  ELSE IF H&YR.045 IN (.D) AND N17NDK=0 THEN DO;
   N17=5;
   DO OVER NOTE17;
     IF NOTE17=. THEN NOTE17=.N;
     ELSE NOTE17=.C;
   END;
  END;
  ELSE IF H&YR.045 IN (.) AND N17NDK=0 THEN N17=6;
  DROP N17MARK N17NDK;
/** Note 18 --smoking: H&YR.053, H&YR.054-H&YR.056, H&YR.057A-H&YR.057D **/ 
  ARRAY NOTE18a H&YR.054 H&YR.055 H&YR.056; 
  ARRAY NOTE18b H&YR.057A--H&YR.057D;
  N18MARK = 0;
  DO OVER NOTE18b;
   IF NOTE18b NOT IN (2,.) THEN N18MARK+1;
  END; 
  IF H&YR.053 IN (3,4,.) THEN N18=1; 
  ELSE IF H&YR.053 IN (2,.D) AND N18MARK = 0 THEN DO;
   N18=2;
   DO OVER NOTE18a;
     IF NOTE18a=. THEN NOTE18a=.N;
     ELSE NOTE18a=.C; 
   END;
   DO OVER NOTE18b;
     IF NOTE18b IN (2,.) THEN NOTE18b=.N;
     ELSE NOTE18b=.C; 
   END;
```

```
 END;
  ELSE IF H&YR.053 = 2 AND N18MARK > 0 THEN DO;
   N18=3;
   H&YR.053=.; 
  END; 
  ELSE IF H&YR.053 = .D AND N18MARK > 0 THEN DO;
   N18=4;
   DO OVER NOTE18a;
     IF NOTE18a=. THEN NOTE18a=.N;
     ELSE NOTE18a=.C; 
   END;
   DO OVER NOTE18b;
     IF NOTE18b IN (2,.) THEN NOTE18b=.N;
     ELSE NOTE18b=.C; 
   END;
  END;
  DROP N18MARK;
/** Note 19a - gender H&YR.058, SEX, H&YR.059B--H&YR.064,
        XSEXA */
/* 1/21/98 use SRSEX & responses to gender specific questions
  if there is discrepancy between SRSEX and SEX */
/* set imputed FMALE and MALE based on gender specific questions */
  ARRAY fmaleval H&YR.059B H&YR.060 H&YR.061 H&YR.062 H&YR.063 H&YR.064
          ;
  cntfmale=0; 
  DO OVER fmaleval; /* mammogram/pap smear/PREGNANT*/
   IF fmaleval>0 THEN cntfmale=cntfmale+1;
  END;
  IF cntfmale>0 THEN FMALE=1; 
  ELSE FMALE = 0;
  IF H&YR.058=. THEN DO;
   IF (SEX='F' AND FMALE) THEN DO;
     N19a=1;
     XSEXA=2;
   END;
   ELSE IF (SEX='F' AND FMALE=0) THEN DO;
     N19a=2;
     XSEXA=2;
   END;
   ELSE IF (SEX='M' AND FMALE) THEN DO;
     N19a=3;
     XSEXA=1;
   END;
   ELSE IF (SEX='M' AND FMALE=0) THEN DO;
     N19a=4;
     XSEXA=1;
```
 END; ELSE IF ((SEX IN ('Z',' ') AND FMALE)) THEN DO; N19a=5; XSEXA=2; END; ELSE IF (SEX='Z' AND FMALE=0) THEN DO; N19a=6; XSEXA=.; END; ELSE IF (SEX=' ' AND FMALE=0) THEN DO; N19a=7; XSEXA=.; END; END; ELSE IF (H&YR.058=1) THEN DO; IF FMALE=0 THEN DO; N19a=8; XSEXA=1; END; ELSE IF FMALE THEN DO; IF SEX='F' THEN DO; N19a=9; XSEXA=2; END; ELSE DO; N19a=10; XSEXA=1; END; END; END; ELSE IF (H&YR.058=2) THEN DO; IF FMALE THEN DO; N19a=11; XSEXA=2; END; ELSE IF FMALE=0 THEN DO; IF SEX='M' THEN DO; N19a=12; XSEXA=1; END; ELSE DO; N19a=13; XSEXA=2; END; END; END;

/\* Note 19b - gender vs mammogram/paps/pregnancy \*/

ARRAY NOTE19b H&YR.059B H&YR.060 H&YR.061 H&YR.062 H&YR.063 H&YR.064

```
\mathbf{z} IF XSEXA=1 THEN DO; /* male */
  IF FMALE=0 THEN DO;
```

```
 N19b=1;
     DO OVER NOTE19b;
      NOTE19b=.N;
     END; 
   END; /* valid skip */
   ELSE IF FMALE=1 THEN DO;
     N19b=2;
     DO OVER NOTE19b;
     IF NOTE19b=. THEN NOTE19b = .N;
      ELSE NOTE19b=.C; 
     END; 
   END; /* inconsistent response */
  END;
  ELSE IF XSEXA=2 THEN N19b=3; /* female */
  ELSE IF XSEXA=. THEN DO; /* missing sex */
   N19b=4;
   DO OVER NOTE19b;
     NOTE19b=.;
   END; 
  END;
  DROP FMALE CNTFMALE;
/* Note 20- breast exam for female 40 or over */
  IF XSEXA=1 THEN DO; /* male */
   IF (H&YR.060=.C OR H&YR.060=.N) AND (H&YR.061=.C OR H&YR.061=.N)
  THEN N20 = 1;
  END;
  ELSE IF XSEXA=2 THEN DO;
   IF H&YR.060=2 THEN N20=2; /* female 40 or over */
   ELSE IF H&YR.060=1 THEN DO; /* female < 40 */
     IF H&YR.061 NE . THEN H&YR.061=.C;
     ELSE H&YR.061=.N;
     N20=3;
   END; 
   ELSE IF H&YR.060=. THEN DO;
     IF H&YR.061 NE . THEN DO;
      H&YR.060=2;
      N20=4;
     END;
     ELSE IF H&YR.061=. THEN DO;
      IF AGE<40 THEN DO;
       H&YR.060 = 1; H&YR.061=.N;
        N20=5;
      END;
      ELSE IF AGE >= 40 THEN DO;
        H&YR.060=2;
        N20=6;
      END;
      ELSE IF AGE=. THEN N20=7;
     END;
```

```
 END;
  END;
  ELSE IF XSEXA=. THEN N20=8;
/* Note 21 - gender vs Pregnancy */
 IF XSEXA=1 THEN N21=1; /* male */ ELSE IF XSEXA=2 THEN DO; /* female */
   IF H&YR.062=1 THEN DO; /* pregnant */
     IF H&YR.063=1 THEN DO;
      N21=2;
      IF H&YR.064=. THENH&YR.064 = .N;
      ELSE H&YR.064=.C;
     END;
     ELSE IF H&YR.063=2 AND H&YR.064 IN (2) THEN DO;
      N21=3;
      H&YR.064=.;
     END;
     ELSE IF H&YR.063=2 AND H&YR.064 IN (4,3,1,.) THEN DO;
      N21=4;
     END;
     ELSE IF H&YR.063 IN (3,.) THEN N21=5; 
   END;
   ELSE IF H&YR.062=2 THEN DO;
     IF H&YR.063=. THEN H&YR.063 = .N;
     ELSE H&YR.063=.C;
     N21=6;
   END;
   ELSE IF H&YR.062=3 THEN DO;
     N21=7;
     IF H&YR.063=. THEN H&YR.063 = .N;
     ELSE H&YR.063=.C;
     IF H&YR.064=. THEN H&YR.064=.N;
     ELSE H&YR.064=.C; 
   END;
   ELSE IF H&YR.062 IN (.) THEN DO;
     IF H&YR.063=1 THEN DO;
      N21=8;
      H&YR.062=1;
      IF H&YR.064=. THEN H&YR.064 = .N;
      ELSE H&YR.064=.C;
     END;
     ELSE IF H&YR.063=2 AND H&YR.064 IN (2) THEN DO;
      N21=9;
      H&YR.062=1;
      H&YR.064=.;
     END;
     ELSE IF H&YR.063=2 AND H&YR.064 IN (4,3,1,.) THEN DO;
      H&YR.062=1;
      N21=10;
     END;
     ELSE IF H&YR.063=3 THEN DO;
      H&YR.062=1;
```
```
 N21=11; 
     END;
     ELSE IF H&YR.063=. THEN DO;
      N21=12;
     END; 
   END;
  END;
  ELSE IF XSEXA=. AND H&YR.062 IN (.) THEN N21=13; 
  DROP AGE SEX;
/** Note 21_BG1 -- S&YR.BG01: Number of days physical health not good **/
  IF NOT (S&YR.BG01 > 30) THEN N21_BG1=1;
  ELSE DO;
    IF S&YR.BG01 = 88 THEN DO;
     S&YR.BG01 = 0;
     N21_BG1=2;
   END;
    ELSE DO;
     N21_BG1=3;
     S&YR.BG01=.O;
   END;
  END;
/** Note 21_BG2 -- S&YR.BG02: Number of days mental health not good **/
  IF NOT (S&YR.BG02 > 30) THEN N21_BG2=1;
  ELSE DO;
    IF S&YR.BG02 = 88 THEN DO;
     S&YR.BG02 = 0;
    N21_BG2=2;
   END;
   ELSE DO;
    N21_BG2=3;
     S&YR.BG02=.O;
   END;
  END;
/** Note 21_BG3 -- S&YR.BG03: Number of days physical/mental health kept from usual activities **/
 IF NOT (S&YR.BG03 > 30) THEN N21_BG3=1;
  ELSE DO;
    IF S&YR.BG03 = 88 THEN DO;
     S&YR.BG03 = 0;
     N21_BG3=2;
   END;
   ELSE DO;
     N21_BG3=3;
     S&YR.BG03=.O;
   END;
```

```
 END;
```

```
/** Note 23 HT-- XSEXA, H&YR.071F, H&YR.071I: height restrictions **/
*AMK 9/25/13 
Set height and weight restriction to conform with NHIS 2006 guidelines 
Men: height between 63-76 inches, weight between 126-299 pounds
Women: height between 59-70 inches, weight between 100-274 pounds; 
*INCHES; 
  IF H&YR.071F NE . AND H&YR.071I = . THEN H&YR.071I=0; 
  IF H&YR.071F = . AND H&YR.071I >11 THEN DO; 
   H&YR.071F=FLOOR(H&YR.071I/12); 
   H&YR.071I=H&YR.071I-(H&YR.071F*12);
  END; 
  IF H&YR.071F NE . THEN INCHES=(H&YR.071F*12+H&YR.071I); 
  ELSE INCHES=H&YR.071I; 
  IF (XSEXA = 1 AND (63<=INCHES<=76 OR INCHES = .)) OR 
  (XSEXA = 2 AND (59 <=INCHES <= 70 OR INCHES = .)) THEN N23 HT=1;
  ELSE IF XSEXA IN (1,2) THEN DO; 
   N23_HT=2; 
   H&YR.071F=.O;
   H&YR.071I=.O;
  END; 
  ELSE IF XSEXA = . THEN DO; *MISSING GENDER; 
   IF 59<=INCHES<=76 OR INCHES = . THEN N23_HT=3;
   ELSE DO; 
    N23_HT=4; 
    H&YR.071F=.O;
    H&YR.071I=.O;
   END; 
  END; 
  DROP INCHES; 
/** Note 23_WT -- H&YR.072: weight restrictions **/
*AMK 9/25/13 
Set height and weight restriction to conform with NHIS 2006 guidelines 
Men: height between 63-76 inches, weight between 126-299 pounds
Women: height between 59-70 inches, weight between 100-274 pounds; 
  IF (XSEXA = 1 AND (126<=H&YR.072<=299 OR H&YR.072 = .)) OR 
   (XSEXA = 2 AND (100<=H&YR.072<=274 OR H&YR.072 = .)) THEN N23_WT=1; 
  ELSE IF XSEXA IN (1,2) THEN DO; 
   N23_WT=2;
   H&YR.072 =.O;
  END; 
  ELSE IF XSEXA = . THEN DO; *MISSING GENDER; 
   IF 100<=H&YR.072<=299 OR H&YR.072 = . THEN N23_WT=3;
   ELSE DO; 
    N23_WT=4; 
    H&YR.072=.O;
   END; 
  END;
```

```
/** Note 24 --H&YR.073, H&YR.073A-H&YR.073E: Hispanic or Latino origin or descent **/
  /* JMA 
  ****Multiple responses were given to this question so H&YR.073 is being created
 ****from the multiple responses.;
  */
  IF H&YR.073B=1 THEN DO; 
   N24=1;
   H&YR.073=2;
  END;
  ELSE IF H&YR.073E=1 THEN DO;
   N24=2;
   H&YR.073=5;
  END;
  ELSE IF H&YR.073C=1 THEN DO;
   N24=3;
   H&YR.073=3;
  END;
  ELSE IF H&YR.073D=1 THEN DO;
   N24=4;
   H&YR.073=4;
  END;
  ELSE IF H&YR.073A=1 THEN DO;
   N24=5; 
   H&YR.073=1;
  END;
  ELSE IF H&YR.073A IN (2,.) AND H&YR.073B IN (2,.) AND H&YR.073C IN (2,.) AND 
      H&YR.073D IN (2,.) AND H&YR.073E IN (2,.) THEN DO;
   N24=6;
   H&YR.073=.;
  END;
/** Note 24_BJ1 -- S&YR.BJ01-S&YR.BJ03: childcare **/
  IF S&YR.BJ01=1 AND (S&YR.BJ02>0 OR S&YR.BJ03>0) THEN DO;
  N24 BJ1=1;
  END;
  ELSE IF S&YR.BJ01=1 AND (S&YR.BJ02=. AND S&YR.BJ03=.) THEN N24_BJ1=2;
  ELSE IF S&YR.BJ01=2 THEN DO;
    IF (S&YR.BJ02 =. AND S&YR.BJ03 =.) THEN DO;
     S&YR.BJ02=.N;
     S&YR.BJ03=.N;
     N24_BJ1=3;
    END;
    IF (S&YR.BJ02 > 0 OR S&YR.BJ03 >0) THEN DO;
     IF S&YR.BJ02=. THEN S&YR.BJ02=.N;
     ELSE S&YR.BJ02=.C;
     IF S&YR.BJ03=. THEN S&YR.BJ03=.N;
     ELSE S&YR.BJ03=.C;
     N24_BJ1=4;
    END;
  END;
```

```
 ELSE IF S&YR.BJ01=. THEN DO;
    IF (S&YR.BJ02 >0 AND S&YR.BJ03 = .) THEN DO;
     S&YR.BJ01=1;
     N24_BJ1=5;
    END; 
    IF (S&YR.BJ02 = . AND S&YR.BJ03 > 0) THEN DO;
     N24_BJ1=6;
    END;
    ELSE IF S&YR.BJ02=. AND S&YR.BJ03=. THEN N24_BJ1=7;
  END;
/** Note 24_BJ2 -- S&YR.BJ10-S&YR.BJ14: spouse relationship **/
  ARRAY SPOUSE S&YR.BJ11--S&YR.BJ13;
  SPSCNT=0;
   DO OVER SPOUSE; 
   IF SPOUSE>0 THEN SPSCNT=SPSCNT+1;
  END;
  IF S&YR.BJ10=1 AND (SPSCNT>0 OR S&YR.BJ14 =1) THEN DO;
  N24 BJ2=1;
  END;
  ELSE IF S&YR.BJ10=1 AND (SPSCNT=0 AND S&YR.BJ14 NE 1) THEN N24_BJ2=2;
  ELSE IF S&YR.BJ10=2 AND (SPSCNT=0 AND S&YR.BJ14 NE 1) THEN DO;
      DO OVER SPOUSE;
       SPOUSE=.N;
      END;
      S&YR.BJ14=.N;
      N24_BJ2=3;
  END;
  ELSE IF (S&YR.BJ10 IN(2, .)) AND SPSCNT>0 AND S&YR.BJ14=1 THEN DO;
     S&YR.BJ10=1;
     N24_BJ2=4;
  END;
  ELSE IF S&YR.BJ10=2 AND (SPSCNT>0 AND S&YR.BJ14 NE 1) THEN DO;
   DO OVER SPOUSE;
     IF SPOUSE=. THEN SPOUSE=.N;
     ELSE SPOUSE=.C;
   END;
   IF S&YR.BJ14=. THEN S&YR.BJ14=.N;
     ELSE S&YR.BJ14=.C;
    N24_BJ2=5;
   END; 
  ELSE IF S&YR.BJ10=2 AND (SPSCNT=0 AND S&YR.BJ14 = 1) THEN DO;
   DO OVER SPOUSE;
     IF SPOUSE=. THEN SPOUSE=.N;
     ELSE SPOUSE=.C;
   END;
   IF S&YR.BJ14=. THEN S&YR.BJ14=.N;
     ELSE S&YR.BJ14=.C;
    N24_BJ2=6;
```

```
 END; 
  ELSE IF S&YR.BJ10=. AND (SPSCNT>0 AND S&YR.BJ14 NE 1) THEN DO;
    S&YR.BJ10=1;
    N24_BJ2=7;
  END; 
  ELSE IF S&YR.BJ10=. AND (SPSCNT=0 AND S&YR.BJ14 = 1) THEN DO;
   DO OVER SPOUSE;
     IF SPOUSE=. THEN SPOUSE=.N;
     ELSE SPOUSE=.C;
   END;
   IF S&YR.BJ14=. THEN S&YR.BJ14=.N;
     ELSE S&YR.BJ14=.C;
    N24_BJ2=8;
  END; 
  ELSE IF S&YR.BJ10=. AND (SPSCNT=0 AND S&YR.BJ14 NE 1) THEN N24_BJ2=9;
DROP SPSCNT;
NOSURVEY:
/* missing values */
 ARRAY MISS MISS_9 MISS_7 MISS_6 MISS_5 MISS_4 MISS_1 ;
  MISS_TOT=0;
  DO OVER MISS;
  MISS = 0; END;
  ARRAY MISSARAY &VARLIST2.;
  DO OVER MISSARAY;
  IF (MISSARAY EQ -9) THEN MISS 9 = MISS_9 + 1;
  ELSE IF (MISSARAY EQ -7) THEN MISS 7 = MISS 7 + 1;
  ELSE IF (MISSARAY EQ -6) THEN MISS 6 = MISS_6 + 1;
  ELSE IF (MISSARAY EQ -5) THEN MISS 5 = MISS 5 + 1;
  ELSE IF (MISSARAY EQ -4) THEN MISS 4 = MISS 4 + 1;
  ELSE IF (MISSARAY EQ -1) THEN MISS 1 = MISS 1 + 1;
  END;
  DO OVER MISS;
   MISS_TOT=MISS_TOT + MISS;
  END;
*******************************************;
OUTPUT;
RUN;
proc contents data=out.&outdata. varnum;
run;
%MEND;
%CSCHM;
```
## **F.2.D Q2FY2020\PROGRAMS\CODINGSCHEME\CSCHM20Q.FMT - Include file for Coding Scheme for Quarter 2 FY2020**

/\* Formats for original answers to survey questions, after variables have been recoded \*/

FORMAT H&YR.001 O\_H&YR.001 YN.

/\* H&YR.002 has no format.\*/ H&YR.003 O\_H&YR.003 HPLAN1\_. H&YR.004 O\_H&YR.004 HPTIME. H&YR.005 O\_H&YR.005 PLACE. H&YR.006 O\_H&YR.006 H&YR.009 O\_H&YR.009 H&YR.019 O\_H&YR.019 YN. H&YR.007 O\_H&YR.007 OFTEN2\_. H&YR.008 O\_H&YR.008 TIME1\_. H&YR.010 O\_H&YR.010 OFTEN3\_. H&YR.011 O\_H&YR.011 TIME2\_. H&YR.012 O\_H&YR.012 OFTEN4\_. H&YR.013 O\_H&YR.013 OFTEN4\_. H&YR.014 O\_H&YR.014 OFTEN8\_. H&YR.015 O\_H&YR.015 YN. H&YR.016 O\_H&YR.016 YNDEF. H&YR.017 O\_H&YR.017 YNDEF. H&YR.018 O\_H&YR.018 RATE3\_. H&YR.020 O H&YR.020 OFTEN10. H&YR.021-H&YR.024 O\_H&YR.021--O\_H&YR.024 OFTEN5\_. H&YR.025 O\_H&YR.025 YN. H&YR.026 O\_H&YR.026 OFTEN8\_. H&YR.027 O\_H&YR.027 RATE6\_. S&YR.009 O\_S&YR.009 YN. S&YR.010 O\_S&YR.010 PROB1\_. S&YR.B01 O\_S&YR.B01 MNTLHLTH. S&YR.B02 O\_S&YR.B02 YN. S&YR.B03 O\_S&YR.B03 PROB1\_. S&YR.B04 O\_S&YR.B04 RATE5\_. H&YR.028 O\_H&YR.028 YN. H&YR.029 O H&YR.029 OFTEN9. H&YR.030 O\_H&YR.030 SPCLST.

H&YR.031 O\_H&YR.031 RATE2\_.

 H&YR.033 O\_H&YR.033 OFTEN11\_. H&YR.034 O\_H&YR.034 YN. H&YR.035 O\_H&YR.035 OFTEN12\_. H&YR.036 O\_H&YR.036 YN. H&YR.037 O\_H&YR.037 OFTEN13\_. H&YR.038 O\_H&YR.038 YN. H&YR.039 O\_H&YR.039 OFTEN14\_. H&YR.040 O\_H&YR.040 YN. H&YR.041 O H&YR.041 OFTEN15. H&YR.042 O\_H&YR.042 OFTEN15\_. H&YR.043 O\_H&YR.043 YN. H&YR.044 O\_H&YR.044 OFTEN16\_. H&YR.045 O\_H&YR.045 YNDNK. H&YR.046 O H&YR.046 OFTEN6. H&YR.047 O\_H&YR.047 OFTEN6\_. H&YR.048 O\_H&YR.048 RATE4\_. H&YR.049 O\_H&YR.049 TIME5\_. H&YR.050 O\_H&YR.050 YNBP\_. H&YR.051 O\_H&YR.051 TIME7\_. H&YR.052 O\_H&YR.052 YNDNK. H&YR.053 O\_H&YR.053 TIME8\_. H&YR.054 O\_H&YR.054 OFTEN8\_. H&YR.055 O\_H&YR.055 OFTEN8\_. H&YR.056 O\_H&YR.056 OFTEN8\_. /\* H&YR.057 has no format.\*/ S&YR.BF4 O\_S&YR.BF4 TIME15 . H&YR.058 O\_H&YR.058 SEX. H&YR.059B O\_H&YR.059B TIME16\_. H&YR.060 O\_H&YR.060 YN. H&YR.061 O\_H&YR.061 TIME12\_. H&YR.062 O\_H&YR.062 YNPREG. H&YR.063 O\_H&YR.063 PREG1\_. H&YR.064 O\_H&YR.064 PREG2\_. H&YR.065 O\_H&YR.065 HEALTH. H&YR.071F O\_H&YR.071F H&YR.071I O\_H&YR.071I H&YR.072 O\_H&YR.072 TIME14\_. SREDA O\_SREDA EDUC. H&YR.073 HISP.

```
 SRAGE SRAGE AGEGRP.
 S&YR.011 O_S&YR.011 AGREE2_.
 S&YR.014 O_S&YR.014 SATISFY.
S&YR.BG01 O S&YR.BG01 NUM NONE.
S&YR.BG02 O_S&YR.BG02 NUM_NONE.
 S&YR.BG03 O_S&YR.BG03 NUM_NONE.
 S&YR.BJ01 O_S&YR.BJ01 YN.
S&YR.BJ02 O_S&YR.BJ02 PROB1.
 S&YR.BJ03 O_S&YR.BJ03 CONCERN.
 S&YR.BJ04 O_S&YR.BJ04 CONCERN. 
 S&YR.BJ05 O_S&YR.BJ05 CONCERN. 
 S&YR.BJ06 O_S&YR.BJ06 CONCERN. 
 S&YR.BJ07 O_S&YR.BJ07 CONCERN. 
 S&YR.BJ08 O_S&YR.BJ08 CONCERN. 
 S&YR.BJ09 O_S&YR.BJ09 CONCERN. 
 S&YR.BJ10 O_S&YR.BJ10 YN. 
S&YR.BJ11 O S&YR.BJ11 CONCERN.
 S&YR.BJ12 O_S&YR.BJ12 CONCERN. 
 S&YR.BJ13 O_S&YR.BJ13 CONCERN. 
 S&YR.BJ14 O_S&YR.BJ14 YN.
```

```
MISS_1 MISS_4-MISS_7 MISS_9 MISS_TOT 4.
\mathbf{z}
```
LABEL O H&YR.001='Are you the person listed on envelope' H&YR.001 ='Are you the person listed on envelope' O\_H&YR.002A='Health plan(s) covered: TRICARE Prime' H&YR.002A ='Health plan(s) covered: TRICARE Prime' O\_H&YR.002C='Health plan(s) covered: TRICARE Select' H&YR.002C ='Health plan(s) covered: TRICARE Select' O\_H&YR.002N='Health plan(s) covered: TRICARE Plus' H&YR.002N ='Health plan(s) covered: TRICARE Plus' O\_H&YR.002O='Health plan(s) covered: TRICARE For Life' H&YR.002O ='Health plan(s) covered: TRICARE For Life' O\_H&YR.002P='Health plan(s) covered: TRICARE Supplmntl Ins' H&YR.002P ='Health plan(s) covered: TRICARE Supplmntl Ins' O\_H&YR.002Q='Health plan(s) covered: TRICARE Reserve Select' H&YR.002Q ='Health plan(s) covered: TRICARE Reserve Select' O\_H&YR.002S='Health plan(s) covered: TRICARE Retired Reserve' H&YR.002S ='Health plan(s) covered: TRICARE Retired Reserve' O\_H&YR.002T='Health plan(s) covered: TRICARE Young Adult Prime' H&YR.002T ='Health plan(s) covered: TRICARE Young Adult Prime' O\_H&YR.002V='Health plan(s) covered: TRICARE Young Adult Select' H&YR.002V ='Health plan(s) covered: TRICARE Young Adult Select' O\_H&YR.002U='Health plan(s) covered: CHCBP' H&YR.002U ='Health plan(s) covered: CHCBP' O\_H&YR.002F='Health plan(s) covered: Medicare' H&YR.002F ='Health plan(s) covered: Medicare' O\_H&YR.002G='Health plan(s) covered: FEHBP' H&YR.002G ='Health plan(s) covered: FEHBP'

 O\_H&YR.002H='Health plan(s) covered: Medicaid or other state insurance' H&YR.002H ='Health plan(s) covered: Medicaid or other state insurance' O\_H&YR.002I='Health plan(s) covered: civilian HMO' H&YR.002I ='Health plan(s) covered: civilian HMO' O\_H&YR.002J='Health plan(s) covered: other civilian' H&YR.002J ='Health plan(s) covered: other civilian' O\_H&YR.002K='Health plan(s) covered: USFHP' H&YR.002K ='Health plan(s) covered: USFHP' O\_H&YR.002M='Health plan(s) covered: veterans' H&YR.002M ='Health plan(s) covered: veterans' O\_H&YR.002R='Health plan(s) covered: gov hlth ins-other cntry' H&YR.002R ='Health plan(s) covered: gov hlth ins-other cntry' O\_H&YR.002L='Health plan(s) covered: not sure' H&YR.002L ='Health plan(s) covered: notsure' O\_H&YR.003='Which health plan did you use most' H&YR.003 ='Which health plan did you use most' O\_H&YR.004='Yrs in a row with health plan' H&YR.004 ='Yrs in a row with health plan'

 O\_H&YR.005='In lst yr:fclty use most for health care' H&YR.005 ='In lst yr:fclty use most for health care' O\_H&YR.006='In lst yr:ill/injry/cond care right away' H&YR.006 ='In lst yr:ill/injry/cond care right away' O\_H&YR.007='In lst yr:get urgnt care as soon as wntd' H&YR.007 ='In lst yr:get urgnt care as soon as wntd' O\_H&YR.008='In lst yr:wait btwn try get care,see prv' H&YR.008 ='In lst yr:wait btwn try get care,see prv' O\_H&YR.009='In lst yr:make appts non-urgnt hlth care' H&YR.009 ='In lst yr:make appts non-urgnt hlth care' O\_H&YR.010='In lst yr:non-urg hlth cre appt whn wntd' H&YR.010 ='In lst yr:non-urg hlth cre appt whn wntd' O\_H&YR.011='In lst yr:days btwn appt & see prvder' H&YR.011 ='In lst yr:days btwn appt & see prvder' O\_H&YR.012='In lst yr:go to emrgncy rm for own care' H&YR.012 ='In lst yr:go to emrgncy rm for own care' O\_H&YR.013='In lst yr:go to Dr office/clinic for care' H&YR.013 ='In lst yr:go to Dr office/clinic for care' O\_H&YR.014 ='Lst yr: how often talk to doctor about illness prvntn' H&YR.014='Lst yr: how often talk to doctor about illness prvntn' O\_H&YR.015 ='Lst yr: did doctor tell you more than 1 choice for trtmnt' H&YR.015='Lst yr: did doctor tell you more than 1 choice for trtmnt' O\_H&YR.016 ='Lst yr: did talk to doctor about pros/cons of trtmnt' H&YR.016='Lst yr: did talk to doctor about pros/cons of trtmnt' O\_H&YR.017 ='Lst yr: did doctor ask which trtmnt option best for you' H&YR.017='Lst yr: did doctor ask which trtmnt option best for you' O\_H&YR.018='Rating of all health care in lst yr' H&YR.018 ='Rating of all health care in lst yr'

 O\_H&YR.019='Have one person think of as personal Dr' H&YR.019 ='Have one person think of as personal Dr' O\_H&YR.020 ='Lst yr: how often visit prsnl doctor for care for yourself' H&YR.020='Lst yr: how often visit prsnl doctor for care for yourself' O\_H&YR.021='Lst yr: how oftn Drs listen to you'

 H&YR.021 ='Lst yr: how oftn Drs listen to you' O\_H&YR.022='Lst yr: how oftn Drs explain things' H&YR.022 ='Lst yr: how oftn Drs explain things' O\_H&YR.023='Lst yr: how oftn Drs show respect' H&YR.023 ='Lst yr: how oftn Drs show respect' O\_H&YR.024='Lst yr: how oftn Drs spend enough time' H&YR.024 ='Lst yr: how oftn Drs spend enough time' O\_H&YR.025 ='Lst yr: did get care from doctor other than prsnl doctor' H&YR.025='Lst yr: did get care from doctor other than prsnl doctor' O\_H&YR.026 ='Lst yr: how often prsnl doctor seemed infrmd of care from other doctors' H&YR.026='Lst yr: how often prsnl doctor seemed infrmd of care from other doctors' O\_H&YR.027='Rating of your personal Dr' H&YR.027 ='Rating of your personal Dr' O\_H&YR.028 ='Lst yr: did make any appointments to see spclst' H&YR.028='Lst yr: did make any appointments to see spclst' O\_H&YR.029 ='Lst yr: how often easy to get appointments with spclsts' H&YR.029='Lst yr: how often easy to get appointments with spclsts' O\_H&YR.030 ='Lst yr: how many spclsts seen' H&YR.030='Lst yr: how many spclsts seen' O\_H&YR.031='Rating of specialist seen in lst yr' H&YR.031 ='Rating of specialist seen in lst yr'

 O\_H&YR.033 ='Lst yr: how often easy to get care, test, or trtmnt' H&YR.033='Lst yr: how often easy to get care, test, or trtmnt' O\_H&YR.034 ='Lst yr: did look for info from written material/Internet' H&YR.034='Lst yr: did look for info fromwritten material/Internet' O\_H&YR.035 ='Lst yr: how often written material/Internet provide needed info' H&YR.035='Lst yr: how often written material/Internet provide needed info' O\_H&YR.036 ='Lst yr: did look for info from health plan on cost of service/equipment' H&YR.036='Lst yr: did look for info from health plan on cost of service/equipment' O\_H&YR.037 ='Lst yr: how often able to find out cost of service/equipment' H&YR.037='Lst yr: how often able to find out cost of service/equipment' O\_H&YR.038 ='Lst yr: did look for info from health plan on cost of prescription meds' H&YR.038='Lst yr: did look for info from health plan on cost of prescription meds' O\_H&YR.039 ='Lst yr: how often able to find out cost of prescription meds' H&YR.039='Lst yr: how often able to find out cost of prescription meds' O\_H&YR.040 ="Lst yr: did try to get info/help from health plan's cstmr service" H&YR.040="Lst yr: did try to get info/help from health plan's cstmr service" O\_H&YR.041 ='Lst yr: how often did cstmr service give needed info/help' H&YR.041='Lst yr: howoften did cstmr service give needed info/help' O\_H&YR.042 ='Lst yr: how often did cstmr service treat with courtesy/respect' H&YR.042='Lst yr: how often did cstmr service treat with courtesy/respect' O\_H&YR.043 ='Lst yr: did health plan give any forms to fill out' H&YR.043='Lst yr: did health plan give any forms to fill out' O\_H&YR.044 ='Lst yr: how often were forms easy to fill out' H&YR.044='Lst yr: how often were forms easy to fill out' O\_H&YR.045 ='Lst yr: send in any claims' H&YR.045='Lst yr: send in any claims' O\_H&YR.046 ='Lst yr: how often did health plan handle claims quickly' H&YR.046='Lst yr: how often did health plan handle claims quickly' O\_H&YR.047='Lst yr: how oftn handle claims correctly' H&YR.047 ='Lst yr: how oftn handle claims correctly' O\_H&YR.048 ='Rating of all experience with hlth plan'

 H&YR.048='Rating of all experience with hlth plan' O\_H&YR.049='Blood pressure: when lst reading' H&YR.049 ='Blood pressure: when lst reading' O\_H&YR.050='Blood pressure: know if too high or not' H&YR.050 ='Blood pressure: know if too high or not'

 O\_H&YR.051='When did you lst have a flu shot' H&YR.051 ='When did you lst have a flu shot' O\_H&YR.052 ='Smoked at least 100 cigarettes in life' H&YR.052='Smoked at least 100 cigarettes in life' O\_H&YR.053 ='Smoke or use tobacco everyday, some days or not at all' H&YR.053='Smoke or use tobacco everyday, some days or not at all' O\_H&YR.054='Lst yr: how often advised to quit smoking or use tobacco' H&YR.054 ='Lst yr: how often advised to quit smoking or use tobacco' O\_H&YR.055 ='Lst yr: how often recom medic assist quit smoking or using tobacco' H&YR.055='Lst yr: how often recom medic assist quit smoking or using tobacco' O\_H&YR.056 ='Lst yr: how often discu meth/strag asst quit smoking or using tobacco' H&YR.056='Lst yr: how often discu meth/strag asst quit smoking or using tobacco' O\_H&YR.057A ='Do you smoke or use: cigarettes' H&YR.057A='Do you smoke or use: cigarettes' O\_H&YR.057B ='Do you smoke or use: dip, chewing tobacco, snuff, or snus' H&YR.057B='Do you smoke or use: dip, chewing tobacco, snuff, or snus' O\_H&YR.057C ='Do you smoke or use: cigars' H&YR.057C='Do you smoke or use: cigars' O\_H&YR.057D ='Do you smoke or use: pipes, bidis, or kreteks' H&YR.057D='Do you smoke or use: pipes, bidis, or kreteks' O\_H&YR.058='Are you male or female' H&YR.058 ='Are you male or female' O\_H&YR.059B='Lst have a Pap smear test' H&YR.059B ='Lst have a Pap smear test' O\_H&YR.060='Are you under age 40' H&YR.060 ='Are you under age 40' O\_H&YR.061='Lst time: breasts checked mammography' H&YR.061 ='Lst time: breasts checked mammography' O\_H&YR.062='Been pregnant in lst yr or pregnant now' H&YR.062 ='Been pregnant in lst yr or pregnant now' O\_H&YR.063='In what trimester is your pregnancy' H&YR.063 ='In what trimester is your pregnancy' O\_H&YR.064='Trimester first received prenatal care' H&YR.064 ='Trimester first received prenatal care' O\_H&YR.065='In gnrl, how would you rate ovrall hlth' H&YR.065 ='In gnrl, how would you rate ovrall hlth'

 O\_H&YR.071F='Height without shoes (feet)' H&YR.071F ='Height without shoes (feet)' O\_H&YR.071I='Height without shoes (inches)' H&YR.071I ='Height without shoes (inches)' O\_H&YR.072='Weight without shoes' H&YR.072 ='Weight without shoes' O\_SREDA ='Highest grade completed' SREDA ='Highest grade completed' H&YR.073 ='Are you Spanish/Hispanic/Latino' O\_H&YR.073A='Not Spanish/Hispanic/Latino'

 H&YR.073A ='Not Spanish/Hispanic/Latino' O\_H&YR.073B='Mexican, Mexican American, Chicano' H&YR.073B ='Mexican, Mexican American, Chicano' O\_H&YR.073C='Puerto Rican' H&YR.073C ='Puerto Rican' O\_H&YR.073D='Cuban' H&YR.073D ='Cuban' O\_H&YR.073E='Other Spanish, Hispanic, or Latino' H&YR.073E ='Other Spanish, Hispanic, or Latino' O\_SRRACEA='Race: White' SRRACEA ='Race: White' O\_SRRACEB='Race: Black or African American' SRRACEB ='Race: Black or African American' O\_SRRACEC='Race: American Indianor Alaska Native' SRRACEC ='Race: American Indian or Alaska Native' O\_SRRACED='Race: Asian' SRRACED ='Race: Asian' O\_SRRACEE='Race: Native Hawaiian/other Pacific Isl.' SRRACEE ='Race: Native Hawaiian/other Pacific Isl.' O\_SRAGE ='What is your age now' SRAGE ='What is your age now'

 O\_S&YR.009="Same prsnl doctor/nurse before this hlth plan" S&YR.009 ="Same prsnl doctor/nurse before this hlth plan" O\_S&YR.010="Prblm getting prsnl doctor/nurse you are happy with" S&YR.010 ="Prblm getting prsnl doctor/nurse you are happy with"

 O\_S&YR.011 ="Agree/disagree: able to see provider when needed" S&YR.011="Agree/disagree: able to see provider when needed" O\_S&YR.014 ="How satisfied with health care during last visit" S&YR.014="How satisfied with health care during last visit"

 O\_S&YR.B01='Self rate of overall mental/emotional health' S&YR.B01 ='Self rate of overall mental/emotional health' O\_S&YR.B02='Lst yr: needed treatmnt/cnslng-prsnl prob' S&YR.B02 ='Lst yr: needed treatmnt/cnslng-prsnl prob' O\_S&YR.B03='Lst yr: prblm gttng needed treatmnt/cnslng' S&YR.B03 ='Lst yr: prblm gttng needed treatmnt/cnslng' O\_S&YR.B04='Lst yr: rate of treatmnt/cnslng received' S&YR.B04 ='Lst yr: rate of treatmnt/cnslng received'

 O\_S&YR.B01='Self rate of overall mental/emotional health' S&YR.B01 ='Self rate of overall mental/emotional health' O\_S&YR.B02='Lst yr: needed treatmnt/cnslng-prsnl prob' S&YR.B02 ='Lst yr: needed treatmnt/cnslng-prsnl prob' O\_S&YR.B03='Lst yr: prblm gttng needed treatmnt/cnslng' S&YR.B03 ='Lst yr: prblm gttng needed treatmnt/cnslng' O\_S&YR.B04='Lst yr: rate of treatmnt/cnslng received' S&YR.B04 ='Lst yr: rate of treatmnt/cnslng received'

 O\_S&YR.BF4="Often do you use e-cigarettes" S&YR.BF4 ="Often do you use e-cigarettes"

 O\_S&YR.BG01 ='How many days was phys health not good in past 30 days' S&YR.BG01 ='How many days was phys health not good in past 30 days' O\_S&YR.BG02 ='How many days was mental health not good in past 30 days' S&YR.BG02 ='How many days was mental health not good in past 30 days' O\_S&YR.BG03 ='How many days did poor health stop usual activities in past 30 days' S&YR.BG03 ='How many days did poor health stop usual activities in past 30 days'

 O\_S&YR.BJ01 ="Do you have any children under the age of 18 living at home with you?" S&YR.BJ01 ="Do you have any children under the age of 18 living at home with you?" O\_S&YR.BJ02 ="How much of a problem is it for you to make child care arrangements?" S&YR.BJ02 ="How much of a problem is it for you to make child care arrangements?" O\_S&YR.BJ03 ="How concerned are you about your child's/children's education?" S&YR.BJ03 ="How concerned are you about your child's/children's education?" O\_S&YR.BJ04 ="How concerned are you about: Your health problems?" S&YR.BJ04 ="How concerned are you about: Your health problems?" O\_S&YR.BJ05 ="How concerned are you about: The health problems of a family member?" S&YR.BJ05 ="How concerned are you about: The health problems of a family member?" O\_S&YR.BJ06 ="How concerned are you about: Managing household expenses?" S&YR.BJ06 ="How concerned are you about: Managing household expenses?" O\_S&YR.BJ07 ="How concerned are you about: Major financial hardship or bankruptcy in your family?" S&YR.BJ07 ="How concerned are you about: Major financial hardship or bankruptcy in your family?" O\_S&YR.BJ08 ="How concerned are you about: The demands of your job?" S&YR.BJ08 ="How concerned are you about: The demands of your job?" O\_S&YR.BJ09 ="How concerned are you about: The demands of going to school?" S&YR.BJ09 ="How concerned are you about: The demands of going to school?"

O\_S&YR.BJ10 ="Are you married?"

S&YR.BJ10 ="Are you married?"

 O\_S&YR.BJ11 ="How concerned are you about: Poor communication with your spouse?" S&YR.BJ11 ="How concerned are you about: Poor communication with your spouse?" O\_S&YR.BJ12 ="How concerned are you about: Arguments with your spouse?" S&YR.BJ12 ="How concerned are you about: Arguments with your spouse?" O\_S&YR.BJ13 ="How concerned are you about: Marital problems between you and your spouse?" S&YR.BJ13 ="How concerned are you about: Marital problems between you and your spouse?" O\_S&YR.BJ14 ="Has your spouse been on deployment during the past 30 days?" S&YR.BJ14 ="Has your spouse been on deployment during the past 30 days?"

- N1 = "Coding Scheme Note 1"
- N2 = "Coding Scheme Note 2"
- N3 = "Coding Scheme Note 3"
- N4 = "Coding Scheme Note 4"
- N5 = "Coding Scheme Note 5"
- N5 = "Coding Scheme Note 5"
- N6 = "Coding Scheme Note 6"
- N7 = "Coding Scheme Note 7"
- N8 = "Coding Scheme Note 8"
- N8\_01 = "Coding Scheme Note 8\_01"
- N9 = "Coding Scheme Note 9"
- N10 = "Coding Scheme Note 10"
- N10\_B1= "Coding Scheme Note 10\_B1"
- N12 = "Coding Scheme Note 12"
- N13 = "Coding Scheme Note 13"
- N14 = "Coding Scheme Note 14"

```
 N15 = "Coding Scheme Note 15"
 N16 = "Coding Scheme Note 16"
 N17 = "Coding Scheme Note 17"
 N18 = "Coding Scheme Note 18"
 N19A = "Coding Scheme Note 19A" 
 N19B = "Coding Scheme Note 19B"
 N20 = "Coding Scheme Note 20"
 N21 = "Coding Scheme Note 21"
 N21_BG1= "Coding Scheme Note 21_BG1"
 N21_BG2= "Coding Scheme Note 21_BG2"
N21_BG3= "Coding Scheme Note 21_BG3"
 N23_HT= "Coding Scheme Note 23_HT"
N23_WT= "Coding Scheme Note 23_WT"
 N24 = "Coding Scheme Note 24"
N24_BJ1="Coding Scheme Note 24_BJ1"
 N24_BJ2="Coding Scheme Note 24_BJ2"
```
MISS\_1 = "Count of original survey responses (pre-cleaning): violates skip pattern"

 /\*MISS\_3 = "Count of original survey responses (pre-cleaning): do not use other tobacco products response"\*/

MISS  $4 =$  "Count of original survey responses (pre-cleaning): incomplete grid error"

MISS\_5 = "Count of original survey responses (pre-cleaning): scalable reponse of don't know"

MISS  $6 =$  "Count of original survey responses (pre-cleaning): not applicable - valid skip"

MISS  $7 =$  "Count of original survey responses (pre-cleaning): out-of-range error"

MISS 9 = "Count of original survey responses (pre-cleaning): no response - invalid skip"

MISS TOT = "Total number of missing responses (pre-cleaning)"

XSEXA = "Male or Female - R"

;

## **F.2.E Q3FY2020\PROGRAMS\CODINGSCHEME\CSCHM20Q.SAS - Implement Coding Scheme and Coding Tables for Quarter 3 FY2020**

\*\*\*\*\*\*\*\*\*\*\*\*\*\*\*\*\*\*\*\*\*\*\*\*\*\*\*\*\*\*\*\*\*\*\*\*\*\*\*\*\*\*\*\*\*\*\*\*\*\*\*\*\*\*\*\*\*\*\*\*\*\*\*\*\*\*\*\*\*\*\*\*\*\*\*\*\*\*; \* Program: Cschmyyq.sas \* Written: 06/04/2001 \* Author: C. Rankin \* \* Input: MERGESYN.sas7bdat - Merged MPR Sampling, DEERS, and Synovate Response Data \* Output: CSCHMyyQ.sas7bdat - Coding scheme file \* \* Modified: 12/15/2012 - Removed logic for handling check boxes for height and weight variables. Also no longer have to convert the weight variable from character to numeric 12/21/2012 - Added code on line 146 to correct out of range height (in) 12/18/2013 - Updated for Q1 2014 - added ht/wt note 09/29/2014 - Added SQL statement to automatically make varlist1, varlist2, and marked variables 07/22/2015 - NOPRINT added to first PROC SQL 02/02/2016 BY MTURBYFILL Add VARNUM to PROC CONTENTS 04/29/2016 - Added recoding for H16003, should be used only for 2016Q2. 02/10/2017 - Changed filepaths and capitalization to match SAS Grid. Removed additional female-specific fields from notes 19A and 19B. 04/21/2017 - H 032 is removed for the foreseeable future. 04/05/2018 - Notes 10 B1, 22, 23, and 25 are removed \* \* Purpose: Apply Coding Scheme Specifications to DoD Health Care Survey Response Data, check for consistency in responses and skip patterns \* Include files: Cschmyyq.fmt \* \*\*\*\*\*\*\*\*\*\*\*\*\*\*\*\*\*\*\*\*\*\*\*\*\*\*\*\*\*\*\*\*\*\*\*\*\*\*\*\*\*\*\*\*\*\*\*\*\*\*\*\*\*\*\*\*\*\*\*\*\*\*\*\*\*\*\*\*\*\*\*\*\*\*\*\*\*\*; OPTIONS PS=80 LS=120 NOCENTER COMPRESS=YES SOURCE SOURCE2 VARLENCHK=NOWARN;

%LET INDATA=MERGESYN;

title "Coding Scheme for Q&qt. FY&yr."; title2; title3;

%LET OUTDATA=CSCHM&yr.q;

LIBNAME LIBRARY "&fmtpath."; LIBNAME IN "&datapath."; LIBNAME OUT "&datapath.";

%MACRO CSCHM; DATA &INDATA;

SET IN.&INDATA;

\*RENAME AND CREATE VARIABLES NEEDED FOR CODING SCHEME;

RENAME SRACEA = SRRACEA;

```
 RENAME SRACEB = SRRACEB;
 RENAME SRACEC = SRRACEC;
 RENAME SRACED = SRRACED;
 RENAME SRACEE = SRRACEE;
```
RENAME INTERVIEWTIME = INTTIME;

 SEX=PNSEXCD; AGE=INPUT(DAGEQY,8.);

RUN;

```
*Create list of variables from dataset; 
*O_ variables are the original values from the survey response;
*Must remove any variable that ends with an alphabetic letter that 
is not a marked/unmarked variable from the 'markedvars' line of code; 
PROC SQL NOPRINT; 
  CREATE TABLE VARIABLES AS 
   SELECT UPCASE(NAME) AS VARS,
      UPCASE(CAT('O_', NAME)) AS OVARS, 
      CASE WHEN SUBSTR(NAME,LENGTH(NAME)) NOT IN ('0' '1' '2' '3' '4' '5' '6' '7' '8' '9') 
         AND NAME NOT IN ("H&YR.059B", "H&YR.071F" ,"H&YR.071I", "SREDA", "SRAGE")
         THEN UPCASE(NAME) END AS MARKEDVARS,
      CASE WHEN CALCULATED MARKEDVARS NE '' 
         THEN UPCASE(CAT('O_', CALCULATED MARKEDVARS)) END AS OMARKEDVARS
   FROM DICTIONARY.COLUMNS
   WHERE LIBNAME = 'WORK' AND MEMNAME = "&INDATA" 
      AND (NAME CONTAINS ("H&YR.")OR NAME CONTAINS ("S&YR.") OR (NAME CONTAINS ("SR") AND NAME 
NE "DHSRGN")) ; 
   SELECT COMPRESS(VARS), COMPRESS(OVARS), COMPRESS(MARKEDVARS), COMPRESS(OMARKEDVARS)
   INTO :VARLIST1 SEPARATED BY " ",
     :VARLIST2 SEPARATED BY " ",
     :MARKEDVARS SEPARATED BY " ",
     :OMARKEDVARS SEPARATED BY " "
   FROM VARIABLES; 
QUIT; 
/*For Q1FY2019, recoding H19003 so that any responses for tricare for life(18) are recoded to medicare(4) 
2/15/2019*/
```
data variables; set variables; if H&YR.003=18 then H&YR.003=4; run;

proc print data=variables; run;

%PUT &VARLIST1; %PUT &VARLIST2; %PUT &MARKEDVARS; %PUT &OMARKEDVARS;

TITLE "DoD 20&YR Survey"; TITLE2 "Apply Coding Scheme";

```
DATA OUT.&outdata.;
/* label and format statements for original variables */
 LENGTH & VARLIST1. & VARLIST2. 4. MPRID $8.;
  INFORMAT &VARLIST2. 4.;
  %INCLUDE "cschm&YR.q.fmt";
  SET &INDATA; 
***************************************************************;
**** Recodes for invalid responses:**********************************
***************************************************************;
/* This is a version of the coding scheme and coding tables for the
  FY 20&YR. HCSDB Form A.
  The following tables outline the coding of screening questions(skip),
  and subsequent items to be answered (or not answered in a series
  following a skip question.) */
/* First set up new variables that capture the original values *//* recode the initial numeric values to the SAS numeric values */
/* specified in the coding scheme * ARRAY RECODE(*) &VARLIST1;
  ARRAY ORIG(*) &VARLIST2;
 DO I = 1 to DIM(ORIG);
   ORIG(I) = RECODE(I); IF ORIG(I) < 0 THEN DO;
        IF ORIG(I)= -9 THEN RECODE(I)=.;
     ELSE IF ORIG(I)= -7 THEN RECODE(I)=.O;
     ELSE IF ORIG(I)= -6 THEN RECODE(I)=.N;
     ELSE IF ORIG(I)= -5 THEN RECODE(I)=.D;
     ELSE IF ORIG(I)= -4 THEN RECODE(I)=.I;
     ELSE IF ORIG(I)= -1 THEN RECODE(I)=.C;
    END;
  END;
  DROP I;
/* recode selected responses to be 1=marked, 2=unmarked */
  ARRAY MARKED(*) &MARKEDVARS. ; 
  ARRAY INFORMAT(*) &OMARKEDVARS. ;
  DO J=1 TO DIM(INFORMAT);
  IF INFORMAT(J) = 1 THEN MARKED(J)=1;
   ELSE MARKED(J)=2;
```

```
 FORMAT &MARKEDVARS. MARKED.;
```
 END; DROP J;

```
***********************************************************************;
/* skip coding scheme for all surveys not returned **/
IF FLAG FIN NE 1 THEN GOTO NOSURVEY;
/** Note 1 --H&YR.003, H&YR.004 health plan usage **/
  IF H&YR.003 > 0 THEN N1=1;
  ELSE IF H&YR.003=.N OR H&YR.003 =.D THEN DO;
   IF H&YR.004 NOT=. THEN DO;
   N1=2; H&YR.004=.C;
   END;
   ELSE DO;
   N1=3; H&YR.004=.N;
   END;
  END;
  ELSE IF H&YR.003=. THEN N1=4;
/** Note 2 -- H&YR.006,H&YR.007,H&YR.008: illness or injury **/
  ARRAY NOTE2 H&YR.007 H&YR.008;
  N2MARK=0;
  N2NMISS=0;
  N2NN=0;
  DO OVER NOTE2;
   IF NOTE2 NE . THEN N2NMISS+1;
   IF NOTE2 NOT IN (.N,.) THEN N2MARK+1;
   IF NOTE2 EQ .N THEN N2NN+1;
  END;
  IF H&YR.006=1 AND N2NMISS=0 THEN DO;
   N2=1;
  END;
  ELSE IF H&YR.006 IN (1,.) AND N2NMISS>0 AND N2MARK=0 THEN DO;
   H&YR.006=2;
  N2=2; DO OVER NOTE2;
    IF NOTE2=. THEN NOTE2=.N;
    ELSE NOTE2=.C;
   END;
  END; 
  ELSE IF H&YR.006=1 AND N2MARK=1 AND N2NN=1 THEN DO;
   DO OVER NOTE2;
    IF NOTE2=.N THEN NOTE2=.;
   END;
   N2=3;
  END; 
  ELSE IF H&YR.006=1 AND N2MARK>0 THEN DO;
```

```
N2=4; END;
  ELSE IF H&YR.006=2 AND N2MARK=1 AND N2NN=1 THEN DO;
   H&YR.007=.C;
   H&YR.008=.C;
  N2=5; END; 
  ELSE IF H&YR.006 IN (2,.) AND N2MARK>0 THEN DO;
   H&YR.006=1;
   N2=6;
   DO OVER NOTE2;
    IF NOTE2=.N THEN NOTE2=.;
   END;
  END;
  ELSE IF H&YR.006=2 AND (N2NMISS=0 OR (N2NMISS>0 AND N2MARK=0)) THEN DO;
  N2 = 7:
   DO OVER NOTE2;
    IF NOTE2=. THEN NOTE2=.N;
    ELSE NOTE2=.C;
   END;
  END;
  ELSE IF H&YR.006=. AND N2NMISS=0 THEN N2=8;
  DROP N2NMISS N2MARK N2NN;
/** Note 3 -- H&YR.009,H&YR.010,H&YR.011: regular or routine healthcare **/
  ARRAY Note3 H&YR.010 H&YR.011;
  N3MARK=0;
  N3NMISS=0;
  N3NN=0;
  DO OVER Note3;
   IF Note3 NE . THEN N3NMISS+1;
   IF Note3 NOT IN (.N,.) THEN N3MARK+1;
   IF Note3 EQ .N THEN N3NN+1;
  END;
  IF H&YR.009=1 AND N3NMISS=0 THEN DO;
   N3=1;
  END;
  ELSE IF H&YR.009 IN (1,.) AND N3NMISS>0 AND N3MARK=0 THEN DO;
   H&YR.009=2;
   N3=2;
   DO OVER Note3;
    IF Note3=. THEN Note3=.N;
    ELSE Note3=.C;
   END;
  END; 
  ELSE IF H&YR.009=1 AND N3MARK=1 AND N3NN=1 THEN DO;
   DO OVER Note3;
     IF Note3=.N THEN Note3=.;
   END;
```

```
 N3=3;
  END; 
  ELSE IF H&YR.009=1 AND N3MARK>0 THEN DO;
  N3=4; END;
  ELSE IF H&YR.009=2 AND N3MARK=1 AND N3NN=1 THEN DO;
   H&YR.010=.C;
   H&YR.011=.C;
   N3=5;
  END;
  ELSE IF H&YR.009 IN (2,.) AND N3MARK>0 THEN DO;
   H&YR.009=1;
   N3=6;
   DO OVER Note3;
     IF Note3=.N THEN Note3=.;
   END;
  END;
  ELSE IF H&YR.009=2 AND (N3NMISS=0 OR (N3NMISS>0 AND N3MARK=0)) THEN DO;
   N3=7;
   DO OVER Note3;
     IF Note3=. THEN Note3=.N;
    ELSE Note3=.C;
   END;
  END;
  ELSE IF H&YR.009=. AND N3NMISS=0 THEN N3=8;
  DROP N3NMISS N3MARK N3NN;
/** Note 4 -- H&YR.013, H&YR.014-H&YR.017: doctor's office or clinic **/
  ARRAY NOTE4 H&YR.014-H&YR.017 ;
  N4MARK=0;
  N4NMISS=0;
  DO OVER NOTE4;
   IF NOTE4 NE . THEN N4NMISS+1;
  END;
  IF H&YR.013=1 THEN DO;
  N4=1; DO OVER NOTE4;
    IF NOTE4=. THEN NOTE4=.N;
    ELSE NOTE4=.C;
   END;
  END;
  ELSE IF H&YR.013 IN (2,3,4,5,6,7) AND N4NMISS=0 THEN DO;
   H&YR.013=1;
  N4=2; DO OVER NOTE4;
    IF NOTE4=. THEN NOTE4=.N;
    ELSE NOTE4=.C;
   END;
```
 END; ELSE IF H&YR.013 IN (2,3,4,5,6,7) AND (N4NMISS>0) THEN DO; DO OVER NOTE4; IF NOTE4=.N THEN NOTE4=.; END; N4=3; END; ELSE IF H&YR.013=. THEN N4=4; DROP N4NMISS N4MARK; /\*\* Note 5 -- H&YR.015, H&YR.016-H&YR.017: doctor's office or clinic-treatment \*\*/ IF H&YR.015 IN (.N,.C) THEN N5=1; ELSE IF H&YR.015= 1 THEN N5=2; ELSE IF H&YR.015 IN (2,.) AND H&YR.016 IN (1,2) THEN DO; N5=3; H&YR.015=1; END; ELSE IF H&YR.015 IN (2,.) AND (H&YR.016 IN (3,4,.) AND H&YR.017 IN (1,2)) THEN DO; N5=4; H&YR.015=1; END; ELSE IF H&YR.015 IN (2) AND (H&YR.016 IN (3,4,.) AND H&YR.017 IN (3,4,.)) THEN DO; N5=5; IF H&YR.016 = . THEN H&YR.016 = .N; ELSE H&YR.016 = .C; IF H&YR.017 = . THEN H&YR.017 = .N; ELSE H&YR.017 = . $C$ : END; ELSE IF H&YR.015 IN (.) AND (H&YR.016 IN (3,4,.) AND H&YR.017 IN (3,4,.)) THEN DO; N5=6; END; /\*\* Note 6 -- H&YR.019, H&YR.020-H&YR.027, S&YR.009: personal doctor \*\*/ /\* MER 07/01/09 \*/ ARRAY NOTE6 H&YR.021-H&YR.024; N6MARK=0; DO OVER NOTE6; IF NOTE6 NOT IN (., .N) THEN N6MARK+1; END; IF H&YR.020 NOT IN (0,.) THEN N6MARK+1; IF H&YR.019 = 1 THEN DO; N6=1; IF H&YR.027=.N THEN H&YR.027=.; END; ELSE IF H&YR.019 in (2,.) AND H&YR.027 in (0,1,2,3,4,5,6,7,8,9,10) THEN DO; N6=2;

 H&YR.019=1; END; ELSE IF H&YR.019 in (2,.) AND N6MARK>0 AND H&YR.027 = . THEN DO; N6=3; H&YR.019=1; END; ELSE IF H&YR.019 = 2 AND N6MARK>0 AND H&YR.027 = .N THEN DO; N6=4; IF H&YR.020=. THEN H&YR.020=.N; ELSE H&YR.020=.C; DO OVER NOTE6; IF NOTE6=. THEN NOTE6=.N; ELSE NOTE6=.C; END; IF H&YR.025=. THEN H&YR.025=.N; ELSE H&YR.025=.C; IF H&YR.026=. THEN H&YR.026=.N; ELSE H&YR.026=.C; IF S&YR.009=. THEN S&YR.009=.N; ELSE S&YR.009=.C; H&YR.027=.C; END; ELSE IF H&YR.019 = 2 AND N6MARK=0 AND H&YR.027 in (.N,.) THEN DO; N6=5; IF H&YR.020=. THEN H&YR.020=.N; ELSE H&YR.020=.C; DO OVER NOTE6; IF NOTE6=. THEN NOTE6=.N; ELSE NOTE6=.C; END; IF H&YR.025=. THEN H&YR.025=.N; ELSE H&YR.025=.C; IF H&YR.026=. THEN H&YR.026=.N; ELSE H&YR.026=.C; IF S&YR.009=. THEN S&YR.009=.N; ELSE S&YR.009=.C; IF H&YR.027=. THEN H&YR.027=.N; ELSE H&YR.027=.C; END; ELSE IF H&YR.019 = . AND H&YR.027 = .N THEN DO; /\* MER 07/31/09 combined rows 6 and 7 \*/ N6=6; H&YR.019=2; IF H&YR.020=. THEN H&YR.020=.N; ELSE H&YR.020=.C; DO OVER NOTE6; IF NOTE6=. THEN NOTE6=.N; ELSE NOTE6=.C; END; IF H&YR.025=. THEN H&YR.025=.N; ELSE H&YR.025=.C; IF H&YR.026=. THEN H&YR.026=.N; ELSE H&YR.026=.C; IF S&YR.009=. THEN S&YR.009=.N;

```
 ELSE S&YR.009=.C;
   H&YR.027=.C;
  END;
 ELSE IF H&YR.019 = . AND N6MARK=0 AND H&YR.027 = . THEN N6=7;
  DROP N6MARK;
/** Note 7 -- H&YR.020, H&YR.021-H&YR.026: personal doctor visit **/
  ARRAY NOTE7 H&YR.021-H&YR.026;
  N7MARK=0;
  N7NMISS=0;
  DO OVER NOTE7;
   IF NOTE7 NE . THEN N7NMISS+1;
  IF NOTE7 NOT IN (., .N) THEN N7MARK+1;
  END;
  IF H&YR.025=2 THEN N7NMISS=N7NMISS-1;
  IF H&YR.025=2 THEN N7MARK=N7MARK-1;
  IF H&YR.020 IN (.N, .C) THEN N7=1; 
  ELSE IF H&YR.020=0 THEN DO;
   N7=2;
   DO OVER NOTE7;
     IF NOTE7=. THEN NOTE7=.N;
     ELSE NOTE7=.C;
   END;
  END;
  ELSE IF H&YR.020 IN (1,2,3,4,5,6,.) AND N7NMISS>0 AND N7MARK=0 THEN DO;
   H&YR.020=0;
   N7=3;
   DO OVER NOTE7;
     IF NOTE7=. THEN NOTE7=.N;
     ELSE NOTE7=.C;
   END;
  END;
  ELSE IF H&YR.020 IN (1,2,3,4,5,6,.) AND (N7NMISS=0 OR N7MARK>0) THEN DO;
   DO OVER NOTE7;
     IF NOTE7=.N THEN NOTE7=.;
   END;
   N7=4; 
  END;
  DROP N7NMISS N7MARK;
/** Note 8 -- H&YR.025, H&YR.026: care from another doctor or healthcare provider **/
```

```
 IF H&YR.025 IN (.N, .C) THEN N8=1;
 ELSE IF H&YR.025=1 THEN N8=2;
 ELSE IF H&YR.025 IN (2,.) AND H&YR.026 IN (1,2,3,4) THEN DO;
  H&YR.025=1;
  N8=3;
```

```
 END;
 ELSE IF H&YR.025=2 AND H&YR.026 IN (.) THEN DO;
  H&YR.026=.N;
  N8=4;
 END;
 ELSE IF H&YR.025=. AND H&YR.026=. THEN N8=5;
```
/\*\* Note 8\_01 -- S&YR.009, S&YR.010: problem getting new personal doctor or nurse \*\*/

```
 IF S&YR.009 IN (.N,.C) THEN N8_01=1; /* MER 07/31/09 gave each S&YR.009 value its own row for analysis
purposes */
  ELSE IF S&YR.009=1 THEN DO;
   N8_01=2;
   IF S&YR.010=. THEN S&YR.010=.N;
   ELSE S&YR.010=.C;
  END;
  ELSE IF S&YR.009=2 THEN N8_01=3; 
  ELSE IF S&YR.009=. THEN N8_01=4; /* MER 07/31/09 eliminated backward coding for missing S&YR.009 */
/** Note 9 -- H&YR.028, H&YR.029-H&YR.031: needed to see a specialist in last 12 months **/
  ARRAY NOTE9 H&YR.029 H&YR.031;
  N9MARK=0;
  N9NMISS=0;
  DO OVER NOTE9;
   IF NOTE9 NE . THEN N9NMISS+1;
  IF NOTE9 NOT IN (., .N) THEN N9MARK+1;
  END;
  IF H&YR.030 NE . THEN N9NMISS+1;
  IF H&YR.030 NOT IN (.,0) THEN N9MARK+1;
  IF H&YR.028 IN (1) THEN DO; 
   N9=1;
   IF H&YR.029=.N THEN H&YR.029=.;
  END;
  ELSE IF H&YR.028 in (2,.) AND N9MARK>0 THEN DO;
   N9=2;
   H&YR.028=1;
   IF H&YR.029=.N THEN H&YR.029=.;
  END;
  ELSE IF H&YR.028 in (2) THEN DO;
   N9=3;
   DO OVER NOTE9;
     IF NOTE9=. THEN NOTE9=.N;
     ELSE NOTE9=.C;
   END;
   IF H&YR.030=. THEN H&YR.030=.N;
   ELSE H&YR.030=.C;
  END;
  ELSE IF H&YR.028=. AND N9NMISS>0 AND N9MARK=0 THEN DO;
```

```
 N9=4;
   H&YR.028=2;
   DO OVER NOTE9;
     IF NOTE9=. THEN NOTE9=.N;
     ELSE NOTE9=.C;
   END;
   IF H&YR.030=. THEN H&YR.030=.N;
   ELSE H&YR.030=.C;
  END;
  ELSE IF H&YR.028=. AND N9NMISS=0 THEN N9=5;
  DROP N9NMISS N9MARK;
/** Note 10 --H&YR.030, H&YR.031: saw a specialist in last 12 months **/
  IF H&YR.030 IN (.N,.C) AND H&YR.031 IN (.N,.C) THEN N10=1;
  ELSE IF H&YR.030 IN (1,2,3,4,5) AND H&YR.031 IN (0,1,2,3,4,5,6,7,8,9,10,.) THEN N10=2;
  ELSE IF H&YR.030 IN (1,2,3,4,5,.) AND H&YR.031 = .N THEN DO;
   N10=3;
   H&YR.030=0;
   H&YR.031=.C;
  END;
  ELSE IF H&YR.030 = 0 THEN DO;
   N10=4;
   IF H&YR.031 = . THEN H&YR.031 = .N;
   ELSE H&YR.031 = .C;
  END;
  ELSE IF H&YR.030 = . AND H&YR.031 IN (0,1,2,3,4,5,6,7,8,9,10,.) THEN N10=5;
/** Note 10_B1 -- S&YR.B02, S&YR.B03-S&YR.B04: overall mental health **/
  ARRAY NOTE10B1 S&YR.B03-S&YR.B04;
  N10B1MARK=0;
  N10B1NMISS=0;
  DO OVER NOTE10B1;
   IF NOTE10B1 NE . THEN N10B1NMISS+1;
  IF NOTE10B1 NOT IN (., .N) THEN N10B1MARK+1;
  END;
  IF S&YR.B02 = 1 THEN DO;
  N10 B1=1;
   DO OVER NOTE10B1;
     IF NOTE10B1=.N THEN NOTE10B1=.;
   END; 
  END;
  ELSE IF S&YR.B02 IN (2,.) AND (N10B1MARK>0) THEN DO;
   N10_B1=2;
   S&YR.B02=1;
   DO OVER NOTE10B1;
     IF NOTE10B1=.N THEN NOTE10B1=.;
   END;
```

```
 END;
  ELSE IF S&YR.B02=2 AND (N10B1NMISS=0 OR (N10B1NMISS > 0 AND N10B1MARK = 0)) THEN DO;
  N10 B1=3;
   DO OVER NOTE10B1;
    IF NOTE10B1 = . THEN NOTE10B1=.N;
    ELSE NOTE10B1 = .C;
   END;
  END;
  ELSE IF S&YR.B02 IN (.) AND (N10B1NMISS > 0 AND N10B1MARK = 0) THEN DO;
   N10_B1=4;
   S&YR.B02=2;
   DO OVER NOTE10B1;
     IF NOTE10B1 = . THEN NOTE10B1=.N;
    ELSE NOTE10B1 = .C;
   END;
  END; 
  ELSE IF S&YR.B02 IN (.) AND N10B1NMISS=0 THEN N10_B1=5; 
  DROP N10B1NMISS N10B1MARK;
/** Note 12 --H&YR.034, H&YR.035: look for info in written materials or on internet**/
  IF H&YR.034=1 AND H&YR.035 IN (1,2,3,4,.) THEN N12=1;
  ELSE IF H&YR.034 IN (1,.) AND H&YR.035=.N THEN DO;
  N12=2:
   H&YR.034=2;
   H&YR.035=.C;
  END;
  ELSE IF H&YR.034 IN (2,.) AND H&YR.035 IN (1,2,3,4) THEN DO;
   N12=3;
   H&YR.034=1;
  END;
  ELSE IF H&YR.034=2 AND H&YR.035 IN (.N,.) THEN DO;
   N12=4;
   IF H&YR.035=. THEN H&YR.035=.N;
   ELSE H&YR.035=.C;
  END;
  ELSE IF H&YR.034=. AND H&YR.035=. THEN N12=5;
/** Note 13 --H&YR.036, H&YR.037: tried to get cost of service/equipment from health plan**/
  IF H&YR.036=1 AND H&YR.037 IN (1,2,3,4,.) THEN N13=1;
  ELSE IF H&YR.036 IN (1,.) AND H&YR.037=.N THEN DO;
   H&YR.036=2;
   H&YR.037=.C;
   N13=2;
  END;
  ELSE IF H&YR.036 IN (2,.) AND H&YR.037 IN (1,2,3,4) THEN DO;
   H&YR.036=1;
   N13=3;
  END;
  ELSE IF H&YR.036=2 AND H&YR.037 IN (.,.N) THEN DO;
   IF H&YR.037=. THEN H&YR.037=.N;
```

```
F.86
```
ELSE H&YR.037=.C;

 N13=4; END; ELSE IF H&YR.036=. AND H&YR.037=. THEN N13=5;

/\*\* Note 14 --H&YR.038, H&YR.039: tried to get cost of prescription meds from health plan\*\*/

```
 IF H&YR.038=1 AND H&YR.039 IN (1,2,3,4,.) THEN N14=1;
 ELSE IF H&YR.038 IN (1,.) AND H&YR.039=.N THEN DO;
  H&YR.038=2;
  H&YR.039=.C;
  N14=2;
 END;
 ELSE IF H&YR.038 IN (2,.) AND H&YR.039 IN (1,2,3,4) THEN DO;
  H&YR.038=1;
  N14=3;
 END;
 ELSE IF H&YR.038=2 AND H&YR.039 IN (.,.N) THEN DO;
  IF H&YR.039=. THEN H&YR.039=.N;
  ELSE H&YR.039=.C;
  N14=4;
 END;
 ELSE IF H&YR.038=. AND H&YR.039=. THEN N14=5;
```
/\*\* Note 15 --H&YR.040, H&YR.041-H&YR.042: tried to use health plan's customer service \*\*/

```
 ARRAY NOTE15 H&YR.041-H&YR.042;
```

```
 N15MARK=0;
 N15NMISS=0;
 DO OVER NOTE15;
  IF NOTE15 NE . THEN N15NMISS+1;
 IF NOTE15 NOT IN (., .N) THEN N15MARK+1;
 END;
 IF H&YR.040 = 1 AND (N15MARK>0OR N15NMISS=0) THEN DO;
  DO OVER NOTE15;
    IF NOTE15=.N THEN NOTE15=.;
  END;
  N15=1; 
 END;
 ELSE IF H&YR.040 IN (1,.) AND (N15NMISS > 0 AND N15MARK = 0) THEN DO;
  N15=2;
  H&YR.040=2;
  DO OVER NOTE15;
   IF NOTE15 = . THEN NOTE15=.N;
  ELSE NOTE15 = .C;
  END;
 END;
 ELSE IF H&YR.040 IN (2,.) AND (N15MARK>0) THEN DO;
  N15=3;
  H&YR.040=1;
  DO OVER NOTE15;
```

```
 IF NOTE15=.N THEN NOTE15=.;
   END;
  END;
  ELSE IF H&YR.040=2 AND (N15NMISS=0OR (N15NMISS > 0 AND N15MARK = 0)) THEN DO;
   N15=4;
   DO OVER NOTE15;
     IF NOTE15 = . THEN NOTE15=.N;
    ELSE NOTE15 = .C:
   END;
  END;
  ELSE IF H&YR.040 IN (.) AND N15NMISS=0 THEN N15=5; 
  DROP N15NMISS N15MARK;
/** Note 16 --H&YR.043, H&YR.044: received forms to fill out from health plan **/
  IF H&YR.043=1 AND H&YR.044 IN (1,2,3,4,.) THEN N16=1;
  ELSE IF H&YR.043 IN (1,.) AND H&YR.044=.N THEN DO;
   H&YR.043=2;
   H&YR.044=.C;
   N16=2;
  END;
  ELSE IF H&YR.043 IN (2,.) AND H&YR.044 IN (1,2,3,4) THEN DO;
   H&YR.043=1;
   N16=3;
  END;
  ELSE IF H&YR.043=2 AND H&YR.044 IN (.,.N) THEN DO;
   IF H&YR.044=. THEN H&YR.044=.N;
   ELSE H&YR.044=.C;
   N16=4;
  END;
  ELSE IF H&YR.043=. AND H&YR.044=. THEN N16=5;
/** Note 17 --H&YR.045, H&YR.046-H&YR.047: claims to health plan **/
  ARRAY NOTE17 H&YR.046-H&YR.047;
  N17MARK=0;
  N17NDK=0;
  DO OVER NOTE17;
   IF NOTE17 NOT IN (.N,.D,.) THEN N17MARK+1; /* At least one is marked */
   IF NOTE17 NOT IN (.,.D) THEN N17NDK+1; /* All are missing or blank or dnk */ 
  END;
  IF H&YR.045=1 AND (N17MARK>0 OR N17NDK=0) THEN DO;
   N17=1;
   DO OVER NOTE17;
     IF NOTE17=.N THEN NOTE17=.;
   END;
  END;
  ELSE IF H&YR.045 IN (1,.,.D) AND N17MARK=0 AND N17NDK>0 THEN DO;
   N17=2;
   H&YR.045=2;
```

```
 DO OVER NOTE17;
     IF NOTE17=. THEN NOTE17=.N;
     ELSE NOTE17=.C;
   END;
  END;
  ELSE IF H&YR.045 IN (2,.,.D) AND N17MARK>0 
    THEN DO;
   H&YR.045=1;
   N17=3;
   DO OVER NOTE17;
     IF NOTE17=.N THEN NOTE17=.;
   END;
  END;
  ELSE IF H&YR.045 IN (2) AND N17MARK=0 THEN DO;
   N17=4;
   DO OVER NOTE17;
     IF NOTE17=. THEN NOTE17=.N;
     ELSE NOTE17=.C;
   END;
 END;
  ELSE IF H&YR.045 IN (.D) AND N17NDK=0 THEN DO;
   N17=5;
   DO OVER NOTE17;
     IF NOTE17=. THEN NOTE17=.N;
     ELSE NOTE17=.C;
   END;
  END;
  ELSE IF H&YR.045 IN (.) AND N17NDK=0 THEN N17=6;
  DROP N17MARK N17NDK;
/** Note 18 --smoking: H&YR.053, H&YR.054-H&YR.056, H&YR.057A-H&YR.057D **/ 
  ARRAY NOTE18a H&YR.054 H&YR.055 H&YR.056; 
  ARRAY NOTE18b H&YR.057A--H&YR.057D;
  N18MARK = 0;
  DO OVER NOTE18b;
   IF NOTE18b NOT IN (2,.) THEN N18MARK+1;
  END; 
  IF H&YR.053 IN (3,4,.) THEN N18=1; 
  ELSE IF H&YR.053 IN (2,.D) AND N18MARK = 0 THEN DO;
   N18=2;
   DO OVER NOTE18a;
     IF NOTE18a=. THEN NOTE18a=.N;
     ELSENOTE18a=.C; 
   END;
   DO OVER NOTE18b;
     IF NOTE18b IN (2,.) THEN NOTE18b=.N;
     ELSE NOTE18b=.C; 
   END;
```

```
 END;
 ELSE IF H&YR.053 = 2 AND N18MARK > 0 THEN DO;
  N18=3;
  H&YR.053=.; 
 END; 
 ELSE IF H&YR.053 = .D AND N18MARK > 0 THEN DO;
  N18=4;
  DO OVER NOTE18a;
   IF NOTE18a=. THEN NOTE18a=.N;
   ELSE NOTE18a=.C; 
  END;
  DO OVER NOTE18b;
   IF NOTE18b IN (2,.) THEN NOTE18b=.N;
    ELSE NOTE18b=.C; 
  END;
 END;
```
DROP N18MARK;

 $/**$  Note 18 BF1 -- e-cigarettes \*\*/

ARRAY NOTE18BF1 S&YR.BF3 S&YR.BF4 S&YR.BF5 S&YR.BF7 S&YR.BF8A--S&YR.BF8J ;

N18AFF = 0;

```
 IF S&YR.BF3 IN (1 2 3 4) THEN N18AFF+1; 
 IF S&YR.BF4 IN (1 2) THEN N18AFF+1;
 IF S&YR.BF5 IN (1) THEN N18AFF+1;
 IF S&YR.BF7 IN (1:7) THEN N18AFF+1;
 IF S&YR.BF8A IN (1) THEN N18AFF+1;
 IF S&YR.BF8B IN (1) THEN N18AFF+1;
 IF S&YR.BF8C IN (1) THEN N18AFF+1;
 IF S&YR.BF8D IN (1) THEN N18AFF+1;
 IF S&YR.BF8E IN (1) THEN N18AFF+1;
 IF S&YR.BF8F IN (1) THEN N18AFF+1;
 IF S&YR.BF8G IN (1) THEN N18AFF+1;
 IF S&YR.BF8H IN (1) THEN N18AFF+1;
 IF S&YR.BF8I IN (1) THEN N18AFF+1;
 IF S&YR.BF8J IN (1) THEN N18AFF+1;
 IF S&YR.BF2 = 1 THEN N18_BF1=1;
 ELSE IF S&YR.BF2 IN (2, .D) THEN DO;
 N18 BF1=2;
  DO OVER NOTE18BF1;
   IF NOTE18BF1 = . THEN NOTE18BF1 = .N;
   ELSE NOTE18BF1 = .C;
 END;
 END;
 ELSE IF S&YR.BF2 = . THEN DO;
 IF N18AFF>0 THEN DO;
 N18 BF1=3;
   S&YR.BF2=1;
  END;
```

```
 ELSE N18_BF1=4;
  END;
  DROP N18AFF;
/** Note 18 BF2 -- e-cigarettes **/
  ARRAY NOTE18BF2 S&YR.BF5 S&YR.BF8A--S&YR.BF8J; 
  IF S&YR.BF4 IN (1 2 .) THEN N18_BF2 = 1;
  ELSE IF S&YR.BF4 IN (3 .D) THEN DO;
   N18_BF2=2;
  DO OVER NOTE18BF2;
   IF NOTE18BF2 = . THEN NOTE18BF2 = .N;
   ELSE NOTE18BF2 = .C;
  END;
  END;
  ELSE IF S&YR.BF4 IN (.N .C) THEN DO;
  N18 BF2=3;
  END;
/** Note 19a - gender H&YR.058, SEX, H&YR.059B--H&YR.064,
        XSEXA */
/* 1/21/98 use SRSEX & responses to gender specific questions
  if there is discrepancy between SRSEX and SEX */
/* set imputed FMALE and MALE based on gender specific questions */
  ARRAY fmaleval H&YR.059B H&YR.060 H&YR.061 H&YR.062 H&YR.063 H&YR.064
\mathcal{L}^{\text{max}} cntfmale=0; 
  DO OVER fmaleval; /* mammogram/pap smear/PREGNANT*/
   IF fmaleval>0 THEN cntfmale=cntfmale+1;
  END;
  IF cntfmale>0 THEN FMALE=1; 
 ELSE FMALE = 0;
  IF H&YR.058=. THEN DO;
   IF (SEX='F' AND FMALE) THEN DO;
     N19a=1;
     XSEXA=2;
   END;
   ELSE IF (SEX='F' AND FMALE=0) THEN DO;
     N19a=2;
     XSEXA=2;
   END;
   ELSE IF (SEX='M' AND FMALE) THEN DO;
     N19a=3;
     XSEXA=1;
   END;
   ELSE IF (SEX='M' AND FMALE=0) THEN DO;
```

```
 N19a=4;
   XSEXA=1;
  END;
  ELSE IF ((SEX IN ('Z',' ') AND FMALE)) THEN DO;
    N19a=5;
   XSEXA=2;
  END;
  ELSE IF (SEX='Z' AND FMALE=0) THEN DO;
    N19a=6;
   XSEXA=.;
  END;
  ELSE IF (SEX=' ' AND FMALE=0) THEN DO;
    N19a=7;
   XSEXA=.;
  END;
 END;
 ELSE IF (H&YR.058=1) THEN DO;
  IF FMALE=0 THEN DO;
   N19a=8;
   XSEXA=1;
  END;
  ELSE IF FMALE THEN DO;
   IF SEX='F' THEN DO;
     N19a=9;
     XSEXA=2;
    END;
    ELSE DO;
     N19a=10;
     XSEXA=1;
   END;
  END;
 END;
 ELSE IF (H&YR.058=2) THEN DO;
  IF FMALE THEN DO;
   N19a=11;
   XSEXA=2;
  END;
  ELSE IF FMALE=0 THEN DO;
   IF SEX='M' THEN DO;
     N19a=12;
    XSEXA=1; 
    END;
    ELSE DO;
     N19a=13;
     XSEXA=2;
   END;
  END;
 END;
```
/\* Note 19b - gender vs mammogram/paps/pregnancy \*/

ARRAY NOTE19b H&YR.059B H&YR.060 H&YR.061 H&YR.062 H&YR.063 H&YR.064

;

```
 IF XSEXA=1 THEN DO; /* male */
   IF FMALE=0 THEN DO;
     N19b=1;
     DO OVER NOTE19b;
      NOTE19b=.N;
     END; 
   END; /* valid skip */
   ELSE IF FMALE=1 THEN DO;
     N19b=2;
     DO OVER NOTE19b;
     IF NOTE19b=. THEN NOTE19b = .N;
      ELSE NOTE19b=.C; 
     END; 
   END; /* inconsistent response */
  END;
  ELSE IF XSEXA=2 THEN N19b=3; /* female */
  ELSE IF XSEXA=. THEN DO; /* missing sex */
   N19b=4;
   DO OVER NOTE19b;
     NOTE19b=.;
   END; 
  END;
  DROP FMALE CNTFMALE;
/* Note 20- breast exam for female 40 or over */
  IF XSEXA=1 THEN DO; /* male */
   IF (H&YR.060=.C OR H&YR.060=.N) AND (H&YR.061=.C OR H&YR.061=.N)
  THEN N20 = 1;
  END;
  ELSE IF XSEXA=2 THEN DO;
   IF H&YR.060=2 THEN N20=2; /* female 40 or over */
   ELSE IF H&YR.060=1 THEN DO; /* female < 40 */
     IF H&YR.061 NE . THEN H&YR.061=.C;
     ELSE H&YR.061=.N;
     N20=3;
   END; 
   ELSE IF H&YR.060=. THEN DO;
     IF H&YR.061 NE . THEN DO;
      H&YR.060=2;
      N20=4;
     END;
     ELSE IF H&YR.061=. THEN DO;
      IF AGE<40 THEN DO;
       H&YR.060 = 1; H&YR.061=.N;
        N20=5;
      END;
      ELSE IF AGE >= 40 THEN DO;
        H&YR.060=2;
        N20=6;
      END;
```

```
 ELSE IF AGE=. THEN N20=7;
     END;
   END;
  END;
  ELSE IF XSEXA=. THEN N20=8;
/* Note 21 - gender vs Pregnancy */
 IF XSEXA=1 THEN N21=1; /* male */ ELSE IF XSEXA=2 THEN DO; /* female */
   IF H&YR.062=1 THEN DO; /* pregnant */
     IF H&YR.063=1 THEN DO;
      N21=2;
      IF H&YR.064=. THEN H&YR.064 = .N;
      ELSE H&YR.064=.C;
     END;
     ELSE IF H&YR.063=2 AND H&YR.064 IN (2) THEN DO;
      N21=3;
      H&YR.064=.;
     END;
     ELSE IF H&YR.063=2 AND H&YR.064 IN (4,3,1,.) THEN DO;
      N21=4;
     END;
     ELSE IF H&YR.063 IN (3,.) THEN N21=5; 
   END;
   ELSE IF H&YR.062=2 THEN DO;
     IF H&YR.063=. THEN H&YR.063 = .N;
     ELSE H&YR.063=.C;
     N21=6;
   END;
   ELSE IF H&YR.062=3 THEN DO;
     N21=7;
     IF H&YR.063=. THEN H&YR.063 = .N;
     ELSE H&YR.063=.C;
     IF H&YR.064=. THEN H&YR.064=.N;
     ELSE H&YR.064=.C; 
   END;
   ELSE IF H&YR.062 IN (.) THEN DO;
     IF H&YR.063=1 THEN DO;
      N21=8;
      H&YR.062=1;
      IF H&YR.064=. THEN H&YR.064 = .N;
      ELSE H&YR.064=.C;
     END;
     ELSE IF H&YR.063=2 AND H&YR.064 IN (2) THEN DO;
      N21=9;
      H&YR.062=1;
      H&YR.064=.;
     END;
     ELSE IF H&YR.063=2 AND H&YR.064 IN (4,3,1,.) THEN DO;
      H&YR.062=1;
      N21=10;
```
 END; ELSE IF H&YR.063=3 THEN DO; H&YR.062=1; N21=11; END; ELSE IF H&YR.063=. THEN DO; N21=12; END; END; END; ELSE IF XSEXA=. AND H&YR.062 IN (.) THEN N21=13; DROP AGE SEX;  $/**$  Note 23 HT-- XSEXA, H&YR.071F, H&YR.071I: height restrictions \*\*/ \*AMK 9/25/13 Set height and weight restriction to conform with NHIS 2006 guidelines Men: height between 63-76 inches, weight between 126-299 pounds Women: height between 59-70 inches, weight between 100-274 pounds; \*INCHES; IF H&YR.071F NE . AND H&YR.071I = . THEN H&YR.071I=0; IF H&YR.071F = . AND H&YR.071I >11 THEN DO; H&YR.071F=FLOOR(H&YR.071I/12); H&YR.071I=H&YR.071I-(H&YR.071F\*12); END; IF H&YR.071F NE . THEN INCHES=(H&YR.071F\*12+H&YR.071I); ELSE INCHES=H&YR.071I; IF (XSEXA = 1 AND (63<=INCHES<=76 OR INCHES = .)) OR  $(XSEXA = 2 AND (59 <=INCHES <= 70 OR INCHES = .))$  THEN N23 HT=1; ELSE IF XSEXA IN (1,2) THEN DO; N23\_HT=2; H&YR.071F=.O; H&YR.071I=.O; END; ELSE IF XSEXA = . THEN DO; \*MISSING GENDER; IF 59<=INCHES<=76 OR INCHES = . THEN N23\_HT=3; ELSE DO; N23\_HT=4; H&YR.071F=.O; H&YR.071I=.O; END; END; DROP INCHES; /\*\* Note 23 WT-- H&YR.072: weight restrictions \*\*/ \*AMK 9/25/13 Set height and weight restriction to conform with NHIS 2006 guidelines Men: height between 63-76 inches, weight between 126-299 pounds Women: height between 59-70 inches, weight between 100-274 pounds;

```
 IF (XSEXA = 1 AND (126<=H&YR.072<=299 OR H&YR.072 = .)) OR 
   (XSEXA = 2 AND (100<=H&YR.072<=274 OR H&YR.072 = .)) THEN N23_WT=1; 
  ELSE IF XSEXA IN (1,2) THEN DO; 
   N23_WT=2; 
   H&YR.072 =.O;
  END; 
  ELSE IF XSEXA = . THEN DO; *MISSING GENDER; 
   IF 100<=H&YR.072<=299 OR H&YR.072 = . THEN N23_WT=3;
   ELSE DO; 
    N23_WT=4; 
    H&YR.072=.O;
   END; 
  END; 
/** Note 24 --H&YR.073, H&YR.073A-H&YR.073E: Hispanic or Latino origin or descent **/
  /* JMA 
  ****Multiple responses were given to this question so H&YR.073 is being created
 ****from the multiple responses.;
  */
  IF H&YR.073B=1 THEN DO; 
   N24=1;
   H&YR.073=2;
  END;
  ELSE IF H&YR.073E=1 THEN DO;
   N24=2;
   H&YR.073=5;
  END;
  ELSE IF H&YR.073C=1 THEN DO;
   N24=3;
   H&YR.073=3;
  END;
  ELSE IF H&YR.073D=1 THEN DO;
   N24=4;
   H&YR.073=4;
  END;
  ELSE IF H&YR.073A=1 THEN DO;
   N24=5; 
   H&YR.073=1;
  END;
  ELSE IF H&YR.073A IN (2,.) AND H&YR.073B IN (2,.) AND H&YR.073C IN(2,.) AND 
      H&YR.073D IN (2,.) AND H&YR.073E IN (2,.) THEN DO;
   N24=6;
   H&YR.073=.;
  END;
NOSURVEY:
/* missing values */
```
ARRAY MISS MISS\_9 MISS\_7 MISS\_6 MISS\_5 MISS\_4 MISS\_1 ;
```
MISS TOT=0;
 DO OVER MISS;
 MISS = 0; END;
 ARRAY MISSARAY &VARLIST2.;
```

```
 DO OVER MISSARAY;
  IF (MISSARAY EQ -9 ) THEN MISS_9 = MISS_9 + 1;
 ELSE IF (MISSARAY EQ -7) THEN MISS Z = MISSZ + 1;
 ELSE IF (MISSARAY EQ -6) THEN MISS_6 = MISS_6 + 1;
 ELSE IF (MISSARAY EQ -5) THEN MISS _5 = MISS _5 + 1;
 ELSE IF (MISSARAY EQ -4) THEN MISS 4 = MISS_4 + 1;
 ELSE IF (MISSARAY EQ -1) THEN MISS_1 = MISS_1 + 1;
 END;
 DO OVER MISS;
  MISS_TOT=MISS_TOT + MISS;
 END;
```
\*\*\*\*\*\*\*\*\*\*\*\*\*\*\*\*\*\*\*\*\*\*\*\*\*\*\*\*\*\*\*\*\*\*\*\*\*\*\*\*\*\*\*;

OUTPUT;

RUN;

proc contents data=out.&outdata. varnum; run; %MEND; %CSCHM;

#### **F.2.F Q3FY2020\PROGRAMS\CODINGSCHEME\CSCHM20Q.FMT - Include file for Coding Scheme for Quarter 3 FY2020**

/\* Formats for original answers to survey questions, after variables have been recoded \*/

FORMAT H&YR.001 O\_H&YR.001 YN.

/\* H&YR.002 has no format.\*/ H&YR.003 O\_H&YR.003 HPLAN1\_. H&YR.004 O\_H&YR.004 HPTIME. H&YR.005 O\_H&YR.005 PLACE. H&YR.006 O\_H&YR.006 H&YR.009 O\_H&YR.009 H&YR.019 O\_H&YR.019 YN. H&YR.007 O\_H&YR.007 OFTEN2\_. H&YR.008 O\_H&YR.008 TIME1\_. H&YR.010 O\_H&YR.010 OFTEN3\_. H&YR.011 O\_H&YR.011 TIME2\_. H&YR.012 O\_H&YR.012 OFTEN4\_. H&YR.013 O\_H&YR.013 OFTEN4\_. H&YR.014 O\_H&YR.014 OFTEN8\_. H&YR.015 O\_H&YR.015 YN. H&YR.016 O\_H&YR.016 YNDEF. H&YR.017 O\_H&YR.017 YNDEF. H&YR.018 O\_H&YR.018 RATE3\_. H&YR.020 O H&YR.020 OFTEN10. H&YR.021-H&YR.024 O\_H&YR.021--O\_H&YR.024 OFTEN5\_. H&YR.025 O\_H&YR.025 YN. H&YR.026 O\_H&YR.026 OFTEN8\_. H&YR.027 O\_H&YR.027 RATE6\_. S&YR.009 O\_S&YR.009 YN. S&YR.010 O\_S&YR.010 PROB1\_. S&YR.B01 O\_S&YR.B01 MNTLHLTH. S&YR.B02 O\_S&YR.B02 YN. S&YR.B03 O\_S&YR.B03 PROB1\_. S&YR.B04 O\_S&YR.B04 RATE5\_. H&YR.028 O\_H&YR.028 YN. H&YR.029 O H&YR.029 OFTEN9. H&YR.030 O\_H&YR.030 SPCLST.

H&YR.031 O\_H&YR.031 RATE2\_.

 H&YR.033 O\_H&YR.033 OFTEN11\_. H&YR.034 O\_H&YR.034 YN. H&YR.035 O\_H&YR.035 OFTEN12\_. H&YR.036 O\_H&YR.036 YN. H&YR.037 O\_H&YR.037OFTEN13\_. H&YR.038 O\_H&YR.038 YN. H&YR.039 O\_H&YR.039 OFTEN14\_. H&YR.040 O\_H&YR.040 YN. H&YR.041 O H&YR.041 OFTEN15. H&YR.042 O\_H&YR.042 OFTEN15\_. H&YR.043 O\_H&YR.043 YN. H&YR.044 O\_H&YR.044 OFTEN16\_. H&YR.045 O\_H&YR.045 YNDNK. H&YR.046 O H&YR.046 OFTEN6. H&YR.047 O\_H&YR.047 OFTEN6\_. H&YR.048 O\_H&YR.048 RATE4\_. H&YR.049 O\_H&YR.049 TIME5\_. H&YR.050 O\_H&YR.050 YNBP\_. H&YR.051 O\_H&YR.051 TIME7\_. H&YR.052 O\_H&YR.052 YNDNK. H&YR.053 O\_H&YR.053 TIME8\_. H&YR.054 O\_H&YR.054 OFTEN8\_. H&YR.055 O\_H&YR.055 OFTEN8\_. H&YR.056 O\_H&YR.056 OFTEN8\_. /\* H&YR.057 has no format.\*/ S&YR.BF2 O\_S&YR.BF2 YNDNK. S&YR.BF3 O\_S&YR.BF3 S&YR.BF3\_. S&YR.BF4 O S&YR.BF4 TIME15 . S&YR.BF5 O\_S&YR.BF5 S&YR.BF5\_. S&YR.BF7 O\_S&YR.BF7 S&YR.BF7\_. S&YR.BF9 O S&YR.BF9 S&YR.BF9. S&YR.BF10 O S&YR.BF10 BFRISK. S&YR.BF11 O\_S&YR.BF11 BFRISK\_. H&YR.058 O\_H&YR.058 SEX. H&YR.059B O\_H&YR.059B TIME16\_. H&YR.060 O\_H&YR.060 YN. H&YR.061 O H&YR.061 TIME12. H&YR.062 O\_H&YR.062 YNPREG. H&YR.063 O\_H&YR.063 PREG1\_. H&YR.064 O\_H&YR.064 PREG2\_. H&YR.065 O\_H&YR.065 HEALTH. H&YR.071F O\_H&YR.071F H&YR.071I O\_H&YR.071I

```
 H&YR.072 O_H&YR.072
    TIME14_. 
   SREDA O_SREDA EDUC.
    H&YR.073 HISP.
    SRAGE SRAGE AGEGRP.
    S&YR.011 O_S&YR.011 AGREE2_.
    S&YR.014 O_S&YR.014 SATISFY.
    MISS_1 MISS_4-MISS_7 MISS_9 MISS_TOT 4.
   ;
LABEL O H&YR.001='Are you the person listed on envelope'
    H&YR.001 ='Are you the person listed on envelope'
    O_H&YR.002A='Health plan(s) covered: TRICARE Prime'
    H&YR.002A ='Health plan(s) covered: TRICARE Prime'
    O_H&YR.002C='Health plan(s) covered: TRICARE Select' 
    H&YR.002C ='Health plan(s) covered: TRICARE Select'
    O_H&YR.002N='Health plan(s) covered: TRICARE Plus'
    H&YR.002N ='Health plan(s) covered: TRICARE Plus'
    O_H&YR.002O='Health plan(s) covered: TRICARE For Life'
    H&YR.002O ='Health plan(s) covered: TRICARE For Life' 
    O_H&YR.002P='Health plan(s) covered: TRICARE Supplmntl Ins'
    H&YR.002P ='Health plan(s) covered: TRICARE Supplmntl Ins' 
    O_H&YR.002Q='Health plan(s) covered: TRICARE Reserve Select'
    H&YR.002Q ='Health plan(s) covered: TRICARE Reserve Select'
    O_H&YR.002S='Health plan(s) covered: TRICARE Retired Reserve'
    H&YR.002S ='Health plan(s) covered: TRICARE Retired Reserve'
   O H&YR.002T='Health plan(s) covered: TRICARE Young Adult Prime'
    H&YR.002T ='Health plan(s) covered: TRICARE Young Adult Prime'
    O_H&YR.002V='Health plan(s) covered: TRICARE Young Adult Select'
    H&YR.002V ='Health plan(s) covered: TRICARE Young Adult Select'
    O_H&YR.002U='Health plan(s) covered: CHCBP'
    H&YR.002U ='Health plan(s) covered: CHCBP' 
    O_H&YR.002F='Health plan(s) covered: Medicare' 
    H&YR.002F ='Health plan(s) covered: Medicare' 
    O_H&YR.002G='Health plan(s) covered: FEHBP' 
    H&YR.002G ='Health plan(s) covered: FEHBP' 
    O_H&YR.002H='Health plan(s) covered: Medicaid or other state insurance' 
    H&YR.002H ='Health plan(s) covered: Medicaid or other state insurance' 
    O_H&YR.002I='Health plan(s) covered: civilian HMO'
    H&YR.002I ='Health plan(s) covered: civilian HMO'
    O_H&YR.002J='Health plan(s) covered: other civilian'
    H&YR.002J ='Health plan(s) covered: other civilian'
    O_H&YR.002K='Health plan(s) covered: USFHP'
    H&YR.002K ='Health plan(s) covered: USFHP'
    O_H&YR.002M='Health plan(s) covered: veterans'
    H&YR.002M ='Health plan(s) covered: veterans'
    O_H&YR.002R='Health plan(s) covered: gov hlth ins-other cntry'
    H&YR.002R ='Health plan(s) covered: gov hlth ins-other cntry'
```
 O\_H&YR.002L='Health plan(s) covered: not sure' H&YR.002L ='Health plan(s) covered: not sure' O\_H&YR.003='Which health plan did you use most' H&YR.003 ='Which health plan did you use most' O\_H&YR.004='Yrs in a row with health plan' H&YR.004 ='Yrs in a row with health plan'

 O\_H&YR.005='In lst yr:fclty use most for health care' H&YR.005 ='In lst yr:fclty use most for health care' O\_H&YR.006='In lst yr:ill/injry/cond care right away' H&YR.006 ='In lst yr:ill/injry/cond care right away' O\_H&YR.007='In lst yr:get urgnt care as soon as wntd' H&YR.007 ='In lst yr:get urgnt care as soon as wntd' O\_H&YR.008='In lst yr:wait btwn try get care,see prv' H&YR.008 ='In lst yr:wait btwn try get care,see prv' O\_H&YR.009='In lst yr:make appts non-urgnt hlth care' H&YR.009 ='In lst yr:make appts non-urgnt hlth care' O\_H&YR.010='In lst yr:non-urg hlth cre appt whn wntd' H&YR.010 ='In lst yr:non-urg hlth cre appt whn wntd' O\_H&YR.011='In lst yr:days btwn appt & see prvder' H&YR.011 ='In lst yr:days btwn appt & see prvder' O\_H&YR.012='In lst yr:go to emrgncy rm for own care' H&YR.012 ='In lst yr:go to emrgncy rm for own care' O\_H&YR.013='In lst yr:go to Dr office/clinic for care' H&YR.013 ='In lst yr:go to Dr office/clinic for care' O\_H&YR.014 ='Lst yr: how often talk to doctor about illness prvntn' H&YR.014='Lst yr:how often talk to doctor about illness prvntn' O\_H&YR.015 ='Lst yr: did doctor tell you more than 1 choice for trtmnt' H&YR.015='Lst yr: did doctor tell you more than 1 choice for trtmnt' O\_H&YR.016 ='Lst yr:did talk to doctor about pros/cons of trtmnt' H&YR.016='Lst yr: did talk to doctor about pros/cons of trtmnt' O\_H&YR.017 ='Lst yr: did doctor ask which trtmnt option best for you' H&YR.017='Lst yr: did doctor ask which trtmnt option best for you' O\_H&YR.018='Rating of all health care in lst yr' H&YR.018 ='Rating of all health carein lst yr'

 O\_H&YR.019='Have one person think of as personal Dr' H&YR.019 ='Have one person think of as personal Dr' O\_H&YR.020 ='Lst yr: how often visit prsnl doctor for care for yourself' H&YR.020='Lst yr: how often visit prsnl doctor for care for yourself' O\_H&YR.021='Lst yr: how oftn Drs listen to you' H&YR.021 ='Lst yr: how oftn Drs listen to you' O\_H&YR.022='Lst yr: how oftn Drs explain things' H&YR.022 ='Lst yr: how oftn Drs explain things' O\_H&YR.023='Lst yr: how oftn Drs show respect' H&YR.023 ='Lst yr: how oftn Drs show respect' O\_H&YR.024='Lst yr: how oftn Drs spend enough time' H&YR.024 ='Lst yr: how oftn Drs spend enough time' O\_H&YR.025 ='Lst yr: did get care from doctor other than prsnl doctor' H&YR.025='Lst yr: did get care from doctor other than prsnl doctor' O\_H&YR.026 ='Lst yr: how often prsnl doctor seemed infrmd of care from other doctors' H&YR.026='Lst yr: how often prsnl doctor seemed infrmd of care from other doctors' O\_H&YR.027='Rating of your personal Dr'

 H&YR.027 ='Rating of your personal Dr' O\_H&YR.028 ='Lst yr: did make any appointments to see spclst' H&YR.028='Lst yr: did make any appointments to see spclst' O\_H&YR.029 ='Lst yr: how often easy to get appointments with spclsts' H&YR.029='Lst yr: how often easy to get appointments with spclsts' O\_H&YR.030 ='Lst yr: how many spclsts seen' H&YR.030='Lst yr: how many spclsts seen' O\_H&YR.031='Rating of specialist seen in lst yr' H&YR.031 ='Rating of specialist seen in lst yr'

 O\_H&YR.033 ='Lst yr: how often easy to get care, test, or trtmnt' H&YR.033='Lst yr: how often easy to get care, test, or trtmnt' O\_H&YR.034 ='Lst yr: did look for info from written material/Internet' H&YR.034='Lst yr: did look for info from written material/Internet' O\_H&YR.035 ='Lst yr: how often written material/Internet provide needed info' H&YR.035='Lst yr: how often written material/Internet provide needed info' O\_H&YR.036 ='Lst yr: did look for info from health plan on cost of service/equipment' H&YR.036='Lst yr: did look forinfo from health plan on cost of service/equipment' O\_H&YR.037 ='Lst yr: how often able to find out cost of service/equipment' H&YR.037='Lst yr: how often able to find out cost of service/equipment' O\_H&YR.038 ='Lst yr: did look for info from health plan on cost of prescription meds' H&YR.038='Lst yr: did look for info from health plan on cost of prescription meds' O\_H&YR.039 ='Lst yr: how often able to find out cost of prescription meds' H&YR.039='Lst yr: how often able to find out cost of prescription meds' O\_H&YR.040 ="Lst yr: did try to get info/help from health plan's cstmr service" H&YR.040="Lst yr: did try to get info/help from health plan's cstmr service" O\_H&YR.041 ='Lst yr: how often did cstmr service give needed info/help' H&YR.041='Lst yr: how often did cstmr service give needed info/help' O\_H&YR.042 ='Lst yr: how often did cstmr service treat with courtesy/respect' H&YR.042='Lst yr: how often did cstmr service treat with courtesy/respect' O\_H&YR.043 ='Lst yr: did health plan give any forms to fill out' H&YR.043='Lst yr: did health plan give any forms to fill out' O\_H&YR.044 ='Lst yr: how often were forms easy to fill out' H&YR.044='Lst yr: how often were forms easy to fill out' O\_H&YR.045 ='Lst yr: send in any claims' H&YR.045='Lst yr: send in any claims' O\_H&YR.046 ='Lst yr: how often did health plan handle claims quickly' H&YR.046='Lst yr: how often did health plan handle claims quickly' O\_H&YR.047='Lst yr: how oftn handle claims correctly' H&YR.047 ='Lst yr: how oftn handle claims correctly' O\_H&YR.048 ='Rating of all experience with hlth plan' H&YR.048='Rating of all experience with hlth plan' O\_H&YR.049='Blood pressure: when lst reading' H&YR.049 ='Blood pressure: when lst reading' O\_H&YR.050='Blood pressure: know if too high or not' H&YR.050 ='Blood pressure: know if too high or not'

 O\_H&YR.051='When did you lst have a flu shot' H&YR.051 ='When did you lst have a flu shot' O\_H&YR.052 ='Smoked at least 100 cigarettes in life' H&YR.052='Smoked at least 100 cigarettes in life' O\_H&YR.053 ='Smoke or usetobacco everyday, some days or not at all' H&YR.053='Smoke or use tobacco everyday, some days or not at all'

 O\_H&YR.054='Lst yr: how often advised to quit smoking or use tobacco' H&YR.054 ='Lst yr: how often advised to quit smoking or use tobacco' O\_H&YR.055 ='Lst yr: how often recom medic assist quit smoking or using tobacco' H&YR.055='Lst yr: how often recom medic assist quit smoking or using tobacco' O\_H&YR.056 ='Lst yr: how often discu meth/strag asst quit smoking or using tobacco' H&YR.056='Lst yr: how often discu meth/strag asst quit smoking or using tobacco' O\_H&YR.057A ='Do you smokeor use: cigarettes' H&YR.057A='Do you smoke or use: cigarettes' O\_H&YR.057B ='Do you smoke or use: dip, chewing tobacco, snuff, or snus' H&YR.057B='Do you smoke or use: dip, chewing tobacco, snuff, or snus' O\_H&YR.057C ='Do you smoke or use: cigars' H&YR.057C='Do you smoke or use: cigars' O\_H&YR.057D ='Do you smoke or use: pipes, bidis, or kreteks' H&YR.057D='Do you smoke or use: pipes, bidis, or kreteks' O\_H&YR.058='Are you male or female' H&YR.058 ='Are you male or female' O\_H&YR.059B='Lst have a Pap smear test' H&YR.059B ='Lst have a Pap smear test' O\_H&YR.060='Are you under age 40' H&YR.060 ='Are you under age 40' O\_H&YR.061='Lst time: breasts checked mammography' H&YR.061 ='Lst time: breasts checked mammography' O\_H&YR.062='Been pregnant in lst yr or pregnant now' H&YR.062 ='Been pregnant in lst yr or pregnant now' O\_H&YR.063='In what trimester is your pregnancy' H&YR.063 ='In what trimester is your pregnancy' O\_H&YR.064='Trimester first received prenatal care' H&YR.064 ='Trimester first received prenatal care' O\_H&YR.065='In gnrl, how would you rate ovrall hlth' H&YR.065 ='In gnrl, how would you rate ovrall hlth'

 O\_H&YR.071F='Height without shoes (feet)' H&YR.071F ='Height without shoes (feet)' O\_H&YR.071I='Height without shoes (inches)' H&YR.071I ='Height without shoes (inches)' O\_H&YR.072='Weight without shoes' H&YR.072 ='Weight without shoes' O\_SREDA ='Highest grade completed' SREDA ='Highest grade completed' H&YR.073 ='Are you Spanish/Hispanic/Latino' O\_H&YR.073A='Not Spanish/Hispanic/Latino' H&YR.073A ='Not Spanish/Hispanic/Latino' O\_H&YR.073B='Mexican, Mexican American, Chicano' H&YR.073B ='Mexican, Mexican American, Chicano' O\_H&YR.073C='Puerto Rican' H&YR.073C ='Puerto Rican' O\_H&YR.073D='Cuban' H&YR.073D ='Cuban' O\_H&YR.073E='Other Spanish, Hispanic, or Latino' H&YR.073E ='Other Spanish, Hispanic, or Latino' O\_SRRACEA='Race: White' SRRACEA ='Race: White' O\_SRRACEB='Race: Black or African American'

 SRRACEB ='Race: Black or African American' O\_SRRACEC='Race: American Indian or Alaska Native' SRRACEC ='Race: American Indian or Alaska Native' O\_SRRACED='Race: Asian' SRRACED ='Race: Asian' O\_SRRACEE='Race: Native Hawaiian/other Pacific Isl.' SRRACEE ='Race: Native Hawaiian/other Pacific Isl.' O\_SRAGE ='What is your age now' SRAGE ='What is your age now'

 O\_S&YR.009="Same prsnl doctor/nurse before this hlth plan" S&YR.009 ="Same prsnl doctor/nurse before this hlth plan" O\_S&YR.010="Prblm getting prsnl doctor/nurse you are happy with" S&YR.010 ="Prblm getting prsnl doctor/nurse you are happy with"

 O\_S&YR.011 ="Agree/disagree: able to see provider when needed" S&YR.011="Agree/disagree: able to see provider when needed" O\_S&YR.014 ="How satisfied with health care during last visit" S&YR.014="How satisfied with health care during last visit"

 O\_S&YR.B01='Self rate of overall mental/emotional health' S&YR.B01 ='Self rate of overall mental/emotional health' O\_S&YR.B02='Lst yr: needed treatmnt/cnslng-prsnl prob' S&YR.B02 ='Lst yr: needed treatmnt/cnslng-prsnl prob' O\_S&YR.B03='Lst yr: prblm gttng needed treatmnt/cnslng' S&YR.B03 ='Lst yr: prblm gttng needed treatmnt/cnslng' O\_S&YR.B04='Lst yr: rate of treatmnt/cnslng received' S&YR.B04 ='Lst yr: rate of treatmnt/cnslng received'

 O\_S&YR.B01='Self rate of overall mental/emotional health' S&YR.B01 ='Selfrate of overall mental/emotional health' O\_S&YR.B02='Lst yr: needed treatmnt/cnslng-prsnl prob' S&YR.B02 ='Lst yr: needed treatmnt/cnslng-prsnl prob' O\_S&YR.B03='Lst yr: prblm gttng needed treatmnt/cnslng' S&YR.B03 ='Lst yr: prblm gttng needed treatmnt/cnslng' O\_S&YR.B04='Lst yr: rate of treatmnt/cnslng received' S&YR.B04 ='Lst yr: rate of treatmnt/cnslng received'

 O\_S&YR.BF2='Have you ever used an e-cigarette' S&YR.BF2 ='Have you ever used an e-cigarette' O\_S&YR.BF3='How many times in your life have you used an e-cigarette' S&YR.BF3 ='How many times in your life have you used an e-cigarette' O\_S&YR.BF4='Often do you use e-cigarettes' S&YR.BF4 ='Often do you use e-cigarettes' O\_S&YR.BF5='Did you use flavored e-cigarettes in the past 30 days' S&YR.BF5 ='Did you use flavored e-cigarettes in the past 30 days' O\_S&YR.BF7='How old were you when you first tried vaping or using an e-cigarette, even once or twice' S&YR.BF7 ='How old were you when you first tried vaping or using an e-cigarette, even once or twice' O\_S&YR.BF8A='Reasons you vaped or used e-cigarettes: Friend or family member used them' S&YR.BF8A ='Reasons you vaped or used e-cigarettes: Friend or family member used them' O\_S&YR.BF8B='Reasons you vaped or used e-cigarettes: To try to quit using other tobacco products' S&YR.BF8B ='Reasons you vaped or used e-cigarettes: To try to quit using other tobacco products' O\_S&YR.BF8C='Reasons you vaped or used e-cigarettes: Cost less than other tobacco products'

 S&YR.BF8C ='Reasons you vaped or used e-cigarettes: Cost less than other tobacco products' O\_S&YR.BF8D='Reasons you vaped or used e-cigarettes: Easier to get than other tobacco products' S&YR.BF8D ='Reasons you vaped or used e-cigarettes: Easier to get than other tobacco products'

 O\_S&YR.BF8E='Reasons you vaped or used e-cigarettes: Less harmful than other forms of tobacco products'

 S&YR.BF8E ='Reasons you vaped or used e-cigarettes: Less harmful than other forms of tobacco products'

O\_S&YR.BF8F='Reasons you vaped or used e-cigarettes: Available in flavors'

S&YR.BF8F ='Reasons you vaped or used e-cigarettes: Available in flavors'

 O\_S&YR.BF8G='Reasons you vaped or used e-cigarettes: Can be used where other tobacco products are not allowed'

 S&YR.BF8G ='Reasons you vaped or used e-cigarettes: Can be used where other tobacco products are not allowed'

O\_S&YR.BF8H='Reasons you vaped or used e-cigarettes: No lasting odor'

S&YR.BF8H ='Reasons you vapedor used e-cigarettes: No lasting odor'

 O\_S&YR.BF8I='Reasons you vaped or used e-cigarettes: Vapor causes less harm to friends and family than secondhand smoke'

 S&YR.BF8I ='Reasons you vaped or used e-cigarettes: Vapor causesless harm to friends and family than secondhand smoke'

O\_S&YR.BF8J='Reasons you vaped or used e-cigarettes: I use them for some other reason'

S&YR.BF8J ='Reasons you vaped or used e-cigarettes: I use them for some other reason'

O\_S&YR.BF9='Do you think you will vape or use an e-cigarette in the next year'

S&YR.BF9 ='Do you think you will vape or use an e-cigarette in the next year'

 O\_S&YR.BF10='How much do you think people risk harming themselves if they vape or use e-cigarettes regularly (almost daily)'

 S&YR.BF10 ='How muchdo you think people risk harming themselves if they vape or use e-cigarettes regularly (almost daily)'

 O\_S&YR.BF11='How much do you think people risk harming themselves if they smoke one or more packs of cigarettes per day'

 S&YR.BF11 ='How much do you think people risk harming themselves if they smoke one or more packs of cigarettes per day'

N1 = "Coding Scheme Note 1"

- N2 = "Coding Scheme Note 2"
- N3 = "Coding Scheme Note 3"
- N4 = "Coding Scheme Note 4"
- N5 = "Coding Scheme Note 5"
- N5 = "Coding Scheme Note 5"
- N6 = "Coding Scheme Note 6"
- N7 = "Coding Scheme Note 7"
- N8 = "Coding Scheme Note 8"
- N8\_01 = "Coding Scheme Note 8\_01"
- N9 = "Coding Scheme Note 9"
- N10 = "Coding Scheme Note 10"
- N10\_B1= "Coding Scheme Note 10\_B1"
- N12 = "Coding Scheme Note 12"
- N13 = "Coding Scheme Note 13"
- N14 = "Coding Scheme Note 14"
- N15 = "Coding Scheme Note 15"
- N16 = "Coding Scheme Note 16"
- N17 = "Coding Scheme Note 17"
- N18 = "Coding Scheme Note 18"

N18\_BF1="Coding Scheme Note 18\_BF1"

```
N18_BF2="Coding Scheme Note 18_BF2"
```
N19A = "Coding Scheme Note 19A"

N19B = "Coding Scheme Note 19B"

N20 = "Coding Scheme Note 20"

N21 = "Coding Scheme Note 21"

N23\_HT= "Coding Scheme Note 23\_HT"

N23\_WT= "Coding Scheme Note 23\_WT"

N24 = "Coding Scheme Note 24"

MISS\_1 = "Count of original survey responses (pre-cleaning): violates skip pattern"

 /\*MISS\_3 = "Count of original survey responses (pre-cleaning): do not use other tobacco products response"\*/

MISS\_4 = "Count of original survey responses (pre-cleaning): incomplete grid error"

MISS\_5 = "Count of original survey responses (pre-cleaning): scalable reponse of don't know"

MISS  $6$  = "Count of original survey responses (pre-cleaning): not applicable - valid skip"

MISS  $7 =$  "Count of original survey responses (pre-cleaning): out-of-range error"

MISS\_9 = "Count of original survey responses (pre-cleaning): no response - invalid skip"

MISS\_TOT = "Total number of missing responses (pre-cleaning)"

XSEXA = "Male or Female - R"

```
 ;
```
F.3.A Q3FY2020\PROGRAMS\WEIGHTING\SELECTQ.SAS - Create Flag for Record **Selection - Run Quarterly** 

\* PROGRAM: SELECTQ.SAS \* TASK: QUARTERLY DOD HEALTH CARE SURVEY ANALYSIS (6244-300) \* PURPOSE: ASSIGN FINAL STATUS FOR RECORD SELECTION PURPOSES. \* WRITTEN: 12/14/2000 BY KEITH RATHBUN \* MODIFIED: 01/24/2014 BY AMANDA KUDIS, new code when no tss selectq avialble and new evaluation logic with web data 02/02/2016 BY MTURBYFILL Add VARNUM to PROC CONTENTS 06/27/2016 by Matt Turbyfill INDB.AccessDB\_Q&QT.\_20&YR. changed to INDB.AccessDB\_Q&QT.FY20&YR.at direction of Jim Tully 02/10/2017 BY MTURBYFILL Changed file paths and capitalization to match SAS Grid. Changed EMAILDATABASE to use imported CSV file rather than SQL server. \* INPUTS: 1) CSCHM&YR.Q.sas7bdat - 20&YR. Quarterly DOD Health Survey Data \* OUTPUTS: 1) SELECTQ.sas7bdat - 20&YR. Quarterly DOD Health Survey Data w/FNSTATUS **LIBNAME IN** "&datapath."; %macro sqlserver(dbname,svr); init\_string="Provider=SQLNCLI10; Integrated Security=SSPI; Persist Security Info=True; Initial Catalog=&dbname.; Data Source=&svr." %mend sqlserver; /\*libname INDB oledb%sqlserver(40309\_SEC\_HCSDB, sql\_isprod01.mathematica.net);\*/ LIBNAME OUT "&datapath."; LIBNAME LIBRARY "&fmtpath."; OPTIONS PS=79LS=132 COMPRESS=YES NOCENTER MPRINT; TITLE "Assign final status for record selection purposes."; %LET OVERLAPCASE=N: Web Data %MACRO SELECTQ; PROC SORT DATA=IN.CSCHM&YR.QOUT=TEMPA1; BY MPRID; RUN;

proc freq data=tempa1; table flag fin/list; run;

```
DATA TEMPA2 OUT.DUPSA OVERLAP;
  SET TEMPA1 (IN=A) ;
  BY MPRID;
  /*************************************************************************/
  /** KEY VARIABLES (Total=20) **/
  /** H18005 was replaced with H18025 for 2018Q2 - MBT **/
 /* ...And brought back for 2019Q1 - MBT **/
  /*************************************************************************/
  ARRAY KEYVAR H&YR.003 H&YR.005 H&YR.006 H&YR.009 H&YR.013 H&YR.018 H&YR.019 H&YR.027 
        H&YR.028 H&YR.031 H&YR.033 H&YR.040 H&YR.043 H&YR.048 H&YR.051 H&YR.052 
        H&YR.065 H&YR.073 SREDA 
\ddot{i} ARRAY RACE(5) SRRACEA SRRACEB SRRACEC SRRACED SRRACEE;
  FLAGRACE = 0; DROP FLAGRACE;
 DO I = 1 TO DIM(RACE);IF RACE(I) IN (1) THEN FLAGRACE = 1;
  END;
  KEYCOUNT = 0;
  DO I = 1 TO DIM(KEYVAR); DROP I;
   IF KEYVAR(I) NOT IN (.,.A,.O,.I,.B) THEN KEYCOUNT = KEYCOUNT + 1;
  END;
  KEYCOUNT = KEYCOUNT + FLAGRACE;
  /*************************************************************************/
 /** SET FLAG FOR DUPLICATES
  /*************************************************************************/
  LENGTH DUPFLAG $3;
  DUPFLAG = 'NO';
  IF NOT (FIRST.MPRID AND LAST.MPRID) THEN DUPFLAG = 'YES';
  /*************************************************************************/
 /** DETERMINE FNSTATUS **/
  /*************************************************************************/
  FNSTATUS = 0;
  IF FLAG_FIN = 1 THEN DO;
   *************************************************************
   **** APPLY THE COMPLETE QUESTIONNAIRE RULE (50% OF KEY ****
   **** VARIABLES). ****
   *************************************************************;
   IF KEYCOUNT GT 9 THEN FNSTATUS = 11;
   ELSE FNSTATUS = 12;
  END;
  ELSE IF FLAG_FIN IN(3,6,8,10,11,14,16,21,23,24) THEN DO;
   FNSTATUS = 20;
  END;
  ELSE IF FLAG_FIN IN(2,4,5,7,12,13,15) THEN DO;
   FNSTATUS = 31;
  END;
  ELSE IF FLAG_FIN IN (25,26) THEN DO;
```

```
FNSTATUS = 32;END:
 ELSE IF FLAG_FIN IN(9,17,18,19,20,22) THEN DO;
  IF FLAG_FIN IN (18,19,20) THEN DO;
   FNSTATUS = 42;END:
  ELSE DO;
   FNSTATUS = 41;END:
 END:
 ELSE IF FLAG FIN IN(99) THEN DO;
  CALL SYMPUT("OVERLAPCASE","Y");
  OUTPUT OVERLAP; ** cases that overlap with another survey;
 END;
 IF DUPFLAG = 'YES' THEN OUTPUT OUT.DUPSA :
 ELSE IF FLAG_FIN NE 99 THEN OUTPUT TEMPA2;
RUN;
* Select the "most complete" questionaire from duplicates and
* SET it back into the non-duplicates file. For now assume the lowest
* FNSTATUS Value is the "most complete".
************************************
PROC SORT DATA=OUT.DUPSA;
BY MPRID FNSTATUS;
RUN:
DATA DEDUPED;
 SET OUT.DUPSA;
 BY MPRID FNSTATUS;
 IF FIRST.MPRID; *KEEP only the first - most complete questionaire;
RUN;
%MEND:
%SELECTQ;
* Assign FNSTATUS for the overlap cases if they are some this quarter
%MACRO OVERLAP;
 %IF "&OVERLAPCASE"="Y" %THEN %DO;
  %IF "&NOSELECTQ"="Y" %THEN %DO; * WHEN THERE IS NO SELECTQ TO COMPARE TO;
   DATA OVERLAP FNSTATUS;
   SET OVERLAP;
   FNSTATUS=41;
   RUN;
  %END;
  %ELSE%DO;
   %INCLUDE "OVERLAP_FNSTATUS.INC"/SOURCE2;
  %END:
```
%END;

```
 DATA OUT.SELECTQ;
    SET TEMPA2 DEDUPED
     %IF "&OVERLAPCASE"="Y" %THEN %DO;
       overlap_fnstatus
     %END;
\cdots;
    LABEL FNSTATUS = "Final Status"
       DUPFLAG = "Multiple Response Indicator"
       STRATUM = "Sampling STRATUM"
       KEYCOUNT = "# Key Questions Answered"
       ;
  %if &trickle=1 %then %do; 
  /** UPDATE DUPLICATE FLAG FOR TRICKLE RESPONSES **/
  IF DRP_RND1 EQ 'YES' THEN DUPFLAG = 'NO';
  %end; 
  RUN;
%MEND;
%OVERLAP;
```

```
TITLE1 "Quarterly DOD Health Survey FNSTATUS assignment (6663-500)";
TITLE2 "Program Name: SELECTQ.SAS By Keith Rathbun";
TITLE3 "Program Output: SELECTQ.sas7bdat";
```
PROC CONTENTS DATA=OUT.SELECTQ VARNUM; RUN;

```
PROC FREQ DATA=OUT.SELECTQ ;
TABLES FNSTATUS KEYCOUNT FLAG_FIN 
    FNSTATUS*KEYCOUNT*FLAG_FIN
  /MISSING LIST;
RUN;
```
# F.3.B Q3FY2020\PROGRAMS\WEIGHTING\OVERLAP FNSTATUS.INC-Include file for SELECTO.SAS

```
* PROGRAM: OVERLAP FNSTATUS.INC
* TASK: DOD HEALTH CARE SURVEY ANALYSIS (6663-300)
* PURPOSE: Update Fnstatus for the Overlap cases using the selectq.sas7bdat
\astof the survey that overlapped with this HCSDB survey
\ast* WRITTEN: 07/09/2012 BY JACQUELINE AGUFA-MALOBA
* MODIFIED:
* INPUTS: 1) OthrSrvy.selectq - The selectq.sas7bdat of the sample that overlaps
               with this sample
\ast2) overlap - The cases is this sample that overlap with the other survey.
* OUTPUT: 1) overlap fnstatus - Temporary SAS dataset with fnstatus
* NOTES: 1) This code is called from selectg and is only necessary when there
       are some cases in this sample that overlap with another sample
     2) SIS will update this code at time of sampling for the source of
       the overlap.
     3) SIS will either provide us with the necessary code or update
       the code that assigns the fnstatus for the overlap cases
**** SIS will need to indicate the sample that overlaps with this
**** hcsdb sample
* _____________________
                          -------------------;
LIBNAME OthrSrvy "&TSS_Lib.";
PROC SORT DATA=OthrSrvy.&Overlap_Fname.OUT=Oselectq(KEEP=MPRIDPRN FNSTATUS);
 BY PRN:
RUN;
PROC SORT DATA=overlap;
 BY PRN;
RUN;
DATA overlap fnstatus(DROP=oFNSTATUS oMPRID) ovlp nomatch(KEEP=MPRID PRN FNSTATUS);
 MERGE overlap(IN=ovlp)
    Oselectq(IN=slct RENAME=(FNSTATUS=oFNSTATUS MPRID=oMPRID))
  \cdotBY PRN:
 IF slct AND ovlp THEN DO;
```
\*---------------------------------------------------------------

\*\*\*\*SIS will need to provide us specifications of how to update

\*\*\*\*fnstatus;

 \*---------------------------------------------------------------; IF oFNSTATUS IN (11,12,20) THEN FNSTATUS=20; ELSE FNSTATUS=oFNSTATUS;

 OUTPUT overlap\_fnstatus; END; ELSE IF ovlp THEN OUTPUT ovlp\_nomatch; RUN;

TITLE "FNSTATUS of overlap cases"; PROC FREQ DATA=OVERLAP\_FNSTATUS; TABLE FNSTATUS; RUN; TITLE;

PROC PRINT DATA=ovlp\_nomatch; TITLE "Cases in the file that are not found in the overlap selectq file"; RUN;

# **F.4.A Q3FY2020\PROGRAMS\CONSTRUCT\CONVARQ.SAS - Construct Variables for Analysis - Run Quarterly**

```
**********************************************************************************
* PROGRAM: CONVARQ.SAS
* WRITTEN: 2/3/99 BY KELLY WHITE
*
*
* UPDATED: 12/23/2013 BY AKUDIS for Q1FY2014
       2/2/2016 BY MTURBYFILL Add VARNUM to PROC CONTENTS
       * 4/5/2018 BY MTURBYFILL Remove KMILOPQY and KCIVOPQY due to absence of H18005
       2/7/2019 BY MTURBYFILL Add XTNEXRG2 for new region system
                  Renumber CACSMPL
       * 4/9/2019 BY ICONNOR Added KMILOPQY and KCIVOPQY now that H19005 has returned
                JSFLAG replaced by DHAFLAG
*
* PURPOSE: TO CREATE INDEPENDENT VARIABLES: XENRLLMT, XENR_PCM, XINS_COV,
      XBNFGRP, XBENCAT, XINS_RSV, XENR_RSV
      TO CREATE DEPENDENT VARIABLES: KDISENRL, KBGPRB1,
      KBGPRB2, KMILOFFC, KCIVOFFC, KMILOPQY, KCIVOPQY, HP_PRNTL, HP_MAMOG,
      HP_MAM50, HP_PAP, HP_BP, HP_FLU, HP_PROS, KCIVINS, KPRSCPTN, HP_GP,
      HP_CHOL, HP_BRST, HP_SMOKE, HP_SMOKH, HP_CESS, HP_OBESE,
* 
      TO CREATE OUTCATCH
* INPUT: ..\..\DATA\AFINAL\SELECTQ.sas7bdat
* OUTPUT: ..\..\DATA\AFINAL\CONVARQ.sas7bdat
*
* INCLUDES: 1) CONSVAR0.SAS - Construct XREGION, XTNEXREG and USA based on CACSMPL.
      2) Construct_cacsmpl.SAS
**********************************************************************************;
LIBNAME IN "&datapath.";
LIBNAME LIBRARY "&fmtpath.";
OPTIONS PS=78 LS=256 ERRORS=2 NOCENTER ;
***Create cacsmpl;
%MACRO CONVARQ;
TITLE1 "FY 20&YR. Quarter &QT. Health Care Survey of DoD Beneficiaries Study";
TITLE2 'CREATE CONSTRUCTED & OUTCOME MEASURE VARIABLES';
PROC SORT DATA=IN.SELECTQ OUT=SELECTQ; BY MPRID; RUN;
%INCLUDE "construct_cacsmpl.sas"/SOURCE2; /* Move construct_cacsmpl here to use selectq sort */ 
/* Reset titles after construct cacsmplis finished */TITLE1 "FY 20&YR. Quarter &QT. Health Care Survey of DoD Beneficiaries Study";
TITLE2 'CREATE CONSTRUCTED & OUTCOME MEASURE VARIABLES';
PROC SORT DATA=IN.CONSTRUCT_CACSMPL OUT=CACSMPL; BY MPRID; RUN;
DATA IN.CONVARQ(KEEP=XENRLLMT XENR_PCM XINS_COV
```
XREGION XTNEXREG XTNEXRG2 USA **ENBGSMPL ENBGSMPL2 XBNFGRP XOCONUS SERVAREA** KMILOPQYKCIVOPQYHP\_PRNTLHP\_MAMOGHP\_MAM50HP\_PAPHP\_BPHP\_FLU MPRID KCIVINS HP\_SMOKE OUTCATCH HP\_SMKH3 HP\_CESH3 HP\_OBESE XBMI XBMICAT CACSMPL XBENCAT XENR RSV XINS RSV RDAGEQY RFLDAGE DHAFLAG) CONVARO: MERGE SELECTQ(IN=in1) CACSMPL(IN=in2 RENAME=(CACSMPL=XCACSMPL)); **BY MPRID:** IF IN1: 

\* Construct XREGION, XTNEXREG and USA. 

/\*CHANGE CACSMPLTO BE NUMERIC\*/ CACSMPL = INPUT(XCACSMPL,8.); **DROP XCACSMPL:** 

%INCLUDE "CONSVAR0.SAS"/SOURCE2;

LENGTH DHAFLAG 3. XREGION 3.

XTNEXREG 3. XTNEXRG23.  $USA$  3. XBMI 8. XBMICAT 3. XOCONUS 3. XBENCAT 3. XINS RSV3. XENR RSV3. RDAGFOY 3 RFLDAGE 3.

 $\cdot$ 

LABEL

DHAFLAG = "DHA Flag" XENRLLMT = "Enrollment in TRICARE Prime" XENR PCM = "Enrollment by PCM type" XINS COV = "Insurance Coverage" XBNFGRP = "BeneficiaryGroup" KMILOPQY = "Outpat. visits-use Military folty most" KCIVOPQY = "Outpat. visits-use Civilian folty most"  $HP$  PRNTL = "Prgnt in lst yr, receivd cre 1st trimstr" HP\_MAMOG = "Women40>=, mammography in pst 2 yrs" HP\_MAM50 = "Women 50>=, mammographyin pst 2 yrs"  $HP$  PAP = "All women. Pap smear in last 3 vrs"  $HP$  BP = "Bld prsre chck in last 2 yrs, know rslts" HP  $FLU = "65$  and older, flu shot in last 12 mnths"

 $HP$  SMOKE = "Advised to quit smoking in last 12 mnths" KCIVINS = "Beneficiary coverd by civilian insurance" OUTCATCH = "Out of catchment area indicator" HP\_SMKH3 = "Smoker under HEDIS definition (modified)" HP CESH3 = "Had smoking cessation counseling - HEDIS (modified)" XREGION = "XREGION - Region" XTNEXREG = "TNEX Region - Based on Location of Health Services" XTNEXRG2 = "Revised TNEX Region - Definitions changed as of FY2019" USA = "USA -USA/OCONUS Indicator" XBMI = "Body Mass Index" XBMICAT = "Body Mass Index Category" HP\_OBESE = "Obese/Morbidly obese" XOCONUS = "Overseas Europe/Pacific/Latin Indicator" XBENCAT = "Beneficiary Category" XINS\_RSV = "Insurance Coverage - Reservist" XENR\_RSV = "Enrollment by PCM type - Reservist" CACSMPL = "Catchment Area" SERVAREA = "Service Area"  $RDAGEQY = "Age at sampling-Capped(18 and below, 86 and above)"$  RFLDAGE = "Age at fielding-Capped(18 and below, 86 and above)" ; FORMAT DHAFLAG DHAFLAG. XENRLLMT ENROLL. XENR\_PCM PCM. XINS\_COV INSURE. XBNFGRP XBGC\_S. KMILOPQY HAGRID. KCIVOPQY HAGRID. HP\_PRNTL PRNTL. HP\_MAMOG HAYNN. HP\_MAM50 HAYNN. HP\_OBESE HAYNN. HP\_PAP HAYNN. HP\_BP HAYNN2\_. HP\_FLU HAYNN. HP\_SMOKE HAYNN. KCIVINS HAYNN2\_. OUTCATCH OCATCH. HP\_SMKH3 SMOKE. HP\_CESH3 SMOKE. ENBGSMPL \$ENBGS. XREGION CREG. XTNEXREG TNEX. XTNEXRG2 TNEX2\_. USA USAMHS. XBMICAT XBMICAT. XOCONUS XOCONUS. XBENCAT XBENCAT.

```
SERVAREA $SRVAREA.
 RDAGEQY AGE r.
 RFLDAGE AGE r.
  ;
/* Create DHA flag */
  IF PUT(CACSMPL, DHASRV.)='1' THEN DHAFLAG=1;
  ELSE DHAFLAG=0;
/* CREATE INDEPENDENT VARIABLES */
/* XENRLLMT--ENROLLMENT STATUS */
IF ENBGSMPL ^= "b" THEN DO;
IF 17 <= INPUT(FIELDAGE,8.) < 65 THEN DO;
 IF INPUT(ENBGSMPL,8.) = 1 THEN XENRLLMT = 1; / Active duty (<65) */ELSE IF INPUT(ENBGSMPL,8.) IN (2, 3, 5, 6) THEN XENRLLMT = 2; \prime^* Non-active duty enrolled (<65)*/
 ELSE IF INPUT(ENBGSMPL,8.) IN (4, 7, 11) THEN XENRLLMT = 3; /* Not Enrolled (<65)*/
END;
ELSE IF INPUT(FIELDAGE,8.) > = 65 THEN DO;
 IF INPUT(ENBGSMPL,8.) = 10 THEN XENRLLMT = 4; / Not Enrolled (65+)*/
 ELSE IF INPUT(ENBGSMPL,8.) IN (8,9) THEN XENRLLMT = 5; \frac{1}{2} Enrolled (65+) \frac{1}{2}END;
/* XENR_PCM--ENROLLMENT BY PCM TYPE */
IF 17 <= INPUT(FIELDAGE,8.) < 65 THEN DO;
 IF INPUT(ENBGSMPL,8.) = 1 THEN XENR PCM = 1; / Active duty (<65) * /
 ELSE IF INPUT(ENBGSMPL,8.) IN (3, 6) THEN XENR_PCM = 2; /* Enrolled (<65) - mil PCM */ELSE IF INPUT(ENBGSMPL,8.) IN (2,5) THEN XENR PCM = 3; /* Enrolled (<65) - civ PCM */
 ELSE IF INPUT(ENBGSMPL,8.) IN (4, 7,11) THEN XENR PCM = 4; /* Not Enrolled (<65) * /
END;
ELSE IF INPUT(FIELDAGE,8.) > = 65 THEN DO;
  IF INPUT(ENBGSMPL,8.) = 10 THEN XENR PCM = 5; /* Not Enrolled (65+) */
  IF INPUT(ENBGSMPL, 8.) = 9 THEN XENR PCM = 6; /* Enrolled (65+)-mil PCM */
  IF INPUT(ENBGSMPL,8.) = 8 THEN XENR PCM = 7; / Enrolled (65+)-civ PCM */ /*NJ Q2*/
END;
END;
/* XINS_COV--INSURANCE COVERAGE */ 
IF XENRLLMT = 1 THEN XINS COV = 1; / Prime <65-Active Duty */ ELSE IF 17 <= INPUT(FIELDAGE,8.) < 65 AND H&YR.003 IN (1) THEN XINS_COV = 2; /* Prime <65-Non-active Duty 
*/
 ELSE IF H&YR.003 = 3 THEN XINS COV = 3; / Standard/Extra */ELSE IF H&YR.003 = 11 THEN XINS COV = 7; / Plus and Medicare ^*/ELSE IF H&YR.003 = 4 THEN XINS COV = 4; / Medicare*/
 ELSE IF H&YR.003 IN (5,6, 7, 8, 9, 13) THEN XINS_COV = 5; /* Other civilian health insurance*/
 ELSE IF H&YR.003 = 10 THEN XINS COV = 8; /* Veterans Administration (VA) */
 ELSE IF H&YR.003 = 12 THEN XINS COV = 9; /* TRICARE Reserve Select */
 ELSE IF H&YR.003 = 14 THEN XINS COV = 10; /* TRICARE Retired Reserve - MER 06/21/11*/ ELSE IF 21 <= INPUT(FIELDAGE,8.) <= 26
   AND H&YR.003 = 15 THEN XINS_COV = 13; /* TRICARE Young Adult Prime - AMK 2/10/14 new 
categor since now specific for prime */
 ELSE IF H&YR.003 = 16 THEN XINS COV = 12; /* CHCBP - MER 06/21/11 */ ELSE IF 21 <= INPUT(FIELDAGE,8.) <= 26
```

```
 AND H&YR.003 = 17 THENXINS_COV = 14; /* TRICARE Young Adult Standard/Extra - AMK 
02/06/14 */
  ELSE IF (INPUT(FIELDAGE,8.)>= 65 AND XENRLLMT = 5 and H&YR.003 = 1) THEN XINS_COV = 6; /* Prime, >= 65 
*/
  /*ELSE IF H&YR.075=1 AND H&YR.076=1 AND H&YR.003 NE .N THEN XINS_COV = 4; */ /**REMOVED 
11FEB19**/
/* XBNFGRP-Beneficiary Group that excludes those 65 and over-Active Duty
      and Family Members of Active Duty */
IF ENBGSMPL ^="b" THEN DO;
IF INPUT(FIELDAGE, 8.) > = 65 AND INPUT(ENBGSMPL, 8.) IN (1, 2, 3, 4) THEN XBNFGRP = .;
 ELSE IF INPUT(ENBGSMPL,8.) = 1 THEN XBNFGRP = 1; \frac{1}{2} Active Duty < 65 \frac{*}{2}ELSE IF INPUT(ENBGSMPL,8.) IN (2, 3, 4) THEN XBNFGRP = 2; / Family of Active <65 */ELSE IF INPUT(ENBGSMPL,8.) IN (5, 6, 7) THEN XBNFGRP = 3; /* Ret/Surv/Fam < 65 */
 ELSE IF INPUT(ENBGSMPL.8.) IN (8, 9, 10) THEN XBNFGRP = 4; / Ret/Surv/Fam 65+ */ELSE IF INPUT(ENBGSMPL,8.) IN (11) THEN XBNFGRP = .;
END;
/* CREATE DEPENDENT VARIABLES */ 
/* KMILOPQY--OUTPATIENT VISITS TO MILITARY FACILITY
  KCIVOPQY--OUTPATIENT VISITS TO CIVILIAN FACILITY */ 
IF H&YR.005 = 1 THEN DO;
  KMILOPQY=H&YR.013;
  KCIVOPQY=1;
END;
ELSE IF H&YR.005 IN (2, 3, 4) THEN DO;
  KCIVOPQY=H&YR.013;
  KMILOPQY=1;
END;
ELSE IF H&YR.005 = 5 THEN DO;
  KMILOPQY=1;
  KCIVOPQY=1;
END;
/* HP_PRNTL--IF PREGNANT LAST YEAR, RECEIVED PRENATAL CARE IN 1ST TRIMESTER */
IF H&YR.062 IN (1,2) THEN DO; \frac{1}{2} Pregnant in last 12 months \frac{*}{2}IF H&YR.064 = 4 THEN HP PRNTL = 1; / Yes */ELSE IF (H&YR.063 = 1 AND H&YR.064 = 1) THEN HP_PRNTL = .; /* <3 months pregnant now */
   ELSE IF H&YR.064 IN (1,2,3) THEN HP_PRNTL = 2; \frac{1}{2} No \frac{*}{4}END;
ELSE IF H&YR.062 IN (.C,.N) THEN HP_PRNTL = .N; /* Male *//* HP_MAMOG--FOR WOMEN AGE 40 AND OVER, HAD MAMMOGRAM W/IN PAST 2 YEARS */
IF XSEXA = 2 AND INPUT(FIELDAGE,8.) >= 40 THEN DO;
 IF H&YR.061 IN (5,4) THEN HP MAMOG = 1; /* Yes */
 ELSE IF H&YR.061 IN (1, 2, 3) THEN HP MAMOG = 2; /* No */
END;
/* HP_MAM50--FOR WOMEN AGE 50 AND OVER, HAD MAMMOGRAM W/IN PAST 2 YEARS */
IF XSEXA = 2 AND INPUT(FIELDAGE,8.) >= 50 THEN DO;
 IF H&YR.061 IN (5,4) THEN HP_MAM50 = 1; /* Yes */
```

```
ELSE IF H&YR.061 IN (1, 2, 3) THEN HP MAM50 = 2; /* No */
END;
/* HP_PAP--FOR ALL WOMEN, HAD PAP SMEAR IN LAST 3 YEARS */
IF XSEXA = 2 THEN DO;
 IF H&YR.059B IN (4, 5, 6) THEN HP PAP = 1; /* Yes */
 ELSE IF H&YR.059B IN (1, 2, 3) THEN HP PAP = 2; /* No */
END; 
/* HP_BP--HAD BLOOD PRESSURE SCREENING IN LAST 2 YEARS AND KNOW RESULT */
IF H&YR.049 IN (2,3) AND H&YR.050 IN (1,2) THEN HP_BP = 1; /* Yes */<br>ELSE IF H&YR.049 = 1 THEN HP BP = 2: /* No */
 ELSE IF H&YR.049 = 1 THEN HP BP = 2;
 ELSE IF H&YR.049 < 0 OR H&YR.050 < 0 THEN HP_BP = .; /* Unknown */<br>ELSE HP_BP = 2: \frac{1}{2} /* No \frac{1}{2}/
 ELSE HP_BP = 2;/* HP_FLU--FOR PERSON AGE 65 OR OVER, HAD FLU SHOT IN LAST 12 MONTHS */
IF INPUT(FIELDAGE,8.) >= 65 THEN DO;
 IF H&YR.051 = 4 THEN HP_FLU = 1; /* Yes*/ELSE IF H&YR.051 IN (1, 2, 3) THEN HP FLU = 2; /* No */
END;
/* HP_SMOKE-ADVISED TO QUIT SMOKING IN PAST 12 MONTHS */
IF H&YR.054 IN (2, 3, 4) THEN HP SMOKE = 1; /* Yes */
 ELSE IF H&YR.054 = 1 THEN HP_SMOKE = 2; /* No */
/* KCIVINS--IS BENEFICIARY COVERED BY PRIVATE CIVILIAN INSURANCE */
IF H&YR.002G=1 OR H&YR.002I=1 OR H&YR.002J=1 THEN KCIVINS=1; /* YES */ 
  ELSE KCIVINS=2; /* NO */ 
/* Add code for smoking and smoking cessation counseling according to the HEDIS */
IF H&YR.052 IN (1,2) THEN DO;
  IF H&YR.052=1 AND (H&YR.053=3 OR H&YR.053=4) AND H&YR.057A=1 THEN HP_SMKH3=1; /* Yes */
  ELSE IF H&YR.052=2 OR H&YR.053=2 OR H&YR.057A NE 1 THEN HP_SMKH3=2; /* No */
END;
IF (H&YR.053=3 OR H&YR.053=4) AND H&YR.054>0 THEN DO; 
  IF H&YR.054>1 THEN HP_CESH3=1; /* Yes */
 ELSE HP CESH3=2; /* No */END;
/* OUTCATCH --OUT OF CATCHMENT AREA */
IF 9900 < CACSMPL < 9999 THEN OUTCATCH=1; /* Out of catchment area */
  ELSE IF CACSMPL = 9999 THEN OUTCATCH=.;
  ELSE OUTCATCH=0; /* Catchment area */
**************************************************************************************
* Calculate XBMI- Body Mass Index and XBMICAT- Body Mass Index Category 
* BMI=Weight(in pounds)*703 divide by Height(in inch)*Height(in inch)
**************************************************************************************;
IF H&YR.071F IN (.A,.O,.I,.B) THEN TSRHGTF=.; ELSE TSRHGTF=H&YR.071F;
IF H&YR.071I IN (.A,.O,.I,.B) THEN TSRHGTI=.; ELSE TSRHGTI=H&YR.071I;
```

```
IF H&YR.072 IN (.A,.O,.I,.B) THEN TSRWGT =.; ELSE TSRWGT =H&YR.072;
```

```
IF TSRHGTF IN (.) OR 
  TSRWGT IN (.) THEN XBMI=.;
ELSE DO;
  XBMI = ROUND((TSRWGT*703)/
        (SUM(TSRHGTF*12,TSRHGTI)*SUM(TSRHGTF*12,TSRHGTI)), .1);
END;
```

```
IF XBMI < 12 OR XBMI > 70 THEN XBMI=.;
```
DROP TSRHGTF TSRHGTI TSRWGT;

/\* Same category as Healthy People 2010 where there is no sex distinction \*/  $IF XBMI = .$  THEN XBMICAT=.; ELSE IF XBMI < 18.5 THEN XBMICAT=1; \*Underweight; ELSE IF XBMI < 25 THEN XBMICAT=2; \*Normal Weight; ELSE IF XBMI < 30 THEN XBMICAT=3; \*Overweight; ELSE IF XBMI < 40 THEN XBMICAT=4; \*Obese; ELSE XBMICAT=5; \*Morbidly Obese;

```
IF XBMICAT=. THEN HP_OBESE=.;
ELSE IF XBMICAT IN (4,5) THEN HP_OBESE=1; *OBESE ;
ELSE HP_OBESE=2; *NOT OBESE;
```
/\*

Tricare Reserve Select and the increasing presence of inactive reservists and their dependents in our data. In order to accomodate them, we will need to create additional variables. \*/

```
IF DBENCAT='ACT' THEN XBENCAT=1; *Active duty; 
ELSE IF DBENCAT='DA' THEN XBENCAT=2; *Active Duty family member; 
ELSE IF DBENCAT='GRD' THEN XBENCAT=3; *Active reservist; 
ELSE IF DBENCAT='DGR' THEN XBENCAT=4; *Dependent of Reservist; 
ELSE IF DBENCAT='IGR' THEN XBENCAT=5; *Inactive Reservist";
ELSE IF DBENCAT='IDG' THEN XBENCAT=6; *Dependent of Inactive Guard";
ELSE IF DBENCAT IN ('RET','DR','DS') THEN DO;
  IF 17 <= INPUT(FIELDAGE,8.) < 65 THEN XBENCAT=7; *Retired or Dependent of Retiree <65;
```

```
 ELSE IF INPUT(FIELDAGE,8.) > = 65 THEN XBENCAT=8; *Retired or Dependent of Retiree >=65;
END;
```
\*We also need to redefine xins\_cov, call it xins\_rsv,

which is the same as xins cov but where

reservists are separated from other active duty - xins\_cov will =1 if active duty, but not active reservist or inactive reservist.

Similarly we need xenr rsv which is xenr pcm but reservists will not be treated as active duty ie xenr pcm=1 if active duty but not reservist. We also need to define another category for xins rsv, xins rsv=9 for tricare reserve select -we also need to account for the value covered by insurance of another country -that should be classified as civilian insurance. Use H&YR.003 for this.\*/

/\* XINS\_RSV--INSURANCE COVERAGE DISTINGUISHING RESERVISTS FROM ACTIVE DUTY\*/ IF XENRLLMT = 1 THEN DO;

```
 IF XBENCAT IN (1) THEN XINS_RSV =1; /* Prime <65-Active Duty (Non reservists) */
  ELSE IF XBENCAT IN (3,5) THEN XINS RSV=10; //* Prime <65-Active Duty (Reservists) */
  END;
  ELSE IF 17 <= INPUT(FIELDAGE,8.) < 65 AND H&YR.003 IN(1) THEN XINS_RSV = 2; /* Prime <65-Non-active Duty 
*/
 ELSE IF H&YR.003 = 3 THEN XINS RSV = 3; \frac{1}{2} Standard/Extra \frac{*}{2}ELSE IF H&YR.003 = 11 THEN XINS_RSV = 7; / Plus and Medicare */ELSE IF H&YR.003 = 4 THEN XINS RSV = 4; /* Medicare*/
 ELSE IF H&YR.003 IN (5,6, 7, 8, 9, 13) THEN XINS_RSV = 5; / * Other civilian health insurance */
 ELSE IF H&YR.003 = 10 THEN XINS RSV = 8; /* Veterans Administration (VA) */
 ELSE IF H&YR.003 = 12 THEN XINS RSV = 9; /* TRICARE Reserve Select */
 ELSE IF H&YR.003 = 14 THEN XINS_RSV = 11; / TRICARE Retired Reserve - MER 06/21/11 */ELSE IF 21 \leq INPUT(FIELDAGE, 8.) \leq 26
  AND H&YR.003 = 15 THEN XINS_RSV = 14; / TRICARE Young Adult Prime - MER 06/21/11 */ELSE IF H&YR.003 = 16 THEN XINS RSV = 13; /* CHCBP - MER 06/21/11 */
  ELSE IF 21 <= INPUT(FIELDAGE,8.) <= 26
   AND H&YR.003 = 17 THEN XINS_RSV = 15; /* TRICARE Young Adult Standard/Extra- AMK 
02/06/14 */
 ELSE IF (INPUT(FIELDAGE,8.) >= 65 AND XENRLLMT = 5 and H&YR.003 = 1) THEN XINS RSV = 6; /* Prime, >= 65
*/
  /*ELSE IF H&YR.075=1 AND H&YR.076=1 AND H&YR.003 NE .N THEN XINS_RSV = 4;*/ /* Medicare/Medicaid */ 
/**REMOVED 11FEB19**/
/* XENR_RSV--ENROLLMENT DISTINGUISHING RESERVISTS FROM ACTIVE DUTY */
IF 17 <= INPUT(FIELDAGE,8.) < 65 THEN DO;
  IF INPUT(ENBGSMPL,8.) = 1 THEN DO;
   IF XBENCAT IN(1) THEN XENR_RSV = 1; / Active duty (<65) Non reservists */ELSE IF XBENCAT IN (3,5) THEN XENR RSV = 8; / Active duty (<65) Reservists */
  END;
 ELSE IF INPUT(ENBGSMPL,8.) IN (3,6) THEN XENR RSV = 2; /* Enrolled (<65) - mil PCM */
 ELSE IF INPUT(ENBGSMPL,8.) IN (2,5) THEN XENR RSV = 3; /* Enrolled (<65) - civ PCM */ELSE IF INPUT(ENBGSMPL,8.) IN (4, 7,11) THEN XENR RSV = 4; /* Not Enrolled (<65) */END;
ELSE IF INPUT(FIELDAGE,8.) > = 65 THEN DO;
  IF INPUT(ENBGSMPL,8.) = 10 THEN XENR_RSV = 5; \frac{1}{2} Not Enrolled (65+) \frac{*}{2}IF INPUT(ENBGSMPL,8.) = 9 THEN XENR_RSV = 6; \frac{\pi}{6} Enrolled (65+)-mil PCM \frac{\pi}{6}IF INPUT(ENBGSMPL,8.) = 8 THEN XENR_RSV = 7; / Finrolled (65+)-civ PCM */END;
  /*Capping/Recode dageqy and fieldage by combining 18 and below and 86 and above. */
```
 IF INPUT(DAGEQY,8.)=. THEN RDAGEQY=.; ELSE IF INPUT(DAGEQY,8.) LT 18 THEN RDAGEQY=18; ELSE IF INPUT(DAGEQY,8.) GT 86 THEN RDAGEQY=86; ELSE RDAGEQY=INPUT(DAGEQY,8.);

 IF INPUT(FIELDAGE,8.)=. THEN RFLDAGE=.; ELSE IF INPUT(FIELDAGE,8.) LT 18 THEN RFLDAGE=18; ELSE IF INPUT(FIELDAGE,8.) GT 86 THEN RFLDAGE=86; ELSE RFLDAGE=INPUT(FIELDAGE,8.);

/\*\*\*\*\*\*\*\*\*\*\*\*\*\*\*\*\*\*\*\*\*\*\*\*\*\*\*\*\*\*\*\*\*\*\*\*\*\*\*\*\*\*\*\*\*\*\*\*\*\*\*\*\*\*\*\*\*/

/\*\* Recode region fields for two-region scheme20180208 \*\*/

```
 /*********************************************************/
  IF CACSMPL= 9201 THEN CACSMPL =9101;
  IF CACSMPL= 9202 THEN CACSMPL =9102;
  IF CACSMPL= 9203 THEN CACSMPL =9103;
  IF CACSMPL= 9204 THEN CACSMPL =9104;
  IF CACSMPL=9902 THEN CACSMPL =9901;
  IF XTNEXREG >1 THEN XTNEXRG2=XTNEXREG-1;
  ELSE XTNEXRG2=XTNEXREG;
RUN;
PROC FREQ DATA=CONVARQ;
  WHERE XREGION = .;
  TABLES CACSMPL/LIST MISSING;
  TITLE3 'Comparison of CACSMPL values with missing XREGION';
RUN;
PROC FREQ DATA=CONVARQ;
  WHERE XREGION = . AND CACSMPL IN (9901 9902 9903 9904);
  TABLES DCATCH*D_HEALTH/LIST MISSING;
  TITLE3 'Comparison of DCATCH values with missing XREGION for OOC CACSMPL';
RUN;
PROC FREQ DATA=CONVARQ;
  TABLES DHAFLAG*CACSMPL/LIST MISSING;
  TITLE3 'Comparison of DHA flag vs. CACSMPL';
RUN;
DATA CONVARQ2;
  SET CONVARQ;
  WHERE FNSTATUS=11;
RUN;
/* CHECK RECONSTRUCTED VARIABLES */
PROC FREQ DATA=CONVARQ2;
TABLES XENRLLMT XENR_PCM XINS_COV XBENCAT XENR_RSV XINS_RSV XREGION XTNEXREG XTNEXRG2
     XBMICAT ENBGSMPL XBNFGRP
     KMILOPQY KCIVOPQY HP_PRNTL HP_MAMOG HP_MAM50 HP_PAP HP_BP HP_FLU
     HP_SMOKE KCIVINS OUTCATCH 
    HP_SMKH3 HP_CESH3 XBMI HP_OBESE XOCONUS SERVAREA
    / MISSING LIST;
TITLE3 "ONE WAY FREQUENCIES ON 20&YR. RECONSTRUCTED VARIABLES";
RUN;
/* CROSSTABS TO CHECK RECONSTRUCTION VARIABLES */
/* COLLAPSE AGE FOR CROSSTABS */
  PROC FORMAT; 
   VALUE $AGE
       "017" -< "065" = "LESS THAN 65"
       "065" -< "120" = "65 OR OLDER" 
       "O" = "Out of range err"
       " " = "Missing/unknown" ;
```

```
F.121
```
RUN;

PROC FREQ DATA=CONVARQ2;

**TABLES** 

FIELDAGE\*ENBGSMPL\*XENRLLMT FIELDAGE\*ENBGSMPL\*XENR PCM FIELDAGE\*XENRLLMT\*H&YR.003\*XINS COV DBENCAT\*XBENCAT FIELDAGE\*ENBGSMPL\*XENR\_RSV\*XENR\_PCM FIELDAGE\*XENRLLMT\*H&YR.003\*XINS\_COV\*XINS\_RSV XTNEXREG\*XREGION\*CACSMPL XTNEXREG\*XTNEXRG2 XREGION\*USA FIELDAGE\*ENBGSMPL\*XBNFGRP H&YR.005\*H&YR.013\*KMILOPQY H&YR.005\*H&YR.013\*KCIVOPQY H&YR.062\*H&YR.063\*H&YR.064\*HP\_PRNTL XSEXA\*H&YR.059B\*HP\_PAP H&YR.049\*H&YR.050\*HP BP FIELDAGE\*H&YR.051\*HP FLU H&YR.054\*HP\_SMOKE H&YR.002I\*H&YR.002J\*H&YR.002G\*KCIVINS OUTCATCH\*CACSMPL H&YR.052\*H&YR.053\*HP SMKH3 HP SMKH3\*H&YR.054\*HP CESH3 H&YR.071F\*H&YR.071I\*H&YR.072\*XBMI XBMICAT\*HP OBESE XREGION\*XOCONUS\*USA / MISSING LIST; FORMAT XSEXA HASEX. FIELDAGE \$AGE. XBMICAT XBMICAT. : TITLE3 'CROSSTABS ON NEW VARIABLES'; RUN: PROC FREQ DATA=CONVARQ2; tables XTNEXREG\*XREGION\*CACSMPL XTNEXREG\*XREGION\*CACSMPL\*D\_HEALTH\*DCATCH ENBGSMPL\*CACSMPL\*SERVAREA RDAGEQY\*DAGEQY RFLDAGE\*FIELDAGE / MISSING LIST; run; /\* COLLAPSE FOR MAMMOGRAPHY, BREAST CANCER, AND PROSTATE XTABS\*/ PROCFORMAT; VALUE \$AGE2 "017" - "049" = "LESS THAN 50" "050" -< "120" = "50 OR OLDER" "O" = "Out of range err"

```
 " " = "Missing/unknown" ;
   VALUE $AGE3_
       "017" - "039" = "LESS THAN 40"
       "040" -< "120" = "40 OR OLDER" 
       "O" = "Out of range err"
       " " = "Missing/unknown" ;
       RUN ; 
     PROC FREQ DATA=CONVARQ2;
       TABLES XSEXA*FIELDAGE*H&YR.061*HP_MAM50
           /MISSING LIST;
           FORMAT FIELDAGE $AGE2_. XSEXA HASEX.;
     RUN; 
     PROC FREQ DATA=CONVARQ2;
       TABLES XSEXA*FIELDAGE*H&YR.061*HP_MAMOG 
           /MISSING LIST;
          FORMAT FIELDAGE $AGE3. XSEXA HASEX.;
     RUN;
  PROC FORMAT;
   VALUE $AGE4_
       "017" - "020" = "LESS THAN 21"
       "021" - "026" = "21 TO 26"
       "027" -< "120" = "27 OR OLDER" 
       "O" = "Out of range err"
       " " = "Missing/unknown" ;
       RUN ; 
     PROC FREQ DATA=CONVARQ2;
       TABLES FIELDAGE*H&YR.003*XINS_COV*XINS_RSV
           /MISSING LIST;
           FORMAT FIELDAGE $AGE4_.;
     RUN; 
  PROC FREQ DATA=CONVARQ2(WHERE=(XINS_COV=10));
    TABLES DBENCAT DBENCAT*FIELDAGE/list missing;
   TITLE3 "DBENCAT frequencies for TRICARE Retired Reserve";
  RUN;
TITLE3;
  PROC CONTENTS DATA=OUT.CONVARQ VARNUM;
  RUN;
```

```
%MEND;
%CONVARQ;
```
# F.4.B Q3FY2020\PROGRAMS\CONSTRUCT\CONSTRUCT CACSMPL.SAS-Include file for Convarq.sas

```
*** Project: Health Care Survey of DoD Beneficiaries - Adult
*** Purpose: Create cacsmpl for the reporting purpose for adult survey
****** Program: construct_cacsmpl.sas
****** Inputs: extract.sas7bdat: Extracted DoD data set
***TMA.sas7bdat: DMIS information
***frame_cacsmpl.inc: Include file
****** Outputs: construct_cacsmpl.sas7bdat - the adult frame with cacsmpl in
****** Updated: 02/02/2016 BY MTURBYFILL Add VARNUM to PROC CONTENTS
****** Note: 01/03/2007 by Haixia Xu
***
      This program is copied from g4fy2006 sampling,
***and modified for Q2FY2007 to create the cacampl to be used for reporting, not for sampling purpose
****** Set up options. ***;
options ls=132 ps=79 compress=yes nocenter;* mprint mlogic symbolgen;
*** Set up the input and output paths. ***;
libname ext "&EXPATH."; /* extract.sas7bdat */
libname in TMA "&DATAPATH."; /* TMA.sas7bdat */
libname out "&DATAPATH.";/* construct_cacsmpl.sas7bdat*/
*** Set up the titles. ***;
title1 'Program: Construct cacsmpl.SAS';
title2 'Construct cacsmpl for reporting';
data frame;
set ext.extract;
run;
title4 'Freq of PRRECFLG in the frame';
proc freq data=frame;
tables PRRECFLG/missing list;
run;
/* MER 06/22/09 Added the following blocks to */
/* facilitate merge of selectq with the frame.*/
/* Resulting dataset renamed sample instead of*/
/* frame. */proc sort data=frame;
 by mprid:
run;
```

```
data sample;
 merge frame(in=a) selectq(in=b keep = mprid);
 by mprid:
 if b=1;
run;
* Added q2 2003, Don and Keith created a template to be used each quarter;
* The code below and the include file construct cacsmpl
* and collapse historically small catchment areas;
data TMA (keep = geocell d_par d_fac d_instal d_health d_dmis servaff);
 set in TMA. TMA (rename=(facility_Type_Code_6_char_maxim=d_fac
    installation_Name__35_character=d_instal
    dmis facility Name 30 character=d dmis
    facility Service Code=servaff));
 *** Extract the facility service code variable(servaff) starting with the November 2004TMA spreadsheet in
Q1,2005;
 length d par $4.;
 d par = DMIS PARENT ID;
 length geocell $4.;
 geocell = DMIS ID;
 length d health $2.;
 d health = HEALTH Service region;
run:
title4 "Freq of servaff, d fac in TMA spreadsheet";
proc freg data=TMA;
tables servaff d fac/missing list;
run;
%include "construct_cacsmpl.inc";
data out.construct cacsmpl;
 sett sample(keep=mprid cacsmpl); /* MER 06/22/09 renamed from t framea */
run;
title4 'Freq of cacsmpl';
proc freq data=out.construct cacsmpl;
tables cacsmpl/missing list;
run;
title4 'Information for the Sample';
proc contents data = out.construct_cacsmpl varnum;
run;
```
# F.4.C Q3FY2020\PROGRAMS\CONSTRUCT\CONSTRUCT CACSMPL.INC-Include file for Construct Cacsmpl.SAS

```
**********
*** Project:
             Health Care Survey of DoD Beneficiaries - Quarterly/Annual Adult Dataset
*** Program:
               Construct cacsmpl.inc-- include file used in construct cacsmpl.sas
****** Note: 01/04/2007 by Haixia Xu
***
      This program is copied from q4fy2006 sampling,
***
      and modified for q1fy2007 to create the cacampl to be used for reporting, not for sampling purpose
***4/25/2018: Modified line 192 to add "TOP" to "if d_fac in(...)" IMC 4/2018
***2/7/2019: Added DHA ENRIDs to CACSMPL classification
***6/1/2020: Added additional home port GEOCELL assignments (6335-6342)
****************.
DATA SAMPLE; /* MER 06/22/09 renamed from FRAME to SAMPLE */
 SET SAMPLE:
 if pcm='MTF' thendo;
  /* Use the list produced by sampling program for the current quarter */%include "../Sampling/assigngeocell.inc"/source2;
  /* all the old assignments from frame.inc for q2, 2005 */else if ('1976' <= enrid <= '1980') or ('6301' <= enrid <= '6323') or ('6335' <= enrid <= '6342') or
   ('6991' <= enrid <= '6994') or ('6501' <= enrid <= '6512') or
   ('7166' <= enrid <= '7195') or ('6700' <= enrid <= '6881') or enrid='0000'
    then geocell=dcatch; *administrative assignment 1976-1980 added q4 2002, 6700-6881 added q1 2004,
              0000 added q1,2005;
       else if ('8001' <= enrid <= '8036') or ('6901' <= enrid <= '6919')
   then geocell = dcatch; *Managed care contractor assignment, added in q1 2005; *8001-8036 added q2
2005;
  else if ('3031' <= enrid <= '3057')
    then geocell = dcatch; *** On board ship***;
  else if enrid in ('0002', '0041', '0044', '0082', '0111', '0213', '0235', '0585', '5208', '0250',
           '0449', '0626', '0012')
   then geocell = dcatch; *** Inactive ***; *0626 added q2 2003, 0012 added q4 2003,
                      0041, 0044, 0082, 0111, 0213, 0235, 0585 added q2 2005;
  else if enrid = "then geocell = dcatch; ***enrolled, but missing ENRID, added q2 2005 ***;
                                                   ********************
  else if ('0190' <= enrid <= '0199') then geocell = dcatch;**BYDON;
  else geocell = enrid;
 end;
```

```
else geocell=dcatch;
```
RUN;

title4 "Check the correctness of the assignments of geocell"; proc freq data=sample; tables enrid\*geocell\*dcatch/missing list; where pcm='MTF'; run; proc sort nodupkey data=TMA; by geocell; run; proc sort data=sample; by geocell; run; data sample2 sa\_only fy\_only; /\* MER 06/22/09 renamed from frame2 and fr\_only \*/ merge sample (in=insa) TMA (in=infy); by geocell; if insa=1 and infy=1 then output sample2; else if insa=1 and infy=0 then output sa\_only; else if insa=0 and infy=1 then output fy\_only; run; title4 "The records in the sample but not in TMA spreadsheet"; proc print data=sa\_only; run; /\*AMK 7/10/13 -OUTPUT RECORDS IN SA\_ONLY\*/ DATA OUT.sa\_only; SET sa\_only; RUN; title4 "Freq of PCM<sup>\*</sup>d fac in the sample"; proc freq data=sample2; tables pcm<sup>\*</sup>d fac/missing list; run; data t\_sample; /\* MER 06/22/09 renamed from t\_framea \*/ set sample2; \*\*\*\*\*\*\*\*\*\*\*\*\*\*\*\*\*\*\*\*\*\*\*\*\*\*\*; com\_geo=geocell; \*\*\*\*\*\*\*\*\*\*\*\*\*\*\*\*\*\*\*\*\*\*\*\*\*\*\*; if pcm='MTF' then do; /\* Use the list produced by the sampling program for the current quarter \*/ %include "../Sampling/assigncom\_geo.inc" / source2; /\* all the old assignments from frame.inc for q2, 2005 \*/

else if ('1976' <= enrid <= '1980') or ('6301' <= enrid <= '6323') or ( '6335' <= enrid <= '6342' ) or

```
 ('6991' <= enrid <= '6994') or ('6501' <= enrid <= '6512') or 
     ('7166' <= enrid <= '7195') or ('6700' <= enrid <= '6881') or enrid='0000'
    then com geo = geocell; *Administrative assignment--1976-1980 added q4 2002. 0000 added q1,2005;
        else if ('8001' <= enrid <= '8036') or ('6901' <= enrid <= '6919') 
     then com_geo = geocell; *Managed care contractor assignment, added in q1, 2005;*8001-8036 added q2 
2005;
   else if ('3031' <= enrid <= '3057') 
    then com geo = geocell; **Onboard ship***; else if enrid in ('0002', '0041', '0044', '0082', '0111', '0213', '0235', '0585', '5208', '0250',
             '0449', '0626', '0012') 
   then com_geo = geocell; ***Inactive***; *'0626' added q2 2003, 0012 added q4 2003, 
                          0041, 0044, 0082, 0111, 0213, 0235, 0585 added q2 2005;
   else com_geo = d_par;
  end;
  else if patcat='ACTDTY' then com_geo=d_par;
  ********************************************************************;
  ***Made the following 9 Navy sites stand alone in q1,2005: ***;
  ***'0026','0068','0231','0378','0387','0405','0407','0508','6215'***;
  ********************************************************************;
  if geocell in ('0026','0068','0231','0378','0387','0405','0407','0508','6215') then com_geo=geocell;
  ****************************************************;
  *** Collapsing small areas with nearest facility ***;
  ****************************************************;
  ***********************************************************************;
  *** Collapsed the following 9 Air force sites to achieve the sample ***;
  *** size of 50000 due to making 9 Navy sites stand alone in q1,2005:***;
  *** '0013','0036','0059','0090','0287','0326','0638','0805','7139'. ***;
  ***********************************************************************;
  if com_geo in ('0074','0416') then com_geo='0001';
  else if com_geo in ('0203','0130','0417',
            '7044','7047') then com_geo='0005';
  else if com_geo in ('0418','0419','7083',
             '0015','0287','5194','5184') then com_geo='0014'; *0287 added in q1,2005 by Haixia;*5194 added 
6/5/20 by Matt T;
  else if com_geo in ('0018','0248') then com_geo='0019';
 else if com geo in ('7046') then com geo='0029'; *By emf added q4 2003;
 else if com geo in ('0420') then com geo='0037';
  else if com_geo in ('0422') then com_geo='0038';
  else if com_geo in ('0421','7048','0050') then com_geo='0039';
  else if com_geo in ('7139') then com_geo='0043'; /*changed from 0045 to 0043 in q1fy2007 reporting 
due to different xregion*/
  else if com_geo in ('7043','5188') then com_geo='0052';
  else if com_geo in ('0427') then com_geo='0056'; *By emf added q3 2003; 
  else if com_geo in ('0076') then com_geo='0058';
 else if com geo in ('0423') then com geo='0064';
  else if com_geo in ('0413','0428','0326',
             '0036') then com_geo='0066'; *Taken out 0068, added 0036, 0326 in q1,2005 by Haixia;
```

```
else if com geo in ('0424') then com geo='0067';
  else if com_geo in ('0306') then com_geo='0069';
 else if com geo in ('0059') then com geo='0078'; *changed in q1,2005;
  else if com_geo in ('0085') then com_geo='0083';
  else if com_geo in ('0081','5196') then com_geo='0086'; *By emf added q1 2003;
  else if com_geo in ('0430','0335','7143') then com_geo='0089';
 else if com geo in ('0013') then com geo='0096'; *0013 added in q1,2005 by Haixia;
  else if com_geo in ('0338', '0097') then com_geo='0098'; /*moved 0338 from 0078 to here due to 
different xregion*/
 else if com geo in ('0356') then com geo='0103';
 else if com geo in ('0084') then com geo='0108';
  else if com_geo in ('0363','7082','1587') then com_geo='0109';
 else if com geo in ('0364') then com geo='0112';
 else if com_geo in ('0114') then com_geo='0117';
 else if com geo in ('0077') then com geo='0119';
  else if com_geo in ('0432','0433','0090') then com_geo='0120'; *Added 0090 in q1,2005 by Haixia;
  *else if com_geo in ('0122') then com_geo='0121'; *Uncollapse 0122(KENNER AHC-FT. LEE) 
                                    to make it a seperate cacsmpl in q1,2005 by Haixia;
  else if com_geo in ('0431','0434','0395',
             '1646') then com_geo='0125';
  else if com_geo in ('0435') then com_geo='0126';
  else if com_geo in ('7045') then com_geo='0128';
  else if com_geo in ('0106','7200','0093',
            '0094') then com geo='0129'; *Changed in q1,2005 by Haixia;
  *Collapse 0093,0094 with an Air Force site in the west TNEX region, 0129, instead of the south TNEX region, 
0096;
  else if com_geo in ('0310','0425','0426') then com_geo='0321';
 else if com geo in ('0808') then com geo='0609';
  else if com_geo in ('0618','0623','0629',
             '0624','0635','0825') then com_geo='0617';
/* comment it out in q1fy2007 for reporting
  else if com_geo in ('0802', '0616','0615',
             '7042','5197') then com_geo='0620'; *0616 added in q3,2004 by Haixia;
*/
 else if com geo in ('0802') then com geo='0620'; /*xregion=14*/
 else if com_geo in ('0616','7042','5197') then com_geo='0615'; /*xregion=15*/
 else if com geo in ('8931') then com geo='0633';
  else if com_geo in ('0610','0639','0637',
             '0638') then com_geo='0640'; *changed in q1,2005;
 else if com geo in ('0805','8982') then com geo='0806'; *0805 added in q1,2005 by Haixia;
  else if com_geo in ('0034','0035','0100') then com_geo='6223'; *changed emf q1 2004;
  *** added on 01/27/2004 by Haixia Xu to collapse small cells
    for the facility type of TGRO into out of catchment area;
    if d_fac in ('NONCAT' 'TGRO' 'TPR' 'TOP') then do; /*updated to add "TOP" (replaced "TGRO") (IMC 
4/2018)*/
    if d health in ('01','02','05','17') or (d health = '23' and tnexreg='N') then com_geo = '9901';
    else if d health in ('03','04','06','18') or (d health = '23' and tnexreg='S') then com geo = '9902';
     else if d_health in ('07','08','09','10','11','12','19','24') then com_geo = '9903';
     else if d_health in ('00','13','14','15') then com_geo = '9904';
    end;
                     **********************************************************************************;
  ***d_fac="TPR" and d_health = '17', '18', '19' were added above for Q4, 2004, ***;
```
if com\_geo in ('9900', '0999', '0998',' ') then com\_geo='9904';

rename com\_geo = cacsmpl;

RUN;

\*\*\*\*\*\*\*\*\*\*\*\*\*\* The end \*\*\*\*\*\*\*\*\*\*\*\*\*\*\*\*,

# F.4.D Q3FY2020\PROGRAMS\CONSTRUCT\CONSVAR0.SAS - Include file for Convarq.sas

\* PROGRAM: CONSVAR0.SAS \* TASK: 1999 DOD HEALTH CARE SURVEY ANALYSIS (8676-100) \* PURPOSE: Create XREGION and CONUS \* WRITTEN: February 11, 2000 \* MODIFIED: 04/10/2019 - M Turbyfill - Added DCATCH 0994 to XREGION 7 for the shift of parts of West Texes to the West Region. Hardcoded one obs in 2019Q1 08/01/2019 - M Turbyfill - Added CACSMPL values to XREGION attribution: 5185 5199 0783 5187 5189 0799 0625 6923 6924 Redefined missing XREGION and added XREGION values 17 and 18 Made appropriate adjustments to USA and XTNEXREG  $\ast$ NOTES: 1) This file needs to be included in the CONVARQ. SAS program. \* Assign XREGION using CACSMPL IF CACSMPL IN (0035, 0036, 0037, 0066, 0067, 0068, 0069, 0081, 0086, 0100, 0123, 0306, 0310, 0321, 0326, 0330, 0385, 0413, 6201, 6223) THEN XREGION=1; ELSE IF CACSMPLIN (0089, 0090, 0091, 0092, 0120, 0121, 0122, 0124, 0335, 0378, 0387, 0432, 0433, 0508, 7143, 7286, 7294) THEN XREGION= 2; ELSE IF CACSMPLIN (0039, 0041, 0045, 0046, 0047, 0048, 0049, 0050, 0051, 0101, 0103, 0104, 0105, 0337, 0356, 0405, 0422, 0511, 5191, 5185, 5199 ) THEN XREGION= 3; ELSE IF CACSMPLIN (0001, 0002, 0003, 0004, 0038, 0042, 0043, 0073, 0074, 0107, 0297,7139 ) THEN XREGION= 4; ELSE IF CACSMPLIN (0055, 0056, 0060, 0061, 0095, ) THEN XREGION= 5; 5195, 9905, 0783 ELSE IF CACSMPLIN (0013, 0062, 0064, 0096, 0097, 0098, 0109, 0110, 0112, 0113, 0114, 0117, 0118, 0338, 0363, 0364, 0365, 0366, 1350, 1587, 1592, 7236, 9906, 5187 ) THEN XREGION= 6; ELSE IF CACSMPLIN (0008, 0009, 0010, 0079, 0083, 0084, 0085, 0108, 9907 ) THEN XREGION= 7;

```
ELSE IF CACSMPL IN (0031, 0032, 0033, 0053, 0057, 
           0058, 0059, 0075, 0076, 0077, 
           0078, 0093, 0094, 0106, 0119, 
          0129, 0252, 7200, 7293, 9908 ) THEN XREGION= 8;
ELSE IF CACSMPL IN (0018, 0019, 0024, 0026, 0029, 0030, 
           0131, 0213, 0231, 0248, 0407, 5205, 
           6215, 9909, 5189 ) THEN XREGION= 9;
ELSE IF CACSMPL IN (0014, 0015, 0028, 0235, 0250, 
          9910 ) THEN XREGION=10;
ELSE IF CACSMPL IN (0125, 0126, 0127, 0128, 0395, 1646,
          9911 ) THEN XREGION=11:
ELSE IF CACSMPL IN (0052, 0280, 0287, 0534, 7043, 9912 ) THEN XREGION=12;
ELSE IF CACSMPL IN (0606, 0607, 0609, 0617, 0618, 
           0623, 0624, 0629, 0633, 0635, 
           0653, 0805, 0806, 0808, 0814, 
           8931, 8982, 9913, 0799 ) THEN XREGION=13;
ELSE IF CACSMPL IN (0610, 0612, 0620, 0621, 0622, 
           0637, 0638, 0639, 0640, 0802, 
           0804, 0853, 0862, 9914, 0625 ) THEN XREGION=14;
ELSE IF CACSMPL IN (0449, 0613, 0615, 0616, 9915 ) THEN XREGION=15;
ELSE IF CACSMPL IN (0005, 0006, 0203, 9916 ) THEN XREGION=16;
ELSE IF CACSMPL = 9999 THEN XREGION = 17;
ELSE IF CACSMPL IN (6923 ) THEN XREGION=18;
ELSE IF CACSMPL IN (6924 ) THEN XREGION=19;
ELSE XREGION = .;
IF CACSMPL IN (9901,9902,9903,9904) THEN DO;
  IF D_HEALTH NOT IN ('00','17','18','19','23','24') THEN DO;
    XREGION=INPUT(D_HEALTH,8.)+0;
  END;
  ELSE DO;
    IF DCATCH IN ('0037', '0067', '0123', '0781', '0907', 
            '0908', '0920', '0921', '0922', '0930', 
            '0931', '0933', '0939', '0940', '0946', 
            '0995')
    THEN XREGION=1; 
    ELSE IF DCATCH IN ('0124', '0934', '0996')
      THEN XREGION=2; 
    ELSE IF DCATCH IN ('0039', '0048', '0105', '0911', '0941',
              '0987')
      THEN XREGION=3; 
    ELSE IF DCATCH IN ('0003', '0787', '0901', '0925', '0943',
              '0988', '0989')
      THEN XREGION=4; 
    ELSE IF DCATCH IN ('0055', '0056', '0061', '0782', '0783',
              '0789', '0914', '0915', '0918', '0923',
              '0936', '0950')
      THEN XREGION=5; 
    ELSE IF DCATCH IN ('0113', '0904', '0937', '0990', '0993')
      THEN XREGION=6; 
    ELSE IF DCATCH IN ('0785', '0929', '0932', '0994'/*Added for West Texas*/)
      THEN XREGION=7; 
    ELSE IF DCATCH IN ('0078', '0784', '0788', '0906', '0917',
```
```
 '0924', '0927', '0928', '0935', '0942', 
              '0945', '0951', '0974')
      THEN XREGION=8; 
    ELSE IF DCATCH IN ('0029', '0786', '0986')
      THEN XREGION=9; 
    ELSE IF DCATCH IN ('0014', '0985')
      THEN XREGION=10; 
    ELSE IF DCATCH IN ('0125', '0938', '0948', '0973')
      THEN XREGION=11; 
    ELSE IF DCATCH IN ('0912')
      THEN XREGION=12; 
    ELSE IF DCATCH IN ('0957', '0958', '0960', '0964', '0966',
              '0967', '0976', '0977', '0979',
              '0982')
      THEN XREGION=13; 
    ELSE IF DCATCH IN ('0006', '0052', '0640', '0961', '0963', 
              '0965', '0978', '0983')
      THEN XREGION=14; 
    ELSE IF DCATCH IN ('0075', '0120', '0615', '0622','0953', 
              '0970', '0971', '0972', '0975')
      THEN XREGION=15; 
    ELSE IF DCATCH IN ('0902')
      THEN XREGION=16; 
  END;
END; 
IF D_PAR = '0902' THEN XREGION=16;
IF XREGION = 0 THEN XREGION = .;
****************************************************************************
* Assign indicator of CONUS based on XREGION. CONUS stands for
* Continental United States it but includes both Alaska and Hawaii.
                                                             ************************
IF XREGION IN (1,2,3,4,5,6,7,8,9,10,11,12,16,18) THENUSA=1;
ELSE IF XREGION IN (13,14,15) THEN USA=0;
ELSE IF XREGION IN (. 17) THEN USA=.;
****************************************************************************
* Assign XTNEXREG using XREGION
****************************************************************************;
IF XREGION IN (1,2,5,18) THEN XTNEXREG=1; 
ELSE IF XREGION IN (3,4,6) THEN XTNEXREG=2;
ELSE IF XREGION IN (7,8,9,10,11,12,16,19) THEN XTNEXREG=3;
ELSE IF XREGION IN (13,14,15) THEN XTNEXREG=4;
ELSE IF XREGION IN (. 17) THEN DO;
  IF TNEXREG = 'N' THEN XTNEXREG=1;
  ELSE IF TNEXREG = 'S' THEN XTNEXREG=2;
  ELSE IF TNEXREG = 'W' THEN XTNEXREG=3;
  ELSE IF TNEXREG = 'O' THEN XTNEXREG=4;
  ELSE XTNEXREG=.;
END;
```

```
*************************************************************************
```

```
F.133
```

```
* CREATE XOCONUS FOR europe, pacific, latin america 
************************************************************************;
IF XREGION=13 THEN XOCONUS=1;
ELSE IF XREGION=14 THEN XOCONUS=2;
ELSE IF XREGION=15 THEN XOCONUS=3; 
IF XTNEXREG = 4 AND XOCONUS = . THEN DO;
       IF DHSRGN IN('13' '14' '15') THEN XOCONUS = INPUT(DHSRGN,best12.)-12;
       ELSE DO;
               IF MACTRYCD='BE' THEN XOCONUS=1; /*Belgium*/
  IF MACTRYCD='GB' THEN XOCONUS=1; /*Great Britain*/
  IF MACTRYCD='GM' THEN XOCONUS=1; /*Germany*/
  IF MACTRYCD='JA' THEN XOCONUS=2; /*Japan*/
  IF MACTRYCD='KS' THEN XOCONUS=2; /*South Korea*/
               IF MACTRYCD='RP' THEN XOCONUS=2; /*Philippines*/
  IF MACTRYCD='RQ' THEN XOCONUS=3; /*Puerto Rico*/
  IF MACTRYCD='UK' THEN XOCONUS=1; /*United Kingdom*/
       END;
       IF XOCONUS = . AND MACTRYCD = 'ZZ' THEN DO;
  IF MACITYNM = 'ANGELES CITY' THEN XOCONUS = 2;
  IF MACITYNM = 'GENERAL TRIAS' THEN XOCONUS = 2;
              IF MACITYNM = 'MICHELFELD GERMANY' THEN XOCONUS = 1;
  IF MACITYNM = 'MIURA CITY' THEN XOCONUS = 2;
  IF MACITYNM = 'MOERLENBACH' THEN XOCONUS = 1;
  IF MACITYNM = 'PARANAQUE PHILIPPINE' THEN XOCONUS = 2;
  IF MACITYNM = '727-0013 SHOBARA' THENXOCONUS = 2;
  IF MACITYNM = 'TRUJILLO ALTO' THEN XOCONUS = 3;
       END;
END;
  *************************************************************************
  * Construct SERVAREA.
  *************************************************************************; 
  IF ENBGSMPL IN ('04','07','10') THEN DO;
   SELECT(CACSMPL);
     WHEN (0024,0029) SERVAREA='01';
     WHEN (0032,0033) SERVAREA='02';
     WHEN (0037,0066,0067,0123) SERVAREA='03';
     WHEN (0038,0042) SERVAREA='04';
     WHEN (0049,0103,0104) SERVAREA='05';
     WHEN (0091,0092) SERVAREA='06';
     WHEN (0098,0113) SERVAREA='07';
     WHEN (0101,0105) SERVAREA='08';
     WHEN (0109,0117) SERVAREA='09';
     WHEN (0120,0121,0124) SERVAREA='10';
     WHEN (0125,0126,0127) SERVAREA='11';
     OTHERWISE SERVAREA=' ';
   END;
```

```
 END;
```
# **F.5.A Q3FY2020\PROGRAMS\CONSTRUCT\MERGEQ.SAS - Merge Constructed Variables onto Data File - Run Quarterly**

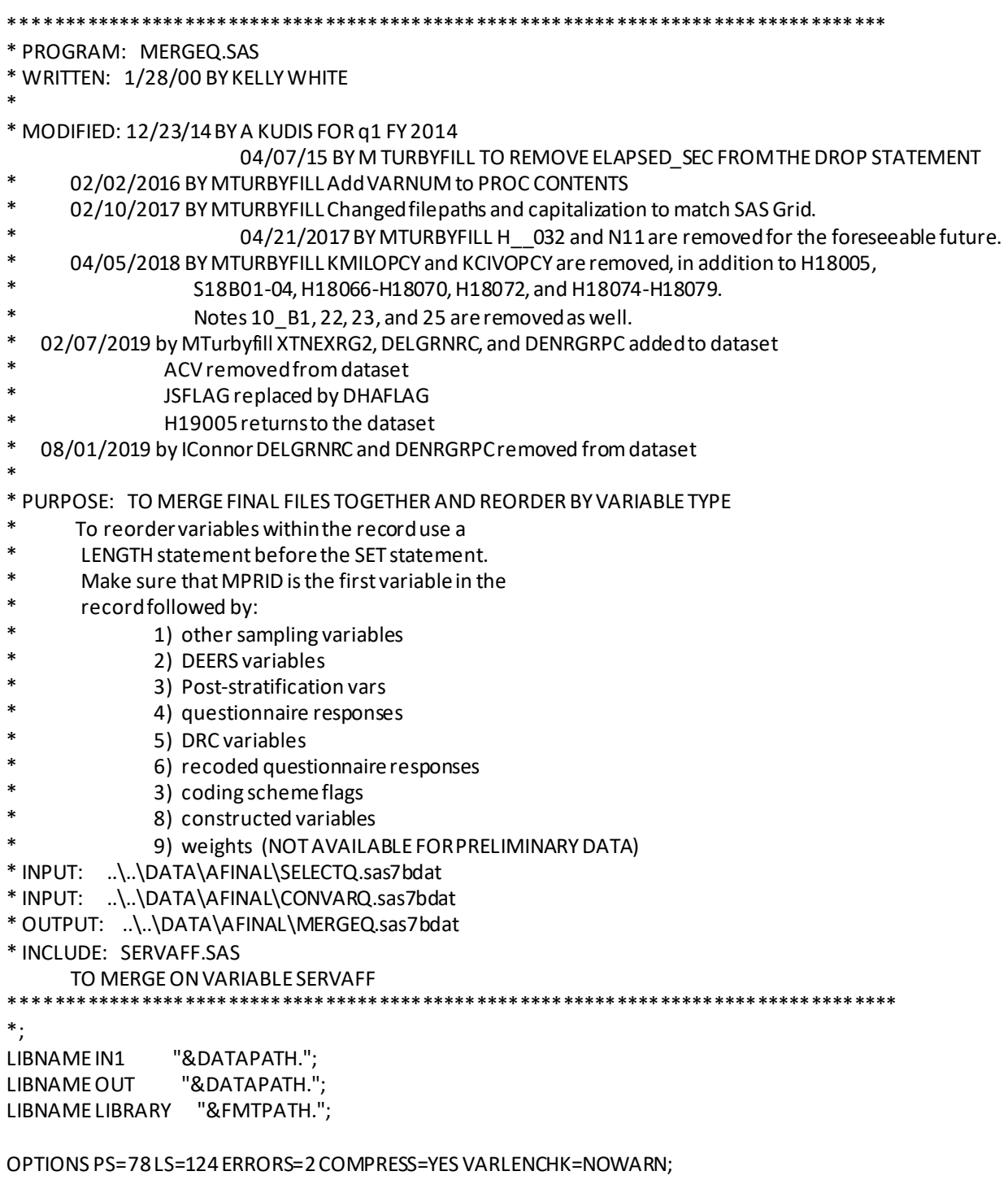

%MACRO MERGEQ;

%INCLUDE SERVAFF/SOURCE2;

PROC SORT DATA=IN1.SELECTQ OUT=SELECTQ; BY MPRID; RUN; PROC SORT DATA=IN1.CONVARQ OUT=CONVARQ; BY MPRID; RUN; PROC SORT DATA=IN1.SERVAFF OUT=SERVAFF; BY MPRID; RUN; PROC FREQ DATA=SERVAFF; TABLES SERVAFF; RUN; DATA MERGEQ (DROP =  $O_$ : PRRECFLG D\_DMIS DMIS R\_MTF **GROUP** GRP\_GEO DELGIND ); MERGE SELECTQ(in=hcsdb rename=(flag\_fin=dummy) DROP=PCM SERVAFF enbgsmpl DHSRGN MACTRYCD MACITYNM) CONVARQ SERVAFF(DROP=DCATCH ENRID); BY MPRID; if hcsdb; /\*MAKE FLAG\_FIN IN Q4 CHARACTER\*/ FLAG\_FIN=PUT(DUMMY,5.); DROP DUMMY; FORMAT SERVAFF \$SERVAFF. CACSMPL CAC. DBENCAT \$BENCAT. DMEDELG \$MEDELG. DSPONSVC \$SPONSVC. DELGENRC \$DELGEN. DENRGRPC \$DENRGR. FLAG\_FIN \$FINAL. FNSTATUS FNSTATS.

MBRRELCD \$MBRREL.

 MEDTYPE \$MEDTYP. MRTLSTAT \$MSTATUS. PATCAT \$AGGBCAT. MISS\_1 HAMISS. MISS\_4 HAMISS. MISS\_5 HAMISS. MISS\_6 HAMISS. MISS\_7 HAMISS. MISS\_9 HAMISS. MISS\_TOT HAMISS. PCM \$PCM. PNLCATCD \$PNLCAT. PNSEXCD \$SEXCD. RACEETHN \$RACECD. SEXSMPL SEX. SVCSMPL SVCSMPL. XSEXA HASEX. SERVAREA \$SRVAREA. MPCSMPL MPCSMPL. D\_HEALTH \$DHEALTH. TNEXREG \$TNEXREG. D\_FAC \$DFAC. MSM \$MSM. XBMICAT XBMICAT. ENRID \$ENRID. WEB WEB. XOCONUS XOCONUS. /\*ACV \$ACV2\_.\*/ SURVTYPE SURVTYPE. XSERVAFF XSERVAFF. PNTYPCD \$PNTYPCD. MPRID \$8. ; LABEL ENBGSMPL = "Enrollment by beneficiary category" SERVAFF = "Service Affiliation" MPCSMPL = "MPCSMPL - Military Personnel Category" FLAG FIN = "Final Disposition" CACSMPL = "Catchment Area" WEB = "Web survey indicator" D\_PAR = "DMIS Parent ID" D\_Health = "Health Service Region" TNEXREG = "TNEX Region - Based on Address" MSM = 'Multiple Service Market Areas' MIQCNTL = 'Synovate ID' XSERVAFF = "Service Affiliation" SERVAREA = 'Service Area' COM\_GEO = "Catchment Area" SURVTYPE = 'Web or Mail Survey'

;

RUN;

PROC CONTENTS DATA=MERGEQ; RUN;

### DATA OUT.MERGEQ;

LENGTH

```
MPRID $8 /* ID */
 SVCSMPL 8 /* sampling variable */
 SEXSMPL 8 /* sampling variable */
STRATUM \frac{1}{2} 7 /* sampling variable */
CACSMPL \,8\, /* sampling variable */ENBGSMPL $2 /* sampling variable */
 ENBGSMPL2 $ 2 /* sampling variable */
 MPCSMPL 8 /* sampling variable */
NHFF 8 /* sampling variable */
SERVAREA $2 /* sampling variable */
QUARTER $8 /* sampling variable */
 PRN 8 /* sampling variable */
DCATCH $4 /* sampling variable */
ENRID \frac{1}{2} 4 /* sampling variable */
DMIS ID $9 /* sampling variable */
MSM \lessgtr $2 /* sampling variable */
D FAC $9 /* sampling variable */
D PAR $4 /* sampling variable */
D HEALTH $2 /* sampling variable */
TNEXREG $ 1 /* sampling variable */
SERVAFF $1 /* sampling variable */
 BWT 8 /* sampling variable */
 COM_GEO $ 4 /* sampling variable */ 
MRTLSTAT $1 /* DEERS variable */
RACEETHN $1 /* DEERS variable */
PNSEXCD $1 /* DEERS variable */
DAGEQY $3 /* DEERS variable */
 RDAGEQY 3 /* DEERS variable */
FIELDAGE $3 /* DEERS variable */
 RFLDAGE 3 /* DEERS variable */
PCM $3 /* DEERS variable */
 /*ACV $ 1 */ /* DEERS variable */
DBENCAT $3 /* DEERS variable */
DMEDELG $1 /* DEERS variable */
DSPONSVC $1 /* DEERS variable */
MBRRELCD $1 /* DEERS variable */
MEDTYPE $1 /* DEERS variable */
PATCAT $7 /* DEERS variable */
 PNTYPCD $ 1 /* DEERS variable */
PNLCATCD $1 /* DEERS variable */
```
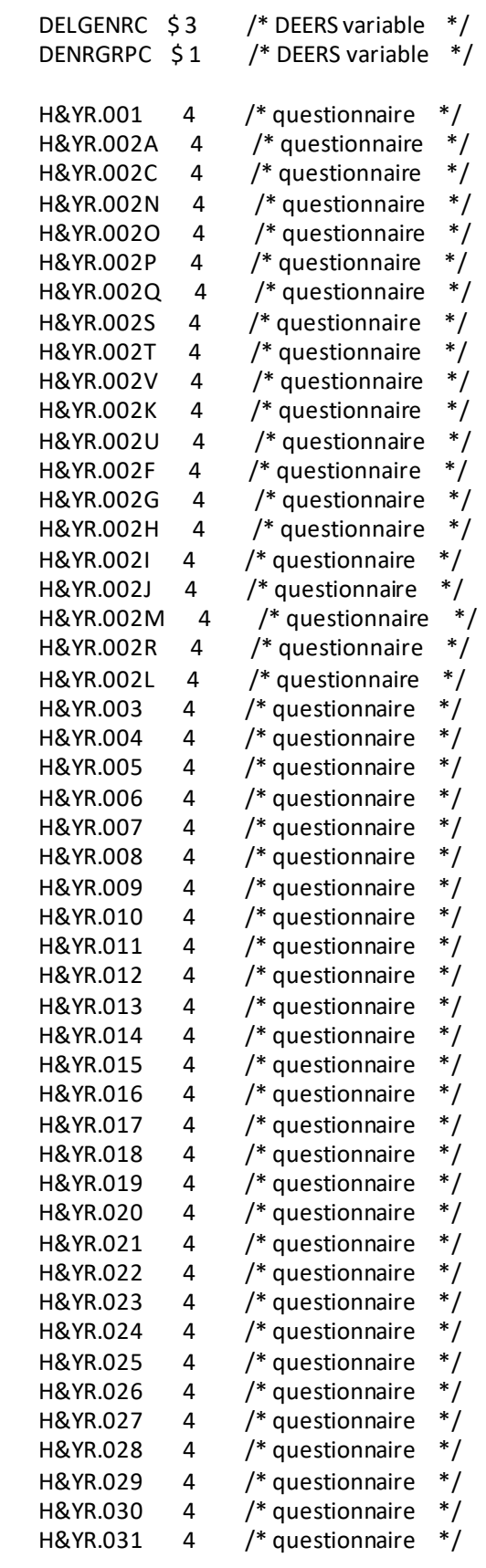

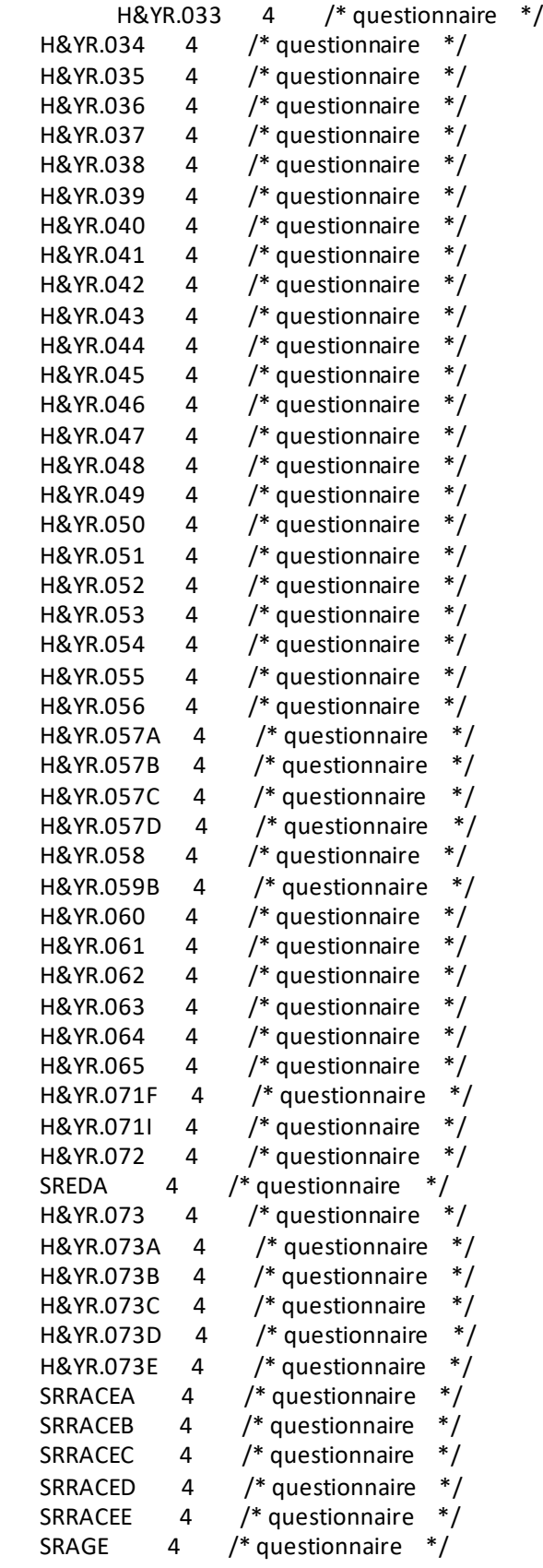

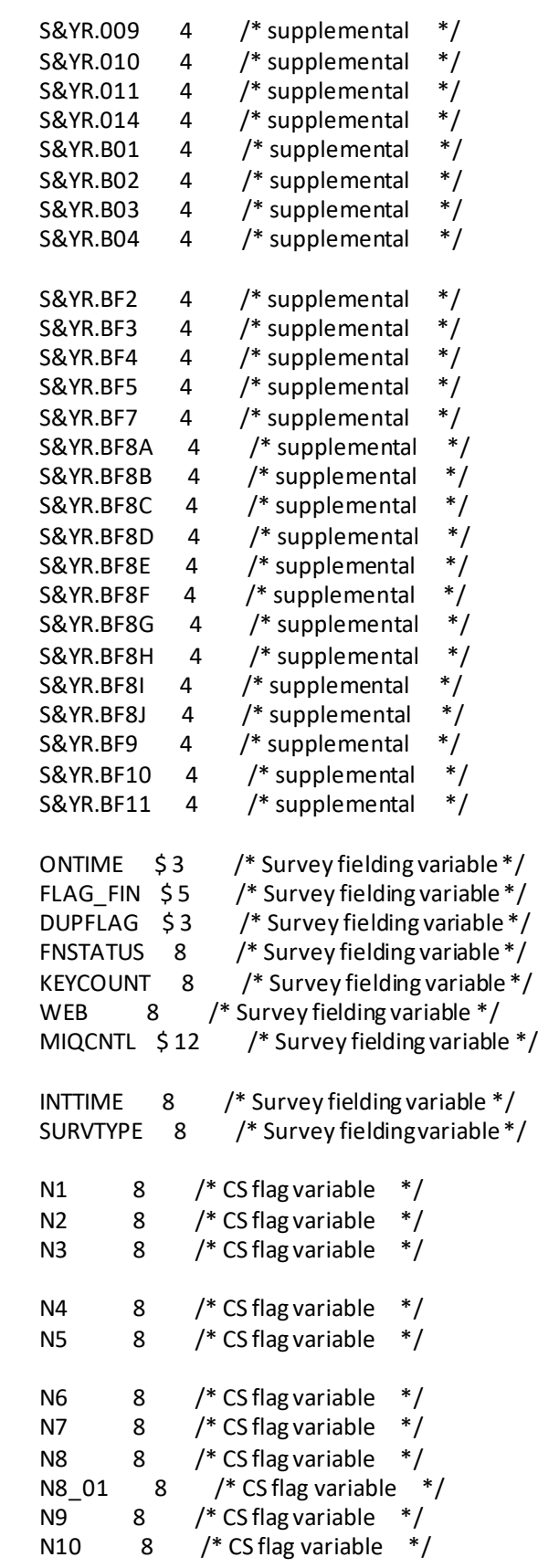

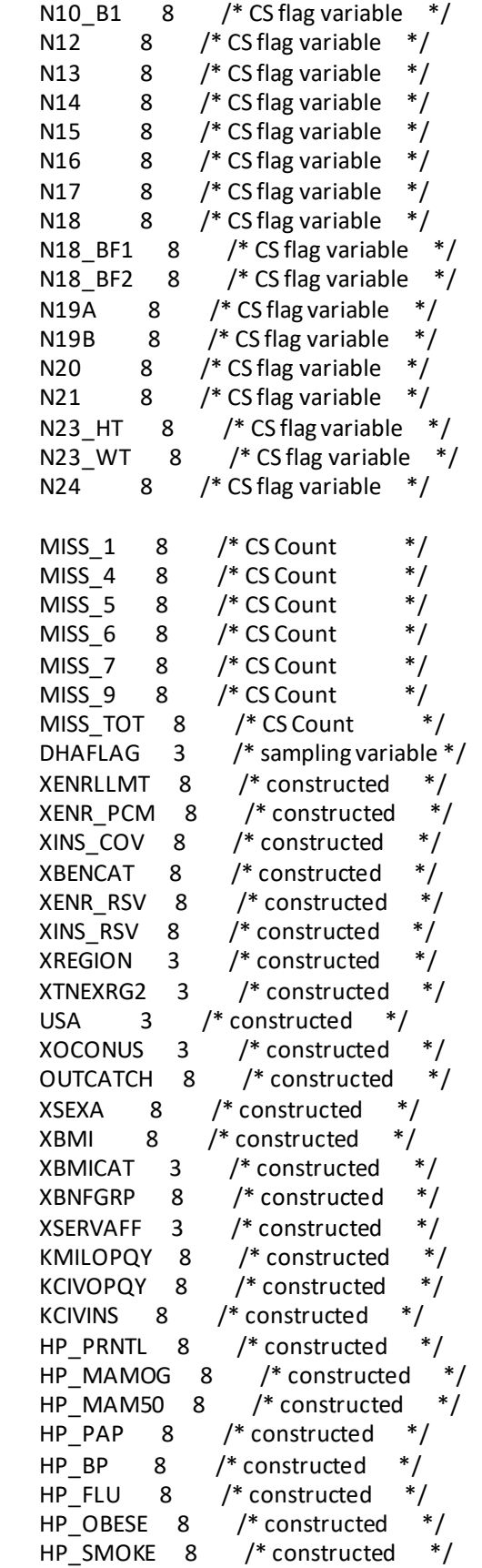

 HP\_SMKH3 8 /\* constructed \*/ HP\_CESH3 8 /\* constructed \*/ ;

SET MERGEQ;

RUN;

PROC CONTENTS DATA=OUT.MERGEQ POSITION VARNUM; title1 "HCSDB for Q&QT. FY 20&YR., ordered by variable type"; RUN;

PROC FREQ DATA=OUT.MERGEQ; TABLE PCM /\*ACV\*/ CACSMPL /MISSPRINT; RUN;

%MEND; %MERGEQ;

## F.5.B Q3FY2020\PROGRAMS\CONSTRUCT\SERVAFF.SAS - Include file for merging **SERVAFF variable to quarterly Data File**

```
*/* PROJECT: 8687-100 (DOD QUARTERLY 2001)
/* AUTHOR: NATALIE JUSTH
                                      */
/* DATE: APRIL 24, 2001
                               */
//* PURPOSE: INCLUDE PROGRAM FOR MERGEQ.SAS
                                                  **/*
     MERGES VARIABLE SERVAFF TO QUARTERLY DATASET
/* INPUT: ...\DATA\AFINAL\S200204.sas7bdat
                                              ^*//*
     ...\DATA\AFINAL\SAMPLA02.sas7bdat
                                               */
/* OUTPUT: ...\DATA\AFINAL\SERVAFF.sas7bdat
·************************/
LIBNAME INr "&INRLIB."; /*Restricted folder*/
LIBNAMETMA "&DATAPATH.";
LIBNAME serv "&DATAPATH.":
/* Create new DMIS merge variable
                              * /
/* First use ENRID, then ULOCDMIS, then DCATCH */
DATA SAMPLA02(KEEP=DMIS ID ENRID MSM MPRID PCM DCATCH);
 SET INr.SAMPLA02;
 LENGTH DMIS ID $9;
 DMIS ID=ENRID;
 IF DMIS ID=''THEN DO;
  IF ULOCDMIS NE ' 'THEN DMIS ID=ULOCDMIS;
  ELSE DMIS ID=DCATCH;
 END;
 * Construct MSM.
 IF PCM = 'MTF' THEN DO;
  SELECT(DMIS ID);
   WHEN ('0037', '0066', '0067', '0068', '0069',
      '0123', '0256', '0306', '0309', '0385', '0413') MSM='01';
   WHEN('0120', '0121', '0124') MSM='02';
                               MSM='03':
   WHEN ('0089', '0335')
   WHEN ('0103', '0356')
                               MSM = '04:
   WHEN ('0101', '0105')
                               MSM = '05;
   WHEN ('0297', '0316', '0436', '0654', '1990', '0073') MSM='06';
   WHEN ('0109', '0117', '0363', '0366')
                                  MSM = '07:
   WHEN ('0032', '0033', '0252', '7200')
                                  MSM = '08';WHEN ('0024', '0029')
                              MSM = '09:
   WHEN ('0052', '0280', '0287')
                               MSM = '11';WHEN ('0204', '0006')
                               MSM='12:
   WHEN ('0005', '0203')
                               MSM = '13';OTHERWISE MSM=' ';
```
 END; END; ELSE DO; SELECT(DCATCH); WHEN ('0037', '0066', '0067', '0068', '0069', '0123', '0256', '0306', '0309', '0385', '0413') MSM='01'; WHEN ('0120', '0121', '0124') MSM='02'; WHEN ('0089', '0335') MSM='03'; WHEN ('0103', '0356') MSM='04'; WHEN ('0101', '0105') MSM='05'; WHEN ('0297', '0316', '0436', '0654', '1990', '0073') MSM='06'; WHEN ('0109', '0117', '0363', '0366') MSM='07'; WHEN ('0032', '0033', '0252', '7200') MSM='08'; WHEN ('0024', '0029') MSM='09'; WHEN ('0125', '0126', '0127', '0395', '7138') MSM='10'; WHEN ('0052', '0280', '0287') MSM='11'; WHEN ('0204', '0006') WHEN ('0005', '0203') MSM='13'; OTHERWISE MSM=' '; END; END; RUN; PROC PRINT DATA=SAMPLA02(OBS=50); RUN; PROC SORT DATA=SAMPLA02; BY DMIS ID; RUN; PROC SORT DATA=TMA.TMA(KEEP=DMIS\_ID FACILITY\_SERVICE\_CODE) OUT=TMA; BY DMIS ID; RUN; DATA SERV.SERVAFF; MERGE SAMPLA02(IN=IN1) TMA(RENAME=(FACILITY\_SERVICE\_CODE=SERVAFF)); BY DMIS\_ID; LENGTH XSERVAFF 3; IF SERVAFF='A' THEN XSERVAFF=1; \*Army; IF SERVAFF='F' THEN XSERVAFF=2; \*Air Force; IF SERVAFF='N' THEN XSERVAFF=3; \*Navy; /\*\*\*Coast Guard, Administrative, Support Contractor, USTF, Noncatchment, Other, Not available, Missing/unknown will collapsed to other per Eric Shone \*\*\*/ IF SERVAFF IN ('C' 'J' 'M' 'T' 'S' 'O' 'X' ' ') THEN XSERVAFF=4; \*Other;

```
 IF SERVAFF ='P' THEN XSERVAFF=5; *AMK 2/27/14 ADDED JOINT SERVICE;
```
IF IN1;

RUN;

PROC PRINT DATA=SERV.SERVAFF(OBS=200); RUN;

PROC CONTENTS DATA=SERV.SERVAFF; RUN;

#### F.6 O3FY2020\Programs\Weighting\NewWeights\smplA1A2.SAS - Define the data sets and create the variables

```
****** Program: smplA1A2.sas
*** Task: (50713.Y1.T02.013.000)
*** Purpose: Define the data sets and construct the variables to be used in the propensity model
****** Written: Haixia Xu 12/18/2006 for Q1FY2007 Weighting
*** Inputs: extract.sas7bdat: Extract file
***selectq.sas7bdat: Survey file with CAHPS4.0 questionnaires
***deers001-004.sas7bat
***
       Sample revised.sas7bdat
*** Outputs: smplA1A2.sas7bdat
***smplA1.sas7bdat: Dataset to be used to calculate the unknown eligibility factor A1
***
       smplA2.sas7bdat: Dataset to be used to calculate the nonresponse adjustment A2
***
       conusA1.sas7bdat, oconusA1.sas7bdat, conusA2.sas7bdat, oconusA2.sas7bdat
*** Note: We do not have Group=0
***
       Creating TRS using DELGENRC
***O2FY2020: Rename ENBGSMPL2 to ENBGSMP2
\ast .
Options formdlim='=' pageno=1/*symbolgen mprint*/validvarname=UPCASE nocenter ls=150 ps=60
formchar="|---||---+|-/\<>*";
%let pgmpath=%sysfunc(tranwrd(%sysfunc(compress(&_sasprogramfile,""")),
     %scan(&_sasprogramfile,-1,'/'),));
%let logname=%sysfunc(tranwrd(%sysfunc(compress(& sasprogramfile,"")), sas, log)); /*Grid is case sensitive*/
%let lstname=%sysfunc(tranwrd(%sysfunc(compress(& sasprogramfile,"")),.sas,.lst));
proc printto log="&logname." new;
ods listing;
proc printto print="&Istname." new;
%let quarter=Q3FY2020;
libname inr "/sasdata/Projects/50713_HCS_Restricted/DATA/&QUARTER." access=readonly; *extract, deers;
libname in "/sasdata/Projects/50713 HCS/DATA/HCSDB/&QUARTER./Data/AFinal" access=readonly; *selectg;
libname out "/sasdata/Projects/50713 HCS/DATA/HCSDB/&QUARTER./Data/AFinal";
*smpla1a1,smpla1,smpla2,conusa1;
libname library v9"/sasdata/Projects/50713_HCS/DATA/HCSDB/&QUARTER./Data/AFinal/fmtlib"
access=readonly;
% let outpath =/sasdata/Projects/50713 HCS/DATA/HCSDB/&QUARTER./Programs/Weighting/NewWeights/AnswerTree/;
title1 "Program: smplA1A2.SAS (&quarter.)";
title2 "Purpose: Define the data sets and construct the variables";
Title3"
                               ٠.
Put the data together;
```
data selectq; set in.selectq(keep=BWT COM\_GEOD\_HEALTH D\_FAC dage qy ENBGSMPL FNSTATUS MPCSMPL MPRID PATCAT PCM PNLCATCD PNSEXCD SERVAFF SEXSMPL STRATUM SVCSMPL WEB TNEXREG GROUP DBENCAT TNEX\_GRP TNEX\_GP2 CONUS ENBGSMPL2 DELGENRC); run; Get the variables PGCD, PTNT\_ID from extract data proc sort data=selectq; by mprid; run; proc sort data=inr.extract(keep=mprid pgcd ptnt\_id PAYPLNCD) out=extract; by mprid; run: data selectq; merge selectq(in=a) extract(in=b); by mprid; if a and b: run; Merge the selectq with DEERS to get the address variable c addr1 data deers; setinr.DEERS(keep=ptnt idc addr1 grp tempMASTCD); if c addr1=''then CHCSAddr=0; if c\_addr1~=' 'then CHCSAddr=1; run; proc sort data=selectg; by ptnt id; run; proc sort data=deers; by ptnt id; run; data selectq; merge selectq (in=A) deers; by ptnt id; if  $A=1$ ; run; Construct the new variables data smpl; set selectq; \*\*\*age\*\*\*; age=input(dageqy, 3.); \*Define the age group with 5 categories, which will be used in CHAID; length AGE GRP4\$1; if age  $\le$  = 24 then AGE\_GRP4 = '1';

```
else if 24 < age \leq 34 then AGE GRP4 = '2';
else if 34 < age \le = 44 then AGE GRP4 = '3';
else if age > 44 then AGE GRP4 = '4';
if age=. then AGE_GRP4='4';
***PATCAT***;
***Define PATCAT this way so it won't be associated with the age ***;
length PATC_grp $15;
if PATCAT ='UNKNOWN' then do;
  if ENBGSMPL2 in ('01') then PATC_grp='ACTDTY';
  else if ENBGSMPL2 in ('02', '03', '04') then PATC_grp='DEPACT';
  else if ENBGSMPL2 in ('05', '06', '07', '10') then PATC_grp='NADD';
end;
else if PATCAT in ('NADD<65','NADD65+') then PATC_grp = 'NADD';
else PATC_grp = PATCAT;
***PCM***;
length PCM_grp $3;
if PCM =' ' then PCM_grp='NON';
else if PCM in ('CIV', 'MTF') then PCM_grp = PCM;
***PNLCATCD***;
length PNLC grp $8;
if PNLCATCD in ('N','V') then PNLC_grp='Grd/Resv';
else PNLC_grp= 'Other';
***RANKPAY***;
length RankPay $3;
if MPCSMPL=1 then do;
  if PGCD in (' ', '00', '99','WW','NS') then RankPay = 'E01';
  else RankPay = 'E'||PGCD;
  end;
else if MPCSMPL=2 then do;
  if PGCD in (' ', '00', '99' ) then RankPay = 'O01';
  else RankPay = 'O'||PGCD;
  end;
else if MPCSMPL=3 then do;
  if PGCD in (' ', '00', '99') then RankPay = 'W01';
  else RankPay = 'W'||PGCD;
  end;
length RANK grp $15;
if RankPay in ('E01', 'E02', 'E03', 'E04') then RANK_grp = 'E1234';
else if RankPay in ('E05', 'E06', 'E07', 'E08', 'E09', 'E10', 'E11','E12','E13','E14','E15') then RANK_grp = 
'E56789101112';
else if RankPay in ('EZZ') then Rank_grp = 'E56789101112'; *In Q2FY15, 1 person is in RankPay EZZ. Per Nancy and
Eric's recomendation, we assign EZZ to largest Rank_grp;
else if Rankpay in ('W01', 'W02', 'W03', 'O01', 'O02', 'O03') then RANK_grp = 'W123O123';
else if RankPay in ('W04', 'W05', 'O04', 'O05', 'O06', 'O07', 'O08', 'O09', 'O10') then RANK_grp = 'W45O45678910';
***sex***;
```

```
*Put the missing sex with male;
length SEX_grp$1;
```

```
if SEXSMPL in (1, 3) then SEX grp ='1';
else if SEXSMPL=2 then SEX_grp='2';
***service***;
length SVC_grp $16;
if SVCSMPL = 1 then SVC grp='Army';
else if SVCSMPL in (2,3,5,6) then SVC_grp='N/M/C/O/U';
else if SVCSMPL = 4 then SVC_grp='Air Force';
***Catchment areaindicator***;
length in_catch $1:
if d_fac='NONCAT' or d_fac='TGRO' or d_fac="TPR" then in_catch='0';
else in_catch ='1';
if DELGENRC='TRS' then TRS=1;
else TRS=2;
***rename ENBGSMPL2 as ENBGSMP2 - added Q2FY2020 ***;
RENAME ENBGSMPL2=ENBGSMP2;
label in catch='In-catchment area indicator'
   TRS='TRICARE Reserve Select indicator'
          ENBGSMPL2='Revised enrollee/beneficiary group (w/o TRS)';
run;
title4 'Checking the Coding after Constructing New Variables';
proc freq data=smpl;
tables CHCSAddr AGE_GRP4 AGE_GRP4*AGE*dageqy 
   PATC_grp PATC_grp*PATCAT*ENBGSMP2
    PCM_grp PCM_grp*PCM
   PNLC_grp PNLC grp*PNLCATCD
    RANKPAY*MPCSMPL*PGCD
    RANK_grp RANK_grp*RANKPAY
    SEX_grp SEX_grp*SEXSMPL*PNSEXCD
    SVC_grp SVC_grp*SVCSMPL
    CONUS TNEX_GRP
    CONUS*TNEX_GRP
   in catch in catch*d fac
          TRS*DELGENRC*ENBGSMPL
/missing list;
run;
title4 'Frequency of FNSTATUS:';
proc freq data=smpl;
tables FNSTATUS/missing list;
run;
*******************************************************************************
Output the data sets
*******************************************************************************;
data out.smplA1A2 out.smplA1 out.smplA2 out.conusA1 out.oconusA1 out.conusA2 out.oconusA2;
set smpl(drop=DAGEQY PNSEXCD MPCSMPL PGCD PTNT_ID);
```

```
F.150
```
if fnstatus in (11, 12, 20, 31, 32, 41, 42) then output out.smplA1A2;

```
if fnstatus in (11, 12, 20, 31, 41, 42) thendo;
if fnstatus in (11, 12, 20, 31) then eligkwn=1; else eligkwn=0;
 label eligkwn = 'Eligibility known indicator';
 output out.smplA1;
```

```
if conus='1' then output out.conusA1;
 else if conus='0' then output out.oconusA1;
end:
```

```
if fnstatus in (11, 12, 20) then do;
 if fnstatus = 11 then complete = 1; else complete = 0;
 label complete = 'Eligible respondent/complete indicator';
 output out.smplA2;
```

```
if conus='1' then output out.conusA2;
 else if conus='0' then output out.oconusA2;
end;
run;
```

```
options compress=no;
title4 'Freq of conus*fnstatusfor 100,000 beneficiaries';
proc freg data=out.smplA1A2:
tables conus*fnstatus / missing list;
run:
```

```
title4 'Freq of fnstatus*eligkwn for 100,000 benes except fnstatus=32';
proc freg data=out.smplA1;
tables conus*fnstatus*eligkwn/missing list;
run;
```

```
title4 'Freq of fnstatus* complete for fnstatus=11,12,20';
proc freq data=out.smplA2;
tables conus*fnstatus*complete/missing list;
run;
```

```
/* Proc Export to convert SAS dataset to SPSS file for the Answer Tree*/
%MACRO SAStoSAV(FNAME);
PROCEXPORT DATA=out.&FNAME.
  OUTFILE= "&outpath./&FNAME..sav" REPLACE;
RUN;
%MEND SAStoSAV;
%SAStoSAV(conusA1);
%SAStoSAV(oconusA1);
%SAStoSAV(conusA2);
%SAStoSAV(oconusA2);
proc printto;
run;
```
# F.7.A Q3FY2020\Programs\Weighting\NewWeights\logmdA1.SAS - Predict the response propensity score for the unknown eligibility adjustment

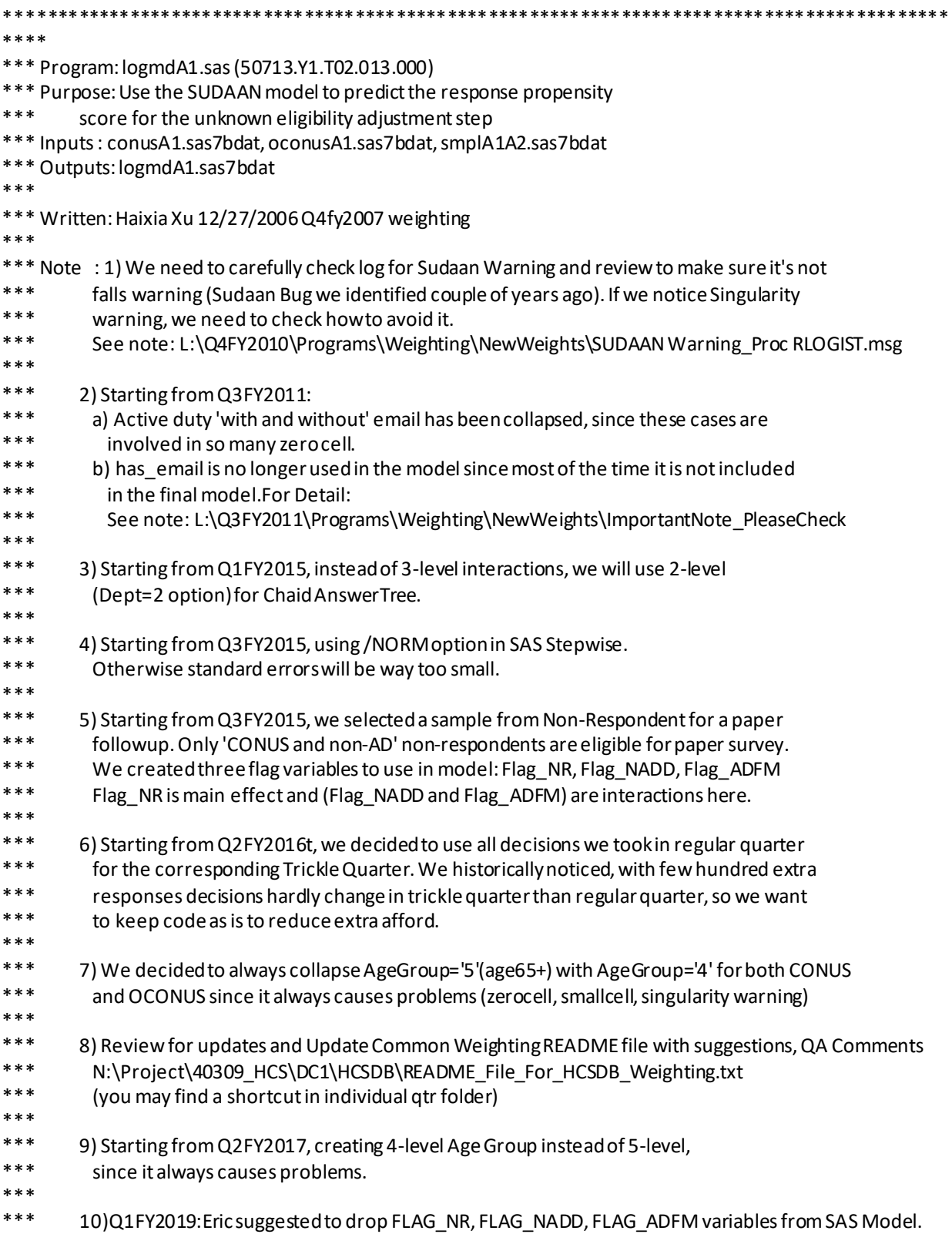

\*\*\* The way these variables are constructed, Eric thinks they are not related to outcome

so we should not use in models.

```
********************************************************************************************
*******;
```
options mprint MACROGEN compress=yes ls=132 ps=58 mergenoby=ERROR /\*validvarname=upcase\*/ nocenter formchar=" $|-+|-++|-$  \  $\leq$ \*" orientation=portrait mprint symbolgen spool obs=max nocodegen;

\*Common Code for Grid (Grid is case sensitive);

%let pgmpath=%sysfunc(tranwrd(%sysfunc(compress(&\_sasprogramfile,"'")),

```
 %scan(&_sasprogramfile,-1,'/'),));
```

```
%let logname=%sysfunc(tranwrd(%sysfunc(compress(&_sasprogramfile,"'")),.sas,.log));
%let lstname=%sysfunc(tranwrd(%sysfunc(compress(&_sasprogramfile,"'")),.sas,.lst));
```
proc printto log="&logname." new; ods listing; proc printto print="&lstname." new;

%let quarter=Q3FY2020;

%include

```
"/sasdata/Projects/50713_HCS/DATA/HCSDB/&QUARTER./Programs/Weighting/NewWeights/Zero_One_Cells.sa
s";
```

```
libname in "/sasdata/Projects/50713_HCS/DATA/HCSDB/&QUARTER./Data/AFinal" access=readonly; /*
conusA1.sas7bdat, oconusA1.sas7bdat, smplA1A2.sas7bat */
libname out "/sasdata/Projects/50713_HCS/DATA/HCSDB/&QUARTER./Data/AFinal"; /* logmdA1.sas7bdat */
```
proc format; value FMT  $TNEX 1 = '1-North'$  $2 = '2-South'$  3 = '3-West' 4 = '4-Other'; value FMT  $AGE = 1 = -24'$  2 = '(24,34]'  $3 = |34,44|$  $4 = '>=45$ value FMT\_PAT 1 = '1-ACTDTY'  $2 = '2$ -DEPACT'  $3 = '3-NADD';$ value FMT\_PCM 1 = '1-Nonenrollee' 2 = '2-CIV Enrollee' 3 = '3-MTF Enrollee'; value FMT\_PNLC1 = '1-Other'  $2 = 2$ -Grd/Resv'; value FMT\_RANK 1 = '1-E1234' 2 = '2-E56789101112' 3 = '3-W123O123' 4 = '4-W45O45678910'; value FMT\_RK 1 = '1-E1\_12'  $2 = 2-W1_501_10'$ ; value FMT SEX  $1 = '1$ -Male'  $2 = '2$ -Female'; value FMT\_SVC 1 = '1-Army'

```
2 = '2-Air Force'3 = 3 - N/M/C/O/U;
value FMT INCT1 = '1-Not in Catch'
      2 = '2-In catch';
value FMT_PLUS1 = '1-TRICARE PLUS'
      2 = '2- Not TRICARE PLUS';
value FMT TRS 1 = '1-TRICARE Reserve Select'
       2 = '2- Not TRICARE Reserve Select';
value FMT_addr0 = '0- CHCS mailling address unavailable'
      1 = '1-CHCS mailling address available';
value FMT chcs 1 = '1- CHCS mailling address unavailable'
      2 = '2-CHCS mailling address available';
value FMT emai 1 = 'AD with Email Address available'
      2 = 'AD with Email Address unavailable'
       3 = 'Non Active Duty(AD)';
run:
title1 "Program: logmdA1.sas (&quarter.)";
title2 "Purpose: Predict the Response Probability for the unknown Eligibility Adjustment";
title3"
                                          ٠.
--------
Create the dummy variables to be used in the SUDAAN model
=====data logmdA1;
setin.conusA1in.oconusA1;
* Convert MPRID and stratum into numerical values since SUDAAN takes only numerical values;
length MPRID c9 $9 stratum1 $8;
MPRID c9='1'||MPRID;
MPRID nm = input(MPRID C9.9.);stratum1='1'||stratum;
STRAT nm = input (stratum1, 8.);
*****************************
Convert all the categorical variables into numeric variables
******************************
if TNEX_grp='N' then TNEX_num=1;
else if TNEX grp='S' then TNEX num=2;
else if TNEX_grp='W' then TNEX_num=3;
else if TNEX_grp='O'then TNEX_num=4;
AGE num4=input(AGE GRP4, 1.);
/*Collapse Active Duty with Email/NO-Email, since they are involved in so many zero cell
If PATC_grp in ('ACTDTY_EMAIL','ACTDTY_NOEMAIL') then PATC_grp='ACTDTY'*/
if PATC_grp='ACTDTY' then PATC_num=1;
else if PATC grp='DEPACT' then PATC num=2;
```

```
else if PATC_grp = 'NADD' then PATC_num=3;
```
if PCM\_grp='NON' then PCM\_num=1; else if PCM\_grp='CIV' then PCM\_num=2; else if PCM\_grp='MTF' then PCM\_num=3;

if PNLC\_grp ='Other' then PNLC\_num=1; else if PNLC\_grp= 'Grd/Resv' then PNLC\_num=2;

if RANK\_grp='E1234' then RANK\_num=1; else if RANK\_grp= 'E56789101112' then RANK\_num=2 ; else if RANK\_grp = 'W123O123' then RANK\_num= 3; else if RANK\_grp = 'W45O45678910' then RANK\_num=4;

if SEX\_grp='1' then SEX\_num=1; else if SEX\_grp= '2' then SEX\_num = 2;

if SVC\_grp='Army' then SVC\_num=1; else if SVC\_grp='Air Force' then SVC\_num=2; else if SVC\_grp='N/M/C/O/U' then SVC\_num=3;

if IN\_CATCH='0' then INCAT\_num=1; else if IN\_CATCH='1' then INCAT\_num=2;

if CHCSAddr='0' then CHCS\_num=1; else if CHCSAddr='1' then CHCS\_num=2; run;

title4 'Check the construction of the numeric variables'; proc freq data=logmdA1; tables TNEX\_num\*TNEX\_GRP AGE\_num4\*AGE\_GRP4 PATC\_num\*PATC\_grp PCM\_num\*PCM\_grp PNLC\_num\*PNLC\_grp RANK\_num\*RANK\_grp SEX\_num\*SEX\_grp SVC\_num\*SVC\_grp INCAT\_num\*IN\_CATCH CHCS\_num\*CHCSAddr /missing list; run; title4 "Checking Crosstab/Freq"; proc freq data=logmdA1; tables fnstatus conus\*fnstatus/list missing; run;

\*Creating Conus and Oconus Data sets; data conus oconus; set logmdA1; if conus='1' then output conus; else if conus='0' then output oconus; run;

```
*===========================================================================================
=======
Start the modeling for CONUS 
In the full model, all the variables put in the answer tree are used as main effects, and 
the interactions are picked based on the tree for Conus A1 for the current quarter
============================================================================================
======;
/*Running macro to check ZeroCell for CONUS*/
*We can keep all variables as macro variable Vars_in_interactions_conus below;
%Let Vars_in_interactions_conus = AGE_GRP4 TNEX_GRP patc_grp pnlc_grp pcm_grp rank_grp
                  chcsaddr in_catch svc_grp sex_grp;
/*The interactions below are determined based on the Conus A1 tree for the current quarter*/
%let Interactions from chaid conus =
/*Q3FY2020:*/
AGE_GRP4*Patc_grp
;
title1 "Checks the zero cells for Conus";
%ZERO_ONE_CELLS(conus, &Vars_in_interactions_conus., eligkwn, &Interactions_from_chaid_conus.);
*Q3FY2020 no zero cells found;
/*NOTE: 
If Zero cell found, please add code here to perform following tasks and check zero cell again for Conus:
     -Check to see how to collapse (CONUS): 
     -Collapse the Zero Cells (CONUS)
     -Checks zero cell collapsements (CONUS)
```

```
title3 "Checks the zero cells again for Conus after zero cell collapse ";
%ZERO_ONE_CELLS(conus, &Vars_in_interactions_conus., eligkwn, &Interactions_from_chaid_conus.);
*/
```

```
*************************
```

```
Run the SAS stepwise model
*************************
```

```
%macro modelselect_conus(method=);
title1 "SAS Logistic for CONUS -&method."; 
proc logistic data=conus descending;
CLASS 
TNEX_grp (ref='N')
AGE_GRP4 (ref='1')
PATC_grp (ref='NADD')
PCM_grp (ref='NON')
PNLC_grp (ref='Other')
RANK_grp (ref='E1234')
SEX_grp (ref='1')
SVC_grp (ref='Army')
IN_CATCH (ref='0') 
TRS (ref='2')
CHCSAddr (ref='0')
```
/\*HASEmail(ref='YES')\*/

/param=refdescending; MODEL eligkwn = TNEX\_grp AGE\_GRP4 PATC\_grp PCM\_grp PNLC\_grp RANK\_grp SEX\_grp SVC\_grp IN\_CATCH **TRS** CHCSAddr

/\*Q3FY2020: Two way interaction from the 2-level chaid answer tree ran\*/ AGE\_GRP4\*Patc\_grp

/Lackfit rsquare details hierarchy=single selection=&method. slentry=0.15 slstay=0.20; OUTPUT OUT=out conus PREDICTED=predicted; WEIGHT bwt /norm; /\*Weighted SAS Model\*/ run;

%mend modelselect\_conus;

```
%modelselect conus(method=Stepwise);
```
· Summary of Stanwice Selection:

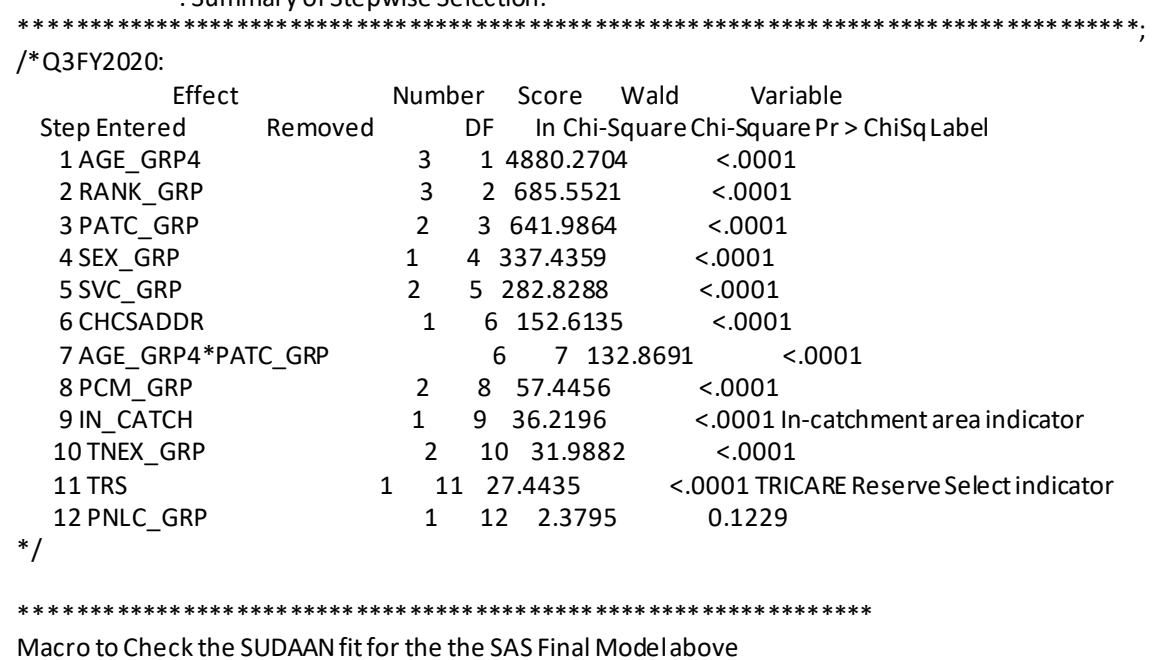

\*Proc Sort before Proc Rlogist; proc sort data=conus; by STRAT\_nm; run;

%macro sudaan\_conus(ttl, vars); Title1 " SUDAAN MODELLING USING rLOGISTIC (Data=CONUS):"; Title2 " &ttl."; proc rlogist data=conus design=STRWR filetype=SAS; NEST STRAT\_nm/missunit; weight bwt; CLASS AGE\_num4 PATC\_num PCM\_num RANK\_num sex\_num PNLC\_num SVC\_num incat\_num TRS chcs\_num tnex\_num; REFLEVEL AGE\_num4=1 PATC\_num=3 PCM\_num=1 RANK\_num=1 SEX\_num=1 PNLC\_num=1 SVC\_num=1 INCAT\_num=1 TRS=2 chcs\_num=1 tnex\_num=1; MODEL eligkwn = &vars.; idvar MPRID\_nm; print beta sebeta t\_beta p\_beta HLCHISQ HLCHIDF HLCHIP HLWALDF HLWALDDF HLWALDP HLSATF HLSATDF HLSATP DF WALDCHI WALDCHP /betafmt=f7.3 sebetafmt=f7.3 WALDCHIFMT=F8.2 waldchpfmt=f8.6; output expected observed nest idvar /filename =pred\_c filetype=sas replace; rformat AGE\_num4 FMT\_AGE.; rformat PATC\_num FMT\_PAT.; rformat PCM\_num\_FMT\_PCM.; rformat RANK\_num FMT\_RANK.; rformat sex\_num FMT\_SEX.; rformat PNLC\_num FMT\_PNLC.; rformat SVC\_num\_FMT\_SVC.; rformat INCAT\_num FMT\_INCT.; rformat trs FMT\_TRS.; rformat tnex\_num FMT\_tnex.; rformat chcs\_num FMT\_CHCS.; run; %mend sudaan\_conus; \*\*\*\*\*\*\*\*\*\*\*\*\*\*\*\*\*\*\*\*\*\*\*\*\*\*\*\*\*\*\*\*\*\*\*\*\*\*\*\*\*\*\*\*\*\*\*\*\*\*\*\*\*\*\*\*\*\*\*\*\*\*\*\*\*\*\*\*\* Macro to Check AIC and Concordant/Discordant) for Sudaan Models: \*\*\*\*\*\*\*\*\*\*\*\*\*\*\*\*\*\*\*\*\*\*\*\*\*\*\*\*\*\*\*\*\*\*\*\*\*\*\*\*\*\*\*\*\*\*\*\*\*\*\*\*\*\*\*\*\*\*\*\*\*\*\*\*\*\*\*\*; %macro Check AIC and rates(InFile=, RunNo=, VariableList=); title1 "Checks AIC and Concordant/Discordant for Run=&RunNo.)"; proc SURVEYLOGISTIC data=&InFile.; class TNEX\_GRP (ref='N') AGE\_GRP4 (ref='1') PATC\_grp (ref='NADD') PCM\_grp (ref='NON') PNLC\_grp (ref='Other') RANK\_grp (ref='E1234') SEX\_grp (ref='1') SVC\_grp (ref='Army') IN\_CATCH (ref='0') TRS (ref='2') CHCSAddr (ref='0') /param=ref descending; MODEL eligkwn = &variablelist.;

ods select FitStatistics Association; run; %mend Check\_AIC\_and\_rates; /\*\*\*\*\*\*\*\*\*\*\*\*\*\*\*\*\*\*\*\*\*\*\*\*\*\*\*\*\*\*\*\*\*\*\*\*\*\*\*\*\*\*\*\*/  $\frac{*}{*}$  SUDAAN MODELLING:  $\frac{*}{*}$ <br>/\* 1st Approach (usual way)  $\frac{*}{*}$ /\* 1st Approach (usual way) \*\*\*\*\*\*\*\*\*\*\*\*\*\*\*\*\*\*\*\*\*\*\*\*\*\*\*\*\*\*\*\*\*\*\*\*\*\*\*\*\*\*\*\*\*/ \*Running Initial Model from SAS Stepwise; %sudaan\_conus( %str(Run0: Initial Model from SAS Stepwise), AGE\_NUM4 RANK\_NUM PATC\_NUM SEX\_NUM SVC\_NUM CHCS\_NUM AGE\_NUM4\*PATC\_NUM PCM\_NUM INCAT\_NUM TNEX\_NUM TRS PNLC\_NUM );  $*$  HL = 0.1229 \*Variable-to-drop:TNEX\_NUM 0.382372 ; %sudaan\_conus( %str(Run1: Dropping TNEX), AGE\_NUM4 RANK\_NUM PATC\_NUM SEX\_NUM SVC\_NUM CHCS\_NUM AGE\_NUM4\*PATC\_NUM PCM\_NUM INCAT\_NUM /\*TNEX\_NUM 1st\*/ TRS PNLC\_NUM ); \*HL =0.0314 \*Variable-to-drop:PNLC\_NUM 0.307163 ; %sudaan\_conus( %str(Run2: Dropping TNEX PNLC), AGE\_NUM4 RANK\_NUM PATC\_NUM

WEIGHT bwt ; /\*Weighted SAS Model\*/

SEX\_NUM SVC\_NUM CHCS\_NUM AGE\_NUM4\*PATC\_NUM PCM\_NUM INCAT\_NUM /\*TNEX\_NUM 1st\*/ TRS /\*PNLC\_NUM 2nd \*/ );  $*$  HL = 0.0647 \*Variable-to-drop:INCAT 0.178250 ; %sudaan\_conus( %str(Run3: Dropping TNEX PNLC INCAT), AGE\_NUM4 RANK\_NUM PATC\_NUM SEX\_NUM SVC\_NUM CHCS\_NUM AGE\_NUM4\*PATC\_NUM PCM\_NUM /\*INCAT\_NUM 3rd\*/ /\*TNEX\_NUM 1st\*/ TRS /\*PNLC\_NUM 2nd \*/ );  $*$  HL = 0.0255 \*Variable-to-drop: CHCS 0.072129 ; %sudaan\_conus( %str(Run4: Dropping TNEX PNLC INCAT CHCS), AGE\_NUM4 RANK\_NUM PATC\_NUM SEX\_NUM SVC\_NUM /\*CHCS\_NUM 4th\*/ AGE\_NUM4\*PATC\_NUM PCM\_NUM /\*INCAT\_NUM 3rd\*/ /\*TNEX\_NUM 1st\*/ TRS /\*PNLC\_NUM 2nd \*/ );  $*$ HL = 0.1271 \*Variable-to-drop:PCM 0.001595 ; %sudaan\_conus( %str(Run5: Dropping TNEX PNLC INCAT CHCS PCM), AGE\_NUM4

RANK\_NUM

```
PATC_NUM
SEX_NUM
SVC_NUM
/*CHCS_NUM 4th*/
AGE_NUM4*PATC_NUM
/*PCM_NUM 5th*/
/*INCAT_NUM 3rd*/
/*TNEX_NUM 1st*/
TRS
/*PNLC_NUM 2nd */
);
*HL = 0.0754*Variable-to-drop:TRS 0.026945 ;
%sudaan_conus(
%str(Run6: Dropping TNEX PNLC INCAT CHCS PCM TRS), 
AGE_NUM4
RANK_NUM
PATC_NUM
SEX_NUM
SVC_NUM
/*CHCS_NUM 4th*/
AGE_NUM4*PATC_NUM
/*PCM_NUM 5th*/
/*INCAT_NUM 3rd*/
/*TNEX_NUM 1st*/
/*TRS 6th*/
/*PNLC_NUM 2nd */
);
*HL = 0.1326
*Variable-to-drop:SVC_NUM 0.000664 ;
%sudaan_conus(
%str(Run7: Dropping TNEX PNLC INCAT CHCS PCM TRS SVC), 
AGE_NUM4
RANK_NUM
PATC_NUM
SEX_NUM
/*SVC_NUM 7th*/
/*CHCS_NUM 4th*/
AGE_NUM4*PATC_NUM
/*PCM_NUM 5th*/
/*INCAT_NUM 3rd*/
/*TNEX_NUM 1st*/
/*TRS 6th*/
/*PNLC_NUM 2nd */
);
*HL = 0.1398
*Variable-to-drop: X ;
/**********************************************************************/
/* 2nd Approach: Dropping Last four entered in SAS Stepwise Model */
/**********************************************************************/
```

```
%sudaan_conus(
%str(Run8: dropping last four variables f),
AGE_NUM4
RANK_NUM
PATC_NUM
SEX_NUM
SVC_NUM
CHCS_NUM
AGE_NUM4*PATC_NUM
PCM_NUM
/*
INCAT_NUM
TNEX_NUM
TRS
PNLC_NUM
*/
);
*HL = 0.1083
*Variable-to-drop:CHCS 0.052103 ;
/************************************************/
/* SUDAAN MODELLING:
/* 3st Approach - Main effects only */
/************************************************/
%sudaan_conus(
%str(Run9: starting with main affect only model),
AGE_NUM4
RANK_NUM
PATC_NUM
SEX_NUM
SVC_NUM
CHCS_NUM
/*AGE_NUM4*PATC_NUM*/
PCM_NUM
INCAT_NUM
TNEX_NUM
TRS
PNLC_NUM
);
*HL = 0.4099
*Variable-to-drop:TNEX 0.381391 ;
%sudaan_conus(
%str(Run10: interaction tern, TNEX),
AGE_NUM4
RANK_NUM
PATC_NUM
SEX_NUM
SVC_NUM
CHCS_NUM
/*AGE_NUM4*PATC_NUM*/
PCM_NUM
INCAT_NUM
```
/\*TNEX\_NUM \*/ TRS PNLC\_NUM );  $*$  HL = 0.3452 \*Variable-to-drop:INCAT 0.180884 ; %sudaan\_conus( %str(Run11: interaction tern, TNEX INCAT), AGE\_NUM4 RANK\_NUM PATC\_NUM SEX\_NUM SVC\_NUM CHCS\_NUM /\*AGE\_NUM4\*PATC\_NUM\*/ PCM\_NUM /\*INCAT\_NUM \*/ /\*TNEX\_NUM \*/ TRS PNLC\_NUM );  $*$ HL = 0.2209 \*Variable-to-drop: PNLC 0.029142 ; %sudaan\_conus( %str(Run12: interaction tern, TNEX INCAT PNLC), AGE\_NUM4 RANK\_NUM PATC\_NUM SEX\_NUM SVC\_NUM CHCS\_NUM /\*AGE\_NUM4\*PATC\_NUM\*/ PCM\_NUM /\*INCAT\_NUM \*/ /\*TNEX\_NUM \*/ TRS /\*PNLC\_NUM \*/ ); \*HL =0.1078 \*Variable-to-drop:CHCS 0.047268 ; %sudaan\_conus( %str(Run13: interaction tern, TNEX INCAT PNLC CHCS), AGE\_NUM4 RANK\_NUM PATC\_NUM SEX\_NUM SVC\_NUM /\*CHCS\_NUM\*/ /\*AGE\_NUM4\*PATC\_NUM\*/ PCM\_NUM

/\*INCAT NUM \*/ /\*TNEX\_NUM\*/ **TRS** /\*PNLC\_NUM\*/  $);$  $*$  HL = 0.3041 \*Variable-to-drop: PCM 0.001838 ; %sudaan\_conus( %str(Run14: interaction tern, TNEX INCAT PNLC CHCSPCM), AGE NUM4 RANK\_NUM PATC\_NUM SEX\_NUM SVC NUM /\*CHCS NUM\*/ /\*AGE\_NUM4\*PATC\_NUM\*/ /\*PCM\_NUM\*/ /\*INCAT NUM \*/ /\*TNEX\_NUM\*/ **TRS** /\*PNLC\_NUM\*/  $\mathbf{r}$  $*$  HL = 0.1605 \*Variable-to-drop: TRS 0.005970 ; %sudaan conus( %str(Run15: interaction tern, TNEX INCAT PNLC CHCSPCM TRS), AGE NUM4 RANK NUM PATC NUM SEX NUM SVC NUM /\*CHCS NUM\*/ /\*AGE NUM4\*PATC NUM\*/ /\*PCM NUM\*/ /\*INCAT\_NUM \*/ /\*TNEX NUM\*/  $/*TRS*/$ /\*PNLC\_NUM\*/  $\mathbf{r}$  $*HL = 0.1849$ \*Variable-to-drop: ;  $\ast$  $\ast$ **CHECKING AIC and Rates:** %Check\_AIC\_and\_rates(InFile=conus, RunNo=0, VariableList= AGE\_NUM4 RANK\_NUM PATC NUM SEX\_NUM SVC\_NUM

CHCS\_NUM AGE\_NUM4\*PATC\_NUM PCM\_NUM INCAT\_NUM TNEX\_NUM TRS PNLC\_NUM );  $*$  HL = 0.1229 \*Variable-to-drop:TNEX\_NUM 0.382372 ; %Check\_AIC\_and\_rates(InFile=conus, RunNo=4, VariableList= AGE\_NUM4 RANK\_NUM PATC\_NUM SEX\_NUM SVC\_NUM /\*CHCS\_NUM 4th\*/ AGE\_NUM4\*PATC\_NUM PCM\_NUM /\*INCAT\_NUM 3rd\*/ /\*TNEX\_NUM 1st\*/ TRS /\*PNLC\_NUM 2nd \*/ );  $*$ HL = 0.1271 \*Variable-to-drop: 0.001595; %Check AIC and rates(InFile=conus, RunNo=6, VariableList= AGE\_NUM4 RANK\_NUM PATC\_NUM SEX\_NUM SVC\_NUM /\*CHCS\_NUM 4th\*/ AGE\_NUM4\*PATC\_NUM /\*PCM\_NUM 5th\*/ /\*INCAT\_NUM 3rd\*/ /\*TNEX\_NUM 1st\*/ /\*TRS 6th\*/ /\*PNLC\_NUM 2nd \*/ );  $*$ HL = 0.1326 \*Variable-to-drop:0.000664; %Check AIC and rates(InFile=conus, RunNo=7, VariableList= AGE\_NUM4 RANK\_NUM PATC\_NUM SEX\_NUM /\*SVC\_NUM 7th\*/ /\*CHCS\_NUM 4th\*/ AGE\_NUM4\*PATC\_NUM

```
/*PCM_NUM 5th*/
/*INCAT_NUM 3rd*/
/*TNEX_NUM 1st*/
/*TRS 6th*/
/*PNLC_NUM 2nd */ 
);
*HL = 0.1398
*Variable-to-drop:x;
%Check_AIC_and_rates(InFile=conus, RunNo=8, VariableList=
AGE_NUM4
RANK_NUM
PATC_NUM
SEX_NUM
SVC_NUM
CHCS_NUM
AGE_NUM4*PATC_NUM
PCM_NUM
/*
INCAT_NUM
TNEX_NUM
TRS
PNLC_NUM
*/ 
);
*HL = 0.1083
*Variable-to-drop:CHCS 0.052103 ;
%Check AIC and rates(InFile=conus, RunNo=9, VariableList=
AGE_NUM4
RANK_NUM
PATC_NUM
SEX_NUM
SVC_NUM
CHCS_NUM
/*AGE_NUM4*PATC_NUM*/
PCM_NUM
INCAT_NUM
TNEX_NUM
TRS
PNLC_NUM
);
*HL = 0.4099
*Variable-to-drop:TNEX 0.381391 ;
%Check_AIC_and_rates(InFile=conus, RunNo=10, VariableList=
AGE_NUM4
RANK_NUM
PATC_NUM
SEX_NUM
SVC_NUM
CHCS_NUM
/*AGE_NUM4*PATC_NUM*/
```
PCM\_NUM INCAT\_NUM /\*TNEX\_NUM \*/ TRS PNLC\_NUM );  $*$ HL = 0.3452 \*Variable-to-drop:INCAT 0.180884 ; %Check\_AIC\_and\_rates(InFile=conus, RunNo=11, VariableList= AGE\_NUM4 RANK\_NUM PATC\_NUM SEX\_NUM SVC\_NUM CHCS\_NUM /\*AGE\_NUM4\*PATC\_NUM\*/ PCM\_NUM /\*INCAT\_NUM \*/ /\*TNEX\_NUM \*/ TRS PNLC\_NUM );  $*$  HL = 0.2209 \*Variable-to-drop: PNLC 0.029142 ; %Check AIC and rates(InFile=conus, RunNo=12, VariableList= AGE\_NUM4 RANK\_NUM PATC\_NUM SEX\_NUM SVC\_NUM CHCS\_NUM /\*AGE\_NUM4\*PATC\_NUM\*/ PCM\_NUM /\*INCAT\_NUM \*/ /\*TNEX\_NUM \*/ TRS /\*PNLC\_NUM \*/ ); \*HL =0.1078 \*Variable-to-drop:CHCS 0.047268 ; %Check\_AIC\_and\_rates(InFile=conus, RunNo=13, VariableList= AGE\_NUM4 RANK\_NUM PATC\_NUM SEX\_NUM SVC\_NUM /\*CHCS\_NUM\*/ /\*AGE\_NUM4\*PATC\_NUM\*/ PCM\_NUM /\*INCAT\_NUM \*/

```
/*TNEX_NUM */
TRS
/*PNLC_NUM */
);
*HL =0.3041 
*Variable-to-drop: PCM 0.001838 ;
%Check_AIC_and_rates(InFile=conus, RunNo=14, VariableList=
AGE_NUM4
RANK_NUM
PATC_NUM
SEX_NUM
SVC_NUM
/*CHCS_NUM*/
/*AGE_NUM4*PATC_NUM*/
/*PCM_NUM*/
/*INCAT_NUM */
/*TNEX_NUM */
TRS
/*PNLC_NUM */
);
*HL = 0.1605
*Variable-to-drop: TRS 0.005970 ;
%Check AIC and rates(InFile=conus, RunNo=15, VariableList=
AGE_NUM4
RANK_NUM
PATC_NUM
SEX_NUM
SVC_NUM
/*CHCS_NUM*/
/*AGE_NUM4*PATC_NUM*/
/*PCM_NUM*/
/*INCAT_NUM */
/*TNEX_NUM */
/*TRS*/
/*PNLC_NUM */
);
*HL = 0.1849
*Variable-to-drop: ;
*===========================================================================================
==================
                  SUMMARY TABLE Q3FY2020:
# Sudaan Fit Largest Ind.Pvalue Intercept Only Intercept & Covariates Concordant Discordant #cov in model
0 0.1229 0.382372 7060214.5 6460468.7 69.1 30.0 12
4 0.1271 0.001595 7060214.5 6470472.6 68.8 29.6 8 
6 0.1326 0.000664 7060214.5 6483104.0 68.6 29.7 6
7 0.1398 X 7060214.5 6484928.1 67.1 28.0 5
8 0.1083 0.052103 7060214.5 6468196.1 68.7 29.8 8
9 0.4099 0.381391 7060214.5 6474378.7 68.2 30.8 11 
10 0.3452 0.180884 7060214.5 6476292.5 68.0 30.6 10
```

```
F.168
```
11 0.2209 0.029142 7060214.5 6477488.3 68.0 30.6 9 12 0.1078 0.047268 7060214.5 6480167.6 67.8 30.7 8 13 0.3041 0.001838 7060214.5 6488415.4 67.8 30.8 7 14 0.1605 0.005970 7060214.5 6501253.2 67.6 30.7 6 15 0.1849 x 7060214.5 6504367.6 67.4 30.8 5 /\* Q3FY2020 \*/ Final Model: # Sudaan Fit Largest Ind.Pvalue Intercept Only Intercept & Covariates Concordant Discordant #cov in model 11 0.2209 0.029142 7060214.5 6477488.3 68.0 30.6 9 \*\* Note: Smallest is better for AIC and Discordant. Largest is better for Concordant and Sudaan fit.; \*\*\*\*\*\*\*\*\*\*\*\*\*\*\*\*\*\*\*\*\*\*\*\*\*\*\*\*\*\*\*\*\*\*\*\*\*\*\*\*\*\*\*\*\*\*\*\*\*\*\*\*\*\*\*\*\*\*\*\*\*\*\*\*\*\*\*\*\*\*\*\*\*\*\*\*\*\*\*\*\*\*\*\*\*\*\*\*\*\*\*\* \*\*\*\*\*\*\*\*\*\*\*\*\*\*\*\*\*\*\* \*\*\*\*\*\*\*\*\*\*\*\*\*\*\*\*\*\*\*\*\*\*\*\*\*\*\*\*\*\*\*\*\*\*\*\*\*\*\* \*\*Run FINAL CONUS Model: \*\*\*\*\*\*\*\*\*\*\*\*\*\*\*\*\*\*\*\*\*\*\*\*\*\*\*\*\*\*\*\*\*\*\*\*\*\*; \*Run the final sudaan model again for conus once confirmed with Eric/Sabrina; \*Q3FY2020; %sudaan\_conus( %str(Run11: Conus FINAL MODEL), AGE\_NUM4 RANK\_NUM PATC\_NUM SEX\_NUM SVC\_NUM CHCS\_NUM /\*AGE\_NUM4\*PATC\_NUM\*/ PCM\_NUM /\*INCAT\_NUM \*/ /\*TNEX\_NUM \*/ TRS PNLC\_NUM );  $*HL = 0.2209$ \*Largest pvalue PNLC 0.029142 \*Variable-to-drop: X; \*=========================================================================================== ======= Start the modeling for OCONUS In the full model, all the variables put in the answer tree are used as main effects, and the interactions are picked based on the tree for Oconus A1 for the current quarter ============================================================================================ ======; /\*Running macro to check ZeroCell\*/ %let Vars\_in\_interactions\_oconus = AGE\_GRP4 PATC\_grp PCM\_grp PNLC\_grp RANK\_grp SEX\_grp

SVC\_grp CHCSAddr TNEX\_GRP in\_catch TRS ;

/\*The interactions below are determined based on the oconus A1 tree for the current quarter\*/ %let Interactions\_from\_chaid\_oconus = /\*Q3FY2020\*/ PATC\_GRP \* AGE\_GRP4 ;

title1 "Checks the zero cells for Oconus"; %ZERO\_ONE\_CELLS(oconus, &Vars\_in\_interactions\_oconus., eligkwn, &Interactions\_from\_chaid\_oconus.); \*Q3FY2020 no zero cells;

/\*

If Zero cell found, please add code here to perform following tasks and check zero cell again for Oconus: -Check to see how to collapse(OCONUS):

-Collapse the Zero Cell +s (OCONUS)

-Checks zero cell collapsements (OCONUS)

title3 "Checks the zero cells again for Oconus after zero cell collapse "; %ZERO\_ONE\_CELLS(oconus, &Vars\_in\_interactions\_conus., eligkwn, &Interactions\_from\_chaid\_conus.); \*/

```
********************************
/* SAS modeling*/
********************************;
%macro modelselect_oconus(method= );
title1 "SAS Logistic for OCONUS -&method."; 
proc logistic data=oconus descending;
WEIGHT BWT; /*Weighted SAS Model*/
CLASS 
AGE_GRP4 (ref='1')
PATC_grp (ref='NADD')
PCM_grp (ref='NON')
PNLC_grp (ref='Other')
RANK_grp (ref='E1234')
SEX_grp (ref='1')
SVC_grp (ref='Army')
IN_CATCH (ref='0') 
TRS (ref='2')
CHCSAddr (ref='0')
/*HASEmail(ref='YES')*/
/param=ref descending; 
MODEL eligkwn = 
AGE GRP4
PATC_grp
PCM_grp
PNLC_grp
RANK_grp
SEX_grp
SVC_grp
IN_CATCH
TRS
CHCSAddr
/*Q3FY2020: Two way interaction from Answer Tree*/
```
PATC\_GRP \* AGE\_GRP4 /Lackfit rsquare details hierarchy=single selection=&method. slentry=0.15 slstay=0.20; OUTPUT OUT=out\_oconus PREDICTED=predicted; WEIGHT bwt /norm; /\*Weighted SAS Model\*/ run; %mend modelselect\_oconus;

%modelselect\_oconus(method=Stepwise);

 $/$ 

Q3FY2020:

Summary of Stepwise Selection

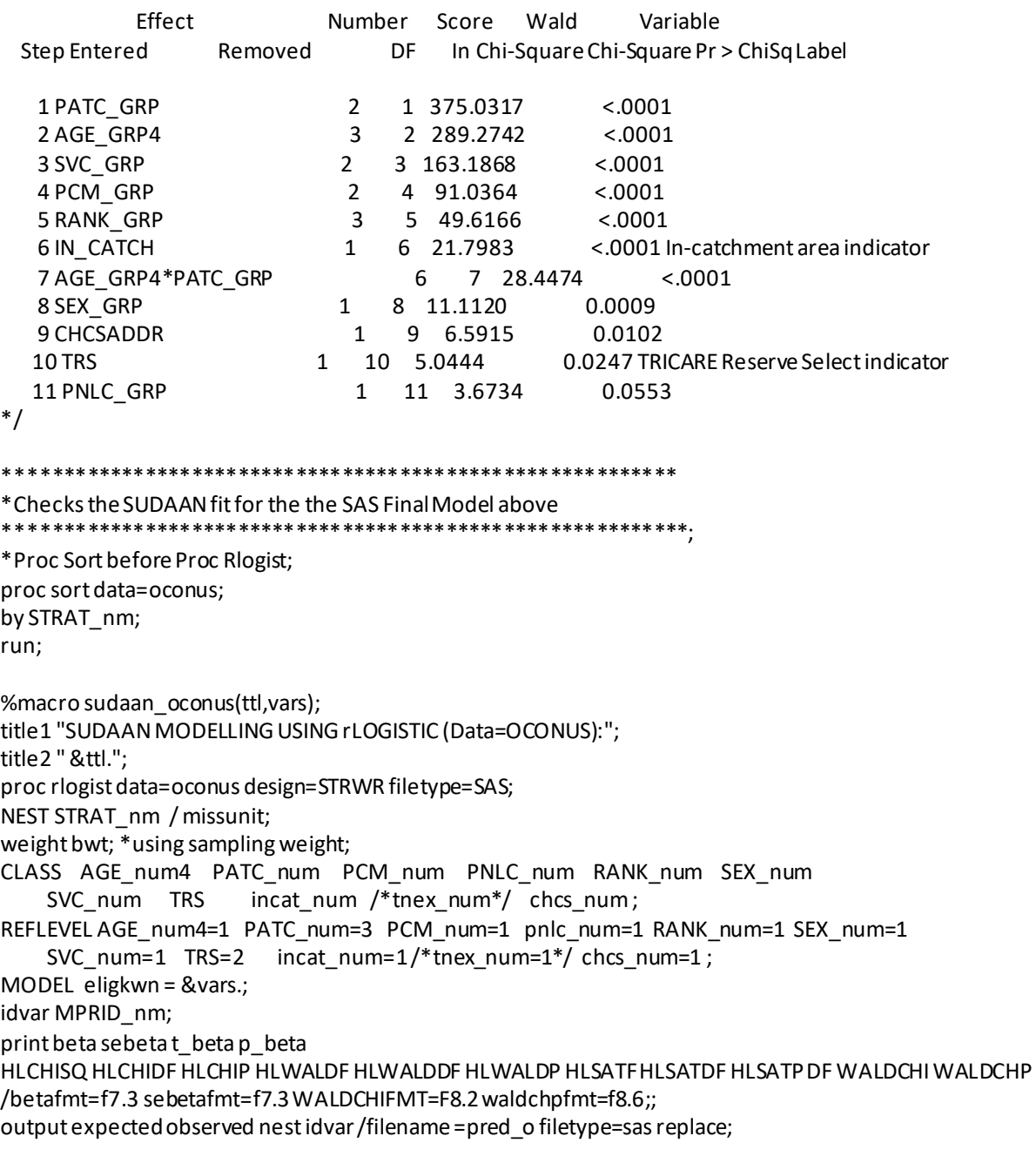

```
rformat AGE_num4 FMT_AGE.;
rformat PATC_num FMT_PAT.;
rformat PCM_num_FMT_PCM.;
rformat PNLC_num FMT_PNLC.;
rformat RANK_num FMT_RanK.;
rformat sex_num FMT_sex.;
rformat SVC_num FMT_SVC.;
rformat INCAT_num FMT_INCT.;
rformat trs FMT_TRS.;
*rformat tnex_num FMT_tnex.;
rformat chcs_num fmt_chcs.;
run;
%mend sudaan_oconus;
%macro Oconus_check_AIC_and_rates(InFile=, RunNo=, VariableList=);
title1 "Checks AIC and Concordant/Discordant for Run=&RunNo.)";
proc SURVEYLOGISTIC data=&InFile.;
WEIGHT BWT; /*Weighted SAS Model*/
CLASS 
AGE_GRP4 (ref='1')
PATC_grp (ref='NADD')
PCM_grp (ref='NON')
PNLC_grp (ref='Other')
RANK_grp (ref='E1234')
SEX_grp (ref='1')
SVC_grp (ref='Army')
IN_CATCH (ref='0') 
TRS (ref='2')
CHCSAddr (ref='0')
/param=ref descending; 
MODEL eligkwn = 
&variablelist.;
WEIGHT bwt ; /*Weighted SAS Model*/
ods select FitStatistics Association;
run;
%mend Oconus_check_AIC_and_rates;
/****************************/
/* 1st Approach (usual way) */
/****************************/
%sudaan_oconus(
%str(Run0: Final model from SAS stepwise),
PATC_Num
AGE_Num4
SVC_Num
PCM_Num
RANK_Num
INCAT_NUM
AGE_Num4*PATC_Num
SEX_Num
```
CHCS\_NUM TRS PNLC\_Num );  $*$  HL = 0.5029 \*Variable-to-drop:CHCS 0.499605 ; %sudaan\_oconus( %str(Run1: drop-CHCS), PATC\_Num AGE\_Num4 SVC\_Num PCM\_Num RANK\_Num INCAT\_NUM AGE\_Num4\*PATC\_Num SEX\_Num /\*CHCS\_NUM 1st\*/ TRS PNLC\_Num );  $*$  HL = 0.1422 \*Variable-to-drop:SEX\_NUM 0.396674; %sudaan\_oconus( %str(Run2: drop-CHCS SEX), PATC\_Num AGE\_Num4 SVC\_Num PCM\_Num RANK\_Num INCAT\_NUM AGE\_Num4\*PATC\_Num /\*SEX\_Num 2nd \*/ /\*CHCS\_NUM 1st\*/ TRS PNLC\_Num );  $*$ HL = 0.2496 \*Variable-to-drop:INCAT 0.450259 ; %sudaan\_oconus( %str(Run3: drop-CHCS SEX INCAT), PATC\_Num AGE\_Num4 SVC\_Num PCM\_Num RANK\_Num /\*INCAT\_NUM 3rd\*/ AGE\_Num4\*PATC\_Num /\*SEX\_Num 2nd \*/ /\*CHCS\_NUM 1st\*/ TRS

```
PNLC_Num
); 
*HL = 0.2916
*Variable-to-drop:PNLC 0.146517 ;
%sudaan_oconus(
%str(Run4: drop-CHCS SEX INCAT PNLC),
PATC_Num
AGE_Num4
SVC_Num
PCM_Num
RANK_Num
/*INCAT_NUM 3rd*/
AGE_Num4*PATC_Num
/*SEX_Num 2nd */
/*CHCS_NUM 1st*/
TRS
/*PNLC_Num 4th*/
); 
* HL = 0.0704
*Variable-to-drop:TRS 0.215485;
%sudaan_oconus(
%str(Run5: drop-CHCS SEX INCAT PNLC TRS),
PATC_Num
AGE_Num4
SVC_Num
PCM_Num
RANK_Num
/*INCAT_NUM 3rd*/
AGE_Num4*PATC_Num
/*SEX_Num 2nd */
/*CHCS_NUM 1st*/
/*TRS 5th*/
/*PNLC_Num 4th*/
); 
* HL = 0.0845
*Variable-to-drop:RANK 0.138098 ;
%sudaan_oconus(
%str(Run6: drop-CHCS SEX INCAT PNLC TRS RANK),
PATC_Num
AGE_Num4
SVC_Num
PCM_Num
/*RANK_Num 6th*/
/*INCAT_NUM 3rd*/
AGE_Num4*PATC_Num
/*SEX_Num 2nd */
/*CHCS_NUM 1st*/
/*TRS 5th*/
/*PNLC_Num 4th*/
);
```

```
* HL = 0.0344
*Variable-to-drop:PCM 0.134754 ;
%sudaan_oconus(
%str(Run7: drop-CHCS SEX INCAT PNLC TRS RANK PCM),
PATC_Num
AGE_Num4
SVC_Num
/*PCM_Num 7th */
/*RANK_Num 6th*/
/*INCAT_NUM 3rd*/
AGE_Num4*PATC_Num
/*SEX Num 2nd * //*CHCS_NUM 1st*/
/*TRS 5th*/
/*PNLC_Num 4th*/
); 
*HL =0.3913 
*Variable-to-drop:AGE_NUM4 * PATC_NUM 0.039679;
%sudaan_oconus(
%str(Run8: drop-CHCS SEX INCAT PNLC TRS RANK PCM AGE*PATC),
PATC_Num
AGE_Num4
SVC_Num
/*PCM Num 7th *//*RANK_Num 6th*/
/*INCAT_NUM 3rd*/
/*AGE_Num4*PATC_Num 8th*/
/*SEX_Num 2nd */
/*CHCS_NUM 1st*/
/*TRS 5th*/
/*PNLC_Num 4th*/
); 
*HL = 0.2962*Variable-to-drop:SVC 0.000129 ;
%sudaan_oconus(
%str(Run9: drop-CHCS SEX INCAT PNLC TRS RANK PCM AGE*PATC SVC),
PATC_Num
AGE_Num4
/*SVC_Num 9th*/
/*PCM Num 7th *//*RANK_Num 6th*/
/*INCAT_NUM 3rd*/
/*AGE_Num4*PATC_Num 8th*/
/*SEX Num 2nd*//*CHCS_NUM 1st*/
/*TRS 5th*/
/*PNLC_Num 4th*/
); 
*HL = 0.2021
*Variable-to-drop:X;
```

```
/****************************/
/* 2nd Approach (drop last 4) */
/****************************/
%sudaan_oconus(
%str(Run10: Drop Last four),
PATC_Num
AGE_Num4
SVC_Num
PCM_Num
RANK_Num
INCAT_NUM
AGE_Num4*PATC_Num
/*
SEX_Num
CHCS_NUM
TRS
PNLC_Num
*/
); 
*HL =0.2431 
*Variable-to-drop:INCAT 0.430239 ;
%sudaan_oconus(
%str(Run11: Drop Last four INCAT),
PATC_Num
AGE_Num4
SVC_Num
PCM_Num
RANK_Num
/*INCAT_NUM*/
AGE_Num4*PATC_Num
/*
SEX_Num
CHCS_NUM
TRS
PNLC_Num
*/
); 
*HL = 0.0845
*Variable-to-drop: RANK 0.138098 ;
%sudaan_oconus(
%str(Run12: Drop Last four INCAT RANK),
PATC_Num
AGE_Num4
SVC_Num
PCM_Num
/*RANK_Num*/
/*INCAT_NUM*/
AGE_Num4*PATC_Num
/*
SEX_Num
```
CHCS\_NUM TRS PNLC\_Num \*/ );  $*$  HL = 0.0344 \*Variable-to-drop:PCM 0.134754 ; /\*\*\*\*\*\*\*\*\*\*\*\*\*\*\*\*\*\*\*\*\*\*\*\*\*\*\*\*/ /\* 3rd Approach (Main effects) \*/ /\*\*\*\*\*\*\*\*\*\*\*\*\*\*\*\*\*\*\*\*\*\*\*\*\*\*\*\*/ %sudaan\_oconus( %str(Run13: DROP Interaction), PATC\_Num AGE\_Num4 SVC\_Num PCM\_Num RANK\_Num INCAT\_NUM /\*AGE\_Num4\*PATC\_Num drop interaction\*/ SEX\_Num CHCS\_NUM TRS PNLC\_Num );  $*$  HL = 0.5368 \*Variable-to-drop:CHCS 0.483909; %sudaan\_oconus( %str(Run14: DROP Interaction CHCS), PATC\_Num AGE\_Num4 SVC\_Num PCM\_Num RANK\_Num INCAT\_NUM /\*AGE\_Num4\*PATC\_Num drop interaction\*/ SEX\_Num /\*CHCS\_NUM \*/ TRS PNLC\_Num );  $*$ HL = 0.1219 \*Variable-to-drop:SEX 0.402854; %sudaan\_oconus( %str(Run15: DROP Interaction CHCS SEX), PATC\_Num AGE\_Num4 SVC\_Num PCM\_Num RANK\_Num INCAT\_NUM

/\*AGE\_Num4\*PATC\_Num drop interaction\*/ /\*SEX\_Num\*/ /\*CHCS\_NUM \*/ TRS PNLC\_Num );  $*HL = 0.1341$ \*Variable-to-drop:INCAT 0.458438; %sudaan\_oconus( %str(Run16: DROP Interaction CHCS SEX INCAT), PATC\_Num AGE\_Num4 SVC\_Num PCM\_Num RANK\_Num /\*INCAT\_NUM\*/ /\*AGE\_Num4\*PATC\_Num drop interaction\*/ /\*SEX\_Num\*/ /\*CHCS\_NUM \*/ TRS PNLC\_Num );  $*$ HL = 0.0810 \*Variable-to-drop:PCM 0.148379 ; %sudaan\_oconus( %str(Run17: DROP Interaction CHCS SEX INCAT PCM), PATC\_Num AGE\_Num4 SVC\_Num /\*PCM\_Num\*/ RANK\_Num /\*INCAT\_NUM\*/ /\*AGE\_Num4\*PATC\_Num drop interaction\*/ /\*SEX\_Num\*/ /\*CHCS\_NUM \*/ TRS PNLC\_Num );  $*$ HL = 0.0696 \*Variable-to-drop:TRS 0.616680 ; %sudaan\_oconus( %str(Run18: DROP Interaction CHCS SEX INCAT PCM TRS), PATC\_Num AGE\_Num4 SVC\_Num /\*PCM\_Num\*/ RANK\_Num /\*INCAT\_NUM\*/ /\*AGE\_Num4\*PATC\_Num drop interaction\*/ /\*SEX\_Num\*/

```
/*CHCS NUM*/
/*TRS*/PNLC_Num
):*HL = 0.0693*Variable-to-drop:;
Checking AIC and Concordant/Discordant) for Sudaan Models:
       ********
%Oconus_check_AIC_and_rates(InFile=oconus, RunNo=0, VariableList=
PATC_Num
AGE_Num4
SVC_Num
PCM Num
RANK Num
INCAT_NUM
AGE_Num4*PATC_Num
SEX Num
CHCS_NUM
TRS
PNLC_Num
\mathbf{)}* HL = 0.5029
*Variable-to-drop:CHCS 0.499605 ;
%Oconus check AIC and rates(InFile=oconus, RunNo=1, VariableList=
PATC Num
AGE Num4
SVC Num
PCM Num
RANK Num
INCAT NUM
AGE Num4*PATC Num
SEX Num
/*CHCS NUM 1st*/
TRS
PNLC Num
):*HL = 0.1422*Variable-to-drop:SEX_NUM 0.396674;
%Oconus_check_AIC_and_rates(InFile=oconus, RunNo=2, VariableList=
PATC_Num
AGE_Num4
SVC Num
PCM Num
RANK Num
INCAT_NUM
AGE_Num4*PATC_Num
/*SEX Num2nd*/
/*CHCS_NUM 1st*/
TRS
```
PNLC\_Num );  $*$ HL = 0.2496 \*Variable-to-drop:INCAT 0.450259 ; %Oconus\_check\_AIC\_and\_rates(InFile=oconus, RunNo=3, VariableList= PATC\_Num AGE\_Num4 SVC\_Num PCM\_Num RANK\_Num /\*INCAT\_NUM 3rd\*/ AGE\_Num4\*PATC\_Num /\*SEX\_Num 2nd \*/ /\*CHCS\_NUM 1st\*/ TRS PNLC\_Num );  $*$ HL = 0.2916 \*Variable-to-drop:PNLC 0.146517 ; %Oconus\_check\_AIC\_and\_rates(InFile=oconus, RunNo=5, VariableList= PATC\_Num AGE\_Num4 SVC\_Num PCM\_Num RANK\_Num /\*INCAT\_NUM 3rd\*/ AGE\_Num4\*PATC\_Num /\*SEX\_Num 2nd \*/ /\*CHCS\_NUM 1st\*/ /\*TRS 5th\*/ /\*PNLC\_Num 4th\*/ );  $*$  HL = 0.0845 \*Variable-to-drop:RANK 0.138098 ; %Oconus\_check\_AIC\_and\_rates(InFile=oconus, RunNo=7, VariableList= PATC\_Num AGE\_Num4 SVC\_Num /\*PCM Num 7th  $*/$ /\*RANK\_Num 6th\*/ /\*INCAT\_NUM 3rd\*/ AGE\_Num4\*PATC\_Num /\*SEX Num  $2nd*/$ /\*CHCS\_NUM 1st\*/ /\*TRS 5th\*/ /\*PNLC\_Num 4th\*/ ); \*HL =0.3913 \*Variable-to-drop:AGE\_NUM4 \* PATC\_NUM 0.039679;

```
%Oconus check AIC and rates(InFile=oconus, RunNo=8, VariableList=
PATC_Num
AGE_Num4
SVC_Num
/*PCM_Num 7th */
/*RANK_Num 6th*/
/*INCAT_NUM 3rd*/
/*AGE_Num4*PATC_Num 8th*/
/*SEX_Num 2nd */
/*CHCS_NUM 1st*/
/*TRS 5th*/
/*PNLC_Num 4th*/
); 
*HL = 0.2962*Variable-to-drop:SVC 0.000129 ;
%Oconus_check_AIC_and_rates(InFile=oconus, RunNo=9, VariableList=
PATC_Num
AGE_Num4
/*SVC_Num 9th*/
/*PCM_Num 7th */
/*RANK_Num 6th*/
/*INCAT_NUM 3rd*/
/*AGE_Num4*PATC_Num 8th*/
/*SEX Num 2nd *//*CHCS_NUM 1st*/
/*TRS 5th*/
/*PNLC_Num 4th*/
); 
*HL = 0.2021
*Variable-to-drop:X;
%Oconus_check_AIC_and_rates(InFile=oconus, RunNo=10, VariableList=
PATC_Num
AGE_Num4
SVC_Num
PCM_Num
RANK_Num
INCAT_NUM
AGE_Num4*PATC_Num
/*
SEX_Num
CHCS_NUM
TRS
PNLC_Num
*/
); 
*HL = 0.2431
*Variable-to-drop:INCAT 0.430239 ;
%Oconus_check_AIC_and_rates(InFile=oconus, RunNo=13, VariableList=
PATC_Num
```

```
AGE_Num4
```
SVC\_Num PCM\_Num RANK\_Num INCAT\_NUM /\*AGE\_Num4\*PATC\_Num drop interaction\*/ SEX\_Num CHCS\_NUM TRS PNLC\_Num );  $*$ HL = 0.5368 \*Variable-to-drop:CHCS 0.483909; %Oconus\_check\_AIC\_and\_rates(InFile=oconus, RunNo=14, VariableList= PATC\_Num AGE\_Num4 SVC\_Num PCM\_Num RANK\_Num INCAT\_NUM /\*AGE\_Num4\*PATC\_Num drop interaction\*/ SEX\_Num /\*CHCS\_NUM \*/ TRS PNLC\_Num );  $*$ HL = 0.1219 \*Variable-to-drop:SEX 0.402854; %Oconus check AIC and rates(InFile=oconus, RunNo=15, VariableList= PATC\_Num AGE\_Num4 SVC\_Num PCM\_Num RANK\_Num INCAT\_NUM /\*AGE\_Num4\*PATC\_Num drop interaction\*/ /\*SEX\_Num\*/ /\*CHCS\_NUM \*/ TRS PNLC\_Num );  $*HL = 0.1341$ \*Variable-to-drop:INCAT 0.458438; \*===========================================================================================

====================

SUMMARY TABLE Q3FY2020 (OCONUS):

# Sudaan Fit Largest Ind.Pvalue Intercept Only Intercept & Covariates Concordant Discordant #cov in model 0 0.5029 0.499605 267846.90 247806.08 70.3 28.2 11 1 0.1422 0.396674 267846.90 248056.22 70.2 28.2 10 2 0.2496 0.450259 267846.90 248074.58 69.8 27.6 9

3 0.2916 0.146517 267846.90 248594.91 69.9 27.2 8 5 0.0845 0.138098 267846.90 248867.48 69.8 27.3 6 7 0.3913 0.039679 267846.90 251594.15 68.8 24.9 4 8 0.2962 0.000129 267846.90 253320.63 66.2 28.6 3 9 0.2021 X 267846.90 253675.50 61.4 25.1 2 10 0.2431 0.430239 267846.90 248273.17 69.8 27.8 7 13 0.5368 0.483909 267846.90 250502.89 66.4 31.6 10 14 0.1219 0.402854 267846.90 250586.18 66.2 31.2 9 15 0.1341 0.458438 267846.90 250716.14 65.4 31.7 8 Final: 7 0.3913 0.039679 267846.90 251594.15 68.8 24.9 4 \*\* Note: Smallest is better for AIC and Discordant. Largest is better for Concordant and Sudaan fit.; \*\*\*\*\*\*\*\*\*\*\*\*\*\*\*\*\*\*\*\*\*\*\*\*\*\*\*\*\*\*\*\*\*\*\*\*\*\*\*\*\*\*\*\*\*\*\*\*\*\*\*\*\*\*\*\*\*\*\*\*\*\*\*\*\*\*\*\*\*\*\*\*\*\*\*\*\*\*\*\*\*\*\*\*\*\*\*\*\*\*\*\* \*\*\*\*\*\*\*\*\*\*\*\*\*\*\*\*\*\*\* \*\*\*\*\*\*\*\*\*\*\*\*\*\*\*\*\*\*\*\*\*\*\*\*\*\*\*\*\*\*\*\*\*\*\*\*\*\*\* \*\*Run FINAL OCONUS Model: \*\*\*\*\*\*\*\*\*\*\*\*\*\*\*\*\*\*\*\*\*\*\*\*\*\*\*\*\*\*\*\*\*\*\*\*\*\*; \*Run the final sudaan model again for conus once confirmed with Eric/Nancy; %sudaan\_oconus( %str(Run7: FINAL OCONUS MODEL), PATC\_Num AGE\_Num4 SVC\_Num /\*PCM\_Num 7th \*/ /\*RANK\_Num 6th\*/ /\*INCAT\_NUM 3rd\*/ AGE\_Num4\*PATC\_Num /\*SEX\_Num 2nd \*/ /\*CHCS\_NUM 1st\*/ /\*TRS 5th\*/ /\*PNLC\_Num 4th\*/ ); \*HL =0.3913 \*Variable-to-drop:X \*large individual pavlue=AGE\_NUM4 \* PATC\_NUM 0.039679 ; \*=========================================================================================== ======= Compute the unknown eligibility adjustment factor A1 ============================================================================================ ======; data pred (Drop=STRAT\_nm); set pred\_c pred\_o; run; proc sort data=pred;

```
by mprid_nm;
run;
proc sort data=logmdA1;
by mprid_nm;
run;
data logmdA1 only1 only2 problem;
merge logmdA1(in=A) pred(in=B);
by mprid_nm;
if A and B then output logmdA1;
else if A and NOT B then output only1;
else if B and NOT A then output only2;
else output problem;
run;
*************************
Output final file:
*************************;
data out.logmdA1;
set logmdA1(rename=(expected=PscoreA1) drop=MPRID_c9 stratum1);
label TNEX_GRP="Facility's TNEX region"
    PscoreA1="Propensity score for unknown eligibility adjustment";
run;
Title1 "Proc Print if PscoreA1 is Missing (we should not have any):";
proc freq data=out.logmdA1;
tables pscoreA1/list missing;
where pscoreA1=.;
run;
title1 "Univariate of expected";
title2;
proc univariate data=out.logmdA1;
var PscoreA1;
run;
title1 "Contents of OUT.logmdA1";
title2;
proc contents data=OUT.logmdA1;
run;
proc printto; 
run;
```
\*\*\*\*\*\*\*\*\*\*\*\*\*\*\*\*\*\*\*\*\* The End \*\*\*\*\*\*\*\*\*\*\*\*\*\*\*\*\*\*\*\*\*\*\*\*;

F.7.B Q3FY2020\Programs\Weighting\NewWeights\Zero\_One\_Cells.SAS - Include file for logmdA1.sas

```
*******
*** MACRO
*** Project: Charter School (6043-100)
*** Program: H:\SCRATCH\HXu\CommonProgramsData\Zero_One_Cells.sas
*** Purpose: Check the zerocells
\ast\ast\ast*** Inputs:
*** Outputs:
***
*** Note: This macro is originally written by Fan Zhang from NSF
********
%MACRO ZERO ONE CELLS(INPUT DATA, CLASS VARS, INPUT VARS, BY VARS);
PROCTABULATE DATA=&INPUT DATAOUT=TABLE TEMP1 (DROP= TYPE PAGE TABLE );
 CLASS & CLASS VARS.;
 VAR &INPUT VARS.;
TABLES &BY VARS.,
   &INPUT VARS.*(MEANN);
RUN;
DATA TABLE TEMP2;
 SET TABLE_TEMP1;
 IF &INPUT_VARS._MEAN IN (0, 1);
RUN;
PROC PRINT DATA=TABLE TEMP2;
 SUM &INPUT_VARS._N;
RUN;
%MEND ZERO_ONE_CELLS;
```
## **F.8** Q3FY2020\Programs\Weighting\NewWeights\adjwt1.SAS - Calculate the unknown eligibility adjusted weight

```
dm'clear output; clear log';
******************
                         *** Program : Adjwt1.sas
*** Task : 50713.Y1.T02.013.000
*** Purpose: Create the weighting class cells based on the propensity from
***the unknown eligibility modeling
***Calculate the unknown eligibility adjusted weight
*** Inputs: logmdA1.sas7bdat, frame309.41Ha.sas7bat
*** Outputs: adjwt1.sas7bdat
*** Modified: Sabrina R. for Q1FY2020
****** Note: Using ENBGSMPL2 instead of ENBGSMPL.
***We used ENBGSMPL2 to create Stratum Starting from Q1FY2020
***O2FY2020: rename ENBGSMPL2 -> ENBGSMP2
options mprint MACROGEN compress=yes ls=132 ps=58 mergenoby=ERROR validvarname=upcase nocenter
formchar="|---|+|--+=|-\rightleftharpoonup-*" orientation=portrait mprint symbolgen spool obs=max;
%let pgmpath=%sysfunc(tranwrd(%sysfunc(compress(& sasprogramfile,""")),
      %scan(& sasprogramfile,-1,'/'),));
%let logname=%sysfunc(tranwrd(%sysfunc(compress(& sasprogramfile,"")),.sas,.log)); /*Gridis case sensitive*/
%let Istname=%sysfunc(tranwrd(%sysfunc(compress(& sasprogramfile,"")),.sas,.lst));
proc printto log="&logname." new;
ods listing;
proc printto print="&Istname." new;
%let quarter=Q3FY2020;
libname in "/sasdata/Projects/50713_HCS/DATA/HCSDB/&QUARTER./Data/AFinal" access=readonly; /*
logmdA1.sas7bdat*/
libname in f "/sasdata/Projects/50713 HCS/DATA/HCSDB/&QUARTER./Data/AFinal" access=readonly; /*
framea.sas7bdat*/
libname out "/sasdata/Projects/50713 HCS/DATA/HCSDB/&QUARTER./Data/AFinal"; /* adjwt1.sas7bdat */
title1"Program: Adjwt1.sas(&quarter.)";
title2 "Purpose: Calculate the unknown Eligibility Adjusted Weight";
                                 \mathbf{u}_ztitle3"
title4 "Checking Univariate of Propensity Score (PscoreA1) for CONUS:";
proc univariate data=in.logmdA1 plot;
var PscoreA1:
where conus='1';
run;
title4 "Checking Univariate of Propensity Score (PscoreA1) for OCONUS:";
proc univariate data=in.logmdA1 plot;
var PscoreA1:
```

```
where conus='0';
```
run;

run;

```
*Q3FY2020:;
***Calculate the 20th percentiles within conus region;
%macro univ_conus(inputdata=, step=, region=, var=, cellvar=, outputdata=);
proc univariate data=&inputdata. noprint;
var &var.;
where conus="&region.";
output out=out pctlpts =20 40 60 80 pctlpre=cutoff;
run;
title3 "Cutoff points for conus=&region.";
proc print data=out;
var cutoff20 cutoff40 cutoff60 cutoff80;
run;
data temp;
set &inputdata.;
M=1;
where conus="&region.";
run;
data out;
set out;
M=1;
run;
data &outputdata.;
merge temp out;
by M;
run;
data &outputdata.;
set &outputdata.;
length &cellvar. $4;
if &var.<=cutoff20 then &cellvar. = "&step.&region.01";
else if &var.<=cutoff40 then &cellvar. = "&step.&region.02";
else if &var. <= cutoff60 then & cellvar. = "&step.&region.03";
else if &var.<=cutoff80 then &cellvar. = "&step.&region.04";
else if &var. >cutoff80 then &cellvar. = "&step.&region.05";
run;
data &outputdata.;
set &outputdata.;
drop cutoff20 cutoff40 cutoff60 cutoff80 M;
run;
title1 "Freq of &cellvar.* &var. for conus=&region.";
proc freq data=&outputdata.;
tables &cellvar. &cellvar.*&var. /missing list;
```
%mend univ\_conus;

\*\*\*Calculate the 25th percentiles within oconus region; %macro univ\_oconus(inputdata=, step=, region=, var=, cellvar=, outputdata=);

```
proc univariate data=&inputdata. noprint;
var &var.;
where conus="&region.";
output out=out pctlpts =25 50 75 pctlpre=cutoff;
run;
```

```
title1 "Cutoff points for conus=&region.";
proc print data=out;
var cutoff25 cutoff50 cutoff75;
run;
```
data temp; set &inputdata.;  $M=1$ ; where conus="&region."; run;

data out; set out;  $M=1$ ; run;

data &outputdata.; merge temp out; by M; run;

data &outputdata.; set &outputdata.; length &cellvar. \$4;

```
if &var.<=cutoff25 then &cellvar. = "&step.&region.01";
else if &var. <= cutoff50 then &cellvar. = "&step.&region.02";
else if &var.<=cutoff75 then &cellvar. = "&step.&region.03";
else if &var. >cutoff75 then &cellvar. = "&step.&region.04";
run;
```
data &outputdata.; set &outputdata.; drop cutoff25 cutoff50 cutoff75 M; run;

title1 "Freq of &cellvar.\*&var. for conus=&region."; proc freq data=&outputdata.; tables &cellvar. &cellvar.\*&var. /missing list; run; %mend univ\_oconus;

\*\*\*\*\*\*\*\*\*\*\*\*\*\*\*\*\*\*\*\*\*\*\*\*\*\*\*\*\*\*\*\*\*\*\*\*\*\*\*\*\*\*\*\*\*\*\*\*\*\*\*\*\*\*\*\*\*\*\*\*\*\*\*\*\*\*\*\*\*\*\*\*\*\*\*\*\*\*\*

Compute the dencile of PscoreA1 within conus/oconus region

\*\*\*\*\*\*\*\*\*\*\*\*\*\*\*\*\*\*\*\*\*\*\*\*\*\*\*\*\*\*\*\*\*\*\*\*\*\*\*\*\*\*\*\*\*\*\*\*\*\*\*\*\*\*\*\*\*\*\*\*\*\*\*\*\*\*\*\*\*\*\*\*\*\*\*\*\*\*\*;

%univ\_conus(inputdata=in.logmdA1, step=1, region=1, var=PscoreA1, cellvar=Pcell\_A1, outputdata=A1conus); %univ\_oconus(inputdata=in.logmdA1, step=1, region=0, var=PscoreA1, cellvar=Pcell\_A1, outputdata=A1oconus);

## /\*

Q3FY2020:

Checking Weighting Class Construction: N:\Project\50713\_HCS\SASGRID\DATA\HCSDB\Q3FY2020\Programs\Weighting\NewWeights\Chk

FINAL: Using Run2 for Q3FY2020

Run1: Overall DE=7.48744, Max Stratum DE=1.91478 Run2: Overall DE=7.52680, Max Stratum DE=1.75837 Run3: Overall DE=7.85485, Max Stratum DE=2.33544 Run4: Overall DE=8.01417, Max Stratum DE=1.83974 Run5: Overall DE=7.89838, Max Stratum DE=1.83974 Run6: Overall DE=7.72795, Max Stratum DE=1.68673

Run1: Creating 5 CONUS (20 40 60 80) and 4 OCONUS (25 50 75) Weighting Class

Obs PCELL\_A1 CNTG1 CNTG2 CNTG3 CELLCNT SUMG1 SUMG2 SUMG3 SUMBWT A1 1 1001 116 0 3607 3723 1403.35 0.00 45608.97 47012.32 33.5001 2 1002 170 0 3525 3695 4067.53 0.00 71055.55 75123.08 18.4690 3 1003 439 0 3541 3980 16928.98 0.00 123374.62 140303.59 8.2878 4 1004 628 0 2099 2727 22508.62 0.00 63715.26 86223.87 3.8307 5 1101 597 0 16651 17248 15444.63 0.00 428355.02 443799.66 28.7349 6 1102 953 3 17214 18170 43195.36 308.21 832760.85 876264.42 20.1424 7 1103 1541 2 15140 16683 77194.32 139.11 857144.65 934478.08 12.0838 8 1104 2799 3 14889 17691 219107.75 28.29 1116706.62 1335842.67 6.0960 9 1105 3897 8 12432 16337 1020989.72 14908.65 2553892.49 3589790.86 3.4654 ===== ===== ===== ======= ========== ======== ========== ========== 11140 16 89098 100254 1420840.26 15384.27 6092614.03 7528838.56

Run2: Creating 5 CONUS (20 40 60 80) and 4 OCONUS (25 50 75) Weighting Class and Collapsing (1001 with 1002) and (1101 with 1102)

Obs PCELL\_A1 CNTG1 CNTG2 CNTG3 CELLCNT SUMG1 SUMG2 SUMG3 SUMBWT A1 1 1002 286 0 7132 7418 5470.88 0.00 116664.52 122135.41 22.3246 2 1003 439 0 3541 3980 16928.98 0.00 123374.62 140303.59 8.2878 3 1004 628 0 2099 2727 22508.62 0.00 63715.26 86223.87 3.8307 4 1102 1550 3 33865 35418 58639.99 308.21 1261115.88 1320064.08 22.3936 5 1103 1541 2 15140 16683 77194.32 139.11 857144.65 934478.08 12.0838 6 1104 2799 3 14889 17691 219107.75 28.29 1116706.62 1335842.67 6.0960 7 1105 3897 8 12432 16337 1020989.72 14908.65 2553892.49 3589790.86 3.4654 ===== ===== ===== ======= ========== ======== ========== ========== 11140 16 89098 100254 1420840.26 15384.27 6092614.03 7528838.56

Run3: Creating 4 CONUS (25 50 75) and 3 OCONUS (33.33 66.66) Weighting Class

Obs PCELL\_A1 CNTG1 CNTG2 CNTG3 CELLCNT SUMG1 SUMG2 SUMG3 SUMBWT A1 1 1001 151 0 4842 4993 1806.91 0.00 57707.72 59514.63 32.9373

2 1002 423 0 4251 4674 12380.71 0.00 121922.75 134303.47 10.8478 3 1003 779 0 3679 4458 30720.86 0.00 124123.92 154844.78 5.0404 4 1101 744 2 20942 21688 19671.46 194.74 547977.27 567843.47 28.5834 5 1102 1556 1 21081 22638 69279.29 113.47 1093953.54 1163346.30 16.7647 6 1103 2670 3 17658 20331 205097.66 143.65 1323927.87 1529169.17 7.4506 7 1104 4817 10 16645 21472 1081883.37 14932.41 2823000.96 3919816.74 3.5738 ===== ===== ===== ======= ========== ======== ========== ========== 11140 16 89098 100254 1420840.26 15384.27 6092614.03 7528838.56

Run4: Creating 4 CONUS (25 50 75) and 3 OCONUS (33.33 66.66) Weighting Class and Collapsing (1001 with 1002) and (1101 with 1102)

Obs PCELL\_A1 CNTG1 CNTG2 CNTG3 CELLCNT SUMG1 SUMG2 SUMG3 SUMBWT A1 1 1002 574 0 9093 9667 14187.62 0.00 179630.47 193818.09 13.6611 2 1003 779 0 3679 4458 30720.86 0.00 124123.92 154844.78 5.0404 3 1102 2300 3 42023 44326 88950.75 308.21 1641930.81 1731189.77 19.3951 4 1103 2670 3 17658 20331 205097.66 143.65 1323927.87 1529169.17 7.4506 5 1104 4817 10 16645 21472 1081883.37 14932.41 2823000.96 3919816.74 3.5738 ===== ===== ===== ======= ========== ======== ========== ========== 11140 16 89098 100254 1420840.26 15384.27 6092614.03 7528838.56

Run5: Creating 4 CONUS (25 50 75) and 3 OCONUS (50 75) Weighting Class

Obs PCELL\_A1 CNTG1 CNTG2 CNTG3 CELLCNT SUMG1 SUMG2 SUMG3 SUMBWT A1 1 1001 286 0 7132 7418 5470.88 0.00 116664.52 122135.41 22.3246 2 1002 439 0 3541 3980 16928.98 0.00 123374.62 140303.59 8.2878 3 1003 628 0 2099 2727 22508.62 0.00 63715.26 86223.87 3.8307 4 1102 2300 3 42023 44326 88950.75 308.21 1641930.81 1731189.77 19.3951 5 1103 2670 3 17658 20331 205097.66 143.65 1323927.87 1529169.17 7.4506 6 1104 4817 10 16645 21472 1081883.37 14932.41 2823000.96 3919816.74 3.5738 ===== ===== ===== ======= ========== ======== ========== ========== 11140 16 89098 100254 1420840.26 15384.27 6092614.03 7528838.56

Run5: Creating 3 CONUS (60 90) and 3 OCONUS (60 90) Weighting Class

Obs PCELL\_A1 CNTG1 CNTG2 CNTG3 CELLCNT SUMG1 SUMG2 SUMG3 SUMBWT A1 1 1001 515 0 8729 9244 11131.55 0.00 161232.16 172363.71 15.4843 2 1002 615 0 3453 4068 24663.50 0.00 120977.81 145641.31 5.9051 3 1003 223 0 590 813 9113.43 0.00 21544.42 30657.85 3.3640 4 1101 3091 5 49005 52101 135834.31 447.32 2118260.52 2254542.16 16.5433 5 1102 4958 6 23011 27975 547153.60 2939.64 2290805.61 2840898.86 5.1644 6 1103 1738 5 4310 6053 692943.87 11997.30 1379793.50 2084734.67 2.9573 ===== ===== ===== ======= ========== ======== ========== ========== 11140 16 89098 100254 1420840.26 15384.27 6092614.03 7528838.56

```
*/
```
\*\*\*combine conus/oconus together; data merged; set A1conus A1oconus; /\*\*\*\*\*\*\*\*\*\*\*\*\*\*\*\*\*\*\*\*\*\*\*\*\*\*\*\*\*\*\*\*\*\*\*\*\*\*\*\*\*\*\*\*\*\*\*\*\*\*\*\*\*\*\*\ Comment Out the next 2 lines next quarter if not needed: \\*\*\*\*\*\*\*\*\*\*\*\*\*\*\*\*\*\*\*\*\*\*\*\*\*\*\*\*\*\*\*\*\*\*\*\*\*\*\*\*\*\*\*\*\*\*\*\*\*\*\*\*\*\*\*/ \*Q3FY2020;

if Pcell A1='1001' then Pcell A1='1002'; else if Pcell A1='1101' then Pcell A1='1102'; run:

SUMBWT =  $0.0$ ; SUMG1 =  $0.0$ ; SUMG2 =  $0.0$ ; SUMG3 =  $0.0$ ;  $A1 = 0.0;$ END;

CELLCNT + 1;

```
* Start to calculate the adjusted weight using the weighting class method
%MACRO PROCESS(DOMAIN1, INPT);
*** Initial Information. ***:
/*Q3FY2020-commented out b/c missmatched varible names, this can be added back
 in Q1FY2021 once varname changed in sampling title1 "Frame (FRAMEA) Count";
 proc freq data=in_f.framea;
table ENBGSMP2/list missing;
run: */title1 "Weighted Counts Using BWT as the Weight - excluding fnstatus=32";
 proc freq data=&inpt.;
 table ENBGSMP2 fnstatus / list missing;
 weight bwt;
run:
 title1 "Sample Counts - excluding fnstatus=32";
 proc freq data=&inpt.;
 table ENBGSMP2 fnstatus web*fnstatus/list missing;
 run:
 PROC SORT DATA=&inpt.;
 BY &DOMAIN1.;
 RUN:
* Calculate adjustment factor A1 for each cell.
* This is the Eligibility Determination adjustment.
Data cellsa1 (keep=sumbwt sumg1-sumg3 A1 cellcnt cntg1-cntg3 & domain1.)
  mpridsa1 (keep=mprid fnstatus bwt & domain1.com geo ENBGSMP2)
SET &INPT.;
 BY &DOMAIN1.;
IF FIRST.&DOMAIN1. THEN DO;
  CELLCNT = 0;cntg1 = 0;cntg2 = 0;cntg3 = 0;
```
F.191

```
* Accumulate total weight sum
SUMBWT+BWT;
* Accumulate group 1 weight sum
IF FNSTATUS IN (11,12) THEN
 do;
  SUMG1 + BWT;
  cntg1 + 1;end;
* Accumulate group 2 weight sum
ELSE IF FNSTATUS in (20,31) THEN
 do:
  SUMG2 + BWT;
  cntg2 + 1;end;
* Accumulate group 3 weight sum
ELSE IF FNSTATUS in (41,42) THEN
 do;
  SUMG3 + BWT;
  cntg3 + 1;end;
RETAIN SUMBWT SUMG1-SUMG3 A1 CELLCNT cntg1-cntg3 MPRID;
IF LAST.&DOMAIN1. THEN DO:
 A1 = SUMMARY/(SUMG1 + SUMG2);OUTPUT CELLSA1;
END;
OUTPUT MPRIDSA1;
RUN;
title1 "Checks the Adjustment ratio for unknown eligibility adjustment:";
proc print data=cellsa1 noobs;
```
var &domain1.cntg1-cntg3 cellcnt sumg1-sumg3 sumbwt a1; sum cellcnt cntg1 cntg2 cntg3 sumbwt sumg1 sumg2 sumg3; run;

title2 "Prints if: (a1> 7) or (cntg1 + cntg2 < 100)"; proc print data=cellsa1;

```
where (a1 > 7) or (cntg1 + cntg2 < 100);
var &domain1. cntg1-cntg3 cellcnt sumg1-sumg3 sumbwt a1;
sum cellcnt cntg1 cntg2 cntg3 sumbwt sumg1 sumg2 sumg3;
run;
title1 "Univariate of Adjustment ratio (A1)";
proc univariate data=cellsa1 normal ;
var a1;
run;
proc sort data=mpridsa1;
by &domain1.;
run;
proc sort data=cellsa1;
by &domain1.;
run;
data adj one;
merge mpridsa1 cellsa1;
by &domain1.;
if fnstatus in (11, 12, 20, 31) then adj1 = a1;
 else adj1 = 0;adjwt1 = adj1 * bwt;run;
title1 "Checks crosstab of Selected Variables:";
proc freq data=adj_one;
table &domain1.*fnstatus*adj1/ list missing;
run;
/*
title2 "where adjwt1 ~=0";
proc freq data=adj_one;
tables adjwt1*&domain1.*bwt/missing list;
where adjwt1~ ~=0;
run;
*/
title1 " Checking the individuals with the largest weight";
proc sort data=adj_one out=sorted;
by descending adjwt1;
run;
title2 " sorting adjwt1 descending order (obs=75)";
proc print data=sorted (obs=75);
var &domain1. fnstatus BWT a1 adj1 adjwt1;
run;
proc means data=adj_one n sum NOPRINT;
class ENBGSMP2;
var adjwt1;
output out=print sum=sum;
run;
```
Title1 "Print the Proc Means of Adjwt1 by ENBGSMP2"; Proc print data=print; sum\_freq\_sum; where\_type\_=1; run: \* Sort the original data \*\*\*\*\*\*\*\*\*\*\*\*\*\*\*\* PROC SORT DATA=&INPT.: BY MPRID; RUN: \* Sort the ADJ ONE data set \*\*\*\*\*\*\*\*\*\*\*\*\*\*\*\*\*\*\*\* PROC SORT DATA=adj one; BY MPRID; RUN: \* Append the adjusted weight variable (adjwt1) Data adj one(Drop=bwtcom geoENBGSMP2FNSTATUS Pcell A1); SetAdi one: run; DATA Out.adjwt1; MERGE adj one(in=A)&INPT.(in=B); BY MPRID: if A and B; RUN; title1 "Sum of Adjusted Weight (Adjwt1) by Final Status"; proc means data=Out.adjwt1 n sum NOPRINT; class fnstatus; var adjwt1; output out=print sum=sum; run; Proc print data=print noobs; sum\_freq\_sum; where \_type\_=1; run; title1 "Proc Univariate of Adjusted Weight"; title2 "Propensity Score Weighting Method - Individual Level Adjwt"; title3" where fnstatus=11"; proc univariate data=Out.adjwt1 normal; where fnstatus=11; var adjwt1; run:

```
/*Beneficiary's tnexreg*/
proc sort data=Out.adjwt1;
by tnexreg;
run;
title1 "Distribution of weights by tnexreg";
title2" where fnstatus=11";
proc means data=Out.adjwt1 noprint;
where fnstatus=11;
var adjwt1;
by tnexreg;
output out=out_tnex(drop=_type__freq_) n=n mean=mean std=stddev min=min max=max;
run;
proc print data=out_tnex;
sum n;
run;
/*Facility's tnexreg*/
proc sort data=Out.adjwt1;
by TNEX_GRP;
run;
title1 "Distribution of weights by Facility's TNEX region: TNEX GRP";
title2" where fnstatus=11";
proc means data=Out.adjwt1 noprint;
where fnstatus=11;
var adjwt1;
by TNEX GRP;
output out=out tnex(drop= type freq)n=nmean=mean std=stddev min=min max=max;
run;
proc print data=out tnex;
sum n;
run;
* Calculate final weight based on user-specified parameters.
                ***********
%MEND PROCESS;
%PROCESS(Pcell_A1, merged);
RUN;
/*Addedin Q1FY2013*/
title1 "Checks ADJWT1>10000:";
data max1;
set Out.adjwt1;
if adjwt1>10000;
run;
```
\*\*\* Checking Max DE by Stratum requested by Eric:

\*\* create dataset of completes only; %include "/sasdata/Projects/50713\_HCS/DATA/HCSDB/&QUARTER./Programs/Weighting/NewWeights/design\_effects\_un equal\_weights.sas"; data ForDE; set out.adjwt1; where fnstatus=11; run; %design\_effects\_unequal\_weights (ForDE, stratum, adjwt1, deff\_overall, deff\_stratum); title1 'Design Effects Overall'; proc print data = deff\_overall noobs; run; title1 'Max Design Effect by Stratum:'; proc sort data=deff\_stratum; by descending design\_effect; run; proc print data = deff\_stratum (obs=1) noobs; run; title1 "Proc Contents of ADJWT1:"; proc contents data=Out.adjwt1; run; title1 "sum of base weight compared to adjusted weight 1"; proc means data=out.adjwt1 sum n; var bwt adjwt1; run; proc printto; run; \*\*\*\*\*\*\*\*\*\*\* The end \*\*\*\*\*\*\*\*\*\*\*\*.

## $F.9$ Q3FY2020\Programs\Weighting\NewWeights\adjwt2.SAS - Calculate the nonresponse adjusted weight

```
*** Program: Adjwt2.sas
```

```
*** Task: 50713.Y1.T02.013.000
```

```
*** Purpose: Calculate the nonresponse adjusted weight
```

```
*** Inputs: smplA2.sas7bdat,
```

```
***adjwt1.sas7bdat
```

```
*** Outputs: adjwt2.sas7bdat
```

```
*** Note: Using ENBGSMPL2 instead of ENBGSMPL.
```

```
***We used ENBGSMPL2 to create Stratum Starting from Q1FY2020
```

```
***Q3FY2020: Rename ENBGSMPL2 -> ENBGSMP2c
```
options mprint MACROGEN compress=yes ls=132 ps=58 mergenoby=ERROR validvarname=upcase nocenter formchar=" $|-+|+|-+|=$  $\wedge$   $\leftrightarrow$ " orientation=portrait mprint symbolgen spool obs=max;

%let pgmpath=%sysfunc(tranwrd(%sysfunc(compress(& sasprogramfile,"")),

%scan(& sasprogramfile,-1,'/'),));

%let logname=%sysfunc(tranwrd(%sysfunc(compress(& sasprogramfile,"")), sas, log)); /\*Grid is case sensitive\*/ %let Istname=%sysfunc(tranwrd(%sysfunc(compress(& sasprogramfile,"")), sas,.lst));

proc printto log="&logname." new; ods listing; proc printto print="&Istname." new;

%let quarter=Q3FY2020;

```
libname in "/sasdata/Projects/50713_HCS/DATA/HCSDB/&QUARTER./Data/AFinal" access=readonly;
libname out "/sasdata/Projects/50713_HCS/DATA/HCSDB/&QUARTER./Data/AFinal";
```
title1 "Program: adjwt2.sas (&quarter.)"; title2 "Purpose: Calculate the nonresponse adjusted weight";

```
Merge smplA2 with adjwt1 to get the variable adjwt1
proc sort data=in.smplA2 out=smplA2;
by MPRID;
run;
proc sort data=in.adjwt1(keep=MPRID adj1 adjwt1)
out=adjwt1;
by MPRID;
run:
data merged only1 only2 problem;
merge smplA2(in=A) adjwt1(in=B);
by MPRID;
if A and B then output merged;
else if A and NOT B then output only1;
```

```
else if B and NOT A then output only2;
```
else output problem; run;

```
*******************************************************************************
Since there is not much going on in 2nd stage, we decided not to do the modeling, 
and instead to create the weight cells based on the A2 tree for the current quarter.
Pcell_A2=adjustment stage | | region | | cell index.
adjustment stage: 1-unknown eligbility adjustment stage, 2 - nonresponse adjustment stage
region: 1 - conus, 0-oconus
cell index: 01-#of terminal nodes 
*******************************************************************************;
data merged;
set merged;
length Pcell_A2 $4;
/*Based on A2_conus_tree.htm*/
/*Q3FY2020*/
if conus='1' then do;
 if AGE GRP4='4' thendo;
     if RANK_GRP in ('E56789101112','E1234','W45O45678910') Then pcell_a2 = '2101';
     else if RANK_GRP in ('W123O123') Then pcell_a2 = '2102';
  end;
  else if AGE_GRP4 in ('3','2') then do;
     if SVC_GRP in ('Army','Air Force') then pcell_a2 = '2103';
                 else if SVC_GRP in ('N/M/C/O/U') then pcell_a2 ='2104';
  end;
 else if AGE_GRP4='1' then pcell_a2 ='2105';
end;
/*Based on A2_oconus_tree.htm*/
/*Q3FY2020*/
else if conus='0' then do;
        if AGE GRP4 in ('4') then pcell a2 = '2001';else if AGE_GRP4 in ('1','2','3') then pcell_a2 = '2002';
end;
run;
title3 'Check the construction of weighting classes';
proc freq data=merged;
tables conus*Pcell_A2/missing list;
run;
/*Q3FY2020*/
title3 'Check the Construction of Weighting Classes (CONUS)';
proc freq data=merged;
where conus='1';
tables Pcell_A2*conus*AGE_GRP4*RANK_GRP*SVC_GRP/missing list;
run;
/*Q3FY2020*/
title3 'Check the Construction of Weighting Classes (OCONUS)';
proc freq data=merged;
where conus='0';
```
tables pcell a2\*conus\*AGE GRP4/missing list; run:

```
******************************
                               * Calculate nonresponse adjusted weight based on user-specified domains.
**************************
                           %MACRO PROCESS(DOMAIN2, INPT);
title1 "Freq of fnstatus";
proc freq data=&inpt.;
tables fnstatus/missing list;
run;
proc sort data=&inpt.;
BY &domain2.;
run:
DATA CELLSA2 (KEEP= & domain2. NUMER DENOM numer cnt denoment A2);
 set &inpt.;
 BY &domain2.;
 IF FIRST.&domain2. THEN DO;
  A2 = 0.0;
  NUMER = 0.0;DENOM = 0.0numercnt = 0;
  denomcnt = 0;
 END;
 RETAIN NUMER DENOM A2 numercnt denoment:
 IF FNSTATUS IN (11,12,20) THEN
  do;
   NUMER + adjwt1;
   numercnt + 1;
  end;
 IF FNSTATUS = 11 THEN
  do;
    DENOM + adjwt1;
   denomcnt + 1;end;
 IF LAST.&domain2. THEN DO;
  A2 = NUMER/DENOM;
  OUTPUT CELLSA2;
 END;
RUN;
title1 "Check for CELLSA2 Data Set";
title2 "Checks the Adjustment Ratio";
proc print data=cellsa2;
```
var &domain2. numercnt denoment numer denom a2;

```
sum numer denom numercnt denomcnt;
run;
title1 "Checks the Adjustment Ratio";
title2 "Print if ( a2 > 7 ) or ( denomcnt < 100 )";
proc print data=cellsa2;
where ( a2 > 7 ) or ( denomcnt < 100 );
var &domain2. numercnt denomcnt numer denom a2;
sum numer denom numercnt denomcnt;
run;
title1 "Proc Univarate of Adjustment Ratio (A2)";
proc univariate data=cellsa2 normal ;
var a2;
run;
proc sort data=cellsa2;
by &domain2.;
run;
data adjwt2;
merge &inpt. cellsa2;
by &domain2.;
if fnstatus = 11 then adj2 = a2;
 else adj2 = 0;
adjwt2 = adj2 * adjwt1;label adjwt2 = "Nonrsponse adjusted weight";
KEEP MPRID fnstatus ENBGSMP2 adj1 adj2 adjwt1 &domain2. a2 adjwt2 ;
run;
title1 "Check for ADJWT2 Data Set";
title4 "Cross Freq of fnstatus and Adjustment Factor (adj2) with variaous Domains";
proc freq data=adjwt2;
table &domain2.*fnstatus*adj2 / list missing;
run;
proc means data=adjwt2 n sum NOPRINT;
class fnstatus;
var adjwt2;
output out=print sum=sum;
run;
title1 "Printing proc means of Adjust2 by fnstatus";
Proc print data=print noobs;
sum _freq_ sum;
where _type_=1;
run;
proc means data=adjwt2 n sum NOPRINT;
class ENBGSMP2;
var adjwt2;
output out=print sum=sum;
run;
```
title1 "Printing proc means of Adjust2 by ENBGSMP2"; Proc print data=print noobs; sum \_freq\_ sum; where\_type\_=1; run;

/\*Output Final Data\*/ data Out.adjwt2; set adjwt2; run; %MEND PROCESS;

%PROCESS(Pcell\_A2, merged);

title1 "Proc Contents of Nonresponse Adjusted Weight (Adjwt2)"; proc contents data=Out.adjwt2; run;

proc printto; run;

\*\*\*\*\*\*\*\*\*\* The End \*\*\*\*\*\*\*\*\*\*\*\*\*\*;

## F.10 Q3FY2020\Programs\Weighting\NewWeights\adjwtp.SAS - Calculate the final adjusted weight

```
*** Program: adjwtp.sas
```
\*\*\* Task: 50713.Y1.T02.013.000

\*\*\* Purpose: Assign the final adjusted weight for all sample cases

\*\*\* Inputs: Adjwt1.sas7bdat adjwt2.sas7bdat, selectq.sas7bdat, framea.sas7bdat

\*\*\* Outputs: Adjwtp.sas7bdat

\*\*\* Note: Using ENBGSMPL2 instead of ENBGSMPL.

 $***$ We used ENBGSMPL2 to create Stratum Starting from Q1FY2020

```
***Q3FY2020: Rename ENBGSMPL2-> ENBGSMP2
```
\*\*\*\*\*\*\*\*\*\*\*\*\*\*\*\*\*\*

options mprint MACROGEN compress=yes ls=132 ps=58 mergenoby=ERROR validvarname=upcase nocenter formchar=" $|---|+|--+=|-\rightleftharpoonup-$ " orientation=portrait mprint symbolgen spool obs=max;

%let pgmpath=%sysfunc(tranwrd(%sysfunc(compress(& sasprogramfile,"")),

%scan(& sasprogramfile,-1,'/'),));

%let logname=%sysfunc(tranwrd(%sysfunc(compress(& sasprogramfile,""))..sas..log)); /\*Gridis case sensitive\*/ %let Istname=%sysfunc(tranwrd(%sysfunc(compress(& sasprogramfile,"")),.sas,.lst));

proc printto log="&logname." new; ods listing: proc printto print="&Istname." new;

%let quarter=Q3FY2020;

libname inr "/sasdata/Projects/50713 HCS Restricted/DATA/&QUARTER." access=readonly; \*Extract.sas7bdat; libname in "/sasdata/Projects/50713\_HCS/DATA/HCSDB/&QUARTER./Data/AFinal" access=readonly;\* adjwt1.sas7bdat, adjwt2.sas7bdat;

\* selectq.sas7bdat;

libname in f"/sasdata/Projects/50713 HCS/DATA/HCSDB/&QUARTER./Data/AFinal" access=readonly; \* framea.sas7bdat; libname out "/sasdata/Projects/50713\_HCS/DATA/HCSDB/&QUARTER./Data/AFinal";

title1"Program: Adjwtp.sas (&quarter.)"; title2 "Purpose: Assign the final adjusted weight"; title3" ٠.

\* Sort the original data selectq.sd2 \*\*\*\*\*\*\*\*\*\*\*\*\*\*\*\* proc sort data=in.selectq (keep=BWT COM\_GEO D\_HEALTH dageqy ENBGSMPL ENBGSMPL2 FNSTATUS MPCSMPL MPRID PATCAT PCM PNLCATCD PNSEXCD SERVAFF SEXSMPL STRATUM SVCSMPL WEB TNEXREG DBENCAT TNEX GP2) out=selectq; format all ; by mprid; run;

\* Sort the ADJWT1, ADJWT2, data set \*\*\* proc sort data=selectq; by MPRID; run; /\*Q3FY2020: Renaming the variable to make length 8, in future qtrs will be done in sampling \*/ data selectq; set selectq; RENAME ENBGSMPL2=ENBGSMP2; run: PROC SORT DATA=in.adjwt1(keep=mprid pcell\_a1 a1 adj1 adjwt1) out=adjwt1; BY MPRID; RUN; PROC SORT DATA=in.adjwt2(keep=mprid pcell\_a2 a2 adj2 adjwt2) out=adjwt2; BY MPRID; RUN; PROC SORT DATA=in.smplA1A2(keep=mprid conus TNEX GRP chcsaddr /\*fnstatus\*/) out=smplA1A2; BY MPRID; RUN: \* Append final weight variable (adjwt) \*\*\*\* /\*Output final data file\*/ DATA adjwtp; MERGE selectg adjwt1 adjwt2 smplA1A2; BY MPRID: encounter=chcsaddr; drop chcsaddr; \*Assign a1, adj1, adjwt1 for fnstatus=32; if fnstatus =  $32$  then do;  $a1 = 1$ ;  $adj1=1;$  $adjwt1 = bwt*adj1;$ end; \* Assign a2, adj2, adjwt2 for fnstatus in (31, 32, 41, 42); if fnstatus in (31, 32, 41, 42) then do; if fnstatus in (31, 32) then do;  $a2=1$ ;  $adj2=1;$ end; else if fnstatus in (41, 42) then do;  $a2=0;$  $adj2=0;$ end; adjwt2=adj2\*adjwt1; end:

 $adjwt = adjwt2;$ RUN; title1 'Sum of Adjusted Weight (Adjwt) By Final Status'; proc means data=adjwtp n sum NOPRINT; class fnstatus; var adjwt; output out=print sum=sum; run; Proc print data=print noobs; sum \_freq\_ sum; where \_type\_=1; run; title1 'Frame counts By ENBGSMP2'; /\*proc freq data=in.framea; -Q3FY2020 m=comment outt b/c missmatch in var name. Can be restored in Q1FY2021 when varname changed in sampling tables ENBGSMP2/missing list; run;\*/ title1 'Sum of Adjwt By ENBGSMP2'; proc means data=adjwtp n sum NOPRINT; class ENBGSMP2; var adjwt; output out=print2 sum=sum; run; Proc print data=print2 noobs; sum freq sum; where\_type\_=1; run; title1 'Selectq using BWT as the weight'; title2 'Sum of BWT by Final Status'; proc means data=selectq n sum NOPRINT; class fnstatus; var bwt; output out=print sum=sum; run; Proc print data=print noobs; sum \_freq\_ sum; where \_type\_=1; run; title1 'Sum of BWT by ENBGSMP2'; proc means data=selectq n sum NOPRINT; class ENBGSMP2; var bwt; output out=print2 sum=sum; run; Proc print data=print2 noobs;
```
sum freq sum;
where _typ = -1;
run:
title1 'Summary Table: Crosstab of Selected Variables:';
proc sort data=adjwtp out=chk;
by pcell_a1 pcell_a2 fnstatus;
run;
data sub_chk;
set chk(keep = com_geo stratum pcell_a1 pcell_a2 fnstatus bwt adj1 adj2 adjwt);
by pcell_a1 pcell_a2 fnstatus;
prodadjs = adj1 * adj2;retain cellcnt sumadjwt;
if first.fnstatus then
 do:
   cellcnt = 1;sumadjwt = adjwt;
 end;
 else
   do:
    cellcnt = cellcnt + 1;sumadjwt = sumadjwt + adjwt;
   end;
if last.fnstatus then output sub_chk;
run;
proc print data=sub chk noobs;
var pcell a1 pcell a2 fnstatus bwt adj1 adj2 prodadjs adjwt cellcnt sumadjwt;
sum cellcnt sumadiwt;
run;
proc freg data=sub chk noprint;
tables prodadjs/missing list out=prodadjs;
run;
title1 "Univariate of Prodadjs = adj1 * adj2";
proc univariate data=prodadjs normal;
var prodadjs;
run;
title1 "Univariate of Adjwt (fnstatus=11)";
proc univariate data=adjwtp normal;
where fnstatus=11;
var adjwt;
run;
Creating Summary Table with Largest ADJWT:
title1" Checking the individuals with the largest adjwt";
proc sort data=adjwtp out=sorted;
by descending adjwt;
```
run;

data sorted: set sorted; prodadjs=a1\*a2; if (ADJWT1>9000 and stratum~='6999999') then flag=1; run;

Title1 "Proc Print: Checking the individuals with the largest adjwt (obs=75 descending)"; Title2" if (ADJWT1>9000 and Stratum~='6999999') then flag=1"; proc print data=sorted (obs=75) noobs; var stratum pcell\_a1 pcell\_a2 BWT fnstatus a1 adj1 adjwt1 a2 adj2 adjwt prodadjsflag; run;

```
******************************
Output Data File:
```
\*\*\*\*\*\*\*\*\*\*\*\*\*\*\*\*\*\*\*\*\*\*\*\*\*\*\*\*\*\*\*

data OUT.adjwtp; set adjwtp;  $dropa1a2;$ run;

\*tnexreg; proc sort data=out.adjwtp; by tnexreg; run;

title1 "Distribution of weights by tnexreg for FNSTATUS=11"; proc means data=out.adiwtp noprint ; where fnstatus=11; var adjwt; by tnexreg; output out=out tnex(drop= type freq)n=nmean=mean std=stddev min=min max=max; run;

```
proc print data=out tnex;
sum n;
run;
```
title1 "Contents of OUT.adjwtp"; proc contents data=out.adjwtp; run;

proc printto; run;

\*\*\*\*\*\*\*\*\*\*\*\*\* The End \*\*\*\*\*\*\*\*\*\*\*\*\*\*\*\*,

# F.11.AQ3FY2020\Programs\Weighting\NewWeights\postwt.SAS - Do the poststratification

```
*********
*** Program : postwt.sas
*** Task : 50713.Y1.T02.013.000
*** Purpose: Do the poststratification to force weighted counts to population counts in certain domain.
*** Inputs: framea_revised.sas7bdat: the frame file
***adjwtp revised.sas7bdat: weighted survey data
*** Outputs: postwt.sas7bdat: final weight data after poststratification
*** Written: Haixia Xu on 12/27/2006
*** Modified: Sabrina R. for Q1FY2020
***Q3FY2020: rename ENBGSMPL2-> ENBGSMP2
              **********
***********.
options mprint MACROGEN compress=yes ls=132 ps=58 mergenoby=ERROR validvarname=upcase nocenter
formchar="|-+|-+|-+|=-\wedge \leq*" orientation=portrait morint symbolgen spool obs=max:
%let pgmpath=%sysfunc(tranwrd(%sysfunc(compress(& sasprogramfile,"")),
      %scan(& sasprogramfile,-1,'/'),));
%let logname=%sysfunc(tranwrd(%sysfunc(compress(&_sasprogramfile,""')), sas, log)); /*Gridis case sensitive*/
%let lstname=%sysfunc(tranwrd(%sysfunc(compress(& sasprogramfile,"")),.sas,.lst));
proc printto log="&logname." new;
ods listing;
proc printto print="&Istname." new;
%let quarter=Q3FY2020;
Title1 "Program: postwt.sas (&quarter.)";
Title2 "Purpose: Do the poststratification";
Title3"
                      <u>";</u>
*** Set up the input and output paths. ***;
libname in "/sasdata/Projects/50713 HCS/DATA/HCSDB/&QUARTER./Data/AFinal" access=readonly;/*
adjwtp.sas7bdat*/
libname out "/sasdata/Projects/50713_HCS/DATA/HCSDB/&QUARTER./Data/AFinal";
                                                                                 /postwt.sas7bdat*/
libname library v9"/sasdata/Projects/50713 HCS/DATA/HCSDB/&QUARTER./Data/AFinal/fmtlib"
access=readonly:
%include
"/sasdata/Projects/50713 HCS/DATA/HCSDB/&QUARTER./Programs/Weighting/NewWeights/calpoststr.sas";
%include
"/sasdata/Projects/50713_HCS/DATA/HCSDB/&QUARTER./Programs/Weighting/NewWeights/design_effects_un
equal_weights.sas";
Title1 "Program: postwt.sas (&quarter.)";
```

```
Title2 "Purpose: Do the poststratification";
Title3"
                          ";
```
\*\*\*Frame\*\*\*: data framea: set in.Framea; length postcell \$5; postcell=substr(stratum,1,5); rename ENBGSMPL2=ENBGSMP2; /\* Q3FY2020 rename to match new var name - can be removed in next qtr \*/ run: Title4 "Checking the Construction of PostCell"; Title5"Postcell=substr(stratum,1,5)"; proc freq data=framea;

tables stratum\*Postcell/list missing; run;

proc sort data=framea; by MPRID; run;

proc sort data=in.adjwtpout=adjwt; by MPRID; run;

data adjwt; merge adjwt(in=A) framea(in=B keep=mprid postcellgroup); by MPRID; if A and B; run;

\*\*\*\*\*\*\*\*\* 

\*\*\* Do the Poststratification 

options compress=yes;

%calpoststr(smpldata=adjwt, frmedata=framea, domain=postcell, preadjwt=adjwt, psratio=ps, postwt=postwt, outdata=OUT.postwt);

Title1 "Proc Univariate of Postwt (where Postwt>0):"; proc univariate data=out.postwt plot; var postwt; where postwt>0; run;

Title1 "Proc Univariate of Postwt (where (postwt>0 and group~='6')):"; proc univariate data=out.postwt plot; var postwt; where (postwt>0 and group $\simeq$ ='6'); run;

\*\*\*\*\*\*\*\* 

```
*** Compare the weighted counts and the population counts by the domains
```
options compress=no;

%macro comparecnt(smpldata=, frmedata=, domain=, weight=);

proc freq data=&smpldata. NOPRINT; tables &domain./missing list out=weight s(rename=(count=wtcnt) drop=percent); weight &weight.; run;

proc freq data=&frmedata. NOPRINT; tables &domain./missing list out=unweight\_f(rename=(count=popcnt) drop=percent); run;

data cnt\_sf; merge weight\_s(in=A) unweight\_f(in=B); by &domain.; if a and not b and popcnt=. then popcnt=0; if b and not a and wtcnt=. then wtcnt=0; diff = wtcnt - popcnt; \*reldiff=diff/popcnt; run;

proc print data=cnt\_sf; sum wtcnt popcnt diff; run;

proc univariate data=cnt\_sf; var diff; run;

%mend comparecnt;

title1 'Check to see if the poststratification is done correctly';

title2 'Compare the weighted count and the frame count by the different domains'; %comparecnt(smpldata=in.postwt, frmedata=framea, domain=postcell, weight=postwt); %comparecnt(smpldata=in.postwt, frmedata=framea, domain=group, weight=postwt); %comparecnt(smpldata=in.postwt, frmedata=framea, domain=TNEX\_GRP, weight=postwt); %comparecnt(smpldata=in.postwt, frmedata=framea, domain=TNEX\_GP2, weight=postwt); %comparecnt(smpldata=in.postwt, frmedata=framea, domain=PCM, weight=postwt); %comparecnt(smpldata=in.postwt, frmedata=framea, domain=ENBGSMP2,weight=postwt); %comparecnt(smpldata=in.postwt, frmedata=framea, domain=patcat, weight=postwt); %comparecnt(smpldata=in.postwt, frmedata=framea, domain=stratum, weight=postwt); %comparecnt(smpldata=in.postwt,frmedata=framea,domain=com\_geo, weight=postwt);

\*\_\_\_\_\_\_\_\_\_\_\_\_\_\_\_\_\_\_\_\_\_\_ \*Domain=(TNEX\_GRP\*PCM)

\*\_\_\_\_\_\_\_\_\_\_\_\_\_\_\_\_\_\_\_\_\_\_; title1 'Check to see if the poststratification is done correctly';

title2 'Compare the weighted count and the frame count by (TNEX\*PCM)';

proc freq data=in.postwt NOPRINT;

tables TNEX GRP\*PCM/missing list out=weight s(rename=(count=wtcnt) drop=percent); weight postwt; run;

proc freq data=framea NOPRINT; tables TNEX\_GRP\*PCM/missing list out=unweight\_f(rename=(count=popcnt) drop=percent); run;

```
data cnt_sf;
merge weight_s(in=A) unweight_f(in=B);
by TNEX_GRP PCM;
diff = wtcnt - popcnt;
if A and B;
run;
proc print data=cnt_sf;
sum wtcnt popcnt diff ;
run;
proc univariate data=cnt_sf;
var diff ;
run;
*______________________
*Domain=(TNEX_GRP*PCM)
where Group=(1,2,3)
*______________________;
title1 'Check to see if the poststratification is done correctly';
title2 'Compare the weighted count and the frame count by (TNEX*PCM)';
title3" where, Group = (1,2,3)";
proc freq data=in.postwt NOPRINT;
tables TNEX_GRP*PCM/missing list out=weight_s(rename=(count=wtcnt) drop=percent);
weight postwt;
where group IN ('1','2','3');
run;
proc freq data=framea NOPRINT;
tables TNEX_GRP*PCM/missing list out=unweight_f(rename=(count=popcnt) drop=percent);
where group IN ('1','2','3');
run;
data cnt_sf;
merge weight_s(in=A) unweight_f(in=B);
by TNEX_GRP PCM;
diff = wtcnt - popcnt;
if A and B;
run;
proc print data=cnt_sf;
sum wtcnt popcnt diff;
run;
proc univariate data=cnt_sf;
var diff ;
run;
*******************************************************************************
*** Compare the weighted sum before and after the poststratification
*******************************************************************************;
```

```
%macro procmeans(weightvar=, classvar=);
proc means data=OUT.postwt noprint;
class & classvar.;
var &weightvar.;
output out=out sum=/autoname;
run;
```
data print; set out; where \_type\_= $1$ ; run:

```
title1 "weighted info by &classvar. using &weightvar. as weight";
proc print data=print;
sum_freq_bwt_sumadjwt1_sumadjwt2_sumadjwt_sumpostwt_sum;
run:
%mend procmeans;
```
%procmeans(weightvar=bwt adjwt1 adjwt2 adjwt postwt, classvar=fnstatus);

```
**********************
*Additional Checking:
***********************
data chk;
set OUT.postwt;
run:Proc sort data=chk;
by decending postwt;
run;
Title1 "Checking 75 largest Postwts:";
Proc print data=chk(obs=75);
var postcell stratum postwt ps adjwt adjwt2 adj2 adjwt1 adj1 bwt;
run;
*** Output the datasets
             ***options compress=yes;
data out.postwt;
set out.postwt(drop=adjwt);
label ENBGSMP2 = 'Revised enrollee/beneficiary group (w/o TRS)'
  PCM ='Primary care Manager Code';
run;
*** Calculate the Design Effects
```
\*\* create dataset of completes only; data postwt fnl;

set out.postwt; where fnstatus=11; run;

%design\_effects\_unequal\_weights (postwt\_fnl, postcell, postwt, deff\_overall, deff\_postcell); %design\_effects\_unequal\_weights (postwt\_fnl, com\_geo,\_postwt, deff\_overall, deff\_cac); %design\_effects\_unequal\_weights (postwt\_fnl, ENBGSMP2, postwt, deff\_overall, deff\_enb2); %design\_effects\_unequal\_weights (postwt\_fnl, tnexreg, postwt, deff\_overall, deff\_tnexreg); %design\_effects\_unequal\_weights (postwt\_fnl, TNEX\_GP2, postwt, deff\_overall, deff\_tnexgp2); %design\_effects\_unequal\_weights (postwt\_fnl, TNEX\_GRP, postwt, deff\_overall, deff\_tnexgrp); %design\_effects\_unequal\_weights (postwt\_fnl, conus, postwt, deff\_overall, deff\_conus);

title1 'Design Effects Overall'; proc print data = deff\_overall noobs; run;

\*\*\* For postcell \*\*\*; title1 "Design Effects for postcell"; proc print data= deff postcell noobs; sum freq ; run;

\*\*\* For geographic Area \*\*\*; title1 "Design Effects for com\_geo"; proc print data= deff\_cac noobs; sum freq ; run;

\*\*\* For ENBGSMP2 Groups \*\*\*; title1 'Design Effects for ENBGSMP2'; proc print data= deff\_enb2 noobs; sum freq ; run;

\*\*\* For Beneficiary TNEX Region \*\*\*; title1 'Design Effects for TNEXREG'; proc print data= deff\_tnexreg noobs; sum freq ; run;

```
*** For tnexgp2 region ***;
title1 "Design Effects for conus";
proc print data= deff_tnexgp2 noobs;
sum _freq_;
run;
```
\*\*\* For Facility TNEX region \*\*\*; title1 "Design Effects for Facility's TNEX region"; proc print data= deff\_tnexgrp noobs; sum \_freq\_; run;

\*\*\* For conus region \*\*\*;

title1 "Design Effects for conus"; proc print data= deff\_conus noobs;  $sum_freq_j$ run;

title1 "Checking Weighting Cell where postwt>15000"; proc freq data=out.postwt; tables pcell\_A1\*pcell\_A2\*postwt/list missing; where postwt>15000; run;

Title1 "Univariate of Postwt where Postwt>0:"; proc univariate data=out.postwt plot; var postwt; where postwt>0; run;

title1 "Contents of OUT.postwt"; proc contents data=OUT.postwt; run;

proc printto; run;

\*\*\*\*\*\*\*\*\*\*\*The end\*\*\*\*\*\*\*\*\*\*\*\*;

### F.11.BQ3FY2020\Programs\Weighting\NewWeights\calpoststr.SAS - Include file for postwt.sas, trim.sas, postwt trimmed.sas

\* Macro to do the poststrification \*\*\*\*\*\*\*\*\*\*\*\*\*\*\*\*\*\*\*\*\*\*\*\*\*\*\*\*\*\*\*\*\*\*\* %macro calpoststr(smpldata=, frmedata=, domain=, preadjwt=, psratio=, postwt=, outdata=); proc freq data=&smpldata. NOPRINT; where fnstatus in (11, 31, 32); tables &domain./missing list out=unweight\_s(rename=(count=unwtcnt) drop=percent); run; proc freq data=&smpldata. NOPRINT; tables &domain./missing list out=weight s(rename=(count=wtcnt) drop=percent); weight &preadjwt.; run; proc freg data=&frmedata. NOPRINT; tables &domain./missing list out=unweight f(rename=(count=popcnt) drop=percent); run; data cnt sfout.only f calpoststr; merge unweight s(in=A) weight s(in=B) unweight f(in=C); by & domain.: if A and B and C then do; &psratio.=popcnt/wtcnt; label &psratio.="poststratification ratio"; output cnt\_sf; end; else if C and NOT A then output out.only\_f\_calpoststr; run; \*Sorting data with Poststratification Ratio by PS; proc sort data=cnt sfout=test; by & psratio.; run; title3 "Check the calculation of poststratification ratio"; title4"(sorted by PS)"; proc print data=test noobs; sum unwtcnt wtcnt popcnt; run; title3 "Checking Min/Max of UNWTCNT:"; proc means data=test n min max mean; var UNWTCNT; run; title3 "Univariate of poststratification ratio"; proc univariate data=cnt sf; var &psratio.;

run;

title3 "Check the small cells or too small/large ratios - or (unwtcnt<15) or (&psratio. < 0.75) or (&psratio. > 2)"; proc print data=cnt\_sf; where (&psratio. > 2) or (&psratio. < 0.75) or (unwtcnt <15); run;

\*Append cnt\_sf back to the adjusted weight data; proc sort data=&smpldata.; by &domain.; run;

data &outdata.; merge &smpldata. cnt\_sf(keep=&psratio. &domain.); by &domain.; run;

data &outdata.; set &outdata.; if fnstatus in (11, 31, 32) then &psratio.=&psratio.; else if fnstatus in (12, 20, 41, 42) then &psratio.=0; &postwt. = &preadjwt.\*&psratio.; run;

title3 "check the calculation of final weight"; proc print data=&outdata.(obs=200); var &domain. fnstatus &preadjwt. &psratio. &postwt.; run;

/\* title3 "Univariate of final weight"; proc univariate data=&outdata.; var &postwt.; where fnstatus=11; run; \*/ %mend calpoststr;

**F.11.CQ3FY2020\Programs\Weighting\NewWeights\design\_effects\_unequal\_weights.sas - Include file for postwt.sas, trim.sas, postwt\_trimmed.sas**

\*\*\*\*\*\*\*\*\*\*\*\*\*\*\*\*\*\*\*\*\*\*\*\*\*\*\*\*\*\*\*\*\*\*\*\*\*\*\*\*\*\*\*\*\*\*\*\*\*\*\*\*\*\*\*\*\*\*\*\*\*\*\*\*\*\*\*\*\*\*\*\*\*\*\*

Name: design\_effects\_unequal\_weights

#### Purpose:

Calculate the design effects due to unequal weights. Creates two data sets. One data set contains the overall design effect and the information used to calculate the design effect. The other data set contains the design effects for each category of the analysis variable and the information used to calculate these design effects. In the two data sets, the additional information refers to the number of observations, the sum of the squared weights, and the sum of the weights squared.

Programmer: Darryl V. Creel

Parameters:There are five:

- (1) in  $data$  set The input data set.
- (2) analysis variable The analysis variable contains the categories by which the design effects are calculated.
- (3) weight variable The weight variable.
- (4) out\_overall\_data\_set -Name of the data set that contains the overall design effect.
- (5) out\_data\_set -Name of the output data set that contains the design effects for each category of the analysis variable.

Output: There are two data sets:

- (1) A data set that containsthe overall design effect and the information used to calculte the overall design effect. It includes observations that have a missing value for the analysis variable. This data set is named by the out\_overall\_data\_set parameter.
- (2) A data set that contains the design effects for each category of the analysis variable and the information used to calculate these design effects. There is one observation for each category of the analysis variable, including a missing category, if there are missing values for the analysis variable. This data set is named by the out\_data\_set parameter.

Side Effects: None

Notes: (1) Use with SAS V8.

```
 (2) Do NOT use the following variable names as parameters:
    (a) _weight_variables 
    (b) _overall_design_effect 
    (c) _design_effect.
***************************************************************************;
%macro design_effects_unequal_weights
  ( in_data_set,
   analysis_variable,
  weight_variable,
   out_overall_data_set,
   out_data_set );
 data weight variables;
   set &in_data_set. ( keep = &analysis_variable. &weight_variable. );
    &weight_variable._sq = &weight_variable. * &weight_variable.;
  run;
  proc means data = _weight_variables missing noprint;
    var &weight_variable. &weight_variable._sq;
    output out = _overall_design_effect 
       sum ( & weight variable. & weight variable. sq ) =
       sum &weight variable. sum &weight variable. sq;
  run;
 data &out_overall_data_set.;
   set overall design effect ( drop = type );
   design_effect = (_freq_ * sum_&weight_variable._sq ) / ( sum_&weight_variable. * sum_&weight_variable. );
  run;
 proc sort data = weight variables;
   by &analysis_variable.;
  run;
 proc means data = weight variables missing noprint;
   var &weight_variable. &weight_variable._sq;
   by &analysis_variable;
    output out = _design_effect 
        sum( &weight_variable. &weight_variable._sq ) = 
        sum_&weight_variable. sum_&weight_variable._sq;
  run;
  data &out_data_set.;
    set _design_effect ( drop = _type_ );
   design_effect = (_freq_ * sum_&weight_variable._sq ) / ( sum_&weight_variable. * sum_&weight_variable. );
  run;
  proc datasets;
    delete _weight_variables _overall_design_effect _design_effect;
  run;
```

```
%mend design_effects_unequal_weights;
```
### **F.12 Q3FY2020\Programs\Weighting\NewWeights\trim.sas - Trim the large adjusted weights by one or more of 6 domains**

\*\*\*\*\*\*\*\*\*\*\*\*\*\*\*\*\*\*\*\*\*\*\*\*\*\*\*\*\*\*\*\*\*\*\*\*\*\*\*\*\*\*\*\*\*\*\*\*\*\*\*\*\*\*\*\*\*\*\*\*\*\*\*\*\*\*\*\*\*\*\*\*\* \*\*\* Project: Health Care Survey of DoD Beneficiaries - Adult \*\*\* Task No: 50713.Y1.T02.013.000 \*\*\* Purpose: Trim the Large Adjusted Weights by One or More of Domains: Postcell,enbgsmpl2,Patcat,Tnexreg, PCM and Servaff \*\*\* Program: Trim.sas \*\*\* Inputs: postwt.sas7bdat - post weight data \*\*\* Outputs: trimmed.sas7bdat \*\*\* Written: 1)Sky Andrecheck 6/07 \*\*\* Updated: 1)H. Xu on 03/29/2007 for q3fy2007 weighitng 2)Sabrina Rahman on 06/25/2008 for q3fy2008 weighting \*\*\* (last macro minmax is new for q3fy2008 to produce \*\*\* some tables we need to take trimmin decision) \*\*\* 3)Sabrina Rahman on 09/26/2008 for q4fy2008 weighting 4)S.Rahman on 09/21/2011 for Q4Fy2011 Adult Weighting \*\*\* Trimmed 2 times with postcell and then patcat, this is \*\*\* a different order then the original trim.sas program \*\*\* See "trimming decision" note in folder L:\Q4FY2011\Programs\Weighting\NewWeights\checking \*\*\* 5)Sabrina R. 06/26/2012: Similar to Q1FY2012 and Q4FY2011 \*\*\* we are trimming ONCE in Q3FY2012 using PATCAT. Trimming \*\*\* by Postcell do not do much, using enbgsmpl2 have max weight over 10,000. Trimming once by PATCAT seems our best option. \*\*\* 6) Starting in Q2FY2016, included DBENCAT design effects \*\*\* 7) Q1FY2017: Instead of "cutoff=means+stdev\*6" we are using \*\*\* "cutoff=means+stdev\*4" to avoid large DE (4+). \*\*\* Also, trim Domain "TNEXREG" looks better than PATCAT. so \*\*\* we are using TNEXREG as our final Trimming Domain.<br>\*\*\* 8) Using cutoff=means+stdey\*6 as before 8) Using cutoff=means+stdev\*6 as before. \*\*\* 9) Added Macro Variable for Final Trim Weight and Domain \*\*\* 10) Added a Trimming Summary table \*\*\* 11) Using ENBGSMPL2 instead of ENBGSMPL. \*\*\* We used ENBGSMPL2 to create Stratum Starting from Q1FY2020 \*\*\* 12) Q3FY2020: rename ENBGSMPL2 -> ENBGSMP2 \*\*\*\*\*\*\*\*\*\*\*\*\*\*\*\*\*\*\*\*\*\*\*\*\*\*\*\*\*\*\*\* options mprint MACROGEN compress=yes ls=132 ps=58 mergenoby=ERROR validvarname=upcase nocenter formchar= "|----|+|---+=|-/\<>\*" orientation=portrait mprint symbolgen spool obs=max;

%let pgmpath=%sysfunc(tranwrd(%sysfunc(compress(&\_sasprogramfile,"'")),

%scan(&\_sasprogramfile,-1,'/'),));

%let logname=%sysfunc(tranwrd(%sysfunc(compress(&\_sasprogramfile,"'")),.sas,.log)); /\*Grid is case sensitive\*/ %let lstname=%sysfunc(tranwrd(%sysfunc(compress(&\_sasprogramfile,"'")),.sas,.lst));

proc printto log="&logname." new; ods listing; proc printto print="&lstname." new;

\*Udpated the Macro Variables; % $let$  quarter =  $Q3FY2020;$ 

%let no  $= 6$ ; \*Cutoff=Means+STDev\*&No.; %LET TrimWtThisQtr = Newtrim4; \*Final Trimmed Weight; %LET TrimDomainThisQtr = Tnexreg; \*Final Trimmed Domain; \*\*\* Set up the input and output paths. \*\*\*; libname in "/sasdata/Projects/50713\_HCS/DATA/HCSDB/&QUARTER./Data/AFinal" access=readonly; /\* adjwtp, framea.sas7bdat \*/ libname out "/sasdata/Projects/50713\_HCS/DATA/HCSDB/&QUARTER./Data/AFinal";  $/*$ trimmed.sas7bdat \*/ %include "/sasdata/Projects/50713\_HCS/DATA/HCSDB/&QUARTER./Programs/Weighting/NewWeights/calpoststr.sas"; %include "/sasdata/Projects/50713\_HCS/DATA/HCSDB/&QUARTER./Programs/Weighting/NewWeights/design\_effects\_un equal weights.sas"; title1 "Program: Trim.sas (&quarter.)"; title2 "Purpose: Trim the Large Adjusted Weights "; title3" ": data trim; set in.postwt; tnexENBGSMP2=tnexreg||ENBGSMP2; groupENBGSMP2=group||ENBGSMP2; run; Title4 'Checking CrossTab of group\*ENBGSMP2:'; proc freq data=trim; table group\*ENBGSMP2 /list missing;

run;

\*\*create dataset of completes only; data postwt\_fnl; set in.postwt; where fnstatus=11; run;

\*\*\*Using include macro : Design effects unequal weights\*\*\*; %design\_effects\_unequal\_weights ( postwt\_fnl, postcell, postwt, deff\_overall, deff\_postcell ); %design\_effects\_unequal\_weights (postwt\_fnl, com\_geo,\_postwt, deff\_overall, deff\_cac); %design\_effects\_unequal\_weights ( postwt\_fnl, ENBGSMP2, postwt, deff\_overall, deff\_enb ); %design\_effects\_unequal\_weights ( postwt\_fnl, tnexreg, postwt, deff\_overall, deff\_tnexreg ); %design\_effects\_unequal\_weights ( postwt\_fnl, TNEX\_GP2, postwt, deff\_overall, deff\_tnexgp2); %design\_effects\_unequal\_weights ( postwt\_fnl, TNEX\_GRP, postwt, deff\_overall, deff\_tnexgrp ); %design\_effects\_unequal\_weights (postwt\_fnl, conus, postwt, deff\_overall, deff\_conus); %design\_effects\_unequal\_weights ( postwt\_fnl, servaff, postwt, deff\_overall, deff\_servaff ); %design\_effects\_unequal\_weights ( postwt\_fnl, TNEX\_GRP servaff, postwt, deff\_overall, deff\_TNEXservaff ); %design\_effects\_unequal\_weights ( postwt\_fnl, patcat, postwt, deff\_overall, deff\_patcat ); %design\_effects\_unequal\_weights ( postwt\_fnl, pcm, postwt, deff\_overall, deff\_pcm ); %design\_effects\_unequal\_weights (postwt\_fnl, TNEX\_GRP pcm, postwt, deff\_overall, deff\_TNEXpcm ); %design\_effects\_unequal\_weights ( postwt\_fnl, dbencat, postwt, deff\_overall, deff\_bencat ); %design\_effects\_unequal\_weights (postwt\_fnl, group, postwt, deff\_overall, deff\_group);

Title1 "Original Design Effects (Before Trimming)"; Title2 'Design Effects Overall'; proc print data = deff\_overall noobs; run;

\*\*\* For postcell \*\*\*; Title1 "Design Effects for postcell"; proc print data= deff\_postcell noobs; sum \_freq\_; run;

\*\*\* For geographic Area \*\*\*; Title1 "Design Effects for com\_geo"; proc print data= deff\_cac noobs; sum freq ; run;

\*\*\* For ENBGSMP2 Groups \*\*\*; Title1 'Design Effects for ENBGSMP2'; proc print data= deff\_enb noobs; sum \_freq\_; run;

\*\*\* For Beneficiary TNEX Region \*\*\*; Title1 'Design Effects for TNEXREG'; proc print data= deff tnexreg noobs; sum freq ; run;

\*\*\* For Facility TNEX region (TNEX\_GP2) \*\*\*; Title1 "Design Effects for Facility's TNEX region (TNEX\_GP2)"; proc print data= deff\_tnexgp2 noobs; sum freq ; run;

\*\*\* For Facility TNEX region (TNEX\_GRP) \*\*\*; Title1 "Design Effects for Facility's TNEX region (TNEX\_GRP)"; proc print data= deff\_tnexgrp noobs; sum \_freq\_; run;

\*\*\* For conus region \*\*\*; Title1 "Design Effects for conus"; proc print data= deff\_conus noobs; sum \_freq\_; run;

\*\*\* For Service Affiliation for the facility \*\*\*; Title1 "Design Effects for Facility's Service Affiliation"; proc print data= deff\_servaff noobs; sum freq ; run;

\*\*\* For TNEX GRP\*Servaff \*\*\*; Title1 "Design Effects for TNEX\_GRP by Servaff"; proc print data= deff\_TNEXservaff noobs;  $sum_freq$ ; run; \*\*\* For PATCAT \*\*\*: Title1 "Design Effects for PATCAT"; proc print data= deff\_patcat noobs;  $sum_freq$ ; run; \*\*\* For PCM \*\*\*: Title1 "Design Effects for PCM"; proc print data= deff\_pcm noobs;  $sum_freq$ ; run; \*\*\* For TNEX GRP\*PCM \*\*\*; Title1 "Design Effects for TNEX\_GRP by PCM"; proc print data= deff\_TNEXpcm noobs;  $sum_freq$ ; run; \*\*\* For dbencat \*\*\*; Title1 "Design Effects for Bencat"; proc print data= deff bencat noobs; sum freq ; run: \*\*\* For group \*\*\*; Title1 "Design Effects for Group"; proc print data= deff Groupnoobs; sum freq ; run; Creating Data with Original Design Effects (Before Trimming):  $**$ data overall; set deff\_overall; original=design\_effect; mergevar=1; run; data postcell; set deff\_postcell; original=design\_effect; run;

data cac; set deff cac; original=design\_effect; \*\*\*\*\*\*\*\*\*\*.

run;

data enb; set deff\_enb; original=design\_effect; run; data tnexreg; set deff\_tnexreg; original=design\_effect; run; data tnexgrp; set deff\_tnexgrp; original=design\_effect; run; data conus; set deff\_conus; original=design\_effect; run; data servaff; set deff servaff; original=design\_effect; run; data tnexservaff; set deff\_tnexservaff; original=design\_effect; run; data pcm; set deff\_pcm; original=design\_effect; run; data patcat; set deff\_patcat; original=design\_effect; run; data tnexpcm; set deff\_tnexpcm; original=design\_effect; run; data bencat; set deff\_bencat; original=design\_effect; run; data group;

set deff group; original=design effect; run: \*Q1FY2020: Added new to create dataset of completes only and w/o 65+: data postwt\_fnl\_no\_gp6; set in.postwt; where (fnstatus=11 and group~='6'); run: %design\_effects\_unequal\_weights (postwt\_fnl\_no\_gp6, postcell, postwt, deff\_overall\_no\_Gp6, deff\_postcell\_no\_Gp6); %design\_effects\_unequal\_weights (postwt\_fnl\_no\_gp6, group, postwt, deff\_overall\_no\_Gp6, deff group no Gp6); %design\_effects\_unequal\_weights (postwt\_fnl\_no\_gp6, patcat, postwt, deff\_overall\_no\_Gp6, deff\_patcat\_no\_Gp6); Title1 "Original Design Effects:"; Title2 'Design Effects Overall (Before Trimming W/O 65+)'; proc print data = deff\_overall\_no\_Gp6 noobs; run; \*\*\* For GROUP \*\*\*: Title1 "Design Effects for GROUP (Before Trimming W/O 65+)"; proc print data= deff group no Gp6 noobs; sum freq ;  $run:$ \*\*\* For PATCAT \*\*\*: Title1 "Design Effects for PATCAT (Before Trimming W/O65+)"; proc print data= deff patcat no Gp6 noobs; sum freq ; run; \*Creating Data with Original Design Effects (Before Trimming W/O 65+):; data overall no Gp6: set deff\_overall\_no\_Gp6; original=design\_effect; mergevar=1; run; data group\_no\_Gp6; set deff\_group\_no\_Gp6; original=design effect; run; data patcat\_no\_Gp6; set deff\_patcat\_no\_Gp6; original=design effect; run;

```
* Trimming Macro *
*****************************
%macro trimmer(domain=, oldw=, neww=);
Title1 "MACRO TRIMMER: DOMAIN=&Domain., TRIMMING=&oldw.:";
\mathbf{u}_{\pm}Title3"
data trim;
set trim;
%if &neww.^= Newtrim1%then%do;
drop number means stdev sumweight cutoff toobig trimadj sumold sumnew;
%end;
run;
proc sort data=trim;
by &domain;
run;
*Checks the Calculation of CutOff Point (Cutoff=Means+StDev*6) by &domain:;
proc means data=trim n mean std sum noprint;
var &oldw;
by &domain;
where fnstatus=11;
output out=meanspostwt n=number mean=meansstd=stdev
    sum=sumweight max=maxi min=mini;
run;
data trim:
merge trim meanspostwt;
by &domain;
*cutoff=means+stdev*6;
cutoff=means+stdev*&no.;
toobig=.;
triangle:=:
if &oldw>cutoffand fnstatus=11 then toobig=1;
if toobig=1 then &neww=cutoff;
if cutoff=. and toobig=1 then &neww=&oldw;
if toobig=. then &neww=&oldw;
run;
Added new 04/29/2019
data toobig;
set trim;
where toobig=1;
 amt_above = &oldw - cutoff;
run;
proc summary data=toobig;
var toobig amt_above;
output out=totals sum=;
```
\*\*\*\*\*\*\*\*\*\*\*\*\*\*\*\*\*\*\*\*\*\*\*\*\*\*\*\*\*

run;

title4"print=chk\_trim\_amount\_&neww."; proc print data=totals; run; \*\*\*\*\*\*\*\*\*\*\*\*\*\*\*\*\*\*\*\*\*\*\*\*\*\*\*\*\*\*\*\*\* data meanspostwt; set meanspostwt; cutoff=means+stdev\*&no.; run: title2" here, number=# of respondents (fnstatus=11)"; proc print data=meanspostwt; var & domain number meansstdev mini maxi cutoff; run: \*Calculation of SumOld, SumNew and TrimAdj Factor: proc means data=trim sum noprint; var &oldw &neww; by &domain; where fnstatus=11; output out=meansbig sum=sumold sumnew; run; \* Merging SumOld SumNew with Trim data; data trim; merge trim meansbig; by &domain; run; \*03/30/2012: A Freg Checking; proc sort data=trim out=chk; by postwt; run; title2 "Checks for NewTrim Weight (Before Adjusting)"; title3" If &oldw>CutOff and Fnstatus=11 then TooBig=1 and &neww.=cutoff:"; proc freq data=chk; tables &oldw.\*postcell\*means\*stdev\*toobig\*CUTOFF\*&neww./list missing nopercent; where toobig=1; run; \*Calculation of trimadj and &neww; data trim; set trim; /\*cutoff~=. filter guards against divide by zero error if there is only 1 obs in domain \*/ if cutoff~=. then trimadj=sumold/sumnew; if trimadj=. or fnstatus~=11 then trimadj=1; &neww=trimadj\*&neww; run;

\*Checking the Calculation of TrimAdj Factor; Title2 "Checking the Calculation of TrimAdj Factor (first 10 obs, where, TrimAdj $\sim$ =1):"; title3 " TrimAdj = (SumOld/SumNew) by &Domain.:"; title4 " &neww = trimadj\*&neww"; Proc Print data=Trim (Obs=10) Noobs; Var &domain FNSTATUS &oldw. SumOld SumNew TrimAdj &neww; where TrimAdj~=1; Run; title2 "Checks for NewTrim Weight (After Adjustment):"; title3 " where, &neww.=(TrimAdj\*&neww.):"; proc freq data=trim; tables &oldw.\*postcell\*CUTOFF\*TOOBIG\*trimadj\*&neww./list missing /\*nocum\*/ nopercent; where toobig=1; run; proc means data=trim sum noprint; var &oldw &neww; by &domain; output out=sumcheck2 sum=old new; run; data sumcheck2; set sumcheck2; diff=new-old; run; title2 "Proc Means of Diff=(New-Old):"; title3 " where, New & Old are Sum of &oldw. & &neww. Weights resp"; proc means data=sumcheck2; var diff; run; proc means data=trim sum noprint; var &oldw &neww; by &domain; where fnstatus=11; output out=sumcheck sum=old new; run; data sumcheck; set sumcheck; diff=new-old; run; title2 "Proc Means of Diff=(New-Old), where fnstatus=11"; proc means data=sumcheck; var diff; run; title2 "Print of Old and New Weight by Domain:"; title3 " where, New/Old is Sum of &oldw. & &neww. Weights:";

proc print data=sumcheck2; var & domain old new: run: title2 "CrossTab of Variable (where &oldw>5000):"; proc freq data=trim; table &oldw\*&neww\*toobig\*stratum\*&domain/list missing; where &oldw>5000: run: title2 "More Checking for Trim Weight:"; title3" Proc Freq of Variables (where toobig=1):"; proc freq data=trim; table toobig\*&oldw\*&neww\*stratum\*&domain/list missing; where toobig=1; run: title2 "Proc Print of Variables (where toobig=1):"; proc print data=trim NOOBS; var toobig postcell com geoENBGSMP2 tnexreg conus servaff pcm patcat; where toobig=1: sum toobig; run; Calculation of Design Effects after Trimming: \*\*\*\*\*\*\*\*\*\*\*\*\* \*\*\*\*\*\*\*\*\*. \*\* Create Dataset of Completes ONLY for Design Effects Calculation:; title2" DESIGN EFFECTS USING NEWTRIM WEIGHT (&neww.):"; title3" data postwt fnl; set trim; where fnstatus=11; run: %design effects unequal weights (postwt fnl, postcell, &neww, deff overall, deff postcell); %design effects unequal weights (postwt fnl, com geo, &neww, deff overall, deff cac); %design effects unequal weights (postwt fnl, ENBGSMP2, &neww, deff overall, deff enb); %design\_effects\_unequal\_weights (postwt\_fnl, tnexreg, &neww, deff overall, deff tnexreg); %design\_effects\_unequal\_weights (postwt\_fnl, TNEX\_GRP, &neww, deff\_overall, deff\_tnexgrp); %design\_effects\_unequal\_weights (postwt\_fnl, conus, &neww, deff\_overall, deff\_conus); %design effects unequal weights (postwt fnl, servaff, &neww, deff overall, deff servaff); %design effects unequal weights (postwt fnl, TNEX GRPservaff, &neww, deff overall, deff TNEXservaff); %design\_effects\_unequal\_weights (postwt\_fnl, pcm, &neww, deff overall, deff pcm); %design\_effects\_unequal\_weights (postwt\_fnl, patcat, &neww, deff\_overall, deff\_patcat); %design effects unequal weights (postwt fnl, TNEX GRPpcm, &neww, deff overall, deff TNEXpcm); %design effects unequal weights (postwt fnl, dbencat, &neww, deff overall, deff bencat); %design\_effects\_unequal\_weights (postwt\_fnl, group, &neww, deff overall, deff group); Title2 'Design Effects Overall'; proc print data = deff overall;

```
run;
```
\*\*\* For postcell \*\*\*; Title2 " Design Effects for postcell"; proc print data= deff\_postcell; sum \_freq\_; run; \*\*\* For geographic Area \*\*\*; Title2 " Design Effects for com\_geo"; proc print data= deff\_cac; sum \_freq\_; run; \*\*\* For ENBGSMP2 Groups \*\*\*; Title2 ' Design Effects for ENBGSMP2'; proc print data= deff\_enb; sum \_freq\_; run; \*\*\* For Beneficiary TNEX Region \*\*\*; Title2 ' Design Effects for TNEXREG'; proc print data= deff\_tnexreg; sum \_freq\_; run; \*\*\* For Facility TNEX region \*\*\*; Title2 " Design Effects for Facility's TNEX region"; proc print data= deff\_tnexgrp; sum freq ; run; \*\*\* For conus region \*\*\*; Title2 " Design Effects for conus"; proc print data= deff\_conus; sum freq ; run; \*\*\* For ServiceAffiliation for the facility \*\*\*; Title2 " Design Effects for Facility's Service Affiliation"; proc print data= deff\_servaff; sum \_freq\_; run; \*\*\* For TNEX\_GRP\*Servaff \*\*\*; Title2 " Design Effects for TNEX\_GRP by Servaff"; proc print data= deff\_TNEXservaff; sum freq ; run; \*\*\* For PCM \*\*\*; Title2 " Design Effects for PCM"; proc print data= deff\_pcm; sum \_freq\_; run;

\*\*\* For PATCAT \*\*\*: Title2" Design Effects for PATCAT"; proc print data= deff\_patcat;  $sum_freq$ ; run; \*\*\* For TNEX GRP\*PCM \*\*\*; Title2" Design Effects for TNEX\_GRP by PCM"; proc print data= deff\_TNEXpcm;  $sum_freq$ ; run; \*\*\* For Bencat \*\*\*; Title2" Design Effects for Bencat"; proc print data= deff bencat;  $sum_freq$ ; run; \*\*\* For Group \*\*\*; Title2" Design Effects for Group"; proc print data= deff\_Group; sum freq ; run; title2" Proc MEANS of &neww:"; proc means data=trim; var &oldw &neww; run: Added new 04/29/2019 Proc Means data=trim noprint; var &neww.; output out=chk max max=maxwt; run; data totals; set totals; mergevar=1; run; data deff\_overall; set deff\_overall; mergevar=1; run; data chk\_max; set chk\_max; mergevar=1; run; data summary problem; merge totals(in=ADrop=\_TYPE\_ \_FREQ\_) deff\_overall(in=Brename=(\_FREQ\_=tot\_complete)) chk\_max(in=CDrop=\_TYPE\_ \_FREQ\_); by mergevar; If A and B then output; Else output problem; run;

data summary\_&neww.(keep=domain\_name wt\_vartot\_complete toobigamt\_above design\_effect maxwt cutoff\_rule);

length domain name wt var \$15.; set summary; domain name="&domain."; wt\_var="&neww."; cutoff\_rule="means+stdev\*&no."; run: proc print data=summary\_&neww.noobs; run;

Q1FY2020: Added new to Calculation of Design Effects after Trimming W/O65+: \* \*\*\*\* \*\*\*\*\* \*\*.

Title1" DESIGN EFFECTS USING NEWTRIM WEIGHT (&neww.) W/O 65+:"; data postwt\_fnl\_no\_gp6; set trim: where (fnstatus=11 and group $\approx$ ='6'); run;

%design effects unequal weights (postwt fnl no gp6, postcell, &neww, deff overall no gp6, deff postcell no gp6); %design\_effects\_unequal\_weights(postwt\_fnl\_no\_gp6,group, &neww,deff\_overall no gp6, deff\_group\_no\_gp6); %design effects unequal weights (postwt fnl no gp6, patcat, &neww, deff overall no gp6, deff patcat no gp6);

```
Title2" Design Effects Overall(W/O65+)";
proc print data = deff overall no gp6;
run;
```

```
*** For GROUP ***;
Title2" Design Effects for GROUP(W/O65+)";
proc print data= deff group no gp6;
sum freq ;
run;
```

```
*** For PATCAT ***:
Title2" Design Effects for PATCAT(W/O65+)";
proc print data= deff patcat no gp6;
sum_freq_;
run;
%mend trimmer;
```

```
*********************************
MACRO TO CREATE DESIGN EFFECTS
```

```
*********************************
```

```
%macro CreateDE(DE=);
*Create Design Effects after Trimming:;
data deff overall;
set deff_overall;
mergevar=1;
run;
```

```
data overall:
```
merge overall deff overall; &de.=design\_effect; by mergevar; run; data postcell; merge postcell deff\_postcell; by postcell; &de.=design\_effect; run; data cac; merge cac deff\_cac; by com\_geo; &de.=design\_effect; run; data enb; merge enb deff\_enb; by ENBGSMP2; &de.=design\_effect; run; data tnexreg; merge tnexreg deff tnexreg; by tnexreg; &de.=design\_effect; run; data tnexgrp; merge tnexgrp deff\_tnexgrp; by TNEX\_GRP; &de.=design\_effect; run; data conus; merge conus deff conus; by conus; &de.=design\_effect; run; data servaff; merge servaff deff\_servaff; by servaff; &de.=design\_effect; run; data tnexservaff; merge tnexservaff deff\_tnexservaff; by TNEX\_GRP servaff; &de.=design\_effect; run;

data patcat; merge patcat deff\_patcat; by patcat; &de.=design\_effect; run; data pcm; merge pcm deff\_pcm; by pcm; &de.=design\_effect; run; data tnexpcm; merge tnexpcm deff\_tnexpcm; by TNEX\_GRP pcm; &de.=design\_effect; run; data bencat; merge bencat deff\_bencat; by dbencat; &de.=design\_effect; run; data group; merge group deff\_group; by group; &de.=design effect; run: Q1FY2020: Added new to Check Design Effects after Trimming W/O 65+: \*\*\*\*\*\*\*\* data deff overall no gp6; set deff overall no gp6; mergevar=1; run; data overall\_no\_gp6; merge overall\_no\_gp6 deff\_overall\_no\_gp6; &de.=design\_effect; by mergevar; run; data group\_no\_gp6; merge group\_no\_gp6deff\_group\_no\_gp6; by group; &de.=design\_effect; run; data patcat no gp6; merge patcat\_no\_gp6deff\_patcat\_no\_gp6; by patcat;

&de.=design effect; run: %mend CreateDE;

\*\*\*\*\*\*\*\*\*\*\*\*\*\*\*\*\*\*\*\*\*\*\*\*\*\*\*\*\*\*\*\*\*\*\*\*\*

CALLS MACRO TRIMMER and CREATEDe:

\*\*\*\*\*\*\*\*\*\*\*\*\*\*\*\*\*\*\*\*\*\*\*\*\*\*\*\*\*\*\*\*\*\*\*\*\*

%trimmer(domain=Postcell, oldw=Postwt, neww=Newtrim1); %CreateDE(De=De1);

%trimmer(domain=ENBGSMP2, oldw=Postwt, neww=Newtrim2); %CreateDE(De=De2);

%trimmer(domain=Patcat, oldw=Postwt, neww=Newtrim3); %CreateDE(De=De3);

%trimmer(domain=Tnexreg, oldw=Postwt, neww=Newtrim4); %CreateDE(De=De4);

%trimmer(domain=Pcm, oldw=Postwt, neww=Newtrim5); %CreateDE(De=De5);

%trimmer(domain=Servaff, oldw=Postwt, neww=Newtrim6); %CreateDE(De=De6);

\*\*\*\*\*\*\*\*\*\*\*\*\*\*\*\*\*\*\*\*\*\*\*\*\*\*\*\*\*\*\*\*\*\*\*\*

\* PROC PRINT OF DESIGN EFFECTS:

\*\*\*\*\*\*\*\*\*\*\*\*\*\*\*\*\*\*\*\*\*\*\*\*\*\*\*\*\*\*\*\*\*\*\*\*

Title1 "PROC PRINT OF DESIGN EFFECTS (by Different Trimmed Weights):"; Title2 "Postcell, ENBGSMP2, Patcat, Tnexreg, PCM and Servaff"; proc print data=overall noobs; var original de1 de2 de3 de4 de5 de6; run;

proc print data=postcellnoobs; var postcell original de1de2de3de4de5de6; run;

proc print data=cac noobs; var com\_geo original de1 de2 de3 de4 de5 de6; run;

proc print data=enbnoobs; var ENBGSMP2 original de1 de2 de3 de4 de5 de6; run;

proc print data=tnexreg noobs; var tnexreg original de 1 de 2 de 3 de 4 de 5 de 6; run;

proc print data=tnexgrpnoobs; var TNEX\_GRP original de1 de2 de3 de4 de5 de6; run;

proc print data=conus noobs; var conus original de1 de2 de3 de4 de5 de6; run;

proc print data=servaff noobs; var servaff original de1 de2 de3 de4 de5 de6; run;

proc print data=tnexservaff noobs; var TNEX\_GRP servaff original de1de2de3de4de5de6; run;

proc print data=patcat noobs; var patcat original de1 de2 de3 de4 de5 de6; run;

proc print data=pcm noobs; var pcm original de1de2de3de4de5de6; run;

proc print data=tnexpcm noobs; var TNEX GRP pcm original de 1 de 2 de 3 de 4 de 5 de 6; run;

proc print data=bencat noobs: var dbencat original de1de2de3de4 de5 de6; run;

proc print data=group noobs; var group original de1 de2 de3 de4 de5 de6; run;

\*Q1FY2020: Added new to calculate Design Effect W/O 65+: 

Title1 "PROC PRINT OF DESIGN EFFECTS (by Different Trimmed Weights)-W/O65+:"; Title2 "Postcell, ENBGSMP2, Patcat, Tnexreg, PCM and Servaff"; proc print data=overall\_no\_gp6 noobs; var original de 1 de 2 de 3 de 4 de 5 de 6; run;

proc print data=group\_no\_gp6 noobs; var group original de1 de2 de3 de4 de5 de6; run;

proc print data=patcat\_no\_gp6 noobs; var patcat original de1 de2 de3 de4 de5 de6; run;

\*\*\*\*\*\*\*\*\*\*\*\*\*\*\*\*\*\*\*\*\*\*\*\* Calculate Differences: \*\*\*\*\*\*\*\*\*\*\*\*\*\*\*\*\*\*\*\*\*\*\*\*

```
data overall;
set overall;
diff1=sum_newtrim1/sum_postwt;
diff2=sum_newtrim2/sum_postwt;
diff3=sum_newtrim3/sum_postwt;
diff4=sum_newtrim4/sum_postwt;
diff5=sum_newtrim5/sum_postwt;
diff6=sum_newtrim6/sum_postwt;
run;
data postcell;
set postcell;
diff1=sum_newtrim1/sum_postwt;
diff2=sum_newtrim2/sum_postwt;
diff3=sum_newtrim3/sum_postwt;
diff4=sum_newtrim4/sum_postwt;
diff5=sum_newtrim5/sum_postwt;
diff6=sum_newtrim6/sum_postwt;
run;
data cac;
set cac;
diff1=sum_newtrim1/sum_postwt;
diff2=sum_newtrim2/sum_postwt;
diff3=sum_newtrim3/sum_postwt;
diff4=sum_newtrim4/sum_postwt;
diff5=sum_newtrim5/sum_postwt;
diff6=sum_newtrim6/sum_postwt;
run;
data enb;
set enb;
diff1=sum_newtrim1/sum_postwt;
diff2=sum_newtrim2/sum_postwt;
diff3=sum_newtrim3/sum_postwt;
diff4=sum_newtrim4/sum_postwt;
diff5=sum_newtrim5/sum_postwt;
diff6=sum_newtrim6/sum_postwt;
run;
data tnexreg;
set tnexreg;
diff1=sum_newtrim1/sum_postwt;
diff2=sum_newtrim2/sum_postwt;
diff3=sum_newtrim3/sum_postwt;
diff4=sum_newtrim4/sum_postwt;
diff5=sum_newtrim5/sum_postwt;
diff6=sum_newtrim6/sum_postwt;
run;
data tnexgrp;
```

```
set tnexgrp;
diff1=sum_newtrim1/sum_postwt;
```

```
diff2=sum_newtrim2/sum_postwt;
diff3=sum_newtrim3/sum_postwt;
diff4=sum_newtrim4/sum_postwt;
diff5=sum_newtrim5/sum_postwt;
diff6=sum_newtrim6/sum_postwt;
run;
```
data conus; set conus; diff1=sum\_newtrim1/sum\_postwt; diff2=sum\_newtrim2/sum\_postwt; diff3=sum\_newtrim3/sum\_postwt; diff4=sum\_newtrim4/sum\_postwt; diff5=sum\_newtrim5/sum\_postwt; diff6=sum\_newtrim6/sum\_postwt; run;

data servaff; set servaff; diff1=sum\_newtrim1/sum\_postwt; diff2=sum\_newtrim2/sum\_postwt; diff3=sum\_newtrim3/sum\_postwt; diff4=sum\_newtrim4/sum\_postwt; diff5=sum\_newtrim5/sum\_postwt; diff6=sum\_newtrim6/sum\_postwt; run;

data tnexservaff; set tnexservaff; diff1=sum\_newtrim1/sum\_postwt; diff2=sum\_newtrim2/sum\_postwt; diff3=sum\_newtrim3/sum\_postwt; diff4=sum\_newtrim4/sum\_postwt; diff5=sum\_newtrim5/sum\_postwt; diff6=sum\_newtrim6/sum\_postwt; run;

data patcat; set patcat; diff1=sum\_newtrim1/sum\_postwt; diff2=sum\_newtrim2/sum\_postwt; diff3=sum\_newtrim3/sum\_postwt; diff4=sum\_newtrim4/sum\_postwt; diff5=sum\_newtrim5/sum\_postwt; diff6=sum\_newtrim6/sum\_postwt; run;

data pcm; set pcm; diff1=sum\_newtrim1/sum\_postwt; diff2=sum\_newtrim2/sum\_postwt; diff3=sum\_newtrim3/sum\_postwt; diff4=sum\_newtrim4/sum\_postwt;

```
diff5=sum_newtrim5/sum_postwt;
diff6=sum_newtrim6/sum_postwt;
run;
data tnexpcm;
set tnexpcm;
diff1=sum_newtrim1/sum_postwt;
diff2=sum_newtrim2/sum_postwt;
diff3=sum_newtrim3/sum_postwt;
diff4=sum_newtrim4/sum_postwt;
diff5=sum_newtrim5/sum_postwt;
diff6=sum_newtrim6/sum_postwt;
run;
data bencat;
set bencat;
diff1=sum_newtrim1/sum_postwt;
diff2=sum_newtrim2/sum_postwt;
diff3=sum_newtrim3/sum_postwt;
diff4=sum_newtrim4/sum_postwt;
diff5=sum_newtrim5/sum_postwt;
diff6=sum_newtrim6/sum_postwt;
run;
**************
* Proc Print:
**************;
%macro print(infile=, var=);
proc print data=&infile.;
var &var. sum_postwt sum_newtrim1 sum_newtrim2 sum_newtrim3 sum_newtrim4
  sum_newtrim5 sum_newtrim6 diff1 diff2 diff3 diff4 diff5 diff6;
run;
%mend print;
%print(infile=overall);
%print(infile=postcell, var=postcell);
%print(infile=cac, var=com_geo);
%print(infile=enb, var=ENBGSMP2);
%print(infile=tnexreg, var=tnexreg);
%print(infile=tnexgrp, var=TNEX_GRP);
%print(infile=conus, var=conus);
%print(infile=servaff, var=servaff);
%print(infile=tnexservaff, var=TNEX_GRP servaff);
%print(infile=patcat, var=patcat);
%print(infile=pcm, var=pcm);
%print(infile=tnexpcm, var=TNEX_GRP pcm);
%print(infile=bencat, var=dbencat);
Title1 "Trimming Summary Table-1";
Title2 " CrossTab of trim weight variables where POSTWT>8500";
Title3 " here, NewTrim1=Postcell, NewTrim2=ENBGSMP2, NewTrim3=PATCAT, NewTrim4=Tnexreg,
```

```
NewTrim5=PCM, NewTrim6=Servaff";
```
Title4

```
====================="
proc freq data=trim;
table postwt*newtrim1*newtrim2*newtrim3*newtrim4*newtrim5*newtrim6*stratum/list missing nocum;
where POSTWT>8500:
run;
**************************
Added new 04/29/2019:
***************************
Data Trim_summary;
Set
summary_newtrim1
summary newtrim2
summary newtrim3
summary_newtrim4
summary_newtrim5
summary newtrim6;
Run;
Title1 "Trimming Summary Table-2:";
Title 2 "===========================":
                \mathbf{u}_\starTitle3"
Proc Print Data=Trim summary noobs:
var wt var domain name tot complete cutoff rule toobig amt above maxwt design effect;
Run;
Creating data Trimmed with Final Trimmed Weight
data trimmed;
set trim;
trimwt=&TrimWtThisQtr.;
run;
Title1 "Trimming Summary Table-3:";
Title2 "Proc Means (here, Trimwt=&TrimWtThisQtr.(Domain=&TrimDomainThisQtr.) -- for &QUARTER.)";
Title3" NewTrim1=Postcell, NewTrim2=ENBGSMP2";
Title4" NewTrim3=PATCAT, NewTrim4=Tnexreg";
Title5" NewTrim5=PCM,
                      NewTrim6=Servaff";
Proc Means data=trimmed;
var postwt newtrim1-newtrim6 Trimwt; *BV 6/2/14 Added newtrim6 to output list;
run;
Title1 "Proc Univariate (Var=Trimwt)";
Title2 " here, Trimwt=&TrimWtThisQtr. and Domain=&TrimDomainThisQtr.-- for &QUARTER.";
Proc Univariate Data=Trimmed;
Var Trimwt;
Run;
```

```
OUTPUT DATA WITH FINAL TRIMMED WEIGHT
```
data out.trimmed; set trimmed; drop sumnew sumold trimadj toobig cutoff sumweight stdev number means newtrim1 newtrim2 newtrim3 newtrim4 newtrim5 newtrim6; run;

proc printto; run;

# F.13 O3FY2020\Programs\Weighting\NewWeights\postwt trimmed.sas - Do the poststratification again after trimming

\*\*\* Proiect: Health Care Survey of DoD Beneficiaries - Adult \*\*\* Purpose: Do the poststratification again after trimming  $***$ force weighted counts to population counts in certain domain. \*\*\* Task no: 50713.Y1.T02.013.000 \*\*\* Program: Postwt\_trimmed.sas  $***$ \*\*\* Inputs: framea.sas7bdat - frame file  $***$ trimmed.sas7bdat-trimmed survey data \*\*\* Outputs: postwt trimmed.sas7bdat: final weight data after poststratification \*\*\* Written: Haixia Xu on 12/27/2006 \*\*\* Modified:Sabrina R. for Q1FY2020 \*\*\* Note : Using ENBGSMPL2 instead of ENBGSMPL.  $***$ We used ENBGSMPL2 to create Stratum Starting from O1FY2020  $***$ O3FY2020: rename ENBGSMPL2 -> ENBGSMP2 \*\*\*\*\*\* \*\*\*\*\*\*\*\*\*\*\*\*\*\*\*\*\*\*\* options mprint MACROGEN compress=yes ls=132 ps=58 mergenoby=ERROR validvarname=upcase nocenter formchar=" $|-+|+|-+|=$  $\wedge$   $\leftrightarrow$ " orientation=portrait mprint symbolgen spool obs=max; %let pgmpath=%sysfunc(tranwrd(%sysfunc(compress(& sasprogramfile,"")), %scan(& sasprogramfile,-1,'/'),)); %let logname=%sysfunc(tranwrd(%sysfunc(compress(& sasprogramfile,"")), sas, log)); /\*Gridis case sensitive\*/ %let lstname=%sysfunc(tranwrd(%sysfunc(compress(& sasprogramfile,"")),.sas,.lst));

proc printto log="&logname." new; ods listing; proc printto print="&Istname." new;

```
%let quarter=Q3FY2020;
```

```
*** Set up the input and output paths. ***;
libname in "/sasdata/Projects/50713 HCS/DATA/HCSDB/&quarter./Data/AFinal" access=readonly; /* adjwtp,
framea.sas7bdat*/
libname out "/sasdata/Projects/50713_HCS/DATA/HCSDB/&QUARTER./Data/AFinal"; /*
postwt trimmed.sas7bdat*/
```
%include

```
"/sasdata/Projects/50713 HCS/DATA/HCSDB/&QUARTER./Programs/Weighting/NewWeights/calpoststr.sas";
%include
"/sasdata/Projects/50713_HCS/DATA/HCSDB/&QUARTER./Programs/Weighting/NewWeights/design_effects_un
equal weights.sas";
```

```
title1 "Program: Postwt trimmed.sas (&quarter.)";
title2 "Purpose: Do the poststratification again after Trimming";
title3"
                                        \mathbf{u}_t
```

```
***Frame***:
data framea:
```
```
set in.Framea;
length postcell $5;
postcell=substr(stratum,1,5);
rename ENBGSMPL2=ENBGSMP2; /* Q3FY2020 rename to match new var name - can be removed next qtr */
run;
Title3 "Checking the Construction of PostCell";
Title4"Postcell=substr(stratum,1,5)";
proc freq data=framea;
tables stratum*Postcell/list missing;
run:
*Reading trimmed data;
data adjwt;
 set in.trimmed;
run:
*** Do the Poststratification & OUTPUT Postwt_Trimmed.sas7bdat data:
                   *********
options compress=yes;
%calpoststr(smpldata=adjwt, frmedata=framea, domain=postcell, preadjwt=trimwt,
     psratio=ps2, postwt=postwt2, outdata=OUT.postwt_trimmed);
title1 "Univariate of Postwt (where Postwt>0)";
proc univariate data=OUT.postwt trimmed;
var Postwt2 ;
where postwt2>0;
run:
*** Compare the weighted counts and the population counts by the domains
options compress=no;
%macro comparecnt(smpldata=, frmedata=, domain=, weight=);
proc freq data=&smpldata. NOPRINT;
tables & domain./missing list out=weight s(rename=(count=wtcnt) drop=percent);
weight & weight.;
run;
proc freq data=&frmedata. NOPRINT;
tables &domain./missing list out=unweight_f(rename=(count=popcnt) drop=percent);
run;
data cnt sf;
merge weight_s(in=A) unweight_f(in=B);
by &domain.;
if a and not b and popcnt=. then popcnt=0;
if b and not a and wtcnt=. then wtcnt=0;
diff = wtcnt - popcnt;
*reldiff=diff/popcnt;
*if A and B:
```
run;

proc print data=cnt\_sf; sum wtcnt popcnt diff; run;

proc univariate data=cnt\_sf; var diff ; run;

%mend comparecnt;

```
title1 'Check to see if the poststratification is done correctly';
%comparecnt(smpldata=in.postwt_trimmed, frmedata=framea, domain=postcell, weight=postwt2);
```
title1 'Compare the weighted count and the frame count by the different domains'; %comparecnt(smpldata=in.postwt\_trimmed, frmedata=framea, domain=group, weight=postwt2); %comparecnt(smpldata=in.postwt\_trimmed, frmedata=framea, domain=TNEX\_GP2, weight=postwt2); %comparecnt(smpldata=in.postwt\_trimmed, frmedata=framea, domain=TNEX\_GRP, weight=postwt2); %comparecnt(smpldata=in.postwt\_trimmed, frmedata=framea, domain=PCM, weight=postwt2); %comparecnt(smpldata=in.postwt\_trimmed, frmedata=framea, domain=ENBGSMP2, weight=postwt2); %comparecnt(smpldata=in.postwt\_trimmed, frmedata=framea, domain=patcat, weight=postwt2); %comparecnt(smpldata=in.postwt\_trimmed, frmedata=framea, domain=stratum, weight=postwt2); %comparecnt(smpldata=in.postwt\_trimmed, frmedata=framea, domain=com\_geo, weight=postwt2);

title1 'Compare the weighted count and the frame count by TNEX\_GRP\*PCM'; proc freq data=in.postwt\_trimmed NOPRINT; tables TNEX\_GRP\*PCM/missing list out=weight\_s(rename=(count=wtcnt) drop=percent); weight postwt; run;

```
proc freq data=framea NOPRINT;
tables TNEX_GRP*PCM/missing list out=unweight_f(rename=(count=popcnt) drop=percent);
run;
```
data cnt\_sf; merge weight s(in=A) unweight f(in=B); by TNEX\_GRP PCM; diff = wtcnt - popcnt; if A and B; run;

proc print data=cnt\_sf; sum wtcnt popcnt diff; run;

proc univariate data=cnt\_sf; var diff; run;

\*\*\*\*\*\*\*\*\*\*\*\*\*\*\*\*\*\*\*\*\*\*\*\*\*\*\*\*\*\*\*\*\*\*\*\*\*\*\*\*\*\*\*\*\*\*\*\*\*\*\*\*\*\*\*\*\*\*\*\*\*\*\*\*\*\*\*\*\*\*\*\*\*\*\*\*\*\*\*

\*\*\* Compare the weighted sum before and after the poststratification \*\*\*\*\*\*\*\*\*\*\*\*\*\*\*\*\*\*\*\*\*\*\*\*\*\*\*\*\*\*\*\*\*\*\*\*\*\*\*\*\*\*\*\*\*\*\*\*\*\*\*\*\*\*\*\*\*\*\*\*\*\*\*\*\*\*\*\*\*\*\*\*\*\*\*\*\*\*\*;

%macro procmeans(weightvar=, classvar=); proc means data=OUT.postwt trimmed noprint; class & classvar.: var &weightvar.; output out=out sum=/autoname; run:

data print: set out; where  $_typ = -1$ ; run:

title1 "Summary Table:"; title2 "weighted info by &classvar. using &weightvar. as weight"; proc print data=print; sum freq bwt sumadjwt1 sumadjwt2 sum postwt sum trimwt sum postwt2 sum; run: %mend procmeans;

%procmeans(weightvar=bwt adjwt1 adjwt2 postwt trimwt postwt2, classvar=fnstatus);

\*\*\* Output the datasets 

options compress=yes;

data out.postwt trimmed; set out.postwt\_trimmed; label ENBGSMP2 = 'Revised enrollee/beneficiary group (w/o TRS)' **PCM** = 'Primary care Manager Code'; run;

```
*** Calculate the Design Effects
```
\*\* create dataset of completes only; data postwt fnl; set out.postwt trimmed; where fnstatus=11; run;

%design\_effects\_unequal\_weights (postwt\_fnl, postcell, postwt2, deff\_overall, deff\_postcell); %design\_effects\_unequal\_weights (postwt\_fnl, com\_geo, postwt2, deff\_overall, deff\_cac); %design effects unequal weights (postwt fnl, ENBGSMP2, postwt2, deff overall, deff enb2); %design effects unequal weights (postwt fnl, tnexreg, postwt2, deff overall, deff tnexreg); %design effects unequal weights (postwt fnl, TNEX GRP, postwt2, deff overall, deff TNEX GRP); %design\_effects\_unequal\_weights (postwt\_fnl, TNEX\_GP2, postwt2, deff\_overall, deff\_TNEX\_GP2); %design\_effects\_unequal\_weights(postwt\_fnl,conus, postwt2,deff\_overall,deff\_conus); %design effects unequal weights (postwt fnl, servaff, postwt2, deff overall, deff servaff); %design effects unequal weights (postwt fnl, TNEX GRPservaff, postwt2, deff overall, deff TNEX2servaff); %design\_effects\_unequal\_weights(postwt\_fnl,dbencat, postwt2,deff\_overall,deff\_bencat);

title1 'Design Effects Overall'; proc print data = deff\_overall noobs; run;

\*\*\* For postcell \*\*\*; title1 "Design Effects for postcell"; proc print data= deff\_postcell noobs; sum \_freq\_; run;

\*\*\* For geographic Area \*\*\*; title1 "Design Effects for com\_geo"; proc print data= deff\_cac noobs; sum \_freq\_; run;

\*\*\* For ENBGSMP2 Groups \*\*\*; title1 'Design Effects for ENBGSMP2'; proc print data= deff\_enb2 noobs; sum \_freq\_; run;

\*\*\* For Beneficiary TNEX Region \*\*\*; title1 'Design Effects for TNEXREG'; proc print data= deff\_tnexreg noobs; sum freq ; run;

\*\*\* For Facility TNEX\_GP2 region \*\*\*; title1 "Design Effects for Facility's TNEX region (E,W,O)"; proc print data= DEFF\_TNEX\_GP2 noobs; sum freq ; run;

\*\*\* For Facility TNEX\_GRP region \*\*\*; title1 "Design Effects for Facility's TNEX region (N,S,W,O)"; proc print data= deff\_TNEX\_GRP noobs; sum \_freq\_; run;

\*\*\* For conus region \*\*\*; title1 "Design Effects for conus"; proc print data= deff\_conus noobs; sum \_freq\_; run;

\*\*\* For Service Affiliation for the facility \*\*\*; title1 "Design Effects for Facility's Service Affiliation"; proc print data= deff\_servaff noobs; sum \_freq\_; run;

\*\*\* For TNEX GRP\*Servaff \*\*\*; title1 "Design Effects for TNEX\_GRP by Servaff"; proc print data= deff\_TNEX2 servaff noobs; sum\_freq\_; run;

\*\*\* For Bencat \*\*\*; title1 'Design Effects for BENCAT'; proc print data= deff\_bencat noobs; sum\_freq\_; run;

Title1 "Univariate of Postwt2 where Postwt>0:"; proc univariate data=OUT.postwt\_trimmed; var postwt2; where postwt2>0; run;

title1 "Contents of Final Output File:"; proc contents data=OUT.postwt\_trimmed; run;

proc printto; run;

## **F.14 Q3FY2020\Programs\Weighting\NewWeights\repwtp\_trimmed.SAS - Create the replicate weights**

```
**************************************************************************
* PROGRAM: Repwtp_Trimmed.sas
* TASK: DODQUARTERLY HEALTH CARE SURVEY
* Task No: 50713.Y1.T02.013.000
* PURPOSE: CALCULATE REPLICATE WEIGHTS FOR DOD SURVEY 
      USING THE NEW WEIGHTING METHOD.
* WRITTEN: 12/30/1999 BY Keith Ranthbun
* Modified 1) Haixia Xu on 12/27/2006
      2) H. Xu on 03/30/2007 for q3fy2007 weighting
*
* INPUTS : postwt_trimmed.sas7bdat - Final Weights file
      framea.sas7bdat
*
* OUTPUTS: repwtp.sas7bdat - Replicate Weights File
*
* Note : 1) Beginning in Q1FY2011, we create POSTCELL from Sampling Stratum 
       Oldway: Postcell=(Group||Comgeo)
       Newway: Postcell=substr(Stratum,1,5)
      2) The order of trimming was switched in Q4FY2011. See "trimming decision"
       note in L:\Q4FY2011\Programs\Weighting\NewWeights\checking
      3) Q1FY2017: using Trim Domain TnexReg for this quarter.
      4) Q3FY2017: added Macro Variables for Final Trim Wt & Domain @Line 412
      5) Q1FY2019: Using revised frame data
      6) Using ENBGSMPL2 instead of ENBGSMPL.
       We used ENBGSMPL2 to create Stratum Starting from Q1FY2020
       Q3FY2020: rename ENBGSMPL2 -> ENBGSMP2
           **************************************************************************;
```
options mprint MACROGEN compress=yes ls=132 ps=58 mergenoby=ERROR validvarname=upcase nocenter formchar= "|----|+|---+=|-/\<>\*" orientation=portrait mprint symbolgen spool obs=max;

%let pgmpath=%sysfunc(tranwrd(%sysfunc(compress(&\_sasprogramfile,"'")),

%scan(&\_sasprogramfile,-1,'/'),));

%let logname=%sysfunc(tranwrd(%sysfunc(compress(&\_sasprogramfile,"'")),.sas,.log)); /\*Grid is case sensitive\*/ %let lstname=%sysfunc(tranwrd(%sysfunc(compress(&\_sasprogramfile,"'")),.sas,.lst));

proc printto log="&logname." new; ods listing; proc printto print="&lstname." new;

\*Update Macro Variables; %LET Quarter = Q3FY2020; %LET TrimWtThisQtr = Newtrim4; %LET TrimDomainThisQtr = Tnexreg;

title1 "Program: Repwtp Trimmed.sas (&quarter.)"; title2 "Purpose: Create the Replicate Weights"; title3" "

LIBNAME INv6 "/sasdata/Projects/50713\_HCS/DATA/HCSDB/&quarter./Data/AFinal" access=readonly; /\* framea.sas7bdat \*/ LIBNAME IN "/sasdata/Projects/50713\_HCS/DATA/HCSDB/&quarter./Data/AFinal" access=readonly; /\* postwt.sas7bdat \*/ LIBNAME OUT "/sasdata/Projects/50713\_HCS/DATA/HCSDB/&quarter./Data/AFinal"; /\* repwtp.sas7bdat \*/

/\*MACRO FOR TRIMMING \*/ %macro trimmer(domain,oldw,neww); data trim; set trim; \*%if &neww.^= newtrim1 %then %do; \*drop number means stdev sumweight cutoff toobig trimadj sumold sumnew; \*%end; run; proc sort data=trim; by &domain; run; proc means data=trim n mean std sum noprint; var &oldw; by &domain; where fnstatus=11; output out=meanspostwt(drop=\_FREQ \_\_TYPE\_) n=number mean=means std=stdev sum=sumweight; run; data trim; merge trim meanspostwt; by &domain; cutoff=means+stdev\*6; toobig=.; trimadj=.; if &oldw>cutoff and fnstatus=11 then toobig=1; if toobig=1 then &neww=cutoff; if cutoff=. and toobig=1 then &neww=&oldw; if toobig=. then &neww=&oldw; run; proc means data=trim sum noprint; var &oldw &neww; by &domain; where fnstatus=11; output out=meansbig(drop=\_FREQ\_ \_TYPE\_) sum=sumold sumnew; run; data trim; merge trim meansbig; by &domain; run; data trim; set trim; /\*cutoff~=. filter guards against divide by zero error if there is only 1 obs in domain \*/

if cutoff~=. then trimadj=sumold/sumnew; if trimadj=. or fnstatus~=11 then trimadj=1; &neww=trimadj\*&neww; run; proc means data=trim sum noprint; var &oldw &neww; by &domain; where fnstatus=11; output out=sumcheck sum=old new; run;  $/$ data sumcheck; set sumcheck; diff=new-old; run; proc means data=sumcheck; var diff; run: proc print data=sumcheck; var &domain old new; run; proc freg data=trim; table &oldw\*&neww\*toobig\*stratum/list missing; where &oldw>4000; run; proc freg data=trim; table toobig\*&oldw\*&neww\*stratum/list missing; where toobig=1; run;  $*$ %mend trimmer; %MACRO PROCESS(DOMAIN1,DOMAIN2,DOMAIN3,reps);  $***$ \*\*\*\*\*\*\*\*\*\*\*\*\*\*\*\*\*\*\* \* calculate the population counts to be used in the poststratification data framea; set in.framea; length POSTCELL\$5; postcell=substr(stratum,1,5); \* Creating Postcell from Sampling Stratum; rename ENBGSMPL2=ENBGSMP2;/\* Q2FY2020 rename to match new var name-can be removed in Q3 \*/ run;

proc freq data=framea NOPRINT; tables &domain3./missing list out=framecnt(drop=percent rename=(count=popcnt)); run;

\* Sort the final weights file by user-specified domains PROC SORT DATA=IN.postwt\_trimmed OUT=postwt; BY stratum MPRID; RUN: \* Append SUBSET index (I) to each observation DATA SUBSETS; SET postwt; BY stratum MPRID; IF  $N = 1$  OR MOD( $N = 1$ , & reps.) = 0 THEN SUBSET = 1; ELSE SUBSET + 1; **RETAIN SUBSET;** BBWT=BWT\*(&reps./(&reps.-1)); RUN: \* Generate JackKnife/replicated weights adjwt01-adjwt60 %DOI = 1 %TO &reps.; **DATA SUBSET; SET SUBSETS:** IF &I. = SUBSET THEN DELETE; \*Remove the current subset; RUN: \* Calculate adjustment factor A1 for each cell proc sort data=subset; by &domain1.; run; \* Calculate adjustment factor A1 for each cell. \* This is the Eligibility Determination adjustment. DATA CELLSA1 (KEEP=SUMBBWT SUMG1-SUMG3 A1 CELLCNT cntg1-cntg3 & domain1.) MPRIDSA1 (KEEP=MPRID FNSTATUS BBWT & DOMAIN1. & DOMAIN2. & domain3. stratum com\_geo enbgsmpl ENBGSMP2 patcat Tnexreg pcm)

SET subset: BY &DOMAIN1.; if FNSTATUS in (11, 12, 20, 31, 41, 42) THEN DO;

```
IF FIRST.&DOMAIN1. THEN DO;
CELLCNT = 0;cntg1 = 0;
cntg2 = 0;
cntg3 = 0;
SUMBBWT = 0.0;
SUMG1 = 0.0;
SUMG2 = 0.0;
SUMG3 = 0.0:
A1 = 0.0;END;
CELLCNT + 1;
* Accumulate total weight sum
SUMBBWT+BBWT;
* Accumulate group 1 weight sum
IF FNSTATUS IN (11,12) THEN
do;
 SUMG1 + BBWT;
 cntg1 + 1;
end;
* Accumulate group 2 weight sum
ELSE IF FNSTATUS in (20,31) THEN
do;
 SUMG2 + BBWT;
 cntg2 + 1;end;
* Accumulate group 3 weight sum
ELSE IF FNSTATUS in (41,42) THEN
do;
 SUMG3 + BBWT;
 cntg3 + 1;end;
```
RETAIN SUMBBWT SUMG1-SUMG3 A1 CELLCNT cntg1-cntg3 MPRID;

```
IF LAST.&DOMAIN1. THEN DO;
  A1 = (SUMG1 + SUMG2 + SUMG3)/(SUMG1 + SUMG2);
  OUTPUT CELLSA1;
 END;
END;
 OUTPUT MPRIDSA1;
RUN;
proc sort data=mpridsa1;
by &domain1.;
run;
proc sort data=cellsa1;
by &domain1.;
run;
data adj_one;
merge mpridsa1 cellsa1;
by &domain1.;
if fnstatus in (11, 12, 20, 31) then adj1 = a1;
 else if fnstatus = 32 then adj1=1;
 else adj1 = 0;adj wt1 = adj1 * bbwt;
run;
* Calculate adjustment factor A2 for each cell.
* This is the Nonresponse adjustment and creates the final weight (adjwt).
****************
                   ************.
proc sort data=adj one;
by &domain2.;
run;
DATA CELLSA2 (KEEP= & domain2. NUMER DENOM numercnt denoment A2);
 set adj one;
 BY &domain2.;
IF FNSTATUS in (11, 12, 20) THEN DO;
 IF FIRST.&domain2. THEN DO;
  A2 = 0.0;
  NUMER = 0.0;DENOM = 0.0;numercnt = 0;denomcnt = 0;END;
 RETAIN NUMER DENOM A2 numercnt denomcnt;
 IF FNSTATUS IN (11,12,20) THEN
  do;
```
 $F.251$ 

```
NUMER + adj wt1;
   numercnt + 1;end;
 IF FNSTATUS = 11 THEN
  do:
   DENOM + adj_wt1;
   denomcnt + 1;end;
 IF LAST.&domain2. THEN DO;
  A2 = NUMER/DENOM;
  OUTPUT CELLSA2;
 END;
END;
RUN;
proc sort data=adj one;
by &domain2.;
run:
proc sort data=cellsa2;
by &domain2.;
run;
data adj two;
merge adj one cellsa2;
by &domain2.;
if fnstatus = 11 then adj2 = a2;
 else if fnstatus in (31, 32) then adj2 = 1;
 else adj2 = 0;adj wt2 = adj2 * adj wt1;
run;
* Calculate poststratification adjustment factor ps for each cell.
proc freq data=adj_two NOPRINT;
tables &domain3./missing list out=weighted(drop=percent rename=(count=wtcnt));
weight adj_wt2;
run;
proc sort data=framecnt;
by &domain3.;
run;
proc sort data=weighted;
by &domain3.;
run;
data ps;
merge framecnt(in=A) weighted(in=B);
```
by &domain3.; ps = popcnt/wtcnt; if  $A$  and  $B$ ; run; proc sort data=ps; by &domain3.; run; proc sort data=adj\_two; by &domain3.; run; data subset&i.; merge adj\_two ps; by &domain3.; jkweight =  $ps * adj_wt2$ ; subset =  $&i$ ; \*KEEP MPRID subset jkweight; run; proc sort data=subset&i.; by mprid; run; \*\*\*\*\*\*\*\*\*\*\*\*\*\*\*\*\*\*\*\*\*\*\*\*\*\*\*\*\*\*\*\*\*\*\*\*  $*$ / /\* **TRIMMING** data trim; set subset&i.; run; \*Trimming Domains: NewTrim1=Postcell NewTrim2=Enbgsmpl2 NewTrim3=PATCAT NewTrim4=Tnexreg NewTrim5=PCM NewTrim6=Servaff \*Running Trimmer Macro with Trimming Decision for Current Quarter; %trimmer(&TrimDomainThisQtr.,jkweight, &TrimWtThisQtr.); \*\*\*\*\*\*\*\*\*\*\*\*\*\*\*\*\*\*\*\*\*\*\*\*\*\*\*\*\*\*\*\*\*\* TRIMWTTHIS QUARTER: \*\*\*\*\*\*\*\*\*\*\*\*\*\*\*\*\*\*\*\*\*\*\*\*\*\*\*\*\*\*\*\*\*\* data trim; set trim; trimwt=&TrimWtThisQtr.; run; \*\*\*\*\*\*\*\*\*\*\*\*\*\*\*\*\*\*\*\*\*\*\*\*\*\*\*\*\*\*\*\*\*\*\* POSTSTRATIFY THE TRIMMED WEIGHTS \*\*\*\*\*\*\*\*\*\*\*\*\*\*\*\*\*\*\*\*\*\*\*\*\*\*\*\*\*\*\*\*\*\*\*\* proc freq data=trim NOPRINT;

tables &domain3./missing list out=weighted(drop=percent rename=(count=wtcnt)); weight trimwt; run; proc sort data=framecnt; by &domain3.; run; proc sort data=weighted; by &domain3.; run; data ps; merge framecnt(in=A) weighted(in=B); by &domain3.;  $ps2 = popcnt/wtcnt;$ if A and B; run; proc sort data=ps; by &domain3.; run; proc sort data=trim; by &domain3.; run; data subset&i.; merge trim ps(drop=popcnt wtcnt); by &domain3.; jkweight2 = ps2 \* trimwt;  $subset =$  &i.; \*KEEP MPRID subset ikweight2; run; proc sort data=subset&i.; by mprid; run;  $/$ proc means data=subset&i.; var jkweight2; run;  $^*/$ \* End of JackKnife/replicated weights WRWT01-WRWT60 assignments %END; 

```
* Combine all of the JackKnife weight subsets by MPRID
*************************************************************************;
DATA ALLSETS;
 SET SUBSET1 SUBSET2 SUBSET3 SUBSET4 SUBSET5
    SUBSET6 SUBSET7 SUBSET8 SUBSET9 SUBSET10
    SUBSET11 SUBSET12 SUBSET13 SUBSET14 SUBSET15
    SUBSET16 SUBSET17 SUBSET18 SUBSET19 SUBSET20
    SUBSET21 SUBSET22 SUBSET23 SUBSET24 SUBSET25
    SUBSET26 SUBSET27 SUBSET28 SUBSET29 SUBSET30
    SUBSET31 SUBSET32 SUBSET33 SUBSET34 SUBSET35
    SUBSET36 SUBSET37 SUBSET38 SUBSET39 SUBSET40
    SUBSET41 SUBSET42 SUBSET43 SUBSET44 SUBSET45
    SUBSET46 SUBSET47 SUBSET48 SUBSET49 SUBSET50
    SUBSET51 SUBSET52 SUBSET53 SUBSET54 SUBSET55
    SUBSET56 SUBSET57 SUBSET58 SUBSET59 SUBSET60
 ;
    BY MPRID;
 ARRAY JKWT(&reps.) wrwt1-wrwt&reps.; RETAIN wrwt1-wrwt&reps.;
    IF FIRST.MPRID THEN DO;
    DO I = 1 TO &reps.; DROP I;
    JKWT(I) = .;
   END;
END;
  JKWT(SUBSET) = JKWEIGHT2;
  IF LAST.MPRID THEN OUTPUT;
  KEEP MPRID SUBSET wrwt1-wrwt&reps.;
RUN;
*************************************************************************
* Sort the original data, get the final weight (WRWT), append the
* JackKnife/Replicated weights (WRWT1-WRWT60), and label variables.
*************************************************************************;
PROC SORT DATA=IN.postwt_trimmed OUT=trimwt;
BY MPRID;
RUN;
proc sort data=allsets;
by mprid;
run;
options compress=yes;
******************
OUTPUT FINAL DATA :
********************
DATA OUT.repwtp ;
  MERGE trimwt ALLSETS;
  BY MPRID;
  LABEL
   MPRID = 'MPR ID Number'
   WRWT1 = 'Replicated/JackKnife Weight 1'
   WRWT2 = 'Replicated/JackKnife Weight 2'
```
 WRWT3 = 'Replicated/JackKnife Weight 3' WRWT4 = 'Replicated/JackKnife Weight 4' WRWT5 = 'Replicated/JackKnife Weight 5' WRWT6 = 'Replicated/JackKnife Weight 6' WRWT7 = 'Replicated/JackKnife Weight 7' WRWT8 = 'Replicated/JackKnife Weight 8' WRWT9 = 'Replicated/JackKnife Weight 9' WRWT10 = 'Replicated/JackKnife Weight 10' WRWT11 = 'Replicated/JackKnife Weight 11' WRWT12 = 'Replicated/JackKnife Weight 12' WRWT13 = 'Replicated/JackKnife Weight 13' WRWT14 = 'Replicated/JackKnife Weight 14' WRWT15 = 'Replicated/JackKnife Weight 15' WRWT16 = 'Replicated/JackKnife Weight 16' WRWT17 = 'Replicated/JackKnife Weight 17' WRWT18 = 'Replicated/JackKnife Weight 18' WRWT19 = 'Replicated/JackKnife Weight 19' WRWT20 = 'Replicated/JackKnife Weight 20' WRWT21 = 'Replicated/JackKnife Weight 21' WRWT22 = 'Replicated/JackKnife Weight 22' WRWT23 = 'Replicated/JackKnife Weight 23' WRWT24 = 'Replicated/JackKnife Weight 24' WRWT25 = 'Replicated/JackKnife Weight25' WRWT26 = 'Replicated/JackKnife Weight 26' WRWT27 = 'Replicated/JackKnife Weight 27' WRWT28 = 'Replicated/JackKnife Weight 28' WRWT29 = 'Replicated/JackKnife Weight 29' WRWT30 = 'Replicated/JackKnife Weight 30' WRWT31 = 'Replicated/JackKnife Weight 31' WRWT32 = 'Replicated/JackKnife Weight 32' WRWT33 = 'Replicated/JackKnife Weight 33' WRWT34 = 'Replicated/JackKnife Weight 34' WRWT35 = 'Replicated/JackKnife Weight 35' WRWT36 = 'Replicated/JackKnife Weight 36' WRWT37 = 'Replicated/JackKnife Weight 37' WRWT38 = 'Replicated/JackKnife Weight 38' WRWT39 = 'Replicated/JackKnife Weight 39' WRWT40 = 'Replicated/JackKnife Weight 40' WRWT41 = 'Replicated/JackKnife Weight41' WRWT42 = 'Replicated/JackKnife Weight 42' WRWT43 = 'Replicated/JackKnife Weight 43' WRWT44 = 'Replicated/JackKnife Weight 44' WRWT45 = 'Replicated/JackKnife Weight 45' WRWT46 = 'Replicated/JackKnife Weight 46' WRWT47 = 'Replicated/JackKnife Weight 47' WRWT48 = 'Replicated/JackKnife Weight 48' WRWT49 = 'Replicated/JackKnife Weight 49' WRWT50 = 'Replicated/JackKnife Weight 50' WRWT51 = 'Replicated/JackKnife Weight 51' WRWT52 = 'Replicated/JackKnife Weight 52' WRWT53 = 'Replicated/JackKnife Weight 53' WRWT54 = 'Replicated/JackKnife Weight 54' WRWT55 = 'Replicated/JackKnife Weight 55'

```
WRWT56 = 'Replicated/JackKnife Weight 56'
WRWT57 = 'Replicated/JackKnife Weight 57'
WRWT58 = 'Replicated/JackKnife Weight 58'
WRWT59 = 'Replicated/JackKnife Weight 59'
WRWT60 = 'Replicated/JackKnife Weight 60'
```
RUN;

TITLE1 "2011 DoD Quarterly Health Survey Final/Replicated Weights"; title2 "Checks for the Replicate Weights"; TITLE3 "Program Name: Repwtp Trimmed.sas":

Check the structure of the data set OUT.repwtp; 

```
proc sort data=OUT.repwtp out=sorted;
by stratum mprid;
run;
```
proc print data=sorted (obs=500); var stratum mprid SUBSET fnstatus postwt trimwt postwt2 wrwt1-wrwt5; run;

Title1 " here. TRIMWT=&TrimWtThisOtr.(&TrimDomainThisOtr.) for &Quarter.:": PROC MEANS DATA=OUT.repwtp n sum; VAR postwt trimwt postwt2 WRWT1-WRWT&reps.; RUN;

```
PROC SORT DATA=OUT.repwtp out=repwtp;
BY MPRID;
RUN;
```

```
DATA OUT.repwtp;
 SET repwtp;
 BY MPRID;
```

```
ARRAY WGTS(&reps.) WRWT1-WRWT&reps.;
DO = 1 TO & reps.; DROP I;
 IF WGTS(I) EQ. THEN WGTS(I) = 0;
END;
```
KEEP MPRID BWT postwt trimwt postwt2 WRWT1-WRWT&reps. fnstatus & domain1. &domain2. &domain3. com geoweb encounter;

RUN;

```
title1 "Check the replicate weights -- for all 100,000 cases";
PROC MEANS DATA=OUT.repwtp n sum;
VAR postwt trimwt postwt2 wrwt1-wrwt&reps.;
output out=sums sum(postwt trimwt postwt2 wrwt1-wrwt&reps.)=postwt trimwt postwt2 wrwt1-wrwt&reps.;
RUN;
```
proc transpose data=sums out=t sums; var postwt trimwt postwt2 wrwt1-wrwt&reps.; run;

proc univariate data=t\_sums normal ; var col1; run;

```
title1 "Check the replicate weights -- for the final completes";
PROC MEANS DATA=OUT.repwtp n sum;
where fnstatus=11;
VAR postwt trimwt postwt2 wrwt1-wrwt&reps.;
output out=sums sum(postwt trimwt postwt2 wrwt1-wrwt&reps.)=postwt trimwt postwt2 wrwt1-wrwt&reps.;
Run;
```
proc transpose data=sums out=t\_sums; var postwt trimwt postwt2 wrwt1-wrwt&reps.; run;

proc univariate data=t\_sums normal ; var col1; run;

\*\*added for Amang q4 2002; data repwt2; set OUT.repwtp; where fnstatus = 11; array subset2(60) wrwt1-wrwt60; do m=1 to 60; if subset2(m)=0 then subset=m; end; run;

proc sort data = repwt2; by subset; run;

proc means data = repwt2 noprint; by subset; var postwt2 wrwt1-wrwt60; output out = amang sum= / autoname; run;

\*\*\*added by Haixia on 05/11/2005 for q1, 2005 weighting. rename wrwt1\_sum, ..., wrwt60\_sum as sum\_wrwt1, ..., sum\_wrwt60 so the numbered range list sum\_wrwt1 - sum\_wrwt60 can be used in the proc print below;

data amang; set amang; rename postwt2\_sum = sum\_postwt2; %do i =1 %to 60; rename wrwt&i. sum = sum\_wrwt&i.; %end; run;

```
proc print data = amang;
sum_freq_sum_postwt2 sum_wrwt1 - sum_wrwt60;
run;
* CREATE FINAL REPWT DATASET FORKEITH -- Rename the variables
****
                                                            *********.
data OUT.repwtp (drop = postwt postwt2 com_geo trimwt encounter web);
set in.repwtp;
fwrwt = postwt2;%do i =1 %to 60;
rename wrwt&i.=fwrwt&i.;
%end;
label & domain1. = 'Weighting cell in the unknown eligibility adjustment';
label & domain 2. = 'Weighting cell in the nonresponse adjustment';
label & domain 3. = "ps cell for new wts - for all 3 quarters";
label fwrwt = "Final NEW Weight";
run;
data OUT.repwtp;
set OUT.repwtp;
* Label wts;
  %DO I = 1 %TO 60;
    LABEL FWRWT&I. = "Replicated/JackKnife NEW Weight &I.";
  %END:
run;
PROC CONTENTS DATA=OUT.repwtp;
run;
%MEND process;
%PROCESS(pcell a1, pcell a2, postcell, 60);
proc printto;
run;
```
## **F.15 Q3FY2020\Programs\WEIGHTING\ADDWGTSA.SAS - Merge the final quarterly weights with the final questionnaire/sample file - Run Quarterly**

\*\*\*\*\*\*\*\*\*\*\*\*\*\*\*\*\*\*\*\*\*\*\*\*\*\*\*\*\*\*\*\*\*\*\*\*\*\*\*\*\*\*\*\*\*\*\*\*\*\*\*\*\*\*\*\*\*\*\*\*\*\*\*\*\*\*\*\*\*\*\*\*\*\*\*\* \* \* PROGRAM: ADDWGTSA.SAS \* TASK: DOD HEALTH CARE SURVEY ANALYSIS (6401-903) \* PURPOSE: MERGE THE FINAL WEIGHTS FILE WITH THE FINAL QUESTIONNAIRE/SAMPLE FILE \* \* WRITTEN: 02/02/2001 BY KEITH RATHBUN \* \* INPUTS: 1) REPWTP.sas7bdat - Final/Replicated Weights file - FORM A 2) MERGEQ.sas7bdat - Final FORM A Questionnaire/Sample File \* \* OUTPUTS: 1) HCSyyq\_n.sas7bdat - Final FORM A Questionnaire/Sample File combined with Final/Replicated Weights file - FORM A where  $vv = Year$  $q =$  Quarter Number  $n =$  Final Dataset Suffix/Version Number 2) HCSyyg\_v.XPT - Final Public-Use Adult SAS XPORT Dataset \* \* MODIFIED: 02/10/2017 BY MTURBYFILL Changed filepaths and capitalization to match SAS Grid. 03/05/2018 by MTURBYFILL Renamed HURRICANE, applies only to Q1FY2018 04/30/2018 BY MTURBYFILL Renamed public use file to 1A 05/01/2018 BY ICONNOR COMMENTED OUT XPT EXPORT AT END OF PROGRAM 04/03/2019 BY ICONNOR, DROPPED NBR\_EMAILS AND TNEXREG \* \*\*\*\*\*\*\*\*\*\*\*\*\*\*\*\*\*\*\*\*\*\*\*\*\*\*\*\*\*\*\*\*\*\*\*\*\*\*\*\*\*\*\*\*\*\*\*\*\*\*\*\*\*\*\*\*\*\*\*\*\*\*\*\*\*\*\*\*\*\*\*\*\*\*\*\*\*; \* Define global parameters. \*\*\*\*\*\*\*\*\*\*\*\*\*\*\*\*\*\*\*\*\*\*\*\*\*\*\*\*\*\*\*\*\*\*\*\*\*\*\*\*\*\*\*\*\*\*\*\*\*\*\*\*\*\*\*\*\*\*\*\*\*\*\*\*\*\*\*\*\*\*\*\*\*\*\*\*; %LET DSN1 = HCS&YR.&QT.\_1A; \* Public-Use data set; %LET DSN2 = HCS&YR.&QT.\_2; \* Private-Use data set; %LET DSN3 = HCS&YR.&QT.\_3; \* Private-Use data set; %LET DSNw = REPWTP; \* Final and replicate weight file; %LET QTR = Q&QT.FY20&YR.; \* Current Quarters data folder name; \*\*\*\*\*\*\*\*\*\*\*\*\*\*\*\*\*\*\*\*\*\*\*\*\*\*\*\*\*\*\*\*\*\*\*\*\*\*\*\*\*\*\*\*\*\*\*\*\*\*\*\*\*\*\*\*\*\*\*\*\*\*\*\*\*\*\*\*\*\*\*\*\*\*\*\* \* Define libraries and options. \*\*\*\*\*\*\*\*\*\*\*\*\*\*\*\*\*\*\*\*\*\*\*\*\*\*\*\*\*\*\*\*\*\*\*\*\*\*\*\*\*\*\*\*\*\*\*\*\*\*\*\*\*\*\*\*\*\*\*\*\*\*\*\*\*\*\*\*\*\*\*\*\*\*\*\*; LIBNAME IN1 "&DATAPATH."; LIBNAME IN2 "/sasdata/Projects/50713 HCS\_Restricted/DATA/&QTR."; \* \* Location of restricted-use sample file; LIBNAME OUT "&DATAPATH."; LIBNAME LIBRARY "&FMTPATH."; OPTIONS PS=79 LS=132 COMPRESS=NO NOCENTER MPRINT MLOGIC; \*\*\*\*\*\*\*\*\*\*\*\*\*\*\*\*\*\*\*\*\*\*\*\*\*\*\*\*\*\*\*\*\*\*\*\*\*\*\*\*\*\*\*\*\*\*\*\*\*\*\*\*\*\*\*\*\*\*\*\*\*\*\*\*\*\*\*\*\*\*\*\*\*\*\*\* \* Merge the final weights file with the final Questionnaire/Sample file \*\*\*\*\*\*\*\*\*\*\*\*\*\*\*\*\*\*\*\*\*\*\*\*\*\*\*\*\*\*\*\*\*\*\*\*\*\*\*\*\*\*\*\*\*\*\*\*\*\*\*\*\*\*\*\*\*\*\*\*\*\*\*\*\*\*\*\*\*\*\*\*\*\*\*\*;

```
PROC SORT DATA=IN1.&DSNw OUT=&DSNw; BY MPRID; RUN;
PROC SORT DATA=IN1.MERGEQ OUT=MERGEQ: BY MPRID: RUN:
PROC CONTENTS DATA=IN1.&DSNw; Title 'repwtp- New weights'; RUN;
PROC CONTENTS DATA=IN1.MERGEQ; Title 'mergeq'; RUN;
  * Create and attach XCATCH (Catchment Reporting variable) to final dataset.
* Note that dataset TMPXCTCH with XCATCH is created by this include file.
                                                       ****************.
********
          DATA TEMP1:
 SET MERGEQ;
 IF FNSTATUS = 11;
RUN;
%INCLUDE "XCATCH.INC"; * Requires input dataset called TEMP1;
PROC SORT DATA=TMPXCTCH; BY MPRID; RUN;
DATA OUT.&DSN1(DROP=PRN DMIS ID D PAR ENRID
        CACSMPLSERVAREADCATCH MSM
        D FAC DAGEQY FIELDAGE PNLCATCD
        DMEDELG MEDTYPE MBRRELCDMRTLSTAT INTTIME)
  T & DSN2 (DROP=PRN DMIS ID D PAR)
 MERGE MERGEQ(IN=IN2 DROP=MIQCNTL COM GEOSent email nbr emails XTNEXREG)
   TMPXCTCH(IN=IN3)
   &DSNw(IN=IN1 KEEP=MPRID POSTCELL FWRWT FWRWT1-FWRWT60
         RENAME=(fwrwt=FWRWT postcell=POSTCELL
            fwrwt1=FWRWT1 fwrwt2=FWRWT2 fwrwt3=FWRWT3 fwrwt4=FWRWT4 fwrwt5=FWRWT5
            fwrwt6=FWRWT6 fwrwt7=FWRWT7 fwrwt8=FWRWT8 fwrwt9=FWRWT9 fwrwt10=FWRWT10
            fwrwt11=FWRWT11fwrwt12=FWRWT12fwrwt13=FWRWT13fwrwt14=FWRWT14
fwrwt15=FWRWT15
            fwrwt16=FWRWT16fwrwt17=FWRWT17fwrwt18=FWRWT18fwrwt19=FWRWT19
fwrwt20=FWRWT20
            fwrwt21=FWRWT21fwrwt22=FWRWT22fwrwt23=FWRWT23fwrwt24=FWRWT24
fwrwt25=FWRWT25
            fwrwt26=FWRWT26fwrwt27=FWRWT27fwrwt28=FWRWT28fwrwt29=FWRWT29
fwrwt30=FWRWT30
            fwrwt31=FWRWT31fwrwt32=FWRWT32fwrwt33=FWRWT33fwrwt34=FWRWT34
fwrwt35=FWRWT35
            fwrwt36=FWRWT36fwrwt37=FWRWT37fwrwt38=FWRWT38fwrwt39=FWRWT39
fwrwt40=FWRWT40
            fwrwt41=FWRWT41 fwrwt42=FWRWT42 fwrwt43=FWRWT43 fwrwt44=FWRWT44
fwrwt45=FWRWT45
            fwrwt46=FWRWT46 fwrwt47=FWRWT47 fwrwt48=FWRWT48 fwrwt49=FWRWT49
fwrwt50=FWRWT50
            fwrwt51=FWRWT51fwrwt52=FWRWT52fwrwt53=FWRWT53fwrwt54=FWRWT54
fwrwt55=FWRWT55
            fwrwt56=FWRWT56fwrwt57=FWRWT57fwrwt58=FWRWT58fwrwt59=FWRWT59
fwrwt60=FWRWT60
      ):
 BY MPRID:
```
IF FNSTATUS = 11:

IF NOT (IN1 AND IN2) THEN PUT "ERROR: NO MATCHING MPRID WITH MERGEQ..sas7bdat AND &DSNw..sas7bdat";

IF IN1 AND IN2 AND IN3;

FORMAT XCATCH CACR.

DHAFLAG=PUT(XCATCH,DHASRV.); /\*Redefining DHAFLAG to match bene reports, 2020/04/23\*/

RUN;

\* Extract private-use variables from quarterly sample file. \*\*\*\*\*\*\*\*\*\*\*\* DATA SAMPLA02; SET IN2.SAMPLA02 (KEEP=MPRID MASTCD MAPRZIP MAPRZIPX PNBRTHDT PGCD RANKCD MSA ID); RUN: PROC SORT DATA=SAMPLA02; BY MPRID; RUN; \* Append private-use variables to the public-use file. DATA OUT.&DSN2; MERGET &DSN2(IN=IN1) SAMPLA02(IN=IN2); BY MPRID; IF IN1 AND IN2; \* KEEP only eligible respondents; **DROP INTTIME;** RUN; /\* The third file is the same as the one above, but with INTTIME included. MT3/26/2015\*/ DATA OUT.&DSN3; MERGE T\_&DSN2(IN=IN1) SAMPLA02(IN=IN2); BY MPRID; IF IN1 AND IN2; \*KEEP only eligible respondents; RUN; TITLE1 "DOD Quarterly Health Care Survey (6663-300)"; TITLE2 "Program Name: ADDWGTSA.SAS"; TITLE3 "Program Inputs: Mergeq.sas7bdat -- &DSNw..sas7bdat"; TITLE4 "Program Outputs: &DSN1..sas7bdat/XPT"; PROC CONTENTS DATA=OUT.&DSN1; RUN; \* Output the restricted use CONTENTS text file for delivery with the \* database CD. 

PROC PRINTTO PRINT="&DSN2..TXT" NEW; RUN; **OPTIONS PAGENO=1:** TITLE4 "Program Outputs: &DSN2..sas7bdat/XPT"; PROC CONTENTS DATA=OUT.&DSN2; RUN; PROC PRINTTO; RUN; \*\*\*\*\*\*\*\*\*\*\*\*\*\*\*\*\*\*\* \* Define and generate SASTransport file. \*\*\* /\*\*\* COMMENTING OUT THE EXPORT HERE BECAUSE IT IS BEING CREATED IN THE WINDOWSVERSIONFORDHA PROGRAM (IMC 2018)\*\*\*\*/ /\*LIBNAME XFILE1 XPORT "&datapath./&DSN1..XPT"; PROC COPY IN=OUT OUT=XFILE1; \* Converts input file to transport file; SELECT & DSN1; \* Selects sas7bdat file to copy; RUN; LIBNAME XFILE2 XPORT "&datapath./&DSN2..XPT"; PROC COPY IN=OUT OUT=XFILE2; \* Converts input file to transport file; SELECT & DSN2; \* Selects sas7bdat file to copy; RUN; LIBNAME XFILE3 XPORT "&datapath./&DSN3..XPT"; PROC COPY IN=OUT OUT=XFILE3; \* Converts input file to transport file; SELECT & DSN3; \* Selects sas7bdat file to copy; RUN;  $*/$ 

## F.16 WEIGHTING\FIX2018XCATCH.SAS - Fix catchment reporting variable (XCATCH) for 2018 - Annual

```
* PROGRAM: Fix2014XCATCH.SAS
* PURPOSE: Fix catchment reporting variable (XCATCH) for 2013
* WRITTEN November 6, 2007 BY Keith Rathbun
* TASK: 2012 DoD Database Development (6244-300)
* INPUTS: 1) FRAMEA.sas7bdat - 2013 Quarterly Sample Frames
\ast2) HCS13A_1/2.sas7bdat - 2013 Combined Annual HCSDB dataset
* UPDATES: 1) September 17, 2009 by Emma Ernst for 2009 database
     2) September 2, 2010 by Mike Rudacille for 2010 database
     3) September 23, 2011 by Mike Rudacille for 2011 database
     4) September 19, 2012 by Amanda Kudis for 2012 database
     5) June 02, 2014 by Amanda Kudis for 2014 database
     6) July 21, 2015 by Matt Turbyfill for 2015 database
     7) July 11, 2017 by Matt Turbyfill for 2017 database
     8) June 15, 2018 by Matt Turbyfill for 2018 database
     9) July 20, 2020 by Matt Turbyfill for 2020 database. Converted back to Windows.
* OUTPUTS: 1) XCATCH13.sas7bdat - 2013 combined corrected Annual HCSDB dataset
      (output in the 2014 data area)
* NOTES: 1) XCATCH needed to be redefined with the 2014 definition
      on the 2013 annual dataset
%LET YR = 18;
%LET RPTYR = 20;
/*set directory*/
x "cd N:/Project/50713 HCS/SASGRID/DATA/HCSDB/20&RPTYR./Programs/Weighting";
proc printto log="Fix20&YR.XCATCH.log";run;
proc printto print= "Fix20&YR.XCATCH.lst";run;
OPTIONS NOFMTERR NOCENTER LS=132 PS=80 COMPRESS=YES MPRINT;
LIBNAME OUT "../../Data";
LIBNAME IN20&YR. "../../../20&YR.E2/Data" access=readonly;
* Extract variables necessary to construct XCATCH by QUARTER.
%MACRO GET_QTR(QTR=);
 PROCSORTDATA=IN20&YR..HCS&YR.A 2
   (KEEP=MPRID ENRID PCM DCATCH D HEALTH D FAC SERVAFF XREGION PATCAT QUARTER TNEXREG)
   OUT=TEMP1 & QTR;
  BY MPRID:
  WHERE QUARTER = "&QTR";
```
 RUN; %MEND;

```
%GET_QTR(QTR=Q1FY20&YR.);
%GET_QTR(QTR=Q2FY20&YR.);
%GET_QTR(QTR=Q3FY20&YR.);
*%GET_QTR(QTR=Q4FY2013);
****************************************************************************
* Extract D_PAR for use with creating XCATCH.
****************************************************************************;
%MACRO GETD_PAR(LOC=);
  LIBNAME IN "../../../&LOC./Data/AFinal";
  PROC SORT DATA=IN.FRAMEA(KEEP=MPRID D_PAR) OUT=&LOC.; 
    BY MPRID;
  RUN;
%MEND;
%GETD_PAR(LOC=Q1FY20&YR.);
%GETD_PAR(LOC=Q2FY20&YR.);
%GETD_PAR(LOC=Q3FY20&YR.);
*%GETD_PAR(LOC=Q4FY2013);
DATA Q1;
  MERGE Q1FY20&YR.(IN=IN1) TEMP1_Q1FY20&YR.(IN=IN2);
  BY MPRID;
  IF IN1 AND IN2;
RUN;
DATA Q2;
  MERGE Q2FY20&YR.(IN=IN1) TEMP1_Q2FY20&YR.(IN=IN2);
  BY MPRID;
  IF IN1 AND IN2;
RUN;
DATA Q3;
  MERGE Q3FY20&YR.(IN=IN1) TEMP1_Q3FY20&YR.(IN=IN2);
  BY MPRID;
  IF IN1 AND IN2;
RUN;
/*
DATA Q4;
  MERGE Q4FY2013(IN=IN1) TEMP1_Q4FY2013(IN=IN2);
  BY MPRID;
  IF IN1 AND IN2;
RUN;
*/
DATA TEMP1;
  SET Q1 Q2 Q3; *Q4;
  BY MPRID;
  IF SERVAFF = 'A' THEN XSERVAFF = 1; * Army;
```
ELSE IF SERVAFF = 'F' THEN XSERVAFF = 2; \* Air Force;

ELSE IF SERVAFF = 'N' THEN XSERVAFF = 3; \* Navy; **ELSE XSERVAFF = 4:** \* Other: \* Assign XTNEXREG and XOCONUS using XREGION. IF XREGION IN (1,2,5) THEN XTNEXREG = 1; ELSE IF XREGION IN (3,4,6) THEN XTNEXREG = 2; ELSE IF XREGION IN (7,8,9,10,11,12,16) THEN XTNEXREG = 3; ELSE IF XREGION IN (13,14,15) THEN XTNEXREG = 4; ELSE IF XREGION = . THEN DO; /\* MER 03/23/10 - If XREGION is missing, set XTNEXREG = TNEXREG \*/ IF TNEXREG = 'N' THEN XTNEXREG=1; ELSE IF TNEXREG = 'S' THEN XTNEXREG=2; ELSE IF TNEXREG = 'W' THEN XTNEXREG=3; ELSE IF TNEXREG = 'O' THEN XTNEXREG=4; ELSE XTNEXREG=.: END; IF XREGION = 13 THEN XOCONUS = 1; ELSE IF XREGION = 14 THEN XOCONUS = 2; ELSE IF XREGION = 15 THEN XOCONUS = 3: RUN; \* Create and attach XCATCH (Catchment Reporting variable) to final dataset. \* Note that dataset TMPXCTCH with XCATCH is created by this include file. \*\*\*\*\*\*\*\*\*\*\*\*\*. %INCLUDE "XCATCH20&YR..INC"; \* Requires input dataset called TEMP1; PROC SORT DATA=TMPXCTCH; BY MPRID; RUN; PROC SORT DATA=IN20&YR..HCS&YR.A 1A(DROP=XCATCH) OUT=HCS&YR.A 1; BY MPRID; RUN; DATA OUT.XCATCH&YR.; MERGE HCS&YR.A 1(IN=IN1) TMPXCTCH(IN=IN2); BY MPRID; FORMAT ALL ; KEEP MPRID XCATCH QUARTER; IF 9200<=XCATCH <= 9699 THEN XCATCH=XCATCH-100; IF XCATCH=9902 THEN XCATCH=9901; RUN; TITLE1 "Annual DOD Health Care Survey Database (6244-300)"; TITLE2 "Program Name: Fix20&YR.XCATCH.SAS By Keith Rathbun"; TITLE3 "Program Inputs: 20&YR. HCSDB sample and analysis files"; TITLE4 "Program Output: XCATCH&YR..sas7bdat - FY 20&YR. Combined XCATCH dataset"; PROC FREQ; TABLES XCATCH / MISSING LIST; RUN:

proc printto;run;

## F.17 WEIGHTING\FIX2019XCATCH.SAS - Fix catchment reporting variable (XCATCH) for 2019 - Annual

```
* PROGRAM: Fix2014XCATCH.SAS
* PURPOSE: Fix catchment reporting variable (XCATCH) for 2013
* WRITTEN November 6, 2007 BY Keith Rathbun
* TASK: 2012 DoD Database Development (6244-300)
* INPUTS: 1) FRAMEA.sas7bdat - 2013 Quarterly Sample Frames
\ast2) HCS13A_1/2.sas7bdat - 2013 Combined Annual HCSDB dataset
* UPDATES: 1) September 17, 2009 by Emma Ernst for 2009 database
     2) September 2, 2010 by Mike Rudacille for 2010 database
     3) September 23, 2011 by Mike Rudacille for 2011 database
     4) September 19, 2012 by Amanda Kudis for 2012 database
     5) June 02, 2014 by Amanda Kudis for 2014 database
     6) July 21, 2015 by Matt Turbyfill for 2015 database
     7) July 11, 2017 by Matt Turbyfill for 2017 database
     8) June 15, 2018 by Matt Turbyfill for 2018 database
     9) July 20, 2020 by Matt Turbyfill for 2020 database. Converted back to Windows.
* OUTPUTS: 1) XCATCH13.sas7bdat - 2013 combined corrected Annual HCSDB dataset
      (output in the 2014 data area)
* NOTES: 1) XCATCH needed to be redefined with the 2014 definition
      on the 2013 annual dataset
%LET YR = 19;
%LET RPTYR = 20;
/*set directory*/
x "cd N:/Project/50713 HCS/SASGRID/HCSDB/20&RPTYR./Programs/Weighting";
proc printto log="Fix20&YR.XCATCH.log";run;
proc printto print= "Fix20&YR.XCATCH.lst";run;
OPTIONS NOFMTERR NOCENTER LS=132 PS=80 COMPRESS=YES MPRINT;
LIBNAME OUT "../../Data";
LIBNAME IN20&YR. "../../../20&YR./Data" access=readonly;
* Extract variables necessary to construct XCATCH by QUARTER.
%MACRO GET_QTR(QTR=);
 PROCSORTDATA=IN20&YR..HCS&YR.A 2
   (KEEP=MPRID ENRID PCM DCATCH D HEALTH D FAC SERVAFF XREGION PATCAT QUARTER TNEXREG)
   OUT=TEMP1 & QTR;
  BY MPRID:
  WHERE QUARTER = "&QTR";
```
 RUN; %MEND;

```
%GET_QTR(QTR=Q1FY20&YR.);
%GET_QTR(QTR=Q2FY20&YR.);
%GET_QTR(QTR=Q3FY20&YR.);
*%GET_QTR(QTR=Q4FY2013);
****************************************************************************
* Extract D_PAR for use with creating XCATCH.
****************************************************************************;
%MACRO GETD_PAR(LOC=);
  LIBNAME IN "../../../&LOC./Data/AFinal";
  PROC SORT DATA=IN.FRAMEA(KEEP=MPRID D_PAR) OUT=&LOC.; 
    BY MPRID;
  RUN;
%MEND;
%GETD_PAR(LOC=Q1FY20&YR.);
%GETD_PAR(LOC=Q2FY20&YR.);
%GETD_PAR(LOC=Q3FY20&YR.);
*%GETD_PAR(LOC=Q4FY2013);
DATA Q1;
  MERGE Q1FY20&YR.(IN=IN1) TEMP1_Q1FY20&YR.(IN=IN2);
  BY MPRID;
  IF IN1 AND IN2;
RUN;
DATA Q2;
  MERGE Q2FY20&YR.(IN=IN1) TEMP1_Q2FY20&YR.(IN=IN2);
  BY MPRID;
  IF IN1 AND IN2;
RUN;
DATA Q3;
  MERGE Q3FY20&YR.(IN=IN1) TEMP1_Q3FY20&YR.(IN=IN2);
  BY MPRID;
  IF IN1 AND IN2;
RUN;
/*
DATA Q4;
  MERGE Q4FY2013(IN=IN1) TEMP1_Q4FY2013(IN=IN2);
  BY MPRID;
  IF IN1 AND IN2;
RUN;
*/
DATA TEMP1;
  SET Q1 Q2 Q3; *Q4;
  BY MPRID;
  IF SERVAFF = 'A' THEN XSERVAFF = 1; * Army;
```
ELSE IF SERVAFF = 'F' THEN XSERVAFF = 2; \* Air Force;

ELSE IF SERVAFF = 'N' THEN XSERVAFF = 3; \* Navy; **ELSE XSERVAFF = 4:** \* Other: \* Assign XTNEXREG and XOCONUS using XREGION. IF XREGION IN (1,2,5) THEN XTNEXREG = 1; ELSE IF XREGION IN (3,4,6) THEN XTNEXREG = 2; ELSE IF XREGION IN (7,8,9,10,11,12,16) THEN XTNEXREG = 3; ELSE IF XREGION IN (13,14,15) THEN XTNEXREG = 4; ELSE IF XREGION = . THEN DO; /\* MER 03/23/10 - If XREGION is missing, set XTNEXREG = TNEXREG \*/ IF TNEXREG = 'N' THEN XTNEXREG=1; ELSE IF TNEXREG = 'S' THEN XTNEXREG=2; ELSE IF TNEXREG = 'W' THEN XTNEXREG=3; ELSE IF TNEXREG = 'O' THEN XTNEXREG=4; ELSE XTNEXREG=.: END; IF XREGION = 13 THEN XOCONUS = 1; ELSE IF XREGION = 14 THEN XOCONUS = 2; ELSE IF XREGION = 15 THEN XOCONUS = 3: RUN; \* Create and attach XCATCH (Catchment Reporting variable) to final dataset. \* Note that dataset TMPXCTCH with XCATCH is created by this include file. \*\*\*\*\*\*\*\*\*\*\*\*\*. %INCLUDE "XCATCH20&YR..INC"; \* Requires input dataset called TEMP1; PROC SORT DATA=TMPXCTCH; BY MPRID; RUN; PROC SORT DATA=IN20&YR..HCS&YR.A 1A(DROP=XCATCH) OUT=HCS&YR.A 1; BY MPRID; RUN; DATA OUT.XCATCH&YR.; MERGE HCS&YR.A 1(IN=IN1) TMPXCTCH(IN=IN2); BY MPRID; FORMAT ALL ; KEEP MPRID XCATCH QUARTER; IF 9200<=XCATCH <= 9699 THEN XCATCH=XCATCH-100; IF XCATCH=9902 THEN XCATCH=9901; RUN; TITLE1 "Annual DOD Health Care Survey Database (6244-300)"; TITLE2 "Program Name: Fix20&YR.XCATCH.SAS By Keith Rathbun"; TITLE3 "Program Inputs: 20&YR. HCSDB sample and analysis files"; TITLE4 "Program Output: XCATCH&YR..sas7bdat - FY 20&YR. Combined XCATCH dataset"; PROCFREQ; TABLES XCATCH / MISSING LIST; RUN:

proc printto;run;

**F.18.AWEIGHTING\COMB2020.SAS - Combine quarterly datasets into one annual file - Annual**

\*\*\*\*\*\*\*\*\*\*\*\*\*\*\*\*\*\*\*\*\*\*\*\*\*\*\*\*\*\*\*\*\*\*\*\*\*\*\*\*\*\*\*\*\*\*\*\*\*\*\*\*\*\*\*\*\*\*\*\*\*\*\*\*\*\*\*\*\*\*\*\*\*\*\*\* \* \* PROGRAM: COMB2019.SAS \* TASK: ANNUAL DOD HEALTH CARE SURVEY ANALYSIS (6244-300) \* PURPOSE: Combine quarterly datasets into one annual file. \* \* WRITTEN: 12/23/2002 BY KEITH RATHBUN. \* \* INPUTS: 1) HCSyyq\_2.sas7bdat -Q1-Q4 DOD HCS Analysis files Where  $vv$  = Year (11)  $q =$  Quarter Number (1-4) \* \* MODIFIED: 1) September 17, 2009 by Emma Ernst for 2009 database 2) October 12, 2010 by Mike Rudacille for 2010 database Switched from HCSwg 1 to HCSyyg 2, as some of the necessary variables are now only available in the restricted use dataset 3) September 23, 2011 by Mike Rudacille for 2011 database 4) September 20, 2012 by Amanda Kudis for 2012 database 5) July 24, 2013 by Amanda Kudis for 2013 datasets \* 6) June 02, 2014 by Amanda Kudis for 2014 datasets 7) July 21, 2015 by Matt Turbyfill for 2015 datasets 8) July 21, 2016 by Matt Turbyfill for 2016 datasets 9) June 15, 2018 by Matt Turbyfill for 2018 datasets 10) July 20, 2002 by Matt Turbyfill for 2020 datasets No Q2 trickle data. COM\_GEO\_OLD FLAG\_REGION\_COLJSFLAG ACV STRATUM\_OLD nbr\_emails no longer need to be dropped. \* OUTPUT: 1) COMB2015.sas7bdat - Combined quarterly datasets in one annual file \* NOTES: 1) The output dataset produced by this program contains all of the original quarterly responses plus additional responses that "trickled" in after the end of the  $f$ ielding period. The variable called QUARTER can be used to identify which version of the quarterly survey is applicable to the respondent. \* \* INCLUDES: 1) XCATCH.INC - Create catchment reporting variable \* \*\*\*\*\*\*\*\*\*\*\*\*\*\*\*\*\*\*\*\*\*\*\*\*\*\*\*\*\*\*\*\*\*\*\*\*\*\*\*\*\*\*\*\*\*\*\*\*\*\*\*\*\*\*\*\*\*\*\*\*\*\*\*\*\*\*\*\*\*\*\*\*\*\*\*\* \* Assign data libraries and options \*\*\*\*\*\*\*\*\*\*\*\*\*\*\*\*\*\*\*\*\*\*\*\*\*\*\*\*\*\*\*\*\*\*\*\*\*\*\*\*\*\*\*\*\*\*\*\*\*\*\*\*\*\*\*\*\*\*\*\*\*\*\*\*\*\*\*\*\*\*\*\*\*\*\*\*; %LET YR = 20; /\*set directory\*/ x "cd /sasdata/Projects/50713\_HCS/DATA/HCSDB/20&YR./Programs/Weighting";

proc printto print="COMB2020.lst";run; proc printto log="COMB2020.log";run;

LIBNAME INQ1 "../../../Q1FY20&YR.t/Data/AFinal"; LIBNAME INQ2 "../../../Q2FY20&YR./Data/AFinal"; LIBNAME INQ3 "../../../Q3FY20&YR./Data/AFinal"; \*AMK NO TRICKLE FOR 2014; \*IMC NO TRICKLE FOR Q3; LIBNAME OUT "../../Data"; LIBNAME LIBRARY "../../Data/fmtlib/";

OPTIONS COMPRESS=YES LS=142 PS=79 NOCENTER NOFMTERR;

```
****************************************************************************
* Extract variable names for each quarter for overlap checking purposes.
****************************************************************************;
PROC CONTENTS DATA=INQ1.HCS&YR.1_2 OUT=Q1(KEEP=NAME) NOPRINT; RUN;
PROC SORT; BY NAME; RUN;
PROC CONTENTS DATA=INQ2.HCS&YR.2_2 OUT=Q2(KEEP=NAME) NOPRINT; RUN;
PROC SORT; BY NAME; RUN;
PROC CONTENTS DATA=INQ3.HCS&YR.3_2 OUT=Q3(KEEP=NAME) NOPRINT; RUN;
PROC SORT; BY NAME; RUN;
/*
PROC IMPORT DATAFILE = 
'N:\Project\40309_HCS\SASGRID\DATA\HCSDB\2017\Programs\Weighting\Var_Order.xlsx'
OUT=VAR_ORDER DBMS=XLSX REPLACE;
GETNAMES=NO;
RUN;
PROC SQL;
SELECT A 
INTO :VARORDER
SEPARATED BY ','
FROM VAR_ORDER
;
QUIT;
%PUT &VARORDER;
*/
/*PROC CONTENTS DATA=INQ4.HCS144_2 OUT=Q4(KEEP=NAME) NOPRINT; RUN;*AMK NO Q4 FOR 2014;
PROC SORT; BY NAME; RUN;*/
DATA VARIABLES;
  MERGE Q1(IN=INQ1) Q2(IN=INQ2) Q3(IN=INQ3) /*Q4(IN=INQ4)*/;*AMK NO Q4 FOR 2014;
  BY NAME;
  LENGTH Q1-Q3 $3; *AMK NO Q4 FOR 2014;
 IF INQ1 THEN Q1 = "YES"; ELSE Q1 = "NO";
  IF INQ2 THEN Q2 = "YES"; ELSE Q2 = "NO";
 IF INQ3 THEN Q3 = "YES"; ELSE Q3 = "NO";
  /*IF INQ4 THEN Q4 = "YES"; ELSE Q4 = "NO";*AMK NO Q4 FOR 2014;*/
RUN;
```
TITLE1 "Annual DOD Health Care Survey Database (6244-300)"; TITLE2 "Program Name: COMB20&YR..SAS By Keith Rathbun";

 $2014:$ TITLE4 "Program Output: COMB20&YR..sas7bdat - Combined quarterly datasets in one annual file"; \* Print summary of variable name quarterly overlap. **PROC PRINT: RUN:** \* Combine quarterly datasets with all of the "trickle" data into one file. DATA COMB20&YR.(DROP=XCATCH /\*GEOCELLH2/\* Xcatch will be recreated based on annual counts \*/); /\* MER 10/5/11 - MISS 3 was out of scope in 2011 and was dropped \*/ SET INQ1.HCS&YR.1 2 INQ2.HCS&YR.2 2/\*(rename=(GEOCELLH=GEOCELLH2))\*/ /\* starting in Q2. This DROP statement can be removed in COMB2012 \*/ INQ3.HCS&YR.3 2 /\* AMK REMOVED (DROP=MISS\_3) for 2012\*/ /\*INQ4.HCS124 2\*/; \*AMK NO Q4 FOR 2014; **BY MPRID:** LABEL FIELDAGE = "Age at start of fielding period" DAGEQY = "Age at time of data collection"  $\cdot$ run; \* Sort by MPRID and checkfor duplicates. There should not be duplicates. PROC SORT DATA=COMB20&YR. NODUPKEY OUT=TEMP1; BY MPRID; RUN; \* Create and attach XCATCH (Catchment Reporting variable) to final dataset. \* Note that dataset TEMP with XCATCH is created by this include file. %INCLUDE "XCATCH.INC"; \* Requiresinput dataset called TEMP1; PROC SORT DATA=TMPXCTCH; BY MPRID; RUN; DATA OUT.COMB20&YR. HCS&YR.1 2x(KEEP=MPRID XCATCH) HCS&YR.2 2x(KEEP=MPRID XCATCH) HCS&YR.3\_2x(KEEP=MPRID XCATCH)/\*HCS124\_2x(KEEP=MPRID XCATCH)\*/; \*AMK NO Q4 FOR2014; MERGE TEMP1(IN=IN1) TMPXCTCH(IN=IN2); BY MPRID; IF IN1 AND IN2 THEN DO; IF XCATCH = 1450 THEN XCATCH = 117; /\* MER 11/&YR./08 Map new Lackland \*/ /\* catchment area to old one  $*/$ IF XCATCH = 37 THEN XCATCH = 67; /\* MER 11/7/12 Map old Walter Reed \*/ /\* catchment area to new one  $*$ / OUTPUT OUT.COMB20&YR.;

TITLE3 "Program Inputs: HCSyyq 2.sas7bdat - Q1-Q3 DOD HCS Sample and Analysis files"; \* AMK NO Q4 FOR

IF QUARTER="Q1FY20&YR." THEN OUTPUT HCS&YR.1 2x;

IF QUARTER="Q2FY20&YR." THEN OUTPUT HCS&YR.2\_2x;

```
 IF QUARTER="Q3FY20&YR." THEN OUTPUT HCS&YR.3_2x;
  *IFQUARTER="Q4FY2012" THEN OUTPUT HCS124_2x;*AMK NO Q4 FOR 2014;
 END;
```
RUN;

/\*\*\*For annual 2016 run, quarterly files XCATCH values are not updated\*\*\*/

```
/* AMK 6/16/ Don't over write quaterly until after code review 
DATA INQ1.HCS&YR.1_2;
  UPDATE INQ1.HCS&YR.1_2 HCS&YR.1_2x; 
  BY MPRID;
RUN;
DATA INQ2.HCS&YR.2_2;
  UPDATE INQ2.HCS&YR.2_2 HCS&YR.2_2x; 
  BY MPRID;
RUN;
DATA INQ3.HCS&YR.3_2;
  UPDATE INQ3.HCS&YR.3_2 HCS&YR.3_2x; 
  BY MPRID;
RUN;
*/
/*DATA INQ4.HCS124_2;
  UPDATE INQ4.HCS124_2 HCS124_2x; 
  BY MPRID;
RUN;*/ /*AMK NO Q4 FOR 2013*/
```
PROC CONTENTS DATA=OUT.COMB20&YR.; RUN;

proc printto;run;

**F.18.BWEIGHTING\XCATCH.INC - Create detailed CACSMPL for annual report cards - Annual**

\*\*\*\*\*\*\*\*\*\*\*\*\*\*\*\*\*\*\*\*\*\*\*\*\*\*\*\*\*\*\*\*\*\*\*\*\*\*\*\*\*\*\*\*\*\*\*\*\*\*\*\*\*\*\*\*\*\*\*\*\*\*\*\*\*\*\*\*\*\*\*\*\*\*\*\* \* \* PROGRAM: XCATCH.INC \* TASK: DOD HEALTH CARE SURVEY ANALYSIS (6077-300) \* PURPOSE: CREATE DETAILED CACSMPL FOR ANNUAL REPORT CARDS \* \* WRITTEN: 01/20/2004 BY KEITH RATHBUN \* \* MODIFIED: 1) 02/14/2005 BY LUCY LU. RENAME STEP1Q.INC TO XCATCH.INC \* 2) 03/10/2005 BY LUCY LU, REVISED PROGRAM TO RUN 2002 AND 2003 FILES 3) 01/06/2006 BY KEITH RATHBUN. Updated for 2006. Removed PROCESS macro. \* 4) 6/1/2020: Added additional home port GEOCELL assignments (6335-6342) \* \* \* INPUTS: 1) TEMP1.sas7bdat - Temporary SAS dataset 2) TMA.sas7bdat - TMA-provided catchment definitions \* \* OUTPUT: 1) TEMP.sas7bdat - Temporary SAS dataset \* \* NOTES: 1) This program is setup to run for all survey years as long as the necessary variables are passed to it in TEMP1. 2) Required variables in TEMP1 dataset include the following: MPRID, ENRID, PCM, DCATCH, D\_PAR, D\_HEALTH, and D\_FAC. \* \* INCLUDES: 1) AssignGEOCELL.inc 2) AssignCOM\_GEO.inc \* \*\*\*\*\*\*\*\*\*\*\*\*\*\*\*\*\*\*\*\*\*\*\*\*\*\*\*\*\*\*\*\*\*\*\*\*\*\*\*\*\*\*\*\*\*\*\*\*\*\*\*\*\*\*\*\*\*\*\*\*\*\*\*\*\*\*\*\*\*\*\*\*\*\*\*\*; %put &yr.; %put /../../../Q3FY20&YR./Data/AFinal; LIBNAME TMA V9 "../../../Q3FY20&YR./Data/AFinal"; DATA TEMP(KEEP=MPRID GEOCELL PCM ENRID XTNEXRG2 XSERVAFF XOCONUS PATCAT); SET TEMP1; BY MPRID; if pcm = 'MTF' then do; %INCLUDE "../../../Q3FY20&YR./Programs/Sampling/assigngeocell.inc"; else if ('1976' <= enrid <= '1980' ) or ( '6301'<= enrid <= '6323' ) or ( '6335' <= enrid <= '6342' ) or ('6991' <= enrid <= '6994') or ('6501' <=enrid <='6512') or ('7166' <= enrid <= '7195') or ('6700' <= enrid <= '6881') or enrid='0000' then geocell=dcatch; \*administrative assignment 1976-1980 added q4 2002, 6700-6881 added q1 2004, 0000 added q1,2005; else if ('8001' <= enrid <= '8036') or ('6901' <= enrid <= '6919') then geocell = dcatch; \*Managed care contractor assignment, added in q1 2005; \*8001-8036 added q2 2005; else if ('3031' <= enrid <= '3057') then geocell = dcatch; \*\*\*On board ship\*\*\*; else if enrid in ('0002', '0041', '0044', '0082', '0111', '0213', '0235', '0585', '5208', '0250',

```
'0449', '0626', '0012')
   then geocell = dcatch; ***Inactive***; *0626 added q2 2003, 0012 added q4 2003,
                       0041, 0044, 0082, 0111, 0213, 0235, 0585 added q2 2005;
  else if enrid = "then geocell = dcatch; ***enrolled, but missing ENRID, added q2 2005 ***;
  ***************.
  else if ('0190' <= enrid <= '0199') then geocell = dcatch;**BYDON;
  else geocell = enrid;
 end;
 else if patcat='ACTDTY' thengeocell=dcatch; /*Added in q1fy2007, Put the rest of ACTDTY in their dcatch for
sampling purpose*/
 else geocell=dcatch;
RUN:
PROC SORT DATA=TEMP; BY GEOCELL; RUN;
data TMA (keep = geocell d_pard_facd_instal d_health d_dmis servaff);
 set TMA.TMA (rename=(facility_Type_Code__6_char_maxim=d_fac
    installation Name 35 character=d instal
    dmis facility Name 30 character=d dmis
    facility Service Code=servaff));
 length d par $4.;
 d par = DMIS PARENT ID;
 length geocell $4.;
 geocell = DMIS ID;
 length d health $2.;
 d health = HEALTH Service region;
run:PROC SORT DATA=TMA; BY GEOCELL; RUN;
DATA TEMP;
 MERGE TEMP(IN=IN1) TMA(IN=IN2);
 BY GEOCELL;
 LENGTH FLAG $15;
 IF IN1 AND IN2 THEN FLAG = "BOTH";
 ELSE IF IN1 THEN FLAG = "HCSDB ONLY";
 ELSE FLAG = "TMA XLS ONLY";
 IF IN1;
RUN;
PROCFREQ;
 TABLES FLAG / MISSING LIST;
RUN;
DATA TEMP(KEEP=MPRID XCATCH XTNEXRG2 XSERVAFF XOCONUS);
 SET TEMP:
 LENGTH XCATCH 8;
 com_geo = geocell;
 if pcm = 'MTF' then do;
  %INCLUDE"../../../Q3FY20&YR./Programs/Sampling/assigncom_geo.inc";
  else if ('1976' <= enrid <= '1980') or ('6301' <= enrid <= '6323') or ('6335' <= enrid <= '6342') or
```

```
 ('6991' <= enrid <= '6994') or ('6501' <=enrid <='6512') or 
     ('7166' <= enrid <= '7195') or ( '6700' <= enrid <= '6881' ) or enrid = '0000' or
     ('8001' <= enrid <= '8036') or ('6901' <= enrid <= '6919') or
     ('3031' <= enrid <= '3057') or
     enrid in ('0002', '0041', '0044', '0082', '0111', '0213', '0235', '0585', '5208', '0250',
             '0449', '0626', '0012') or
     ('0190' <= enrid <='0199') then com_geo = geocell;
    else com_geo = d_par;
  end;
  else if patcat='ACTDTY' then com_geo=d_par;
 if d_fac='NONCAT' or d_fac='TGRO' or d_fac="TPR" or d_fac="TOP" then do;
    if d_health in ('01','02','05','17')or (d_health = '23' and xtnexrg2=1) then com_geo = '9901';
    else if d_health in ('03','04','06','18') or (d_health = '23' and xtnexrg2=1) then com_geo = '9901';
    else if d_health in ('07','08','09','10','11','12','19','24') then com_geo = '9903';
    else if d_health in ('00','13','14','15') then com_geo = '9904';
  end;
                 **********************************************************************************;
 ***d fac="TPR" and d health = '17', '18', '19' were added above for Q4, 2004, ***;
 ***since we got the new regions 17(North T_NEX),18(South T_NEX),19(West T_NEX).***;
  **********************************************************************************;
 *** If the facility is unknown then set com geoindicates unknown facility ***;
  *** '0999' added 03/15 to account for id 6992;
  if com_geo in ('9900', '0999', '0998',' ') then com_geo = '9904';
  ********************************************************************;
 *** Made the following 9 Navy sites stand alone in q1,2005: ***;
  ***'0026','0068','0231','0378','0387','0405','0407','0508','6215'***;
  ********************************************************************;
  if geocell in ('0026','0068','0231','0378','0387','0405','0407','0508','6215','0366') then com_geo=geocell;
  xcatch = INPUT(com_geo,8.);
  label xcatch = "XCATCH - Catchment Area (Reporting)";
RUN;
PROC SORT DATA=TEMP; BY XCATCH; RUN;
PROC SUMMARY DATA=TEMP NWAY;
   CLASS XCATCH;
   OUTPUT OUT=TEMPCNT(DROP=_TYPE_ rename=_FREQ_=XCATCHno);
RUN;
PROC PRINT DATA=TEMPCNT;
RUN;
DATA TMPXCTCH(KEEP=MPRID XCATCH);
  MERGE TEMPCNT TEMP;
  BY XCATCH;
  /*** JMA 10/25/2006 Values of Xcatch which occur less than 20 times in 
  *** the dataset will be updated
  ***/
```

```
F.276
```
IF XCATCHno < 60 THEN DO; XCATCH=SUM(9000,100\*XTNEXRG2,XSERVAFF);

 IF XOCONUS=1 THEN XCATCH=SUM(9300,XSERVAFF); IF XOCONUS=2 THEN XCATCH=SUM(9400,XSERVAFF); IF XOCONUS=3 THEN XCATCH=SUM(9500,XSERVAFF); END;

RUN;

## **F.18.CQ3FY2020\PROGRAMS\SAMPLING\assigngeocell.inc - Include file for XCATCH.INC, FIX2018XCATCH.SAS, and FIX2019XCATCH.SAS**

\*\*\*\*\*\*\*\*\*\*\*\*\*\*\*\*\*\*\*\*\*\*\*\*\*\*\*\*\*\*\*\*\*\*\*\*\*\*\*\*\*\*\*\*\*\*\*\*\*\*\*\*\*\*\*\*;

\*\*\*\*\*\*\*\*\*\*\*\*\*\*\*\*\*\*\*\*\*\*\*\*\*\*\*\*\*\*\*\*\*\*\*\*\*\*\*\*\*\*\*\*\*\*\*\*\*\*\*\*\*\*\*\*;

\*\*\* Administration assignment \*\*\*; if enrid = '0149' then geocell=dcatch; else if enrid = '0150' then geocell=dcatch; else if enrid = '0151' then geocell=dcatch; else if enrid = '0152' then geocell=dcatch; else if enrid = '0153' then geocell=dcatch; else if enrid = '0154' then geocell=dcatch; else if enrid = '0161' then geocell=dcatch; else if enrid = '0162' then geocell=dcatch; else if enrid = '0164' then geocell=dcatch; else if enrid = '0165' then geocell=dcatch; else if enrid = '0166' then geocell=dcatch; else if enrid = '0169' then geocell=dcatch; else if enrid = '0171' then geocell=dcatch; else if enrid = '0173' then geocell=dcatch; else if enrid = '0175' then geocell=dcatch; else if enrid = '0176' then geocell=dcatch; else if enrid = '0177' then geocell=dcatch; else if enrid = '0178' then geocell=dcatch; else if enrid = '0179' then geocell=dcatch; else if enrid = '0482' then geocell=dcatch; else if enrid = '1320' then geocell=dcatch; else if enrid = '5002' then geocell=dcatch; else if enrid = '5003' then geocell=dcatch; else if enrid = '5271' then geocell=dcatch; else if enrid = '5273' then geocell=dcatch; else if enrid = '5274' then geocell=dcatch; else if enrid = '5275' then geocell=dcatch; else if enrid = '5293' then geocell=dcatch; else if enrid = '5294' then geocell=dcatch; else if enrid = '5409' then geocell=dcatch; else if enrid = '5500' then geocell=dcatch; else if enrid = '5501' then geocell=dcatch; else if enrid = '5502' then geocell=dcatch; else if enrid = '5508' then geocell=dcatch; else if enrid = '5513' then geocell=dcatch; else if enrid = '5515' then geocell=dcatch; else if enrid = '5516' then geocell=dcatch; else if enrid = '5517' then geocell=dcatch; else if enrid = '5518' then geocell=dcatch; else if enrid = '5519' then geocell=dcatch; else if enrid = '5520' then geocell=dcatch; else if enrid = '5521' then geocell=dcatch; else if enrid = '5522' then geocell=dcatch; else if enrid = '5523' then geocell=dcatch; else if enrid = '5526' then geocell=dcatch; else if enrid = '5527' then geocell=dcatch;

else if enrid = '5528' then geocell=dcatch; else if enrid = '5529' then geocell=dcatch; else if enrid = '5530' then geocell=dcatch; else if enrid = '5531' then geocell=dcatch; else if enrid = '5532' then geocell=dcatch; else if enrid = '5533' then geocell=dcatch; else if enrid = '5534' then geocell=dcatch; else if enrid = '5535' then geocell=dcatch; else if enrid = '5537' then geocell=dcatch; else if enrid = '5614' then geocell=dcatch; else if enrid = '5615' then geocell=dcatch; else if enrid = '5616' then geocell=dcatch; else if enrid = '5617' then geocell=dcatch; else if enrid = '5618' then geocell=dcatch; else if enrid = '5619' then geocell=dcatch; else if enrid = '5620' then geocell=dcatch; else if enrid = '5621' then geocell=dcatch; else if enrid = '5622' then geocell=dcatch; else if enrid = '5623' then geocell=dcatch; else if enrid = '5624' then geocell=dcatch; else if enrid = '5625' then geocell=dcatch; else if enrid = '5626' then geocell=dcatch; else if enrid = '5627' then geocell=dcatch; else if enrid = '5628' then geocell=dcatch; else if enrid = '5629' then geocell=dcatch; else if enrid = '5630' then geocell=dcatch; else if enrid = '5631' then geocell=dcatch; else if enrid = '5632' then geocell=dcatch; else if enrid = '5633' then geocell=dcatch; else if enrid = '5634' then geocell=dcatch; else if enrid = '5635' then geocell=dcatch; else if enrid = '5636' then geocell=dcatch; else if enrid = '5637' then geocell=dcatch; else if enrid = '5638' then geocell=dcatch; else if enrid = '5639' then geocell=dcatch; else if enrid = '5640' then geocell=dcatch; else if enrid = '5641' then geocell=dcatch; else if enrid = '5642' then geocell=dcatch; else if enrid = '5643' then geocell=dcatch; else if enrid = '5644' then geocell=dcatch; else if enrid = '5645' then geocell=dcatch; else if enrid = '5646' then geocell=dcatch; else if enrid = '5647' then geocell=dcatch; else if enrid = '5648' then geocell=dcatch; else if enrid = '5649' then geocell=dcatch; else if enrid = '5650' then geocell=dcatch; else if enrid = '5651' then geocell=dcatch; else if enrid = '5652' then geocell=dcatch; else if enrid = '5653' then geocell=dcatch; else if enrid = '5654' then geocell=dcatch; else if enrid = '5655' then geocell=dcatch; else if enrid = '5656' then geocell=dcatch; else if enrid = '5657' then geocell=dcatch; else if enrid = '5658' then geocell=dcatch; else if enrid = '5659' then geocell=dcatch; else if enrid = '5660' then geocell=dcatch; else if enrid = '5661' then geocell=dcatch; else if enrid = '5662' then geocell=dcatch; else if enrid = '5663' then geocell=dcatch; else if enrid = '5664' then geocell=dcatch; else if enrid = '5665' then geocell=dcatch; else if enrid = '5666' then geocell=dcatch; else if enrid = '5667' then geocell=dcatch; else if enrid = '5668' then geocell=dcatch; else if enrid = '5669' then geocell=dcatch; else if enrid = '5670' then geocell=dcatch; else if enrid = '5671' then geocell=dcatch; else if enrid = '5672' then geocell=dcatch; else if enrid = '5673' then geocell=dcatch; else if enrid = '5674' then geocell=dcatch; else if enrid = '5675' then geocell=dcatch; else if enrid = '5676' then geocell=dcatch; else if enrid = '5677' then geocell=dcatch; else if enrid = '5678' then geocell=dcatch; else if enrid = '5679' then geocell=dcatch; else if enrid = '5681' then geocell=dcatch; else if enrid = '5682' then geocell=dcatch; else if enrid = '5683' then geocell=dcatch; else if enrid = '5684' then geocell=dcatch; else if enrid = '5685' then geocell=dcatch; else if enrid = '5686' then geocell=dcatch; else if enrid = '5687' then geocell=dcatch; else if enrid = '5688' then geocell=dcatch; else if enrid = '5689' then geocell=dcatch; else if enrid = '5690' then geocell=dcatch; else if enrid = '5691' then geocell=dcatch; else if enrid = '5692' then geocell=dcatch; else if enrid = '5693' then geocell=dcatch; else if enrid = '5694' then geocell=dcatch; else if enrid = '5696' then geocell=dcatch; else if enrid = '5697' then geocell=dcatch; else if enrid = '5698' then geocell=dcatch; else if enrid = '5699' then geocell=dcatch; else if enrid = '5995' then geocell=dcatch; else if enrid = '5996' then geocell=dcatch; else if enrid = '5997' then geocell=dcatch; else if enrid = '5998' then geocell=dcatch; else if enrid = '5999' then geocell=dcatch; else if enrid = '6000' then geocell=dcatch; else if enrid = '6001' then geocell=dcatch; else if enrid = '6002' then geocell=dcatch; else if enrid = '6003' then geocell=dcatch; else if enrid = '6005' then geocell=dcatch; else if enrid = '6007' then geocell=dcatch; else if enrid = '6008' then geocell=dcatch; else if enrid = '6009' then geocell=dcatch;

else if enrid = '6010' then geocell=dcatch; else if enrid = '6011' then geocell=dcatch; else if enrid = '6012' then geocell=dcatch; else if enrid = '6020' then geocell=dcatch; else if enrid = '6021' then geocell=dcatch; else if enrid = '6022' then geocell=dcatch; else if enrid = '6024' then geocell=dcatch; else if enrid = '6036' then geocell=dcatch; else if enrid = '6343' then geocell=dcatch; else if enrid = '7038' then geocell=dcatch; else if enrid = '7148' then geocell=dcatch; else if enrid = '7285' then geocell=dcatch; else if enrid = '7380' then geocell=dcatch; else if enrid = '7383' then geocell=dcatch; else if enrid = '7384' then geocell=dcatch; else if enrid = '7386' then geocell=dcatch; else if enrid = '7387' then geocell=dcatch; else if enrid = '7389' then geocell=dcatch; else if enrid = '7390' then geocell=dcatch; else if enrid = '7391' then geocell=dcatch; else if enrid = '7393' then geocell=dcatch; else if enrid = '7394' then geocell=dcatch; else if enrid = '7395' then geocell=dcatch; else if enrid = '7397' then geocell=dcatch; else if enrid = '7398' then geocell=dcatch; else if enrid = '7399' then geocell=dcatch; else if enrid = '7400' then geocell=dcatch; else if enrid = '7448' then geocell=dcatch; else if enrid = '7530' then geocell=dcatch; else if enrid = '9990' then geocell=dcatch; \*\*\*\*\*\*\*\*\*\*\*\*\*\*\*\*\*\*\*\*\*\*\*\*\*\*\*\*\*\*\*\*\*\*\*\*\*\*\*\*\*\*\*\*\*\*\*\*\*\*\*\*\*\*\*\*; \*\*\* Dental assignment \*\*\*\*\*\*\*\*\*\*\*\*\*\*\*\*\*\*\*\*\*\*\*\*\*\*\*\*\*\*\*\*\*\*\*\*\*\*\*\*\*\*\*\*\*\*\*\*\*\*\*\*\*\*\*\*; else if enrid = '0455' then geocell=dcatch; else if enrid = '0457' then geocell=dcatch; else if enrid = '0471' then geocell=dcatch; else if enrid = '0492' then geocell=dcatch; else if enrid = '0816' then geocell=dcatch; else if enrid = '0892' then geocell=dcatch; else if enrid = '1023' then geocell=dcatch; else if enrid = '1025' then geocell=dcatch; else if enrid = '1037' then geocell=dcatch; else if enrid = '1074' then geocell=dcatch; else if enrid = '1076' then geocell=dcatch; else if enrid = '1078' then geocell=dcatch; else if enrid = '1081' then geocell=dcatch; else if enrid = '1086' then geocell=dcatch; else if enrid = '1092' then geocell=dcatch; else if enrid = '1093' then geocell=dcatch; else if enrid = '1100' then geocell=dcatch; else if enrid = '1105' then geocell=dcatch; else if enrid = '1107' then geocell=dcatch; else if enrid = '1110' then geocell=dcatch;

else if enrid = '1111' then geocell=dcatch; else if enrid = '1113' then geocell=dcatch; else if enrid = '1119' then geocell=dcatch; else if enrid = '1238' then geocell=dcatch; else if enrid = '1246' then geocell=dcatch; else if enrid = '1249' then geocell=dcatch; else if enrid = '1250' then geocell=dcatch; else if enrid = '1252' then geocell=dcatch; else if enrid = '1254' then geocell=dcatch; else if enrid = '1258' then geocell=dcatch; else if enrid = '1260' then geocell=dcatch; else if enrid = '1331' then geocell=dcatch; else if enrid = '1351' then geocell=dcatch; else if enrid = '1353' then geocell=dcatch; else if enrid = '1354' then geocell=dcatch; else if enrid = '1386' then geocell=dcatch; else if enrid = '1394' then geocell=dcatch; else if enrid = '1417' then geocell=dcatch; else if enrid = '1418' then geocell=dcatch; else if enrid = '1419' then geocell=dcatch; else if enrid = '1420' then geocell=dcatch; else if enrid = '1421' then geocell=dcatch; else if enrid = '1422' then geocell=dcatch; else if enrid = '1423' then geocell=dcatch; else if enrid = '1424' then geocell=dcatch; else if enrid = '1425' then geocell=dcatch; else if enrid = '1426' then geocell=dcatch; else if enrid = '1432' then geocell=dcatch; else if enrid = '1438' then geocell=dcatch; else if enrid = '1439' then geocell=dcatch; else if enrid = '1440' then geocell=dcatch; else if enrid = '1482' then geocell=dcatch; else if enrid = '1483' then geocell=dcatch; else if enrid = '1484' then geocell=dcatch; else if enrid = '1658' then geocell=dcatch; else if enrid = '1675' then geocell=dcatch; else if enrid = '1676' then geocell=dcatch; else if enrid = '1697' then geocell=dcatch; else if enrid = '1718' then geocell=dcatch; else if enrid = '1719' then geocell=dcatch; else if enrid = '1741' then geocell=dcatch; else if enrid = '1750' then geocell=dcatch; else if enrid = '1761' then geocell=dcatch; else if enrid = '1763' then geocell=dcatch; else if enrid = '1772' then geocell=dcatch; else if enrid = '1778' then geocell=dcatch; else if enrid = '1780' then geocell=dcatch; else if enrid = '1783' then geocell=dcatch; else if enrid = '1784' then geocell=dcatch; else if enrid = '1785' then geocell=dcatch; else if enrid = '1789' then geocell=dcatch; else if enrid = '1817' then geocell=dcatch; else if enrid = '1818' then geocell=dcatch; else if enrid = '1825' then geocell=dcatch; else if enrid = '1826' then geocell=dcatch; else if enrid = '1827' then geocell=dcatch; else if enrid = '1828' then geocell=dcatch; else if enrid = '1829' then geocell=dcatch; else if enrid = '1830' then geocell=dcatch; else if enrid = '1833' then geocell=dcatch; else if enrid = '1835' then geocell=dcatch; else if enrid = '1836' then geocell=dcatch; else if enrid = '1841' then geocell=dcatch; else if enrid = '1843' then geocell=dcatch; else if enrid = '1844' then geocell=dcatch; else if enrid = '1848' then geocell=dcatch; else if enrid = '1850' then geocell=dcatch; else if enrid = '1851' then geocell=dcatch; else if enrid = '1852' then geocell=dcatch; else if enrid = '1853' then geocell=dcatch; else if enrid = '1854' then geocell=dcatch; else if enrid = '1864' then geocell=dcatch; else if enrid = '1866' then geocell=dcatch; else if enrid = '1870' then geocell=dcatch; else if enrid = '1875' then geocell=dcatch; else if enrid = '1879' then geocell=dcatch; else if enrid = '1880' then geocell=dcatch; else if enrid = '1881' then geocell=dcatch; else if enrid = '1882' then geocell=dcatch; else if enrid = '1883' then geocell=dcatch; else if enrid = '1886' then geocell=dcatch; else if enrid = '1887' then geocell=dcatch; else if enrid = '1888' then geocell=dcatch; else if enrid = '1889' then geocell=dcatch; else if enrid = '1890' then geocell=dcatch; else if enrid = '1891' then geocell=dcatch; else if enrid = '1892' then geocell=dcatch; else if enrid = '1893' then geocell=dcatch; else if enrid = '1894' then geocell=dcatch; else if enrid = '1895' then geocell=dcatch; else if enrid = '1897' then geocell=dcatch; else if enrid = '1898' then geocell=dcatch; else if enrid = '1899' then geocell=dcatch; else if enrid = '1900' then geocell=dcatch; else if enrid = '1901' then geocell=dcatch; else if enrid = '1902' then geocell=dcatch; else if enrid = '1906' then geocell=dcatch; else if enrid = '1907' then geocell=dcatch; else if enrid = '1909' then geocell=dcatch; else if enrid = '1912' then geocell=dcatch; else if enrid = '1914' then geocell=dcatch; else if enrid = '1916' then geocell=dcatch; else if enrid = '1917' then geocell=dcatch; else if enrid = '1918' then geocell=dcatch; else if enrid = '1921' then geocell=dcatch; else if enrid = '1924' then geocell=dcatch; else if enrid = '1948' then geocell=dcatch; else if enrid = '1951' then geocell=dcatch; else if enrid = '1952' then geocell=dcatch; else if enrid = '1953' then geocell=dcatch; else if enrid = '1954' then geocell=dcatch; else if enrid = '1956' then geocell=dcatch; else if enrid = '1965' then geocell=dcatch; else if enrid = '1968' then geocell=dcatch; else if enrid = '5536' then geocell=dcatch; else if enrid = '6026' then geocell=dcatch; else if enrid = '6027' then geocell=dcatch; else if enrid = '6028' then geocell=dcatch; else if enrid = '6032' then geocell=dcatch; else if enrid = '6035' then geocell=dcatch; else if enrid = '6041' then geocell=dcatch; else if enrid = '7041' then geocell=dcatch; else if enrid = '7095' then geocell=dcatch; else if enrid = '7096' then geocell=dcatch; else if enrid = '7115' then geocell=dcatch; else if enrid = '7116' then geocell=dcatch; else if enrid = '7117' then geocell=dcatch; else if enrid = '7135' then geocell=dcatch; else if enrid = '7136' then geocell=dcatch; else if enrid = '7203' then geocell=dcatch; else if enrid = '7241' then geocell=dcatch; else if enrid = '7251' then geocell=dcatch; else if enrid = '7261' then geocell=dcatch; else if enrid = '7262' then geocell=dcatch; else if enrid = '7269' then geocell=dcatch; else if enrid = '7272' then geocell=dcatch; else if enrid = '7280' then geocell=dcatch; else if enrid = '7281' then geocell=dcatch; else if enrid = '7282' then geocell=dcatch; else if enrid = '7283' then geocell=dcatch; else if enrid = '7284' then geocell=dcatch; else if enrid = '7290' then geocell=dcatch; else if enrid = '7291' then geocell=dcatch; else if enrid = '7295' then geocell=dcatch; else if enrid = '7296' then geocell=dcatch; else if enrid = '7305' then geocell=dcatch; else if enrid = '7310' then geocell=dcatch; else if enrid = '7311' then geocell=dcatch; else if enrid = '7313' then geocell=dcatch; else if enrid = '7315' then geocell=dcatch; else if enrid = '7317' then geocell=dcatch; else if enrid = '7318' then geocell=dcatch; else if enrid = '7319' then geocell=dcatch; else if enrid = '7320' then geocell=dcatch; else if enrid = '7323' then geocell=dcatch; else if enrid = '7324' then geocell=dcatch; else if enrid = '7325' then geocell=dcatch; else if enrid = '7326' then geocell=dcatch; else if enrid = '7327' then geocell=dcatch;

else if enrid = '7328' then geocell=dcatch; else if enrid = '7329' then geocell=dcatch; else if enrid = '7330' then geocell=dcatch; else if enrid = '7333' then geocell=dcatch; else if enrid = '7334' then geocell=dcatch; else if enrid = '7339' then geocell=dcatch; else if enrid = '7340' then geocell=dcatch; else if enrid = '7342' then geocell=dcatch; else if enrid = '7348' then geocell=dcatch; else if enrid = '8899' then geocell=dcatch; else if enrid = '8922' then geocell=dcatch; else if enrid = '8952' then geocell=dcatch; else if enrid = '8961' then geocell=dcatch; else if enrid = '8970' then geocell=dcatch; else if enrid = '8973' then geocell=dcatch; \*\*\*\*\*\*\*\*\*\*\*\*\*\*\*\*\*\*\*\*\*\*\*\*\*\*\*\*\*\*\*\*\*\*\*\*\*\*\*\*\*\*\*\*\*\*\*\*\*\*\*\*\*\*\*\*; \*\*\* Inactive assignment \*\*\*\*\*\*\*\*\*\*\*\*\*\*\*\*\*\*\*\*\*\*\*\*\*\*\*\*\*\*\*\*\*\*\*\*\*\*\*\*\*\*\*\*\*\*\*\*\*\*\*\*\*\*\*\*; else if enrid = '0000' then geocell=dcatch; else if enrid = '0002' then geocell=dcatch; else if enrid = '0007' then geocell=dcatch; else if enrid = '0011' then geocell=dcatch; else if enrid = '0012' then geocell=dcatch; else if enrid = '0016' then geocell=dcatch; else if enrid = '0017' then geocell=dcatch; else if enrid = '0020' then geocell=dcatch; else if enrid = '0021' then geocell=dcatch; else if enrid = '0022' then geocell=dcatch; else if enrid = '0023' then geocell=dcatch; else if enrid = '0025' then geocell=dcatch; else if enrid = '0027' then geocell=dcatch; else if enrid = '0031' then geocell=dcatch; else if enrid = '0037' then geocell=dcatch; else if enrid = '0040' then geocell=dcatch; else if enrid = '0041' then geocell=dcatch; else if enrid = '0044' then geocell=dcatch; else if enrid = '0054' then geocell=dcatch; else if enrid = '0063' then geocell=dcatch; else if enrid = '0065' then geocell=dcatch; else if enrid = '0070' then geocell=dcatch; else if enrid = '0071' then geocell=dcatch; else if enrid = '0072' then geocell=dcatch; else if enrid = '0080' then geocell=dcatch; else if enrid = '0081' then geocell=dcatch; else if enrid = '0082' then geocell=dcatch; else if enrid = '0087' then geocell=dcatch; else if enrid = '0088' then geocell=dcatch; else if enrid = '0099' then geocell=dcatch; else if enrid = '0102' then geocell=dcatch; else if enrid = '0111' then geocell=dcatch; else if enrid = '0115' then geocell=dcatch; else if enrid = '0116' then geocell=dcatch; else if enrid = '0155' then geocell=dcatch;

else if enrid = '0156' then geocell=dcatch; else if enrid = '0157' then geocell=dcatch; else if enrid = '0167' then geocell=dcatch; else if enrid = '0168' then geocell=dcatch; else if enrid = '0170' then geocell=dcatch; else if enrid = '0172' then geocell=dcatch; else if enrid = '0174' then geocell=dcatch; else if enrid = '0189' then geocell=dcatch; else if enrid = '0195' then geocell=dcatch; else if enrid = '0196' then geocell=dcatch; else if enrid = '0197' then geocell=dcatch; else if enrid = '0199' then geocell=dcatch; else if enrid = '0205' then geocell=dcatch; else if enrid = '0211' then geocell=dcatch; else if enrid = '0213' then geocell=dcatch; else if enrid = '0214' then geocell=dcatch; else if enrid = '0215' then geocell=dcatch; else if enrid = '0218' then geocell=dcatch; else if enrid = '0219' then geocell=dcatch; else if enrid = '0220' then geocell=dcatch; else if enrid = '0221' then geocell=dcatch; else if enrid = '0222' then geocell=dcatch; else if enrid = '0223' then geocell=dcatch; else if enrid = '0224' then geocell=dcatch; else if enrid = '0225' then geocell=dcatch; else if enrid = '0227' then geocell=dcatch; else if enrid = '0228' then geocell=dcatch; else if enrid = '0234' then geocell=dcatch; else if enrid = '0235' then geocell=dcatch; else if enrid = '0236' then geocell=dcatch; else if enrid = '0237' then geocell=dcatch; else if enrid = '0240' then geocell=dcatch; else if enrid = '0241' then geocell=dcatch; else if enrid = '0242' then geocell=dcatch; else if enrid = '0243' then geocell=dcatch; else if enrid = '0244' then geocell=dcatch; else if enrid = '0245' then geocell=dcatch; else if enrid = '0246' then geocell=dcatch; else if enrid = '0249' then geocell=dcatch; else if enrid = '0251' then geocell=dcatch; else if enrid = '0253' then geocell=dcatch; else if enrid = '0254' then geocell=dcatch; else if enrid = '0257' then geocell=dcatch; else if enrid = '0258' then geocell=dcatch; else if enrid = '0259' then geocell=dcatch; else if enrid = '0264' then geocell=dcatch; else if enrid = '0267' then geocell=dcatch; else if enrid = '0268' then geocell=dcatch; else if enrid = '0270' then geocell=dcatch; else if enrid = '0271' then geocell=dcatch; else if enrid = '0273' then geocell=dcatch; else if enrid = '0274' then geocell=dcatch; else if enrid = '0276' then geocell=dcatch; else if enrid = '0277' then geocell=dcatch; else if enrid = '0278' then geocell=dcatch; else if enrid = '0279' then geocell=dcatch; else if enrid = '0281' then geocell=dcatch; else if enrid = '0282' then geocell=dcatch; else if enrid = '0283' then geocell=dcatch; else if enrid = '0286' then geocell=dcatch; else if enrid = '0288' then geocell=dcatch; else if enrid = '0289' then geocell=dcatch; else if enrid = '0291' then geocell=dcatch; else if enrid = '0292' then geocell=dcatch; else if enrid = '0293' then geocell=dcatch; else if enrid = '0294' then geocell=dcatch; else if enrid = '0295' then geocell=dcatch; else if enrid = '0297' then geocell=dcatch; else if enrid = '0298' then geocell=dcatch; else if enrid = '0299' then geocell=dcatch; else if enrid = '0300' then geocell=dcatch; else if enrid = '0303' then geocell=dcatch; else if enrid = '0304' then geocell=dcatch; else if enrid = '0307' then geocell=dcatch; else if enrid = '0312' then geocell=dcatch; else if enrid = '0313' then geocell=dcatch; else if enrid = '0314' then geocell=dcatch; else if enrid = '0315' then geocell=dcatch; else if enrid = '0318' then geocell=dcatch; else if enrid = '0320' then geocell=dcatch; else if enrid = '0323' then geocell=dcatch; else if enrid = '0324' then geocell=dcatch; else if enrid = '0331' then geocell=dcatch; else if enrid = '0332' then geocell=dcatch; else if enrid = '0334' then geocell=dcatch; else if enrid = '0336' then geocell=dcatch; else if enrid = '0340' then geocell=dcatch; else if enrid = '0341' then geocell=dcatch; else if enrid = '0342' then geocell=dcatch; else if enrid = '0343' then geocell=dcatch; else if enrid = '0345' then geocell=dcatch; else if enrid = '0346' then geocell=dcatch; else if enrid = '0347' then geocell=dcatch; else if enrid = '0349' then geocell=dcatch; else if enrid = '0354' then geocell=dcatch; else if enrid = '0355' then geocell=dcatch; else if enrid = '0359' then geocell=dcatch; else if enrid = '0361' then geocell=dcatch; else if enrid = '0363' then geocell=dcatch; else if enrid = '0365' then geocell=dcatch; else if enrid = '0367' then geocell=dcatch; else if enrid = '0368' then geocell=dcatch; else if enrid = '0372' then geocell=dcatch; else if enrid = '0373' then geocell=dcatch; else if enrid = '0376' then geocell=dcatch; else if enrid = '0377' then geocell=dcatch;

else if enrid = '0379' then geocell=dcatch; else if enrid = '0383' then geocell=dcatch; else if enrid = '0384' then geocell=dcatch; else if enrid = '0388' then geocell=dcatch; else if enrid = '0389' then geocell=dcatch; else if enrid = '0391' then geocell=dcatch; else if enrid = '0392' then geocell=dcatch; else if enrid = '0393' then geocell=dcatch; else if enrid = '0394' then geocell=dcatch; else if enrid = '0396' then geocell=dcatch; else if enrid = '0397' then geocell=dcatch; else if enrid = '0399' then geocell=dcatch; else if enrid = '0400' then geocell=dcatch; else if enrid = '0402' then geocell=dcatch; else if enrid = '0403' then geocell=dcatch; else if enrid = '0404' then geocell=dcatch; else if enrid = '0406' then geocell=dcatch; else if enrid = '0408' then geocell=dcatch; else if enrid = '0409' then geocell=dcatch; else if enrid = '0411' then geocell=dcatch; else if enrid = '0429' then geocell=dcatch; else if enrid = '0438' then geocell=dcatch; else if enrid = '0439' then geocell=dcatch; else if enrid = '0440' then geocell=dcatch; else if enrid = '0442' then geocell=dcatch; else if enrid = '0444' then geocell=dcatch; else if enrid = '0445' then geocell=dcatch; else if enrid = '0446' then geocell=dcatch; else if enrid = '0447' then geocell=dcatch; else if enrid = '0448' then geocell=dcatch; else if enrid = '0449' then geocell=dcatch; else if enrid = '0450' then geocell=dcatch; else if enrid = '0451' then geocell=dcatch; else if enrid = '0452' then geocell=dcatch; else if enrid = '0453' then geocell=dcatch; else if enrid = '0454' then geocell=dcatch; else if enrid = '0456' then geocell=dcatch; else if enrid = '0458' then geocell=dcatch; else if enrid = '0459' then geocell=dcatch; else if enrid = '0460' then geocell=dcatch; else if enrid = '0461' then geocell=dcatch; else if enrid = '0462' then geocell=dcatch; else if enrid = '0463' then geocell=dcatch; else if enrid = '0465' then geocell=dcatch; else if enrid = '0466' then geocell=dcatch; else if enrid = '0467' then geocell=dcatch; else if enrid = '0468' then geocell=dcatch; else if enrid = '0469' then geocell=dcatch; else if enrid = '0470' then geocell=dcatch; else if enrid = '0475' then geocell=dcatch; else if enrid = '0476' then geocell=dcatch; else if enrid = '0477' then geocell=dcatch; else if enrid = '0478' then geocell=dcatch; else if enrid = '0480' then geocell=dcatch; else if enrid = '0481' then geocell=dcatch; else if enrid = '0484' then geocell=dcatch; else if enrid = '0485' then geocell=dcatch; else if enrid = '0486' then geocell=dcatch; else if enrid = '0487' then geocell=dcatch; else if enrid = '0488' then geocell=dcatch; else if enrid = '0489' then geocell=dcatch; else if enrid = '0490' then geocell=dcatch; else if enrid = '0491' then geocell=dcatch; else if enrid = '0493' then geocell=dcatch; else if enrid = '0494' then geocell=dcatch; else if enrid = '0495' then geocell=dcatch; else if enrid = '0499' then geocell=dcatch; else if enrid = '0500' then geocell=dcatch; else if enrid = '0501' then geocell=dcatch; else if enrid = '0502' then geocell=dcatch; else if enrid = '0503' then geocell=dcatch; else if enrid = '0504' then geocell=dcatch; else if enrid = '0505' then geocell=dcatch; else if enrid = '0506' then geocell=dcatch; else if enrid = '0507' then geocell=dcatch; else if enrid = '0510' then geocell=dcatch; else if enrid = '0511' then geocell=dcatch; else if enrid = '0512' then geocell=dcatch; else if enrid = '0514' then geocell=dcatch; else if enrid = '0515' then geocell=dcatch; else if enrid = '0516' then geocell=dcatch; else if enrid = '0520' then geocell=dcatch; else if enrid = '0521' then geocell=dcatch; else if enrid = '0523' then geocell=dcatch; else if enrid = '0524' then geocell=dcatch; else if enrid = '0526' then geocell=dcatch; else if enrid = '0527' then geocell=dcatch; else if enrid = '0528' then geocell=dcatch; else if enrid = '0529' then geocell=dcatch; else if enrid = '0530' then geocell=dcatch; else if enrid = '0531' then geocell=dcatch; else if enrid = '0532' then geocell=dcatch; else if enrid = '0533' then geocell=dcatch; else if enrid = '0535' then geocell=dcatch; else if enrid = '0536' then geocell=dcatch; else if enrid = '0537' then geocell=dcatch; else if enrid = '0538' then geocell=dcatch; else if enrid = '0539' then geocell=dcatch; else if enrid = '0540' then geocell=dcatch; else if enrid = '0541' then geocell=dcatch; else if enrid = '0542' then geocell=dcatch; else if enrid = '0543' then geocell=dcatch; else if enrid = '0544' then geocell=dcatch; else if enrid = '0546' then geocell=dcatch; else if enrid = '0547' then geocell=dcatch; else if enrid = '0548' then geocell=dcatch;

else if enrid = '0549' then geocell=dcatch; else if enrid = '0550' then geocell=dcatch; else if enrid = '0551' then geocell=dcatch; else if enrid = '0552' then geocell=dcatch; else if enrid = '0557' then geocell=dcatch; else if enrid = '0558' then geocell=dcatch; else if enrid = '0559' then geocell=dcatch; else if enrid = '0560' then geocell=dcatch; else if enrid = '0561' then geocell=dcatch; else if enrid = '0562' then geocell=dcatch; else if enrid = '0563' then geocell=dcatch; else if enrid = '0564' then geocell=dcatch; else if enrid = '0565' then geocell=dcatch; else if enrid = '0566' then geocell=dcatch; else if enrid = '0567' then geocell=dcatch; else if enrid = '0568' then geocell=dcatch; else if enrid = '0569' then geocell=dcatch; else if enrid = '0571' then geocell=dcatch; else if enrid = '0572' then geocell=dcatch; else if enrid = '0573' then geocell=dcatch; else if enrid = '0574' then geocell=dcatch; else if enrid = '0575' then geocell=dcatch; else if enrid = '0577' then geocell=dcatch; else if enrid = '0578' then geocell=dcatch; else if enrid = '0579' then geocell=dcatch; else if enrid = '0581' then geocell=dcatch; else if enrid = '0582' then geocell=dcatch; else if enrid = '0583' then geocell=dcatch; else if enrid = '0584' then geocell=dcatch; else if enrid = '0585' then geocell=dcatch; else if enrid = '0586' then geocell=dcatch; else if enrid = '0587' then geocell=dcatch; else if enrid = '0588' then geocell=dcatch; else if enrid = '0589' then geocell=dcatch; else if enrid = '0590' then geocell=dcatch; else if enrid = '0591' then geocell=dcatch; else if enrid = '0592' then geocell=dcatch; else if enrid = '0593' then geocell=dcatch; else if enrid = '0594' then geocell=dcatch; else if enrid = '0595' then geocell=dcatch; else if enrid = '0596' then geocell=dcatch; else if enrid = '0597' then geocell=dcatch; else if enrid = '0598' then geocell=dcatch; else if enrid = '0599' then geocell=dcatch; else if enrid = '0601' then geocell=dcatch; else if enrid = '0602' then geocell=dcatch; else if enrid = '0603' then geocell=dcatch; else if enrid = '0604' then geocell=dcatch; else if enrid = '0605' then geocell=dcatch; else if enrid = '0606' then geocell=dcatch; else if enrid = '0608' then geocell=dcatch; else if enrid = '0613' then geocell=dcatch; else if enrid = '0616' then geocell=dcatch;

else if enrid = '0619' then geocell=dcatch; else if enrid = '0623' then geocell=dcatch; else if enrid = '0626' then geocell=dcatch; else if enrid = '0627' then geocell=dcatch; else if enrid = '0628' then geocell=dcatch; else if enrid = '0630' then geocell=dcatch; else if enrid = '0631' then geocell=dcatch; else if enrid = '0632' then geocell=dcatch; else if enrid = '0634' then geocell=dcatch; else if enrid = '0636' then geocell=dcatch; else if enrid = '0641' then geocell=dcatch; else if enrid = '0642' then geocell=dcatch; else if enrid = '0643' then geocell=dcatch; else if enrid = '0644' then geocell=dcatch; else if enrid = '0645' then geocell=dcatch; else if enrid = '0646' then geocell=dcatch; else if enrid = '0647' then geocell=dcatch; else if enrid = '0648' then geocell=dcatch; else if enrid = '0651' then geocell=dcatch; else if enrid = '0652' then geocell=dcatch; else if enrid = '0654' then geocell=dcatch; else if enrid = '0655' then geocell=dcatch; else if enrid = '0656' then geocell=dcatch; else if enrid = '0657' then geocell=dcatch; else if enrid = '0658' then geocell=dcatch; else if enrid = '0659' then geocell=dcatch; else if enrid = '0660' then geocell=dcatch; else if enrid = '0661' then geocell=dcatch; else if enrid = '0702' then geocell=dcatch; else if enrid = '0800' then geocell=dcatch; else if enrid = '0801' then geocell=dcatch; else if enrid = '0803' then geocell=dcatch; else if enrid = '0807' then geocell=dcatch; else if enrid = '0809' then geocell=dcatch; else if enrid = '0810' then geocell=dcatch; else if enrid = '0811' then geocell=dcatch; else if enrid = '0812' then geocell=dcatch; else if enrid = '0813' then geocell=dcatch; else if enrid = '0815' then geocell=dcatch; else if enrid = '0817' then geocell=dcatch; else if enrid = '0818' then geocell=dcatch; else if enrid = '0819' then geocell=dcatch; else if enrid = '0820' then geocell=dcatch; else if enrid = '0821' then geocell=dcatch; else if enrid = '0822' then geocell=dcatch; else if enrid = '0823' then geocell=dcatch; else if enrid = '0824' then geocell=dcatch; else if enrid = '0826' then geocell=dcatch; else if enrid = '0827' then geocell=dcatch; else if enrid = '0828' then geocell=dcatch; else if enrid = '0829' then geocell=dcatch; else if enrid = '0830' then geocell=dcatch; else if enrid = '0831' then geocell=dcatch; else if enrid = '0832' then geocell=dcatch; else if enrid = '0833' then geocell=dcatch; else if enrid = '0834' then geocell=dcatch; else if enrid = '0835' then geocell=dcatch; else if enrid = '0836' then geocell=dcatch; else if enrid = '0838' then geocell=dcatch; else if enrid = '0839' then geocell=dcatch; else if enrid = '0840' then geocell=dcatch; else if enrid = '0841' then geocell=dcatch; else if enrid = '0842' then geocell=dcatch; else if enrid = '0843' then geocell=dcatch; else if enrid = '0844' then geocell=dcatch; else if enrid = '0845' then geocell=dcatch; else if enrid = '0846' then geocell=dcatch; else if enrid = '0847' then geocell=dcatch; else if enrid = '0848' then geocell=dcatch; else if enrid = '0849' then geocell=dcatch; else if enrid = '0850' then geocell=dcatch; else if enrid = '0851' then geocell=dcatch; else if enrid = '0854' then geocell=dcatch; else if enrid = '0855' then geocell=dcatch; else if enrid = '0856' then geocell=dcatch; else if enrid = '0857' then geocell=dcatch; else if enrid = '0859' then geocell=dcatch; else if enrid = '0860' then geocell=dcatch; else if enrid = '0863' then geocell=dcatch; else if enrid = '0864' then geocell=dcatch; else if enrid = '0865' then geocell=dcatch; else if enrid = '0866' then geocell=dcatch; else if enrid = '0867' then geocell=dcatch; else if enrid = '0868' then geocell=dcatch; else if enrid = '0869' then geocell=dcatch; else if enrid = '0870' then geocell=dcatch; else if enrid = '0872' then geocell=dcatch; else if enrid = '0874' then geocell=dcatch; else if enrid = '0875' then geocell=dcatch; else if enrid = '0876' then geocell=dcatch; else if enrid = '0877' then geocell=dcatch; else if enrid = '0878' then geocell=dcatch; else if enrid = '0879' then geocell=dcatch; else if enrid = '0880' then geocell=dcatch; else if enrid = '0881' then geocell=dcatch; else if enrid = '0882' then geocell=dcatch; else if enrid = '0883' then geocell=dcatch; else if enrid = '0884' then geocell=dcatch; else if enrid = '0885' then geocell=dcatch; else if enrid = '0886' then geocell=dcatch; else if enrid = '0887' then geocell=dcatch; else if enrid = '0888' then geocell=dcatch; else if enrid = '0889' then geocell=dcatch; else if enrid = '0890' then geocell=dcatch; else if enrid = '0891' then geocell=dcatch; else if enrid = '0893' then geocell=dcatch; else if enrid = '0894' then geocell=dcatch; else if enrid = '0895' then geocell=dcatch; else if enrid = '0896' then geocell=dcatch; else if enrid = '0897' then geocell=dcatch; else if enrid = '0898' then geocell=dcatch; else if enrid = '0899' then geocell=dcatch; else if enrid = '0955' then geocell=dcatch; else if enrid = '0980' then geocell=dcatch; else if enrid = '0981' then geocell=dcatch; else if enrid = '0984' then geocell=dcatch; else if enrid = '0997' then geocell=dcatch; else if enrid = '0998' then geocell=dcatch; else if enrid = '1000' then geocell=dcatch; else if enrid = '1001' then geocell=dcatch; else if enrid = '1002' then geocell=dcatch; else if enrid = '1003' then geocell=dcatch; else if enrid = '1004' then geocell=dcatch; else if enrid = '1005' then geocell=dcatch; else if enrid = '1007' then geocell=dcatch; else if enrid = '1008' then geocell=dcatch; else if enrid = '1009' then geocell=dcatch; else if enrid = '1010' then geocell=dcatch; else if enrid = '1011' then geocell=dcatch; else if enrid = '1012' then geocell=dcatch; else if enrid = '1013' then geocell=dcatch; else if enrid = '1018' then geocell=dcatch; else if enrid = '1020' then geocell=dcatch; else if enrid = '1021' then geocell=dcatch; else if enrid = '1022' then geocell=dcatch; else if enrid = '1024' then geocell=dcatch; else if enrid = '1026' then geocell=dcatch; else if enrid = '1027' then geocell=dcatch; else if enrid = '1028' then geocell=dcatch; else if enrid = '1029' then geocell=dcatch; else if enrid = '1030' then geocell=dcatch; else if enrid = '1031' then geocell=dcatch; else if enrid = '1032' then geocell=dcatch; else if enrid = '1033' then geocell=dcatch; else if enrid = '1034' then geocell=dcatch; else if enrid = '1035' then geocell=dcatch; else if enrid = '1036' then geocell=dcatch; else if enrid = '1038' then geocell=dcatch; else if enrid = '1039' then geocell=dcatch; else if enrid = '1040' then geocell=dcatch; else if enrid = '1041' then geocell=dcatch; else if enrid = '1042' then geocell=dcatch; else if enrid = '1043' then geocell=dcatch; else if enrid = '1044' then geocell=dcatch; else if enrid = '1045' then geocell=dcatch; else if enrid = '1046' then geocell=dcatch; else if enrid = '1047' then geocell=dcatch; else if enrid = '1048' then geocell=dcatch; else if enrid = '1049' then geocell=dcatch; else if enrid = '1050' then geocell=dcatch; else if enrid = '1051' then geocell=dcatch; else if enrid = '1052' then geocell=dcatch; else if enrid = '1053' then geocell=dcatch; else if enrid = '1054' then geocell=dcatch; else if enrid = '1055' then geocell=dcatch; else if enrid = '1056' then geocell=dcatch; else if enrid = '1057' then geocell=dcatch; else if enrid = '1058' then geocell=dcatch; else if enrid = '1059' then geocell=dcatch; else if enrid = '1060' then geocell=dcatch; else if enrid = '1061' then geocell=dcatch; else if enrid = '1062' then geocell=dcatch; else if enrid = '1063' then geocell=dcatch; else if enrid = '1064' then geocell=dcatch; else if enrid = '1065' then geocell=dcatch; else if enrid = '1066' then geocell=dcatch; else if enrid = '1067' then geocell=dcatch; else if enrid = '1068' then geocell=dcatch; else if enrid = '1069' then geocell=dcatch; else if enrid = '1070' then geocell=dcatch; else if enrid = '1071' then geocell=dcatch; else if enrid = '1072' then geocell=dcatch; else if enrid = '1073' then geocell=dcatch; else if enrid = '1075' then geocell=dcatch; else if enrid = '1077' then geocell=dcatch; else if enrid = '1079' then geocell=dcatch; else if enrid = '1080' then geocell=dcatch; else if enrid = '1082' then geocell=dcatch; else if enrid = '1083' then geocell=dcatch; else if enrid = '1084' then geocell=dcatch; else if enrid = '1085' then geocell=dcatch; else if enrid = '1087' then geocell=dcatch; else if enrid = '1088' then geocell=dcatch; else if enrid = '1089' then geocell=dcatch; else if enrid = '1090' then geocell=dcatch; else if enrid = '1091' then geocell=dcatch; else if enrid = '1094' then geocell=dcatch; else if enrid = '1095' then geocell=dcatch; else if enrid = '1096' then geocell=dcatch; else if enrid = '1097' then geocell=dcatch; else if enrid = '1098' then geocell=dcatch; else if enrid = '1099' then geocell=dcatch; else if enrid = '1101' then geocell=dcatch; else if enrid = '1102' then geocell=dcatch; else if enrid = '1103' then geocell=dcatch; else if enrid = '1104' then geocell=dcatch; else if enrid = '1106' then geocell=dcatch; else if enrid = '1108' then geocell=dcatch; else if enrid = '1109' then geocell=dcatch; else if enrid = '1112' then geocell=dcatch; else if enrid = '1114' then geocell=dcatch; else if enrid = '1115' then geocell=dcatch; else if enrid = '1116' then geocell=dcatch; else if enrid = '1117' then geocell=dcatch; else if enrid = '1118' then geocell=dcatch; else if enrid = '1120' then geocell=dcatch; else if enrid = '1121' then geocell=dcatch; else if enrid = '1122' then geocell=dcatch; else if enrid = '1123' then geocell=dcatch; else if enrid = '1124' then geocell=dcatch; else if enrid = '1125' then geocell=dcatch; else if enrid = '1127' then geocell=dcatch; else if enrid = '1129' then geocell=dcatch; else if enrid = '1130' then geocell=dcatch; else if enrid = '1131' then geocell=dcatch; else if enrid = '1132' then geocell=dcatch; else if enrid = '1133' then geocell=dcatch; else if enrid = '1134' then geocell=dcatch; else if enrid = '1135' then geocell=dcatch; else if enrid = '1136' then geocell=dcatch; else if enrid = '1137' then geocell=dcatch; else if enrid = '1138' then geocell=dcatch; else if enrid = '1139' then geocell=dcatch; else if enrid = '1140' then geocell=dcatch; else if enrid = '1141' then geocell=dcatch; else if enrid = '1142' then geocell=dcatch; else if enrid = '1143' then geocell=dcatch; else if enrid = '1144' then geocell=dcatch; else if enrid = '1145' then geocell=dcatch; else if enrid = '1146' then geocell=dcatch; else if enrid = '1148' then geocell=dcatch; else if enrid = '1149' then geocell=dcatch; else if enrid = '1150' then geocell=dcatch; else if enrid = '1151' then geocell=dcatch; else if enrid = '1152' then geocell=dcatch; else if enrid = '1155' then geocell=dcatch; else if enrid = '1158' then geocell=dcatch; else if enrid = '1159' then geocell=dcatch; else if enrid = '1160' then geocell=dcatch; else if enrid = '1161' then geocell=dcatch; else if enrid = '1162' then geocell=dcatch; else if enrid = '1163' then geocell=dcatch; else if enrid = '1164' then geocell=dcatch; else if enrid = '1165' then geocell=dcatch; else if enrid = '1166' then geocell=dcatch; else if enrid = '1167' then geocell=dcatch; else if enrid = '1168' then geocell=dcatch; else if enrid = '1169' then geocell=dcatch; else if enrid = '1171' then geocell=dcatch; else if enrid = '1172' then geocell=dcatch; else if enrid = '1173' then geocell=dcatch; else if enrid = '1174' then geocell=dcatch; else if enrid = '1175' then geocell=dcatch; else if enrid = '1176' then geocell=dcatch; else if enrid = '1177' then geocell=dcatch; else if enrid = '1178' then geocell=dcatch; else if enrid = '1179' then geocell=dcatch; else if enrid = '1180' then geocell=dcatch; else if enrid = '1181' then geocell=dcatch; else if enrid = '1182' then geocell=dcatch; else if enrid = '1183' then geocell=dcatch; else if enrid = '1184' then geocell=dcatch; else if enrid = '1185' then geocell=dcatch; else if enrid = '1186' then geocell=dcatch; else if enrid = '1187' then geocell=dcatch; else if enrid = '1189' then geocell=dcatch; else if enrid = '1190' then geocell=dcatch; else if enrid = '1192' then geocell=dcatch; else if enrid = '1193' then geocell=dcatch; else if enrid = '1195' then geocell=dcatch; else if enrid = '1196' then geocell=dcatch; else if enrid = '1197' then geocell=dcatch; else if enrid = '1198' then geocell=dcatch; else if enrid = '1199' then geocell=dcatch; else if enrid = '1200' then geocell=dcatch; else if enrid = '1201' then geocell=dcatch; else if enrid = '1202' then geocell=dcatch; else if enrid = '1203' then geocell=dcatch; else if enrid = '1204' then geocell=dcatch; else if enrid = '1205' then geocell=dcatch; else if enrid = '1206' then geocell=dcatch; else if enrid = '1207' then geocell=dcatch; else if enrid = '1208' then geocell=dcatch; else if enrid = '1209' then geocell=dcatch; else if enrid = '1210' then geocell=dcatch; else if enrid = '1211' then geocell=dcatch; else if enrid = '1212' then geocell=dcatch; else if enrid = '1213' then geocell=dcatch; else if enrid = '1214' then geocell=dcatch; else if enrid = '1215' then geocell=dcatch; else if enrid = '1216' then geocell=dcatch; else if enrid = '1217' then geocell=dcatch; else if enrid = '1218' then geocell=dcatch; else if enrid = '1219' then geocell=dcatch; else if enrid = '1220' then geocell=dcatch; else if enrid = '1221' then geocell=dcatch; else if enrid = '1222' then geocell=dcatch; else if enrid = '1223' then geocell=dcatch; else if enrid = '1224' then geocell=dcatch; else if enrid = '1225' then geocell=dcatch; else if enrid = '1226' then geocell=dcatch; else if enrid = '1227' then geocell=dcatch; else if enrid = '1228' then geocell=dcatch; else if enrid = '1229' then geocell=dcatch; else if enrid = '1231' then geocell=dcatch; else if enrid = '1232' then geocell=dcatch; else if enrid = '1233' then geocell=dcatch; else if enrid = '1234' then geocell=dcatch; else if enrid = '1235' then geocell=dcatch; else if enrid = '1236' then geocell=dcatch; else if enrid = '1237' then geocell=dcatch; else if enrid = '1239' then geocell=dcatch; else if enrid = '1240' then geocell=dcatch; else if enrid = '1241' then geocell=dcatch; else if enrid = '1242' then geocell=dcatch; else if enrid = '1243' then geocell=dcatch; else if enrid = '1244' then geocell=dcatch; else if enrid = '1245' then geocell=dcatch; else if enrid = '1247' then geocell=dcatch; else if enrid = '1248' then geocell=dcatch; else if enrid = '1251' then geocell=dcatch; else if enrid = '1253' then geocell=dcatch; else if enrid = '1255' then geocell=dcatch; else if enrid = '1256' then geocell=dcatch; else if enrid = '1261' then geocell=dcatch; else if enrid = '1262' then geocell=dcatch; else if enrid = '1263' then geocell=dcatch; else if enrid = '1264' then geocell=dcatch; else if enrid = '1265' then geocell=dcatch; else if enrid = '1266' then geocell=dcatch; else if enrid = '1267' then geocell=dcatch; else if enrid = '1268' then geocell=dcatch; else if enrid = '1270' then geocell=dcatch; else if enrid = '1272' then geocell=dcatch; else if enrid = '1273' then geocell=dcatch; else if enrid = '1275' then geocell=dcatch; else if enrid = '1300' then geocell=dcatch; else if enrid = '1301' then geocell=dcatch; else if enrid = '1302' then geocell=dcatch; else if enrid = '1303' then geocell=dcatch; else if enrid = '1304' then geocell=dcatch; else if enrid = '1305' then geocell=dcatch; else if enrid = '1306' then geocell=dcatch; else if enrid = '1307' then geocell=dcatch; else if enrid = '1308' then geocell=dcatch; else if enrid = '1309' then geocell=dcatch; else if enrid = '1310' then geocell=dcatch; else if enrid = '1311' then geocell=dcatch; else if enrid = '1312' then geocell=dcatch; else if enrid = '1313' then geocell=dcatch; else if enrid = '1314' then geocell=dcatch; else if enrid = '1317' then geocell=dcatch; else if enrid = '1318' then geocell=dcatch; else if enrid = '1319' then geocell=dcatch; else if enrid = '1321' then geocell=dcatch; else if enrid = '1322' then geocell=dcatch; else if enrid = '1323' then geocell=dcatch; else if enrid = '1324' then geocell=dcatch; else if enrid = '1325' then geocell=dcatch; else if enrid = '1326' then geocell=dcatch; else if enrid = '1327' then geocell=dcatch; else if enrid = '1328' then geocell=dcatch; else if enrid = '1329' then geocell=dcatch; else if enrid = '1342' then geocell=dcatch; else if enrid = '1352' then geocell=dcatch; else if enrid = '1355' then geocell=dcatch; else if enrid = '1356' then geocell=dcatch; else if enrid = '1357' then geocell=dcatch; else if enrid = '1358' then geocell=dcatch; else if enrid = '1359' then geocell=dcatch; else if enrid = '1360' then geocell=dcatch; else if enrid = '1361' then geocell=dcatch; else if enrid = '1362' then geocell=dcatch; else if enrid = '1363' then geocell=dcatch; else if enrid = '1364' then geocell=dcatch; else if enrid = '1365' then geocell=dcatch; else if enrid = '1366' then geocell=dcatch; else if enrid = '1367' then geocell=dcatch; else if enrid = '1368' then geocell=dcatch; else if enrid = '1369' then geocell=dcatch; else if enrid = '1373' then geocell=dcatch; else if enrid = '1374' then geocell=dcatch; else if enrid = '1375' then geocell=dcatch; else if enrid = '1376' then geocell=dcatch; else if enrid = '1377' then geocell=dcatch; else if enrid = '1378' then geocell=dcatch; else if enrid = '1379' then geocell=dcatch; else if enrid = '1383' then geocell=dcatch; else if enrid = '1384' then geocell=dcatch; else if enrid = '1385' then geocell=dcatch; else if enrid = '1387' then geocell=dcatch; else if enrid = '1388' then geocell=dcatch; else if enrid = '1389' then geocell=dcatch; else if enrid = '1390' then geocell=dcatch; else if enrid = '1395' then geocell=dcatch; else if enrid = '1396' then geocell=dcatch; else if enrid = '1397' then geocell=dcatch; else if enrid = '1398' then geocell=dcatch; else if enrid = '1399' then geocell=dcatch; else if enrid = '1400' then geocell=dcatch; else if enrid = '1402' then geocell=dcatch; else if enrid = '1403' then geocell=dcatch; else if enrid = '1404' then geocell=dcatch; else if enrid = '1405' then geocell=dcatch; else if enrid = '1411' then geocell=dcatch; else if enrid = '1413' then geocell=dcatch; else if enrid = '1414' then geocell=dcatch; else if enrid = '1416' then geocell=dcatch; else if enrid = '1430' then geocell=dcatch; else if enrid = '1431' then geocell=dcatch; else if enrid = '1435' then geocell=dcatch; else if enrid = '1437' then geocell=dcatch; else if enrid = '1444' then geocell=dcatch; else if enrid = '1445' then geocell=dcatch; else if enrid = '1446' then geocell=dcatch; else if enrid = '1447' then geocell=dcatch; else if enrid = '1448' then geocell=dcatch; else if enrid = '1449' then geocell=dcatch; else if enrid = '1450' then geocell=dcatch; else if enrid = '1453' then geocell=dcatch; else if enrid = '1454' then geocell=dcatch; else if enrid = '1455' then geocell=dcatch; else if enrid = '1479' then geocell=dcatch; else if enrid = '1487' then geocell=dcatch; else if enrid = '1499' then geocell=dcatch; else if enrid = '1500' then geocell=dcatch; else if enrid = '1501' then geocell=dcatch; else if enrid = '1502' then geocell=dcatch; else if enrid = '1503' then geocell=dcatch; else if enrid = '1504' then geocell=dcatch; else if enrid = '1505' then geocell=dcatch; else if enrid = '1507' then geocell=dcatch; else if enrid = '1508' then geocell=dcatch; else if enrid = '1509' then geocell=dcatch; else if enrid = '1510' then geocell=dcatch; else if enrid = '1512' then geocell=dcatch; else if enrid = '1513' then geocell=dcatch; else if enrid = '1514' then geocell=dcatch; else if enrid = '1515' then geocell=dcatch; else if enrid = '1516' then geocell=dcatch; else if enrid = '1517' then geocell=dcatch; else if enrid = '1518' then geocell=dcatch; else if enrid = '1519' then geocell=dcatch; else if enrid = '1520' then geocell=dcatch; else if enrid = '1521' then geocell=dcatch; else if enrid = '1522' then geocell=dcatch; else if enrid = '1523' then geocell=dcatch; else if enrid = '1524' then geocell=dcatch; else if enrid = '1525' then geocell=dcatch; else if enrid = '1527' then geocell=dcatch; else if enrid = '1528' then geocell=dcatch; else if enrid = '1529' then geocell=dcatch; else if enrid = '1531' then geocell=dcatch; else if enrid = '1532' then geocell=dcatch; else if enrid = '1533' then geocell=dcatch; else if enrid = '1534' then geocell=dcatch; else if enrid = '1535' then geocell=dcatch; else if enrid = '1536' then geocell=dcatch; else if enrid = '1537' then geocell=dcatch; else if enrid = '1538' then geocell=dcatch; else if enrid = '1540' then geocell=dcatch; else if enrid = '1541' then geocell=dcatch; else if enrid = '1542' then geocell=dcatch; else if enrid = '1543' then geocell=dcatch; else if enrid = '1546' then geocell=dcatch; else if enrid = '1547' then geocell=dcatch; else if enrid = '1548' then geocell=dcatch; else if enrid = '1549' then geocell=dcatch; else if enrid = '1551' then geocell=dcatch; else if enrid = '1552' then geocell=dcatch; else if enrid = '1554' then geocell=dcatch; else if enrid = '1556' then geocell=dcatch; else if enrid = '1557' then geocell=dcatch; else if enrid = '1558' then geocell=dcatch; else if enrid = '1559' then geocell=dcatch; else if enrid = '1560' then geocell=dcatch; else if enrid = '1561' then geocell=dcatch; else if enrid = '1562' then geocell=dcatch; else if enrid = '1563' then geocell=dcatch; else if enrid = '1564' then geocell=dcatch; else if enrid = '1566' then geocell=dcatch; else if enrid = '1568' then geocell=dcatch; else if enrid = '1569' then geocell=dcatch; else if enrid = '1570' then geocell=dcatch; else if enrid = '1571' then geocell=dcatch; else if enrid = '1572' then geocell=dcatch; else if enrid = '1573' then geocell=dcatch; else if enrid = '1574' then geocell=dcatch; else if enrid = '1575' then geocell=dcatch; else if enrid = '1576' then geocell=dcatch; else if enrid = '1577' then geocell=dcatch; else if enrid = '1578' then geocell=dcatch; else if enrid = '1579' then geocell=dcatch; else if enrid = '1580' then geocell=dcatch; else if enrid = '1581' then geocell=dcatch; else if enrid = '1582' then geocell=dcatch; else if enrid = '1583' then geocell=dcatch; else if enrid = '1584' then geocell=dcatch; else if enrid = '1586' then geocell=dcatch; else if enrid = '1588' then geocell=dcatch; else if enrid = '1589' then geocell=dcatch; else if enrid = '1590' then geocell=dcatch; else if enrid = '1591' then geocell=dcatch; else if enrid = '1593' then geocell=dcatch; else if enrid = '1594' then geocell=dcatch; else if enrid = '1595' then geocell=dcatch; else if enrid = '1596' then geocell=dcatch; else if enrid = '1597' then geocell=dcatch; else if enrid = '1598' then geocell=dcatch; else if enrid = '1600' then geocell=dcatch; else if enrid = '1602' then geocell=dcatch; else if enrid = '1603' then geocell=dcatch; else if enrid = '1604' then geocell=dcatch; else if enrid = '1605' then geocell=dcatch; else if enrid = '1606' then geocell=dcatch; else if enrid = '1607' then geocell=dcatch; else if enrid = '1608' then geocell=dcatch; else if enrid = '1609' then geocell=dcatch; else if enrid = '1610' then geocell=dcatch; else if enrid = '1611' then geocell=dcatch; else if enrid = '1612' then geocell=dcatch; else if enrid = '1613' then geocell=dcatch; else if enrid = '1615' then geocell=dcatch; else if enrid = '1616' then geocell=dcatch; else if enrid = '1618' then geocell=dcatch; else if enrid = '1619' then geocell=dcatch; else if enrid = '1620' then geocell=dcatch; else if enrid = '1621' then geocell=dcatch; else if enrid = '1622' then geocell=dcatch; else if enrid = '1624' then geocell=dcatch; else if enrid = '1626' then geocell=dcatch; else if enrid = '1627' then geocell=dcatch; else if enrid = '1628' then geocell=dcatch; else if enrid = '1629' then geocell=dcatch; else if enrid = '1630' then geocell=dcatch; else if enrid = '1631' then geocell=dcatch; else if enrid = '1632' then geocell=dcatch; else if enrid = '1633' then geocell=dcatch; else if enrid = '1634' then geocell=dcatch; else if enrid = '1635' then geocell=dcatch; else if enrid = '1636' then geocell=dcatch; else if enrid = '1637' then geocell=dcatch; else if enrid = '1638' then geocell=dcatch; else if enrid = '1639' then geocell=dcatch; else if enrid = '1640' then geocell=dcatch; else if enrid = '1641' then geocell=dcatch; else if enrid = '1642' then geocell=dcatch; else if enrid = '1643' then geocell=dcatch; else if enrid = '1645' then geocell=dcatch; else if enrid = '1647' then geocell=dcatch; else if enrid = '1648' then geocell=dcatch; else if enrid = '1650' then geocell=dcatch; else if enrid = '1651' then geocell=dcatch; else if enrid = '1652' then geocell=dcatch; else if enrid = '1653' then geocell=dcatch; else if enrid = '1654' then geocell=dcatch; else if enrid = '1655' then geocell=dcatch; else if enrid = '1661' then geocell=dcatch; else if enrid = '1665' then geocell=dcatch; else if enrid = '1666' then geocell=dcatch; else if enrid = '1667' then geocell=dcatch; else if enrid = '1668' then geocell=dcatch; else if enrid = '1669' then geocell=dcatch; else if enrid = '1672' then geocell=dcatch; else if enrid = '1673' then geocell=dcatch; else if enrid = '1674' then geocell=dcatch; else if enrid = '1677' then geocell=dcatch; else if enrid = '1678' then geocell=dcatch; else if enrid = '1679' then geocell=dcatch; else if enrid = '1680' then geocell=dcatch; else if enrid = '1681' then geocell=dcatch; else if enrid = '1682' then geocell=dcatch; else if enrid = '1683' then geocell=dcatch; else if enrid = '1684' then geocell=dcatch; else if enrid = '1685' then geocell=dcatch; else if enrid = '1686' then geocell=dcatch; else if enrid = '1687' then geocell=dcatch; else if enrid = '1688' then geocell=dcatch; else if enrid = '1689' then geocell=dcatch; else if enrid = '1690' then geocell=dcatch; else if enrid = '1692' then geocell=dcatch; else if enrid = '1693' then geocell=dcatch; else if enrid = '1694' then geocell=dcatch; else if enrid = '1695' then geocell=dcatch; else if enrid = '1696' then geocell=dcatch; else if enrid = '1698' then geocell=dcatch; else if enrid = '1699' then geocell=dcatch; else if enrid = '1700' then geocell=dcatch; else if enrid = '1701' then geocell=dcatch; else if enrid = '1702' then geocell=dcatch; else if enrid = '1703' then geocell=dcatch; else if enrid = '1704' then geocell=dcatch; else if enrid = '1705' then geocell=dcatch; else if enrid = '1706' then geocell=dcatch; else if enrid = '1707' then geocell=dcatch; else if enrid = '1708' then geocell=dcatch; else if enrid = '1709' then geocell=dcatch; else if enrid = '1710' then geocell=dcatch; else if enrid = '1711' then geocell=dcatch; else if enrid = '1712' then geocell=dcatch; else if enrid = '1713' then geocell=dcatch; else if enrid = '1714' then geocell=dcatch; else if enrid = '1715' then geocell=dcatch; else if enrid = '1716' then geocell=dcatch; else if enrid = '1717' then geocell=dcatch; else if enrid = '1720' then geocell=dcatch; else if enrid = '1721' then geocell=dcatch; else if enrid = '1722' then geocell=dcatch; else if enrid = '1723' then geocell=dcatch; else if enrid = '1724' then geocell=dcatch; else if enrid = '1725' then geocell=dcatch; else if enrid = '1726' then geocell=dcatch; else if enrid = '1727' then geocell=dcatch; else if enrid = '1728' then geocell=dcatch; else if enrid = '1729' then geocell=dcatch; else if enrid = '1730' then geocell=dcatch; else if enrid = '1731' then geocell=dcatch; else if enrid = '1732' then geocell=dcatch; else if enrid = '1733' then geocell=dcatch; else if enrid = '1734' then geocell=dcatch; else if enrid = '1735' then geocell=dcatch; else if enrid = '1736' then geocell=dcatch; else if enrid = '1737' then geocell=dcatch; else if enrid = '1738' then geocell=dcatch; else if enrid = '1739' then geocell=dcatch; else if enrid = '1740' then geocell=dcatch; else if enrid = '1742' then geocell=dcatch; else if enrid = '1743' then geocell=dcatch; else if enrid = '1744' then geocell=dcatch; else if enrid = '1745' then geocell=dcatch; else if enrid = '1747' then geocell=dcatch; else if enrid = '1748' then geocell=dcatch; else if enrid = '1749' then geocell=dcatch; else if enrid = '1751' then geocell=dcatch; else if enrid = '1753' then geocell=dcatch; else if enrid = '1754' then geocell=dcatch; else if enrid = '1755' then geocell=dcatch; else if enrid = '1756' then geocell=dcatch; else if enrid = '1757' then geocell=dcatch; else if enrid = '1758' then geocell=dcatch; else if enrid = '1759' then geocell=dcatch; else if enrid = '1760' then geocell=dcatch; else if enrid = '1762' then geocell=dcatch; else if enrid = '1764' then geocell=dcatch; else if enrid = '1765' then geocell=dcatch; else if enrid = '1766' then geocell=dcatch; else if enrid = '1767' then geocell=dcatch; else if enrid = '1768' then geocell=dcatch; else if enrid = '1769' then geocell=dcatch; else if enrid = '1770' then geocell=dcatch; else if enrid = '1771' then geocell=dcatch; else if enrid = '1773' then geocell=dcatch; else if enrid = '1774' then geocell=dcatch; else if enrid = '1775' then geocell=dcatch; else if enrid = '1776' then geocell=dcatch; else if enrid = '1777' then geocell=dcatch; else if enrid = '1779' then geocell=dcatch; else if enrid = '1781' then geocell=dcatch; else if enrid = '1782' then geocell=dcatch; else if enrid = '1786' then geocell=dcatch; else if enrid = '1787' then geocell=dcatch; else if enrid = '1788' then geocell=dcatch; else if enrid = '1790' then geocell=dcatch; else if enrid = '1791' then geocell=dcatch; else if enrid = '1792' then geocell=dcatch; else if enrid = '1793' then geocell=dcatch; else if enrid = '1794' then geocell=dcatch; else if enrid = '1795' then geocell=dcatch; else if enrid = '1796' then geocell=dcatch; else if enrid = '1797' then geocell=dcatch; else if enrid = '1798' then geocell=dcatch; else if enrid = '1799' then geocell=dcatch; else if enrid = '1800' then geocell=dcatch; else if enrid = '1801' then geocell=dcatch; else if enrid = '1802' then geocell=dcatch; else if enrid = '1803' then geocell=dcatch; else if enrid = '1804' then geocell=dcatch; else if enrid = '1805' then geocell=dcatch; else if enrid = '1806' then geocell=dcatch; else if enrid = '1807' then geocell=dcatch; else if enrid = '1808' then geocell=dcatch; else if enrid = '1810' then geocell=dcatch; else if enrid = '1811' then geocell=dcatch; else if enrid = '1812' then geocell=dcatch; else if enrid = '1813' then geocell=dcatch; else if enrid = '1814' then geocell=dcatch; else if enrid = '1816' then geocell=dcatch; else if enrid = '1819' then geocell=dcatch; else if enrid = '1820' then geocell=dcatch; else if enrid = '1821' then geocell=dcatch; else if enrid = '1822' then geocell=dcatch; else if enrid = '1823' then geocell=dcatch; else if enrid = '1824' then geocell=dcatch; else if enrid = '1831' then geocell=dcatch; else if enrid = '1832' then geocell=dcatch; else if enrid = '1834' then geocell=dcatch; else if enrid = '1837' then geocell=dcatch; else if enrid = '1838' then geocell=dcatch; else if enrid = '1839' then geocell=dcatch; else if enrid = '1840' then geocell=dcatch; else if enrid = '1842' then geocell=dcatch; else if enrid = '1845' then geocell=dcatch; else if enrid = '1846' then geocell=dcatch; else if enrid = '1847' then geocell=dcatch; else if enrid = '1849' then geocell=dcatch; else if enrid = '1855' then geocell=dcatch; else if enrid = '1856' then geocell=dcatch; else if enrid = '1857' then geocell=dcatch; else if enrid = '1858' then geocell=dcatch; else if enrid = '1859' then geocell=dcatch; else if enrid = '1860' then geocell=dcatch; else if enrid = '1861' then geocell=dcatch; else if enrid = '1862' then geocell=dcatch; else if enrid = '1863' then geocell=dcatch; else if enrid = '1865' then geocell=dcatch; else if enrid = '1867' then geocell=dcatch; else if enrid = '1868' then geocell=dcatch; else if enrid = '1869' then geocell=dcatch; else if enrid = '1871' then geocell=dcatch; else if enrid = '1872' then geocell=dcatch; else if enrid = '1873' then geocell=dcatch; else if enrid = '1874' then geocell=dcatch; else if enrid = '1876' then geocell=dcatch; else if enrid = '1877' then geocell=dcatch; else if enrid = '1878' then geocell=dcatch; else if enrid = '1884' then geocell=dcatch; else if enrid = '1885' then geocell=dcatch; else if enrid = '1896' then geocell=dcatch; else if enrid = '1903' then geocell=dcatch; else if enrid = '1904' then geocell=dcatch; else if enrid = '1905' then geocell=dcatch; else if enrid = '1908' then geocell=dcatch; else if enrid = '1910' then geocell=dcatch; else if enrid = '1911' then geocell=dcatch; else if enrid = '1913' then geocell=dcatch; else if enrid = '1915' then geocell=dcatch; else if enrid = '1919' then geocell=dcatch; else if enrid = '1920' then geocell=dcatch; else if enrid = '1922' then geocell=dcatch; else if enrid = '1923' then geocell=dcatch; else if enrid = '1925' then geocell=dcatch; else if enrid = '1926' then geocell=dcatch; else if enrid = '1927' then geocell=dcatch; else if enrid = '1928' then geocell=dcatch; else if enrid = '1929' then geocell=dcatch; else if enrid = '1930' then geocell=dcatch; else if enrid = '1931' then geocell=dcatch; else if enrid = '1932' then geocell=dcatch; else if enrid = '1933' then geocell=dcatch; else if enrid = '1934' then geocell=dcatch; else if enrid = '1935' then geocell=dcatch; else if enrid = '1936' then geocell=dcatch; else if enrid = '1937' then geocell=dcatch; else if enrid = '1938' then geocell=dcatch; else if enrid = '1942' then geocell=dcatch; else if enrid = '1943' then geocell=dcatch; else if enrid = '1944' then geocell=dcatch; else if enrid = '1945' then geocell=dcatch; else if enrid = '1947' then geocell=dcatch; else if enrid = '1949' then geocell=dcatch; else if enrid = '1950' then geocell=dcatch; else if enrid = '1955' then geocell=dcatch; else if enrid = '1957' then geocell=dcatch; else if enrid = '1958' then geocell=dcatch; else if enrid = '1960' then geocell=dcatch; else if enrid = '1961' then geocell=dcatch; else if enrid = '1962' then geocell=dcatch; else if enrid = '1963' then geocell=dcatch; else if enrid = '1964' then geocell=dcatch; else if enrid = '1966' then geocell=dcatch; else if enrid = '1967' then geocell=dcatch; else if enrid = '1969' then geocell=dcatch; else if enrid = '1970' then geocell=dcatch; else if enrid = '1971' then geocell=dcatch; else if enrid = '1972' then geocell=dcatch; else if enrid = '1973' then geocell=dcatch; else if enrid = '1975' then geocell=dcatch; else if enrid = '1976' then geocell=dcatch; else if enrid = '1977' then geocell=dcatch; else if enrid = '1978' then geocell=dcatch; else if enrid = '1979' then geocell=dcatch; else if enrid = '1980' then geocell=dcatch; else if enrid = '1981' then geocell=dcatch; else if enrid = '1982' then geocell=dcatch; else if enrid = '1983' then geocell=dcatch; else if enrid = '1984' then geocell=dcatch; else if enrid = '1985' then geocell=dcatch; else if enrid = '1986' then geocell=dcatch; else if enrid = '1988' then geocell=dcatch; else if enrid = '1989' then geocell=dcatch; else if enrid = '1990' then geocell=dcatch; else if enrid = '1991' then geocell=dcatch; else if enrid = '1993' then geocell=dcatch; else if enrid = '1996' then geocell=dcatch; else if enrid = '1997' then geocell=dcatch; else if enrid = '1998' then geocell=dcatch; else if enrid = '1999' then geocell=dcatch; else if enrid = '2002' then geocell=dcatch; else if enrid = '2003' then geocell=dcatch; else if enrid = '2005' then geocell=dcatch; else if enrid = '2168' then geocell=dcatch; else if enrid = '2169' then geocell=dcatch; else if enrid = '2171' then geocell=dcatch; else if enrid = '2500' then geocell=dcatch; else if enrid = '3000' then geocell=dcatch; else if enrid = '3081' then geocell=dcatch; else if enrid = '3082' then geocell=dcatch; else if enrid = '3083' then geocell=dcatch; else if enrid = '3084' then geocell=dcatch; else if enrid = '3085' then geocell=dcatch; else if enrid = '3506' then geocell=dcatch; else if enrid = '3507' then geocell=dcatch; else if enrid = '3526' then geocell=dcatch; else if enrid = '3562' then geocell=dcatch; else if enrid = '3563' then geocell=dcatch; else if enrid = '3564' then geocell=dcatch; else if enrid = '3565' then geocell=dcatch; else if enrid = '3566' then geocell=dcatch; else if enrid = '3567' then geocell=dcatch; else if enrid = '3568' then geocell=dcatch; else if enrid = '3569' then geocell=dcatch; else if enrid = '3570' then geocell=dcatch; else if enrid = '3571' then geocell=dcatch; else if enrid = '3609' then geocell=dcatch; else if enrid = '3610' then geocell=dcatch; else if enrid = '3612' then geocell=dcatch; else if enrid = '3613' then geocell=dcatch; else if enrid = '3615' then geocell=dcatch; else if enrid = '3625' then geocell=dcatch; else if enrid = '4001' then geocell=dcatch; else if enrid = '5192' then geocell=dcatch; else if enrid = '5193' then geocell=dcatch; else if enrid = '5198' then geocell=dcatch; else if enrid = '5201' then geocell=dcatch; else if enrid = '5202' then geocell=dcatch; else if enrid = '5203' then geocell=dcatch; else if enrid = '5204' then geocell=dcatch; else if enrid = '5205' then geocell=dcatch; else if enrid = '5206' then geocell=dcatch; else if enrid = '5207' then geocell=dcatch; else if enrid = '5208' then geocell=dcatch; else if enrid = '5209' then geocell=dcatch; else if enrid = '5211' then geocell=dcatch; else if enrid = '5212' then geocell=dcatch; else if enrid = '5213' then geocell=dcatch; else if enrid = '5214' then geocell=dcatch; else if enrid = '5215' then geocell=dcatch; else if enrid = '5268' then geocell=dcatch; else if enrid = '5269' then geocell=dcatch; else if enrid = '5270' then geocell=dcatch; else if enrid = '5272' then geocell=dcatch; else if enrid = '5276' then geocell=dcatch; else if enrid = '5277' then geocell=dcatch; else if enrid = '5278' then geocell=dcatch; else if enrid = '5279' then geocell=dcatch; else if enrid = '5280' then geocell=dcatch; else if enrid = '5281' then geocell=dcatch; else if enrid = '5282' then geocell=dcatch; else if enrid = '5283' then geocell=dcatch; else if enrid = '5284' then geocell=dcatch; else if enrid = '5285' then geocell=dcatch; else if enrid = '5286' then geocell=dcatch; else if enrid = '5338' then geocell=dcatch; else if enrid = '5340' then geocell=dcatch; else if enrid = '5351' then geocell=dcatch; else if enrid = '5383' then geocell=dcatch; else if enrid = '5385' then geocell=dcatch; else if enrid = '5386' then geocell=dcatch; else if enrid = '5387' then geocell=dcatch; else if enrid = '5390' then geocell=dcatch; else if enrid = '5394' then geocell=dcatch; else if enrid = '5396' then geocell=dcatch; else if enrid = '5400' then geocell=dcatch; else if enrid = '5402' then geocell=dcatch; else if enrid = '5403' then geocell=dcatch; else if enrid = '5404' then geocell=dcatch; else if enrid = '5405' then geocell=dcatch; else if enrid = '5406' then geocell=dcatch; else if enrid = '5411' then geocell=dcatch; else if enrid = '5412' then geocell=dcatch; else if enrid = '5415' then geocell=dcatch; else if enrid = '5416' then geocell=dcatch; else if enrid = '5418' then geocell=dcatch; else if enrid = '5422' then geocell=dcatch; else if enrid = '5425' then geocell=dcatch; else if enrid = '5426' then geocell=dcatch; else if enrid = '5427' then geocell=dcatch; else if enrid = '5428' then geocell=dcatch; else if enrid = '5433' then geocell=dcatch; else if enrid = '5438' then geocell=dcatch; else if enrid = '5439' then geocell=dcatch; else if enrid = '5440' then geocell=dcatch; else if enrid = '5441' then geocell=dcatch; else if enrid = '5443' then geocell=dcatch; else if enrid = '5446' then geocell=dcatch; else if enrid = '5447' then geocell=dcatch; else if enrid = '5450' then geocell=dcatch; else if enrid = '5451' then geocell=dcatch; else if enrid = '5452' then geocell=dcatch; else if enrid = '5454' then geocell=dcatch; else if enrid = '5456' then geocell=dcatch; else if enrid = '5459' then geocell=dcatch; else if enrid = '5461' then geocell=dcatch; else if enrid = '5462' then geocell=dcatch; else if enrid = '5463' then geocell=dcatch; else if enrid = '5464' then geocell=dcatch; else if enrid = '5472' then geocell=dcatch; else if enrid = '5474' then geocell=dcatch; else if enrid = '5476' then geocell=dcatch; else if enrid = '5477' then geocell=dcatch; else if enrid = '5478' then geocell=dcatch; else if enrid = '5479' then geocell=dcatch; else if enrid = '5480' then geocell=dcatch; else if enrid = '5481' then geocell=dcatch; else if enrid = '5485' then geocell=dcatch; else if enrid = '5489' then geocell=dcatch; else if enrid = '5490' then geocell=dcatch; else if enrid = '5491' then geocell=dcatch; else if enrid = '5494' then geocell=dcatch; else if enrid = '5495' then geocell=dcatch; else if enrid = '5496' then geocell=dcatch; else if enrid = '5498' then geocell=dcatch; else if enrid = '5499' then geocell=dcatch; else if enrid = '5504' then geocell=dcatch; else if enrid = '5512' then geocell=dcatch; else if enrid = '5514' then geocell=dcatch; else if enrid = '5525' then geocell=dcatch; else if enrid = '5591' then geocell=dcatch; else if enrid = '5680' then geocell=dcatch; else if enrid = '5695' then geocell=dcatch; else if enrid = '6004' then geocell=dcatch; else if enrid = '6006' then geocell=dcatch; else if enrid = '6013' then geocell=dcatch; else if enrid = '6015' then geocell=dcatch; else if enrid = '6016' then geocell=dcatch; else if enrid = '6017' then geocell=dcatch; else if enrid = '6018' then geocell=dcatch; else if enrid = '6019' then geocell=dcatch; else if enrid = '6023' then geocell=dcatch; else if enrid = '6025' then geocell=dcatch; else if enrid = '6029' then geocell=dcatch; else if enrid = '6038' then geocell=dcatch; else if enrid = '6040' then geocell=dcatch; else if enrid = '6073' then geocell=dcatch;

else if enrid = '6074' then geocell=dcatch; else if enrid = '6075' then geocell=dcatch; else if enrid = '6077' then geocell=dcatch; else if enrid = '6078' then geocell=dcatch; else if enrid = '6097' then geocell=dcatch; else if enrid = '6098' then geocell=dcatch; else if enrid = '6099' then geocell=dcatch; else if enrid = '6100' then geocell=dcatch; else if enrid = '6101' then geocell=dcatch; else if enrid = '6102' then geocell=dcatch; else if enrid = '6121' then geocell=dcatch; else if enrid = '6123' then geocell=dcatch; else if enrid = '6162' then geocell=dcatch; else if enrid = '6181' then geocell=dcatch; else if enrid = '6192' then geocell=dcatch; else if enrid = '6198' then geocell=dcatch; else if enrid = '6202' then geocell=dcatch; else if enrid = '6203' then geocell=dcatch; else if enrid = '6204' then geocell=dcatch; else if enrid = '6205' then geocell=dcatch; else if enrid = '6206' then geocell=dcatch; else if enrid = '6208' then geocell=dcatch; else if enrid = '6209' then geocell=dcatch; else if enrid = '6210' then geocell=dcatch; else if enrid = '6211' then geocell=dcatch; else if enrid = '6212' then geocell=dcatch; else if enrid = '6213' then geocell=dcatch; else if enrid = '6216' then geocell=dcatch; else if enrid = '6217' then geocell=dcatch; else if enrid = '6218' then geocell=dcatch; else if enrid = '6219' then geocell=dcatch; else if enrid = '6220' then geocell=dcatch; else if enrid = '6222' then geocell=dcatch; else if enrid = '6223' then geocell=dcatch; else if enrid = '6316' then geocell=dcatch; else if enrid = '6325' then geocell=dcatch; else if enrid = '6338' then geocell=dcatch; else if enrid = '6501' then geocell=dcatch; else if enrid = '6502' then geocell=dcatch; else if enrid = '6503' then geocell=dcatch; else if enrid = '6504' then geocell=dcatch; else if enrid = '6505' then geocell=dcatch; else if enrid = '6506' then geocell=dcatch; else if enrid = '6507' then geocell=dcatch; else if enrid = '6508' then geocell=dcatch; else if enrid = '6509' then geocell=dcatch; else if enrid = '6510' then geocell=dcatch; else if enrid = '6511' then geocell=dcatch; else if enrid = '6512' then geocell=dcatch; else if enrid = '6513' then geocell=dcatch; else if enrid = '6601' then geocell=dcatch; else if enrid = '6602' then geocell=dcatch; else if enrid = '6603' then geocell=dcatch; else if enrid = '6604' then geocell=dcatch; else if enrid = '6605' then geocell=dcatch; else if enrid = '6606' then geocell=dcatch; else if enrid = '6607' then geocell=dcatch; else if enrid = '6608' then geocell=dcatch; else if enrid = '6609' then geocell=dcatch; else if enrid = '6610' then geocell=dcatch; else if enrid = '6611' then geocell=dcatch; else if enrid = '6612' then geocell=dcatch; else if enrid = '6613' then geocell=dcatch; else if enrid = '6614' then geocell=dcatch; else if enrid = '6615' then geocell=dcatch; else if enrid = '6616' then geocell=dcatch; else if enrid = '6700' then geocell=dcatch; else if enrid = '6701' then geocell=dcatch; else if enrid = '6702' then geocell=dcatch; else if enrid = '6703' then geocell=dcatch; else if enrid = '6704' then geocell=dcatch; else if enrid = '6705' then geocell=dcatch; else if enrid = '6706' then geocell=dcatch; else if enrid = '6707' then geocell=dcatch; else if enrid = '6708' then geocell=dcatch; else if enrid = '6709' then geocell=dcatch; else if enrid = '6710' then geocell=dcatch; else if enrid = '6711' then geocell=dcatch; else if enrid = '6712' then geocell=dcatch; else if enrid = '6713' then geocell=dcatch; else if enrid = '6714' then geocell=dcatch; else if enrid = '6715' then geocell=dcatch; else if enrid = '6716' then geocell=dcatch; else if enrid = '6717' then geocell=dcatch; else if enrid = '6718' then geocell=dcatch; else if enrid = '6719' then geocell=dcatch; else if enrid = '6720' then geocell=dcatch; else if enrid = '6722' then geocell=dcatch; else if enrid = '6723' then geocell=dcatch; else if enrid = '6724' then geocell=dcatch; else if enrid = '6725' then geocell=dcatch; else if enrid = '6726' then geocell=dcatch; else if enrid = '6727' then geocell=dcatch; else if enrid = '6728' then geocell=dcatch; else if enrid = '6729' then geocell=dcatch; else if enrid = '6730' then geocell=dcatch; else if enrid = '6731' then geocell=dcatch; else if enrid = '6732' then geocell=dcatch; else if enrid = '6733' then geocell=dcatch; else if enrid = '6734' then geocell=dcatch; else if enrid = '6735' then geocell=dcatch; else if enrid = '6736' then geocell=dcatch; else if enrid = '6737' then geocell=dcatch; else if enrid = '6738' then geocell=dcatch; else if enrid = '6739' then geocell=dcatch; else if enrid = '6740' then geocell=dcatch; else if enrid = '6741' then geocell=dcatch; else if enrid = '6742' then geocell=dcatch; else if enrid = '6743' then geocell=dcatch; else if enrid = '6744' then geocell=dcatch; else if enrid = '6745' then geocell=dcatch; else if enrid = '6746' then geocell=dcatch; else if enrid = '6747' then geocell=dcatch; else if enrid = '6748' then geocell=dcatch; else if enrid = '6749' then geocell=dcatch; else if enrid = '6750' then geocell=dcatch; else if enrid = '6751' then geocell=dcatch; else if enrid = '6752' then geocell=dcatch; else if enrid = '6753' then geocell=dcatch; else if enrid = '6754' then geocell=dcatch; else if enrid = '6755' then geocell=dcatch; else if enrid = '6756' then geocell=dcatch; else if enrid = '6757' then geocell=dcatch; else if enrid = '6758' then geocell=dcatch; else if enrid = '6759' then geocell=dcatch; else if enrid = '6760' then geocell=dcatch; else if enrid = '6761' then geocell=dcatch; else if enrid = '6762' then geocell=dcatch; else if enrid = '6763' then geocell=dcatch; else if enrid = '6764' then geocell=dcatch; else if enrid = '6765' then geocell=dcatch; else if enrid = '6766' then geocell=dcatch; else if enrid = '6767' then geocell=dcatch; else if enrid = '6768' then geocell=dcatch; else if enrid = '6770' then geocell=dcatch; else if enrid = '6771' then geocell=dcatch; else if enrid = '6772' then geocell=dcatch; else if enrid = '6773' then geocell=dcatch; else if enrid = '6774' then geocell=dcatch; else if enrid = '6775' then geocell=dcatch; else if enrid = '6776' then geocell=dcatch; else if enrid = '6777' then geocell=dcatch; else if enrid = '6778' then geocell=dcatch; else if enrid = '6779' then geocell=dcatch; else if enrid = '6780' then geocell=dcatch; else if enrid = '6781' then geocell=dcatch; else if enrid = '6782' then geocell=dcatch; else if enrid = '6783' then geocell=dcatch; else if enrid = '6784' then geocell=dcatch; else if enrid = '6785' then geocell=dcatch; else if enrid = '6786' then geocell=dcatch; else if enrid = '6787' then geocell=dcatch; else if enrid = '6788' then geocell=dcatch; else if enrid = '6789' then geocell=dcatch; else if enrid = '6790' then geocell=dcatch; else if enrid = '6791' then geocell=dcatch; else if enrid = '6792' then geocell=dcatch; else if enrid = '6793' then geocell=dcatch; else if enrid = '6794' then geocell=dcatch; else if enrid = '6795' then geocell=dcatch; else if enrid = '6796' then geocell=dcatch; else if enrid = '6797' then geocell=dcatch; else if enrid = '6798' then geocell=dcatch; else if enrid = '6799' then geocell=dcatch; else if enrid = '6800' then geocell=dcatch; else if enrid = '6801' then geocell=dcatch; else if enrid = '6802' then geocell=dcatch; else if enrid = '6803' then geocell=dcatch; else if enrid = '6804' then geocell=dcatch; else if enrid = '6805' then geocell=dcatch; else if enrid = '6806' then geocell=dcatch; else if enrid = '6807' then geocell=dcatch; else if enrid = '6808' then geocell=dcatch; else if enrid = '6809' then geocell=dcatch; else if enrid = '6810' then geocell=dcatch; else if enrid = '6811' then geocell=dcatch; else if enrid = '6812' then geocell=dcatch; else if enrid = '6813' then geocell=dcatch; else if enrid = '6814' then geocell=dcatch; else if enrid = '6815' then geocell=dcatch; else if enrid = '6816' then geocell=dcatch; else if enrid = '6817' then geocell=dcatch; else if enrid = '6818' then geocell=dcatch; else if enrid = '6819' then geocell=dcatch; else if enrid = '6820' then geocell=dcatch; else if enrid = '6821' then geocell=dcatch; else if enrid = '6822' then geocell=dcatch; else if enrid = '6823' then geocell=dcatch; else if enrid = '6824' then geocell=dcatch; else if enrid = '6825' then geocell=dcatch; else if enrid = '6826' then geocell=dcatch; else if enrid = '6827' then geocell=dcatch; else if enrid = '6828' then geocell=dcatch; else if enrid = '6829' then geocell=dcatch; else if enrid = '6830' then geocell=dcatch; else if enrid = '6831' then geocell=dcatch; else if enrid = '6832' then geocell=dcatch; else if enrid = '6833' then geocell=dcatch; else if enrid = '6834' then geocell=dcatch; else if enrid = '6835' then geocell=dcatch; else if enrid = '6836' then geocell=dcatch; else if enrid = '6837' then geocell=dcatch; else if enrid = '6838' then geocell=dcatch; else if enrid = '6839' then geocell=dcatch; else if enrid = '6840' then geocell=dcatch; else if enrid = '6841' then geocell=dcatch; else if enrid = '6842' then geocell=dcatch; else if enrid = '6843' then geocell=dcatch; else if enrid = '6844' then geocell=dcatch; else if enrid = '6845' then geocell=dcatch; else if enrid = '6846' then geocell=dcatch; else if enrid = '6847' then geocell=dcatch;
else if enrid = '6848' then geocell=dcatch; else if enrid = '6849' then geocell=dcatch; else if enrid = '6850' then geocell=dcatch; else if enrid = '6851' then geocell=dcatch; else if enrid = '6852' then geocell=dcatch; else if enrid = '6853' then geocell=dcatch; else if enrid = '6854' then geocell=dcatch; else if enrid = '6855' then geocell=dcatch; else if enrid = '6856' then geocell=dcatch; else if enrid = '6857' then geocell=dcatch; else if enrid = '6858' then geocell=dcatch; else if enrid = '6859' then geocell=dcatch; else if enrid = '6860' then geocell=dcatch; else if enrid = '6861' then geocell=dcatch; else if enrid = '6862' then geocell=dcatch; else if enrid = '6863' then geocell=dcatch; else if enrid = '6864' then geocell=dcatch; else if enrid = '6865' then geocell=dcatch; else if enrid = '6866' then geocell=dcatch; else if enrid = '6867' then geocell=dcatch; else if enrid = '6869' then geocell=dcatch; else if enrid = '6870' then geocell=dcatch; else if enrid = '6871' then geocell=dcatch; else if enrid = '6872' then geocell=dcatch; else if enrid = '6873' then geocell=dcatch; else if enrid = '6874' then geocell=dcatch; else if enrid = '6875' then geocell=dcatch; else if enrid = '6876' then geocell=dcatch; else if enrid = '6877' then geocell=dcatch; else if enrid = '6878' then geocell=dcatch; else if enrid = '6879' then geocell=dcatch; else if enrid = '6880' then geocell=dcatch; else if enrid = '6881' then geocell=dcatch; else if enrid = '6888' then geocell=dcatch; else if enrid = '6889' then geocell=dcatch; else if enrid = '6890' then geocell=dcatch; else if enrid = '6891' then geocell=dcatch; else if enrid = '6894' then geocell=dcatch; else if enrid = '6895' then geocell=dcatch; else if enrid = '6896' then geocell=dcatch; else if enrid = '6897' then geocell=dcatch; else if enrid = '6898' then geocell=dcatch; else if enrid = '6899' then geocell=dcatch; else if enrid = '6901' then geocell=dcatch; else if enrid = '6902' then geocell=dcatch; else if enrid = '6903' then geocell=dcatch; else if enrid = '6904' then geocell=dcatch; else if enrid = '6905' then geocell=dcatch; else if enrid = '6906' then geocell=dcatch; else if enrid = '6907' then geocell=dcatch; else if enrid = '6908' then geocell=dcatch; else if enrid = '6909' then geocell=dcatch; else if enrid = '6910' then geocell=dcatch; else if enrid = '6911' then geocell=dcatch; else if enrid = '6912' then geocell=dcatch; else if enrid = '6916' then geocell=dcatch; else if enrid = '6991' then geocell=dcatch; else if enrid = '6993' then geocell=dcatch; else if enrid = '6994' then geocell=dcatch; else if enrid = '7001' then geocell=dcatch; else if enrid = '7002' then geocell=dcatch; else if enrid = '7003' then geocell=dcatch; else if enrid = '7004' then geocell=dcatch; else if enrid = '7005' then geocell=dcatch; else if enrid = '7017' then geocell=dcatch; else if enrid = '7018' then geocell=dcatch; else if enrid = '7019' then geocell=dcatch; else if enrid = '7020' then geocell=dcatch; else if enrid = '7021' then geocell=dcatch; else if enrid = '7022' then geocell=dcatch; else if enrid = '7023' then geocell=dcatch; else if enrid = '7024' then geocell=dcatch; else if enrid = '7025' then geocell=dcatch; else if enrid = '7026' then geocell=dcatch; else if enrid = '7027' then geocell=dcatch; else if enrid = '7028' then geocell=dcatch; else if enrid = '7029' then geocell=dcatch; else if enrid = '7030' then geocell=dcatch; else if enrid = '7031' then geocell=dcatch; else if enrid = '7034' then geocell=dcatch; else if enrid = '7035' then geocell=dcatch; else if enrid = '7036' then geocell=dcatch; else if enrid = '7037' then geocell=dcatch; else if enrid = '7039' then geocell=dcatch; else if enrid = '7040' then geocell=dcatch; else if enrid = '7049' then geocell=dcatch; else if enrid = '7051' then geocell=dcatch; else if enrid = '7052' then geocell=dcatch; else if enrid = '7053' then geocell=dcatch; else if enrid = '7054' then geocell=dcatch; else if enrid = '7055' then geocell=dcatch; else if enrid = '7056' then geocell=dcatch; else if enrid = '7057' then geocell=dcatch; else if enrid = '7058' then geocell=dcatch; else if enrid = '7059' then geocell=dcatch; else if enrid = '7060' then geocell=dcatch; else if enrid = '7061' then geocell=dcatch; else if enrid = '7062' then geocell=dcatch; else if enrid = '7063' then geocell=dcatch; else if enrid = '7064' then geocell=dcatch; else if enrid = '7065' then geocell=dcatch; else if enrid = '7067' then geocell=dcatch; else if enrid = '7069' then geocell=dcatch; else if enrid = '7070' then geocell=dcatch; else if enrid = '7071' then geocell=dcatch; else if enrid = '7072' then geocell=dcatch;

else if enrid = '7073' then geocell=dcatch; else if enrid = '7074' then geocell=dcatch; else if enrid = '7075' then geocell=dcatch; else if enrid = '7076' then geocell=dcatch; else if enrid = '7077' then geocell=dcatch; else if enrid = '7078' then geocell=dcatch; else if enrid = '7080' then geocell=dcatch; else if enrid = '7081' then geocell=dcatch; else if enrid = '7084' then geocell=dcatch; else if enrid = '7085' then geocell=dcatch; else if enrid = '7086' then geocell=dcatch; else if enrid = '7087' then geocell=dcatch; else if enrid = '7088' then geocell=dcatch; else if enrid = '7089' then geocell=dcatch; else if enrid = '7091' then geocell=dcatch; else if enrid = '7092' then geocell=dcatch; else if enrid = '7093' then geocell=dcatch; else if enrid = '7094' then geocell=dcatch; else if enrid = '7097' then geocell=dcatch; else if enrid = '7098' then geocell=dcatch; else if enrid = '7099' then geocell=dcatch; else if enrid = '7100' then geocell=dcatch; else if enrid = '7102' then geocell=dcatch; else if enrid = '7103' then geocell=dcatch; else if enrid = '7104' then geocell=dcatch; else if enrid = '7105' then geocell=dcatch; else if enrid = '7106' then geocell=dcatch; else if enrid = '7108' then geocell=dcatch; else if enrid = '7109' then geocell=dcatch; else if enrid = '7110' then geocell=dcatch; else if enrid = '7111' then geocell=dcatch; else if enrid = '7112' then geocell=dcatch; else if enrid = '7114' then geocell=dcatch; else if enrid = '7118' then geocell=dcatch; else if enrid = '7119' then geocell=dcatch; else if enrid = '7120' then geocell=dcatch; else if enrid = '7121' then geocell=dcatch; else if enrid = '7122' then geocell=dcatch; else if enrid = '7123' then geocell=dcatch; else if enrid = '7124' then geocell=dcatch; else if enrid = '7125' then geocell=dcatch; else if enrid = '7126' then geocell=dcatch; else if enrid = '7127' then geocell=dcatch; else if enrid = '7128' then geocell=dcatch; else if enrid = '7129' then geocell=dcatch; else if enrid = '7130' then geocell=dcatch; else if enrid = '7131' then geocell=dcatch; else if enrid = '7132' then geocell=dcatch; else if enrid = '7133' then geocell=dcatch; else if enrid = '7134' then geocell=dcatch; else if enrid = '7137' then geocell=dcatch; else if enrid = '7140' then geocell=dcatch; else if enrid = '7141' then geocell=dcatch; else if enrid = '7144' then geocell=dcatch; else if enrid = '7145' then geocell=dcatch; else if enrid = '7146' then geocell=dcatch; else if enrid = '7147' then geocell=dcatch; else if enrid = '7149' then geocell=dcatch; else if enrid = '7150' then geocell=dcatch; else if enrid = '7151' then geocell=dcatch; else if enrid = '7152' then geocell=dcatch; else if enrid = '7153' then geocell=dcatch; else if enrid = '7155' then geocell=dcatch; else if enrid = '7156' then geocell=dcatch; else if enrid = '7157' then geocell=dcatch; else if enrid = '7158' then geocell=dcatch; else if enrid = '7159' then geocell=dcatch; else if enrid = '7160' then geocell=dcatch; else if enrid = '7161' then geocell=dcatch; else if enrid = '7162' then geocell=dcatch; else if enrid = '7164' then geocell=dcatch; else if enrid = '7165' then geocell=dcatch; else if enrid = '7166' then geocell=dcatch; else if enrid = '7167' then geocell=dcatch; else if enrid = '7168' then geocell=dcatch; else if enrid = '7169' then geocell=dcatch; else if enrid = '7170' then geocell=dcatch; else if enrid = '7171' then geocell=dcatch; else if enrid = '7172' then geocell=dcatch; else if enrid = '7173' then geocell=dcatch; else if enrid = '7174' then geocell=dcatch; else if enrid = '7175' then geocell=dcatch; else if enrid = '7176' then geocell=dcatch; else if enrid = '7177' then geocell=dcatch; else if enrid = '7178' then geocell=dcatch; else if enrid = '7179' then geocell=dcatch; else if enrid = '7180' then geocell=dcatch; else if enrid = '7181' then geocell=dcatch; else if enrid = '7182' then geocell=dcatch; else if enrid = '7183' then geocell=dcatch; else if enrid = '7184' then geocell=dcatch; else if enrid = '7185' then geocell=dcatch; else if enrid = '7186' then geocell=dcatch; else if enrid = '7187' then geocell=dcatch; else if enrid = '7188' then geocell=dcatch; else if enrid = '7189' then geocell=dcatch; else if enrid = '7190' then geocell=dcatch; else if enrid = '7191' then geocell=dcatch; else if enrid = '7192' then geocell=dcatch; else if enrid = '7193' then geocell=dcatch; else if enrid = '7194' then geocell=dcatch; else if enrid = '7195' then geocell=dcatch; else if enrid = '7196' then geocell=dcatch; else if enrid = '7201' then geocell=dcatch; else if enrid = '7202' then geocell=dcatch; else if enrid = '7204' then geocell=dcatch; else if enrid = '7205' then geocell=dcatch; else if enrid = '7206' then geocell=dcatch; else if enrid = '7207' then geocell=dcatch; else if enrid = '7209' then geocell=dcatch; else if enrid = '7210' then geocell=dcatch; else if enrid = '7213' then geocell=dcatch; else if enrid = '7214' then geocell=dcatch; else if enrid = '7215' then geocell=dcatch; else if enrid = '7217' then geocell=dcatch; else if enrid = '7218' then geocell=dcatch; else if enrid = '7219' then geocell=dcatch; else if enrid = '7220' then geocell=dcatch; else if enrid = '7221' then geocell=dcatch; else if enrid = '7222' then geocell=dcatch; else if enrid = '7223' then geocell=dcatch; else if enrid = '7224' then geocell=dcatch; else if enrid = '7225' then geocell=dcatch; else if enrid = '7226' then geocell=dcatch; else if enrid = '7228' then geocell=dcatch; else if enrid = '7229' then geocell=dcatch; else if enrid = '7231' then geocell=dcatch; else if enrid = '7233' then geocell=dcatch; else if enrid = '7234' then geocell=dcatch; else if enrid = '7237' then geocell=dcatch; else if enrid = '7242' then geocell=dcatch; else if enrid = '7245' then geocell=dcatch; else if enrid = '7246' then geocell=dcatch; else if enrid = '7247' then geocell=dcatch; else if enrid = '7248' then geocell=dcatch; else if enrid = '7249' then geocell=dcatch; else if enrid = '7250' then geocell=dcatch; else if enrid = '7252' then geocell=dcatch; else if enrid = '7253' then geocell=dcatch; else if enrid = '7254' then geocell=dcatch; else if enrid = '7255' then geocell=dcatch; else if enrid = '7256' then geocell=dcatch; else if enrid = '7257' then geocell=dcatch; else if enrid = '7258' then geocell=dcatch; else if enrid = '7259' then geocell=dcatch; else if enrid = '7260' then geocell=dcatch; else if enrid = '7263' then geocell=dcatch; else if enrid = '7264' then geocell=dcatch; else if enrid = '7265' then geocell=dcatch; else if enrid = '7266' then geocell=dcatch; else if enrid = '7267' then geocell=dcatch; else if enrid = '7268' then geocell=dcatch; else if enrid = '7270' then geocell=dcatch; else if enrid = '7271' then geocell=dcatch; else if enrid = '7273' then geocell=dcatch; else if enrid = '7274' then geocell=dcatch; else if enrid = '7275' then geocell=dcatch; else if enrid = '7276' then geocell=dcatch; else if enrid = '7277' then geocell=dcatch; else if enrid = '7278' then geocell=dcatch; else if enrid = '7279' then geocell=dcatch; else if enrid = '7287' then geocell=dcatch; else if enrid = '7292' then geocell=dcatch; else if enrid = '7297' then geocell=dcatch; else if enrid = '7298' then geocell=dcatch; else if enrid = '7299' then geocell=dcatch; else if enrid = '7301' then geocell=dcatch; else if enrid = '7302' then geocell=dcatch; else if enrid = '7304' then geocell=dcatch; else if enrid = '7306' then geocell=dcatch; else if enrid = '7308' then geocell=dcatch; else if enrid = '7309' then geocell=dcatch; else if enrid = '7312' then geocell=dcatch; else if enrid = '7314' then geocell=dcatch; else if enrid = '7316' then geocell=dcatch; else if enrid = '7321' then geocell=dcatch; else if enrid = '7322' then geocell=dcatch; else if enrid = '7331' then geocell=dcatch; else if enrid = '7332' then geocell=dcatch; else if enrid = '7335' then geocell=dcatch; else if enrid = '7336' then geocell=dcatch; else if enrid = '7338' then geocell=dcatch; else if enrid = '7343' then geocell=dcatch; else if enrid = '7382' then geocell=dcatch; else if enrid = '7385' then geocell=dcatch; else if enrid = '7388' then geocell=dcatch; else if enrid = '7392' then geocell=dcatch; else if enrid = '7396' then geocell=dcatch; else if enrid = '7401' then geocell=dcatch; else if enrid = '7402' then geocell=dcatch; else if enrid = '7403' then geocell=dcatch; else if enrid = '7404' then geocell=dcatch; else if enrid = '7405' then geocell=dcatch; else if enrid = '7407' then geocell=dcatch; else if enrid = '7408' then geocell=dcatch; else if enrid = '7409' then geocell=dcatch; else if enrid = '7413' then geocell=dcatch; else if enrid = '7415' then geocell=dcatch; else if enrid = '7416' then geocell=dcatch; else if enrid = '7417' then geocell=dcatch; else if enrid = '7418' then geocell=dcatch; else if enrid = '7419' then geocell=dcatch; else if enrid = '7420' then geocell=dcatch; else if enrid = '7421' then geocell=dcatch; else if enrid = '7422' then geocell=dcatch; else if enrid = '7423' then geocell=dcatch; else if enrid = '7424' then geocell=dcatch; else if enrid = '7425' then geocell=dcatch; else if enrid = '7426' then geocell=dcatch; else if enrid = '7427' then geocell=dcatch; else if enrid = '7428' then geocell=dcatch; else if enrid = '7429' then geocell=dcatch; else if enrid = '7432' then geocell=dcatch; else if enrid = '7435' then geocell=dcatch; else if enrid = '7436' then geocell=dcatch; else if enrid = '7438' then geocell=dcatch; else if enrid = '7440' then geocell=dcatch; else if enrid = '7441' then geocell=dcatch; else if enrid = '7442' then geocell=dcatch; else if enrid = '7444' then geocell=dcatch; else if enrid = '7445' then geocell=dcatch; else if enrid = '7446' then geocell=dcatch; else if enrid = '7447' then geocell=dcatch; else if enrid = '7449' then geocell=dcatch; else if enrid = '7450' then geocell=dcatch; else if enrid = '7451' then geocell=dcatch; else if enrid = '7452' then geocell=dcatch; else if enrid = '7453' then geocell=dcatch; else if enrid = '7454' then geocell=dcatch; else if enrid = '7455' then geocell=dcatch; else if enrid = '7456' then geocell=dcatch; else if enrid = '7457' then geocell=dcatch; else if enrid = '7458' then geocell=dcatch; else if enrid = '7460' then geocell=dcatch; else if enrid = '7461' then geocell=dcatch; else if enrid = '7462' then geocell=dcatch; else if enrid = '7463' then geocell=dcatch; else if enrid = '7464' then geocell=dcatch; else if enrid = '7465' then geocell=dcatch; else if enrid = '7466' then geocell=dcatch; else if enrid = '7467' then geocell=dcatch; else if enrid = '7468' then geocell=dcatch; else if enrid = '7469' then geocell=dcatch; else if enrid = '7470' then geocell=dcatch; else if enrid = '7475' then geocell=dcatch; else if enrid = '7536' then geocell=dcatch; else if enrid = '7537' then geocell=dcatch; else if enrid = '7538' then geocell=dcatch; else if enrid = '7901' then geocell=dcatch; else if enrid = '7902' then geocell=dcatch; else if enrid = '7903' then geocell=dcatch; else if enrid = '7904' then geocell=dcatch; else if enrid = '7905' then geocell=dcatch; else if enrid = '7906' then geocell=dcatch; else if enrid = '7907' then geocell=dcatch; else if enrid = '7908' then geocell=dcatch; else if enrid = '7909' then geocell=dcatch; else if enrid = '7910' then geocell=dcatch; else if enrid = '7911' then geocell=dcatch; else if enrid = '7912' then geocell=dcatch; else if enrid = '7916' then geocell=dcatch; else if enrid = '8001' then geocell=dcatch; else if enrid = '8002' then geocell=dcatch; else if enrid = '8003' then geocell=dcatch; else if enrid = '8004' then geocell=dcatch; else if enrid = '8005' then geocell=dcatch; else if enrid = '8006' then geocell=dcatch; else if enrid = '8007' then geocell=dcatch; else if enrid = '8008' then geocell=dcatch; else if enrid = '8009' then geocell=dcatch; else if enrid = '8010' then geocell=dcatch; else if enrid = '8011' then geocell=dcatch; else if enrid = '8012' then geocell=dcatch; else if enrid = '8013' then geocell=dcatch; else if enrid = '8014' then geocell=dcatch; else if enrid = '8015' then geocell=dcatch; else if enrid = '8016' then geocell=dcatch; else if enrid = '8017' then geocell=dcatch; else if enrid = '8018' then geocell=dcatch; else if enrid = '8019' then geocell=dcatch; else if enrid = '8020' then geocell=dcatch; else if enrid = '8021' then geocell=dcatch; else if enrid = '8022' then geocell=dcatch; else if enrid = '8023' then geocell=dcatch; else if enrid = '8024' then geocell=dcatch; else if enrid = '8025' then geocell=dcatch; else if enrid = '8026' then geocell=dcatch; else if enrid = '8027' then geocell=dcatch; else if enrid = '8028' then geocell=dcatch; else if enrid = '8029' then geocell=dcatch; else if enrid = '8030' then geocell=dcatch; else if enrid = '8031' then geocell=dcatch; else if enrid = '8032' then geocell=dcatch; else if enrid = '8033' then geocell=dcatch; else if enrid = '8034' then geocell=dcatch; else if enrid = '8035' then geocell=dcatch; else if enrid = '8036' then geocell=dcatch; else if enrid = '8303' then geocell=dcatch; else if enrid = '8503' then geocell=dcatch; else if enrid = '8505' then geocell=dcatch; else if enrid = '8508' then geocell=dcatch; else if enrid = '8510' then geocell=dcatch; else if enrid = '8516' then geocell=dcatch; else if enrid = '8521' then geocell=dcatch; else if enrid = '8524' then geocell=dcatch; else if enrid = '8530' then geocell=dcatch; else if enrid = '8539' then geocell=dcatch; else if enrid = '8540' then geocell=dcatch; else if enrid = '8548' then geocell=dcatch; else if enrid = '8554' then geocell=dcatch; else if enrid = '8555' then geocell=dcatch; else if enrid = '8558' then geocell=dcatch; else if enrid = '8559' then geocell=dcatch; else if enrid = '8561' then geocell=dcatch; else if enrid = '8565' then geocell=dcatch; else if enrid = '8569' then geocell=dcatch; else if enrid = '8575' then geocell=dcatch; else if enrid = '8579' then geocell=dcatch; else if enrid = '8581' then geocell=dcatch; else if enrid = '8584' then geocell=dcatch; else if enrid = '8585' then geocell=dcatch; else if enrid = '8589' then geocell=dcatch; else if enrid = '8596' then geocell=dcatch; else if enrid = '8603' then geocell=dcatch; else if enrid = '8605' then geocell=dcatch; else if enrid = '8612' then geocell=dcatch; else if enrid = '8614' then geocell=dcatch; else if enrid = '8632' then geocell=dcatch; else if enrid = '8661' then geocell=dcatch; else if enrid = '8665' then geocell=dcatch; else if enrid = '8666' then geocell=dcatch; else if enrid = '8685' then geocell=dcatch; else if enrid = '8686' then geocell=dcatch; else if enrid = '8708' then geocell=dcatch; else if enrid = '8716' then geocell=dcatch; else if enrid = '8729' then geocell=dcatch; else if enrid = '8730' then geocell=dcatch; else if enrid = '8734' then geocell=dcatch; else if enrid = '8747' then geocell=dcatch; else if enrid = '8751' then geocell=dcatch; else if enrid = '8753' then geocell=dcatch; else if enrid = '8762' then geocell=dcatch; else if enrid = '8773' then geocell=dcatch; else if enrid = '8777' then geocell=dcatch; else if enrid = '8902' then geocell=dcatch; else if enrid = '8904' then geocell=dcatch; else if enrid = '8905' then geocell=dcatch; else if enrid = '8906' then geocell=dcatch; else if enrid = '8908' then geocell=dcatch; else if enrid = '8909' then geocell=dcatch; else if enrid = '8910' then geocell=dcatch; else if enrid = '8911' then geocell=dcatch; else if enrid = '8914' then geocell=dcatch; else if enrid = '8915' then geocell=dcatch; else if enrid = '8917' then geocell=dcatch; else if enrid = '8918' then geocell=dcatch; else if enrid = '8919' then geocell=dcatch; else if enrid = '8920' then geocell=dcatch; else if enrid = '8921' then geocell=dcatch; else if enrid = '8923' then geocell=dcatch; else if enrid = '8925' then geocell=dcatch; else if enrid = '8926' then geocell=dcatch; else if enrid = '8927' then geocell=dcatch; else if enrid = '8928' then geocell=dcatch; else if enrid = '8929' then geocell=dcatch; else if enrid = '8930' then geocell=dcatch; else if enrid = '8931' then geocell=dcatch; else if enrid = '8932' then geocell=dcatch; else if enrid = '8933' then geocell=dcatch; else if enrid = '8935' then geocell=dcatch; else if enrid = '8937' then geocell=dcatch; else if enrid = '8938' then geocell=dcatch; else if enrid = '8940' then geocell=dcatch; else if enrid = '8941' then geocell=dcatch; else if enrid = '8942' then geocell=dcatch; else if enrid = '8943' then geocell=dcatch; else if enrid = '8944' then geocell=dcatch; else if enrid = '8945' then geocell=dcatch; else if enrid = '8946' then geocell=dcatch; else if enrid = '8947' then geocell=dcatch; else if enrid = '8948' then geocell=dcatch; else if enrid = '8949' then geocell=dcatch; else if enrid = '8950' then geocell=dcatch; else if enrid = '8951' then geocell=dcatch; else if enrid = '8953' then geocell=dcatch; else if enrid = '8954' then geocell=dcatch; else if enrid = '8955' then geocell=dcatch; else if enrid = '8956' then geocell=dcatch; else if enrid = '8957' then geocell=dcatch; else if enrid = '8958' then geocell=dcatch; else if enrid = '8959' then geocell=dcatch; else if enrid = '8960' then geocell=dcatch; else if enrid = '8962' then geocell=dcatch; else if enrid = '8963' then geocell=dcatch; else if enrid = '8964' then geocell=dcatch; else if enrid = '8965' then geocell=dcatch; else if enrid = '8966' then geocell=dcatch; else if enrid = '8967' then geocell=dcatch; else if enrid = '8968' then geocell=dcatch; else if enrid = '8969' then geocell=dcatch; else if enrid = '8971' then geocell=dcatch; else if enrid = '8972' then geocell=dcatch; else if enrid = '8974' then geocell=dcatch; else if enrid = '8975' then geocell=dcatch; else if enrid = '8976' then geocell=dcatch; else if enrid = '8978' then geocell=dcatch; else if enrid = '8979' then geocell=dcatch; else if enrid = '8980' then geocell=dcatch; else if enrid = '8981' then geocell=dcatch; else if enrid = '8982' then geocell=dcatch; else if enrid = '8983' then geocell=dcatch; else if enrid = '8984' then geocell=dcatch; else if enrid = '8985' then geocell=dcatch; else if enrid = '8986' then geocell=dcatch; else if enrid = '8988' then geocell=dcatch; else if enrid = '8989' then geocell=dcatch; else if enrid = '8990' then geocell=dcatch; else if enrid = '8991' then geocell=dcatch; else if enrid = '8992' then geocell=dcatch; else if enrid = '8993' then geocell=dcatch; else if enrid = '8994' then geocell=dcatch; else if enrid = '8995' then geocell=dcatch; else if enrid = '8996' then geocell=dcatch; else if enrid = '8997' then geocell=dcatch;

```
else if enrid = '8998' then geocell=dcatch;
else if enrid = '8999' then geocell=dcatch;
else if enrid = '9991' then geocell=dcatch;
else if enrid = '9998' then geocell=dcatch;
else if enrid = '9999' then geocell=dcatch;
********************************************************;
*** On board ship assignment ***;
                          ************************************
else if enrid = '3002'then geocell=dcatch;
else if enrid = '3003' then geocell=dcatch;
********************************************************;
*** Managed care contractor assignment
********************************************************;
else if enrid = '6913' then geocell=dcatch;
else if enrid = '6914' then geocell=dcatch;
else if enrid = '6915' then geocell=dcatch;
else if enrid = '6917' then geocell=dcatch;
else if enrid = '6918' then geocell=dcatch;
else if enrid = '6919' then geocell=dcatch;
else if enrid = '6923' then geocell=dcatch;
else if enrid = '6924' then geocell=dcatch;
********************************************************;
*** Uniformed Services Family Health Plan assignment ***;
********************************************************;
else if enrid = '0189' then geocell=dcatch;
else if enrid = '0190' then geocell=dcatch;
else if enrid = '0191' then geocell=dcatch;
else if enrid = '0192' then geocell=dcatch;
else if enrid = '0193'then geocell=dcatch;
else if enrid = '0194' then geocell=dcatch;
else if enrid = '0195' then geocell=dcatch;
else if enrid = '0196' then geocell=dcatch;
else if enrid = '0197' then geocell=dcatch;
else if enrid = '0198' then geocell=dcatch;
else if enrid = '0199' then geocell=dcatch;
```
## **F.18.DQ3FY2020\PROGRAMS\SAMPLING\assigncom\_geo.inc - Include file for XCATCH.INC, FIX2018XCATCH.SAS, and FIX2019XCATCH.SAS**

\*\*\*\*\*\*\*\*\*\*\*\*\*\*\*\*\*\*\*\*\*\*\*\*\*\*\*\*\*\*\*\*\*\*\*\*\*\*\*\*\*\*\*\*\*\*\*\*\*\*\*\*\*\*\*\*; \*\*\* Administration assignment \*\*\*\*\*\*\*\*\*\*\*\*\*\*\*\*\*\*\*\*\* if enrid = '0149' then com\_geo=geocell; else if enrid = '0150' then com\_geo=geocell; else if enrid = '0151' then com\_geo=geocell; else if enrid = '0152' then com\_geo=geocell; else if enrid = '0153' then com\_geo=geocell; else if enrid = '0154' then com\_geo=geocell; else if enrid = '0161' then com\_geo=geocell; else if enrid = '0162' then com\_geo=geocell; else if enrid = '0164' then com\_geo=geocell; else if enrid = '0165' then com\_geo=geocell; else if enrid = '0166' then com\_geo=geocell; else if enrid = '0169' then com\_geo=geocell; else if enrid = '0171' then com\_geo=geocell; else if enrid = '0173' then com\_geo=geocell; else if enrid = '0175' then com\_geo=geocell; else if enrid = '0176' then com\_geo=geocell; else if enrid = '0177' then com\_geo=geocell; else if enrid = '0178' then com\_geo=geocell; else if enrid = '0179' then com\_geo=geocell; else if enrid = '0482' then com\_geo=geocell; else if enrid = '1320' then com\_geo=geocell; else if enrid = '5002' then com\_geo=geocell; else if enrid = '5003' then com\_geo=geocell; else if enrid = '5271' then com\_geo=geocell; else if enrid = '5273' then com\_geo=geocell; else if enrid = '5274' then com\_geo=geocell; else if enrid = '5275' then com\_geo=geocell; else if enrid = '5293' then com\_geo=geocell; else if enrid = '5294' then com\_geo=geocell; else if enrid = '5409' then com\_geo=geocell; else if enrid = '5500' then com\_geo=geocell; else if enrid = '5501' then com\_geo=geocell; else if enrid = '5502' then com\_geo=geocell; else if enrid = '5508' then com\_geo=geocell; else if enrid = '5513' then com\_geo=geocell; else if enrid = '5515' then com\_geo=geocell; else if enrid = '5516' then com\_geo=geocell; else if enrid = '5517' then com\_geo=geocell; else if enrid = '5518' then com\_geo=geocell; else if enrid = '5519' then com\_geo=geocell; else if enrid = '5520' then com\_geo=geocell; else if enrid = '5521' then com\_geo=geocell; else if enrid = '5522' then com\_geo=geocell; else if enrid = '5523' then com\_geo=geocell; else if enrid = '5526' then com\_geo=geocell; else if enrid = '5527' then com\_geo=geocell;

else if enrid = '5528' then com\_geo=geocell; else if enrid = '5529' then com\_geo=geocell; else if enrid = '5530' then com\_geo=geocell; else if enrid = '5531' then com\_geo=geocell; else if enrid = '5532' then com\_geo=geocell; else if enrid = '5533' then com\_geo=geocell; else if enrid = '5534' then com\_geo=geocell; else if enrid = '5535' then com\_geo=geocell; else if enrid = '5537' then com\_geo=geocell; else if enrid = '5614' then com\_geo=geocell; else if enrid = '5615' then com\_geo=geocell; else if enrid = '5616' then com\_geo=geocell; else if enrid = '5617' then com\_geo=geocell; else if enrid = '5618' then com\_geo=geocell; else if enrid = '5619' then com\_geo=geocell; else if enrid = '5620' then com\_geo=geocell; else if enrid = '5621' then com\_geo=geocell; else if enrid = '5622' then com\_geo=geocell; else if enrid = '5623' then com\_geo=geocell; else if enrid = '5624' then com\_geo=geocell; else if enrid = '5625' then com\_geo=geocell; else if enrid = '5626' then com\_geo=geocell; else if enrid = '5627' then com\_geo=geocell; else if enrid = '5628' then com\_geo=geocell; else if enrid = '5629' then com\_geo=geocell; else if enrid = '5630' then com\_geo=geocell; else if enrid = '5631' then com\_geo=geocell; else if enrid = '5632' then com\_geo=geocell; else if enrid = '5633' then com\_geo=geocell; else if enrid = '5634' then com\_geo=geocell; else if enrid = '5635' then com\_geo=geocell; else if enrid = '5636' then com\_geo=geocell; else if enrid = '5637' then com\_geo=geocell; else if enrid = '5638' then com\_geo=geocell; else if enrid = '5639' then com\_geo=geocell; else if enrid = '5640' then com\_geo=geocell; else if enrid = '5641' then com\_geo=geocell; else if enrid = '5642' then com\_geo=geocell; else if enrid = '5643' then com\_geo=geocell; else if enrid = '5644' then com\_geo=geocell; else if enrid = '5645' then com\_geo=geocell; else if enrid = '5646' then com\_geo=geocell; else if enrid = '5647' then com\_geo=geocell; else if enrid = '5648' then com\_geo=geocell; else if enrid = '5649' then com\_geo=geocell; else if enrid = '5650' then com\_geo=geocell; else if enrid = '5651' then com\_geo=geocell; else if enrid = '5652' then com\_geo=geocell; else if enrid = '5653' then com\_geo=geocell; else if enrid = '5654' then com\_geo=geocell; else if enrid = '5655' then com\_geo=geocell; else if enrid = '5656' then com\_geo=geocell; else if enrid = '5657' then com\_geo=geocell;

else if enrid = '5658' then com\_geo=geocell; else if enrid = '5659' then com\_geo=geocell; else if enrid = '5660' then com\_geo=geocell; else if enrid = '5661' then com\_geo=geocell; else if enrid = '5662' then com\_geo=geocell; else if enrid = '5663' then com\_geo=geocell; else if enrid = '5664' then com\_geo=geocell; else if enrid = '5665' then com\_geo=geocell; else if enrid = '5666' then com\_geo=geocell; else if enrid = '5667' then com\_geo=geocell; else if enrid = '5668' then com\_geo=geocell; else if enrid = '5669' then com\_geo=geocell; else if enrid = '5670' then com\_geo=geocell; else if enrid = '5671' then com\_geo=geocell; else if enrid = '5672' then com\_geo=geocell; else if enrid = '5673' then com\_geo=geocell; else if enrid = '5674' then com\_geo=geocell; else if enrid = '5675' then com\_geo=geocell; else if enrid = '5676' then com\_geo=geocell; else if enrid = '5677' then com\_geo=geocell; else if enrid = '5678' thencom\_geo=geocell; else if enrid = '5679' then com\_geo=geocell; else if enrid = '5681' then com\_geo=geocell; else if enrid = '5682' then com\_geo=geocell; else if enrid = '5683' then com\_geo=geocell; else if enrid = '5684' then com\_geo=geocell; else if enrid = '5685' then com\_geo=geocell; else if enrid = '5686' then com\_geo=geocell; else if enrid = '5687' then com\_geo=geocell; else if enrid = '5688' then com\_geo=geocell; else if enrid = '5689' then com\_geo=geocell; else if enrid = '5690' then com\_geo=geocell; else if enrid = '5691' then com\_geo=geocell; else if enrid = '5692' then com\_geo=geocell; else if enrid = '5693' then com\_geo=geocell; else if enrid = '5694' then com\_geo=geocell; else if enrid = '5696' then com\_geo=geocell; else if enrid = '5697' then com\_geo=geocell; else if enrid = '5698' then com\_geo=geocell; else if enrid = '5699' then com\_geo=geocell; else if enrid = '5995' then com\_geo=geocell; else if enrid = '5996' then com\_geo=geocell; else if enrid = '5997' then com\_geo=geocell; else if enrid = '5998' then com\_geo=geocell; else if enrid = '5999' then com\_geo=geocell; else if enrid = '6000' then com\_geo=geocell; else if enrid = '6001' then com\_geo=geocell; else if enrid = '6002' then com\_geo=geocell; else if enrid = '6003' then com\_geo=geocell; else if enrid = '6005' then com\_geo=geocell; else if enrid = '6007' then com\_geo=geocell; else if enrid = '6008' then com\_geo=geocell; else if enrid = '6009' then com\_geo=geocell;

```
else if enrid = '6010' then com_geo=geocell;
else if enrid = '6011' then com_geo=geocell;
else if enrid = '6012' then com_geo=geocell;
else if enrid = '6020' then com_geo=geocell;
else if enrid = '6021' then com_geo=geocell;
else if enrid = '6022' then com_geo=geocell;
else if enrid = '6024' then com_geo=geocell;
else if enrid = '6036' then com_geo=geocell;
else if enrid = '6343' then com_geo=geocell;
else if enrid = '7038' then com_geo=geocell;
else if enrid = '7148' then com_geo=geocell;
else if enrid = '7285' then com_geo=geocell;
else if enrid = '7380' then com_geo=geocell;
else if enrid = '7383' then com_geo=geocell;
else if enrid = '7384' then com_geo=geocell;
else if enrid = '7386' then com_geo=geocell;
else if enrid = '7387' then com_geo=geocell;
else if enrid = '7389' then com_geo=geocell;
else if enrid = '7390' then com_geo=geocell;
else if enrid = '7391' then com_geo=geocell;
else if enrid = '7393' then com_geo=geocell;
else if enrid = '7394' then com_geo=geocell;
else if enrid = '7395' then com_geo=geocell;
else if enrid = '7397' then com_geo=geocell;
else if enrid = '7398' then com geo=geocell;
else if enrid = '7399' then com_geo=geocell;
else if enrid = '7400' then com_geo=geocell;
else if enrid = '7448' then com_geo=geocell;
else if enrid = '7530' then com_geo=geocell;
else if enrid = '9990' then com_geo=geocell;
********************************************************;
*** Inactive assignment
********************************************************;
else if enrid = '0000' then com_geo=geocell;
else if enrid = '0002' then com_geo=geocell;
else if enrid = '0007' then com_geo=geocell;
else if enrid = '0011' then com_geo=geocell;
else if enrid = '0012' then com_geo=geocell;
else if enrid = '0016' then com_geo=geocell;
else if enrid = '0017' then com_geo=geocell;
else if enrid = '0020' then com_geo=geocell;
else if enrid = '0021' then com_geo=geocell;
else if enrid = '0022' then com_geo=geocell;
else if enrid = '0023' then com_geo=geocell;
else if enrid = '0025' then com_geo=geocell;
else if enrid = '0027' then com_geo=geocell;
else if enrid = '0031' then com_geo=geocell;
else if enrid = '0037' then com_geo=geocell;
else if enrid = '0040' then com_geo=geocell;
else if enrid = '0041' then com_geo=geocell;
else if enrid = '0044' then com_geo=geocell;
else if enrid = '0054' then com_geo=geocell;
else if enrid = '0063' then com_geo=geocell;
```
else if enrid = '0065' then com\_geo=geocell; else if enrid = '0070' then com\_geo=geocell; else if enrid = '0071' then com\_geo=geocell; else if enrid = '0072' then com\_geo=geocell; else if enrid = '0080' then com\_geo=geocell; else if enrid = '0081' then com\_geo=geocell; else if enrid = '0082' then com\_geo=geocell; else if enrid = '0087' then com\_geo=geocell; else if enrid = '0088' then com\_geo=geocell; else if enrid = '0099' then com\_geo=geocell; else if enrid = '0102' then com\_geo=geocell; else if enrid = '0111' then com\_geo=geocell; else if enrid = '0115' then com\_geo=geocell; else if enrid = '0116' then com\_geo=geocell; else if enrid = '0155' then com\_geo=geocell; else if enrid = '0156' then com\_geo=geocell; else if enrid = '0157' then com\_geo=geocell; else if enrid = '0167' then com\_geo=geocell; else if enrid = '0168' then com\_geo=geocell; else if enrid = '0170' then com\_geo=geocell; else if enrid = '0172' then com\_geo=geocell; else if enrid = '0174' then com\_geo=geocell; else if enrid = '0189' then com\_geo=geocell; else if enrid = '0195' then com\_geo=geocell; else if enrid = '0196' then com\_geo=geocell; else if enrid = '0197' then com\_geo=geocell; else if enrid = '0199' then com\_geo=geocell; else if enrid = '0205' then com\_geo=geocell; else if enrid = '0211' then com\_geo=geocell; else if enrid = '0213' then com\_geo=geocell; else if enrid = '0214' then com\_geo=geocell; else if enrid = '0215' then com\_geo=geocell; else if enrid = '0218' then com\_geo=geocell; else if enrid = '0219' then com\_geo=geocell; else if enrid = '0220' then com\_geo=geocell; else if enrid = '0221' then com\_geo=geocell; else if enrid = '0222' then com\_geo=geocell; else if enrid = '0223' then com\_geo=geocell; else if enrid = '0224' then com\_geo=geocell; else if enrid = '0225' then com\_geo=geocell; else if enrid = '0227' then com\_geo=geocell; else if enrid = '0228' then com\_geo=geocell; else if enrid = '0234' then com\_geo=geocell; else if enrid = '0235' then com\_geo=geocell; else if enrid = '0236' then com\_geo=geocell; else if enrid = '0237' then com\_geo=geocell; else if enrid = '0240' then com\_geo=geocell; else if enrid = '0241' then com\_geo=geocell; else if enrid = '0242' then com\_geo=geocell; else if enrid = '0243' then com\_geo=geocell; else if enrid = '0244' then com\_geo=geocell; else if enrid = '0245' then com\_geo=geocell; else if enrid = '0246' then com\_geo=geocell;

else if enrid = '0249' then com\_geo=geocell; else if enrid = '0251' then com\_geo=geocell; else if enrid = '0253' then com\_geo=geocell; else if enrid = '0254' then com\_geo=geocell; else if enrid = '0257' then com\_geo=geocell; else if enrid = '0258' then com\_geo=geocell; else if enrid = '0259' then com\_geo=geocell; else if enrid = '0264' then com\_geo=geocell; else if enrid = '0267' then com\_geo=geocell; else if enrid = '0268' then com\_geo=geocell; else if enrid = '0270' then com\_geo=geocell; else if enrid = '0271' then com\_geo=geocell; else if enrid = '0273' then com\_geo=geocell; else if enrid = '0274' then com\_geo=geocell; else if enrid = '0276' then com\_geo=geocell; else if enrid = '0277' then com\_geo=geocell; else if enrid = '0278' then com\_geo=geocell; else if enrid = '0279' then com\_geo=geocell; else if enrid = '0281' then com\_geo=geocell; else if enrid = '0282' then com\_geo=geocell; else if enrid = '0283' then com\_geo=geocell; else if enrid = '0286' then com\_geo=geocell; else if enrid = '0288' then com\_geo=geocell; else if enrid = '0289' then com\_geo=geocell; else if enrid = '0291' then com\_geo=geocell; else if enrid = '0292' then com\_geo=geocell; else if enrid = '0293' then com\_geo=geocell; else if enrid = '0294' then com\_geo=geocell; else if enrid = '0295' then com\_geo=geocell; else if enrid = '0297' then com\_geo=geocell; else if enrid = '0298' then com\_geo=geocell; else if enrid = '0299' then com\_geo=geocell; else if enrid = '0300' then com\_geo=geocell; else if enrid = '0303' then com\_geo=geocell; else if enrid = '0304' then com\_geo=geocell; else if enrid = '0307' then com\_geo=geocell; else if enrid = '0312' then com\_geo=geocell; else if enrid = '0313' then com\_geo=geocell; else if enrid = '0314' then com\_geo=geocell; else if enrid = '0315' then com\_geo=geocell; else if enrid = '0318' then com\_geo=geocell; else if enrid = '0320' then com\_geo=geocell; else if enrid = '0323' then com\_geo=geocell; else if enrid = '0324' then com\_geo=geocell; else if enrid = '0331' then com\_geo=geocell; else if enrid = '0332' then com\_geo=geocell; else if enrid = '0334' then com\_geo=geocell; else if enrid = '0336' then com\_geo=geocell; else if enrid = '0340' then com\_geo=geocell; else if enrid = '0341' then com\_geo=geocell; else if enrid = '0342' then com\_geo=geocell; else if enrid = '0343' then com\_geo=geocell; else if enrid = '0345' then com\_geo=geocell;

else if enrid = '0346' then com\_geo=geocell; else if enrid = '0347' then com\_geo=geocell; else if enrid = '0349' then com\_geo=geocell; else if enrid = '0354' then com\_geo=geocell; else if enrid = '0355' then com\_geo=geocell; else if enrid = '0359' then com\_geo=geocell; else if enrid = '0361' then com\_geo=geocell; else if enrid = '0363' then com\_geo=geocell; else if enrid = '0365' then com\_geo=geocell; else if enrid = '0367' then com\_geo=geocell; else if enrid = '0368' then com\_geo=geocell; else if enrid = '0372' then com\_geo=geocell; else if enrid = '0373' then com\_geo=geocell; else if enrid = '0376' then com\_geo=geocell; else if enrid = '0377' then com\_geo=geocell; else if enrid = '0379' then com\_geo=geocell; else if enrid = '0383' then com\_geo=geocell; else if enrid = '0384' then com\_geo=geocell; else if enrid = '0388' then com\_geo=geocell; else if enrid = '0389' then com\_geo=geocell; else if enrid = '0391' then com\_geo=geocell; else if enrid = '0392' then com\_geo=geocell; else if enrid = '0393' then com\_geo=geocell; else if enrid = '0394' then com\_geo=geocell; else if enrid = '0396' then com\_geo=geocell; else if enrid = '0397' then com\_geo=geocell; else if enrid = '0399' then com\_geo=geocell; else if enrid = '0400' then com\_geo=geocell; else if enrid = '0402' then com\_geo=geocell; else if enrid = '0403' thencom\_geo=geocell; else if enrid = '0404' then com\_geo=geocell; else if enrid = '0406' then com\_geo=geocell; else if enrid = '0408' then com\_geo=geocell; else if enrid = '0409' then com\_geo=geocell; else if enrid = '0411' then com\_geo=geocell; else if enrid = '0429' then com\_geo=geocell; else if enrid = '0438' then com\_geo=geocell; else if enrid = '0439' then com\_geo=geocell; else if enrid = '0440' then com\_geo=geocell; else if enrid = '0442' then com\_geo=geocell; else if enrid = '0444' then com\_geo=geocell; else if enrid = '0445' then com\_geo=geocell; else if enrid = '0446' then com\_geo=geocell; else if enrid = '0447' then com\_geo=geocell; else if enrid = '0448' then com\_geo=geocell; else if enrid = '0449' then com\_geo=geocell; else if enrid = '0450' then com\_geo=geocell; else if enrid = '0451' then com\_geo=geocell; else if enrid = '0452' then com\_geo=geocell; else if enrid = '0453' then com\_geo=geocell; else if enrid = '0454' then com\_geo=geocell; else if enrid = '0456' then com\_geo=geocell; else if enrid = '0458' then com\_geo=geocell;

else if enrid = '0459' then com\_geo=geocell; else if enrid = '0460' then com\_geo=geocell; else if enrid = '0461' then com\_geo=geocell; else if enrid = '0462' then com\_geo=geocell; else if enrid = '0463' then com\_geo=geocell; else if enrid = '0465' then com\_geo=geocell; else if enrid = '0466' then com\_geo=geocell; else if enrid = '0467' then com\_geo=geocell; else if enrid = '0468' then com\_geo=geocell; else if enrid = '0469' then com\_geo=geocell; else if enrid = '0470' then com\_geo=geocell; else if enrid = '0475' then com\_geo=geocell; else if enrid = '0476' then com\_geo=geocell; else if enrid = '0477' then com\_geo=geocell; else if enrid = '0478' then com\_geo=geocell; else if enrid = '0480' then com\_geo=geocell; else if enrid = '0481' then com\_geo=geocell; else if enrid = '0484' then com\_geo=geocell; else if enrid = '0485' then com\_geo=geocell; else if enrid = '0486' then com\_geo=geocell; else if enrid = '0487' then com\_geo=geocell; else if enrid = '0488' then com\_geo=geocell; else if enrid = '0489' then com\_geo=geocell; else if enrid = '0490' then com\_geo=geocell; else if enrid = '0491' then com\_geo=geocell; else if enrid = '0493' then com\_geo=geocell; else if enrid = '0494' then com\_geo=geocell; else if enrid = '0495' then com\_geo=geocell; else if enrid = '0499' then com\_geo=geocell; else if enrid = '0500' then com\_geo=geocell; else if enrid = '0501' then com\_geo=geocell; else if enrid = '0502' then com\_geo=geocell; else if enrid = '0503' then com\_geo=geocell; else if enrid = '0504' then com geo=geocell; else if enrid = '0505' then com\_geo=geocell; else if enrid = '0506' then com\_geo=geocell; else if enrid = '0507' then com\_geo=geocell; else if enrid = '0510' then com\_geo=geocell; else if enrid = '0511' then com\_geo=geocell; else if enrid = '0512' then com\_geo=geocell; else if enrid = '0514' then com\_geo=geocell; else if enrid = '0515' then com\_geo=geocell; else if enrid = '0516' then com\_geo=geocell; else if enrid = '0520' then com\_geo=geocell; else if enrid = '0521' then com\_geo=geocell; else if enrid = '0523' then com\_geo=geocell; else if enrid = '0524' then com\_geo=geocell; else if enrid = '0526' then com\_geo=geocell; else if enrid = '0527' then com\_geo=geocell; else if enrid = '0528' then com\_geo=geocell; else if enrid = '0529' then com\_geo=geocell; else if enrid = '0530' then com\_geo=geocell; else if enrid = '0531' then com\_geo=geocell;

else if enrid = '0532' then com\_geo=geocell; else if enrid = '0533' then com\_geo=geocell; else if enrid = '0535' then com\_geo=geocell; else if enrid = '0536' then com\_geo=geocell; else if enrid = '0537' then com\_geo=geocell; else if enrid = '0538' then com\_geo=geocell; else if enrid = '0539' then com\_geo=geocell; else if enrid = '0540' then com\_geo=geocell; else if enrid = '0541' then com\_geo=geocell; else if enrid = '0542' then com\_geo=geocell; else if enrid = '0543' then com\_geo=geocell; else if enrid = '0544' then com\_geo=geocell; else if enrid = '0546' then com\_geo=geocell; else if enrid = '0547' then com\_geo=geocell; else if enrid = '0548' then com\_geo=geocell; else if enrid = '0549' then com\_geo=geocell; else if enrid = '0550' then com\_geo=geocell; else if enrid = '0551' then com\_geo=geocell; else if enrid = '0552' then com\_geo=geocell; else if enrid = '0557' then com\_geo=geocell; else if enrid = '0558' then com\_geo=geocell; else if enrid = '0559' then com\_geo=geocell; else if enrid = '0560' then com\_geo=geocell; else if enrid = '0561' then com\_geo=geocell; else if enrid = '0562' then com\_geo=geocell; else if enrid = '0563' then com\_geo=geocell; else if enrid = '0564' then com\_geo=geocell; else if enrid = '0565' then com\_geo=geocell; else if enrid = '0566' then com\_geo=geocell; else if enrid = '0567' then com\_geo=geocell; else if enrid = '0568' then com\_geo=geocell; else if enrid = '0569' then com\_geo=geocell; else if enrid = '0571' then com\_geo=geocell; else if enrid = '0572' then com\_geo=geocell; else if enrid = '0573' then com\_geo=geocell; else if enrid = '0574' then com\_geo=geocell; else if enrid = '0575' then com\_geo=geocell; else if enrid = '0577' then com\_geo=geocell; else if enrid = '0578' then com\_geo=geocell; else if enrid = '0579' then com\_geo=geocell; else if enrid = '0581' then com\_geo=geocell; else if enrid = '0582' then com\_geo=geocell; else if enrid = '0583' then com\_geo=geocell; else if enrid = '0584' then com\_geo=geocell; else if enrid = '0585' then com\_geo=geocell; else if enrid = '0586' then com\_geo=geocell; else if enrid = '0587' then com\_geo=geocell; else if enrid = '0588' then com\_geo=geocell; else if enrid = '0589' then com\_geo=geocell; else if enrid = '0590' then com\_geo=geocell; else if enrid = '0591' then com\_geo=geocell; else if enrid = '0592' then com\_geo=geocell; else if enrid = '0593' then com\_geo=geocell;

else if enrid = '0594' then com\_geo=geocell; else if enrid = '0595' then com\_geo=geocell; else if enrid = '0596' then com\_geo=geocell; else if enrid = '0597' then com\_geo=geocell; else if enrid = '0598' then com\_geo=geocell; else if enrid = '0599' then com\_geo=geocell; else if enrid = '0601' then com\_geo=geocell; else if enrid = '0602' then com\_geo=geocell; else if enrid = '0603' then com\_geo=geocell; else if enrid = '0604' then com\_geo=geocell; else if enrid = '0605' then com\_geo=geocell; else if enrid = '0606' then com\_geo=geocell; else if enrid = '0608' then com\_geo=geocell; else if enrid = '0613' then com\_geo=geocell; else if enrid = '0616' then com\_geo=geocell; else if enrid = '0619' then com\_geo=geocell; else if enrid = '0623' then com\_geo=geocell; else if enrid = '0626' then com\_geo=geocell; else if enrid = '0627' then com\_geo=geocell; else if enrid = '0628' then com\_geo=geocell; else if enrid = '0630' then com\_geo=geocell; else if enrid = '0631' then com\_geo=geocell; else if enrid = '0632' then com\_geo=geocell; else if enrid = '0634' then com\_geo=geocell; else if enrid = '0636' then com\_geo=geocell; else if enrid = '0641' then com\_geo=geocell; else if enrid = '0642' then com\_geo=geocell; else if enrid = '0643' then com\_geo=geocell; else if enrid = '0644' then com\_geo=geocell; else if enrid = '0645' then com\_geo=geocell; else if enrid = '0646' then com\_geo=geocell; else if enrid = '0647' then com\_geo=geocell; else if enrid = '0648' then com\_geo=geocell; else if enrid = '0651' then com\_geo=geocell; else if enrid = '0652' then com\_geo=geocell; else if enrid = '0654' then com\_geo=geocell; else if enrid = '0655' then com\_geo=geocell; else if enrid = '0656' then com\_geo=geocell; else if enrid = '0657' then com\_geo=geocell; else if enrid = '0658' then com\_geo=geocell; else if enrid = '0659' then com\_geo=geocell; else if enrid = '0660' then com\_geo=geocell; else if enrid = '0661' then com\_geo=geocell; else if enrid = '0702' then com\_geo=geocell; else if enrid = '0800' then com\_geo=geocell; else if enrid = '0801' then com\_geo=geocell; else if enrid = '0803' then com\_geo=geocell; else if enrid = '0807' then com\_geo=geocell; else if enrid = '0809' then com\_geo=geocell; else if enrid = '0810' then com\_geo=geocell; else if enrid = '0811' then com\_geo=geocell; else if enrid = '0812' then com\_geo=geocell; else if enrid = '0813' then com\_geo=geocell;

else if enrid = '0815' then com\_geo=geocell; else if enrid = '0817' then com\_geo=geocell; else if enrid = '0818' then com\_geo=geocell; else if enrid = '0819' then com\_geo=geocell; else if enrid = '0820' then com\_geo=geocell; else if enrid = '0821' then com\_geo=geocell; else if enrid = '0822' then com\_geo=geocell; else if enrid = '0823' then com\_geo=geocell; else if enrid = '0824' then com\_geo=geocell; else if enrid = '0826' then com\_geo=geocell; else if enrid = '0827' then com\_geo=geocell; else if enrid = '0828' then com\_geo=geocell; else if enrid = '0829' then com\_geo=geocell; else if enrid = '0830' then com\_geo=geocell; else if enrid = '0831' then com\_geo=geocell; else if enrid = '0832' then com\_geo=geocell; else if enrid = '0833' then com\_geo=geocell; else if enrid = '0834' then com\_geo=geocell; else if enrid = '0835' then com\_geo=geocell; else if enrid = '0836' then com\_geo=geocell; else if enrid = '0838' then com\_geo=geocell; else if enrid = '0839' then com\_geo=geocell; else if enrid = '0840' then com\_geo=geocell; else if enrid = '0841' then com\_geo=geocell; else if enrid = '0842' then com\_geo=geocell; else if enrid = '0843' then com\_geo=geocell; else if enrid = '0844' then com\_geo=geocell; else if enrid = '0845' then com\_geo=geocell; else if enrid = '0846' then com\_geo=geocell; else if enrid = '0847' then com\_geo=geocell; else if enrid = '0848' then com\_geo=geocell; else if enrid = '0849' then com\_geo=geocell; else if enrid = '0850' then com\_geo=geocell; else if enrid = '0851' then com\_geo=geocell; else if enrid = '0854' then com\_geo=geocell; else if enrid = '0855' then com\_geo=geocell; else if enrid = '0856' then com\_geo=geocell; else if enrid = '0857' then com\_geo=geocell; else if enrid = '0859' then com\_geo=geocell; else if enrid = '0860' then com\_geo=geocell; else if enrid = '0863' then com\_geo=geocell; else if enrid = '0864' then com\_geo=geocell; else if enrid = '0865' then com\_geo=geocell; else if enrid = '0866' then com\_geo=geocell; else if enrid = '0867' then com\_geo=geocell; else if enrid = '0868' then com\_geo=geocell; else if enrid = '0869' then com\_geo=geocell; else if enrid = '0870' then com\_geo=geocell; else if enrid = '0872' then com\_geo=geocell; else if enrid = '0874' then com\_geo=geocell; else if enrid = '0875' then com\_geo=geocell; else if enrid = '0876' then com\_geo=geocell; else if enrid = '0877' then com\_geo=geocell;

else if enrid = '0878' then com\_geo=geocell; else if enrid = '0879' then com\_geo=geocell; else if enrid = '0880' then com\_geo=geocell; else if enrid = '0881' then com\_geo=geocell; else if enrid = '0882' then com\_geo=geocell; else if enrid = '0883' then com\_geo=geocell; else if enrid = '0884' then com\_geo=geocell; else if enrid = '0885' then com\_geo=geocell; else if enrid = '0886' then com\_geo=geocell; else if enrid = '0887' then com\_geo=geocell; else if enrid = '0888' then com\_geo=geocell; else if enrid = '0889' then com\_geo=geocell; else if enrid = '0890' then com\_geo=geocell; else if enrid = '0891' then com\_geo=geocell; else if enrid = '0893' then com\_geo=geocell; else if enrid = '0894' then com\_geo=geocell; else if enrid = '0895' then com\_geo=geocell; else if enrid = '0896' then com\_geo=geocell; else if enrid = '0897' then com\_geo=geocell; else if enrid = '0898' then com\_geo=geocell; else if enrid = '0899' thencom\_geo=geocell; else if enrid = '0955' then com\_geo=geocell; else if enrid = '0980' then com\_geo=geocell; else if enrid = '0981' then com\_geo=geocell; else if enrid = '0984' then com\_geo=geocell; else if enrid = '0997' then com\_geo=geocell; else if enrid = '0998' then com\_geo=geocell; else if enrid = '1000' then com\_geo=geocell; else if enrid = '1001' then com\_geo=geocell; else if enrid = '1002' then com\_geo=geocell; else if enrid = '1003' then com\_geo=geocell; else if enrid = '1004' then com\_geo=geocell; else if enrid = '1005' then com\_geo=geocell; else if enrid = '1007' then com\_geo=geocell; else if enrid = '1008' then com\_geo=geocell; else if enrid = '1009' then com\_geo=geocell; else if enrid = '1010' then com\_geo=geocell; else if enrid = '1011' then com\_geo=geocell; else if enrid = '1012' then com\_geo=geocell; else if enrid = '1013' then com\_geo=geocell; else if enrid = '1018' then com\_geo=geocell; else if enrid = '1020' then com\_geo=geocell; else if enrid = '1021' then com\_geo=geocell; else if enrid = '1022' then com\_geo=geocell; else if enrid = '1024' then com\_geo=geocell; else if enrid = '1026' then com\_geo=geocell; else if enrid = '1027' then com\_geo=geocell; else if enrid = '1028' then com\_geo=geocell; else if enrid = '1029' then com\_geo=geocell; else if enrid = '1030' then com\_geo=geocell; else if enrid = '1031' then com\_geo=geocell; else if enrid = '1032' then com\_geo=geocell; else if enrid = '1033' then com\_geo=geocell;

else if enrid = '1034' then com\_geo=geocell; else if enrid = '1035' then com\_geo=geocell; else if enrid = '1036' then com\_geo=geocell; else if enrid = '1038' then com\_geo=geocell; else if enrid = '1039' then com\_geo=geocell; else if enrid = '1040' then com\_geo=geocell; else if enrid = '1041' then com\_geo=geocell; else if enrid = '1042' then com\_geo=geocell; else if enrid = '1043' then com\_geo=geocell; else if enrid = '1044' then com\_geo=geocell; else if enrid = '1045' then com\_geo=geocell; else if enrid = '1046' then com\_geo=geocell; else if enrid = '1047' then com\_geo=geocell; else if enrid = '1048' then com\_geo=geocell; else if enrid = '1049' then com\_geo=geocell; else if enrid = '1050' then com\_geo=geocell; else if enrid = '1051' then com\_geo=geocell; else if enrid = '1052' then com\_geo=geocell; else if enrid = '1053' then com\_geo=geocell; else if enrid = '1054' then com\_geo=geocell; else if enrid = '1055' then com\_geo=geocell; else if enrid = '1056' then com\_geo=geocell; else if enrid = '1057' then com\_geo=geocell; else if enrid = '1058' then com\_geo=geocell; else if enrid = '1059' then com geo=geocell; else if enrid = '1060' then com\_geo=geocell; else if enrid = '1061' then com\_geo=geocell; else if enrid = '1062' then com\_geo=geocell; else if enrid = '1063' then com\_geo=geocell; else if enrid = '1064' then com\_geo=geocell; else if enrid = '1065' then com\_geo=geocell; else if enrid = '1066' then com\_geo=geocell; else if enrid = '1067' then com\_geo=geocell; else if enrid = '1068' then com\_geo=geocell; else if enrid = '1069' then com\_geo=geocell; else if enrid = '1070' then com\_geo=geocell; else if enrid = '1071' then com\_geo=geocell; else if enrid = '1072' then com\_geo=geocell; else if enrid = '1073' then com\_geo=geocell; else if enrid = '1075' then com\_geo=geocell; else if enrid = '1077' then com\_geo=geocell; else if enrid = '1079' then com\_geo=geocell; else if enrid = '1080' then com\_geo=geocell; else if enrid = '1082' then com\_geo=geocell; else if enrid = '1083' then com\_geo=geocell; else if enrid = '1084' then com\_geo=geocell; else if enrid = '1085' then com\_geo=geocell; else if enrid = '1087' then com\_geo=geocell; else if enrid = '1088' then com\_geo=geocell; else if enrid = '1089' then com\_geo=geocell; else if enrid = '1090' then com\_geo=geocell; else if enrid = '1091' then com\_geo=geocell; else if enrid = '1094' then com\_geo=geocell;

else if enrid = '1095' then com\_geo=geocell; else if enrid = '1096' then com\_geo=geocell; else if enrid = '1097' then com\_geo=geocell; else if enrid = '1098' then com\_geo=geocell; else if enrid = '1099' then com\_geo=geocell; else if enrid = '1101' then com\_geo=geocell; else if enrid = '1102' then com\_geo=geocell; else if enrid = '1103' then com\_geo=geocell; else if enrid = '1104' then com\_geo=geocell; else if enrid = '1106' then com\_geo=geocell; else if enrid = '1108' then com\_geo=geocell; else if enrid = '1109' then com\_geo=geocell; else if enrid = '1112' then com\_geo=geocell; else if enrid = '1114' then com\_geo=geocell; else if enrid = '1115' then com\_geo=geocell; else if enrid = '1116' then com\_geo=geocell; else if enrid = '1117' then com\_geo=geocell; else if enrid = '1118' then com\_geo=geocell; else if enrid = '1120' then com\_geo=geocell; else if enrid = '1121' then com\_geo=geocell; else if enrid = '1122' then com\_geo=geocell; else if enrid = '1123' then com\_geo=geocell; else if enrid = '1124' then com\_geo=geocell; else if enrid = '1125' then com\_geo=geocell; else if enrid = '1127' then com\_geo=geocell; else if enrid = '1129' then com\_geo=geocell; else if enrid = '1130' then com\_geo=geocell; else if enrid = '1131' then com\_geo=geocell; else if enrid = '1132' then com\_geo=geocell; else if enrid = '1133' then com\_geo=geocell; else if enrid = '1134' then com\_geo=geocell; else if enrid = '1135' then com\_geo=geocell; else if enrid = '1136' then com\_geo=geocell; else if enrid = '1137' then com\_geo=geocell; else if enrid = '1138' then com\_geo=geocell; else if enrid = '1139' then com\_geo=geocell; else if enrid = '1140' then com\_geo=geocell; else if enrid = '1141' then com\_geo=geocell; else if enrid = '1142' then com\_geo=geocell; else if enrid = '1143' then com\_geo=geocell; else if enrid = '1144' then com\_geo=geocell; else if enrid = '1145' then com\_geo=geocell; else if enrid = '1146' then com\_geo=geocell; else if enrid = '1148' then com\_geo=geocell; else if enrid = '1149' then com\_geo=geocell; else if enrid = '1150' then com\_geo=geocell; else if enrid = '1151' then com\_geo=geocell; else if enrid = '1152' then com\_geo=geocell; else if enrid = '1155' then com\_geo=geocell; else if enrid = '1158' then com\_geo=geocell; else if enrid = '1159' then com\_geo=geocell; else if enrid = '1160' then com\_geo=geocell; else if enrid = '1161' then com\_geo=geocell;

else if enrid = '1162' then com\_geo=geocell; else if enrid = '1163' then com\_geo=geocell; else if enrid = '1164' then com\_geo=geocell; else if enrid = '1165' then com\_geo=geocell; else if enrid = '1166' then com\_geo=geocell; else if enrid = '1167' then com\_geo=geocell; else if enrid = '1168' then com\_geo=geocell; else if enrid = '1169' then com\_geo=geocell; else if enrid = '1171' then com\_geo=geocell; else if enrid = '1172' then com\_geo=geocell; else if enrid = '1173' then com\_geo=geocell; else if enrid = '1174' then com\_geo=geocell; else if enrid = '1175' then com\_geo=geocell; else if enrid = '1176' then com\_geo=geocell; else if enrid = '1177' then com\_geo=geocell; else if enrid = '1178' then com\_geo=geocell; else if enrid = '1179' then com\_geo=geocell; else if enrid = '1180' then com\_geo=geocell; else if enrid = '1181' then com\_geo=geocell; else if enrid = '1182' then com\_geo=geocell; else if enrid = '1183' then com\_geo=geocell; else if enrid = '1184' then com\_geo=geocell; else if enrid = '1185' then com\_geo=geocell; else if enrid = '1186' then com\_geo=geocell; else if enrid = '1187' then com\_geo=geocell; else if enrid = '1189' then com\_geo=geocell; else if enrid = '1190' then com\_geo=geocell; else if enrid = '1192' then com\_geo=geocell; else if enrid = '1193' then com\_geo=geocell; else if enrid = '1195' then com\_geo=geocell; else if enrid = '1196' then com\_geo=geocell; else if enrid = '1197' then com\_geo=geocell; else if enrid = '1198' then com\_geo=geocell; else if enrid = '1199' then com\_geo=geocell; else if enrid = '1200' then com\_geo=geocell; else if enrid = '1201' then com\_geo=geocell; else if enrid = '1202' then com\_geo=geocell; else if enrid = '1203' then com\_geo=geocell; else if enrid = '1204' then com\_geo=geocell; else if enrid = '1205' then com\_geo=geocell; else if enrid = '1206' then com\_geo=geocell; else if enrid = '1207' then com\_geo=geocell; else if enrid = '1208' then com\_geo=geocell; else if enrid = '1209' then com\_geo=geocell; else if enrid = '1210' then com\_geo=geocell; else if enrid = '1211' then com\_geo=geocell; else if enrid = '1212' then com\_geo=geocell; else if enrid = '1213' then com\_geo=geocell; else if enrid = '1214' then com\_geo=geocell; else if enrid = '1215' then com\_geo=geocell; else if enrid = '1216' then com\_geo=geocell; else if enrid = '1217' then com\_geo=geocell; else if enrid = '1218' then com\_geo=geocell;

else if enrid = '1219' then com\_geo=geocell; else if enrid = '1220' then com\_geo=geocell; else if enrid = '1221' then com\_geo=geocell; else if enrid = '1222' then com\_geo=geocell; else if enrid = '1223' then com\_geo=geocell; else if enrid = '1224' then com\_geo=geocell; else if enrid = '1225' then com\_geo=geocell; else if enrid = '1226' then com\_geo=geocell; else if enrid = '1227' then com\_geo=geocell; else if enrid = '1228' then com\_geo=geocell; else if enrid = '1229' then com\_geo=geocell; else if enrid = '1231' then com\_geo=geocell; else if enrid = '1232' then com\_geo=geocell; else if enrid = '1233' then com\_geo=geocell; else if enrid = '1234' then com\_geo=geocell; else if enrid = '1235' then com\_geo=geocell; else if enrid = '1236' then com\_geo=geocell; else if enrid = '1237' then com\_geo=geocell; else if enrid = '1239' then com\_geo=geocell; else if enrid = '1240' then com\_geo=geocell; else if enrid = '1241' then com\_geo=geocell; else if enrid = '1242' then com\_geo=geocell; else if enrid = '1243' then com\_geo=geocell; else if enrid = '1244' then com\_geo=geocell; else if enrid = '1245' then com\_geo=geocell; else if enrid = '1247' then com\_geo=geocell; else if enrid = '1248' then com\_geo=geocell; else if enrid = '1251' then com\_geo=geocell; else if enrid = '1253' then com\_geo=geocell; else if enrid = '1255' then com\_geo=geocell; else if enrid = '1256' then com\_geo=geocell; else if enrid = '1261' then com\_geo=geocell; else if enrid = '1262' then com\_geo=geocell; else if enrid = '1263' then com\_geo=geocell; else if enrid = '1264' then com\_geo=geocell; else if enrid = '1265' then com\_geo=geocell; else if enrid = '1266' then com\_geo=geocell; else if enrid = '1267' then com\_geo=geocell; else if enrid = '1268' then com\_geo=geocell; else if enrid = '1270' then com\_geo=geocell; else if enrid = '1272' then com\_geo=geocell; else if enrid = '1273' then com\_geo=geocell; else if enrid = '1275' then com\_geo=geocell; else if enrid = '1300' then com\_geo=geocell; else if enrid = '1301' then com\_geo=geocell; else if enrid = '1302' then com\_geo=geocell; else if enrid = '1303' then com\_geo=geocell; else if enrid = '1304' then com\_geo=geocell; else if enrid = '1305' then com\_geo=geocell; else if enrid = '1306' then com\_geo=geocell; else if enrid = '1307' then com\_geo=geocell; else if enrid = '1308' then com\_geo=geocell; else if enrid = '1309' then com\_geo=geocell;

else if enrid = '1310' then com\_geo=geocell; else if enrid = '1311' then com\_geo=geocell; else if enrid = '1312' then com\_geo=geocell; else if enrid = '1313' then com\_geo=geocell; else if enrid = '1314' then com\_geo=geocell; else if enrid = '1317' then com\_geo=geocell; else if enrid = '1318' then com\_geo=geocell; else if enrid = '1319' then com\_geo=geocell; else if enrid = '1321' then com\_geo=geocell; else if enrid = '1322' then com\_geo=geocell; else if enrid = '1323' then com\_geo=geocell; else if enrid = '1324' thencom\_geo=geocell; else if enrid = '1325' then com\_geo=geocell; else if enrid = '1326' then com\_geo=geocell; else if enrid = '1327' then com\_geo=geocell; else if enrid = '1328' then com\_geo=geocell; else if enrid = '1329' then com\_geo=geocell; else if enrid = '1342' then com\_geo=geocell; else if enrid = '1352' then com\_geo=geocell; else if enrid = '1355' then com\_geo=geocell; else if enrid = '1356' then com\_geo=geocell; else if enrid = '1357' then com\_geo=geocell; else if enrid = '1358' then com\_geo=geocell; else if enrid = '1359' then com\_geo=geocell; else if enrid = '1360' then com\_geo=geocell; else if enrid = '1361' then com\_geo=geocell; else if enrid = '1362' then com\_geo=geocell; else if enrid = '1363' then com\_geo=geocell; else if enrid = '1364' then com\_geo=geocell; else if enrid = '1365' then com\_geo=geocell; else if enrid = '1366' then com\_geo=geocell; else if enrid = '1367' then com\_geo=geocell; else if enrid = '1368' then com\_geo=geocell; else if enrid = '1369' then com\_geo=geocell; else if enrid = '1373' then com\_geo=geocell; else if enrid = '1374' then com\_geo=geocell; else if enrid = '1375' then com\_geo=geocell; else if enrid = '1376' then com\_geo=geocell; else if enrid = '1377' then com\_geo=geocell; else if enrid = '1378' then com\_geo=geocell; else if enrid = '1379' then com\_geo=geocell; else if enrid = '1383' then com\_geo=geocell; else if enrid = '1384' then com\_geo=geocell; else if enrid = '1385' then com\_geo=geocell; else if enrid = '1387' then com\_geo=geocell; else if enrid = '1388' then com\_geo=geocell; else if enrid = '1389' then com\_geo=geocell; else if enrid = '1390' then com\_geo=geocell; else if enrid = '1395' then com\_geo=geocell; else if enrid = '1396' then com\_geo=geocell; else if enrid = '1397' then com\_geo=geocell; else if enrid = '1398' then com\_geo=geocell; else if enrid = '1399' then com\_geo=geocell;

else if enrid = '1400' then com\_geo=geocell; else if enrid = '1402' then com\_geo=geocell; else if enrid = '1403' then com\_geo=geocell; else if enrid = '1404' then com\_geo=geocell; else if enrid = '1405' then com\_geo=geocell; else if enrid = '1411' then com\_geo=geocell; else if enrid = '1413' then com\_geo=geocell; else if enrid = '1414' then com\_geo=geocell; else if enrid = '1416' then com\_geo=geocell; else if enrid = '1430' then com\_geo=geocell; else if enrid = '1431' then com\_geo=geocell; else if enrid = '1435' then com\_geo=geocell; else if enrid = '1437' then com\_geo=geocell; else if enrid = '1444' then com\_geo=geocell; else if enrid = '1445' then com\_geo=geocell; else if enrid = '1446' then com\_geo=geocell; else if enrid = '1447' then com\_geo=geocell; else if enrid = '1448' then com\_geo=geocell; else if enrid = '1449' then com\_geo=geocell; else if enrid = '1450' then com\_geo=geocell; else if enrid = '1453' then com\_geo=geocell; else if enrid = '1454' then com\_geo=geocell; else if enrid = '1455' then com\_geo=geocell; else if enrid = '1479' then com\_geo=geocell; else if enrid = '1487' then com\_geo=geocell; else if enrid = '1499' then com\_geo=geocell; else if enrid = '1500' then com\_geo=geocell; else if enrid = '1501' then com\_geo=geocell; else if enrid = '1502' then com\_geo=geocell; else if enrid = '1503' then com\_geo=geocell; else if enrid = '1504' then com\_geo=geocell; else if enrid = '1505' then com\_geo=geocell; else if enrid = '1507' then com\_geo=geocell; else if enrid = '1508' then com\_geo=geocell; else if enrid = '1509' then com\_geo=geocell; else if enrid = '1510' then com\_geo=geocell; else if enrid = '1512' then com\_geo=geocell; else if enrid = '1513' then com\_geo=geocell; else if enrid = '1514' then com\_geo=geocell; else if enrid = '1515' then com\_geo=geocell; else if enrid = '1516' then com\_geo=geocell; else if enrid = '1517' then com\_geo=geocell; else if enrid = '1518' then com\_geo=geocell; else if enrid = '1519' then com\_geo=geocell; else if enrid = '1520' then com\_geo=geocell; else if enrid = '1521' then com\_geo=geocell; else if enrid = '1522' then com\_geo=geocell; else if enrid = '1523' then com\_geo=geocell; else if enrid = '1524' then com\_geo=geocell; else if enrid = '1525' then com\_geo=geocell; else if enrid = '1527' then com\_geo=geocell; else if enrid = '1528' then com\_geo=geocell; else if enrid = '1529' then com\_geo=geocell;

else if enrid = '1531' then com\_geo=geocell; else if enrid = '1532' then com\_geo=geocell; else if enrid = '1533' then com\_geo=geocell; else if enrid = '1534' then com\_geo=geocell; else if enrid = '1535' then com\_geo=geocell; else if enrid = '1536' then com\_geo=geocell; else if enrid = '1537' then com\_geo=geocell; else if enrid = '1538' then com\_geo=geocell; else if enrid = '1540' then com\_geo=geocell; else if enrid = '1541' then com\_geo=geocell; else if enrid = '1542' then com\_geo=geocell; else if enrid = '1543' then com\_geo=geocell; else if enrid = '1546' then com\_geo=geocell; else if enrid = '1547' then com\_geo=geocell; else if enrid = '1548' then com\_geo=geocell; else if enrid = '1549' then com\_geo=geocell; else if enrid = '1551' then com\_geo=geocell; else if enrid = '1552' then com\_geo=geocell; else if enrid = '1554' then com\_geo=geocell; else if enrid = '1556' then com\_geo=geocell; else if enrid = '1557' then com\_geo=geocell; else if enrid = '1558' then com\_geo=geocell; else if enrid = '1559' then com\_geo=geocell; else if enrid = '1560' then com\_geo=geocell; else if enrid = '1561' then com\_geo=geocell; else if enrid = '1562' then com\_geo=geocell; else if enrid = '1563' then com\_geo=geocell; else if enrid = '1564' then com\_geo=geocell; else if enrid = '1566' then com\_geo=geocell; else if enrid = '1568' then com\_geo=geocell; else if enrid = '1569' then com\_geo=geocell; else if enrid = '1570' then com\_geo=geocell; else if enrid = '1571' then com\_geo=geocell; else if enrid = '1572' then com\_geo=geocell; else if enrid = '1573' then com\_geo=geocell; else if enrid = '1574' then com\_geo=geocell; else if enrid = '1575' then com\_geo=geocell; else if enrid = '1576' then com\_geo=geocell; else if enrid = '1577' then com\_geo=geocell; else if enrid = '1578' then com\_geo=geocell; else if enrid = '1579' then com\_geo=geocell; else if enrid = '1580' then com\_geo=geocell; else if enrid = '1581' then com\_geo=geocell; else if enrid = '1582' then com\_geo=geocell; else if enrid = '1583' then com\_geo=geocell; else if enrid = '1584' then com\_geo=geocell; else if enrid = '1586' then com\_geo=geocell; else if enrid = '1588' then com\_geo=geocell; else if enrid = '1589' then com\_geo=geocell; else if enrid = '1590' then com\_geo=geocell; else if enrid = '1591' then com\_geo=geocell; else if enrid = '1593' then com\_geo=geocell; else if enrid = '1594' then com\_geo=geocell;

else if enrid = '1595' then com\_geo=geocell; else if enrid = '1596' then com\_geo=geocell; else if enrid = '1597' then com\_geo=geocell; else if enrid = '1598' then com\_geo=geocell; else if enrid = '1600' then com\_geo=geocell; else if enrid = '1602' then com\_geo=geocell; else if enrid = '1603' then com\_geo=geocell; else if enrid = '1604' then com\_geo=geocell; else if enrid = '1605' then com\_geo=geocell; else if enrid = '1606' then com\_geo=geocell; else if enrid = '1607' then com\_geo=geocell; else if enrid = '1608' then com\_geo=geocell; else if enrid = '1609' then com\_geo=geocell; else if enrid = '1610' then com\_geo=geocell; else if enrid = '1611' then com\_geo=geocell; else if enrid = '1612' then com\_geo=geocell; else if enrid = '1613' then com\_geo=geocell; else if enrid = '1615' then com\_geo=geocell; else if enrid = '1616' then com\_geo=geocell; else if enrid = '1618' then com\_geo=geocell; else if enrid = '1619' then com\_geo=geocell; else if enrid = '1620' then com\_geo=geocell; else if enrid = '1621' then com\_geo=geocell; else if enrid = '1622' then com\_geo=geocell; else if enrid = '1624' then com\_geo=geocell; else if enrid = '1626' then com\_geo=geocell; else if enrid = '1627' then com\_geo=geocell; else if enrid = '1628' then com\_geo=geocell; else if enrid = '1629' then com\_geo=geocell; else if enrid = '1630' then com\_geo=geocell; else if enrid = '1631' then com\_geo=geocell; else if enrid = '1632' then com\_geo=geocell; else if enrid = '1633' then com\_geo=geocell; else if enrid = '1634' then com\_geo=geocell; else if enrid = '1635' then com\_geo=geocell; else if enrid = '1636' then com\_geo=geocell; else if enrid = '1637' then com\_geo=geocell; else if enrid = '1638' then com\_geo=geocell; else if enrid = '1639' then com\_geo=geocell; else if enrid = '1640' then com\_geo=geocell; else if enrid = '1641' then com\_geo=geocell; else if enrid = '1642' then com\_geo=geocell; else if enrid = '1643' then com\_geo=geocell; else if enrid = '1645' then com\_geo=geocell; else if enrid = '1647' then com\_geo=geocell; else if enrid = '1648' then com\_geo=geocell; else if enrid = '1650' then com\_geo=geocell; else if enrid = '1651' then com\_geo=geocell; else if enrid = '1652' then com\_geo=geocell; else if enrid = '1653' then com\_geo=geocell; else if enrid = '1654' then com\_geo=geocell; else if enrid = '1655' then com\_geo=geocell; else if enrid = '1661' then com\_geo=geocell;

else if enrid = '1665' then com\_geo=geocell; else if enrid = '1666' then com\_geo=geocell; else if enrid = '1667' then com\_geo=geocell; else if enrid = '1668' then com\_geo=geocell; else if enrid = '1669' then com\_geo=geocell; else if enrid = '1672' then com\_geo=geocell; else if enrid = '1673' then com\_geo=geocell; else if enrid = '1674' then com\_geo=geocell; else if enrid = '1677' then com\_geo=geocell; else if enrid = '1678' then com\_geo=geocell; else if enrid = '1679' then com\_geo=geocell; else if enrid = '1680' then com\_geo=geocell; else if enrid = '1681' then com\_geo=geocell; else if enrid = '1682' then com\_geo=geocell; else if enrid = '1683' then com\_geo=geocell; else if enrid = '1684' then com\_geo=geocell; else if enrid = '1685' then com\_geo=geocell; else if enrid = '1686' then com\_geo=geocell; else if enrid = '1687' then com\_geo=geocell; else if enrid = '1688' then com\_geo=geocell; else if enrid = '1689' then com\_geo=geocell; else if enrid = '1690' then com\_geo=geocell; else if enrid = '1692' then com\_geo=geocell; else if enrid = '1693' then com\_geo=geocell; else if enrid = '1694' then com\_geo=geocell; else if enrid = '1695' then com\_geo=geocell; else if enrid = '1696' then com\_geo=geocell; else if enrid = '1698' then com\_geo=geocell; else if enrid = '1699' then com\_geo=geocell; else if enrid = '1700' then com\_geo=geocell; else if enrid = '1701' then com\_geo=geocell; else if enrid = '1702' then com\_geo=geocell; else if enrid = '1703' then com\_geo=geocell; else if enrid = '1704' then com\_geo=geocell; else if enrid = '1705' then com\_geo=geocell; else if enrid = '1706' then com\_geo=geocell; else if enrid = '1707' then com\_geo=geocell; else if enrid = '1708' then com\_geo=geocell; else if enrid = '1709' then com\_geo=geocell; else if enrid = '1710' then com\_geo=geocell; else if enrid = '1711' then com\_geo=geocell; else if enrid = '1712' then com\_geo=geocell; else if enrid = '1713' then com\_geo=geocell; else if enrid = '1714' then com\_geo=geocell; else if enrid = '1715' then com\_geo=geocell; else if enrid = '1716' then com\_geo=geocell; else if enrid = '1717' then com\_geo=geocell; else if enrid = '1720' then com\_geo=geocell; else if enrid = '1721' then com\_geo=geocell; else if enrid = '1722' then com\_geo=geocell; else if enrid = '1723' then com\_geo=geocell; else if enrid = '1724' then com\_geo=geocell; else if enrid = '1725' then com\_geo=geocell;

else if enrid = '1726' then com\_geo=geocell; else if enrid = '1727' then com\_geo=geocell; else if enrid = '1728' thencom\_geo=geocell; else if enrid = '1729' then com\_geo=geocell; else if enrid = '1730' then com\_geo=geocell; else if enrid = '1731' then com\_geo=geocell; else if enrid = '1732' then com\_geo=geocell; else if enrid = '1733' then com\_geo=geocell; else if enrid = '1734' then com\_geo=geocell; else if enrid = '1735' then com\_geo=geocell; else if enrid = '1736' then com\_geo=geocell; else if enrid = '1737' then com\_geo=geocell; else if enrid = '1738' then com\_geo=geocell; else if enrid = '1739' then com\_geo=geocell; else if enrid = '1740' then com\_geo=geocell; else if enrid = '1742' then com\_geo=geocell; else if enrid = '1743' then com\_geo=geocell; else if enrid = '1744' then com\_geo=geocell; else if enrid = '1745' then com\_geo=geocell; else if enrid = '1747' then com\_geo=geocell; else if enrid = '1748' then com\_geo=geocell; else if enrid = '1749' then com\_geo=geocell; else if enrid = '1751' then com\_geo=geocell; else if enrid = '1753' then com\_geo=geocell; else if enrid = '1754' then com\_geo=geocell; else if enrid = '1755' then com\_geo=geocell; else if enrid = '1756' then com\_geo=geocell; else if enrid = '1757' then com\_geo=geocell; else if enrid = '1758' then com\_geo=geocell; else if enrid = '1759' then com\_geo=geocell; else if enrid = '1760' then com\_geo=geocell; else if enrid = '1762' then com\_geo=geocell; else if enrid = '1764' then com\_geo=geocell; else if enrid = '1765' then com\_geo=geocell; else if enrid = '1766' then com\_geo=geocell; else if enrid = '1767' then com\_geo=geocell; else if enrid = '1768' then com\_geo=geocell; else if enrid = '1769' then com\_geo=geocell; else if enrid = '1770' then com\_geo=geocell; else if enrid = '1771' then com\_geo=geocell; else if enrid = '1773' then com\_geo=geocell; else if enrid = '1774' then com\_geo=geocell; else if enrid = '1775' then com\_geo=geocell; else if enrid = '1776' then com\_geo=geocell; else if enrid = '1777' then com\_geo=geocell; else if enrid = '1779' then com\_geo=geocell; else if enrid = '1781' then com\_geo=geocell; else if enrid = '1782' then com\_geo=geocell; else if enrid = '1786' then com\_geo=geocell; else if enrid = '1787' then com\_geo=geocell; else if enrid = '1788' then com\_geo=geocell; else if enrid = '1790' then com\_geo=geocell; else if enrid = '1791' then com\_geo=geocell;

else if enrid = '1792' then com\_geo=geocell; else if enrid = '1793' then com\_geo=geocell; else if enrid = '1794' then com\_geo=geocell; else if enrid = '1795' then com\_geo=geocell; else if enrid = '1796' then com\_geo=geocell; else if enrid = '1797' then com\_geo=geocell; else if enrid = '1798' then com geo=geocell; else if enrid = '1799' then com\_geo=geocell; else if enrid = '1800' then com\_geo=geocell; else if enrid = '1801' then com\_geo=geocell; else if enrid = '1802' then com\_geo=geocell; else if enrid = '1803' then com\_geo=geocell; else if enrid = '1804' then com\_geo=geocell; else if enrid = '1805' then com\_geo=geocell; else if enrid = '1806' then com\_geo=geocell; else if enrid = '1807' then com\_geo=geocell; else if enrid = '1808' then com\_geo=geocell; else if enrid = '1810' then com\_geo=geocell; else if enrid = '1811' then com\_geo=geocell; else if enrid = '1812' then com\_geo=geocell; else if enrid = '1813' then com\_geo=geocell; else if enrid = '1814' then com\_geo=geocell; else if enrid = '1816' then com\_geo=geocell; else if enrid = '1819' then com\_geo=geocell; else if enrid = '1820' then com\_geo=geocell; else if enrid = '1821' then com\_geo=geocell; else if enrid = '1822' then com\_geo=geocell; else if enrid = '1823' then com\_geo=geocell; else if enrid = '1824' then com\_geo=geocell; else if enrid = '1831' then com\_geo=geocell; else if enrid = '1832' then com\_geo=geocell; else if enrid = '1834' then com\_geo=geocell; else if enrid = '1837' then com\_geo=geocell; else if enrid = '1838' then com\_geo=geocell; else if enrid = '1839' then com\_geo=geocell; else if enrid = '1840' then com\_geo=geocell; else if enrid = '1842' then com\_geo=geocell; else if enrid = '1845' then com\_geo=geocell; else if enrid = '1846' then com\_geo=geocell; else if enrid = '1847' then com\_geo=geocell; else if enrid = '1849' then com\_geo=geocell; else if enrid = '1855' then com\_geo=geocell; else if enrid = '1856' then com\_geo=geocell; else if enrid = '1857' then com\_geo=geocell; else if enrid = '1858' then com\_geo=geocell; else if enrid = '1859' then com\_geo=geocell; else if enrid = '1860' then com\_geo=geocell; else if enrid = '1861' then com\_geo=geocell; else if enrid = '1862' then com\_geo=geocell; else if enrid = '1863' then com\_geo=geocell; else if enrid = '1865' then com\_geo=geocell; else if enrid = '1867' then com\_geo=geocell; else if enrid = '1868' then com\_geo=geocell;

else if enrid = '1869' then com\_geo=geocell; else if enrid = '1871' then com\_geo=geocell; else if enrid = '1872' then com\_geo=geocell; else if enrid = '1873' then com\_geo=geocell; else if enrid = '1874' then com\_geo=geocell; else if enrid = '1876' then com\_geo=geocell; else if enrid = '1877' then com\_geo=geocell; else if enrid = '1878' then com\_geo=geocell; else if enrid = '1884' then com\_geo=geocell; else if enrid = '1885' then com\_geo=geocell; else if enrid = '1896' then com\_geo=geocell; else if enrid = '1903' then com\_geo=geocell; else if enrid = '1904' then com\_geo=geocell; else if enrid = '1905' then com\_geo=geocell; else if enrid = '1908' then com\_geo=geocell; else if enrid = '1910' then com\_geo=geocell; else if enrid = '1911' then com\_geo=geocell; else if enrid = '1913' then com\_geo=geocell; else if enrid = '1915' then com\_geo=geocell; else if enrid = '1919' then com\_geo=geocell; else if enrid = '1920' then com\_geo=geocell; else if enrid = '1922' then com\_geo=geocell; else if enrid = '1923' then com\_geo=geocell; else if enrid = '1925' then com\_geo=geocell; else if enrid = '1926' then com\_geo=geocell; else if enrid = '1927' then com\_geo=geocell; else if enrid = '1928' then com\_geo=geocell; else if enrid = '1929' then com\_geo=geocell; else if enrid = '1930' then com\_geo=geocell; else if enrid = '1931' then com\_geo=geocell; else if enrid = '1932' then com\_geo=geocell; else if enrid = '1933' then com\_geo=geocell; else if enrid = '1934' then com\_geo=geocell; else if enrid = '1935' then com\_geo=geocell; else if enrid = '1936' then com\_geo=geocell; else if enrid = '1937' then com\_geo=geocell; else if enrid = '1938' then com\_geo=geocell; else if enrid = '1942' then com\_geo=geocell; else if enrid = '1943' then com\_geo=geocell; else if enrid = '1944' then com\_geo=geocell; else if enrid = '1945' then com\_geo=geocell; else if enrid = '1947' then com\_geo=geocell; else if enrid = '1949' then com\_geo=geocell; else if enrid = '1950' then com\_geo=geocell; else if enrid = '1955' then com\_geo=geocell; else if enrid = '1957' then com\_geo=geocell; else if enrid = '1958' then com\_geo=geocell; else if enrid = '1960' then com\_geo=geocell; else if enrid = '1961' then com\_geo=geocell; else if enrid = '1962' then com\_geo=geocell; else if enrid = '1963' then com\_geo=geocell; else if enrid = '1964' then com\_geo=geocell; else if enrid = '1966' then com\_geo=geocell;

else if enrid = '1967' then com\_geo=geocell; else if enrid = '1969' then com\_geo=geocell; else if enrid = '1970' then com\_geo=geocell; else if enrid = '1971' then com\_geo=geocell; else if enrid = '1972' then com\_geo=geocell; else if enrid = '1973' then com\_geo=geocell; else if enrid = '1975' then com\_geo=geocell; else if enrid = '1976' then com\_geo=geocell; else if enrid = '1977' then com\_geo=geocell; else if enrid = '1978' then com\_geo=geocell; else if enrid = '1979' then com\_geo=geocell; else if enrid = '1980' then com\_geo=geocell; else if enrid = '1981' then com\_geo=geocell; else if enrid = '1982' then com\_geo=geocell; else if enrid = '1983' then com\_geo=geocell; else if enrid = '1984' then com\_geo=geocell; else if enrid = '1985' then com\_geo=geocell; else if enrid = '1986' then com\_geo=geocell; else if enrid = '1988' then com\_geo=geocell; else if enrid = '1989' then com\_geo=geocell; else if enrid = '1990' then com\_geo=geocell; else if enrid = '1991' then com\_geo=geocell; else if enrid = '1993' then com\_geo=geocell; else if enrid = '1996' then com\_geo=geocell; else if enrid = '1997' then com\_geo=geocell; else if enrid = '1998' then com\_geo=geocell; else if enrid = '1999' then com\_geo=geocell; else if enrid = '2002' then com\_geo=geocell; else if enrid = '2003' then com\_geo=geocell; else if enrid = '2005' then com\_geo=geocell; else if enrid = '2168' then com\_geo=geocell; else if enrid = '2169' then com\_geo=geocell; else if enrid = '2171' then com\_geo=geocell; else if enrid = '2500' then com\_geo=geocell; else if enrid = '3000' then com\_geo=geocell; else if enrid = '3081' then com\_geo=geocell; else if enrid = '3082' then com\_geo=geocell; else if enrid = '3083' then com\_geo=geocell; else if enrid = '3084' then com\_geo=geocell; else if enrid = '3085' then com\_geo=geocell; else if enrid = '3506' then com\_geo=geocell; else if enrid = '3507' then com\_geo=geocell; else if enrid = '3526' then com\_geo=geocell; else if enrid = '3562' then com\_geo=geocell; else if enrid = '3563' then com\_geo=geocell; else if enrid = '3564' then com\_geo=geocell; else if enrid = '3565' then com\_geo=geocell; else if enrid = '3566' then com\_geo=geocell; else if enrid = '3567' then com\_geo=geocell; else if enrid = '3568' then com\_geo=geocell; else if enrid = '3569' then com\_geo=geocell; else if enrid = '3570' then com\_geo=geocell; else if enrid = '3571' then com\_geo=geocell;
else if enrid = '3609' then com\_geo=geocell; else if enrid = '3610' then com\_geo=geocell; else if enrid = '3612' then com\_geo=geocell; else if enrid = '3613' then com\_geo=geocell; else if enrid = '3615' then com\_geo=geocell; else if enrid = '3625' then com\_geo=geocell; else if enrid = '4001' then com\_geo=geocell; else if enrid = '5192' then com\_geo=geocell; else if enrid = '5193' then com\_geo=geocell; else if enrid = '5198' then com\_geo=geocell; else if enrid = '5201' then com\_geo=geocell; else if enrid = '5202' then com\_geo=geocell; else if enrid = '5203' then com\_geo=geocell; else if enrid = '5204' then com\_geo=geocell; else if enrid = '5205' then com\_geo=geocell; else if enrid = '5206' then com\_geo=geocell; else if enrid = '5207' then com\_geo=geocell; else if enrid = '5208' then com\_geo=geocell; else if enrid = '5209' then com\_geo=geocell; else if enrid = '5211' then com\_geo=geocell; else if enrid = '5212' then com\_geo=geocell; else if enrid = '5213' then com\_geo=geocell; else if enrid = '5214' then com\_geo=geocell; else if enrid = '5215' then com\_geo=geocell; else if enrid = '5268' then com\_geo=geocell; else if enrid = '5269' then com\_geo=geocell; else if enrid = '5270' then com\_geo=geocell; else if enrid = '5272' then com\_geo=geocell; else if enrid = '5276' then com\_geo=geocell; else if enrid = '5277' then com\_geo=geocell; else if enrid = '5278' then com\_geo=geocell; else if enrid = '5279' then com\_geo=geocell; else if enrid = '5280' then com\_geo=geocell; else if enrid = '5281' then com\_geo=geocell; else if enrid = '5282' then com\_geo=geocell; else if enrid = '5283' then com\_geo=geocell; else if enrid = '5284' then com\_geo=geocell; else if enrid = '5285' then com\_geo=geocell; else if enrid = '5286' then com\_geo=geocell; else if enrid = '5338' then com\_geo=geocell; else if enrid = '5340' then com\_geo=geocell; else if enrid = '5351' then com\_geo=geocell; else if enrid = '5383' then com\_geo=geocell; else if enrid = '5385' then com\_geo=geocell; else if enrid = '5386' then com\_geo=geocell; else if enrid = '5387' then com\_geo=geocell; else if enrid = '5390' thencom\_geo=geocell; else if enrid = '5394' then com\_geo=geocell; else if enrid = '5396' then com\_geo=geocell; else if enrid = '5400' then com\_geo=geocell; else if enrid = '5402' then com\_geo=geocell; else if enrid = '5403' then com\_geo=geocell; else if enrid = '5404' then com\_geo=geocell;

else if enrid = '5405' then com\_geo=geocell; else if enrid = '5406' then com\_geo=geocell; else if enrid = '5411' then com\_geo=geocell; else if enrid = '5412' then com\_geo=geocell; else if enrid = '5415' then com\_geo=geocell; else if enrid = '5416' then com\_geo=geocell; else if enrid = '5418' then com\_geo=geocell; else if enrid = '5422' then com\_geo=geocell; else if enrid = '5425' then com\_geo=geocell; else if enrid = '5426' then com\_geo=geocell; else if enrid = '5427' then com\_geo=geocell; else if enrid = '5428' then com\_geo=geocell; else if enrid = '5433' then com\_geo=geocell; else if enrid = '5438' then com\_geo=geocell; else if enrid = '5439' then com\_geo=geocell; else if enrid = '5440' then com\_geo=geocell; else if enrid = '5441' then com\_geo=geocell; else if enrid = '5443' then com\_geo=geocell; else if enrid = '5446' then com\_geo=geocell; else if enrid = '5447' then com\_geo=geocell; else if enrid = '5450' then com\_geo=geocell; else if enrid = '5451' then com\_geo=geocell; else if enrid = '5452' then com\_geo=geocell; else if enrid = '5454' then com\_geo=geocell; else if enrid = '5456' then com\_geo=geocell; else if enrid = '5459' then com\_geo=geocell; else if enrid = '5461' then com\_geo=geocell; else if enrid = '5462' then com\_geo=geocell; else if enrid = '5463' then com\_geo=geocell; else if enrid = '5464' then com\_geo=geocell; else if enrid = '5472' then com\_geo=geocell; else if enrid = '5474' then com\_geo=geocell; else if enrid = '5476' then com\_geo=geocell; else if enrid = '5477' then com\_geo=geocell; else if enrid = '5478' then com\_geo=geocell; else if enrid = '5479' then com\_geo=geocell; else if enrid = '5480' then com\_geo=geocell; else if enrid = '5481' then com\_geo=geocell; else if enrid = '5485' then com\_geo=geocell; else if enrid = '5489' then com\_geo=geocell; else if enrid = '5490' then com\_geo=geocell; else if enrid = '5491' then com\_geo=geocell; else if enrid = '5494' then com\_geo=geocell; else if enrid = '5495' then com\_geo=geocell; else if enrid = '5496' then com\_geo=geocell; else if enrid = '5498' then com\_geo=geocell; else if enrid = '5499' then com\_geo=geocell; else if enrid = '5504' then com\_geo=geocell; else if enrid = '5512' then com\_geo=geocell; else if enrid = '5514' then com\_geo=geocell; else if enrid = '5525' then com geo=geocell; else if enrid = '5591' then com\_geo=geocell; else if enrid = '5680' then com\_geo=geocell;

else if enrid = '5695' then com\_geo=geocell; else if enrid = '6004' then com\_geo=geocell; else if enrid = '6006' then com\_geo=geocell; else if enrid = '6013' then com\_geo=geocell; else if enrid = '6015' then com\_geo=geocell; else if enrid = '6016' then com\_geo=geocell; else if enrid = '6017' then com\_geo=geocell; else if enrid = '6018' then com\_geo=geocell; else if enrid = '6019' then com\_geo=geocell; else if enrid = '6023' then com\_geo=geocell; else if enrid = '6025' then com\_geo=geocell; else if enrid = '6029' then com\_geo=geocell; else if enrid = '6038' then com\_geo=geocell; else if enrid = '6040' then com\_geo=geocell; else if enrid = '6073' then com\_geo=geocell; else if enrid = '6074' then com\_geo=geocell; else if enrid = '6075' then com\_geo=geocell; else if enrid = '6077' then com\_geo=geocell; else if enrid = '6078' then com\_geo=geocell; else if enrid = '6097' then com\_geo=geocell; else if enrid = '6098' then com\_geo=geocell; else if enrid = '6099' then com\_geo=geocell; else if enrid = '6100' then com\_geo=geocell; else if enrid = '6101' then com\_geo=geocell; else if enrid = '6102' then com\_geo=geocell; else if enrid = '6121' then com\_geo=geocell; else if enrid = '6123' then com\_geo=geocell; else if enrid = '6162' then com\_geo=geocell; else if enrid = '6181' then com\_geo=geocell; else if enrid = '6192' then com\_geo=geocell; else if enrid = '6198' then com\_geo=geocell; else if enrid = '6202' then com\_geo=geocell; else if enrid = '6203' then com\_geo=geocell; else if enrid = '6204' then com\_geo=geocell; else if enrid = '6205' then com\_geo=geocell; else if enrid = '6206' then com\_geo=geocell; else if enrid = '6208' then com\_geo=geocell; else if enrid = '6209' then com\_geo=geocell; else if enrid = '6210' then com\_geo=geocell; else if enrid = '6211' then com\_geo=geocell; else if enrid = '6212' then com\_geo=geocell; else if enrid = '6213' then com\_geo=geocell; else if enrid = '6216' then com\_geo=geocell; else if enrid = '6217' then com\_geo=geocell; else if enrid = '6218' then com\_geo=geocell; else if enrid = '6219' then com\_geo=geocell; else if enrid = '6220' then com\_geo=geocell; else if enrid = '6222' then com\_geo=geocell; else if enrid = '6223' then com\_geo=geocell; else if enrid = '6316' then com\_geo=geocell; else if enrid = '6325' then com\_geo=geocell; else if enrid = '6338' then com\_geo=geocell; else if enrid = '6501' then com\_geo=geocell;

else if enrid = '6502' then com\_geo=geocell; else if enrid = '6503' then com\_geo=geocell; else if enrid = '6504' then com\_geo=geocell; else if enrid = '6505' then com\_geo=geocell; else if enrid = '6506' then com\_geo=geocell; else if enrid = '6507' then com\_geo=geocell; else if enrid = '6508' then com\_geo=geocell; else if enrid = '6509' then com\_geo=geocell; else if enrid = '6510' then com\_geo=geocell; else if enrid = '6511' then com\_geo=geocell; else if enrid = '6512' then com\_geo=geocell; else if enrid = '6513' then com\_geo=geocell; else if enrid = '6601' then com\_geo=geocell; else if enrid = '6602' then com\_geo=geocell; else if enrid = '6603' then com\_geo=geocell; else if enrid = '6604' then com\_geo=geocell; else if enrid = '6605' then com\_geo=geocell; else if enrid = '6606' then com\_geo=geocell; else if enrid = '6607' then com\_geo=geocell; else if enrid = '6608' then com\_geo=geocell; else if enrid = '6609' then com\_geo=geocell; else if enrid = '6610' then com\_geo=geocell; else if enrid = '6611' then com\_geo=geocell; else if enrid = '6612' then com\_geo=geocell; else if enrid = '6613' then com\_geo=geocell; else if enrid = '6614' then com\_geo=geocell; else if enrid = '6615' then com\_geo=geocell; else if enrid = '6616' then com\_geo=geocell; else if enrid = '6700' then com\_geo=geocell; else if enrid = '6701' then com\_geo=geocell; else if enrid = '6702' then com\_geo=geocell; else if enrid = '6703' then com\_geo=geocell; else if enrid = '6704' then com\_geo=geocell; else if enrid = '6705' then com\_geo=geocell; else if enrid = '6706' then com\_geo=geocell; else if enrid = '6707' then com\_geo=geocell; else if enrid = '6708' then com\_geo=geocell; else if enrid = '6709' then com\_geo=geocell; else if enrid = '6710' then com\_geo=geocell; else if enrid = '6711' then com\_geo=geocell; else if enrid = '6712' then com\_geo=geocell; else if enrid = '6713' then com\_geo=geocell; else if enrid = '6714' then com\_geo=geocell; else if enrid = '6715' then com\_geo=geocell; else if enrid = '6716' then com\_geo=geocell; else if enrid = '6717' then com\_geo=geocell; else if enrid = '6718' then com\_geo=geocell; else if enrid = '6719' then com\_geo=geocell; else if enrid = '6720' then com\_geo=geocell; else if enrid = '6722' then com\_geo=geocell; else if enrid = '6723' then com\_geo=geocell; else if enrid = '6724' then com\_geo=geocell; else if enrid = '6725' then com\_geo=geocell;

else if enrid = '6726' then com\_geo=geocell; else if enrid = '6727' then com\_geo=geocell; else if enrid = '6728' then com\_geo=geocell; else if enrid = '6729' then com\_geo=geocell; else if enrid = '6730' then com\_geo=geocell; else if enrid = '6731' then com\_geo=geocell; else if enrid = '6732' then com\_geo=geocell; else if enrid = '6733' then com\_geo=geocell; else if enrid = '6734' then com\_geo=geocell; else if enrid = '6735' then com\_geo=geocell; else if enrid = '6736' then com\_geo=geocell; else if enrid = '6737' then com\_geo=geocell; else if enrid = '6738' then com\_geo=geocell; else if enrid = '6739' then com\_geo=geocell; else if enrid = '6740' then com\_geo=geocell; else if enrid = '6741' then com\_geo=geocell; else if enrid = '6742' then com\_geo=geocell; else if enrid = '6743' then com\_geo=geocell; else if enrid = '6744' then com\_geo=geocell; else if enrid = '6745' then com\_geo=geocell; else if enrid = '6746' then com\_geo=geocell; else if enrid = '6747' then com\_geo=geocell; else if enrid = '6748' then com\_geo=geocell; else if enrid = '6749' then com\_geo=geocell; else if enrid = '6750' then com\_geo=geocell; else if enrid = '6751' then com\_geo=geocell; else if enrid = '6752' then com\_geo=geocell; else if enrid = '6753' then com\_geo=geocell; else if enrid = '6754' then com\_geo=geocell; else if enrid = '6755' then com\_geo=geocell; else if enrid = '6756' then com\_geo=geocell; else if enrid = '6757' then com\_geo=geocell; else if enrid = '6758' then com\_geo=geocell; else if enrid = '6759' then com\_geo=geocell; else if enrid = '6760' then com\_geo=geocell; else if enrid = '6761' then com\_geo=geocell; else if enrid = '6762' then com\_geo=geocell; else if enrid = '6763' then com\_geo=geocell; else if enrid = '6764' then com\_geo=geocell; else if enrid = '6765' then com\_geo=geocell; else if enrid = '6766' then com\_geo=geocell; else if enrid = '6767' then com\_geo=geocell; else if enrid = '6768' then com\_geo=geocell; else if enrid = '6770' then com\_geo=geocell; else if enrid = '6771' then com\_geo=geocell; else if enrid = '6772' then com\_geo=geocell; else if enrid = '6773' then com\_geo=geocell; else if enrid = '6774' then com\_geo=geocell; else if enrid = '6775' then com\_geo=geocell; else if enrid = '6776' then com\_geo=geocell; else if enrid = '6777' then com\_geo=geocell; else if enrid = '6778' then com\_geo=geocell; else if enrid = '6779' then com\_geo=geocell;

else if enrid = '6780' then com\_geo=geocell; else if enrid = '6781' then com\_geo=geocell; else if enrid = '6782' then com\_geo=geocell; else if enrid = '6783' then com\_geo=geocell; else if enrid = '6784' then com\_geo=geocell; else if enrid = '6785' then com\_geo=geocell; else if enrid = '6786' then com\_geo=geocell; else if enrid = '6787' then com\_geo=geocell; else if enrid = '6788' then com\_geo=geocell; else if enrid = '6789' then com\_geo=geocell; else if enrid = '6790' then com\_geo=geocell; else if enrid = '6791' then com\_geo=geocell; else if enrid = '6792' then com\_geo=geocell; else if enrid = '6793' then com\_geo=geocell; else if enrid = '6794' then com\_geo=geocell; else if enrid = '6795' then com\_geo=geocell; else if enrid = '6796' then com\_geo=geocell; else if enrid = '6797' then com\_geo=geocell; else if enrid = '6798' then com\_geo=geocell; else if enrid = '6799' then com\_geo=geocell; else if enrid = '6800' then com\_geo=geocell; else if enrid = '6801' then com\_geo=geocell; else if enrid = '6802' then com\_geo=geocell; else if enrid = '6803' then com\_geo=geocell; else if enrid = '6804' then com\_geo=geocell; else if enrid = '6805' then com\_geo=geocell; else if enrid = '6806' then com\_geo=geocell; else if enrid = '6807' then com\_geo=geocell; else if enrid = '6808' then com\_geo=geocell; else if enrid = '6809' then com\_geo=geocell; else if enrid = '6810' then com\_geo=geocell; else if enrid = '6811' then com\_geo=geocell; else if enrid = '6812' then com\_geo=geocell; else if enrid = '6813' then com\_geo=geocell; else if enrid = '6814' then com\_geo=geocell; else if enrid = '6815' then com\_geo=geocell; else if enrid = '6816' then com\_geo=geocell; else if enrid = '6817' thencom\_geo=geocell; else if enrid = '6818' then com\_geo=geocell; else if enrid = '6819' then com\_geo=geocell; else if enrid = '6820' then com\_geo=geocell; else if enrid = '6821' then com\_geo=geocell; else if enrid = '6822' then com\_geo=geocell; else if enrid = '6823' then com\_geo=geocell; else if enrid = '6824' then com\_geo=geocell; else if enrid = '6825' then com\_geo=geocell; else if enrid = '6826' then com\_geo=geocell; else if enrid = '6827' then com\_geo=geocell; else if enrid = '6828' then com\_geo=geocell; else if enrid = '6829' then com\_geo=geocell; else if enrid = '6830' then com\_geo=geocell; else if enrid = '6831' then com\_geo=geocell; else if enrid = '6832' then com\_geo=geocell;

else if enrid = '6833' then com\_geo=geocell; else if enrid = '6834' then com\_geo=geocell; else if enrid = '6835' then com\_geo=geocell; else if enrid = '6836' then com\_geo=geocell; else if enrid = '6837' then com\_geo=geocell; else if enrid = '6838' then com\_geo=geocell; else if enrid = '6839' then com\_geo=geocell; else if enrid = '6840' then com\_geo=geocell; else if enrid = '6841' then com\_geo=geocell; else if enrid = '6842' then com\_geo=geocell; else if enrid = '6843' then com\_geo=geocell; else if enrid = '6844' then com\_geo=geocell; else if enrid = '6845' then com\_geo=geocell; else if enrid = '6846' then com\_geo=geocell; else if enrid = '6847' then com\_geo=geocell; else if enrid = '6848' then com\_geo=geocell; else if enrid = '6849' then com\_geo=geocell; else if enrid = '6850' then com\_geo=geocell; else if enrid = '6851' then com\_geo=geocell; else if enrid = '6852' then com\_geo=geocell; else if enrid = '6853' then com\_geo=geocell; else if enrid = '6854' then com\_geo=geocell; else if enrid = '6855' then com\_geo=geocell; else if enrid = '6856' then com\_geo=geocell; else if enrid = '6857' then com\_geo=geocell; else if enrid = '6858' then com\_geo=geocell; else if enrid = '6859' then com\_geo=geocell; else if enrid = '6860' then com\_geo=geocell; else if enrid = '6861' then com\_geo=geocell; else if enrid = '6862' then com\_geo=geocell; else if enrid = '6863' then com\_geo=geocell; else if enrid = '6864' then com\_geo=geocell; else if enrid = '6865' then com\_geo=geocell; else if enrid = '6866' then com\_geo=geocell; else if enrid = '6867' then com\_geo=geocell; else if enrid = '6869' then com\_geo=geocell; else if enrid = '6870' then com\_geo=geocell; else if enrid = '6871' then com\_geo=geocell; else if enrid = '6872' then com\_geo=geocell; else if enrid = '6873' then com\_geo=geocell; else if enrid = '6874' then com\_geo=geocell; else if enrid = '6875' then com geo=geocell; else if enrid = '6876' then com\_geo=geocell; else if enrid = '6877' then com\_geo=geocell; else if enrid = '6878' then com\_geo=geocell; else if enrid = '6879' then com\_geo=geocell; else if enrid = '6880' then com\_geo=geocell; else if enrid = '6881' then com\_geo=geocell; else if enrid = '6888' then com\_geo=geocell; else if enrid = '6889' then com\_geo=geocell; else if enrid = '6890' then com\_geo=geocell; else if enrid = '6891' then com\_geo=geocell; else if enrid = '6894' then com\_geo=geocell;

else if enrid = '6895' then com\_geo=geocell; else if enrid = '6896' then com\_geo=geocell; else if enrid = '6897' then com\_geo=geocell; else if enrid = '6898' then com\_geo=geocell; else if enrid = '6899' then com\_geo=geocell; else if enrid = '6901' then com\_geo=geocell; else if enrid = '6902' then com\_geo=geocell; else if enrid = '6903' then com\_geo=geocell; else if enrid = '6904' then com\_geo=geocell; else if enrid = '6905' then com\_geo=geocell; else if enrid = '6906' then com\_geo=geocell; else if enrid = '6907' then com\_geo=geocell; else if enrid = '6908' then com\_geo=geocell; else if enrid = '6909' then com\_geo=geocell; else if enrid = '6910' then com\_geo=geocell; else if enrid = '6911' then com\_geo=geocell; else if enrid = '6912' then com\_geo=geocell; else if enrid = '6916' then com\_geo=geocell; else if enrid = '6991' then com\_geo=geocell; else if enrid = '6993' then com\_geo=geocell; else if enrid = '6994' then com\_geo=geocell; else if enrid = '7001' then com\_geo=geocell; else if enrid = '7002' then com\_geo=geocell; else if enrid = '7003' then com\_geo=geocell; else if enrid = '7004' then com\_geo=geocell; else if enrid = '7005' then com\_geo=geocell; else if enrid = '7017' then com\_geo=geocell; else if enrid = '7018' then com\_geo=geocell; else if enrid = '7019' then com\_geo=geocell; else if enrid = '7020' then com\_geo=geocell; else if enrid = '7021' then com\_geo=geocell; else if enrid = '7022' then com\_geo=geocell; else if enrid = '7023' then com\_geo=geocell; else if enrid = '7024' then com\_geo=geocell; else if enrid = '7025' then com\_geo=geocell; else if enrid = '7026' then com\_geo=geocell; else if enrid = '7027' then com\_geo=geocell; else if enrid = '7028' then com\_geo=geocell; else if enrid = '7029' then com\_geo=geocell; else if enrid = '7030' then com\_geo=geocell; else if enrid = '7031' then com\_geo=geocell; else if enrid = '7034' then com\_geo=geocell; else if enrid = '7035' then com\_geo=geocell; else if enrid = '7036' then com\_geo=geocell; else if enrid = '7037' then com\_geo=geocell; else if enrid = '7039' then com\_geo=geocell; else if enrid = '7040' then com\_geo=geocell; else if enrid = '7049' then com\_geo=geocell; else if enrid = '7051' then com\_geo=geocell; else if enrid = '7052' then com\_geo=geocell; else if enrid = '7053' then com\_geo=geocell; else if enrid = '7054' then com\_geo=geocell; else if enrid = '7055' then com\_geo=geocell;

else if enrid = '7056' then com\_geo=geocell; else if enrid = '7057' then com\_geo=geocell; else if enrid = '7058' then com\_geo=geocell; else if enrid = '7059' then com\_geo=geocell; else if enrid = '7060' then com\_geo=geocell; else if enrid = '7061' then com\_geo=geocell; else if enrid = '7062' then com\_geo=geocell; else if enrid = '7063' then com\_geo=geocell; else if enrid = '7064' then com\_geo=geocell; else if enrid = '7065' then com\_geo=geocell; else if enrid = '7067' then com\_geo=geocell; else if enrid = '7069' then com\_geo=geocell; else if enrid = '7070' then com\_geo=geocell; else if enrid = '7071' then com\_geo=geocell; else if enrid = '7072' then com\_geo=geocell; else if enrid = '7073' then com\_geo=geocell; else if enrid = '7074' then com\_geo=geocell; else if enrid = '7075' then com\_geo=geocell; else if enrid = '7076' then com\_geo=geocell; else if enrid = '7077' then com\_geo=geocell; else if enrid = '7078' then com\_geo=geocell; else if enrid = '7080' then com\_geo=geocell; else if enrid = '7081' then com\_geo=geocell; else if enrid = '7084' then com\_geo=geocell; else if enrid = '7085' then com\_geo=geocell; else if enrid = '7086' then com\_geo=geocell; else if enrid = '7087' then com\_geo=geocell; else if enrid = '7088' then com\_geo=geocell; else if enrid = '7089' then com\_geo=geocell; else if enrid = '7091' then com\_geo=geocell; else if enrid = '7092' then com\_geo=geocell; else if enrid = '7093' then com\_geo=geocell; else if enrid = '7094' then com\_geo=geocell; else if enrid = '7097' then com\_geo=geocell; else if enrid = '7098' then com\_geo=geocell; else if enrid = '7099' then com\_geo=geocell; else if enrid = '7100' then com\_geo=geocell; else if enrid = '7102' then com\_geo=geocell; else if enrid = '7103' then com\_geo=geocell; else if enrid = '7104' then com\_geo=geocell; else if enrid = '7105' then com\_geo=geocell; else if enrid = '7106' then com\_geo=geocell; else if enrid = '7108' then com\_geo=geocell; else if enrid = '7109' then com\_geo=geocell; else if enrid = '7110' then com\_geo=geocell; else if enrid = '7111' then com\_geo=geocell; else if enrid = '7112' then com\_geo=geocell; else if enrid = '7114' then com\_geo=geocell; else if enrid = '7118' then com\_geo=geocell; else if enrid = '7119' then com\_geo=geocell; else if enrid = '7120' then com\_geo=geocell; else if enrid = '7121' then com\_geo=geocell; else if enrid = '7122' then com\_geo=geocell;

else if enrid = '7123' then com\_geo=geocell; else if enrid = '7124' then com\_geo=geocell; else if enrid = '7125' then com\_geo=geocell; else if enrid = '7126' then com\_geo=geocell; else if enrid = '7127' then com\_geo=geocell; else if enrid = '7128' then com\_geo=geocell; else if enrid = '7129' then com\_geo=geocell; else if enrid = '7130' then com\_geo=geocell; else if enrid = '7131' then com\_geo=geocell; else if enrid = '7132' then com\_geo=geocell; else if enrid = '7133' then com\_geo=geocell; else if enrid = '7134' then com\_geo=geocell; else if enrid = '7137' then com\_geo=geocell; else if enrid = '7140' then com\_geo=geocell; else if enrid = '7141' then com\_geo=geocell; else if enrid = '7144' then com\_geo=geocell; else if enrid = '7145' then com\_geo=geocell; else if enrid = '7146' then com\_geo=geocell; else if enrid = '7147' then com\_geo=geocell; else if enrid = '7149' then com\_geo=geocell; else if enrid = '7150' then com\_geo=geocell; else if enrid = '7151' then com\_geo=geocell; else if enrid = '7152' then com\_geo=geocell; else if enrid = '7153' then com\_geo=geocell; else if enrid = '7155' then com\_geo=geocell; else if enrid = '7156' then com\_geo=geocell; else if enrid = '7157' then com\_geo=geocell; else if enrid = '7158' then com\_geo=geocell; else if enrid = '7159' then com\_geo=geocell; else if enrid = '7160' then com\_geo=geocell; else if enrid = '7161' then com\_geo=geocell; else if enrid = '7162' then com\_geo=geocell; else if enrid = '7164' then com\_geo=geocell; else if enrid = '7165' then com\_geo=geocell; else if enrid = '7166' then com\_geo=geocell; else if enrid = '7167' then com\_geo=geocell; else if enrid = '7168' then com\_geo=geocell; else if enrid = '7169' then com\_geo=geocell; else if enrid = '7170' then com\_geo=geocell; else if enrid = '7171' then com\_geo=geocell; else if enrid = '7172' then com\_geo=geocell; else if enrid = '7173' then com\_geo=geocell; else if enrid = '7174' then com\_geo=geocell; else if enrid = '7175' then com\_geo=geocell; else if enrid = '7176' then com\_geo=geocell; else if enrid = '7177' then com\_geo=geocell; else if enrid = '7178' then com\_geo=geocell; else if enrid = '7179' then com\_geo=geocell; else if enrid = '7180' then com\_geo=geocell; else if enrid = '7181' then com\_geo=geocell; else if enrid = '7182' then com\_geo=geocell; else if enrid = '7183' then com\_geo=geocell; else if enrid = '7184' then com\_geo=geocell;

else if enrid = '7185' then com\_geo=geocell; else if enrid = '7186' then com\_geo=geocell; else if enrid = '7187' then com\_geo=geocell; else if enrid = '7188' then com\_geo=geocell; else if enrid = '7189' then com\_geo=geocell; else if enrid = '7190' then com\_geo=geocell; else if enrid = '7191' then com\_geo=geocell; else if enrid = '7192' then com\_geo=geocell; else if enrid = '7193' then com\_geo=geocell; else if enrid = '7194' then com\_geo=geocell; else if enrid = '7195' then com\_geo=geocell; else if enrid = '7196' then com\_geo=geocell; else if enrid = '7201' then com\_geo=geocell; else if enrid = '7202' then com\_geo=geocell; else if enrid = '7204' then com\_geo=geocell; else if enrid = '7205' then com\_geo=geocell; else if enrid = '7206' then com\_geo=geocell; else if enrid = '7207' then com\_geo=geocell; else if enrid = '7209' then com\_geo=geocell; else if enrid = '7210' then com\_geo=geocell; else if enrid = '7213' then com\_geo=geocell; else if enrid = '7214' then com\_geo=geocell; else if enrid = '7215' then com\_geo=geocell; else if enrid = '7217' then com\_geo=geocell; else if enrid = '7218' then com\_geo=geocell; else if enrid = '7219' then com\_geo=geocell; else if enrid = '7220' then com\_geo=geocell; else if enrid = '7221' then com\_geo=geocell; else if enrid = '7222' thencom\_geo=geocell; else if enrid = '7223' then com\_geo=geocell; else if enrid = '7224' then com\_geo=geocell; else if enrid = '7225' then com\_geo=geocell; else if enrid = '7226' then com\_geo=geocell; else if enrid = '7228' then com\_geo=geocell; else if enrid = '7229' then com\_geo=geocell; else if enrid = '7231' then com\_geo=geocell; else if enrid = '7233' then com\_geo=geocell; else if enrid = '7234' then com\_geo=geocell; else if enrid = '7237' then com\_geo=geocell; else if enrid = '7242' then com\_geo=geocell; else if enrid = '7245' then com\_geo=geocell; else if enrid = '7246' then com\_geo=geocell; else if enrid = '7247' then com\_geo=geocell; else if enrid = '7248' then com\_geo=geocell; else if enrid = '7249' then com\_geo=geocell; else if enrid = '7250' then com\_geo=geocell; else if enrid = '7252' then com\_geo=geocell; else if enrid = '7253' then com\_geo=geocell; else if enrid = '7254' then com\_geo=geocell; else if enrid = '7255' then com\_geo=geocell; else if enrid = '7256' then com\_geo=geocell; else if enrid = '7257' then com\_geo=geocell; else if enrid = '7258' then com\_geo=geocell;

else if enrid = '7259' then com\_geo=geocell; else if enrid = '7260' then com\_geo=geocell; else if enrid = '7263' then com\_geo=geocell; else if enrid = '7264' then com\_geo=geocell; else if enrid = '7265' then com\_geo=geocell; else if enrid = '7266' then com\_geo=geocell; else if enrid = '7267' then com\_geo=geocell; else if enrid = '7268' then com\_geo=geocell; else if enrid = '7270' then com\_geo=geocell; else if enrid = '7271' then com\_geo=geocell; else if enrid = '7273' then com\_geo=geocell; else if enrid = '7274' then com\_geo=geocell; else if enrid = '7275' then com\_geo=geocell; else if enrid = '7276' then com\_geo=geocell; else if enrid = '7277' then com\_geo=geocell; else if enrid = '7278' then com\_geo=geocell; else if enrid = '7279' then com\_geo=geocell; else if enrid = '7287' then com\_geo=geocell; else if enrid = '7292' then com\_geo=geocell; else if enrid = '7297' then com\_geo=geocell; else if enrid = '7298' then com\_geo=geocell; else if enrid = '7299' then com\_geo=geocell; else if enrid = '7301' then com\_geo=geocell; else if enrid = '7302' then com\_geo=geocell; else if enrid = '7304' then com\_geo=geocell; else if enrid = '7306' then com\_geo=geocell; else if enrid = '7308' then com\_geo=geocell; else if enrid = '7309' then com\_geo=geocell; else if enrid = '7312' then com\_geo=geocell; else if enrid = '7314' then com\_geo=geocell; else if enrid = '7316' then com\_geo=geocell; else if enrid = '7321' then com\_geo=geocell; else if enrid = '7322' then com geo=geocell; else if enrid = '7331' then com\_geo=geocell; else if enrid = '7332' then com\_geo=geocell; else if enrid = '7335' then com\_geo=geocell; else if enrid = '7336' then com\_geo=geocell; else if enrid = '7338' then com\_geo=geocell; else if enrid = '7343' then com\_geo=geocell; else if enrid = '7382' then com\_geo=geocell; else if enrid = '7385' then com\_geo=geocell; else if enrid = '7388' then com\_geo=geocell; else if enrid = '7392' then com\_geo=geocell; else if enrid = '7396' then com\_geo=geocell; else if enrid = '7401' then com\_geo=geocell; else if enrid = '7402' then com\_geo=geocell; else if enrid = '7403' then com\_geo=geocell; else if enrid = '7404' then com\_geo=geocell; else if enrid = '7405' then com\_geo=geocell; else if enrid = '7407' then com\_geo=geocell; else if enrid = '7408' then com\_geo=geocell; else if enrid = '7409' then com\_geo=geocell; else if enrid = '7413' then com\_geo=geocell;

else if enrid = '7415' then com\_geo=geocell; else if enrid = '7416' then com\_geo=geocell; else if enrid = '7417' then com\_geo=geocell; else if enrid = '7418' then com\_geo=geocell; else if enrid = '7419' then com\_geo=geocell; else if enrid = '7420' then com\_geo=geocell; else if enrid = '7421' then com\_geo=geocell; else if enrid = '7422' then com\_geo=geocell; else if enrid = '7423' then com\_geo=geocell; else if enrid = '7424' then com\_geo=geocell; else if enrid = '7425' then com\_geo=geocell; else if enrid = '7426' then com\_geo=geocell; else if enrid = '7427' then com\_geo=geocell; else if enrid = '7428' then com\_geo=geocell; else if enrid = '7429' then com\_geo=geocell; else if enrid = '7432' then com\_geo=geocell; else if enrid = '7435' then com\_geo=geocell; else if enrid = '7436' then com\_geo=geocell; else if enrid = '7438' then com\_geo=geocell; else if enrid = '7440' then com\_geo=geocell; else if enrid = '7441' then com\_geo=geocell; else if enrid = '7442' then com\_geo=geocell; else if enrid = '7444' then com\_geo=geocell; else if enrid = '7445' then com\_geo=geocell; else if enrid = '7446' then com\_geo=geocell; else if enrid = '7447' then com\_geo=geocell; else if enrid = '7449' then com\_geo=geocell; else if enrid = '7450' then com\_geo=geocell; else if enrid = '7451' then com\_geo=geocell; else if enrid = '7452' then com\_geo=geocell; else if enrid = '7453' then com\_geo=geocell; else if enrid = '7454' then com\_geo=geocell; else if enrid = '7455' then com\_geo=geocell; else if enrid = '7456' then com\_geo=geocell; else if enrid = '7457' then com\_geo=geocell; else if enrid = '7458' then com\_geo=geocell; else if enrid = '7460' then com\_geo=geocell; else if enrid = '7461' then com\_geo=geocell; else if enrid = '7462' then com\_geo=geocell; else if enrid = '7463' then com\_geo=geocell; else if enrid = '7464' then com\_geo=geocell; else if enrid = '7465' then com\_geo=geocell; else if enrid = '7466' then com\_geo=geocell; else if enrid = '7467' then com\_geo=geocell; else if enrid = '7468' then com\_geo=geocell; else if enrid = '7469' then com\_geo=geocell; else if enrid = '7470' then com\_geo=geocell; else if enrid = '7475' then com\_geo=geocell; else if enrid = '7536' then com\_geo=geocell; else if enrid = '7537' then com\_geo=geocell; else if enrid = '7538' then com\_geo=geocell; else if enrid = '7901' then com\_geo=geocell; else if enrid = '7902' then com\_geo=geocell;

else if enrid = '7903' then com\_geo=geocell; else if enrid = '7904' then com\_geo=geocell; else if enrid = '7905' then com\_geo=geocell; else if enrid = '7906' then com\_geo=geocell; else if enrid = '7907' then com\_geo=geocell; else if enrid = '7908' then com\_geo=geocell; else if enrid = '7909' then com\_geo=geocell; else if enrid = '7910' then com\_geo=geocell; else if enrid = '7911' then com\_geo=geocell; else if enrid = '7912' then com\_geo=geocell; else if enrid = '7916' then com\_geo=geocell; else if enrid = '8001' then com\_geo=geocell; else if enrid = '8002' then com\_geo=geocell; else if enrid = '8003' then com\_geo=geocell; else if enrid = '8004' then com\_geo=geocell; else if enrid = '8005' then com\_geo=geocell; else if enrid = '8006' then com\_geo=geocell; else if enrid = '8007' then com\_geo=geocell; else if enrid = '8008' then com\_geo=geocell; else if enrid = '8009' then com\_geo=geocell; else if enrid = '8010' then com\_geo=geocell; else if enrid = '8011' then com\_geo=geocell; else if enrid = '8012' then com\_geo=geocell; else if enrid = '8013' then com\_geo=geocell; else if enrid = '8014' then com\_geo=geocell; else if enrid = '8015' then com\_geo=geocell; else if enrid = '8016' then com\_geo=geocell; else if enrid = '8017' then com\_geo=geocell; else if enrid = '8018' then com\_geo=geocell; else if enrid = '8019' then com\_geo=geocell; else if enrid = '8020' then com\_geo=geocell; else if enrid = '8021' then com\_geo=geocell; else if enrid = '8022' then com\_geo=geocell; else if enrid = '8023' then com\_geo=geocell; else if enrid = '8024' then com\_geo=geocell; else if enrid = '8025' then com\_geo=geocell; else if enrid = '8026' then com\_geo=geocell; else if enrid = '8027' then com\_geo=geocell; else if enrid = '8028' then com\_geo=geocell; else if enrid = '8029' then com\_geo=geocell; else if enrid = '8030' then com\_geo=geocell; else if enrid = '8031' then com\_geo=geocell; else if enrid = '8032' then com\_geo=geocell; else if enrid = '8033' then com\_geo=geocell; else if enrid = '8034' then com\_geo=geocell; else if enrid = '8035' then com\_geo=geocell; else if enrid = '8036' then com\_geo=geocell; else if enrid = '8303' then com\_geo=geocell; else if enrid = '8503' then com\_geo=geocell; else if enrid = '8505' then com\_geo=geocell; else if enrid = '8508' then com\_geo=geocell; else if enrid = '8510' then com\_geo=geocell; else if enrid = '8516' then com\_geo=geocell;

else if enrid = '8521' then com\_geo=geocell; else if enrid = '8524' then com\_geo=geocell; else if enrid = '8530' then com\_geo=geocell; else if enrid = '8539' then com\_geo=geocell; else if enrid = '8540' then com\_geo=geocell; else if enrid = '8548' then com\_geo=geocell; else if enrid = '8554' then com\_geo=geocell; else if enrid = '8555' then com\_geo=geocell; else if enrid = '8558' then com\_geo=geocell; else if enrid = '8559' then com\_geo=geocell; else if enrid = '8561' then com\_geo=geocell; else if enrid = '8565' then com\_geo=geocell; else if enrid = '8569' then com\_geo=geocell; else if enrid = '8575' then com\_geo=geocell; else if enrid = '8579' then com\_geo=geocell; else if enrid = '8581' then com\_geo=geocell; else if enrid = '8584' then com\_geo=geocell; else if enrid = '8585' then com\_geo=geocell; else if enrid = '8589' then com\_geo=geocell; else if enrid = '8596' then com\_geo=geocell; else if enrid = '8603' then com\_geo=geocell; else if enrid = '8605' then com\_geo=geocell; else if enrid = '8612' then com\_geo=geocell; else if enrid = '8614' then com\_geo=geocell; else if enrid = '8632' then com\_geo=geocell; else if enrid = '8661' then com\_geo=geocell; else if enrid = '8665' then com\_geo=geocell; else if enrid = '8666' then com\_geo=geocell; else if enrid = '8685' then com\_geo=geocell; else if enrid = '8686' then com\_geo=geocell; else if enrid = '8708' then com\_geo=geocell; else if enrid = '8716' then com\_geo=geocell; else if enrid = '8729' then com\_geo=geocell; else if enrid = '8730' then com\_geo=geocell; else if enrid = '8734' then com\_geo=geocell; else if enrid = '8747' then com\_geo=geocell; else if enrid = '8751' then com\_geo=geocell; else if enrid = '8753' then com\_geo=geocell; else if enrid = '8762' then com\_geo=geocell; else if enrid = '8773' then com\_geo=geocell; else if enrid = '8777' then com\_geo=geocell; else if enrid = '8902' then com\_geo=geocell; else if enrid = '8904' then com\_geo=geocell; else if enrid = '8905' then com\_geo=geocell; else if enrid = '8906' then com\_geo=geocell; else if enrid = '8908' then com\_geo=geocell; else if enrid = '8909' then com\_geo=geocell; else if enrid = '8910' then com\_geo=geocell; else if enrid = '8911' then com\_geo=geocell; else if enrid = '8914' then com\_geo=geocell; else if enrid = '8915' then com\_geo=geocell; else if enrid = '8917' then com\_geo=geocell; else if enrid = '8918' then com\_geo=geocell;

else if enrid = '8919' then com\_geo=geocell; else if enrid = '8920' then com\_geo=geocell; else if enrid = '8921' then com\_geo=geocell; else if enrid = '8923' then com\_geo=geocell; else if enrid = '8925' then com\_geo=geocell; else if enrid = '8926' then com\_geo=geocell; else if enrid = '8927' then com\_geo=geocell; else if enrid = '8928' then com\_geo=geocell; else if enrid = '8929' then com\_geo=geocell; else if enrid = '8930' then com\_geo=geocell; else if enrid = '8931' then com\_geo=geocell; else if enrid = '8932' then com\_geo=geocell; else if enrid = '8933' then com\_geo=geocell; else if enrid = '8935' then com\_geo=geocell; else if enrid = '8937' then com\_geo=geocell; else if enrid = '8938' then com\_geo=geocell; else if enrid = '8940' then com\_geo=geocell; else if enrid = '8941' then com\_geo=geocell; else if enrid = '8942' then com\_geo=geocell; else if enrid = '8943' thencom\_geo=geocell; else if enrid = '8944' then com\_geo=geocell; else if enrid = '8945' then com\_geo=geocell; else if enrid = '8946' then com\_geo=geocell; else if enrid = '8947' then com\_geo=geocell; else if enrid = '8948' then com\_geo=geocell; else if enrid = '8949' then com\_geo=geocell; else if enrid = '8950' then com\_geo=geocell; else if enrid = '8951' then com\_geo=geocell; else if enrid = '8953' then com\_geo=geocell; else if enrid = '8954' then com\_geo=geocell; else if enrid = '8955' then com\_geo=geocell; else if enrid = '8956' then com\_geo=geocell; else if enrid = '8957' then com\_geo=geocell; else if enrid = '8958' then com\_geo=geocell; else if enrid = '8959' then com\_geo=geocell; else if enrid = '8960' then com\_geo=geocell; else if enrid = '8962' then com\_geo=geocell; else if enrid = '8963' then com\_geo=geocell; else if enrid = '8964' then com\_geo=geocell; else if enrid = '8965' then com\_geo=geocell; else if enrid = '8966' then com\_geo=geocell; else if enrid = '8967' then com\_geo=geocell; else if enrid = '8968' then com\_geo=geocell; else if enrid = '8969' then com\_geo=geocell; else if enrid = '8971' then com\_geo=geocell; else if enrid = '8972' then com\_geo=geocell; else if enrid = '8974' then com\_geo=geocell; else if enrid = '8975' then com\_geo=geocell; else if enrid = '8976' then com\_geo=geocell; else if enrid = '8978' then com\_geo=geocell; else if enrid = '8979' then com\_geo=geocell; else if enrid = '8980' then com\_geo=geocell; else if enrid = '8981' then com\_geo=geocell;

```
else if enrid = '8982' then com_geo=geocell;
else if enrid = '8983' then com_geo=geocell;
else if enrid = '8984' then com_geo=geocell;
else if enrid = '8985' then com_geo=geocell;
else if enrid = '8986' then com_geo=geocell;
else if enrid = '8988' then com_geo=geocell;
else if enrid = '8989' then com_geo=geocell;
else if enrid = '8990' then com_geo=geocell;
else if enrid = '8991' then com_geo=geocell;
else if enrid = '8992' then com_geo=geocell;
else if enrid = '8993' then com_geo=geocell;
else if enrid = '8994' then com_geo=geocell;
else if enrid = '8995' then com_geo=geocell;
else if enrid = '8996' then com_geo=geocell;
else if enrid = '8997' then com_geo=geocell;
else if enrid = '8998' then com_geo=geocell;
else if enrid = '8999' then com_geo=geocell;
else if enrid = '9991' then com_geo=geocell;
else if enrid = '9998' then com_geo=geocell;
else if enrid = '9999' then com_geo=geocell;
********************************************************;
*** On board ship assignment
********************************************************;
else if enrid = '3002' then com_geo=geocell;
else if enrid = '3003' then com_geo=geocell;
********************************************************;
*** Managed care contractor assignment
********************************************************;
else if enrid = '6913' then com_geo=geocell;
else if enrid = '6914' then com_geo=geocell;
else if enrid = '6915' then com_geo=geocell;
else if enrid = '6917' then com_geo=geocell;
else if enrid = '6918' then com_geo=geocell;
else if enrid = '6919' then com_geo=geocell;
else if enrid = '6923' then com_geo=geocell;
else if enrid = '6924' then com_geo=geocell;
```
## **F.19 WEIGHTING\ADDWGTS.SAS - Merge the combined annual weights with the final questionnaire/sample file - Annual**

\*\*\*\*\*\*\*\*\*\*\*\*\*\*\*\*\*\*\*\*\*\*\*\*\*\*\*\*\*\*\*\*\*\*\*\*\*\*\*\*\*\*\*\*\*\*\*\*\*\*\*\*\*\*\*\*\*\*\*\*\*\*\*\*\*\*\*\*\*\*\*\*\*\*\*\* \* \* PROGRAM: ADDWGTS.SAS \* TASK: DOD HEALTH CARE SURVEY ANALYSIS (6244-300) \* PURPOSE: MERGE THE FINAL WEIGHTS FILE WITH THE FINAL QUESTIONNAIRE/SAMPLE FILE \* \* WRITTEN: 02/02/2001 BY KEITH RATHBUN \* \* MODIFIED: 1) 01/15/2002 BY KEITH RATHBUN: Updated to combine all quarterly datasets including trickles with the annual weights file. 2) 12/30/2002 BY KEITH RATHBUN: Updated for 2002 survey. 3) 01/20/2004 BY LUCY LU: Updated for 2003 survey. 4) 02/10/2004 BY KEITH RATHBUN: Added catchment reporting variable (XCATCH) constructed in STEP10. 5) 03/03/05 BY LUCY LU: Updateed for 2004 annual survey. -- Create macro variables and eliminate macro program, -- update the length statement for year 2004. \* 6) 01/04/2006 BY KEITH RATHBUN: Updated for 2005 survey. \* 7) 09/18/2007 BY LUCY LU: Updated for 2007 survey. 8) 09/17/2009 BY Emma Ernst: Updated for 2009 survey. 9) 10/13/2010 BY MIKE RUDACILLE: Updated for 2010 survey. Modified to produce both public and private use datasets. \* 10) 09/23/2011 BY MIKE RUDACILLE: Updated for 2011 survey. 11) 09/20/2012 by AMANDA KUDIS: Updated for 2012 survey. 12) 07/24/13 BY AMANDA KUDIS: Updates for 2013 survey. 13) 07/11/17 BY MATT TURBYFILL: Updates for 2017 survey. 14) 06/27/18 BY MATT TURBYFILL: Updates for 2018 survey. Removed HEDIS-only fields. 15) 06/29/18 BY IRNA MAY CONNOR: ADDED 5\_BI1-4 notes in length statement. \* 16) 07/05/2018 BY IRNA MAY CONNOR: REMOVED STRATUMO and commented out AA AB AC AD AE AF DCW ID DHP CODE ALLCOUNT GEOCELLH in line 71 \* 17) 07/06/2018 BY IRNA MAY CONNOR: REMOVED SELECTIONPROB\_ALL STRATUM\_H STRATUM\_4 FLAG\_COMGEO\_STRATUM4\_SAME FLAG\_LIST\_OF\_53 FROM FINAL DATASET \* \* INPUTS: 1) CREPWT.sas7bdat - Final/Replicated Weights file - FORM A 2) COMB2014.sas7bdat - Combined Q1-Q3 FORM A Questionnaire/Sample File \*AMK NO Q4 FOR 2014; \* \* OUTPUTS: 1) HCSyyA\_n.sas7bdat - Final FORM A Questionnaire/Sample File combined with Final/Replicated Weights file - FORM A where  $vv = Year$  $A = Form A - Annual$ n = Final Dataset Suffix/Version Number 2) HCSyyA\_n.XPT - Final Adult SAS XPORT Dataset where  $yy = Year$  $A = Form A - Annual$ n = Final Dataset Suffix/Version Number \*

\* NOTES: 1) This program combines all of the quarterly input datasets including trickles with the annual weights file. \* \*\*\*\*\*\*\*\*\*\*\*\*\*\*\*\*\*\*\*\*\*\*\*\*\*\*\*\*\*\*\*\*\*\*\*\*\*\*\*\*\*\*\*\*\*\*\*\*\*\*\*\*\*\*\*\*\*\*\*\*\*\*\*\*\*\*\*\*\*\*\*\*\*\*\*\*; %LET YR = 20; LIBNAME OUT "..\..\DATA"; LIBNAME WTS "N:\Project\50713\_HCS\SASGRID\DATA\HCSDB\20&YR.\Data\"; LIBNAME LIBRARY "..\..\Data\FMTLIB\WindowsVersionforDHA"; OPTIONS PS=79 LS=132 COMPRESS=YES NOCENTER NOFMTERR VALIDVARNAME=V7; %LET DSNI\_1 = CREPWT; %LET DSNI\_2 = COMB20&YR.; %LET DSNO\_1 = HCS&YR.A\_1A; %LET DSNO\_2 = HCS&YR.A\_2; \*\*\*\*\*\*\*\*\*\*\*\*\*\*\*\*\*\*\*\*\*\*\*\*\*\*\*\*\*\*\*\*\*\*\*\*\*\*\*\*\*\*\*\*\*\*\*\*\*\*\*\*\*\*\*\*\*\*\*\*\*\*\*\*\*\*\*\*\*\*\*\*\*\*\*\* \* Merge the final weights file with the final Questionnaire/Sample file \*\*\*\*\*\*\*\*\*\*\*\*\*\*\*\*\*\*\*\*\*\*\*\*\*\*\*\*\*\*\*\*\*\*\*\*\*\*\*\*\*\*\*\*\*\*\*\*\*\*\*\*\*\*\*\*\*\*\*\*\*\*\*\*\*\*\*\*\*\*\*\*\*\*\*\*; PROC SORT DATA=WTS.&DSNI\_1 OUT=&DSNI\_1; WHERE FNSTATUS EQ 11; BY MPRID; RUN; PROC SORT DATA=OUT.&DSNI\_2 OUT=&DSNI\_2; BY MPRID; RUN; DATA &DSNO\_2(DROP= DRP\_RND1 /\* jma Oct 24 2008 \*/ /\*AA AB AC AD AE AF DCW\_ID DHP\_CODE ALLCOUNT GEOCELLH\*/ /\*not in the 2018 dataset\*/ ); MERGE &DSNI\_2(IN=IN2 ) &DSNI\_1(IN=IN1 KEEP=MPRID CFWT CFWT1-CFWT180 FNSTATUS); /\*HEDIS: Different fields merged in\*/ BY MPRID; IF FNSTATUS = 11; IF IN1 AND IN2; IF NOT (IN1 AND IN2) THEN PUT "ERROR: NO MATCHING MPRID WITH &DSNI\_1..sas7bdat AND &DSNI\_2..sas7bdat"; /\*\*\*\* 2019 Missing XOCONUS Hardcode \*\*\*\*/ IF XREGION = . AND XREGION = . AND DCATCH = '0625' THEN DO;  $XREGION = 13;$  XOCONUS = 2; XTNEXREG= 4; XTNEXRG2= 3; XCATCH = SUM(9400,XSERVAFF); END; FORMAT CACSMPL CACR. WEB WEB. /\* MER 11/7/12 - changed from CAC to CACR format \*/ /\*TRICKDUP \$trckdup. \*/ N1 N2 N3 N4 N5 N5\_BI2 N5\_BI3 N5\_BI5 N6 N7 N8 N8\_01 N9 N10 N10\_B1 N12 N13 N14 N15 N16 N17 N18 BF1 N18 BF2

N18 N19A N19B N20 N21 N21 BG1 N21 BG2 N21 BG3 N23\_HT N23\_WT N24 N24\_BJ1 N24\_BJ2 notes.

XBMI xbmi.;

LABEL CFWT='Combined Annual NEW Weight';

DAGEQY  $$3$  /\* DEERS variable \*/ RDAGEQY 3 /\* DEERS variable \*/ FIELDAGE  $$3$  /\* DEERS variable \*/ RFLDAGE 3 /\* DEERS variable \*/ PCM  $\lessgtr 3$  /\* DEERS variable \*/ DBENCAT \$3 /\* DEERS variable \*/ DMEDELG \$ 1 /\* DEERS variable \*/ DSPONSVC \$1 /\* DEERS variable \*/ MBRRELCD \$ 1 /\* DEERS variable \*/ MEDTYPE \$1 /\* DEERS variable \*/

RUN;

DATA OUT.&DSNO 2; \*\*\*\*\*\*\*\*\*\*\*\*\*\*\*\*\*\*\*\*\*\*\*\*\*\*\*\*\*\*\*\*\*\*\*\*\*\*\*\*\*\*\*\*\*\*\*\*\*\*\*\*\*\*\*\*\*\*\*\*\*\*\*\*\*\*\*\*\*\*\*\*\* \* Reorder file for documentation purposes. \*\*\*\*\*\*\*\*\*\*\*\*\*\*\*\*\*\*\*\*\*\*\*\*\*\*\*\*\*\*\*\*\*\*\*\*\*\*\*\*\*\*\*\*\*\*\*\*\*\*\*\*\*\*\*\*\*\*\*\*\*\*\*\*\*\*\*\*\*\*\*\*\*; LENGTH MPRID  $$8$  /\* ID \*/ SVCSMPL 8 /\* sampling variable \*/ SEXSMPL 8 /\* sampling variable \*/ STRATUM  $$7$  /\* sampling variable \*/ CACSMPL 8 /\* sampling variable \*/ ENBGSMPL \$2 /\* sampling variable \*/ ENBGSMPL2  $$2$  /\* sampling variable \*/ MPCSMPL 8 /\* sampling variable \*/ NHFF 8 /\* sampling variable \*/ SERVAREA \$2 /\* sampling variable \*/ QUARTER  $$8$  /\* sampling variable \*/ /\*PRN 8\*/ /\* sampling variable \*/ DCATCH  $$4$  /\* sampling variable \*/ ENRID  $\frac{1}{2}$  4 /\* sampling variable \*/ /\*DMIS ID  $$9*/$  /\* sampling variable \*/ MSM  $\lessgtr$  \$2 /\* sampling variable \*/ D FAC  $\frac{1}{9}$  /\* sampling variable \*/ /\*D\_PAR  $\leq 4*/$  /\* sampling variable \*/ D HEALTH  $$2$  /\* sampling variable \*/ TNEXREG \$ 1 /\* sampling variable \*/ SERVAFF  $$1$  /\* sampling variable \*/ /\*COM GEO  $\frac{1}{2}$  4\*/ /\* sampling variable \*/ /\* MER 7/20/10 - Added to sampling vars so it won't be \*/ /\* at the end of the proc contents by default anymore. \*/ /\* This variable gets dropped in ADDWGTSA.sas. \*/ MRTLSTAT \$1 /\* DEERS variable \*/ RACEETHN \$1 /\* DEERS variable \*/ PNSEXCD \$1 /\* DEERS variable \*/

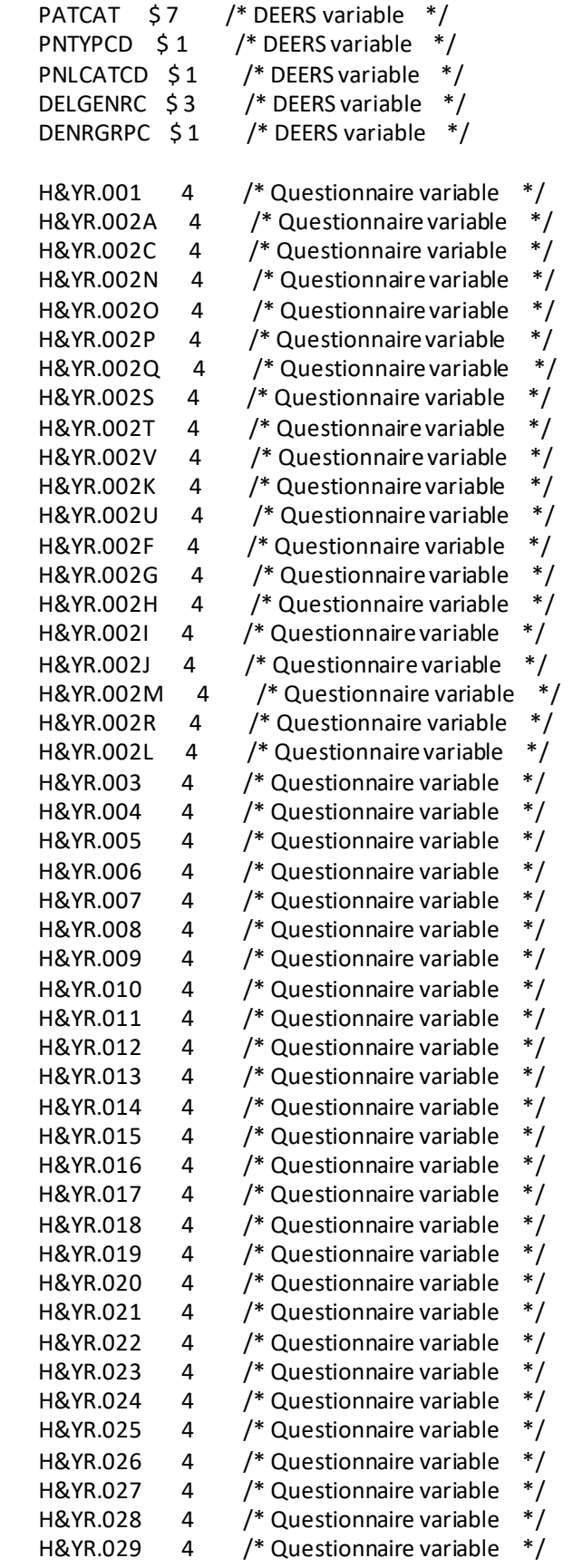

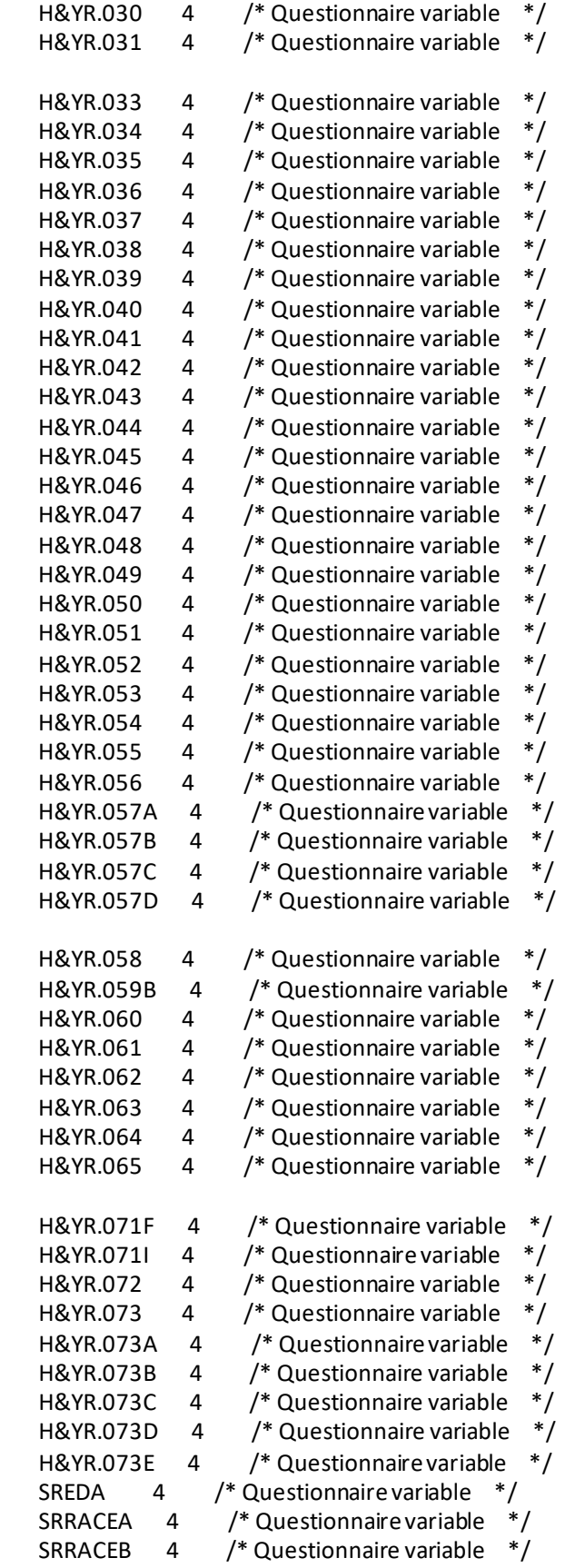

 SRRACEC 4 /\* Questionnaire variable \*/ SRRACED 4 /\* Questionnaire variable \*/ SRRACEE 4 /\* Questionnaire variable \*/ /\* SRRACEF 4 \*/ /\* Questionnaire variable \*/ /\*not used in 2018\*/ SRAGE 4 /\* Questionnaire variable \*/ S&YR.009 4 /\* Q1 & Q2 & Q3 Supplement \*/ S&YR.010 4 /\* Q1 & Q2 & Q3 Supplement \*/ S&YR.011 4 /\* Q1 & Q2 & Q3 Supplement \*/ S&YR.014 4 /\* Q1 & Q2 & Q3 Supplement \*/ S&YR.B01 4 /\* Q1 & Q2 & Q3 Supplement \*/ S&YR.B02 4 /\* Q1 & Q2 & Q3 Supplement \*/ S&YR.B03 4 /\* Q1 & Q2 & Q3 Supplement \*/ S&YR.B04 4 /\* Q1 & Q2 & Q3 Supplement \*/ S&YR.B01 4 /\* Q1 Supplemental \*/ S&YR.B02 4 /\* Q1 Supplemental \*/ S&YR.B03 4 /\* Q1 Supplemental \*/ S&YR.B04 4 /\* Q1 Supplemental \*/ S&YR.BF2 4 /\* Q3 Supplement \*/ S&YR.BF3 4 /\* Q3 Supplement \*/ S&YR.BF4 4 /\* Q1 & Q2 & Q3 Supplement \*/ S&YR.BF5 4 /\* Q3 Supplement \*/ S&YR.BF7 4 /\* Q3 Supplement \*/ S&YR.BF8A 4 /\* Q3 Supplement \*/ S&YR.BF8B 4 /\* Q3 Supplement \*/ S&YR.BF8C 4 /\* Q3 Supplement \*/ S&YR.BF8D 4 /\* Q3 Supplement \*/ S&YR.BF8E 4 /\* Q3 Supplement \*/ S&YR.BF8F 4 /\* Q3 Supplement \*/  $S\&YR.BF8G$  4 /\* Q3 Supplement \*/<br> $S\&YR.BF8H$  4 /\* Q3 Supplement \*/ S&YR.BF8H 4 /\* Q3 Supplement S&YR.BF8I 4 /\* Q3 Supplement \*/ S&YR.BF8J 4 /\* Q3 Supplement \*/ S&YR.BF9 4 /\* Q3 Supplement \*/<br>S&YR.BF10 4 /\* Q3 Supplement \*/ S&YR.BF10  $4$  /\* Q3 Supplement S&YR.BF11 4 /\* Q3 Supplement \*/ S&YR.BG01 4 /\* Q3 Supplement \*/ S&YR.BG02 4 /\* Q3 Supplement \*/ S&YR.BG03 4 /\* Q3 Supplement \*/ S&YR.BI02A 4 /\* Q1 Supplement \*/ S&YR.BI02B 4 /\* Q1 Supplement \*/ S&YR.BI02C 4 /\* Q1 Supplement \*/ S&YR.BI02D 4 /\* Q1 Supplement \*/ S&YR.BI02E 4 /\* Q1 Supplement \*/ S&YR.BI03 4 /\* Q1 Supplement \*/ S&YR.BI04 4 /\* Q1 Supplement \*/ S&YR.BI06 4 /\* Q1 Supplement \*/ S&YR.BI07 4 /\* Q1 Supplement \*/ S&YR.BI08 4 /\* Q1 Supplement \*/

```
 S&YR.BI09 4 /* Q1 Supplement */ 
 S&YR.BI12 4 /* Q1 Supplement */ 
S&YR.BI14  4  /* Q1 Supplement */<br>S&YR.BI15  4  /* Q1 Supplement */
S&YR.BI15 4 /* Q1 Supplement
 S&YR.BI16 4 /* Q1 Supplement */ 
 S&YR.BI19 4 /* Q1 Supplement */ 
 S&YR.BI20 4 /* Q1 Supplement */ 
 S&YR.BI21 4 /* Q1 Supplement */ 
 S&YR.BI22 4 /* Q1 Supplement */ 
 S&YR.BI23 4 /* Q1 Supplement */ 
 S&YR.BJ01 4 /* Q2 Supplement */ 
 S&YR.BJ02 4 /* Q2 Supplement */ 
S&YR.BJ03 4 /* Q2 Supplement */<br>S&YR.BJ04 4 /* Q2 Supplement */
S&YR.BJ04 4 /* Q2 Supplement
 S&YR.BJ05 4 /* Q2 Supplement */ 
 S&YR.BJ06 4 /* Q2 Supplement */ 
 S&YR.BJ07 4 /* Q2 Supplement */ 
 S&YR.BJ08 4 /* Q2 Supplement */ 
 S&YR.BJ09 4 /* Q2 Supplement */ 
 S&YR.BJ10 4 /* Q2 Supplement */ 
 S&YR.BJ11 4 /* Q2 Supplement */ 
 S&YR.BJ12 4 /* Q2 Supplement */ 
 S&YR.BJ13 4 /* Q2 Supplement */ 
 S&YR.BJ14 4 /* Q2 Supplement */ 
    ONTIME $3 /* Survey fielding variable */
FLAG FIN $5 /* Survey fielding variable */
DUPFLAG $3 /* Survey fielding variable */
 FNSTATUS 8 /* Survey fielding variable */
 KEYCOUNT 8 /* Survey fielding variable */
WEB 8 /* Survey fielding variable */
      SURVTYPE 8 /* Survey fielding variable */
\frac{7}{8} jma 11/17/11 MIQCNTL $12 ***/ \frac{7}{8} Survey fielding variable */
/* EXPFLAG 8 /* CS flag variable *//* AMK removed for 2013*/N1 8 /* CS flag variable */
N2 8 /* CS flag variable */
N3 8 /* CS flag variable */
N4 8 /* CS flag variable */
 N5 8 /* CS flag variable */
 N5_BI2 8 /* CS flag variable */
N5 BI3 8 /* CS flag variable */ N5_BI5 8 /* CS flag variable */
 N6 8 /* CS flag variable */
 N7 8 /* CS flag variable */
 N8 8 /* CS flag variable */
 N8_01 8 /* CS flag variable */
 N9 8 /* CS flag variable */
N10 8 /* CS flag variable */
N10_B1 8 /* CS flag variable */
N12 8 /* CS flag variable */
N13 8 /* CS flag variable */
```
N14 8 /\* CS flag variable \*/

```
N15 8 /* CS flag variable */
N16 8 /* CS flag variable */
N17 8 /* CS flag variable */
N18 8 /* CS flag variable */
N18_BF1 8 /* CS flag variable */
N18_BF2 8 /* CS flag variable */
N19A 8 /* CS flag variable */
N19B 8 /* CS flag variable */
 N20 8 /* CS flag variable */
N21 8 /* CS flag variable */
N21_BG1 8 /* CS flag variable */
N21_BG2 8 /* CS flag variable */
 N21_BG3 8 /* CS flag variable */
N23_HT 8 /* CS flag variable */
N23_WT 8 /* CS flag variable */
N24 8 /* CS flag variable */N24_BJ1 8 /* CS flag variable */
 N24_BJ2 8 /* CS flag variable */
MISS_1 8 /* CS Count */<br>MISS_4 8 /* CS Count */
        8 /* CS Count */
MISS_5 8 /* CS Count */MISS_6 8 /* CS Count */MISS 7 8 /* CS Count */
MISS 9 \t 8 /* CS Count */
MISS TOT 8 /* CS Count */
DHAFLAG 8 /* constructed */<br>XENRLLMT 8 /* constructed */
XENRLLMT 8 /* constructed
XENR PCM 8 /* constructed */
XINS COV 8 /* constructed */ XBENCAT 8 /* constructed */
XENR RSV 8 /* constructed */XINS_RSV 8 /* constructed */
 XREGION 3 /* constructed */
 XTNEXRG2 3 /* constructed */
 XCATCH 8 /* constructed */
 USA 3 /* constructed */
 XOCONUS 3 /* constructed */
 OUTCATCH 8 /* constructed */
 XSEXA 8 /* constructed */
 XBMI 8 /* constructed */
 XBMICAT 3 /* constructed */
 XBNFGRP 8 /* constructed */
 XSERVAFF 3 /* constructed */
 KMILOPQY 8 /* constructed */
 KCIVOPQY 8 /* constructed */
 KCIVINS 8 /* constructed */
 HP_PRNTL 8 /* constructed */
HP\_MAMOG 8 /* constructed
 HP_MAM50 8 /* constructed */
HP_PAP 8 /* constructed */HP_BP 8 /* constructed */ HP_FLU 8 /* constructed */
```
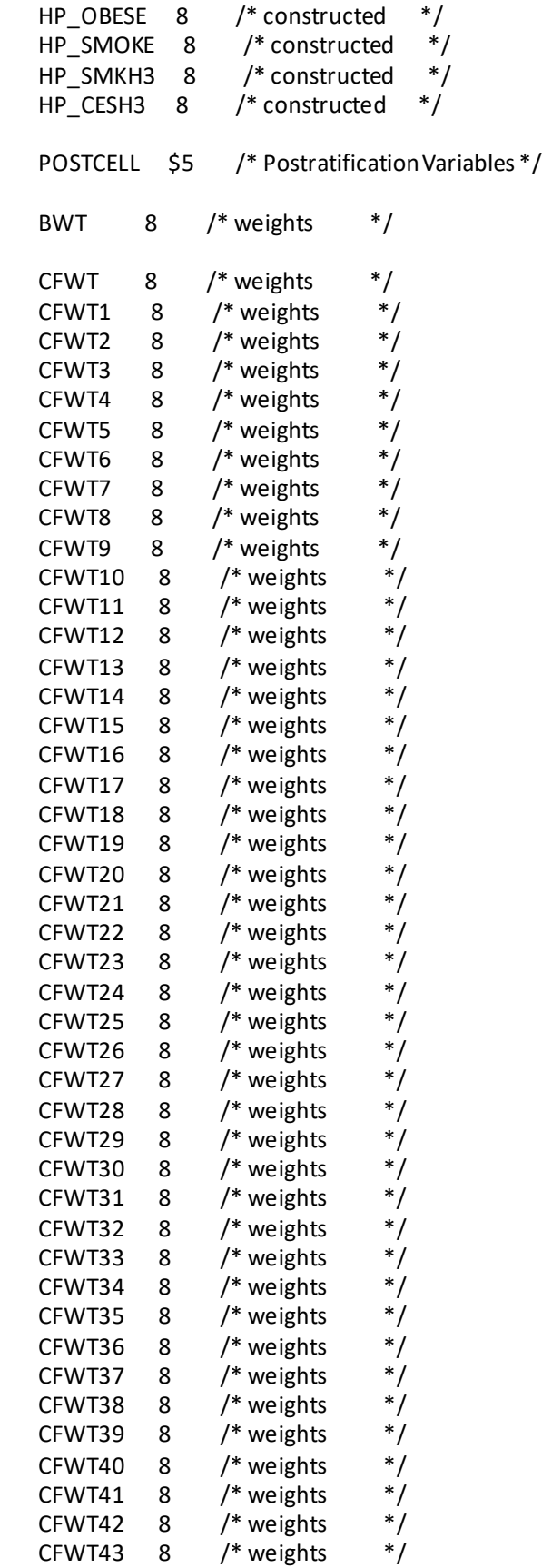

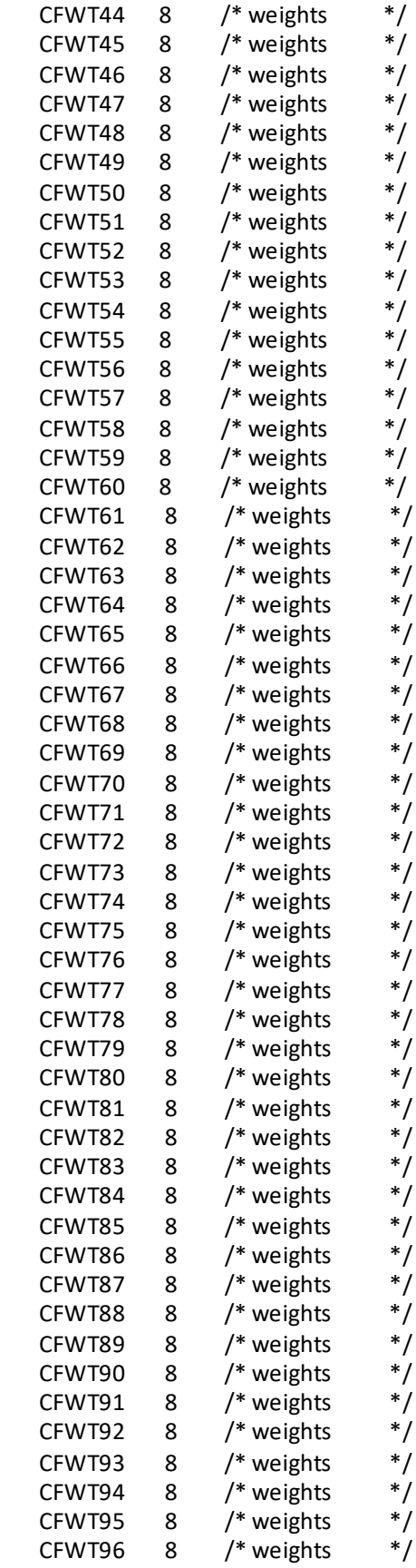

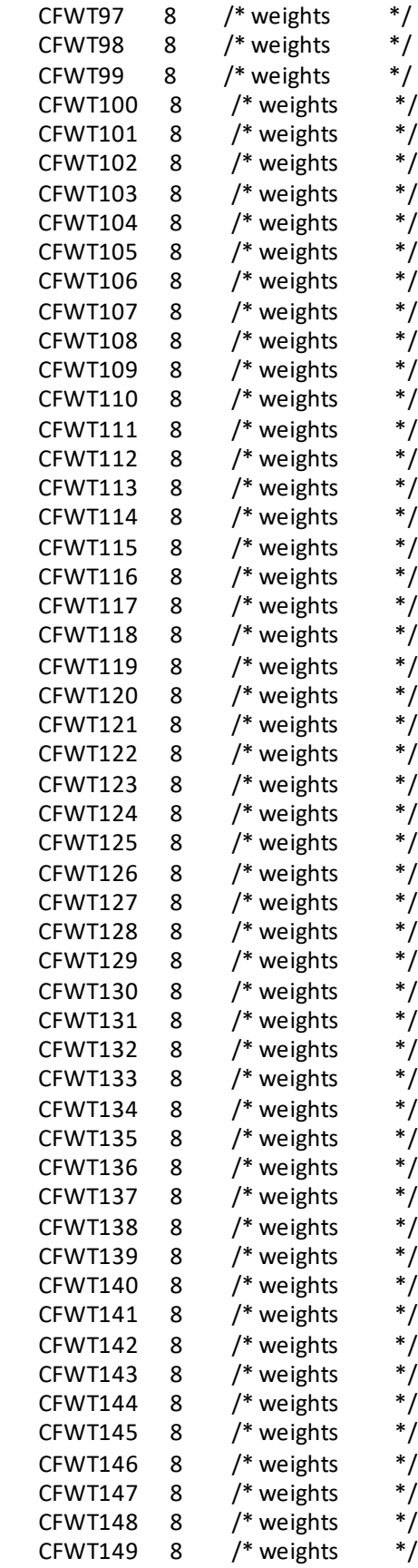

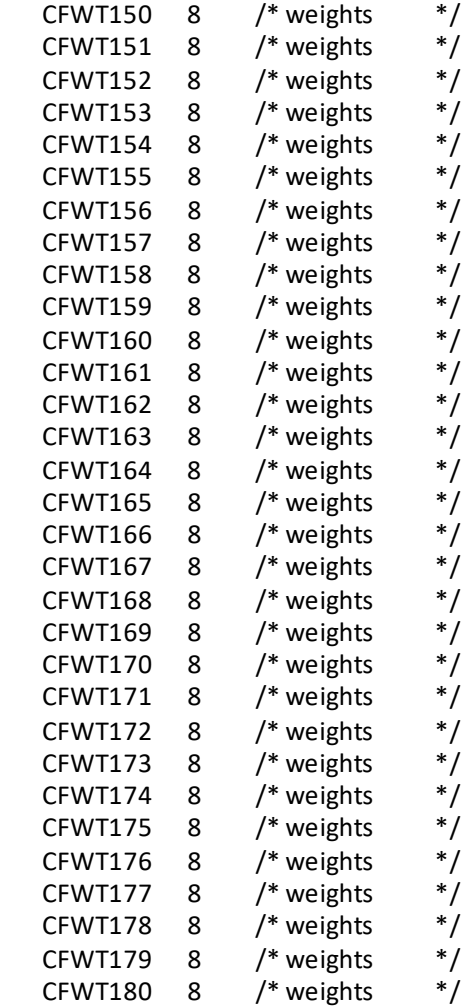

;

SET &DSNO\_2 /\*(DROP=STRATUM\_OLD FLAG\_REGION\_COL NBR\_EMAILS COM\_GEO\_OLD)\*/;

 LABEL XCATCH = "XCATCH - Catchment Area (Reporting) "; FORMAT XCATCH CACR.; BY MPRID; RUN;

TITLE1 "DOD Annual Health Care Survey (0663-300)"; TITLE2 "Program Name: ADDWGTS.SAS"; TITLE3 "Program Inputs: &DSNI\_1..sas7bdat --&DSNI\_2..sas7bdat"; TITLE4 "Program Outputs: &DSNO\_1..sas7bdat --&DSNO\_2..sas7bdat";

PROC CONTENTS POSITION; RUN;

/\* Create public-use dataset \*/ DATA OUT.&DSNO\_1; SET OUT.&DSNO\_2(DROP=MSA\_ID /\*\* jma 11/17/2011\*\*\*/ CACSMPL SERVAREA DCATCH MSM D\_FAC DAGEQY FIELDAGE PNLCATCD

 DMEDELG MEDTYPE MBRRELCD MRTLSTAT PNBRTHDT PGCD MASTCD MAPRZIP MAPRZIPX RANKCD ENRID XTNEXREG);

RUN;

PROC CONTENTS POSITION; RUN;

\*\*\*\*\*\*\*\*\*\*\*\*\*\*\*\*\*\*\*\*\*\*\*\*\*\*\*\*\*\*\*\*\*\*\*\*\*\*\*\*\*\*\*\*\*\*\*\*\*\*\*\*\*\*\*\*\*\*\*\*\*\*\*\*\*\*\*\*\*\*\*\*\*\*\*\* \* Output the restricted use CONTENTS text file for delivery with the \* database CD. \*\*\*\*\*\*\*\*\*\*\*\*\*\*\*\*\*\*\*\*\*\*\*\*\*\*\*\*\*\*\*\*\*\*\*\*\*\*\*\*\*\*\*\*\*\*\*\*\*\*\*\*\*\*\*\*\*\*\*\*\*\*\*\*\*\*\*\*\*\*\*\*\*\*\*\*; PROC PRINTTO PRINT="&DSNO\_2..TXT" NEW; RUN; OPTIONS PAGENO=1; TITLE4 "Program Outputs: &DSNO\_2..sas7bdat/XPT"; PROC CONTENTS DATA=OUT.&DSNO\_2; RUN; \*\*\*\*\*\*\*\*\*\*\*\*\*\*\*\*\*\*\*\*\*\*\*\*\*\*\*\*\*\*\*\*\*\*\*\*\*\*\*\*\*\*\*\*\*\*\*\*\*\*\*\*\*\*\*\*\*\*\*\*\*\*\*\*\*\*\*\*\*\*\*\*\*\*\*\* \* Define and generate SAS Transport file. \*\*\*\*\*\*\*\*\*\*\*\*\*\*\*\*\*\*\*\*\*\*\*\*\*\*\*\*\*\*\*\*\*\*\*\*\*\*\*\*\*\*\*\*\*\*\*\*\*\*\*\*\*\*\*\*\*\*\*\*\*\*\*\*\*\*\*\*\*\*\*\*\*\*\*\*; /\*\*\*COMMENTING OUT THE EXPORT HERE BECAUSE IT IS BEING CREATED IN THE WINDOWSVERSIONFORDHA PROGRAM \*\*\*\*/ /\* LIBNAME XFILE1 XPORT"..\..\data\&DSNO\_1..XPT"; PROC COPY IN=OUT OUT=XFILE1; \* Converts input file to transport file; SELECT & DSNO 1; \* Selects sas7bdat file to copy; RUN; LIBNAME XFILE2 XPORT"..\..\data\&DSNO\_2..XPT"; PROC COPY IN=OUT OUT=XFILE2; \* Converts input file to transport file; SELECT &DSNO\_2; \* Selects sas7bdat file to copy;

RUN; \*/

## **F.20 Q3FY2020\PROGRAMS\HCSDB\_Database\_BatchProgram.SAS - Run all database creation programs as a single process**

\*-------------------------------------------------------- Program: HCSDB\_Database\_BatchProgram.sas Programmer: Amanda Kudis Date: 9/26/14

Notes: The following changes must still be made within the programs each quarter.

- 1) Macro variables in this program updated
- 2) Format library -Updated with new formats
- 3) MergeSyn No updates
- 4) CschmYRq.sas
	- a) Program name with new YR
	- b) New note logic added, old note logic removed
- 5) CschmYRq.fmt
	- a) Program name with new YR
	- b) New variable formats and labels added, old removed
- 6) SelectQ.sas

a) Overlap finstatus.inc(called in selectq.sas) - Verify which TSS data each quarter overlaps with and update file. If there is no selectq to compare to, but there are overlap cases then updated NOSELECTQ (below) to Y.

- 7) Convarq.sas -No updates
- 8) Mergeq.sas Add new/remove old variables to length statement
- 9) Addwgtsa.sas -No updates

----------------------------------------------------------;

 10) Database\_QA.sas -Update note frequencies to match variables in the coding scheme document.

options source2 mprint nofmterr /\*mlogic symbolgen \*/msglevel=i FORMCHAR='|-+++++++++++=Ã [-]- $\langle \langle \rangle \rangle$ 

\*------------------------------------------- Set MACRO variables

--------------------------------------------;

%LET YR = 20;  $%LETQT = 3;$ 

/\*FIELDATE and FIELDLBL are the date that the survey first goes into the field. Q1: Oct. 1 of the previous year Q2: Jan. 1 of the current year Q3: Apr. 1 of the current year Q4: Jul. 1 of the current year \*/ %LET FIELDATE = 04012020; \* mmddyyyy; %LET FIELDLBL =Apr 1st 2020; %LET NOSELECTQ = N; /\*UPDATE TO Y WHEN NO TSS SELECTQ AVAILABLE TO COMPARE TO OVERLAP CASES;\*/ %LET EXPATH = /sasdata/Projects/50713\_HCS\_Restricted/DATA/Q&QT.FY20&YR.; /\* Ask for location of Extract dataset, currently Sabrina Rahman \*/

%LET INRLIB= /sasdata/Projects/50713\_HCS\_Restricted/DATA/Q&QT.FY20&YR.; /\*Location of SAMPLA02 dataset, should not change quarter to quarter\*/ %LET TSS\_LIB=/sasdata/Projects/50713\_TSS/DATA/Beneficiary/2020/Data; /\*This should be the location of the TSS Selectq dataset, as long as there is one available\*/ %LET OVERLAP\_FNAME = Selectq;

%LET PATH = /sasdata/Projects/50713\_HCS/DATA/HCSDB/Q&QT.FY20&YR.;

%LET DATAPATH= &path./Data/AFinal; %LET FMTPATH= &path./Data/AFinal/fmtlib; %LET EMAILPATH = SQL\_Email\_Data\_Q&QT.FY20&YR..csv;

\*Set last quarter based on current quarter; %LET LSTQ=%SYSEVALF(&QT.-1); %LET LSTYR = &YR.; %MACRO M; %IF &LSTQ=0 %then %DO; %LET LSTQ=3;  $%$ LET LSTYR =  $%$ EVAL $($ &YR - 1 $);$ %end; %MEND; %M; %put &lstyr.; %put &lstq.; proc printto print = "&path./Programs/HCSDB\_Database\_BatchProgram.lst" log = "&path./Programs/HCSDB\_Database\_BatchProgram.log" new; run; \*Set trickle flag based on folder name; %macro settrickle; %global trickle path; %let folder = %sysfunc(getoption(SYSIN)); %if %index("&folder.", Q&QT.FY20&YR.t)>0 %then %let trickle=1; %else %let trickle=0; /\*data\_null  $;*/$ /\*path=tranwrd("&folder.", "\Programs\HCSDB\_Database\_BatchProgram.sas", "");\*/ /\*call symput('path',trim(path)); \*/

/\*run; \*/ %mend; %settrickle; %put &trickle; %put &path;

\*------------------------------------------- Call programs --------------------------------------------;

%macro runprog(dir, file);

/\*Change the current directory. This is so the filepath references in each program work correctly.\*/ x "cd &dir.";

%include "&dir./&file..sas";

/\*Clear all formats\*/ proc datasets memtype=catalog; delete formats; run; quit; /\*Clear all datasets form WORK library\*/ proc datasets lib=work kill nolist memtype=data; quit; /\*Clear all macro programs except for MACROVARS and RUNPROG.\*/ /\*7/30/2020MT - Additional code uses \_SASSERVERNAME to identify if code is being run interactively\*/ %if %symexist(\_SASSERVERNAME) %then %do; proc catalog catalog=work.sasmac1 force;/\*Interactive\*/ %end; %else %do; proc catalog catalog=work.sasmacr force;/\*Batch\*/ %end; save RUNPROG /et=MACRO; quit; run; %mend;

%runprog(dir=&path./Data/AFinal/fmtlib, file = Hafmt); %runprog(dir=&path./Programs/Weighting, file = mergesyn);

%runprog(dir=&path./Programs/CodingScheme,file=Cschm&YR.q); %runprog(dir=&path./Programs/Weighting, file = selectq); %runprog(dir=&path./Programs/Construct, file = Convarq);

%runprog(dir=&path./Programs/Construct, file = Mergeq);

%runprog(dir=&path./Programs/Construct, file = Database\_QA);

/\*Addwgtsa.sas gets run separately from the other programs.\*/

%runprog(dir=&path./Programs/Weighting, file =addwgtsa);

proc printto;run;

## **F.21.AResponse\_Rate\ANNUAL\_RR.SAS - Combine Q1-Q3 and annual Response Rates into one excel file**

```
**************************************************************************** 
* PROGRAM: ANNUAL_RR.SAS
* TASK: DOD HEALTH CARE SURVEY ANALYSIS (50713.BY.T02.013.200)
* PURPOSE: Combine Q1-Q3 and Annual Response_Rates.xls files 
      into one file called Response Rates Annual.xls.
* WRITTEN: 03/15/2005 BY KEITH RATHBUN
*
* MODIFIED: 
*
* INPUT: 1) RESPONSE_RATES.XLS files (Q1-Q3 and Annual)
      2) EMPTY_ANNUAL.XLS file (empty template)
*
* OUTPUT: 1) RESPONSE_RATES_ANNUAL.XLS
*
* INCLUDES: None
*
* NOTES: 
*
* 1) This program must be run in BATCH mode. DO NOT modify the directory
* references to be hard-wired to support interactive use.
* 2) For FY2012, dropping HAS_EMAIL
* 3) From FY2013: We donot receiving any Q3t and Q4 Weights. Annual Wt and RR
* are calculated using Q1t, Q2t and Q3 quarters. 
* 3) We need to run programs in order of table02.sas, annual_rr.sas.
* 4) We can run table02_xcatch.sas anytime at this point, since it is 
* independent from other two above.
* 5) For FY2017, using Combining HCSDB and HEDIS for all domain except CASSmpl
*****************************************************************************;
OPTIONS PS=79 LS=132 COMPRESS=YES ERRORS=20 NOXWAIT NOCENTER mprint mlogic symbolgen NOXSYNC;
*******************************************************************************
* Assign Q1-Q3 and annual spreadsheet file names and year.
*******************************************************************************;
%LET YEAR = 2020;
%let path=N:\Project\50713_HCS\SASGRID\DATA\HCSDB\&year.\Programs\Response_Rate;
%LET FILE1 =
N:\Project\50713_HCS\SASGRID\DATA\HCSDB\Q1FY&year.t\Programs\Response_Rate\RESPONSE_RATES.XLS;
%LET FILE2 =
N:\Project\50713_HCS\SASGRID\DATA\HCSDB\Q2FY&year.\Programs\Response_Rate\RESPONSE_RATES.XLS;
%LET FILE3 =
N:\Project\50713_HCS\SASGRID\DATA\HCSDB\Q3FY&year.\Programs\Response_Rate\RESPONSE_RATES.XLS;
%LET FILE4 =
N:\Project\50713_HCS\SASGRID\DATA\HCSDB\&year.\Programs\Response_Rate\RESPONSE_RATES.XLS;
LIBNAME LIBRARY
```
"N:\Project\50713\_HCS\SASGRID\DATA\HCSDB\&year.\Data\fmtlib\WindowsVersionForDHA";

%LET Sleepno = 30;

```
TITLE1 "Program: ANNUAL_RR.SAS (FY=&YEAR.):";
TITLE2 "Purpose: Combine Q1-Q3, HEDIS and Annual Response Rate XLS files for 
FY&YEAR.(50713.BY.T02.013.200)";
*******************************************************************************
* Assign sheetnames and establish global variables.
*******************************************************************************
* All of the response_rates.xls files must be populated with the following
* sheetnames (generated by TABLE02.SAS):
*******************************************************************************;
%LET DSN1 = TABLE02A;
%LET DSN2 = xoconus;
%LET DSN3 = usa;
%LET DSN4 = sexsmpl;
%LET DSN5 = enbgsmp2;
%LET DSN6 = enbgsmpl;
%LET DSN7 = cacsmpl; 
%LET DSN8 = patcat;
%LET DSN9 = servaff;
%LET DSN10 = dhaflag;
%LET DSN11 = svcsmpl;
%LET DSN12 = xtnexrg2;
%LET DSN13 = patcatsvcsmpl;
%LET DSN14 = patcatsexsmpl;
%LET DSN15 = xtnexrg2cacsmpl;
    *******************************************************************************
* Macro used to read Q1-Q3 and annual spreadsheet files.
*******************************************************************************;
%MACRO READXLS(DSN=, NUMDOM=);
  %IF &NUMDOM LE 1 %THEN %DO; * Read 3 columns in sheet;
    FILENAME INDATA DDE "excel|&DSN!r5c1:r9999c3";
  %END;
  %ELSE %IF &NUMDOM = 2 %THEN %DO; * Read 4 columns in sheet;
    FILENAME INDATA DDE "excel|&DSN!r5c1:r9999c4";
  %END;
  %ELSE %IF &NUMDOM = 3 %THEN %DO; * Read 5 columns in sheet;
    FILENAME INDATA DDE "excel|&DSN!r5c1:r9999c5";
  %END;
  DATA &DSN.&I;
    INFILE INDATA DLM='09'X NOTAB LRECL=500 PAD MISSOVER DSD;
    /*LENGTH DOMAIN1-DOMAIN3 $40;*/
    LENGTH DSN $30;
    %IF &NUMDOM = 0 %THEN %DO; 
           LENGTH DOMAIN1 $40;
     INPUT DOMAIN1 : $CHAR40. 
        RR : 4.1
        RRW : 4.1;
     DOMAIN1 = "TABLE02A";
    %END;
```

```
 %IF &NUMDOM = 1 %THEN %DO; 
          LENGTH DOMAIN1 $40;
    INPUT DOMAIN1 : $CHAR40. 
       RR : 4.1
       RRW : 4.1;
   %END;
   %ELSE %IF &NUMDOM = 2 %THEN %DO;
          LENGTH DOMAIN1 DOMAIN2 $40;
    INPUT DOMAIN1 : $CHAR40. 
       DOMAIN2 : $CHAR40.
       RR : 4.1
       RRW : 4.1; 
   %END;
   %ELSE %IF &NUMDOM = 3 %THEN %DO;
          LENGTH DOMAIN1-DOMAIN3 $40;
    INPUT DOMAIN1 : $CHAR40. 
       DOMAIN2 : $CHAR40.
       DOMAIN3 : $CHAR40.
       RR : 4.1
       RRW : 4.1; 
   %END;
   NUMDOM = &NUMDOM;
  FWUM = &;; DSN = "&DSN";
  RUN;
%MEND READXLS;
*******************************************************************************
* Read Q1-Q3 and annual spreadsheet files.
*******************************************************************************;
%MACRO READIT;
  /*%GLOBAL I;*/
  %DO I = 1 %TO 4;
  %PUT CHECK &&FILE&I;
   X "START &&FILE&I";
        DATA NULL;
          S=SLEEP(&Sleepno.);
         RUN;
   %READXLS(DSN=&DSN1, NUMDOM=0);
   %READXLS(DSN=&DSN2, NUMDOM=1);
   %READXLS(DSN=&DSN3, NUMDOM=1);
   %READXLS(DSN=&DSN4, NUMDOM=1);
   %READXLS(DSN=&DSN5, NUMDOM=1);
   %READXLS(DSN=&DSN6, NUMDOM=1);
   %READXLS(DSN=&DSN7, NUMDOM=1);
   %READXLS(DSN=&DSN8, NUMDOM=1);
   %READXLS(DSN=&DSN9, NUMDOM=1);
   %READXLS(DSN=&DSN10, NUMDOM=1);
   %READXLS(DSN=&DSN11, NUMDOM=1);
         %READXLS(DSN=&DSN12, NUMDOM=1);
   %READXLS(DSN=&DSN13, NUMDOM=2);
         %READXLS(DSN=&DSN14, NUMDOM=2);
   %READXLS(DSN=&DSN15, NUMDOM=2);
```
```
* Quit spreadsheet application.
                 ******************************
  FILENAME CMDS DDE "EXCEL | SYSTEM";
  DATA NULL;
   FILE CMDS;
             PUT'[CLOSE]';
   PUT '[QUIT]';
  RUN:
       DATA NULL;
        S=SLEEP(&Sleepno.);
       RUN;
 %END:
%MEND READIT:
%READIT:
********
                           * Macro used to merge the Q1-Q3 and annual spreadsheet files by DOMAIN(s).
%MACRO MERGEIT(DSN=, NUMDOM=);
 %IF & NUMDOM LE 1 %THEN %DO:
  PROCSORT DATA=&DSN.1; BY DOMAIN1; RUN;
  PROC SORT DATA=&DSN.2; BY DOMAIN1; RUN;
  PROCSORT DATA=&DSN.3; BY DOMAIN1; RUN;
  PROCSORT DATA=&DSN.4; BY DOMAIN1; RUN;
  /*PROC SORT DATA=&DSN.5: BY DOMAIN1: RUN: */
 %END:
 %ELSE%IF & NUMDOM = 2 %THEN %DO;
  PROC SORT DATA=&DSN.1; BY DOMAIN1 DOMAIN2; RUN;
  PROC SORT DATA=&DSN.2; BY DOMAIN1 DOMAIN2; RUN;
  PROC SORT DATA=&DSN.3: BY DOMAIN1 DOMAIN2: RUN:
  PROC SORT DATA=&DSN.4; BY DOMAIN1 DOMAIN2; RUN;
  /*PROC SORT DATA=&DSN.5; BY DOMAIN1 DOMAIN2; RUN;*/
 %END:
 %ELSE%IF & NUMDOM = 3 %THEN %DO;
  PROC SORT DATA=&DSN.1; BY DOMAIN1 DOMAIN2 DOMAIN3; RUN;
  PROC SORT DATA=&DSN.2; BY DOMAIN1 DOMAIN2 DOMAIN3; RUN;
  PROC SORT DATA=&DSN.3; BY DOMAIN1 DOMAIN2 DOMAIN3; RUN;
  PROC SORT DATA=&DSN.4; BY DOMAIN1 DOMAIN2 DOMAIN3; RUN;
  /*PROC SORT DATA=&DSN.5; BY DOMAIN1 DOMAIN2 DOMAIN3; RUN; */
 %END;
 DATA MERGED_&DSN;
  MERGE & DSN.1(RENAME=(RR=RR1 RRW=RRW1))
    &DSN.2(RENAME=(RR=RR2 RRW=RRW2))
    &DSN.3(RENAME=(RR=RR3 RRW=RRW3))
    &DSN.4(RENAME=(RR=RR4RRW=RRW4))
    /*&DSN.5(RENAME=(RR=RR5 RRW=RRW5))*/;
  %IF & NUMDOM LE 1 %THEN %DO:
    BY DOMAIN1;
  %END:
```

```
 %ELSE %IF &NUMDOM = 2 %THEN %DO;
     BY DOMAIN1 DOMAIN2;
   %END;
   %ELSE %IF &NUMDOM = 3 %THEN %DO;
     BY DOMAIN1 DOMAIN2 DOMAIN3;
   %END;
  RUN;
%MEND MERGEIT;
*******************************************************************************
* Merge the Q1-Q3 and annual spreadsheet files by DOMAIN(s).
*******************************************************************************;
%MERGEIT(DSN=&DSN1, NUMDOM=0);
%MERGEIT(DSN=&DSN2, NUMDOM=1);
%MERGEIT(DSN=&DSN3, NUMDOM=1);
%MERGEIT(DSN=&DSN4, NUMDOM=1);
%MERGEIT(DSN=&DSN5, NUMDOM=1);
%MERGEIT(DSN=&DSN6, NUMDOM=1);
%MERGEIT(DSN=&DSN7, NUMDOM=1);
%MERGEIT(DSN=&DSN8, NUMDOM=1);
%MERGEIT(DSN=&DSN9, NUMDOM=1);
%MERGEIT(DSN=&DSN10, NUMDOM=1);
%MERGEIT(DSN=&DSN11, NUMDOM=1);
%MERGEIT(DSN=&DSN12, NUMDOM=1);
%MERGEIT(DSN=&DSN13, NUMDOM=2);
%MERGEIT(DSN=&DSN14, NUMDOM=2);
%MERGEIT(DSN=&DSN15, NUMDOM=2);
*******************************************************************************
* Macro used to write the combined annual spreadsheet file for each DOMAIN/DSN.
*******************************************************************************;
%MACRO WRITEXLS(DSN=, NUMDOM=);
 DATA NULL ;
  SET MERGED & DSN:
   **********************************************************************
    * Add values for each DOMAIN to each sheet.
    **********************************************************************;
   %IF &NUMDOM LE 1 %THEN%DO;
    FILENAME OUTDATA DDE "excel|&DSN!r1c1:r9999c11";
          /*FILENAME OUTDATA DDE "excel|&DSN!r1c1:r9999c9";*/
    FILE OUTDATA DLM='09'X NOTAB LRECL=500;
    LENGTH OLINE $50;
    IF N = 1 THEN DO;
      OLINE = "RESPONSERATES FOR &YEAR";
      PUT OLINE;
      OLINE = "FOR DOMAIN = &DSN";
      PUT OLINE /;
      H1 = "DOMAIN"; H2 = "Q1 RR"; H3 = "Q1 RRW"; 
     H4 = "Q2 RR"; H5 = "Q2 RRW"; H6 = "Q3 RR"; H7 = "Q3 RRW";
     /* H8 = "HE RR": H9 = "HE RRW": * /
      H10 = "Annual RR"; H11 = "Annual RRW";
      PUT H1 : $CHAR50.
```

```
 H2 : $CHAR50.
        H3 : $CHAR50.
        H4 : $CHAR50.
        H5 : $CHAR50.
        H6 : $CHAR50.
        H7 : $CHAR50.
        /*H8 : $CHAR50.
        H9 : $CHAR50.*/
        H10 : $CHAR50.
        H11 : $CHAR50.
\ddot{\phantom{0}} END;
     PUT DOMAIN1: $CHAR40.
       RR1 : 4.1
       RRW1 : 4.1
       RR2 : 4.1
       RRW2 : 4.1
       RR3 : 4.1
       RRW3 : 4.1
       RR4 : 4.1
       RRW4 : 4.1
       /*RR5 : 4.1
       RRW5 : 4.1*/
      ;
   %END;
   %ELSE %IF &NUMDOM = 2 %THEN %DO;
    FILENAME OUTDATA DDE "excel|&DSN!r1c1:r9999c12";
           /*FILENAME OUTDATA DDE "excel|&DSN!r1c1:r9999c10";*/
    FILE OUTDATA DLM='09'X NOTAB LRECL=500;
    LENGTH OLINE $50;
   IF N = 1 THEN DO;
      OLINE = "RESPONSE RATES FOR &YEAR";
      PUT OLINE;
      OLINE = "FOR DOMAIN = &DSN";
      PUT OLINE /;
      H1 = "DOMAIN1"; H2 = "DOMAIN2";
      H3 = "Q1 RR"; H4 = "Q1 RRW"; 
     H5 = "Q2 RR"; H6 = "Q2 RRW"; H7 = "Q3 RR"; H8 = "Q3 RRW";
      /*H9 = "HE RR"; H10 = "HE RRW";*/
      H11 = "Annual RR"; H12 = "Annual RRW";
     PUTH1: $CHAR50.
        H2 : $CHAR50.
        H3 : $CHAR50.
        H4 : $CHAR50.
        H5 : $CHAR50.
        H6 : $CHAR50.
        H7 : $CHAR50.
        H8 : $CHAR50.
        /*H9 : $CHAR50.
        H10 : $CHAR50.*/
        H11 : $CHAR50.
        H12 : $CHAR50.
```
 $\ddot{\phantom{0}}$  END; PUT DOMAIN1: \$CHAR40. DOMAIN2: \$CHAR40. RR1 : 4.1 RRW1 : 4.1 RR2 : 4.1 RRW2 : 4.1 RR3 : 4.1 RRW3 : 4.1 RR4 : 4.1 RRW4 : 4.1 /\*RR5 : 4.1 RRW5 : 4.1\*/ ; %END; %ELSE %IF &NUMDOM = 3 %THEN %DO; FILENAME OUTDATA DDE "excel|&DSN!r1c1:r9999c13"; /\*FILENAME OUTDATA DDE "excel|&DSN!r1c1:r9999c11";\*/ FILE OUTDATA DLM='09'X NOTAB LRECL=500; LENGTH OLINE \$50; IF  $_N$  = 1 THEN DO; OLINE = "RESPONSE RATES FOR &YEAR"; PUT OLINE; OLINE = "FOR DOMAIN = &DSN"; PUT OLINE /; H1 = "DOMAIN1"; H2 = "DOMAIN2"; H3 = "DOMAIN3";  $H4 = "Q1 RR";$   $H5 = "Q1 RRW";$  $H6 = "Q2 RR";$  H7 = "Q2 RRW"; H8 = "Q3 RR"; H9 = "Q3 RRW"; /\*H10 = "Q4 RR"; H11 = "Q4 RRW";\*/ H12 = "Annual RR"; H13 = "Annual RRW"; PUTH1: \$CHAR50. H2 : \$CHAR50. H3 : \$CHAR50. H4 : \$CHAR50. H5 : \$CHAR50. H6 : \$CHAR50. H7 : \$CHAR50. H8 : \$CHAR50. H9 : \$CHAR50. /\*H10 : \$CHAR50. H11 : \$CHAR50.\*/ H12 : \$CHAR50. H13 : \$CHAR50.  $\ddot{\phantom{0}}$  END; PUT DOMAIN1: \$CHAR40. DOMAIN2: \$CHAR40. DOMAIN3: \$CHAR40. RR1 : 4.1 RRW1 : 4.1 RR2 : 4.1

```
RRW2 :4.1
    RR3 : 4.1
    RRW3 : 4.1
    RR4 :4.1
    RRW4:4.1
    /*RR5 : 4.1RRW5 : 4.1*/
  %END;
 RUN:
%MEND:
* Copy empty template file to the combined annual response rate spreadsheet
* and start the XLS file.
X "COPY & path. \EMPTY_ANNUAL.XLS & path. \RESPONSE_RATES_ANNUAL.XLS";
data null ;
x=sleep(&Sleepno.);
run:
X "START &path.\RESPONSE_RATES_ANNUAL.XLS";
/* wait for a few seconds to allow Excelto come up */
/*adding sleep statement to avoid a log error saying
ERROR: Physical file does not exist, excel | OVERALLA!r1c1:r9999c3*/
data null ;
x=sleep(&Sleepno.);
run:
* Write the combined annual spreadsheet file for each DOMAIN/DSN.
*******
                    %WRITEXLS(DSN=&DSN1, NUMDOM=0);
%WRITEXLS(DSN=&DSN2, NUMDOM=1);
%WRITEXLS(DSN=&DSN3, NUMDOM=1);
%WRITEXLS(DSN=&DSN4, NUMDOM=1);
%WRITEXLS(DSN=&DSN5, NUMDOM=1);
%WRITEXLS(DSN=&DSN6, NUMDOM=1);
%WRITEXLS(DSN=&DSN7, NUMDOM=1);
%WRITEXLS(DSN=&DSN8, NUMDOM=1);
%WRITEXLS(DSN=&DSN9, NUMDOM=1);
%WRITEXLS(DSN=&DSN10, NUMDOM=1);
%WRITEXLS(DSN=&DSN11, NUMDOM=1);
%WRITEXLS(DSN=&DSN12, NUMDOM=1);
%WRITEXLS(DSN=&DSN13, NUMDOM=2);
%WRITEXLS(DSN=&DSN14, NUMDOM=2);
%WRITEXLS(DSN=&DSN15, NUMDOM=2);
* Quit spreadsheet application.
```
FILENAME CMDS DDE "EXCEL | SYSTEM";  $DATA_NULL$ FILE CMDS; PUT '[SAVE]'; PUT '[QUIT]'; RUN;

### **F.21.BResponse\_Rate\TABLE02.SAS - Calculate the annual Response Rates**

\*\*\*\*\*\*\*\*\*\*\*\*\*\*\*\*\*\*\*\*\*\*\*\*\*\*\*\*\*\*\*\*\*\*\*\*\*\*\*\*\*\*\*\*\*\*\*\*\*\*\*\*\*\*\*\*\*\*\*\*\*\*\*\*\*\*\*\*\*\*\*\*\*\*\* \* PROGRAM: TABLE02.SAS \* TASK: DOD HEALTH CARE SURVEY ANALYSIS (50713.BY.T02.013.200) \* PURPOSE: BUILD TABLE 2: RESPONSE RATES BYDOMAIN FOR (HCSDB+HEDIS) COMBINE FILE \* WRITTEN: 11/09/1999 BY KEITH RATHBUN \* \* MODIFIED: \* 1) 12/14/2000, Keith Rathbun - Added printing of weighted (WN) and \* unweighted (SN) population sizes. Also, Update for quarterlysurvey \* to use BWT instead of BWT99 (generalized variable name for ease of \* maintenance). \* 2) 02/01/2001, Keith Rathbun - Added the PERIOD parameter. \* 3) 01/30/2002, Esther Friedman - added nested macro so it would run \* for all 4 quarters trickle files. \* 4) 11/16/2004, Haixia Xu for Q3, 2004 RR - Changed FNSTATUS from 30 to 31, SN3->SN31, WN3->WN31 - Use MERGEQ.SD2 as the input data - Produce the RR for servaff and xtnexreg \* 5) 01/18/2005, Keith Rathbun - Added CREATXLS macro. \* \* LAST UPDATED: \* 06/28/2018, Sabrina R.-Updated for 2018 Annual RR \* \* INPUT: 1) MERGEQ.sas7bdat (All quarters) \* \* INCLUDES: 1) TABLE02.IN1 2) TABLE02.IN2 \* \* NOTES: \* \* 1) This program must be run in BATCH mode. DO NOT modify the directory \* references to be hard-wired to support interactive use. \* 2) If you add a new domain combination, you will need to update the \* EMPTY.XLS file to have a new sheet with the same name as the domain \* variable(s) combination. \* 3) We need to run programs in order of table02.sas, annual\_rr.sas. \* 4) We can run table02\_xcatch.sas anytime at this point, since it is \* independent from other two above. \* 5) In FY2017, we will calculated a combine (HCSDB+HEDIS) RR for all except 'cacsmpl' \* We will calculate RR for 'cacsmpl' using combine HCSDB and 'GEOCELLH' for HEDIS only \* 6) In FY2018 final file, the HEDIS part of BWT is weighted up to zone4 instead of all \* four zone. Checked with Eric/Nancy and as sugested we fixed the issse in HEDIS postwt. \* For detail, see the readme note. So BWT is not accurate in final file for HEDIS part. \* 7) In FY2019: Combining HCSDB Quarters only (NO HEDIS for 2019). \* Adding DHAFLAG and xtnexrg2(EAST and WEST), Dropping JSFLAG and xtnexreg \* 8) Adding ENBGSMPL2 \*\*\*\*\*\*\*\*\*\*\*\*\*\*\*\*\*\*\*\*\*\*\*\*\*\*\*\*\*\*\*\*\*\*\*\*\*\*\*\*\*\*\*\*\*\*\*\*\*\*\*\*\*\*\*\*\*\*\*\*\*\*\*\*\*\*\*\*\*\*\*\*\*\*; OPTIONS PS=79 LS=132 COMPRESS=YES ERRORS=1 NOXWAIT NOCENTER NOFMTERR;\* mprint mlogic symbolgen; ods \_ALL\_ Close;

ODS Listing;

%Let year = 2020;

LIBNAME inQ1t "N:\Project\50713\_HCS\SASGRID\DATA\HCSDB\Q1FY&year.t\Data\AFinal"; \*Q1 mergeq with late response; LIBNAME inQ2 "N:\Project\50713\_HCS\SASGRID\DATA\HCSDB\Q2FY&year.\Data\AFinal";

LIBNAME inQ3 "N:\Project\50713\_HCS\SASGRID\DATA\HCSDB\Q3FY&year.\Data\AFinal";

LIBNAME LIBRARY

"N:\Project\50713\_HCS\SASGRID\DATA\HCSDB\&year.\Data\fmtlib\WindowsVersionForDHA";

TITLE1 "Program: TABLE02.SAS (50713.Y1.T02.013.000)"; TITLE2 "Purpose: Compute &year. Response Rates by DOMAIN";

%LET OFILES = N:\Project\50713\_HCS\SASGRID\DATA\HCSDB\&year.\Data\Response\_Rate\; %LET QUARTER = &year. Combined Annual; %LET DATE = 07-02-2020 ; %LET TASKNUM = 50713.Y1.T02.013.000;

proc format;

```
 VALUE $ENBGSm
     '01' = "01:Active duty"
     '02' = "02:Active duty fam,Prime,civ PCM"
     '03' = "03:Active duty fam,Prime,mil PCM"
     '04' = "04:Active duty fam,non-enrollee"
     '05' = "05:Retired,<65,civ PCM"
     '06' = "06:Retired,<65,mil PCM"
     '07' = "07:Retired,<65,non-enrollee"
     '08' = "08:Retired,65+,enrolled"
     '10' = "10:Retired,65+,non-enrollee"
     '11' = "11:TRICARE Reserve Select";
 *VALUE TNEX 
 . = "Missing Data"
1 = "North"2 = "South" 3 = "West"
 4 = "Overseas" ;
```
RUN;

\*\*\*\*\*\*\*\*\*\*\*\*\*\*\*\*\*\*\*\*\*\*\*\*\*\*\*\*\*\*\*\*\*\*\*\*\* READING ALL HCSDB MERGEQ DATA FILES: \*\*\*\*\*\*\*\*\*\*\*\*\*\*\*\*\*\*\*\*\*\*\*\*\*\*\*\*\*\*\*\*\*\*\*\*\*;

%macro create\_ebg(qrt=, no=); DATA File&qrt.; format ALL ; SET in&qrt..MERGEQ; flag&no.=1; /\*01/31/2007 by H.Xu. As per Nancy's suggestion, collapse 09 with 08, since 09 has two few beneficiaries\*/ if enbgsmpl = '09' then enbgsmpl='08'; if enbgsmpl2 = '09' then enbgsmpl2='08'; format enbgsmpl enbgsmpl2 \$enbgsm.; RUN;

proc sort data=File&qrt.; by mprid; run; %mend; %create\_ebg(qrt=Q1t, no=1); %create\_ebg(qrt=Q2, no=2); %create\_ebg(qrt=Q3, no=3); \*FY2020: New variable Enbgsmpl2 is in Q1t and Q3 data but not in Q2. Adding ENBGSMPL2 variable with Q2 data; \*Reading ENBGSMPL2 from smplA1A2; Proc Sort Data=inQ2.SmplA1A2 out=SmplA1A2(Keep=MPRID ENBGSMP2); By MPRID; Run; Proc Sort data=FileQ2; Data FILEQ2; Merge FileQ2(In=A) SMPLA1A2(In=B); By MPRID; If B Then InsmplA1A2=1; If A Then Output; format enbgsmpl2 \$enbgsm.; Run; /\* Title1 "Checking File Merge"; Proc Freq Data=FILEQ2; Tables InSmplA1A2/List Missing; Run; \*/ \*Rename ENBGSMPL2 as 'ENBGSMP2' in Q1t and Q3 data; Data FileQ1t(Rename=(ENBGSMPL2=ENBGSMP2)); Set FileQ1t; Run; Data FileQ3(Rename=(ENBGSMPL2=ENBGSMP2)); Set FileQ3; Run; \*Collapsing ENBGSMPl2 same as ENBGSMPL; Data FileQ2; Set FileQ2; if ENBGSMP2 = '09' then ENBGSMP2='08'; Run; \*\*\*\*\*\*\*\*\*\*\*\*\*\*\*\*\*\*\*\*\*\*\*\*\*\*\*\*\*\*\*\*\*\*\*\*\*\*\*\*\*\*\*\*\*\*\*\*\*\*\*\*\*\*\*\*\*\*\*\*\*\*\*\*\*\* \*Combining ALL HCSDB Quarters for RR Calculation: \*\*\*\*\*\*\*\*\*\*\*\*\*\*\*\*\*\*\*\*\*\*\*\*\*\*\*\*\*\*\*\*\*\*\*\*\*\*\*\*\*\*\*\*\*\*\*\*\*\*\*\*\*\*\*\*\*\*\*\*\*\*\*\*\*; DATA Mergerr; SET FILEQ1t FILEQ2 FILEQ3; RUN;

TItle1 "Freq/CrossTab of Selected Variables (All Cases):";

PROC FREQ DATA=MERGERR; **TABLES ENSTATUS** PATCAT\*FNSTATUS PATCAT RACEETHN PATCAT\*RACEETHN PATCAT\*SVCSMPL flag1\*flag2\*flag3/MISSING LIST; RUN; %MACRO CHK(VAR=); Title1 "Freq/CrossTab of &VAR. (All Cases):"; Proc Freg Data=MERGERR; Tables & var.\* Flag1\*Flag2\*Flag3/List Missing; Run; %MEND CHK:  $/$ %CHK(VAR=FNSTATUS): %CHK(VAR=xoconus); %CHK(VAR=USA); %CHK(VAR=sexsmpl); %CHK(VAR=enbgsmpl); \*CHK(VAR=ENBGSMP2); %CHK(VAR=patcat); %CHK(VAR=servaff); %CHK(VAR=xtnexrg2); %CHK(VAR=cacsmpl);  $*$  / Title1 "Checking Frequency of cacsmpl:"; Proc Freg Data=MERGERR; Tables Flag1\*Flag2\*Flag3\*cacsmpl/List Missing; Run; %MACRO PROCESS(INPT=, FORM=); \*\*\*\*\*\*\*\*\*\*\*\*\*\*\*\*\*\*\*\*\*\*\*\*\*\*\* \* Process OVERALL Summary of response rates DATA NULL ; SET &INPT END=FINISHED; IF  $_N$  = 1 THEN DO;  $SN = 0;$  $SN1 = 0;$  $SN11 = 0;$  $SN12 = 0$ ;  $SN2 = 0;$  $SN31 = 0;$  $SN4 = 0;$  $SN41 = 0;$  $SN42 = 0$ ;  $WN = 0;$  $WN1 = 0;$  $WN11 = 0;$  $WN12 = 0;$  $WN2 = 0;$ 

```
WN31 = 0;W N4 = 0:
WN41 = 0:
WN42 = 0;END:
     ****
* Accumulate group 1 weighted and unweighted counts.
****:
   SN + 1;
WN + BWT;IF FNSTATUS IN(11,12) THEN DO;
SN1 + 1;
WN1 + BWT:
IF FNSTATUS = 11 THEN DO;
 SN11 + 1;WN11 + BWT:
END;
ELSE DO;
 SN12 + 1;WN12 + BWT;END:
END:
* Accumulate group 2 weighted and unweighted counts.
ELSE IF FNSTATUS = 20 THEN DO;
SN2 + 1;
WN2 + BWTEND:
* Accumulate group 3 weighted and unweighted counts.
ELSE IF FNSTATUS = 31 THEN DO;
SN31 + 1:
WN31 + BWT;
END:
* Accumulate group 4 weighted and unweighted counts.
*********************
ELSE IF FNSTATUS IN(41,42) THEN DO;
SN4 + 1;WN4 + BWT;IF FNSTATUS = 42 THEN DO;
 SN42 + 1;WN42 + BWT;END;
ELSE DO;
 SN41 + 1;
 WN41 + BWT;END;
END;
DROPI:
```

```
F.395
```

```
 SN
     SN1 
     SN11
     SN12
     SN2 
     SN31 
     SN4 
     SN41
     SN42
     WN
     WN1
     WN11
     WN12
     WN2 
     WN31 
     WN4 
     WN41
     WN42
     ;
    IF FINISHED THEN GO TO FINISHED;
    RETURN;
  FINISHED:
   FILE "&OFILES.TABLE02&FORM..OUT" RECFM=V LRECL=9999;
   PUT; PUT; PUT;
   PUT @001 "TABLE 2: OVERALL RESPONSE RATES SUMMARY";
   PUT @001 "&DATE., TASK: &TASKNUM.";
   PUT;
   PUT "SUMMARY OF GROUP COUNTS: FORM &FORM";
   PUT;
   PUT @131 "UNWEIGHTED COUNT"
     @181 "WEIGHTED COUNT"
     ;
   PUT @121 'FLR'
     @131 'FCR'
     @141 'FRR'
     @151 'POP'
     @171 'FLR'
     @181 'FCR'
     @191 'FRR'
     @201 'POP'
     ;
   %INCLUDE "TABLE02.IN2";
  RUN;
%MEND PROCESS;
*******************************************************************
* Process Single Domain where domain1 is the variable of interest.
*******************************************************************;
%MACRO PROCESS1(DOMAIN1=, INPT=, FORM=);
```
RETAIN

PROC SORT DATA=&INPT; BY & DOMAIN1; RUN;

```
DATA NULL ;
  SET &INPT;
  BY & DOMAIN1:
  FILE "&OFILES.&DOMAIN1..OUT" RECFM=VLRECL=9999;
  LENGTH VARNAME1$8;
  LENGTH VARIABLE $30;
  CALL VNAME(&DOMAIN1, VARNAME1);
  VARIABLE = VARNAME1;
  %INCLUDE "TABLE02.IN1":
  IF LAST.&DOMAIN1 THEN DO;
   PUT @001 &DOMAIN1 @;
   %INCLUDE "TABLE02.IN2";
  END; * DOMAIN;
 RUN:
%MEND PROCESS1;
* Process Double Domain where domain1/domain2 are the
* variables of interest.
                  ***************
%MACRO PROCESS2 (DOMAIN1=, DOMAIN2=, INPT=, FORM=);
 PROC SORT DATA=&INPT; BY & DOMAIN1 & DOMAIN2; RUN;
 DATA NULL ;
  SET &INPT:
  BY & DOMAIN1 & DOMAIN2:
  FILE "&OFILES.&DOMAIN1&DOMAIN2..OUT" RECFM=VLRECL=9999;
  LENGTH VARNAME1 $8;
  LENGTH VARNAME2 $8:
  LENGTH VARIABLE $30;
  CALL VNAME(&DOMAIN1, VARNAME1);
  CALL VNAME(&DOMAIN2, VARNAME2);
  VARIABLE = VARNAME1 | | "" | | VARNAME2;
  %INCLUDE "TABLE02.IN1";
  IF LAST.&DOMAIN2 THEN DO;
   PUT @001 &DOMAIN1 @;
   PUT @041 &DOMAIN2 @;
   %INCLUDE "TABLE02.IN2";
   SN = 0SN1 = 0;
   SN11 = 0;SN12 = 0;SN2 = 0;SN31 = 0;SN4 = 0;
   SN41 = 0;SN42 = 0;WN = 0;WN1 = 0;WN11 = 0:
```

```
WN12 = 0;WN2 = 0;WN31 = 0:W N4 = 0;WN41 = 0;WN42 = 0;END; * DOMAIN;
 RUN:
%MEND PROCESS2;
* Process Triple Domain where domain 1-3 are the variables of interest.
%MACRO PROCESS3(DOMAIN1=, DOMAIN2=, DOMAIN3=, INPT=, FORM=);
 PROC SORT DATA=&INPT; BY & DOMAIN1 & DOMAIN2 & DOMAIN3; RUN;
 DATA_NULL_;
  SET &INPT;
  BY & DOMAIN1 & DOMAIN2 & DOMAIN3;
  FILE "&OFILES.&DOMAIN1&DOMAIN2&DOMAIN3..OUT" RECFM=V LRECL=9999:
  LENGTH VARNAME1$8;
  LENGTH VARNAME2 $8;
  LENGTH VARNAME3 $8:
  LENGTH VARIABLE $30;
  CALL VNAME(&DOMAIN1, VARNAME1);
  CALL VNAME(&DOMAIN2, VARNAME2);
  CALL VNAME(&DOMAIN3, VARNAME3);
  VARIABLE = VARNAME1 | | " " | | VARNAME2 | | " " | | VARNAME3;
  %INCLUDE "TABLE02.IN1";
  IF LAST.&DOMAIN3 THEN DO;
   PUT @001 &DOMAIN1 @;
   PUT @041 &DOMAIN2 @;
   PUT @081 &DOMAIN3 @;
   %INCLUDE "TABLE02.IN2";
   SN = 0:
   SN1 = 0;
   SN11 = 0;
   SN12 = 0;SN2 = 0;SN31 = 0;SN4 = 0;SN41 = 0;
   SN42 = 0;WN = 0;WN1 = 0;WN11 = 0;WN12 = 0;
   WN2 = 0;WN31 = 0;W N4 = 0;WN41 = 0;WN42 = 0;
```
END; \* DOMAIN; RUN: %MEND PROCESS3:

\*\*\* Note that the ERROR message of division by zero may be printed out in the log file due to no complete in some domains\*\*\*;

\* PROCESS OVERALL RESPONSE RATE TABULATION - FORM A %PROCESS(INPT=MERGERR, FORM=A); \* PROCESS SINGLE DOMAIN RESPONSE RATE TABULATION - FORM A %PROCESS1(DOMAIN1=xoconus, INPT=MERGERR, FORM="FORMA"); %PROCESS1(DOMAIN1=USA, INPT=MERGERR, FORM="FORM A"); %PROCESS1(DOMAIN1=sexsmpl, INPT=MERGERR, FORM="FORMA"); %PROCESS1(DOMAIN1=ENBGSMP2, INPT=MERGERR, FORM="FORM A"); %PROCESS1(DOMAIN1=enbgsmpl, INPT=MERGERR, FORM="FORMA"); %PROCESS1(DOMAIN1=cacsmpl, INPT=MERGERR, FORM="FORMA"); %PROCESS1(DOMAIN1=patcat, INPT=MERGERR, FORM="FORM A"); %PROCESS1(DOMAIN1=servaff, INPT=MERGERR, FORM="FORMA"); %PROCESS1(DOMAIN1=svcsmpl, INPT=MERGERR, FORM="FORM A"); %PROCESS1(DOMAIN1=DHAFLAG, INPT=MERGERR, FORM="FORMA"); %PROCESS1(DOMAIN1=xtnexrg2, INPT=MERGERR, FORM="FORM A"); \* PROCESS DOUBLE DOMAIN RESPONSE RATE TABULATION - FORM A %PROCESS2(DOMAIN1=patcat, DOMAIN2=svcsmpl, INPT=MERGERR, FORM="FORM A"); %PROCESS2(DOMAIN1=patcat, DOMAIN2=sexsmpl, INPT=MERGERR, FORM="FORM A"); %PROCESS2(DOMAIN1=xtnexrg2,DOMAIN2=cacsmpl, INPT=MERGERR,FORM="FORMA"); \* PROCESS TRIPLE DOMAIN RESPONSE RATE TABULATION - FORM A \*%PROCESS3(DOMAIN1=USA, DOMAIN2=patcat, DOMAIN3=has\_email, INPT=MERGERR, FORM="FORM A"); \* Copy empty template file to constructed variables spreadsheet and \* start the XLS file. X "COPY EMPTY.XLS RESPONSE\_RATES.XLS"; X "START RESPONSE\_RATES.XLS"; /\* wait for a few seconds to allow Excelto come up  $*/$ 

/\*adding sleep statement to avoid a log error saying ERROR: Physical file does not exist, excel | OVERALLA!r1c1:r9999c3\*/ data null ;  $x = s \leq p(10)$ ; run:

%MACRO CREATXLS(DSN=, NUMDOM=); \* Read text files with response rates for each DOMAIN. DATA & DSN(KEEP=DOMAIN1 DOMAIN2 DOMAIN3 RR RRW); INFILE "&OFILES.&DSN..OUT" LRECL=9999 RECFM=V; INPUT LINEIN \$100 @; DROP LINEIN; \*Skip over header records; LENGTH DOMAIN1-DOMAIN3 \$40; IF N GE7THEN DO; **INPUT** @001 DOMAIN1\$CHAR40. @041 DOMAIN2 SCHAR40. @081 DOMAIN3 \$CHAR40. @121 FLR1 4.3 @131 FCR1 4.3 @141 FRR1 4.3 @147 SN 7.0 @171 FLR2 4.3 @181 FCR2 4.3 @191 FRR2 4.3 @197WN 7.0  $RR = FRR1*100:$  $RRW = FRR2 * 100:$ OUTPUT: END; RUN: \* Add values for each DOMAIN to each sheet. %IF & NUMDOM LE 1 %THEN %DO; FILENAME OUTDATA DDE "excel | &DSN!r1c1:r9999c3"; DATA NULL; SET & DSN; FILE OUTDATA DLM='09'X NOTAB LRECL=500; LENGTH OLINE \$50; IF  $N = 1$  THEN DO; OLINE = "RESPONSE RATES FOR & QUARTER"; PUT OLINE; OLINE = "FOR DOMAIN = &DSN"; PUTOLINE /;  $H1 = "DOMAIN"; H2 = "RR"; H3 = "RRW";$ PUTH1: \$CHAR50. **H2: \$CHAR50.** H3: \$CHAR50.  $\ddot{ }$ END; PUT DOMAIN1: \$CHAR40. RR : 4.1 RRW :4.1 RUN:

```
 %END;
  %ELSE %IF &NUMDOM = 2 %THEN %DO;
   FILENAME OUTDATA DDE "excel|&DSN!r1c1:r9999c4";
   DATA _NULL_;
     SET &DSN;
     FILE OUTDATA DLM='09'X NOTAB LRECL=500;
     LENGTH OLINE $50;
    IF _N = 1 THEN DO;
      OLINE = "RESPONSE RATES FOR &QUARTER";
      PUT OLINE;
      OLINE = "FOR DOMAIN = &DSN";
      PUT OLINE /;
      H1 = "DOMAIN1"; H2 = "DOMAIN2"; H3 = "RR"; H4 = "RRW";
      PUT H1 : $CHAR50.
        H2 : $CHAR50.
        H3 : $CHAR50.
        H4 : $CHAR50.
\ddot{\phantom{0}} END;
     PUT DOMAIN1: $CHAR40.
       DOMAIN2: $CHAR40.
       RR : 4.1
       RRW : 4.1
      ;
   RUN;
  %END;
  %ELSE %IF &NUMDOM = 3 %THEN %DO;
   FILENAME OUTDATA DDE "excel|&DSN!r1c1:r9999c5";
  DATA NULL ;
     SET &DSN;
     FILE OUTDATA DLM='09'X NOTAB LRECL=500;
     LENGTH OLINE $50;
    IF N = 1 THEN DO;
      OLINE = "RESPONSERATES FOR &QUARTER";
      PUT OLINE;
      OLINE = "FOR DOMAIN = &DSN";
      PUT OLINE /;
      H1 = "DOMAIN1"; H2 = "DOMAIN2"; H3 = "DOMAIN3"; H4 = "RR"; H5 = "RRW";
      PUT H1 : $CHAR50.
        H2 : $CHAR50.
        H3 : $CHAR50.
        H4 : $CHAR50.
        H5 : $CHAR50.
\ddot{\phantom{0}} END;
     PUT DOMAIN1 : $CHAR40.
       DOMAIN2 : $CHAR40.
       DOMAIN3 : $CHAR40.
       RR : 4.1
       RRW : 4.1
\ddot{\phantom{0}} RUN;
  %END;
```
%MEND CREATXLS;

```
%CREATXLS(DSN=TABLE02A,
                    NUMDOM=0);
%CREATXLS(DSN=XOCONUS,
                     NUMDOM=1);
%CREATXLS(DSN=USA,
                  NUMDOM=1);
%CREATXLS(DSN=SEXSMPL,
                    NUMDOM=1);
%CREATXLS(DSN=ENBGSMP2,
                     NUMDOM=1);
%CREATXLS(DSN=enbgsmpl,
                    NUMDOM=1);
%CREATXLS(DSN=cacsmpl,
                   NUMDOM=1);
%CREATXLS(DSN=PATCAT,
                   NUMDOM=1);
%CREATXLS(DSN=SERVAFF,
                    NUMDOM=1);
%CREATXLS(DSN=DHAFLAG,
                    NUMDOM=1);
%CREATXLS(DSN=SVCSMPL,
                    NUMDOM=1);
%CREATXLS(DSN=XTNEXRG2,
                    NUMDOM=1);
%CREATXLS(DSN=PATCATSVCSMPL, NUMDOM=2);
%CREATXLS(DSN=PATCATSEXSMPL, NUMDOM=2);
%CREATXLS(DSN=XTNEXRG2cacsmpl, NUMDOM=2);
* Quit spreadsheet application.
FILENAME CMDS DDE "EXCEL | SYSTEM";
DATA NULL ;
```
FILE CMDS; PUT '[SAVE]'; PUT '[QUIT]'; RUN;

F.21.CResponse Rate\TABLE02.IN1 - Include file1 used to calculate annual Response **Rates** 

```
* * * * * * * * * * * * * * * * * *
                  * PROGRAM: TABLE02.IN1
* TASK: 2002 DOD HEALTH CARE SURVEY ANALYSIS
* PURPOSE: COMMON CODE INCLUDE FILE USED TO BUILD
     TABLE 2: RESPONSE RATES BY DOMAIN SUMMARY
     2002 DOD HEALTH CARE SURVEY FILE.
* WRITTEN: 01/08/99 BY KEITH RATHBUN
* MODIFIED:
*1) 5/17/1999, Keith Rathbun - Removed printing of the final location rate
* (FLR) and final completion rate (FCR).
* 2) 7/07/1999, Keith Rathbun - Added back printing of FLR
* 3) 12/14/2000, Keith Rathbun - Update for quarterly survey to use BWT
* instead of BWT99 (generalized variable name for ease of maintenance).
* 4) 11/16/2004 by Haixia Xu - Update the coding of FNSTATUS from 30 to 31.
              SN3->SN31, WN3->WN31
* 5) 01/24/2005 by Keith Rathbun - Update PUT statements to accomodate up
* to 3 CHAR*40 domains.
\ast .
IF N = 1 THEN DO;
 PUT; PUT;
 PUT @001 "TABLE 2: RESPONSE RATES BY DOMAIN SUMMARY";
 PUT @001 "&DATE., TASK: &TASKNUM.";
 PUT;
 PUT "SUMMARY OF GROUP COUNTS: " & FORM;
 PUT "VARIABLE = "VARIABLE;
 PUT;
 PUT @131 "UNWEIGHTED COUNT"
   @181 "WEIGHTED COUNT"
 PUT @121 'FLR'
   @131'FCR'
   @141'FRR'
   @151'POP'
   @171'FLR'
   @181'FCR'
   @191'FRR'
   @201'POP'
  \ddot{ }END:
IF FIRST.&DOMAIN1 THEN DO;
 SN = 0;SN1 = 0;SN11 = 0:
 SN12 = 0;SN2 = 0;
```

```
SN31 = 0;SN4 = 0:
SN41 = 0:
SN42 = 0;WN = 0:
WN1 = 0;WN11 = 0;WN12 = 0:WN2 = 0;WN31 = 0;W N4 = 0:WN41 = 0;WN42 = 0:
END;
* Accumulate group 1 weighted and unweighted counts
* * * * *** ****** **** **** *
                               *******
SN + 1;
WN + BWT:
IF FNSTATUS IN(11,12) THEN DO;
SN1 + 1;
WN1 + BWT;
IF FNSTATUS = 11 THEN DO;
 SN11 + 1;
 WN11 + BWT:
END;
ELSE DO:
 SN12 + 1:
 WN12 + BWT;
END;
END;
* Accumulate group 2 weighted and unweighted counts
ELSE IF FNSTATUS = 20 THEN DO;
SN2 + 1;
WN2 + BWT;END;
* Accumulate group 3 weighted and unweighted counts
ELSE IF FNSTATUS = 31 THEN DO;
SN31 + 1;WN31 + BWT;END;
* Accumulate group 4 weighted and unweighted counts
ELSE IF FNSTATUS IN(41,42) THEN DO;
```
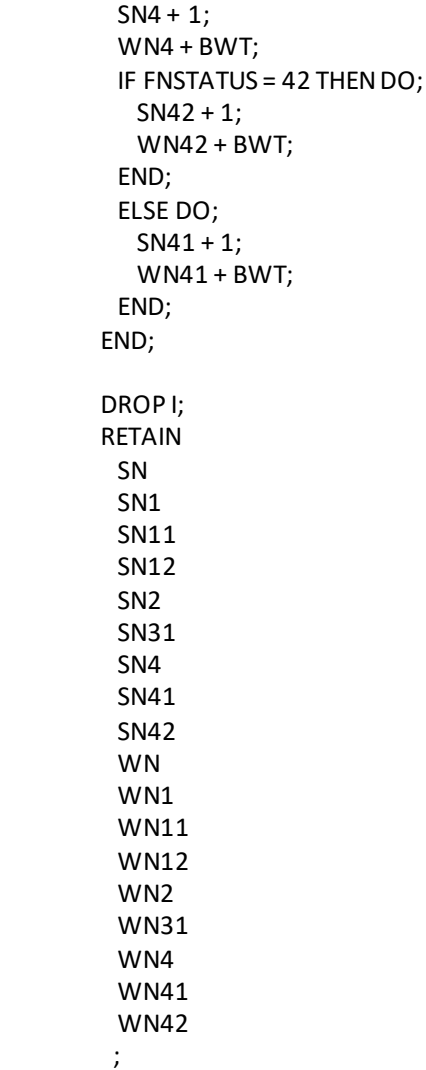

### F.21.DResponse Rate\TABLE02.IN2 - Include file2 used to calculate annual Response **Rates**

```
* PROGRAM: TABLE02.IN2
* TASK: QUARTERLY DOD HEALTH CARE SURVEY ANALYSIS
* PURPOSE: COMMON CODE INCLUDE FILE USED TO BUILD
     TABLE 2: RESPONSE RATES BY DOMAIN SUMMARY
     QUARTERLY DOD HEALTH CARE SURVEY FILE.
* WRITTEN: 01/08/99 BY KEITH RATHBUN
* MODIFIED:
*1) 5/17/1999, Keith Rathbun - Removed printing of the final location rate
* (FLR) and final completion rate (FCR).
* 2) 7/07/1999, Keith Rathbun - Added back printing of FLR
*3) 12/14/2000, Keith Rathbun - Added printing of weighted (WN) and
* unweighted (SN) population sizes.
*4) 11/17/2004 BY Haixia Xu - Made changes due to the different coding of FNSTATUS:
             -Rewrite the formula used to calculating FRR1, FRR2
             -SN3->SN31, WN3->WN31
* 5) 01/24/2005 by Keith Rathbun - Update PUT statements to accomodate up
* to 3 CHAR*40 domains
\ast .
 *Final Response Rate;
 FRR1 = SN11/(SN1 + SN2 + SN4*((SN1 + SN2)/(SN1 + SN2 + SN31));
 FRR2 = WN11/(WN1 + WN2 + WN4*((WN1 + WN2)/(WN1 + WN2 + WN31)));*Final Location Rate;
 L = ((SN1 + SN2)/(SN1 + SN2 + SN31))*SN41;
 WL = ((WN1 + WN2)/(WN1 + WN2 + WN31))*WN41;FLR1 = (SN1 + SN2 + L)/(SN1 + SN2 + SN4 * ((SN1 + SN2) / (SN1 + SN2 + SN31)));
 FLR2 = (WNI + WN2 + WL)/(WNI + WN2 + WN4*((WNI + WN2)/(WNI + WN2 + WN31)));*Final Completion Rate;
 FCR1 = SN11/(SN1 + SN2 + L);FCR2 = WN11/(WN1 + WN2 + WL);PUT @121 FLR1 4.3
   @131FCR1 4.3
   @141 FRR1 4.3
   @147 SN
              7.0@171FLR2 4.3
   @181FCR2 4.3
  @191 FRR2 4.3
  @197WN 7.0
  ÷
```
## **F.21.EResponse\_Rate\TABLE02\_XCATCH.SAS - Calculate Response Rates by catchment area**

```
**************************************************************************** 
* PROGRAM: TABLE02_xcatch.SAS
* TASK: DOD HEALTH CARE SURVEY ANALYSIS 
* PURPOSE: BUILD TABLE 2: RESPONSE RATES BY DOMAIN SUMMARY
      Quarterly DOD HEALTH CARE SURVEY FILE.
* WRITTEN: 11/09/1999 BY KEITH RATHBUN
* MODIFIED: H. Xu on 11/21/2008 to produce the annual RR for xcatch
      S. Ra.on 06/02/2014 to produce the annual RR for xcatch
      S. Ra.on 07/15/2016 to produce the 2016 annual RR for xcatch
*
* INPUT: 1) MERGEQ.SD2 (All quarters)
*
* INCLUDES: 1) TABLE02.IN1
      2) TABLE02.IN2
*
* NOTES: This program is modified from 325table02.sas in F:\2004\Programs\Response_Rate 
     to produce the RR only for XCATCH
* NOTE : We need to run programs in order of table02.sas, annual_rr.sas.
     We can run table02 xcatch.sas anytime at this point, since it is
     independent from other two above.
* NOTE : Check in N:\Project\50713_HCS\SASGRID\DATA\HCSDB\Q3FY&YR.\Programs\Weighting
     for updated XCATCH.INC file. Also check with Matt to make sure it is upated.
     Difference between annual and quarterly version is Path.
*****************************************************************************;
OPTIONS PS=79 LS=132 COMPRESS=YES ERRORS=1 NOCENTER NOFMTERR mprint mlogic symbolgen NOXWAIT 
NOXSYNC;
%Let YR = 2020;
%Let SleepNo = 30;
LIBNAME Q1t "N:\Project\50713_HCS\SASGRID\DATA\HCSDB\Q1FY&YR.t\Data\AFinal"; * Q1t mergeq with
late response;
LIBNAME Q2    "N:\Project\50713_HCS\SASGRID\DATA\HCSDB\Q2FY&YR.\Data\AFinal";
LIBNAME Q3 "N:\Project\50713_HCS\SASGRID\DATA\HCSDB\Q3FY&YR.\Data\AFinal"; 
LIBNAME LIBRARY "N:\Project\50713_HCS\SASGRID\DATA\HCSDB\&yr.\Data\fmtlib\WindowsVersionForDHA";
TITLE1 "Program: TABLE02_xcatch.SAS (FY=&YR., 50713.BY.T02.013.200):";
TITLE2 "Purpose: Compute response rates by DOMAIN";
%LET OFILES = N:\Project\50713_HCS\SASGRID\DATA\HCSDB\&YR.\Data\Response_Rate\xcatch\;
%LET QUARTER = &YR. Combined Annual;
%LET DATE = 07-02-2020;
%LET TASKNUM = 50713.BY.T02.013.200;
***************************************
Reading HCSDB files:
**************************************;
%macro create_ebg(qrt=, no=);
DATA File&qrt.;
```

```
format ALL ;
SET &grt..MERGEQ;
/*01/31/2007 by H.Xu.
As per Nancy's suggestion, collapse 09 with 08, since 09 has two few beneficiaries*/
if enbgsmpl = '09' then enbgsmpl='08';
RUN:
%mend;
%create_ebg(qrt=Q1t, no=1);
%create_ebg(qrt=Q2, no=2);
%create ebg(qrt=Q3, no=3);
*Combining ALL FY2019 HCSDB Quarters for RR Calculation:
DATA COMB&YR.:
 SET FILEQ1t(in=InQ1) FILEQ2(in=InQ2) FILEQ3(in=InQ3);
 If inQ1 then flagQ1=1;
 If inQ2 then flagQ2=1;
 If inQ3 then flagQ3=1;
RUN:
Title1 "Checking HCSDB Quarterly Files Merging:";
PROC FREQ DATA=COMB&YR.;
Tables flagQ1*flagQ2*flagQ3
   FNSTATUS/List missing;
RUN;
PROC SORT DATA=COMB&YR. OUT=TEMP1; BY MPRID; RUN;
* Create and attach XCATCH (Catchment Reporting variable) to final dataset.
* Note that dataset tmpxctch with XCATCH is created by this include file.
* * * ********.
*%include"N:\Project\50713 HCS\SASGRID\DATA\HCSDB\&YR.\Programs\Weighting\xcatch.inc";
%include "N:\Project\50713 HCS\SASGRID\DATA\HCSDB\2020\Programs\Response Rate\xcatch copy.inc";
*updated location structure for sas;
proc sort data=tmpxctch
                                          out=temp2; by mprid; run;
proc sort data=temp1(keep=mprid fnstatus bwt xtnexrg2 flagQ1 flagQ2 flagQ3) out=temp3; by mprid;run;
data temp;
merge temp2(in=A) temp3(in=B);
by mprid;
if A and B;
format xcatch cacr.;
run;
Title1 "Checks Crosstab of Selected variables";
Proc Freq Data=temp;
Tables FNSTATUS/List missing nopercent;
Run;
```
Title1 "Frequency of Xcatch using final combine (Q1t+Q2+Q3) file"; Proc FregData=temp; Tables Xcatch/List Missing; Run;  $/$ Title1 "Frequency of Xcatch using final combine (Q1t+Q2+Q3) file"; Proc Freq Data=temp; Tables Xcatch\*flagQ1\*flagQ2\*flagQ3/List Missing; \*where xcatchin (94,610,618,624,625,635,637,639,6992,7200,9105); Run;  $*$ / Title1 "Freq of XTNEXRG2"; Proc Freq Data=temp; Tables XTNEXRG2/List Missing; Run; \*Dropping flags; Data temp(Drop=flagQ1flagQ2flagQ3); Set Temp; run; \*\*\*\*\*\*\*\*\*\*\*\*\*\*\*\*\*\*\*\*\*\*\*\*\*\*\*\*\* **Running RR Macro:** \*\*\*\*\*\*\*\*\*\*\*\*\*\*\*\*\*\*\*\*\*\*\*\*\*\*\*\* %MACRO PROCESS(INPT=, FORM=); \*\*\*\*\*\*\*\*\*\*\*\*\*\*\*\*\*\*\*\*\*\*\*\*\*\*\*\*\*\* \*\*\*\*\*\*\*\*\*\*\*\*\*\*\*\*\*\*\*\*\*\*\*\*\*\*\*\*\*\*\*\*\* \* Process OVERALL Summary of response rates DATA NULL ; SET &INPT END=FINISHED; IF  $N = 1$  THEN DO;  $SN = 0$ ;  $SN1 = 0$ ;  $SN11 = 0$ :  $SN12 = 0$ ;  $SN2 = 0$ ;  $SN31 = 0$ ;  $SN4 = 0$ ;  $SN41 = 0;$  $SN42 = 0;$  $WN = 0;$  $WN1 = 0;$  $WN11 = 0$ ;  $WN12 = 0;$  $WN2 = 0;$  $WN31 = 0;$  $W N4 = 0;$  $WN41 = 0;$  $WN42 = 0;$ END; \* Accumulate group 1 weighted and unweighted counts. 

```
SN + 1;
WN + BWT:
IF FNSTATUS IN(11,12) THEN DO;
SN1 + 1;
WN1 + BWT:
IF FNSTATUS = 11 THEN DO;
 SN11 + 1;WN11 + BWT;END;
ELSE DO;
 SN12 + 1:
 WN12 + BWT;END:
END;
* Accumulate group 2 weighted and unweighted counts.
ELSE IF FNSTATUS = 20 THEN DO;
SN2 + 1;WN2 + BWT:
FND:
* Accumulate group 3 weighted and unweighted counts.
ELSE IF FNSTATUS = 31 THEN DO;
SN31 + 1:WN31 + BWT;
END:
* Accumulate group 4 weighted and unweighted counts.
ELSE IF FNSTATUS IN(41,42) THEN DO;
SN4 + 1;
WN4 + BWT:
IF FNSTATUS = 42 THEN DO;
 SN42 + 1;
 WN42 + BWT;
END;
ELSE DO;
 SN41 + 1;
 WN41 + BWT;END;
END;
DROP I;
RETAIN
SN
SN<sub>1</sub>
SN11
SN12
SN<sub>2</sub>
SN31
SN<sub>4</sub>
```

```
 SN41
     SN42
     WN
     WN1
     WN11
     WN12
    W<sub>N2</sub>
     WN31 
     WN4 
     WN41
     WN42
     ;
    IF FINISHED THEN GO TO FINISHED;
    RETURN;
  FINISHED:
   FILE "&OFILES.TABLE02&FORM..OUT" RECFM=V LRECL=9999;
   PUT; PUT; PUT;
   PUT @001 "TABLE 2: OVERALL RESPONSE RATES SUMMARY";
   PUT @001 "12-05-2012, TASK: 06663.300";
   PUT;
   PUT "SUMMARY OF GROUP COUNTS: FORM &FORM";
   PUT;
   PUT @131 "UNWEIGHTED COUNT"
     @181 "WEIGHTED COUNT"
    ;
   PUT @121 'FLR'
     @131 'FCR'
     @141 'FRR'
     @151 'POP'
     @171 'FLR'
     @181 'FCR'
     @191 'FRR'
     @201 'POP'
\ddot{\phantom{0}} %INCLUDE "TABLE02.IN2";
  RUN;
%MEND PROCESS;
*******************************************************************
* Process Single Domain where domain1 is the variable of interest.
*******************************************************************;
%MACRO PROCESS1(DOMAIN1=, INPT=, FORM=);
  PROC SORT DATA=&INPT; BY &DOMAIN1; RUN;
 DATA NULL;
   SET &INPT;
    BY &DOMAIN1;
    FILE "&OFILES.&DOMAIN1..OUT" RECFM=V LRECL=9999;
    LENGTH VARNAME1 $8;
    LENGTH VARIABLE $30;
```

```
CALL VNAME(&DOMAIN1, VARNAME1);
  VARIABLE = VARNAME1:
  %INCLUDE "TABLE02.IN1":
  IF LAST.&DOMAIN1 THEN DO;
   PUT @001 &DOMAIN1 @;
   %INCLUDE "TABLE02.IN2";
  END; * DOMAIN;
 RUN:
%MEND PROCESS1;
```
\*\*\*Note that the ERROR message of division by zero may be printed out in the log file due to no complete in some domains\*\*\*;

\* PROCESS OVERALL RESPONSE RATE TABULATION - FORM A %PROCESS(INPT=temp, FORM=A); \* PROCESS SINGLE DOMAIN RESPONSE RATE TABULATION - FORM A %PROCESS1(DOMAIN1=XCATCH, INPT=temp, FORM="FORM A"); \* Copy empty template file to constructed variables spreadsheet and \* start the XLS file. X "COPY EMPTY xcatch.XLS RESPONSE RATES xcatch.XLS"; data null ; x=sleep(&SleepNo.); run: X "START RESPONSE RATES xcatch.XLS"; /\* wait for a few seconds to allow Excel to come up  $*/$ /\*adding sleep statement to avoid a log error saying ERROR: Physical file does not exist, excel | OVERALLA!r1c1:r9999c3\*/ data null ; x=sleep(&SleepNo.); run; %MACRO CREATXLS(DSN=, NUMDOM=); \* Read text files with response rates for each DOMAIN. DATA & DSN(KEEP=DOMAIN1 DOMAIN2 DOMAIN3 RR RRW); INFILE "&OFILES.&DSN..OUT" LRECL=9999 RECFM=V; INPUT LINEIN \$100 @; DROP LINEIN; \*Skip over header records; LENGTH DOMAIN1-DOMAIN3 \$40; IF \_N\_ GE 7 THEN DO; **INPUT** @001 DOMAIN1\$CHAR40. @041 DOMAIN2\$CHAR40. @081 DOMAIN3 \$CHAR40.

```
 @121 FLR1 4.3
      @131 FCR1 4.3
      @141 FRR1 4.3
      @147 SN 7.0
      @171 FLR2 4.3
      @181 FCR2 4.3
      @191 FRR2 4.3
      @197 WN 7.0
     ;
   RR = FRR1*100; RRW = FRR2*100;
    OUTPUT; 
   END;
  RUN;
  *************************************************************************
  * Add values for each DOMAIN to each sheet.
  *************************************************************************;
  %IF &NUMDOM LE 1 %THEN %DO;
   FILENAME OUTDATA DDE "excel|&DSN!r1c1:r9999c3";
  DATA NULL;
    SET &DSN;
    FILE OUTDATA DLM='09'X NOTAB LRECL=500;
    LENGTH OLINE $50;
   IF N = 1 THEN DO;
      OLINE = "RESPONSE RATES FOR &QUARTER";
      PUT OLINE;
      OLINE = "FOR DOMAIN = &DSN";
      PUT OLINE /;
      H1 = "DOMAIN"; H2 = "RR"; H3 = "RRW";
      PUT H1 : $CHAR50.
        H2 : $CHAR50.
        H3 : $CHAR50.
\ddot{\phantom{0}} END;
    PUT DOMAIN1: $CHAR40.
       RR : 4.1
       RRW : 4.1
\ddot{\phantom{0}} RUN;
  %END;
  %ELSE %IF &NUMDOM = 2 %THEN %DO;
   FILENAME OUTDATA DDE "excel|&DSN!r1c1:r9999c4";
   DATA _NULL_;
    SET &DSN;
    FILE OUTDATA DLM='09'X NOTAB LRECL=500;
    LENGTH OLINE $50;
   IF N = 1 THEN DO;
      OLINE = "RESPONSE RATES FOR &QUARTER";
      PUT OLINE;
      OLINE = "FOR DOMAIN = &DSN";
      PUT OLINE /;
      H1 = "DOMAIN1"; H2 = "DOMAIN2"; H3 = "RR"; H4 = "RRW";
      PUTH1 : $CHAR50.
```

```
H2: $CHAR50.
      H3: $CHAR50.
      H4: $CHAR50.
   END:
   PUT DOMAIN1: $CHAR40.
     DOMAIN2: $CHAR40.
     RR : 4.1RRW : 4.1
  RUN:
 %END;
 %ELSE%IF &NUMDOM = 3 %THEN %DO;
  FILENAME OUTDATA DDE "excel | &DSN!r1c1:r9999c5";
  DATA NULL ;
   SET & DSN:
   FILE OUTDATA DLM='09'X NOTAB LRECL=500;
   LENGTH OLINE $50;
   IF N = 1 THEN DO;
     OLINE = "RESPONSE RATES FOR & QUARTER";
     PUTOLINE:
     OLINE = "FOR DOMAIN = &DSN";
     PUTOLINE/;
     H1 = "DOMAIN1"; H2 = "DOMAIN2"; H3 = "DOMAIN3"; H4 = "RR"; H5 = "RRW";PUTH1: $CHAR50.
      H<sub>2</sub>: $CHAR50.
      H3: $CHAR50.
      H4: $CHAR50.
      H5: SCHAR50.
   END;
   PUT DOMAIN1: $CHAR40.
     DOMAIN2: $CHAR40.
     DOMAIN3: $CHAR40.
     RR : 4.1
     RRW : 4.1
     \ddot{\cdot}RUN;
 %END;
%MEND CREATXLS;
%CREATXLS(DSN=TABLE02A, NUMDOM=0);
%CREATXLS(DSN=XCATCH, NUMDOM=1);
************************************
                                 * Quit spreadsheet application.
****************
                       FILENAME CMDS DDE "EXCEL | SYSTEM";
DATA NULL;
 FILE CMDS;
 PUT '[SAVE]';
 PUT '[QUIT]';
RUN;
```
# **APPENDIX G**

**SAS CODE FOR STATISTICAL AND WEB SPECIFICATIONS FOR THE 2020 TRICARE BENEFICIARY REPORTS AND PURCHASED CARE BENEFICIARY REPORTS**

*PAGE IS INTENTIONALLY LEFT BLANK TO ALLOW FOR DOUBLE-SIDED COPYING*

## **G.1.A Q3FY2020\PROGRAMS\ReportCards\CAHPS\_AdultQ3FY2020\STEP1Q.SAS - Create and recode variables used in Adult Beneficiary Reports - Run Quarterly.**

\*\*\*\*\*\*\*\*\*\*\*\*\*\*\*\*\*\*\*\*\*\*\*\*\*\*\*\*\*\*\*\*\*\*\*\*\*\*\*\*\*\*\*\*\*\*\*\*\*\*\*\*\*\*\*\*\*\*\*\*\*\*\*\*\*\*\*\*\*\*\*\*\*\*\*\* \* \* PROJECT: DoD - Quarterly Adult Report Cards \* PROGRAM: STEP1Q.SAS \* PURPOSE: Create Dummy and Recode Variables used in Adult Report Card Create a Female dummy variable Create an Education dummy variable \* Create 15 region dummies combining regions. 7 & 8 into region 8. That is, there isn't a region 7 dummy. Create 7 age dummy variables. \* We require the most desired code to be the highest value. Recode the dependent variables into: 1 - the least desirable value 2 - the 2nd least desirable value 3 - the most desirable value . - missing \* \* Create 7 variables GROUP1 - GROUP7 \* IF (XINS\_COV IN (1,2,6) AND H10004>=2) THEN GROUP1 = 1 IF (XENR\_PCM IN (1,2,6) AND H10004>=2) THEN GROUP2 = 1 IF (XENR  $PCM = 3.7$  AND H10004>=2) THEN GROUP3 = 1 \* IF XINS COV IN (3) THEN GROUP4 =  $1$ \* /\*JSO 08/24/2006, Deleted 4,5\*/  $IF XBNFGRP = 1$  THEN GROUP5 = 1  $IF XBNFGRP = 2$  THEN GROUP6 = 1 IF XBNFGRP IN  $(3,4)$  THEN GROUP7 = 1 GROUP8 is output for all beneficiaries \* \* MODIFIED:52) November 3, 2012 By Mike Rudacille, Updated for handling of Joint Service facilities 53) December 27, 2012 By Aimee Valenzuela, Update program for Q1FY2013.Updated Variable names and input dataset. 54) March 23, 2013 By Mike Rudacille, Update program for Q2FY2013. 55) Sept 23, 2013 By Amanda Kudis, Update program for Q1FY2014. 56) Feb 27, 2013 By Amanda Kudis, now use xservaff from database 57) December 1, 2014 by Matt Turbyfill, revised for the Macro Program. Changed HCSyyq\_2 to &DATAFILE. Changed H14 and R14 to H&FY. And R&FY. \* Replaced RCTYPE with &PC.ReportCards. Changed CONVERT.SAS to ..\..\ReportCards\CAHPS\_Adult&FOLDER.&FYYEAR.\CONVERT.SAS. 58) December 27, 2016 by Matt Turbyfill, revised for the SAS Grid. Changed OUT filepath to "Data". Changed IN1 filepath to "&DATAPATH.". Changed IN2 filepath to "&FMTPATH.". Backslashes changed to forward slashes. \* 59) January 17, 2018 by Matt Turbyfill, revised to change North and South to East-North and East-South. 60) February 7, 2019 by Matt Turbyfill, XTNEXREG replaced with XTNEXRG2

 $\ast$ East-North and East-South combined into East.  $\ast$ Number of XSERVREG changed to macro  $\ast$ Joint Service replaced by DHA  $\ast$ \* INPUTS: 1) HCSyyq\_2 - DoD Quarterly HCS Database \* OUTPUTS: 1) GROUP1-8.sas7bdat - DoD Quarterly GROUP files as defined above \* INCLUDES: 1) CONVERT.SAS - Convert item responses to proportional values for consistency w/ TOPS \* NOTES: 1) Groups 1-3 modified 10/09/2000 2) In Q1 2002, S02S01 was renamed and recoded to H00077 (health status variable for 2000). H02077 was the Hispanic/Latino  $\ast$ variable. In Q2 2002, H02077 is health status, and H02079 is the Hispanic/Latino variable. To make the Quarter 2 data file (HSC022 1.sd2) more consistent with the Quarter 1 file,  $\ast$ the health status variable which was H02077 is now H04075, and the Hispanic/Latino variable which was H02079 is now H02077. /\*\*\* SELECT PROGRAM - ReportCards OR PurchasedReportCards  $***/$ %LET RCTYPE = &PC.ReportCards; OPTIONS NOCENTER LS=124 PS=74 SOURCE SOURCE2 NOFMTERR NOOVP COMPRESS=YES; LIBNAME OUT "Data"; LIBNAME IN1 "&DATAPATH."; LIBNAME LIBRARY "&FMTPATH."; TITLE1 'Program Saved as: STEP1Q.SAS'; %LET WGT = FWRWT; proc format; value servreg 1 = 'East Army' 2 = 'East Air Force'  $3 = 'East Navy'$  $4 = 'East Other'$  $5 = 'East DHA'$  $6 = 'West Army'$ 7 = 'West Air Force'  $8 = 'West Navy'$  $9 = 'West Other'$  $10 = 'West DHA'$  $11 = 'Europe Army'$ 12 = 'Europe Air Force' 13 = 'Europe Navy' 14 = 'Europe Other' 15 = 'Europe DHA' 16 = 'Pacific Army'

 17 = 'Pacific Air Force' 18 = 'Pacific Navy' 19 = 'Pacific Other' 20 = 'Pacific DHA' 21 = 'Latin America Army' 22 = 'Latin America Air Force' 23 = 'Latin America Navy' 24 = 'Latin America Other' 25 = 'Latin America DHA'; DATA ENTIRE; SET IN1.&DATAFILE.(KEEP= MPRID XCATCH /\*MER 11/03/12\*/ FIELDAGE /\*MJS 01/26/04\*/ XTNEXRG2 SERVAFF /\*KRR 04/09/04\*/ DBENCAT /\*JSO 04/26/2007, added for reservists logic\*/ USA ENBGSMPL SREDA XSEXA XBNFGRP STRATUM /\*KRR 04/03/2006, changed from ADJ\_CELL\*/ XINS\_COV XENR\_PCM XOCONUS /\*JSO 08/24/2006, Overseas Region Indicator\*/ &WGT. /\* Getting Needed Care \*/ H&FY.033 H&FY.029 /\* Getting Care Quickly \*/ H&FY.007 H&FY.010 /\* How Well Doctors Communicate \*/ H&FY.021 H&FY.022 H&FY.023 H&FY.024 /\* Customer Service \*/ H&FY.041 H&FY.042 /\* Claims Processing \*/ H&FY.046 H&FY.047 /\*\*\*\*\*\*\*\*\*\*\*\*\*\*\*\*\*\*\*\*\*\*\*\*\*\*\*\*\*/ H&FY.065 /\* Health Status \*/ H&FY.018 /\* Health Care Rating \*/ H&FY.048 /\* Health Plan Rating \*/ H&FY.027 /\* Personal Doctor Rating \*/ H&FY.031 /\* Specialist Rating \*/ H&FY.003 /\* Health Plan Used  $*//$ \*JSO 04/26/2007, added for reservists logic\*/ H&FY.004 /\* How Long in Health Plan \*/ /\*\*\*\*\*\*\*\*\*\*\*\*\*\*\*\*\*\*\*\*\*\*\*\*\*\*\*\*\*/

```
 );
FORMAT ALL ;
```

```
IF SERVAFF='A' THEN XSERVAFF=1; * Army;
 ELSE IF SERVAFF='F' THEN XSERVAFF=2; *Air Force;
 ELSE IF SERVAFF='N' THEN XSERVAFF=3; *Navy;
ELSE XSERVAFF=4; *Other;
```

```
 IF PUT(XCATCH, DHASRV.)='1' THEN XSERVAFF=5; *DHA; /*Changed 2-7-2019 MBT*/
```

```
 IF FIELDAGE >= '065' THEN DELETE; /*JSO added 11/10/2006*/
```

```
 IF XTNEXRG2 = . THEN DELETE; /* RSG 02/2005 USE CACSMPL TO DELETE MISSING FIELDS*/
```
 IF XINS\_COV NOT IN(1,2,3,6,9,10,13,14) THEN DELETE; /\*JSO 07/30/2007, Added 9\*/ /\*MER 07/12/11 Added 10,11\*/

/\*AMK 2/10/14 removed 11, added 13/14\*/

```
NXNS COV = XINS COV; / /*JSO 04/26/2007 added for reservists logic*/
                  /*JSO 07/30/2007, added DBENCAT, NXNS_COV conditions*/
 IF DBENCAT NOT IN('IGR','GRD','IDG','DGR') AND NXNS_COV = 9 THEN DELETE;
 IF DBENCAT IN('GRD','IGR') AND H&FY.003 = 3 THEN DO;
  NXNS_COV = 3;
 XENR PCM = .;
 END;
          /* Note: use tmp_cell in step2q.sas */
LENGTH TMP_CELL XSERVREG 8;
 TMP_CELL = STRATUM; /*KRR 04/03/2006, changed from ADJ_CELL*/ 
 IF XTNEXRG2 = 1 THEN DO;
  IF XSERVAFF = 1 THEN XSERVREG = 1;
  ELSE IF XSERVAFF = 2 THEN XSERVREG = 2;
  ELSE IF XSERVAFF = 3 THEN XSERVREG = 3;
  ELSE IF XSERVAFF = 4 THEN XSERVREG = 4;
  ELSE XSERVREG = 5;
 END;
 IF XTNEXRG2 = 2 THEN DO;
  IF XSERVAFF = 1 THEN XSERVREG = 6;
  ELSE IF XSERVAFF = 2 THEN XSERVREG = 7;
  ELSE IF XSERVAFF = 3 THEN XSERVREG = 8;
  ELSE IF XSERVAFF = 4 THEN XSERVREG = 9;
  ELSE XSERVREG = 10;
 END;
 IF XTNEXRG2 = 3 THEN DO; /*MBT 2/7/2019 Regions redefined*/
  IF XOCONUS = 1 THEN DO;
    IF XSERVAFF = 1 THEN XSERVREG = 11;
    ELSE IF XSERVAFF = 2 THEN XSERVREG = 12;
    ELSE IF XSERVAFF = 3 THEN XSERVREG = 13;
    ELSE IF XSERVAFF = 4 THEN XSERVREG = 14;
   ELSE XSERVREG = 15;
  END;
```
```
IF XOCONUS = 2 THEN DO;
   IF XSERVAFF = 1 THEN XSERVREG = 16:
  ELSE IF XSERVAFF = 2 THEN XSERVREG = 17;
  ELSE IF XSERVAFF = 3 THEN XSERVREG = 18;
  ELSE IF XSERVAFF = 4 THEN XSERVREG = 19;
  ELSE
                 XSERVREG = 20:END;
 IF XOCONUS = 3 THEN DO;
  IF XSERVAFF = 1 THEN XSERVREG = 21;
  ELSE IF XSERVAFF = 2 THEN XSERVREG = 22;
  ELSE IF XSERVAFF = 3 THEN XSERVREG = 23;
  ELSE IF XSERVAFF = 4 THEN XSERVREG = 24;
  ELSE
                 XSERVREG = 25;END;
END;
```
RUN;

```
* Create AGE, FEMALE and GROUP (Beneficiary/Enrollment)
* subsets. Create the region dummies. Recode region 7 to region 8.
DATA ENTIRE:
SET ENTIRE:
LENGTH DEFAULT = 4;
IF FIELDAGE NE " " THEN DO; /*MJS 01/26/04*/
 AGE1824=0;
 AGE2534=0;
 AGE3544=0;
 AGE4554=0;
 AGE5564=0;
 AGE6574=0;
 AGE75UP=0;
    ('018' <= FIELDAGE <= '024') THEN AGE1824=1; /*MJS 01/26/04*/
 IF
 ELSE IF ('025' <= FIELDAGE <= '034') THEN AGE2534=1;
 ELSE IF ('035' <= FIELDAGE <= '044') THEN AGE3544=1;
 ELSE IF ('045' <= FIELDAGE <= '054') THEN AGE4554=1;
 ELSE IF ('055' <= FIELDAGE <= '064') THEN AGE5564=1;
 ELSE IF ('065' <= FIELDAGE <= '074') THEN AGE6574=1;
 ELSE IF (
         FIELDAGE > '074' ) THEN AGE75UP=1;
END;
* Create the FEMALE dummy variable.
IF XSEXA = 2 THEN
 FEMALE = 1;ELSE
 FEMALE = 0;* Create the beneficiary group/enrollment group subsets.
```

```
GROUP1 = 0;GROUP2 = 0:
 GROUP3 = 0;GROUP4 = 0;GROUP5 = 0;GROUP6 = 0;GROUP7 = 0; GROUP8 = 1; * EVERYONE;
  IF (NXNS_COV IN (1,2,6,13) AND H&FY.004>=2) THEN GROUP1 = 1;/*AMK 2/19/14 added 13*/
  IF (XENR_PCM IN (1,2,6) AND H&FY.004>=2) THEN GROUP2 = 1;
  /* JSO 04/05/2007 conditions to run RC type */
  IF "&RCTYPE" = 'ReportCards' AND (XENR_PCM IN (3,7) AND H&FY.004>=2) THEN GROUP3 = 1;
  ELSE IF "&RCTYPE" = 'PurchasedReportCards' AND ((XENR_PCM IN (3,7) AND H&FY.004>=2) OR NXNS_COV IN 
(3,9,10,14)) THEN GROUP3 = 1;/*AMK 2/13/14 added 14*/
  IF NXNS_COV IN (3,9,10,14) THEN GROUP4 = 1; /*JSO 08/24/2006, Deleted 4,5*//*JSO 07/30/2007, Added 
9*/ /*MER 07/12/11 Added 10*/
  IF XBNFGRP = 1 OR DBENCAT IN('IGR','GRD') THEN GROUP5 = 1;
                       /*JSO 07/30/2007, added DBENCAT conditions*/
  IF XBNFGRP = 2 OR DBENCAT IN('IDG','DGR') THEN GROUP6 = 1;
                       /*JSO 07/30/2007, added DBENCAT conditions*/
  IF XBNFGRP IN (3,4) THEN GROUP7 = 1;
  *************************************************************************
  * Recode variables with Never, Sometimes, Usually and Always:
  * Recode Never & Sometimes (1 & 2) to 1.
  * Recode Usually (3) to 2.
  * Recode Always (4) to 3.
  *************************************************************************;
  IF H&FY.007 = 1 THEN R&FY.007 = 1;
  ELSE IF H&FY.007 = 2 THEN R&FY.007 = 1;
  ELSE IF H&FY.007 = 3 THEN R&FY.007 = 2;
  ELSE IF H&FY.007 = 4 THEN R&FY.007 = 3;
  ELSE IF H&FY.007 < 0 THEN R&FY.007 = .;
  IF H&FY.010 = 1 THEN R&FY.010 = 1;
  ELSE IF H&FY.010 = 2 THEN R&FY.010 = 1;
  ELSE IF H&FY.010 = 3 THEN R&FY.010 = 2;
  ELSE IF H&FY.010 = 4 THEN R&FY.010 = 3;
  ELSE IF H&FY.010 < 0 THEN R&FY.010 = .;
  IF H&FY.021 = 1 THEN R&FY.021 = 1;
  ELSE IF H&FY.021 = 2 THEN R&FY.021 = 1;
  ELSE IF H&FY.021 = 3 THEN R&FY.021 = 2;
  ELSE IF H&FY.021 = 4 THEN R&FY.021 = 3;
  ELSE IF H&FY.021 < 0 THEN R&FY.021 = .;
  IF H&FY.022 = 1 THEN R&FY.022 = 1;
  ELSE IF H&FY.022 = 2 THEN R&FY.022 = 1;
  ELSE IF H&FY.022 = 3 THEN R&FY.022 = 2;
  ELSE IF H&FY.022 = 4 THEN R&FY.022 = 3;
  ELSE IF H&FY.022 < 0 THEN R&FY.022 = .;
```

```
 IF H&FY.023 = 1 THEN R&FY.023 = 1;
 ELSE IF H&FY.023 = 2 THEN R&FY.023 = 1;
 ELSE IF H&FY.023 = 3 THEN R&FY.023 = 2;
 ELSE IF H&FY.023 = 4 THEN R&FY.023 = 3;
 ELSE IF H&FY.023 < 0 THEN R&FY.023 = .;
 IF H&FY.024 = 1 THEN R&FY.024 = 1;
 ELSE IF H&FY.024 = 2 THEN R&FY.024 = 1;
 ELSE IF H&FY.024 = 3 THEN R&FY.024 = 2;
 ELSE IF H&FY.024 = 4 THEN R&FY.024 = 3;
 ELSE IF H&FY.024 < 0 THEN R&FY.024 = .;
 IF H&FY.029 = 1 THEN R&FY.029 = 1;
 ELSE IF H&FY.029 = 2 THEN R&FY.029 = 1;
 ELSE IF H&FY.029 = 3 THEN R&FY.029 = 2;
 ELSE IF H&FY.029 = 4 THEN R&FY.029 = 3;
 ELSE IF H&FY.029 < 0 THEN R&FY.029 = .;
 IF H&FY.033 = 1 THEN R&FY.033 = 1;
 ELSE IF H&FY.033 = 2 THEN R&FY.033 = 1;
 ELSE IF H&FY.033 = 3 THEN R&FY.033 = 2;
 ELSE IF H&FY.033 = 4 THEN R&FY.033 = 3;
 ELSE IF H&FY.033 < 0 THEN R&FY.033 = .;
 IF H&FY.041 = 1 THEN R&FY.041 = 1;
 ELSE IF H&FY.041 = 2 THEN R&FY.041 = 1;
 ELSE IF H&FY.041 = 3 THEN R&FY.041 = 2;
 ELSE IF H&FY.041 = 4 THEN R&FY.041 = 3;
 ELSE IF H&FY.041 < 0 THEN R&FY.041 = .;
 IF H&FY.042 = 1 THEN R&FY.042 = 1;
 ELSE IF H&FY.042 = 2 THEN R&FY.042 = 1;
 ELSE IF H&FY.042 = 3 THEN R&FY.042 = 2;
 ELSE IF H&FY.042 = 4 THEN R&FY.042 = 3;
 ELSE IF H&FY.042 < 0 THEN R&FY.042 = .;
IF H&FY.046 = 1 THEN R&FY.046 = 1;
 ELSE IF H&FY.046 = 2 THEN R&FY.046 = 1;
 ELSE IF H&FY.046 = 3 THEN R&FY.046 = 2;
 ELSE IF H&FY.046 = 4 THEN R&FY.046 = 3;
 ELSE IF H&FY.046 < 0 THEN R&FY.046 = .;
 IF H&FY.047 = 1 THEN R&FY.047 = 1;
 ELSE IF H&FY.047 = 2 THEN R&FY.047 = 1;
 ELSE IF H&FY.047 = 3 THEN R&FY.047 = 2;
 ELSE IF H&FY.047 = 4 THEN R&FY.047 = 3;
 ELSE IF H&FY.047 < 0 THEN R&FY.047 = .;
 *************************************************************************
 * Recode variables to one missing condition ".".
 * This also renames all the "Hyyxxx" to "Ryyxxx".
```
\*\*\*\*\*\*\*\*\*\*\*\*\*\*\*\*\*\*\*\*\*\*\*\*\*\*\*\*\*\*\*\*\*\*\*\*\*\*\*\*\*\*\*\*\*\*\*\*\*\*\*\*\*\*\*\*\*\*\*\*\*\*\*\*\*\*\*\*\*\*\*\*\*;

```
 R&FY.027 = H&FY.027; IF R&FY.027 < 0 THEN R&FY.027 = .;
  R&FY.031 = H&FY.031; IF R&FY.031 < 0 THEN R&FY.031 = .;
  R&FY.018 = H&FY.018; IF R&FY.018 < 0 THEN R&FY.018 = .;
  R&FY.048 = H&FY.048; IF R&FY.048 < 0 THEN R&FY.048 = .;
  R&FY.065 = H&FY.065; IF R&FY.065 < 0 THEN R&FY.065 = .;
  *************************************************************************
  * Create region and service affiliation dummies.
  *************************************************************************;
  IF XSERVREG NE . THEN DO; /*MBT 2/7/2019 Changed to macro*/
    ARRAY REGDUMS (&xservregcnt.) REG01-REG&xservregcnt. ;
   DO I = 1 TO &xservregcnt.;
     REGDUMS(I)=0;
     IF XSERVREG= I THEN REGDUMS(I)=1;
    END;
    ARRAY SRVDUMS (5) SRV01 SRV02 SRV03 SRV04 SRV05; /*MER 11/03/2012 Changed from 4 to 5*/
   DO I = 1 TO 5; /*Needed for consumer watch ONLY */ SRVDUMS(I)=0;
    END;
    IF XSERVAFF = 1 THEN SRV01 = 1;
    ELSE IF XSERVAFF = 2 THEN SRV02 = 1;
    ELSE IF XSERVAFF = 3 THEN SRV03 = 1;
   ELSE IF XSERVAFF = 4 THEN SRV04 = 1;
    ELSE IF XSERVAFF = 5 THEN SRV05 = 1;
  END;
RUN;
                                                             ****************************************************************************
* Recode item responses to proportional values using CONVERT.SAS.
****************************************************************************;
%INCLUDE "../../ReportCards/CAHPS_Adult&FOLDER.&FYYEAR./CONVERT.sas";
%CONT2(DSN=ENTIRE, NUM=4, Y=R&FY.018 R&FY.048 R&FY.027 R&FY.031);
%CONT3(DSN=ENTIRE, NUM=12, Y=R&FY.007 R&FY.010 R&FY.029 R&FY.033
               R&FY.021 R&FY.022 R&FY.023 R&FY.024
               R&FY.041 R&FY.042 R&FY.046 R&FY.047);
****************************************************************************
* Sort the main file to reorder it by MPRID.
****************************************************************************;
PROC SORT DATA=ENTIRE; BY MPRID; RUN;
****************************************************************************
* Print the contents of ENTIRE dataset.
****************************************************************************;
PROC CONTENTS DATA=ENTIRE;
  TITLE2 'Contents of ENTIRE';
RUN;
```
\* Print some of the recoded records. PROC PRINT DATA=ENTIRE(OBS=60); TITLE2 'Print of AGE and SEX dummies'; **VAR MPRID** FIELDAGE /\*MJS 01/26/04\*/ XTNEXRG2 **XSERVAFF XSERVREG USA ENBGSMPL XSEXA** STRATUM /\*KRR 04/03/2006 Changed from ADJ\_CELL\*/ XINS COV NXNS\_COV /\*JSO 04/26/2007, added for reservists logic\*/ DBENCAT /\*JSO 04/26/2007, added for reservists logic\*/ XENR PCM &WGT.  $\cdot$ RUN; \* Print some of the recoded records. PROC PRINT DATA=ENTIRE(OBS=60); TITLE2 'Print of AGE and SEX dummies'; VAR FIELDAGE /\*MJS 01/26/04\*/ AGE1824 AGE2534 AGE3544 AGE4554 AGE5564 AGE6574 AGE75UP **XSEXA FEMALE** ENBGSMPL XINS COV NXNS COV **XENR PCM XBNFGRP** GROUP1 GROUP2 GROUP3 GROUP4 GROUP5 GROUP6

GROUP7

 $\frac{1}{\ell}$ 

RUN;

```
PROC PRINT DATA=ENTIRE(OBS=60);
  TITLE2 'Print of recoded question variables';
  VAR H&FY.007 R&FY.007
    H&FY.010 R&FY.010
    H&FY.021 R&FY.021
    H&FY.022 R&FY.022
    H&FY.023 R&FY.023
    H&FY.024 R&FY.024
    H&FY.029 R&FY.029
    H&FY.033 R&FY.033
    H&FY.041 R&FY.041
    H&FY.042 R&FY.042
    H&FY.046 R&FY.046
    H&FY.047 R&FY.047
    H&FY.018 R&FY.018
    H&FY.027 R&FY.027
    H&FY.031 R&FY.031
    H&FY.048 R&FY.048
    H&FY.065 R&FY.065
    ;
RUN;
/*MBT 2/7/2019 Changed to macro*/
PROC PRINT DATA=ENTIRE(OBS=60);
  TITLE2 'Print of recoded REGION variables';
  VAR XSERVREG
    REG01-REG&xservregcnt.
;
RUN;
/*MER 11/03/2012 Changed 4 to 5*/
PROC PRINT DATA=ENTIRE(OBS=60);
  TITLE2 'Print of recoded service affiliation variables';
  VAR XSERVREG
    XSERVAFF
    XOCONUS /*JSO 08/24/2006, Changed Overseas Regions*/
    SRV01
    SRV02
    SRV03
    SRV04
    SRV05
\cdot ;
RUN;
****************************************************************************
* Create the 7 subgroups for processing by STEP2.SAS.
****************************************************************************;
DATA OUT.GROUP1
   OUT.GROUP2
   OUT.GROUP3
   OUT.GROUP4
```
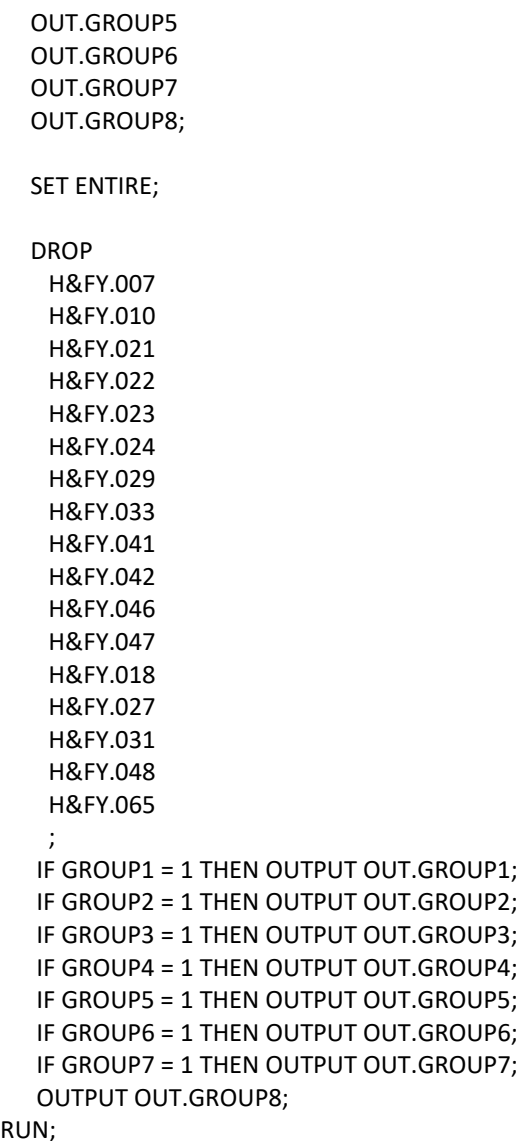

 $RU$ 

G.1.B Q3FY2020\PROGRAMS\ReportCards\CAHPS AdultQ3FY2020\Convert.SAS -**Convert Item Responses To Proportional Values.** 

```
* PROGRAM: CONVERT.SAS
* TASK: DOD HEALTH CARE SURVEY ANALYSIS (8687-330)
* PURPOSE: CONVERT ITEM RESPONSES TO PROPORTIONAL VALUES FOR CONSISTENCY
     WITH THE TOPS SURVEY.
* WRITTEN: October 2000 BY ERIC SCHONE
* MODIFIED: October 2000 BY KEITH RATHBUN, Added PROLOG. Also, added DSN
     to argument lists.
\ast* INPUTS: 1) User-specified SAS Dataset
* OUTPUTS: 1) User-specified SAS Dataset with recoded values
* NOTES:
* 1) Arguments for the CONT1-CONT3 macros are as follows:
* a) SAS dataset name (dsn)
* b) Number of variables to be converted (num)
* c) List of variables to be converted (y)
* 2) These macros assume that the response items have already been
* converted/recoded to CAHPS scales.
* CONT1 - Convert big problem, small problem, not a problem questions to
    proportional values.
\ast%macro cont1(dsn=, num=, y=);
data &dsn(drop=i);
 set &dsn;
 array vars &y;
 do i = 1 to & num;
  if vars(i) ne . and vars(i) ne 3 then vars(i) = 0;
  if vars(i) = 3 then vars(i) = 1;
 end;
run;
%mend cont1;
* CONT2 - Convert rating questions to proportional values.
***************
                       %macro cont2(dsn=, num=, y=);
data &dsn(drop=i);
 set &dsn;
 array vars &y;
 do i=1 to #
  if vars(i) ne . and vars(i) < 8 then vars(i) = 0;
  if vars(i) in (8,9,10) then vars(i) = 1;
```
end; run; %mend cont2;

```
* CONT3 - Convert Never, Sometimes, Usually, Always questions to
\astproportional values.
                  *******
%macro cont3(dsn=, num=, y=);
data &dsn(drop=i);
 set &dsn;
 array vars &y;
 do i=1 to #
  if vars(i) ne . and vars(i) >= 2 then vars(i) = 2;
  vars(i) = vars(i) - 1;end;
run;
%mend cont3;
```
## **G.1.C Q3FY2020\PROGRAMS\ReportCards\CAHPS\_AdultQ3FY2020\STEP2Q.SAS - Calculate CAHPS Adjusted Scores - Run Quarterly.**

```
****************************************************************************
*
* Project: DoD - Quarterly Adult Report Cards
* Program: STEP2Q.SAS
* Purpose: Generate risk-adjusted CAHPS Scores for Adult Report Card.
*
* Requires: Program STEP1Q.SAS must be run prior to running this program.
*
* The adult report card contains a large number of risk-adjusted scores.
* Some scores are calculated from responses to individual survey questions.
* Composite scores are calculated by combining scores from individual
* questions. The scores then are compared with external civilian
* benchmarks. The programming tasks involved in building the report
* card are:
*
* 1) Preparing data for analyses
    2) Estimating risk adjustment models
    3) Calculating risk-adjusted values and variances
* 4) Calculating benchmarks
    5) Comparing risk-adjusted values to benchmarks
      and hypothesis testing
* 
*
* Previous Program: STEP1Q.SAS
*
* Modified:19) November 3, 2012 by Mike Rudacille, updated for handling of
        Joint Service facilities
      20) December 27, 2012 by Aimee Valenzuela, updated variable names for Q1FY2013
      21) December 1, 2014 by Matt Turbyfill, revised for the Macro Program.
                                        Change R14 to R&FY.
                                         Inserted ..\..\ReportCards\CAHPS_Adult&FOLDER.&FYYEAR.\ as the
filepath for all INC files, including 
                                                 REGRSREG, RISKARRY, RISKMEAN, REGARRAY, RISKVARS,
MEANFILE, RISKARRY, RISKMEAN. Also for the FILE statements.
      22) December 27, 2016 by Matt Turbyfill, revised for the SAS Grid.
                                        Changed filepaths to "Data".
* Changed LIBRARY filepath to "&FMTPATH.".
                                         Backslashes changed to forward slashes for INC files.
      23) February 2, 2019 by Matt Turbyfill, Set the XSERVREG count to a macro
     Changed input lines on the SKELREG dataset
*
****************************************************************************;
OPTIONS NOCENTER LS=132 PS=79 SOURCE NOOVP COMPRESS=YES;
LIBNAME IN1 "Data";
LIBNAME OUT "Data";
LIBNAME OUT2 "Data/ADULTHATFILES";
LIBNAME LIBRARY "&FMTPATH.";
```
/\* RSG 02/2005 hard coded skelreg so data does not have to be copied from quarter to quarter\*/

/\* JSO 08/24/2006, Changed from 16 to 24 Regions \*/ /\* MER 11/03/2012, Changed from 24 to 30 Regions \*/ /\* MBT 2/7/2019 Changed to macro\*/ DATA SKELREG (COMPRESS=NO); **INPUT XSERVREG;** DATALINES;  $\mathbf{1}$  $\mathcal{P}$ 3  $\overline{4}$ 5 6  $\overline{7}$ 8 9 10 11 12 13 14 15 16 17 18 19  $20$ 21 22 23 24 25 RUN; \* Set GLOBAL parameters here. \* Set the number of Dependent variables to process. \* One does not need to start at 1, but the max must be >= min. %LET MIN\_VAR = 1; %LET MAX\_VAR = 16; \* Set the number of subgroups to process. \*\*\*\*\*\*\*\*\*\*\* %LET MIN GRP = 1; %LET MAX  $GRP = 8$ ; 

\* These are expected to remain the same for a particular dependent \* variable run.  $%$ LET WGT = FWRWT: %LET IND\_VAR1 = R&FY.065; %LET IND VAR2 = ; \* FEMALE; %LET IND VAR3 = ; \* SREDHIGH; %LET DEBUGFLG = 0; \* Set to 1 if you want extra printout; %LET TITL1 = Prime Enrollees; %LET TITL2 = Enrollees w/military PCM; %LET TITL3 = Enrollees w/civilian PCM; %LET TITL4 = Nonenrollees; %LET TITL5 = Active Duty; %LET TITL6 = Active Duty Dependents; %LET TITL7 = Retirees and Dependents; %LET TITL8 = All Beneficiaries; \* GETTING NEEDED CARE. %LET DEPVAR1 = R&FY.029; %LET DEPVAR2 = R&FY.033; \* GETTING NEEDED CARE QUICKLY. %LET DEPVAR3 = R&FY.007; %LET DEPVAR4 = R&FY.010; \* HOW WELL DOCTORS COMMUNICATE. %LET DEPVAR5 =  $R&FY.021$ : %LET DEPVAR6 = R&FY.022; %LET DEPVAR7 = R&FY.023; %LET DEPVAR8 = R&FY.024; \* CUSTOMER SERVICE. %LET DEPVAR9 = R&FY.041; %LET DEPVAR10 = R&FY.042; \* CLAIMS PROCESSING. %LET DEPVAR11 = R&FY.046; %LET DEPVAR12 = R&FY.047; \* RATING ALL HEALTH CARE: 0 - 10.

%LET DEPVAR13 = R&FY.018;

\* RATING OF HEALTH PLAN: 0 - 10. %LET DEPVAR14 = R&FY.048: \* RATING OF PERSONAL DR: 0 - 10. %LET DEPVAR15 = R&FY.027; \* SPECIALITY CARE: 0 - 10. %LET DEPVAR16 = R&FY.031: %MACRO SCORE: \* use this macro for all groups; \* super region variables are to be used ; %PUT STARTING MACRO SCORE; %PUT "GROUP = " GROUP&IGRP; %PUT "TITLE = " &&DEPVAR&IVAR &&TITL&IGRP; %PUT "DEP VAR = " &&DEPVAR&IVAR; %PUT "IND\_VAR1 = " &IND\_VAR1; %PUT "IND\_VAR2 = " &IND\_VAR2; %PUT "IND VAR3 = " &IND VAR3; %PUT "WGT = " &WGT; \* If the current group is 1 use the skeleton files; \* else used the previous groups output file; \* The mrgfile is added to by each subgroup; %LET RMRGFILE = OUT.R &&DEPVAR&IVAR; %IF "&IGRP" = "1" %THEN %LET RMRGFILE = SKELREG; \* run regression using the region level variables; \* output a BETA file (1 record) and the subgroup; \* file with residuals attached (many records); PROC REG DATA = GROUP&IGRP OUTEST=BETAS; TITLE2 "Regression Model for GROUP&igrp for regions"; TITLE3 "Beneficiary group&igrp: &&TITL&IGRP"; **WEIGHT & WGT:** %INCLUDE "../../ReportCards/CAHPS\_Adult&FOLDER.&FYYEAR./REGRSREG.INC"; OUTPUT OUT = OUT2.H&IGRP&&DEPVAR&IVAR(KEEP=MPRID &WGT TMP CELL PRED&IGRP RESID&IGRP XSERVREG &&DEPVAR&IVAR)  $P = PRED&IGRP$  $R = RESID&IGRP$ 

RUN;

```
* print of HCSDB file with the residuals and predicted values;
%IF &DEBUGFLG > 0 %THEN %DO;
   PROC PRINT DATA=OUT2.H&IGRP&&DEPVAR&IVAR (OBS=70);
     TITLE2 "OUT2.H&IGRP&&DEPVAR&IVAR: file with predicted values and the RESID&IGRP";
     TITLE3 "Beneficiary group&igrp: &&TITL&IGRP";
     VAR MPRID XSERVREG &&DEPVAR&IVAR RESID&IGRP PRED&IGRP;
   RUN;
   PROC PRINT DATA=BETAS;
     TITLE2 "BETAS: file with coefficients";
     TITLE3 "Beneficiary group&igrp: &&TITL&IGRP";
   RUN;
%END;
*------------------------------------------;
*----- get the standard err/variance ----;
*------------------------------------------;
%LET DEP = &&DEPVAR&IVAR;
%R_SUDAAN(OUT2.H&IGRP&&DEPVAR&IVAR);
* calculate prelim adjusted scores for the risk-adjusters;
* merge adjuster means with the adjuster coefficients;
* then sum their products. Finally add in the intercept;
DATA ADJUST;
   SET MEANFILE;
   IF _N_ = 1 THEN SET BETAS(DROP = _TYPE_);
  %include "../../ReportCards/CAHPS_Adult&FOLDER.&FYYEAR./RISKARRY.INC";
   %include "../../ReportCards/CAHPS_Adult&FOLDER.&FYYEAR./RISKMEAN.INC";
   DO I = 1 TO DIM(COEFFS);
   IF COEFFS(I) = . THEN COEFFS(I) = 0;
   IF MEANS(I) = . THEN MEANS(I) = 0;
    ADJUST + ( COEFFS(I) * MEANS(I) );
   END;
   ADJUST = ADJUST + INTERCEPT;
RUN;
* add the region coefficients to the adjusted value from above;
* output one record per region with the region;
* level adjusted scores;
DATA COEFFREG(KEEP=XSERVREG NEWADJST);
   SET ADJUST;
   %include "../../ReportCards/CAHPS_Adult&FOLDER.&FYYEAR./REGARRAY.INC";
   LENGTH NAME $8;
   DO I=1 TO DIM(REGRHS);
    CALL VNAME(REGRHS(I),NAME);
    XSERVREG=INPUT(SUBSTR(NAME,4,2),2.);
   IF REGRHS(I) = . THEN REGRHS(I) = 0;
    NEWADJST=ADJUST + REGRHS(I);
    OUTPUT;
   END;
```
RUN;

```
* sum of wgts for each region;
PROC MEANS DATA=GROUP&IGRP NWAY NOPRINT ;
  CLASS XSERVREG;
  VAR &WGT;
 OUTPUT OUT=REG_WGTS (DROP = _ TYPE __ FREQ_) N=REGCNT&IGRP SUM=REGWGT&IGRP;
RUN;
* merge the COEFFREG file with the region;
* adjusted scores to the region level total weight;
* merge by the region. Creates a region level;
* file with the total sample weight of the region;
DATA COEFFREG;
    MERGE COEFFREG(IN=IN1)
       REG_WGTS(IN=IN2 KEEP=XSERVREG REGCNT&IGRP REGWGT&IGRP);
    BY XSERVREG;
    IF IN1;
RUN;
%IF &DEBUGFLG > 0 %THEN %DO;
   PROC PRINT DATA=MEANFILE;
     TITLE2 'Print of MEANFILE';
     TITLE3 "Beneficiary group&igrp: &&TITL&IGRP";
   RUN;
   PROC PRINT DATA=ADJUST;
     TITLE2 'Print of ADJUST';
     TITLE3 "Beneficiary group&igrp: &&TITL&IGRP";
   RUN;
   PROC PRINT DATA=COEFFREG;
     TITLE2 'Print of COEFFREG: Region Adjusted Scores';
     TITLE3 "Beneficiary group&igrp: &&TITL&IGRP";
   RUN;
   PROC PRINT DATA=REG_WGTS;
     TITLE2 'Print of REG_WGTS: Region Area Sum of WGTS';
     TITLE3 "Beneficiary group&igrp: &&TITL&IGRP";
   RUN;
   PROC PRINT DATA=COEFFREG;
     TITLE2 'Print of COEFFREG: Regions Adjusted Scores - with sum of wgts and region';
     TITLE3 "Beneficiary group&igrp: &&TITL&IGRP";
   RUN;
%END;
* Calculate region level adjusted scores from the;
* region level adjusted scores in COEFFREG;
PROC MEANS DATA=COEFFREG NWAY NOPRINT;
  WEIGHT REGWGT&IGRP;
  CLASS XSERVREG;
  VAR NEWADJST;
```

```
OUTPUT OUT=REGFILE1 (DROP = TYPE FREQ ) MEAN=ADJ&IGRP;
RUN;
%IF &DEBUGFLG > 0 %THEN %DO;
  PROC PRINT DATA=REGFILE1;
     TITLE2 'Print of REGFILE1: Region Scores';
     TITLE3 "Beneficiary group&igrp: &&TITL&IGRP";
  RUN;
%END;
* merge the previous groups region results (if any);
* with the region level std errs and the region;
* level results from catchment results collapsed to region;
DATA OUT.R_&&DEPVAR&IVAR;
   MERGE &RMRGFILE(IN=INS)
      R&IGRP&&DEPVAR&IVAR
      REG_WGTS(KEEP = REGCNT&IGRP REGWGT&IGRP XSERVREG)
      REGFILE1(KEEP = ADJ&IGRP XSERVREG);
   BY XSERVREG;
   DEPENDNT = "&&DEPVAR&IVAR";
   IF INS;
RUN;
* merge the previous groups regional results (if any);
* with the region level std err and the region;
* level results from the current group/dependent var;
DATA OUT.R_&&DEPVAR&IVAR;
   MERGE OUT.R_&&DEPVAR&IVAR(IN=INS)
      R&IGRP&&DEPVAR&IVAR /*KRR - removed perm dataset ref to OUT2 */
      REG_WGTS
      REGFILE1;
   BY XSERVREG;
   DEPENDNT = "&&DEPVAR&IVAR";
   IF INS;
RUN;
PROC PRINT DATA=OUT.R_&&DEPVAR&IVAR;
   TITLE2 "Print of XSERVREG variables in &&DEPVAR&IVAR";
   TITLE3 "Beneficiary group&igrp: &&TITL&IGRP";
RUN;
%MEND SCORE;
%MACRO MAKE_INC;
***************************************;
* creates include files for later Procs;
* Needs to be run each time. Called ;
* in the outer (beneficiary loop). ;
* I chose this method because it was ;
* clearer(to me at least). ;
* This macro needs to be run once per ;
* Dep var per subgroup. ;
                    ***************************************;
```

```
G.22
```

```
* Drop records where the dependent var is missing;
* Drop records with missing catchment or region values;
 DATA GROUP&IGRP;
    SET IN1.GROUP&IGRP;
    IF &&DEPVAR&IVAR NOT = .;
 RUN;
DATA _NULL_;
   SET GROUP&IGRP END = EOF;
   IF &&DEPVAR&IVAR NOT = .;
   ARRAY AGECNT(7) 8 aCNT1 - aCNT7;
   RETAIN AGECNT 0;
   RETAIN CNT 0;
   ARRAY AGENAM(7) $8 AGENAM1 - AGENAM7;
   ARRAY AGENAMX(7) $8 AGENAMX1 - AGENAMX7;
   RETAIN AGENAM;
   RETAIN AGENAMX;
   ARRAY REGCNT(&xservregcnt.) 8 REGCNT01- REGCNT&xservregcnt.; 
                        /*MBT 2-7-2019 Changed to macro*/
   RETAIN CATCNT 0;
   RETAIN REGCNT 0;
   * create a name array for the parent age dummies;
  IF N = 1 THEN DO;
     AGENAM(1) = "AGE1824";
     AGENAM(2) = "AGE2534";
     AGENAM(3) = "AGE3544";
     AGENAM(4) = "AGE4554";
     AGENAM(5) = "AGE5564";
     AGENAM(6) = "AGE6574";
     AGENAM(7) = "AGE75UP";
   END;
   * total record count;
  CNT + 1; * count records in each age group;
   * we will use only age groups with more;
   * than 2 obs;
  IF AGE1824 = 1 THEN AGECNT(1) + 1;
  IF AGE2534 = 1 THEN AGECNT(2) + 1;
  IF AGE3544 = 1 THEN AGECNT(3) + 1;
  IF AGE4554 = 1 THEN AGECNT(4) + 1;
  IF AGE5564 = 1 THEN AGECNT(5) + 1;
  IF AGE6574 = 1 THEN AGECNT(6) + 1;
  IF AGE75UP = 1 THEN AGECNT(7) + 1;
   * count records in each XSERVREG group;
   * we will only use XSERVREGs with more than than 2 obs;
   * I am using the region value as the subscript;
```
\* to make the code simpler and more readable;

IF 1<= XSERVREG <=&xservregcnt. THEN DO; /\*MBT 2-7-2019 Changed to macro\*/

```
 REGCNT(XSERVREG) = REGCNT(XSERVREG) + 1;
    END;
    IF EOF THEN GOTO ENDFILE;
    RETURN;
ENDFILE:
   * create a title common to all procs in the current group;
   TITLE " &&DEPVAR&IVAR &&TITL&IGRP";
   * display counts in the log;
   %IF &DEBUGFLG > 0 %THEN %DO;
    PUT ' ';
    PUT 'AT EOF:';
   PUT "TOTAL CNT = " CNT;
    PUT AGENAM(1) " " AGECNT(1)=;
    PUT AGENAM(2) " " AGECNT(2)=;
   PUT AGENAM(3) " " AGECNT(3)=;
     PUT AGENAM(4) " " AGECNT(4)=;
    PUT AGENAM(5) " " AGECNT(5)=;
    PUT AGENAM(6) " " AGECNT(6)=;
    PUT AGENAM(7) " " AGECNT(7)=;
    PUT " ";
     DO I = 1 TO &xservregcnt.; /*MBT 2-7-2019 Changed to macro*/
      IF(REGCNT(I) > 0) THEN DO;
        PUT 'REG' I Z2. REGCNT(I) 6.;
      END;
    END;
    PUT ' ';
    %END; *** of debug test;
                                 *---------------------------------------------------------;
   * This include is for the regression using regions;
   * in this case we drop the last XSERVREG;
   FILE "../../ReportCards/CAHPS_Adult&FOLDER.&FYYEAR./REGRSREG.INC";
   PUT @6 "MODEL &&DEPVAR&IVAR = ";
  IF "&IND_VAR1" NE "" THEN PUT @12 "&IND_VAR1"; /* KRR - only output when present */
   IF "&IND_VAR2" NE "" THEN PUT @12 "&IND_VAR2"; /* KRR - only output when present */
   IF "&IND_VAR3" NE "" THEN PUT @12 "&IND_VAR3"; /* KRR - only output when present */
  CNT2 = 0; * setup an array of those age groups that have > 1 obs;
  DO I = 1 TO 7; IF AGECNT(I) > 1 THEN DO;
     CNT2 + 1; AGENAMX(CNT2) = AGENAM(I);
     END;
   END;
   * now drop the last category to create;
```
\* an omitted category which is required;

```
 * to solve the regression properly;
DO I = 1 TO CNT2-1;
  PUT @12 AGENAMX(I);
 END;
 * ditto for the catchment areas with > 0 obs;
 * in this case we drop the the first USABLE category;
 * this is not consistent with the catchment area code;
 * but this is the method that Portia used;
FIRST = 0; /*MBT 2-7-2019 Changed to macro*/DO I = 1 TO &xservregcnt.; * skip the 1st region with 1+ obs;
  IF REGCNT(I) > 0 THEN DO;
    IF FIRST = 1 THEN PUT @12 'REG' I Z2.;
   FIRST = 1; END;
 END;
 PUT @11 ';';
 *---------------------------------------------------------;
 * now create the complete var statement;
 * for the Proc MEANS used to replace the;
 * independent variables missing values;
 * we assume the age groups will always be used;
 * These are also called the RISK FACTORS;
 FILE "../../ReportCards/CAHPS_Adult&FOLDER.&FYYEAR./RISKVARS.INC";
 PUT @10 "VAR";
DO I = 1 TO CNT2; PUT @12 AGENAMX(I);
 END;
 * not all the other dependent variables will be used;
 * only write them out if they are not null;
CNT3 = 0; IF "&IND_VAR1" NE "" THEN DO;
   CNT3 + 1;
   PUT @12 "&IND_VAR1";
 END;
 IF "&IND_VAR2" NE "" THEN DO;
   CNT3 + 1;
   PUT @12 "&IND_VAR2";
 END;
 IF "&IND_VAR3" NE "" THEN DO;
   CNT3 + 1;
   PUT @12 "&IND_VAR3";
 END;
 PUT @11 ';';
 *---------------------------------------------------------;
```
 <sup>\*</sup> create an ARRAY statement of the desired risk factors;

 <sup>\*</sup> called adjusters in the specs and in the code;

FILE "../../ReportCards/CAHPS\_Adult&FOLDER.&FYYEAR./RISKARRY.INC";

```
 PUT @10 "ARRAY COEFFS(*) $8";
   DO I = 1 TO CNT2;
    PUT @12 AGENAMX(I);
   END;
  CNT3 = 0:
  IF "&IND_VAR1" NE "" THEN DO;
     CNT3 + 1;
     PUT @12 "&IND_VAR1";
   END;
   IF "&IND_VAR2" NE "" THEN DO;
     CNT3 + 1;
     PUT @12 "&IND_VAR2";
   END;
   IF "&IND_VAR3" NE "" THEN DO;
     CNT3 + 1;
     PUT @12 "&IND_VAR3";
   END;
   PUT @11 ';';
   *---------------------------------------------------------;
   * create an ARRAY of mean names for the output;
   * from a proc MEANS of the Risk Factors in RISKARRY;
   FILE "../../ReportCards/CAHPS_Adult&FOLDER.&FYYEAR./RISKMEAN.INC";
  IND CNT = CNT2 + CNT3;
   PUT @6 "ARRAY MEANS(*) $8";
  DO I = 1 TO IND CNT;
    PUT @12 "MEAN" I Z2.;
   END;
   PUT @11 ';';
* ----------------------------------------------------;
* create the equivalent of the following statement;
* OUTPUT OUT=MEANFILE(DROP = _TYPE_) MEAN=MEAN1-MEAN&MEAN_CNT;
   FILE "../../ReportCards/CAHPS_Adult&FOLDER.&FYYEAR./MEANFILE.INC";
  PUT @6 "OUTPUT OUT=MEANFILE(DROP = TYPE) MEAN = ";
  DO I = 1 TO IND CNT;
     PUT @12 "MEAN" I Z2.;
   END;
   PUT @11 ';';
   *---------------------------------------------------------;
   * create a super region area array;
   * with at least ONE obs;
   FILE "../../ReportCards/CAHPS_Adult&FOLDER.&FYYEAR./REGARRAY.INC";
   PUT @10 "ARRAY REGRHS(*) $8";
  DO I = 1 TO &XSERVREGCNT.; /*MBT 2-7-2019 Changed to macro*/
    IF REGCNT(I) > 0 THEN DO; *** ems 7/12/00 changed "> 1" to "> 0";
      PUT @16 'REG' I Z2.;
    END;
   END;
```

```
 PUT @11 ';';
RUN;
* Create the means of the adjuster variables;
* They will be used to replace missing adjuster variables;
* calculate weighted means;
PROC MEANS DATA=GROUP&IGRP;
  WEIGHT &WGT;
  %include "../../ReportCards/CAHPS_Adult&FOLDER.&FYYEAR./RISKVARS.INC";
  %include "../../ReportCards/CAHPS_Adult&FOLDER.&FYYEAR./MEANFILE.INC";
RUN; 
%IF &DEBUGFLG > 0 %THEN %DO;
  PROC PRINT DATA=MEANFILE;
     TITLE2 "Print of MEANFILE for Risk Adjuster variables";
     TITLE3 "Beneficiary group&igrp: &&TITL&IGRP";
  RUN;
%END;
DATA GROUP&IGRP;
   SET GROUP&IGRP;
  IF N = 1 THEN SET MEANFILE;
   %include "../../ReportCards/CAHPS_Adult&FOLDER.&FYYEAR./RISKARRY.INC";
   %include "../../ReportCards/CAHPS_Adult&FOLDER.&FYYEAR./RISKMEAN.INC";
  DO I = 1 TO DIM(COEFFS); IF COEFFS(I) = . THEN DO;
     COEFFS(1) = MEANS(1); END;
   END;
RUN;
/* PROC MEANS DATA=out.group8;
  WEIGHT &WGT;
  %include "RISKVARS.INC";
  %include "MEANFILE.INC";
RUN;*/
%MEND MAKE_INC;
%MACRO R_SUDAAN(INFILE);
******************************************************
* Use this macro to create standard err (variances)
* for XSERVREGs.
******************************************************;
%PUT *****************************************;
%PUT STARTING MACRO R_SUDAAN (XSERVREG);
%PUT *****************************************;
DATA &INFILE;
  SET &INFILE;
  IF 1<= XSERVREG <= &xservregcnt.; /*MBT 2-7-2019 Changed to macro*/
RUN;
* Sort data by TMP_CELL;
```

```
PROC SORT DATA=&INFILE;
```

```
BY TMP CELL;
RUN:
%IF &DEBUGFLG > 5 %THEN %DO;
 PROC PRINT DATA=&INFILE(OBS=5);
   TITLE2 'Print of the input file to SUDAAN (XSERVREG)';
   TITLE3 "Beneficiary group&igrp: &&TITL&IGRP";
 RUN;
%END;
* Calculate values for super regions;
PROC DESCRIPT DATA=&INFILE DESIGN=STRWR NOPRINT;
 WEIGHT &WGT:
 SETENV DECWIDTH=4;
 NEST TMP CELL / missunit;
 VAR RESID&IGRP:
 TABLES XSERVREG;
 SUBGROUP XSERVREG:
 LEVELS &xservregcnt.; /*MBT 2-7-2019 Changed to macro */
 OUTPUT SEMEAN
    / REPLACE TABLECELL=DEFAULT
     FILENAME=RS&DEP;
 RUN:
 DATA R&IGRP&&DEPVAR&IVAR;
   SET RS&DEP;
    KEEP XSERVREG SEMEAN;
   IF SEMEAN NE .;
   RENAME SEMEAN = SEMEAN&IGRP;
 RUN:
 PROC PRINT DATA=R&IGRP&&DEPVAR&IVAR;
   TITLE2 "Print XSERVREG DESCRIPT DATA=R&IGRP&&DEPVAR&IVAR";
   TITLE3 "Beneficiary group&igrp: &&TITL&IGRP";
 RUN;
%MEND R SUDAAN;
0/************************************
%* call the macros;
0/************************************
%MACRO MAINLOOP(MIN VAR, MAX VAR, MIN GRP, MAX GRP);
  %* loop over the set of dependent variables;
   %DO IVAR = &MIN_VAR %TO &MAX_VAR;
    %DO IGRP = &MIN GRP %TO &MAX GRP;
      %MAKE INC;
      %SCORE:
    %END;
   %END;
%MEND;
%MAINLOOP(&MIN VAR,&MAX VAR,&MIN GRP,&MAX GRP);
```
## G.1.D Q3FY2020\PROGRAMS\ReportCards\CAHPS AdultQ3FY2020\ **COMPOSIT.SAS - Calculate CAHPS Composite Scores - Run Quarterly.**

```
* Project: DoD - Quarterly Adult Report Cards
* Program: COMPOSIT.SAS
* Purpose: Generate Quarterly Adult Report Card composite scores
* Requires: Programs STEP1Q.SAS and STEP2Q.SAS must be run prior
     to this program.
* Modified: 1) December 1, 2014 by Matt Turbyfill, revised for the Macro Program.
                                  Changed FILES filepath to
../../ReportCards/CAHPS Adult&FOLDER.&FYYEAR./FILES.INC.
                                 Change R14 to R&FY.
                                  Added INFILE Data step removing BYVARs with only one occurrence.
     2) December 27, 2016 by Matt Turbyfill, revised for the SAS Grid.
                                 Corrected capitalization and backslashes on LIBNAME and INC
filepaths.
OPTIONS NOCENTER LS=132 PS=78 SOURCE SOURCE2 MLOGIC MPRINT NOOVP COMPRESS=YES NOFMTERR;
libname in "Data";
libname in2 "Data/ADULTHATFILES";
libname out "Data";
LIBNAME LIBRARY "&FMTPATH.";
%LET WGT = FWRWT;
%MACRO COMPOSIT (TYPE=,COMPOS=,VAR1=,VAR2=,VAR3=,VAR4=,QCOUNT=);
DATA NULL;
 %IF "&TYPE" = "R" %THEN %DO;
  CALL SYMPUT ('BYVAR','XSERVREG');
 %END; %ELSE
 %IF "&TYPE" = "C" %THEN %DO;
  CALL SYMPUT ('BYVAR','CACSMPL');
 %END;
* Create a Composite Score
                          \cdot:
DATA NULL;
  FILE "../../ReportCards/CAHPS_Adult&FOLDER.&FYYEAR./FILES.INC";
  PUT @6 'SET';
  IF "&VAR1" NE " THEN PUT @8 "IN.&TYPE. &VAR1";
  IF "&VAR2" NE " THEN PUT @8 "IN.&TYPE. &VAR2";
  IF "&VAR3" NE " THEN PUT @8 "IN.&TYPE. &VAR3";
  IF "&VAR4" NE " THEN PUT @8 "IN.&TYPE. &VAR4";
  PUT @8 ';';
RUN;
```
DATA COMPOS&COMPOS;

```
LENGTH DEPENDNT $8;
   %INCLUDE "../../ReportCards/CAHPS_Adult&FOLDER.&FYYEAR./FILES.INC";
   DEPENDNT = "&TYPE.COMPOS&COMPOS"; 
RUN;
PROC SORT DATA=COMPOS&COMPOS; 
   BY &BYVAR;
RUN;
PROC PRINT DATA=COMPOS&COMPOS(OBS=60);
   TITLE "Print of COMPOS&COMPOS after sort";
RUN;
DATA COMPOS&COMPOS;
   SET COMPOS&COMPOS;
   BY &BYVAR;
  %IF "&TYPE" = "R" %THEN %DO;
    ARRAY N(*) REGCNT1 - REGCNT8;
    ARRAY W(*) REGWGT1 - REGWGT8;
    ARRAY TN(*) TOTCNT1 - TOTCNT8;
    ARRAY TW(*) TOTWGT1 - TOTWGT8;
  %END; %ELSE
  %IF "&TYPE" = "C" %THEN %DO;
    ARRAY N(*) CATCNT1 - CATCNT8;
   ARRAY W(*) CATWGT1 - CATWGT8;
    ARRAY TN(*) TOTCNT1 - TOTCNT8;
    ARRAY TW(*) TOTWGT1 - TOTWGT8;
  %END; 
   ARRAY ADJ(*) ADJ1 - ADJ8;
   ARRAY TOTADJ(*) TOTADJ1 - TOTADJ8;
   ARRAY AVGADJ(*) AVJADJ1 - AVJADJ8;
   RETAIN TOTADJ TN TW;
   RETAIN AVGADJ;
   IF FIRST.&BYVAR THEN DO;
     DO I = 1 TO DIM(TOTADJ);
     TOTADJ(I) = 0; TN(I)=0; TW(I)=0; END;
   END; DROP I;
   PUT ' ';
   PUT ' --- STARTING LOOP1: ' &BYVAR=;
  DO I = 1 TO DIM(TOTADI);PUT I = ADJ(I)=;
     IF ADJ(I) NE . THEN DO;
     TOTADJ(I) = TOTADJ(I) + ADJ(I);TN(I)=TN(I)+N(I);TW(I)=TW(I)+W(I); END;
     PUT I= ADJ(I)= TOTADJ(I)=;
   END;
   PUT ' ';
```

```
 PUT ' --- STARTING LOOP2: ' &BYVAR=;
    IF LAST.&BYVAR THEN DO;
    DO I = 1 TO DIM(TOTADI); PUT I= ADJ(I)= TOTADJ(I)= AVGADJ(I)=;
       AVGADJ(I) = TOTADJ(I)/&QCOUNT;
       adj(i)=avgadj(i);
       N(I)=TN(I)/&QCOUNT;
       W(I)=TW(I)/&QCOUNT;
     END;
     OUTPUT;
    END;
RUN;
%do i=1 %to 8;
/* Collect Standard Errors and residuals from variables in composite */
        %if &type=R|(&i=1|&i=2|&i>4) %then %do;
                %if &var1~= %then %do;
                         %let n=r_&var1;
                         %let m=s_&var1;
                         data s_&var1(rename=(semean&i=s_&var1));
                                 set in.&type._&var1(keep=semean&i &byvar);
                         proc sort; 
                                 by &byvar;
                         data r_&var1;
                                 set in2.h&i.&var1(rename=(resid&i=r_&var1));
                         proc sort data=r_&var1; 
                                 by mprid;
                %end;
                %if &var2~= %then %do;
                         %let n=%str(&n r_&var2);
                         %let m=%str(&m s_&var2);
                         data s &var2(rename=(semean&i=s &var2));
                                 set in.&type._&var2(keep=semean&i &byvar);
                         proc sort; 
                                 by &byvar;
                         data r_&var2;
                                 set in2.h&i.&var2(rename=(resid&i=r_&var2));
                         proc sort data=r_&var2; 
                                 by mprid;
                %end;
                %if &var3~= %then %do;
                         %let n=%str(&n r_&var3);
```

```
data s_&var3(rename=(semean&i=s_&var3));
                 set in.&type._&var3(keep=semean&i &byvar);
        proc sort; 
                 by &byvar;
        data r_&var3;
                set in2.h&i.&var3(rename=(resid&i=r_&var3));
        proc sort data=r_&var3; 
                by mprid;
        %let m=%str(&m s_&var3); 
%end;
%if &var4~= %then %do;
        %let n=%str(&n r_&var4);
        data s_&var4(rename=(semean&i=s_&var4));
                 set in.&type. &var4(keep=semean&i &byvar);
        proc sort; 
                 by &byvar;
        data r_&var4;
                set in2.h&i.&var4(rename=(resid&i=r_&var4));
        %let m=%str(&m s_&var4);
        proc sort data=r_&var4; 
                by mprid;
%end;
        /* Merge residual files and estimate correlations */
data infile;
        merge &n; 
        by mprid;
proc sort; 
        by &byvar;
data infile;
        set infile;
        by &byvar.;
        if first.&byvar ne 1 or last.&byvar ne 1;
run;
proc corr outp=outf noprint;
        by &byvar;
        var &n;
        weight &WGT.;
```

```
data outf;
```
set outf; by &byvar; where \_type\_='CORR'; /\* sum standard error of a row variable times correlation times standard error of each column variable, then sum sums and take square root, divide by number of variables \*/ data final; merge &m outf; by &byvar; data final; set final; by &byvar; array r\_val &n; array s\_val &m; sde=0; do  $i=1$  to dim(s\_val); %do j=1 %to &qcount; if upcase(\_name\_)=upcase("R\_&&var&j") then sde=sum(sde,r\_val(i)\*s\_&&var&j\*s\_val(i)); %end; end; data sefin&compos.\_&i ERROR; set final; by &byvar; if first.&byvar then tv=0; tv+sde; if last.&byvar then do; if tv >= 0 then sde&i=(tv\*\*.5)/&qcount; /\* RSG 06/22/2004 change to only do the power calculation if the tv value is nonnegative\*/ else if tv < 0 then do; /\* RSG 06/22/2004 those with negative trend is set aside to print out\*/ output error;  $/$   $/$  and determine whether it is from nonmissing data of 30 or more\*/ sde&i=.; end; output sefin&compos.\_&i; end; run; /\* RSG 06/22/2004 - count how many nonmissing values are in the trend data to determine whether the negative trend in above datastep (tv < 0) is something to be concerned about \*/ proc means data=infile noprint; by &byvar; var &n; output out=miss (drop=\_type\_ \_freq\_) n=; data error2; merge error(in=a drop=&n) miss(in=b); by &byvar; if a;

run;

```
proc print data=error2; /* RSG 06/22/2004 print out negative trend data and count of
nonmissing data*/
                       var &byvar tv &n;
                       title "ERROR - NEGAVTIVE TREND FOR &N IN GROUP=&I. AND COMPOSE=&COMPOS.";
               run:
               title ' '; /** RSG 06/22/2004 - BLANK OUT TITLE FOR NEXT LOOP **/
               %if &i=1 %then %do;
                       data sefin&compos;
                              set sefin&compos._1(keep=&byvar sde&i);
                              by &byvar;
                              rename sde&i=semean&i;
                       run:
               %end;
               %else %do;
                       data sefin&compos;
                              merge sefin&compos sefin&compos._&i(keep=&byvar sde&i);
                              by &byvar;
                              rename sde&i=semean&i;
                       run;
               %end;
       %end;
%end;
data out.&type.compos&compos;
merge compos&compos sefin&compos; by &byvar;
run;
PROC PRINT DATA=OUT.&TYPE.COMPOS&COMPOS;
  TITLE1 COMPTITL;
RUN:
%MEND COMPOSIT;
*......................
*set the parameters here
                            -7*************************************
* Call the macro for each composite;
*************************************
%COMPOSIT (type=R,compos=1,var1=R&FY.029,var2=R&FY.033,qcount=2);
%COMPOSIT (type=R,compos=2,var1=R&FY.007,var2=R&FY.010,qcount=2);
%COMPOSIT (type=R,compos=3,var1=R&FY.021,var2=R&FY.022,var3=R&FY.023,var4=R&FY.024,qcount=4);
%COMPOSIT (type=R,compos=4,var1=R&FY.041,var2=R&FY.042,qcount=2);
%COMPOSIT (type=R,compos=5,var1=R&FY.046,var2=R&FY.047,qcount=2);
```
## **G.2.A Q3FY2020\PROGRAMS\LOADWEB\CAHPS\_AdultQ3FY2020\ LOADCAHQ.SAS - Convert CAHPS Scores into WEB layout - Run Quarterly.**

\*\*\*\*\*\*\*\*\*\*\*\*\*\*\*\*\*\*\*\*\*\*\*\*\*\*\*\*\*\*\*\*\*\*\*\*\*\*\*\*\*\*\*\*\*\*\*\*\*\*\*\*\*\*\*\*\*\*\*\*\*\*\*\*\*\*\*\*\*\*\*\*\*\*\*\* \* \* PROGRAM: LOADCAHQ.SAS \* TASK: Quarterly DOD HEALTH CARE SURVEY ANALYSIS (6244-410) \* PURPOSE: Convert the CAHPS Scores Database into the WEB layout \* \* WRITTEN: 11/09/2000 BY KEITH RATHBUN, Adapted from LOADCAHP.SAS. \* \* INPUTS: 1) CAHPS Individual and Composite data sets with adjusted scores \* \* OUTPUT: 1) LOADCAHQ.sas7bdat - Combined CAHPS Scores Database in WEB layout \* \* INCLUDES: 1) LOADCAHQ.INC - Format definitions for CAHPS Individual \* and composite data sets \* \* NOTES: \* \* 1) The following steps need to be run prior to this program: \* - STEP1Q.SAS - Recode questions and generate group files \* - STEP2Q.SAS - Calculate individual adjusted scores for group 1-7 \* - COMPOSIT.SAS - Calculate composite adjusted scores for group 1-8 \* \* 2) The output file (LOADCAHQ.sas7bdat) will be run through the \* MAKEHTMQ.SAS program to generate the WEB pages. \* \* MODIFIED: \* \* 36) 3/5/2012 by Amanda Kudis - Changed libname IN and Year Macro Var for Q2. \* 37) 6/20/2012 by Amanda Kuis - Updated for Q3FY2012. \* 38) 8/23/2012 by Christine Cheu - Updated for Q4FY2012. \* 39) 12/27/2012 by Aimee Valenzuela - Updated for Q1FY2013. \* 40) 03/23/2013 by Mike Rudacille - Updated for Q2FY2013. \* 41) December 1, 2014 by Matt Turbyfill, revised for the Macro Program. Replaced RCTYPE with &PC.ReportCards. \* Changed IN to "..\..\&RCTYPE\CAHPS\_ADULT&FOLDER.&FYYEAR.DATA". Changed LOADCAHQ.INC to ..\..\LoadWeb\LOADCAHQ.INC. Changed YEAR to &CYYEAR. Changed R14 to R&FY. \* 42) December 27, 2016 by Matt Turbyfill, revised for the SAS Grid. Corrected capitalization and backslashes in LIBNAME and INC filepaths. \* \*\*\*\*\*\*\*\*\*\*\*\*\*\*\*\*\*\*\*\*\*\*\*\*\*\*\*\*\*\*\*\*\*\*\*\*\*\*\*\*\*\*\*\*\*\*\*\*\*\*\*\*\*\*\*\*\*\*\*\*\*\*\*\*\*\*\*\*\*\*\*\*\*\*\*\* \* Assign data libraries and options<br>\*\*\*\*\*\*\*\*\*\*\*\*\*\*\*\*\*\*\*\*\*\*\*\*\*\*\*\*\* \*\*\*\*\*\*\*\*\*\*\*\*\*\*\*\*\*\*\*\*\*\*\*\*\*\*\*\*\*\*\*\*\*\*\*\*\*\*\*\*\*\*\*\*\*\*\*\*\*\*\*\*\*\*\*\*\*\*\*\*\*\*\*\*\*\*\*\*\*\*\*\*\*\*\*\*; /\*\*\* SELECT PROGRAM - ReportCards OR PurchasedReportCards \*\*\*/ %LET RCTYPE = &PC.ReportCards;

LIBNAME IN "../../&RCTYPE/CAHPS\_Adult&FOLDER.&FYYEAR./Data"; LIBNAME OUT "DATA";

LIBNAME LIBRARY "&fmtpath.";

OPTIONS PS=79 LS=132 COMPRESS=YES NOCENTER;

\* Load Format definitions for CAHPS Individual and composite data sets. %INCLUDE "../../LoadWeb/LOADCAHQ.INC"; \* Process Macro Input Parameters: \* 1) QUESTION = Variable Question Name (DSN). \* - For individual Questions it is the variable name \* - For composite Questions it is called xCOMPOSn  $\ast$ where  $n = a$  predefined composite # and  $\ast$  $x = R$  (Region) or C (Catchment) \* 2) TYPE = Type of Score (COMPOSITE or INDIVIDUAL) \* 3) REGCAT = Region/Catchment Area %MACRO PROCESS(QUESTION=,TYPE=); \* Assign value for BENTYPE composite year %LET YEAR = "&CYYEAR."; \* Note that this is based on Calendar Year here; \* Assign prefix for weighted/unweighted count variables. \* Unweighted counts is REGCNTn where n=group number. \* Weighted counts is REGWGTn where n=group number. %LET PREFIX =  $REG;$ \* Convert the CAHPS individual Scores Record into WEB layout. \* There are 8 logical records (adjusted scores) per physical record DATA & QUESTION; SET IN.&QUESTION; LENGTH MAJGRP \$30; LENGTH REGION \$30; \*\*RSG 01/2005 - Changed format to be large enough to include service affiliation; LENGTH REGCAT \$30; \*\* MER 11/07/2012 - Changed REGION and REGCAT to be large enough for Joint Services; LENGTH BENTYPE \$50; LENGTH BENEFIT \$34; LENGTH TIMEPD \$35; \*\* MJS 07/03/03 Added line;

```
 **********************************************************************
 * Assign Region
 **********************************************************************;
 REGION = PUT(XSERVREG,SERVREGF.);
 **********************************************************************
 * Assign benefit and benefit type
 **********************************************************************;
 IF "&TYPE" = "INDIVIDUAL" THEN DO;
  IF DEPENDNT IN("R&FY.018","R&FY.048","R&FY.027","R&FY.031") THEN
   BENTYPE = "Composite"; ***MJS 07/03/03 Changed from BENTYPE = PUT(&YEAR,$BENTYPF.);
  ELSE
   BENTYPE = PUT(DEPENDNT,$BENTYPF.);
  BENEFIT = PUT(DEPENDNT,$BENEF.);
  TIMEPD = PUT(&YEAR,$BENTYPF.); ***MJS 07/03/03 Added line;
 END;
 ELSE IF "&TYPE" = "COMPOSITE" THEN DO; 
  BENTYPE = "Composite"; ***MJS 07/03/03 Changed from BENTYPE = PUT(&YEAR,$BENTYPF.);
  BENEFIT = PUT(DEPENDNT,$BENEF.);
  TIMEPD = PUT(&YEAR,$BENTYPF.); ***MJS 07/03/03 Added line;
 END;
 ELSE PUT "ERROR - Invalid TYPE = &TYPE";
 **********************************************************************
 * For now, Initialize Significance test to zero.
 **********************************************************************;
SIG = 0; **********************************************************************
 * Assign Region
 **********************************************************************;
 REGCAT = PUT(XSERVREG,SERVREGF.);
 **********************************************************************
 * 1 = Prime Enrollees 
 **********************************************************************;
 MAJGRP = PUT(1,MAJGRPF.);
 SCORE = ADJ1;
 SEMEAN = SEMEAN1;
 N_OBS = &PREFIX.CNT1;
 N_WGT = &PREFIX.WGT1;
 OUTPUT; 
 **********************************************************************
 * 2 = Enrollees with Military PCM
 **********************************************************************;
 MAJGRP = PUT(2,MAJGRPF.);
 SCORE = ADJ2;
 SEMEAN = SEMEAN2;
 N_OBS = &PREFIX.CNT2;
 N_WGT = &PREFIX.WGT2;
 OUTPUT; 
 **********************************************************************
 * 3 = Enrollees with Civilian PCM
```
 $MAJGRP = PUT(3, MAJGRPF.);$  $SCORE = ADJ3$ ; SEMEAN = SEMEAN3; N\_OBS = &PREFIX.CNT3;  $N$  WGT = & PREFIX. WGT3; OUTPUT: \* 4 = Non-enrolled Beneficiaries  $MAJGRP = PUT(4, MAJGRPF.);$  $SCORE = ADJ4;$ SEMEAN = SEMEAN4;  $N$  OBS = & PREFIX.CNT4; N\_WGT = &PREFIX.WGT4; OUTPUT; \* 5 = Active Duty  $MAJGRP = PUT(5, MAJGRPF.);$  $SCORE = ADJ5;$ SEMEAN = SEMEAN5:  $N$  OBS = & PREFIX.CNT5; N\_WGT = &PREFIX.WGT5; OUTPUT; \* 6 = Active Duty Dependents  $MAJGRP = PUT(6, MAJGRPF.);$  $SCORE = ADJ6$ ; SEMEAN = SEMEAN6; N OBS = & PREFIX.CNT6; N\_WGT = &PREFIX.WGT6; OUTPUT; \* 7 = Retirees and Dependents  $MAJGRP = PUT(7, MAJGRPF.);$  $SCORE = ADJ7$ ; SEMEAN = SEMEAN7; N\_OBS = &PREFIX.CNT7; N WGT = &PREFIX.WGT7; OUTPUT; \* 8 = All Beneficiaries ALL Beneficiaries  $MAJGRP = PUT(8, MAJGRPF.);$  $SCORE = ADJ8$ ;

SEMEAN = SEMEAN8; N OBS = & PREFIX.CNT8; N WGT = & PREFIX.WGT8; OUTPUT: **KEEP MAJGRP REGION REGCAT BENTYPE BENEFIT** TIMEPD /\*MJS 07/03/03 Added\*/ **SCORE SEMEAN** N OBS N WGT  $SIG$ RUN; %MEND; \* COMPOSITE #1. \* GETTING NEEDED CARE VARIABLES. %PROCESS(QUESTION=RCOMPOS1,TYPE=COMPOSITE); %PROCESS(QUESTION=R R&FY.029,TYPE=INDIVIDUAL); %PROCESS(QUESTION=R\_R&FY.033,TYPE=INDIVIDUAL); \* COMPOSITE #2. \* GETTING CARE QUICKLY VARIABLES. %PROCESS(QUESTION=RCOMPOS2,TYPE=COMPOSITE); %PROCESS(QUESTION=R R&FY.007,TYPE=INDIVIDUAL); %PROCESS(QUESTION=R\_R&FY.010,TYPE=INDIVIDUAL); \* COMPOSITE #3. \* HOW WELL DOCTORS COMMUNICATE. %PROCESS(QUESTION=RCOMPOS3,TYPE=COMPOSITE); %PROCESS(QUESTION=R R&FY.021, TYPE=INDIVIDUAL); %PROCESS(QUESTION=R R&FY.022,TYPE=INDIVIDUAL); %PROCESS(QUESTION=R R&FY.023,TYPE=INDIVIDUAL); %PROCESS(QUESTION=R R&FY.024,TYPE=INDIVIDUAL); \* COMPOSITE #4. \* CUSTOMER SERVICE. %PROCESS(QUESTION=RCOMPOS4,TYPE=COMPOSITE); %PROCESS(QUESTION=R R&FY.041,TYPE=INDIVIDUAL);

%PROCESS(QUESTION=R R&FY.042,TYPE=INDIVIDUAL);

 $*$  COMPOSITE # 5 \* CLAIMS PROCESSING. %PROCESS(QUESTION=RCOMPOS5, TYPE=COMPOSITE); %PROCESS(QUESTION=R\_R&FY.046,TYPE=INDIVIDUAL); %PROCESS(QUESTION=R\_R&FY.047,TYPE=INDIVIDUAL); \* INDIVIDUAL #1. \* RATING OF ALL HEALTH CARE: 0 - 10. %PROCESS(QUESTION=R R&FY.018,TYPE=INDIVIDUAL); \* INDIVIDUAL #2. \* RATING OF HEALTH PLAN: 0 - 10. %PROCESS(QUESTION=R R&FY.048,TYPE=INDIVIDUAL); \* INDIVIDUAL #3. \* RATING OF PERSONAL DOCTOR: 0 - 10. %PROCESS(QUESTION=R\_R&FY.027,TYPE=INDIVIDUAL); \* INDIVIDUAL #4. \* SPECIALTY CARE: 0 - 10. %PROCESS(QUESTION=R R&FY.031,TYPE=INDIVIDUAL); \* STACK up all of the files into one final output dataset. DATA OUT.LOADCAHQ; SET R\_R&FY.029 R R&FY.033 R R&FY.007 R R&FY.010 R R&FY.021 R R&FY.022 R R&FY.023 R R&FY.024 R R&FY.041 R R&FY.042 R R&FY.046 R R&FY.047 R R&FY.018

```
 R_R&FY.048 
    R_R&FY.027 
    R_R&FY.031 
    RCOMPOS1 
    RCOMPOS2 
    RCOMPOS3 
    RCOMPOS4 
    RCOMPOS5 
   ;
   IF SCORE = . THEN DELETE;
RUN;
TITLE1 "Quarterly DOD Health Survey Scores/Report Cards (6663-410)";
TITLE2 "Program Name: LOADCAHQ.SAS By Keith Rathbun";
TITLE3 "Program Inputs: CAHPS Individual and Composite data sets with adjusted scores";
TITLE4 "Program Outputs: LOADCAHQ.SAS7BDAT - Combined CAHPS Scores Database in WEB layout";
```
PROC FREQ; TABLES BENEFIT BENTYPE MAJGRP REGION REGCAT REGION\*REGCAT /MISSING LIST; RUN;

## **G.2.B Q3FY2020\PROGRAMS\LOADWEB\LOADCAHQ.INC - Format definitions for converting the Scores Database into the WEB layout - Run Quarterly.**

\*\*\*\*\*\*\*\*\*\*\*\*\*\*\*\*\*\*\*\*\*\*\*\*\*\*\*\*\*\*\*\*\*\*\*\*\*\*\*\*\*\*\*\*\*\*\*\*\*\*\*\*\*\*\*\*\*\*\*\*\*\*\*\*\*\*\*\*\*\*\*\*\*\*\*\* \* \* PROGRAM: LOADCAHQ.INC \* TASK: QUARTERLY DOD HEALTH CARE SURVEY ANALYSIS (6244-410) \* PURPOSE: Format definitions for converting the CAHPS Scores Database into the WEB layout. \* \* WRITTEN: 11/09/2000 BY KEITH RATHBUN, Adapted from LOADCAHP.INC. \* \* MODIFIED: 1) 08/13/2001 BY KEITH RATHBUN, Added XSERVAFF format to accommodate the short reports. \* 2) 01/24/2002 BY KEITH RATHBUN, Added BENTYPF = 1998,1999,2000 added catchment composites. 3) 04/10/2002 BY KEITH RATHBUN, Added parameters for 2002 survey. 4) 04/03/2003 BY MIKE SCOTT, Added parameters for 2003 survey. 5) 07/08/2003 BY MIKE SCOTT, Added formats GETNCARE, GETCAREQ, CRTSHELP, HOWWELL, CUSTSERV, CLMSPROC, and PREVCARE. \* 6) 03/22/2004 BY KEITH RATHBUN, Added parameters for 2004 survey. Changed R04031 to be "Wait Less than 15 Minutes For Appointment". 7) 05/06/2004 BY MIKE SCOTT, Changed R04031 back to 2003 version of the label ("Wait More than 15 Minutes Past Appointment") so that the Q1 2004 version of the question is consistent with past versions. The label will be changed to the new version ("Waiting" \* in the Doctor's Office") in Makehtmq.sas. 8) 02/2006 BY REGINA GRAMSS, Changed date format to fielding dates. 9) 03/21/2006 BY KEITH RATHBUN, Added parameters for 2006 survey. \* 10) 08/22/2006 BY JUSTIN OH, Changed SERVREGF format for Overseas. 11) 12/15/2006 BY JUSTIN OH, Added parameters for 2007 survey. 12) 02/02/2007 BY JUSTIN OH, Added "s" in Healthy Behaviors in VALUE BEN. 13) 01/10/2008 BY KEITH RATHBUN, Added parameters for 2008 survey. 14) 01/09/2009 BY MIKE RUDACILLE, Added parameters for 2009 survey. 14) 01/16/2009 BY MIKE RUDACILLE, Changed CONUS to USA. 15) 04/11/2009 by Mike Rudacille - Changed formats to reflect modifications to beneficiary reports necessary for V4 16) 12/17/09 by Emma Ernst, Added parameters for 2010 survey. 17) 12/02/10 by Mike Rudacille, Added parameters for 2011 survey. Also removed 2000 parameters for space considerations. 18) 12/10/11 by Mike Rudacille, Added parameters for 2012 survey. Also removed 2002 parameters for space considerations. 19) 11/03/12 by Mike Rudacille, Updated for handling of Joint Service facilities 20) 12/27/12 by Aimee Valenzuela, Added parameters for 2013 survey. 21) 09/20/13 by Amanda Kudis, Added parameters for 2014 survey. 22) 12/12/17 by Matt Turbyfill, Combined North and South into East in REGIONF, SERVREGF and SERVREGO. \* 23) 02/12/19 by Irna May Connor, modified formats to accommodate 2-region updates, \*

\*
```
* INPUTS: No direct input
* OUTPUT: No direct output
\ast* NOTES: 1) Under the new contract (8860), the survey year was changed
\astto be based on the year the survey is administered (2002)
\astas opposed to the questioning reference frame (2001). This
\astinclude file contains variable names for both the 2001
       survey administration year and the the 2002 administration
\astyear surveys.
    * FORMAT Definitions
PROC FORMAT;
 VALUE MAJGRPF
  1 = "Prime Enrollees2 = "Enrollees with Military PCM"
  3 = "Enrollees with Civilian PCM"
  4 = "Non-enrolled Beneficiaries"
  5 = "Active Duty\mathbf{u}6 = "Active Duty Dependents
  7 = "Retirees and Dependents "
  8 = "All Beneficiaries
 ;
 VALUE XSERVAFF
  1 = "ARMY"2 = "AIR FORCE"3 = "NAVY"4 = "OTHER"5 = "DHA"VALUE REGIONF
  0 = "USA MHS"1 = "East"2 = "West"3 = "Overseas"\cdot/*JSO 08/24/2006, Changed Overseas to Service for Europe, Pacific, Latin*/
 VALUE SERVREGF
  1 = "East Army"
  2 = "East Air Force"
  3 = "East Navy"
  4 = "East Other"5 = "East DHA"6 = "West Army"7 = "West Air Force"
  8 = "West Navy"
  9 = "West Other"
  10 = "West DHA"
```
- 11 = "Europe Army"
- 12 = "Europe Air Force"
- 13 = "Europe Navy"
- 14 = "Europe Other"
- 15 = "Europe DHA"
- 16 = "Pacific Army"
- 17 = "Pacific Air Force"
- 18 = "Pacific Navy"
- 19 = "Pacific Other"
- 20 = "Pacific DHA"
- 21 = "Latin America Army"
- 22 = "Latin America Air Force"
- 23 = "Latin America Navy"
- 24 = "Latin America Other"
- 25 = "Latin America DHA"
- 26 = "USA ARMY"
- 27 = "USA AIR FORCE"
- 28 = "USA NAVY"
- 29 = "USA OTHER";

/\*JSO 08/24/2006, Changed Overseas to Europe,Pacific,Latin\*/

VALUE SERVREGO

- 1 = "East Army"
- 2 = "East Air Force"
- 3 = "East Navy"
- 4 = "East Other"
- 5 = "East DHA"
- 6 = "West Army"
- 7 = "West Air Force"
- 8 = "West Navy"
- 9 = "West Other"
- 10 = "West DHA"
- 11 = "Overseas Europe"
- 12 = "Overseas Pacific"
- 13 = "Overseas Latin America";

VALUE \$BENTYPF

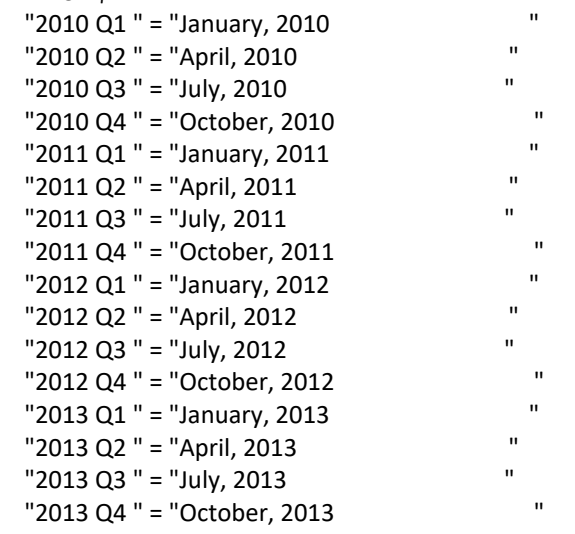

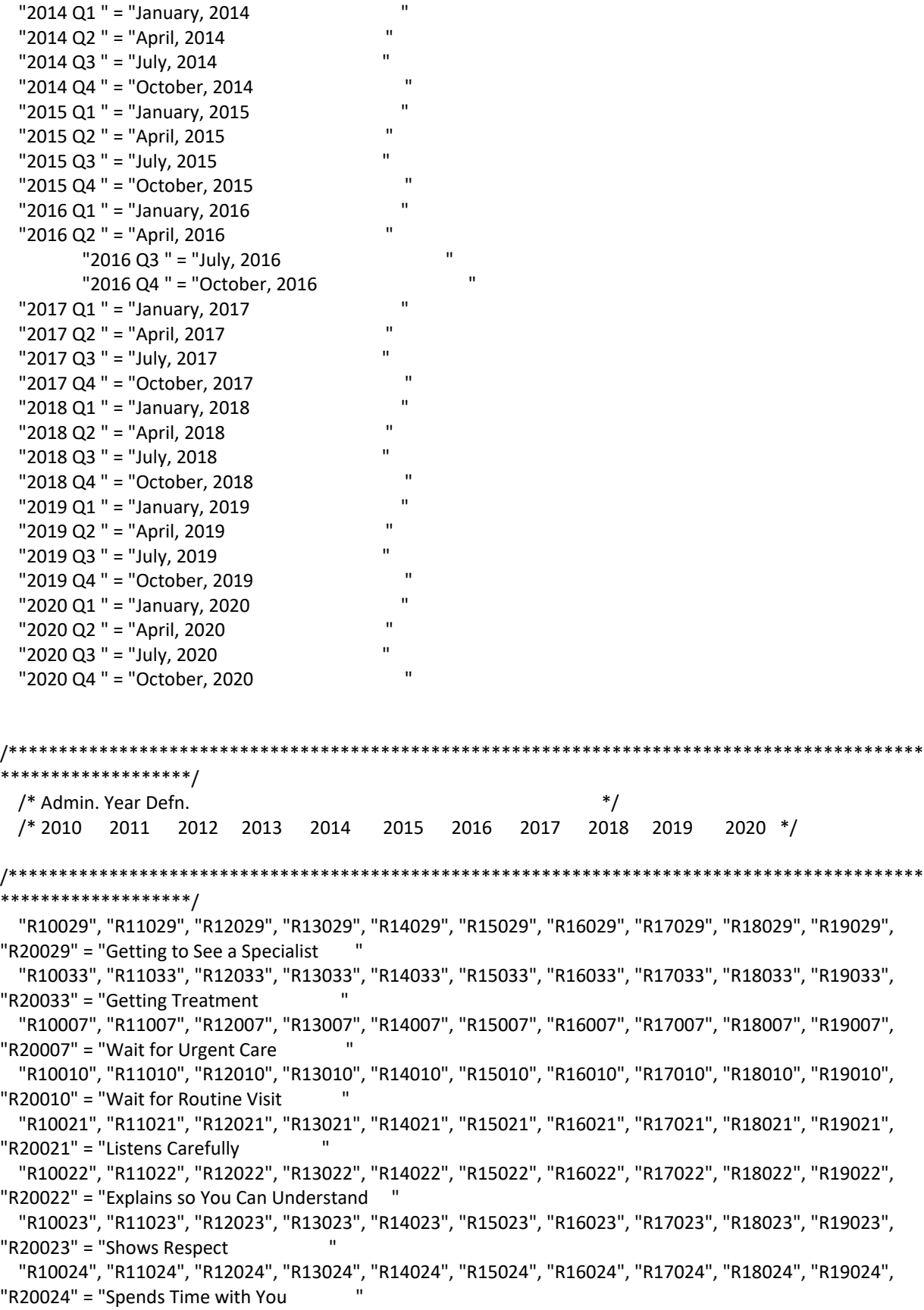

```
 "R10040", "R11041", "R12041", "R13041", "R14041", "R15041", "R16041", "R17041", "R18041", "R19041", 
"R20041" = "Getting Information "
  "R10041", "R11042", "R12042", "R13042", "R14042", "R15042", "R16042", "R17042", "R18042", "R19042", 
"R20042" = "Courteous Customer Service "
  "R10045", "R11046", "R12046", "R13046", "R14046", "R15046", "R16046", "R17046", "R18046", "R19046", 
"R20046" = "Claims Handled in a Reasonable Time"
  "R10046", "R11047", "R12047", "R13047", "R14047", "R15047", "R16047", "R17047", "R18047", "R19047", 
"R20047" = "Claims Handled Correctly "
  "R10018", "R11018", "R12018", "R13018", "R14018", "R15018", "R16018", "R17018", "R18018", "R19018", 
"R20018" = "Health Care "
  "R10047", "R11048", "R12048", "R13048", "R14048", "R15048", "R16048", "R17048", "R18048", "R19048", 
"R20048" = "Health Plan "
  "R10027", "R11027", "R12027", "R13027", "R14027", "R15027", "R16027", "R17027", "R18027", "R19027", 
"R20027" = "Primary Care Manager "
  "R10031", "R11031", "R12031", "R13031", "R14031", "R15031", "R16031", "R17031", "R18031", "R19031", 
"R20031" = "Specialty Care "
               "PHYSIC " = "Physical "
               "MENTAL " = "Mental "
 ;
  VALUE $BENEF
  "RCOMPOS1","CCOMPOS1","R10029","R10033",
              "R11029","R11033",
              "R12029","R12033",
              "R13029","R13033",
              "R14029","R14033",
              "R15029","R15033",
              "R16029","R16033",
              "R17029","R17033",
              "R18029","R18033",
              "R19029","R19033",
              "R20029","R20033"
  = "Getting Needed Care "
  "RCOMPOS2","CCOMPOS2","R10007","R10010",
              "R11007","R11010",
              "R12007","R12010",
              "R13007","R13010", 
              "R14007","R14010", 
              "R15007","R15010", 
              "R16007","R16010", 
              "R17007","R17010", 
              "R18007","R18010", 
              "R19007","R19010",
              "R20007","R20010" 
  = "Getting Care Quickly "
  "RCOMPOS3","CCOMPOS3","R10021","R10022","R10023","R10024",
              "R11021","R11022","R11023","R11024",
              "R12021","R12022","R12023","R12024", 
              "R13021","R13022","R13023","R13024", 
              "R14021","R14022","R14023","R14024",
```

```
G.46
```
 "R15021","R15022","R15023","R15024", "R16021","R16022","R16023","R16024", "R17021","R17022","R17023","R17024", "R18021","R18022","R18023","R18024", "R19021","R19022","R19023","R19024", "R20021","R20022","R20023","R20024"

= "How Well Doctors Communicate "

```
 "RCOMPOS4","CCOMPOS4","R10040","R10041",
             "R11041","R11042",
             "R12041","R12042",
             "R13041","R13042",
             "R14041","R14042",
             "R15041","R15042",
             "R16041","R16042",
             "R17041","R17042",
             "R18041","R18042",
             "R19041","R19042",
             "R20041","R20042"
  = "Customer Service " 
  "RCOMPOS5","CCOMPOS5","R10045","R10046",
             "R11046","R11047",
             "R12046","R12047",
             "R13046","R13047",
             "R14046","R14047",
             "R15046","R15047",
             "R16046","R16047",
             "R17046","R17047",
             "R18046","R18047",
             "R19046","R19047",
             "R20046","R20047"
  = "Claims Processing 
 "
  "RCOMPOS11","COMPOS11","MENTAL","PHYS"
  = "Health Status "
/*******************************************************************************************
.<br>***********************/
 /* Admin. Year Defn. */
  /* 2010 2011 2012 2013 2014 2015 2016 2017 2018 2019 2020 */
/*******************************************************************************************
**********************/
  "R10018", "R11018", "R12018", "R13018", "R14018", "R15018", "R16018", "R17018", "R18018", "R19018", 
"R20018" = "Health Care "
  "R10047", "R11048", "R12048", "R13048", "R14048", "R15048", "R16048", "R17048", "R18048", "R19048", 
"R20048" = "Health Plan "
  "R10027", "R11027", "R12027", "R13027", "R14027", "R15027", "R16027", "R17027", "R18027", "R19027", 
"R20027" = "Primary Care Manager "
```
 "R10031", "R11031", "R12031", "R13031", "R14031", "R15031", "R16031", "R17031", "R18031", "R19031", "R20031" = "Specialty Care "

 ; VALUE BEN

- /\* 0 = 'Total' deleted no longer calculating total 04/2005 RSG \*\*\*/
- 1 = 'Getting Needed Care'
- 2 = 'Getting Care Quickly'
- 3 = 'How Well Doctors Communicate'
- 4 = 'Customer Service'
- 5 = 'Claims Processing'
- 6 = 'Health Plan'
- 7 = 'Health Care'
- 8 = 'Primary Care Manager'
- 9 = 'Specialty Care'
- 10 = 'Preventive Care'
- 11 = 'Healthy Behaviors';

#### VALUE MAJOR

- 1 = "Prime Enrollees "
- 2 = "Enrollees with Military PCM"
- 3 = "Enrollees with Civilian PCM"
- 4 = "Non-enrolled Beneficiaries "
- $5 = "Active Duty"$
- 6 = "Active Duty Dependents "
- 7 = "Retirees and Dependents "
- 8 = "All Beneficiaries ";

### VALUE GETNCARE

- 1 = "Getting to See a Specialist"
- 2 = "Getting Treatment"
- 3 = "Composite";

#### VALUE GETCAREQ

- 1 = "Wait for Routine Visit"
- 2 = "Wait for Urgent Care"
- 3 = "Composite";

#### VALUE HOWWELL

- 1 = "Listens Carefully"
- 2 = "Explains so You Can Understand"
- 3 = "Shows Respect"
- 4 = "Spends Time with You"
- 5 = "Composite";

#### VALUE CUSTSERV

- 1 = "Getting Information"
- 2 = "Courteous Customer Service"
- 3 = "Composite";

#### VALUE CLMSPROC

- 1 = "Claims Handled in a Reasonable Time"
- 2 = "Claims Handled Correctly"
- 3 = "Composite";

### VALUE PREVCARE

- 1 = "Mammography"
- 2 = "Pap Smear"
- 3 = "Hypertension"
- 4 = "Prenatal Care"
- 5 = "Composite";

### VALUE SMOKEF

- 1 = "Non-Smoking Rate"
- 2 = "Counselled To Quit"
- 3 = "Percent Not Obese"
- 4 = "Composite";

RUN;

# **G.3.A Q3FY2020\PROGRAMS\BENCHMARK\BENCHA01.SAS - Extract Adult CAHPS Questions from NCBD - Run Quarterly.**

```
****************************************************************************
*
* PROGRAM: BENCHA01.SAS
* TASK: Quarterly DOD HEALTH CARE SURVEY ANALYSIS (6244-410)
* PURPOSE: Extract Adult CAHPS Questions
*
* WRITTEN: 06/02/2000 BY KEITH RATHBUN
*
* INPUTS: 1) AC2009DB.sas7bdat - 2009 Adult CAHPS Questions
*
* OUTPUT: 1) BENCHA01.sas7bdat - 2009 Adult CAHPS Questions Renamed to be
       consistent with the 2009 MPR DOD Survey.
*
* MODIFIED:20) April 4, 2012 by Amanda Kudis, updated for 2011 benchmarks. 
      21) January 10, 2013 by Aimee Valenzuela, updated for 2013, commented out
        lines 119-124, and removed model from keep statement.
* 22) September 20, 2013 by Amanda Kudis, updated for 20134.
      23) July 8, 2014 by Hoa Le, Modified to use NCQA data.
        Changed variable names to match NCQA variable names.
* 24) December 1, 2014 by Matt Turbyfill, revised for Macro Program.
                                        Change IN library to &BENCHINPUT.
                                        Change C13_ZAMV to &BENCHFILE.
                                        Change H14 to H&FY.
* 25) December 27, 2016 by Matt Turbyfill, revised for SAS Grid.
                                Change Program Input title to &BENCHFILE.
* 26) February 9, 2018 by Matt Turbyfill - Now keeps RESPONSEMODE for new benchmark data
*
* NOTES: 
*
* 1) This program will generate the input for BENCHA02.SAS.
*
****************************************************************************
* Assign data libraries and options
                                ****************************************************************************;
LIBNAME IN "&BENCHINPUT."; 
LIBNAME OUT "data"; 
OPTIONS PS=79 LS=132 COMPRESS=YES NOCENTER;
DATA OUT.BENCHA01 ;
  SET IN.&BENCHFILE.;
 FORMAT ALL ;
  H&FY.019 = S15;
  ********************************************
  * Getting Needed Care
  ********************************************;
 H&FY.029 = S25:
 H&FY.033 = S14; ********************************************
  * Getting Care Quickly
```
 \*\*\*\*\*\*\*\*\*\*\*\*\*\*\*\*\*\*\*\*\*\*\*\*\*\*\*\*\*\*\*\*\*\*\*\*\*\*\*\*\*\*\*\*; H&FY.007 = S4; H&FY.010 = S6; \*\*\*\*\*\*\*\*\*\*\*\*\*\*\*\*\*\*\*\*\*\*\*\*\*\*\*\*\*\*\*\*\*\*\*\*\*\*\*\*\*\*\*\* \* How Well Doctors Communicate \*\*\*\*\*\*\*\*\*\*\*\*\*\*\*\*\*\*\*\*\*\*\*\*\*\*\*\*\*\*\*\*\*\*\*\*\*\*\*\*\*\*\*\*; H&FY.021 = S18; H&FY.022 = S17; H&FY.023 = S19; H&FY.024 = S20; \*\*\*\*\*\*\*\*\*\*\*\*\*\*\*\*\*\*\*\*\*\*\*\*\*\*\*\*\*\*\*\*\*\*\*\*\*\*\*\*\*\*\*\* \* Customer Service \*\*\*\*\*\*\*\*\*\*\*\*\*\*\*\*\*\*\*\*\*\*\*\*\*\*\*\*\*\*\*\*\*\*\*\*\*\*\*\*\*\*\*\*; H&FY.035 = S29; H&FY.041 = S35; H&FY.042 = S36; \*\*\*\*\*\*\*\*\*\*\*\*\*\*\*\*\*\*\*\*\*\*\*\*\*\*\*\*\*\*\*\*\*\*\*\*\*\*\*\*\*\*\*\* \* Claims Processing \*\*\*\*\*\*\*\*\*\*\*\*\*\*\*\*\*\*\*\*\*\*\*\*\*\*\*\*\*\*\*\*\*\*\*\*\*\*\*\*\*\*\*\*;  $H&FY.046 = S40;$  H&FY.047 = S41; \*\*\*\*\*\*\*\*\*\*\*\*\*\*\*\*\*\*\*\*\*\*\*\*\*\*\*\*\*\*\*\*\*\*\*\*\*\*\*\*\*\*\*\* \* Health Care Rating \*\*\*\*\*\*\*\*\*\*\*\*\*\*\*\*\*\*\*\*\*\*\*\*\*\*\*\*\*\*\*\*\*\*\*\*\*\*\*\*\*\*\*\*;  $H&FY.018 = S13;$  \*\*\*\*\*\*\*\*\*\*\*\*\*\*\*\*\*\*\*\*\*\*\*\*\*\*\*\*\*\*\*\*\*\*\*\*\*\*\*\*\*\*\*\* \* Health Plan Rating \*\*\*\*\*\*\*\*\*\*\*\*\*\*\*\*\*\*\*\*\*\*\*\*\*\*\*\*\*\*\*\*\*\*\*\*\*\*\*\*\*\*\*\*;  $H&FY.048 = S42;$  \*\*\*\*\*\*\*\*\*\*\*\*\*\*\*\*\*\*\*\*\*\*\*\*\*\*\*\*\*\*\*\*\*\*\*\*\*\*\*\*\*\*\*\* \* Personal Doctor Rating \*\*\*\*\*\*\*\*\*\*\*\*\*\*\*\*\*\*\*\*\*\*\*\*\*\*\*\*\*\*\*\*\*\*\*\*\*\*\*\*\*\*\*\*;  $H&FY.027 = S23;$  \*\*\*\*\*\*\*\*\*\*\*\*\*\*\*\*\*\*\*\*\*\*\*\*\*\*\*\*\*\*\*\*\*\*\*\*\*\*\*\*\*\*\*\* \* Specialist Rating \*\*\*\*\*\*\*\*\*\*\*\*\*\*\*\*\*\*\*\*\*\*\*\*\*\*\*\*\*\*\*\*\*\*\*\*\*\*\*\*\*\*\*\*; H&FY.031 = S27; \*\*\*\*\*\*\*\*\*\*\*\*\*\*\*\*\*\*\*\*\*\*\*\*\*\*\*\*\*\*\*\*\*\*\*\*\*\*\*\*\*\*\*\* \* Health Status \*\*\*\*\*\*\*\*\*\*\*\*\*\*\*\*\*\*\*\*\*\*\*\*\*\*\*\*\*\*\*\*\*\*\*\*\*\*\*\*\*\*\*\*;  $H&FY.065 = S43;$  AGEGROUP = S59; \*NEED TO USE USE THIS DIRECTLY (already grouped);  $XSEXA = S60;$  SREDHIGH = S61; /\* MER 03/31/11 changed AC55\_09 to AC60\_10 \*/ LABEL H&FY.029 = "S25 - Got appointment with a specialist" H&FY.033 = "S14 - Got necessary care" H&FY.007 = "S4 - Got urgent care quickly" H&FY.010 = "S6 - Got routine care quickly" H&FY.021 = "S18 - Doctors/providers listened carefully" H&FY.022 = "S17 - Doctors/providers explained things" H&FY.023 = "S19 - Doctors/providers showed respect" H&FY.024 = "S20 - Doctors/providers spent enough time"

```
 H&FY.041 = "S35 - Customer service provided needed info"
     H&FY.042 = "S36 - Customer services was courteous"
     H&FY.046 = "S40 - Claims handled quickly"
     H&FY.047 = "S41 - Claims handled correctly"
     H&FY.018 = "S13 - Rating of health care"
     H&FY.048 = "S42 - Rating of health plan"
     H&FY.027 = "S23 - Rating of personal doctor or nurse"
     H&FY.031 = "S27 - Rating of specialist seen most often"
     H&FY.065 = "S43 - Rating of overall health"
     AGEGROUP = "S59 - Imputed adult age" 
     XSEXA = "S60 - Gender" 
     SREDHIGH = "S61 - Highest grade finished" 
\ddot{\phantom{0}}KEEP H&FY.029 
     H&FY.033 
     H&FY.007 
     H&FY.010 
     H&FY.021 
     H&FY.022 
     H&FY.023 
     H&FY.024 
     H&FY.041 
     H&FY.042 
     H&FY.046 
     H&FY.047 
     H&FY.018 
     H&FY.048 
     H&FY.027 
     H&FY.031 
     H&FY.065 
     H&FY.035 
     AGEGROUP 
     XSEXA 
     SREDHIGH
     SUB_ID
     DISP
                 RESPONSEMODE
     H&FY.019
\cdot ;
RUN;
TITLE1 "Extract Adult CAHPS Questions (DoD)";
TITLE2 "Program Name: BENCHA01.SAS By Keith Rathbun";
TITLE3 "Program Input: &BENCHFILE..sas7bdat";
TITLE4 "Program Output: BENCHA01.sas7bdat";
PROC CONTENTS; RUN;
PROC FREQ;
```

```
TABLES _ALL_ /MISSING LIST;
RUN;
```
# **G.3.B Q3FY2020\PROGRAMS\BENCHMARK\BENCHA02.SAS - Recode Adult CAHPS Questions from NCBD to be consistent with the HCSDB - Run Quarterly.**

\*\*\*\*\*\*\*\*\*\*\*\*\*\*\*\*\*\*\*\*\*\*\*\*\*\*\*\*\*\*\*\*\*\*\*\*\*\*\*\*\*\*\*\*\*\*\*\*\*\*\*\*\*\*\*\*\*\*\*\*\*\*\*\*\*\*\*\*\*\*\*\*\*\*\*\* \* \* PROGRAM: BENCHA02.SAS \* TASK: Quarterly DOD HEALTH CARE SURVEY ANALYSIS (6244-410) \* PURPOSE: Recode Adult CAHPS Questions \* \* WRITTEN: 06/02/2000 BY KEITH RATHBUN \* \* INPUT: 1) BENCHA01.sas7bdat - Adult CAHPS Questions Renamed to be consistent with the MPR DOD Survey. \* \* OUTPUT: 1) BENCHA02.sas7bdat - Recoded Adult CAHPS Questions Renamed to be consistent with the MPR DOD Survey. \* \* MODIFIED:19) January 10, 2013 by Aimee Valenzuela, update for Q1FY2013 20) September 20, 2013 by Amanda Kudis, update for Q1FY2014 21) July 8, 2014 by Hoa Le, Modified to use NCQA data. Changed variable names to match NCQA variable names. Modified last line of each recode. \* 22) December 1, 2014 by Matt Turbyfill, revised for Macro Program. Changed H14 to H&FY. Changed R14 to R&FY. \* 23) December 27, 2016 by Matt Turbyfill, revised for SAS Grid. Backslashes changed to forward slashes. \* NOTES: \* \* 1) Run this program after BENCHA01.SAS. \* 2) This program will generate the input for BENCHA03.SAS. \* \*\*\*\*\*\*\*\*\*\*\*\*\*\*\*\*\*\*\*\*\*\*\*\*\*\*\*\*\*\*\*\*\*\*\*\*\*\*\*\*\*\*\*\*\*\*\*\*\*\*\*\*\*\*\*\*\*\*\*\*\*\*\*\*\*\*\*\*\*\*\*\*\*\*\*\* \* Assign data libraries and options \*\*\*\*\*\*\*\*\*\*\*\*\*\*\*\*\*\*\*\*\*\*\*\*\*\*\*\*\*\*\*\*\*\*\*\*\*\*\*\*\*\*\*\*\*\*\*\*\*\*\*\*\*\*\*\*\*\*\*\*\*\*\*\*\*\*\*\*\*\*\*\*\*\*\*\*; LIBNAME IN "data"; LIBNAME OUT "../&PC.Benchmark/data"; OPTIONS PS=79 LS=132 COMPRESS=YES NOCENTER; DATA OUT.BENCHA02; SET IN.BENCHA01; \*\*\*\*\*\*\*\*\*\*\*\*\*\*\*\*\*\*\*\*\*\*\*\*\*\*\*\*\*\*\*\*\*\*\*\*\*\*\*\*\*\*\*\*\*\*\*\*\*\*\*\*\*\*\*\*\*\*\*\*\*\*\*\*\*\*\*\*\*\*\*\*\* \* Recode variables with Never, Sometimes, Usually and Always. \* Recode Never & Sometimes (1 & 2) to 1. \* Recode Usually (3) to 2. \* Recode Always (4) to 3. \*\*\*\*\*\*\*\*\*\*\*\*\*\*\*\*\*\*\*\*\*\*\*\*\*\*\*\*\*\*\*\*\*\*\*\*\*\*\*\*\*\*\*\*\*\*\*\*\*\*\*\*\*\*\*\*\*\*\*\*\*\*\*\*\*\*\*\*\*\*\*\*\*; IF H&FY.007 = 1 THEN R&FY.007 = 1; ELSE IF H&FY.007 = 2 THEN R&FY.007 = 1; ELSE IF H&FY.007 = 3 THEN R&FY.007 = 2;

```
 ELSE IF H&FY.007 = 4 THEN R&FY.007 = 3;
 ELSE R&FY.007 = .;
 IF H&FY.010 = 1 THEN R&FY.010 = 1;
 ELSE IF H&FY.010 = 2 THEN R&FY.010 = 1;
 ELSE IF H&FY.010 = 3 THEN R&FY.010 = 2;
 ELSE IF H&FY.010 = 4 THEN R&FY.010 = 3;
 ELSE R&FY.010 = .;
 IF H&FY.021 = 1 THEN R&FY.021 = 1;
 ELSE IF H&FY.021 = 2 THEN R&FY.021 = 1;
 ELSE IF H&FY.021 = 3 THEN R&FY.021 = 2;
 ELSE IF H&FY.021 = 4 THEN R&FY.021 = 3;
 ELSE R&FY.021 = .;
 IF H&FY.022 = 1 THEN R&FY.022 = 1;
 ELSE IF H&FY.022 = 2 THEN R&FY.022 = 1;
 ELSE IF H&FY.022 = 3 THEN R&FY.022 = 2;
 ELSE IF H&FY.022 = 4 THEN R&FY.022 = 3;
 ELSE R&FY.022 = .;
 IF H&FY.023 = 1 THEN R&FY.023 = 1;
 ELSE IF H&FY.023 = 2 THEN R&FY.023 = 1;
 ELSE IF H&FY.023 = 3 THEN R&FY.023 = 2;
 ELSE IF H&FY.023 = 4 THEN R&FY.023 = 3;
 ELSE R&FY.023 = .;
 IF H&FY.024 = 1 THEN R&FY.024 = 1;
 ELSE IF H&FY.024 = 2 THEN R&FY.024 = 1;
 ELSE IF H&FY.024 = 3 THEN R&FY.024 = 2;
 ELSE IF H&FY.024 = 4 THEN R&FY.024 = 3;
 ELSE R&FY.024 = .;
 IF H&FY.029 = 1 THEN R&FY.029 = 1;
 ELSE IF H&FY.029 = 2 THEN R&FY.029 = 1;
 ELSE IF H&FY.029 = 3 THEN R&FY.029 = 2;
 ELSE IF H&FY.029 = 4 THEN R&FY.029 = 3;
 ELSE R&FY.029 = .;
 IF H&FY.033 = 1 THEN R&FY.033 = 1;
 ELSE IF H&FY.033 = 2 THEN R&FY.033 = 1;
 ELSE IF H&FY.033 = 3 THEN R&FY.033 = 2;
 ELSE IF H&FY.033 = 4 THEN R&FY.033 = 3;
 ELSE R&FY.033 = .;
 IF H&FY.035 = 1 THEN R&FY.035 = 1;
 ELSE IF H&FY.035 = 2 THEN R&FY.035 = 1;
 ELSE IF H&FY.035 = 3 THEN R&FY.035 = 2;
 ELSE IF H&FY.035 = 4 THEN R&FY.035 = 3;
 ELSE R&FY.035 = .;
 IF H&FY.041 = 1 THEN R&FY.041 = 1;
 ELSE IF H&FY.041 = 2 THEN R&FY.041 = 1;
```

```
 ELSE IF H&FY.041 = 3 THEN R&FY.041 = 2;
 ELSE IF H&FY.041 = 4 THEN R&FY.041 = 3;
ELSE R&FY.041 = .;
 IF H&FY.042 = 1 THEN R&FY.042 = 1;
 ELSE IF H&FY.042 = 2 THEN R&FY.042 = 1;
 ELSE IF H&FY.042 = 3 THEN R&FY.042 = 2;
 ELSE IF H&FY.042 = 4 THEN R&FY.042 = 3;
 ELSE R&FY.042 = .;
 IF H&FY.046 = 1 THEN R&FY.046 = 1;
 ELSE IF H&FY.046 = 2 THEN R&FY.046 = 1;
 ELSE IF H&FY.046 = 3 THEN R&FY.046 = 2;
 ELSE IF H&FY.046 = 4 THEN R&FY.046 = 3;
 ELSE R&FY.046 = .;
 IF H&FY.047 = 1 THEN R&FY.047 = 1;
 ELSE IF H&FY.047 = 2 THEN R&FY.047 = 1;
 ELSE IF H&FY.047 = 3 THEN R&FY.047 = 2;
 ELSE IF H&FY.047 = 4 THEN R&FY.047 = 3;
 ELSE R&FY.047 = .;
 IF H&FY.065 = 1 THEN R&FY.065 = 5; 
 ELSE IF H&FY.065 = 2 THEN R&FY.065 = 4; 
 ELSE IF H&FY.065 = 3 THEN R&FY.065 = 3;
 ELSE IF H&FY.065 = 4 THEN R&FY.065 = 2;
 ELSE IF H&FY.065 = 5 THEN R&FY.065 = 1;
ELSE R&FY.065 = .;
 *************************************************************************
 * Recode variables to one missing condition "."
 * This also makes all the "H000xx" to "R000xx".
                  *************************************************************************;
 R&FY.027 = H&FY.027; IF R&FY.027 < 0|R&FY.027>10 THEN R&FY.027 = .;
 R&FY.031 = H&FY.031; IF R&FY.031 < 0|R&FY.031>10 THEN R&FY.031 = .;
 R&FY.018 = H&FY.018; IF R&FY.018 < 0|R&FY.018>10 THEN R&FY.018 = .;
 R&FY.048 = H&FY.048; IF R&FY.048 < 0|R&FY.048>10 THEN R&FY.048 = .;
LABEL R&FY.007 = "S4 - Got urgent care quickly"
    R&FY.010 = "S6 - Got routine care quickly"
    R&FY.021 = "S18 - Doctors/providers listened carefully"
    R&FY.022 = "S17 - Doctors/providers explained things"
    R&FY.023 = "S19 - Doctors/providers showed respect"
    R&FY.024 = "S20 - Doctors/providers spent enough time"
    R&FY.029 = "S25 - Got appointment with a specialist"
    R&FY.033 = "S14 - Got necessary care"
    R&FY.041 = "S35 - Customer service provided needed info"
    R&FY.042 = "S36 - Customer services was courteous"
    R&FY.046 = "S40 - Claims handled quickly"
    R&FY.047 = "S41 - Claims handled correctly"
    R&FY.018 = "S13 - Rating of health care"
    R&FY.027 = "S23 - Rating of personal doctor or nurse"
    R&FY.031 = "S27 - Rating of specialist seen most often"
```

```
 R&FY.048 = "S42 - Rating of health plan"
  R&FY.065 = "S43 - Rating of overall health"
 SUB_ID = "Submission ID";
 ;
```
RUN;

TITLE1 "Recode Adult CAHPS Questions (6244-410)"; TITLE2 "Program Name: BENCHA02.SAS By Keith Rathbun"; TITLE3 "Program Input: BENCHA01.SAS7BDAT"; TITLE4 "Program Output: BENCHA02.SAS7BDAT";

PROC CONTENTS; RUN;

PROC FREQ; TABLES AGEGROUP XSEXA SREDHIGH R&FY.007 \* H&FY.007 R&FY.010 \* H&FY.010 R&FY.021 \* H&FY.021 R&FY.022 \* H&FY.022 R&FY.023 \* H&FY.023 R&FY.024 \* H&FY.024 R&FY.029 \* H&FY.029 R&FY.033 \* H&FY.033 R&FY.041 \* H&FY.041 R&FY.042 \* H&FY.042 R&FY.046 \* H&FY.046 R&FY.047 \* H&FY.047 R&FY.018 \* H&FY.018 R&FY.027 \* H&FY.027 R&FY.031 \* H&FY.031 R&FY.048 \* H&FY.048 R&FY.065 \* H&FY.065 /MISSING LIST; RUN;

# **G.3.C Q3FY2020\PROGRAMS\BENCHMARK\BENCHA03.SAS - Calculate CAHPS Benchmark data for HCSDB - Run Quarterly.**

\*\*\*\*\*\*\*\*\*\*\*\*\*\*\*\*\*\*\*\*\*\*\*\*\*\*\*\*\*\*\*\*\*\*\*\*\*\*\*\*\*\*\*\*\*\*\*\*\*\*\*\*\*\*\*\*\*\*\*\*\*\*\*\*\*\*\*\*\*\*\*\*\*\*\*\* \* \* PROGRAM: BENCHA03.SAS \* TASK: Quarterly DOD HEALTH CARE SURVEY ANALYSIS (6244-410) \* PURPOSE: Adjust Adult CAHPS Benchmarks \* \* WRITTEN: June 2000 BY ERIC SCHONE \* \* INPUTS: 1) BENCHA02.sas7bdat - Adult CAHPS Questions Renamed to be consistent with the MPR HCSDB Survey. \* 2) GROUP8.sas7bdat - CAHPS Group8 (all beneficiaries) Dataset \* \* OUTPUTS: 1) Benchmark Composite Scores Data Sets \* \* MODIFIED:39) March 5, 2012 by Amanda Kudis - Changed libname in2 and include Convert.sas for Q2FY2012. 40) June 20, 2012 by Amanda Kudis - Updated for Q3FY2012. 41) August 23, 2012 by Christine Cheu - Updated for Q4FY2012. \* 42) December 27,2012 by Aimee Valenzuela - Changed libname in in2 for Q1FY2013 and changed variable names. \* 43) March 23, 2013 by Mike Rudacille - Changed libname in2 and include Convert.sas for Q2FY2013. 44) September 20, 2013 by Amanda Kudis - Updated for Q1FY2014. 45) July 8, 2014 by Hoa Le, Modified to use NCQA data. 46) December 1, 2014 by Matt Turbyfill, revised for the Macro Program. \* Replaced RCTYPE with &PC.ReportCards Changed IN2 to "..\&RCTYPE\CAHPS\_Adult&FOLDER.&FYYEAR.\Data". Replaced MERGE statement in &Q. &L., OUT&COMPNO. &I., and OUT.COMP&COMPNO. &I DATA steps with SET statements. Added MERGE=1 to R &X. Added BY MERGE to TEMP step. \* Changed R14 to R&FY. Changed CONVERT.SAS to ..\..\ReportCards\CAHPS\_Adult&FOLDER.&FYYEAR.\CONVERT.SAS 47) August 24, 2016 by Matt Turbyfill, Now pulls benchmark data form the folder specified in the macro program. 48) December 27, 2016 by Matt Turbyfill, revised for the SAS Grid. Corrected capitalization and backslashes on LIBNAME and INC filepaths. Changed LIBRARY to &FMTPATH. \* 49) February 1, 2018 By Keith Rathbun - Definitions and data type for Disposition status (DISP) changed between the 2015 and 2017 NCQA benchmark files. Updated coded condition for keeping Complete and Eligible records to be DISP = 0 and ResponseMode = 1 (Mail) or 3 (Internet). \* \* NOTES: \* \* 1) Run this program after BENCHA01.SAS and BENCHA02.SAS. \* 2) This program will generate the input for BENCHA04.SAS. \* \*\*\*\*\*\*\*\*\*\*\*\*\*\*\*\*\*\*\*\*\*\*\*\*\*\*\*\*\*\*\*\*\*\*\*\*\*\*\*\*\*\*\*\*\*\*\*\*\*\*\*\*\*\*\*\*\*\*\*\*\*\*\*\*\*\*\*\*\*\*\*\*\*\*\*\* \* Assign data libraries and options \*\*\*\*\*\*\*\*\*\*\*\*\*\*\*\*\*\*\*\*\*\*\*\*\*\*\*\*\*\*\*\*\*\*\*\*\*\*\*\*\*\*\*\*\*\*\*\*\*\*\*\*\*\*\*\*\*\*\*\*\*\*\*\*\*\*\*\*\*\*\*\*\*\*\*\*;

/\*\*\* SELECT PROGRAM - ReportCards OR PurchasedReportCards \*\*\*/ %LET RCTYPE = &PC.ReportCards; libname in "&BENCHDATA."; /\*Use BENCHA02.sas7bdat from Q3fy2014\*/ libname in2 "../&RCTYPE/CAHPS\_Adult&FOLDER.&FYYEAR./Data"; libname out "data"; LIBNAME LIBRARY "&FMTPATH."; %let wgt=FWRWT; OPTIONS MLOGIC MPRINT NOCENTER MERGENOBY=WARN LS=132 PS=79; %macro comb(f,t,q,l); proc summary data=&f; var &t; where &q~=.; weight &wgt; output out=temp mean=&t; run; data temp; set temp; array old &t; call symput('z',left(dim(old))); run; data temp(drop=\_type\_ &t); set temp; array old &t; array new var1-var&z; do i=1 to &z; new(i)=old(i); end; run; data &q.\_&l; set temp; set c\_&q; array coeffs &t; array means var1-var&z;  $DO I = 1 TO DIM(COEFFS);$ IF COEFFS(I) = . THEN COEFFS(I) =  $0$ ; IF MEANS(I) = . THEN MEANS(I) =  $0$ ; ADJUST + ( COEFFS(I) \* MEANS(I) ); END; merge=1; ADJUST = ADJUST + intercept; &q.\_&l=adjust;

run;

%mend comb;

%macro adjust(x,y); proc summary data=setup; where &x>.; class SUB\_ID; output out=count; run; data count count2(rename=( freq =denom)); set count; if \_type\_=0 then output count2; else output count; run; data count(keep=pweight SUB\_ID); if \_n\_=1 then set count2; set count; pweight=denom/\_freq\_; run; data temp; merge count setup; by SUB\_ID; run; proc summary data=temp; where &x>.; weight pweight; var &y; output out=temp2 mean=&y; data temp2; set temp2; array old &y; call symput('z',left(dim(old))); run; data temp2(keep=var1-var&z); set temp2; array old &y; array new var1-var&z; do i=1 to &z; new(i)=old(i); end; run; data temp; set temp; if \_n\_=1 then set temp2; array old &y; array new var1-var&z; do i=1 to &z; if old(i)=. then old(i)=new(i); end;

run; proc reg data=temp outest=c\_&x noprint; model &x=&y; weight pweight; output out=r\_&x r=r\_&x; run; data r\_&x; set r\_&x; merge=1; run; proc sort data=r\_&x; by SUB\_ID; run; PROC DESCRIPT DATA=r\_&x DESIGN=STRWR NOPRINT; WEIGHT pweight; SETENV DECWIDTH=4; NEST SUB\_ID / missunit; VAR R\_&x; OUTPUT SEMEAN / TABLECELL=DEFAULT FILENAME=s\_&x; RUN; data s &x(rename=(semean=s &x)); set s\_&x(keep=semean); %do i=1 %to 8; %if &i=8 %then %do; data group8; set in2.group5 in2.group6 in2.group7; run; %comb(group8,&y,&x,8); %end; %else %do; %comb(in2.group&i,&y,&x,&i); %end; %end; %mend adjust; /\* adjust all the variables \*/ %macro comp(compno,a,b,c,d); %if &a~= %then %do; %let n=r\_&a; %let m=s\_&a; %do i=1 %to 8; %let p&i=&a.\_&i; %end; %let grpnum=1; proc sort data=r\_&a; by mpid;

 run; %end; %if &b~= %then %do; %let n=%str(&n r\_&b); %let m=%str(&m s\_&b); %do i=1 %to 8; %let p&i=%str(&&p&i &b.\_&i); %end; %let grpnum=2; proc sort data=r\_&b; by mpid; run; %end; %if &c~= %then %do; proc sort data=r\_&c; by mpid; run; %let grpnum=3; %let n=%str(&n r\_&c); %do i=1 %to 8; %let p&i=%str(&&p&i &c.\_&i); %end; %let m=%str(&m s\_&c); %end; %if &d~= %then %do; proc sort data=r\_&d; by mpid; run; %let grpnum=4; %let n=%str(&n r\_&d); %do i=1 %to 8; %let p&i=%str(&&p&i &d.\_&i); %end; %let m=%str(&m s\_&d); %end; data infile; merge &n; by mpid; run; proc corr outp=outf noprint; var &n; weight pweight; run; data final; if \_n\_=1 then do; %if &a~= %then %do; set s &a; %end; %if &b~= %then %do;

```
set s &b;
  %end;
  %if &c~= %then %do;
  set s_&c; 
  %end;
  %if &d~= %then %do;
  set s_&d; 
  %end; 
end;
set outf;
call symput('s'||compress(_n_),substr(_name_,3));
where _type_='CORR';
run;
data final;
set final;
array r_val &n;
array s_val &m;
sde=0;
do i=1 to dim(s_val);
 %do i=1 %to &grpnum;
  if _name_="r_&&s&i" then 
  sde=sde+r_val(i)*s_&&s&i*s_val(i);
 %end;
end;
run;
data sefin&compno;
set final end=last;
tv+sde;
if last then do;
sde=(tv**.5)/&grpnum;
output;
end;
%do i=1 %to 8;
data temp(keep=&&p&i);
 merge &&p&i;
  by merge;
run;
data output;
set &&p&i;
totadj+adjust;
run;
data output(keep=totadj);
set output end=last;
if last then do;
 totadj=totadj/&grpnum;
 output;
end;
run;
```

```
data out&compno._&i;
set output;
set temp;
run;
data out.comp&compno. &i;
 set out&compno. &i;
  set sefin&compno;
run;
%end;
%mend comp;
/* create composites */
proc sort data=in.bencha02 out=setup;
 by SUB_ID;
run;
data setup;
  set setup;
  by SUB_ID;
  * KRR modified condition for disposition status Complete and Eligible on 2/1/2018 ;
  * was DISP in ('M10','I10') previously for 2015 NCQA data ;
 if disp = 0 and ResponseMode in (1,3);
run;
data setup;
set setup; by SUB_ID;
mpid=_n_; 
if agegroup ne . then do;
age1824=0; age2534=0; age3544=0; age4554=0; age5564=0; age6574=0;
    if agegroup=1 then age1824=1;
else if agegroup=2 then age2534=1;
else if agegroup=3 then age3544=1;
else if agegroup=4 then age4554=1;
else if agegroup=5 then age5564=1;
else if agegroup=6 then age6574=1;
end;
if agegroup<6;
run; 
%INCLUDE "../ReportCards/CAHPS_Adult&FOLDER.&FYYEAR./CONVERT.sas";
%CONT2(DSN=SETUP, NUM=4, Y=R&FY.018 R&FY.048 R&FY.027 R&FY.031);
%CONT3(DSN=SETUP, NUM=12, Y=R&FY.007 R&FY.010 R&FY.029 R&FY.033
               R&FY.021 R&FY.022 R&FY.023 R&FY.024
               R&FY.041 R&FY.042 R&FY.046 R&FY.047);
/* GETTING NEEDED CARE */
%adjust(R&FY.029,age1824 age2534 age3544 age4554 R&FY.065);
%adjust(R&FY.033,age1824 age2534 age3544 age4554 R&FY.065);
%comp(1,R&FY.029,R&FY.033);
```
/\* GETTING NEEDED CARE QUICKLY \*/

%adjust(R&FY.007,age1824 age2534 age3544 age4554 R&FY.065); %adjust(R&FY.010,age1824 age2534 age3544 age4554 R&FY.065); %comp(2,R&FY.007,R&FY.010);

### /\* HOW WELL DOCTORS COMMUNICATE \*/

%adjust(R&FY.021,age1824 age2534 age3544 age4554 R&FY.065); %adjust(R&FY.022,age1824 age2534 age3544 age4554 R&FY.065); %adjust(R&FY.023,age1824 age2534 age3544 age4554 R&FY.065); %adjust(R&FY.024,age1824 age2534 age3544 age4554 R&FY.065); %comp(3,R&FY.021,R&FY.022,R&FY.023,R&FY.024);

#### /\* CUSTOMER SERVICE \*/

%adjust(R&FY.041,age1824 age2534 age3544 age4554 R&FY.065); %adjust(R&FY.042,age1824 age2534 age3544 age4554 R&FY.065); %comp(4,R&FY.041,R&FY.042);

/\* CLAIMS PROCESSING \*/

%adjust(R&FY.046,age1824 age2534 age3544 age4554 R&FY.065); %adjust(R&FY.047,age1824 age2534 age3544 age4554 R&FY.065); %comp(5,R&FY.046,R&FY.047);

/\* RATING ALL HEALTH CARE: 0 - 10 \*/ %adjust(R&FY.018,age1824 age2534 age3544 age4554 R&FY.065); %comp(6,R&FY.018);

/\* RATING OF HEALTH PLAN: 0 - 10 \*/ %adjust(R&FY.048,age1824 age2534 age3544 age4554 R&FY.065); %comp(7,R&FY.048);

/\* RATING OF PERSONAL DR: 0 - 10 \*/ %adjust(R&FY.027,age1824 age2534 age3544 age4554 R&FY.065); %comp(8,R&FY.027);

/\* SPECIALTY CARE \*/ %adjust(R&FY.031,age1824 age2534 age3544 age4554 R&FY.065); %comp(9,R&FY.031);

# **G.3.D.1 Q3FY2020\PROGRAMS\BENCHMARK\QPREDTEST\ SAS2STATA\_Grps.sas - Converts the groups datasets from SAS to STATA - Run Quarterly.**

```
****************************************************************************
*
* PROGRAM: SAS2STATA_Grps.SAS
* TASK: Quarterly DOD HEALTH CARE SURVEY ANALYSIS (6401-904)
* PURPOSE: Convert the CAHPS BENCHA02 and GROUP1-8 Files to STATA format
*
* WRITTEN: 01/11/2008 BY KEITH RATHBUN
*
* INPUTS: 1) BENCHA02.sas7bdat - CAHPS Benchmark Scores Database
        GROUPi.sas7bdat - Group Files created by STEP1.SAS
               (where i = 1 -8 = group number)
*
* OUTPUTS: 1) BENCHA02.dta - CAHPS Benchmark Scores Database - STATA format
        GROUPi.dta - Group Files created by STEP1.SAS - STATA format
               (where i = 1 -8 = group number)
*
* MODIFIED: 1) December 1, 2014 by Matt Turbyfill, revised for the Macro Program.
                                Changed QUARTER to &FOLDER.&FYYEAR.
                                Changed INBENCH to "&BENCHDATA."
                                Changed INGROUP to ../../&PC.ReportCards/cahps_adult&QUARTER./data.
      2) December 27, 2016 by Matt Turbyfill, revised for the SAS Grid.
                          Corrected capitalization and backslashes on LIBNAME and EXPORT filepaths.
*
* NOTES: 
*
                        ****************************************************************************
* Assign data libraries and options
****************************************************************************;
%LET QUARTER = &FOLDER.&FYYEAR.;
LIBNAME INBENCH "&BENCHDATA."; /*Use BENCHA02.sas7bdat from Q1fy2014*/
LIBNAME INGROUP "../../&PC.ReportCards/CAHPS_Adult&QUARTER./Data";
****************************************************************************
* Convert CAHPS BENCHA02 to STATA format.
****************************************************************************;
PROC EXPORT
  DATA = INBENCH.BENCHA02
  OUTFILE = "../../&PC.Benchmark/&QA.predtest/BENCHA02.DTA"
  DBMS = DTA
  REPLACE;
RUN;
****************************************************************************
* Convert SAS Group files to STATA format.
                               ****************************************************************************;
%MACRO CONVERT2STATA;
  %DO I = 1 %TO 8;
    PROC EXPORT
```

```
 DATA = INGROUP.GROUP&I
     OUTFILE = "GROUP&I..DTA"
     DBMS = DTA
     REPLACE;
    RUN;
  %END;
%MEND CONVERT2STATA;
```
%CONVERT2STATA;

# **G.3.D.2 Q3FY2020\PROGRAMS\BENCHMARK\QPREDTEST\vartest.do - Calculates Predicted Errors - Run Quarterly.**

/\*

```
 Program: vartest.do
  Author: Eric Schone 
  Modified: 1) 11/15/2006 Justin Oh, Added global variable "path" 
         for assigning folder directory.
        2) 06/22/2009 Keith Rathbun, Changed fwrwt_v4 back to fwrwt
         and updated path for q3fy2009.
        3) 12/02/2010 Mike Rudacille, updated vars for 2011
        4) 12/10/2011 Mike Rudacille, updated vars for 2012
        5) 12/28/2012 Aimee Valenzuela,updated vars for 2013
        6) 09/20/2013 Amanda Kudis,updated vars for 2014
        7) 02/28/2014 Amanda Kudis, changes for compatibility with stata13
        8) 02/26/2016 Matt Turbyfill, updated vars for 2016
        9) 01/09/2017 Irna May Connor, updated vars for 2017
        10) 02/09/2018 Matt Turbyfill, update limitation for new benchmark data
        11) 03/04/2020 Matt Turbyfill, Capitalize certain variables due to naming in new benchmark data.
  WARNING - MUST EDIT THE GLOBAL PATH FOR EACH REPORTING PERIOD
*/
global path "N:\Project\50713_HCS\SASGRID\DATA\HCSDB\Q3FY2020\Programs\Benchmark"
program define initial
version 7.0
local i=1
while `i'<9{
gen str8 var=" "
gen se=.
save "$path\Qpredtest\projerr`i'",replace
clear
local i<sup>-</sup>i<sup>+1</sup>
}
end
program define stdlist1
version 7.0
local varlist required existing
parse "`*'"
while "`1'"~=""{
use "$path\Qpredtest\bencha02",clear
keep if DISP==0 & (ResponseMode==1|ResponseMode==3)
gen AGEUND18=0 if AGEGROUP~=.
gen AGE1824=0 if AGEGROUP~=.
gen AGE2534=0 if AGEGROUP~=. 
gen AGE3544=0 if AGEGROUP~=. 
gen AGE4554=0 if AGEGROUP~=. 
gen AGE5564=0 if AGEGROUP~=.
```
gen AGE6574=0 if AGEGROUP~=.

```
replace AGEUND18 = 1 if AGEGROUP==0replace AGE1824 = 1 if AGEGROUP==1 
replace AGE2534 = 1 if AGEGROUP==2replace AGE3544 = 1 if AGEGROUP==3replace AGE4554 = 1 if AGEGROUP==4replace AGE5564 = 1 if AGEGROUP==5 
replace AGE6574 = 1 if AGEGROUP==6keep if AGEGROUP<6
replace `1'=10 if 8<=`1' & `1'<=10
replace `1'=0 if `1'~=. & `1'<8
replace `1'=`1'/10 
egen coun=count('1'), by(SUB_ID)
gen wt=1/coun 
svyset strata SUB_ID
svyset pweight coun
egen ct=count(`1'*AGE1824*R20065), by(SUB_ID)
keep if ct>1
drop ct
svyreg `1' AGE1824 AGE2534 AGE3544 AGE4554 AGE5564 R20065
local i=1
while `i'<9{
use "$path\Qpredtest\group`i'",clear
collapse (mean) AGE1824 AGE2534 AGE3544 AGE4554 AGE5564 R20065 [aw=FWRWT]
predict se, stdp
keep se
gen str8 var="`1'"
append using "$path\Qpredtest\projerr`i'"
save "$path\Qpredtest\projerr`i'",replace
local i=i'+1}
macro shift
}
end
program define stdlist2
version 7.0
local varlist required existing
parse "`*'"
while "`1'"~=""{
use "$path\Qpredtest\bencha02",clear
keep if DISP==0 & (ResponseMode==1|ResponseMode==3)
gen AGEUND18=0 if AGEGROUP~=.
gen AGE1824=0 if AGEGROUP~=.
gen AGE2534=0 if AGEGROUP~=. 
gen AGE3544=0 if AGEGROUP~=. 
gen AGE4554=0 if AGEGROUP~=.
```

```
gen AGE5564=0 if AGEGROUP~=.
gen AGE6574=0 if AGEGROUP~=.
replace AGEUND18 = 1 if AGEGROUP==0replace AGE1824 = 1 if AGEGROUP==1replace AGE2534 = 1 if AGEGROUP==2replace AGE3544 = 1 if AGEGROUP==3replace AGE4554 = 1 if AGEGROUP==4replace AGE5564 = 1 if AGEGROUP==5replace AGE6574 = 1 if AGEGROUP==6keep if AGEGROUP<6
replace `1'=0 if `1'~=. & `1'<3
replace `1'=1 if `1'>=2 
egen coun=count('1'), by(SUB_ID)
gen wt=1/coun 
svyset strata SUB_ID
svyset pweight coun
egen ct=count(`1'*AGE1824*R20065), by(SUB_ID)
keep if ct>1
drop ct
svyreg `1' AGE1824 AGE2534 AGE3544 AGE4554 AGE5564 R20065
local i=1
while `i'<9{
use "$path\Qpredtest\group`i'",clear
collapse (mean) AGE1824 AGE2534 AGE3544 AGE4554 AGE5564 R20065 [aw=FWRWT]
predict se, stdp
keep se
gen str8 var="`1'"
append using "$path\Qpredtest\projerr`i'"
save "$path\Qpredtest\projerr`i'",replace
export delimited "$path\Qpredtest\projerr`i'",replace
local i<sup>-</sup>i<sup>+</sup>1}
macro shift
}
end
set more 1
set mem 100m
log using "$path\Qpredtest\varlog",replace
initial
use "$path\Qpredtest\bencha02",clear
stdlist1 R20018 R20048 R20027 R20031
use "$path\Qpredtest\bencha02",clear
stdlist2 R20029 R20033 R20041 R20042 R20007 R20010 R20021 R20022 R20023 R20024 R20046 R20047
log close
```
#### $G.3.D.3$ Q3FY2020\PROGRAMS\BENCHMARK\QPREDTEST\ CSV2SAS Proj.sas - Converts the Predicted Errors from STATA to SAS - Run **Quarterly.**

```
* PROGRAM: CSV2SAS Proj.SAS
* TASK: Quarterly DOD HEALTH CARE SURVEY ANALYSIS (6401-904)
* PURPOSE: Convert the PROJERR1-8 Files to SAS format
* WRITTEN: 02/19/2014 BY AMANDA KUDIS
* INPUTS: 1) PROJERRI.CSV - PROJERR Files created by VARTEST.DO
         (where i = 1 - 8 = group number)
* OUTPUTS: 1) PROJERRi.sas7bdat - PROJERR Files created by VARTEST.DO - SAS format
         (where i = 1 - 8 = group number)
* MODIFIED:
* NOTES:
* Assign data libraries and options
LIBNAME OUT ".";
* Convert the PROJERR1-8 Files to SAS format
              %MACRO CONVERT2SAS;
%DO I = 1 %TO 8;
  PROC IMPORT
   DATAFILE="projerr&i..csv"
   OUT=OUT.projerr&i
   DBMS=CSV
   REPLACE;
  RUN:
%END:
%MEND CONVERT2SAS;
%CONVERT2SAS;
```
#### $G.3.D.4$ O3FY2020\PROGRAMS\BENCHMARK\OPREDTEST\PREDCOMP.SAS - Compiles Predicted Composite Errors - Run Quarterly.

```
//* Project: HCSDB Adult Report Cards
/* Program: PREDCOMP.SAS
/* Purpose: Adult Report Card
/* Requires programs STEP1Q and STEP2Q.SAS
//* Modified: 1) December 1, 2014 by Matt Turbyfill, revised for the Macro Program.
                                   Changed R14 to R&FY.
/*
\prime^*OPTIONS NOCENTER LS=132 PS=78 SOURCE SOURCE2 MLOGIC MPRINT NOOVP COMPRESS=NO;
libname in ".":
%MACRO COMPOSIT (TYPE=,COMPOS=,VAR1=,VAR2=,VAR3=,VAR4=,VAR5=,QCOUNT=);
%do i=1 %to 8;
 data temp&i(keep=x se);
   set in.projerr&i end=last;
   variance=se**2;
   %do j=1 %to &qcount;
   if upcase(var)="&&var&j" then t_var+variance;
   %end;
   if last then do;
   se=t_var**.5/&qcount;
   x=8i;output;
   end;
 %end;
 data in.comp&compos;
 set temp1 temp2 temp3 temp4 temp5 temp6 temp7 temp8;
 run:
%MEND COMPOSIT;
*- set the parameters here
                         - 7
*-------------------------------------;
*************************************
* call the macro for each composite;
*************************************
%COMPOSIT (type=R,compos=1,var1=R&FY.029,var2=R&FY.033,qcount=2);
%COMPOSIT (type=R,compos=2,var1=R&FY.007,var2=R&FY.010,qcount=2);
%COMPOSIT (type=R,compos=3,var1=R&FY.021,var2=R&FY.022,var3=R&FY.023,var4=R&FY.024,qcount=4);
%COMPOSIT (type=R,compos=4,var1=R&FY.041,var2=R&FY.042,qcount=2);
%COMPOSIT (type=R,compos=5,var1=R&FY.046,var2=R&FY.047,qcount=2);
```
# **G.3.E Q3FY2020\PROGRAMS\BENCHMARK\BENCHA04.SAS - Convert the Benchmark Scores Database into the WEB layout - Run Quarterly.**

\*\*\*\*\*\*\*\*\*\*\*\*\*\*\*\*\*\*\*\*\*\*\*\*\*\*\*\*\*\*\*\*\*\*\*\*\*\*\*\*\*\*\*\*\*\*\*\*\*\*\*\*\*\*\*\*\*\*\*\*\*\*\*\*\*\*\*\*\*\*\*\*\*\*\*\* \* \* PROGRAM: BENCHA04.SAS \* TASK: Quarterly DOD HEALTH CARE SURVEY ANALYSIS (6401-904) \* PURPOSE: Convert the Benchmark Scores Database into the WEB layout \* \* WRITTEN: 06/01/2000 BY KEITH RATHBUN \* \* INPUTS: 1) Benchmark data sets with adjusted scores (COMPn i.sas7bdat where  $n =$  composite number and  $i =$  group number) \* \* OUTPUT: 1) BENCHA04.sas7bdat - Combined Benchmark Scores Database in WEB layout \* \* INCLUDES: 1) LOADCAHQ.INC - Format definitions for CAHPS Individual and composite data sets \* \* MODIFIED:38) 03/23/2013 by Mike Rudacille - Updated for Q2 FY 2013. 39) 09/20/2014 by Amanda Kudis - Updated for Q1 FY 2014.; /\* 40) December 1, 2014 by Matt Turbyfill, revised for the Macro Program. Change YEAR to &CYYEAR. Add  $X =$  .; statement to initialize X. Change R14 to R&FY. \*/ \* 48) December 27, 2016 by Matt Turbyfill, revised for the SAS Grid. Corrected capitalization and backslashes on LIBNAME and INC filepaths. \* Changed LIBRARY to &FMTPATH. \* NOTES: \* \* 1) The following steps need to be run prior to this program: \* - BENCHA01.SAS - Extract Benchmark variables \* - BENCHA02.SAS - Recode Benchmark variables \* - BENCHA03.SAS - Construct Scores and SEMEAN datasets \* \* 2) The output file (BENCHA04.SAS7BDAT) will be run through the \* MAKEHTML.SAS program to generate the WEB pages. \* \*\*\*\*\*\*\*\*\*\*\*\*\*\*\*\*\*\*\*\*\*\*\*\*\*\*\*\*\*\*\*\*\*\*\*\*\*\*\*\*\*\*\*\*\*\*\*\*\*\*\*\*\*\*\*\*\*\*\*\*\*\*\*\*\*\*\*\*\*\*\*\*\*\*\*\* \* Assign data libraries and options \*\*\*\*\*\*\*\*\*\*\*\*\*\*\*\*\*\*\*\*\*\*\*\*\*\*\*\*\*\*\*\*\*\*\*\*\*\*\*\*\*\*\*\*\*\*\*\*\*\*\*\*\*\*\*\*\*\*\*\*\*\*\*\*\*\*\*\*\*\*\*\*\*\*\*\*; LIBNAME IN "data"; LIBNAME IN2 "Qpredtest"; LIBNAME OUT "data"; LIBNAME LIBRARY "&fmtpath."; OPTIONS PS=79 LS=132 COMPRESS=NO NOCENTER; \*\*\*\*\*\*\*\*\*\*\*\*\*\*\*\*\*\*\*\*\*\*\*\*\*\*\*\*\*\*\*\*\*\*\*\*\*\*\*\*\*\*\*\*\*\*\*\*\*\*\*\*\*\*\*\*\*\*\*\*\*\*\*\*\*\*\*\*\*\*\*\*\*\*\*\*

\* Load Format definitions for CAHPS Individual and composite data sets.

%INCLUDE "../LoadWeb/LOADCAHQ.INC";  $* * *$  $***$ \* Process Macro Input Parameters: \* 1) CNUM = Composite or rating variable number (1-10)  $*$  2) GNUM = Group number (1-8) \* 3) NVAR = Number of variables in the composite \* 4) VARS = List of individual variables for composite \* 5) SE = List of individual standard error variables \*\*\*\*\*\*\*\*\*\*\*\*\*\*\*\*\*\*\*\*\*\*\*\*\*\*\*\*\*\*\*\* %MACRO PROCESS(CNUM=, GNUM=, NVAR=, VARS=, SE=); \* Assign value for BENTYPE composite year %LET YEAR = "&CYYEAR."; \* Note that this is based on Calendar Year here; \* Convert benchmark scores datasets into WEB layout. %IF &CNUM<6 %THEN %DO; DATA INP; SET IN2.COMP&CNUM; WHERE X=&GNUM; DATA INP; SET INP IN2.PROJERR&GNUM; **RENAME SE=SESX;** RUN; %END: %ELSE %DO; DATA INP; SET IN2.PROJERR&GNUM; **RENAME SE=SESX:**  $X = .;$ RUN; %END; DATA COMP&CNUM.\_&Gnum; SET INP; IF N =1 THEN SET IN.COMP&CNUM.\_&GNUM; LENGTH MAJGRP \$30; LENGTH REGION \$25; LENGTH REGCAT \$26; LENGTH BENTYPE \$50; **LENGTH BENEFIT \$34;** 

LENGTH TIMEPD \$35; \*\*\*MJS 07/03/03 Added line;

```
* For now, assign SIG = 0
SIG = 0:* Assign major group
MAJGRP = PUT(&Gnum,MAJGRPF.);
* Assign Region and Regcat
REGION = "Benchmark":REGCAT = "Benchmark";
* Assign benefit and benefit type
&CNUM = 1 THEN BENEFIT = "Getting Needed Care";
IF
ELSE IF & CNUM = 2 THEN BENEFIT = "Getting Care Quickly";
ELSE IF & CNUM = 3 THEN BENEFIT = "How Well Doctors Communicate";
ELSE IF & CNUM = 4 THEN BENEFIT = "Customer Service";
ELSE IF & CNUM = 5 THEN BENEFIT = "Claims Processing";
ELSE IF & CNUM = 6 THEN BENEFIT = "Health Care";
ELSE IF & CNUM = 7 THEN BENEFIT = "Health Plan";
ELSE IF & CNUM = 8 THEN BENEFIT = "Primary Care Manager";
ELSE IF & CNUM = 9 THEN BENEFIT = "Specialty Care";
BENTYPE = "Composite"; ***MJS 07/03/03 Changed from BENTYPE = PUT(&YEAR,$BENTYPF.);
TIMEPD = PUT(&YEAR, $BENTYPF.); *** MJS 07/03/03 Added;
IF & CNUM<6 THEN DO:
IF X=&GNUM THEN DO:
                * Assign composite score and SEMEAN
SCORE = TOTADI;
 SEMEAN = SQRT(SDE**2+SESX**2);
* Output composite score record for each REGION
OUTPUT:
 END;
END;
* Now, output the individual score records
IF &NVAR GT 1 | &CNUM>5 THEN DO;
ARRAY ITEMS & VARS:
ARRAY SE &SE:
```

```
LENGTH NAME $8;
  DO I = 1 TO DIM(ITEMS); DROP I;
   CALL VNAME(ITEMS(I), NAME);
            /*z = DIM(ITEMS);z1=vname(items(1));*/
   NAME = SUBSTR(NAME, 1, 6);SCORE = ITEMS(I);SEMEAN = SQRT(SE(I)**2+SESX**2);
   IF & NVAR GT 1 THEN
   BENTYPE = PUT(NAME, $BENTYPF.);
   TIMEPD = PUT(&YEAR, $BENTYPF.); ***MJS 07/03/03 Added;
 IF COMPRESS(UPCASE(NAME))=COMPRESS(UPCASE(VAR)) THEN OUTPUT;
  END;
 END;
KEEP MAJGRP
  REGION
  REGCAT
  BENTYPE
  BENEFIT
  TIMEPD /*MJS 07/03/03 Added*/
  SEMEAN
  SCORE
  SIG
 \mathbf{r}RUN;
%MEND;
* Process each of the 8 Groups.
%MACRO DOIT:
%DO I = 1 %TO 8;* COMPOSITE #1.
* GETTING NEEDED CARE VARIABLES.
%PROCESS(CNUM=1, GNUM=&I, NVAR=2, VARS=R&FY.029_&I R&FY.033_&I,
  SE=S R&FY.029 S R&FY.033);
* COMPOSITE #2.
* GETTING CARE QUICKLY VARIABLES.
%PROCESS(CNUM=2, GNUM=&I, NVAR=2, VARS=R&FY.007_&I R&FY.010_&I,
  SE=S_R&FY.007 S_R&FY.010);
* COMPOSITE #3.
```
\* HOW WELL DOCTORS COMMUNICATE.

%PROCESS(CNUM=3, GNUM=&I, NVAR=4, VARS=R&FY.021 &I R&FY.022 &I R&FY.023 &I R&FY.024 &I, SE=S R&FY.021 S R&FY.022 S R&FY.023 S R&FY.024); \* COMPOSITE #4. \* CUSTOMER SERVICE. %PROCESS(CNUM=4, GNUM=&I, NVAR=2, VARS=R&FY.041\_&I R&FY.042\_&I, SE=S R&FY.041 S R&FY.042);  $*$  COMPOSITE # 5 \* CLAIMS PROCESSING. %PROCESS(CNUM=5, GNUM=&I, NVAR=2, VARS=R&FY.046\_&I R&FY.047\_&I, SE=S\_R&FY.046 S\_R&FY.047); \* INDIVIDUAL #1. \* RATING OF ALL HEALTH CARE: 0 - 10. %PROCESS(CNUM=6, GNUM=&I, NVAR=1, VARS=R&FY.018\_&I, SE=S\_R&FY.018); \* INDIVIDUAL # 2. \* RATING OF HEALTH PLAN: 0 - 10. %PROCESS(CNUM=7, GNUM=&I, NVAR=1, VARS=R&FY.048\_&I, SE=S\_R&FY.048);  $*$  INDIVIDUAL #3. \* RATING OF PERSONAL DOCTOR: 0 - 10. %PROCESS(CNUM=8, GNUM=&I, NVAR=1, VARS=R&FY.027 &I, SE=S R&FY.027); \* INDIVIDUAL #4. \* SPECIALTY CARE: 0 - 10. %PROCESS(CNUM=9, GNUM=&I, NVAR=1, VARS=R&FY.031\_&I, SE=S\_R&FY.031); %END; %MEND DOIT; %DOIT; \* STACK up all of the files into one final output dataset. DATA OUT.BENCHA04; SET COMP1\_1 COMP1\_2 COMP1\_3 COMP1\_4 COMP1\_5 COMP1\_6 COMP1\_7 COMP1\_8 COMP2 1 COMP2 2 COMP2 3 COMP2 4 COMP2 5 COMP2 6 COMP2 7 COMP2 8

```
 COMP3_1 COMP3_2 COMP3_3 COMP3_4 COMP3_5 COMP3_6 COMP3_7 COMP3_8
   COMP4_1 COMP4_2 COMP4_3 COMP4_4 COMP4_5 COMP4_6 COMP4_7 COMP4_8
   COMP5_1 COMP5_2 COMP5_3 COMP5_4 COMP5_5 COMP5_6 COMP5_7 COMP5_8
   COMP6_1 COMP6_2 COMP6_3 COMP6_4 COMP6_5 COMP6_6 COMP6_7 COMP6_8
   COMP7_1 COMP7_2 COMP7_3 COMP7_4 COMP7_5 COMP7_6 COMP7_7 COMP7_8
   COMP8_1 COMP8_2 COMP8_3 COMP8_4 COMP8_5 COMP8_6 COMP8_7 COMP8_8
   COMP9_1 COMP9_2 COMP9_3 COMP9_4 COMP9_5 COMP9_6 COMP9_7 COMP9_8
 ;
  IF SCORE = . THEN DELETE;
RUN;
```
TITLE1 "Quarterly DOD Health Survey Scores/Report Cards (6663-410)";

TITLE2 "Program Name: BENCHA04.SAS By Keith Rathbun";

TITLE3 "Program Inputs: Benchmark Individual and Composite data sets with adjusted scores";

TITLE4 "Program Outputs: BENCHA04.SAS7BDAT - Combined Benchmark Scores Database in WEB layout";

PROC CONTENTS; RUN;

PROC FREQ;

TABLES TIMEPD BENEFIT BENTYPE MAJGRP REGION REGCAT REGION\*REGCAT /MISSING LIST; RUN;

# **G.4.A Q3FY2020\PROGRAMS\REPORTCARDS\MPR\_ADULTQ3FY2020\ PRVCOMPQ.SAS - Calculate Preventive Care Composite Scores - Run Quarterly.**

#### \*\*\*\*\*\*\*\*\*\*\*\*\*\*\*\*\*\*\*\*\*\*\*\*\*\*\*\*\*\*\*\*\*\*\*\*\*\*\*\*\*\*\*\*\*\*\*\*\*\*\*\*\*\*\*\*\*\*\*\*\*\*\*\*\*\*

- \* Project: DoD Reporting and Analysis 6077-410
- \* Program: PRVCOMPQ.SAS
- \* Author: Chris Rankin
- \* Date: 12/22/2000
- \* Modified: 4/19/2001 By Keith Rathbun: Restrict population to
- \* xins\_cov in(1,2,3,6). Use POSTSTR instead of
- adj cell.
- Modified: 03/05/2012 By Amanda Kudis Updated %LET INDATA and YRDATA HCS122\_2.
- 06/20/2012 By Amanda Kudis Updated for Q3FY2012.
- 08/23/2012 By Christine Cheu Updated for Q4FY2012.
- 11/03/2012 By Mike Rudacille Updated for handling of
- Joint Service facilities
- 12/28/2012 By Aimee Valenzuela Updated for Q1FY2013
- 03/23/2013 By Mike Rudacille Updated %LET INDATA and YRDATA HCS132\_2.
- \* 05/17/2013 By Mike Rudacille Modified coded to address SUDAAN V11 handling
- of PROC DESCRIPT without LEVELS. Now invoking PROC DESCRIPT
- for TABLEVAR=USA (i.e. CONUS cases) similarly to the other cases,
- except using LEVELS 1.
- \* 9/23/2013 By Amanda Kuids Updated for Q1FY2014
- \* 2/27/2014 By Amanda Kudis changed xservaff to use version in database
- 12/1/2014 By Matt Turbyfill, revised for the Macro Program.

Changed INNORM to "&NORMDATA." Replaced RCTYPE with &PC.ReportCards Changed NORMDAT to &NORMFILE. Changed INDATA and YRDATA to &DATAFILE. Changed first LIBRARY to "&NORMFMTLIB." Changed H11 to H&NY. Changed H14 to H&FY. Removed line referencing JOINTSRV in the

### NORMDATA step.

Added %DO loop declaring all values of SEMV&I.

### equal to 0.\*

- 12/27/2016 by Matt Turbyfill, revised for the SAS Grid.
- Corrected capitalization and backslashes on LIBNAME and INC

### filepaths.

- \* Changed LIBRARY to &FMTPATH.
- 12/12/2017 by Matt Turbyfill, North and South changed to East- in REGIONF
- 02/17/2019 by Matt Turbyfill, XTNEXREG replaced by XTNEXRG2
- Joint service replaced by DHA
	- JOINTSRV replaced bvy DHASRV
	- East-North and East-South replaced by East
	- USA definition changed accordingly with XTNEXRG2
- 05/14/2020 by Irna May Connor, The baseline and target for this objective was revised
- in 2019 due to a change in the methodology used to track this measure. In keeping with the original target setting method (10% improvement), the target was revised from 77.9% to 84.8%.
- \*
- \* Purpose: Calculate MPR Preventive Care Composites
\* Input: HCSyyq 2.sas7bdat \* Output: RFINAL.sas7bdat CFINAL.sas7bdat  $\ast$ MFINAL.sas7bdat  $\ast$ SFINAL.sas7bdat  $*$  Include \* Files: LOADCAHPQ.INC \* Notes: Next program is Loadmprq.sas \*\*\* CHECK PARAMETER ASSIGNMENTS\*\*\* OPTIONS NOCENTER LS=124 PS=74 SOURCE SOURCE2 MLOGIC MPRINT NOFMTERR COMPRESS=YES; /\*\*\* SELECT PROGRAM - ReportCards OR PurchasedReportCards  $***/$ %LET RCTYPE = &PC.ReportCards; "&datapath."; LIBNAME IN LIBNAME INNORM "&NORMDATA.";  $\binom{0,0}{1}$ LIBNAME OUT LIBNAME LIBRARY "&fmtpath."; %LET WGT=FWRWT; %LET NORMWGT = CFWT; %LET NORMDAT = &NORMFILE.; %LET DEBUG=Y; /\*\* Set to Y for Debug print of datasets \*\*/ %LET INDATA=&DATAFILE.; %LET YRDATA=&DATAFILE.; /\*\*\*\*\* The following parameters are used in the Variance \*\*\*\*/  $/****$  calcuation macro for region and catchment area \*\*\*\*/ %LET GRPNUM=8; /\*\* number of groups  $***/$ %LET COMPNUM=6; /\*\* number of variables \*\*/ /\* RSG - 04/2005 changed from 8 to 7 (eliminate cholesterol)\*/ /\* MER - 12/21/11 changed from 7 to 6 (eliminate 15 min access var)\*/ %LET REGNUM=18; /\*\* number of regions \*\*/ /\* RSG - 01/2005 CHANGED TO FIT THE 16 CATEGORIES OF XSERVREG \*/ /\* JSO 08/24/2006 (16 TO 15) Changed Overseas Regions\*/ /\* MER 11/03/2012 (15 TO 18) Joint Service \*/ %LET CATCHNUM=9999; /\*\* number of catchment areas \*\*/ %LET CMPNUM1=4; /\*\* number of variables in first composite \*\*/ /\*RSG 04/2005 Changed CMPNUM1 from 5 to  $4*/$ %LET CMPNUM2=2; /\*\* number of variables in second composite \*\*/ /\*MJS 04/30/03 Changed CMPNUM2 from 4 to  $3*/$ /\*MER 12/27/11 Changed CMPNUM2 from 3 to  $2*/$ 

%LET COMPCNT=2; /\*\* number of composites  $**/$ 

\*\*\*\* set up benchmarks for preventive services ; \*\*\*\* note -- these are the hp 2000 goals ; \*\*\*\* MER  $3/31/11$  - updated to hp 2020 goals ; %LET GOALVAR1= .85; /\*\* HP Goal for prenatal care \*\*/ %LET GOALVAR2= .81; /\*\* HP Goal for Mammography \*\*/ %LET GOALVAR3= .93; /\*\* HP Goal for Papsmear \*\*/ %LET GOALVAR4= .95; /\*\* HP Goal for Blood Pressure check \*\*/<br>%LET GOALVAR5= .90; /\*\* access goals  $***/$ /\*04/2005 \*\*//\*04/2005 - RSG: DELETED CHOLESTEROLE GOAL\*/ %LET GOALVAR6= .90; %INCLUDE "../../LoadWeb/LOADCAHQ.INC"; /\*\*\*\* note -- output all data to a single dataset for macro \*/  $/****$  call \*/ /\*\*\*\* MACROS are no longer called for catchment areas \*/ /\* 08/24/2006 JSO Moved from the top of program for using Quarter vs. Annual Formats \*/ LIBNAME LIBRARY "&NORMFMTLIB."; DATA NORMDATA(KEEP=XTNEXRG2 XSERVREG &WGT PRVVAR1-PRVVAR&COMPNUM. NUMV1- NUMV&COMPNUM. DENV1-DENV&COMPNUM XSERVAFF FIELDAGE); /\* 11/15/2006 JSO Added FIELDAGE in the keep statement \*/ SET INNORM.&NORMDAT(KEEP=MPRID XINS\_COV HP\_BP HP\_MAMOG HP\_PAP HP\_PRNTL XTNEXREG XENR\_PCM XBNFGRP ENBGSMPL &NORMWGT DBENCAT H&NY.010 H&NY.007 H&NY.003 SERVAFF XREGION FIELDAGE XCATCH); /\* 08/24/2006 JSO Added XREGION in the keep statement to get XOCONUS \*/ /\* 11/15/2006 JSO Added FIELDAGE in the keep statement \*/ /\* 05/10/2007 JSO Added H05006, DBENCAT in the keep statement \*/  $/* 12/21/2011$  MER For switch to 2011 norm data mapped the following vars: \*/ /\* H05006 -> H&NY.003 \*/ /\* H05007 -> H&NY.004 (subsequently taken out due to not being necessary \*/ /\* H05019 -> H&NY.007 \*/ /\* H05022 -> H&NY.010 \*/  $/*$  H05030 and ADJ CELL were dropped  $*$ \*\*\*\*\*\*\*\*\*\*\*\*\*\*\*\*\*\*\*\*\*\*\*\*\*\*\*\*\*\*\*\*\*\*\*\*\*\*\*\*\*\*\*\*\*\*\*\*\*\*\*\*\*\*\*\*\*\*\*\*\*\*\*\*\*\*\*\*\*\*\*\*\*\*\* \* For quarterly reports, catchment level reporting is not done \* so the value of cellp is set to 1. \* For annual reporting purposes, cellp will need to be assigned \* to geocell \*\*\*\*\*\*\*\*\*\*\*\*\*\*\*\*\*\*\*\*\*\*\*\*\*\*\*\*\*\*\*\*\*\*\*\*\*\*\*\*\*\*\*\*\*\*\*\*\*\*\*\*\*\*\*\*\*\*\*\*\*\*\*\*\*\*\*\*\*\*\*\*\*\*\*; /\*\*\*Revised for 2 regions\*\*\*/ IF XTNEXREG>1 THEN XTNEXRG2=XTNEXREG-1; else XTNEXRG2=XTNEXREG; /\*RSG 02/2005 Added codes to define XTNEXRG2 & XSERVAFF\*/

IF SERVAFF = 'A' THEN XSERVAFF =  $1$ ; \*Army;

```
 ELSE IF SERVAFF = 'F' THEN XSERVAFF = 2; *Air Force;
   ELSE IF SERVAFF = 'N' THEN XSERVAFF = 3; *Navy;
  ELSE XSERVAFF = 4; * 0ther/unknown;
/*Joint services added for 2016 norm data*/
/*IF PUT(XCATCH, JOINTSRV.)='1' THEN XSERVAFF=5;*Joint Service;*/
  IF PUT(XCATCH, DHASRV.)='1' THEN XSERVAFF=5; *DHA;
  IF FIELDAGE >= '065' THEN DELETE; /*JSO added 11/10/2006*/ 
  IF XTNEXRG2 = . THEN DELETE;
  IF XINS_COV NOT IN(1,2,3,6,9,10,11) THEN DELETE; /*JSO 07/30/2007, Added 9*/ /*MER 07/12/11 added 10, 
11*/
 NXNS COV = XINS COV; / /*JSO 04/26/2007 added for reservists logic*/
                  /*JSO 07/30/2007, added DBENCAT, NXNS_COV conditions*/
  IF DBENCAT NOT IN('IGR','GRD','IDG','DGR') AND NXNS_COV = 9 THEN DELETE;
  IF DBENCAT IN('GRD','IGR') AND H&NY.003 = 3 THEN DO;
   NXNS_COV = 3;
  XENR PCM = .;
  END;
 PRVVAR1=HP_PRNTL; /** prenatal care **/
  PRVVAR2=HP_MAMOG; /** mammography **/
  PRVVAR3=HP_PAP; /** papsmear **/
 PRVVAR4=HP_BP; /** blood pressure **/
  PRVVAR5=H&NY.010; /** access var 1 **/ 
  PRVVAR6=H&NY.007; /** access var 2 **/ 
/**** set up numerator and denominator for proportions ****/
  ARRAY PRVVAR(*) PRVVAR1-PRVVAR&COMPNUM;
  ARRAY NUMER(*) NUMV1-NUMV&COMPNUM;
  ARRAY DENOM(*) DENV1-DENV&COMPNUM;
  DO I = 1 TO &COMPNUM;
   IF I LE &CMPNUM1 THEN DO;
    IF PRVVAR(I) = 1 THEN NUMER(I) = 1;
    ELSE NUMER(I)=0;
    IF PRVVAR(I) IN (1, 2) THEN DENOM(I)=1;
   END;
   ELSE IF I GT &CMPNUM1 THEN DO;
    IF PRVVAR(I) IN (1, 2) THEN NUMER(I)=1;
    ELSE NUMER(I)=0;
    IF PRVVAR(I) > 0 THEN DENOM(I)=1;
   END;
  END;
  DROP I;
  DENV4=1;
/* 08/22/2006, JSO Create XOCONUS for 2005 data */
```

```
G.81
```

```
 IF XREGION=13 THEN XOCONUS=1;
   ELSE IF XREGION=14 THEN XOCONUS=2;
   ELSE IF XREGION=15 THEN XOCONUS=3;
/*RSG 02/2005 Added codes to define XSERVREG CACSMPL*/
   IF XTNEXRG2 = 1 THEN DO;
    IF XSERVAFF = 1 THEN XSERVREG = 1;
    ELSE IF XSERVAFF = 2 THEN XSERVREG = 2;
    ELSE IF XSERVAFF = 3 THEN XSERVREG = 3;
    ELSE IF XSERVAFF = 4 THEN XSERVREG = 4;
    ELSE XSERVREG = 5;
   END;
   IF XTNEXRG2 = 2 THEN DO;
    IF XSERVAFF = 1 THEN XSERVREG = 6;
    ELSE IF XSERVAFF = 2 THEN XSERVREG = 7;
    ELSE IF XSERVAFF = 3 THEN XSERVREG = 8;
    ELSE IF XSERVAFF = 4 THEN XSERVREG = 9;
    ELSE XSERVREG = 10;
   END;
   IF XTNEXRG2 = 3 THEN DO;
    IF XOCONUS = 1 THEN XSERVREG = 11;
    ELSE IF XOCONUS = 2 THEN XSERVREG = 12;
    ELSE IF XOCONUS = 3 THEN XSERVREG = 13;
   END;
   IF XTNEXRG2 = 4 THEN DO; /*JSO 08/22/2006, Changed Overseas Regions*/
    IF XOCONUS = 1 THEN XSERVREG = 16;
    ELSE IF XOCONUS = 2 THEN XSERVREG = 17;
    ELSE IF XOCONUS = 3 THEN XSERVREG = 18;
   END;
  RENAME &NORMWGT = &WGT;
run;
/* 08/22/2006 JSO Moved from the top of program for using Quarter vs. Annual Formats */
LIBNAME LIBRARY "&fmtpath.";
DATA &YRDATA(KEEP=BGROUP MHS USA XSERVAFF CACSMPL &WGT TMP_CELL
          PRVVAR1-PRVVAR&COMPNUM. NUMV1-NUMV&COMPNUM.
          DENV1-DENV&COMPNUM XTNEXRG2 XSERVREG FIELDAGE);
          /* 11/15/2006 JSO Added FIELDAGE in the keep statement */
  SET IN.&INDATA(KEEP=XINS_COV HP_BP XTNEXRG2 HP_MAMOG HP_PAP HP_PRNTL /*RSG 04/2005 DELETE 
HP_CHOL*/
            XREGION SERVAFF XENR_PCM XBNFGRP ENBGSMPL &WGT CACSMPL XCATCH
            STRATUM H&FY.010 H&FY.007 H&FY.004 H&FY.003 D_HEALTH FIELDAGE DBENCAT);
            /* 11/15/2006 JSO Added FIELDAGE in the keep statement */
            /* 05/10/2007 JSO Added H07006, DBENCAT in the keep statement */
```
\*\*\*\*\*\*\*\*\*\*\*\*\*\*\*\*\*\*\*\*\*\*\*\*\*\*\*\*\*\*\*\*\*\*\*\*\*\*\*\*\*\*\*\*\*\*\*\*\*\*\*\*\*\*\*\*\*\*\*\*\*\*\*\*\*\*\*\*\*\*\*\*\*\*\*

```
* For quarterly reports, catchment level reporting is not done
* so the value of cellp is set to 1.
* For annual reporting purposes, cellp will need to be assigned
* to geocell
***************************************************************************; 
 IF SERVAFF = 'A' THEN XSERVAFF = 1; *Army;
  ELSE IF SERVAFF = 'F' THEN XSERVAFF = 2; *Air Force;
  ELSE IF SERVAFF = 'N' THEN XSERVAFF = 3; *Navy;
  ELSE XSERVAFF = 4; *Other/unknown;
  /*IF PUT(XCATCH, JOINTSRV.)='1' THEN XSERVAFF=5; *Joint Service;*/
  IF PUT(XCATCH, DHASRV.)='1' THEN XSERVAFF=5; *DHA;
 CELLP = 1;
 LENGTH TMP CELL 8;
 TMP_CELL = STRATUM; /* Make STRATUM a numeric variable */ IF FIELDAGE >= '065' THEN DELETE; /*JSO added 11/10/2006*/
  IF XTNEXRG2 = . THEN DELETE;
  IF XINS_COV NOT IN(1,2,3,6,9,10,13,14) THEN DELETE; /*JSO 07/30/2007, Added 9*/ /*MER 07/12/11 Added 
10,11 */ /*AMK 2/13/14 removed 11 added 13/14*/
 NXNS COV = XINS COV; /*JSO 05/14/2007 added for reservists logic*/
             /*JSO 07/30/2007, added DBENCAT, NXNS_COV conditions*/
  IF DBENCAT NOT IN('IGR','GRD','IDG','DGR') AND NXNS_COV = 9 THEN DELETE;
  IF DBENCAT IN('GRD','IGR') AND H&FY.003 = 3 THEN DO;
  NXNS COV = 3;
  XENR PCM = .;
  END;
 PRVVAR1=HP_PRNTL; /** prenatal care **/
  PRVVAR2=HP_MAMOG; /** mammography **/
 PRVVAR3=HP_PAP; /** papsmear **/
 PRVVAR4=HP_BP; /** blood pressure **/
  /*RSG 04/2005 - delete cholesterol, renumber PRVVAR below*/
  PRVVAR5=H&FY.010; /** access var 1 **/
  PRVVAR6=H&FY.007; /** access var 2 **/
/**** set up numerator and denominator for proportions ****/
  ARRAY PRVVAR(*) PRVVAR1-PRVVAR&COMPNUM;
  ARRAY NUMER(*) NUMV1-NUMV&COMPNUM;
  ARRAY DENOM(*) DENV1-DENV&COMPNUM;
  DO I = 1 TO &COMPNUM;
   IF I LE &CMPNUM1 THEN DO;
   IF PRVVAR(I) = 1 THEN NUMER(I) = 1;
     ELSE NUMER(I)=0;
     IF PRVVAR(I) IN (1, 2) THEN DENOM(I)=1;
   END;
   ELSE IF I GT &CMPNUM1 THEN DO;
```

```
 IF PRVVAR(I) IN (1, 2) THEN NUMER(I)=1;
    ELSE NUMER(I)=0;
    IF PRVVAR(I) > 0 THEN DENOM(I)=1;
   END;
 END;
 DROP I;
 DENV4=1;
MHS= 1; /* set up dummy for MHS-- include all observations *//* 08/22/2006, JSO Create XOCONUS for 2005 data */
 IF XREGION=13 THEN XOCONUS=1;
 ELSE IF XREGION=14 THEN XOCONUS=2;
 ELSE IF XREGION=15 THEN XOCONUS=3;
 IF XTNEXRG2 = 1 THEN DO;
   IF XSERVAFF = 1 THEN XSERVREG = 1;
   ELSE IF XSERVAFF = 2 THEN XSERVREG = 2;
   ELSE IF XSERVAFF = 3 THEN XSERVREG = 3;
   ELSE IF XSERVAFF = 4 THEN XSERVREG = 4;
   ELSE XSERVREG = 5;
 END;
 IF XTNEXRG2 = 2 THEN DO;
   IF XSERVAFF = 1 THEN XSERVREG = 6;
   ELSE IF XSERVAFF = 2 THEN XSERVREG = 7;
   ELSE IF XSERVAFF = 3 THEN XSERVREG = 8;
   ELSE IF XSERVAFF = 4 THEN XSERVREG = 9;
   ELSE XSERVREG = 10;
 END;
  IF XTNEXRG2 = 3 THEN DO;
   IF XOCONUS = 1 THEN XSERVREG = 11;
   ELSE IF XOCONUS = 2 THEN XSERVREG = 12;
   ELSE IF XOCONUS = 3 THEN XSERVREG = 13;
 END;
****************************************************************************
* Assign indicator of CONUS based on XTNEXRG2. CONUS stands for
* Contential United States it but includes both Alaska and Hawaii.
* 1/16/09 Changed CONUS to USA.
****************************************************************************;
 IF XTNEXRG2 IN (1,2) THEN USA=1; /*RSG 01/2005 OVERALL CONUS*/
 ELSE IF XTNEXRG2 = 3 THEN USA=2;
* Prime enrollees *;
 IF (NXNS_COV IN (1,2,6,13) AND H&FY.004>=2) THEN DO; /*AMK 2/19/14 added 13*/
   BGROUP=1;
   OUTPUT;
 END;
```

```
* Enrollees with military PCMs *; /*JSO 04/05/2007, added conditions for RC type*/
IF "&RCTYPE" = 'ReportCards' AND
   (XENR_PCM IN (1,2,6) AND H&FY.004>=2) THEN DO; 
   BGROUP=2;
   OUTPUT;
 END;
ELSE IF "&RCTYPE" = 'PurchasedReportCards' AND
   (XENR_PCM IN (1,2) AND H&FY.004>=2) THEN DO; 
   BGROUP=2;
   OUTPUT;
 END;
* Enrollees with civilian PCMs *; /*JSO 04/05/2007, added conditions for RC type*/
IF "&RCTYPE" = 'ReportCards' AND
   (XENR_PCM IN (3,7) AND H&FY.004>=2) THEN DO;
   BGROUP=3;
   OUTPUT;
 END;
ELSE IF "&RCTYPE" = 'PurchasedReportCards' AND
   ((XENR_PCM IN (3) AND H&FY.004>=2) OR NXNS_COV IN (3,9,10,14)) THEN DO; /*JSO 07/30/2007, Added 9*/ 
   BGROUP=3; /*MER 07/12/11 Added 10*/ /*AMK 2/13/14 added 14*/
   OUTPUT;
 END;
* Nonenrollees *;
 IF NXNS_COV IN (3,9,10, 14) THEN DO; /*JSO 08/24/2006, Deleted 4,5*/
   BGROUP=4; /*JSO 07/30/2007, Added 9*/ /*MER 07/12/11 Added 10*/ /*AMK 2/13/14 added 
14*/
   OUTPUT;
 END;
* Active duty *;
 IF XBNFGRP = 1 OR DBENCAT IN('IGR','GRD') THEN DO;
   BGROUP=5; /*JSO 07/30/2007, added DBENCAT conditions*/
   OUTPUT;
 END;
* Active duty dependents *;
 IF XBNFGRP = 2 OR DBENCAT IN('IDG','DGR') THEN DO;
   BGROUP=6; /*JSO 07/30/2007, added DBENCAT conditions*/
   OUTPUT;
 END;
* Retirees *;
 IF XBNFGRP IN (3,4) THEN DO;
   BGROUP=7;
   OUTPUT;
 END;
```
\* All beneficiaries \*; BGROUP=8; OUTPUT; RUN; **DATA HCSDB:** SET & YRDATA; RUN; \*\*\* First, calculate standard errors and create \*\*\* \*\*\* a file for each analytical unit  $***$ \*\*\*\*\*\*\*\*\*\*\*\*\*\*\*. PROC SORT DATA=HCSDB; BY TMP\_CELL; RUN; \*\*\*\*\* Sudaan macro to calculate standard errors \*\*\*\*\* \*\*\*\*\* there are three output datasets created \*\*\*\*\* \*\*\*\*\* \*\*\*\*\* (XTNEXRG2, XSERVREG, MHS, XSERVAFF) \*\*\*\*\* Note: 7/10/2000 use CONUS for MHS \*\*\*\*\* \*\*\*\*\* Note: there are 8 variables and 8 groups \*\*\*\*\* \*\*\*\*\* Note: 1/16/09 Changed CONUS to USA \*\*\*\*\* %MACRO A\_SUDAAN(TABLEVAR); \*\*\* set the number of levels in the proc descript \*\*\*;  $***.$ \*\*\* for region or catchment %IF %UPCASE(&TABLEVAR)=XTNEXRG2 %THEN %DO; %LET ENDNUM=4: %LET PREF=S; /\*\* dataset prefix for service affiliation data  $*$ / %END; %IF %UPCASE(&TABLEVAR)=XSERVREG %THEN %DO; %LET ENDNUM=&REGNUM; %LET PREF=R;  $/**$  dataset prefix for region data  $**/$ %END; %ELSE %IF %UPCASE(&TABLEVAR)=USA %THEN %DO; %LET ENDNUM=1; /\*\* dataset prefix for CONUS data \*\*/ %LET PREF=C; %END; %ELSE %IF %UPCASE(&TABLEVAR)=XSERVAFF %THEN %DO; %LET ENDNUM=5; /\*\* MER 11/03/2012 Change from 4 to 5 for Joint Service \*\*/ %LET PREF=M; %END: %DO I=1 %TO &GRPNUM; /\*\* 8 groups \*\*/ %DO J=1 %TO &COMPNUM; /\*\* 6 variables \*\*/

 DATA INDATA&I.&J(KEEP=&WGT MHS USA XSERVAFF XTNEXRG2 XSERVREG CACSMPL XSERVAFF NUMV&J DENV&J TMP\_CELL); SET HCSDB; WHERE XSERVREG > 0 AND BGROUP=&I AND DENV&J > 0; %IF %UPCASE(&TABLEVAR)=XSERVAFF %THEN %DO; IF XSERVAFF > 5 OR XSERVAFF = . THEN DELETE; /\*MER 11/03/2012 Changed from 4 to 5 for Joint Service \*/ %END; %IF %UPCASE(&TABLEVAR)=USA %THEN %DO; IF USA NE 1 THEN DELETE; %END; %IF %UPCASE(&TABLEVAR)=XTNEXRG2 %THEN %DO;

IF XTNEXRG2 NOTIN (1,2,3,4) THEN DELETE;

 %END; RUN;

\*\*\* Calculate values for regions, catchment areas \*\*\*\*;

 PROC DESCRIPT DATA=INDATA&I.&J DESIGN=STRWR NOPRINT; WEIGHT &WGT; SETENV DECWIDTH=4; NEST TMP\_CELL / MISSUNIT; VAR NUMV&J; TABLES &TABLEVAR; SUBGROUP &TABLEVAR; LEVELS &ENDNUM; OUTPUT SEMEAN/ TABLECELL=DEFAULT FILENAME=&PREF.GRP&I.V&J; RUN;

\*\*\*\*\* first, put all variables into one dataset for each group \*\*\*\*\*;

```
 DATA &PREF.GRP&I.V&J;
  SET &PREF.GRP&I.V&J;
  IF SEMEAN NE .;
  MHS=1;
 RUN;
 %IF &J=1 %THEN %DO;
  DATA &PREF.SEGRP&I;
   SET &PREF.GRP&I.V&J(KEEP=&TABLEVAR SEMEAN);
   GROUP=&I;
    IF SEMEAN NE .;
    RENAME SEMEAN = SERRV&J;
  RUN;
 %END;
 %ELSE %DO;
  DATA &PREF.SEGRP&I;
    MERGE &PREF.SEGRP&I &PREF.GRP&I.V&J(KEEP=&TABLEVAR SEMEAN);
    BY &TABLEVAR;
    GROUP=&I;
    RENAME SEMEAN = SERRV&J;
  RUN;
```

```
%END;
  %END:
***** Put all data into one dataset *****
***** Note: changed output dataset *****
***** to include group
                      ******
  %IF &I=1 %THEN %DO;
   DATA &PREF.SERR;
    SET & PREF. SEGRP&I;
    KEEP GROUP &TABLEVAR SERRV1-SERRV&COMPNUM;
   RUN:
  %END;
  %ELSE %DO;
   DATA &PREF.SERR;
    SET & PREF.SERR
    &PREF.SEGRP&I;
   RUN;
  %END;
********* DEBUG PRINT ********;
  %IF & DEBUG=Y %THEN %DO;
   %IF &I=&GRPNUM AND &PREF=R %THEN %DO;
     PROC PRINT DATA=&PREF.SERR;
      VAR &TABLEVAR GROUP SERRV1-SERRV&COMPNUM;
     RUN;
   %END;
  %END;
%END;
%MEND A_SUDAAN;
%A SUDAAN (USA);
%A SUDAAN (XSERVAFF);
%A SUDAAN (XSERVREG);
%A_SUDAAN (XTNEXRG2);
*** Next, calculate correlation coefficients
                                   ****** and create a file for each analytical unit ***
%MACRO GETCORR(BYVAR);
%IF %UPCASE(&BYVAR)=XTNEXRG2 %THEN %LET PREF=S;
```

```
%ELSE %IF %UPCASE(&BYVAR)=XSERVREG %THEN %LET PREF=R;
%ELSE %IF %UPCASE(&BYVAR)=USA %THEN %LET PREF=C;
%ELSE %IF %UPCASE(&BYVAR)=XSERVAFF %THEN %LET PREF=M;
```

```
PROC SORT DATA=HCSDB; BY &BYVAR;
RUN; 
%DO I = 1 %TO &GRPNUM;
  PROC CORR NOPRINT DATA=HCSDB OUTP=&PREF.CORRC&I;
   %IF %UPCASE(&BYVAR)=XSERVAFF %THEN %DO;
    WHERE BGROUP=&I AND 1 <= XSERVAFF <= 5; /** MER 11/03/2012 Changed 4 to 5 for Joint Service **/
   %END;
   %IF %UPCASE(&BYVAR)=USA %THEN %DO;
     WHERE BGROUP=&I AND USA = 1;
   %END;
   %ELSE %DO;
     WHERE BGROUP=&I;
   %END;
   BY &BYVAR;
   VAR PRVVAR1-PRVVAR&COMPNUM; 
  WITH PRVVAR1-PRVVAR&COMPNUM;
   WEIGHT &WGT;
  RUN;
  DATA &PREF.CORRC&I;
   SET &PREF.CORRC&I;
  WHERE TYPE ="CORR";
   GROUP=&I;
   ARRAY OLD PRVVAR1-PRVVAR&COMPNUM;
   ARRAY NEW CORV1-CORV&COMPNUM;
   DO J = 1 TO &COMPNUM;
    NEW(J)=OLD(J);
   END;
   DROP J PRVVAR1-PRVVAR&COMPNUM; 
  RUN;
  %IF &I=1 %THEN %DO;
   DATA &PREF.CORRC;
    SET &PREF.CORRC&I;
   RUN;
  %END; 
  %ELSE %DO;
   DATA &PREF.CORRC;
    SET &PREF.CORRC 
    &PREF.CORRC&I;
   RUN;
  %END; 
  %IF &DEBUG=Y %THEN %DO;
    %IF &I=&COMPNUM AND &PREF=R %THEN %DO;
     PROC PRINT DATA=&PREF.CORRC;
       WHERE GROUP=1;
     RUN;
```
 %END; %END; %END; \*\*\* Flatten dataset(for each region, condense matrix to one row) \*\*\*; %DO K=1 %TO &COMPNUM; DATA &PREF.CORR&K; SET &PREF.CORRC; WHERE NAME = "PRVVAR&K"; ARRAY CORR (&COMPNUM) CORV1-CORV&COMPNUM; ARRAY CORR&K (&COMPNUM) CORV&K.1-CORV&K.&COMPNUM; DO L=1 TO &COMPNUM; CORR&K(L)=CORR(L); END; KEEP GROUP &BYVAR CORV&K.1-CORV&K.&COMPNUM; RUN; %IF &K=1 %THEN %DO; DATA &PREF.CORR; SET &PREF.CORR&K; RUN; %END; %ELSE %DO; DATA &PREF.CORR; MERGE &PREF.CORR(IN=IN\_1) &PREF.CORR&K(IN=IN\_2); BY GROUP &BYVAR; RUN; %END; %IF &DEBUG=Y %THEN %DO; %IF &PREF=R %THEN %DO; PROC PRINT DATA=&PREF.CORR; WHERE GROUP=1; RUN; %END; %END; %END; %MEND GETCORR; %GETCORR(USA); %GETCORR(XSERVAFF); %GETCORR(XSERVREG); %GETCORR(XTNEXRG2); \*\*\*\*\*\*\*\*\*\*\*\*\*\*\*\*\*\*\*\*\*\*\*\*\*\*\*\*\*\*\*\*\*\*\*\*\*\*\*\*\*\*\*\*\*\*\*\*\*\*\*\*\*\*\*\* \*\*\* Macro to derive composites for each \*\*\*\*\*\*\*\*<br>\*\*\* heneficiary groun level \*\*\*\*\*\*\*\* \*\*\* beneficiary group, level \*\*\* output one dataset for each group \*\*\*\*\*\*\* \*\*\*\*\*\*\*\*\*\*\*\*\*\*\*\*\*\*\*\*\*\*\*\*\*\*\*\*\*\*\*\*\*\*\*\*\*\*\*\*\*\*\*\*\*\*\*\*\*\*\*\*\*\*\*\*;

%MACRO GETPROP(BYVAR);

```
%LET START = %EVAL(&CMPNUM1+1);
```

```
%IF %UPCASE(&BYVAR)=XSERVREG %THEN %LET PREF=R; 
%ELSE %IF %UPCASE(&BYVAR)=USA %THEN %LET PREF=C;
%ELSE %IF %UPCASE(&BYVAR)=XSERVAFF %THEN %LET PREF=M;
%ELSE %IF %UPCASE(&BYVAR)=XTNEXRG2 %THEN %LET PREF=S;
PROC MEANS NWAY NOPRINT DATA=HCSDB;
  CLASS BGROUP &BYVAR;
  VAR NUMV1-NUMV&COMPNUM
    DENV1-DENV&COMPNUM;
  WEIGHT &WGT;
  OUTPUT OUT= &PREF.CMPSUM(DROP = _TYPE_)
 SUM = ;RUN;
PROC MEANS NWAY NOPRINT DATA=normdata;
* CLASS &BYVAR;
  VAR 
    DENV1-DENV&COMPNUM;
  WEIGHT &wgt.;
  OUTPUT OUT= &PREF.norms(DROP = _TYPE_)
  SUM = nrmv1-nrmv&compnum;
RUN;
PROC MEANS NWAY NOPRINT DATA=HCSDB; 
  CLASS BGROUP &BYVAR;
  VAR DENV1-DENV&COMPNUM;
  OUTPUT OUT=&PREF.DGFR(DROP=_TYPE_ _FREQ_)
  SUM= NOBSV1-NOBSV&COMPNUM;
RUN;
data &pref.cmpsum;
if _n_=1 then set &pref.norms;
set &pref.cmpsum;
proc sort data=&pref.cmpsum; by bgroup &byvar;
DATA &PREF.CMPSUM;
  MERGE &PREF.CMPSUM(RENAME=(_FREQ_=N_OBS))
     &PREF.DGFR;
  BY BGROUP &BYVAR;
  %IF &PREF=M %THEN %DO; /** added 7/10/2000 **/
    WHERE 1 <= XSERVAFF <= 5; /** MER 11/03/2012 Changed 4 to 5 for Joint Service **/
  %END;
  %ELSE %IF &PREF=C %THEN %DO;
    WHERE USA = 1;
  %END;
  **** set up group variable **;
  RENAME BGROUP=GROUP;;
 **** set up proportions, and composites **;
```

```
 ARRAY PROPORT PROPV1-PROPV&COMPNUM;
 ARRAY NUMER NUMV1-NUMV&COMPNUM:
  ARRAY DENOM DENV1-DENV&COMPNUM;
  array norm nrmv1-nrmv&compnum;
  DO J=1 TO DIM(PROPORT);
   PROPORT(J) = NUMER(J)/DENOM(J);
  END;
  DROP J;
  **** composites **;
** added goalvars to datastep, 5/30/2000 ;
** taken out of temporary array for variance calculations;
** and used, kept as variables \qquad \qquad ; GOALVAR1=&GOALVAR1;
 GOALVAR2=&GOALVAR2;
 GOALVAR3=&GOALVAR3;
 GOALVAR4=&GOALVAR4;
 GOALVAR5=&GOALVAR5;
 GOALVAR6=&GOALVAR6;
/*RSG 04/2005 - delete goal8 since chol eliminated*/
** the weight for preventive service is defined as the
** proportion of the denominator for that service to the ;
** composite denominator ;
** healthy people 2000 goals -- used as benchmarks ;
 ARRAY SVCWGT(&COMPNUM) WGTV1-WGTV&COMPNUM;
 ARRAY BMARK(&COMPNUM) GOALVAR1-GOALVAR&COMPNUM;
 ARRAY WGTBMARK(&COMPNUM) WTDV1-WTDV&COMPNUM;
 array comp(&compnum) cmpv1-cmpv&compnum;
cpden1=sum(of nrmv1-nrmv&cmpnum1);
cpden2=sum(of nrmv&start-nrmv&compnum);
  DO K = 1 TO &COMPNUM;
   IF K < &START THEN SVCWGT(K)= norm(K)/CPDEN1;
   ELSE SVCWGT(K) = norm(K)/CPDEN2;
   WGTBMARK(K) = SVCWGT(K)*BMARK(K);
   comp(k)=svcwgt(k)*proport(k);
  END;
 DROP K;
 CPBMK1=SUM(OF WTDV1-WTDV&CMPNUM1);
 CPBMK2=SUM(OF WTDV&START-WTDV&COMPNUM);
 comp1=sum(of cmpv1-cmpv&cmpnum1);
comp2=sum(of cmpv&start-cmpv&compnum); 
DROP WGTV1-WGTV&COMPNUM WTDV1-WTDV&COMPNUM 
    NUMV1-NUMV&COMPNUM;
RUN;
%IF &DEBUG=Y AND &PREF=R %THEN %DO;
   PROC PRINT DATA=&PREF.CMPSUM; /* print out final dataset */
```

```
RUN; \frac{1}{2} /* for region to check \frac{1}{2}
```
%END; %MEND GETPROP; %GETPROP(USA); %GETPROP(XSERVAFF); %GETprop(XSERVREG); %GETPROP(XTNEXRG2); \*\* since MHS benchmarks will be displayed \*\*\*\* \*\*\*\* \*\* set up adjustment factor to apply to \*\* each analytical unit's composite benchmarks \*\*\*\* \*\*\*\*\*\*\*\*\*\*\*\*\*\*\*\*\*\*\*\*\*\*\*\*\*\*\*\*\*\*\*\* \*\*\* Macro to merge 3 datasets for each \*\*\* called by analytical unit \*\*\*\*\*\*\* \*\*\*\*\*\*\* \*\*\* output final dataset for \*\*\* XSERVAFF, XSERVREG, XTNEXRG2, MHS (USA) \*\*\*\*\*\*\* PROC FORMAT; /\*RSG 02/2005 - hardcoded in prog to have caps vs format in loadcahq.inc\*/ **VALUE REGIONF**  $0 = "USA MHS"$  $1 = "EAST"$  $2 = "WEST"$ 3 = "OVERSEAS" %MACRO GETSIG(BYVAR); %LET START = %EVAL(&CMPNUM1+1); %LET NEXT = %EVAL(&CMPNUM1+2); %IF &BYVAR=XSERVREG %THEN %LET PREF=R; %ELSE %IF &BYVAR=USA %THEN %LET PREF=C; %ELSE %IF &BYVAR=XSERVAFF %THEN %LET PREF=M; %ELSE %IF &BYVAR=XTNEXRG2 %THEN %LET PREF=S; DATA OUT.&PREF.FINAL(KEEP= MAJGRP REGION REGCAT GOALVAR1-GOALVAR&COMPNUM SIGV1-SIGV&COMPNUM SCORV1-SCORV&COMPNUM CPSIG1-CPSIG&COMPCNT CP1SE CP2SE CSCOR1-CSCOR&COMPCNT CPBMK1-CPBMK&COMPCNT SERRV1-SERRV&COMPNUM CP1SE CP2SE COMP1 COMP2 PROPV1-PROPV&COMPNUM DFSCR1-DFSCR&COMPNUM DF CP1 DF CP2 NOBSV1-NOBSV&COMPNUM CPOBS1-CPOBS&COMPCNT DENV1-DENV&COMPNUM CPDEN1-CPDEN&COMPCNT); FORMAT MAJGRP \$30. REGION \$30. REGCAT \$30.; /\* MER 11/11/12 - Updated REGION/REGCAT for Joint Service facilities \*/

MERGE &PREF.CMPSUM(IN=IN\_PROP) &PREF.CORR &PREF.SERR;

```
 BY GROUP &BYVAR;
    IF IN_PROP; 
%DO Z=1 %TO &COMPCNT;
```
CSCOR&Z=COMP&Z.\*100;

```
 %END;
```

```
 ** MAJGRP -- text field for group **;
 IF GROUP=1 THEN MAJGRP="Prime Enrollees ";
 ELSE IF GROUP=2 THEN MAJGRP="Enrollees with Military PCM";
 ELSE IF GROUP=3 THEN MAJGRP="Enrollees with Civilian PCM";
 ELSE IF GROUP=4 THEN MAJGRP="Non-enrolled Beneficiaries "; 
ELSE IF GROUP=5 THEN MAJGRP="Active Duty
ELSE IF GROUP=6 THEN MAJGRP="Active Duty Dependents
 ELSE IF GROUP=7 THEN MAJGRP="Retirees and Dependents ";
ELSE IF GROUP=8 THEN MAJGRP="All Beneficiaries
 **** REGION AND REGCAT SETUP **;
 %IF &PREF=S %THEN %DO;
   REGCAT=PUT(XTNEXRG2,REGIONF.);
   REGION=PUT(XTNEXRG2,REGIONF.);
 %END; 
 %else %IF &PREF=C %THEN %DO;
   REGION="USA MHS";
   REGCAT="USA MHS"; 
 %END; 
 %ELSE %IF &PREF=R %THEN %DO;
   REGION=PUT(XSERVREG, SERVREGO.);
   REGCAT=PUT(XSERVREG, SERVREGO.);
 %END;
 %ELSE %IF &PREF=M %THEN %DO; /** RSG 1/2005 Add codes for service grouping **/
   REGION=PUT(XSERVAFF,XSERVAFF.);
   REGCAT=PUT(XSERVAFF,XSERVAFF.);
 %END; 
 **** setup t statistics, degreees of freedom **;
 ARRAY TSTAT{&COMPNUM} T_V1-T_V&COMPNUM;
 ARRAY BMARK{&COMPNUM} GOALVAR1-GOALVAR&COMPNUM;
 ARRAY STNDERR{&COMPNUM} SERRV1-SERRV&COMPNUM;
 ARRAY SERRSQR{&COMPNUM} SESQV1-SESQV&COMPNUM;
 ARRAY DEGF{&COMPNUM} DFSCR1-DFSCR&COMPNUM;
 ARRAY DENOM{&COMPNUM} DENV1-DENV&COMPNUM; 
 ARRAY PROPORT{&COMPNUM} PROPV1-PROPV&COMPNUM;
 ARRAY SCORE{&COMPNUM} SCORV1-SCORV&COMPNUM;
 ARRAY PVALUE{&COMPNUM} PVALV1-PVALV&COMPNUM;
ARRAY SIG{&COMPNUM} SIGV1-SIGV&COMPNUM;
 ARRAY NOBS{&COMPNUM} NOBSV1-NOBSV&COMPNUM;
 array norm{&compnum} nrmv1-nrmv&compnum;
 ** get the item variance, t-statistics, df, p-values **;
** and whether significant **;
```
DO I=1 TO &COMPNUM;

```
 SERRSQR{I}=STNDERR{I}**2; /* Item variance */
```

```
 SCORE{I}=PROPORT{I}*100; /* Score (prop. * 100) */
   IF STNDERR{I} > 0 THEN TSTAT{I}=(PROPORT{I}-BMARK{I})/STNDERR{I};
   ELSE TSTAT{I}=.;
   DEGF{I}=NOBS{I}-1;
  PVALUE{I}=(1-PROBT(ABS(TSTAT{I}),DEGF{I}))*2;
   IF PVALUE{I} GE .05 THEN SIG{I}=0;
   ELSE IF PVALUE{I} < .05 THEN DO;
     IF PROPORT{I} > BMARK{I} THEN SIG{I}=1;
     IF PROPORT{I} < BMARK{I} THEN SIG{I}=-1;
   END;
 END;
 DROP I;
 %DO I=1 %TO &COMPNUM.&COMPNUM.;
              SEMV&I. = 0;
 %END;
 ** multiply each item pair std. errors and correlation coefficients **;
** preventive care composite **;
 ARRAY SEwC1{&CMPNUM1} SEwV1-SEwV&CMPNUM1; 
 ARRAY SERRC1{&CMPNUM1} SERRV1-SERRV&CMPNUM1; 
 %DO J = 1 %TO &CMPNUM1; 
   ARRAY SMEAN&J{&CMPNUM1} SEMV&J.1-SEMV&J.&CMPNUM1;
   ARRAY CORVAR&J{&CMPNUM1} CORV&J.1-CORV&J.&CMPNUM1;
   DO K=1 TO &CMPNUM1;
     SMEAN&J{K}=SERRV&J*SERRC1{K}*CORVAR&J{K}*norm{K}*nrmV&J; 
   END;
   SEMV&J.&J=0; 
    sewv&j= (nrmV&j**2)*SESQV&j;/** don't count in final standard error calculation **/ 
 %END; 
 DROP K; 
 ** multiply each item pair std. errors and correlation coefficients **;
** access to care composite **;
 ARRAY SERRC2{&CMPNUM2} SERRV&START-SERRV&COMPNUM;
 %DO L = &START %TO &COMPNUM; 
   ARRAY SMEAN&L{&CMPNUM2} SEMV&L.&START-SEMV&L.&COMPNUM;
   ARRAY CORVAR&L{&CMPNUM2} CORV&L.&START-CORV&L.&COMPNUM;
   DO M=1 TO &CMPNUM2;
     SMEAN&L{M}=SERRV&L*SERRC2{M}*CORVAR&L{M}; 
   END;
   SEMV&L.&L=0; /** don't coun't in final standard error calculation **/ 
 %END; 
 DROP M;
 ** calculate composite t-statistic, pvalue, and whether significant **;
** for composites ***;
      %DO P=1 %TO &COMPCNT;
   %IF &P=1 %THEN %DO;
    ** composite standard error comprised of two parts **;
     CP&P.SE1=SUM(OF SEwV1-SEwV&CMPNUM1);
     CP&P.SE2=SUM(OF SEMV11-SEMV&CMPNUM1.&CMPNUM1.);
```

```
G.95
```
cpobs&p=sum(of nobsv1-nobsv&cmpnum1);

%END;

%ELSE %DO;

CP&P.SE1=SUM(OF SESQV&START-SESQV&COMPNUM);

```
 CP&P.SE2=SUM(OF SEMV&START.&START.-SEMV&COMPNUM.&COMPNUM.);
  cpobs&p=sum(of nobsv&start-nobsv&compnum);
 %END;
```
\*\* add the two parts of the composite standard error \*\*;

```
 ** calculate the composite t statistics and p-values **;
```
\*\* determine whether differences are sigificant \*\*;

```
 CP&P.SE=SQRT(CP&P.SE2+CP&P.SE1)/CPden&P;
 IF CP&P.SE > 0 THEN CP_T&P.=(COMP&P.-CPBMK&P.)/CP&P.SE;
ELSE CP T&P.= .;DF_CP&P.=CPOBS&P. - 1;
 CP_P&P.=(1-PROBT(ABS(CP_T&P.),DF_CP&P.))*2;
 IF CP_P&P GE .05 THEN CPSIG&P=0;
 ELSE IF CP_P&P < .05 THEN DO;
   IF COMP&P. > CPBMK&P THEN CPSIG&P= 1;
   ELSE IF COMP&P. < CPBMK&P THEN CPSIG&P=-1;
 END;
```

```
 %END;
```
 OUTPUT OUT.&PREF.FINAL; RUN;

%MEND GETSIG;

%GETSIG(USA); %GETSIG(XTNEXRG2); %GETSIG(XSERVREG); %GETSIG(XSERVAFF);

## **G.4.B Q3FY2020\PROGRAMS\REPORTCARDS\MPR\_ADULTQ3FY2020\ SMOKING\_BMI.sas - Calculates Healthy Behavior Composite Scores - Run Quarterly.**

\*\*\*\*\*\*\*\*\*\*\*\*\*\*\*\*\*\*\*\*\*\*\*\*\*\*\*\*\*\*\*\*\*\*\*\*\*\*\*\*\*\*\*\*\*\*\*\*\*\*\*\*\*\*\*\*\*\*\*\*\*\*\*\*\*\*\*\*\*\*\*\*\*\*\*\*

- \*
- \* Project: DoD Reporting and Analysis 6077-410
- \* Program: SMOKING\_BMI.SAS
- \* Purpose: Calculate Smoking Rate and Smoking Cessation
- for each region-service affiliation and
- conus-service affiliation groups.
- \*
- \* Date: 1/31/2005
- \* Author: Regina Gramss
- \*
- \* Modified: 38) 11/03/2012 By Mike Rudacille Updated for handling of Joint Service facilities
- 39) 12/28/2012 By Aimee Valenzuela Updated for Q1FY2013
- \* 40) 03/23/2013 By Mike Rudacille, Updated %LET DSN HCS132\_2 and CURRENT January, 2013.
- \* 41) 09/20/2014 By Amanda Kudis, Updated for Q1FY2014.
- 42) 02/27/2014 By Amanda Kudis, Use XSERVAFF from database
- 43) 12/01/2014 By Matt Turbyfill, revised for the Macro Program.

Replaced RCTYPE with &PC.ReportCards

Changed BENCH to "&BENCHINPUT."

Changed INNORM to "&NORMDATA."

Changed DSN to &DATAFILE.

Changed DSN\_NORM to &NORMFILE.

Changed CURRENT to &PERIOD4.

Changed C13\_ZAMV to &BENCHFILE.

Changed first LIBRARY to "&NORMFMTLIB."

Removed line referencing JOINTSRV in the NORMDATA step.

Changed H11 to H&NY.

Added NSUM = ROUND(NSUM,1)

\* 44) December 27, 2016 by Matt Turbyfill, revised for the SAS Grid.

Corrected capitalization and backslashes on LIBNAME and INC

filepaths.

- Changed LIBRARY to &FMTPATH.
- \* 45) December 12, 2017 by Matt Turbyfill, North and South changed to East-.
- 46) February 9, 2018 by Matt Turbyfill, Changed limitation for new benchmark data
- 46) August 5, 2019 by Matt Turbyfill, XTNEXREG replaced by XTNEXRG2
- Joint Service replaced by DHA
- JOINTSRV replaced by DHASRV
- East-North and East-South replaced by East
- TOTCON definition changed to match XTNEXRG2
- \*

\* Inputs: 1) HCS11A\_2.sas7bdat - Annual 2011 Survey data

- 2) HCS141  $2$ .sas7bdat Q1 fy 2014 Survey data
- 3) AC2011DB.sas7bdat 2011 CAHPS Benchmark Data

\* Output: 1) SMOKE.sas7bdat

\* \*

\*\*\*\*\*\*\*\*\*\*\*\*\*\*\*\*\*\*\*\*\*\*\*\*\*\*\*\*\*\*\*\*\*\*\*\*\*\*\*\*\*\*\*\*\*\*\*\*\*\*\*\*\*\*\*\*\*\*\*\*\*\*\*\*\*\*\*\*\*\*\*\*\*\*\*\*;

OPTIONS COMPRESS=YES NOCENTER LS=124 PS=74 SOURCE SOURCE2 NOFMTERR; /\*\*\* SELECT PROGRAM - ReportCards OR PurchasedReportCards \*\*\*/ %LET RCTYPE = &PC.ReportCards; LIBNAME BENCH "&BENCHINPUT."; LIBNAME INDAT "&datapath."; LIBNAME INNORM "&NORMDATA."; LIBNAME OUT "."; %LET DSN=&DATAFILE.; %LET DSN\_NORM=&NORMFILE.; /\*JSO 08/24/2006, Changed Regions, 16 to 15\*/ /\* MER 11/03/12 15 to 18 \*/ %LET REGNUM = 18; /\*RSG 01/2005 Number of Regions (with serv affiliation)\*/ %LET CONNUM = 4;  $/$ \*RSG 01/2005 Number of Conus level (with serv affiliation)\*/ %LET SRVNUM = 5;  $/*$ MER 11/03/2012 Number of service affiliations, including Joint Service  $*/$ %LET CURRENT = &PERIOD4.; %LET WGT = FWRWT; %LET NORMWGT = CFWT; %LET CATCHNUM=9999; /\*RSG 02/2005 number of catchment areas \*\*/ DATA BENCHA01; SET BENCH.&BENCHFILE.; if disp =0 and responsemode in (1 3) ; /\*20180208 - MBT - Limitation for complete eligibles receiving mail or internet survey changed for new benchmark data\*/ if S46 in (1,2) & S47>=1 & S47<=4; /\*02/2006 RSG - REMOVED REQUIREMENT FOR ADDITIONAL VISIT (ACC22 FIELD)\*/ cessbnch=0; if S47>1 then cessbnch=1; proc summary nway; class sub\_id; var cessbnch; output out=tbench mean=; proc print; proc summary; var cessbnch; output out=tbench mean=; proc print; data null; set tbench; call symput('CNSLGOAL',cessbnch); run; %LET NSMKGOAL = 0.88; %LET BMIGOAL = 0.69; %INCLUDE "../../LoadWeb/LOADCAHQ.INC"; PROC FORMAT; VALUE AGEF  $LOW - 34 = 1$  $35 - 49 = 2$ 

 $50 - 64 = 3$  $65 - HIGH = 4$ :

/\* 08/22/2006 JSO Moved from the top of program for using Quarter vs. Annual Formats \*/ LIBNAME LIBRARY "&NORMFMTLIB.";

```
DATA NORMDATA (KEEP=TMP_CELL AGE_GRP XTNEXRG2 XSERVREG XSERVAFF
         SM_RATE SM_CESS SM_RTDN SM_CSDN_BMI_DN BMI
          TOTCON GROUP XSEXA &WGT. age_n MPCSMPL NXNS_COV);
         /* 05/10/2007 JSO Added NXNS COV in the keep statement */SET INNORM.&DSN_NORM.(DROP=&WGT.); /* 4/4/2006, KRR added drop so CFWT can renamed/used */
```

```
LENGTH AGE_N AGE_GRP TMP_CELL 8.;
```

```
/***Revised for 2 regions***/
IF XTNEXRG2>1 THEN XTNEXRG2=XTNEXRG2-1;
else XTNEXRG2=XTNEXREG;
```

```
IF XREGION=13 THEN XOCONUS=1; /* 08/24/2006, JSO Create XOCONUS for 2005 data */
ELSE IF XREGION=14 THEN XOCONUS=2;
ELSE IF XREGION=15 THEN XOCONUS=3;
```

```
TMP_CELL=STRATUM;
```

```
AGE_N = FIELDAGE;
```

```
AGE_GRP = PUT(AGE_N, AGEF.);
IF AGE_GRP < 4;
```

```
IF SERVAFF = 'A' THEN XSERVAFF = 1; *Army;
 ELSE IF SERVAFF = 'F' THEN XSERVAFF = 2; *Air Force;
 ELSE IF SERVAFF = 'N' THEN XSERVAFF = 3; *Navy;
ELSE XSERVAFF = 4; * 0ther/unknown;
```

```
/*Joint services added for 2016 norm data*/
/* IF PUT(XCATCH, JOINTSRV.)='1' THEN XSERVAFF=5; *Joint Service;*/
  IF PUT(XCATCH, DHASRV.)='1' THEN XSERVAFF=5; *DHA;
```

```
IF XTNEXRG2 = 1 THEN DO;
  IF XSERVAFF = 1 THEN XSERVREG = 1;
  ELSE IF XSERVAFF = 2 THEN XSERVREG = 2;
  ELSE IF XSERVAFF = 3 THEN XSERVREG = 3;
  ELSE IF XSERVAFF = 4 THEN XSERVREG = 4;
  ELSE XSERVREG = 5;
END;
```

```
IF XTNEXRG2 = 2 THEN DO;
  IF XSERVAFF = 1 THEN XSERVREG = 6;
  ELSE IF XSERVAFF = 2 THEN XSERVREG = 7;
  ELSE IF XSERVAFF = 3 THEN XSERVREG = 8;
  ELSE IF XSERVAFF = 4 THEN XSERVREG = 9;
  ELSE XSERVREG = 10;
END;
```

```
IF XTNEXRG2 = 3 THEN DO; /*JSO 08/22/2006, Changed Overseas Regions*/
  IF XOCONUS = 1 THEN XSERVREG = 11;
  ELSE IF XOCONUS = 2 THEN XSERVREG = 12;
  ELSE IF XOCONUS = 3 THEN XSERVREG = 13;
END;
IF HP_SMKH3 IN (1,2) THEN DO;
 SM\_RATE = 0;IF HP_SMKH3 = 2 THEN SM_RATE=1;
  SM_RTDN=1;
END;
/* MER 3/31/11 Start using HP_CESH3 instead of re-creating work already done in convarq */
IF HP_CESH3 IN (1,2) THEN DO;
 SM CESS = 0;
  IF HP_CESH3 = 1 THEN SM_CESS=1;
  SM_CSDN=1;
END;
IF xbmicat > 0 THEN DO;
  BMI = 0; BMI_DN=1;
  IF xbmicat <=3 THEN BMI=1; 
END;
IF XTNEXRG2 IN (1,2) THEN TOTCON=1;
ELSE IF XTNEXRG2 = 3 THEN TOTCON=2;
IF MPCSMPL = 3 THEN MPCSMPL = 2; /* RSG 02/2006 GROUP WARRANT OFFICER WITH OFFICER */
RENAME &NORMWGT = &WGT;
IF FIELDAGE >= '065' THEN DELETE; /*JSO added 11/10/2006*/
IF XTNEXRG2 = . THEN DELETE;
IF XINS_COV NOT IN(1,2,3,6,9,10,11) THEN DELETE; /*JSO 07/30/2007, Added 9*/ /*MER 07/12/11 Added
10,11*/
NXNS COV = XINS COV; /*JSO 04/26/2007 added for reservists logic*/
                  /*JSO 07/30/2007, added DBENCAT, NXNS_COV conditions*/
IF DBENCAT NOT IN('IGR','GRD','IDG','DGR') AND NXNS_COV = 9 THEN DELETE;
IF DBENCAT IN('GRD','IGR') AND H&NY.003 = 3 THEN DO;
 NXNS COV = 3;
 XENR PCM = .;
END;
* prime enrollees;
IF NXNS_COV IN (1,2,6) AND H&NY.004>=2 THEN DO;
  GROUP=1;
  OUTPUT;
```
END;

```
* enrollees with military pcms; /*JSO 04/05/2007, added conditions for RC type*/
IF "&RCTYPE" = 'ReportCards' AND
  XENR_PCM IN (1,2,6) AND H&NY.004>=2 THEN DO;
  GROUP=2;
  OUTPUT;
END;
ELSE IF "&RCTYPE" = 'PurchasedReportCards' AND
  XENR_PCM IN (1,2) AND H&NY.004>=2 THEN DO;
  GROUP=2;
  OUTPUT;
END;
* enrollees with civilian pcms; /*JSO 04/05/2007, added conditions for RC type*/
IF "&RCTYPE" = 'ReportCards' AND
  XENR_PCM = 3 AND H&NY.004>=2 THEN DO;
  GROUP=3;
  OUTPUT;
END;
ELSE IF "&RCTYPE" = 'PurchasedReportCards' AND
  ((XENR_PCM = 3 AND H&NY.004>=2) OR NXNS_COV IN (3,9,10)) THEN DO; /*JSO 07/30/2007, Added 9*/
  GROUP=3; /*MER 07/12/11, Added 10*/
  OUTPUT;
END;
* nonenrollees;
IF NXNS_COV IN (3,9,10) THEN DO; /*JSO 08/24/2006, Deleted 4,5*/
  GROUP=4; /*JSO 07/30/2007, Added 9*/ /*MER 07/12/11, Added 10*/
  OUTPUT;
END;
* active duty;
IF XBNFGRP = 1 OR DBENCAT IN('IGR','GRD') THEN DO;
  GROUP=5; /*JSO 07/30/2007, added DBENCAT conditions*/
  OUTPUT;
END;
* active duty dependents;
IF XBNFGRP = 2 OR DBENCAT IN('IDG','DGR')THEN DO;
  GROUP=6; /*JSO 07/30/2007, added DBENCAT conditions*/
  OUTPUT;
END;
* retirees;
IF XBNFGRP IN (3,4) THEN DO;
  GROUP=7;
  OUTPUT;
END;
* all beneficiaries;
GROUP=8;
OUTPUT;
```
RUN;

```
/* 08/22/2006 JSO Moved from the top of program for using Quarter vs. Annual Formats */
LIBNAME LIBRARY "&FMTPATH.";
```

```
DATA SMOKE (KEEP=TMP_CELL AGE_GRP XTNEXRG2 XSERVREG XSERVAFF TOTCON GROUP
         SM_RATE SM_CESS SM_RTDN SM_CSDN XSEXA &WGT BMI_DN BMI 
         MPCSMPL NXNS_COV);/* 05/10/2007 JSO Added NXNS_COV in the keep statement */
SET INDAT.&DSN.;
LENGTH AGE_N AGE_GRP TMP_CELL 8.;
```

```
/* MER 4/20/09 - Restrict dataset to just non-zero V4 weights */
IF &WGT <= 0 THEN DELETE;
```

```
TMP_CELL=STRATUM;
```

```
AGE_N = FIELDAGE;
```

```
AGE_GRP = PUT(AGE_N, AGEF.);
```

```
IF AGE_GRP < 4;
IF SERVAFF='A' THEN XSERVAFF=1; * Army;
  ELSE IF SERVAFF='F' THEN XSERVAFF=2; *Air Force;
  ELSE IF SERVAFF='N' THEN XSERVAFF=3; *Navy;
  ELSE XSERVAFF=4;
```

```
/*IF PUT(XCATCH, JOINTSRV.)='1' THEN XSERVAFF=5; *Joint Service;*/
IF PUT(XCATCH, DHASRV.)='1' THEN XSERVAFF=5; *DHA;
```

```
IF XTNEXRG2 = 1 THEN DO;
  IF XSERVAFF = 1 THEN XSERVREG = 1;
  ELSE IF XSERVAFF = 2 THEN XSERVREG = 2;
  ELSE IF XSERVAFF = 3 THEN XSERVREG = 3;
  ELSE IF XSERVAFF = 4 THEN XSERVREG = 4;
  ELSE XSERVREG = 5;
END;
```

```
IF XTNEXRG2 = 2 THEN DO;
  IF XSERVAFF = 1 THEN XSERVREG = 6;
  ELSE IF XSERVAFF = 2 THEN XSERVREG = 7;
  ELSE IF XSERVAFF = 3 THEN XSERVREG = 8;
  ELSE IF XSERVAFF = 4 THEN XSERVREG = 9;
  ELSE XSERVREG = 10;
END;
```

```
IF XTNEXRG2 = 3 THEN DO;
  IF XOCONUS = 1 THEN XSERVREG = 11;
  ELSE IF XOCONUS = 2 THEN XSERVREG = 12;
  ELSE IF XOCONUS = 3 THEN XSERVREG = 13;
END;
```

```
IF XTNEXRG2 IN (1,2) THEN TOTCON=1;
```

```
ELSE IF XTNEXRG2=3 THEN TOTCON=2;
```

```
IF MPCSMPL = 3 THEN MPCSMPL = 2; /* RSG 02/2006 GROUP WARRANT OFFICER WITH OFFICER */
```

```
IF FIELDAGE >= '065' THEN DELETE; /*JSO added 11/10/2006*/
```

```
IF XTNEXRG2 = . THEN DELETE;
```

```
IF XINS_COV NOT IN(1,2,3,6,9,10,13,14) THEN DELETE; /*JSO 07/30/2007, Added 9*/ /*MER 07/12/11, Added 
10*/
```

```
 /*AMK 2/10/14 removed 11, added 13/14*/
```

```
NXNS COV = XINS COV; /*JSO 04/26/2007 added for reservists logic*/
                  /*JSO 07/30/2007, added DBENCAT, NXNS_COV conditions*/
IF DBENCAT NOT IN('IGR','GRD','IDG','DGR') AND NXNS_COV = 9 THEN DELETE;
IF DBENCAT IN('GRD','IGR') AND H&FY.003 = 3 THEN DO;
 NXNS COV = 3;
 XENR PCM = .;
END;
IF HP_SMKH3 IN (1,2) THEN DO;
 SM\_RATE = 0;IF HP_SMKH3 = 2 THEN SM_RATE=1;
  SM_RTDN=1;
END;
/* MER 3/31/11 Start using HP_CESH3 instead of re-creating work already done in convarq */
IF HP_CESH3 IN (1,2) THEN DO;
 SM CESS = 0;
  IF HP_CESH3 = 1 THEN SM_CESS=1;
  SM_CSDN=1;
END;
IF xbmicat > 0 THEN DO;
  BMI = 0;BMI_DN=1;
  IF xbmicat <=3 THEN BMI=1; 
END;
* prime enrollees;
IF NXNS COV IN (1,2,6,13) AND H&FY.004>=2 THEN DO; /*AMK 2/19/14 added 13*/
  GROUP=1;
  OUTPUT;
END;
* enrollees with military pcms; /*JSO 04/05/2007, added conditions for RC type*/
IF "&RCTYPE" = 'ReportCards' AND
  XENR_PCM IN (1,2,6) AND H&FY.004>=2 THEN DO;
  GROUP=2;
  OUTPUT;
END;
ELSE IF "&RCTYPE" = 'PurchasedReportCards' AND
```

```
 XENR_PCM IN (1,2) AND H&FY.004>=2 THEN DO;
  GROUP=2;
  OUTPUT;
END;
* enrollees with civilian pcms; /*JSO 04/05/2007, added conditions for RC type*/
IF "&RCTYPE" = 'ReportCards' AND
  XENR_PCM = 3 AND H&FY.004>=2 THEN DO;
  GROUP=3;
  OUTPUT;
END;
ELSE IF "&RCTYPE" = 'PurchasedReportCards' AND
  ((XENR_PCM = 3 AND H&FY.004>=2) OR NXNS_COV IN (3,9,10,14)) THEN DO; /*JSO 07/30/2007, Added 9*/
  GROUP=3; /*MER 07/12/11, Added 10*//*AMK 2/13/14 added 14*/
  OUTPUT;
END;
* nonenrollees;
IF NXNS_COV IN (3,9,10,14) THEN DO; /*JSO 08/24/2006, Deleted 4,5*/
  GROUP=4; /*JSO 07/30/2007, Added 9*/ /*MER 07/12/11, Added 10*//*AMK 2/13/14 added 14*/
  OUTPUT;
END;
* active duty;
IF XBNFGRP = 1 OR DBENCAT IN('IGR','GRD') THEN DO;
  GROUP=5; /*JSO 07/30/2007, added DBENCAT conditions*/
  OUTPUT;
END;
* active duty dependents;
IF XBNFGRP = 2 OR DBENCAT IN('IDG','DGR') THEN DO;
  GROUP=6; /*JSO 07/30/2007, added DBENCAT conditions*/
  OUTPUT;
END;
* retirees;
IF XBNFGRP IN (3,4) THEN DO;
  GROUP=7;
  OUTPUT;
END;
* all beneficiaries;
GROUP=8;
OUTPUT;
RUN;
PROC SORT DATA=SMOKE;
BY TMP_CELL;
PROC SORT DATA=NORMDATA;
BY TMP_CELL;
RUN;
```

```
%MACRO A_SUDAAN(TABLEVAR,SMOKE,SMOKEVAR,DEN);
```

```
%IF %UPCASE(&TABLEVAR)=XSERVREG %THEN %DO;
 %LET ENDNUM=&REGNUM;
   %LET PREF=R;
%END;
%ELSE %IF %UPCASE(&TABLEVAR)=XSERVAFF %THEN %DO;
   %LET ENDNUM=&SRVNUM;
   %LET PREF=M;
%END;
%ELSE %IF %UPCASE(&TABLEVAR)=XTNEXRG2 %THEN %DO;
   %LET ENDNUM=&CONNUM;
   %LET PREF=S;
%END;
%ELSE %IF %UPCASE(&TABLEVAR)=TOTCON %THEN %LET PREF=C;
%DO I = 1 %TO 8;
  DATA INDAT&I.(KEEP=&WGT XSERVAFF XSERVREG AGE_GRP XSEXA MPCSMPL
            &SMOKEVAR. &DEN. TMP_CELL XTNEXRG2);
   SET SMOKE;
   WHERE XSERVREG > 0 AND GROUP=&I. AND &DEN. >= 0;
    %IF %UPCASE(&TABLEVAR) = XSERVAFF %THEN %DO;
     IF XSERVAFF > 5 OR XSERVAFF = . THEN DELETE; /* MER 11/3/12 - Changed 4 to 5 */ %END;
    %IF %UPCASE(&TABLEVAR) = TOTCON %THEN %DO;
      IF TOTCON NE 1 THEN DELETE;
    %END;
    %IF %UPCASE(&TABLEVAR) = XTNEXRG2 %THEN %DO;
      IF XTNEXRG2 NOTIN (1,2,3,4) THEN DELETE;
    %END;
   RUN;
    DATA NORMDAT&I.(KEEP=&WGT XSERVAFF XSERVREG AGE_GRP XSEXA &SMOKEVAR. &DEN.
              TMP_CELL XTNEXRG2 MPCSMPL);
      SET NORMDATA;
        WHERE XSERVREG > 0 AND GROUP=&I.;
        %IF %UPCASE(&TABLEVAR) = XSERVAFF %THEN %DO;
         IF XSERVAFF > 5 OR XSERVAFF = . THEN DELETE; /* MER 11/3/12 - Changed 4 to 5 */ %END;
      %IF %UPCASE(&TABLEVAR) = XTNEXRG2 %THEN %DO;
        IF XTNEXRG2 NOTIN (1,2,3,4) THEN DELETE;
      %END;
      RUN;
    %IF %UPCASE(&SMOKE) NE CS AND %UPCASE(&TABLEVAR) NE TOTCON %THEN %DO;
          PROC DESCRIPT DATA=INDAT&I. DESIGN=STRWR NOPRINT;
          WEIGHT &WGT;
          SETENV DECWIDTH=4;
```

```
NEST TMP CELL / missunit;
       VAR &SMOKEVAR:
       TABLES AGE GRP*XSEXA*MPCSMPL*&TABLEVAR.;
       SUBGROUP AGE GRP XSEXA MPCSMPL &TABLEVAR.;
       LEVELS 8 2 2 &ENDNUM.:
       OUTPUT SEMEAN MEAN wsum nsum
           / TABLECELL=DEFAULT REPLACE
            FILENAME=&PREF.GRP&I.&SMOKE.;
       RUN;
 %END:
 %ELSE %IF %UPCASE(&SMOKE) NE CS AND %UPCASE(&TABLEVAR) = TOTCON %THEN %DO;
       PROC DESCRIPT DATA=INDAT&I. DESIGN=STRWR NOPRINT;
       WEIGHT &WGT:
       SETENV DECWIDTH=4;
       NEST TMP CELL / missunit;
       VAR &SMOKEVAR:
       TABLES AGE GRP*XSEXA*MPCSMPL;
       SUBGROUP AGE GRP XSEXA MPCSMPL;
       LEVELS 3 2 2;
       OUTPUT SEMEAN MEAN wsum nsum
           / TABLECELL=DEFAULT REPLACE
            FILENAME=&PREF.GRP&I.&SMOKE.;
       RUN;
 %END:
%IF %UPCASE(&SMOKE) NE CS %THEN %DO;
   DATA &PREF.SER_&I.&SMOKE.;
   SET & PREF.GRP&I.&SMOKE.;
   GROUP=&I.;
   IF SEMEAN NE .;
   %IF %UPCASE(&TABLEVAR) NE TOTCON %THEN %DO;
     KEEP &TABLEVAR. GROUP AGE GRP XSEXA MPCSMPL SEMEAN MEAN wsum nsum;
   %END:
   %IF %UPCASE(&TABLEVAR) = TOTCON %THEN %DO;
     TOTCON=1;
     KEEP TOTCON GROUP AGE GRP XSEXA MPCSMPL SEMEAN MEAN wsum nsum;
   %END:
  RUN:
 /* CREATE WEIGHTS FROM 2005 DATA*/
 proc summary data=normdat&i. nway;
     var &WGT;
     where &den>0;
     class age_grp xsexa MPCSMPL;
     output out=norm &i. sum=normwt;
     proc sort data=&pref.ser &i.&smoke.;
     by age_grp xsexa mpcsmpl;
```

```
data &pref.ser &i.&smoke.;
merge &pref.ser_&i.&smoke.(in=gin) norm &i.;
by age grp xsexa mpcsmpl;
```

```
if gin;
     wsum=wsum/normwt;
     nsum=nsum/normwt;
     sesq=normwt*semean**2;
     run;
     proc summary data=&pref.ser &i.&smoke. nway;
     var mean semean sesq wsum nsum;
     class &tablevar.;
     weight normwt;
     output out=&pref.sert&i.&smoke. mean(mean sesq)= sum(wsum nsum)= sumwgt(semean)=;
     run;
 data &pref.sert&i.&smoke;
  set &pref.sert&i.&smoke;
  group=&i.;
      semean=sqrt(sesq/semean);
                             NSUM = ROUND(NSUM, 1);drop_type__freq_;
 run;
 %IF &I. = 1 %THEN %DO;
   DATA &PREF. &SMOKE.;
   SET & PREF.SERT&I.&SMOKE.;
   RUN;
 %END;
 %ELSE %DO;
   DATA &PREF. &SMOKE.;
       SET &PREF._&SMOKE. &PREF.SERT&I.&SMOKE.;
   RUN;
   PROC SORT DATA=&PREF._&SMOKE.;
   BY GROUP;
   RUN;
 %END;
%END;
 %IF %UPCASE(&SMOKE) = CS AND %UPCASE(&TABLEVAR) NE TOTCON %THEN %DO;
       PROC DESCRIPT DATA=INDAT&I. DESIGN=STRWR NOPRINT;
       WEIGHT & WGT:
       SETENV DECWIDTH=4;
       NEST TMP_CELL / missunit;
       VAR & SMOKEVAR;
       TABLES AGE GRP*XSEXA*&TABLEVAR.;
       SUBGROUP AGE_GRP XSEXA &TABLEVAR.;
       LEVELS 3 2 &ENDNUM.;
       OUTPUT SEMEAN MEAN wsum nsum
          / TABLECELL=DEFAULT REPLACE
            FILENAME=&PREF.GRP&I.&SMOKE.;
       RUN;
```
%END;

class &tablevar.;

```
%ELSE %IF %UPCASE(&SMOKE) = CS AND %UPCASE(&TABLEVAR) = TOTCON %THEN %DO;
       PROC DESCRIPT DATA=INDAT&I. DESIGN=STRWR NOPRINT;
       WEIGHT & WGT:
       SETENV DECWIDTH=4;
       NEST TMP CELL / missunit;
       VAR & SMOKEVAR;
       TABLES AGE GRP*XSEXA;
       SUBGROUP AGE_GRP XSEXA;
       LEVELS 3 2;
       OUTPUT SEMEAN MEAN wsum nsum
           / TABLECELL=DEFAULT REPLACE
            FILENAME=&PREF.GRP&I.&SMOKE.;
       RUN;
 %END;
%IF %UPCASE(&SMOKE) = CS %THEN %DO;
   DATA &PREF.SER &I.&SMOKE.;
   SET &PREF.GRP&I.&SMOKE.;
   GROUP=&I.:
   IF SEMEAN NE .;
   %IF %UPCASE(&TABLEVAR) NE TOTCON %THEN %DO;
     KEEP &TABLEVAR. GROUP AGE_GRP XSEXA SEMEAN MEAN wsum nsum;
   %END;
   %IF %UPCASE(&TABLEVAR) = TOTCON %THEN %DO;
     TOTCON=1;
     KEEP TOTCON GROUP AGE_GRP XSEXA SEMEAN MEAN wsum nsum;
   %END;
  RUN;
 /* CREATE WEIGHTS FROM 2005 DATA*/
 proc summary data=normdat&i. nway;
     var &WGT:
     where &den>0;
     class age_grp xsexa;
     output out=norm_&i. sum=normwt;
     proc sort data=&pref.ser &i.&smoke.;
     by age_grp xsexa;
     data &pref.ser_&i.&smoke.;
     merge &pref.ser &i.&smoke.(in=gin) norm &i.;
     by age_grp xsexa;
     if gin;
     wsum=wsum/normwt;
     nsum=nsum/normwt;
     sesq=normwt*semean**2;
     run;
     proc summary data=&pref.ser &i.&smoke. nway;
     var mean semean sesq wsum nsum;
```

```
 weight normwt;
        output out=&pref.sert&i.&smoke. mean(mean sesq)= sum(wsum nsum)= sumwgt(semean)=;
        run;
    data &pref.sert&i.&smoke;
      set &pref.sert&i.&smoke;
      group=&i.;
          semean=sqrt(sesq/semean);
      drop _type_ _freq_;
    run;
     %IF &I. = 1 %THEN %DO;
    DATA &PREF. CESS;
     SET &PREF.SERT&I.&SMOKE.;
     RUN;
     %END;
     %ELSE %DO;
    DATA &PREF. CESS;
       SET &PREF. CESS &PREF.SERT&I.&SMOKE.;
       RUN;
    PROC SORT DATA=&PREF. CESS;
     BY GROUP;
     RUN;
     %END;
   %END;
%END;
%MEND;
%A_SUDAAN(XSERVAFF,RT,SM_RATE,SM_RTDN);
%A_SUDAAN(XSERVAFF,CS,SM_CESS,SM_CSDN);
%A_SUDAAN(XSERVAFF,BM,BMI,BMI_DN);
%A_SUDAAN(XSERVREG,RT,SM_RATE,SM_RTDN);
%A_SUDAAN(XSERVREG,CS,SM_CESS,SM_CSDN);
%A_SUDAAN(XSERVREG,BM,BMI,BMI_DN);
%A_SUDAAN(XTNEXRG2,RT,SM_RATE,SM_RTDN);
%A_SUDAAN(XTNEXRG2,CS,SM_CESS,SM_CSDN);
%A_SUDAAN(XTNEXRG2,BM,BMI,BMI_DN);
%A_SUDAAN(TOTCON,RT,SM_RATE,SM_RTDN);
%A_SUDAAN(TOTCON,CS,SM_CESS,SM_CSDN);
%A_SUDAAN(TOTCON,BM,BMI,BMI_DN);
```
%MACRO ADDIT(PREF, TYPE);

DATA &PREF.\_&TYPE; SET &PREF.\_&TYPE; LENGTH BENEFIT \$34. BENTYPE \$50.;

```
BENEFIT="Healthy Behaviors";
   %IF &TYPE=RT %THEN %DO;
     BENTYPE="Non-Smoking Rate";
   %END;
   %IF &TYPE=CESS %THEN %DO;
     BENTYPE="Counselled To Quit";
   %END;
   %IF &TYPE = BM %THEN %DO;
     BENTYPE = "Percent Not Obese";
   %END;
RUN;
%MEND;
%ADDIT(C,RT);
%ADDIT(C,CESS);
%ADDIT(C,BM);
%ADDIT(M,RT);
%ADDIT(M,CESS);
%ADDIT(M,BM);
%ADDIT(R,RT);
%ADDIT(R,CESS);
%ADDIT(R,BM);
%ADDIT(S,RT);
%ADDIT(S,CESS);
%ADDIT(S,BM);
%MACRO MAKEDATA(PREF, TABLEVAR);
  DATA &PREF._SMOKE;
 SET & PREF. RT
    &PREF._CESS
    &PREF._BM
;
  LENGTH MAJGRP $30. REGION REGCAT $30.; /* MER 11/11/12 - Updated REGION/REGCAT for Joint Service 
facilities */
   IF GROUP=1 THEN MAJGRP="Prime Enrollees ";
   ELSE IF GROUP=2 THEN MAJGRP="Enrollees with Military PCM";
   ELSE IF GROUP=3 THEN MAJGRP="Enrollees with Civilian PCM";
   ELSE IF GROUP=4 THEN MAJGRP="Non-enrolled Beneficiaries "; 
   ELSE IF GROUP=5 THEN MAJGRP="Active Duty ";
   ELSE IF GROUP=6 THEN MAJGRP="Active Duty Dependents ";
   ELSE IF GROUP=7 THEN MAJGRP="Retirees and Dependents ";
   ELSE IF GROUP=8 THEN MAJGRP="All Beneficiaries "; 
   %IF &TABLEVAR = XSERVAFF %THEN %DO;
     IF XSERVAFF = 1 THEN REGION = 'ARMY';
     IF XSERVAFF = 2 THEN REGION = 'AIR FORCE';
     IF XSERVAFF = 3 THEN REGION = 'NAVY';
     IF XSERVAFF = 4 THEN REGION = 'OTHER';
       IF XSERVAFF = 5 THEN REGION = 'DHA'; /* MBT 1/29/19 - Joint Service replaced by DHA */
```
%END;

```
 %IF &TABLEVAR = XSERVREG %THEN %DO;
  REGION = PUT(XSERVREG,SERVREGO.); /*JSO 08/24/2006, Create new format for Overseas*/
 %END;
```

```
 %IF &TABLEVAR = XTNEXRG2 %THEN %DO;
  IF XTNEXRG2=1 THEN REGION="EAST"; /*2-region modification*/
  ELSE IF XTNEXRG2=2 THEN REGION="WEST";
  ELSE IF XTNEXRG2=3 THEN REGION="OVERSEAS";
 %END;
```

```
 %IF &TABLEVAR = TOTCON %THEN %DO;
  REGION = "USA MHS";
 %END;
```
 REGCAT=REGION; DROP GROUP &TABLEVAR;

IF &TABLEVAR NE 0;

RUN;

%MEND MAKEDATA;

```
%MAKEDATA(M,XSERVAFF);
%MAKEDATA(C,TOTCON);
%MAKEDATA(R,XSERVREG);
%MAKEDATA(S,XTNEXRG2);
```

```
DATA SMOKE;
SET M_SMOKE R_SMOKE S_SMOKE C_SMOKE;
SESQ = SEMEAN**2;
RENAME MEAN=SCORE wsum=n_wgt nsum=n_obs;
RUN;
```
/\* CALCULATE COMPOSITE SCORE - AVERAGE RATE AND CESSATION\*/

PROC SORT DATA=SMOKE; BY MAJGRP REGION REGCAT; RUN;

PROC SUMMARY DATA=SMOKE SUM; BY MAJGRP REGION REGCAT; VAR SCORE SESQ N\_WGT N\_OBS; OUTPUT SUM= OUT=PRECOMP; RUN;

DATA COMP(RENAME=(S\_MEAN=SCORE S\_SE=SEMEAN)); SET PRECOMP; IF  $F$ REQ = 3 THEN DO; S\_MEAN=SCORE/3; S\_SE=SQRT(SESQ)/3;

 N\_OBS=round(N\_OBS/3); END; ELSE DO; S MEAN=.;  $S\_SE = .;$ END; BENTYPE="Composite"; BENEFIT="Healthy Behaviors"; DROP \_TYPE\_ \_FREQ\_ SCORE SESQ; RUN; PROC SORT DATA=SMOKE; BY MAJGRP BENTYPE; RUN; DATA BENCH; SET SMOKE; BY MAJGRP BENTYPE; IF LAST.BENTYPE AND BENTYPE="Counselled To Quit" THEN DO; SCORE=&CNSLGOAL; SEMEAN=.; REGION="Benchmark"; REGCAT="Benchmark"; DROP N\_WGT N\_OBS; OUTPUT; END; ELSE IF LAST.BENTYPE AND BENTYPE="Non-Smoking Rate" THEN DO; SCORE=&NSMKGOAL; SEMEAN=.; REGION="Benchmark"; REGCAT="Benchmark"; DROP N\_WGT N\_OBS; OUTPUT; END; ELSE IF LAST.BENTYPE AND BENTYPE="Percent Not Obese" THEN DO; SCORE=&BMIGOAL; SEMEAN=.; REGION="Benchmark"; REGCAT="Benchmark"; DROP N\_WGT N\_OBS; OUTPUT; SCORE=(SUM(&NSMKGOAL, &CNSLGOAL, &BMIGOAL))/3; SEMEAN=.; REGION="Benchmark"; REGCAT="Benchmark"; BENTYPE="Composite"; DROP N\_WGT; OUTPUT; END; RUN; PROC SORT DATA=SMOKE; BY REGION BENTYPE;

RUN;

```
DATA BENCH2;
SET SMOKE;
BY REGION BENTYPE;
IF LAST.BENTYPE AND BENTYPE="Counselled To Quit" THEN DO;
  SCORE=&CNSLGOAL;
  SEMEAN=.;
  MAJGRP="Benchmark";
  DROP N_WGT N_OBS;
  OUTPUT;
END;
IF LAST.BENTYPE AND BENTYPE="Non-Smoking Rate" THEN DO;
  SCORE=&NSMKGOAL;
  SEMEAN=.;
  MAJGRP="Benchmark";
  DROP N_WGT;
  OUTPUT;
END;
IF LAST.BENTYPE AND BENTYPE="Percent Not Obese" THEN DO;
  SCORE=&BMIGOAL;
  SEMEAN=.;
  MAJGRP="Benchmark";
 DROP N_WGT;
  OUTPUT;
  SCORE=(SUM(&CNSLGOAL, &NSMKGOAL, &BMIGOAL))/3;
  SEMEAN=.;
  MAJGRP="Benchmark";
  BENTYPE="Composite";
  DROP N_WGT N_OBS;
  OUTPUT;
END;
RUN;
DATA SIG1;
SET SMOKE COMP;
IF BENTYPE='Non-Smoking Rate' THEN DO;
  IF SEMEAN > 0 THEN TSTAT=(SCORE-&NSMKGOAL)/SEMEAN;
  ELSE TSTAT=.;
  IF N_OBS > 1 THEN PVAL=(1-PROBT(ABS(TSTAT),(N_OBS-1)))*2;
  ELSE PVAL=.;
  IF PVAL GE 0.05 THEN SIG=0;
  ELSE IF PVAL < 0.05 THEN DO;
    IF SCORE > &NSMKGOAL THEN SIG = 1;
    ELSE IF SCORE < &NSMKGOAL THEN SIG = -1;
  END;
END;
IF BENTYPE='Counselled To Quit' THEN DO;
  IF SEMEAN > 0 THEN TSTAT=(SCORE-&CNSLGOAL)/SEMEAN;
  ELSE TSTAT=.;
  IF N_OBS > 1 THEN PVAL=(1-PROBT(ABS(TSTAT),(N_OBS-1)))*2;
  ELSE PVAL=.;
```

```
 IF PVAL GE 0.05 THEN SIG=0;
  ELSE IF PVAL < 0.05 THEN DO;
    IF SCORE > &CNSLGOAL THEN SIG = 1;
    ELSE IF SCORE < &CNSLGOAL THEN SIG = -1;
  END;
END;
IF BENTYPE='Percent Not Obese' THEN DO;
  IF SEMEAN > 0 THEN TSTAT=(SCORE-&BMIGOAL)/SEMEAN;
  ELSE TSTAT=.;
  IF N_OBS > 1 THEN PVAL=(1-PROBT(ABS(TSTAT),(N_OBS-1)))*2;
  ELSE PVAL=.;
  IF PVAL GE 0.05 THEN SIG=0;
  ELSE IF PVAL < 0.05 THEN DO;
    IF SCORE > &BMIGOAL THEN SIG = 1;
    ELSE IF SCORE < &BMIGOAL THEN SIG = -1;
  END;
END;
IF BENTYPE='Composite' THEN DO;
  IF SEMEAN > 0 THEN TSTAT=(SCORE-((SUM(&NSMKGOAL, &CNSLGOAL, &BMIGOAL))/3))/SEMEAN;
  ELSE TSTAT=.;
 IF N_OBS > 1 THEN PVAL=(1-PROBT(ABS(TSTAT),(N_OBS-1)))*2;
  ELSE PVAL=.;
  IF PVAL GE 0.05 THEN SIG=0;
  ELSE IF PVAL < 0.05 THEN DO;
    IF SCORE > ((SUM(&NSMKGOAL, &CNSLGOAL, &BMIGOAL))/3) THEN SIG = 1;
    ELSE IF SCORE <((SUM(&NSMKGOAL, &CNSLGOAL, &BMIGOAL))/3) THEN SIG = -1;
  END;
END;
DROP TSTAT PVAL;
RUN;
DATA SMOKE_ALL;
SET SIG1 BENCH BENCH2;
TIMEPD="&CURRENT.";
RUN;
PROC SORT DATA=SMOKE_ALL OUT=OUT.SMOKE;
BY MAJGRP REGION REGCAT BENTYPE;
RUN;
```
## **G.4.C Q3FY2020\PROGRAMS\REPORTCARDS\MPR\_ADULTQ3FY2020\ LOADMPRQ.SAS - Convert the MPR Scores Database into the WEB layout - Run Quarterly.**

\*\*\*\*\*\*\*\*\*\*\*\*\*\*\*\*\*\*\*\*\*\*\*\*\*\*\*\*\*\*\*\*\*\*\*\*\*\*\*\*\*\*\*\*\*\*\*\*\*\*\*\*\*\*\*\*\*\*\*\*\*\*\*\*\*\*\*\*\*\*\*\*\*\*\*\* \* \* Project: DoD Reporting and Analysis 6077-410 \* Program: LOADMPRQ.SAS \* Purpose: Calculate MPR Preventive Care Composites \* Date: 4/07/2000 \* Author: Chris Rankin \* \* Modified: 40) 11/03/2012 By Mike Rudacille, Updated for handling of Joint Service facilities \* 41) 12/28/2012 By Aimee Valenzuea, Updated for Q1FY2013 \* 42) 03/23/2013 By Mike Rudacille, Updated %LET PERIOD January, 2013. \* 43) 09/23/2013 By Amanda Kudis, Updated Q1FY2014. 44) 12/01/2014 By Matt Turbyfill, revised for the Macro Program. Changed PERIOD to &PERIOD4 \* 45) 12/12/2017 By Matt Turbyfill North and South changed to East- \* 46) 02/17/2019 By Matt Turbyfill SERVREGO regions changed to 13 due to East change \* \* Input: 1) RFINAL.sas7bdat 2) CFINAL.sas7bdat 3) MFINAL.sas7bdat \* 4) SFINAL.sas7bdat \* 5) SMOKE.sas7bdat \* \* Output: loadmprq.sas7bdat \* \* Note: \*\*\*CHECK COMPNUM AND CMPNUM1 ASSIGNMENTS AND UPPER LIMIT OF DO LOOPS\*\*\* \* \*\*\*\*\*\*\*\*\*\*\*\*\*\*\*\*\*\*\*\*\*\*\*\*\*\*\*\*\*\*\*\*\*\*\*\*\*\*\*\*\*\*\*\*\*\*\*\*\*\*\*\*\*\*\*\*\*\*\*\*\*\*\*\*\*\*\*\*\*\*\*\*\*\*\*\*; OPTIONS COMPRESS=YES NOCENTER LS=124 PS=74 SOURCE SOURCE2; LIBNAME INLIB "."; LIBNAME OUT "."; LIBNAME LIBRARY "&FMTPATH."; %LET CMPNUM1=4; /\*\*\* number of questions in first composite \*\*\*/ /\*RSG 04/2005 Changed 5 to 4\*/ %LET PERIOD = &PERIOD4.; %INCLUDE "../../LoadWeb/LOADCAHQ.INC"; \*\*\*\*\*\*\*\*\*\*\*\*\*\*\*\*\*\*\*\*\*\*\*\*\*\*\*\*\*\*\*\*\*\*\*\*\*\*\*\*\*\*\*\*\*\*\*\*\*\*\*\*\*\*\*\*\*\*\*\*\*\*\*; \*\*\* Note -- take out access to care questions and composite \*\*\*; \*\*\*\*\*\*\*\*\*\*\*\*\*\*\*\*\*\*\*\*\*\*\*\*\*\*\*\*\*\*\*\*\*\*\*\*\*\*\*\*\*\*\*\*\*\*\*\*\*\*\*\*\*\*\*\*\*\*\*\*\*\*\*; data mfinal(keep=cpbmk1 compress=no);

 set inlib.mfinal(keep=majgrp cpbmk1) INLIB.CFINAL (KEEP=MAJGRP CPBMK1); where majgrp="All Beneficiaries"; /\*RSG 02/2005 Include CONUS MHS data\*/ run;

```
data mfinal;
if n = 1 then set mfinal;
  set inlib.mfinal(drop=cpbmk1) INLIB.CFINAL(DROP=CPBMK1) ;
run;
proc sort data=mfinal; /*RSG 01/2005 - Added code to select only 1 record per majgrp */
by majgrp; /*using xservreg, there are now 4 conus areas which caused duplicate benchmark calcs */
data mfinal;
set mfinal;
by majgrp;
if first.majgrp;
run;
*************************;
***** Benchmarks
*************************; 
DATA BENCHMKS(KEEP=MAJGRP REGION REGCAT BENEFIT BENTYPE TIMEPD SCORE SIG);
   FORMAT MAJGRP $30. REGION $30. REGCAT $30. /** RSG 01/2005 Increase region format to 
accommodate service affiliation **/
        BENEFIT $34. BENTYPE $50. TIMEPD $35.; ***MJS 06/23/03 Added TIMEPD; /* MER 11/08/12 Increase 
region/regcat formats */
  SET MFINAL; 
  ARRAY BENCHMK{*} GOALVAR1-GOALVAR&CMPNUM1 CPBMK1;
  DO I = 1 TO 5; ***RSG 04/2005 Changed 6 to 5;
  SCORE = BENCHMK{1}*100;SIG = .; REGION = "Benchmark";
   REGCAT = "Benchmark";
   BENEFIT = "Preventive Care";
  IF I = 1 THEN BENTYPE = "Prenatal Care";
   ELSE IF I = 2 THEN BENTYPE = "Mammography";
   ELSE IF I = 3 THEN BENTYPE = "Pap Smear"; 
   ELSE IF I = 4 THEN BENTYPE = "Hypertension"; 
   /*RSG 04/2005 DELETED CHOLESTEROL*/
   ELSE IF I = 5 THEN BENTYPE = "Composite"; ***MJS 06/23/03 Changed &PERIOD to Composite;
   TIMEPD = "&PERIOD"; ***MJS 06/23/03 Added line;
   OUTPUT;
  END;
  DROP I;
RUN;
DATA BENCHMKS;
 SET BENCHMKS;
  OUTPUT;
  IF MAJGRP = "All Beneficiaries" THEN DO;
   DO REG = 1 TO 13; DROP REG; /*2/17/19 Regions changed to 13*/
      MAJGRP = "Benchmark";
      REGION = PUT(REG,SERVREGO.);
```

```
 REGCAT = PUT(REG,SERVREGO.);
                  OUTPUT;
   END;
   DO SERV = 1 TO 5; DROP SERV; /* MER 11/03/2012 Changed 4 to 5 for Joint Service facilities */
     MAJGRP = "Benchmark";
     REGION = PUT(SERV,XSERVAFF.);
     REGCAT = PUT(SERV,XSERVAFF.);
     OUTPUT; 
   END;
   MAJGRP = "Benchmark";
   REGION = 'USA MHS';
   REGCAT = 'USA MHS';
   OUTPUT;
/***Revised for 2-region coding***/
   MAJGRP = "Benchmark";
   REGION = 'EAST';
   REGCAT = 'EAST';
   OUTPUT;
/* MAJGRP = "Benchmark";
   REGION = 'EAST-SOUTH';
   REGCAT = 'EAST-SOUTH';
   OUTPUT;*/
   MAJGRP = "Benchmark";
   REGION = 'WEST';
   REGCAT = 'WEST';
   OUTPUT;
   MAJGRP = "Benchmark";
   REGION = 'OVERSEAS';
   REGCAT = 'OVERSEAS';
   OUTPUT;
  END;
RUN; 
PROC FREQ DATA=BENCHMKS;
  TABLES MAJGRP/MISSING LIST;
RUN;
*************************; 
***** Scores **;
*************************; 
DATA SCORES(KEEP=MAJGRP REGION REGCAT BENEFIT BENTYPE TIMEPD SCORE SEMEAN SIG N_OBS N_WGT);
   FORMAT MAJGRP $30. REGION $30. REGCAT $30. /** RSG 01/2005 Increase region format to accommodate 
service affiliation **/ 
       BENEFIT $34. BENTYPE $50. TIMEPD $35.; ***MJS 06/23/03 Added TIMEPD; /* MER 11/08/12 Increase 
region/regcat formats */
```

```
 SET INLIB.MFINAL INLIB.CFINAL
```
INLIB.RFINAL INLIB.SFINAL;

 ARRAY SEMEANS{\*} SERRV1-SERRV&CMPNUM1. CP1SE ; ARRAY SCORES{\*} SCORV1-SCORV&CMPNUM1. CSCOR1; ARRAY SIGNIF{\*} SIGV1-SIGV&CMPNUM1. CPSIG1;

```
ARRAY NOBS {*} NOBSV1-NOBSV&CMPNUM1. CPOBS1;
  ARRAY NWGT {*} DENV1-DENV&CMPNUM1 CPDEN1;
  DO I = 1 TO 5; ***RSG 04/2005 Changed 6 to 5;
  SCORE = SCORES{I}; SEMEAN = SEMEANS{I};
  SIG = SIGNIF{I};N OBS = NOBS\{I\};N_WGT = NWGT{l}; BENEFIT = "Preventive Care";
  IF I = 1 THEN BENTYPE = "Prenatal Care";
   ELSE IF I = 2 THEN BENTYPE = "Mammography";
   ELSE IF I = 3 THEN BENTYPE = "Pap Smear"; 
   ELSE IF I = 4 THEN BENTYPE = "Hypertension"; 
   /*RSG 04/2005 DELETED CHOLESTEROL*/
   ELSE IF I = 5 THEN BENTYPE = "Composite"; ***MJS 06/23/03 Changed &PERIOD to Composite;
   TIMEPD = "&PERIOD"; ***MJS 06/23/03 Added line; 
   OUTPUT;
  END;
RUN; 
DATA LOADMPRQ (KEEP=MAJGRP REGION REGCAT BENEFIT BENTYPE TIMEPD SCORE SEMEAN SIG
            N_OBS N_WGT);
SET BENCHMKS SCORES INLIB.SMOKE;
```

```
RUN;
```

```
PROC SORT DATA=LOADMPRQ OUT=OUT.LOADMPRQ;
BY MAJGRP REGION;
RUN;
```
## **G.5.A Q3FY2020\PROGRAMS\LOADWEB\FAKEQ.SAS - Generate the WEB layout/template file - Run Quarterly.**

\*\*\*\*\*\*\*\*\*\*\*\*\*\*\*\*\*\*\*\*\*\*\*\*\*\*\*\*\*\*\*\*\*\*\*\*\*\*\*\*\*\*\*\*\*\*\*\*\*\*\*\*\*\*\*\*\*\*\*\*\*\*\*\*\*\*\*\*\*\*\*\*\*\*

- \* PROJECT: DOD Quarterly Survey, Consumer Reports (6077-410)
- \* PROGRAM: FAKEQ.SAS
- \* PURPOSE: Generate Fake Data for Report Cards
- \* AUTHOR: Mark A. Brinkley
- \*
- \* MODIFIED:48) 11/03/2012 By Mike Rudacille Updated for handling of
- Joint Service facilities
- \* 49) 12/28/2012 By Aimee Valenzuela Changed %LET PERIOD1 PERIOD4
- Changed input data HCS124\_2 to HCS131\_2 for Q1FY2013 reports
- 50) 03/23/2013 By Mike Rudacille Changed %LET PERIOD1 PERIOD4
- Changed input data HCS131\_2 to HCS132\_2 for Q2FY2013 reports
- 51) 09/23/2013 By Amanda Kudis Updated for Q1 2014
- \* 52) 12/01/2014 By Matt Turbyfill, revised for the Macro Program.

Changed PERIOD1-4 to &PERIOD1-4

Changed HCSyyq\_2 to &DATAFILE.

Removed line referencing CATREP in the TEMP2 step.

Set CAFMT to "BLANK".

- Changed LOADCAHQ to ..\LoadWeb\LOADCAHQ.INC
- \* 48) December 27, 2016 by Matt Turbyfill, revised for the SAS Grid.

Corrected capitalization and backslashes on LIBNAME and INC

filepaths.

\*

- Changed LIBRARY to &FMTPATH.
- \* Changed IN to &DATAPATH.
- \* 49) December 12, 2017 by Matt Turbyfill, North and South changed to East-.
- \* 50) February 17, 2019 by Matt Turbyfill, East-North and East-South replaced by East
- \* Joint Service replaced by DHA
- JOINTSRV replaced by DHASRV
- \* XTNEXREG replaced by XTNEXRG2
- \* XSERVREG renumbered
- 51) August 5, 2019 by Matt Turbyfill, Renumbered TEMP\_R to place DHA
- before Other in reports.

\* INCLUDES: 1) LOADCAHQ.INC - Format definitions for CAHPS Individual

and composite data sets

\* \*\*\*\*\*\*\*\*\*\*\*\*\*\*\*\*\*\*\*\*\*\*\*\*\*\*\*\*\*\*\*\*\*\*\*\*\*\*\*\*\*\*\*\*\*\*\*\*\*\*\*\*\*\*\*\*\*\*\*\*\*\*\*\*\*\*\*\*\*\*\*\*\*\*;

%LET NUMQTR = 5; \*\*\*MJS 06/18/03 Changed 4 to 5;

%LET PERIOD1 = &PERIOD1; %LET PERIOD2 = &PERIOD2; %LET PERIOD3 = &PERIOD3; %LET PERIOD4 = &PERIOD4;

%LET PERIOD5 = Trend; \*\*\*MJS 06/18/03 Added line;

%INCLUDE "../LoadWeb/LOADCAHQ.INC"; \*\*\*MJS 07/07/03 Added;

LIBNAME OUT ".";

LIBNAME IN "&DATAPATH."; LIBNAME LIBRARY "&FMTPATH.";

OPTIONS COMPRESS=YES NOFMTERR;

\* CREATE TEMPORARY DATASET FOR RECODING CACSMPL TO BE COLLAPSED FOR \* REPORT CARD PURPOSES \* FOR QUARTERLY REPORTS CATCHMENT LEVEL REPORTING IS NOT DONE \* AND THEREFORE THE VALUE OF CELLP IS SET TO 1 \* FOR ANNUAL REPORTING PURPOSES \* CELLP WILL NEED TO BE ASSIGNED TO GEOCELL (KEEP GEOCELL ON INPUT) DATA TEMP; SET IN.&DATAFILE.: CELLP=1; \* CODE FOR XSERVREG FROM XTNEXRG2 IF SERVAFF='A' THEN XSERVAFF=1; \*Army; ELSE IF SERVAFF='F' THEN XSERVAFF=2; \*Air Force; ELSE IF SERVAFF='N' THEN XSERVAFF=3; \*Navy; ELSE XSERVAFF=4; /\*IF PUT(XCATCH, JOINTSRV.)='1' THEN XSERVAFF=5; \*Joint Service; \*/ IF PUT(XCATCH, DHASRV.)='1' THEN XSERVAFF=5; \*DHA; IF XTNEXRG2 = 1 THEN DO; IF XSERVAFF = 1 THEN XSERVREG = 1; ELSE IF XSERVAFF = 2 THEN XSERVREG = 2; ELSE IF XSERVAFF = 3 THEN XSERVREG = 3; ELSE IF XSERVAFF = 4 THEN XSERVREG = 4; ELSE XSERVREG =  $5$ : END; IF XTNEXRG2 = 2 THEN DO; IF XSERVAFF = 1 THEN XSERVREG =  $6$ ; ELSE IF XSERVAFF = 2 THEN XSERVREG = 7; ELSE IF XSERVAFF = 3 THEN XSERVREG = 8; ELSE IF XSERVAFF = 4 THEN XSERVREG = 9; ELSE XSERVREG = 10; END; IF XTNEXRG2 = . THEN DELETE; RUN; proc freq; table xservreg\*cacsmpl/ noprint out=temp; run; data temp2;

```
length cafmt $30;
set temp end=last; 
by xservreg;
 caf=0;
where cacsmpl ne 9999;
 if first.xservreg then do; /* took out condition for xregion= 8 since useing xservreg now */
   cafmt=put(xservreg,servregf.); 
   output; 
  end;
  cafmt = "BLANK";
  caf=1; 
  if count>60 & cafmt ne 'INV' then output;
  if last then do;
   xservreg=0;
   caf=0; 
   cafmt='Benchmark'; 
  output; 
      /** RSG 01/2005 Add in codes for service affiliation categories **/
  caf=1; 
  xservreg=11;
  cafmt='Overseas Europe';
  output;
  xservreg=12;
  cafmt='Overseas Pacific';
  output;
  xservreg=13;
  cafmt='Overseas Latin America';
  output;
xservreg=14; 
  cafmt = 'ARMY';
   output;
   xservreg=15;
   cafmt = 'AIR FORCE';
   output;
   xservreg=16;
   cafmt = 'NAVY';
   output;
   xservreg=17;
   cafmt = 'OTHER';
     output;
     xservreg=18;
     cafmt = 'DHA';
     output;
   xservreg=19;
   cafmt = 'EAST';
   output;
   /*
   xservreg=25;
   cafmt = 'EAST-SOUTH';
   output;
   xservreg=26;
```
 \*/ xservreg=20; cafmt = 'WEST'; output; xservreg=21; cafmt = 'OVERSEAS'; output; xservreg=22; cafmt = 'USA MHS'; output; xservreg=23; cafmt = 'Europe Army'; output; xservreg=24; cafmt = 'Europe Air Force'; output; xservreg=25; cafmt = 'Europe Navy'; output; xservreg=26; cafmt = 'Europe Other'; output; xservreg=27; cafmt = 'Europe DHA'; output; xservreg=28; cafmt = 'Pacific Army'; output; xservreg=29; cafmt = 'Pacific Air Force'; output; xservreg=30; cafmt = 'Pacific Navy'; output; xservreg=31; cafmt = 'Pacific Other'; output; xservreg=32; cafmt = 'Pacific DHA'; output; xservreg=33; cafmt = 'Latin America Army'; output; xservreg=34; cafmt = 'Latin America Air Force'; output; xservreg=35; cafmt = 'Latin America Navy'; output; xservreg=36; cafmt = 'Latin America Other'; output; xservreg=37;

```
 cafmt = 'Latin America DHA';
    output:
 end;
run;
```
/\*RSG 04/2005 order region groups the way it should appear in reports\*/ data temp3 (rename=(temp\_r=xservreg)); set temp2; if xservreg=0 then temp\_r=1; else if xservreg=22 then temp\_r=2; else if xservreg=14 then temp\_r=3; else if xservreg=16 then temp\_r=4; else if xservreg=15 then temp\_r=5; else if xservreg=18 then temp\_r=6; else if xservreg=17 then temp\_r=7; else if xservreg=19 then temp\_r=8; else if xservreg=1 then temp\_r=9; else if xservreg=3 then temp\_r=10; else if xservreg=2 then temp\_r=11; else if xservreg=5 then temp\_r=12; else if xservreg=4 then temp\_r=13; else if xservreg=6 then temp\_r=15; else if xservreg=8 then temp\_r=16; else if xservreg=7 then temp\_r=17; else if xservreg=10 then temp\_r=18; else if xservreg=9 then temp\_r=19; else if xservreg=20 then temp\_r=20; else if xservreg=21 then temp\_r=26; else if xservreg=11 then temp\_r=27; else if xservreg=12 then temp\_r=28; else if xservreg=13 then temp\_r=29; else if xservreg=23 then temp\_r=30; else if xservreg=25 then temp\_r=31; else if xservreg=24 then temp\_r=32; else if xservreg=27 then temp\_r=33; else if xservreg=26 then temp\_r=34; else if xservreg=28 then temp\_r=35; else if xservreg=30 then temp\_r=36; else if xservreg=29 then temp\_r=37; else if xservreg=32 then temp\_r=38; else if xservreg=31 then temp\_r=39; else if xservreg=33 then temp\_r=40; else if xservreg=35 then temp\_r=41; else if xservreg=34 then temp\_r=42; else if xservreg=37 then temp\_r=43; else if xservreg=36 then temp\_r=44;

drop xservreg;

run;

proc sort; by xservreg caf cafmt; run;

data temp4; set temp3 end=last;

start=\_n\_; label=cafmt; type='N'; fmtname='ROWMAT'; if last then call symput('x',\_n\_);

run;

proc format cntlin=temp4;

proc print data=temp4; run;

%MACRO FAKE; DATA FAKE;

KEEP MAJGRP REGION REGCAT BENEFIT BENTYPE TIMEPD I K; \*\*\*MJS 06/18/03 Added TIMEPD;

LENGTH MAJGRP \$30

 REGION \$ 30 /\*RSG 01/2005 lengthen format to fit service affiliation\*/ REGCAT \$30 /\*MER 11/08/2012 length format for region/regcat for Joint Service facilities \*/ BENTYPE \$50 TIMEPD \$ 35; \*\*\*MJS 06/18/03 Added TIMEPD;

DO I=1 TO 8;  $***$  8 Major groups \*\*;

MAJGRP=PUT(I,MAJOR.);

DO J=1 TO &x; \*\* Region/catchment \*\*;

 REGCAT=PUT(J,ROWMAT.); RETAIN REGION;

 \*\*RSG 01/2005 Change code to fit XSERVREG values\*\*; IF SUBSTR(REGCAT,1,8) IN ('Benchmar','Overseas','OVERSEAS') OR SUBSTR(REGCAT,1,5) IN ('Pacif','Europ','Latin','East ','West ','EAST ','WEST') OR REGCAT IN ('ARMY','AIR FORCE','NAVY','OTHER','DHA','USA MHS') THEN REGION=REGCAT;

DO K=1 TO 11; \*\* 11 Benefits \*\*; /\*\*\* 04-11-09 MER \*\*\*/

BENEFIT=PUT(K,BEN.);

 IF K=1 THEN DO; DO L=1 TO 3; \*\*\*MJS 06/18/03 Added L loop and BENTYPE PUT; BENTYPE=PUT(L,GETNCARE.); \*\*\*that replaced BENTYPE hard assignment; %DO Q = 1 %TO &NUMQTR; \*\*\*MJS 06/18/03 Moved loop inside L loop and changed BENTYPE to TIMEPD;

TIMEPD = "&&PERIOD&Q"; OUTPUT; /\*\*\* 02-01-2001 KRR \*\*\*/

```
 %END; ***MJS 06/18/03 Deleted BENTYPE="Trend" and OUTPUT;
       END; 
      END;
      ELSE IF K=2 THEN DO;
      DO L=1 TO 3; ***MJS 06/18/03 Added L loop and BENTYPE PUT;
          BENTYPE=PUT(L,GETCAREQ.); ***that replaced BENTYPE hard assignment;
          %DO Q = 1 %TO &NUMQTR; ***MJS 06/18/03 Moved loop inside L loop and changed BENTYPE to 
TIMEPD; 
           TIMEPD = "&&PERIOD&Q"; OUTPUT; /*** 02-01-2001 KRR ***/
         %END; ***MJS 06/18/03 Deleted BENTYPE="Trend" and OUTPUT;
       END; 
      END;
      ELSE IF K=3 THEN DO;
      DO L=1 TO 5; ***MJS 06/18/03 Added L loop and BENTYPE PUT;
          BENTYPE=PUT(L,HOWWELL.); ***that replaced BENTYPE hard assignment;
          %DO Q = 1 %TO &NUMQTR; ***MJS 06/18/03 Moved loop inside L loop and changed BENTYPE to 
TIMEPD; 
           TIMEPD = "&&PERIOD&Q"; OUTPUT; /*** 02-01-2001 KRR ***/
         %END; ***MJS 06/18/03 Deleted BENTYPE="Trend" and OUTPUT;
       END; 
      END;
      ELSE IF K=4 THEN DO;
      DO L=1 TO 3; ***MJS 06/18/03 Added L loop and BENTYPE PUT;
          BENTYPE=PUT(L,CUSTSERV.); ***that replaced BENTYPE hard assignment;
          %DO Q = 1 %TO &NUMQTR; ***MJS 06/18/03 Moved loop inside L loop and changed BENTYPE to 
TIMEPD; 
           TIMEPD = "&&PERIOD&Q"; OUTPUT; /*** 02-01-2001 KRR ***/
         %END; ***MJS 06/18/03 Deleted BENTYPE="Trend" and OUTPUT;
       END; 
      END;
     ELSE IF K=5 THEN DO;
      DO L=1 TO 3; ***MJS 06/18/03 Added L loop and BENTYPE PUT;
          BENTYPE=PUT(L,CLMSPROC.); ***that replaced BENTYPE hard assignment;
         %DO Q = 1 %TO &NUMQTR; ***MJS 06/18/03 Moved loop inside L loop and changed BENTYPE to 
TIMEPD; 
           TIMEPD = "&&PERIOD&Q"; OUTPUT; /*** 02-01-2001 KRR ***/
         %END; ***MJS 06/18/03 Deleted BENTYPE="Trend" and OUTPUT;
       END; 
      END;
      ELSE IF K=6 THEN DO;
      %DOQ = 1 %TO &NUMQTR; BENTYPE = "Composite"; ***MJS 07/07/03 Added; 
         TIMEPD = "&&PERIOD&Q"; OUTPUT; /*** 02-01-2001 KRR ***/ ***MJS 07/07/03 Changed BENTYPE 
to TIMEPD;
       %END; ***MJS 07/07/03 Deleted BENTYPE="Trend" OUTPUT after this line;
      END;
      ELSE IF K=7 THEN DO;
      %DOQ = 1%TO & NUMQTR;
          BENTYPE = "Composite"; ***MJS 07/07/03 Added; 
         TIMEPD = "&&PERIOD&Q"; OUTPUT; /*** 02-01-2001 KRR ***/ ***MJS 07/07/03 Changed BENTYPE 
to TIMEPD;
       %END; ***MJS 07/07/03 Deleted BENTYPE="Trend" OUTPUT after this line;
      END;
```

```
 ELSE IF K=8 THEN DO;
       %DOQ = 1 %TO &NUMQTR; BENTYPE = "Composite"; ***MJS 07/07/03 Added; 
         TIMEPD = "&&PERIOD&Q"; OUTPUT; /*** 02-01-2001 KRR ***/ ***MJS 07/07/03 Changed BENTYPE 
to TIMEPD;
       %END; ***MJS 07/07/03 Deleted BENTYPE="Trend" OUTPUT after this line;
     END;
      ELSE IF K=9 THEN DO;
       %DOQ = 1 %TO &NUMQTR; BENTYPE = "Composite"; ***MJS 07/07/03 Added; 
         TIMEPD = "&&PERIOD&Q"; OUTPUT; /*** 02-01-2001 KRR ***/ ***MJS 07/07/03 Changed BENTYPE 
to TIMEPD;
       %END; ***MJS 07/07/03 Deleted BENTYPE="Trend" OUTPUT after this line;
      END;
     ELSE IF K=10 THEN DO;
       DO L=1 TO 5; ***MJS 06/18/03 Added L loop and BENTYPE PUT;
          BENTYPE=PUT(L,PREVCARE.); ***that replaced BENTYPE hard assignment;
          %DO Q = 1 %TO &NUMQTR; ***MJS 06/18/03 Moved loop inside L loop and changed BENTYPE to 
TIMEPD; 
           TIMEPD = "&&PERIOD&Q"; OUTPUT; /*** 02-01-2001 KRR ***/
          %END; ***MJS 06/18/03 Deleted BENTYPE="Trend" and OUTPUT;
        END;
    END;
     ELSE IF K=11 THEN DO; ***RSG 02/2005 Added for smoking scores.;
        DO M=1 TO 4;
         BENTYPE=PUT(M,SMOKEF.);
        %DOQ = 1%TO & NUMQTR; TIMEPD = "&&PERIOD&Q"; OUTPUT;
         %END;
        END;
     END;
    END; 
   END;
  END; 
RUN;
%MEND FAKE;
%FAKE;
/*** 12-13 MAB ***/ 
/*** Since quarterly files won't have catchment level data then delete ***/
DATA FAKE;
 SET FAKE;
 IF REGION=REGCAT; 
RUN;
/*** 12-13 MAB ***/ 
/*** Need to create single benchmarks for ALL major groups ***/
DATA EXTRA;
 SET FAKE;
 IF MAJGRP="Prime Enrollees" AND REGION=REGCAT AND REGION^="Benchmark"; 
  MAJGRP="Benchmark"; 
RUN;
/*** Combine extra data with fake ***/
```
DATA FAKE; SET EXTRA FAKE; RUN;

/\*\*\* Need to clean up data \*\*\*/ DATA OUT.FAKEQ; SET FAKE;

 /\*\*\* Need to set oddball records to missing \*\*\*/ IF REGION="Benchmark" THEN SIG=.; if region=''|compress(regcat)='.' then delete;

```
\frac{7***}{*} Don't populate catchment areas for 4 major groups ***/<br>*IF I IN(3,4,6,7) AND REGION^=REGCAT THEN DELETE; \frac{7***}{*} 12-13 MAB ***/
*IF I IN(3,4,6,7) AND REGION^=REGCAT THEN DELETE;
```
DROP I K;

RUN;

PROC FREQ;

 TABLES MAJGRP REGION REGCAT BENTYPE BENEFIT TIMEPD SIG; \*\*\*MJS 07/21/03 Added TIMEPD; RUN;

#### **G.5.B Q3FY2020\PROGRAMS\LOADWEB\MERGFINQ.SAS - Merge the final CAHPS and MPR Scores Databases into the WEB layout - Run Quarterly.**

\*\*\*\*\*\*\*\*\*\*\*\*\*\*\*\*\*\*\*\*\*\*\*\*\*\*\*\*\*\*\*\*\*\*\*\*\*\*\*\*\*\*\*\*\*\*\*\*\*\*\*\*\*\*\*\*\*\*\*\*\*\*\*\*\*\*\*\*\*\*\*\*\*\*\*\* \* \* PROGRAM: MERGFINQ.SAS \* TASK: Quarterly DOD HEALTH CARE SURVEY ANALYSIS (6077-410) \* PURPOSE: Merge the final CAHPS and MPR Scores Databases into the WEB layout preserving the order of the FAKEQ.SD2. \* \* WRITTEN: 11/09/2000 BY KEITH RATHBUN, Adapted from MERGFINL.SAS. \* \* INPUTS: 1) MPR and CAHPS Individual and Composite data sets with adjusted scores, and benchmark data for quarterly DoD HCS. - LOADMPRQ.sas7bdat - MPR Scores Database - LOADCAHQ.sas7bdat - CAHPS Scores Database - BENCHA04.sas7bdat - CAHPS Benchmark Database - FAKEQ.sas7bdat - WEB Layout in Column order \* \* OUTPUT: 1) MERGFINQ.sas7bdat - Combined Scores Database in WEB layout \* \* INCLUDES: 1) LOADCAHQ.INC - Format definitions for CAHPS Individual \* and composite data sets \* \* MODIFIED:42) 11/03/2012 by Mike Rudacille - Updated for handling of Joint Service facilities \* 43) 12/28/2012 by Aimee Valenzuela - Changed libname in2 and in3 for Q1FY2013. \* 44) 03/23/2013 by Mike Rudacille - Changed libname in2 and in3 for Q2FY2013. 45) 09/23/2013 by Amanda Kudis - Changed libname in2 and in3 for Q1FY2014. \* 46) 12/01/2014 By Matt Turbyfill, revised for the Macro Program. Replaced RCTYPE with &PC.ReportCards Replaced BCHTYPE with &PC.Benchmark Changed IN2 to "CAHPS\_ADULT&FOLDER.\Data" Changed IN3 to "..\&RCTYPE\MPR\_Adult&FOLDER.&FYYEAR." Changed LOADCAHQ to ..\LoadWeb\LOADCAHQ.INC \* 47) December 27, 2016 by Matt Turbyfill, revised for the SAS Grid. Corrected capitalization and backslashes on LIBNAME and INC filepaths. Changed LIBRARY to &FMTPATH. \* 48) December 12, 2017 by Matt Turbyfill, North and South changed to East-. \* 49) February 17, 2019 by Matt Turbyfill, Changed number of XSERVREG to macro East-North and East-South replaced by East \* \* NOTES: \*

- \* 1) The following steps need to be run prior to this program:
- \* STEP1Q.SAS Recode questions and generate CAHPS group files
- \* STEP2Q.SAS Calculate CAHPS individual adjusted scores for groups 1-7
- \* COMPOSIT.SAS Calculate composite adjusted scores for group 1-8
- \* PRVCOMPQ.SAS Calculate MPR individual and composite scores
- \* BENCHA01-04.SAS Convert Benchmark Scores into WEB layout
- \* LOADCAHQ.SAS Convert Quarterly CAHPS Scores Database into WEB layout

\* - LOADMPRQ.SAS - Convert Quarterly MPR Scores Database into WEB layout \* 2) The output file (MERGFINQ.SD2) will be run through the \* MAKEHTMQ.SAS program to generate the WEB pages. \* Assign data libraries and options /\*\*\* SELECT PROGRAM - ReportCards OR PurchasedReportCards  $***/$ %LET RCTYPE = &PC.ReportCards;  $***/$ /\*\*\* SELECT PROGRAM - Benchmark OR PurchasedBenchmark %LET BCHTYPE = &PC.Benchmark; LIBNAME IN1 ".": LIBNAME IN2 "CAHPS ADULT&FOLDER.&FYYEAR./DATA"; LIBNAME IN3 "../&RCTYPE/MPR\_Adult&FOLDER.&FYYEAR."; LIBNAME IN4 "../&BCHTYPE/data"; LIBNAME OUT "."; LIBNAME LIBRARY "&FMTPATH."; OPTIONS PS=79 LS=232 COMPRESS=YES NOCENTER; \*\*\*MJS 07/23/03 Changed LS from 132; %INCLUDE "../LoadWeb/LOADCAHQ.INC"; \* Construct ORDERing variable from WEB layout DATA ORDER; SET IN1.FAKEQ; ORDER =  $N$ ; LENGTH KEY \$200; KEY = UPCASE(TRIM(BENEFIT)) || UPCASE(TRIM(BENTYPE)) || UPCASE(TRIM(MAJGRP)) || UPCASE(TRIM(REGCAT)) || UPCASE(TRIM(REGION)) || UPCASE(TRIM(TIMEPD)); \*\*\*MJS 07/09/03 Added TIMEPD; **KEEP KEY ORDER;** RUN; PROC SORT DATA=ORDER; BY KEY; RUN; \* Merge the Scores Databases DATA MERGFINQ; SET IN2.LOADCAHQ(IN=INCAHPQ) IN3.LOADMPRQ(IN=INMPRQ) IN4.BENCHA04(IN=INBENQ); SVCAHPQ = INCAHPQ; SVMPRQ = INMPRQ;  $SVBENQ = INBENQ;$ LENGTH KEY \$200; KEY = UPCASE(TRIM(BENEFIT)) || UPCASE(TRIM(BENTYPE)) || UPCASE(TRIM(MAJGRP)) || UPCASE(TRIM(REGCAT)) || UPCASE(TRIM(REGION)) || UPCASE(TRIM(TIMEPD)); \*\*\*MJS 07/09/03 Added TIMEPD;

```
 KEYLEN=LENGTH(KEY);
  KEYTEST=LENGTH(BENEFIT)+LENGTH(BENTYPE)+LENGTH(MAJGRP)+LENGTH(REGION)+LENGTH(TIMEPD);
  OUTPUT;
  IF INBENQ THEN DO;
    IF MAJGRP = "All Beneficiaries" THEN DO;
     DO REG = 1 TO &XSERVREGCNT.; DROP REG; /*MBT 1/29/19 Change to macro*/
        MAJGRP = "Benchmark";
        REGION = PUT(REG,SERVREGF.);
        REGCAT = PUT(REG,SERVREGF.);
        KEY = UPCASE(TRIM(BENEFIT)) || UPCASE(TRIM(BENTYPE)) || 
           UPCASE(TRIM(MAJGRP)) || UPCASE(TRIM(REGCAT)) || 
          UPCASE(TRIM(REGION)) || UPCASE(TRIM(TIMEPD)); ***MJS 07/09/03 Added TIMEPD;
        OUTPUT; 
     END;
     DO SERV = 1 TO 5; DROP SERV; /*RSG 02/2005 Add in serv affiliation*/ /*MER 11/03/12 4 to 5*/
        MAJGRP = "Benchmark";
        REGION = PUT(SERV,XSERVAFF.);
        REGCAT = PUT(SERV,XSERVAFF.);
        KEY = UPCASE(TRIM(BENEFIT)) || UPCASE(TRIM(BENTYPE)) || 
           UPCASE(TRIM(MAJGRP)) || UPCASE(TRIM(REGCAT)) || 
           UPCASE(TRIM(REGION)) || UPCASE(TRIM(TIMEPD)); 
        OUTPUT;
     END; 
   MAJGRP = "Benchmark";
   REGION = 'EAST';
   REGCAT = 'EAST';
     KEY = UPCASE(TRIM(BENEFIT)) || UPCASE(TRIM(BENTYPE)) || 
        UPCASE(TRIM(MAJGRP)) || UPCASE(TRIM(REGCAT)) || 
        UPCASE(TRIM(REGION)) || UPCASE(TRIM(TIMEPD)); 
     OUTPUT;
/* MAJGRP = "Benchmark";
   REGION = 'EAST-SOUTH';
   REGCAT = 'EAST-SOUTH';
     KEY = UPCASE(TRIM(BENEFIT)) || UPCASE(TRIM(BENTYPE)) || 
        UPCASE(TRIM(MAJGRP)) || UPCASE(TRIM(REGCAT)) || 
        UPCASE(TRIM(REGION)) || UPCASE(TRIM(TIMEPD)); 
     OUTPUT;*/
   MAJGRP = "Benchmark";
   REGION = 'Overseas Europe';
   REGCAT = 'Overseas Europe';
     KEY = UPCASE(TRIM(BENEFIT)) || UPCASE(TRIM(BENTYPE)) || 
        UPCASE(TRIM(MAJGRP)) || UPCASE(TRIM(REGCAT)) || 
        UPCASE(TRIM(REGION)) || UPCASE(TRIM(TIMEPD)); 
     OUTPUT;
   MAJGRP = "Benchmark";
   REGION = 'Overseas Pacific';
   REGCAT = 'Overseas Pacific';
     KEY = UPCASE(TRIM(BENEFIT)) || UPCASE(TRIM(BENTYPE)) || 
        UPCASE(TRIM(MAJGRP)) || UPCASE(TRIM(REGCAT)) || 
        UPCASE(TRIM(REGION)) || UPCASE(TRIM(TIMEPD));
```
OUTPUT;

```
 MAJGRP = "Benchmark";
   REGION = 'Overseas Latin America';
   REGCAT = 'Overseas Latin America';
     KEY = UPCASE(TRIM(BENEFIT)) || UPCASE(TRIM(BENTYPE)) || 
        UPCASE(TRIM(MAJGRP)) || UPCASE(TRIM(REGCAT)) || 
        UPCASE(TRIM(REGION)) || UPCASE(TRIM(TIMEPD)); 
     OUTPUT;
     MAJGRP = "Benchmark";
     REGION = 'WEST';
     REGCAT = 'WEST';
   KEY = UPCASE(TRIM(BENEFIT)) || UPCASE(TRIM(BENTYPE)) || 
        UPCASE(TRIM(MAJGRP)) || UPCASE(TRIM(REGCAT)) || 
        UPCASE(TRIM(REGION)) || UPCASE(TRIM(TIMEPD)); 
     OUTPUT;
     MAJGRP = "Benchmark";
     REGION = 'OVERSEAS';
     REGCAT = 'OVERSEAS';
   KEY = UPCASE(TRIM(BENEFIT)) || UPCASE(TRIM(BENTYPE)) || 
        UPCASE(TRIM(MAJGRP)) || UPCASE(TRIM(REGCAT)) || 
        UPCASE(TRIM(REGION)) || UPCASE(TRIM(TIMEPD)); 
     OUTPUT;
     MAJGRP = "Benchmark";
     REGION = 'USA MHS';
     REGCAT = 'USA MHS';
   KEY = UPCASE(TRIM(BENEFIT)) || UPCASE(TRIM(BENTYPE)) || 
        UPCASE(TRIM(MAJGRP)) || UPCASE(TRIM(REGCAT)) || 
        UPCASE(TRIM(REGION)) || UPCASE(TRIM(TIMEPD)); 
     OUTPUT;
    END;
  END;
  IF SCORE = . THEN DELETE;
RUN;
PROC SORT DATA=MERGFINQ; BY KEY; RUN;
          ****************************************************************************
* Append ORDERing variable to the merged Scores database file
****************************************************************************;
DATA MERGFINQ MISSING;
  MERGE MERGFINQ(IN=IN1) ORDER(IN=IN2);
  BY KEY;
  LENGTH FLAG $30;
  IF IN1 AND IN2 THEN FLAG = "IN SCORES DB AND LAYOUT";
  ELSE IF IN1 THEN FLAG = "IN SCORES DB ONLY";
  ELSE IF IN2 THEN FLAG = "IN LAYOUT ONLY";
  LENGTH SOURCE $30;
  IF SVCAHPQ = 1 THEN SOURCE = "CAHPS ";
```

```
IF SVMPRQ = 1 THEN SOURCE = "MPR
                                   \mathbf{u}_{i}IF SVBENQ = 1 THEN SOURCE = "BENCHMARK":
 IF IN1 AND NOT IN2 THEN OUTPUT MISSING; *Missing from layout;
 IF IN1 THEN OUTPUT MERGFINQ;
RUN:
************************
* Reorder file according to WEB layout
PROC SORT DATA=MERGFINQ OUT=OUT.MERGFINQ; BY ORDER; RUN;
DATA FAKEQ:
 SET IN1.FAKEQ;
 ORDER = N;
RUN:
DATA LAYONLY:
 MERGE FAKEQ(IN=IN1) OUT.MERGFINQ(IN=IN2 KEEP=ORDER);
 BY ORDER:
 IF IN1 AND NOT IN2:
RUN;
TITLE1 "Quarterly DOD Health Survey Scores/Report Cards (6663-410)";
TITLE2 "Program Name: MERGFINQ.SAS By Keith Rathbun";
TITLE3 "Program Inputs: MPR and CAHPS Combined Scores data sets and WEB Layout";
TITLE4 "Program Outputs: MERGFINQ.sas7bdat - Merged Final Scores Database for input to MAKEHTML.SAS";
TITLE5 "MERGFINQ.sas7bdat Data source counts";
PROC FREQ DATA=OUT.MERGFINQ;
TABLES SOURCE FLAG SVCAHPQ SVMPRQ SVBENQ
        SVCAHPQ*SVMPRQ*SVBENQ
  /MISSING LIST;
RUN;
TITLE5 "MERGFINQ.sas7bdat Data attribute counts";
PROC FREQ DATA=OUT.MERGFINQ;
TABLES BENEFIT BENTYPE MAJGRP REGION REGCAT TIMEPD /*MJS 07/23/03 Added TIMEPD*/
   REGION*REGCAT
  /MISSING LIST;
RUN;
TITLE5 "LAYONLY Data attribute counts";
PROC FREQ DATA=LAYONLY;
TABLES BENEFIT BENTYPE MAJGRP REGION REGCAT TIMEPD /*MJS 07/23/03 Added TIMEPD*/
   REGION*REGCAT
  /MISSING LIST;
RUN:
TITLE5 "No matching record found in LAYOUT file (FAKEQ.sas7bdat)";
PROC PRINT DATA=MISSING:
VAR MAJGRP REGION REGCAT BENTYPE BENEFIT TIMEPD; ***MJS 07/23/03 Added TIMEPD;
RUN:
```
# **G.6 Q3FY2020\PROGRAMS\LOADWEB\CONUS\_Q.SAS - Generate CAHPS CONUS scores and perform significance tests - Run Quarterly.**

\*\*\*\*\*\*\*\*\*\*\*\*\*\*\*\*\*\*\*\*\*\*\*\*\*\*\*\*\*\*\*\*\*\*\*\*\*\*\*\*\*\*\*\*\*\*\*\*\*\*\*\*\*\*\*\*\*\*\*\*\*\*\*\*\*\*\*\*\*\*\*\*\*\*\*\* \* \* PROGRAM: CONUS\_Q.SAS \* TASK: Quarterly DOD HEALTH CARE SURVEY ANALYSIS (6077-410)

- \* PURPOSE: Generate CAHPS CONUS scores and perform significance tests.
- \*
- \* WRITTEN: 11/13/2000 BY KEITH RATHBUN, Adapted from CONUS\_A.SAS.
- Merged SIGNIF A.SAS funtionality.
- \*
- MODIFIED:47) 11/03/2012 By Mike Rudacille Updated for handling of
- Joint Service facilities
- 48) 12/28/2012 By Aimee Valenzuela Changed %LET PERIOD1 PERIOD4
- Changed %LET LSTCONUS for Q1FY2013
- 49) 03/23/2013 By Mike Rudacille Changed %LET PERIOD1 PERIOD4
- Changed %LET LSTCONUS for Q2FY2013
- 50) 09/23/2013 By Amanda Kudis Changed %LET PERIOD1 PERIOD4
- Changed %LET LSTCONUS for fake version of Q4FY2013, and removed period 3 (Q4FY2013)
- from being used to in trend calculations.
- 51) 12/01/2014 By Matt Turbyfill, revised for the Macro Program.
	- Changed LSTCONUS to &LSTCONUS
	- Changed PERIOD1-4 to &PERIOD1-4
	- Changed EMPTY\_PERIOD to &EMPTY\_PERIOD
	- In IN2.CONUS\_Q step, rename BENEFIT to BENEFIT2, set BENEFIT to

the first 28 characters of BENEFIT2, and drop BENEFIT2.

Set KEY to format \$200. in IN2.CONUS\_Q and FAKEq steps.

Dropped KEY on the last two PROC PRINT steps.

- \* 52) December 12, 2017 by Matt Turbyfill, North and South changed to East-.
- \* 52) February 17, 2019 by Matt Turbyfill, Joint Service replaced by DHA
- East-North and East-South replaced by East
- REGCON renumbered
- 53) August 5, 2019, Pulled the 2019Q1 historical data from the Q1 run
- instead of Q2. This is because of the Purchased Care history issue.
- Changed Standard/Extra Users to Select Enrollees.
- \*
- INPUTS: 1) MERGFINQ.sas7bdat Scores Database in WEB Layout
- 2) FAKEQ.sas7bdat Scores Database WEB Layout
- 3) CONUS\_Q.sas7bdat Previous Quarters Combined CAHPS/MPR Scores Database in WEB layout
- \*
- \* OUTPUT: 1) TOTAL\_Q.sas7bdat Combined CAHPS/MPR Scores Database in WEB layout
- 2) LT30Q.sas7bdat Records with <= 30 observations
- 3) CONUS\_Q.sas7bdat Current Quarters Combined CAHPS/MPR Scores Database in WEB layout
- \*
- \*
- \* NOTES:
- \*
- \* 1) The following steps need to be run prior to this program:
- \* STEP1Q.SAS Recode questions and generate group files
- \* STEP2Q.SAS Calculate individual adjusted scores for group 1-7
- \* COMPOSIT.SAS Calculate composite adjusted scores for group 1-8

\* - LOADCAHPQ.SAS - Combine all questionnaire (CAHPS) scores together \* - PRVCOMPQ.SAS - Calculate preventative measure scores for group1-8 \* - SMOKING BMI.SAS - Calculate healthy behaviors scores for group1-8 \* - LOADMPRQ.SAS - Combined preventative and healthy behaviors scores \* - MERGFINQ.SAS - Merge the final CAHPS and MPR Scores Databases \* Assign data libraries and options LIBNAME IN1 "."; LIBNAME OUT "."; OPTIONS PS=79 LS=132 COMPRESS=YES NOCENTER MPRINT MLOGIC; \* Define GLOBAL parameters for last CONUSQ.sas7bdat, rolling quarters, and \* input dataset name. \* IMPORTANT: Update these GLOBALS each quarter prior to rerunning program. \*\*\*\*\*\*\*\*\*\*\*\* %LET LSTCONUS = &LSTCONUS; %LET PERIOD1 = &PERIOD1; %LET PERIOD2 = &PERIOD2; %LET PERIOD3 = &PERIOD3; %LET PERIOD4 = &PERIOD4; %LET DSN = MERGFINQ; %LET EMPTY PERIOD = &EMPTY PERIOD.; \*AMK 9/23/13 to handle quarter with no data, should be 0 if data avilable for all 4 quarters; \* Set up empty template file for data merge purposes and set first time flag DATA INIT; SET IN1.&DSN; DELETE; RUN; %LET FLAG =  $0$ ; \* Process Macro Input Parameters: \* 1) BENTYPE = Benefit Type \* 2) MAJGRP = Major Group \* 3) TYPE = INDIVIDUAL or COMPOSITE \* 4) BENEFIT = COMPOSITE Benefit Type %MACRO PROCESS(BENTYPE=,MAJGRP=,TYPE=,BENEFIT=);

DATA TEMP; SET IN1.&DSN END=FINISHED;

```
 /*MBT 2-7-2019 Joint Service replaced with DHA*/
 %IF "&TYPE" = "INDIVIDUAL" %THEN %DO;
  WHERE BENTYPE = "&BENTYPE" AND "&MAJGRP" = MAJGRP AND REGION = REGCAT AND
     SUBSTR(REGION,1,5) NE "Bench" AND SUBSTR(REGION,1,3) NE "USA" AND
     SUBSTR(REGCAT,1,5) NE "Bench" AND SUBSTR(REGCAT,1,3) NE "USA" AND
     REGION NOT IN ("ARMY","AIR FORCE","NAVY","OTHER","DHA");
 %END;
 %ELSE %IF "&TYPE" = "COMPOSITE" %THEN %DO;
  WHERE BENTYPE = &BENTYPE AND "&MAJGRP" = MAJGRP AND REGION = REGCAT AND
     BENEFIT = "&BENEFIT" AND
     SUBSTR(REGION,1,5) NE "Bench" AND SUBSTR(REGION,1,3) NE "USA" AND
     SUBSTR(REGCAT,1,5) NE "Bench" AND SUBSTR(REGCAT,1,3) NE "USA" AND 
     REGION NOT IN ("ARMY","AIR FORCE","NAVY","OTHER","DHA");
 %END;
 %ELSE %DO;
  PUT "ERROR - Invalid Type = &TYPE";
 %END;
 /*MBT 2-7-2019 East region created and Joint Service replaced with DHA*/
 IF SUBSTR(REGION,1,4) IN ('East') THEN DO;
  REGCON=1;
  TOTCON=1;
  IF SUBSTR(REGION,6,4)='Army' THEN SERVICE=1;
  ELSE IF SUBSTR(REGION,6,9)='Air Force' THEN SERVICE=2;
  ELSE IF SUBSTR(REGION,6,4)='Navy' THEN SERVICE=3;
  ELSE IF SUBSTR(REGION,6,3)='DHA' THEN SERVICE=5;
 ELSE SERVICE=4:
 END;
 ELSE IF SUBSTR(REGION,1,4)='West' THEN DO;
  REGCON=2;
  TOTCON=1;
  IF SUBSTR(REGION,6,4)='Army' THEN SERVICE=1;
  ELSE IF SUBSTR(REGION,6,9)='Air Force' THEN SERVICE=2;
  ELSE IF SUBSTR(REGION,6,4)='Navy' THEN SERVICE=3;
  ELSE IF SUBSTR(REGION,6,3)='DHA' THEN SERVICE=5;
 ELSE SERVICE=4:
 END;
 ELSE IF SUBSTR(REGION,1,6)='Europe' THEN DO;
  REGCON=3;
  TOTCON=2;
  IF SUBSTR(REGION,8,4)='Army' THEN SERVICE=1;
  ELSE IF SUBSTR(REGION,8,9)='Air Force' THEN SERVICE=2;
  ELSE IF SUBSTR(REGION,8,4)='Navy' THEN SERVICE=3;
  ELSE IF SUBSTR(REGION,8,3)='DHA' THEN SERVICE=5;
 ELSE SERVICE=4:
 END;
  ELSE IF SUBSTR(REGION,1,7)='Pacific' THEN DO;
  REGCON=4;
  TOTCON=2; 
  IF SUBSTR(REGION,9,4)='Army' THEN SERVICE=1;
```

```
 ELSE IF SUBSTR(REGION,9,9)='Air Force' THEN SERVICE=2;
   ELSE IF SUBSTR(REGION,9,4)='Navy' THEN SERVICE=3;
   ELSE IF SUBSTR(REGION,9,3)='DHA' THEN SERVICE=5;
  ELSE SERVICE=4:
  END;
  ELSE IF SUBSTR(REGION,1,13)='Latin America' THEN DO;
   REGCON=5;
   TOTCON=2; 
   IF SUBSTR(REGION,15,4)='Army' THEN SERVICE=1;
   ELSE IF SUBSTR(REGION,15,9)='Air Force' THEN SERVICE=2;
   ELSE IF SUBSTR(REGION,15,4)='Navy' THEN SERVICE=3;
   ELSE IF SUBSTR(REGION,15,3)='DHA' THEN SERVICE=5;
  ELSE SERVICE=4:
  END;
RUN;
*************************************************************************;
* RSG 01/2005 Calc. total Service Affiliation Scores *;
                       *************************************************************************;
PROC SORT DATA=TEMP; 
BY SERVICE;
DATA TEMP2;
  SET TEMP;
  BY SERVICE;
   length key $200;
  IF FIRST.SERVICE THEN DO;
   SUMSCOR1 = 0; RETAIN SUMSCOR1;
   SUMWGT1 = 0; RETAIN SUMWGT1;
   SUMSE2 = 0; RETAIN SUMSE2;
   SUMWGT2 = 0; RETAIN SUMWGT2;
  N OBS1 = 0; RETAIN N OBS1;
  END;
  IF SCORE NE . AND N_WGT NE . THEN SUMSCOR1 = SUMSCOR1 + (SCORE*N_WGT);
 IF N_WGT_NE . THEN SUMWGT1 = SUMWGT1 + N_WGT;
 IF SEMEAN NE . AND N_WGT NE . THEN SUMSE2 = SUMSE2 + (SEMEAN*N_WGT)**2;
 IF N_OBS_NE . THEN N_OBS1 + N_OBS;
KEEP MAJGRP REGION REGCAT BENTYPE BENEFIT TIMEPD SIG SCORE SEMEAN N_OBS N_WGT
   FLAG SOURCE SUMSCOR1 SUMWGT1 SUMSE2 KEY; ***MJS 07/08/03 Added TIMEPD;
  IF LAST.SERVICE THEN DO;
   IF SUMWGT1 NOTIN (.,0) THEN DO;
    SCORE = SUMSCOR1/SUMWGT1;
    SEMEAN = SQRT(SUMSE2)/SUMWGT1;
   END;
   ELSE DO;
   SCORE = .; SEMEAN = .;
   END;
```

```
G.136
```

```
N OBS = N OBS1;
  N WGT = SUMWGT1;
   SOURCE = "USA";
   FLAG = "USA";
   /*MBT 2-7-2019 Joint Service replaced by DHA*/
   IF SERVICE=1 THEN REGION = "ARMY";
   IF SERVICE=2 THEN REGION = "AIR FORCE";
   IF SERVICE=3 THEN REGION = "NAVY";
   IF SERVICE=4 THEN REGION = "OTHER";
   IF SERVICE=5 THEN REGION = "DHA";
   REGCAT = REGION;
   KEY = UPCASE(TRIM(BENEFIT)) || UPCASE(TRIM(BENTYPE)) || 
      UPCASE(TRIM(MAJGRP)) || UPCASE(TRIM(REGCAT)) ||
     UPCASE(TRIM(REGION)) || UPCASE(TRIM(TIMEPD)); ***MJS 07/08/03 Added TIMEPD;
   OUTPUT;
  END;
RUN;
*************************************************************************;
* RSG 01/2005 Calc. Total Region scores *;
*************************************************************************;
PROC SORT DATA=TEMP; 
BY REGCON;
DATA TEMP3; 
  SET TEMP;
  BY REGCON;
   length key $200;
  IF FIRST.REGCON THEN DO;
   SUMSCOR1 = 0; RETAIN SUMSCOR1;
   SUMWGT1 = 0; RETAIN SUMWGT1;
   SUMSE2 = 0; RETAIN SUMSE2;
   SUMWGT2 = 0; RETAIN SUMWGT2;
  N OBS1 = 0; RETAIN N OBS1;
  END;
 IF SCORE NE . AND N_WGT NE . THEN SUMSCOR1 = SUMSCOR1 + (SCORE*N_WGT);
 IF N_WGT_NE . THEN SUMWGT1 = SUMWGT1 + N_WGT;
  IF SEMEAN NE . AND N_WGT NE . THEN SUMSE2 = SUMSE2 + (SEMEAN*N_WGT)**2;
  IF N_OBS NE . THEN N_OBS1 + N_OBS;
KEEP MAJGRP REGION REGCAT BENTYPE BENEFIT TIMEPD SIG SCORE SEMEAN N_OBS N_WGT
   FLAG SOURCE SUMSCOR1 SUMWGT1 SUMSE2 KEY; ***MJS 07/08/03 Added TIMEPD;
  IF LAST.REGCON THEN DO;
   IF SUMWGT1 NOTIN (.,0) THEN DO;
     SCORE = SUMSCOR1/SUMWGT1;
     SEMEAN = SQRT(SUMSE2)/SUMWGT1;
   END;
   ELSE DO;
    SCORE = :
```

```
 SEMEAN = .;
   END;
  N OBS = N OBS1;
   N_WGT = SUMWGT1;
   SOURCE = "REGION";
   FLAG = "REGION";
/*MBT 2-7-2019 East region created*/
   IF REGCON=1 THEN REGION = "EAST";
   IF REGCON=2 THEN REGION = "WEST";
   IF REGCON=3 THEN REGION = "Overseas Europe";
   IF REGCON=4 THEN REGION = "Overseas Pacific";
   IF REGCON=5 THEN REGION = "Overseas Latin America";
   REGCAT = REGION;
   KEY = UPCASE(TRIM(BENEFIT)) || UPCASE(TRIM(BENTYPE)) || 
      UPCASE(TRIM(MAJGRP)) || UPCASE(TRIM(REGCAT)) ||
      UPCASE(TRIM(REGION)) || UPCASE(TRIM(TIMEPD)); ***MJS 07/08/03 Added TIMEPD;
   OUTPUT;
  END;
RUN;
*************************************************************************;
* RSG 01/2005 Calc. Total CONUS Scores *;
* MER 01/2009 Changed CONUS to USA *;
*************************************************************************;
PROC SORT DATA=TEMP; 
BY TOTCON;
DATA TEMP4;
  SET TEMP END=FINISHED;
  BY TOTCON;
   length key $200;
  IF FIRST.TOTCON THEN DO;
   SUMSCOR1 = 0; RETAIN SUMSCOR1;
   SUMWGT1 = 0; RETAIN SUMWGT1;
   SUMSE2 = 0; RETAIN SUMSE2;
   SUMWGT2 = 0; RETAIN SUMWGT2;
  N_OBS1 = 0; RETAIN N_OBS1;
  END;
   IF SCORE NE . AND N_WGT NE . THEN SUMSCOR1 = SUMSCOR1 + (SCORE*N_WGT);
  IF N_WGT NE . THEN SUMWGT1 = SUMWGT1 + N_WGT;
  IF SEMEAN NE . AND N_WGT NE . THEN SUMSE2 = SUMSE2 + (SEMEAN*N_WGT)**2;
   IF N_OBS NE . THEN N_OBS1 + N_OBS;
  IF LAST.TOTCON THEN DO;
   IF SUMWGT1 NOTIN (.,0) THEN DO;
    SCORE = SUMSCOR1/SUMWGT1;
    SEMEAN = SQRT(SUMSE2)/SUMWGT1;
   END;
   ELSE DO;
   SCORE = :
```

```
 SEMEAN = .;
    END;
   N OBS = N OBS1;
    N_WGT = SUMWGT1;
    SOURCE = "USA";
   FLAG = "USA"; IF TOTCON=1 THEN REGION = "USA MHS";
  IF TOTCON=2 THEN REGION = "OVERSEAS"; 
    REGCAT = REGION;
    KEY = UPCASE(TRIM(BENEFIT)) || UPCASE(TRIM(BENTYPE)) || 
       UPCASE(TRIM(MAJGRP)) || UPCASE(TRIM(REGCAT)) ||
      UPCASE(TRIM(REGION)) || UPCASE(TRIM(TIMEPD)); ***MJS 07/08/03 Added TIMEPD;
    OUTPUT;
END;
KEEP MAJGRP REGION REGCAT BENTYPE BENEFIT TIMEPD SIG SCORE SEMEAN N_OBS N_WGT
   FLAG SOURCE SUMSCOR1 SUMWGT1 SUMSE2 KEY; ***MJS 07/08/03 Added TIMEPD;
RUN;
%IF &FLAG = 0 %THEN %DO;
  DATA FINAL;
    SET INIT TEMP2 TEMP3 TEMP4;
  RUN;
%END;
%ELSE %DO;
  DATA FINAL;
    SET FINAL TEMP2 TEMP3 TEMP4;
  RUN;
%END;
%LET FLAG = 1;
```

```
%MEND;
```

```
****************************************************************************
```

```
* Create CONUS for Active Duty - Individual
```
\*\*\*\*\*\*\*\*\*\*\*\*\*\*\*\*\*\*\*\*\*\*\*\*\*\*\*\*\*\*\*\*\*\*\*\*\*\*\*\*\*\*\*\*\*\*\*\*\*\*\*\*\*\*\*\*\*\*\*\*\*\*\*\*\*\*\*\*\*\*\*\*\*\*\*\*; %PROCESS(BENTYPE=Claims Handled Correctly ,MAJGRP=Active Duty, TYPE=INDIVIDUAL); %PROCESS(BENTYPE=Claims Handled in a Reasonable Time,MAJGRP=Active Duty, TYPE=INDIVIDUAL); %PROCESS(BENTYPE=Courteous Customer Service ,MAJGRP=Active Duty, TYPE=INDIVIDUAL); %PROCESS(BENTYPE=Explains so You Can Understand ,MAJGRP=Active Duty, TYPE=INDIVIDUAL); %PROCESS(BENTYPE=Getting Information ,MAJGRP=Active Duty, TYPE=INDIVIDUAL); %PROCESS(BENTYPE=Getting to See a Specialist ,MAJGRP=Active Duty, TYPE=INDIVIDUAL); %PROCESS(BENTYPE=Getting Treatment MAJGRP=Active Duty, TYPE=INDIVIDUAL); %PROCESS(BENTYPE=Listens Carefully ,MAJGRP=Active Duty, TYPE=INDIVIDUAL); %PROCESS(BENTYPE=Shows Respect ,MAJGRP=Active Duty, TYPE=INDIVIDUAL); %PROCESS(BENTYPE=Spends Time with You ,MAJGRP=Active Duty, TYPE=INDIVIDUAL); %PROCESS(BENTYPE=Wait for Routine Visit ,MAJGRP=Active Duty, TYPE=INDIVIDUAL); %PROCESS(BENTYPE=Wait for Urgent Care ,MAJGRP=Active Duty, TYPE=INDIVIDUAL);

\*\*\*\*\*\*\*\*\*\*\*\*\*\*\*\*\*\*\*\*\*\*\*\*\*\*\*\*\*\*\*\*\*\*\*\*\*\*\*\*\*\*\*\*\*\*\*\*\*\*\*\*\*\*\*\*\*\*\*\*\*\*\*\*\*\*\*\*\*\*\*\*\*\*\*\* \* Create CONUS for Active Duty Dependents - Individual \*\*\*\*\*\*\*\*\*\*\*\*\*\*\*\*\*\*\*\*\*\*\*\*\*\*\*\*\*\*\*\*\*\*\*\*\*\*\*\*\*\*\*\*\*\*\*\*\*\*\*\*\*\*\*\*\*\*\*\*\*\*\*\*\*\*\*\*\*\*\*\*\*\*\*\*;

%PROCESS(BENTYPE=Claims Handled Correctly ,MAJGRP=Active Duty Dependents, TYPE=INDIVIDUAL);

%PROCESS(BENTYPE=Claims Handled in a Reasonable Time,MAJGRP=Active Duty Dependents, TYPE=INDIVIDUAL);

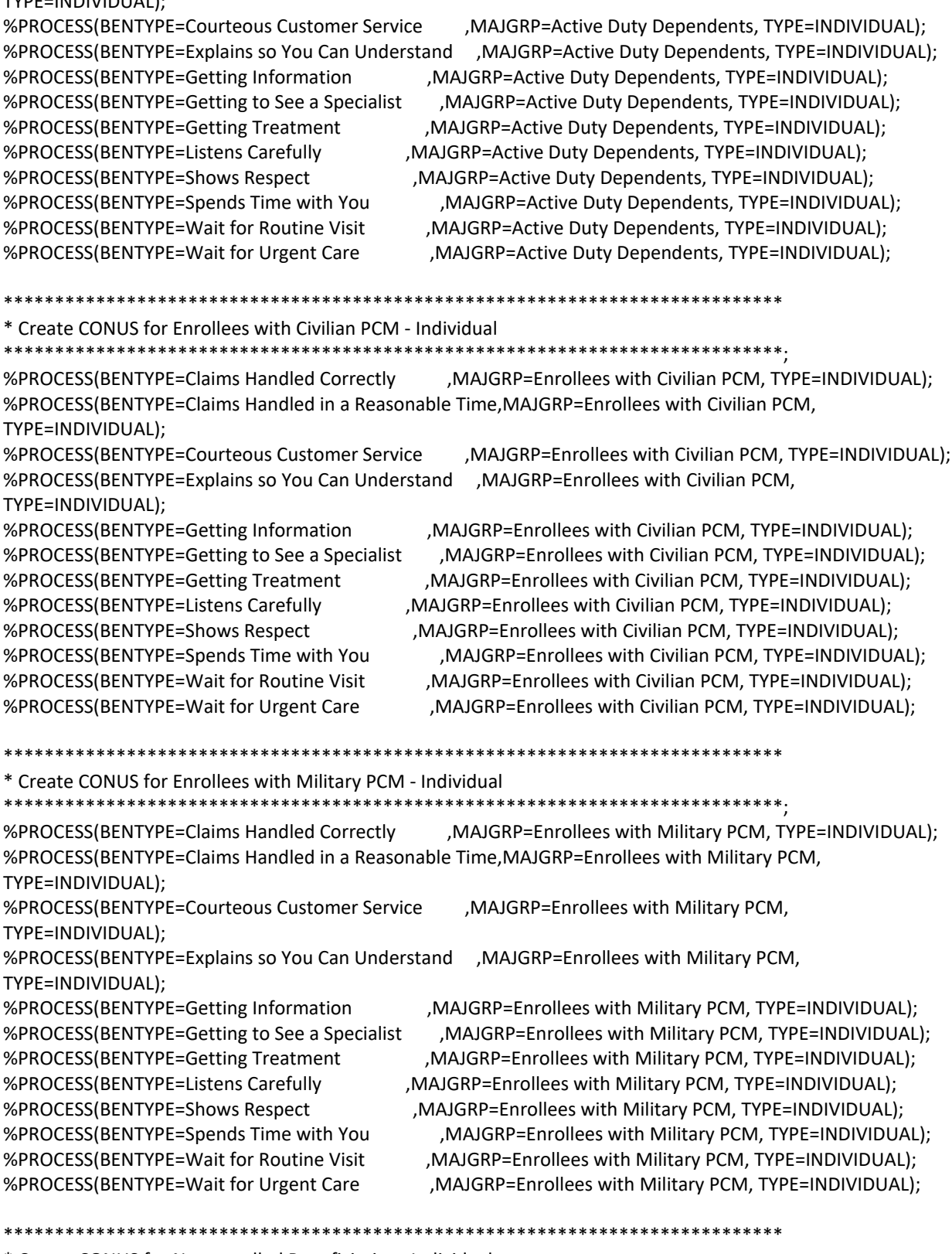

\* Create CONUS for Non-enrolled Beneficiaries - Individual \*\*\*\*\*\*\*\*\*\*\*\*\*\*\*\*\*\*\*\*\*\*\*\*\*\*\*\*\*\*\*\*\*\*\*\*\*\*\*\*\*\*\*\*\*\*\*\*\*\*\*\*\*\*\*\*\*\*\*\*\*\*\*\*\*\*\*\*\*\*\*\*\*\*\*\*;

%PROCESS(BENTYPE=Claims Handled Correctly ,MAJGRP=Non-enrolled Beneficiaries, TYPE=INDIVIDUAL); %PROCESS(BENTYPE=Claims Handled in a Reasonable Time,MAJGRP=Non-enrolled Beneficiaries, TYPE=INDIVIDUAL);

%PROCESS(BENTYPE=Explains so You Can Understand ,MAJGRP=Non-enrolled Beneficiaries, TYPE=INDIVIDUAL);

%PROCESS(BENTYPE=Wait for Urgent Care ,MAJGRP=Non-enrolled Beneficiaries, TYPE=INDIVIDUAL);

%PROCESS(BENTYPE=Courteous Customer Service ,MAJGRP=Non-enrolled Beneficiaries, TYPE=INDIVIDUAL);

%PROCESS(BENTYPE=Getting Information ,MAJGRP=Non-enrolled Beneficiaries, TYPE=INDIVIDUAL); %PROCESS(BENTYPE=Getting to See a Specialist ,MAJGRP=Non-enrolled Beneficiaries, TYPE=INDIVIDUAL); %PROCESS(BENTYPE=Getting Treatment ,MAJGRP=Non-enrolled Beneficiaries, TYPE=INDIVIDUAL); %PROCESS(BENTYPE=Listens Carefully ,MAJGRP=Non-enrolled Beneficiaries, TYPE=INDIVIDUAL); %PROCESS(BENTYPE=Shows Respect ,MAJGRP=Non-enrolled Beneficiaries, TYPE=INDIVIDUAL); %PROCESS(BENTYPE=Spends Time with You ,MAJGRP=Non-enrolled Beneficiaries, TYPE=INDIVIDUAL); %PROCESS(BENTYPE=Wait for Routine Visit MAJGRP=Non-enrolled Beneficiaries, TYPE=INDIVIDUAL);

#### \*\*\*\*\*\*\*\*\*\*\*\*\*\*\*\*\*\*\*\*\*\*\*\*\*\*\*\*\*\*\*\*\*\*\*\*\*\*\*\*\*\*\*\*\*\*\*\*\*\*\*\*\*\*\*\*\*\*\*\*\*\*\*\*\*\*\*\*\*\*\*\*\*\*\*\*

\* Create CONUS for Prime Enrollees - Individual \*\*\*\*\*\*\*\*\*\*\*\*\*\*\*\*\*\*\*\*\*\*\*\*\*\*\*\*\*\*\*\*\*\*\*\*\*\*\*\*\*\*\*\*\*\*\*\*\*\*\*\*\*\*\*\*\*\*\*\*\*\*\*\*\*\*\*\*\*\*\*\*\*\*\*\*;

%PROCESS(BENTYPE=Claims Handled Correctly ,MAJGRP=Prime Enrollees, TYPE=INDIVIDUAL); %PROCESS(BENTYPE=Claims Handled in a Reasonable Time,MAJGRP=Prime Enrollees, TYPE=INDIVIDUAL); %PROCESS(BENTYPE=Courteous Customer Service ,MAJGRP=Prime Enrollees, TYPE=INDIVIDUAL); %PROCESS(BENTYPE=Explains so You Can Understand ,MAJGRP=Prime Enrollees, TYPE=INDIVIDUAL); %PROCESS(BENTYPE=Getting Information ,MAJGRP=Prime Enrollees, TYPE=INDIVIDUAL); %PROCESS(BENTYPE=Getting to See a Specialist ,MAJGRP=Prime Enrollees, TYPE=INDIVIDUAL); %PROCESS(BENTYPE=Getting Treatment ,MAJGRP=Prime Enrollees, TYPE=INDIVIDUAL); %PROCESS(BENTYPE=Listens Carefully ,MAJGRP=Prime Enrollees, TYPE=INDIVIDUAL); %PROCESS(BENTYPE=Shows Respect ,MAJGRP=Prime Enrollees, TYPE=INDIVIDUAL); %PROCESS(BENTYPE=Spends Time with You ,MAJGRP=Prime Enrollees, TYPE=INDIVIDUAL); %PROCESS(BENTYPE=Wait for Routine Visit ,MAJGRP=Prime Enrollees, TYPE=INDIVIDUAL); %PROCESS(BENTYPE=Wait for Urgent Care ,MAJGRP=Prime Enrollees, TYPE=INDIVIDUAL);

\*\*\*\*\*\*\*\*\*\*\*\*\*\*\*\*\*\*\*\*\*\*\*\*\*\*\*\*\*\*\*\*\*\*\*\*\*\*\*\*\*\*\*\*\*\*\*\*\*\*\*\*\*\*\*\*\*\*\*\*\*\*\*\*\*\*\*\*\*\*\*\*\*\*\*\*

\* Create CONUS for Retirees and Dependents - Individual

\*\*\*\*\*\*\*\*\*\*\*\*\*\*\*\*\*\*\*\*\*\*\*\*\*\*\*\*\*\*\*\*\*\*\*\*\*\*\*\*\*\*\*\*\*\*\*\*\*\*\*\*\*\*\*\*\*\*\*\*\*\*\*\*\*\*\*\*\*\*\*\*\*\*\*\*;

%PROCESS(BENTYPE=Claims Handled Correctly ,MAJGRP=Retirees and Dependents, TYPE=INDIVIDUAL); %PROCESS(BENTYPE=Claims Handled in a Reasonable Time,MAJGRP=Retirees and Dependents, TYPE=INDIVIDUAL);

%PROCESS(BENTYPE=Courteous Customer Service ,MAJGRP=Retirees and Dependents, TYPE=INDIVIDUAL); %PROCESS(BENTYPE=Explains so You Can Understand ,MAJGRP=Retirees and Dependents, TYPE=INDIVIDUAL); %PROCESS(BENTYPE=Getting Information ,MAJGRP=Retirees and Dependents, TYPE=INDIVIDUAL); %PROCESS(BENTYPE=Getting to See a Specialist ,MAJGRP=Retirees and Dependents, TYPE=INDIVIDUAL); %PROCESS(BENTYPE=Getting Treatment ,MAJGRP=Retirees and Dependents, TYPE=INDIVIDUAL); %PROCESS(BENTYPE=Listens Carefully ,MAJGRP=Retirees and Dependents, TYPE=INDIVIDUAL); %PROCESS(BENTYPE=Shows Respect ,MAJGRP=Retirees and Dependents, TYPE=INDIVIDUAL); %PROCESS(BENTYPE=Spends Time with You ,MAJGRP=Retirees and Dependents, TYPE=INDIVIDUAL); %PROCESS(BENTYPE=Wait for Routine Visit MAJGRP=Retirees and Dependents, TYPE=INDIVIDUAL); %PROCESS(BENTYPE=Wait for Urgent Care ,MAJGRP=Retirees and Dependents, TYPE=INDIVIDUAL);

# \*\*\*\*\*\*\*\*\*\*\*\*\*\*\*\*\*\*\*\*\*\*\*\*\*\*\*\*\*\*\*\*\*\*\*\*\*\*\*\*\*\*\*\*\*\*\*\*\*\*\*\*\*\*\*\*\*\*\*\*\*\*\*\*\*\*\*\*\*\*\*\*\*\*\*\*

\* Create CONUS for All Beneficiaries - Individual

\*\*\*\*\*\*\*\*\*\*\*\*\*\*\*\*\*\*\*\*\*\*\*\*\*\*\*\*\*\*\*\*\*\*\*\*\*\*\*\*\*\*\*\*\*\*\*\*\*\*\*\*\*\*\*\*\*\*\*\*\*\*\*\*\*\*\*\*\*\*\*\*\*\*\*\*;

%PROCESS(BENTYPE=Claims Handled Correctly ,MAJGRP=All Beneficiaries, TYPE=INDIVIDUAL); %PROCESS(BENTYPE=Claims Handled in a Reasonable Time,MAJGRP=All Beneficiaries, TYPE=INDIVIDUAL);

%PROCESS(BENTYPE=Courteous Customer Service , MAJGRP=All Beneficiaries, TYPE=INDIVIDUAL); %PROCESS(BENTYPE=Explains so You Can Understand , MAJGRP=All Beneficiaries, TYPE=INDIVIDUAL); , MAJGRP=All Beneficiaries, TYPE=INDIVIDUAL); %PROCESS(BENTYPE=Getting Information , MAJGRP=All Beneficiaries, TYPE=INDIVIDUAL); %PROCESS(BENTYPE=Getting to See a Specialist %PROCESS(BENTYPE=Getting Treatment , MAJGRP=All Beneficiaries, TYPE=INDIVIDUAL); %PROCESS(BENTYPE=Listens Carefully , MAJGRP=All Beneficiaries, TYPE=INDIVIDUAL); %PROCESS(BENTYPE=Shows Respect , MAJGRP=All Beneficiaries, TYPE=INDIVIDUAL); %PROCESS(BENTYPE=Spends Time with You , MAJGRP=All Beneficiaries, TYPE=INDIVIDUAL); %PROCESS(BENTYPE=Wait for Routine Visit , MAJGRP=All Beneficiaries, TYPE=INDIVIDUAL); %PROCESS(BENTYPE=Wait for Urgent Care , MAJGRP=All Beneficiaries, TYPE=INDIVIDUAL); \* Process Quarterly CONUS Composites \* Create CONUS for Claims Processing - Quarterly %PROCESS(BENTYPE="Composite", MAJGRP=Active Duty , TYPE=COMPOSITE, BENEFIT=Claims Processing); \*\*\*MJS 07/08/03 Changed BENTYPE="&PERIOD4" to BENTYPE="Composite"; %PROCESS(BENTYPE="Composite", MAJGRP=Active Duty Dependents , TYPE=COMPOSITE,BENEFIT=Claims Processing): %PROCESS(BENTYPE="Composite", MAJGRP=Enrollees with Civilian PCM, TYPE=COMPOSITE,BENEFIT=Claims Processing); %PROCESS(BENTYPE="Composite", MAJGRP=Enrollees with Military PCM, TYPE=COMPOSITE,BENEFIT=Claims Processing); %PROCESS(BENTYPE="Composite", MAJGRP=Non-enrolled Beneficiaries, TYPE=COMPOSITE,BENEFIT=Claims Processing); %PROCESS(BENTYPE="Composite", MAJGRP=Prime Enrollees , TYPE=COMPOSITE, BENEFIT=Claims Processing); %PROCESS(BENTYPE="Composite", MAJGRP=Retirees and Dependents , TYPE=COMPOSITE, BENEFIT=Claims Processing); %PROCESS(BENTYPE="Composite", MAJGRP=All Beneficiaries , TYPE=COMPOSITE, BENEFIT=Claims Processing); \* Create CONUS for Customer Service - Quarterly %PROCESS(BENTYPE="Composite", MAJGRP=Active Duty , TYPE=COMPOSITE, BENEFIT=Customer Service); \*\*\*MJS 07/08/03 Changed BENTYPE="&PERIOD4" to BENTYPE="Composite"; %PROCESS(BENTYPE="Composite", MAJGRP=Active Duty Dependents , TYPE=COMPOSITE, BENEFIT=Customer Service); %PROCESS(BENTYPE="Composite", MAJGRP=Enrollees with Civilian PCM, TYPE=COMPOSITE, BENEFIT=Customer Service): %PROCESS(BENTYPE="Composite", MAJGRP=Enrollees with Military PCM, TYPE=COMPOSITE, BENEFIT=Customer Service): %PROCESS(BENTYPE="Composite", MAJGRP=Non-enrolled Beneficiaries, TYPE=COMPOSITE, BENEFIT=Customer Service); %PROCESS(BENTYPE="Composite", MAJGRP=Prime Enrollees , TYPE=COMPOSITE, BENEFIT=Customer Service); %PROCESS(BENTYPE="Composite", MAJGRP=Retirees and Dependents , TYPE=COMPOSITE, BENEFIT=Customer Service): %PROCESS(BENTYPE="Composite", MAJGRP=All Beneficiaries , TYPE=COMPOSITE, BENEFIT=Customer Service):

\*\*\*\*\*\*\*\*\*\*\*\*\*\*\*\*\*\*\*\*\*\*\*\*\*\*\*\*\*\*\*\*\*\*\*\*\*\*\*\*\*\*\*\*\*\*\*\*\*\*\*\*\*\*\*\*\*\*\*\*\*\*\*\*\*\*\*\*\*\*\*\*\*\*\*\*

\* Create CONUS for Getting Care Quickly - Quarterly

\*\*\*\*\*\*\*\*\*\*\*\*\*\*\*\*\*\*\*\*\*\*\*\*\*\*\*\*\*\*\*\*\*\*\*\*\*\*\*\*\*\*\*\*\*\*\*\*\*\*\*\*\*\*\*\*\*\*\*\*\*\*\*\*\*\*\*\*\*\*\*\*\*\*\*\*;

%PROCESS(BENTYPE="Composite", MAJGRP=Active Duty , TYPE=COMPOSITE,BENEFIT=Getting Care Quickly); \*\*\*MJS 07/08/03 Changed BENTYPE="&PERIOD4" to BENTYPE="Composite"; %PROCESS(BENTYPE="Composite", MAJGRP=Active Duty Dependents , TYPE=COMPOSITE,BENEFIT=Getting Care Quickly); %PROCESS(BENTYPE="Composite", MAJGRP=Enrollees with Civilian PCM, TYPE=COMPOSITE,BENEFIT=Getting Care Quickly); %PROCESS(BENTYPE="Composite", MAJGRP=Enrollees with Military PCM, TYPE=COMPOSITE,BENEFIT=Getting Care Quickly); %PROCESS(BENTYPE="Composite", MAJGRP=Non-enrolled Beneficiaries , TYPE=COMPOSITE,BENEFIT=Getting Care Quickly); %PROCESS(BENTYPE="Composite", MAJGRP=Prime Enrollees , TYPE=COMPOSITE,BENEFIT=Getting Care Quickly); %PROCESS(BENTYPE="Composite", MAJGRP=Retirees and Dependents , TYPE=COMPOSITE,BENEFIT=Getting Care Quickly); %PROCESS(BENTYPE="Composite", MAJGRP=All Beneficiaries , TYPE=COMPOSITE, BENEFIT=Getting Care Quickly); \*\*\*\*\*\*\*\*\*\*\*\*\*\*\*\*\*\*\*\*\*\*\*\*\*\*\*\*\*\*\*\*\*\*\*\*\*\*\*\*\*\*\*\*\*\*\*\*\*\*\*\*\*\*\*\*\*\*\*\*\*\*\*\*\*\*\*\*\*\*\*\*\*\*\*\* \* Create CONUS for Getting Needed Care - Quarterly \*\*\*\*\*\*\*\*\*\*\*\*\*\*\*\*\*\*\*\*\*\*\*\*\*\*\*\*\*\*\*\*\*\*\*\*\*\*\*\*\*\*\*\*\*\*\*\*\*\*\*\*\*\*\*\*\*\*\*\*\*\*\*\*\*\*\*\*\*\*\*\*\*\*\*\*; %PROCESS(BENTYPE="Composite", MAJGRP=Active Duty , TYPE=COMPOSITE,BENEFIT=Getting Needed Care); \*\*\*MJS 07/08/03 Changed BENTYPE="&PERIOD4" to BENTYPE="Composite"; %PROCESS(BENTYPE="Composite", MAJGRP=Active Duty Dependents , TYPE=COMPOSITE,BENEFIT=Getting Needed Care); %PROCESS(BENTYPE="Composite", MAJGRP=Enrollees with Civilian PCM, TYPE=COMPOSITE,BENEFIT=Getting Needed Care); %PROCESS(BENTYPE="Composite", MAJGRP=Enrollees with Military PCM, TYPE=COMPOSITE,BENEFIT=Getting Needed Care); %PROCESS(BENTYPE="Composite", MAJGRP=Non-enrolled Beneficiaries , TYPE=COMPOSITE,BENEFIT=Getting Needed Care); %PROCESS(BENTYPE="Composite", MAJGRP=Prime Enrollees , TYPE=COMPOSITE,BENEFIT=Getting Needed Care); %PROCESS(BENTYPE="Composite", MAJGRP=Retirees and Dependents , TYPE=COMPOSITE,BENEFIT=Getting Needed Care); %PROCESS(BENTYPE="Composite", MAJGRP=All Beneficiaries , TYPE=COMPOSITE,BENEFIT=Getting Needed Care); \*\*\*\*\*\*\*\*\*\*\*\*\*\*\*\*\*\*\*\*\*\*\*\*\*\*\*\*\*\*\*\*\*\*\*\*\*\*\*\*\*\*\*\*\*\*\*\*\*\*\*\*\*\*\*\*\*\*\*\*\*\*\*\*\*\*\*\*\*\*\*\*\*\*\*\* \* Create CONUS for Health Care - Quarterly \*\*\*\*\*\*\*\*\*\*\*\*\*\*\*\*\*\*\*\*\*\*\*\*\*\*\*\*\*\*\*\*\*\*\*\*\*\*\*\*\*\*\*\*\*\*\*\*\*\*\*\*\*\*\*\*\*\*\*\*\*\*\*\*\*\*\*\*\*\*\*\*\*\*\*\*; %PROCESS(BENTYPE="Composite", MAJGRP=Active Duty , TYPE=COMPOSITE, BENEFIT=Health Care); \*\*\*MJS 07/08/03 Changed BENTYPE="&PERIOD4" to BENTYPE="Composite"; %PROCESS(BENTYPE="Composite", MAJGRP=Active Duty Dependents , TYPE=COMPOSITE,BENEFIT=Health Care); %PROCESS(BENTYPE="Composite", MAJGRP=Enrollees with Civilian PCM, TYPE=COMPOSITE,BENEFIT=Health

Care);

%PROCESS(BENTYPE="Composite", MAJGRP=Enrollees with Military PCM, TYPE=COMPOSITE,BENEFIT=Health Care);

%PROCESS(BENTYPE="Composite", MAJGRP=Non-enrolled Beneficiaries, TYPE=COMPOSITE,BENEFIT=Health Care): %PROCESS(BENTYPE="Composite", MAJGRP=Prime Enrollees , TYPE=COMPOSITE, BENEFIT=Health Care); %PROCESS(BENTYPE="Composite", MAJGRP=Retirees and Dependents , TYPE=COMPOSITE, BENEFIT=Health  $Care$ : %PROCESS(BENTYPE="Composite", MAJGRP=All Beneficiaries , TYPE=COMPOSITE, BENEFIT=Health Care); \* Create CONUS for Health Plan - Quarterly , TYPE=COMPOSITE, BENEFIT=Health Plan): %PROCESS(BENTYPE="Composite", MAJGRP=Active Duty \*\*\*MJS 07/08/03 Changed BENTYPE="&PERIOD4" to BENTYPE="Composite"; %PROCESS(BENTYPE="Composite", MAJGRP=Active Duty Dependents , TYPE=COMPOSITE,BENEFIT=Health Plan); %PROCESS(BENTYPE="Composite", MAJGRP=Enrollees with Civilian PCM, TYPE=COMPOSITE, BENEFIT=Health Plan): %PROCESS(BENTYPE="Composite", MAJGRP=Enrollees with Military PCM, TYPE=COMPOSITE, BENEFIT=Health Plan): %PROCESS(BENTYPE="Composite", MAJGRP=Non-enrolled Beneficiaries, TYPE=COMPOSITE, BENEFIT=Health Plan): %PROCESS(BENTYPE="Composite", MAJGRP=Prime Enrollees , TYPE=COMPOSITE, BENEFIT=Health Plan); %PROCESS(BENTYPE="Composite", MAJGRP=Retirees and Dependents , TYPE=COMPOSITE,BENEFIT=Health Plan); %PROCESS(BENTYPE="Composite", MAJGRP=All Beneficiaries . TYPE=COMPOSITE.BENEFIT=Health Plan): \* Create CONUS for How Well Doctors Communicate - Quarterly %PROCESS(BENTYPE="Composite", MAJGRP=Active Duty , TYPE=COMPOSITE, BENEFIT=How Well Doctors Communicate); \*\*\*MJS 07/08/03 Changed BENTYPE="&PERIOD4" to BENTYPE="Composite"; %PROCESS(BENTYPE="Composite", MAJGRP=Active Duty Dependents , TYPE=COMPOSITE, BENEFIT=How Well Doctors Communicate); %PROCESS(BENTYPE="Composite", MAJGRP=Enrollees with Civilian PCM, TYPE=COMPOSITE, BENEFIT=How Well Doctors Communicate): %PROCESS(BENTYPE="Composite", MAJGRP=Enrollees with Military PCM, TYPE=COMPOSITE, BENEFIT=How Well Doctors Communicate); %PROCESS(BENTYPE="Composite", MAJGRP=Non-enrolled Beneficiaries, TYPE=COMPOSITE, BENEFIT=How Well Doctors Communicate): %PROCESS(BENTYPE="Composite", MAJGRP=Prime Enrollees , TYPE=COMPOSITE, BENEFIT=How Well Doctors Communicate); %PROCESS(BENTYPE="Composite", MAJGRP=Retirees and Dependents , TYPE=COMPOSITE, BENEFIT=How Well Doctors Communicate); %PROCESS(BENTYPE="Composite", MAJGRP=All Beneficiaries , TYPE=COMPOSITE, BENEFIT=How Well Doctors Communicate); \* Create CONUS for Primary Care Manager - Quarterly %PROCESS(BENTYPE="Composite", MAJGRP=Active Duty , TYPE=COMPOSITE, BENEFIT=Primary Care Manager); \*\*\*MJS 07/08/03 Changed BENTYPE="&PERIOD4" to BENTYPE="Composite"; %PROCESS(BENTYPE="Composite", MAJGRP=Active Duty Dependents , TYPE=COMPOSITE,BENEFIT=Primary

Care Manager);

%PROCESS(BENTYPE="Composite", MAJGRP=Enrollees with Civilian PCM, TYPE=COMPOSITE,BENEFIT=Primary Care Manager); %PROCESS(BENTYPE="Composite", MAJGRP=Enrollees with Military PCM, TYPE=COMPOSITE, BENEFIT=Primary Care Manager); %PROCESS(BENTYPE="Composite", MAJGRP=Non-enrolled Beneficiaries, TYPE=COMPOSITE,BENEFIT=Primary Care Manager): %PROCESS(BENTYPE="Composite", MAJGRP=Prime Enrollees , TYPE=COMPOSITE, BENEFIT=Primary Care Manager); %PROCESS(BENTYPE="Composite", MAJGRP=Retirees and Dependents , TYPE=COMPOSITE,BENEFIT=Primary Care Manager); %PROCESS(BENTYPE="Composite", MAJGRP=All Beneficiaries , TYPE=COMPOSITE, BENEFIT=Primary Care Manager); \* Create CONUS for Specialty Care - Quarterly %PROCESS(BENTYPE="Composite", MAJGRP=Active Duty , TYPE=COMPOSITE, BENEFIT=Specialty Care); \*\*\* MJS 07/08/03 Changed BENTYPE="&PERIOD4" to BENTYPE="Composite"; %PROCESS(BENTYPE="Composite", MAJGRP=Active Duty Dependents , TYPE=COMPOSITE,BENEFIT=Specialty Care): %PROCESS(BENTYPE="Composite", MAJGRP=Enrollees with Civilian PCM, TYPE=COMPOSITE, BENEFIT=Specialty Care); %PROCESS(BENTYPE="Composite", MAJGRP=Enrollees with Military PCM, TYPE=COMPOSITE, BENEFIT=Specialty Care); %PROCESS(BENTYPE="Composite", MAJGRP=Non-enrolled Beneficiaries, TYPE=COMPOSITE,BENEFIT=Specialty Care); %PROCESS(BENTYPE="Composite", MAJGRP=Prime Enrollees , TYPE=COMPOSITE, BENEFIT=Specialty Care); %PROCESS(BENTYPE="Composite", MAJGRP=Retirees and Dependents , TYPE=COMPOSITE, BENEFIT=Specialty Care); %PROCESS(BENTYPE="Composite", MAJGRP=All Beneficiaries , TYPE=COMPOSITE, BENEFIT=Specialty Care); \* Extract ORDER and KEY from the WEB Layout file. TEMPQ will be used \* as place holders for missing records. FAKEQ will be used for adding \* new records. \*\*\*\*\*\*\*\*\*\*\*\*\*\*\*\*\*\*\*\*\*\*\*\*\*\*\*\*\*\*\*\*\*\*\*\* **DATA FAKEQ:** SET IN1.FAKEQ; length key \$200;  $SIG = .;$  $SCORE = .;$ ORDER =  $N$ ; KEY = UPCASE(TRIM(BENEFIT)) | | UPCASE(TRIM(BENTYPE)) | | UPCASE(TRIM(MAJGRP)) || UPCASE(TRIM(REGCAT)) || UPCASE(TRIM(REGION)) || UPCASE(TRIM(TIMEPD)); \*\*\*MJS 07/08/03 Added TIMEPD; RUN; PROC SORT DATA=FAKEQ OUT=TEMPQ; BY KEY: RUN: PROC SORT DATA=FAKEQ(KEEP=ORDER KEY); BY KEY; RUN; \* Append BENCHMARK records to CAHPS records and perform significance tests 

DATA BENCHMRK(KEEP=MAJGRP BENEFIT BENTYPE SEMEAN SCORE); SFT IN1.&DSN: WHERE SUBSTR(REGION,1,5) = "Bench" AND SVMPRQ = 0; RUN; Data abnchmrk(keep=benefit bentype ascore); set benchmrk: where upcase(majgrp)='ALL BENEFICIARIES'; rename score=ascore; run; proc sort; by benefit bentype; proc sort data=benchmrk; by benefit bentype; data benchmrk; merge benchmrk abnchmrk; by benefit bentype;run; PROC SORT DATA=BENCHMRK; BY MAJGRP BENEFIT BENTYPE; RUN; PROC SORT DATA=FINAL; BY KEY; RUN; DATA CONUS Q; MERGE FINAL(IN=IN1) FAKEQ(IN=IN2); BY KEY: IF IN1: RUN; PROC SORT DATA=CONUS\_Q; BY MAJGRP BENEFIT BENTYPE; RUN;  $* *$ \* Perform significance tests for CONUS scores DATA SIGTEST1; MERGE CONUS Q(IN=SIN) BENCHMRK(RENAME=(SCORE=BSCORE SEMEAN=BSEMEAN)); BY MAJGRP BENEFIT BENTYPE; length key \$200; TEMP = (SCORE-BSCORE)/SQRT(BSEMEAN\*\*2+SEMEAN\*\*2); IF N OBS > 1 THEN TEST = 2\*(1-PROBT(ABS(TEMP),N OBS-1)); /\*\* RSG 06/22/2004 - PUT CONDITION TO AVOID DF=0 WHICH CAUSES ERROR FOR PROBT FUNCTION \*\*/ ELSE TEST = .; /\*\* RSG 06/22/2004 - ADDED FOR CASES WITH N OBS = 1 OR LESS SINCE PROBT CAN'T BE PERFORMED AND WOULD RESULT IN TEST = MISSING ANYWAY \*\*/  $SIG = 0:$ IF TEST < 0.05 AND TEST NE . THEN SIG = 1; /\*\* RSG 06/22/2004 - ADDED CONDITION "TEST NE ." IN CASE MISSING IS CONSIDERED LESS THAN 0.05 \*\*/ IF SCORE < BSCORE THEN SIG = -SIG; KEY = UPCASE(TRIM(BENEFIT)) || UPCASE(TRIM(BENTYPE)) || UPCASE(TRIM(MAJGRP)) | | UPCASE(TRIM(REGCAT)) | | UPCASE(TRIM(REGION)) || UPCASE(TRIM(TIMEPD)); \*\*\*MJS 07/08/03 Added TIMEPD; SOURCE = "USA  $Q$ "; FLAG = "USA  $Q$ "; IF SIN; score=score+ascore-bscore;  $R$ UN: PROC SORT DATA=SIGTEST1; BY KEY; RUN; 

```
* Extract CAHPS scores to perform significance tests
```
DATA CAHPS MPR bench: SET IN1.&DSN: \* Significance tests have already been performed for MPR scores, \* so remove from file. IF SVMPRQ = 1 THEN OUTPUT MPR; IF SVMPRQ = 0 THEN do; if majgrp ne 'Benchmark' then OUTPUT CAHPS; else output bench; end; RUN; PROC SORT DATA=CAHPS; BY MAJGRP BENEFIT BENTYPE; RUN: \* Perform significance tests for CAHPS scores **DATA SIGTEST2:** MERGE CAHPS(IN=SIN) BENCHMRK(RENAME=(SCORE=BSCORE SEMEAN=BSEMEAN)); BY MAJGRP BENEFIT BENTYPE; TEMP = (SCORE-BSCORE)/SQRT(BSEMEAN\*\*2+SEMEAN\*\*2); IF N OBS > 1 THEN TEST = 2\*(1-PROBT(ABS(TEMP),N OBS-1)); /\*\* RSG 06/22/2004 PUT N OBS > 1 CONDITION TO AVOID ERRORS BECAUSE PROBT CAN NOT HANDLE DF=0 \*\*/ ELSE TEST =  $\cdot$ ;  $SIG = 0:$ IF N\_OBS >= 30 AND TEST <  $0.05$  THEN SIG = 1; IF SCORE < BSCORE THEN SIG = -SIG; IF SIN: score=score+ascore-bscore; RUN; proc sort data=bench; by majgrp benefit bentype; data sigtest2; set sigtest2 bench; by majgrp benefit bentype; PROC SORT DATA=SIGTEST2; BY KEY; RUN; \* When NOT 1st quarter: Get records from previous quarters **%MACRO LASTOTR:** \* Input composite records from previous quarters. LIBNAME IN2 "&LSTCONUS"; DATA LASTQTR (drop=key2 BENEFIT2); /\*RSG 10/2005 - KEY2 WAS CREATED AT END OF PROG TO HELP SET TREND TO MISSING FOR SCORES MISSING IN ANY OUARTERS THIS SHOULD BE DROPPED AND RESET AT THE END OF PROG\*/

SET IN2.CONUS\_Q (RENAME = (BENEFIT = BENEFIT2) DROP=KEY);

```
 FORMAT BENEFIT $28.;/*The longest entry in BENEFIT is "How Well Doctors Communicate", which is 28 
characters long.*/
  FORMAT KEY $200.;
  BENEFIT = BENEFIT2;
/*** Change BENEFIT "Heathly Behavior" to Healthy "Behaviors" JSO 02/16/2007 ***/
    IF BENEFIT = 'Healthy Behavior' THEN BENEFIT = 'Healthy Behaviors';
/*** Change SOURCE and FLAG from "CONUS_Q" to "USA_Q" MER 01/29/2009 ***/
/*** Change REGION and REGCAT from "CONUS MHS to USA MHS" MER 01/29/2009 ***/
   IF SOURCE = 'CONUS Q' THEN SOURCE = 'USA Q';
    IF FLAG = 'CONUS_Q' THEN FLAG = 'USA_Q';
    IF REGION = 'CONUS MHS' THEN REGION = 'USA MHS';
    IF REGCAT = 'CONUS MHS' THEN REGCAT = 'USA MHS'; 
    IF timepd IN ("&PERIOD1","&PERIOD2","&PERIOD3") AND
     (REGION = REGCAT) AND
     BENEFIT IN ("Getting Needed Care",
            "Getting Care Quickly",
            "How Well Doctors Communicate",
            "Customer Service",
           "Claims Processing",
            "Health Care",
            "Health Plan",
           "Primary Care Manager",
            "Specialty Care",
            "Preventive Care",
            "Healthy Behaviors") & TIMEPD NE "Trend"; 
   KEY = UPCASE(TRIM(BENEFIT)) || UPCASE(TRIM(BENTYPE)) || 
       UPCASE(TRIM(MAJGRP)) || UPCASE(TRIM(REGCAT)) ||
       UPCASE(TRIM(REGION)) || UPCASE(TRIM(TIMEPD));
  RUN;
%MEND LASTQTR;
%LASTQTR;
PROC SORT DATA=LASTQTR(DROP=ORDER); BY KEY; RUN;
DATA LASTQTR;
  MERGE TEMPQ(IN=IN1) LASTQTR(IN=IN2);
  BY KEY;
  IF IN1 AND IN2;
RUN;
PROC SORT DATA=MPR; BY KEY; RUN;
****************************************************************************
* Combine previously created records with the new file
****************************************************************************;
DATA COMBINE OUT.LT30Q;
 SET SIGTEST1 SIGTEST2 LASTQTR MPR;
```

```
 BY KEY;
```

```
if timepd="&period1" then period=1; ***MJS 07/08/03 Changed from bentype="&period1";
 if timepd="&period2" then period=2; ***MJS 07/08/03 Changed from bentype="&period2";
 if timepd="&period3" then period=3; ***MJS 07/08/03 Changed from bentype="&period3";
 if timepd="&period4" then period=4; ***MJS 07/08/03 Changed from bentype="&period4";
 * Remove N OBS < 30 OR N WGT < 200
 IF (N_OBS < 30 OR N_WGT < 200) AND (MAJGRP NE "Benchmark") AND
   (REGION NE "Benchmark")
   THEN OUTPUT OUT.LT30Q;
 ELSE OUTPUT COMBINE;
RUN;
data trend;
set combine;
where period notin (., & EMPTY_PERIOD.); *AMK 9/23/13 ADDED EMPTY PERIOD;
if period<4 | benefit="Preventive Care" then score=score/100;
proc sort data=trend;
by majgrp region regcat benefit bentype period;
run:
data avg(keep=majgrp region regcat benefit t_obs a_period a_score twgt bentype);
set trend; by majgrp region regcat benefit bentype period;
if majgrp="Benchmark" | region="Benchmark" then n wgt=1;
if first.majgrp|first.region|first.regcat|first.benefit|first.bentype then do;
t obs=0;
t_score=0;
twgt=0;
t period=0;
end;
t obs+n obs;
t Score+n wgt*score;
twgt+n_wgt;
t_period+period*n_wgt;
if last.majgrp | last.region | last.regcat | last.benefit | last.bentype then do;
  if twgt notin (.,0) then do;
   a score=t score/twgt;
   a period=t period/twgt;
  end;
  else do;
   a score=.;
   a period=.;
  end;
  output;
end;
RUN;
data trend2(drop=score) btrend(keep=majgrp benefit bentype trend serr);
merge trend avg; by majgrp region regcat benefit bentype;
if majgrp="Benchmark" | region="Benchmark" then n wgt=1;
if first.majgrp | first.region | first.regcat | first.benefit | first.bentype then do;
```

```
t score=0;
```

```
t se=0;t_period=0;
end;
t se+((n wgt**2)*(semean**2));
t_score+n_wgt*(score-a_score)*(period-a_period);
t period+n wgt*(period-a period)**2;
if last.majgrp|last.region|last.regcat|last.benefit|last.bentype then do;
if t_period ne 0 then do; /* RSG 06/22/2004 Added to avoid division by zero*/
  trend=t_score/t_period;
  serr=sqrt(t_se/(t_period*twgt));
end;
else do;
  trend=.;
  serr=.;
end;
if region="Benchmark"|majgrp="Benchmark" then output btrend;
output trend2;
end;
proc sort data=trend2; by majgrp benefit bentype;RUN;
proc sort data=btrend; by majgrp benefit bentype;
data trend3(rename=(trend=score));
merge trend2 btrend(rename=(trend=btrend serr=bserr)); 
by majgrp benefit bentype;
  length key $200;
if ^(region="Benchmark"|majgrp="Benchmark") then do;
ttrend=trend-btrend;
serr=sqrt((serr**2)+(bserr**2));
sig=0;
if serr > 0 and t_obs notin (.,0) then test= 2*(1-probt(abs(ttrend/serr),t_obs)); /* RSG 06/22/2004 Added to avoid 
division by zero*/
else test = .;
if test<.05 & test ne . then sig=1;
if sig=1 & ttrend<0 then sig=-1;
end;
timepd="Trend";
  KEY = UPCASE(TRIM(BENEFIT)) || UPCASE(TRIM(BENTYPE)) || 
      UPCASE(TRIM(MAJGRP)) || UPCASE(TRIM(REGCAT)) ||
     UPCASE(TRIM(REGION)) || UPCASE(TRIM(TIMEPD)); ***MJS 07/08/03 Added TIMEPD;
run; 
proc sort data=trend3(drop=t_obs twgt a_score a_period t_score t_se t_period serr
bserr btrend ttrend order); by key;
data trend4 ;
merge trend3(in=din) fakeq(in=cin); by key;
if din;
RUN;
data combine2;
set combine trend4;RUN;
proc sort; by key;
data combine3 dupe;
set combine2; by key;
```
if ^(first.key & last.key) then output dupe; output combine3; proc print data=dupe;run;

```
/* RSG 06/2005 - set trend to missing for component/composite
 scores with missing scores in any of the quarter*/
/*AMK 9/23/13 - keep trends if missing data for an entire quarter*/
data misses (keep=key2) all;
set combine3;
length key2 $200.;
KEY2 = UPCASE(TRIM(BENEFIT)) | | UPCASE(TRIM(BENTYPE)) | |
    UPCASE(TRIM(MAJGRP)) || UPCASE(TRIM(REGCAT)) ||
    UPCASE(TRIM(REGION));
if score = . and period ne &EMPTY PERIOD. then output misses; *AMK 9/23/13 ADDED EMPTY PERIOD;
output all;
run:
proc sort data=misses;
by key2;
proc sort data=all;
by key2;
run:
data combine4;
merge all (in=a) misses (in=b);
by key2;
if a and b then do;
if timepd = "Trend" then score = .;
end;
run;
* Create place holders for missing records
                DATA FAKEONLY;
 MERGE COMBINE4(IN=IN1) TEMPQ(IN=IN2);
 BY KEY;
 SOURCE = "FAKE ONLY";
 FLAG = "FAKE ONLY";
 IF IN2 AND NOT IN1;
RUN;
*****************
* Combine all of the missing records with the existing records to generate
* the complete WEB layout file.
                       DATA CONUS Q;
 SET FAKEONLY COMBINE4;
 BY KEY;
          *******
 * Convert CAHPS Composites and Individual to 1-100 scale
                             IF timepd="Trend" OR (timepd="&PERIOD4" & benefit ne "Preventive Care")
```

```
 then
    SCORE = SCORE*100;
        IF TIMEPD = "&&PERIOD&EMPTY_PERIOD" THEN DO;
                SCORE = .S;
                N OBS = 30;
                N_WGT = 200;
        END;
RUN;
PROC SORT DATA=CONUS Q; BY ORDER; RUN;
DATA FAKEQ;
   length key $200;
  SET IN1.FAKEQ;
 SIG =.:
 SCORE = .;ORDER = N;
  KEY = UPCASE(TRIM(BENEFIT)) || UPCASE(TRIM(BENTYPE)) || 
     UPCASE(TRIM(MAJGRP)) || UPCASE(TRIM(REGCAT)) || 
     UPCASE(TRIM(REGION)) || UPCASE(TRIM(TIMEPD)); ***MJS 07/31/03 Added TIMEPD;
RUN;
PROC SORT DATA=FAKEQ OUT=TEMPQ; BY KEY; RUN;
PROC SORT DATA=FAKEQ(KEEP=ORDER KEY); BY KEY; RUN;
PROC SORT DATA=CONUS_Q out=OUT.CONUS_Q;
BY KEY;
RUN;
DATA FAKEONLY;
 MERGE OUT.CONUS Q(IN=IN1) TEMPQ(IN=IN2);
  BY KEY;
  SOURCE = "FAKE ONLY";
  FLAG = "FAKE ONLY";
  IF IN2 AND NOT IN1;
RUN;
DATA TOTAL Q;
  SET FAKEONLY OUT.CONUS_Q;
  BY KEY;
  IF MAJGRP="All Beneficiaries" then MAJGRP="All Users";
  IF MAJGRP="Non-enrolled Beneficiaries" then MAJGRP="Select Enrollees";
  IF BENEFIT="Primary Care Manager" THEN BENEFIT="Personal Doctor"; /*MJS 02/05/2003*/
  /* 11/14/2005 RSG - ADDED IN THESE CODE TO CAPITALIZE ALL WORDS IN TITLE */ 
  /*IF BENTYPE = "Problems Getting Referral to Specialist "
    THEN BENTYPE = "Problems Getting Referral To Specialist ";
 IF BENTYPE = "Delays in Care while Awaiting Approval
   THEN BENTYPE = "Delays In Care While Awaiting Approval ";
 IF BENTYPE = "Advice over Telephone
  THEN BENTYPE = "Advice Over Telephone";
  IF BENTYPE = "Wait for Routine Visit "
   THEN BENTYPE = "Wait For Routine Visit";
```

```
IF BENTYPE = "Wait for Urgent Care
 THEN BENTYPE = "Wait For Urgent Care
 IF BENTYPE = "Wait More than 15 Minutes Past Appointment "
  THEN BENTYPE = "Wait More Than 15 Minutes Past Appointment";
 IF BENTYPE = "Explains so You can Understand "
  THEN BENTYPE = "Explains So You Can Understand ";
 IF BENTYPE = "Spends Time with You "
  THEN BENTYPE = "Spends Time With You ";
IF BENTYPE = "Courteous and Respectful
  THEN BENTYPE = "Courteous And Respectful ";
 IF BENTYPE = "Problem Getting Help from Customer Service "
  THEN BENTYPE = "Problem Getting Help From Customer Service";
 IF BENTYPE = "Problem with Paperwork "
  THEN BENTYPE = "Problem With Paperwork ";
 IF BENTYPE = "Claims Handled in a Reasonable Time "
  THEN BENTYPE = "Claims Handled In A Reasonable Time ";*/
 IF substr(region,1,5) in ('Latin','Europ','Pacif')|Region='Overseas Latin America'
 then delete;
 IF REGION IN ("East DHA","West DHA","Europe DHA",
        "Pacific DHA","Latin America DHA") THEN DELETE; /*MBT 2-7-2019 East region created and Joint
```

```
Service replaced by DHA*/
```
RUN;

```
PROC SORT DATA=TOTAL_Q OUT=OUT.TOTAL_Q; BY ORDER; RUN;
```

```
TITLE1 "Quarterly DOD Health Survey Scores/Report Cards (6401-904)";
TITLE2 "Program Name: CONUS_Q.SAS By Keith Rathbun";
```

```
TITLE3 "Program Inputs: MERGFINQ.sas7bdat - Scores Database in WEB Layout";
```

```
TITLE4 "Program Outputs: TOTAL_Q.sas7bdat - USA Scores Database in WEB layout";
```
PROC FREQ;

```
TABLES SIG FLAG SOURCE BENEFIT BENTYPE MAJGRP REGION REGCAT TIMEPD /*MJS 07/08/03 Added 
TIMEPD*/
    REGION*REGCAT
```

```
 /MISSING LIST;
```
RUN;

```
*AMK - check empty dataset and trend;
PROC PRINT DATA=TOTAL_Q (DROP = KEY OBS=30);
WHERE TIMEPD="Trend";
RUN;
PROC PRINT DATA=TOTAL Q (DROP = KEY OBS=30);
WHERE TIMEPD="&PERIOD3.";
RUN;
```
 $G.7$ **O3FY2020\PROGRAMS\LOADWEB\CreateTotal qp4.sas - Combines the regular** totalq and purchase totalq into one dataset - Run Quarterly.

```
***//*** Project: 6244 DOD
/*** Program: CreateTotal_qp&PERIOD.sas
                                                      ***//*** Purpose: Add from Purchase Care's Totalg data, Enrollees with Civilian PCM ***/
/***to the Adult Beneficiary's Totalq data. New data will be use to ***/
        populate the Purchase Care's section of the html reports.
/***
                                                           ***//*** Author: Justin Oh 08/06/2008
                                                  ***//*** Input : ..currentPeriod\PurchasedLoadweb\total q
                                                          ***//***
        ..currentPeriod\Loadweb\total q
                                                   ***/***//*** Output : .\total_q
/*** Modify: 12/27/2016 by Matt Turbyfill - Corrected backslash for SAS Grid ***/
/******//*** B-4-Run: Change the %LET statements at the top of the program.
                                                              ***/
OPTIONS COMPRESS=YES;
                                                ***//*** Reference quarter's period
%LET PERIOD = 4;
/*** Adult Beneficiary and Purchase Care total q.sas7bdat locations
                                                             ***/LIBNAME TOTQ_P '../PurchasedLoadWeb';
LIBNAME TOTQ A'.';
LIBNAME TOTQ X'.';
/*** Keep only Enrollees with Civilian PCM, used for the Purchased Care group ***/
DATA total pc;
 SET TOTQ_P.total_q;
 IF MAJGRP = 'Enrollees with Civilian PCM';
 IF MAJGRP = 'Enrollees with Civilian PCM' THEN MAJGRP = 'Purchased Care Users';
RUN:
/*** Add Purchase Care's renamed MAJGRP to create a final total q file
                                                               ***/DATA TOTQ X.total qp.
 SET TOTQ A.total q total pc;
RUN;
/********************************** END OF PROGRAM ********************************/
```
## **G.8.A ReportCards\CAHPS\_Adult2020\STEP1Q.SAS - Create and recode variables used in Adult Beneficiary Reports - Annual.**

\*\*\*\*\*\*\*\*\*\*\*\*\*\*\*\*\*\*\*\*\*\*\*\*\*\*\*\*\*\*\*\*\*\*\*\*\*\*\*\*\*\*\*\*\*\*\*\*\*\*\*\*\*\*\*\*\*\*\*\*\*\*\*\*\*\*\*\*\*\*\*\*\*\*\*\* \* \* PROJECT: DoD - Quarterly Adult Report Cards \* PROGRAM: STEP1Q.SAS \* PURPOSE: Create Dummy and Recode Variables used in Adult Report Card Create a Female dummy variable Create an Education dummy variable \* Create 15 region dummies combining regions. 7 & 8 into region 8. That is, there isn't a region 7 dummy. Create 7 age dummy variables. \* We require the most desired code to be the highest value. \* Recode the dependent variables into: 1 - the least desirable value \* 2 - the 2nd least desirable value \* 3 - the most desirable value . - missing \* \* Create 7 variables GROUP1 - GROUP7 \* IF (XINS\_COV IN (1,2,6) AND H09004>=2) THEN GROUP1 = 1 IF (XENR\_PCM IN (1,2,6) AND H09004>=2) THEN GROUP2 = 1 IF (XENR  $PCM = 3,7$  AND H09004>=2) THEN GROUP3 = 1 \* IF XINS COV IN (3) THEN GROUP4 =  $1$ \* /\*JSO 08/24/2006, Deleted 4,5\*/  $IF XBNFGRP = 1$  THEN GROUP5 = 1 \* IF XBNFGRP = 2 THEN GROUP6 = 1 IF XBNFGRP IN  $(3,4)$  THEN GROUP7 = 1 \* GROUP8 is output for all beneficiaries \* \* MODIFIED:45) November 11, 2012 By Mike Rudacille, Updated for handling of Joint Service facilities 46) December 1, 2014 By Matt Turbyfill, revised for the Macro Program. Replaced RCTYPE with &PC.ReportCards Changed HCSyyq\_2 to &DATAFILE. Changed H14 and R14 to H&FY. And R&FY. Changed numerous INCLUDE and FILE references to ..\..\ReportCards\CAHPS\_Adult&FYYEAR. \* \* INPUTS: 1) HCSyyq\_1 - DoD Quarterly HCS Database \* \* OUTPUTS: 1) GROUP1-8.sas7bdat - DoD Quarterly GROUP files as defined above \* \* INCLUDES: 1) CONVERT.SAS - Convert item responses to proportional values for consistency w/ TOPS \* \* NOTES: 1) Groups 1-3 modified 10/09/2000 \* \* 2) In Q1\_2002, S02S01 was renamed and recoded to H00077 (health \* status variable for 2000). H02077 was the Hispanic/Latino

- $\ast$ variable. In Q2 2002, H02077 is health status, and H02079
- $\ast$ is the Hispanic/Latino variable. To make the Quarter 2 data
- $\ast$ file (HSC022 1.sd2) more consistent with the Quarter 1 file,
- $\ast$ the health status variable which was H02077 is now H04075,
- $\ast$ and the Hispanic/Latino variable which was H02079 is now
- $\ast$ H02077.

/\*\*\* SELECT PROGRAM - ReportCards OR PurchasedReportCards  $***/$ %LET RCTYPE = &PC.ReportCards;

OPTIONS NOCENTER LS=124 PS=74 SOURCE SOURCE2 NOFMTERR NOOVP COMPRESS=YES; LIBNAME OUT "Data"; LIBNAME IN1 "../../../Data"; LIBNAME LIBRARY "../../../Data/fmtlib";

%LET WGT= CFWT;

TITLE1 'Program Saved as: STEP1Q.SAS';

proc format;

value servreg 1 = 'East Army'

- 2 = 'East Air Force'
- $3 = 'East Navy'$
- $4 = 'East Other'$
- $5 = 'East DHA'$
- $6 = 'West Army'$
- 7 = 'West Air Force'
- 8 = 'West Navy'
- $9 = 'West Other'$
- $10 = 'West DHA'$
- $11 = 'Europe Army'$
- 12 = 'Europe Air Force'
- $13 = 'Europe Navy'$
- 14 = 'Europe Other'
- 15 = 'Europe DHA'
- $16 = 'Pacific Army'$
- 17 = 'Pacific Air Force'
- 18 = 'Pacific Navy'
- 19 = 'Pacific Other'
- 20 = 'Pacific DHA'
- 21 = 'Latin America Army'
- 22 = 'Latin America Air Force'
- 23 = 'Latin America Navy'
- 24 = 'Latin America Other'
- 25 = 'Latin America DHA';

**DATA ENTIRE;** 

SET IN1.&DATAFILE.(KEEP= **MPRID** FIELDAGE /\*MJS 01/26/04\*/ XTNEXRG2

```
 SERVAFF /*KRR 04/09/04*/
       DBENCAT /*JSO 04/26/2007, added for reservists logic*/
       USA
       ENBGSMPL
       SREDA
       XSEXA
              XCATCH
       XBNFGRP
       STRATUM /*KRR 04/03/2006, changed from ADJ_CELL*/ 
       XINS_COV
       XENR_PCM
       XOCONUS /*JSO 08/24/2006, Overseas Region Indicator*/
       &WGT
       QUARTER
       /* Getting Needed Care */
       H&FY.033
       H&FY.029
       /* Getting Care Quickly */
       H&FY.007
       H&FY.010
       /* How Well Doctors Communicate */
       H&FY.021
       H&FY.022
       H&FY.023
       H&FY.024
       /* Customer Service */
       H&FY.041 
       H&FY.042
       /* Claims Processing */
       H&FY.046
       H&FY.047 /*****************************/
      H&FY.065 /* Health Status */
      H&FY.018 /* Health Care Rating */
      H&FY.048 /* Health Plan Rating */
       H&FY.027 /* Personal Doctor Rating */
      H&FY.031 /* Specialist Rating */
      H&FY.003 /* Health Plan Used *//*JSO 04/26/2007, added for reservists logic*/
       H&FY.004 /* How Long in Health Plan */
           /*****************************/ 
      );
 FORMAT _ALL_;
IF SERVAFF='A' THEN XSERVAFF=1; *Army;
  ELSE IF SERVAFF='F' THEN XSERVAFF=2; *Air Force;
  ELSE IF SERVAFF='N' THEN XSERVAFF=3; *Navy;
 ELSE XSERVAFF=4; * * 0ther;
 IF PUT(XCATCH, DHASRV.)='1' THEN XSERVAFF=5; *DHA;
 IF FIELDAGE >= '065' THEN DELETE; /*JSO added 11/10/2006*/
 IF XTNEXRG2 = . THEN DELETE; /* RSG 02/2005 USE CACSMPL TO DELETE MISSING FIELDS*/
```

```
 IF XINS_COV NOT IN(1,2,3,6,9,10,13,14) THEN DELETE; /*JSO 07/30/2007, Added 9*/ /*MER 10/07/11 Added 
10 and 11 */
                            /*AMK 6/17/14 removed 11, added 13/14*/
 NXNS COV = XINS COV; /*JSO 04/26/2007 added for reservists logic*/
                    /*JSO 07/30/2007, added DBENCAT, NXNS_COV conditions*/
  IF DBENCAT NOT IN('IGR','GRD','IDG','DGR') AND NXNS_COV = 9 THEN DELETE;
  IF DBENCAT IN('GRD','IGR') AND H&FY.003 = 3 THEN DO;
    NXNS_COV = 3;
   XENR PCM = .;
  END;
            /* Note: use tmp_cell in step2q.sas */
 LENGTH TMP CELL XSERVREG 8;
 TMP_CELL = STRATUM; /*KRR 04/03/2006, changed from ADJ_CELL*/
  IF XTNEXRG2 = 1 THEN DO;
    IF XSERVAFF = 1 THEN XSERVREG = 1;
    ELSE IF XSERVAFF = 2 THEN XSERVREG = 2;
    ELSE IF XSERVAFF = 3 THEN XSERVREG = 3;
    ELSE IF XSERVAFF = 4 THEN XSERVREG = 4;
    ELSE XSERVREG = 5;
  END;
  IF XTNEXRG2 = 2 THEN DO;
    IF XSERVAFF = 1 THEN XSERVREG = 6;
    ELSE IF XSERVAFF = 2 THEN XSERVREG = 7;
    ELSE IF XSERVAFF = 3 THEN XSERVREG = 8;
    ELSE IF XSERVAFF = 4 THEN XSERVREG = 9;
    ELSE XSERVREG = 10;
  END;
  IF XTNEXRG2 = 3 THEN DO; /*JSO 08/24/2006, Changed Overseas Regions*/
    IF XOCONUS = 1 THEN DO;
      IF XSERVAFF = 1 THEN XSERVREG = 11;
     ELSE IF XSERVAFF = 2 THEN XSERVREG = 12;
      ELSE IF XSERVAFF = 3 THEN XSERVREG = 13;
     ELSE IF XSERVAFF = 4 THEN XSERVREG = 14;
     ELSE XSERVREG = 15;
    END;
    IF XOCONUS = 2 THEN DO;
     IF XSERVAFF = 1 THEN XSERVREG = 16;
     ELSE IF XSERVAFF = 2 THEN XSERVREG = 17;
     ELSE IF XSERVAFF = 3 THEN XSERVREG = 18;
     ELSE IF XSERVAFF = 4 THEN XSERVREG = 19;
    ELSE XSERVREG = 20;
    END;
    IF XOCONUS = 3 THEN DO;
     IF XSERVAFF = 1 THEN XSERVREG = 21;
     ELSE IF XSERVAFF = 2 THEN XSERVREG = 22;
     ELSE IF XSERVAFF = 3 THEN XSERVREG = 23;
     ELSE IF XSERVAFF = 4 THEN XSERVREG = 24;
    ELSE XSERVREG = 25;
    END;
```
END;

```
IF XSERVREG = . THEN DELETE; /* MER 11/10/10 - Deletes records with imputed TNEXREG = 'O' */
                  /* and missing XOCONUS. (Only applies to CACSMPL = 9904) */
   /* MER 7/27/12 - New logic for handling out of catchment OCONUS */
   IF XCATCH = 9904 THEN DO;
    IF XSERVREG <=5 THEN XCATCH=9901;
    ELSE IF XSERVREG <=10 THEN XCATCH=9903;
    ELSE IF XSERVREG <=15 THEN XCATCH=9905;
    ELSE IF XSERVREG <=20 THEN XCATCH=9906; 
    ELSE IF XSERVREG <=25 THEN XCATCH=9907;
   END;
RENAME XCATCH=CACSMPL;
   WRWT=&WGT; 
RUN;
title;
data out.entire;
set entire;
run;
*--------------------------------------------------;
* create variable names for catchment area dummies ;
*--------------------------------------------------;
* create a file of catchment areas (UNIQUE) using the sort to drop;
* all duplicate catchment areas leaving one record per;
* unique catctment area code;
PROC SORT DATA=ENTIRE OUT=UNIQUE(KEEP=CACSMPL) NODUPKEY;
  BY CACSMPL;
RUN;
* create a file (FILEA) with catchment areas codes and a catchment;
* name consisting of "CAT" concatenated with a 4 digit number;
* created by ting of "CAT" concatenated with a 4 digit number;
DATA FILEA (RENAME=(CACSMPL=START SERIAL=LABEL));
  SET UNIQUE;
  SERIAL+1;
  LENGTH FMTNAME $7 DUMNAME $7;
  FMTNAME='CACLOOK';
  DUMNAME= 'CAT' || PUT(CACSMPL, Z4.);
RUN;
PROC PRINT DATA=FILEA;
   TITLE2 '1 record per catchment area (use this file to create a format)';
RUN;
* create a format statement to be used to create CATINDX;
```

```
PROC FORMAT CNTLIN=FILEA; RUN;
```

```
* create an include file for a complete set of catchment areas.
* Write out to a file (CDUMFILE.INC) of the catchment dummy variables;
DATA NULL;
SET FILEA END=EOF;
 FILE "../../ReportCards/CAHPS_Adult&fyyear./CDUMFILE.INC";
 IF N = 1 THEN DO;
  PUT @10 "ARRAY CATDUMS(*) 4";
 END;
 PUT @15 DUMNAME $7.;
IF EOF THEN PUT @10";";
RUN;
**************************
* Create AGE, FEMALE and GROUP (Beneficiary/Enrollment)
* subsets. Create the region dummies. Recode region 7 to region 8.
                                                  ******************
*********
DATA ENTIRE:
 SET ENTIRE;
 LENGTH DEFAULT = 4;
 IF FIELDAGE NE " "THEN DO; /*MJS 01/26/04*/
  AGE1824=0;
  AGE2534=0;
  AGE3544=0;
  AGE4554=0;
  AGE5564=0;
  AGE6574=0;
  AGE75UP=0;
  IF ('018' <= FIELDAGE <= '024') THEN AGE1824=1; /*MJS 01/26/04*/
  ELSE IF ('025' <= FIELDAGE <= '034') THEN AGE2534=1;
  ELSE IF ('035' <= FIELDAGE <= '044') THEN AGE3544=1;
  ELSE IF ('045' <= FIELDAGE <= '054') THEN AGE4554=1;
  ELSE IF ('055' <= FIELDAGE <= '064') THEN AGE5564=1;
  ELSE IF ('065' <= FIELDAGE <= '074') THEN AGE6574=1;
  ELSE IF (
           FIELDAGE > '074' ) THEN AGE75UP=1;
 END;
 * Create the FEMALE dummy variable.
 IF XSEXA = 2 THEN
  FEMALE = 1;ELSE
  FEMALE = 0;* Create the beneficiary group/enrollment group subsets.
 GROUP1 = 0;GROUP2 = 0;GROUP3 = 0:
 GROUP4 = 0;GROUP5 = 0;
```

```
GROUP6 = 0;GROUP7 = 0:
 GROUP8 = 1; * EVERYONE;
  IF (NXNS_COV IN (1,2,6,13) AND H&FY.004>=2) THEN GROUP1 = 1;/*AMK 6/17/14 added 13*/
 IF (XENR_PCM IN (1,2,6) AND H&FY.004>=2) THEN GROUP2 = 1; \frac{\pi}{3} JSO 04/05/2007 conditions to run RC type
*/
  IF "&RCTYPE" = 'ReportCards' AND (XENR_PCM IN (3,7) AND H&FY.004>=2) THEN GROUP3 = 1;
  ELSE IF "&RCTYPE" = 'PurchasedReportCards' AND ((XENR_PCM IN (3,7) AND H&FY.004>=2) OR NXNS_COV IN 
(3,9,10,14)) THEN GROUP3 = 1;/*AMK 6/17/14 added 14*/
  IF NXNS_COV IN (3,9,10,14) THEN GROUP4 = 1; /*JSO 08/24/2006, Deleted 4,5*//*JSO 07/30/2007, Added 
9*/ /* MER 10/07/11 Added 10 */
  IF XBNFGRP = 1 OR DBENCAT IN('IGR','GRD') THEN GROUP5 = 1;
                        /*JSO 07/30/2007, added DBENCAT conditions*/
  IF XBNFGRP = 2 OR DBENCAT IN('IDG','DGR') THEN GROUP6 = 1;
                        /*JSO 07/30/2007, added DBENCAT conditions*/
  IF XBNFGRP IN (3,4) THEN GROUP7 = 1;
  *************************************************************************
  * Recode variables with Never, Sometimes, Usually and Always:
  * Recode Never & Sometimes (1 & 2) to 1.
  * Recode Usually (3) to 2.
  * Recode Always (4) to 3.
  *************************************************************************;
  IF H&FY.007 = 1 THEN R&FY.007 = 1;
  ELSE IF H&FY.007 = 2 THEN R&FY.007 = 1;
  ELSE IF H&FY.007 = 3 THEN R&FY.007 = 2;
  ELSE IF H&FY.007 = 4 THEN R&FY.007 = 3;
  ELSE IF H&FY.007 < 0 THEN R&FY.007 = .;
  IF H&FY.010 = 1 THEN R&FY.010 = 1;
  ELSE IF H&FY.010 = 2 THEN R&FY.010 = 1;
  ELSE IF H&FY.010 = 3 THEN R&FY.010 = 2;
  ELSE IF H&FY.010 = 4 THEN R&FY.010 = 3;
  ELSE IF H&FY.010 < 0 THEN R&FY.010 = .;
  IF H&FY.021 = 1 THEN R&FY.021 = 1;
  ELSE IF H&FY.021 = 2 THEN R&FY.021 = 1;
  ELSE IF H&FY.021 = 3 THEN R&FY.021 = 2;
  ELSE IF H&FY.021 = 4 THEN R&FY.021 = 3;
  ELSE IF H&FY.021 < 0 THEN R&FY.021 = .;
  IF H&FY.022 = 1 THEN R&FY.022 = 1;
  ELSE IF H&FY.022 = 2 THEN R&FY.022 = 1;
  ELSE IF H&FY.022 = 3 THEN R&FY.022 = 2;
  ELSE IF H&FY.022 = 4 THEN R&FY.022 = 3;
  ELSE IF H&FY.022 < 0 THEN R&FY.022 = .;
  IF H&FY.023 = 1 THEN R&FY.023 = 1;
  ELSE IF H&FY.023 = 2 THEN R&FY.023 = 1;
  ELSE IF H&FY.023 = 3 THEN R&FY.023 = 2;
  ELSE IF H&FY.023 = 4 THEN R&FY.023 = 3;
```

```
 ELSE IF H&FY.023 < 0 THEN R&FY.023 = .;
```

```
 IF H&FY.024 = 1 THEN R&FY.024 = 1;
 ELSE IF H&FY.024 = 2 THEN R&FY.024 = 1;
 ELSE IF H&FY.024 = 3 THEN R&FY.024 = 2;
 ELSE IF H&FY.024 = 4 THEN R&FY.024 = 3;
 ELSE IF H&FY.024 < 0 THEN R&FY.024 = .;
 IF H&FY.029 = 1 THEN R&FY.029 = 1;
 ELSE IF H&FY.029 = 2 THEN R&FY.029 = 1;
```
 ELSE IF H&FY.029 = 3 THEN R&FY.029 = 2; ELSE IF H&FY.029 = 4 THEN R&FY.029 = 3; ELSE IF H&FY.029 < 0 THEN R&FY.029 = .;

```
IF H&FY.033 = 1 THEN R&FY.033 = 1;
 ELSE IF H&FY.033 = 2 THEN R&FY.033 = 1;
 ELSE IF H&FY.033 = 3 THEN R&FY.033 = 2;
 ELSE IF H&FY.033 = 4 THEN R&FY.033 = 3;
 ELSE IF H&FY.033 < 0 THEN R&FY.033 = .;
```
 IF H&FY.041 = 1 THEN R&FY.041 = 1; ELSE IF H&FY.041 = 2 THEN R&FY.041 = 1; ELSE IF H&FY.041 = 3 THEN R&FY.041 = 2; ELSE IF H&FY.041 = 4 THEN R&FY.041 = 3; ELSE IF H&FY.041 < 0 THEN R&FY.041 = .;

```
 IF H&FY.042 = 1 THEN R&FY.042 = 1;
 ELSE IF H&FY.042 = 2 THEN R&FY.042 = 1;
 ELSE IF H&FY.042 = 3 THEN R&FY.042 = 2;
 ELSE IF H&FY.042 = 4 THEN R&FY.042 = 3;
 ELSE IF H&FY.042 < 0 THEN R&FY.042 = .;
```

```
 IF H&FY.046 = 1 THEN R&FY.046 = 1;
 ELSE IF H&FY.046 = 2 THEN R&FY.046 = 1;
 ELSE IF H&FY.046 = 3 THEN R&FY.046 = 2;
 ELSE IF H&FY.046 = 4 THEN R&FY.046 = 3;
 ELSE IF H&FY.046 < 0 THEN R&FY.046 = .;
```
 IF H&FY.047 = 1 THEN R&FY.047 = 1; ELSE IF H&FY.047 = 2 THEN R&FY.047 = 1; ELSE IF H&FY.047 = 3 THEN R&FY.047 = 2; ELSE IF H&FY.047 = 4 THEN R&FY.047 = 3; ELSE IF H&FY.047 < 0 THEN R&FY.047 = .;

\*\*\*\*\*\*\*\*\*\*\*\*\*\*\*\*\*\*\*\*\*\*\*\*\*\*\*\*\*\*\*\*\*\*\*\*\*\*\*\*\*\*\*\*\*\*\*\*\*\*\*\*\*\*\*\*\*\*\*\*\*\*\*\*\*\*\*\*\*\*\*\*\*

```
 * Recode variables to one missing condition ".".
 * This also renames all the "H0xxxx" to "R0xxxx".
 *************************************************************************;
 R&FY.027 = H&FY.027; IF R&FY.027 < 0 THEN R&FY.027 = .;
 R&FY.031 = H&FY.031; IF R&FY.031 < 0 THEN R&FY.031 = .;
 R&FY.018 = H&FY.018; IF R&FY.018 < 0 THEN R&FY.018 = .;
 R&FY.048 = H&FY.048; IF R&FY.048 < 0 THEN R&FY.048 = .;
 R&FY.065 = H&FY.065; IF R&FY.065 < 0 THEN R&FY.065 = .;
```

```
 *************************************************************************
  * Create region and service affiliation dummies.
  *************************************************************************;
  IF XSERVREG NE . THEN DO; /*MBT 2/7/2019 Changed to macro*/
    ARRAY REGDUMS (&xservregcnt.) REG01-REG&xservregcnt. ;
   DO I = 1 TO &xservregcnt.;
     REGDUMS(I)=0;
     IF XSERVREG= I THEN REGDUMS(I)=1;
    END;
    ARRAY SRVDUMS (5) SRV01 SRV02 SRV03 SRV04 SRV05; /*MER 11/11/2012 Changed from 4 to 5*/
    DO I = 1 TO 5; /*Needed for consumer watch ONLY */
     SRVDUMS(I)=0;
    END;
    IF XSERVAFF = 1 THEN SRV01 = 1;
    ELSE IF XSERVAFF = 2 THEN SRV02 = 1;
    ELSE IF XSERVAFF = 3 THEN SRV03 = 1;
   ELSE IF XSERVAFF = 4 THEN SRV04 = 1;
    ELSE IF XSERVAFF = 5 THEN SRV05 = 1;
  END;
*-------------------------;
  * Create catchment dummies;
  *-------------------------;
  %INCLUDE "../../ReportCards/CAHPS_Adult&fyyear./CDUMFILE.INC"; * this is array statement;
  CATINDX = INPUT(PUT(CACSMPL, CACLOOK.), 3.);
  DO I = 1 TO DIM(CATDUMS);
  CATDUMS(I) = 0; END;
  CATDUMS(CATINDX)=1; 
RUN;
****************************************************************************
* Recode item responses to proportional values using CONVERT.SAS.
****************************************************************************;
%INCLUDE "../../ReportCards/CAHPS_Adult&fyyear./CONVERT.SAS";
%CONT2(DSN=ENTIRE, NUM=4, Y=R&FY.018 R&FY.048 R&FY.027 R&FY.031);
%CONT3(DSN=ENTIRE, NUM=12, Y=R&FY.007 R&FY.010 R&FY.029 R&FY.033
               R&FY.021 R&FY.022 R&FY.023 R&FY.024
               R&FY.041 R&FY.042 R&FY.046 R&FY.047);
****************************************************************************
* Sort the main file to reorder it by MPRID.
****************************************************************************;
PROC SORT DATA=ENTIRE; BY MPRID; RUN;
****************************************************************************
* Print the contents of ENTIRE dataset.
               ****************************************************************************;
PROC CONTENTS DATA=ENTIRE;
```

```
TITLE2 'Contents of ENTIRE';
RUN:
* Print some of the recoded records.
PROC PRINT DATA=ENTIRE(OBS=60);
TITLE2 'Print of AGE and SEX dummies';
VAR MPRID
  FIELDAGE /*MJS 01/26/04*/
  XTNEXRG2
  XSERVAFF
  XSERVREG
  USA
  ENBGSMPL
  XSEXA
  STRATUM /*KRR 04/03/2006 Changed from ADJ_CELL*/
  XINS COV
  NXNS COV /*JSO 04/26/2007, added for reservists logic*/
  DBENCAT /*JSO 04/26/2007, added for reservists logic*/
  XENR PCM
  &WGT.
RUN;
* Print some of the recoded records.
PROC PRINT DATA=ENTIRE(OBS=60);
TITLE2 'Print of AGE and SEX dummies';
VAR FIELDAGE /*MJS 01/26/04*/
  AGE1824
  AGE2534
  AGE3544
  AGE4554
  AGE5564
  AGE6574
  AGE75UP
  XSEXA
  FEMALE
  ENBGSMPL
  XINS COV
  NXNS_COV
  XENR PCM
  XBNFGRP
  GROUP1
  GROUP2
  GROUP3
  GROUP4
  GROUP5
  GROUP6
```

```
 GROUP7
    ;
RUN;
PROC PRINT DATA=ENTIRE(OBS=60);
  TITLE2 'Print of recoded question variables';
  VAR H&FY.007 R&FY.007
    H&FY.010 R&FY.010
    H&FY.021 R&FY.021
    H&FY.022 R&FY.022
    H&FY.023 R&FY.023
    H&FY.024 R&FY.024
    H&FY.029 R&FY.029
    H&FY.033 R&FY.033
    H&FY.041 R&FY.041
    H&FY.042 R&FY.042
    H&FY.046 R&FY.046
    H&FY.047 R&FY.047
    H&FY.018 R&FY.018
    H&FY.027 R&FY.027
    H&FY.031 R&FY.031
    H&FY.048 R&FY.048
    H&FY.065 R&FY.065
\cdot ;
RUN;
/*JSO 08/24/2006, Changed 16 to 24*/
/*MER 11/11/2012, Changed 24 to 30*/
PROC PRINT DATA=ENTIRE(OBS=60);
  TITLE2 'Print of recoded REGION variables';
  VAR XSERVREG
    REG01-REG&xservregcnt.
;
RUN;
/*MER 11/03/2012 Changed 4 to 5*/
PROC PRINT DATA=ENTIRE(OBS=60);
  TITLE2 'Print of recoded service affiliation variables';
  VAR XSERVREG
    XSERVAFF
    XOCONUS /*JSO 08/24/2006, Changed Overseas Regions*/
    SRV01
    SRV02
    SRV03
    SRV04
    SRV05
    ;
RUN;
proc freq data=entire;
table xservreg*cacsmpl/noprint out=temp;
proc sort; by cacsmpl count;
data out.xservind(keep=cacsmpl xservind);
set temp; by cacsmpl;
```
if last.cacsmpl; if xservreg in (11,12,13,14,15) then xservreg=11; else if xservreg in (16,17,18,19,20) then xservreg=12; else if xservreg in (21,22,23,24,25) then xservreg=13; rename xservreg=xservind; proc sort data=entire; by cacsmpl; data entire; merge entire out.xservind; by cacsmpl; \* Create the 7 subgroups for processing by STEP2.SAS. DATA OUT.GROUP1 OUT.GROUP2 OUT.GROUP3 OUT.GROUP4 OUT.GROUP5 OUT.GROUP6 OUT.GROUP7 OUT.GROUP8; **SET ENTIRE; DROP** H&FY.007 H&FY.010 H&FY.021 H&FY.022 H&FY.023 H&FY.024 H&FY.029 H&FY.033 H&FY.041 H&FY.042 H&FY.046 H&FY.047 H&FY.018 H&FY.027 H&FY.031 H&FY.048 H&FY.065 IF GROUP1 = 1 THEN OUTPUT OUT.GROUP1; IF GROUP2 = 1 THEN OUTPUT OUT.GROUP2; IF GROUP3 = 1 THEN OUTPUT OUT.GROUP3; IF GROUP4 = 1 THEN OUTPUT OUT.GROUP4; IF GROUP5 = 1 THEN OUTPUT OUT.GROUP5; IF GROUP6 = 1 THEN OUTPUT OUT.GROUP6; IF GROUP7 = 1 THEN OUTPUT OUT.GROUP7; **OUTPUT OUT.GROUP8;** 

RUN;

## G.8.B ReportCards\CAHPS Adult2020\Convert.SAS - Convert Item Responses to **Proportional Values.**

```
* PROGRAM: CONVERT.SAS
* TASK: DOD HEALTH CARE SURVEY ANALYSIS (8687-330)
* PURPOSE: CONVERT ITEM RESPONSES TO PROPORTIONAL VALUES FOR CONSISTENCY
     WITH THE TOPS SURVEY.
* WRITTEN: October 2000 BY ERIC SCHONE
* MODIFIED: October 2000 BY KEITH RATHBUN, Added PROLOG. Also, added DSN
     to argument lists.
\ast* INPUTS: 1) User-specified SAS Dataset
* OUTPUTS: 1) User-specified SAS Dataset with recoded values
* NOTES:
* 1) Arguments for the CONT1-CONT3 macros are as follows:
* a) SAS dataset name (dsn)
* b) Number of variables to be converted (num)
* c) List of variables to be converted (y)
* 2) These macros assume that the response items have already been
* converted/recoded to CAHPS scales.
* CONT1 - Convert big problem, small problem, not a problem questions to
    proportional values.
\ast%macro cont1(dsn=, num=, y=);
data &dsn(drop=i);
 set &dsn;
 array vars &y;
 do i = 1 to &num;
  if vars(i) ne . and vars(i) ne 3 then vars(i) = 0;
  if vars(i) = 3 then vars(i) = 1;
 end;
run;
%mend cont1;
* CONT2 - Convert rating questions to proportional values.
***************
                       %macro cont2(dsn=, num=, y=);
data &dsn(drop=i);
 set &dsn;
 array vars &y;
 do i=1 to #
  if vars(i) ne . and vars(i) < 8 then vars(i) = 0;
  if vars(i) in (8,9,10) then vars(i) = 1;
```
end; run; %mend cont2;

```
* CONT3 - Convert Never, Sometimes, Usually, Always questions to
\astproportional values.
                  *******
%macro cont3(dsn=, num=, y=);
data &dsn(drop=i);
 set &dsn;
 array vars &y;
 do i=1 to #
  if vars(i) ne . and vars(i) >= 2 then vars(i) = 2;
  vars(i) = vars(i) - 1;end;
run;
%mend cont3;
```
## **G.8.C ReportCards\CAHPS\_Adult2020\STEP2.SAS - Calculate CAHPS Adjusted Scores - Annual.**

/\*\*\*\*\*\*\*\*\*\*\*\*\*\*\*\*\*\*\*\*\*\*\*\*\*\*\*\*\*\*\*\*\*\*\*\*\*\*\*\*\*\*\*\*\*\*\*\*\*\*\*\*\*\*\*\*\*\*\*\*\*\*\*\*\*\*\*\*\*\*\*\*\*\*\*\*\*\*\*\*\*\*\*\*\*\*\*

- /\* Project: DoD 2004 Adult Report Cards
- /\* Program: STEP2Q.SAS
- /\* Purpose: Draft Adult Report Card
- /\* Requires program STEP1.SAS to have been run
- /\* Programming specifications for adult report card
- /\* The adult report card contains a large number of
- /\* risk-adjusted scores. Some scores are
- /\* calculated from responses to individual survey questions.
- /\* Composite scores are calculated by
- /\* combining scores from individual questions.
- $/*$  The scores then are compared with external civilian
- /\* benchmarks. The programming tasks involved in building
- /\* the report card are:
- $/*$  1) preparing data for analyses
- /\* 2) estimating risk adjustment models
- /\* 3) calculating risk-adjusted values and variances
- $/*$  4) calculating benchmarks
- /\* 5) comparing risk-adjusted values to benchmarks
- /\* and hypothesis testing
- /\*

/\* Modified:13) November 11, 2012 by Mike Rudacille, updated for handling of

- /\* Joint Service facilities
- /\* 14) December 1, 2014 By Matt Turbyfill, revised for the Macro Program.

Changed R14 to R&FY.

Inserted ..\..\ReportCards\CAHPS\_Adult&FOLDER.&FYYEAR.\ as the

filepath for all INC files,

including REGRSREG, RISKARRY, RISKMEAN, REGARRAY,

RISKVARS, MEANFILE, RISKARRY, RISKMEAN. Also for the three FILE statements./\*

/\* SUBGROUPS

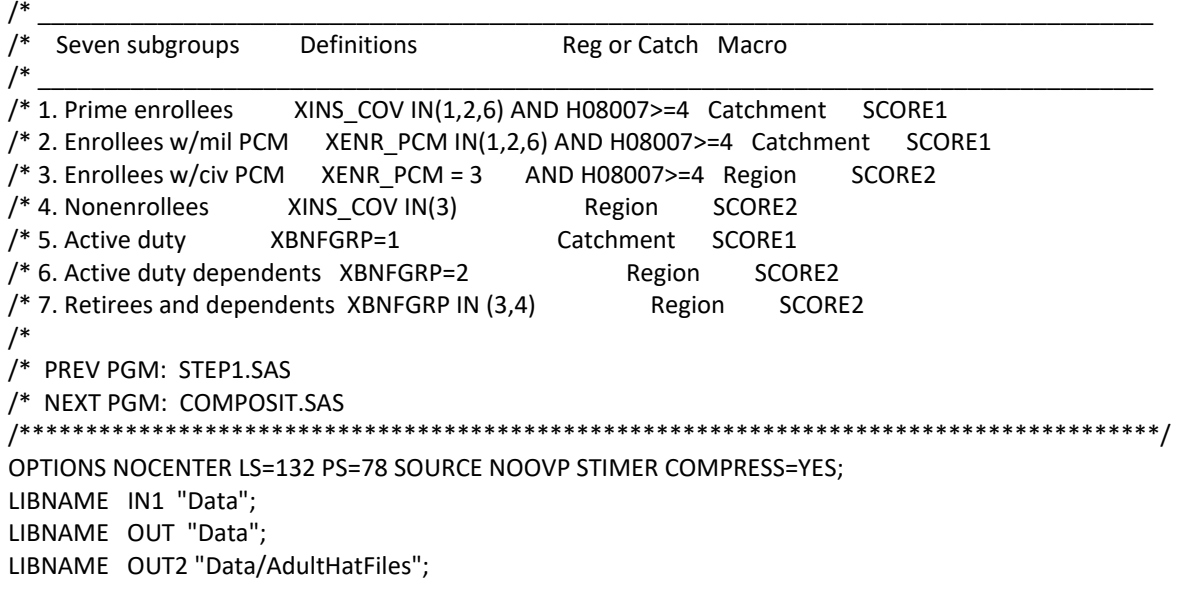

\*--------------------------------------; \*- set the parameters here -; \*--------------------------------------; \* set the number of Dependent variables to process; \* One does not need to start at 1, but the max must be >= min; %LET MIN VAR = 1; %LET MAX\_VAR = 16; \* set the number of subgroups to process; %LET MIN  $GRP = 1$ ; %LET MAX\_GRP = 8; \*\*\*\*\*\*\*\*\*\*\*\*\*\*\*\*\*\*\*\*\*\*\*\*\*\*\*\*\*\*\*\*\*\*\*\*\*\*\*\*\*\*\*\*\*\*\*\*\*\*\*\*\*\*\*\*\*\*\*\*\*\*\*\*\*\*\*\*\*\*\*\*\*\*\*\* \* These are expected to remain the same for a particular dependent \* variable run. \*\*\*\*\*\*\*\*\*\*\*\*\*\*\*\*\*\*\*\*\*\*\*\*\*\*\*\*\*\*\*\*\*\*\*\*\*\*\*\*\*\*\*\*\*\*\*\*\*\*\*\*\*\*\*\*\*\*\*\*\*\*\*\*\*\*\*\*\*\*\*\*\*\*\*\*; %LET WGT = CFWT; %LET IND\_VAR1 = R&FY.065; %LET IND VAR2 = ; \* FEMALE; %LET IND\_VAR3 = ; \* SREDHIGH; %LET DEBUGFLG = 0; \* Set to 1 if you want extra printout; %LET TITL1 = Prime Enrollees; %LET TITL2 = Enrollees w/military PCM; %LET TITL3 = Enrollees w/civilian PCM; %LET TITL4 = Nonenrollees; %LET TITL5 = Active Duty; %LET TITL6 = Active Duty Dependents; %LET TITL7 = Retirees and Dependents; %LET TITL8 = All Beneficiaries; \*\*\*\*\*\*\*\*\*\*\*\*\*\*\*\*\*\*\*\*\*\*\*\*\*\*\*\*\*\*\*\*\*\*\*\*\*\*\*\*\*\*\*\*\*\*\*\*\*\*\*\*\*\*\*\*\*\*\*\*\*\*\*\*\*\*\*\*\*\*\*\*\*\*\*\* \* GETTING NEEDED CARE. \*\*\*\*\*\*\*\*\*\*\*\*\*\*\*\*\*\*\*\*\*\*\*\*\*\*\*\*\*\*\*\*\*\*\*\*\*\*\*\*\*\*\*\*\*\*\*\*\*\*\*\*\*\*\*\*\*\*\*\*\*\*\*\*\*\*\*\*\*\*\*\*\*\*\*\*; /\*10/6/09 ERE not using 2008 version of question 11 and 29 anymore\*/ %LET DEPVAR1 = R&FY.029; %LET DEPVAR2 = R&FY.033; \*\*\*\*\*\*\*\*\*\*\*\*\*\*\*\*\*\*\*\*\*\*\*\*\*\*\*\*\*\*\*\*\*\*\*\*\*\*\*\*\*\*\*\*\*\*\*\*\*\*\*\*\*\*\*\*\*\*\*\*\*\*\*\*\*\*\*\*\*\*\*\*\*\*\*\* \* GETTING NEEDED CARE QUICKLY. \*\*\*\*\*\*\*\*\*\*\*\*\*\*\*\*\*\*\*\*\*\*\*\*\*\*\*\*\*\*\*\*\*\*\*\*\*\*\*\*\*\*\*\*\*\*\*\*\*\*\*\*\*\*\*\*\*\*\*\*\*\*\*\*\*\*\*\*\*\*\*\*\*\*\*\*; /\*10/6/09 ERE not using 2008 version of question 17 and 30 anymore\*/ %LET DEPVAR3 = R&FY.010; %LET DEPVAR4 = R&FY.007; \*\*\*\*\*\*\*\*\*\*\*\*\*\*\*\*\*\*\*\*\*\*\*\*\*\*\*\*\*\*\*\*\*\*\*\*\*\*\*\*\*\*\*\*\*\*\*\*\*\*\*\*\*\*\*\*\*\*\*\*\*\*\*\*\*\*\*\*\*\*\*\*\*\*\*\* \* HOW WELL DOCTORS COMMUNICATE. \*\*\*\*\*\*\*\*\*\*\*\*\*\*\*\*\*\*\*\*\*\*\*\*\*\*\*\*\*\*\*\*\*\*\*\*\*\*\*\*\*\*\*\*\*\*\*\*\*\*\*\*\*\*\*\*\*\*\*\*\*\*\*\*\*\*\*\*\*\*\*\*\*\*\*\*; %LET DEPVAR5= R&FY.021; %LET DEPVAR6= R&FY.022; %LET DEPVAR7= R&FY.023; %LET DEPVAR8= R&FY.024;

```
* COURTEOUS AND HELPFUL OFFICE STAFF.
/*10/6/09 ERE this section is not in the 2009 v4 questionaire*/
* CUSTOMER SERVICE.
%LET DEPVAR9 = R&FY.041;
%LET DEPVAR10 = R&FY.042;
* CLAIMS PROCESSING.
%LET DEPVAR11 = R&FY.046:
%LET DEPVAR12 = R&FY.047;
* RATING ALL HEALTH CARE: 0 - 10.
%LET DEPVAR13 = R&FY.018;
* RATING OF HEALTH PLAN: 0 - 10.
%LET DEPVAR14 = R&FY.048;
* RATING OF PERSONAL DR: 0 - 10.
%LET DEPVAR15 = R&FY.027;
* SPECIALITY CARE: 0 - 10.
          ********************
%LET DEPVAR16 = R&FY.031;
proc freq data=in1.group8; /*MJS 01/23/04 Changed data set*/
tables cacsmpl /missing list out=skelcat(keep=cacsmpl);
run;
data skelcat;
set skelcat;
if cacsmpl = " " then delete;
run;
/*RSG 02/2005 - put in hard code for skelreg vs. doing freq on data
   since xservreg is not in data and must be coded*/
/* MER 11/11/2012, Changed from 24 to 30 Regions */
DATA SKELREG;
INPUT XSERVREG;
DATALINES;
```

```
 1
   \mathfrak{p} 3
   4
   5
   6
    7
   8
   9
   10
   11
   12
   13
   14
   15
   16
   17
   18
   19
   20
    21
   22
   23
    24
   25
;
RUN;
%MACRO SCORE1;
*********************************************;
* use this macro for groups 1, 2 & 5 *;
* catchment variables are to be used *;
*********************************************;
%PUT *****************************************;
%PUT STARTING MACRO SCORE1;
%PUT "GROUP = " GROUP&IGRP;
%PUT "TITLE = " &&DEPVAR&IVAR &&TITL&IGRP;
%PUT "DEP_VAR = " &&DEPVAR&IVAR;
%PUT "IND_VAR1 = " &IND_VAR1;
%PUT "IND_VAR2 = " &IND_VAR2;
%PUT "IND_VAR3 = " &IND_VAR3;
%PUT "WGT = " &WGT;
%PUT *****************************************;
*---------------------------------------------------;
* If the current group is 1 use the skeleton files;
* else used the previous groups output file;
```

```
* The mrgfile is added to by each subgroup;
*---------------------------------------------------;
```

```
%LET CMRGFILE = OUT.C_&&DEPVAR&IVAR;
%IF "&IGRP" = "1" %THEN %LET CMRGFILE = SKELCAT;
```
\* run regression using the catchment level variables;

```
* output a BETA file (1 record) and the subgroup;
* file with residuals attached (many records);
PROC REG DATA = GROUP&IGRP OUTEST=BETAS;
   TITLE2 "Regression Model on catchment areas";
   TITLE3 "Beneficiary group&igrp: &&TITL&IGRP";
   WEIGHT &WGT;
   %INCLUDE "../../ReportCards/CAHPS_Adult&fyyear./REGRSCAT.INC";
   OUTPUT OUT = OUT2.H&IGRP&&DEPVAR&IVAR(KEEP=MPRID &WGT TMP_CELL 
            PRED&IGRP RESID&IGRP CACSMPL XSERVREG &&DEPVAR&IVAR)
        P = PRED&IGRP
        R = RESID&IGRP;
RUN;
* print of HCSDB file with the residuals and predicted values;
%IF &DEBUGFLG > 0 %THEN %DO;
  PROC PRINT DATA=OUT2.H&IGRP&&DEPVAR&IVAR (OBS=70);
     TITLE2 "OUT2.H&IGRP&&DEPVAR&IVAR: file with PRED&IGRP and RESID&IGRP";
     TITLE3 "Beneficiary group&igrp: &&TITL&IGRP";
    VAR MPRID XSERVREG CACSMPL &&DEPVAR&IVAR RESID&IGRP PRED&IGRP;
  RUN;
   PROC PRINT DATA=BETAS;
     TITLE2 "BETAS: file with coefficients";
     TITLE3 "Beneficiary group&igrp: &&TITL&IGRP";
   RUN;
%END;
*----------------------------------;
*-- get the standard err/variance;
*----------------------------------;
%LET DEP = &&DEPVAR&IVAR;
%C_SUDAAN(OUT2.H&IGRP&&DEPVAR&IVAR);
* calculate prelim adjusted scores for the risk-adjusters;
* merge adjuster means with the adjuster coefficients;
* then sum their products. Finally add in the intercept;
DATA ADJUST;
  SET MEANFILE; * CREATED IN THE MACRO MAKE DAT;
  IF N = 1 THEN SET BETAS(DROP = TYPE);
   %INCLUDE "../../ReportCards/CAHPS_Adult&fyyear./RISKARRY.INC";
   %INCLUDE "../../ReportCards/CAHPS_Adult&fyyear./RISKMEAN.INC";
  DO I = 1 TO DIM(COEFFS);IF COEFFS(I) = . THEN COEFFS(I) = 0;
   IF MEANS(I) = . THEN MEANS(I) = 0;
    ADJUST + ( COEFFS(I) * MEANS(I) );
   END;
   ADJUST = ADJUST + INTERCEPT;
RUN;
%IF &DEBUGFLG > 0 %THEN %DO;
  PROC PRINT DATA=ADJUST;
     TITLE2 'Print of ADJUST';
    TITLE3 "Beneficiary group&igrp: &&TITL&IGRP";
```

```
 RUN;
%END;
```

```
* add the catchment coefficients to the adjusted value from above;
* output one record per catchment area with the catchment;
* level adjusted scores;
DATA COEFFCAC(KEEP=CATAREA NEWADJST);
  SET ADJUST;
  %INCLUDE "../../ReportCards/CAHPS_Adult&fyyear./CATARRAY.INC";
  LENGTH NAME $8;
  DO I=1 TO DIM(CATRHS);
   CALL VNAME(CATRHS(I),NAME);
   CATAREA=INPUT(SUBSTR(NAME,4,4),4.);
  IF CATRHS(I) = . THEN CATRHS(I) = 0;
   NEWADJST=ADJUST + CATRHS(I);
   OUTPUT;
  END;
RUN;
%IF &DEBUGFLG > 0 %THEN %DO;
   PROC PRINT DATA=COEFFCAC;
     TITLE2 'COEFFCAC: Catchment Area Adjusted Scores';
     TITLE3 "Beneficiary group&igrp: &&TITL&IGRP";
   RUN;
%END;
* sum of wgts per catchment areas;
* attach the region id to the output file so;
* so we can create wgts for each region later;
PROC MEANS DATA=GROUP&IGRP NWAY NOPRINT ;
  ID XSERVind ; * important ;
  CLASS CACSMPL ;
  VAR &WGT;
  OUTPUT OUT=CAT_WGTS(RENAME=(CACSMPL=CATAREA)) N=CATCNT SUM=CATWGT;
RUN;
* merge the Coeffcac file with the catchment;
* adjusted scores to the catchment level weight;
* merge by the catchment area. creates a;
* catchment level file with catchment weights;
DATA COEFFCAC;
  MERGE COEFFCAC(IN=IN1)
     CAT_WGTS(IN=IN2 KEEP=CATAREA XSERVind CATWGT CATCNT);
  BY CATAREA;
  IF IN1;
RUN;
%IF &DEBUGFLG > 0 %THEN %DO;
  PROC PRINT DATA=CAT_WGTS(OBS=70);
     TITLE2 'CAT_WGTS: Catchment Area Sum of WGTS';
     TITLE3 "Beneficiary group&igrp: &&TITL&IGRP";
   RUN;
```

```
PROC PRINT DATA=COEFFCAC(OBS=70);
  TITLE2 'Catchment Area Adjusted Scores - with sum of wgts and region';
  TITLE3 "Beneficiary group&igrp: &&TITL&IGRP";
RUN;
```
%END:

```
* merge the previous groups catchment results (if any);
* with the catchment level std err and the catchment;
* level results from the current groups and dependent var;
%PUT "&CMRGFILE: " &CMRGFILE;
DATA OUT.C &&DEPVAR&IVAR(RENAME=(NEWADJST=ADJ&IGRP));
  MERGE & CMRGFILE(IN=INS)
    C&IGRP&&DEPVAR&IVAR
    COEFFCAC(RENAME=(CATAREA=CACSMPL CATWGT=CATWGT&IGRP CATCNT=CATCNT&IGRP));
  BY CACSMPL:
  DEPENDNT = "&&DEPVAR&IVAR";
  IF INS:
RUN;
PROC PRINT DATA=OUT.C &&DEPVAR&IVAR;
  TITLE2 "Print of Catchment variables in C &&DEPVAR&IVAR";
  TITLE3 "Beneficiary group&igrp: &&TITL&IGRP";
RUN;
%MEND SCORE1;
%MACRO SCORE2;
* use this macro for groups 3, 4, 6, 7;
* region variables are to be used ;
%PUT STARTING MACRO SCORE2;
%PUT "GROUP = " GROUP&IGRP;
%PUT "TITLE = " &&DEPVAR&IVAR &&TITL&IGRP;
%PUT "DEP VAR = " &&DEPVAR&IVAR;
%PUT "IND VAR1 = " &IND VAR1;
%PUT "IND_VAR2 = " &IND VAR2;
%PUT "IND VAR3 = " &IND VAR3;
%PUT "WGT = " &WGT;
%LET RMRGFILE = OUT.R_&&DEPVAR&IVAR;
%IF "&IGRP" = "1" %THEN %LET RMRGFILE = SKELREG:
* run regression using the region level variables;
* output a BETA file (1 record) and the subgroup;
* file with residuals attached (many records);
PROC REG DATA = GROUP&IGRP OUTEST=BETAS;
  TITLE2 "Regression Model for GROUP&igrp for regions";
  TITLE3 "Beneficiary group&igrp: &&TITL&IGRP";
  WEIGHT &WGT:
```
 %INCLUDE "../../ReportCards/CAHPS\_Adult&fyyear./REGRSREG.INC"; OUTPUT OUT = OUT2.H&IGRP&&DEPVAR&IVAR(KEEP=MPRID &WGT TMP\_CELL PRED&IGRP RESID&IGRP CACSMPL XSERVREG &&DEPVAR&IVAR) P = PRED&IGRP

R = RESID&IGRP;

RUN;

```
* print of HCSDB file with the residuals and predicted values;
%IF &DEBUGFLG > 0 %THEN %DO;
   PROC PRINT DATA=OUT2.H&IGRP&&DEPVAR&IVAR (OBS=70);
     TITLE2 "OUT2.H&IGRP&&DEPVAR&IVAR: file with predicted values and the RESID&IGRP";
     TITLE3 "Beneficiary group&igrp: &&TITL&IGRP";
     VAR MPRID XSERVREG CACSMPL &&DEPVAR&IVAR RESID&IGRP PRED&IGRP;
   RUN;
   PROC PRINT DATA=BETAS;
     TITLE2 "BETAS: file with coefficients";
     TITLE3 "Beneficiary group&igrp: &&TITL&IGRP";
   RUN;
%END;
*------------------------------------------;
*----- get the standard err/variance ----;
*------------------------------------------;
%LET DEP = &&DEPVAR&IVAR;
%R_SUDAAN(OUT2.H&IGRP&&DEPVAR&IVAR);
* calculate prelim adjusted scores for the risk-adjusters;
* merge adjuster means with the adjuster coefficients;
* then sum their products. Finally add in the intercept;
DATA ADJUST;
   SET MEANFILE;
   IF _N_ = 1 THEN SET BETAS(DROP = _TYPE_);
   %INCLUDE "../../ReportCards/CAHPS_Adult&fyyear./RISKARRY.INC";
   %INCLUDE "../../ReportCards/CAHPS_Adult&fyyear./RISKMEAN.INC";
   DO I = 1 TO DIM(COEFFS);
   IF COEFFS(I) = . THEN COEFFS(I) = 0;
   IF MEANS(I) = . THEN MEANS(I) = 0;
    ADJUST + ( COEFFS(I) * MEANS(I) );
   END;
   ADJUST = ADJUST + INTERCEPT;
RUN;
* add the region coefficients to the adjusted value from above;
* output one record per region with the region;
* level adjusted scores;
DATA COEFFREG(KEEP=XSERVREG NEWADJST);
   SET ADJUST;
   %INCLUDE "../../ReportCards/CAHPS_Adult&fyyear./REGARRAY.INC";
   LENGTH NAME $8;
   DO I=1 TO DIM(REGRHS);
```

```
 CALL VNAME(REGRHS(I),NAME);
```

```
 XSERVREG=INPUT(SUBSTR(NAME,4,2),2.);
   IF REGRHS(I) = . THEN REGRHS(I) = 0;
    NEWADJST=ADJUST + REGRHS(I);
    OUTPUT;
   END;
RUN;
* sum of wgts for each region;
PROC MEANS DATA=GROUP&IGRP NWAY NOPRINT ;
  CLASS XSERVREG;
  VAR &WGT;
  OUTPUT OUT=REG_WGTS (DROP = _TYPE_ _FREQ_) N=REGCNT SUM=REGWGT;
RUN;
* merge the COEFFREG file with the region;
* adjusted scores to the region level total weight;
* merge by the region. Creates a region level;
* file with the total sample weight of the region;
DATA COEFFREG;
    MERGE COEFFREG(IN=IN1)
       REG_WGTS(IN=IN2 KEEP=XSERVREG REGCNT REGWGT);
    BY XSERVREG;
    IF IN1;
RUN;
%IF &DEBUGFLG > 0 %THEN %DO;
   PROC PRINT DATA=MEANFILE;
     TITLE2 'Print of MEANFILE';
     TITLE3 "Beneficiary group&igrp: &&TITL&IGRP";
   RUN;
   PROC PRINT DATA=ADJUST;
     TITLE2 'Print of ADJUST';
     TITLE3 "Beneficiary group&igrp: &&TITL&IGRP";
   RUN;
   PROC PRINT DATA=COEFFREG;
     TITLE2 'Print of COEFFREG: Region Adjusted Scores';
     TITLE3 "Beneficiary group&igrp: &&TITL&IGRP";
   RUN;
   PROC PRINT DATA=REG_WGTS;
     TITLE2 'Print of REG_WGTS: Region Area Sum of WGTS';
     TITLE3 "Beneficiary group&igrp: &&TITL&IGRP";
   RUN;
   PROC PRINT DATA=COEFFREG;
     TITLE2 'Print of COEFFREG: Regions Adjusted Scores - with sum of wgts and region';
     TITLE3 "Beneficiary group&igrp: &&TITL&IGRP";
   RUN;
%END;
```

```
* Calculate region level adjusted scores from the;
```

```
* region level adjusted scores in COEFFREG;
/*PROC MEANS DATA=COEFFREG NWAY NOPRINT;
  WEIGHT REGWGT;
  CLASS XSERVREG;
  VAR NEWADJST;
 OUTPUT OUT=REGFILE1 (DROP = TYPE FREQ ) MEAN=ADJ&IGRP;
RUN;
*/
%IF &DEBUGFLG > 0 %THEN %DO;
  PROC PRINT DATA=REGFILE1;
     TITLE2 'Print of REGFILE1: Region Scores';
     TITLE3 "Beneficiary group&igrp: &&TITL&IGRP";
  RUN;
%END;
* merge the previous groups regional results (if any);
* with the region level std err and the region;
* level results from the current group/dependent var;
%PUT "&RMRGFILE: " &RMRGFILE;
DATA OUT.R_&&DEPVAR&IVAR;
   MERGE &RMRGFILE(IN=INS)
      R&IGRP&&DEPVAR&IVAR /*KRR - removed perm dataset ref to OUT2 */
      coeffreg(rename=(newadjst=adj&igrp));
   BY XSERVREG;
   RENAME REGCNT = REGCNT&IGRP;
   RENAME REGWGT = REGWGT&IGRP;
   DEPENDNT = "&&DEPVAR&IVAR";
   IF INS;
RUN;
PROC PRINT DATA=OUT.R_&&DEPVAR&IVAR;
   TITLE2 "Print of REGION variables in &&DEPVAR&IVAR";
   TITLE3 "Beneficiary group&igrp: &&TITL&IGRP";
RUN;
%MEND SCORE2;
*
;
%MACRO MAKE_INC;
***************************************;
* creates include files for later Procs;
* Needs to be run each time. Called ;
* in the outer (beneficiary loop). ;
* I chose this method because it was ;
* clearer(to me at least). ;
* This macro needs to be run once per ;
* Dep var per subgroup. ;
***************************************;
```
\* Drop records where the dependent var is missing;

\* Drop records with missing catchment or region values;

```
 DATA GROUP&IGRP;
    SET IN1.GROUP&IGRP;
    IF &&DEPVAR&IVAR NOT = .;
 RUN;
DATA _NULL_;
   SET GROUP&IGRP END = EOF;
   IF &&DEPVAR&IVAR NOT = .;
   ARRAY AGECNT(7) 8 aCNT1 - aCNT7;
   RETAIN AGECNT 0;
   RETAIN CNT 0;
   ARRAY AGENAM(7) $8 AGENAM1 - AGENAM7;
   ARRAY AGENAMX(7) $8 AGENAMX1 - AGENAMX7;
   RETAIN AGENAM;
   RETAIN AGENAMX;
   ARRAY CATCNT(9998) 8 CCNT0001 - CCNT9998;
   ARRAY REGCNT(&xservregcnt.) 8 REGCNT01 - REGCNT&xservregcnt.; *KRR 10/24/2006 - Changed from 16 to 
24; *MER 11/11/2012, Changed from 24 to 30;
   RETAIN CATCNT 0;
   RETAIN REGCNT 0;
   * create a name array for the age dummies;
  IF _N = 1 THEN DO;
     AGENAM(1) = "AGE1824";
     AGENAM(2) = "AGE2534";
     AGENAM(3) = "AGE3544";
     AGENAM(4) = "AGE4554";
     AGENAM(5) = "AGE5564";
     AGENAM(6) = "AGE6574";
     AGENAM(7) = "AGE75UP";
   END;
   * total record count;
  CNT + 1; * count records in each age group;
   * we will use only age groups with more;
   * than 2 obs;
  IF AGE1824 = 1 THEN AGECNT(1) + 1;
   IF AGE2534 = 1 THEN AGECNT(2) + 1;
  IF AGE3544 = 1 THEN AGECNT(3) + 1;
   IF AGE4554 = 1 THEN AGECNT(4) + 1;
  IF AGE5564 = 1 THEN AGECNT(5) + 1;
  IF AGE6574 = 1 THEN AGECNT(6) + 1;
  IF AGE75UP = 1 THEN AGECNT(7) + 1;
   * count records in each catchment group;
   * we will only use catchment areas ;
```

```
 * with more than than 2 obs;
```
\* I am using the catchment area as the subscript;

```
 * to make the code simpler and more readable;
   IF CACSMPL >= 1 AND CACSMPL <= 9998 THEN DO;
     CATCNT(CACSMPL) = CATCNT(CACSMPL) + 1;
   END;
   * count records in each REGION group;
   * we will only use REGIONS ;
   * with more than than 2 obs;
   * I am using the region value as the subscript;
   * to make the code simpler and more readable;
   IF XSERVREG >= 1 AND XSERVREG <=&xservregcnt. THEN DO; *KRR 10/24/2006 - Changed from 16 to 24; 
*MER 11/11/12 24 to 30;
     REGCNT(XSERVREG) = REGCNT(XSERVREG) + 1;
   END;
   IF EOF THEN GOTO ENDFILE;
   RETURN;
ENDFILE:
   * create a title common to all procs in the current group;
   TITLE " &&DEPVAR&IVAR &&TITL&IGRP";
   * display counts in the log;
   %IF &DEBUGFLG > 0 %THEN %DO;
    PUT ' ';
     PUT 'AT EOF:';
    PUT "TOTAL CNT = " CNT;
   PUT AGENAM(1) " " AGECNT(1)=;
   PUT AGENAM(2) " " AGECNT(2)=;
   PUT AGENAM(3) " " AGECNT(3)=;
   PUT AGENAM(4) " " AGECNT(4)=;
    PUT AGENAM(5) " " AGECNT(5)=;
    PUT AGENAM(6) " " AGECNT(6)=;
    PUT AGENAM(7) " " AGECNT(7)=;
    PUT " ";
     DO I = 1 TO &xservregcnt.; *KRR 10/24/2006 - Changed from 16 to 24; *MER 11/11/12 24 to 30;
      IF(REGCNT(I) > 0) THEN DO;
       PUT 'REG' I Z2. REGCNT(I) 6.;
      END;
     END;
     PUT ' ';
     DO I = 1 TO 9998;
      IF(CATCNT(I) > 0) THEN DO;
       PUT 'CAT' I Z4. CATCNT(I) 6.;
      END;
    END;
     PUT ' ';
   %END; *** of debug test;
```
\*---------------------------------------------------------;

 <sup>\*</sup> create an include file for the regression model;

```
 * it is inconvient, but SAS requires that the;
 * include file start after a complete statement;
 * i.e. after a semicolon;
 * This include is for the regression using catchment areas;
 FILE "../../ReportCards/CAHPS_Adult&fyyear./REGRSCAT.INC";
 PUT @6 "MODEL &&DEPVAR&IVAR = ";
IF "&IND_VAR1" NE "" THEN PUT @12 "&IND_VAR1"; /* KRR - only output when present */
 IF "&IND_VAR2" NE "" THEN PUT @12 "&IND_VAR2"; /* KRR - only output when present */
 IF "&IND_VAR3" NE "" THEN PUT @12 "&IND_VAR3"; /* KRR - only output when present */
CNT2 = 0:
 * setup an array of those age groups that have > 1 obs;
 DO I = 1 TO 7;
  IF AGECNT(I) > 1 THEN DO;
    CNT2 +1;
    AGENAMX(CNT2) = AGENAM(I);
  END;
 END;
 * drop the last category to create;
 * an omitted category which is required;
 * to solve the regression properly;
 DO I = 1 TO CNT2-1;
  PUT @12 AGENAMX(I);
 END;
 * ditto for the catchment areas with > 0 obs;
 * in this case we drop the last non-zero cnt;
 * this is not consistent with Portias code which;
 * unintentionally omitted several catchment area codes;
LAST REC = 0;
 DO I = 1 TO 9998;
 IF CATCNT(I) > 0 THEN LAST_REC = I;
 END;
 * skip the last cacsmpl with > 1 obs;
DO I = 1 TO LAST REC-1; IF CATCNT(I) > 0 THEN DO;
    PUT @12 'CAT' I Z4.;
  END;
 END;
 PUT @11 ';';
 *---------------------------------------------------------;
 * This include is for the regression using regions;
 * in this case we drop the last REGION;
```
 FILE "../../ReportCards/CAHPS\_Adult&fyyear./REGRSREG.INC"; PUT @6 "MODEL &&DEPVAR&IVAR = "; IF "&IND\_VAR1" NE "" THEN PUT @12 "&IND\_VAR1"; /\* KRR - only output when present \*/ IF "&IND\_VAR2" NE "" THEN PUT @12 "&IND\_VAR2"; /\* KRR - only output when present \*/ IF "&IND\_VAR3" NE "" THEN PUT @12 "&IND\_VAR3"; /\* KRR - only output when present \*/

 $CNT2 = 0$ :

 <sup>\*</sup> setup an array of those age groups that have > 1 obs;

```
DO I = 1 TO 7; IF AGECNT(I) > 1 THEN DO;
    CNT2 +1;
    AGENAMX(CNT2) = AGENAM(I);
  END;
 END;
 * now drop the last category to create;
 * an omitted category which is required;
 * to solve the regression properly;
 DO I = 1 TO CNT2-1;
  PUT @12 AGENAMX(I);
 END;
 * ditto for the catchment areas with > 0 obs;
 * in this case we drop the the first USABLE category;
 * this is not consistent with the catchment area code;
 * but this is the method that Portia used;
 FIRST = 0; *KRR 10/24/2006 - Changed from 16 to 24; *MER 11/11/12 - 24 to 30;
DO I = 1 TO &xservregcnt.; * skip the 1st region with 1+ obs;
  IF REGCNT(I) > 0 THEN DO;
    IF FIRST = 1 THEN PUT @12 'REG' I Z2.;
   FIRST = 1; END;
 END;
 PUT @11 ';';
 *---------------------------------------------------------;
 * now create the complete var statement;
 * for the Proc MEANS used to replace the;
 * independent variables missing values;
 * we assume the age groups will always be used;
 * These are also called the RISK FACTORS;
 FILE "../../ReportCards/CAHPS_Adult&fyyear./RISKVARS.INC";
 PUT @10 "VAR";
DO I = 1 TO CNT2; PUT @12 AGENAMX(I);
 END;
 * not all the other dependent variables will be used;
 * only write them out if they are not null;
CNT3 = 0; IF "&IND_VAR1" NE "" THEN DO;
  CNT3 + 1; PUT @12 "&IND_VAR1";
 END;
 IF "&IND_VAR2" NE "" THEN DO;
   CNT3 + 1;
   PUT @12 "&IND_VAR2";
 END;
 IF "&IND_VAR3" NE "" THEN DO;
```

```
CNT3 + 1; PUT @12 "&IND_VAR3";
 END;
 PUT @11 ';';
```

```
 *---------------------------------------------------------;
   * create an ARRAY statement of the desired risk factors;
   * called adjusters in the specs and in the code;
   FILE "../../ReportCards/CAHPS_Adult&fyyear./RISKARRY.INC";
   PUT @10 "ARRAY COEFFS(*) $8";
  DO I = 1 TO CNT2; PUT @12 AGENAMX(I);
   END;
  CNT3 = 0; IF "&IND_VAR1" NE "" THEN DO;
    CNT3 + 1; PUT @12 "&IND_VAR1";
   END;
   IF "&IND_VAR2" NE "" THEN DO;
    CNT3 + 1; PUT @12 "&IND_VAR2";
   END;
   IF "&IND_VAR3" NE "" THEN DO;
     CNT3 + 1;
     PUT @12 "&IND_VAR3";
   END;
   PUT @11 ';';
   *---------------------------------------------------------;
   * create an ARRAY of mean names for the output;
   * from a proc MEANS of the Risk Factors in RISKARRY;
   FILE "../../ReportCards/CAHPS_Adult&fyyear./RISKMEAN.INC";
   IND_CNT = CNT2 + CNT3;
   PUT @6 "ARRAY MEANS(*) $8";
  DO I = 1 TO IND CNT;
    PUT @12 "MEAN" I Z2.;
   END;
   PUT @11 ';';
* ----------------------------------------------------;
* create the equivalent of the following statement;
* OUTPUT OUT=MEANFILE(DROP = _TYPE_) MEAN=MEAN1-MEAN&MEAN_CNT;
   FILE "../../ReportCards/CAHPS_Adult&fyyear./MEANFILE.INC";
  PUT @6 "OUTPUT OUT=MEANFILE(DROP = TYPE) MEAN = ";
  DO I = 1 TO IND CNT;
    PUT @12 "MEAN" I Z2.;
   END;
```
PUT @11 ';';

\*---------------------------------------------------------;

```
 * create a catchment area array for all catchment areas;
   * with 1+ obs.
   * the missing value = 9999 was dropped in STEP1; ** rlc 4/29/00;
   FILE "../../ReportCards/CAHPS_Adult&fyyear./CATARRAY.INC";
   PUT @10 "ARRAY CATRHS(*) $8";
   DO I = 1 TO 9998; *** rlc 4/29/00 changed "9999" to "9998";
     IF CATCNT(I) > 0 THEN DO; *** ems 7/12/00 changed "> 1" to "> 0";
       PUT @16 'CAT' I Z4.;
     END;
   END;
   PUT @11 ';';
    *---------------------------------------------------------;
    * create a region area array;
   * with at least ONE obs;
   FILE "../../ReportCards/CAHPS_Adult&fyyear./REGARRAY.INC";
   PUT @10 "ARRAY REGRHS(*) $8";
   DO I = 1 TO &xservregcnt.; *KRR 10/24/2006 - Changed from 16 to 24; *MER 11/11/12 24 to 30;
     IF REGCNT(I) > 0 THEN DO; *** ems 7/12/00 changed "> 1" to "> 0";
       PUT @16 'REG' I Z2.;
     END;
   END;
   PUT @11 ';';
file print;
RUN;
* Create the means of the adjuster variables;
* They will be used to replace missing adjuster variables;
* calculate weighted means;
PROC MEANS DATA=group&igrp;
  WEIGHT &WGT;
  %INCLUDE "../../ReportCards/CAHPS_Adult&fyyear./RISKVARS.INC";
  %INCLUDE "../../ReportCards/CAHPS_Adult&fyyear./MEANFILE.INC";
   RUN;
DATA GROUP&IGRP;
   SET GROUP&IGRP;
  IF N = 1 THEN SET MEANFILE;
   %INCLUDE "../../ReportCards/CAHPS_Adult&fyyear./RISKARRY.INC";
   %INCLUDE "../../ReportCards/CAHPS_Adult&fyyear./RISKMEAN.INC";
  DO I = 1 TO DIM(COEFFS); IF COEFFS(I) = . THEN DO;
      COEFFS(I) = MEANS(I); END;
   END;
RUN;
%IF &DEBUGFLG > 0 %THEN %DO;
  PROC PRINT DATA=MEANFILE;
     TITLE2 "Print of MEANFILE for Risk Adjuster variables";
     TITLE3 "Beneficiary group&igrp: &&TITL&IGRP";
  RUN;
```
%END;

%MEND MAKE INC;

 $\ast$ %MACRO R SUDAAN(INFILE); \* use this macro to create standard err (variances); \* FOR: REGIONS  $\cdot$ %PUT STARTING MACRO R\_SUDAAN (REGIONS); DATA &INFILE: **SET &INFILE;** IF XSERVREG > 0; RUN; \* Sort data by TMP CELL; PROC SORT DATA=&INFILE; BY TMP\_CELL; RUN; %IF & DEBUGFLG > 5 %THEN %DO; PROC PRINT DATA=&INFILE(OBS=5); TITLE2 'Print of the input file to SUDAAN (REGION)'; TITLE3 "Beneficiary group&igrp: &&TITL&IGRP"; RUN; %END; \* Calculate values for regions; PROC DESCRIPT DATA=&INFILE DESIGN=STRWR NOPRINT; WEIGHT & WGT; SETENV DECWIDTH=4; NEST TMP\_CELL / missunit; VAR RESID&IGRP; **TABLES XSERVREG;** SUBGROUP XSERVREG; LEVELS &xservregcnt.; \*KRR 10/24/2006 - Changed from 16 to 24; \*MER 11/11/12 24 to 30; **OUTPUT SEMEAN** / TABLECELL=DEFAULT REPLACE FILENAME=RS&DEP; RUN; DATA R&IGRP&&DEPVAR&IVAR; **SET RS&DEP:** KEEP XSERVREG SEMEAN; IF SEMEAN NE .; RENAME SEMEAN = SEMEAN&IGRP; RUN;

```
PROC PRINT DATA=R&IGRP&&DEPVAR&IVAR;
  TITLE2 "Print REGION DESCRIPT DATA=R&IGRP&&DEPVAR&IVAR";
  TITLE3 "Beneficiary group&igrp: &&TITL&IGRP";
 RUN:
%MEND R SUDAAN;
%MACRO C_SUDAAN(INFILE);
* use this macro to create standard err (variances);
* FOR: CATCHMENT AREAS
                                \cdot:
%PUT STARTING MACRO C SUDAAN (CATCHMENT);
DATA &INFILE;
 SET &INFILE:
 IF CACSMPL > 0;
RUN;
* Sort data by TMP CELL;
PROC SORT DATA=&INFILE;
 BY TMP_CELL;
RUN;
%IF & DEBUGFLG > 5 %THEN %DO;
 PROC PRINT DATA=&INFILE(OBS=5);
   TITLE2 'Print of the input file to SUDAAN for CATCHMENT';
   TITLE3 "Beneficiary group&igrp: &&TITL&IGRP";
 RUN;
%END;
* Calculate values for regions;
PROC DESCRIPT DATA=&INFILE DESIGN=STRWR NOPRINT;
 WEIGHT & WGT;
 SETENV DECWIDTH=4;
 NEST TMP CELL / missunit;
 VAR RESID&IGRP;
 TABLES CACSMPL;
 SUBGROUP CACSMPL;
 LEVELS 9998;
 OUTPUT SEMEAN
   / TABLECELL=DEFAULT REPLACE
    FILENAME=CS&DEP;
 RUN;
 DATA C&IGRP&&DEPVAR&IVAR;
   SET CS&DEP;
   IF SEMEAN NE .;
   KEEP CACSMPL SEMEAN;
   RENAME SEMEAN = SEMEAN&IGRP;
```
RUN;
```
PROC PRINT DATA=C&IGRP&&DEPVAR&IVAR;
  TITLE2 "Print CATCHMENT DESCRIPT DATA=C&IGRP&&DEPVAR&IVAR";
  TITLE3 "Beneficiary group&igrp: &&TITL&IGRP";
 RUN;
%MEND C SUDAAN;
\ast\ddot{i}%************************************
%* call the macros;
%MACRO MAINLOOP(MIN_VAR,MAX_VAR,MIN_GRP,MAX_GRP);
 %* loop over the set of dependent variables;
   %DO IVAR = &MIN_VAR %TO &MAX_VAR;
    %DO IGRP = &MIN_GRP %TO &MAX_GRP;
     %MAKE INC;
     %IF &IGRP = 1 OR &IGRP = 2 OR &IGRP = 5 or &igrp = 8 %THEN %do;
       %SCORE1;
       %SCORE2; %end;
     %ELSE
       %SCORE2;
    %END;
   %END;
```
#### %MEND;

%MAINLOOP(&MIN\_VAR,&MAX\_VAR,&MIN\_GRP,&MAX\_GRP);

# **G.8.D ReportCards\CAHPS\_Adult2020\COMPOSIT.SAS - Calculate CAHPS Composite Scores - Annual.**

\*\*\*\*\*\*\*\*\*\*\*\*\*\*\*\*\*\*\*\*\*\*\*\*\*\*\*\*\*\*\*\*\*\*\*\*\*\*\*\*\*\*\*\*\*\*\*\*\*\*\*\*\*\*\*\*\*\*\*\*\*\*\*\*\*\*\*\*\*\*\*\*\*\*\*\* \* Project: DoD - Quarterly Adult Report Cards \* Program: COMPOSIT.SAS \* Purpose: Generate Quarterly Adult Report Card composite scores \* Requires: Programs STEP1Q.SAS and STEP2Q.SAS must be run prior to this program. \* \* Modified:12) 08/01/13 by Amanda Kudis, updated for 2013 database. 13) 12/01/2014 By Matt Turbyfill, revised for the Macro Program. Changed all FILE and INCLUDE filepaths to ..\..\ReportCards\CAHPS\_Adult&FOLDER.&FYYEAR.\FILES.INC Changed R14 to R&FY. Added INFILE Data step removing BYVARs with only one occurrence. \*\*\*\*\*\*\*\*\*\*\*\*\*\*\*\*\*\*\*\*\*\*\*\*\*\*\*\*\*\*\*\*\*\*\*\*\*\*\*\*\*\*\*\*\*\*\*\*\*\*\*\*\*\*\*\*\*\*\*\*\*\*\*\*\*\*\*\*\*\*\*\*\*\*\*\*; OPTIONS NOCENTER NOFMTERR LS=132 PS=78 SOURCE SOURCE2 NOOVP COMPRESS=YES; LIBNAME IN "Data"; LIBNAME IN2 "Data/AdultHatFiles"; LIBNAME OUT "Data"; %MACRO COMPOSIT (TYPE=,COMPOS=,VAR1=,VAR2=,VAR3=,VAR4=,QCOUNT=); DATA \_NULL\_; %IF "&TYPE" = "R" %THEN %DO; CALL SYMPUT ('BYVAR','XSERVREG'); %END; %ELSE %IF "&TYPE" = "C" %THEN %DO; CALL SYMPUT ('BYVAR','CACSMPL'); %END; \*\*\*\*\*\*\*\*\*\*\*\*\*\*\*\*\*\*\*\*\*\*\*\*\*\*\*\*\*\*\*\*\*\*\*\*\*\*\*\*; \* Create a Composite Score ; \*\*\*\*\*\*\*\*\*\*\*\*\*\*\*\*\*\*\*\*\*\*\*\*\*\*\*\*\*\*\*\*\*\*\*\*\*\*\*\*; DATA NULL ; FILE "../../&PC.ReportCards/CAHPS\_Adult&fyyear./FILES.INC"; PUT @6 'SET'; IF "&VAR1" NE " THEN PUT @8 "IN.&TYPE. &VAR1"; IF "&VAR2" NE " THEN PUT @8 "IN.&TYPE. &VAR2"; IF "&VAR3" NE '' THEN PUT @8 "IN.&TYPE.\_&VAR3"; IF "&VAR4" NE '' THEN PUT @8 "IN.&TYPE.\_&VAR4"; PUT @8 ';'; RUN; DATA COMPOS&COMPOS; LENGTH DEPENDNT \$8; %INCLUDE "../../&PC.ReportCards/CAHPS\_Adult&fyyear./FILES.INC"; DEPENDNT = "&TYPE.COMPOS&COMPOS"; RUN;

```
PROC SORT DATA=COMPOS&COMPOS;
```
 BY &BYVAR; RUN; PROC PRINT DATA=COMPOS&COMPOS(OBS=60); TITLE "Print of COMPOS&COMPOS after sort"; RUN; DATA COMPOS&COMPOS; SET COMPOS&COMPOS; BY &BYVAR; %IF "&TYPE" = "R" %THEN %DO; ARRAY N(\*) REGCNT1 - REGCNT8; ARRAY W(\*) REGWGT1 - REGWGT8; ARRAY TN(\*) TOTCNT1 - TOTCNT8; ARRAY TW(\*) TOTWGT1 - TOTWGT8; %END; %ELSE %IF "&TYPE" = "C" %THEN %DO; ARRAY N(\*) CATCNT1 - CATCNT8; ARRAY W(\*) CATWGT1 - CATWGT8; ARRAY TN(\*) TOTCNT1 - TOTCNT8; ARRAY TW(\*) TOTWGT1 - TOTWGT8; %END; ARRAY ADJ(\*) ADJ1 - ADJ8; ARRAY TOTADJ(\*) TOTADJ1 - TOTADJ8; ARRAY AVGADJ(\*) AVJADJ1 - AVJADJ8; RETAIN TOTADJ TN TW; RETAIN AVGADJ; IF FIRST.&BYVAR THEN DO;  $DO I = 1 TO DIM(TOTADI);$  $TOTADJ(I) = 0; TN(I)=0; TW(I)=0;$  END; END; DROP I; PUT ' '; PUT ' --- STARTING LOOP1: ' &BYVAR=; DO I = 1 TO DIM(TOTADJ); PUT  $I = ADJ(I)=$ ; IF ADJ(I) NE . THEN DO;  $TOTADJ(I) = TOTADJ(I) + ADJ(I);$  $TN(I)=TN(I)+N(I);$  TW(I)=TW(I)+W(I); END;

```
 PUT ' ';
 PUT ' --- STARTING LOOP2: ' &BYVAR=;
 IF LAST.&BYVAR THEN DO;
  DO I = 1 TO DIM(TOTADJ);
    PUT I= ADJ(I)= TOTADJ(I)= AVGADJ(I)=;
    AVGADJ(I) = TOTADJ(I)/&QCOUNT;
    adj(i)=avgadj(i);
```
PUT I= ADJ(I)= TOTADJ(I)=;

END;

```
 N(I)=TN(I)/&QCOUNT;
    W(I)=TW(I)/&QCOUNT;
  END;
  OUTPUT;
 END;
```

```
RUN;
```

```
%do i=1 %to 8;
/* Collect Standard Errors and residuals from variables in composite */
        %if &type=R|(&i=1|&i=2|&i=5|&i=8) %then %do;
                  %if &var1~= %then %do;
                          %let n=r_&var1;
                          %let m=s_&var1;
                   data s_&var1(rename=(semean&i=s_&var1));
                   set in.&type._&var1(keep=semean&i &byvar);
                   proc sort; by &byvar;
                   data r_&var1;
                   set in2.h&i.&var1(rename=(resid&i=r_&var1));
                   proc sort data=r_&var1; by mprid;
                 %end;
                 %if &var2~= %then %do;
                   %let n=%str(&n r_&var2);
                   %let m=%str(&m s_&var2);
                   data s_&var2(rename=(semean&i=s_&var2));
                            set in.&type._&var2(keep=semean&i &byvar);
                   proc sort; by &byvar;
                   data r_&var2;
                                   set in2.h&i.&var2(rename=(resid&i=r_&var2));
                   proc sort data=r_&var2; by mprid;
                 %end;
                 %if &var3~= %then %do;
                  %let n=%str(&n r &var3);
                   data s_&var3(rename=(semean&i=s_&var3));
                          set in.&type._&var3(keep=semean&i &byvar);
                   proc sort; by &byvar;
                  data r &var3;
                          set in2.h&i.&var3(rename=(resid&i=r_&var3));
                   proc sort data=r_&var3; by mprid;
                   %let m=%str(&m s_&var3); 
                 %end;
                 %if &var4~= %then %do;
```

```
%let n=%str(&n r &var4);
                    data s_&var4(rename=(semean&i=s_&var4));
                                    set in.&type._&var4(keep=semean&i &byvar);
                    proc sort; by &byvar;
                    data r_&var4;
                                    set in2.h&i.&var4(rename=(resid&i=r_&var4));
                    %let m=%str(&m s_&var4);
                    proc sort data=r_&var4; by mprid;
                 %end;
                 /* Merge residual files and estimate correlations */
                 data infile;
                   merge &n; by mprid;
                  proc sort; by &byvar;
                 data infile;
                          set infile;
                          by &byvar.;
                          if first.&byvar ne 1 or last.&byvar ne 1;
                 run;
                  proc corr outp=outf noprint;
                   by &byvar;
                    var &n;
                   weight CFWT;
                 data outf;
                   set outf; by &byvar;
                   where type ='CORR';
                 /* sum standard error of a row variable times correlation times standard error of each column 
variable, then sum sums and take square root, divide by number of variables */
                 data final;
                   merge &m outf; by &byvar;
                 data final;
                    set final; by &byvar;
                    array r_val &n;
                    array s_val &m;
                    sde=0;
                    do i=1 to dim(s_val);
                           %do j=1 %to &qcount;
                          if upcase( name )=upcase("R &&var&j") then
                                              sde=sum(sde,r_val(i)*s_&&var&j*s_val(i));
                           %end;
                    end;
                 run;
                  data sefin&compos._&i errd; 
                    set final; by &byvar;
```

```
 if first.&byvar then tv=0;
  tv+sde;
  if last.&byvar then do;
/**RSG 02/2005 Changed to only do exponential if tv value is non-negative -
  those with negative trend is set aside to print out and determine whether from 
  nonmissing data of 30 or more*/
         if tv >= 0 then sde&i=(tv**.5)/&qcount;
         else if tv <= 0 then do;
         output errd;
         sde&i=.;
   end;
   output sefin&compos._&i;
  end;
run;
/**RSG 02/2005 Count how many nonmissing values are in the trend dataa
  to determine if negative trend is something to be concerned about*/
proc means data=infile noprint;
  by &byvar;
  var &n;
 output out=missing (drop=_type __freq_) n=;
data errd2;
  merge errd(in=a drop=&n) missing (in=b);
  by &byvar;
 if a;
run;
proc print data=errd2;
 var &byvar tv &n;
title "ERROR: NEGATIVE TREND FOR &N IN GROUP=&I. AND COMPOSE=&COMPOS";
run;
title ' '; /*RSG 02/2005 blank out title for next loop*/
%if &i=1 %then %do;
  data sefin&compos;
                  set sefin&compos._1(keep=&byvar sde&i); by &byvar;
                  rename sde&i=semean&i;
  run;
%end;
%else %do;
  data sefin&compos;
                 merge sefin&compos sefin&compos. &i(keep=&byvar sde&i); by &byvar;
                  rename sde&i=semean&i;
  run;
%end;
```
%end;

%end;

data out.&type.compos&compos; merge compos&compos sefin&compos; by &byvar; run;

PROC PRINT DATA=OUT.&TYPE.COMPOS&COMPOS; TITLE1 COMPTITL; RUN; %MEND COMPOSIT;

\*--------------------------------------; \*- set the parameters here -; \*--------------------------------------; \*\*\*\*\*\*\*\*\*\*\*\*\*\*\*\*\*\*\*\*\*\*\*\*\*\*\*\*\*\*\*\*\*\*\*\*; \* call the macro for each composite; \*\*\*\*\*\*\*\*\*\*\*\*\*\*\*\*\*\*\*\*\*\*\*\*\*\*\*\*\*\*\*\*\*\*\*\*; /\*MJS 02/04/04\*/ %COMPOSIT (type=R,compos=1,var1=R&FY.029,var2=R&FY.033,qcount=2); %COMPOSIT (type=R,compos=2,var1=R&FY.007,var2=R&FY.010,qcount=2); %COMPOSIT (type=R,compos=3,var1=R&FY.021,var2=R&FY.022,var3=R&FY.023,var4=R&FY.024,qcount=4); %COMPOSIT (type=R,compos=4,var1=R&FY.041,var2=R&FY.042,qcount=2); %COMPOSIT (type=R,compos=5,var1=R&FY.046,var2=R&FY.047,qcount=2); %COMPOSIT (type=C,compos=1,var1=R&FY.029,var2=R&FY.033,qcount=2); %COMPOSIT (type=C,compos=2,var1=R&FY.007,var2=R&FY.010,qcount=2); %COMPOSIT (type=C,compos=3,var1=R&FY.021,var2=R&FY.022,var3=R&FY.023,var4=R&FY.024,qcount=4); %COMPOSIT (type=C,compos=4,var1=R&FY.041,var2=R&FY.042,qcount=2);

```
%COMPOSIT (type=C,compos=5,var1=R&FY.046,var2=R&FY.047,qcount=2);
```
**G.9.A LOADWEB\LOADCAHP.SAS - Convert CAHPS Scores into WEB layout - Annual.**

\*\*\*\*\*\*\*\*\*\*\*\*\*\*\*\*\*\*\*\*\*\*\*\*\*\*\*\*\*\*\*\*\*\*\*\*\*\*\*\*\*\*\*\*\*\*\*\*\*\*\*\*\*\*\*\*\*\*\*\*\*\*\*\*\*\*\*\*\*\*\*\*\*\*\*\* \* \* PROGRAM: LOADCAHP.SAS \* TASK: 2007 DOD HEALTH CARE SURVEY ANALYSIS (6244-410) \* PURPOSE: Convert the CAHPS Scores Database into the WEB layout \* \* WRITTEN: 06/01/2000 BY KEITH RATHBUN \* \* MODIFIED: 1) 12/01/2014 By Matt Turbyfill, revised for the Macro Program. Changed IN to "..\&PC.REPORTCARDS\CAHPS\_ADULT&FYYEAR.\DATA". Changed LOADCAHQ to "..\LOADWEB\LOADCAHQ.INC" Changed YEAR to &FYYEAR. Changed R14 to R&FY. Inserted &FYYEAR. into TITLE1 \* \* INPUTS: 1) CAHPS Individual and Composite data sets with adjusted scores \* \* OUTPUT: 1) LOADCAHP.sas7bdat - Combined CAHPS Scores Database in WEB layout \* \* INCLUDES: 1) LOADCAHQ.INC - Format definitions for CAHPS Individual \* and composite data sets \* \* NOTES: \* \* 1) The following steps need to be run prior to this program: \* - STEP1.SAS - Recode questions and generate group files \* - STEP2.SAS - Calculate individual adjusted scores for group 1-8 \* - COMPOSIT.SAS - Calculate composite adjusted scores for group 1-8 \* \* 2) The output file (LOADCAHP.sas7bdat) will be run through the \* MAKEHTML.SAS program to generate the WEB pages. \* \*\*\*\*\*\*\*\*\*\*\*\*\*\*\*\*\*\*\*\*\*\*\*\*\*\*\*\*\*\*\*\*\*\*\*\*\*\*\*\*\*\*\*\*\*\*\*\*\*\*\*\*\*\*\*\*\*\*\*\*\*\*\*\*\*\*\*\*\*\*\*\*\*\*\*\* \* Assign data libraries and options \*\*\*\*\*\*\*\*\*\*\*\*\*\*\*\*\*\*\*\*\*\*\*\*\*\*\*\*\*\*\*\*\*\*\*\*\*\*\*\*\*\*\*\*\*\*\*\*\*\*\*\*\*\*\*\*\*\*\*\*\*\*\*\*\*\*\*\*\*\*\*\*\*\*\*\*; LIBNAME IN "../&PC.ReportCards/CAHPS\_Adult&FYYEAR./Data"; LIBNAME OUT "."; LIBNAME LIBRARY "../../Data/fmtlib"; OPTIONS PS=79 LS=132 COMPRESS=YES NOCENTER NOFMTERR; \*\*\*\*\*\*\*\*\*\*\*\*\*\*\*\*\*\*\*\*\*\*\*\*\*\*\*\*\*\*\*\*\*\*\*\*\*\*\*\*\*\*\*\*\*\*\*\*\*\*\*\*\*\*\*\*\*\*\*\*\*\*\*\*\*\*\*\*\*\*\*\*\*\*\*\* \* Load Format definitions for CAHPS Individual and composite data sets. \*\*\*\*\*\*\*\*\*\*\*\*\*\*\*\*\*\*\*\*\*\*\*\*\*\*\*\*\*\*\*\*\*\*\*\*\*\*\*\*\*\*\*\*\*\*\*\*\*\*\*\*\*\*\*\*\*\*\*\*\*\*\*\*\*\*\*\*\*\*\*\*\*\*\*\*; %INCLUDE "../LoadWeb/LOADCAHQ.INC"; \*\*\*\*\*\*\*\*\*\*\*\*\*\*\*\*\*\*\*\*\*\*\*\*\*\*\*\*\*\*\*\*\*\*\*\*\*\*\*\*\*\*\*\*\*\*\*\*\*\*\*\*\*\*\*\*\*\*\*\*\*\*\*\*\*\*\*\*\*\*\*\*\*\*\*\* \*\*\*\*\*\*\*\*\*\*\*\*\*\*\*\*\*\*\*\*\*\*\*\*\*\*\*\*\*\*\*\*\*\*\*\*\*\*\*\*\*\*\*\*\*\*\*\*\*\*\*\*\*\*\*\*\*\*\*\*\*\*\*\*\*\*\*\*\*\*\*\*\*\*\*\* \*

```
* Process Macro Input Parameters:
* 1) QUESTION = Variable Question Name (DSN).
* - For individual Questions it is the variable name
* - For composite Questions it is called xCOMPOSn
\astwhere n = a predefined composite # and
\astx = R (Region) or C (Catchment)
* 2) TYPE = Type of Score (COMPOSITE or INDIVIDUAL)
* 3) REGCAT = Region/Catchment Area
  %MACRO PROCESS(QUESTION=, TYPE=, REGCAT=);
* Assign value for BENTYPE composite year
%LET YEAR = &FYYEAR.;
* Assign prefix for weighted/unweighted count variables.
* Unweighted counts are REGCNTn or CATCNTn where n=group number.
* Weighted counts are REGWGTn or CATWGTn where n=group number.
                                                     ***************.
***%IF "&REGCAT" = "Region" %THEN %DO;
 %LET PREFIX = REG;
%END;
%ELSE %IF "&REGCAT" = "Catchment" %THEN %DO;
 %LET PREFIX = CAT;
%END;
%ELSE %DO;
 %PUT "ERROR: Invalid Type = &TYPE";
%END;
* Convert the CAHPS individual Scores Record into WEB layout.
* There are 8 logical records (adjusted scores) per physical record:
* Adjusted Score
                 Definitions
* Group Number
* 1. Prime enrollees
                 XINS COV IN (1,2,6) AND H08007>=2
* 2. Enrollees w/mil PCM XENR_PCM IN (1,2,6) AND H08007>=2
* 3. Enrollees w/civ PCM XENR_PCM = 3 AND H08007>=2
* 4. Nonenrollees
                 XINS COV IN (3)
                BFGROUPP=1
* 5. Active duty
* 6. Active duty dependents BFGROUPP=2
* 7. Retirees and dependents BFGROUPP IN (3,4)
* 8. All beneficiaries All beneficiaries
DATA & QUESTION;
```
SET IN.&QUESTION;

```
LENGTH MAJGRP $30;
LENGTH REGION $30; /*RSG 02/2005 Increased length to accommodate new region*/
LENGTH REGCAT $42; **MER 11/11/2012 - Changed REGION to be large enough for Joint Services;
LENGTH BENTYPE $50:
LENGTH BENEFIT $34;
LENGTH TIMEPD $5; /*RSG 02/2005*/
       * Assign Region;
%IF &REGCAT = Region %THEN %DO;
 REGION = PUT(XSERVREG,SERVREGF.);
%END;
%ELSE %IF &REGCAT = Catchment %THEN %DO;
 REGION = PUT(XSERVIND,SERVREGo.);
%END;
     *******
* Assign benefit and benefit type;
                    IF "&TYPE" = "INDIVIDUAL" THEN DO;
IF DEPENDNT IN("R&FY.018", "R&FY.048", "R&FY.027", "R&FY.031") THEN
 BENTYPE = "Composite";
FISE
  BENTYPE = PUT(DEPENDNT, $BENTYPF.);
BENEFIT = PUT(DEPENDNT, $BENEF.);
TIMEPD = "QYEAR";END;
ELSE IF "&TYPE" = "COMPOSITE" THEN DO;
BENTYPE = "Composite"; ***MJS 07/03/03 Changed from BENTYPE = PUT(&YEAR, $BENTYPF.);
BENEFIT = PUT(DEPENDNT,$BENEF.);
TIMEPD = "&YEAR";
END;
ELSE PUT "ERROR: Invalid TYPE = &TYPE";
* For now, Initialize Significance test to zero.;
SIG = 0:* Assign Region/Catchment Area;
       %IF &REGCAT = Region %THEN %DO;
REGCAT = PUT(XSERVREG, SERVREGF.);
%END;
%ELSE %IF &REGCAT = Catchment %THEN %DO;
REGCAT = PUT(CACSMPL,CACR.);
%END;
%ELSE %DO:
PUT "ERROR: Invalid REGCAT = &REGCAT";
%END:
* 1 = Prime Enrollees ;
```

```
MAJGRP = PUT(1, MAJGRPF.);SCORE = ADJ1:
SEMEAN = SEMEAN1;
N OBS = & PREFIX.CNT1;
N WGT = &PREFIX.WGT1;
OUTPUT:
* 2 = Enrollees with military PCM ;
MAJGRP = PUT(2, MAJGRPF.);SCORE = ADJ2;
SEMEAN = SEMEAN2;
N OBS = & PREFIX.CNT2;
N WGT = & PREFIX.WGT2;
OUTPUT;
* 3 = Enrollees with civilian PCM ;
%IF &REGCAT = Region %THEN %DO;
MAJGRP = PUT(3, MAJGRPF.);SCORE = ADJ3:
SEMEAN = SEMEAN3;
N_OBS = &PREFIX.CNT3;
N WGT = &PREFIX.WGT3;
OUTPUT;
%END;
* 4 = Non-enrolled beneficiaries ;
%IF & REGCAT = Region %THEN %DO;
MAJGRP = PUT(4, MAJGRPF.);SCORE = ADJ4;
SEMEAN = SEMEAN4;
N OBS = & PREFIX.CNT4;
N WGT = &PREFIX.WGT4;
OUTPUT;
%END:
* 5 = Active duty;
MAJGRP = PUT(5, MAJGRPF.);SCORE = ADJ5;
SEMEAN = SEMEAN5;
N OBS = & PREFIX.CNT5;
N_WGT = &PREFIX.WGT5;
OUTPUT;
* 6 = Active duty dependents;
     ********
%IF &REGCAT = Region %THEN %DO;
MAJGRP = PUT(6, MAJGRPF.);SCORE = ADJ6;SEMEAN = SEMEAN6;
```

```
N OBS = & PREFIX.CNT6;
 N WGT = &PREFIX.WGT6;
 OUTPUT:
 %END:
 * 7 = Retirees and dependents;
 %IF &REGCAT = Region %THEN %DO;
 MAJGRP = PUT(7, MAJGRPF.);SCORE = ADJ7;
 SEMEAN = SEMEAN7;
 N_OBS = &PREFIX.CNT7;
 N_WGT = &PREFIX.WGT7;
 OUTPUT;
 %END;
 * 8 = All Beneficiaries;
 MAJGRP = PUT(8, MAJGRPF.);SCORE = ADJS;SEMEAN = SEMEAN8:
 N OBS = & PREFIX.CNT8;
 N_WGT = &PREFIX.WGT8;
 OUTPUT;
KEEP MAJGRP
 REGION
 REGCAT
 BENTYPE
 BENEFIT
 TIMEPD
 SCORE
 SEMEAN
 N OBS
 N WGT
 SIG
RUN;
%MEND;
* COMPOSITE #1.;
* GETTING NEEDED CARE VARIABLES.;
%PROCESS(QUESTION=RCOMPOS1,TYPE=COMPOSITE, REGCAT=Region);
%PROCESS(QUESTION=R R&FY.029,TYPE=INDIVIDUAL,REGCAT=Region);
%PROCESS(QUESTION=R_R&FY.033,TYPE=INDIVIDUAL,REGCAT=Region);
%PROCESS(QUESTION=CCOMPOS1, TYPE=COMPOSITE, REGCAT=Catchment);
%PROCESS(QUESTION=C R&FY.029,TYPE=INDIVIDUAL,REGCAT=Catchment);
```

```
%PROCESS(QUESTION=C_R&FY.033,TYPE=INDIVIDUAL,REGCAT=Catchment);
```
 $*$  COMPOSITE # 2 : \* GETTING CARE QUICKLY VARIABLES.; %PROCESS(QUESTION=RCOMPOS2,TYPE=COMPOSITE, REGCAT=Region); %PROCESS(QUESTION=R R&FY.007,TYPE=INDIVIDUAL,REGCAT=Region); %PROCESS(QUESTION=R R&FY.010,TYPE=INDIVIDUAL,REGCAT=Region); %PROCESS(QUESTION=CCOMPOS2, TYPE=COMPOSITE, REGCAT=Catchment); %PROCESS(QUESTION=C R&FY.007,TYPE=INDIVIDUAL,REGCAT=Catchment); %PROCESS(QUESTION=C R&FY.010,TYPE=INDIVIDUAL,REGCAT=Catchment); \* COMPOSITE #3.; \* HOW WELL DOCTORS COMMUNICATE.; %PROCESS(QUESTION=RCOMPOS3,TYPE=COMPOSITE, REGCAT=Region); %PROCESS(QUESTION=R R&FY.021,TYPE=INDIVIDUAL,REGCAT=Region); %PROCESS(QUESTION=R R&FY.022,TYPE=INDIVIDUAL,REGCAT=Region); %PROCESS(QUESTION=R R&FY.023,TYPE=INDIVIDUAL,REGCAT=Region); %PROCESS(QUESTION=R R&FY.024,TYPE=INDIVIDUAL,REGCAT=Region); %PROCESS(QUESTION=CCOMPOS3, TYPE=COMPOSITE, REGCAT=Catchment); %PROCESS(QUESTION=C R&FY.021,TYPE=INDIVIDUAL,REGCAT=Catchment); %PROCESS(QUESTION=C R&FY.022,TYPE=INDIVIDUAL,REGCAT=Catchment); %PROCESS(QUESTION=C\_R&FY.023,TYPE=INDIVIDUAL,REGCAT=Catchment); %PROCESS(QUESTION=C R&FY.024,TYPE=INDIVIDUAL,REGCAT=Catchment); \* COMPOSITE # .: \* COURTEOUS AND HELPFUL OFFICE STAFF.; \* COMPOSITE #4.: \* CUSTOMER SERVICE.; %PROCESS(QUESTION=RCOMPOS4,TYPE=COMPOSITE, REGCAT=Region); %PROCESS(QUESTION=R R&FY.041,TYPE=INDIVIDUAL,REGCAT=Region); %PROCESS(QUESTION=R R&FY.042,TYPE=INDIVIDUAL,REGCAT=Region); %PROCESS(QUESTION=CCOMPOS4, TYPE=COMPOSITE, REGCAT=Catchment); %PROCESS(QUESTION=C R&FY.041,TYPE=INDIVIDUAL,REGCAT=Catchment); %PROCESS(QUESTION=C\_R&FY.042,TYPE=INDIVIDUAL,REGCAT=Catchment); \* COMPOSITE #5.; \* CLAIMS PROCESSING.: %PROCESS(QUESTION=RCOMPOS5, TYPE=COMPOSITE, REGCAT=Region); %PROCESS(QUESTION=R R&FY.046.TYPE=INDIVIDUAL.REGCAT=Region): %PROCESS(QUESTION=R\_R&FY.047,TYPE=INDIVIDUAL,REGCAT=Region);

%PROCESS(QUESTION=CCOMPOS5, TYPE=COMPOSITE, REGCAT=Catchment); %PROCESS(QUESTION=C\_R&FY.046,TYPE=INDIVIDUAL,REGCAT=Catchment); %PROCESS(QUESTION=C\_R&FY.047,TYPE=INDIVIDUAL,REGCAT=Catchment);  $*$  INDIVIDUAL #1.: \* RATING OF ALL HEALTH CARE: 0 - 10.; \*\*\*\*\*\*\*\*\*\*\*\*\*\*\*\*\*\*\*\*\*\*\*\*\*\*\*\* %PROCESS(QUESTION=R\_R&FY.018,TYPE=INDIVIDUAL,REGCAT=Region); %PROCESS(QUESTION=C R&FY.018,TYPE=INDIVIDUAL,REGCAT=Catchment); \* INDIVIDUAL # 2.; \* RATING OF HEALTH PLAN: 0 - 10.; %PROCESS(QUESTION=R\_R&FY.048,TYPE=INDIVIDUAL,REGCAT=Region) %PROCESS(QUESTION=C\_R&FY.048,TYPE=INDIVIDUAL,REGCAT=Catchment) \* INDIVIDUAL #3.; \* RATING OF PERSONAL DOCTOR: 0 - 10.: %PROCESS(QUESTION=R\_R&FY.027,TYPE=INDIVIDUAL,REGCAT=Region); %PROCESS(QUESTION=C R&FY.027, TYPE=INDIVIDUAL, REGCAT=Catchment); \* INDIVIDUAL #4.; \* SPECIALTY CARE: 0 - 10.; %PROCESS(QUESTION=R R&FY.031,TYPE=INDIVIDUAL,REGCAT=Region); %PROCESS(QUESTION=C\_R&FY.031,TYPE=INDIVIDUAL,REGCAT=Catchment); \* STACK up all of the files into one final output dataset.; DATA OUT.LOADCAHP; SET R R&FY.029 C R&FY.029 R\_R&FY.033 C\_R&FY.033 R\_R&FY.007 C\_R&FY.007 R\_R&FY.010 C\_R&FY.010 R R&FY.021 C R&FY.021 R R&FY.022 C R&FY.022 R\_R&FY.023 C\_R&FY.023 R R&FY.024 C R&FY.024 R R&FY.041 C R&FY.041 R R&FY.042 C R&FY.042 R\_R&FY.046 C\_R&FY.046 R R&FY.047 C R&FY.047 R R&FY.018 C R&FY.018 R R&FY.048 C R&FY.048 R R&FY.027 C R&FY.027

```
 R_R&FY.031 C_R&FY.031
 RCOMPOS1 CCOMPOS1
 RCOMPOS2 CCOMPOS2
 RCOMPOS3 CCOMPOS3
 RCOMPOS4 CCOMPOS4
 RCOMPOS5 CCOMPOS5
```

```
 ;
   IF SCORE = . THEN DELETE;
RUN;
```
TITLE1 "&FYYEAR. DOD Health Survey Scores/Report Cards"; TITLE2 "Program Name: LOADCAHP.SAS By Keith Rathbun"; TITLE3 "Program Inputs: CAHPS Individual and Composite data sets with adjusted scores"; TITLE4 "Program Outputs: LOADCAHP.sas7bdat - Combined CAHPS Scores Database in WEB layout"; PROC FREQ;

TABLES BENEFIT BENTYPE MAJGRP REGION REGCAT REGION\*REGCAT /MISSING LIST; RUN;

# **G.9.B LOADWEB\LOADCAHQ.INC - Format definitions for converting the Scores Database into the WEB layout - Annual.**

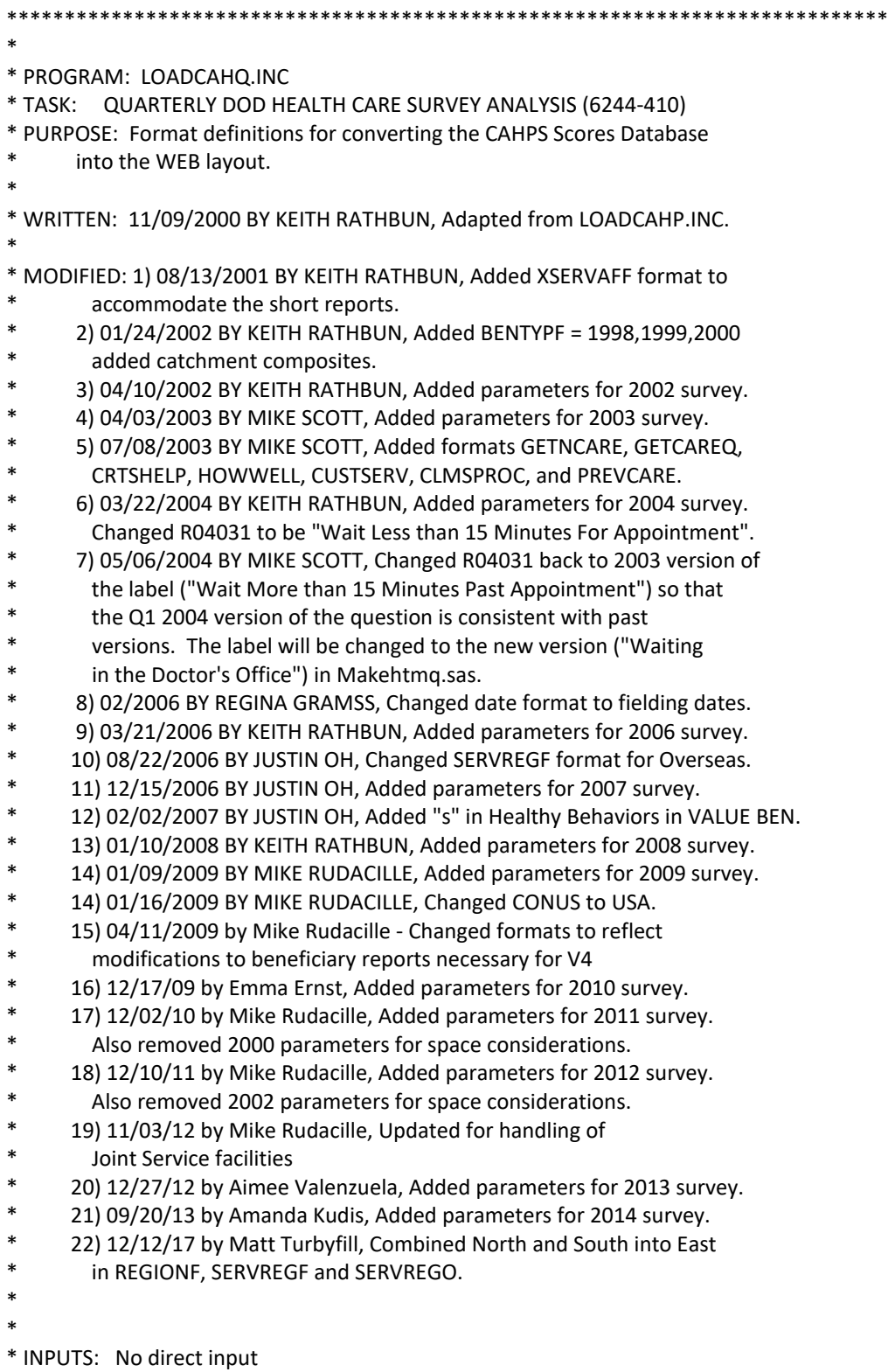

\*

```
* OUTPUT: No direct output
* NOTES: 1) Under the new contract (8860), the survey year was changed
\astto be based on the year the survey is administered (2002)
\astas opposed to the questioning reference frame (2001). This
\astinclude file contains variable names for both the 2001
\astsurvey administration year and the the 2002 administration
\astyear surveys.
* FORMAT Definitions
                  PROC FORMAT;
 VALUE MAJGRPF
  1 = "Prime Enrollees\mathbf{u}2 = "Enrollees with Military PCM"
  3 = "Enrollees with Civilian PCM"
  4 = "Non-enrolled Beneficiaries"
  5 = "Active Duty\mathbf{u}\blacksquare6 = "Active Duty Dependents
  7 = "Retirees and Dependents "
                       \overline{\mathbf{u}}8 = "All Beneficiaries
 \cdotVALUE XSERVAFF
  1 = "ARNIY"2 = "AIR FORCE"3 = "NAVY"4 = "OTHER"5 = "DHA"VALUE REGIONF
  0 = "USA MHS"1 = "East"2 = "West"3 = "Overseas"\cdot/*JSO 08/24/2006, Changed Overseas to Service for Europe, Pacific, Latin*/
 VALUE SERVREGF
  1 = "East Army"2 = "East Air Force"
  3 = "East Navy"
  4 = "East Other"
  5 = "East DHA"
  6 = "West Army"7 = "West Air Force"
  8 = "West Navy"
  9 = "West Other"
  10 = "West DHA"11 = "Europe Army"
  12 = "Europe Air Force"
```
- 13 = "Europe Navy" 14 = "Europe Other"
- 
- 15 = "Europe DHA" 16 = "Pacific Army"
- 17 = "Pacific Air Force"
- 18 = "Pacific Navy"
- 19 = "Pacific Other"
- 20 = "Pacific DHA"
- 21 = "Latin America Army"
- 22 = "Latin America Air Force"
- 23 = "Latin America Navy"
- 24 = "Latin America Other"
- 25 = "Latin America DHA"
- 31 = "USA ARMY"
- 32 = "USA AIR FORCE"
- 33 = "USA NAVY"
- 34 = "USA OTHER";

/\*JSO 08/24/2006, Changed Overseas to Europe,Pacific,Latin\*/

- VALUE SERVREGO
- 1 = "East Army"
- 2 = "East Air Force"
- 3 = "East Navy"
- 4 = "East Other"
- 5 = "East DHA"
- 6 = "West Army"
- 7 = "West Air Force"
- 8 = "West Navy"
- 9 = "West Other"
- 10 = "West DHA"
- 11 = "Overseas Europe"
- 12 = "Overseas Pacific"
- 13 = "Overseas Latin America";
- VALUE \$BENTYPF

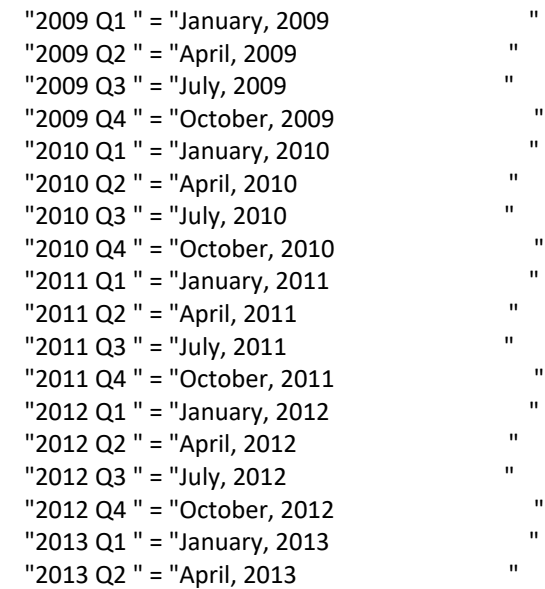

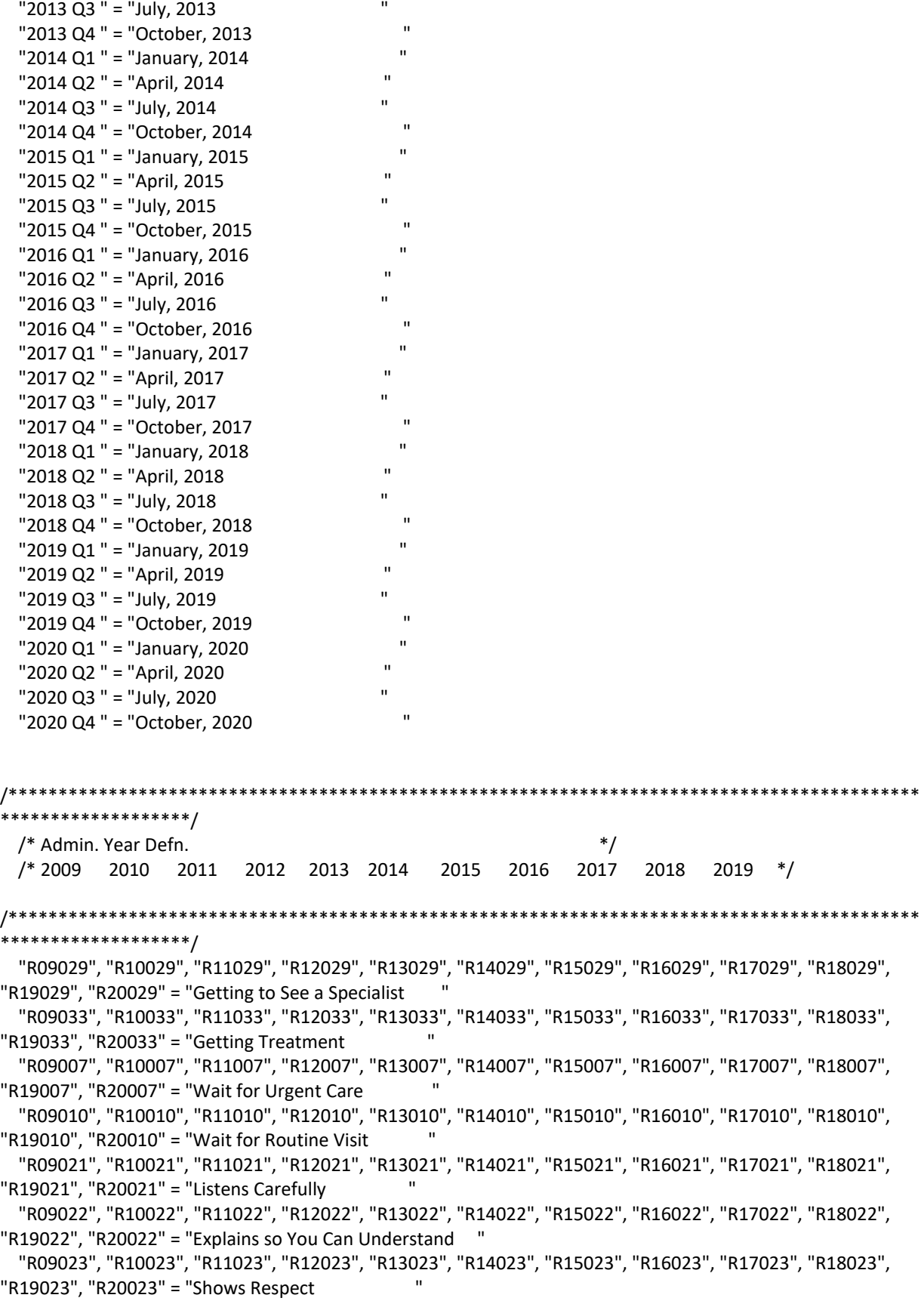

```
 "R09024", "R10024", "R11024", "R12024", "R13024", "R14024", "R15024", "R16024", "R17024", "R18024", 
"R19024", "R20024" = "Spends Time with You "
  "R09040", "R10040", "R11041", "R12041", "R13041", "R14041", "R15041", "R16041", "R17041", "R18041", 
"R19041", "R20041" = "Getting Information "
  "R09041", "R10041", "R11042", "R12042", "R13042", "R14042", "R15042", "R16042", "R17042", "R18042", 
"R19042", "R20042" = "Courteous Customer Service "
  "R09045", "R10045", "R11046", "R12046", "R13046", "R14046", "R15046", "R16046", "R17046", "R18046", 
"R19046", "R20046" = "Claims Handled in a Reasonable Time"
  "R09046", "R10046", "R11047", "R12047", "R13047", "R14047", "R15047", "R16047", "R17047", "R18047", 
"R19047", "R20047" = "Claims Handled Correctly "
  "R09018", "R10018", "R11018", "R12018", "R13018", "R14018", "R15018", "R16018", "R17018", "R18018", 
"R19018", "R20018" = "Health Care "
  "R09047", "R10047", "R11048", "R12048", "R13048", "R14048", "R15048", "R16048", "R17048", "R18048", 
"R19048", "R20048" = "Health Plan "
  "R09027", "R10027", "R11027", "R12027", "R13027", "R14027", "R15027", "R16027", "R17027", "R18027", 
"R19027", "R20027" = "Primary Care Manager "
  "R09031", "R10031", "R11031", "R12031", "R13031", "R14031", "R15031", "R16031", "R17031", "R18031", 
"R19031", "R20031" = "Specialty Care "
               "PHYSIC " = "Physical "
               "MENTAL " = "Mental "
 ;
  VALUE $BENEF
  "RCOMPOS1","CCOMPOS1","R09029","R09033",
              "R10029","R10033",
              "R11029","R11033",
              "R12029","R12033",
              "R13029","R13033",
              "R14029","R14033",
              "R15029","R15033",
              "R16029","R16033",
              "R17029","R17033",
              "R18029","R18033",
              "R19029","R19033",
              "R20029","R20033"
  = "Getting Needed Care "
  "RCOMPOS2","CCOMPOS2","R09007","R09010",
              "R10007","R10010",
              "R11007","R11010",
              "R12007","R12010",
              "R13007","R13010", 
              "R14007","R14010", 
              "R15007","R15010", 
              "R16007","R16010", 
              "R17007","R17010", 
              "R18007","R18010", 
              "R19007","R19010", 
              "R20007","R20010" 
  = "Getting Care Quickly "
```
"RCOMPOS3","CCOMPOS3","R09021","R09022","R09023","R09024",

 "R10021","R10022","R10023","R10024", "R11021","R11022","R11023","R11024", "R12021","R12022","R12023","R12024", "R13021","R13022","R13023","R13024", "R14021","R14022","R14023","R14024", "R15021","R15022","R15023","R15024", "R16021","R16022","R16023","R16024", "R17021","R17022","R17023","R17024", "R18021","R18022","R18023","R18024", "R19021","R19022","R19023","R19024", "R20021","R20022","R20023","R20024"

= "How Well Doctors Communicate "

 "RCOMPOS4","CCOMPOS4","R09040","R09041", "R10040","R10041", "R11041","R11042", "R12041","R12042", "R13041","R13042", "R14041","R14042", "R15041","R15042", "R16041","R16042", "R17041","R17042", "R18041","R18042", "R19041","R19042", "R20041","R20042" = "Customer Service " "RCOMPOS5","CCOMPOS5","R09045","R09046", "R10045","R10046", "R11046","R11047", "R12046","R12047", "R13046","R13047", "R14046","R14047", "R15046","R15047",

> "R16046","R16047", "R17046","R17047", "R18046","R18047", "R19046","R19047", "R20046","R20047"

= "Claims Processing

 " "RCOMPOS11","COMPOS11","MENTAL","PHYS" = "Health Status "

#### /\*\*\*\*\*\*\*\*\*\*\*\*\*\*\*\*\*\*\*\*\*\*\*\*\*\*\*\*\*\*\*\*\*\*\*\*\*\*\*\*\*\*\*\*\*\*\*\*\*\*\*\*\*\*\*\*\*\*\*\*\*\*\*\*\*\*\*\*\*\*\*\*\*\*\*\*\*\*\*\*\*\*\*\*\*\*\*\*\*\*\* \*\*\*\*\*\*\*\*\*\*\*\*\*\*\*\*\*\*\*\*\*\*/  $/*$  Admin. Year Defn.  $*$ / /\* 2009 2010 2011 2012 2013 2014 2015 2016 2017 2018 2019 \*/

```
/*******************************************************************************************
**********************/
   "R09018", "R10018", "R11018", "R12018", "R13018", "R14018", "R15018", "R16018", "R17018", "R18018", 
"R19018", "R20018" = "Health Care "
   "R09047", "R10047", "R11048", "R12048", "R13048", "R14048", "R15048", "R16048", "R17048", "R18048", 
"R19048", "R20048" = "Health Plan "
   "R09027", "R10027", "R11027", "R12027", "R13027", "R14027", "R15027", "R16027", "R17027", "R18027", 
"R19027", "R20027" = "Primary Care Manager "
   "R09031", "R10031", "R11031", "R12031", "R13031", "R14031", "R15031", "R16031", "R17031", "R18031", 
"R19031", "R20031" = "Specialty Care "
 ;
  VALUE BEN
/* 0 = 'Total' deleted no longer calculating total 04/2005 RSG ***/ 1 = 'Getting Needed Care'
  2 = 'Getting Care Quickly'
  3 = 'How Well Doctors Communicate' 
  4 = 'Customer Service'
  5 = 'Claims Processing'
  6 = 'Health Plan'
  7 = 'Health Care'
  8 = 'Primary Care Manager'
  9 = 'Specialty Care'
10 = 'Preventive Care'
11 = 'Healthy Behaviors';
  VALUE MAJOR
  1 = "Prime Enrollees " 
  2 = "Enrollees with Military PCM" 
  3 = "Enrollees with Civilian PCM" 
  4 = "Non-enrolled Beneficiaries " 
 5 = "Active Duty" 6 = "Active Duty Dependents " 
  7 = "Retirees and Dependents " 
  8 = "All Beneficiaries ";
  VALUE GETNCARE
  1 = "Getting to See a Specialist"
  2 = "Getting Treatment"
  3 = "Composite";
  VALUE GETCAREQ
  1 = "Wait for Routine Visit"
  2 = "Wait for Urgent Care"
  3 = "Composite";
  VALUE HOWWELL
  1 = "Listens Carefully"
  2 = "Explains so You Can Understand"
  3 = "Shows Respect"
```
- 4 = "Spends Time with You"
- 5 = "Composite";

VALUE CUSTSERV

- 1 = "Getting Information"
- 2 = "Courteous Customer Service"
- 3 = "Composite";

VALUE CLMSPROC

- 1 = "Claims Handled in a Reasonable Time"
- 2 = "Claims Handled Correctly"
- 3 = "Composite";

VALUE PREVCARE

- 1 = "Mammography"
- 2 = "Pap Smear"
- 3 = "Hypertension"
- 4 = "Prenatal Care"
- 5 = "Composite";

VALUE SMOKEF

 1 = "Non-Smoking Rate" 2 = "Counselled To Quit" 3 = "Percent Not Obese" 4 = "Composite"; RUN;

### **G.10.A Benchmark\BENCHA03.SAS - Calculate CAHPS Benchmark data for HCSDB - Annual.**

\*\*\*\*\*\*\*\*\*\*\*\*\*\*\*\*\*\*\*\*\*\*\*\*\*\*\*\*\*\*\*\*\*\*\*\*\*\*\*\*\*\*\*\*\*\*\*\*\*\*\*\*\*\*\*\*\*\*\*\*\*\*\*\*\*\*\*\*\*\*\*\*\*\*\*\* \* \* PROGRAM: BENCHA03.SAS \* TASK: Quarterly DOD HEALTH CARE SURVEY ANALYSIS (6244-410) \* PURPOSE: Adjust Adult CAHPS Benchmarks \* \* WRITTEN: June 2000 BY ERIC SCHONE \* \* INPUTS: 1) BENCHA02.SD2 - 2005 Adult CAHPS Questions Renamed to be consistent with the 2006 MPR DOD Survey. \* 2) GROUP8.SD2 - CAHPS Group8 (all beneficiaries) Dataset \* \* OUTPUTS: 1) Benchmark Composite Scores Data Sets \* \* MODIFIED:34) Aug 2, 2012 by Amanda Kudis - Updated for 2012 and removed insurnace restriction. 35) Aug 1, 2013 by Amanda Kudis - Updated for 2013. \* 36) 12/01/2014 By Matt Turbyfill, revised for the Macro Program. Replaced RCTYPE with &PC.ReportCards Changed IN to &BENCHDATA. Changed IN2 to "../&RCTYPE/CAHPS\_Adult&FYYEAR./Data". Changed LIBRARY to ../../DATA/FMTLIB Replaced MERGE statement in &Q.\_&L., OUT&COMPNO.\_&I., and OUT.COMP&COMPNO.\_&I DATA steps with SET statements. Added MERGE=1 to R\_&X. Added BY MERGE to TEMP step. Changed R14 to R&FY. Changed CONVERT.SAS to ../ReportCards/CAHPS\_Adult&FYYEAR./CONVERT.SAS\* \* NOTES: \* \* 1) Run this program after BENCHA01.SAS and BENCHA02.SAS. \* 2) This program will generate the input for BENCHA04.SAS. \* \*\*\*\*\*\*\*\*\*\*\*\*\*\*\*\*\*\*\*\*\*\*\*\*\*\*\*\*\*\*\*\*\*\*\*\*\*\*\*\*\*\*\*\*\*\*\*\*\*\*\*\*\*\*\*\*\*\*\*\*\*\*\*\*\*\*\*\*\*\*\*\*\*\*\*\* \* Assign data libraries and options \*\*\*\*\*\*\*\*\*\*\*\*\*\*\*\*\*\*\*\*\*\*\*\*\*\*\*\*\*\*\*\*\*\*\*\*\*\*\*\*\*\*\*\*\*\*\*\*\*\*\*\*\*\*\*\*\*\*\*\*\*\*\*\*\*\*\*\*\*\*\*\*\*\*\*\*; /\*\*\* SELECT PROGRAM - ReportCards OR PurchasedReportCards \*\*\*/ %LET RCTYPE = &PC.ReportCards; libname in "&BENCHDATA."; libname in2 "../&RCTYPE/CAHPS\_Adult&FYYEAR./Data"; libname out "data"; LIBNAME LIBRARY "../../Data/fmtlib"; %let wgt=CFWT;

OPTIONS MLOGIC MPRINT NOCENTER MERGENOBY=WARN LS=132 PS=79;

```
%macro comb(f,t,q,l);
proc summary data=&f;
var &t;
where &q~=.;
weight &wgt;
output out=temp mean=&t;
run;
data temp;
set temp;
array old &t;
call symput('z',left(dim(old)));
run;
data temp(drop=_type_ &t);
set temp;
array old &t;
array new var1-var&z;
  do i=1 to &z;
  new(i)=old(i);
  end;
run;
data &q._&l;
set temp;
set c_&q;
array coeffs &t;
array means var1-var&z;
 DO I = 1 TO DIM(COEFFS);IF COEFFS(I) = 0. THEN COEFFS(I) = 0;
 IF MEANS(I) = . THEN MEANS(I) = 0;
  ADJUST + ( COEFFS(I) * MEANS(I) );
  END;
merge=1;
ADJUST = ADJUST + intercept;
&q._&l=adjust;
run;
%mend comb;
%macro adjust(x,y);
proc summary data=setup;
where &x>.; 
class SUB_ID;
output out=count;
run;
data count count2(rename=(_freq_=denom));
```
set count; if \_type\_=0 then output count2; else output count; run; data count(keep=pweight SUB\_ID); if  $n = 1$  then set count2; set count; pweight=denom/\_freq\_; run; data temp; merge count setup; by SUB\_ID; run; proc summary data=temp; where &x>.; weight pweight; var &y; output out=temp2 mean=&y; data temp2; set temp2; array old &y; call symput('z',left(dim(old))); run; data temp2(keep=var1-var&z); set temp2; array old &y; array new var1-var&z; do i=1 to &z; new(i)=old(i); end; run; data temp; set temp; if \_n\_=1 then set temp2; array old &y; array new var1-var&z; do i=1 to &z; if old(i)=. then old(i)=new(i); end; run; proc reg data=temp outest=c\_&x noprint; model &x=&y; weight pweight; output out=r\_&x r=r\_&x; run; data r\_&x; set r &x; merge=1; run;

proc sort data=r\_&x; by SUB\_ID; run; PROC DESCRIPT DATA=r\_&x DESIGN=STRWR NOPRINT; WEIGHT pweight; SETENV DECWIDTH=4; NEST SUB\_ID / missunit; VAR R\_&x; OUTPUT SEMEAN / TABLECELL=DEFAULT FILENAME=s\_&x; RUN; data s &x(rename=(semean=s &x)); set s\_&x(keep=semean); %do i=1 %to 8; %if &i=8 %then %do; data group8; set in2.group5 in2.group6 in2.group7; run; %comb(group8,&y,&x,8); %end; %else %do; %comb(in2.group&i,&y,&x,&i); %end; %end; %mend adjust; /\* adjust all the variables \*/ %macro comp(compno,a,b,c,d); %if &a~= %then %do; %let n=r\_&a; %let m=s\_&a; %do i=1 %to 8; %let p&i=&a.\_&i; %end; %let grpnum=1; proc sort data=r\_&a; by mpid; run; %end; %if &b~= %then %do; %let n=%str(&n r\_&b); %let m=%str(&m s\_&b); %do i=1 %to 8; %let p&i=%str(&&p&i &b.\_&i); %end; %let grpnum=2; proc sort data=r\_&b; by mpid;

 run; %end; %if &c~= %then %do; proc sort data=r\_&c; by mpid; run; %let grpnum=3; %let n=%str(&n r\_&c); %do i=1 %to 8; %let p&i=%str(&&p&i &c.\_&i); %end; %let m=%str(&m s\_&c); %end; %if &d~= %then %do; proc sort data=r\_&d; by mpid; run; %let grpnum=4; %let n=%str(&n r\_&d); %do i=1 %to 8; %let p&i=%str(&&p&i &d.\_&i); %end; %let m=%str(&m s\_&d); %end; data infile; merge &n; by mpid; run; proc corr outp=outf noprint; var &n; weight pweight; run; data final; if \_n\_=1 then do; %if &a~= %then %do; set s\_&a; %end; %if &b~= %then %do; set s &b; %end; %if &c~= %then %do; set s &c; %end; %if &d~= %then %do; set s\_&d; %end; end; set outf; call symput('s'||compress(\_n\_),substr(\_name\_,3));

```
where _type_='CORR';
run;
data final;
set final;
array r_val &n;
array s_val &m;
sde=0;
do i=1 to dim(s_val);
  %do i=1 %to &grpnum;
  if _name_="r_&&s&i" then 
  sde=sde+r_val(i)*s_&&s&i*s_val(i);
  %end;
end;
run;
data sefin&compno;
set final end=last;
tv+sde;
if last then do;
sde=(tv**.5)/&grpnum;
output;
end;
%do i=1 %to 8;
data temp(keep=&&p&i);
  merge &&p&i;
  by merge;
run;
data output;
set &&p&i;
totadj+adjust;
run;
data output(keep=totadj);
set output end=last;
if last then do;
 totadj=totadj/&grpnum;
  output;
end;
run;
data out&compno._&i;
set output;
set temp;
run;
data out.comp&compno._&i;
  set out&compno._&i;
  set sefin&compno;
run;
```
%end;

%mend comp;

```
/* create composites */
proc sort data=in.bencha02 out=setup;
by SUB_ID;
run;
data setup;
set setup;
/*if \wedge(model in (2,4)); */ **AMK removed restriction 9/20/12;
if disp=0 and (responsemode=1 or responsemode=3) ; ***MBT 07/10/2018 Restriction changed for new 
benchmark data;
RUN;
data setup;
set setup; by SUB_ID;
mpid=n;
if agegroup ne . then do;
age1824=0; age2534=0; age3544=0; age4554=0; age5564=0; age6574=0;
    if agegroup=1 then age1824=1;
else if agegroup=2 then age2534=1;
else if agegroup=3 then age3544=1;
else if agegroup=4 then age4554=1;
else if agegroup=5 then age5564=1;
else if agegroup=6 then age6574=1;
end;
if agegroup<6;
run; 
%INCLUDE "../ReportCards/CAHPS_Adult&FYYEAR./CONVERT.SAS";
%CONT2(DSN=SETUP, NUM=4, Y=R&FY.018 R&FY.048 R&FY.027 R&FY.031);
%CONT3(DSN=SETUP, NUM=12, Y=R&FY.007 R&FY.010 R&FY.029 R&FY.033
               R&FY.021 R&FY.022 R&FY.023 R&FY.024
               R&FY.041 R&FY.042 R&FY.046 R&FY.047);
/* GETTING NEEDED CARE */
%adjust(R&FY.029,age1824 age2534 age3544 age4554 R&FY.065);
%adjust(R&FY.033,age1824 age2534 age3544 age4554 R&FY.065);
%comp(1,R&FY.029,R&FY.033);
/* GETTING NEEDED CARE QUICKLY */
%adjust(R&FY.007,age1824 age2534 age3544 age4554 R&FY.065);
%adjust(R&FY.010,age1824 age2534 age3544 age4554 R&FY.065);
%comp(2,R&FY.007,R&FY.010);
/* HOW WELL DOCTORS COMMUNICATE */
%adjust(R&FY.021,age1824 age2534 age3544 age4554 R&FY.065);
%adjust(R&FY.022,age1824 age2534 age3544 age4554 R&FY.065);
%adjust(R&FY.023,age1824 age2534 age3544 age4554 R&FY.065);
%adjust(R&FY.024,age1824 age2534 age3544 age4554 R&FY.065);
%comp(3,R&FY.021,R&FY.022,R&FY.023,R&FY.024);
```
/\* CUSTOMER SERVICE \*/ %adjust(R&FY.041,age1824 age2534 age3544 age4554 R&FY.065); %adjust(R&FY.042,age1824 age2534 age3544 age4554 R&FY.065); %comp(4,R&FY.041,R&FY.042);

/\* CLAIMS PROCESSING \*/

%adjust(R&FY.046,age1824 age2534 age3544 age4554 R&FY.065); %adjust(R&FY.047,age1824 age2534 age3544 age4554 R&FY.065); %comp(5,R&FY.046,R&FY.047);

/\* RATING ALL HEALTH CARE: 0 - 10 \*/ %adjust(R&FY.018,age1824 age2534 age3544 age4554 R&FY.065); %comp(6,R&FY.018);

/\* RATING OF HEALTH PLAN: 0 - 10 \*/ %adjust(R&FY.048,age1824 age2534 age3544 age4554 R&FY.065); %comp(7,R&FY.048);

/\* RATING OF PERSONAL DR: 0 - 10 \*/ %adjust(R&FY.027,age1824 age2534 age3544 age4554 R&FY.065); %comp(8,R&FY.027);

/\* SPECIALTY CARE \*/ %adjust(R&FY.031,age1824 age2534 age3544 age4554 R&FY.065); %comp(9,R&FY.031);

**G.10.BBenchmark\BENCHA04.SAS - Convert the Benchmark Scores Database into the WEB layout - Annual.**

```
****************************************************************************
*
* PROGRAM: BENCHA04.SAS
* TASK: Quarterly DOD HEALTH CARE SURVEY ANALYSIS (6401-904)
* PURPOSE: Convert the Benchmark Scores Database into the WEB layout
*
* WRITTEN: 06/01/2000 BY KEITH RATHBUN
*
* INPUTS: 1) Benchmark data sets with adjusted scores
       (COMPn i.SD2 where n = composite number and i = group number)
*
* OUTPUT: 1) BENCHA04.SD2 - Combined Benchmark Scores Database in WEB layout
*
* INCLUDES: 1) LOADCAHQ.INC - Format definitions for CAHPS Individual 
       and composite data sets
*
* MODIFIED:
*
* NOTES: 
*
* 1) The following steps need to be run prior to this program:
* - BENCHA01.SAS - Extract Benchmark variables
* - BENCHA02.SAS - Recode Benchmark variables
* - BENCHA03.SAS - Construct Scores and SEMEAN datasets
*
* 2) The output file (BENCHA04.SAS7BDAT) will be run through the
* MAKEHTML.SAS program to generate the WEB pages.
*
* MODIFIED: 1) 12/01/2014 By Matt Turbyfill, revised for the Macro Program.
                                       Changed LIBRARY to "..\..\DATA\FMTLIB".
                                       Changed YEAR to &FYYEAR.;
/* Added X = .; statement to initialize X.
                                       Changed R14 to R&FY.
*/
     ****************************************************************************
* Assign data libraries and options
****************************************************************************;
LIBNAME IN "data";
LIBNAME IN2 "apredtest";
LIBNAME OUT "data";
LIBNAME LIBRARY "../../Data/fmtlib";
OPTIONS PS=79 LS=132 COMPRESS=NO NOCENTER;
          ****************************************************************************
* Load Format definitions for CAHPS Individual and composite data sets.
****************************************************************************;
```
%INCLUDE "../LoadWeb/LOADCAHQ.INC";

\* Process Macro Input Parameters: \* 1) CNUM = Composite or rating variable number (1-10)  $*$  2) GNUM = Group number (1-8) \* 3) NVAR = Number of variables in the composite \* 4) VARS = List of individual variables for composite \* 5) SE = List of individual standard error variables \* Adjusted Score **Definitions Group Number** \* 1. Prime enrollees XINS COV IN (1,2,6) AND H09004 R>=7 \* 2. Enrollees w/mil PCM XENR\_PCM IN (1,2,6) AND H09004\_R>=7 \* 3. Enrollees w/civ PCM XENR PCM = 3 AND H09004 R>=7 \* 4. Nonenrollees XINS COV IN (3,4,5) \* 5. Active duty **BFGROUPP = 1** \* 6. Active duty dependents BFGROUPP = 2 \* 7. Retirees and dependents BFGROUPP IN (3,4) \* 8. All Beneficiaries %MACRO PROCESS(CNUM=, GNUM=, NVAR=, VARS=, SE=); \*\*\*\*\*\*\*\*\*\*\*\*\*\*\*\*\*\*\*\*\*\*\*\*\*\*\*\*\*\*\*\*\*\*\*\*\*\* \* Assign value for BENTYPE composite year %LET YEAR = "&FYYEAR."; \* Note that this is based on Calendar Year here; \* Convert benchmark scores datasets into WEB layout. %IF &CNUM<6 %THEN %DO; DATA INP; SET IN2.COMP&CNUM; WHERE X=&GNUM; DATA INP; SET INP IN2.PROJERR&GNUM; **RENAME SE=SESX;** RUN; %END; %ELSE %DO; DATA INP: SET IN2.PROJERR&GNUM; **RENAME SE=SESX:**  $X = .;$ RUN:

%END;

```
DATA COMP&CNUM. & Gnum;
SET INP;
IF _N_=1 THEN
SET IN.COMP&CNUM. &GNUM;
LENGTH MAJGRP $30;
LENGTH REGION $25;
LENGTH REGCAT $26;
LENGTH BENTYPE $50;
LENGTH BENEFIT $34;
LENGTH TIMEPD $35; ***MJS 07/03/03 Added line;
* For now, assign SIG = 0SIG = 0;* Assign major group
 MAJGRP = PUT(&Gnum,MAJGRPF.);
* Assign Region and Regcat
REGION = "Benchmark";REGCAT = "Benchmark";
         * Assign benefit and benefit type
IF & CNUM = 1 THEN BENEFIT = "Getting Needed Care";
ELSE IF & CNUM = 2 THEN BENEFIT = "Getting Care Quickly";
ELSE IF & CNUM = 3 THEN BENEFIT = "How Well Doctors Communicate";
ELSE IF & CNUM = 4 THEN BENEFIT = "Customer Service";
ELSE IF & CNUM = 5 THEN BENEFIT = "Claims Processing";
ELSE IF & CNUM = 6 THEN BENEFIT = "Health Care";
ELSE IF & CNUM = 7 THEN BENEFIT = "Health Plan";
ELSE IF & CNUM = 8 THEN BENEFIT = "Primary Care Manager";
ELSE IF & CNUM = 9 THEN BENEFIT = "Specialty Care";
BENTYPE = "Composite"; ***MJS 07/03/03 Changed from BENTYPE = PUT(&YEAR,$BENTYPF.);
TIMEPD = PUT(&YEAR, $BENTYPF.); *** MJS 07/03/03 Added;
 IF &CNUM<6 THEN DO;
  IF X=&GNUM THEN DO;
 * Assign composite score and SEMEAN
                      SCORE = TOTADJ;
  SEMEAN = SQRT(SDE**2+SESX**2);
```

```
 * Output composite score record for each REGION
    **********************************************************************;
       OUTPUT;
     END;
    END;
    **********************************************************************
    * Now, output the individual score records
    **********************************************************************;
    IF &NVAR GT 1|&CNUM>5 THEN DO;
     ARRAY ITEMS &VARS;
     ARRAY SE &SE;
     LENGTH NAME $8;
     DO I = 1 TO DIM(ITEMS); DROP I;
       CALL VNAME(ITEMS(I),NAME);
       NAME = SUBSTR(NAME,1,6);
      SCORE = <math>|TEMS|</math>; SEMEAN = SQRT(SE(I)**2+SESX**2);
       IF &NVAR GT 1 THEN
       BENTYPE = PUT(NAME,$BENTYPF.);
      TIMEPD = PUT(&YEAR,$BENTYPF.); ***MJS 07/03/03 Added;
      IF COMPRESS(UPCASE(NAME))=COMPRESS(UPCASE(VAR)) THEN OUTPUT;
     END;
    END;
  KEEP MAJGRP 
    REGION 
    REGCAT 
    BENTYPE
    BENEFIT
    TIMEPD /*MJS 07/03/03 Added*/
    SEMEAN
    SCORE 
    SIG 
   ;
  RUN;
%MEND;
****************************************************************************
****************************************************************************
* Process each of the 8 Groups.
****************************************************************************
****************************************************************************;
%MACRO DOIT;
%DO I = 1 %TO 8; 
                   *************************************************************************
  * COMPOSITE # 1.
  * GETTING NEEDED CARE VARIABLES.
             *************************************************************************;
  %PROCESS(CNUM=1, GNUM=&I, NVAR=2, VARS=R&FY.029_&I R&FY.033_&I,
     SE=S_R&FY.029 S_R&FY.033);
  *************************************************************************
```
\* COMPOSITE #2. \* GETTING CARE QUICKLY VARIABLES. %PROCESS(CNUM=2, GNUM=&I, NVAR=2, VARS=R&FY.007 &I R&FY.010 &I, SE=S\_R&FY.007 S\_R&FY.010); \* COMPOSITE #3. \* HOW WELL DOCTORS COMMUNICATE. %PROCESS(CNUM=3, GNUM=&I, NVAR=4, VARS=R&FY.021 &I R&FY.022 &I R&FY.023 &I R&FY.024 &I, SE=S\_R&FY.021 S\_R&FY.022 S\_R&FY.023 S\_R&FY.024); \* COMPOSITE #4. \* CUSTOMER SERVICE. %PROCESS(CNUM=4, GNUM=&I, NVAR=2, VARS=R&FY.041 &I R&FY.042 &I, SE=S R&FY.041 S R&FY.042); \* COMPOSITE #5. \* CLAIMS PROCESSING. %PROCESS(CNUM=5, GNUM=&I, NVAR=2, VARS=R&FY.046 &I R&FY.047 &I, SE=S\_R&FY.046 S\_R&FY.047);  $*$  INDIVIDUAL #1. \* RATING OF ALL HEALTH CARE: 0 - 10. %PROCESS(CNUM=6, GNUM=&I, NVAR=1, VARS=R&FY.018 &I, SE=S R&FY.018); \* INDIVIDUAL # 2. \* RATING OF HEALTH PLAN: 0 - 10. %PROCESS(CNUM=7, GNUM=&I, NVAR=1, VARS=R&FY.048 &I, SE=S R&FY.048); \* INDIVIDUAL #3. \* RATING OF PERSONAL DOCTOR: 0 - 10. %PROCESS(CNUM=8, GNUM=&I, NVAR=1, VARS=R&FY.027\_&I, SE=S\_R&FY.027); \*\*\*\*\*\*\*\*\*\*\*\*\*\*\* \*\*\*\*\*\*\*\*\*\* \* INDIVIDUAL #4. \* SPECIALTY CARE: 0 - 10. %PROCESS(CNUM=9, GNUM=&I, NVAR=1, VARS=R&FY.031\_&I, SE=S\_R&FY.031); %END; %MEND DOIT; %DOIT:
```
****************************************************************************
****************************************************************************
* STACK up all of the files into one final output dataset.
****************************************************************************
                   ****************************************************************************;
/*Comp4 was from questions 40 and 41 and there is no 2007 equivalent*/
DATA OUT.BENCHA04;
  SET COMP1_1 COMP1_2 COMP1_3 COMP1_4 COMP1_5 COMP1_6 COMP1_7 COMP1_8
    COMP2_1 COMP2_2 COMP2_3 COMP2_4 COMP2_5 COMP2_6 COMP2_7 COMP2_8
    COMP3_1 COMP3_2 COMP3_3 COMP3_4 COMP3_5 COMP3_6 COMP3_7 COMP3_8
    COMP4_1 COMP4_2 COMP4_3 COMP4_4 COMP4_5 COMP4_6 COMP4_7 COMP4_8
    COMP5_1 COMP5_2 COMP5_3 COMP5_4 COMP5_5 COMP5_6 COMP5_7 COMP5_8
    COMP6_1 COMP6_2 COMP6_3 COMP6_4 COMP6_5 COMP6_6 COMP6_7 COMP6_8
    COMP7_1 COMP7_2 COMP7_3 COMP7_4 COMP7_5 COMP7_6 COMP7_7 COMP7_8
    COMP8_1 COMP8_2 COMP8_3 COMP8_4 COMP8_5 COMP8_6 COMP8_7 COMP8_8
    COMP9_1 COMP9_2 COMP9_3 COMP9_4 COMP9_5 COMP9_6 COMP9_7 COMP9_8
 ;
  IF SCORE = . THEN DELETE;
RUN;
TITLE1 "Quarterly DOD Health Survey Scores/Report Cards (6663-410)"; 
TITLE2 "Program Name: BENCHA04.SAS By Keith Rathbun";
TITLE3 "Program Inputs: Benchmark Individual and Composite data sets with adjusted scores";
TITLE4 "Program Outputs: BENCHA04.SAS7BDAT - Combined Benchmark Scores Database in WEB layout";
PROC CONTENTS; RUN;
PROC FREQ;
TABLES TIMEPD BENEFIT BENTYPE MAJGRP REGION REGCAT 
    REGION*REGCAT
   /MISSING LIST;
RUN;
```
## **G.11.A ReportCards\MPR\_Adult2020\PRVCOMP.SAS - Calculate Preventive Care Composite Scores - Annual.**

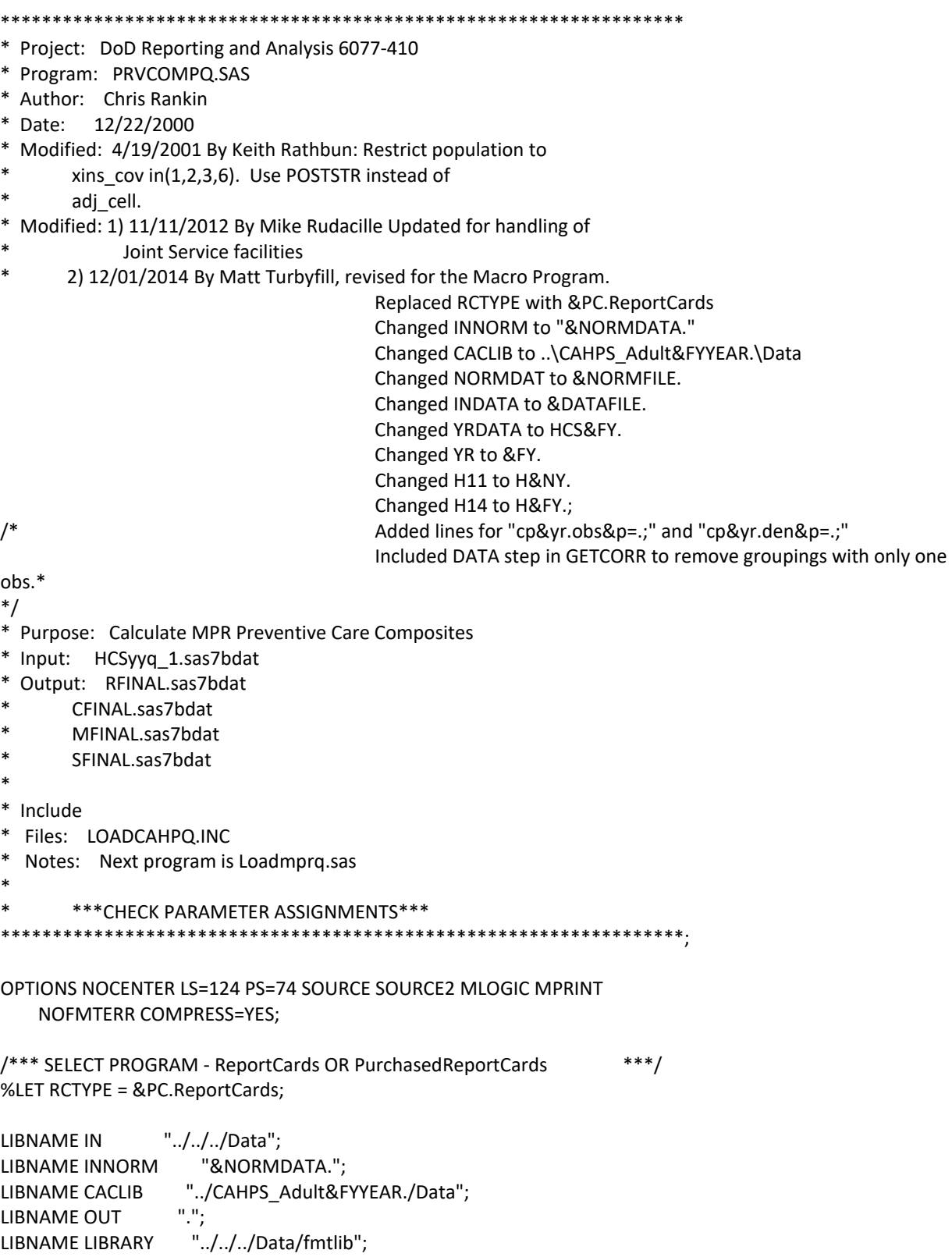

```
%LET WGT=CFWT;
%LET NORMWGT = CFWT;
%LET NORMDAT = &NORMFILE.;
%LET DEBUG=N; \frac{4*}{5} Set to Y for Debug print of datasets **/%LET INDATA=&DATAFILE.; 
%LET YRDATA=HCS&FY.;
%LET YR=&FY.;
/***** The following parameters are used in the Variance ****/
/***** calcuation macro for region and catchment area ****/
%LET GRPNUM=8; /** number of groups **/ 
%LET COMPNUM=6; /** number of variables **/ /* RSG - 04/2005 changed from 8 to 7 (eliminate 
cholesterol*/ 
%LET REGNUM=13; /** number of regions **/ /* RSG - 01/2005 CHANGED TO FIT THE 16 CATEGORIES OF 
XSERVREG */
                           /* JSO 08/24/2006 (16 TO 15) Changed Overseas Regions*/
                           /* MER 11/11/2012 (15 TO 18) Joint Service */
%LET CATCHNUM=9999; /** number of catchment areas **/
%LET CMPNUM1=4; /** number of variables in first composite **/ /*RSG 04/2005 Changed CMPNUM1 from 
5 to 4*/
%LET CMPNUM2=2; /** number of variables in second composite **/ /*MJS 04/30/03 Changed CMPNUM2 
from 4 to 3*/
%LET COMPCNT=2; /** number of composites **/
**** set up benchmarks for preventive services ;
**** MER 3/31/11 - updated to hp 2020 goals ;
%LET GOALVAR1= .78; /** HP Goal for prenatal care **/
%LET GOALVAR2= .81; /** HP Goal for Mammography **/
%LET GOALVAR3= .93; /** HP Goal for Papsmear **/
%LET GOALVAR4= .95; /** HP Goal for Blood Pressure check **/
%LET GOALVAR5= .90; /** access goals **/ /*04/2005 - RSG: DELETED CHOLESTEROLE GOAL*/
%LET GOALVAR6= .90; 
%INCLUDE "../../LoadWeb/LOADCAHQ.INC";
**************************************************************;
* Beneficiary group note 
* Eight groups Definitions 
* ____________________________________________________________;
* 1. Prime enrollees XINS_COV IN (1,2,6) AND H09004>=2 
* 2. Enrollees w/mil PCM XENR_PCM IN (1,2,6) AND H09004>=2 
* 3. Enrollees w/civ PCM XENR_PCM IN (3,7) AND H09004>=2 
* 4. Nonenrollees XINS_COV IN (3) /*JSO 08/24/2006, Deleted 4,5*/ 
* 5. Active duty XBNFGRP = 1* 6. Active duty dependents XBNFGRP = 2 
* 7. Retirees XBNFGRP IN (3,4)
```
\* 8. All beneficiaries ALL \*\*\*\*\*\*\*\*\*\*\*\*\*\*\*\*\*\*\*\*\*\*\*\*\*\*\*\*\*\*\*\*\*\*\*\*\*\*\*\*\*\*\*\*\*\*\*\*\*\*\*\*\*\*\*\*\*\*\*\*\*\*; \*----------------------------------------------------- \* Add cacsmpl from group8.sd2 dataset - CDR 2/05/2004 \*-----------------------------------------------------; PROC SORT DATA=CACLIB.GROUP8 OUT=GROUP8(KEEP=MPRID CACSMPL XSERVIND); BY MPRID; RUN; PROC SORT DATA=IN.&INDATA(KEEP=MPRID XINS\_COV HP\_BP HP\_MAMOG HP\_PAP HP\_PRNTL /\*ES 02/04/04\*/ XTNEXRG2 XENR\_PCM XBNFGRP ENBGSMPL &WGT FIELDAGE DBENCAT STRATUM H&FY.010 H&FY.007 H&FY.004 H&FY.003 SERVAFF XREGION) OUT= &YRDATA; BY MPRID; RUN; /\*\*\*\* note -- output all data to a single dataset for macro \*/  $/****$  call \*/ /\*\*\*\* MACROS are no longer called for catchment areas \*/ /\* 08/24/2006 JSO Moved from the top of program for using Quarter vs. Annual Formats \*/ \*LIBNAME LIBRARY '..\..\..\..\2005\Data\fmtlib'; DATA NORMDATA(KEEP=XTNEXRG2 XSERVREG &WGT PRVVAR1-PRVVAR&COMPNUM. NUMV1- NUMV&COMPNUM. DENV1-DENV&COMPNUM XSERVAFF FIELDAGE); /\* 11/15/2006 JSO Added FIELDAGE in the keep statement \*/ set INNORM.&NORMDAT(KEEP=MPRID XINS\_COV HP\_BP HP\_MAMOG HP\_PAP HP\_PRNTL XTNEXREG XENR\_PCM XBNFGRP ENBGSMPL &NORMWGT DBENCAT H&NY.010 H&NY.007 H&NY.003 SERVAFF XREGION FIELDAGE XCATCH); /\* 08/24/2006 JSO Added XREGION in the keep statement to get XOCONUS \*/ /\* 11/15/2006 JSO Added FIELDAGE in the keep statement \*/ /\* 05/10/2007 JSO Added H05006, DBENCAT in the keep statement \*/ /\* 12/21/2011 MER For switch to 2011 norm data mapped the following vars: \*/ /\* H05006 -> H&NY.003 \*/ /\* H05007 -> H&NY.004 (subsequently taken out due to not being necessary \*/ /\* H05019 -> H&NY.007 \*/ /\* H05022 -> H&NY.010 \*/  $/*$  H05030 and ADJ CELL were dropped  $*$ \*\*\*\*\*\*\*\*\*\*\*\*\*\*\*\*\*\*\*\*\*\*\*\*\*\*\*\*\*\*\*\*\*\*\*\*\*\*\*\*\*\*\*\*\*\*\*\*\*\*\*\*\*\*\*\*\*\*\*\*\*\*\*\*\*\*\*\*\*\*\*\*\*\*\* \* For quarterly reports, catchment level reporting is not done \* so the value of cellp is set to 1. \* For annual reporting purposes, cellp will need to be assigned \* to geocell \*\*\*\*\*\*\*\*\*\*\*\*\*\*\*\*\*\*\*\*\*\*\*\*\*\*\*\*\*\*\*\*\*\*\*\*\*\*\*\*\*\*\*\*\*\*\*\*\*\*\*\*\*\*\*\*\*\*\*\*\*\*\*\*\*\*\*\*\*\*\*\*\*\*\*; /\*\*\*Revised for 2 regions\*\*\*/ IF XTNEXREG>=2 THEN XTNEXRG2=XTNEXREG-1; ELSE XTNEXRG2=XTNEXREG;

```
/*RSG 02/2005 Added codes to define XTNEXREG & XSERVAFF*/
```

```
IF SERVAFF = 'A' THEN XSERVAFF = 1; *Army;
 ELSE IF SERVAFF = 'F' THEN XSERVAFF = 2; *Air Force;
 ELSE IF SERVAFF = 'N' THEN XSERVAFF = 3; *Navy;
ELSE XSERVAFF = 4; * 0ther/unknown;
```

```
 IF XCATCH = 37 THEN XCATCH = 67; /* Recode for combining of Walter Reed facilities */
```

```
 IF PUT(XCATCH, DHASRV.)='1' THEN XSERVAFF=5; *DHA;
```

```
 IF FIELDAGE >= '065' THEN DELETE; /*JSO added 11/10/2006*/
```
IF XTNEXRG2 = . THEN DELETE;

```
 IF XINS_COV NOT IN(1,2,3,6,9,10,11) THEN DELETE; /*JSO 07/30/2007, Added 9*/
```

```
NXNS COV = XINS COV; / /*JSO 04/26/2007 added for reservists logic*/
                 /*JSO 07/30/2007, added DBENCAT, NXNS_COV conditions*/
 IF DBENCAT NOT IN('IGR','GRD','IDG','DGR') AND NXNS_COV = 9 THEN DELETE;
 IF DBENCAT IN('GRD','IGR') AND H&NY.003 = 3 THEN DO;
  NXNS_COV = 3;
 XENR PCM = .;
 END;
PRVVAR1=HP_PRNTL; /** prenatal care **/
 PRVVAR2=HP_MAMOG; /** mammography **/
PRVVAR3=HP_PAP; /** papsmear **/
```

```
PRVVAR4=HP_BP; /** blood pressure **/
 PRVVAR5=H&NY.010; /** access var 1 **/ 
PRVVAR6=H&NY.007; /** access var 2 **/
```

```
/**** set up numerator and denominator for proportions ****/
```

```
 ARRAY PRVVAR(*) PRVVAR1-PRVVAR&COMPNUM;
 ARRAY NUMER(*) NUMV1-NUMV&COMPNUM;
 ARRAY DENOM(*) DENV1-DENV&COMPNUM;
```

```
 DO I = 1 TO &COMPNUM;
  IF I LE &CMPNUM1 THEN DO;
  IF PRVVAR(I) = 1 THEN NUMER(I) = 1;
   ELSE NUMER(I)=0;
   IF PRVVAR(I) IN (1, 2) THEN DENOM(I)=1;
  END;
  ELSE IF I GT &CMPNUM1 THEN DO;
   IF PRVVAR(I) IN (1, 2) THEN NUMER(I)=1;
   ELSE NUMER(I)=0;
   IF PRVVAR(I) > 0 THEN DENOM(I)=1;
  END;
 END;
 DROP I;
 DENV4=1;
```
/\*RSG 02/2005 Added codes to define XSERVREG CACSMPL\*/

```
 IF XTNEXRG2 = 1 THEN DO;
   IF XSERVAFF = 1 THEN XSERVREG = 1;
   ELSE IF XSERVAFF = 2 THEN XSERVREG = 2;
   ELSE IF XSERVAFF = 3 THEN XSERVREG = 3;
   ELSE IF XSERVAFF = 4 THEN XSERVREG = 4;
   ELSE XSERVREG = 5;
  END;
  IF XTNEXRG2 = 2 THEN DO;
   IF XSERVAFF = 1 THEN XSERVREG = 6;
   ELSE IF XSERVAFF = 2 THEN XSERVREG = 7;
   ELSE IF XSERVAFF = 3 THEN XSERVREG = 8;
   ELSE IF XSERVAFF = 4 THEN XSERVREG = 9;
   ELSE XSERVREG = 10;
  END;
  IF XTNEXRG2 = 3 THEN DO; /*JSO 08/22/2006, Changed Overseas Regions*/
   IF XREGION = 13 THEN XSERVREG = 11;
   ELSE IF XREGION = 14 THEN XSERVREG = 12;
   ELSE IF XREGION = 15 THEN XSERVREG = 13;
  END;
  /* AMK 8/02/12 - New logic for handling out of catchment OCONUS */
  IF XCATCH = 9904 THEN DO;
   IF XSERVREG <=5 THEN XCATCH=9901;
   ELSE IF XSERVREG <=10 THEN XCATCH=9903;
   ELSE IF XSERVREG = 11 THEN XCATCH=9905; 
   ELSE IF XSERVREG = 12 THEN XCATCH=9906;
   ELSE IF XSERVREG = 13 THEN XCATCH=9907;
  END;
  RENAME XCATCH=CACSMPL &NORMWGT = &WGT;
run;
PROC SORT DATA=CACLIB.GROUP8 OUT=GROUP8(KEEP=MPRID CACSMPL XSERVIND);
  BY MPRID;
RUN;
/* 08/22/2006 JSO Moved from the top of program for using Quarter vs. Annual Formats */
*LIBNAME LIBRARY "..\..\..\Data\Afinal\fmtlib";
DATA &YRDATA(KEEP=BGROUP MHS USA XSERVAFF CACSMPL &WGT. TMP_CELL
          PRVVAR1-PRVVAR&COMPNUM. NUM&YR.V1-NUM&YR.V&COMPNUM.
          DEN&YR.V1-DEN&YR.V&COMPNUM IN_GROUP8
          XTNEXRG2 XSERVREG XSERVIND);
          /* 11/15/2006 JSO Added FIELDAGE in the keep statement */
   MERGE &YRDATA.(IN=IN_1) GROUP8(IN=IN_2); /*CDR 2/05/2004 */
  BY MPRID;
  IF IN_1;
```

```
IF IN 2=1 THEN IN GROUP8=1;
 ELSE IN_GROUP8=0;
```

```
***************************************************************************
* For quarterly reports, catchment level reporting is not done
* so the value of cellp is set to 1.
* For annual reporting purposes, cellp will need to be assigned
* to geocell
***************************************************************************; 
 IF SERVAFF = 'A' THEN XSERVAFF = 1; *Army;
 ELSE IF SERVAFF = 'F' THEN XSERVAFF = 2; *Air Force;
  ELSE IF SERVAFF = 'N' THEN XSERVAFF = 3; *Navy;
ELSE XSERVAFF = 4; * 0ther/unknown;
 IF PUT(CACSMPL, DHASRV.)='1' THEN XSERVAFF=5; *DHA;
CELLP = 1;LENGTH TMP CELL 8;
TMP_CELL = STRATUM; /* Make STRATUM a numeric variable */ IF FIELDAGE >= '065' THEN DELETE; /*JSO added 11/10/2006*/
 IF XTNEXRG2 = . THEN DELETE;
IF XINS_COV NOT IN(1,2,3,6,9,10,13,14) THEN DELETE; /*JSO 07/30/2007, Added 9*/ /*AMK 6/17/14 removed
11 added 13/14*/
  NXNS_COV = XINS_COV; /*JSO 05/14/2007 added for reservists logic*/
             /*JSO 07/30/2007, added DBENCAT, NXNS_COV conditions*/
  IF DBENCAT NOT IN('IGR','GRD','IDG','DGR') AND NXNS_COV = 9 THEN DELETE;
  IF DBENCAT IN('GRD','IGR') AND H&FY.003 = 3 THEN DO;
  NXNS COV = 3;
  XENR PCM = .;
 END;
  PRVVAR1=HP_PRNTL; /** prenatal care **/
  PRVVAR2=HP_MAMOG; /** mammography **/
 PRVVAR3=HP_PAP; /** papsmear **/
  PRVVAR4=HP_BP; /** blood pressure **/
 /*RSG 04/2005 - delete cholesterol, renumber PRVVAR below*/
 PRVVAR5=H&FY.010; /** access var 1 **/
 PRVVAR6=H&FY.007; /** access var 2 **/
/**** set up numerator and denominator for proportions ****/
 ARRAY PRVVAR(*) PRVVAR1-PRVVAR&COMPNUM;
 ARRAY NUMER(*) NUM&YR.V1-NUM&YR.V&COMPNUM;
 ARRAY DENOM(*) DEN&YR.V1-DEN&YR.V&COMPNUM;
  DO I = 1 TO &COMPNUM;
   IF I LE &CMPNUM1 THEN DO;
```

```
IF PRVVAR(I) = 1 THEN NUMER(I) = 1;
 ELSE NUMER(I)=0;
```

```
 IF PRVVAR(I) IN (1, 2) THEN DENOM(I)=1;
   END;
   ELSE IF I GT &CMPNUM1 THEN DO;
     IF PRVVAR(I) IN (1, 2) THEN NUMER(I)=1;
     ELSE NUMER(I)=0;
     IF PRVVAR(I) > 0 THEN DENOM(I)=1;
   END;
  END;
  DROP I;
  DENV4=1;
 MHS= 1; /* set up dummy for MHS-- include all observations */
/* 08/22/2006, JSO Create XOUSA for 2005 data */
  IF XTNEXRG2 = 1 THEN DO;
   IF XSERVAFF = 1 THEN XSERVREG = 1;
   ELSE IF XSERVAFF = 2 THEN XSERVREG = 2;
   ELSE IF XSERVAFF = 3 THEN XSERVREG = 3;
   ELSE IF XSERVAFF = 4 THEN XSERVREG = 4;
   ELSE XSERVREG = 5;
  END;
  IF XTNEXRG2 = 2 THEN DO;
   IF XSERVAFF = 1 THEN XSERVREG = 6;
   ELSE IF XSERVAFF = 2 THEN XSERVREG = 7;
   ELSE IF XSERVAFF = 3 THEN XSERVREG = 8;
   ELSE IF XSERVAFF = 4 THEN XSERVREG = 9;
   ELSE XSERVREG = 10;
  END;
  IF XTNEXRG2 = 3 THEN DO;
   IF XREGION = 13 THEN XSERVREG = 11;
   ELSE IF XREGION = 14 THEN XSERVREG = 12;
   ELSE IF XREGION = 15 THEN XSERVREG = 13;
  END;
  IF XSERVREG = . THEN DELETE; /* MER 11/10/10 - Deletes records with imputed TNEXREG = 'O' */
                 /* and missing XOCONUS. (Only applies to CACSMPL = 9904) */
/* AMK 8/02/12 - New logic for handling out of catchment OCONUS 
  USING CACSMPL INSTEAD OF XCATCH B/C NO RENAME STATEMENT AFTERWARD, AS IN 
  SMK_BMI AND STEP1*/
  IF CACSMPL = 9904 THEN DO;
   IF XSERVREG <=5 THEN CACSMPL=9901;
   ELSE IF XSERVREG <=10 THEN CACSMPL=9903;
   ELSE IF XSERVREG = 11 THEN CACSMPL=9905; 
   ELSE IF XSERVREG = 12 THEN CACSMPL=9906;
   ELSE IF XSERVREG = 13 THEN CACSMPL=9907;
```

```
 END;
```

```
****************************************************************************
* Assign indicator of USA based on XTNEXREG. USA stands for
* Contential United States it but includes both Alaska and Hawaii.
* 1/16/09 Changed USA to USA.
****************************************************************************;
  IF XTNEXRG2 IN (1,2) THEN USA=1; /*RSG 01/2005 OVERALL USA*/
  ELSE IF XTNEXRG2 = 3 THEN USA=2;
* Prime enrollees *;
  IF (NXNS_COV IN (1,2,6,13) AND H&FY.004>=2) THEN DO; /*AMK 6/17/14 added 13*/
   BGROUP=1;
   OUTPUT;
  END;
* Enrollees with military PCMs *; 
  IF (XENR_PCM IN (1,2,6) AND H&FY.004>=2) THEN DO; /*ES 02/04/04*/ 
   BGROUP=2;
   OUTPUT;
  END;
* Enrollees with civilian PCMs *; /*JSO 04/05/2007, added conditions for RC type*/
IF "&RCTYPE" = 'ReportCards' AND
   (XENR_PCM IN (3,7) AND H&FY.004>=2) THEN DO;
   BGROUP=3;
   OUTPUT;
  END;
ELSE IF "&RCTYPE" = 'PurchasedReportCards' AND
   ((XENR_PCM IN (3) AND H&FY.004>=2) OR NXNS_COV IN (3,9,10,14)) THEN DO; /*JSO 07/30/2007, Added 
9*//*AMK 6/17/14 added 14*/
   BGROUP=3;
   OUTPUT;
  END;
* Nonenrollees *;
  IF NXNS_COV IN (3,9,10,14) THEN DO; /*JSO 08/24/2006, Deleted 4,5*//*AMK 6/17/14 added 14*/
   BGROUP=4; /*JSO 07/30/2007, Added 9*/
   OUTPUT;
  END;
* Active duty *;
  IF XBNFGRP = 1 OR DBENCAT IN('IGR','GRD') THEN DO;
   BGROUP=5; /*JSO 07/30/2007, added DBENCAT conditions*/
   OUTPUT;
  END;
* Active duty dependents *;
  IF XBNFGRP = 2 OR DBENCAT IN('IDG','DGR') THEN DO;
   BGROUP=6; /*JSO 07/30/2007, added DBENCAT conditions*/
```
 OUTPUT; END; \* Retirees \*; IF XBNFGRP IN (3,4) THEN DO; BGROUP=7; OUTPUT; END; \* All beneficiaries \*; BGROUP=8; OUTPUT; RUN; PROC FREQ DATA=&YRDATA; TABLES IN\_GROUP8/MISSING LIST; TITLE "OVERLAP BETWEEN &INDATA AND GROUP8 DATA"; RUN; \*\*\*\* Next, check catchment areas for requisite number of observations ; \*\*\*\* for the macro calls (exclude cacsmpl w/ <2 obs) ; \*\*\*\* also, keep list of region/catchment area combinations ; PROC FREQ DATA=&YRDATA; TABLE BGROUP\*MHS\*USA\*XSERVind\*CACSMPL/MISSING LIST OUT=OBSCNT(DROP=PERCENT); RUN; PROC SORT DATA=&YRDATA; BY BGROUP MHS USA XSERVind CACSMPL; RUN; DATA HCSDB /\*FAILED\*/; MERGE & YRDATA(IN=IN\_ALL) OBSCNT(IN=IN\_OBS); BY BGROUP MHS USA XSERVind CACSMPL; IF COUNT < 2 THEN DO; PUT "Failed obs # criterion: XSERVREG=" XSERVREG "CACSMPL=" CACSMPL; \*OUTPUT FAILED; END; \* ELSE OUTPUT HCSDB; RUN; DATA OBSCNT; SET OBSCNT; RENAME BGROUP=GROUP; RUN; PROC SORT NODUPKEY DATA=OBSCNT; BY GROUP CACSMPL; RUN; \*\*\*\*\*\*\*\*\*\*\*\*\*\*\*\*\*\*\*\*\*\*\*\*\*\*\*\*\*\*\*\*\*\*\*\*\*\*\*\*\*\*\*\*\*\*\*\*\*\*\*\*\*\*\* \*\*\* First, calculate standard errors and create \*\*\*

\*\*\* a file for each analytical unit \*\*\* \*\*\*\*\*\*\*\*\*\*\*\*\*\*\*\*\*\*\*\*\*\*\*\*\*\*\*\*\*\*\*\*\*\*\*\*\*\*\*\*\*\*\*\*\*\*\*\*\*\*\*\*\*\*\*; PROC SORT DATA=HCSDB; BY TMP\_CELL; RUN; \*\*\*\*\*\*\*\*\*\*\*\*\*\*\*\*\*\*\*\*\*\*\*\*\*\*\*\*\*\*\*\*\*\*\*\*\*\*\*\*\*\*\*\*\*\*\*\*\*\*\*\*\*\*\* \*\*\*\*\* Sudaan macro to calculate standard errors \*\*\*\*\* \*\*\*\*\* there are three output datasets created \*\*\*\*\* \*\*\*\*\* (XTNEXREG, XSERVREG, MHS, XSERVAFF) \*\*\*\*\*\* \*\*\*\*\* Note: 7/10/2000 use USA for MHS \*\*\*\*\* \*\*\*\*\* Note: there are 8 variables and 8 groups \*\*\*\*\* \*\*\*\*\* Note: 1/16/09 Changed USA to USA \*\*\*\*\* \*\*\*\*\*\*\*\*\*\*\*\*\*\*\*\*\*\*\*\*\*\*\*\*\*\*\*\*\*\*\*\*\*\*\*\*\*\*\*\*\*\*\*\*\*\*\*\*\*\*\*\*\*\*\*; %MACRO A\_SUDAAN(TABLEVAR); \*\*\* set the number of levels in the proc descript \*\*\*; \*\*\* for region or catchment \*\*\*; %IF %UPCASE(&TABLEVAR)=XTNEXRG2 %THEN %DO; %LET ENDNUM=4; %LET PREF=S; /\*\* dataset prefix for service affiliation data \*\*/ %END; %IF %UPCASE(&TABLEVAR)=XSERVREG %THEN %DO; %LET ENDNUM=&REGNUM; %LET PREF=R; /\*\* dataset prefix for region data \*\*/ %END; %ELSE %IF %UPCASE(&TABLEVAR)=USA %THEN %DO; %LET ENDNUM=1; %LET PREF=C; /\*\* dataset prefix for catchement area data \*\*/ %END; %ELSE %IF %UPCASE(&TABLEVAR)=XSERVAFF %THEN %DO; %LET ENDNUM=5; /\*\* RSG 01/2005 Change level of USA to 4 \*\*/ %LET PREF=M; /\*\* MER 11/11/2012 Change from 4 to 5 for Joint Service \*\*/ %END; %ELSE %IF %UPCASE(&TABLEVAR)=CACSMPL %THEN %DO; %LET ENDNUM=&CATCHNUM; %LET PREF=D; /\*\* dataset prefix for catchement area data \*\*/ %END; %DO I=1 %TO &GRPNUM; /\*\* 8 groups \*\*/ %DO J=1 %TO &COMPNUM; /\*\* 6 variables \*\*/ DATA INDATA&I.&J(KEEP=&WGT MHS USA XTNEXRG2 XSERVREG XSERVAFF CACSMPL NUM&YR.V&J DEN&YR.V&J TMP\_CELL); SET HCSDB; WHERE XSERVREG > 0 AND BGROUP=&I AND DEN&YR.V&J > 0; %IF %UPCASE(&TABLEVAR)=XSERVAFF %THEN %DO; IF XSERVAFF > 5 OR XSERVAFF = . THEN DELETE; /\*RSG 01/2005 Delete USA greater than 4 which are not USA \*/ %END; /\*MER 11/11/2012 Changed from 4 to 5 for Joint Service \*/

```
 %IF %UPCASE(&TABLEVAR)=USA %THEN %DO;
   IF USA NE 1 THEN DELETE;
 %END;
 %IF %UPCASE(&TABLEVAR)=XTNEXRG2 %THEN %DO;
  IF XTNEXRG2 NOTIN (1,2,3) THEN DELETE;
 %END; 
 RUN;
```
\*\*\* Calculate values for regions, catchment areas \*\*\*\*;

```
 PROC DESCRIPT DATA=INDATA&I.&J DESIGN=STRWR NOPRINT;
  WEIGHT &WGT;
  SETENV DECWIDTH=4;
  NEST TMP_CELL / MISSUNIT;
  VAR NUM&YR.V&J;
  TABLES &TABLEVAR;
  SUBGROUP &TABLEVAR;
  LEVELS &ENDNUM;
  OUTPUT SEMEAN/ TABLECELL=DEFAULT REPLACE
  FILENAME=&PREF.GRP&I.V&J;
 RUN;
```
\*\*\*\*\* first, put all variables into one dataset for each group \*\*\*\*\*;

```
 DATA &PREF.GRP&I.V&J;
      SET &PREF.GRP&I.V&J;
      IF SEMEAN NE .;
      MHS=1;
     RUN;
     %IF &J=1 %THEN %DO;
      DATA &PREF.SEGRP&I;
        SET &PREF.GRP&I.V&J(KEEP=&TABLEVAR SEMEAN);
        GROUP=&I;
        IF SEMEAN NE .;
        RENAME SEMEAN = SERR&YR.V&J;
      RUN;
     %END;
     %ELSE %DO;
      DATA &PREF.SEGRP&I;
        MERGE &PREF.SEGRP&I &PREF.GRP&I.V&J(KEEP=&TABLEVAR SEMEAN);
        BY &TABLEVAR;
        GROUP=&I;
        RENAME SEMEAN = SERR&YR.V&J;
      RUN;
     %END; 
   %END; 
***** Put all data into one dataset *****
***** Note: changed output dataset *****
***** to include group *****;
```
%IF &I=1 %THEN %DO;

```
 DATA &PREF.SERR;
      SET &PREF.SEGRP&I;
      KEEP GROUP &TABLEVAR SERR&YR.V1-SERR&YR.V&COMPNUM; 
    RUN;
   %END;
   %ELSE %DO;
    DATA &PREF.SERR;
      SET &PREF.SERR 
      &PREF.SEGRP&I; 
    RUN;
   %END;
******** DEBUG PRINT *******;
   %IF &DEBUG=Y %THEN %DO; 
    %IF &I=&GRPNUM AND &PREF=R %THEN %DO; 
       PROC PRINT DATA=&PREF.SERR;
        VAR &TABLEVAR GROUP SERR&YR.V1-SERR&YR.V&COMPNUM; 
       RUN; 
    %END;
   %END; 
%END;
%MEND A_SUDAAN;
%A_SUDAAN (USA);
%A_SUDAAN (XSERVAFF);
%A_SUDAAN (XSERVREG);
%A_SUDAAN (XTNEXRG2);
%A_SUDAAN (CACSMPL);
********************************************************
*** Next, calculate correlation coefficients ***
*** and create a file for each analytical unit ***
********************************************************;
%MACRO GETCORR(BYVAR);
%IF %UPCASE(&BYVAR)=XTNEXRG2 %THEN %LET PREF=S; 
%ELSE %IF %UPCASE(&BYVAR)=XSERVREG %THEN %LET PREF=R; 
%ELSE %IF %UPCASE(&BYVAR)=USA %THEN %LET PREF=C;
%ELSE %IF %UPCASE(&BYVAR)=XSERVAFF %THEN %LET PREF=M;
%ELSE %IF %UPCASE(&BYVAR)=CACSMPL %THEN %LET PREF=D;
PROC SORT DATA=HCSDB; BY &BYVAR BGROUP;
RUN; 
DATA HCSDB1;
```
SET HCSDB; BY &BYVAR. BGROUP;

IF FIRST.BGROUP NE 1 OR LAST.BGROUP NE 1; RUN; %DO I = 1 %TO &GRPNUM; PROC CORR NOPRINT DATA=HCSDB1 OUTP=&PREF.CORRC&I; %IF %UPCASE(&BYVAR)=XSERVAFF %THEN %DO; WHERE BGROUP=&I AND 1 <= XSERVAFF <= 5; /\*\* RSG 0/2005 Change USA values to keep to be between 1-4 \*\*/ %END; /\*MER 11/11/2012 Changed from 4 to 5 for Joint Service \*/ %IF %UPCASE(&BYVAR)=USA %THEN %DO; WHERE BGROUP=&I AND USA = 1; %END; %ELSE %DO; WHERE BGROUP=&I; %END; BY &BYVAR; VAR PRVVAR1-PRVVAR&COMPNUM; WITH PRVVAR1-PRVVAR&COMPNUM; WEIGHT &WGT; RUN; DATA &PREF.CORRC&I; SET &PREF.CORRC&I; WHERE TYPE ="CORR"; GROUP=&I; ARRAY OLD PRVVAR1-PRVVAR&COMPNUM; ARRAY NEW COR&YR.V1-COR&YR.V&COMPNUM; DO J = 1 TO &COMPNUM; NEW(J)=OLD(J); END; DROP J PRVVAR1-PRVVAR&COMPNUM; RUN; %IF &I=1 %THEN %DO; DATA &PREF.CORRC; SET &PREF.CORRC&I; RUN; %END; %ELSE %DO; DATA &PREF.CORRC; SET &PREF.CORRC &PREF.CORRC&I; RUN; %END; %IF &DEBUG=Y %THEN %DO; %IF &I=&COMPNUM AND &PREF=R %THEN %DO; PROC PRINT DATA=&PREF.CORRC; WHERE GROUP=1;

 RUN; %END; %END; %END; \*\*\* Flatten dataset(for each region, condense matrix to one row) \*\*\*; %DO K=1 %TO &COMPNUM; DATA &PREF.CORR&K; SET &PREF.CORRC; WHERE \_NAME\_ = "PRVVAR&K"; ARRAY CORR (&COMPNUM) COR&YR.V1-COR&YR.V&COMPNUM; ARRAY CORR&K (&COMPNUM) COR&YR.V&K.1-COR&YR.V&K.&COMPNUM; DO L=1 TO &COMPNUM; CORR&K(L)=CORR(L); END; KEEP GROUP &BYVAR COR&YR.V&K.1-COR&YR.V&K.&COMPNUM; RUN; %IF &K=1 %THEN %DO; DATA &PREF.CORR; SET &PREF.CORR&K; RUN; %END; %ELSE %DO; DATA &PREF.CORR; MERGE &PREF.CORR(IN=IN\_1) &PREF.CORR&K(IN=IN\_2); BY GROUP &BYVAR; RUN; %END; %IF &DEBUG=Y %THEN %DO; %IF &PREF=R %THEN %DO; PROC PRINT DATA=&PREF.CORR; WHERE GROUP=1; RUN; %END; %END; %END; %MEND GETCORR; %GETCORR(USA); %GETCORR(XSERVAFF); %GETCORR(XSERVREG); %GETCORR(XTNEXRG2); %GETCORR(CACSMPL); \*\*\*\*\*\*\*\*\*\*\*\*\*\*\*\*\*\*\*\*\*\*\*\*\*\*\*\*\*\*\*\*\*\*\*\*\*\*\*\*\*\*\*\*\*\*\*\*\*\*\*\*\*\*\*\* \*\*\* Macro to derive composites for each \*\*\*\*\*\*\*\*<br>\*\*\* heneficiary group level \*\*\*\*\*\*\*\* \*\*\* beneficiary group, level \*\*\* output one dataset for each group \*\*\*\*\*\*\* \*\*\*\*\*\*\*\*\*\*\*\*\*\*\*\*\*\*\*\*\*\*\*\*\*\*\*\*\*\*\*\*\*\*\*\*\*\*\*\*\*\*\*\*\*\*\*\*\*\*\*\*\*\*\*\*;

%MACRO GETPROP(BYVAR);

```
%LET START = %EVAL(&CMPNUM1+1);
```

```
%IF %UPCASE(&BYVAR)=XSERVREG %THEN %LET PREF=R; 
%ELSE %IF %UPCASE(&BYVAR)=USA %THEN %LET PREF=C;
%ELSE %IF %UPCASE(&BYVAR)=XSERVAFF %THEN %LET PREF=M;
%ELSE %IF %UPCASE(&BYVAR)=XTNEXRG2 %THEN %LET PREF=S;
%ELSE %IF %UPCASE(&BYVAR)=CACSMPL %THEN %LET PREF=D;
PROC MEANS NWAY NOPRINT DATA=HCSDB;
  CLASS BGROUP &BYVAR;
  VAR NUM&YR.V1-NUM&YR.V&COMPNUM
    DEN&YR.V1-DEN&YR.V&COMPNUM;
  WEIGHT &WGT;
  OUTPUT OUT= &PREF.CMPSUM(DROP = _TYPE_)
 SUM = ;
RUN;
PROC MEANS NWAY NOPRINT DATA=normdata;
* CLASS &BYVAR;
  VAR 
    DENV1-DENV&COMPNUM;
  WEIGHT &wgt.;
  OUTPUT OUT= &PREF.norms(DROP = _TYPE_)
  SUM = nrmv1-nrmv&compnum;
RUN;
```

```
PROC MEANS NWAY NOPRINT DATA=HCSDB; 
  CLASS BGROUP &BYVAR;
  VAR DEN&YR.V1-DEN&YR.V&COMPNUM;
  OUTPUT OUT=&PREF.DGFR(DROP=_TYPE_ _FREQ_)
  SUM= NOBS&YR.V1-NOBS&YR.V&COMPNUM;
RUN;
```
data &pref.cmpsum;

```
if n = 1 then set &pref.norms;
set &pref.cmpsum;
proc sort data=&pref.cmpsum; by bgroup &byvar;
DATA &PREF.CMPSUM;
  MERGE &PREF.CMPSUM(RENAME=(_FREQ_=N_OBS&YR.))
      &PREF.DGFR;
  BY BGROUP &BYVAR;
  %IF &PREF=M %THEN %DO; /** added 7/10/2000 **/
   WHERE 1 \leq X \leq XY \leq Y^* \leq 5; /** RSG 01/2005 Change USA values to keep to be between 1-4 **/
  %END; /*MER 11/11/2012 Changed from 4 to 5 for Joint Service */
  %ELSE %IF &PREF=C %THEN %DO;
   WHERE USA = 1:
  %END;
  **** set up group variable **;
```

```
 RENAME BGROUP=GROUP;;
```

```
**** set up proportions, and composites **;
```

```
 ARRAY PROPORT PROP&YR.V1-PROP&YR.V&COMPNUM;
 ARRAY NUMER NUM&YR.V1-NUM&YR.V&COMPNUM;
 ARRAY DENOM DEN&YR.V1-DEN&YR.V&COMPNUM; 
 array norm nrmv1-nrmv&compnum;
```

```
 DO J=1 TO DIM(PROPORT);
  PROPORT(J) = NUMER(J)/DENOM(J);
 END;
 DROP J;
```

```
 **** composites **;
```

```
** added goalvars to datastep, 5/30/2000 ;
```

```
** taken out of temporary array for variance calculations;
```

```
** and used, kept as variables \cdot ;
```

```
 GOALVAR1=&GOALVAR1;
  GOALVAR2=&GOALVAR2;
  GOALVAR3=&GOALVAR3;
  GOALVAR4=&GOALVAR4;
  GOALVAR5=&GOALVAR5;
  GOALVAR6=&GOALVAR6;
/*RSG 04/2005 - delete goal8 since chol eliminated*/
```

```
** the weight for preventive service is defined as the ;
```

```
** proportion of the denominator for that service to the ; ;
```

```
** composite denominator ;
```

```
** healthy people 2000 goals -- used as benchmarks ;
```

```
 ARRAY SVCWGT(&COMPNUM) WGT&YR.V1-WGT&YR.V&COMPNUM;
 ARRAY BMARK(&COMPNUM) GOALVAR1-GOALVAR&COMPNUM;
 ARRAY WGTBMARK(&COMPNUM) WTD&YR.V1-WTD&YR.V&COMPNUM;
 array comp(&compnum) cmp&yr.v1-cmp&yr.v&compnum;
```

```
cpden1=sum(of nrmv1-nrmv&cmpnum1);
```

```
cpden2=sum(of nrmv&start-nrmv&compnum);
```

```
 DO K = 1 TO &COMPNUM;
```

```
 IF K < &START THEN SVCWGT(K)= norm(K)/CPDEN1;
```

```
 ELSE SVCWGT(K) = norm(K)/CPDEN2;
```

```
 WGTBMARK(K) = SVCWGT(K)*BMARK(K);
```

```
 comp(k)=svcwgt(k)*proport(k);
```
 END; DROP K;

```
 CP&YR.BMK1=SUM(OF WTD&YR.V1-WTD&YR.V&CMPNUM1);
```
CP&YR.BMK2=SUM(OF WTD&YR.V&START-WTD&YR.V&COMPNUM);

```
 comp&yr.1=sum(of cmp&yr.v1-cmp&yr.v&cmpnum1);
```

```
 comp&yr.2=sum(of cmp&yr.v&start-cmp&yr.v&compnum);
```

```
 DROP WGT&YR.V1-WGT&YR.V&COMPNUM WTD&YR.V1-WTD&YR.V&COMPNUM
```

```
 NUM&YR.V1-NUM&YR.V&COMPNUM;
```

```
%IF &DEBUG=Y AND &PREF=R %THEN %DO;
   PROC PRINT DATA=&PREF.CMPSUM; /* print out final dataset */
  RUN; \frac{1}{2} /* for region to check \frac{1}{2}%END; 
%MEND GETPROP;
%GETPROP(USA); 
%GETPROP(XSERVAFF); 
%GETprop(XSERVREG);
%GETPROP(XTNEXRG2);
%GETProp(CACSMPL);
********************************************************
** since MHS benchmarks will be displayed ****
** set up adjustment factor to apply to ****
** each analytical unit's composite benchmarks ****
********************************************************;
DATA ADJUST;
  SET MCMPSUM(KEEP=GROUP CP&YR.BMK1 CP&YR.BMK2);
  WHERE GROUP=8; /** use all beneficiaries **/
  RENAME CP&YR.BMK1=MHS&YR.BM1;
  RENAME CP&YR.BMK2=MHS&YR.BM2;
  DROP GROUP;
RUN;
********************************************************
*** Macro to merge 3 datasets for each *******
*** called by analytical unit ********<br>*** output final dataset for ********
*** output final dataset for
*** XSERVAFF, XSERVREG, XTNEXREG, MHS (USA) *******
********************************************************;
PROC FORMAT; /*RSG 02/2005 - hardcoded in prog to have caps vs format in loadcahq.inc*/
  VALUE REGIONF
  0 = "USA MHS"
  1 = "EAST" 2 = "WEST"
   3 = "OVERSEAS"
 ;
%MACRO GETSIG(BYVAR);
%LET START = %EVAL(&CMPNUM1+1); 
%LET NEXT = %EVAL(&CMPNUM1+2);
%IF %UPCASE(&BYVAR)=XSERVREG %THEN %LET PREF=R; 
%ELSE %IF %UPCASE(&BYVAR)=USA %THEN %LET PREF=C; 
%ELSE %IF %UPCASE(&BYVAR)=XSERVAFF %THEN %LET PREF=M;
%ELSE %IF %UPCASE(&BYVAR)=XTNEXRG2 %THEN %LET PREF=S; 
%ELSE %IF %UPCASE(&BYVAR)=CACSMPL %THEN %LET PREF=D;
```
DATA OUT.&PREF.FINAL (KEEP= MAJGRP REGION REGCAT GOALVAR1-GOALVAR&COMPNUM SIG&YR.V1-SIG&YR.V&COMPNUM SCOR&YR.V1-SCOR&YR.V&COMPNUM CP&YR.SIG1-CP&YR.SIG&COMPCNT CP&YR.1SE CP&YR.2SE CP&YR.BMK1-CP&YR.BMK&COMPCNT SERR&YR.V1-SERR&YR.V&COMPNUM CP&YR.1SE CP&YR.2SE COMP&YR.1 COMP&YR.2 PROP&YR.V1-PROP&YR.V&COMPNUM DF&YR.SCR1-DF&YR.SCR&COMPNUM DF&YR.\_CP1 DF&YR.\_CP2 NOBS&YR.V1-NOBS&YR.V&COMPNUM CP&YR.OBS1-CP&YR.OBS&COMPCNT DEN&YR.V1-DEN&YR.V&COMPNUM CP&YR.DEN1-CP&YR.DEN&COMPCNT);

/\*\* output a dataset to check \*\*/

```
 /* OUT.&PREF.CHECK(DROP=DROP=SESQ&YR.V1-SESQ&YR.V&COMPNUM
          PROP&YR.V1-PROP&YR.V&COMPNUM
          SEM&YR.V11-SEM&YR.V&COMPNUM.&COMPNUM);*/
```
 FORMAT MAJGRP \$30. REGION \$30. REGCAT \$42.; /\* MER 11/11/12 - Updated REGION for Joint Service facilities \*/

%IF &PREF=D %THEN %DO;

```
 MERGE OBSCNT(IN=IN_OBS) &PREF.CMPSUM(IN=IN_PROP) &PREF.CORR
    &PREF.SERR;
 BY GROUP &BYVAR;
IF IN_OBS;
```
 %END; %ELSE %DO;

```
 MERGE &PREF.CMPSUM(IN=IN_PROP) &PREF.CORR
    &PREF.SERR;
 BY GROUP &BYVAR;
 IF IN_PROP;
```
%END;

```
 /** MAJGRP -- text field for group **/
```

```
 IF GROUP=1 THEN MAJGRP="Prime Enrollees ";
 ELSE IF GROUP=2 THEN MAJGRP="Enrollees with Military PCM";
 ELSE IF GROUP=3 THEN MAJGRP="Enrollees with Civilian PCM";
 ELSE IF GROUP=4 THEN MAJGRP="Non-enrolled Beneficiaries "; 
 ELSE IF GROUP=5 THEN MAJGRP="Active Duty ";
 ELSE IF GROUP=6 THEN MAJGRP="Active Duty Dependents ";
 ELSE IF GROUP=7 THEN MAJGRP="Retirees and Dependents ";
 ELSE IF GROUP=8 THEN MAJGRP="All Beneficiaries ";
```

```
 /**** REGION AND REGCAT SETUP **/
```

```
 %IF &PREF=D %THEN %DO;
  REGCAT=PUT(CACSMPL, CACR.);
  REGION=PUT(XSERVind, SERVREGo.);
 %END;
```

```
 %IF &PREF=S %THEN %DO;
   REGCAT=PUT(XTNEXRG2,REGIONF.);
   REGION=PUT(XTNEXRG2,REGIONF.);
 %END; 
 %else %IF &PREF=C %THEN %DO;
   REGION="USA MHS";
   REGCAT="USA MHS"; 
 %END; 
 %ELSE %IF &PREF=R %THEN %DO;
   REGION=PUT(XSERVREG, SERVREGo.);
   REGCAT=PUT(XSERVREG, SERVREGo.);
 %END;
 %ELSE %IF &PREF=M %THEN %DO; /** RSG 1/2005 Add codes for service grouping **/
   REGION=PUT(XSERVAFF,XSERVAFF.);
   REGCAT=PUT(XSERVAFF,XSERVAFF.);
 %END;
 /**** setup t statistics, degreees of freedom **/
 ARRAY TSTAT{&COMPNUM} T_&YR.V1-T_&YR.V&COMPNUM;
 ARRAY BMARK{&COMPNUM} GOALVAR1-GOALVAR&COMPNUM;
 ARRAY STNDERR{&COMPNUM} SERR&YR.V1-SERR&YR.V&COMPNUM;
 ARRAY SERRSQR{&COMPNUM} SESQ&YR.V1-SESQ&YR.V&COMPNUM;
 ARRAY DEGF{&COMPNUM} DF&YR.SCR1-DF&YR.SCR&COMPNUM;
 ARRAY DENOM{&COMPNUM} DEN&YR.V1-DEN&YR.V&COMPNUM; 
 ARRAY PROPORT{&COMPNUM} PROP&YR.V1-PROP&YR.V&COMPNUM;
 ARRAY SCORE{&COMPNUM} SCOR&YR.V1-SCOR&YR.V&COMPNUM;
 ARRAY PVALUE{&COMPNUM} PVAL&YR.V1-PVAL&YR.V&COMPNUM;
 ARRAY SIG{&COMPNUM} SIG&YR.V1-SIG&YR.V&COMPNUM;
ARRAY N_OBS{&COMPNUM} NOBS&YR.V1-NOBS&YR.V&COMPNUM;
 array norm{&compnum} nrmv1-nrmv&compnum;
/** get the item variance, t-statistics, df, p-values **/
/** and whether significant **/
 DO I=1 TO &COMPNUM;
  SERRSQR{I}=STNDERR{I}**2; /* Item variance */
  SCORE{I}=PROPORT{I}*100; /* Score (prop. * 100) */
  IF STNDERR{I} > 0 THEN TSTAT{I}=(PROPORT{I}-BMARK{I})/STNDERR{I};
  ELSE TSTAT{I}=.;
  DEGF{I}=N_OBS{I}-1;
  PVALUE{I}=(1-PROBT(ABS(TSTAT{I}),DEGF{I}))*2;
  IF PVALUE{I} GE .05 THEN SIG{I}=0;
  ELSE IF PVALUE{I} < .05 THEN DO;
    IF PROPORT{I} > BMARK{I} THEN SIG{I}=1;
    IF PROPORT{I} < BMARK{I} THEN SIG{I}=-1;
  END;
 END;
 DROP I;
 %DO I=1 %TO &COMPNUM.&COMPNUM.;
              SEM&YR.V&I. = 0;
 %END;
```

```
G.242
```
 /\*\* multiply each item pair std. errors and correlation coefficients \*\*/  $/**$  preventive care composite \*\*/

```
 ARRAY SERRC1{&CMPNUM1} SERR&YR.V1-SERR&YR.V&CMPNUM1; 
 ARRAY SEwC1{&CMPNUM1} SEw&YR.V1-SEw&YR.V&CMPNUM1; 
 %DO J = 1 %TO &CMPNUM1; 
  ARRAY SMEAN&J{&CMPNUM1} SEM&YR.V&J.1-SEM&YR.V&J.&CMPNUM1;
  ARRAY CORVAR&J{&CMPNUM1} COR&YR.V&J.1-COR&YR.V&J.&CMPNUM1;
  DO K=1 TO &CMPNUM1;
    SMEAN&J{K}=SERR&YR.V&J*SERRC1{K}*CORVAR&J{K}*norm{K}*nrmV&J; 
  END;
  SEM&YR.V&J.&J=0; /** don't count in final standard error calculation **/ 
  sew&yr.v&j= (nrmV&j**2)*SESQ&YR.V&j; 
  %END; 
 DROP K; 
 /** multiply each item pair std. errors and correlation coefficients **/
/** access to care composite **/
 ARRAY SERRC2{&CMPNUM2} SERR&YR.V&START-SERR&YR.V&COMPNUM;
 %DO L = &START %TO &COMPNUM; 
  ARRAY SMEAN&L{&CMPNUM2} SEM&YR.V&L.&START-SEM&YR.V&L.&COMPNUM;
  ARRAY CORVAR&L{&CMPNUM2} COR&YR.V&L.&START-COR&YR.V&L.&COMPNUM;
  DO M=1 TO &CMPNUM2;
    SMEAN&L{M}=SERR&YR.V&L*SERRC2{M}*CORVAR&L{M}; 
  END;
  SEM&YR.V&L.&L=0; /** don't coun't in final standard error calculation **/ 
 %END; 
 DROP M;
 /** calculate composite t-statistic, pvalue, and whether significant **/
/** for composites **/
 %DO P=1 %TO &COMPCNT;
   %IF &P=1 %THEN %DO;
    /** composite standard error comprised of two parts **/
    CP&YR.&P.SE1=SUM(OF SEw&YR.V1-SEw&YR.V&CMPNUM1);
    CP&YR.&P.SE2=SUM(OF SEM&YR.V11-SEM&YR.V&CMPNUM1.&CMPNUM1.);
    cp&yr.obs&p=sum(of nobs&yr.v1-nobs&yr.v&cmpnum1);
   cp&yr.den&p=sum(of nrmv1-nrmv&cmpnum1);
   %END;
   %ELSE %DO;
    CP&YR.&P.SE1=SUM(OF SESQ&YR.V&START-SESQ&YR.V&COMPNUM);
    CP&YR.&P.SE2=SUM(OF SEM&YR.V&START.&START.-SEM&YR.V&COMPNUM.&COMPNUM.);
    cp&yr.obs&p=.;
    cp&yr.den&p=.; 
   %END;
```
 $/**$  add the two parts of the composite standard error  $**/$  $/**$  calculate the composite t statistics and p-values  $**/$  $/**$  determine whether differences re sigificant  $**/$ 

```
 /**RSG - 02/2005 Some of the following codes will produce some 
        "error" (e.g., fields that are not initialized) - these
        are "leftover" codes from previous versions of the survey
        where 2 composite scores were produced. Now since we only
        use 1 composite score, these are basically calculations that
        are not used...but kept in "just in case"**/
    IF CP&YR.DEN&P > 0 THEN CP&YR.&P.SE=SQRT(CP&YR.&P.SE2+CP&YR.&P.SE1)/cp&yr.den&P; /*RSG 
02/2005 prevent division by zero*/
    ELSE CP&YR.&P.SE = .;
    IF CP&YR.&P.SE > 0 THEN CP&YR._T&P.=(COMP&YR.&P.-CP&YR.BMK&P.)/CP&YR.&P.SE;
   ELSE CP&YR. T\&P. = .;
   DF&YR. CP&P.=CP&YR.OBS&P. - 1;
    CP&YR._P&P.=(1-PROBT(ABS(CP&YR._T&P.),DF&YR._CP&P.))*2;
   IF CP&YR. P&P GE .05 THEN CP&YR.SIG&P=0;
    ELSE IF CP&YR._P&P < .05 THEN DO;
      IF COMP&YR.&P. > CP&YR.BMK&P THEN CP&YR.SIG&P= 1;
      ELSE IF COMP&YR.&P. < CP&YR.BMK&P THEN CP&YR.SIG&P=-1;
    END;
```
%END;

```
 OUTPUT OUT.&PREF.FINAL;
```

```
 /*%IF &PREF=M %THEN %DO;
  OUTPUT OUT.&PREF.CHECK; 
 %END; */
```
RUN;

PROC SORT DATA = OUT.&PREF.FINAL;BY MAJGRP REGION REGCAT;RUN;

%MEND GETSIG;

```
/** RSG 02/2005 - Any errors relating to unintialized fields such as 
   cp&yr.den2 or cp&yr.obs2 can be ignored - these (as well as field
   that uses these fields for calculations, e.g. df&yr._cp2, are not 
   used **/
%GETSIG(USA); 
%GETSIG(XTNEXRG2); 
%GETSIG(XSERVREG);
%GETSIG(XSERVAFF);
%GETSIG(CACSMPL);
```
## **G.11.BReportCards\MPR\_Adult2020\smoking\_BMI.sas - Calculate Healthy Behavior Composite Scores - Annual.**

\*\*\*\*\*\*\*\*\*\*\*\*\*\*\*\*\*\*\*\*\*\*\*\*\*\*\*\*\*\*\*\*\*\*\*\*\*\*\*\*\*\*\*\*\*\*\*\*\*\*\*\*\*\*\*\*\*\*\*\*\*\*\*\*\*\*\*\*\*\*\*\*\*\*\*\* \* \* Project: DoD Reporting and Analysis 6077-410 \* Program: SMOKING\_BMI.SAS \* Purpose: Calculate Smoking Rate and Smoking Cessation for each region-service affiliation and conus-service affiliation groups. \* \* Date: 1/31/2005 \* Author: Regina Gramss \* \* Modified: 27) 11/11/2012 By Mike Rudacille Updated for handling of Joint Service facilities 28) 12/01/2014 By Matt Turbyfill, revised for the Macro Program. Replaced RCTYPE with &PC.ReportCards Changed BENCH to "&BENCHINPUT." Changed INNORM to "&NORMDATA." Changed INGP to ..\CAHPS\_ADULT&FYYEAR.\DATA Changed DSN to &DATAFILE. Changed DSN\_NORM to &NORMFILE. Changed CURRENT to &FYYEAR. Changed C13\_ZAMV to &BENCHFILE. Added LIBRARY "&NORMFMTLIB." Removed line referencing JOINTSRV in the NORMDATA step. Changed LOADCAHQ to "..\..\LOADWEB\LOADCAHQ.INC" Changed H11 to H&NY. Changed H14 to H&FY. Added LIBRARY '..\..\..\Data\fmtlib'. Added NSUM = ROUND(NSUM,1) \* \* Inputs: 1) HCS11A\_2.sas7bdat - Annual 2011 Survey data 2) HCS13A 2.sas7bdat - Annual 2013 Survey data \* 3) AC2011DB.sas7bdat - 2011 CAHPS Benchmark Data \* Output: 1) SMOKE.sas7bdat \* \* \*\*\*\*\*\*\*\*\*\*\*\*\*\*\*\*\*\*\*\*\*\*\*\*\*\*\*\*\*\*\*\*\*\*\*\*\*\*\*\*\*\*\*\*\*\*\*\*\*\*\*\*\*\*\*\*\*\*\*\*\*\*\*\*\*\*\*\*\*\*\*\*\*\*\*\*; OPTIONS COMPRESS=YES NOCENTER LS=124 PS=74 SOURCE SOURCE2 NOFMTERR; /\*\*\* SELECT PROGRAM - ReportCards OR PurchasedReportCards \*\*\*/ %LET RCTYPE = &PC.ReportCards; LIBNAME BENCH "&BENCHINPUT."; LIBNAME INDAT "../../../Data"; LIBNAME INNORM "&NORMDATA.";<br>LIBNAME OUT "" LIBNAME OUT LIBNAME LIBRARY '../../../Data/fmtlib'; LIBNAME INGP "../CAHPS\_Adult&FYYEAR./Data";

```
%LET DSN=&DATAFILE.; 
%LET DSN_NORM=&NORMFILE.; //*JSO 08/24/2006, Changed Regions, 16 to 15*/ /* MER 11/03/12 15
to 18 */
%LET REGNUM = 13; /*RSG 01/2005 Number of Regions (with serv affiliation)*/
%LET CONNUM = 4; /*RSG 01/2005 Number of Conus level (with serv affiliation)*/
%LET SRVNUM = 5; /*MER 11/03/2012 Number of service affiliations, including Joint Service */
%LET CURRENT = &FYYEAR.;
%LET WGT = CFWT;
%LET NORMWGT = CFWT;
%LET CATCHNUM=9999; /*RSG 02/2005 number of catchment areas **/
DATA BENCHA01;
  SET BENCH.&BENCHFILE. ;
  if disp =0 and responsemode in (1 3) ; /*20180208 - MBT - Limitation for complete eligibles receiving mail or 
internet survey changed for new benchmark data*/
  if S46 in (1,2) & S47>=1 & S47<=4; /*02/2006 RSG - REMOVED REQUIREMENT FOR ADDITIONAL VISIT (ACC22 
FIELD)*/ 
  cessbnch=0;
  if S47>1 then cessbnch=1;
proc summary nway; class sub_id;
var cessbnch;
output out=tbench mean=;
proc print;
proc summary;
var cessbnch;
output out=tbench mean=;
proc print;
data null;
set tbench;
call symput('CNSLGOAL',cessbnch);
run;
%LET NSMKGOAL = 0.88;
%LET BMIGOAL = 0.69;
%INCLUDE "../../LoadWeb/LOADCAHQ.INC";
PROC FORMAT;
VALUE AGEF 
LOW - 34 = 135 - 49 = 250 - 64 = 365 - HIGH = 4;
/* 08/22/2006 JSO Moved from the top of program for using Quarter vs. Annual Formats */
LIBNAME LIBRARY "&NORMFMTLIB.";
```

```
DATA NORMDATA (KEEP=TMP_CELL AGE_GRP XTNEXRG2 XSERVREG XSERVAFF 
        SM_RATE SM_CESS SM_RTDN SM_CSDN_BMI_DN BMI
        TOTCON GROUP XSEXA &WGT. age_n MPCSMPL CACSMPL NXNS_COV);
```

```
/* 05/10/2007 JSO Added NXNS COV in the keep statement */SET INNORM.&DSN_NORM. (DROP=CACSMPL) ;
LENGTH AGE_N AGE_GRP TMP_CELL 8.;
/***Revised for 2 regions***/
IF xtnexreg>1 THEN XTNEXRG2=xtnexreg-1;
else XTNEXRG2=xtnexreg;
TMP_CELL=STRATUM;
AGE_N = FIELDAGE;
AGE_GRP = PUT(AGE_N, AGEF.);
IF AGE_GRP < 4;
IF SERVAFF = 'A' THEN XSERVAFF = 1; *Army;
ELSE IF SERVAFF = 'F' THEN XSERVAFF = 2; *Air Force;
ELSE IF SERVAFF = 'N' THEN XSERVAFF = 3; *Navy;
ELSE XSERVAFF = 4; * 0ther/unknown;
IF XCATCH = 37 THEN XCATCH = 67; /* Recode for combining of Walter Reed facilities */IF XTNEXRG2 = 1 THEN DO;
  IF XSERVAFF = 1 THEN XSERVREG = 1;
  ELSE IF XSERVAFF = 2 THEN XSERVREG = 2;
  ELSE IF XSERVAFF = 3 THEN XSERVREG = 3;
  ELSE IF XSERVAFF = 4 THEN XSERVREG = 4;
  ELSE XSERVREG = 5;
END;
IF XTNEXRG2 = 2 THEN DO;
  IF XSERVAFF = 1 THEN XSERVREG = 6;
  ELSE IF XSERVAFF = 2 THEN XSERVREG = 7;
  ELSE IF XSERVAFF = 3 THEN XSERVREG = 8;
  ELSE IF XSERVAFF = 4 THEN XSERVREG = 9;
  ELSE XSERVREG = 10;
END;
IF XTNEXRG2 = 3 THEN DO; /*JSO 08/22/2006, Changed Overseas Regions*/
  IF XREGION = 13 THEN XSERVREG = 11;
  ELSE IF XREGION = 14 THEN XSERVREG = 12;
  ELSE IF XREGION = 15 THEN XSERVREG = 13;
END;
IF HP_SMKH3 IN (1,2) THEN DO;
 SM RATE = 0;
  IF HP_SMKH3 = 2 THEN SM_RATE=1;
 SM_RTDN=1;
END;
/* MER 3/31/11 Start using HP_CESH3 instead of re-creating work already done in convarq */
IF HP_CESH3 IN (1,2) THEN DO;
 SM CESS = 0;
```

```
IF HP_CESH3 = 1 THEN SM_CESS=1;
  SM_CSDN=1;
END;
IF xbmicat > 0 THEN DO;
  BMI = 0;
  BMI_DN=1;
  IF xbmicat <=3 THEN BMI=1; 
END;
IF XTNEXRG2 IN (1,2) THEN TOTCON=1;
ELSE IF XTNEXRG2 = 3 THEN TOTCON=2;
IF MPCSMPL = 3 THEN MPCSMPL = 2; /* RSG 02/2006 GROUP WARRANT OFFICER WITH OFFICER */
/* AMK 8/02/12 - New logic for handling out of catchment OCONUS */
IF XCATCH = 9904 THEN DO;
  IF XSERVREG <=5 THEN XCATCH=9901;
  ELSE IF XSERVREG <=10 THEN XCATCH=9903;
  ELSE IF XSERVREG = 11 THEN XCATCH=9905; 
  ELSE IF XSERVREG = 12 THEN XCATCH=9906;
  ELSE IF XSERVREG = 13 THEN XCATCH=9907;
END;
RENAME XCATCH=CACSMPL ;
IF FIELDAGE >= '065' THEN DELETE; /*JSO added 11/10/2006*/
IF XTNEXRG2 = . THEN DELETE;
IF XINS_COV NOT IN(1,2,3,6,9,10,11) THEN DELETE; /*JSO 07/30/2007, Added 9*/ /*MER 07/12/11 Added
10,11*/
NXNS COV = XINS COV; /*JSO 04/26/2007 added for reservists logic*/
                  /*JSO 07/30/2007, added DBENCAT, NXNS_COV conditions*/
IF DBENCAT NOT IN('IGR','GRD','IDG','DGR') AND NXNS_COV = 9 THEN DELETE;
IF DBENCAT IN('GRD','IGR') AND H&NY.003 = 3 THEN DO;
 NXNS COV = 3;
  XENR_PCM = .;
END;
* prime enrollees;
IF NXNS_COV IN (1,2,6) AND H&NY.004>=2 THEN DO;
  GROUP=1;
  OUTPUT;
END;
* enrollees with military pcms; /*JSO 04/05/2007, added conditions for RC type*/
IF XENR_PCM IN (1,2,6) AND H&NY.004>=2 THEN DO;
  GROUP=2;
  OUTPUT;
END;
```

```
* enrollees with civilian pcms; /*JSO 04/05/2007, added conditions for RC type*/
IF "&RCTYPE" = 'ReportCards' AND
  XENR_PCM = 3 AND H&NY.004>=2 THEN DO;
  GROUP=3;
  OUTPUT;
END;
ELSE IF "&RCTYPE" = 'PurchasedReportCards' AND
  ((XENR_PCM = 3 AND H&NY.004>=2) OR NXNS_COV IN (3,9,10)) THEN DO; /*JSO 07/30/2007, Added 9*/
  GROUP=3;
  OUTPUT;
END;
* nonenrollees;
IF NXNS_COV IN (3,9,10) THEN DO; /*JSO 08/24/2006, Deleted 4,5*/
  GROUP=4; /*JSO 07/30/2007, Added 9*/
  OUTPUT;
END;
* active duty;
IF XBNFGRP = 1 OR DBENCAT IN('IGR','GRD') THEN DO;
  GROUP=5; /*JSO 07/30/2007, added DBENCAT conditions*/
  OUTPUT;
END;
* active duty dependents;
IF XBNFGRP = 2 OR DBENCAT IN('IDG','DGR')THEN DO;
  GROUP=6; /*JSO 07/30/2007, added DBENCAT conditions*/
  OUTPUT;
END;
* retirees;
IF XBNFGRP IN (3,4) THEN DO;
  GROUP=7;
  OUTPUT;
END;
* all beneficiaries;
GROUP=8;
OUTPUT;
RUN;
LIBNAME LIBRARY '../../../Data/fmtlib';
DATA SMOKE (KEEP=TMP_CELL AGE_GRP XTNEXRG2 XSERVREG XSERVAFF TOTCON GROUP
        SM_RATE SM_CESS SM_RTDN SM_CSDN XSEXA &WGT BMI_DN BMI
         CACSMPL MPCSMPL NXNS_COV);/* 05/10/2007 JSO Added NXNS_COV in the keep statement */
SET INDAT.&DSN. (DROP=CACSMPL);
LENGTH AGE_N AGE_GRP TMP_CELL 8.;
/* MER 4/20/09 - Restrict dataset to just non-zero V4 weights */
```

```
*IF &WGT <= 0 THEN DELETE;
```

```
TMP_CELL=STRATUM;
AGE_N = FIELDAGE;
AGE_GRP = PUT(AGE_N, AGEF.);
IF AGE_GRP < 4;
IF SERVAFF='A' THEN XSERVAFF=1; * Army;
  ELSE IF SERVAFF='F' THEN XSERVAFF=2; *Air Force;
  ELSE IF SERVAFF='N' THEN XSERVAFF=3; *Navy;
  ELSE XSERVAFF=4;
IF XCATCH = 37 THEN XCATCH = 67; /* Recode for combining of Walter Reed facilities */IF PUT(XCATCH, DHASRV.)='1' THEN XSERVAFF=5; *DHA;
IF XTNEXRG2 = 1 THEN DO;
  IF XSERVAFF = 1 THEN XSERVREG = 1;
  ELSE IF XSERVAFF = 2 THEN XSERVREG = 2;
  ELSE IF XSERVAFF = 3 THEN XSERVREG = 3;
  ELSE IF XSERVAFF = 4 THEN XSERVREG = 4;
  ELSE XSERVREG = 5;
END;
IF XTNEXRG2 = 2 THEN DO;
  IF XSERVAFF = 1 THEN XSERVREG = 6;
  ELSE IF XSERVAFF = 2 THEN XSERVREG = 7;
  ELSE IF XSERVAFF = 3 THEN XSERVREG = 8;
  ELSE IF XSERVAFF = 4 THEN XSERVREG = 9;
  ELSE XSERVREG = 10;
END;
IF XTNEXRG2 = 3 THEN DO; /*JSO 08/24/2006, Changed Overseas Regions*/
  IF XREGION = 13 THEN XSERVREG = 11;
  ELSE IF XREGION = 14 THEN XSERVREG = 12;
  ELSE IF XREGION = 15 THEN XSERVREG = 13;
END;
IF XSERVREG = . THEN DELETE; /* MER 11/10/10 - Deletes records with imputed TNEXREG = 'O' */
                /* and missing XOCONUS. (Only applies to CACSMPL = 9904) */
IF XTNEXRG2 IN (1,2) THEN TOTCON=1;
ELSE IF XTNEXRG2=3 THEN TOTCON=2;
IF MPCSMPL = 3 THEN MPCSMPL = 2; /* RSG 02/2006 GROUP WARRANT OFFICER WITH OFFICER */
/* AMK 8/02/12 - New logic for handling out of catchment OCONUS */
IF XCATCH = 9904 THEN DO;
  IF XSERVREG <=5 THEN XCATCH=9901;
  ELSE IF XSERVREG <=10 THEN XCATCH=9903;
  ELSE IF XSERVREG = 11 THEN XCATCH=9905;
```

```
 ELSE IF XSERVREG = 12 THEN XCATCH=9906;
  ELSE IF XSERVREG = 13 THEN XCATCH=9907;
END;
RENAME XCATCH=CACSMPL;
IF FIELDAGE >= '065' THEN DELETE; /*JSO added 11/10/2006*/
IF XTNEXRG2 = . THEN DELETE;
IF XINS_COV NOT IN(1,2,3,6,9,10,13,14) THEN DELETE; /*JSO 07/30/2007, Added 9*//*AMK 6/17/14 removed 
11, added 13/14*/
NXNS COV = XINS COV; /*JSO 04/26/2007 added for reservists logic*/
                  /*JSO 07/30/2007, added DBENCAT, NXNS_COV conditions*/
IF DBENCAT NOT IN('IGR','GRD','IDG','DGR') AND NXNS_COV = 9 THEN DELETE;
IF DBENCAT IN('GRD','IGR') AND H&FY.003 = 3 THEN DO;
 NXNS COV = 3;
 XENR PCM = .;
END;
IF HP_SMKH3 IN (1,2) THEN DO;
 SM\_RATE = 0;IF HP_SMKH3 = 2 THEN SM_RATE=1;
  SM_RTDN=1;
END;
/* MER 10/07/11 Start using HP_CESH3 instead of re-creating work already done in convarq */
IF HP_CESH3 IN (1,2) THEN DO;
 SM CESS = 0; IF HP_CESH3 = 1 THEN SM_CESS=1;
  SM_CSDN=1;
END;
IF xbmicat > 0 THEN DO;
  BMI = 0;BMI_DN=1;
  IF xbmicat <=3 THEN BMI=1; 
END;
* prime enrollees;
IF NXNS_COV IN (1,2,6,13) AND H&FY.004>=2 THEN DO;/*AMK 6/17/14 added 13*/
  GROUP=1;
  OUTPUT;
END;
* enrollees with military pcms; /*JSO 04/05/2007, added conditions for RC type*/
IF XENR_PCM IN (1,2,6) AND H&FY.004>=2 THEN DO;
  GROUP=2;
  OUTPUT;
END;
```

```
* enrollees with civilian pcms; /*JSO 04/05/2007, added conditions for RC type*/
```

```
IF "&RCTYPE" = 'ReportCards' AND
  XENR_PCM = 3 AND H&FY.004>=2 THEN DO;
  GROUP=3;
  OUTPUT;
END;
ELSE IF "&RCTYPE" = 'PurchasedReportCards' AND
  ((XENR_PCM = 3 AND H&FY.004>=2) OR NXNS_COV IN (3,9,10,14)) THEN DO; /*JSO 07/30/2007, Added 
9*//*AMK 6/17/14 added 14*/
  GROUP=3;
  OUTPUT;
END;
* nonenrollees;
IF NXNS_COV IN (3,9,10,14) THEN DO; /*JSO 08/24/2006, Deleted 4,5*//*AMK 6/17/14 added 14*/
  GROUP=4; /*JSO 07/30/2007, Added 9*/
  OUTPUT;
END;
* active duty;
IF XBNFGRP = 1 OR DBENCAT IN('IGR','GRD') THEN DO;
  GROUP=5; /*JSO 07/30/2007, added DBENCAT conditions*/
  OUTPUT;
END;
* active duty dependents;
IF XBNFGRP = 2 OR DBENCAT IN('IDG','DGR') THEN DO;
  GROUP=6; /*JSO 07/30/2007, added DBENCAT conditions*/
  OUTPUT;
END;
* retirees;
IF XBNFGRP IN (3,4) THEN DO;
  GROUP=7;
  OUTPUT;
END;
* all beneficiaries;
GROUP=8;
OUTPUT;
RUN;
proc freq;
table xservreg*cacsmpl/list;
run;
PROC SORT DATA=SMOKE;
BY TMP_CELL;
PROC SORT DATA=NORMDATA;
BY TMP_CELL;
RUN;
%MACRO A_SUDAAN(TABLEVAR,SMOKE,SMOKEVAR,DEN);
```

```
%IF %UPCASE(&TABLEVAR)=XSERVREG %THEN %DO;
  %LET ENDNUM=&REGNUM;
   %LET PREF=R;
%END;
%ELSE %IF %UPCASE(&TABLEVAR)=XSERVAFF %THEN %DO;
   %LET ENDNUM=&SRVNUM;
   %LET PREF=M;
%END;
%ELSE %IF %UPCASE(&TABLEVAR)=XTNEXRG2 %THEN %DO;
   %LET ENDNUM=&CONNUM;
   %LET PREF=S;
%END;
%ELSE %IF %UPCASE(&TABLEVAR)=CACSMPL %THEN %DO; /**RSG 02/2005 add code to calc by CACSMPL**/
   %LET ENDNUM=&CATCHNUM;
  %LET PREF=D;
%END;
%ELSE %IF %UPCASE(&TABLEVAR)=TOTCON %THEN %LET PREF=C;
%DO I = 1 %TO 8;
   DATA INDAT&I.(KEEP=&WGT XSERVAFF XSERVREG AGE_GRP XSEXA CACSMPL MPCSMPL
            &SMOKEVAR. &DEN. TMP_CELL XTNEXRG2);
   SET SMOKE;
   WHERE XSERVREG > 0 AND GROUP=&I. AND &DEN. >= 0;
    %IF %UPCASE(&TABLEVAR) = XSERVAFF %THEN %DO;
     IF XSERVAFF > 5 OR XSERVAFF = . THEN DELETE; /* MER 11/11/12 - Changed 4 to 5 */ %END;
    %IF %UPCASE(&TABLEVAR) = TOTCON %THEN %DO;
      IF TOTCON NE 1 THEN DELETE;
    %END;
    %IF %UPCASE(&TABLEVAR) = XTNEXRG2 %THEN %DO;
      IF XTNEXRG2 NOTIN (1,2,3) THEN DELETE;
    %END;
   RUN;
   DATA NORMDAT&I.(KEEP=&WGT XSERVAFF XSERVREG AGE_GRP XSEXA &SMOKEVAR. &DEN.
              TMP_CELL XTNEXRG2 MPCSMPL);
    SET NORMDATA;
    WHERE XSERVREG > 0 AND GROUP=&I.;
    %IF %UPCASE(&TABLEVAR) = XSERVAFF %THEN %DO;
     IF XSERVAFF > 5 OR XSERVAFF = . THEN DELETE; \frac{14}{111112} - Changed 4 to 5 \frac{*}{111112} %END;
    %IF %UPCASE(&TABLEVAR) = XTNEXRG2 %THEN %DO;
      IF XTNEXRG2 NOTIN (1,2,3) THEN DELETE;
    %END;
   RUN;
   %IF %UPCASE(&SMOKE) NE CS AND %UPCASE(&TABLEVAR) NE TOTCON %THEN %DO;
     PROC DESCRIPT DATA=INDAT&I. DESIGN=STRWR NOPRINT;
        WEIGHT &WGT;
```

```
 SETENV DECWIDTH=4;
```

```
 NEST TMP_CELL / missunit;
     VAR &SMOKEVAR;
    TABLES AGE_GRP*XSEXA*MPCSMPL*&TABLEVAR.;
    SUBGROUP AGE GRP XSEXA MPCSMPL &TABLEVAR.;
     LEVELS 8 2 2 &ENDNUM.;
    OUTPUT SEMEAN MEAN wsum nsum
      / TABLECELL=DEFAULT REPLACE
      FILENAME=&PREF.GRP&I.&SMOKE.;
  RUN;
 %END;
 %ELSE %IF %UPCASE(&SMOKE) NE CS AND %UPCASE(&TABLEVAR) = TOTCON %THEN %DO;
      PROC DESCRIPT DATA=INDAT&I. DESIGN=STRWR NOPRINT;
      WEIGHT &WGT;
     SETENV DECWIDTH=4;
     NEST TMP_CELL / missunit;
    VAR &SMOKEVAR;
     TABLES AGE_GRP*XSEXA*MPCSMPL;
     SUBGROUP AGE_GRP XSEXA MPCSMPL;
    LEVELS 3 2 2;
    OUTPUT SEMEAN MEAN wsum nsum
      / TABLECELL=DEFAULT REPLACE
      FILENAME=&PREF.GRP&I.&SMOKE.;
  RUN;
 %END;
 %IF %UPCASE(&SMOKE) NE CS %THEN %DO;
      DATA &PREF.SER_&I.&SMOKE.;
    SET &PREF.GRP&I.&SMOKE.;
    GROUP=&I.;
    IF SEMEAN NE .;
    %IF %UPCASE(&TABLEVAR) NE TOTCON %THEN %DO;
     KEEP &TABLEVAR. GROUP AGE_GRP XSEXA MPCSMPL SEMEAN MEAN wsum nsum;
    %END;
    %IF %UPCASE(&TABLEVAR) = TOTCON %THEN %DO;
      TOTCON=1;
     KEEP TOTCON GROUP AGE GRP XSEXA MPCSMPL SEMEAN MEAN wsum nsum;
    %END;
   RUN;
  /* CREATE WEIGHTS FROM 2005 DATA*/
  proc summary data=normdat&i. nway;
      var &WGT;
      where &den>0;
      class age_grp xsexa MPCSMPL;
      output out=norm_&i. sum=normwt;
   proc sort data=&pref.ser_&i.&smoke.; 
      by age_grp xsexa mpcsmpl;
  data &pref.ser_&i.&smoke.;
     merge &pref.ser_&i.&smoke.(in=gin) norm_&i.;
      by age_grp xsexa mpcsmpl;
```

```
 if gin;
      wsum=wsum/normwt;
      nsum=nsum/normwt;
      sesq=normwt*semean**2;
  run;
  proc summary data=&pref.ser_&i.&smoke. nway;
      var mean semean sesq wsum nsum;
      class &tablevar.;
      weight normwt;
      output out=&pref.sert&i.&smoke. mean(mean sesq)= sum(wsum nsum)= sumwgt(semean)=;
  run;
   data &pref.sert&i.&smoke;
    set &pref.sert&i.&smoke;
    group=&i.;
        semean=sqrt(sesq/semean);
                               NSUM = ROUND(NSUM,1);
    drop _type_ _freq_;
   run;
  %IF &I. = 1 %THEN %DO;
   DATA &PREF. &SMOKE.;
        SET &PREF.SERT&I.&SMOKE.;
    RUN;
  %END;
  %ELSE %DO;
   DATA &PREF. &SMOKE.;
         SET &PREF._&SMOKE. &PREF.SERT&I.&SMOKE.;
     RUN;
    PROC SORT DATA=&PREF._&SMOKE.;
      BY GROUP;
    RUN;
  %END;
 %END;
     %IF %UPCASE(&SMOKE) = CS AND %UPCASE(&TABLEVAR) NE TOTCON %THEN %DO;
      PROC DESCRIPT DATA=INDAT&I. DESIGN=STRWR NOPRINT;
         WEIGHT &WGT;
         SETENV DECWIDTH=4;
         NEST TMP_CELL / missunit;
        VAR &SMOKEVAR;
        TABLES AGE_GRP*XSEXA*&TABLEVAR.;
        SUBGROUP AGE_GRP XSEXA &TABLEVAR.;
        LEVELS 3 2 &ENDNUM.;
         OUTPUT SEMEAN MEAN wsum nsum
            / TABLECELL=DEFAULT REPLACE
             FILENAME=&PREF.GRP&I.&SMOKE.;
  RUN;
```
%END;

%ELSE %IF %UPCASE(&SMOKE) = CS AND %UPCASE(&TABLEVAR) = TOTCON %THEN %DO;

```
 PROC DESCRIPT DATA=INDAT&I. DESIGN=STRWR NOPRINT;
         WEIGHT &WGT;
         SETENV DECWIDTH=4;
         NEST TMP_CELL / missunit;
         VAR &SMOKEVAR;
         TABLES AGE_GRP*XSEXA;
         SUBGROUP AGE_GRP XSEXA;
         LEVELS 3 2 ;
         OUTPUT SEMEAN MEAN wsum nsum
            / TABLECELL=DEFAULT REPLACE
              FILENAME=&PREF.GRP&I.&SMOKE.;
  RUN;
 %END;
 %IF %UPCASE(&SMOKE) = CS %THEN %DO;
      DATA &PREF.SER_&I.&SMOKE.;
    SET &PREF.GRP&I.&SMOKE.;
    GROUP=&I.;
    IF SEMEAN NE .;
    %IF %UPCASE(&TABLEVAR) NE TOTCON %THEN %DO;
      KEEP &TABLEVAR. GROUP AGE_GRP XSEXA SEMEAN MEAN wsum nsum;
    %END;
    %IF %UPCASE(&TABLEVAR) = TOTCON %THEN %DO;
      TOTCON=1;
      KEEP TOTCON GROUP AGE_GRP XSEXA SEMEAN MEAN wsum nsum;
    %END;
  RUN;
  /* CREATE WEIGHTS FROM 2005 DATA*/
  proc summary data=normdat&i. nway;
      var &WGT;
      where &den>0;
      class age_grp xsexa;
      output out=norm_&i. sum=normwt;
  proc sort data=&pref.ser_&i.&smoke.; 
      by age_grp xsexa;
  data &pref.ser_&i.&smoke.;
      merge &pref.ser_&i.&smoke.(in=gin) norm_&i.; 
      by age_grp xsexa;
      if gin;
      wsum=wsum/normwt;
      nsum=nsum/normwt;
      sesq=normwt*semean**2;
  run;
   proc summary data=&pref.ser_&i.&smoke. nway;
      var mean semean sesq wsum nsum;
      class &tablevar.;
      weight normwt;
      output out=&pref.sert&i.&smoke. mean(mean sesq)= sum(wsum nsum)= sumwgt(semean)=;
```

```
 run;
```

```
 data &pref.sert&i.&smoke;
  set &pref.sert&i.&smoke;
  group=&i.;
       semean=sqrt(sesq/semean);
  drop _type_ _freq_;
 run;
```

```
 %IF &I. = 1 %THEN %DO;
```

```
 DATA &PREF._CESS;
            SET &PREF.SERT&I.&SMOKE.;
    RUN;
 %END;
 %ELSE %DO;
```

```
DATA &PREF. CESS;
 SET &PREF. CESS &PREF.SERT&I.&SMOKE.;
 RUN;
```

```
 PROC SORT DATA=&PREF._CESS;
              BY GROUP;
      RUN;
   %END;
 %END;
```
%MEND;

%END;

```
%A_SUDAAN(XSERVAFF,RT,SM_RATE,SM_RTDN);
%A_SUDAAN(XSERVAFF,CS,SM_CESS,SM_CSDN);
%A_SUDAAN(XSERVAFF,BM,BMI,BMI_DN);
%A_SUDAAN(XSERVREG,RT,SM_RATE,SM_RTDN);
%A_SUDAAN(XSERVREG,CS,SM_CESS,SM_CSDN);
%A_SUDAAN(XSERVREG,BM,BMI,BMI_DN);
%A_SUDAAN(XTNEXRG2,RT,SM_RATE,SM_RTDN);
%A_SUDAAN(XTNEXRG2,CS,SM_CESS,SM_CSDN);
%A_SUDAAN(XTNEXRG2,BM,BMI,BMI_DN);
%A_SUDAAN(TOTCON,RT,SM_RATE,SM_RTDN);
%A_SUDAAN(TOTCON,CS,SM_CESS,SM_CSDN);
%A_SUDAAN(TOTCON,BM,BMI,BMI_DN);
%A_SUDAAN(CACSMPL,RT,SM_RATE,SM_RTDN); 
%A_SUDAAN(CACSMPL,CS,SM_CESS,SM_CSDN);
%A_SUDAAN(CACSMPL,BM,BMI,BMI_DN);
```
%MACRO ADDIT(PREF, TYPE);

DATA &PREF.\_&TYPE; SET &PREF. &TYPE; LENGTH BENEFIT \$34. BENTYPE \$50.;

BENEFIT="Healthy Behaviors";

```
 %IF &TYPE=RT %THEN %DO;
     BENTYPE="Non-Smoking Rate";
   %END;
   %IF &TYPE=CESS %THEN %DO;
     BENTYPE="Counselled To Quit";
   %END;
   %IF &TYPE = BM %THEN %DO;
     BENTYPE = "Percent Not Obese";
   %END;
RUN;
%MEND;
%ADDIT(C,RT);
%ADDIT(C,CESS);
%ADDIT(C,BM);
%ADDIT(M,RT);
%ADDIT(M,CESS);
%ADDIT(M,BM);
%ADDIT(R,RT);
%ADDIT(R,CESS);
%ADDIT(R,BM);
%ADDIT(S,RT);
%ADDIT(S,CESS);
%ADDIT(S,BM);
%ADDIT(D,RT);
%ADDIT(D,CESS);
%ADDIT(D,BM);
proc freq data=ingp.group8 noprint;
tables cacsmpl*xservind / list out=cacformat(drop=count percent);
run;
%MACRO MAKEDATA(PREF, TABLEVAR);
 DATA &PREF. SMOKE;
  SET &PREF._RT 
    &PREF._CESS
    &PREF._BM
;
  LENGTH MAJGRP $30. REGION $30. REGCAT $42.; /* MER 11/11/2012 - Updated REGION for Joint Service 
facilities */
   IF GROUP=1 THEN MAJGRP="Prime Enrollees ";
   ELSE IF GROUP=2 THEN MAJGRP="Enrollees with Military PCM";
   ELSE IF GROUP=3 THEN MAJGRP="Enrollees with Civilian PCM";
   ELSE IF GROUP=4 THEN MAJGRP="Non-enrolled Beneficiaries "; 
   ELSE IF GROUP=5 THEN MAJGRP="Active Duty ";
   ELSE IF GROUP=6 THEN MAJGRP="Active Duty Dependents ";
   ELSE IF GROUP=7 THEN MAJGRP="Retirees and Dependents ";
   ELSE IF GROUP=8 THEN MAJGRP="All Beneficiaries ";
```

```
 %IF &TABLEVAR = XSERVAFF %THEN %DO;
  IF XSERVAFF = 1 THEN REGION = 'ARMY';
```
```
 IF XSERVAFF = 2 THEN REGION = 'AIR FORCE';
    IF XSERVAFF = 3 THEN REGION = 'NAVY';
    IF XSERVAFF = 4 THEN REGION = 'OTHER';
     IF XSERVAFF = 5 THEN REGION = 'DHA'; /* MER 11/11/12 - Added for Joint Service facilities */
  %END;
  %IF &TABLEVAR = XSERVREG %THEN %DO;
    REGION = PUT(XSERVREG,SERVREGO.); /*JSO 08/24/2006, Create new format for Overseas*/
  %END;
  %IF &TABLEVAR = XTNEXRG2 %THEN %DO;
    IF XTNEXRG2=1 THEN REGION="EAST"; /*2-region modification*/
    ELSE IF XTNEXRG2=2 THEN REGION="WEST";
    ELSE IF XTNEXRG2=3 THEN REGION="OVERSEAS";
  %END;
  %IF &TABLEVAR = TOTCON %THEN %DO;
    REGION = "USA MHS";
  %END;
%IF &TABLEVAR = CACSMPL %THEN %DO; /*RSG 02/2005 Add CACSMPL**/
    REGCAT = PUT(CACSMPL, CACR.);
   REGION = ';
    %END;
  %IF &TABLEVAR NE CACSMPL %THEN %DO;
    REGCAT=REGION;
    DROP GROUP &TABLEVAR;
    %END;
    %IF &TABLEVAR = CACSMPL %THEN %DO; /*RSG 02/2005 Add CACSMPL**/
    REGCAT = PUT(CACSMPL, CACR.);
   REGION = ';
    %END;
  %IF &TABLEVAR NE CACSMPL %THEN %DO;
    REGCAT=REGION;
    DROP GROUP &TABLEVAR;
    %END;
  IF &TABLEVAR NE 0;
 RUN;
 %IF &TABLEVAR = CACSMPL %THEN %DO;
  PROC SORT DATA=&PREF. SMOKE;
   BY CACSMPL;
  DATA &PREF. SMOKE;
  MERGE &PREF. SMOKE (IN=A) CACFORMAT (IN=B);
   BY CACSMPL;
   IF A;
   REGION=PUT(XSERVind,SERVREGO.);
```
 DROP GROUP &TABLEVAR; RUN; %END;

%MEND MAKEDATA;

%MAKEDATA(M,XSERVAFF); %MAKEDATA(C,TOTCON); %MAKEDATA(R,XSERVREG); %MAKEDATA(S,XTNEXRG2); %MAKEDATA(D,CACSMPL);

DATA SMOKE; SET M\_SMOKE R\_SMOKE S\_SMOKE C\_SMOKE D\_SMOKE; SESQ = SEMEAN\*\*2; RENAME MEAN=SCORE wsum=n\_wgt nsum=n\_obs; RUN;

/\* CALCULATE COMPOSITE SCORE - AVERAGE RATE AND CESSATION\*/

PROC SORT DATA=SMOKE; BY MAJGRP REGION REGCAT; RUN;

PROC SUMMARY DATA=SMOKE SUM; BY MAJGRP REGION REGCAT; VAR SCORE SESQ N\_WGT N\_OBS; OUTPUT SUM= OUT=PRECOMP; RUN;

DATA COMP(RENAME=(S\_MEAN=SCORE S\_SE=SEMEAN)); SET PRECOMP; IF \_FREQ\_ = 3 THEN DO; S\_MEAN=SCORE/3; S\_SE=SQRT(SESQ)/3; N\_OBS=round(N\_OBS/3); END; ELSE DO; S MEAN=.; S  $SE=.$ ; END; BENTYPE="Composite"; BENEFIT="Healthy Behaviors"; DROP \_TYPE\_ \_FREQ\_ SCORE SESQ; RUN;

PROC SORT DATA=SMOKE; BY MAJGRP BENTYPE; RUN;

DATA BENCH; SET SMOKE; BY MAJGRP BENTYPE;

IF LAST.BENTYPE AND BENTYPE="Counselled To Quit" THEN DO; SCORE=&CNSLGOAL; SEMEAN=.; REGION="Benchmark"; REGCAT="Benchmark"; DROP N\_WGT N\_OBS; OUTPUT; END; ELSE IF LAST.BENTYPE AND BENTYPE="Non-Smoking Rate" THEN DO; SCORE=&NSMKGOAL; SEMEAN=.; REGION="Benchmark"; REGCAT="Benchmark"; DROP N\_WGT N\_OBS; OUTPUT; END; ELSE IF LAST.BENTYPE AND BENTYPE="Percent Not Obese" THEN DO; SCORE=&BMIGOAL; SEMEAN=.; REGION="Benchmark"; REGCAT="Benchmark"; DROP N\_WGT N\_OBS; OUTPUT; SCORE=(SUM(&NSMKGOAL, &CNSLGOAL, &BMIGOAL))/3; SEMEAN=.; REGION="Benchmark"; REGCAT="Benchmark"; BENTYPE="Composite"; DROP N\_WGT; OUTPUT; END; RUN; PROC SORT DATA=SMOKE; BY REGION BENTYPE; RUN; DATA TEMP; SET SMOKE; IF REGION=REGCAT; RUN; PROC SORT DATA=TEMP; BY REGION BENTYPE; RUN; DATA BENCH2; SET TEMP; BY REGION BENTYPE; IF LAST.BENTYPE AND BENTYPE="Counselled To Quit" THEN DO; SCORE=&CNSLGOAL; SEMEAN=.; MAJGRP="Benchmark";

```
DROP N_WGT N_OBS;
  OUTPUT;
END;
IF LAST.BENTYPE AND BENTYPE="Non-Smoking Rate" THEN DO;
  SCORE=&NSMKGOAL;
  SEMEAN=.;
  MAJGRP="Benchmark";
  DROP N_WGT;
  OUTPUT;
END;
IF LAST.BENTYPE AND BENTYPE="Percent Not Obese" THEN DO;
  SCORE=&BMIGOAL;
  SEMEAN=.;
  MAJGRP="Benchmark";
 DROP N_WGT;
  OUTPUT;
  SCORE=(SUM(&CNSLGOAL, &NSMKGOAL, &BMIGOAL))/3;
  SEMEAN=.;
  MAJGRP="Benchmark";
  BENTYPE="Composite";
 DROP N_WGT N_OBS;
  OUTPUT;
END;
RUN;
DATA SIG1;
SET SMOKE COMP;
IF BENTYPE='Non-Smoking Rate' THEN DO;
  IF SEMEAN > 0 THEN TSTAT=(SCORE-&NSMKGOAL)/SEMEAN;
  ELSE TSTAT=.;
  IF N_OBS > 1 THEN PVAL=(1-PROBT(ABS(TSTAT),(N_OBS-1)))*2;
  ELSE PVAL=.;
  IF PVAL GE 0.05 THEN SIG=0;
  ELSE IF PVAL < 0.05 THEN DO;
   IF SCORE > &NSMKGOAL THEN SIG = 1;
   ELSE IF SCORE < &NSMKGOAL THEN SIG = -1;
  END;
END;
IF BENTYPE='Counselled To Quit' THEN DO;
  IF SEMEAN > 0 THEN TSTAT=(SCORE-&CNSLGOAL)/SEMEAN;
  ELSE TSTAT=.;
  IF N_OBS > 1 THEN PVAL=(1-PROBT(ABS(TSTAT),(N_OBS-1)))*2;
  ELSE PVAL=.;
  IF PVAL GE 0.05 THEN SIG=0;
  ELSE IF PVAL < 0.05 THEN DO;
    IF SCORE > &CNSLGOAL THEN SIG = 1;
    ELSE IF SCORE < &CNSLGOAL THEN SIG = -1;
  END;
END;
IF BENTYPE='Percent Not Obese' THEN DO;
  IF SEMEAN > 0 THEN TSTAT=(SCORE-&BMIGOAL)/SEMEAN;
  ELSE TSTAT=.;
```

```
IF N_OBS > 1 THEN PVAL=(1-PROBT(ABS(TSTAT),(N_OBS-1)))*2;
  ELSE PVAL=.;
  IF PVAL GE 0.05 THEN SIG=0;
  ELSE IF PVAL < 0.05 THEN DO;
    IF SCORE > &BMIGOAL THEN SIG = 1;
    ELSE IF SCORE < &BMIGOAL THEN SIG = -1;
  END;
END;
IF BENTYPE='Composite' THEN DO;
  IF SEMEAN > 0 THEN TSTAT=(SCORE-((SUM(&NSMKGOAL, &CNSLGOAL, &BMIGOAL))/3))/SEMEAN;
  ELSE TSTAT=.;
  IF N_OBS > 1 THEN PVAL=(1-PROBT(ABS(TSTAT),(N_OBS-1)))*2;
  ELSE PVAL=.;
  IF PVAL GE 0.05 THEN SIG=0;
  ELSE IF PVAL < 0.05 THEN DO;
    IF SCORE > ((SUM(&NSMKGOAL, &CNSLGOAL, &BMIGOAL))/3) THEN SIG = 1;
    ELSE IF SCORE <((SUM(&NSMKGOAL, &CNSLGOAL, &BMIGOAL))/3) THEN SIG = -1;
  END;
END;
DROP TSTAT PVAL;
RUN;
DATA SMOKE_ALL;
SET SIG1 BENCH BENCH2;
TIMEPD="&CURRENT.";
RUN;
PROC SORT DATA=SMOKE_ALL OUT=OUT.SMOKE;
BY MAJGRP REGION REGCAT BENTYPE;
RUN;
DATA OUT.CGRP5RT;
SET CGRP5RT;
RUN;
DATA OUT.CSER_5RT;
SET CSER_5RT;
RUN;
DATA OUT.CSERT5RT;
SET CSERT5RT;
RUN;
DATA OUT.c_smoke;
SET c_smoke;
RUN;
DATA OUT.normdat5;
SET normdat5;
RUN;
DATA OUT.norm 5;
SET norm 5;
RUN;
```
# **G.11.C ReportCards\MPR\_Adult2020\LOADMPR.SAS - Convert the MPR Scores Database into the WEB layout - Annual.**

\*\*\*\*\*\*\*\*\*\*\*\*\*\*\*\*\*\*\*\*\*\*\*\*\*\*\*\*\*\*\*\*\*\*\*\*\*\*\*\*\*\*\*\*\*\*\*\*\*\*\*\*\*\*\*\*\*\*\*\*\*\*\*\*\*\*; \* Project: DoD Reporting and Analysis 6244-410 \* Program: LOADMPR.SAS \* Author: Chris Rankin \* Date: 4/07/2000 \* Modified: 1) 11/11/2012 By Mike Rudacille, Updated for handling of \* Joint Service facilities 2) 12/01/2014 By Matt Turbyfill, revised for the Macro Program. Changed YR to &FY. Changed YEAR to &FYYEAR. Changed EYR to %EVAL(&FY.-2) \* \* Purpose: Calculate MPR Preventive Care Composites \* \* Input: RFINAL.sas7bdat CFINAL.sas7bdat \* MFINAL.sas7bdat DFINAL.sas7bdat \* SFINAL.sas7bdat SMOKE.sas7bdat \* Output: loadmpr.sas7bdat \*\*\*\*\*\*\*\*\*\*\*\*\*\*\*\*\*\*\*\*\*\*\*\*\*\*\*\*\*\*\*\*\*\*\*\*\*\*\*\*\*\*\*\*\*\*\*\*\*\*\*\*\*\*\*\*\*\*\*\*\*\*\*\*\*\*; OPTIONS COMPRESS=YES NOCENTER LS=124 PS=74 SOURCE SOURCE2; LIBNAME INLIB "."; LIBNAME OUT "."; LIBNAME LIBRARY "../../../Data/fmtlib"; /\*MJS 02/05/04\*/ %LET COMPNUM=7; /\*\*\* number of questions in both composites \*\*\*/ %LET CMPNUM1=4; /\*\*\* number of questions in first composite \*\*\*/ /\*MJS 02/05/04\*/ %LET YR=&FY.; %LET YEAR=&FYYEAR.; %LET EYR=%EVAL(&FY.-2); %INCLUDE "../../LoadWeb/LOADCAHQ.INC"; \*\*\*\*\*\*\*\*\*\*\*\*\*\*\*\*\*\*\*\*\*\*\*\*\*\*\*\*\*\*\*\*\*\*\*\*\*\*\*\*\*\*\*\*\*\*\*\*\*\*\*\*\*\*\*\*\*\*\*\*\*\*\*; \*\*\* Note -- take out access to care questions and composite \*\*\*; \*\*\*\*\*\*\*\*\*\*\*\*\*\*\*\*\*\*\*\*\*\*\*\*\*\*\*\*\*\*\*\*\*\*\*\*\*\*\*\*\*\*\*\*\*\*\*\*\*\*\*\*\*\*\*\*\*\*\*\*\*\*\*; DATA BENCHMKS(KEEP=MAJGRP REGION REGCAT BENEFIT BENTYPE TIMEPD SCORE SIG); FORMAT MAJGRP \$30. REGION \$30. REGCAT \$42. /\* MER 11/11/2012 - Updated REGION for Joint Service facilities \*/

BENEFIT \$34. BENTYPE \$50. TIMEPD \$35.;

SET inlib.CFINAL;

```
 /***** Benchmarks *****/ 
 ARRAY BENCHMK{*} GOALVAR1-GOALVAR&CMPNUM1 CP&yr.BMK1;
 DO I = 1 TO 5; /*MJS 02/05/04*/
  SCORE = BENCHMK{1}*100;SIG = .; REGION = "Benchmark";
   REGCAT = "Benchmark";
   BENEFIT = "Preventive Care";
  IF I = 1 THEN BENTYPE = "Prenatal Care";
   ELSE IF I = 2 THEN BENTYPE = "Mammography";
   ELSE IF I = 3 THEN BENTYPE = "Pap Smear"; 
   ELSE IF I = 4 THEN BENTYPE = "Hypertension"; 
   /*ELSE IF I = 5 THEN BENTYPE = "Cholesterol Testing";*/ /*RSG 01/27/06*/
   ELSE IF I = 5 THEN BENTYPE = "Composite";
   TIMEPD = "&YEAR"; /*RSG 02/2005*/
   OUTPUT;
 END;
 DROP I;
RUN;
DATA BENCHMKS;
 SET BENCHMKS;
 OUTPUT;
 IF MAJGRP = "All Beneficiaries" THEN DO;
   DO REG = 1 TO 13; DROP REG; /* MER 11/11/2012 Changed 15 to 18 for Joint Service facilities */
      MAJGRP = "Benchmark";
      REGION = PUT(REG,SERVREGO.);
      REGCAT = PUT(REG,SERVREGO.);
      OUTPUT;
   END;
  DO SERV = 1 TO 5; DROP SERV; /* MER 11/11/2012 Changed 4 to 5 for Joint Service facilities */
     MAJGRP = "Benchmark";
     REGION = PUT(SERV,XSERVAFF.);
     REGCAT = PUT(SERV,XSERVAFF.);
     OUTPUT;
   END;
   MAJGRP = "Benchmark";
   REGION = 'CONUS MHS';
   REGCAT = 'CONUS MHS';
   OUTPUT;
   /***Revised for 2-region coding***/
   MAJGRP = "Benchmark";
   REGION = 'EAST';
   REGCAT = 'EAST';
   OUTPUT;
   MAJGRP = "Benchmark";
   REGION = 'WEST';
   REGCAT = 'WEST';
   OUTPUT;
   MAJGRP = "Benchmark";
   REGION = 'OVERSEAS';
   REGCAT = 'OVERSEAS';
```
 OUTPUT; END; RUN;

PROC FREQ DATA=BENCHMKS; TABLES MAJGRP/MISSING LIST; RUN;

\*\*\*\*\*\*\*\*\*\*\*\*\*\*\*\*\*\*\*\*\*\*\*\*\*; \*\*\*\*\* Scores \*\*; \*\*\*\*\*\*\*\*\*\*\*\*\*\*\*\*\*\*\*\*\*\*\*\*\*;

DATA DFINAL;

SET INLIB.DFINAL;

```
 WHERE UPCASE(TRIM(MAJGRP)) IN ("PRIME ENROLLEES", "ENROLLEES WITH MILITARY PCM",
                "ACTIVE DUTY", "ALL BENEFICIARIES");
```
RUN;

DATA SCORES(KEEP=MAJGRP REGION REGCAT BENEFIT BENTYPE TIMEPD SCORE SEMEAN SIG N\_OBS N\_WGT); FORMAT MAJGRP \$30. REGION \$30. REGCAT \$42. /\* MER 11/11/2012 - Updated REGION for Joint Service facilities \*/ BENEFIT \$34. BENTYPE \$50. TIMEPD \$35.; SET INLIB.MFINAL INLIB.RFINAL DFINAL INLIB.SFINAL INLIB.CFINAL; IF REGCAT='Out of Catchment Region 01' then REGCAT='Out of Catchment East Region'; IF REGCAT='Out of Catchment Region 02' then REGCAT='Out of Catchment East Region'; IF REGCAT='Out of Catchment Region 03' then REGCAT='Out of Catchment West Region'; IF REGCAT='Out of Catchment Region 04' then REGCAT='Out of Catchment OCONUS Region'; ARRAY SEMEANS{\*} SERR&YR.V1-SERR&YR.V&CMPNUM1. CP&YR.1SE ; ARRAY SCORES{\*} SCOR&YR.V1-SCOR&YR.V&CMPNUM1. Comp&YR.1; ARRAY SIGNIF{\*} SIG&YR.V1-SIG&YR.V&CMPNUM1. CP&YR.SIG1; ARRAY NOBS {\*} NOBS&YR.V1-NOBS&YR.V&CMPNUM1. CP&YR.OBS1; ARRAY NWGT {\*} DEN&YR.V1-DEN&YR.V&CMPNUM1 CP&YR.DEN1; cp&YR.den1=0; DO I = 1 TO 5; /\*MJS 02/05/04\*/  $SCORE = SCORES{1}$ ; SEMEAN = SEMEANS{I};  $SIG = SIGNIF{1};$  $N$  OBS =  $NOBS\{1\}$ ; N WGT =  $NWGT{I}$ ; if i<5 then cp&YR.den1+nwgt[i]; BENEFIT = "Preventive Care"; IF  $I = 1$  THEN BENTYPE = "Prenatal Care"; ELSE IF I = 2 THEN BENTYPE = "Mammography"; ELSE IF I = 3 THEN BENTYPE = "Pap Smear"; ELSE IF I = 4 THEN BENTYPE = "Hypertension"; /\*ELSE IF I = 5 THEN BENTYPE = "Cholesterol Testing";\*/ /\*RSG 01/27/06\*/ ELSE IF I = 5 THEN DO; BENTYPE = "Composite"; /\*RSG 02/2005\*/

```
 score=score*100; 
   END;;
   TIMEPD = "&YEAR";
   OUTPUT;
  END;
RUN; 
PROC FREQ DATA=SCORES;
  WHERE UPCASE(TRIM(MAJGRP)) IN ("PRIME ENROLLEES", "ENROLLEES WITH MILITARY PCM",
                  "ACTIVE DUTY", "ALL BENEFICIARIES");
  TABLES MAJGRP*REGCAT;
RUN;
DATA DTREND;
  SET INLIB.DTREND; by majgrp;
  WHERE UPCASE(TRIM(MAJGRP)) IN ("PRIME ENROLLEES", "ENROLLEES WITH MILITARY PCM",
                  "ACTIVE DUTY", "ALL BENEFICIARIES");
RUN;
/*
proc sort data=inlib.mtrend out=mtrend; by descending majgrp;
data mtrend;
set mtrend;
retain adj1 adj2 0;
if upcase(majgrp)="ALL BENEFICIARIES" then do;
adj1=cp&YR.bmk1; adj2=cp&EYR.bmk1; end;
proc print;
proc sort data=mtrend; by majgrp;
data mtrend(drop=adj1 adj2);
set mtrend;
retain tadj1 tadj2 0;
if n = 1 then do;
tadj1=adj1;
tadj2=adj2;
end;
*/
DATA TREND1 (KEEP=MAJGRP REGION REGCAT BENEFIT BENTYPE semean TIMEPD SCORE SIG N_OBS N_WGT);
  FORMAT MAJGRP $30. REGION $30. REGCAT $42. /* MER 11/11/2012 - Updated REGION for Joint Service 
facilities */ 
      BENEFIT $34. BENTYPE $50. TIMEPD $35.;
  SET inlib.CTREND
    DTREND
    INLIB.RTREND
    INLIB.STREND
    INLIB.MTREND;by majgrp;
/*
  if _n_=1 then do;
    adj1=tadj1; 
    adj2=tadj2;
  end;
 retain adj1 adj2;
```

```
 score=100*((comp031*adj1/cp03bmk1)-(comp011*adj2/cp01bmk1));*/
/*RSG 02/2005 following code no longer needed - need trend for all
  benefit level, not just composite*/
/* score=cmptrnd1;
  SIG= SIGCPTR1;
  N_OBS=DF_COMP1;
  N_WGT=NWGTC1;
  BENTYPE="Trend";
  BENEFIT="Preventive Care";
  OUTPUT;
*/
IF REGCAT='Out of Catchment Region 01' then REGCAT='Out of Catchment East Region';
IF REGCAT='Out of Catchment Region 02' then REGCAT='Out of Catchment East Region';
IF REGCAT='Out of Catchment Region 03' then REGCAT='Out of Catchment West Region';
IF REGCAT='Out of Catchment Region 04' then REGCAT='Out of Catchment OCONUS Region';
 ARRAY SCORES{*} TRENDV1-TRENDV&CMPNUM1. CMPTRND1;
  ARRAY SIGNIF{*} SIGTRND1-SIGTRND&CMPNUM1. SIGCPTR1;
 ARRAY NOBS {*} DFSCOR1-DFSCOR&CMPNUM1. DF_COMP1;
 ARRAY NWGT {*} NWGT1-NWGT&CMPNUM1. NWGTC1;
  DO I = 1 TO 5; /*MJS 02/05/04*/
  SCORE = SCORES{I}; SEMEAN=.;
  SIG = SIGNIF{1};N_OBS = NOBS\{I\};N WGT = NWGT{I};
   BENEFIT = "Preventive Care";
  IF I = 1 THEN BENTYPE = "Prenatal Care";
  ELSE IF I = 2 THEN BENTYPE = "Mammography";
   ELSE IF I = 3 THEN BENTYPE = "Pap Smear"; 
   ELSE IF I = 4 THEN BENTYPE = "Hypertension"; 
   /*ELSE IF I = 5 THEN BENTYPE = "Cholesterol Testing";*/ /*RSG 01/27/06*/
  ELSE IF I = 5 THEN DO;
      BENTYPE = "Composite"; /*RSG 02/2005*/
      score=score*100;
   END;;
   TIMEPD = "Trend";
   OUTPUT;
  END;
RUN;
DATA TREND2(KEEP=MAJGRP REGION REGCAT BENEFIT BENTYPE SCORE SIG TIMEPD);
  FORMAT MAJGRP $30. REGION $30. REGCAT $42. /* MER 11/11/2012 - Updated REGION for Joint Service 
facilities */ 
    BENEFIT $34. BENTYPE $50. TIMEPD $35.;
  SET INLIB.CTREND;
/*RSG 02/2005 hard code in benchmark trends for each measure -
    comment out code for just composite trend benchmark*/
/* SCORE= TRNDBMK1;
 SIG = .;
```

```
 SEMEAN=.;
 REGION="Benchmark";
 REGCAT="Benchmark";
 BENTYPE="Trend";
 BENEFIT="Preventive Care";
 OUTPUT;
*/
 DO I = 1 TO 5; /*MJS 02/05/04*/
  SCORE = 0;SIG = .; REGION = "Benchmark";
   REGCAT = "Benchmark";
   BENEFIT = "Preventive Care";
  IF I = 1 THEN BENTYPE = "Prenatal Care";
   ELSE IF I = 2 THEN BENTYPE = "Mammography";
   ELSE IF I = 3 THEN BENTYPE = "Pap Smear"; 
   ELSE IF I = 4 THEN BENTYPE = "Hypertension"; 
   /*ELSE IF I = 5 THEN BENTYPE = "Cholesterol Testing";*/ /*RSG 01/27/06*/
   ELSE IF I = 5 THEN BENTYPE = "Composite";
   TIMEPD = "Trend"; /*RSG 02/2005*/
   OUTPUT;
 END;
 DROP I;
RUN; 
DATA OUT.LOADMPR(KEEP=MAJGRP REGION REGCAT BENEFIT semean BENTYPE SCORE SIG
           N_OBS N_WGT TIMEPD);
 SET BENCHMKS TREND1 TREND2 SCORES INLIB.SMOKE;
RUN;
PROC FREQ DATA=OUT.LOADMPR;
```
 WHERE TIMEPD='Trend'; TABLES BENTYPE\*REGION/MISSING LIST; RUN;

# **G.12 ReportCards\MPR\_Adult2020\TRENDMPR.SAS - Calculate Trend and Perform Significance tests on MPR Scores - Annual.**

```
******************************************************************
*
* Project: DoD Reporting and Analysis 6244-410
* Program: TRENDMPR.SAS
* Author: Chris Rankin
* Date: 6/19/2000
*
* Modified: 1) 12/01/2014 By Matt Turbyfill, revised for the Macro Program.
                                       Changed YR to &FY.
                                       Changed EYR to %EVAL(&FY.-2)
                                       Changed IN&EYR to 
..\..\..\Programs\20&EYR.\&PC.ReportCards\MPR_Adult20&EYR.
                                       Renamed IN14 and IN12 to IN&FY. And IN&EYR.
      2) 08/09/2018 by Irna May Connor, Added "east-" prefixes to 2016's data.
* 
* Purpose: Calculate trends from 2012 to 2014.
*
* Outputs: RTREND.sas7bdat
* MTREND.sas7bdat
* CTREND.sas7bdat
       STREND.sas7bdat
* DTREND.sas7bdat
*
* Inputs: RFINAL.sas7bdat
* CFINAL.sas7bdat
* MFINAL.sas7bdat
* SFINAL.sas7bdat
* DFINAL.sas7bdat
*
* Notes: 1) Next program is loadmpr.sas.
*
******************************************************************;
OPTIONS NOCENTER LS=124 PS=74 SOURCE SOURCE2;
%LET YR = &FY.;
%LET EYR = %EVAL(&FY.-2);
LIBNAME IN&YR ".";
LIBNAME IN&EYR. "../../../../20&EYR.E2/Programs/&PC.ReportCards/MPR_Adult20&EYR.";
LIBNAME OUT ".";
LIBNAME LIBRARY "../../../Data/fmtlib";
libname FMT2 "/sasdata/Projects/50713_HCS/DATA/HCSDB/20&FY2./Data/fmtlib/";
libname FMT1 "/sasdata/Projects/50713_HCS/DATA/HCSDB/20&FY1./Data/fmtlib/";
libname FMTNEW "/sasdata/Projects/50713_HCS/DATA/HCSDB/20&FY./Data/fmtlib/";
```
%LET COMPNUM=7; /\*\* number of variables - 02/2006 RSG - changed from 8 to 7 because cholesterol dropped \*\*/

\*\*\*\* Note: groups changed 6/16/2000 to correspond with ; \*\*\*\* definition of CAHPS groups ;

\*\*\*\*\*\*\*\*\*\*\*\*\*\*\*\*\*\*\*\*\*\*\*\*\*\*\*\*\*\*\*\*\*\*\*\*\*\*\*\*\*\*\*\*\*\*\*\*\*\*\*\*\*\*\*\*\*\*\*\*\*\*; \* Beneficiary group note \* Eight groups Definitions \* \_\_\_\_\_\_\_\_\_\_\_\_\_\_\_\_\_\_\_\_\_\_\_\_\_\_\_\_\_\_\_\_\_\_\_\_\_\_\_\_\_\_\_\_\_\_\_\_\_\_\_\_\_\_\_\_\_\_\_\_;  $*$  1. Prime enrollees XINSCOV IN (1,2,6) AND H08007>=2 \* 2. Enrollees w/mil PCM XENR\_PCM IN (2,6) AND H08007>=2 \* 3. Enrollees w/civ PCM XENR\_PCM=3 AND H08007>=2 \* 4. Nonenrollees XINSCOV IN (3) \* 5. Active duty BFGROUPP=1 \* 6. Active duty dependents BFGROUPP=2 \* 7. Retirees BFGROUPP IN (3,4) \* 8. All beneficiaries ALL \*\*\*\*\*\*\*\*\*\*\*\*\*\*\*\*\*\*\*\*\*\*\*\*\*\*\*\*\*\*\*\*\*\*\*\*\*\*\*\*\*\*\*\*\*\*\*\*\*\*\*\*\*\*\*\*\*\*\*\*\*\*; proc format library=fmt2.formats cntlout=fmt2; run; proc format library=fmt1.formats cntlout=fmt1; run; proc format library=fmtnew.formats cntlout=fmtnew; run; proc sort data=fmt2;by fmtname start end;run; proc sort data=fmt1;by fmtname start end;run; proc sort data=fmtnew;by fmtname start end;run; data allfmt1; merge fmt1 fmtnew(rename=(label=newlabel1)); by fmtname start end; run; data diffs1; set allfmt1; if label ne newlabel1 and fmtname="CACR"; regcat=label; run; proc sort data=diffs1;by regcat;run; data allfmt2; merge fmt2 fmtnew(rename=(label=newlabel2)); by fmtname start end; run; data diffs2; set allfmt2; if label ne newlabel2 and fmtname="CACR"; regcat=label; run; proc sort data=diffs2;by regcat;run;

/\*\*\* macro to merge final datasets together and calculate trends \*\*\*/

%MACRO TRENDS(INDATA, OUTDATA);

 /\*Adding "east-" prefixes to 2016's data so that it's consistent with 2018 data.\*/ /\*This recode will become obsolete in 2020, but it will do no harm.\*/ DATA &INDATA.&EYR.; SET IN&EYR..&INDATA; /\*\*\* Recode Out of Catchments \*\*\*/ IF FIND(REGCAT,"9905")>0 THEN REGCAT = "Out of Catchment Europe Region"; IF FIND(REGCAT,"9906")>0 THEN REGCAT = "Out of Catchment Pacific Region"; IF FIND(REGCAT,"9907")>0 THEN REGCAT = "Out of Catchment Latin America Region"; RUN; /\*END OF ADDITION\*/ %macro adjfmt(ds=); proc sort data=&ds. ;by regcat;run; data lblchk &ds.(drop=newlabel1 newlabel2 labelchange); merge &ds.(in=a) diffs1(in=b keep=regcat newlabel1) diffs2(in=c keep=regcat newlabel2); by regcat; length labelchange \$300; labelchange=cat(regcat," ",newlabel1," ",newlabel2); if a and (b or c) then output lblchk; if b then regcat=newlabel1; if c then regcat=newlabel2; if a then output &ds.; run; proc sort data=&ds.;by majgrp region regcat;run; title "MPR Catchment labels changed in DS. from past two years"; proc freq data=lblchk; where newlabel1 ne regcat or newlabel2 ne regcat; table regcat newlabel1 newlabel2 labelchange / missing; run; title "All REGCAT values in &ds."; proc freq data=&ds.; table regcat / missing; run; title; %mend; %adjfmt(ds=&INDATA.&EYR.) PROC SORT DATA=&INDATA.&EYR.; BY MAJGRP REGION REGCAT; RUN; PROC SORT DATA=IN&YR..&INDATA; BY MAJGRP REGION REGCAT;

RUN;

```
 DATA OUT.&OUTDATA;
  MERGE IN&YR..&INDATA(IN=IN_&YR.) &INDATA.&EYR.(IN=IN_&EYR.);
  BY MAJGRP REGION REGCAT; 
  IF IN_&YR. & IN_&EYR.;
  /*** calculate trends in the composite benchmarks ***/ 
  ARRAY BMK&YR.{*} CP&YR.BMK1 CP&YR.BMK2;
  ARRAY BMK&EYR.{*} CP&EYR.BMK1 CP&EYR.BMK2;
  ARRAY BMKTRND{*} TRNDBMK1 TRNDBMK2; 
  DO J=1 TO 2;
   IF BMK&EYR.{J} > 0 THEN BMKTRND{J}=100*(BMK&YR.{J}-BMK&EYR.{J});
   ELSE BMKTRND{J}=.;
  END;
  DROP J;
  /*** note-- don't use adjusted scores ***/
  ARRAY SCORE&YR.{*} PROP&YR.V1-PROP&YR.V&COMPNUM COMP&YR.1 COMP&YR.2;
  ARRAY SCORE&EYR.{*} PROP&EYR.V1-PROP&EYR.V&COMPNUM COMP&EYR.1 COMP&EYR.2;
  ARRAY SERR&YR.{*} SERR&YR.V1-SERR&YR.V&COMPNUM CP&YR.1SE CP&YR.2SE;
  ARRAY SERR&EYR.{*} SERR&EYR.V1-SERR&EYR.V&COMPNUM CP&EYR.1SE CP&EYR.2SE;
 ARRAY TREND{*} TRENDV1-TRENDV&COMPNUM CMPTRND1 CMPTRND2;
  ARRAY TSTAT{*} T_TRNDV1-T_TRNDV&COMPNUM T_CTRND1 T_CTRND2;
 ARRAY PVALUE{*} P_TRNDV1-P_TRNDV&COMPNUM P_CTRND1 P_CTRND2;
  ARRAY SIG{*} SIGTRND1-SIGTRND&COMPNUM SIGCPTR1 SIGCPTR2;
  ARRAY DEGFR&YR.{*} DF&YR.SCR1-DF&YR.SCR&COMPNUM DF&YR._CP1 DF&YR._CP2;
  ARRAY DEGFR&EYR.{*} DF&EYR.SCR1-DF&EYR.SCR&COMPNUM DF&EYR._CP1 DF&EYR._CP2;
 ARRAY DEGF{*} DFSCOR1-DFSCOR&COMPNUM DF_COMP1 DF_COMP2;
  ARRAY DENOM{*} DENOMT1-DENOMT&COMPNUM DENOMTC1 DENOMTC2;
  ARRAY DEN&EYR.{*} DEN&EYR.V1-DEN&EYR.V&COMPNUM CP&EYR.DEN1 CP&EYR.DEN2;
  ARRAY DEN&YR.{*} DEN&YR.V1-DEN&YR.V&COMPNUM CP&YR.DEN1 CP&YR.DEN2;
  ARRAY NWGT{*} NWGT1-NWGT&COMPNUM NWGTC1 NWGTC2;
  /*** setup t statistics, degreees of freedom ***/
  DO I=1 TO 9;
   IF SCORE&EYR.{I} GE 0 AND SCORE&YR.{I} GE 0 THEN DO;
     IF SCORE&EYR.{I} > 0 THEN TREND{I}=100*(SCORE&YR.{I}-SCORE&EYR.{I}); 
     ELSE TREND{I}=.;
     DENOM{I}= SERR&EYR.{I}**2+SERR&YR.{I}**2;
     IF DENOM{I} > 0 THEN
      TSTAT{I}=(SCORE&YR.{I}-SCORE&EYR.{I})/SQRT(DENOM{I}); 
     ELSE TSTAT{I}=.;
     DEGF{I}=MIN(DEGFR&YR.{I},DEGFR&EYR.{I});
     NWGT{I}=MIN(DEN&YR.{I},DEN&EYR.{I});
     IF DEGF{I}=0 THEN DEGF{I}=1;
     IF DEGF{I}IN (0, .) THEN 
     PUT "MAJGRP=" MAJGRP "REGCAT=" REGCAT "REGION=" REGION
     "DEGFR&EYR.=" DEGFR&EYR.{I} "DEGFR&YR.=" DEGFR&YR.{I};
    PVALUE{I}=(1-PROBT(ABS(TSTAT{I}),DEGF{I}))*2;
     IF TREND{I}=. THEN SIG{I}=.;
     ELSE IF TREND{I} NE . THEN DO;
      IF PVALUE{I} GE .05 THEN SIG{I}=0;
      IF PVALUE{I} < .05 THEN DO;
```

```
IF TSTAT\{1\} > 0 THEN SIG\{1\} = 1;
         IF TSTAT{I} < 0 & TSTAT{I} ne . THEN SIG{I}=-1;
        END;
      END;
    END;
  END;
  DROP I;
 RUN;
```
%MEND TRENDS;

%TRENDS(MFINAL, MTREND); %TRENDS(RFINAL, RTREND); %TRENDS(CFINAL, CTREND); %TRENDS(SFINAL, STREND); %TRENDS(DFINAL, DTREND);

/\*

proc format library=fmt2.formats cntlout=fmt2; run; proc format library=fmt1.formats cntlout=fmt1; run; proc format library=fmtnew.formats cntlout=fmtnew; run; proc sort data=fmt2;by fmtname start end;run; proc sort data=fmt1;by fmtname start end;run; proc sort data=fmtnew;by fmtname start end;run;

data allfmt1; merge fmt1 fmtnew(rename=(label=newlabel1)); by fmtname start end; run;

data diffs1; set allfmt1; if label ne newlabel1 and fmtname="CACR"; regcat=label; run; proc sort data=diffs1;by regcat;run;

data allfmt2; merge fmt2 fmtnew(rename=(label=newlabel2)); by fmtname start end; run;

data diffs2; set allfmt2; if label ne newlabel2 and fmtname="CACR"; regcat=label; run; proc sort data=diffs2;by regcat;run;

proc sort data=OUT.dtrend ;by regcat;run;

data lblchk OUT.dtrend(drop=newlabel1 newlabel2 labelchange); merge OUT.dtrend(in=a) diffs1(in=b keep=regcat newlabel1) diffs2(in=c keep=regcat newlabel2); by regcat; length labelchange \$300; labelchange=cat(regcat," ",newlabel1," ",newlabel2); if a and (b or c) then output lblchk; if b then regcat=newlabel1; if c then regcat=newlabel2; if a then output OUT.dtrend; run;

proc sort data=out.dtrend;by majgrp region regcat;run;

title "MPR Catchment labels changed from past two years"; proc freq data=lblchk; where newlabel1 ne regcat or newlabel2 ne regcat; table regcat newlabel1 newlabel2 labelchange / missing; run; title "All REGCAT values in DTREND"; proc freq data=OUT.dtrend; table regcat / missing; run; title; \*/

#### **G.13.A LOADWEB\FAKE.SAS - Generate the WEB layout/template file - Annual.**

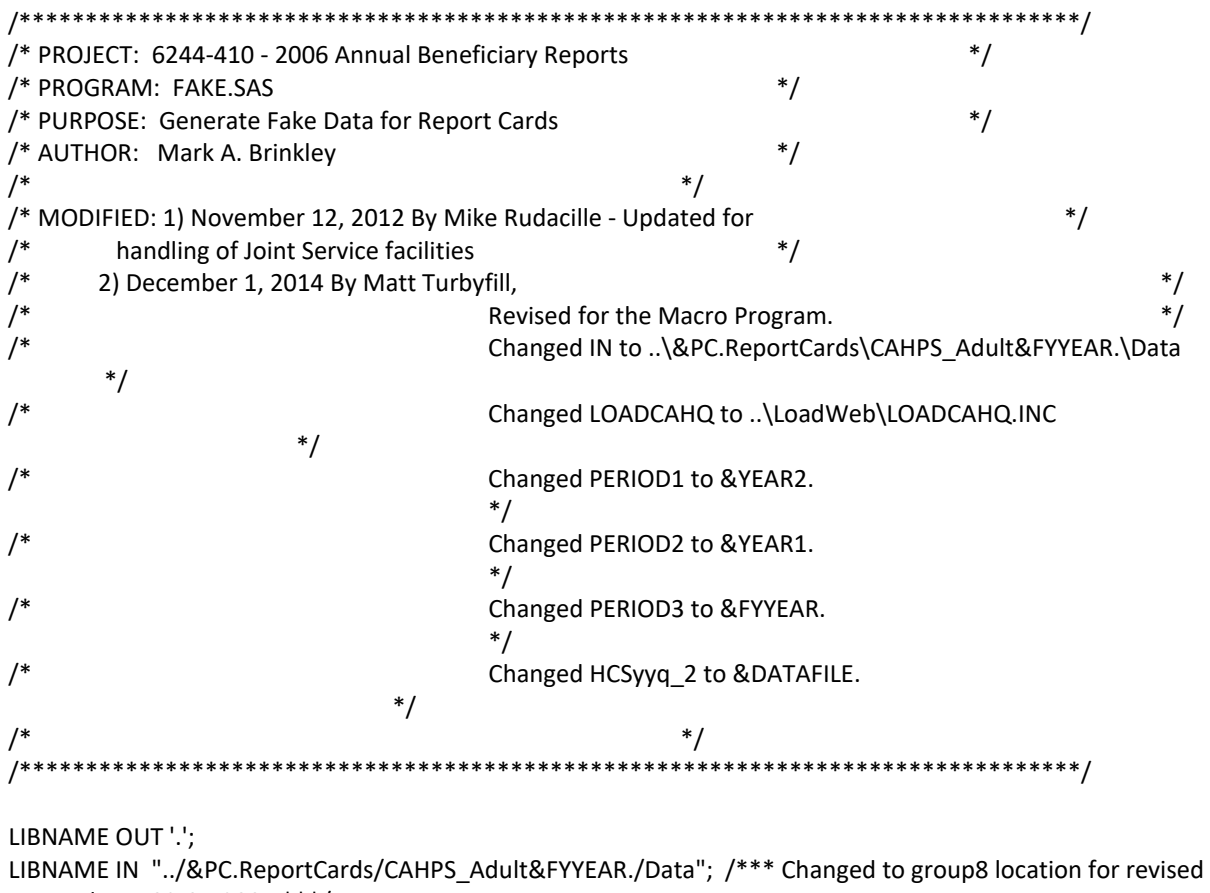

cacsmpl KRR 02-05-2004 \*\*\*/ LIBNAME LIBRARY '../../Data/fmtlib';

OPTIONS COMPRESS=YES NOFMTERR;

%include "../LoadWeb/LOADCAHQ.INC";

/\*RSG 02/2005 added to make fake.sd2 with macros\*/ %LET NUMQTR = 4; /\*RSG 02/2005 - Numbering based off quarterly program\*/ %LET PERIOD1 = &YEAR2.; %LET PERIOD2 = &YEAR1.; %LET PERIOD3 = &FYYEAR.; %LET PERIOD4 = Trend;

DATA TEMP;

 SET IN.GROUP8(KEEP=XSERVind XSERVAFF XTNEXRG2 USA CACSMPL); /\*KRR 02/05/04\*/ RUN;

\*\*\*\*\*\*\*\*\*\*\*\*\*\*\*\*\*\*\*\*\*\*\*\*\*\*\*\*\*\*\*\*\*\*\*\*\*\*\*\*\*\*\*\*\*\*\*\*\*\*\*\*\*\*\*\*\*\*\*\*\*\*\*\*\*\*\*\*\*\*\*\*\*\*\*

\* CACSMPL FORMAT DEFINITIONS FOR REPORT CARD USE FACILITY NAME

\* RSG - 02/2005 - USE CACR FORMAT FROM LIBRARY

\*\*\*\*\*\*\*\*\*\*\*\*\*\*\*\*\*\*\*\*\*\*\*\*\*\*\*\*\*\*\*\*\*\*\*\*\*\*\*\*\*\*\*\*\*\*\*\*\*\*\*\*\*\*\*\*\*\*\*\*\*\*\*\*\*\*\*\*\*\*\*\*\*\*\*;

```
proc freq data=temp;
  table xservind*cacsmpl/ noprint out=temp2;
run;
data temp3;
  length cafmt $42;
  set temp2 end=last; by xservind;
  caf=0;
  where cacsmpl ne 9999;
  if first.xservind then do; 
    cafmt=put(xservind,servrego.);
    output; 
  end;
  cafmt=put(cacsmpl,cacr.); 
  caf=1; 
  if count>1 & cafmt ne 'INV' then output;
  if last then do;
    xservind=0; 
    caf=0; 
    cafmt='Benchmark'; 
    output;
    caf=1; 
    xservind=19; 
    cafmt = 'ARMY';
    output;
    xservind=20;
    cafmt = 'AIR FORCE';
    output;
    xservind=21;
    cafmt = 'NAVY';
    output;
    xservind=22;
    cafmt = 'OTHER';
    output;
    xservind=23;
    cafmt = 'DHA';
    output;
    xservind=24;
    cafmt = 'EAST';
    output;
/*
    xservind=25;
    cafmt = 'EAST-SOUTH';
    output;
*/
    xservind=26;
```
 cafmt = 'WEST'; output; xservind=27; cafmt = 'OVERSEAS'; output; xservind=28; cafmt = 'Europe Army'; output; xservind=29; cafmt = 'Europe Air Force'; output; xservind=30; cafmt = 'Europe Navy'; output; xservind=31; cafmt = 'Europe Other'; output; xservind=32; cafmt = 'Europe DHA'; output; xservind=33; cafmt = 'Pacific Army'; output; xservind=34; cafmt = 'Pacific Air Force'; output; xservind=35; cafmt = 'Pacific Navy'; output; xservind=36; cafmt = 'Pacific Other'; output; xservind=37; cafmt = 'Pacific DHA'; output; xservind=38; cafmt = 'Latin America Army'; output; xservind=39; cafmt = 'Latin America Air Force';

```
 output;
```
REGCAT=PUT(J,ROWMAT.);

```
 xservind=40; 
    cafmt = 'Latin America Navy';
    output;
    xservind=41; 
    cafmt = 'Latin America Other';
    output;
    xservind=42;
    cafmt = 'Latin America DHA';
    output;
    xservind=43;
    cafmt = 'USA MHS';
    output;
  end;
run;
proc sort; by xservind caf cafmt; run;
data temp4;
  set temp3 end=last;
 start= n ; label=cafmt; type='N'; fmtname='ROWMAT';
  if last then call symput('x',_n_);
run;
proc format cntlin=temp4;
proc print data=temp4;
RUN;
%MACRO FAKE;
DATA FAKE; 
  KEEP MAJGRP REGION REGCAT BENEFIT BENTYPE TIMEPD I K; ***MJS 06/18/03 Added TIMEPD;
 LENGTH MAJGRP $30
     REGION $ 30 /*RSG 01/2005 lengthen format to fit service affiliation*/ 
    REGCAT $42 /*MER 11/08/2012 length format for REGION for Joint Service facilities */
     BENTYPE $ 50
     TIMEPD $ 5; ***MJS 06/18/03 Added TIMEPD;
 DO I=1 TO 8; ** 8 Major groups **;
   MAJGRP=PUT(I,MAJGRPF.); 
  DO J=1 TO &x; ** Region/catchment **;
```
RETAIN REGION;

```
 **RSG 01/2005 Change code to fit XSERVREG values**; 
   IF REGCAT IN ('ARMY','NAVY','AIR FORCE','OTHER','DHA',
           'EAST','WEST','OVERSEAS','USA MHS',
           'Overseas Europe','Overseas Pacific','Overseas Latin America',
           'East Army','East Navy','East Air Force','East Other','East DHA',
           'West Army','West Navy','West Air Force','West Other','West DHA',
           'Europe Army', 'Europe Navy', 'Europe Air Force', 'Europe Other','Europe DHA',
           'Pacific Army', 'Pacific Navy', 'Pacific Air Force', 'Pacific Other','Pacific DHA',
           'Latin America Army', 'Latin America Navy', 'Latin America Air Force',
           'Latin America Other', 'Latin America DHA') 
     THEN REGION=REGCAT; 
     DO K=1 TO 11; ** 11 Benefits **; /*** 12-13 MAB ***/
      BENEFIT=PUT(K,BEN.);
      IF K=1 THEN DO; 
       DO L=1 TO 3; ***MJS 06/18/03 Added L loop and BENTYPE PUT;
          BENTYPE=PUT(L,GETNCARE.); ***that replaced BENTYPE hard assignment;
          %DO Q = 1 %TO &NUMQTR; ***RSG 02/2005 Changed start point to 2 for annual - only go back 2 
years; 
            TIMEPD = "&&PERIOD&Q"; OUTPUT; /*** 02-01-2001 KRR ***/
          %END; ***MJS 06/18/03 Deleted BENTYPE="Trend" and OUTPUT;
        END; 
      END;
      ELSE IF K=2 THEN DO;
       DO L=1 TO 3; ***MJS 06/18/03 Added L loop and BENTYPE PUT;
          BENTYPE=PUT(L,GETCAREQ.); ***that replaced BENTYPE hard assignment;
          %DO Q = 1 %TO &NUMQTR; ***RSG 02/2005 Changed start point to 2 for annual - only go back 2 
years; 
            TIMEPD = "&&PERIOD&Q"; OUTPUT; /*** 02-01-2001 KRR ***/
          %END; ***MJS 06/18/03 Deleted BENTYPE="Trend" and OUTPUT;
        END; 
      END;
      ELSE IF K=3 THEN DO;
       DO L=1 TO 5; ***MJS 06/18/03 Added L loop and BENTYPE PUT;
          BENTYPE=PUT(L,HOWWELL.); ***that replaced BENTYPE hard assignment;
          %DO Q = 1 %TO &NUMQTR; ***RSG 02/2005 Changed start point to 2 for annual - only go back 2 
years; 
            TIMEPD = "&&PERIOD&Q"; OUTPUT; /*** 02-01-2001 KRR ***/
          %END; ***MJS 06/18/03 Deleted BENTYPE="Trend" and OUTPUT;
        END; 
      END;
      ELSE IF K=4 THEN DO;
       DO L=1 TO 3; ***MJS 06/18/03 Added L loop and BENTYPE PUT;
          BENTYPE=PUT(L,CUSTSERV.); ***that replaced BENTYPE hard assignment;
          %DO Q = 1 %TO &NUMQTR; ***RSG 02/2005 Changed start point to 2 for annual - only go back 2 
years; 
            TIMEPD = "&&PERIOD&Q"; OUTPUT; /*** 02-01-2001 KRR ***/
          %END; ***MJS 06/18/03 Deleted BENTYPE="Trend" and OUTPUT;
```

```
 END; 
      END;
      ELSE IF K=5 THEN DO;
       DO L=1 TO 3; ***MJS 06/18/03 Added L loop and BENTYPE PUT;
          BENTYPE=PUT(L,CLMSPROC.); ***that replaced BENTYPE hard assignment;
          %DO Q = 1 %TO &NUMQTR; ***RSG 02/2005 Changed start point to 2 for annual - only go back 2 
years; 
           TIMEPD = "&&PERIOD&Q"; OUTPUT; /*** 02-01-2001 KRR ***/
          %END; ***MJS 06/18/03 Deleted BENTYPE="Trend" and OUTPUT;
        END; 
      END;
      ELSE IF K=6 THEN DO;
        %DO Q = 1 %TO &NUMQTR; ***RSG 02/2005 Changed start point to 2 for annual - only go back 2 years; 
          BENTYPE = "Composite"; ***MJS 07/07/03 Added; 
          TIMEPD = "&&PERIOD&Q"; OUTPUT; /*** 02-01-2001 KRR ***/ ***MJS 07/07/03 Changed BENTYPE 
to TIMEPD;
        %END; ***MJS 07/07/03 Deleted BENTYPE="Trend" OUTPUT after this line;
      END;
      ELSE IF K=7 THEN DO;
        %DO Q = 1 %TO &NUMQTR; ***RSG 02/2005 Changed start point to 2 for annual - only go back 2 years; 
          BENTYPE = "Composite"; ***MJS 07/07/03 Added; 
          TIMEPD = "&&PERIOD&Q"; OUTPUT; /*** 02-01-2001 KRR ***/ ***MJS 07/07/03 Changed BENTYPE 
to TIMEPD;
        %END; ***MJS 07/07/03 Deleted BENTYPE="Trend" OUTPUT after this line;
      END;
      ELSE IF K=8 THEN DO;
        %DO Q = 1 %TO &NUMQTR; ***RSG 02/2005 Changed start point to 2 for annual - only go back 2 years; 
          BENTYPE = "Composite"; ***MJS 07/07/03 Added; 
         TIMEPD = "&&PERIOD&Q"; OUTPUT; /*** 02-01-2001 KRR ***/ ***MJS 07/07/03 Changed BENTYPE 
to TIMEPD;
        %END; ***MJS 07/07/03 Deleted BENTYPE="Trend" OUTPUT after this line;
      END;
      ELSE IF K=9 THEN DO;
        %DO Q = 1 %TO &NUMQTR; ***RSG 02/2005 Changed start point to 2 for annual - only go back 2 years; 
          BENTYPE = "Composite"; ***MJS 07/07/03 Added; 
          TIMEPD = "&&PERIOD&Q"; OUTPUT; /*** 02-01-2001 KRR ***/ ***MJS 07/07/03 Changed BENTYPE 
to TIMEPD;
       %END; ***MJS 07/07/03 Deleted BENTYPE="Trend" OUTPUT after this line;
      END;
      ELSE IF K=10 THEN DO;
       DO L=1 TO 5; ***MJS 06/18/03 Added L loop and BENTYPE PUT;
          BENTYPE=PUT(L,PREVCARE.); ***that replaced BENTYPE hard assignment;
          %DO Q = 1 %TO &NUMQTR; ***RSG 02/2005 Changed start point to 2 for annual - only go back 2 
years; 
            TIMEPD = "&&PERIOD&Q"; OUTPUT; /*** 02-01-2001 KRR ***/
         %END; ***MJS 06/18/03 Deleted BENTYPE="Trend" and OUTPUT;
        END;
    END;
     ELSE IF K=11 THEN DO; ***RSG 02/2005 Added for smoking scores.;
        DO M=1 TO 4;
          BENTYPE=PUT(M,SMOKEF.);
          %DO Q = 1 %TO &NUMQTR; ***RSG 02/2005 Changed start point to 2 for annual - only go back 2 
years;
```
 TIMEPD = "&&PERIOD&Q"; OUTPUT; %END; END; END; END; END; END; RUN; %MEND FAKE; %FAKE; /\*\*\* 12-13 MAB \*\*\*/ /\*\*\* Need to create single benchmarks for ALL major groups \*\*\*/ DATA EXTRA; SET FAKE; IF MAJGRP="Prime Enrollees" AND REGION=REGCAT AND REGION^="Benchmark"; MAJGRP="Benchmark"; RUN; /\*\*\* Combine extra data with fake \*\*\*/ DATA FAKE; SET EXTRA FAKE; IF REGCAT="Benchmark" THEN REGION=REGCAT; RUN; /\*\*\* Need to clean up data \*\*\*/ DATA FAKE2; SET FAKE; /\*\*\* Need to set oddball records to missing \*\*\*/ if region=''|compress(regcat)='.' then delete; /\*\*\* Don't populate catchment areas for 4 major groups \*\*\*/ IF I IN(3,4,6,7) AND REGION^=REGCAT THEN DELETE;  $SIG =$ .:  $SCORE = .;$  DROP I K; RUN; /\*RSG 02/2005 ORDER FILE\*/ DATA ORDER1; SET FAKE2; IF MAJGRP = "Benchmark" THEN DELETE; IF MAJGRP = "Prime Enrollees" THEN LINEUP=1; IF MAJGRP = "Enrollees with Military PCM" THEN LINEUP=2; IF MAJGRP = "Enrollees with Civilian PCM" THEN LINEUP=3; IF MAJGRP = "Standard/Extra Users" THEN LINEUP=4; IF MAJGRP = "Active Duty" THEN LINEUP=5; IF MAJGRP = "Active Duty Dependents" THEN LINEUP=6; IF MAJGRP = "Retirees and Dependents" THEN LINEUP=7; IF MAJGRP = "All Users" THEN LINEUP=8;

 ELSE IF UPCASE(REGION) = 'OVERSEAS EUROPE' THEN LINEUP1=27; ELSE IF UPCASE(REGION) = 'EUROPE ARMY' THEN LINEUP1=28; ELSE IF UPCASE(REGION) = 'EUROPE NAVY' THEN LINEUP1=29; ELSE IF UPCASE(REGION) = 'EUROPE AIR FORCE' THEN LINEUP1=30; ELSE IF UPCASE(REGION) = 'EUROPE OTHER' THEN LINEUP1=31; ELSE IF UPCASE(REGION) = 'EUROPE DHA' THEN LINEUP1=32; ELSE IF UPCASE(REGION) = 'OVERSEAS PACIFIC' THEN LINEUP1=33; ELSE IF UPCASE(REGION) = 'PACIFIC ARMY' THEN LINEUP1=34; ELSE IF UPCASE(REGION) = 'PACIFIC NAVY' THEN LINEUP1=35; ELSE IF UPCASE(REGION) = 'PACIFIC AIR FORCE' THEN LINEUP1=36; ELSE IF UPCASE(REGION) = 'PACIFIC OTHER' THEN LINEUP1=37; ELSE IF UPCASE(REGION) = 'PACIFIC DHA' THEN LINEUP1=38; ELSE IF UPCASE(REGION) = 'OVERSEAS LATIN AMERICA' THEN LINEUP1=39; ELSE IF UPCASE(REGION) = 'LATIN AMERICA ARMY' THEN LINEUP1=40; ELSE IF UPCASE(REGION) = 'LATIN AMERICA NAVY' THEN LINEUP1=41; ELSE IF UPCASE(REGION) = 'LATIN AMERICA AIR FORCE' THEN LINEUP1=42; ELSE IF UPCASE(REGION) = 'LATIN AMERICA OTHER' THEN LINEUP1=43; ELSE IF UPCASE(REGION) = 'LATIN AMERICA DHA' THEN LINEUP1=44;

 ELSE IF UPCASE(REGION) = 'WEST DHA' THEN LINEUP1=25; ELSE IF UPCASE(REGION) = 'OVERSEAS' THEN LINEUP1=26;

ELSE IF UPCASE(REGION) = 'WEST OTHER' THEN LINEUP1=24;

 ELSE IF UPCASE(REGION) = 'EAST' THEN LINEUP1=8; ELSE IF UPCASE(REGION) = 'EAST ARMY' THEN LINEUP1=9; ELSE IF UPCASE(REGION) = 'EAST NAVY' THEN LINEUP1=10; ELSE IF UPCASE(REGION) = 'EAST AIR FORCE' THEN LINEUP1=11; ELSE IF UPCASE(REGION) = 'EAST OTHER' THEN LINEUP1=12; ELSE IF UPCASE(REGION) = 'EAST DHA' THEN LINEUP1=13; /\* ELSE IF UPCASE(REGION) = 'EAST-SOUTH' THEN LINEUP1=14; ELSE IF UPCASE(REGION) = 'EAST-SOUTH ARMY' THEN LINEUP1=15; ELSE IF UPCASE(REGION) = 'EAST-SOUTH NAVY' THEN LINEUP1=16; ELSE IF UPCASE(REGION) = 'EAST-SOUTH AIR FORCE' THEN LINEUP1=17; ELSE IF UPCASE(REGION) = 'EAST-SOUTH OTHER' THEN LINEUP1=18; ELSE IF UPCASE(REGION) = 'EAST-SOUTH JOINT SERVICE' THEN LINEUP1=19; \*/ ELSE IF UPCASE(REGION) = 'WEST' THEN LINEUP1=20; ELSE IF UPCASE(REGION) = 'WEST ARMY' THEN LINEUP1=21; ELSE IF UPCASE(REGION) = 'WEST NAVY' THEN LINEUP1=22; ELSE IF UPCASE(REGION) = 'WEST AIR FORCE' THEN LINEUP1=23;

```
 ELSE IF UPCASE(REGION) = 'ARMY' THEN LINEUP1=3;
 ELSE IF UPCASE(REGION) = 'NAVY' THEN LINEUP1=4;
 ELSE IF UPCASE(REGION) = 'AIR FORCE' THEN LINEUP1=5;
 ELSE IF UPCASE(REGION) = 'OTHER' THEN LINEUP1=6;
 ELSE IF UPCASE(REGION) = 'DHA' THEN LINEUP1=7;
```
 IF REGION = "Benchmark" THEN LINEUP1=1; ELSE IF UPCASE(REGION) = 'USA MHS' THEN LINEUP1=2; ELSE LINEUP1=45;

 IF REGION=REGCAT THEN LINEUP2=1; ELSE LINEUP2=2;

RUN; \*\*\*MJS 07/03/03 Changed BENTYPE to TIMEPD;

PROC SORT DATA=ORDER1 OUT=OUT.FAKE (DROP=LINEUP LINEUP1 LINEUP2); BY LINEUP LINEUP1 LINEUP2 REGCAT; RUN;

PROC FREQ; TABLES MAJGRP REGION REGCAT BENTYPE BENEFIT; RUN;

# **G.13.B LOADWEB\MERGFINL.SAS - Merge the final CAHPS and MPR Scores Databases into the WEB layout - Annual.**

\*\*\*\*\*\*\*\*\*\*\*\*\*\*\*\*\*\*\*\*\*\*\*\*\*\*\*\*\*\*\*\*\*\*\*\*\*\*\*\*\*\*\*\*\*\*\*\*\*\*\*\*\*\*\*\*\*\*\*\*\*\*\*\*\*\*\*\*\*\*\*\*\*\*\*\* \* \* PROGRAM: MERGFINL.SAS \* TASK: 2007 DOD HEALTH CARE SURVEY ANALYSIS (6244-410) \* PURPOSE: Merge the final CAHPS and MPR Scores Databases into the WEB layout preserving the order of the FAKE.SD2. \* \* WRITTEN: 06/07/2000 BY KEITH RATHBUN \* \* MODIFIED: 1) 08/01/2013 BY AMANDA KUDIS: Updated to support the 2013 annual HCSDB. 2) 08/01/2014 BY AMANDA KUDIS: Updated to support the 2014 \* annual HCSDB. \* 3) December 1, 2014 By Matt Turbyfill, Revised for the Macro Program. Replaced RCTYPE with &PC.ReportCards Replaced BCHTYPE with &PC.Benchmark Changed IN03 to ..\..\Programs\&YEAR2.\&PC.LoadWeb Changed IN04 to ..\..\Programs\&YEAR1.\&PC.LoadWeb Changed IN05 to ..\&RCTYPE\MPR\_Adult&FYYEAR. Changed IN06 to ..\..\Programs\&YEAR2.\&RCTYPE\MPR\_Adult&YEAR2. Changed IN07 to ..\..\Programs\&YEAR1.\&RCTYPE\MPR\_Adult&YEAR1. Changed IN09 to ..\..\Programs\&YEAR2.\&BCHTYPE\data Changed IN10 to ..\..\Programs\&YEAR1.\&BCHTYPE\data Changed PERIOD2 to &YEAR2. Changed PERIOD1 to &YEAR1. Changed PERIOD to &FYYEAR. Renamed all all variables inding in 12, 13, or 14 to &FY2., &FY1., or &FY., respectively Inserted &FYYEAR into TITLE1 \* \* INPUTS: 1) MPR and CAHPS Individual and Composite data sets with adjusted scores, and benchmark data for DoD HCS. - LOADMPR.sas7bdat - MPR Scores Databases \* - LOADCAHP.sas7bdat - CAHPS Scores Databases - BENCHA04.sas7bdat - CAHPS Benchmark Databases - FAKE.sas7bdat - WEB Layout in Column order \* \* OUTPUT: 1) MERGFINL.sas7bdat - Combined Scores Database in WEB layout \* \* NOTES: \* \* 1) The following steps need to be run prior to this \* program (2005,2006,2007): \* - STEP1.SAS - Recode questions and generate CAHPS group files \* - STEP2.SAS - Calculate CAHPS individual adjusted scores for groups 1-8 \* - COMPOSIT.SAS - Calculate composite adjusted scores for group 1-8 \* - PRVCOMP.SAS - Calculate MPR individual and composite scores

\* - SMOKING\_BMI.SAS - Calculate MPR smoking and BMI scores \* - BENCHA01-04.SAS - Convert Benchmark Scores into WEB layout \* - LOADCAHP.SAS - Convert CAHPS Scores Database into WEB layout \* \* 2) The output file (MERGFINL.SD2) will be run through the \* MAKEHTML.SAS program to generate the WEB pages. \* \*\*\*\*\*\*\*\*\*\*\*\*\*\*\*\*\*\*\*\*\*\*\*\*\*\*\*\*\*\*\*\*\*\*\*\*\*\*\*\*\*\*\*\*\*\*\*\*\*\*\*\*\*\*\*\*\*\*\*\*\*\*\*\*\*\*\*\*\*\*\*\*\*\*\*\* \* Assign data libraries and options \*\*\*\*\*\*\*\*\*\*\*\*\*\*\*\*\*\*\*\*\*\*\*\*\*\*\*\*\*\*\*\*\*\*\*\*\*\*\*\*\*\*\*\*\*\*\*\*\*\*\*\*\*\*\*\*\*\*\*\*\*\*\*\*\*\*\*\*\*\*\*\*\*\*\*\*; /\*\*\* SELECT PROGRAM - ReportCards OR PurchasedReportCards \*\*\*/ %LET RCTYPE = &PC.ReportCards; /\*\*\* SELECT PROGRAM - Benchmark OR PurchasedBenchmark \*\*\*/ %LET BCHTYPE = &PC.Benchmark; LIBNAME IN01 "."; LIBNAME IN02 "."; LIBNAME IN03 "../../../&YEAR2.E2/Programs/&PC.LoadWeb"; LIBNAME IN04 "../../../&YEAR1./Programs/&PC.LoadWeb"; LIBNAME IN05 "../&RCTYPE/MPR\_Adult&FYYEAR."; LIBNAME IN06 "../../../&YEAR2.E2/Programs/&RCTYPE/MPR\_Adult&YEAR2."; LIBNAME IN07 "../../../&YEAR1./Programs/&RCTYPE/MPR\_Adult&YEAR1."; LIBNAME IN08 "../&BCHTYPE/data"; LIBNAME IN09 "../../../&YEAR2.E2/Programs/&BCHTYPE/data"; LIBNAME IN10 "../../../&YEAR1./Programs/&BCHTYPE/data"; LIBNAME OUT "."; libname FMT2 "/sasdata/Projects/50713\_HCS/DATA/HCSDB/20&FY2./Data/fmtlib/"; libname FMT1 "/sasdata/Projects/50713\_HCS/DATA/HCSDB/20&FY1./Data/fmtlib/"; libname FMTNEW "/sasdata/Projects/50713\_HCS/DATA/HCSDB/20&FY./Data/fmtlib/"; OPTIONS PS=79 LS=142 COMPRESS=YES NOCENTER; %LET PERIOD2 = &YEAR2.; %LET PERIOD1 = &YEAR1.; %LET PERIOD = &FYYEAR.; \*\*\*\*\*\*\*\*\*\*\*\*\*\*\*\*\*\*\*\*\*\*\*\*\*\*\*\*\*\*\*\*\*\*\*\*\*\*\*\*\*\*\*\*\*\*\*\*\*\*\*\*\*\*\*\*\*\*\*\*\*\*\*\*\*\*\*\*\*\*\*\*\*\*\*\* \* Construct ORDERing variable from WEB layout \*\*\*\*\*\*\*\*\*\*\*\*\*\*\*\*\*\*\*\*\*\*\*\*\*\*\*\*\*\*\*\*\*\*\*\*\*\*\*\*\*\*\*\*\*\*\*\*\*\*\*\*\*\*\*\*\*\*\*\*\*\*\*\*\*\*\*\*\*\*\*\*\*\*\*\*; DATA ORDER; SET IN01.FAKE;  $ORDER = N$ ; LENGTH KEY \$200; KEY = UPCASE(TRIM(BENEFIT)) || UPCASE(TRIM(BENTYPE)) || UPCASE(TRIM(MAJGRP)) || UPCASE(TRIM(REGCAT)) || UPCASE(TRIM(REGION)) || UPCASE(TRIM(TIMEPD)); KEEP KEY ORDER; RUN; PROC SORT DATA=ORDER; BY KEY; RUN;

\*\*\*\*\*\*\*\*\*\*\*\*\*\*\*\*\*\*\*\*\*\*\*\*\*\*\*\*\*\*\*\*\*\*\*\*\*\*\*\*\*\*\*\*\*\*\*\*\*\*\*\*\*\*\*\*\*\*\*\*\*\*\*\*\*\*\*\*\*\*\*\*\*\*\*\* \* Merge the Scores Databases \*\*\*\*\*\*\*\*\*\*\*\*\*\*\*\*\*\*\*\*\*\*\*\*\*\*\*\*\*\*\*\*\*\*\*\*\*\*\*\*\*\*\*\*\*\*\*\*\*\*\*\*\*\*\*\*\*\*\*\*\*\*\*\*\*\*\*\*\*\*\*\*\*\*\*\*; DATA MERGFINL; LENGTH TIMEPD \$35.; SET IN02.LOADCAHP (IN=INCAHP&FY.) IN03.LOADCAHP (IN=INCAHP&FY2.) IN04.LOADCAHP (IN=INCAHP&FY1.) IN05.LOADMPR (IN=INMPR&FY.) IN06.LOADMPR (IN=INMPR&FY2.) IN07.LOADMPR (IN=INMPR&FY1.) IN08.BENCHA04 (IN=INBEN&FY.) IN09.BENCHA04 (IN=INBEN&FY2.) IN10.BENCHA04 (IN=INBEN&FY1.); SVCAHP&FY. = INCAHP&FY.; SVCAHP&FY2. = INCAHP&FY2.; SVCAHP&FY1. = INCAHP&FY1.; SVMPR&FY. = INMPR&FY. ; SVMPR&FY2. = INMPR&FY2. ; SVMPR&FY1. = INMPR&FY1. ; SVBEN&FY. = INBEN&FY. ; SVBEN&FY2. = INBEN&FY2. ; SVBEN&FY1. = INBEN&FY1. ; IF SCORE = . THEN DELETE; IF TRIM(REGCAT) = "INV" THEN DELETE; IF (INMPR&FY2. OR INMPR&FY1.) AND TIMEPD ='Trend' THEN DELETE; \*AMK 9/27/&FY1.; IF SUBSTR(REGCAT,1,9)="Kimbrough" AND TIMEPD IN ('2018' '2019') THEN REGION = "East DHA";/\*Inserted for FY2020 beacuse Kimbrough was changed to a DHA facility for 2020\*/ RUN; proc format library=fmt2.formats cntlout=fmt2; run; proc format library=fmt1.formats cntlout=fmt1; run; proc format library=fmtnew.formats cntlout=fmtnew; run; proc sort data=fmt2;by fmtname start end;run; proc sort data=fmt1;by fmtname start end;run; proc sort data=fmtnew;by fmtname start end;run; data allfmt1; merge fmt1 fmtnew(rename=(label=newlabel1));

by fmtname start end; run;

data diffs1; set allfmt1; if label ne newlabel1 and fmtname="CACR"; regcat=label; run;

proc sort data=diffs1;by regcat;run;

data allfmt2; merge fmt2 fmtnew(rename=(label=newlabel2)); by fmtname start end; run;

data diffs2; set allfmt2; if label ne newlabel2 and fmtname="CACR"; regcat=label; run; proc sort data=diffs2;by regcat;run;

proc sort data=mergfinl ;by regcat;run;

```
data lblchk mergnew(drop=newlabel1 newlabel2 labelchange);
merge mergfinl(in=a) diffs1(in=b keep=regcat newlabel1) diffs2(in=c keep=regcat newlabel2);
by regcat;
length labelchange $200;
labelchange=cat(regcat," ",newlabel1," ",newlabel2);
if a and (b or c) then output lblchk;
if b then regcat=newlabel1;
if c then regcat=newlabel2;
if a then output mergnew;
run;
title "Catchment labels changed from past two years";
proc freq data=lblchk;
where newlabel1 ne regcat or newlabel2 ne regcat;
table regcat newlabel1 newlabel2 labelchange / missing;
run;
title "All REGCAT values in MERGFINL";
proc freq data=mergnew;
table regcat / missing;
run;
title;
DATA MERGFINL;
SET mergnew;
  LENGTH KEY $200;
/*** Recode Out of Catchments ***/
  IF FIND(REGCAT,"9905")>0 THEN REGCAT = "Out of Catchment Europe Region";
```
 IF FIND(REGCAT,"9906")>0 THEN REGCAT = "Out of Catchment Pacific Region"; IF FIND(REGCAT,"9907")>0 THEN REGCAT = "Out of Catchment Latin America Region";

```
 KEY = UPCASE(TRIM(BENEFIT)) || UPCASE(TRIM(BENTYPE)) || 
     UPCASE(TRIM(MAJGRP)) || UPCASE(TRIM(REGCAT)) ||
     UPCASE(TRIM(REGION)) || UPCASE(TRIM(TIMEPD));
RUN;
title "More REGCAT values in MERGFINL";
proc freq data=MERGFINL;
table regcat / missing;
```
run; title; PROC SORT DATA=MERGFINL; BY KEY; RUN;

\*\*\*\*\*\*\*\*\*\*\*\*\*\*\*\*\*\*\*\*\*\*\*\*\*\*\*\*\*\*\*\*\*\*\*\*\*\*\*\*\*\*\*\*\*\*\*\*\*\*\*\*\*\*\*\*\*\*\*\*\*\*\*\*\*\*\*\*\*\*\*\*\*\*\*\* \* Append ORDERing variable to the merged Scores database file \*\*\*\*\*\*\*\*\*\*\*\*\*\*\*\*\*\*\*\*\*\*\*\*\*\*\*\*\*\*\*\*\*\*\*\*\*\*\*\*\*\*\*\*\*\*\*\*\*\*\*\*\*\*\*\*\*\*\*\*\*\*\*\*\*\*\*\*\*\*\*\*\*\*\*\*; DATA MERGFINL2 out.MISSING; MERGE MERGFINL(IN=IN1) ORDER(IN=IN2); BY KEY; LENGTH FLAG \$30; IF IN1 AND IN2 THEN FLAG = "IN SCORES DB AND LAYOUT"; ELSE IF IN1 THEN FLAG = "IN SCORES DB ONLY"; ELSE IF IN2 THEN FLAG = "IN LAYOUT ONLY"; LENGTH SOURCE \$30; IF SVCAHP&FY. = 1 THEN SOURCE = "CAHPS &PERIOD."; IF SVCAHP&FY1. = 1 THEN SOURCE = "CAHPS &PERIOD1."; IF SVCAHP&FY2. = 1 THEN SOURCE = "CAHPS &PERIOD2."; IF SVMPR&FY. = 1 THEN SOURCE = "MPR &PERIOD. "; IF SVMPR&FY1. = 1 THEN SOURCE = "MPR &PERIOD1. "; IF SVMPR&FY2. = 1 THEN SOURCE = "MPR &PERIOD2. "; IF SVBEN&FY. = 1 THEN SOURCE = "BENCHMARK &PERIOD."; IF SVBEN&FY1. = 1 THEN SOURCE = "BENCHMARK &PERIOD1."; IF SVBEN&FY2. = 1 THEN SOURCE = "BENCHMARK &PERIOD2."; IF IN1 AND NOT IN2 THEN OUTPUT out.MISSING; \*Missing from layout; IF IN1 AND ORDER NE . THEN OUTPUT MERGFINL2; RUN; \*\*\*\*\*\*\*\*\*\*\*\*\*\*\*\*\*\*\*\*\*\*\*\*\*\*\*\*\*\*\*\*\*\*\*\*\*\*\*\*\*\*\*\*\*\*\*\*\*\*\*\*\*\*\*\*\*\*\*\*\*\*\*\*\*\*\*\*\*\*\*\*\*\*\*\* \* Reorder file according to WEB layout \*\*\*\*\*\*\*\*\*\*\*\*\*\*\*\*\*\*\*\*\*\*\*\*\*\*\*\*\*\*\*\*\*\*\*\*\*\*\*\*\*\*\*\*\*\*\*\*\*\*\*\*\*\*\*\*\*\*\*\*\*\*\*\*\*\*\*\*\*\*\*\*\*\*\*\*; PROC SORT DATA=MERGFINL2 OUT=OUT.MERGFINL; BY ORDER; RUN; DATA FAKE; SET IN01.FAKE; ORDER =  $N$ ; RUN; DATA LAYONLY; MERGE FAKE(IN=IN1) OUT.MERGFINL(IN=IN2 KEEP=ORDER); BY ORDER; IF IN1 AND NOT IN2; RUN; TITLE1 "&FYYEAR. DOD Health Survey Scores/Report Cards"; TITLE2 "Program Name: MERGFINL.SAS By Keith Rathbun";

TITLE3 "Program Inputs: MPR and CAHPS Combined Scores data sets and WEB Layout";

TITLE4 "Program Outputs: MERGFINL.sas7bdat - Merged Final Scores Database for input to MAKEHTML.SAS";

TITLE5 "MERGFINL.sas7bdat Data source counts";

```
PROC FREQ DATA=OUT.MERGFINL;
 TABLES SOURCE FLAG 
  SVCAHP&FY. SVCAHP&FY1. SVCAHP&FY2. 
  SVMPR&FY. SVMPR&FY1. SVMPR&FY2. 
  SVBEN&FY. SVBEN&FY1. SVBEN&FY2. 
  SVCAHP&FY. * SVCAHP&FY1. * SVCAHP&FY2. * 
  SVMPR&FY. * SVMPR&FY1. * SVMPR&FY2. * 
 SVBEN&FY. * SVBEN&FY1. * SVBEN&FY2. 
/MISSING LIST;
RUN;
TITLE5 "MERGFINL.sas7bdat Data attribute counts";
PROC FREQ DATA=OUT.MERGFINL;
TABLES BENEFIT BENTYPE MAJGRP REGION REGCAT
    REGION*REGCAT 
   /MISSING LIST;
RUN;
TITLE5 "LAYONLY.sas7bdat Data attribute counts";
PROC FREQ DATA=LAYONLY;
TABLES BENEFIT BENTYPE MAJGRP REGION REGCAT
    REGION*REGCAT 
   /MISSING LIST;
RUN;
```
TITLE5 "No matching record found in LAYOUT file (FAKE.sas7bdat)"; PROC PRINT DATA=OUT.MISSING; VAR MAJGRP REGION REGCAT BENTYPE BENEFIT; RUN;

### **G.14 LOADWEB\TREND\_A.SAS - Calculate Trends for CAHPS Scores - Annual.**

\*\*\*\*\*\*\*\*\*\*\*\*\*\*\*\*\*\*\*\*\*\*\*\*\*\*\*\*\*\*\*\*\*\*\*\*\*\*\*\*\*\*\*\*\*\*\*\*\*\*\*\*\*\*\*\*\*\*\*\*\*\*\*\*\*\*\*\*\*\*\*\*\*\*\*\* \* \* PROGRAM: TREND\_A.SAS \* TASK: 2007 DOD HEALTH CARE SURVEY ANALYSIS (6244-410) \* PURPOSE: Add TREND records to Scores database. \* \* WRITTEN: 07/28/2000 BY KEITH RATHBUN \* \* MODIFIED: 1) 08/01/2013 BY AMANDA KUDIS -- updated for 2013 survey. 2) 12/01/2014 By Matt Turbyfill, revised for the Macro Program. Changed first TIMEPD limitation to "&FYYEAR." Changed second TIMEPD limitation to WHERE TIMEPD IN ("&YEAR2.","&FYYEAR.") Renamed all all variables inding in 12, 13, or 14 to &FY2., &FY1., or &FY., respectively Inserted &FYYEAR into TITLE1 Changed TEMP12 and 14 to TEMP&FY2. and &FY. Also change limitations on datasets respectively to &YEAR2. and &FYYEAR. \* \* INPUTS: 1) CONUS\_Q.sas7bdat - MPR and CAHPS Scores Database in WEB layout 2) FAKE.sas7bdat - Scores Database WEB Layout \* \* OUTPUT: 1) TREND\_A.sas7bdat - Combined Scores Database in WEB layout \* \* NOTES: \* \* 1) All of the scores DB programs must be run and MERGFINL.SAS prior to \* running this program. All report card records must be merged prior \* to the trend calculations (MERGFINL.SAS,CONUS\_Q.SAS,TOTAL\_A.SAS). \* \* 2) The output file (TREND\_A.sas7bdat) will be run through the \* MAKEHTML.SAS program to generate the HTML consumer reports. \* \*\*\*\*\*\*\*\*\*\*\*\*\*\*\*\*\*\*\*\*\*\*\*\*\*\*\*\*\*\*\*\*\*\*\*\*\*\*\*\*\*\*\*\*\*\*\*\*\*\*\*\*\*\*\*\*\*\*\*\*\*\*\*\*\*\*\*\*\*\*\*\*\*\*\*\* \* Assign data libraries and options \*\*\*\*\*\*\*\*\*\*\*\*\*\*\*\*\*\*\*\*\*\*\*\*\*\*\*\*\*\*\*\*\*\*\*\*\*\*\*\*\*\*\*\*\*\*\*\*\*\*\*\*\*\*\*\*\*\*\*\*\*\*\*\*\*\*\*\*\*\*\*\*\*\*\*\*; LIBNAME IN "."; LIBNAME OUT "."; OPTIONS PS=79 LS=132 COMPRESS=YES NOCENTER ERRORS=10000; /\*RSG 02/2005 code copied from 2003 TOTAL\_Ar.SAS - eliminate all records with semean>.05 or missing and delete all records for that region/regcat this will reduce the number of missing data\*/ /\* MER 11/17/08 semean threshold was changed to .07 \*/ data fakecut(keep=region regcat); set in.conus\_q; where majgrp='Prime Enrollees' & region ne regcat

& benefit='Health Plan' & timepd="&FYYEAR."; \*AMK 08/01/2012 changed timepd to 2012; if semean>.07|semean=.; proc sort; by region regcat; data fake; set in.fake; oorder= n ; proc sort data=fake; by region regcat; data newfake; merge fakecut(in=fin) fake; by region regcat; if fin then delete; proc sort data=newfake out=out.newfake; by oorder; run; \*\*\*\*\*\*\*\*\*\*\*\*\*\*\*\*\*\*\*\*\*\*\*\*\*\*\*\*\*\*\*\*\*\*\*\*\*\*\*\*\*\*\*\*\*\*\*\*\*\*\*\*\*\*\*\*\*\*\*\*\*\*\*\*\*\*\*\*\*\*\*\*\*\*\*\* \* Extract records to calculate TRENDs. Keep only 2001/2003 pairs for CAHPS \* records. Trends have already been calculated for MPR scores. \*\*\*\*\*\*\*\*\*\*\*\*\*\*\*\*\*\*\*\*\*\*\*\*\*\*\*\*\*\*\*\*\*\*\*\*\*\*\*\*\*\*\*\*\*\*\*\*\*\*\*\*\*\*\*\*\*\*\*\*\*\*\*\*\*\*\*\*\*\*\*\*\*\*\*\*; DATA TRENDS; SET IN.CONUS Q (drop=key); \* AMK 08/01/2013, changed 2010, 2012 ; WHERE TIMEPD IN ("&YEAR2.","&FYYEAR."); \* to 2011,2013; \*\*\*\*\*\*\*\*\*\*\*\*\*\*\*\*\*\*\*\*\*\*\*\*\*\*\*\*\*\*\*\*\*\*\*\*\*\*\*\*\*\*\*\*\*\*\*\*\*\*\*\*\*\*\*\*\*\*\*\*\*\*\*\*\*\*\*\*\*\*\*\*\* \* Trends already calculated for MPR scores, so remove from file \* (RSG 02/2005) EXCEPT Healthy Behavior scores whose trend need to be calculated \*\*\*\*\*\*\*\*\*\*\*\*\*\*\*\*\*\*\*\*\*\*\*\*\*\*\*\*\*\*\*\*\*\*\*\*\*\*\*\*\*\*\*\*\*\*\*\*\*\*\*\*\*\*\*\*\*\*\*\*\*\*\*\*\*\*\*\*\*\*\*\*\*; KEY = UPCASE(TRIM(BENEFIT)) || UPCASE(TRIM(BENTYPE)) || UPCASE(TRIM(MAJGRP)) || UPCASE(TRIM(REGCAT)) || UPCASE(TRIM(REGION)) || UPCASE(TRIM(TIMEPD)); \*AMK 08/01/2014, changed to svmpr12/13/14; IF (SVMPR&FY2. = 1 or SVMPR&FY1. = 1 or SVMPR&FY. = 1) AND BENEFIT NE 'Healthy Behaviors' THEN DELETE; RUN; DATA TEMP&FY2.; SET TRENDS; KEEP MAJGRP REGION REGCAT BENEFIT BENTYPE ; IF TIMEPD = "&YEAR2."; RUN; PROC SORT DATA=TEMP&FY2.; BY MAJGRP REGION REGCAT BENEFIT BENTYPE; RUN; DATA TEMP&FY.; SET TRENDS; KEEP MAJGRP REGION REGCAT BENEFIT BENTYPE; IF TIMEPD = "&FYYEAR."; RUN; PROC SORT DATA=TEMP&FY.; BY MAJGRP REGION REGCAT BENEFIT BENTYPE; RUN;

```
DATA PAIR&FY2.&FY.(keep=majgrp region regcat benefit bentype);
  MERGE TEMP&FY2.(IN=IN&FY2.) TEMP&FY.(IN=IN&FY.);
```

```
 BY MAJGRP REGION REGCAT BENEFIT BENTYPE;
  IF IN&FY2. AND IN&FY.;
RUN;
PROC SORT DATA=TRENDS;
  BY MAJGRP REGION REGCAT BENEFIT BENTYPE;
RUN;
DATA TRENDS2;
  MERGE TRENDS(IN=INTREND) PAIR&FY2.&FY.(IN=INPAIR);
  BY MAJGRP REGION REGCAT BENEFIT BENTYPE;
  IF INTREND AND INPAIR;
RUN;
PROC SORT DATA=TRENDS;
  BY MAJGRP REGION REGCAT BENEFIT BENTYPE TIMEPD;
RUN;
 proc print data=trends(obs=100);
****************************************************************************
* Calculate TRENDs keeping only the TREND records
****************************************************************************;
DATA TRENDS bench;
  SET TRENDS(drop=bscore bsemean);
  BY MAJGRP REGION REGCAT BENEFIT BENTYPE TIMEPD;
  IF TIMEPD = "&YEAR2." THEN DO; 
   SCORE&FY2. = SCORE/100; 
   SE&FY2. = SEMEAN; 
  N&FY2. = N OBS;
   W&FY2. = N_WGT;
  END; 
  RETAIN SCORE&FY2. SE&FY2. N&FY2. W&FY2.;
  IF TIMEPD = "&FYYEAR." THEN DO; 
   SCORE&FY. = SCORE/100; 
   SE&FY. = SEMEAN; 
  N&FY. = N_OBS;W&FY. = N_WGT;
  END; 
  RETAIN SCORE&FY. SE&FY. N&FY. W&FY.;
  IF TIMEPD = "&FYYEAR" THEN DO;
   TIMEPD = "Trend";
   KEY = UPCASE(TRIM(BENEFIT)) || UPCASE(TRIM(BENTYPE)) || 
       UPCASE(TRIM(MAJGRP)) || UPCASE(TRIM(REGCAT)) ||
       UPCASE(TRIM(REGION)) || UPCASE(TRIM(TIMEPD));
   SOURCE = "TREND";
   SEMEAN = SQRT(SE&FY2.**2+SE&FY.**2);
  N OBS = MIN(N&FY2.,N&FY.);
  N WGT = MIN(W\& FY2.,W\& FY.); SCORE = SCORE&FY.-SCORE&FY2.;
   DSCORE = 100*(SCORE&FY.-SCORE&FY2.);
   if region='Benchmark' then OUTPUT bench;
   else output trends;
  END;
```
G.293

 DROP ORDER SCORE&FY2. SCORE&FY. SE&FY2. SE&FY. N&FY2. N&FY.; RUN; PROC SORT DATA=trends; BY MAJGRP BENEFIT BENTYPE TIMEPD; RUN; proc sort data=bench out=benchs(keep=majgrp benefit bentype timepd score semean); by majgrp benefit bentype timepd; run; \*\*\*\*\*\*\*\*\*\*\*\*\*\*\*\*\*\*\*\*\*\*\*\*\*\*\*\*\*\*\*\*\*\*\*\*\*\*\*\*\*\*\*\*\*\*\*\*\*\*\*\*\*\*\*\*\*\*\*\*\*\*\*\*\*\*\*\*\*\*\*\*\*\*\*\* \* Perform significance tests for CAHPS scores \*\*\*\*\*\*\*\*\*\*\*\*\*\*\*\*\*\*\*\*\*\*\*\*\*\*\*\*\*\*\*\*\*\*\*\*\*\*\*\*\*\*\*\*\*\*\*\*\*\*\*\*\*\*\*\*\*\*\*\*\*\*\*\*\*\*\*\*\*\*\*\*\*\*\*\*; DATA trends; MERGE trends(IN=SIN) BENCHs(RENAME=(SCORE=BSCORE SEMEAN=BSEMEAN)); BY MAJGRP BENEFIT BENTYPE; if bsemean=. then bsemean=0; TEMP = (SCORE-BSCORE)/SQRT(BSEMEAN\*\*2+SEMEAN\*\*2); TEST =  $2*(1-PROBT(ABS(TEMP),N(OBS-1));$  $SIG = 0;$ IF N\_OBS >= 30 AND TEST < 0.05 THEN SIG = 1; IF SCORE < BSCORE THEN SIG = -SIG; IF SIN; RUN; data trends; set trends bench; score=dscore; PROC SORT DATA=TRENDS; BY KEY; RUN; \*\*\*\*\*\*\*\*\*\*\*\*\*\*\*\*\*\*\*\*\*\*\*\*\*\*\*\*\*\*\*\*\*\*\*\*\*\*\*\*\*\*\*\*\*\*\*\*\*\*\*\*\*\*\*\*\*\*\*\*\*\*\*\*\*\*\*\*\*\*\*\*\*\*\*\* \* Construct ORDERing variable from WEB layout \* (RSG 02/2005 add fix to order it properly \*\*\*\*\*\*\*\*\*\*\*\*\*\*\*\*\*\*\*\*\*\*\*\*\*\*\*\*\*\*\*\*\*\*\*\*\*\*\*\*\*\*\*\*\*\*\*\*\*\*\*\*\*\*\*\*\*\*\*\*\*\*\*\*\*\*\*\*\*\*\*\*\*\*\*\*; DATA ORDER; LENGTH KEY \$200; SET IN.newFAKE;  $ORDER = N$ ; KEY = UPCASE(TRIM(BENEFIT)) || UPCASE(TRIM(BENTYPE)) || UPCASE(TRIM(MAJGRP)) || UPCASE(TRIM(REGCAT)) || UPCASE(TRIM(REGION)) || UPCASE(TRIM(TIMEPD)); KEEP KEY ORDER; RUN; PROC SORT DATA=ORDER; BY KEY; RUN; DATA MERGTRND; MERGE TRENDS(IN=IN1) ORDER(IN=IN2); BY KEY; IF IN1 and in2; RUN;

PROC SORT DATA=IN.CONUS\_Q OUT=CONUS\_Q;
by key;run; data conus\_q; merge conus\_q order(in=gin); by key; if gin; proc sort data=CONUS\_Q; by order; PROC SORT DATA=MERGTRND; BY ORDER; RUN;

```
DATA OUT.TREND_A;
  update MERGTRND CONUS_Q;
  BY ORDER;
```
IF BENEFIT = "Primary Care Manager" THEN BENEFIT = "Personal Doctor"; /\*MJS 02/14/2003\*/

 IF REGCAT = "5th Med Grp-Minot" THEN REGION = "West Air Force"; IF substr(region,1,5) in ('Latin','Europ','Pacif') then delete; IF REGION IN ("West DHA","Europe DHA", "Pacific DHA","Latin America DHA") THEN DELETE;

RUN;

TITLE1 "&FYYEAR. DOD Health Survey Scores/Report Cards"; TITLE2 "Program Name: TREND\_A.SAS By Keith Rathbun"; TITLE3 "Program Inputs: MPR and CAHPS data records in WEB Layout"; TITLE4 "Program Outputs: TREND\_A.sas7bdat - Merged Final Scores Database with TRENDs for input to SIGNIF\_A.SAS";

TITLE5 "FREQs of TREND\_A.sas7bdat"; PROC FREQ; TABLES SOURCE FLAG MAJGRP REGION BENEFIT BENTYPE /MISSING LIST; RUN;

TITLE5 "FREQs of newFAKE.sas7bdat"; PROC FREQ DATA=IN.newFAKE; TABLES MAJGRP REGION BENEFIT BENTYPE /MISSING LIST; RUN;

## **G.15 PROGRAMS\HCSDB\_Bene\_Report\_Macro\_Batch\_Program1.SAS - Run all beneficiary report programs as a single process, including purchased care.**

#### /\*\*\*\*\*\*\*\*\*\*\*\*\*\*\*\*\*\*\*\*\*

This program was created with the transition to the SAS Grid in December 2016 by Matt Turbyfill. It was adapted from HCSDB\_Bene\_Report\_Macro\_Bath\_Program.sas, which had been run on the SAS server. This program runs the programs comprising the first part of the bene reports. After running this program, Vartest.Do needs to be run in STATA for both Regular and Purchased Care. Next, run HCSDB\_Bene\_Report\_Macro\_Bath\_Program2.sas.

Includes: HCSDB\_Bene\_Report\_Macros.sas

Modified: \*\*\*\*\*\*\*\*\*\*\*\*\*\*\*\*\*\*\*\*\*/

%Include "/sasdata/Projects/50713\_HCS/DATA/HCSDB/2020/Programs/HCSDB\_Bene\_Report\_Macros.sas";

```
proc printto print = "&Programs./HCSDB_Bene_Report_Macro_Batch_Program1.lst"
log = "&Programs./HCSDB_Bene_Report_Macro_Batch_Program1.log" new;
run;
```
%MACRO RUNPROGS();

%PUT PROGRAMS4 = &PROGRAMS.;

 $%$ LET  $I = 0$ ; %DO %UNTIL (&I = 2);

%IF &I = 0 %THEN %LET PC = %str(); %IF &I > 0 %THEN %LET PC = Purchased;  $%$ LET I =  $%$ EVAL $(&$ I+1);

```
%IF &RUNBENCH = 1 %THEN %DO;
       %runprog(dir=&PROGRAMS./&PC.Benchmark, file = BENCHA01);
       %runprog(dir=&PROGRAMS./&PC.Benchmark, file = BENCHA02);
```
%END;

%runprog(dir=&PROGRAMS./&PC.ReportCards/CAHPS\_Adult&FOLDER.&FYYEAR., file =STEP1Q);

%runprog(dir=&PROGRAMS./&PC.ReportCards/CAHPS\_Adult&FOLDER.&FYYEAR., file =STEP2&Q.); %runprog(dir=&PROGRAMS./&PC.ReportCards/CAHPS\_Adult&FOLDER.&FYYEAR., file =COMPOSIT,i=&i); %runprog(dir=&PROGRAMS./&PC.LoadWeb/&LOADD., file =&LOADF.,i=&i);

%runprog(dir=&PROGRAMS./&PC.Benchmark, file =BENCHA03);

```
%runprog(dir=&PROGRAMS./&PC.Benchmark/apredtest, file =SAS2STATA_Grps);
%END;
```
%MEND; %RUNPROGS;

proc printto;run;

# **APPENDIX H**

**R CODE FOR 2020TRICARE CONSUMER WATCH – QUARTERS I-III AND COMBINED ANNUAL AND PURCHASED CARE CONSUMER WATCH – QUARTERS I-III**

*PAGE IS INTENTIONALLY LEFT BLANK TO ALLOW FOR DOUBLE-SIDED COPYING*

#### **H.1.A 2020\Programs\ConsumerWatch\code\0\_reports\_wrapper.Rmd - Run Consumer Watch reports**

-- title: "Run consumer watch reports" output: html\_document

params: purchased: FALSE

 annual: TRUE fy: 2020 qtr: NA # set to NA for annual, or 1, 2, 3 for quarterly

```
 ## Not applicable for annual
 CW_reports: ["USA MHS", "Overseas Pacific","Overseas Europe",
        "ARMY","NAVY","AIR FORCE","DHA"]
 PCW_reports: ["USA MHS", "EAST", "WEST"]
---
```

```
```{r setup, include=FALSE}
knitr::opts_chunk$set(echo = F, message=F)
```
library("pacman")

```
p_load(haven) 
p_load(sjlabelled)
p_load(yaml)
```

```
p_load(dplyr)
p_load(magrittr)
p_load(tidyr)
p_load(purrr)
p_load(stringr)
p_load(forcats)
p_load(ggplot2)
```
p\_load(ggthemes) p\_load(ggrepel) p\_load(officer) p\_load(pander) library(plotMPR) # this needs to be installed from MPR CRAN

# this code was written for flextable 0.5.5 and will not work with version 0.4.4 # as of 8/2019, version 0.5.5 can be downloaded from the Berkely CRAN mirror as below, and officer is a dependancy if (!"flextable" %in% rownames(installed.packages()) | packageVersion("flextable")<"0.5.5"){ install.packages(c("officer","flextable"), repo = "https://cran.cnr.berkeley.edu") library(officer) } stopifnot(packageVersion("flextable")>="0.5.5")

library(flextable)  $\ddot{\phantom{0}}$ 

## Hyperparameters ```{r, results="asis"} # set hyperparameters from header and display

purchased <- params\$purchased annual <- params\$annual fy <- params\$fy qtr <- params\$qtr CW\_reports <- params\$CW\_reports PCW\_reports <- params\$PCW\_reports

```
map_df(names(params)[1:4], ~tibble(param=.x, value=as.character(params[[.x]]))) %>%
 pandoc.table()
\ddot{\phantom{0}}
```
```{r} ## ALTER FOR DEBUGGING

```
# The following are used for degugging or testing with different quarter/year of data
test with custom path = F#custom_path = 
"N:\\Project\\50713_HCS\\SASGRID\\DATA\\HCSDB\\Q1FY2020\\Programs\\ConsumerWatch\\2020 test\\" 
%>%
# paste0(ifelse(purchased, "PurchasedConsumerWatch", "ConsumerWatch"))
```

```
max num reports = NULL # default NULL, only generate first few reports
dont update figures = F # don't update figures (generate reports with existing figures)dont write docs = F # don't write to the word <math>docs</math> (only generate figures)
```
skip RR = F # use placeholder response rates so that lack of RR isn't barrier figure/doc updates

```
if (test_with_custom_path | !is.null(max_num_reports) | dont_update_figures | dont_write_docs | skip_RR){
 print("DEBUGING MODE: One or more debugging arguments is reports may not all rerun")
}
\cdots
```

```
```{r}
# user should not need to edit
############################ SECTION 1 ############################
# SETUP: set paths and source functions
```
stopifnot(annual | !is.na(qtr), (!annual) | (!purchased))

```
# derived costants
yrqtr = ifelse(!annual, paste0("Q",qtr,"FY",fy), fy)
```

```
# paths
outpath<- paste0("N:/Project/50713_HCS/SASGRID/DATA/HCSDB/",
           yrqtr,
           "/Programs/",
```

```
 ifelse(purchased, "PurchasedConsumerWatch", "ConsumerWatch"))
if (test_with_custom_path){
  outpath = custom_path
}
dat_file<- paste0("N:/Project/50713_HCS/SASGRID/DATA/HCSDB/",
           yrqtr,
           "/Programs/LoadWeb/",
           ifelse(annual, "trend_a.sas7bdat", "total_qp4.sas7bdat"))
response_rates_path <- paste0("N:\\Project\\50713_HCS\\SASGRID\\DATA\\HCSDB\\",
                 yrqtr,"\\Programs\\Response_Rate\\For_consumer_watch_report")
stopifnot(file.exists(outpath))
stopifnot(file.exists(dat_file))
stopifnot(file.exists(response_rates_path))
dir.create(file.path(outpath, "Output"), showWarnings = F)
dir.create(file.path(outpath, "Images"), showWarnings = F)
if (annual) dir.create(file.path(outpath, "QA"), showWarnings = F) # folder to QA plots with two separate lines
# source functions
if (!grepl("HCSConsumerWatch$", getwd())){
  stop("Incorrect working directory. Please set correct working directory by opening code through R project 
(Programs.Rproj)")
}
stopifnot("functions" %in% list.files())
for (f in list.files("functions")){
  source(file.path("functions",f))
}
source("1_generate_figures.R")
source("2 populate template.R")
\ddot{\phantom{0}}```{r}
# user should not need to edit
############################ SECTION 2 ############################
# SETUP: Construct labels used in figures and tables
if (annual){
  labels <- paste0("FY", fy - (2:0))
} else {
  qtrs = ifelse(qtr - (2:0) < 1, qtr + 1:3, qtr - (2:0)) 
  fys = as.character(fy - (qtrs>qtr))
  labels = paste0("Q", qtrs, "FY", substr(fys,3,4))
}
if(purchased){groups = c("Direct Care", "Purchased Care")} else {groups = "Prime Enrollees"}
benchmark_lab = paste0("Benchmark ", labels[length(labels)])
varlist<- unlist(map(groups, ~paste0(., "", labels)))
varlist2<-c(benchmark_lab, varlist)
```
 $\cdots$ 

```
## Gruups included in reports
```{r, results="asis"}
data.frame(groups=varlist2) %>% pandoc.table()
\ddot{\phantom{0}}```{r}
# user should not need to edit
############################ SECTION 3 ############################
# DATA: Get consumer watch data
Dat <- get_data() #function from sourced script "dat_functions"
stopifnot(varlist2 %in% Dat$label) # check all labels in data
stopifnot(Dat$score==Dat$score_uncapped | 
       (Dat$score_uncapped>100 & Dat$score==100) |
       is.na(Dat$score)) # check score cap
. . . .
## Check time period mapping
```{r, results="asis"}
Dat %>% count(timepd, fyqtr) %>% mutate(fyqtr=fct_relevel(fyqtr, labels)) %>%
  arrange(fyqtr) %>% pandoc.table()
\ddotsc```{r, warning=F}
# user should not need to edit
############################ SECTION 4 ############################
#DATA: metadata (e.g. which reports to make)
# set up report metadata (reponse rate, sample size, region)
region_map <- function(regions){
  if (!annual){return(regions)}
 reg1 <- map_chr(regions, ~(strsplit(., " ")[[1]][1]))
  reg2 <-map_chr(regions, ~(strsplit(., " ")[[1]][2]))
 case when(toupper(reg1) %in% c("EAST","WEST") ~ reg1,
       reg1=="USA" ~ regions,
       reg1=="Overseas" ~ reg2)
}
if (annual){
  reports_yaml <-read_yaml("reports_list.yml")
  reports_list = reports_yaml$REPORTS
  if (!all(unique(Dat$regcat) %in% c(reports_yaml$REPORTS, reports_yaml$NOT_REPORTS))){
   print("Please add the following regcats to either the REPORTS of NOT_REPORTS list of reports_list.yml")
   setdiff(unique(Dat$regcat), c(reports_yaml$REPORTS, reports_yaml$NOT_REPORTS))
```

```
 stop("")
  }
} else if (purchased){
```

```
reports list = PCW_reports
} else{reports_list=CW_reports}
metadata <- Dat %>% filter(regcat %in%reports_list) %>% 
  select(regcat, region) %>%
  distinct() %>%
 mutate(region = region_map(region)) %>%
 select if(annual | names(.)!="region")
if (annual){
  stopifnot(!is.na(metadata$region) & metadata$region %in% c("USA MHS", "East", "West", "Pacific", "Europe"))
}
\ddot{\phantom{0}}```{r}
# add in response rates (this may take some finagling each quarter/years)
if (!skip_RR){
  response_rates = get_response_rates()
  stopifnot(metadata$regcat %in% response_rates$report)
 metadata <- metadata %>% left_join(response_rates, by=c("regcat"="report")) %>%
   arrange(regcat)
} else {metadata <-metadata %>% mutate(RR=1, N=1) %>% arrange(regcat)}
stopifnot(!is.na(metadata$RR), !is.na(metadata$N))
# for debug - only run first n reports
if (!is.null(max_num_reports)){metadata = metadata %>% head(max_num_reports)}
\ddot{\phantom{0}}## Reports to run
```{r, results="asis"}
metadata %>% mutate(num = 1:n()) %>% select(num, everything()) %>% pandoc.table()
\cdots```{r, include=F}
# user should not need to edit
############################ SECTION 5 ############################
# Generate images
if (!dont_update_figures){
  # set up data frame to kkep track of plots with missing values
  missing_ratings <-tibble(regcat = character(), plot=character(), n_missing = integer(), total=integer())
  metadata %>% 
  pull(regcat) %>% map(~generate_figures_report(.,
                     composite_plots=T, # toggle to F to skip rerunning plots with since composites 
                     double_plots=T, # toggle to F to skip rerunning plots comparing 2 composites
                     preventive_table=T, # toggle to F to skip rerunning preventive care table
                     show_ft = F)) # toggle whether flextables print to console (you will not see plots then)
```
#missing\_ratings %>% left\_join(metadata%>% select(-RR,-N), by="regcat") %>%

```
 # select(regcat, region, everything()) %>%
 # write.csv(file.path(outpath, "missing ratings.csv"), row.names = F)
}
\ddot{\phantom{0}}```{r, include=F}
# user should not need to edit
############################ SECTION 6 ############################
# Figure out which reports have empty customer service plots (only for annual)
missing ratings <- read.csv(file.path(outpath, "missing ratings.csv"))
totally_missing <- missing_ratings %>% filter(n_missing==total)
if (nrow(totally_missing)!=0 & !annual){
  stop("There is a plot where data is totally missing, but only annual is set up for this currently")
}
if (any(totally_missing$plot != "Customer Service")){
  stop("There is at least one report with a plot, other than customer service, with no data for any quarter")
}
# populate word document template for each region
report_type_map <- function(report){
  type = case_when(report=="USA MHS"~"usa",
           annual~"MTF",
           grepl("EAST|WEST|EUROPE|PACIFIC", toupper(report))~"region",
           grepl("ARMY|NAVY|AIR FORCE|DHA", toupper(report))~"service")
  if (any(is.na(type))){
   stop(paste0("No type for reports ", type[is.na(type)]))
  }
  return(type)
}
if (!dont_write_docs){
 metadata %>% pull(regcat) %>% map(~populate_template_region(., type=report_type_map(.)))
}
\ddot{\cdot}## List of reports with missingness in plots
### Reports with no info on customer service (should only happen for annual)
```{r, results="asis"}
totally_missing %>% select(regcat) %>% pandoc.table()
\ddot{\phantom{0}}### Other reports with missingness in ratings other than customer service
```{r}
missing_ratings %>% #anti_join(totally_missing, by="regcat") %>%
  group_by(regcat, region) %>% 
 summarise(n plots missing=n(),
       n points missing = sum(n missing),
        customer_service_only = all(plot=="Customer Service")) %>%
  filter(!customer_service_only) %>%
 arrange(desc(n_points_missing)) %>% select(-customer_service_only) %>%
  pandoc.table(split.table=Inf)
```

```
\ddot{\phantom{0}}
```
#### **H.1.B 2020\Programs\ConsumerWatch\code\1\_generate\_figures.R - Function to generate entire set of figures for reports**

```
if (F){ # for debug
  report="USA MHS"
}
generate_figures_report <- function(report, verbose=T, 
                   composite_plots=T, double_plots=T, preventive_table=T,
                   show ft = T}
  # the last three arguments are used to skip a part of the function 
  # to save time when only som outputs need to be updated
  if(verbose){print(paste0("Generating figures for ", report))}
  outpath<- file.path(outpath, "Images", report)
 outpath = gsub("\\","",outpath)
  dir.create(outpath, showWarnings = FALSE)
  dat<- Dat %>% filter(regcat %in% c(report, "Benchmark"))
  stopifnot(nrow(dat)>0)
  # response rate and sample size
 # metadata %>% filter(region rr == region %>%
 # saveRDS(file.path(outpath, "sample info.RDS"))
  # plots and tables
  if (composite_plots){
   graph_composites(dat, "Health Care", "Health Care", 1, outpath=outpath)
   graph_composites(dat, "Health Plan", "Health Plan", 2, outpath=outpath)
   graph_composites(dat, "Personal Doctor", "Personal Provider", 3, outpath=outpath)
  graph_composites(dat, "Specialty Care", "Specialty Care", 4, outpath=outpath)
   if (purchased){ 
    graph_composites(dat, "Getting Needed Care", "Getting NeededCare", 5, outpath=outpath)
    graph_composites(dat, "Getting Care Quickly", "Getting Care Quickly", 6, outpath=outpath)
   graph_composites(dat, "How Well Doctors Communicate", "Doctor Communication", 7, outpath=outpath)
    graph_composites(dat, "Customer Service", "Customer Service", 8, outpath=outpath)
    #graph_composites(dat, "Claims Processing", "Claims Processing", 9, outpath=outpath)
   } else {
    graph_composites(dat, "How Well Doctors Communicate", "Doctor Communication", 6, outpath=outpath)
   graph_composites(dat, "Customer Service", "Customer Service", 7, outpath=outpath)
   }
  }
  if (double_plots){
   if (!purchased){
   graph_composites(dat, c("Getting Needed Care", "Getting Care Quickly"), "Access Composites", 5,
outpath=outpath)
    #graph_composites(dat, c("Customer Service", "Claims Processing"), "Claims and Services", 7, 
outpath=outpath)
   }
  }
```

```
 if (preventive_table){
 preventive_care_table(dat=dat, outpath=outpath, show_ft)
 }
```
}

#### **H.1.C 2020\Programs\ConsumerWatch\code\2\_populate\_template.R - Function to fill in word document templates**

####populate word template#####

```
if (annual){
  # check that the no-Customer Service template was updated after main template (otherwise may be out of 
sync)
 template_file <- file.path(outpath, "report_template.docx")
 template_file_noCS <- file.path(outpath, "report_template_noCS.docx")
  if (file.mtime(template_file) >= file.mtime(template_file_noCS)){
   stop("main template updated after no-customer service template, noCS template may need to be updated to 
stay in sync")
  }
}
p_load(scales)
TABLE_ALIGN = "left"
write_plot <- function(obj, title, image_path, has_legend=T, height=NULL, width=PLOT_WIDTH){
  if (is.null(height)){
  if (has legend){height <- PLOT HEIGHTS[2]} else {height <- PLOT HEIGHTS[1]}
  }
  obj %>% body_add_fpar(fpar(
  external img(src = file.path(image path, title), height = height, width = width),
  fp p = fp par(text.align = "left") ))
}
populate_template_region <-function(report, type){
  stopifnot(type %in% c("usa", "MTF", "region", "service"))
  print(paste0("Creating report for ", report))
 image path = file.path(outpath, "Images", report)
  image_path = gsub("\\'","",image_path)
 sample_info <- metadata %>% filter(regcat==report)
 stopifnot(nrow(sample_info)==1)
 stopifnot(sum(is.na(sample_info))==0)
  descriptor = ifelse(type=="usa", "USA MHS", paste0("your ", type)) # NEEDS UPDATE
  missing_CS = report %in% (totally_missing %>% filter(plot=="Customer Service") %>% pull(regcat))
 doc <- read_docx(file.path(outpath, ifelse(purchased, "report_template_PC.docx",
                         ifelse(!missing_CS, "report_template.docx", "report_template_noCS.docx"))))
  doc_head <- doc %>%
   headers_replace_text_at_bkm("fyqtr_header", 
                 ifelse(annual, paste0("Fiscal Year ",fy),
                     paste0("Quarter ", qtr, " FY ", fy))) %>%
   headers_replace_text_at_bkm("Group_header", report) %>%
  headers replace text at bkm("fyqtr header2",
                  ifelse(annual, paste0("Fiscal Year ",fy),
```

```
 paste0("Quarter ", qtr, " FY ", fy))) %>%
```
headers replace text at bkm("Group header2", report) %>% body replace text at bkm("fyqtr", ifelse(annual, paste0("Fiscal Year ",fy), paste0("Quarter ", qtr, " FY ", fy))) %>% body\_replace\_text\_at\_bkm("Group", report) %>% body replace text at bkm("Group in", descriptor) if (!purchased){ doc\_head <- doc\_head %>% body\_replace\_text\_at\_bkm("RR", as.character(paste0(sample\_info\$RR[1],"%"))) %>% body replace text at bkm("N", as.character(comma(sample info\$N[1]))) } # body (plots and tables) doc\_body <- doc\_head %>% cursor\_reach("Figure 1. High rating of health care") %>% write\_plot("1\_HealthCare.jpeg", image\_path, has\_legend=purchased) %>% cursor\_reach("Figure 2. High rating of health plan") %>% write\_plot("2\_HealthPlan.jpeg", image\_path, has\_legend=purchased) %>% cursor\_reach("Figure 3. High rating of personal doctor") %>% write\_plot("3\_PersonalProvider.jpeg", image\_path, has\_legend=purchased) %>% cursor\_reach("Figure 4. High rating of specialty care") %>% write\_plot("4\_SpecialtyCare.jpeg", image\_path, has\_legend=purchased) if (!purchased){ doc\_body<-doc\_body %>% cursor\_reach("Figure 5. High rating of access composites") %>% write\_plot("5\_AccessComposites.jpeg", image\_path, has\_legend=T) %>% cursor\_reach ("Figure 6. High rating of doctor communication") %>% write\_plot("6\_DoctorCommunication.jpeg", image\_path, has\_legend=F) %>% cursor\_reach("Table 1. Preventive care") %>% body\_add\_flextable(readRDS(file.path(image\_path, "PreventiveCare.RDS")), align = TABLE\_ALIGN) if (!missing CS){ doc\_body <- doc\_body %>% cursor\_reach ("Figure 7. High rating of customer service") %>% write\_plot("7\_CustomerService.jpeg", image\_path, has\_legend=T) } } else { doc\_body <- doc\_body %>% cursor\_reach ("Figure 5. High rating of getting needed care") %>% write\_plot("5\_GettingNeededCare.jpeg", image\_path, has\_legend=T) %>% cursor reach ("Figure 6. High rating of getting care quickly") %>% write\_plot( "6\_GettingCareQuickly.jpeg", image\_path, has\_legend=T) %>% cursor\_reach ("Figure 7. High rating of doctor communication") %>% write\_plot("7\_DoctorCommunication.jpeg", image\_path, has\_legend=T) %>% cursor\_reach ("Figure 8. High rating of customer service") %>% write\_plot("8\_CustomerService.jpeg", image\_path, has\_legend=T) %>% #cursor\_reach ("Figure 9. High ratings of Claims Processing") %>% #write\_plot( "9\_ClaimsProcessing.jpeg", image\_path, has\_legend=T) %>% cursor\_reach("Table 1. Preventive care") %>% body\_add\_flextable(readRDS(file.path(image\_path, "PreventiveCare.RDS")), align = TABLE\_ALIGN) }

 # appendix (plain text tables for 508 compliance doc\_appendix <- doc\_body %>% cursor\_reach("Table A.1. High rating of health care") %>% body\_add\_flextable(readRDS(file.path(image\_path, "1\_HealthCare508.RDS")), align = TABLE\_ALIGN) %>% cursor\_reach("Table A.2. High rating of health plan") %>% body\_add\_flextable(readRDS(file.path(image\_path, "2\_HealthPlan508.RDS")), align = TABLE\_ALIGN) %>% cursor reach("Table A.3. High rating of personal doctor") %>% body\_add\_flextable(readRDS(file.path(image\_path, "3\_PersonalProvider508.RDS")), align = TABLE\_ALIGN) %>% cursor reach("Table A.4. High rating of specialty care") %>% body\_add\_flextable(readRDS(file.path(image\_path, "4\_SpecialtyCare508.RDS")), align = TABLE\_ALIGN) if (!purchased){ doc\_appendix <- doc\_appendix %>% cursor\_reach("Table A.5. High rating of access composites") %>% body\_add\_flextable(readRDS(file.path(image\_path, "5\_AccessComposites508.RDS")), align = TABLE\_ALIGN) %>% cursor\_reach("Table A.6. High rating of doctor communication") %>% body add flextable(readRDS(file.path(image path, "6 DoctorCommunication508.RDS")), align = TABLE\_ALIGN) if (!missing\_CS){ doc\_appendix <- doc\_appendix %>% cursor\_reach("Table A.7. High rating of customer service") %>% body\_add\_flextable(readRDS(file.path(image\_path, "7\_CustomerService508.RDS")), align = TABLE\_ALIGN) %>% cursor\_reach("Table A.8. Preventive care") %>% body\_add\_flextable(readRDS(file.path(image\_path, "PreventiveCare508.RDS")), align = TABLE\_ALIGN) } else { doc\_appendix <- doc\_appendix %>% cursor\_reach("Table A.7. Preventive care") %>% body\_add\_flextable(readRDS(file.path(image\_path, "PreventiveCare508.RDS")), align = TABLE\_ALIGN) } } else { doc\_appendix <- doc\_appendix %>% cursor\_reach("Table A.5. High rating of getting needed care") %>% body\_add\_flextable(readRDS(file.path(image\_path, "5\_GettingNeededCare508.RDS")), align = TABLE\_ALIGN) %>% cursor\_reach("Table A.6. High rating of getting care quickly") %>% body\_add\_flextable(readRDS(file.path(image\_path, "6\_GettingCareQuickly508.RDS")), align = TABLE\_ALIGN) %>% cursor\_reach("Table A.7. High rating of doctor communication") %>% body\_add\_flextable(readRDS(file.path(image\_path, "7\_DoctorCommunication508.RDS")), align = TABLE\_ALIGN) %>% cursor\_reach("Table A.8. High rating of customer service") %>% body\_add\_flextable(readRDS(file.path(image\_path, "8\_CustomerService508.RDS")), align = TABLE\_ALIGN) %>% #cursor\_reach("Table A.9. High ratings of Claims Processing") %>% # body\_add\_flextable(readRDS(file.path(image\_path, "9\_ClaimsProcessing508.RDS"))) %>% cursor\_reach("Table A.9. Preventive care") %>% body\_add\_flextable(readRDS(file.path(image\_path, "PreventiveCare508.RDS")), align = TABLE\_ALIGN) }

```
 outpath = ifelse(annual, file.path(outpath, "Output", sample_info$region), 
          file.path(outpath, "Output"))
 dir.create(outpath, showWarnings = FALSE)
```

```
 print(doc, target = file.path(outpath, paste0(report,".docx")))
}
```
#### **H.1.D 2020\Programs\ConsumerWatch\code\functions\plot\_functions.R - Functions to generate plots and tables**

#DARK\_BLUE = "#0D2A49" TAN = "#F8F6F0" DARK\_BLUE = "#0B2949" # 11 41 73 DARK\_RED = "#9B201D" # 155 32 29 stopifnot(windowsFonts()\$sans=="TT Arial")

```
PLOT HEIGHTS <- c(1.875, 2.05) # (w/o legend, w/ legend)
PLOT_WIDTH <- 3.1
PAGE_WIDTH = 7.1#DARK_BLUE = "#0D2A49"
TAN = "#F8F6F0"
DARK_BLUE = "#0B2949" # 11 41 73
DARK_RED = "#9B201D" # 155 32 29
stopifnot(windowsFonts()$sans=="TT Arial")
```
LABEL OFFSET = 4 # how far above or below points labels are. Will need to change if plot dim or point size change

```
FigureTheme = theme(axis.text=element_text(family ="sans", color="black"),
           plot.background = element_rect(color=NA, fill=TAN),
          axis.line=element_line(color="black", size=.25),
           text=element_text(family="sans", color="black"),
           legend.position="bottom",
           legend.title=element_blank())
```

```
ft_MPR1 <- function(ft, nrow, shade_pairs){
 stop("ft_MRP1 is the old format pre-communications review, do you really want to use that?")
 if (!shade_pairs){shade_rows <-seq(2,nrow,2)}
 else {shade_rows = (1: nrow)[1: nrow % 4 % in % c(0,3)]}
```

```
 ft %>% 
   bg(bg = DARK_BLUE, part = "header") %>%
   bold(part = "header") %>%
   color(color = "#ffffff", part = "header") %>%
   #bg(bg = "#E0D4B5", i = seq(2,nrow,2)) %>%
  bg(bg = mpr\_{cols}("dark blue 25"), i = shade\_{rows} %>%
  border_remove()
  \text{Halign}(j = 1, \text{align} = \text{``left''}, \text{part} = \text{``body''})%>%
   #align(align = "center", part = "header") %>%
   #fontsize(part = "all", size = 9)
}
```

```
ft_MPR2 <- function(ft, nrow, shade_pairs){
 #if (!shade_pairs){shade_rows <-seq(2,nrow,2)}
  #else {shade_rows = (1:nrow)[1:nrow %% 4 %in% c(0,3)]}
```

```
 # horixontal lines every row or every other row
 if (!shade_pairs){line_rows <- 1:nrow} else {line_rows <-seq(2,nrow,2)}
```

```
 ft <- ft %>% 
   bg(bg=DARK_BLUE, part = "header") %>%
   bold(part = "header") %>%
   color(color = "white", part = "header") %>%
   font(font="Arial", part="all") %>%
   fontsize(size=8, part="all") %>%
   align(align="left", part="all") %>%
   valign(valign="center", part="all") %>%
   border_remove() %>%
   border(i=line_rows, border.bottom = fp_border(color = DARK_BLUE))
  # set cells widths so that table is full page
 cell_widths <- dim_pretty(ft)$widths/(sum(dim_pretty(ft)$width))*PAGE_WIDTH
  ft <- ft %>% width(width=cell_widths) %>%
   hrule(rule="exact", part="all") %>%
  height all(height=.18, part="all")
  return(ft)
}
ft_theme = function(ft, nrow, shade_pairs=F)\{ ft %>% ft_MPR2(nrow, shade_pairs) 
}
################################ FUNCTIONS ############################################
# appendix table from filtered df
make appendix table <- function(data, benefit name, keep bene=T, composite=T, show n=F,
                 value_label="Percentage"){
 if (composite){appendix <-data %>% filter(benefit==benefit_name)}
  if (!composite){appendix <- data %>% filter(bentype==benefit_name)}
  if (!"n_obs" %in% names(appendix)){
  stopifnot(!show_n)
   appendix <- appendix %>% mutate(n_obs=NA)
  }
  appendix <- appendix %>% 
   mutate(label=as.character(label),
       score=as.character(round(score)),
       sig=case_when(grepl("Benchmark", label)~"", 
             sig==1~ "Significantly higher than benchmark (p < .05)
             sig==-1~"Significantly lower than benchmark (p < .05)
             sig=-0<sup>~</sup> "Value is not significantly different than benchmark")) %>%
  right_join(data.frame(label=varlist2) %>% mutate(label=as.character(label)), by="label") %>%
   mutate(score = ifelse(is.na(score), "-", score),
       sig = ifelse(is.na(sig) | sig=="", "NA", sig),
       n_obs = ifelse(is.na(n_obs) | n_obs=="", "NA", n_obs)) %>%
  select (label, score, n_obs, sig) %>%
   set_names(c("Group", value_label, "Obs","Significance")) %>%
   mutate_at("Group", ~gsub("fy","FY",str_to_sentence(.)))
```

```
 if (!show_n){
   appendix <- appendix %>% select(-"Obs")
  }
  if (keep_bene){ 
   appendix %<>% mutate(Composite =str_to_sentence(benefit_name)) %>% select(Composite, everything())
 }
  if (keep_bene & !composite){ appendix %<>% rename('Type of Care'=Composite)}
  return(appendix)
}
add_line_geoms <- function(g, graphfile, bene_list){
  ## No longer used - but may be needed in future. Makes sure legend appears correctly when missing ratings
  benchmark = graphfile %>% filter(label==benchmark_lab) 
  ghost_df <- graphfile %>% select(groupvar) %>% mutate(fyqtr=1)
 if (length(bene_list)>1 | purchased){
  if (purchased & length(bene_list)>1){stop("Cannot plot more than one benefit with pruchased care")}
   return( g + 
         geom_hline(data=benchmark, aes(yintercept = score, linetype=groupvar), 
              size= 0.5, color=DARK_RED, show.legend=F) +
         geom_line(data = graphfile %>% filter(label %in% varlist[1:2]),
              aes(linetype=groupvar, group=groupvar), size=.5) + 
        geom_line(data = graphfile %>% filter(label %in% varlist[2:3]),
              aes(linetype=groupvar, group=groupvar), size=.5) + 
        geom_point(ghost_df, mapping = aes(shape=groupvar), y=100, alpha=0)
   ) # this last line is a workaround for making the shapes appear in the legend even when there areno ratings
  } else {
   if (nrow(graphfile) == nrow(benchmark)){
   return(g + geom hline(data=benchmark, aes(yintercept = score), size= 0.5, color = "red"))
   }
   return( g + 
         geom_hline(data=benchmark, aes(yintercept = score), size= 0.5, color = "red") +
        geom_line(data = graphfile %>% filter(label %in% varlist[1:2]), group=1, size=.5) + # connect times 1 and 2 
if applic
       geom line(data = graphfile %>% filter (label %var:size=1.5) + # connect times 1 and 2if applic
        guides(shape=F, linetype=F))
 }
}
graph_composites <- function(dat, bene_list, title, n, outpath, 
                x_{\text{offset}} = c(0,0), y_{\text{offset}} = c(0,0), na.rm = TRUE, ...){
 if (purchased) stop("Colors not yet implemented for purchased")
  graphfile<- dat %>% filter(label %in% varlist2, benefit %in% bene_list, bentype=="Composite")%>%
   select (sig, score, majgrp2, benefit, label, fyqtr) %>%
  mutate(groupvar = as.factor(case_when(purchased & majgrp2!="Benchmark"~majgrp2,
                        purchased & majgrp2=="Benchmark"~groups[1],
                        !purchased~benefit)),
```

```
H.17
```

```
 score=round(score),
      legend grp = case when(!purchased & length(bene list)==1 \sim str to sentence(majgrp2),
                  length(bene_list)>1 ~ paste0(ifelse(majgrp2=="Benchmark", "Benchmark: ", ""),
                                   str_to_sentence(benefit)))) 
  if (nrow(graphfile) < length(varlist2)*length(bene_list)){
  new_missing <-tibble(regcat = unique(dat$regcat[dat$regcat!="Benchmark"]),
              plot = title. n_missing = length(varlist2)*length(bene_list) - nrow(graphfile),
               total = length(varlist)*length(bene_list)) # total possible excluding benchmark
   missing_ratings <<- bind_rows(missing_ratings, new_missing) # superassignment!
  }
  if (nrow(graphfile %>% filter(label %in% varlist))==0){ return() } # return if no plot to make
  if (!purchased){
   graphfile <- graphfile %>% mutate(benefit = fct_relevel(factor(benefit, bene_list), bene_list))
  }
  # decide which labels are above versus below
  ## when 2 lines, label upper point above top and lower point below
 label_positions <- graphfile %>% filter(label %in% varlist) %>% group_by(fyqtr) %>%
  mutate(label_pos = case_when(score>100-LABEL_OFFSET~"down", # make sure labels arent't near top/bottom
                  #score<ymin+LABEL_OFFSET~"up", 
                  # special case if two points with same label
                 length(unique(score))==1 & length(score)==2 \sim ifelse((1:n())==1, "up", "down"),
                  # otherwise put higher score above and lower score below
                  score==max(score) ~ "up", T~"down"),
     label y = score + LABEL OFFSET*ifelse(label pos=="up", 1,-1))
 graphfile <- full_join(graphfile, label_positions, by=intersect(names(graphfile), names(label_positions)))
  # graph constants
 if (purchased | length(bene_list)>1) COLORS <- c(DARK_RED, mpr_cols("red 50"), DARK_BLUE, mpr_cols("dark
blue 50"))
  else COLORS <- c(DARK_RED, DARK_BLUE)
  ALPHA = as.numeric(!COLORS %in% c(DARK_RED, mpr_cols("red 50")))
  if (length(COLORS)!=length(unique(graphfile$legend_grp))){
   stop("Need to code the case where only one of the two ratings in bene_list has non-missing values")
  }
  if (length(COLORS)==2){
   FigureTheme <- FigureTheme + 
   theme(legend.text = element_text(size = 7, margin = margin(r=10)),
       legend.box.margin=margin(-7,-7,-7,-7))
  } else {
   FigureTheme <- FigureTheme + 
   theme(legend.text = element text(size = 7),
       legend.box.margin=margin(-10,-10,-10,-45))
  }
```

```
 # choose ymin and adjust distance of labels from points accordingly
 ymin = max((5*(0:10))[ min(min(graphfile$score), min(graphfile$label_y, na.rm=T)) > (5*(0:10))])
```

```
 if (ymin<50){
   graphfile <- graphfile %>% mutate(label_y = score + (LABEL_OFFSET*(50/ymin)*ifelse(label_pos=="up",1,-1)))
  stopifnot(graphfile$label_y>=ymin | is.na(graphfile$label_pos))
  }
  # make plot
  outplot <- graphfile %>%
   #filter(label %in% varlist) %>%
   mutate(label = fct_relevel(factor(label, varlist), varlist),
      fyqtr = fct_relevel(factor(fyqtr), intersect(labels, fyqtr))) %>%
  ggplot(aes(x = fyqtr, y = score, color = legend grp, group = legend grp))+geom line(data = graphfile % > % filter (label % variable 1:12]), size = .5) + geom_line(data = graphfile %>% filter(label %in% varlist[2:3]), size=.5) +
  geom hline(data = graphfile %>% filter(!label %in% varlist), aes(yintercept=score, color=legend_grp)) +
   geom_text(data = . %>% filter(label %in% varlist), 
        aes(label=round(score), y=label_y), size=2.5, show.legend=F) +
   geom_point(aes(alpha = legend_grp), fill="white", size=2, shape=21) + 
  geom_point(data = . % >% filter(abs(sig)==1),
        size=2, shape=16, show.legend=F) + \# add filled points again so they are on top
  #scale_fill_manual(values = c("0" = "white", "1" = "black") + scale_color_manual(values = COLORS) +
  scale alpha manual(values = ALPHA) +
  guides(fill=F, color=guide_legend(ncol=2)) +
   ylim(ymin, 100) +
   labs( x = ifelse(annual, "Fiscal Year", "Quarter"), y = "Percentage") +
  scale_x_discrete(limits=labels, drop=F) +
  theme tufte(base size = 9) +
   FigureTheme
 out height = ifelse(purchased | length(bene_list)>1, PLOT_HEIGHTS[2], PLOT_HEIGHTS[1])
  ggsave(paste(n, "_", gsub(" ", "", title), ".jpeg", sep=""), plot = outplot, dpi=300, dev='jpeg', 
    height=out_height, width=PLOT_WIDTH, units="in", path= outpath)
 if (length(bene list)>1 & annual){# save annual plots with 2 lines to QA folder
   report=strsplit(outpath,"/")[[1]][length(strsplit(outpath,"/")[[1]])]
   ggsave(paste(report, "_", gsub(" ", "", title), ".jpeg", sep=""), plot = outplot, dpi=300, dev='jpeg', 
       height=out_height, width=PLOT_WIDTH, units="in", path= file.path(outpath, "..", "..", "QA"))
  }
  if (purchased | length(bene_list)>1){
   if ( sum(label_positions$label_pos=="down") != sum(label_positions$label_pos=="up")){
    # check whether labels that are both above or both below point are close to each other
    if (purchased){stop("The following check needs to be implemented for purchased (replace benefit with 
group)")}
    diffs <- graphfile %>% filter(!is.na(label_pos)) %>% group_by(fyqtr) %>%
     filter(length(unique(label_pos))==1) %>% select(fyqtr, benefit, score) %>%
     spread(benefit, score) %>% set_names("fyqtr", "point1", "point2") %>%
```

```
 mutate(diff = abs(point1-point2)) %>% pull(diff)
```

```
 # I haven't fully tested rules for figuring out whether lables might overlap, so am leaving this cbroad assert 
here for now
    ## TO DO: write logic for lowering the lower y limit if putting label above would truely case label overlap
    if (min(diffs)<=2*LABEL_OFFSET){
     stop("Potential overlapping labels: please review plot manually and adjust labelling rules accordingly")
    }
   }
  }
  #make appendix tables 
  ft_data <- purrr::map_df(bene_list, ~make_appendix_table(graphfile,., keep_bene=(length(bene_list)>1)))
  ft <- ft_data %>% flextable() %>% ft_theme(nrow(ft_data)) 
  #print(ft)
  appendixname<-paste(n, "_", (gsub(" ", "", title)) ,"508.RDS", sep="") 
  saveRDS(ft, file.path(outpath, appendixname))
}
# preventive care table
preventive care table <- function(dat, outpath, show ft=T){
  headinglabels<- c("Type of Care", "Group","T1","T2","T3", "HP2020 Goal")
 row_spine <- dat %>% filter(benefit=="Preventive Care" | benefit=="Healthy Behaviors",
                 bentype!="Composite") %>%
   select(bentype, majgrp2) %>% distinct() %>% 
   expand(bentype, majgrp2) %>% filter(majgrp2!="Benchmark")
  # prepate data 
  prevent_scores <- dat %>% 
   filter(benefit=="Preventive Care" | benefit=="Healthy Behaviors", 
       bentype!="Composite", label %in% varlist) %>%
   select(bentype, majgrp2, fyqtr, score) %>%
  full_join(row_spine %>% expand(bentype, majgrp2, fyqtr=labels),
        by=c("bentype","majgrp2", "fyqtr")) %>%
  mutate(fyqtr = fct_relevel(factor(fyqtr), labels)) %>%
   spread(key=fyqtr, value = score) %>%
   right_join(dat %>% filter(label == benchmark_lab, # merge back in bene labels
                 benefit=="Preventive Care" | benefit=="Healthy Behaviors", 
                 bentype!="Composite") %>%
          select(bentype, score), by=c("bentype")) %>%
  mutate_if(is.numeric, ~as.character(round(.,0)))
  prevent_sig <- dat %>% 
   filter(benefit=="Preventive Care" | benefit=="Healthy Behaviors", 
       bentype!="Composite", label %in% varlist) %>%
   select(bentype, majgrp2, fyqtr, sig) %>%
  full join(row spine %>% expand(bentype, majgrp2, fyqtr=labels),
        by=c("bentype","majgrp2", "fyqtr")) %>%
   mutate(fyqtr = fct_relevel(factor(fyqtr), labels)) %>%
```
spread(key=fyqtr, value = sig) % $>$ % set\_names("bentype","majgrp2","sig1","sig2","sig3")

```
prevent n <- dat %>%
  filter(benefit=="Preventive Care" | benefit=="Healthy Behaviors", 
      bentype!="Composite", label %in% varlist) %>%
 select(bentype, majgrp2, fyqtr, n_obs) %>%
 full join(row spine %>% expand(bentype, fyqtr=labels), by=c("bentype","fyqtr")) %>%
  mutate(fyqtr = fct_relevel(factor(fyqtr), labels)) %>%
  spread(key=fyqtr, value = n_obs) %>%
  set_names("bentype","majgrp2","n1","n2","n3") %>%
  mutate_all(as.character)
  # checks
 stopifnot(ncol(prevent_scores)==length(labels)+3)
 stopifnot(ncol(prevent_sig)==length(labels)+2)
 stopifnot(ncol(prevent_n)==length(labels)+2)
  stopifnot(nrow(prevent_scores)==nrow(row_spine))
  # make table
 fmt_above = fp_text(color=DARK_BLUE, vertical.align="superscript")
  fmt_below = fp_text(color=DARK_RED, vertical.align="superscript")
 ben levels = c("Mammography", "Pap Smear", "Hypertension", "Prenatal Care (in 1st trimester)",
          "Percent Not Obese", "Non-Smokers (adults)", "Counseled To Quit (adults)")
 apply_formats_func = ifelse(purchased, apply_formats_PCW, apply_formats_CW)
 ft_data = prevent_scores %>%
 left join(prevent sig %>% mutate if(is.numeric, all_vars(case_when(.>0~"a", .<0~"b"))),
by=c("bentype","majgrp2")) %>%
 left_join(prevent_n, by=c("bentype","majgrp2"))%>%
  mutate(bentype = recode(bentype, "Counselled To Quit"="Counseled To Quit (adults)", 
                "Non-Smoking Rate"="Non-Smokers (adults)", 
                "Prenatal Care"="Prenatal Care (in 1st trimester)")) %>%
 set_names(c(headinglabels,paste0("sig",1:3), paste0("n",1:3))) %>%
 full_join(data.frame(ben = ben_levels) %>% mutate(ben=as.character(ben)),
        by=c("Type of Care"="ben")) %>%
  arrange(factor(.[[1]], ben_levels)) %>%
  mutate_at(paste0("T",1:3), ~ifelse(is.na(.), "-",.)) %>%
  mutate_at(c("Type of Care", "Group"), ~gsub("fy","FY",str_to_sentence(.)))
  # make flextable
  if (!purchased){
  colkeys = setdiff(headinglabels, "Group")
  } else {colkeys=headinglabels}
 ft = ft_data %>% flextable(col_keys = colkeys) %>%
 apply formats func(fmt below=fmt below, fmt above=fmt above) %>%
  set_header_labels(values = list("T1"=labels[1], "T2"=labels[2], "T3"=labels[3])) %>%
  #align(j=1, align="left") %>%
 ft_theme(nrow=nrow(ft_data), shade_pairs = purchased) %>%
  hrule(rule="auto", part="all") # ignore heights set by format function
```

```
 if (show_ft){print(ft)}
 saveRDS(ft, file.path(outpath,"PreventiveCare.RDS"))
```

```
 # table for appendix
 appendix_dat <- dat %>%
 filter(benefit=="Preventive Care" | benefit=="Healthy Behaviors", 
     bentype!="Composite") %>%
 mutate(bentype=recode(bentype, "Counselled To Quit"="Counseled To Quit (adults)", 
             "Non-Smoking Rate"="Non-Smokers (adults)", 
             "Prenatal Care"="Prenatal Care (in 1st trimester)"))
```
 ft\_data <-map\_df(ben\_levels, ~make\_appendix\_table(appendix\_dat, ., composite=F, show\_n = purchased)) ft <- ft\_data %>% flextable() %>% ft\_theme(nrow(ft\_data))

```
 saveRDS(ft, file.path(outpath, "PreventiveCare508.RDS"))
}
```
### format funcs for flextable cells

```
apply formats CW <- function(ft, fmt_below, fmt_above){
  ft %>% 
  display(i = \sim sig1=="b", col_key = "T1", pattern = "{{T1_}}{{sig1_}}",
       formatters = list(T1 ~\text{~T1}, \text{~sig1~~} ~\text{~sig1)},
       fprops = list(sig1 = fmt below)) %>%
  display(i = \sim sig2=="b", col key = "T2", pattern = "{{T2}}{{sig2}}",
       formatters = list(T2 ~\text{~T2, sig2~} ~\text{~sig2),}fprops = list(sig2 = fmt \text{ below})) %>%
  display(i = \sim sig3=="b", col key = "T3", pattern = "{{T3}}}{{sig3}}",
       formatters = list(T3 ~\text{~T}3, sig3 ~\text{~s}ig3),
       fprops = list(sig3 = fmt below)) %>%
  display(i = \sim sig1=="a", col key = "T1", pattern = "{{T1}}{{sig1}}",
       formatters = list(T1 ~\text{~T1, sig1~}~\text{~}sig1),
       fprops = list(sig1 = fmt above)) %>%
  display(i = \infty sig2=="a", col_key = "T2", pattern = "{{T2}}}{{sig2}}",
       formatters = list(T2 ~\text{~T2, sig2~} ~\text{~sig2),}fprops = list(sig2 = fmt above)) %>%
  display(i = \infty sig3=="a", col_key = "T3", pattern = "{{T3}}}{{sig3}}",
       formatters = list(T3 ~\gammaT3, sig3 ~\gammasig3),
        fprops = list(sig3_ = fmt_above))
```

```
}
```

```
apply_formats_PCW <- function(ft, fmt_below, fmt_above){
  ft %>%
   display(i = ~ sig1=="b", col_key = "T1", pattern = "{{T1_}}{{sig1_}} ({{n1_}})",
       formatters = list(T1 \simT1, sig1 \simsig1, n1 \simn1),
       fprops = list(sig1 = fmt \text{ below}) %>%
   display(i = ~ sig2=="b", col_key = "T2", pattern = "{{T2_}}{{sig2_}} ({{n2_}})",
       formatters = list(T2_\text{Y}T2, sig2_\text{Y}sig2, n2_\text{Y}n2),
       fprops = list(sig2 = fmt_below)%>%
  display(i = \sim sig3=="b", col_key = "T3", pattern = "{{T3_}}{{sig3_}} ({{n3_}})",
       formatters = list(T3 ~\gammaT3, sig3 ~\gammasig3, n3 ~\gamman3),
       fprops = list(sig3 = fmt \text{ below}) %>%
```

```
 display(i = ~ sig1=="a", col_key = "T1", pattern = "{{T1_}}{{sig1_}} ({{n1_}})",
    formatters = list(T1_TT1, sig1_rsg1, n1_Tn1),fprops = list(sign_ = fmt_ above)) %>%
 display(i = ~ sig2=="a", col_key = "T2", pattern = "{{T2_}}{{sig2_}} ({{n2_}})",
    formatters = list(T2_\text{Y}72, sig2_\text{Y}sig2, n2_\text{Y}n2),
    fprops = list(size2 = fmt_abcwe))%>%
 display(i = ~ sig3=="a", col_key = "T3", pattern = "{{T3_}}{{sig3_}} ({{n3_}})",
    formatters = list(T3_7T3, sig3_8g3_8, n3_7n3),
    fprops = list(sig3 = fmt_above))%>%
display(i = ~ is.na(sig1) & !is.na(n1), col_key = "T1", pattern = "{{T1_}} ({{n1_}})",
    formatters = list(T1_YT1, n1_Yn1))%>%
display(i = \sim is.na(sig2) & !is.na(n2), col_key = "T2", pattern = "{{T2_}} ({{n2_}})",
    formatters = list(T2_TT2, n2_Tn2))%>%
 display(i = ~ is.na(sig3) & !is.na(n3), col_key = "T3", pattern = "{{T3_}} ({{n3_}})",
    formatters = list(T3_TT3, n3_Tn3)
```

```
}
```
### **H.1.E 2020\Programs\ConsumerWatch\code\functions\data\_functions.R - Function to read in data**

# functions for reading data and response rates

```
timepd_map <- function(timepd){
  if (annual){fyqtr = ifelse(timepd == "Trend", "Trend", paste0("FY",timepd))}
  else {
   year=ifelse(timepd=="Trend", NA, gsub(".*(20[0-9][0-9])","\\1",timepd))
   month=gsub("(.*),.*", "\\1",timepd)
   qtr = case_when(month %in% c("October")~1,
           month %in% c("January")~2,
           month %in% c("April","July")~3)
  fyqtr = case_when(timepd=="Trend" ~ "Trend",
            qtr=1 \sim paste0("Q",qtr,"FY",as.numeric(year)+1-2000),
             qtr %in% c(2:3) ~ paste0("Q",qtr,"FY",as.numeric(year)-2000))
  }
  return(fyqtr)
}
get_data <- function(){
  d=read_sas(dat_file)
  d %>% set_colnames(tolower(colnames(.))) %>% 
   mutate(
    fyqtr= timepd_map(timepd),
    majgrp2 = ifelse(regcat=="Benchmark", "Benchmark", majgrp),
   majgrp2 = case_when(majgrp2=="Enrollees with Military PCM"~"Direct Care",
               majgrp2=="Purchased Care Users"~"Purchased Care",
               T~majgrp2),
    label = paste(majgrp2, fyqtr, sep = " ")) %>%
   filter(source!="FAKE ONLY", label %in% varlist2, 
       # this second condition makes sure we don't have duplicate info on benchmark (bench is same for all 
groups, pick one)
       (!grepl("^Benchmark",label) | ((!annual & majgrp=="Benchmark") | (annual & majgrp=="All 
Beneficiaries")))) %>%
  mutate(score_uncapped = score,
       score = ifelse(score>100, 100, score)) %>% 
   mutate(label = fct_relevel(factor(label), varlist2),
       fyqtr = fct_relevel(factor(fyqtr), intersect(labels, fyqtr))) 
}
```
#### **H.1.F 2020\Programs\ConsumerWatch\code\functions\response\_rates - Function to read in response rates**

library(readxl)

```
##########################################
```

```
get_response_rates_sheet <- function(sheet, map=NULL){
 file = file.path(response_rates_path, paste0("RR_for_", sheet,"_cw.xlsx"))
  if (!file.exists(file)){
   stop(paste0("Response rates file ", file, " does not exist. Please update name in RR_names.yml"))
  }
  if (! is.null(map)){ 
   xwalk = data.frame(DOMAIN=names(map), report=unlist(map), stringsAsFactors = F)
   read_excel(file) %>%
    mutate(DOMAIN = !!sym(sheet)) %>%
    right_join(xwalk, by="DOMAIN") %>%
    select(DOMAIN, report, RR, cnt_smpl)%>%
    rename(N=cnt_smpl)
  } else {
   read_excel(file) %>%
    mutate(DOMAIN = !!sym(sheet), report=DOMAIN) %>%
   select(DOMAIN, report, RR, cnt_smpl)%>%
    rename(N=cnt_smpl)
  }
}
get response rates <- function(){
  # Get response rates for each domain not including MTF
  SHEETS = read_yaml("RR_names.yml")
  if (annual){SHEETS = SHEETS["USA"]} # not regional or servaff reports for annual
  RR_df <- 1:length(SHEETS) %>% map_df(~get_response_rates_sheet(names(SHEETS)[.], SHEETS[[.]])) 
  # get MTF response rates for annual
  if (annual){
   xcatch_RR = get_response_rates_sheet("XCATCH")
  chk = metadata %>% anti_join(xcatch_RR, by=c("regcat"="report")) %>%
    filter(regcat!="USA MHS")
   if (nrow(chk)>0){
    stop("Some facilities are in the data but not response rates file (may have different names in RR file. Contact 
Matt and/or Sabrina")
   }
   RR_df <- RR_df %>% rbind(xcatch_RR %>% filter(report %in% metadata$regcat))
  }
  # checks
  if (any(is.na(RR_df))){
```
 print(RR\_df) stop("Response rates missing for some reports, please check RR\_names.yml") }

```
 stopifnot(!all(RR_df$RR<1))
stopifnot(all(RR_df$N>1))
 stopifnot(annual | all(CW_reports %in% sort(RR_df$report)))
```

```
 return(RR_df %>% select(-"DOMAIN"))
}
```